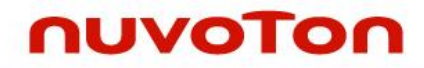

#### **ARM Cortex® -M**

**32**位微控制器

# **NuMicro™ Family NUC230/240** 系列

技术参考手册

*The information described in this document is the exclusive intellectual property of Nuvoton Technology Corporation and shall not be reproduced without permission from Nuvoton.*

*Nuvoton is providing this document only for reference purposes of NuMicro microcontroller based system design. Nuvoton assumes no responsibility for errors or omissions.*

*All data and specifications are subject to change without notice.*

For additional information or questions, please contact: Nuvoton Technology Corporation.

[www.nuvoton.com](http://www.nuvoton.com/)

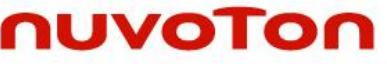

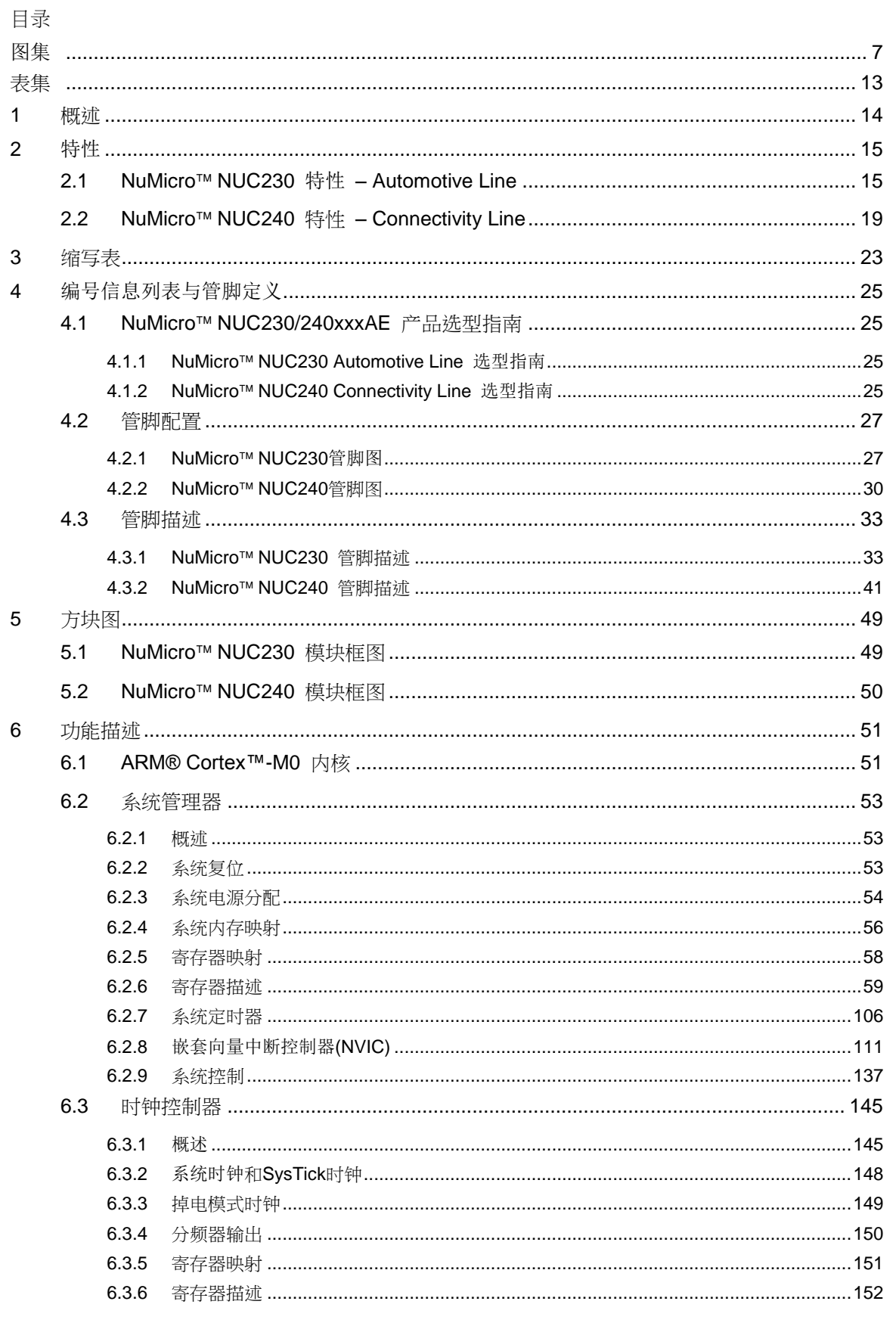

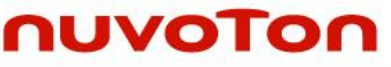

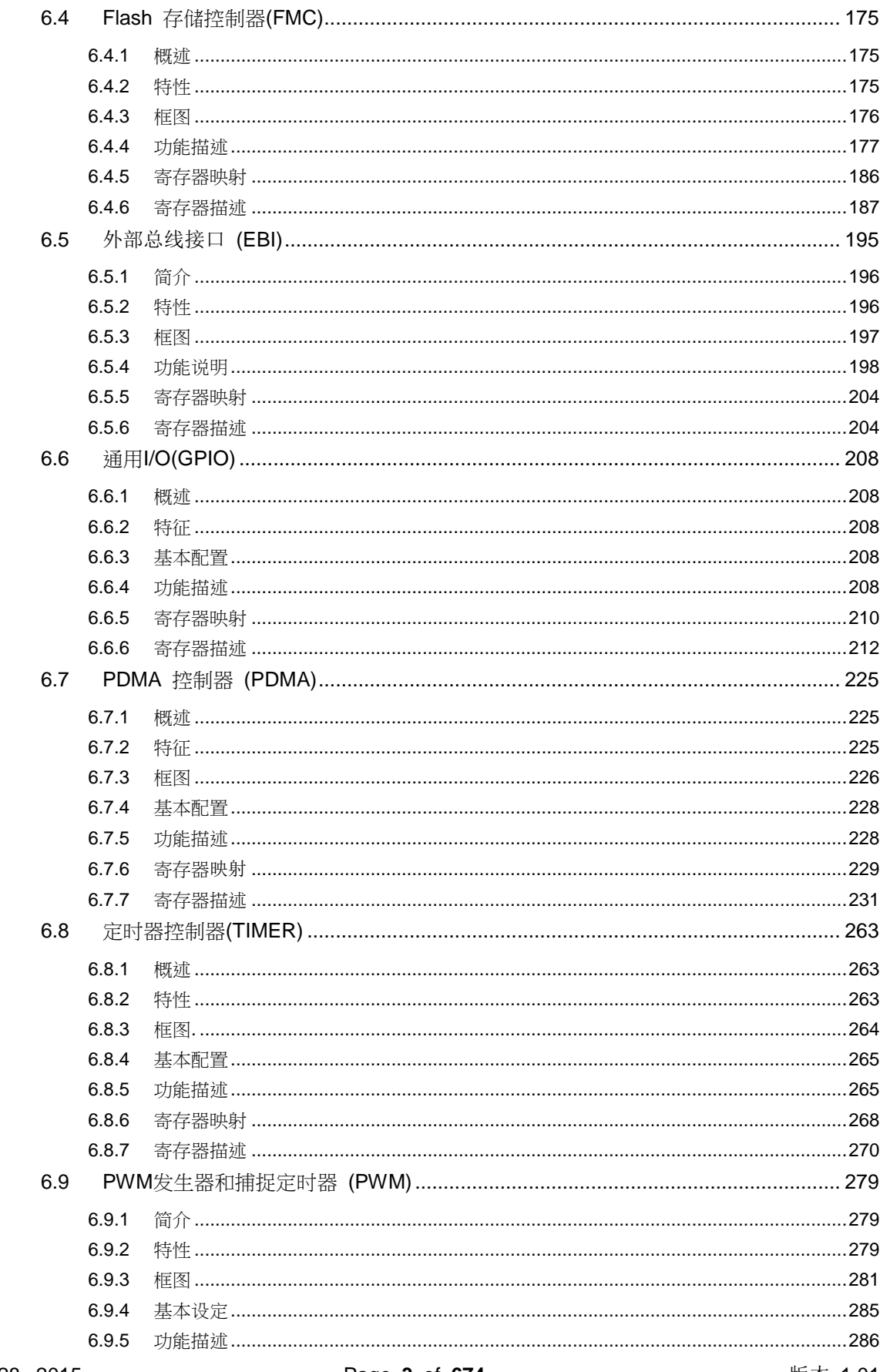

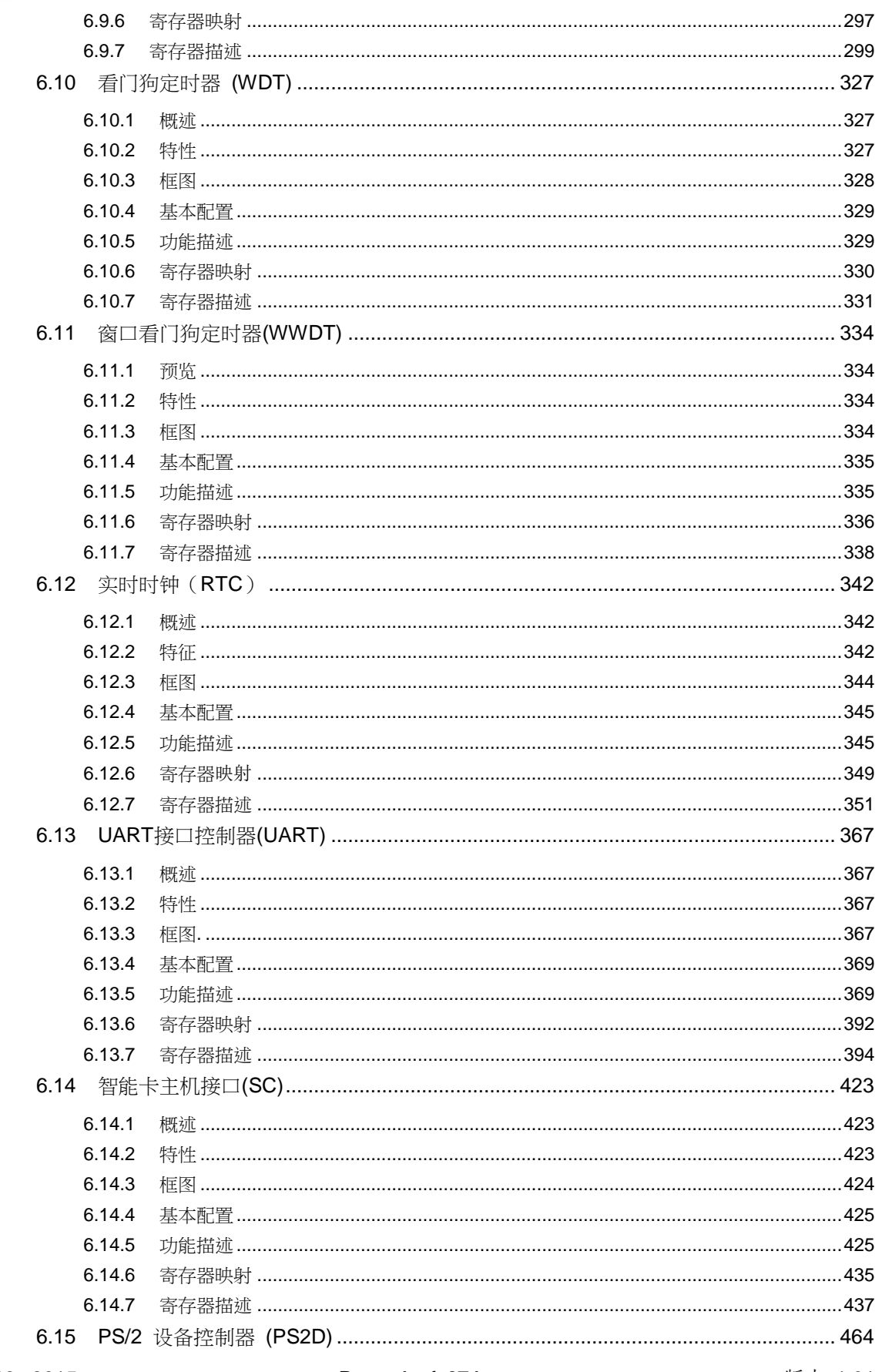

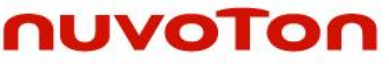

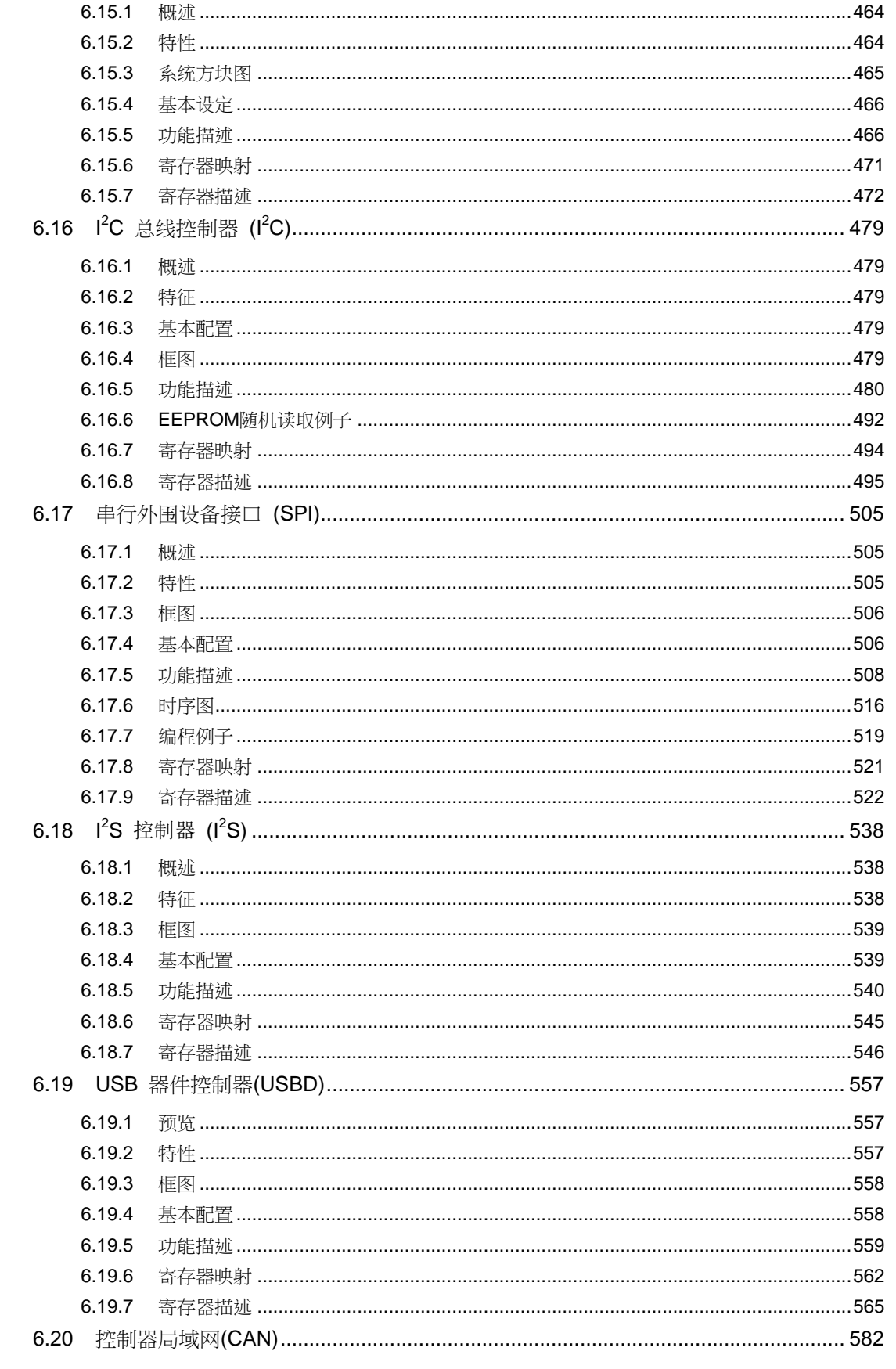

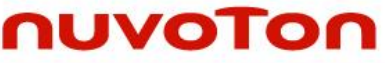

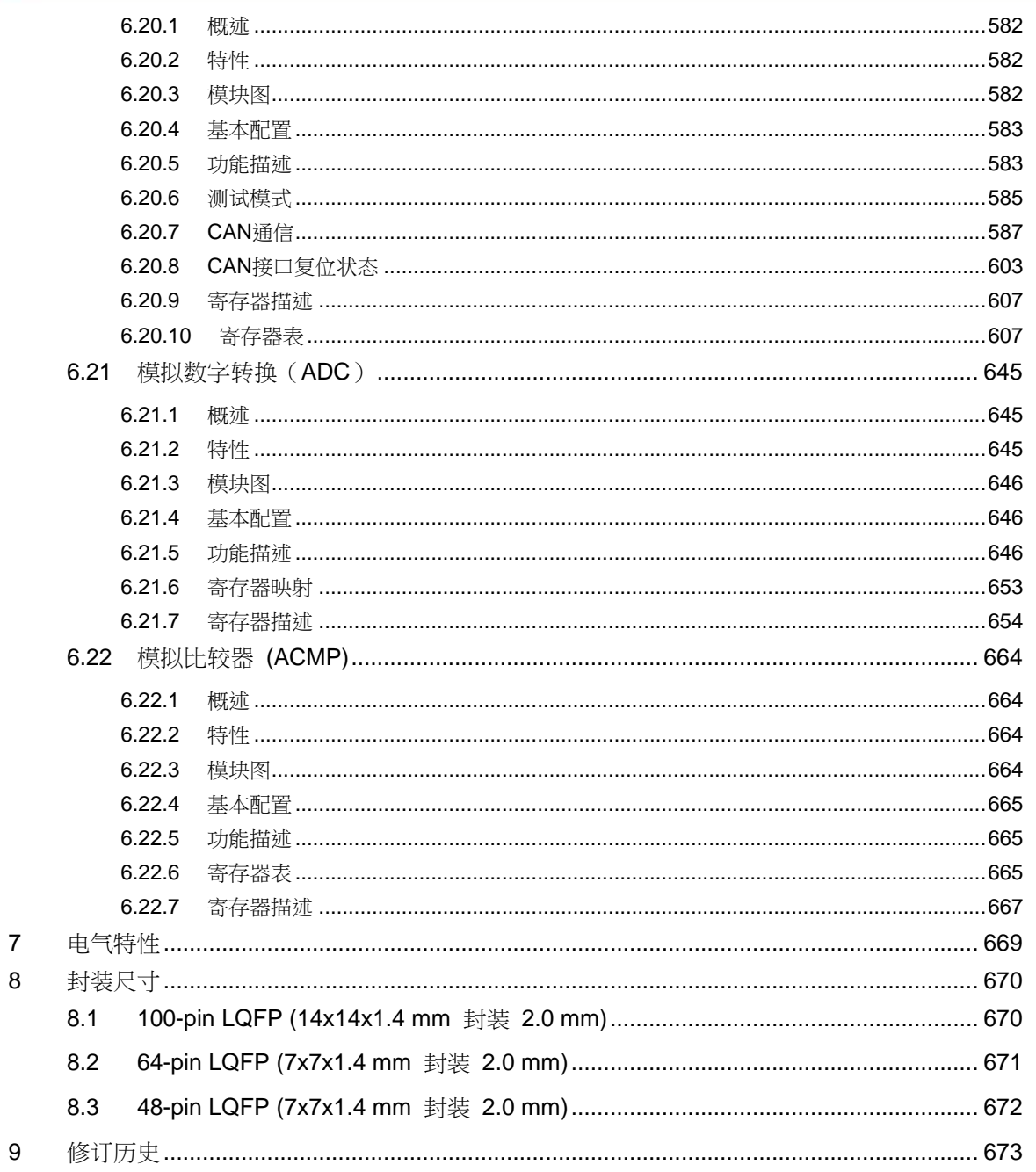

#### <span id="page-6-0"></span>图集

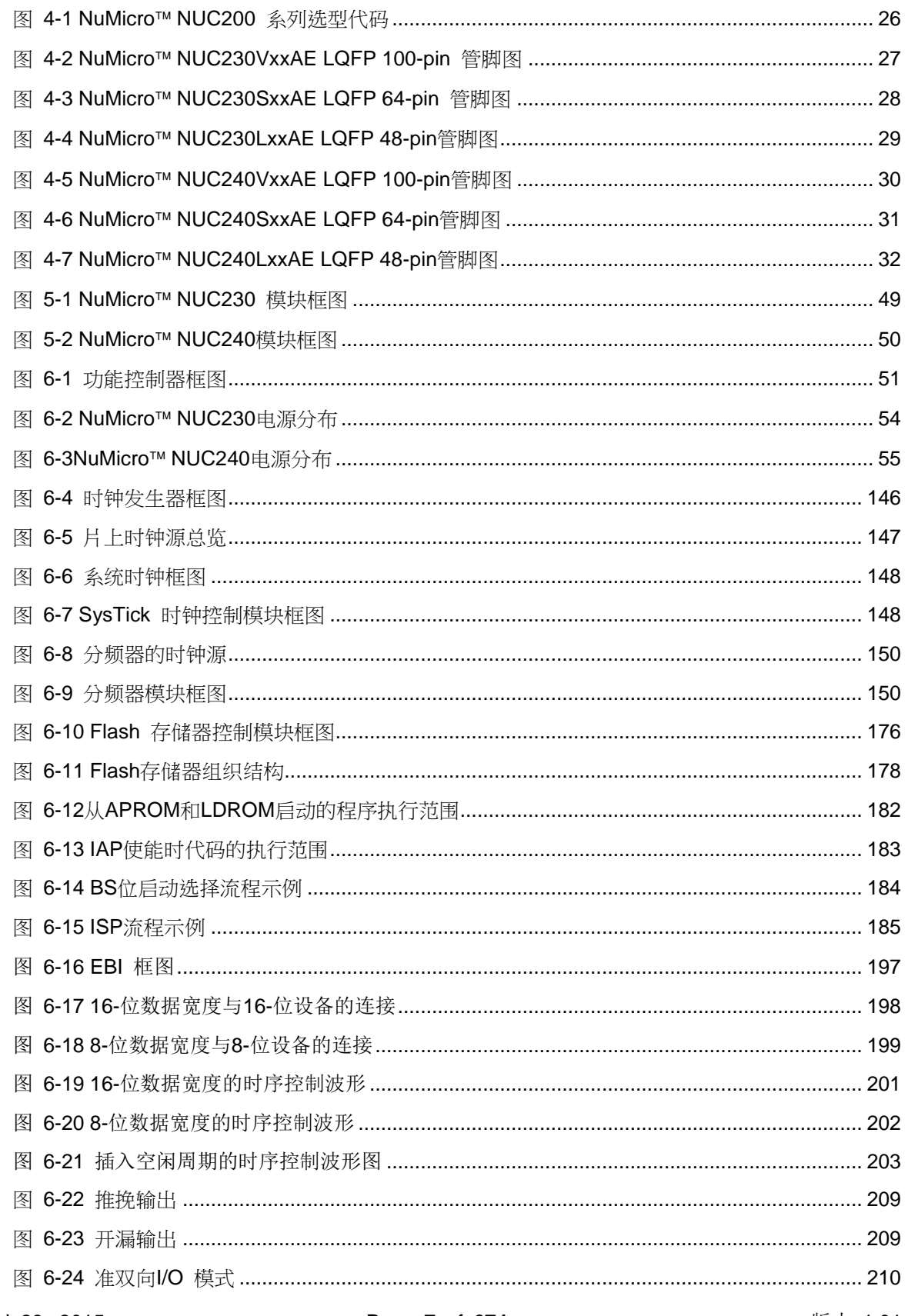

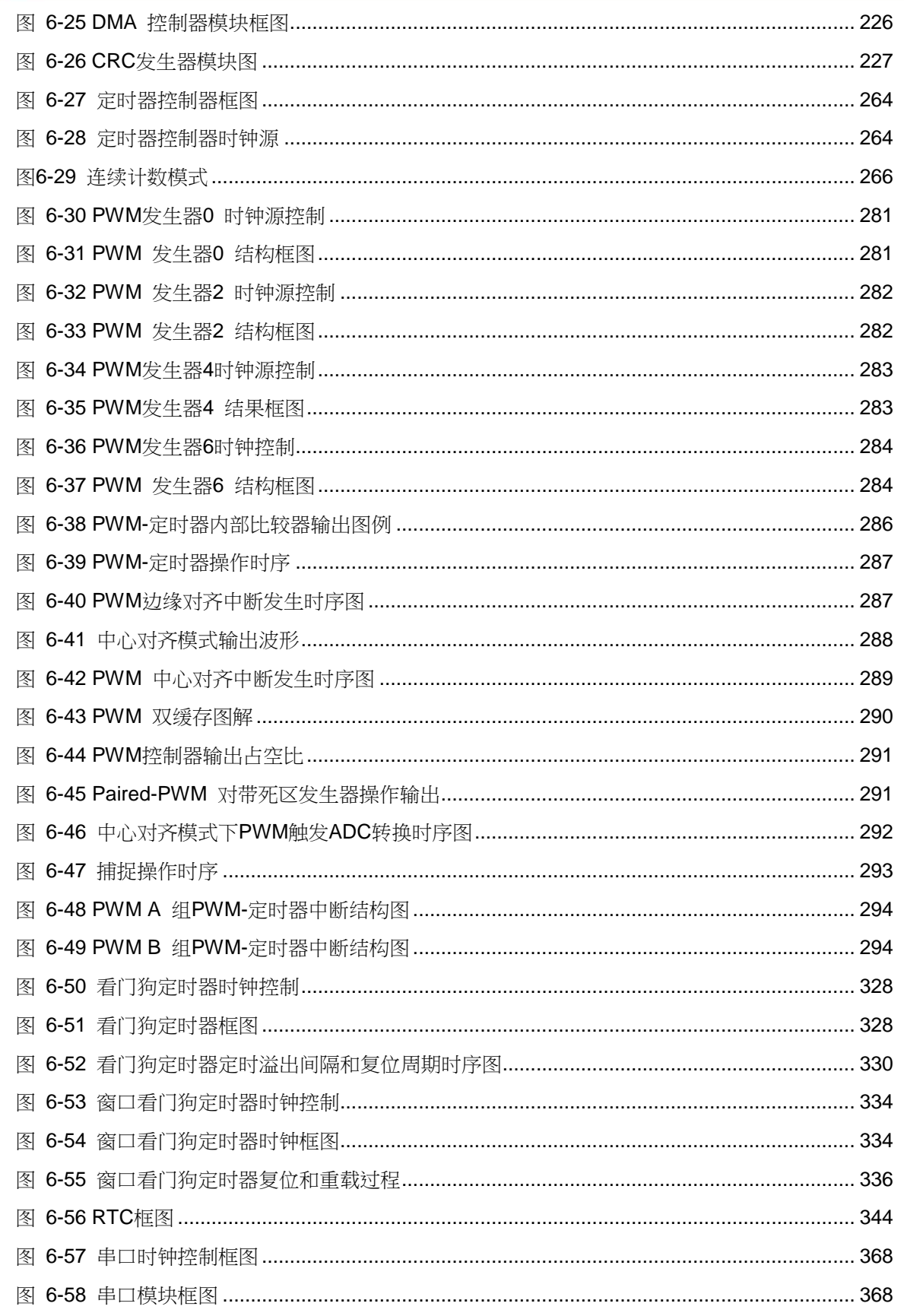

#### **NUC230/240**

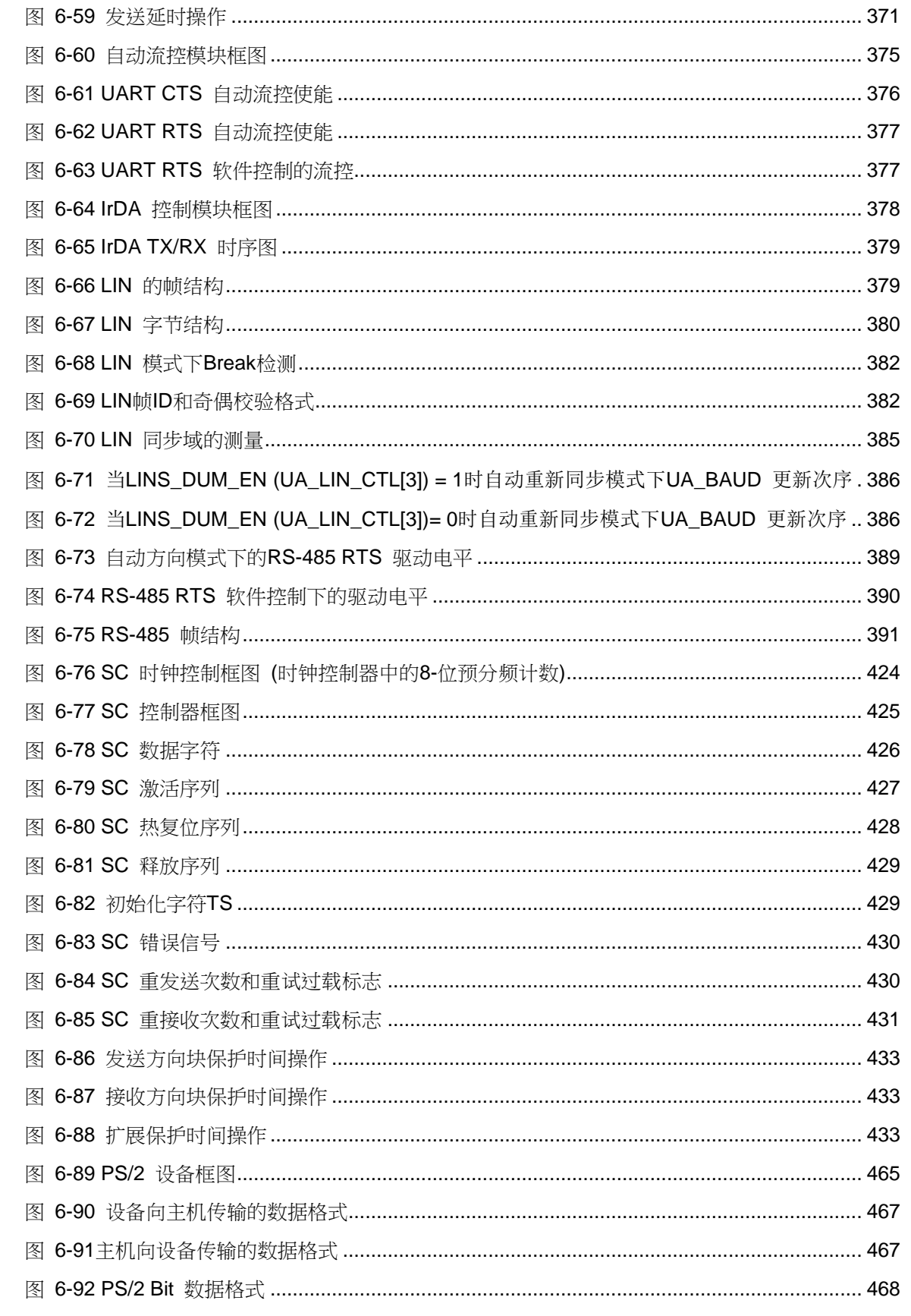

#### **NUC230/240**

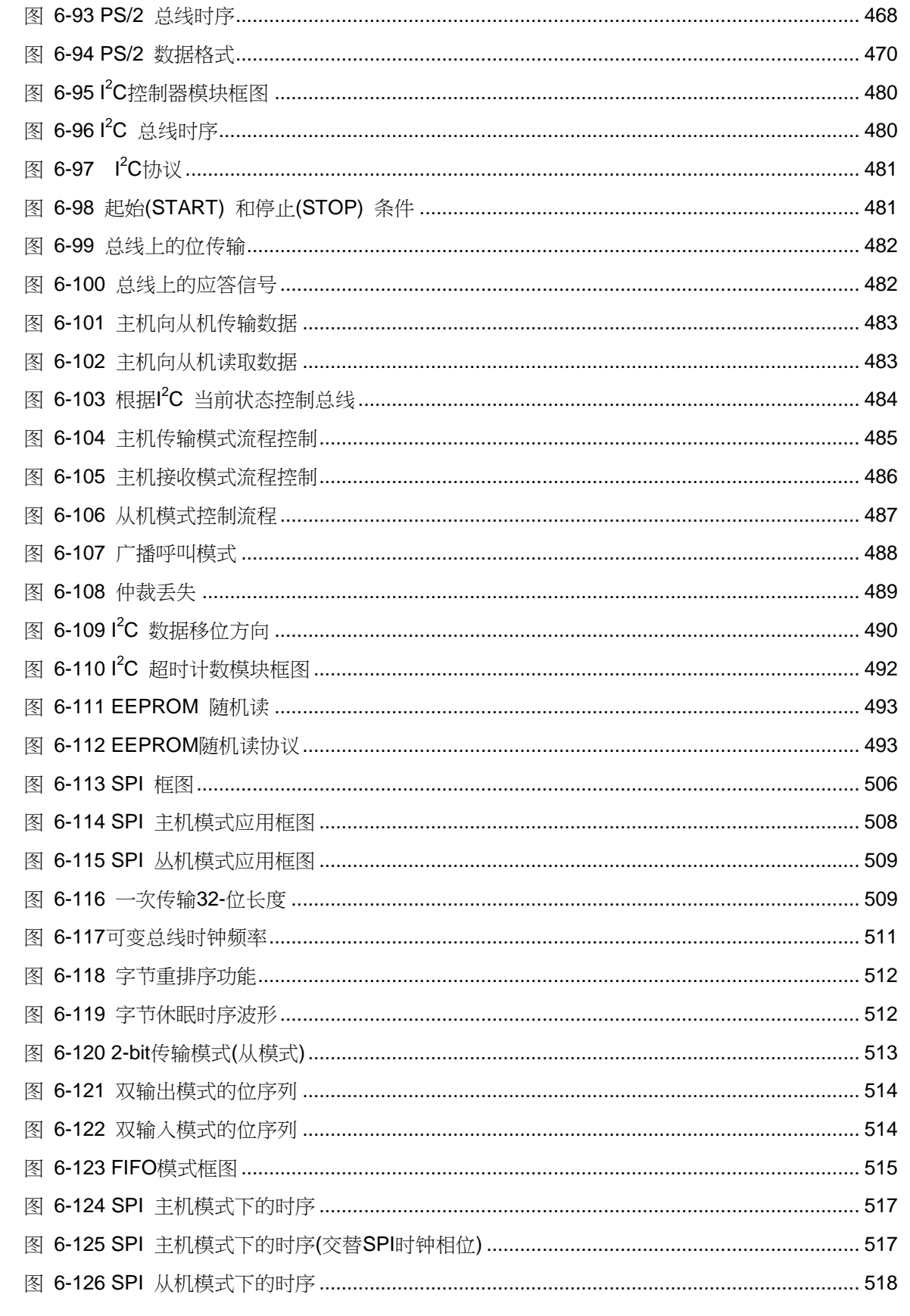

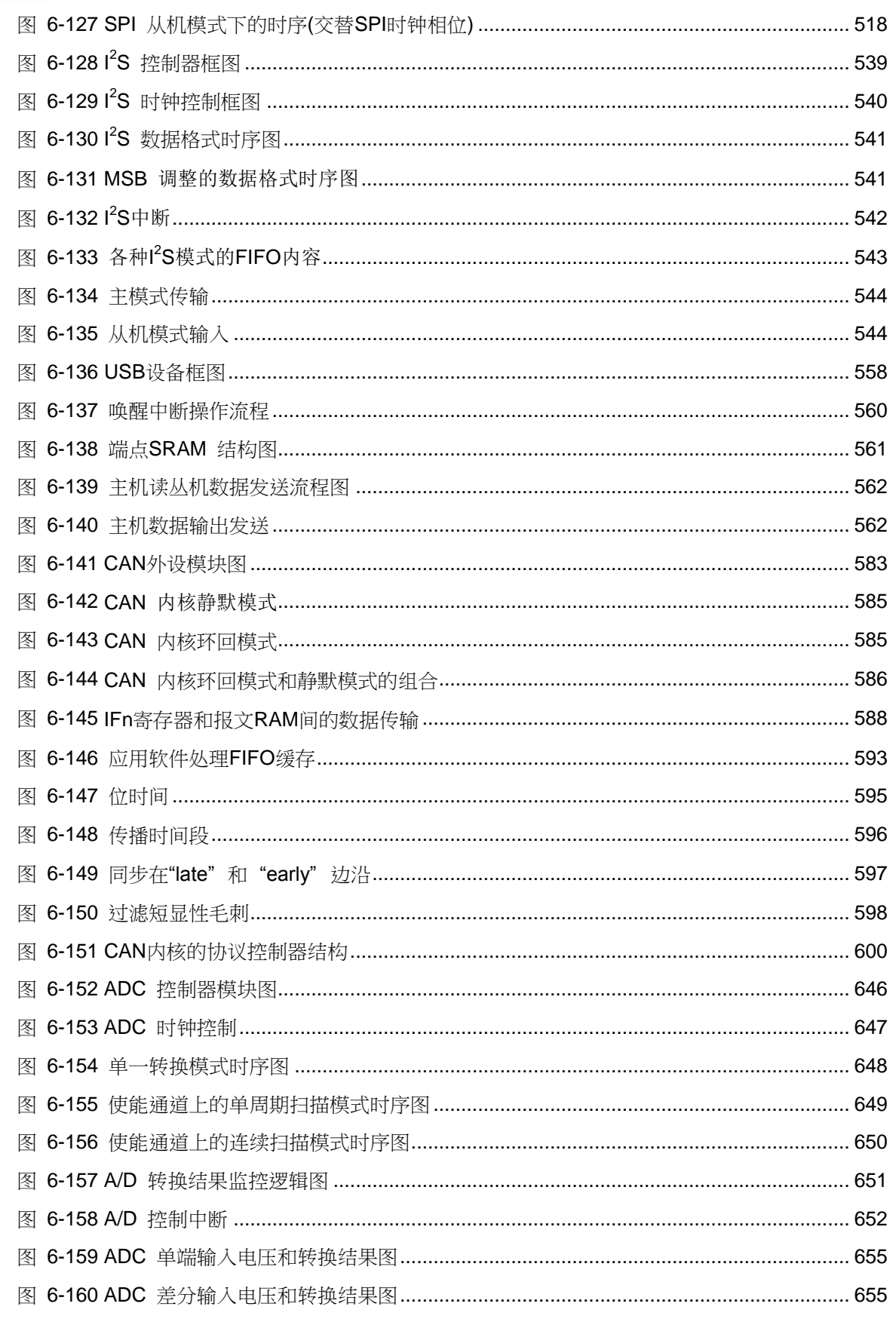

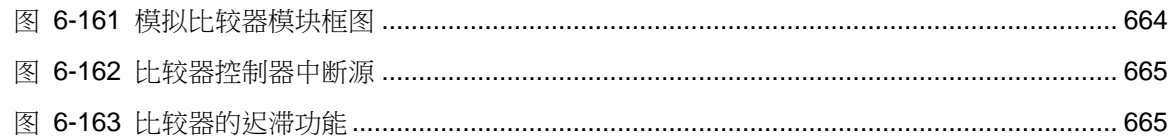

#### <span id="page-12-0"></span>表集

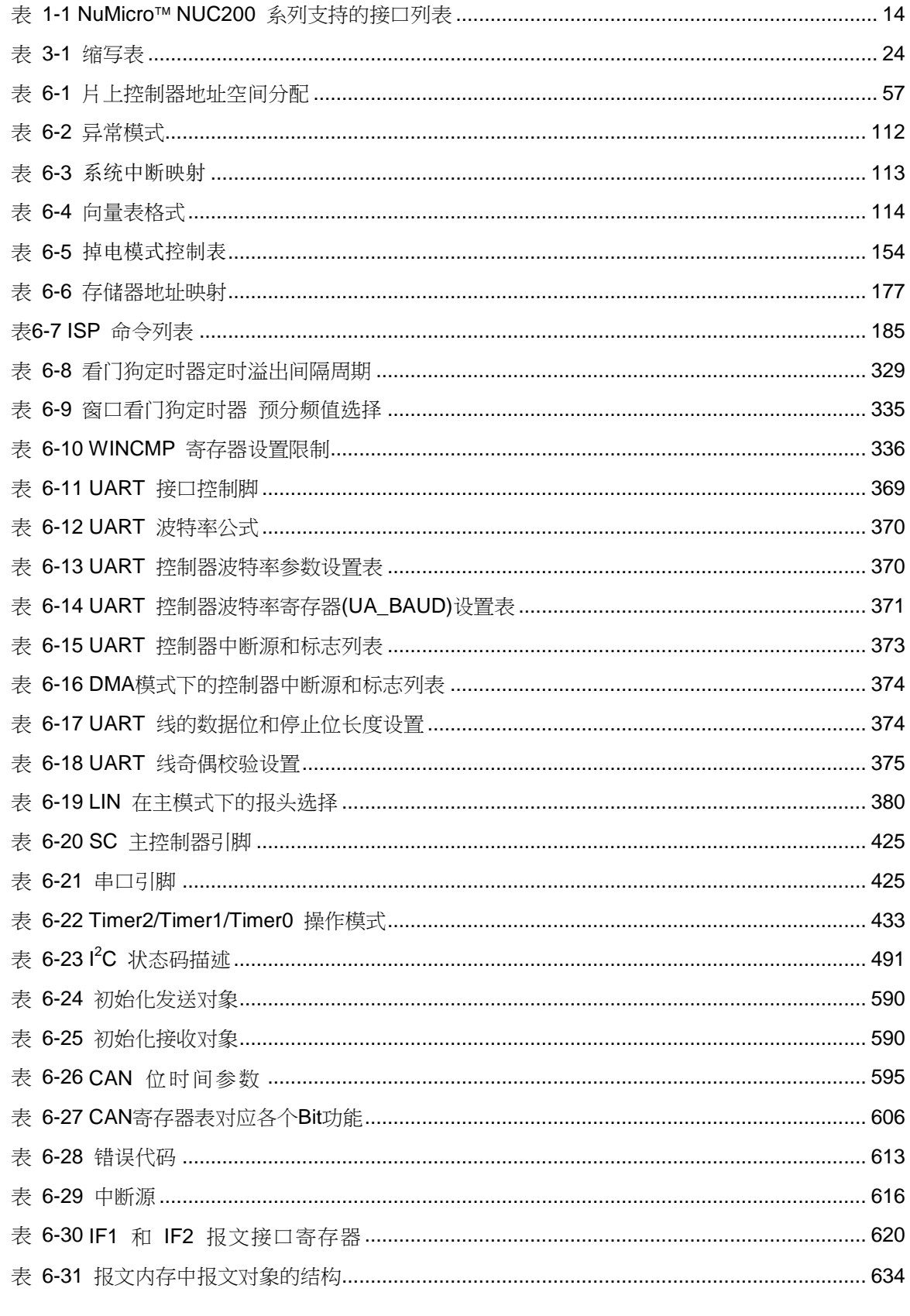

#### <span id="page-13-0"></span>概述

NuMicro™ NUC200系列32位微控制器内嵌ARM® Cortex™-M0内核,拥有与传统8051单片机相 匹敌的价格,适用于工业控制和需要多种通信接口的应用领域。NuMicro NUC200系列包括 NUC200, NUC220, NUC230及NUC240产品线

NuMicro™ NUC230 CAN 产 品 线 内 嵌 Cortex™-M0 内 核, 最 高 可 运 行 72MHz, 拥 有 32K/64K/128K字节flash存储器, 8K/16K字节 SRAM, 以及用来存储升级代码的8K LDROM, 另外 还有丰富的外设接口,例如:定时器,看门狗,窗口式看门狗,RTC,具有CRC计算单元的PDMA, UART, SPI, l<sup>2</sup>C, l<sup>2</sup>S, PWM 定时器, GPIO, LIN总线, CAN总线, PS/2, 智能卡, 12位ADC, 模拟比较器,低压复位,掉电侦测

NuMicro™ NUC240 Connectivity产品线内建USB2.0全速设备控制器, CAN总线控制器,最高 可运行72M的Cortex™-M0内核,32K/64K/128K字节flash存储器,8K/16K字节SRAM, 用来存储升 级代码的8K LDROM,同样也集成了丰富的外设接口例如:定时器,看门狗,窗口式看门狗,RTC, 具有CRC计算单元的PDMA,UART,SPI, I<sup>2</sup>C, I<sup>2</sup>S,PWM 定时器,GPIO,LIN总线, CAN 总线, PS/2, 智能卡, 12位ADC, 模拟比较器, 低压复位, 掉电侦测

<span id="page-13-1"></span>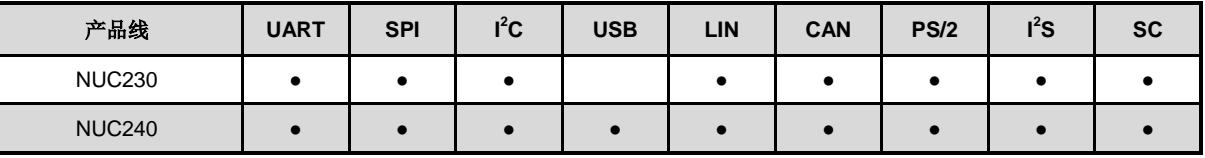

表 0-1 NuMicro™ NUC200 系列支持的接口列表

#### <span id="page-14-0"></span>**1** 特性

器件的功能依赖于产品线及该产品线下的具体型号

#### <span id="page-14-1"></span>**1.1 NuMicro NUC230** 特性 **– Automotive Line**

#### ● ARM® Cortex™-M0 内核

- 最高可运行到 72 MHz
- 一个 24位系统时钟
- 支持低功耗掉电模式
- 单周期32位硬件乘法器
- 可嵌套向量中断控制器(NVIC)用于控制32个中断源,每个中断有4种优先级
- 串行调试接口支持2个观察点/4个中断点
- 内建LDO,支持从2.5V到5.5V的宽电压操作
- Flash存储器
	- 32K/64K/128K 字节flash存储器用来存储程序代码
	- 8 KB flash 存储器用来存储ISP升级引导代码
	- 支持在系统编程(ISP)和在应用编程(IAP)升级代码
	- 支持512字节页擦除
	- 在128K字节系统中可配置数据flash的起始地址和大小, 32K/64K字节系统中固定4K字节数据 falsh
	- 通过SWD/ICE接口,支持2线ICP升级
	- 支持外部编程器并行高速编程模式
- SRAM 存储器
	- 8K/16K 字节内嵌SRAM
	- 支持PDMA 模式
- PDMA (外设 DMA)
	- 9通道PDMA支持外设和内存间的自动数据传输
	- 支持4种通用多项式的CRC计算, CRC-CCITT, CRC-8, CRC-16 and CRC-32
- 时钟控制
	- 针对不同应用可灵活选择时钟
	- 内置22.1184 MH高速振荡器可用于系统运行
		- 精度范围 ±1 % ( +25 ℃ , V<sub>DD</sub> = 5 V)
		- 精度范围 ±3% ( -40 ℃ ~ +105 ℃ , V<sub>DD</sub> = 2.5 V ~ 5.5 V)
	- 内置 10 kHz 低速振荡器用于看门狗及掉电唤醒等功能
	- 支持一组 PLL, 高至 72 MHz, 用于高性能的系统运行
	- 外部 4~24 MHz 高速晶振用于精准的时序操作
	- 外部 32.768 kHz 低速晶振用于RTC及低功耗操作
- GPIO
	- 四种I/O模式:
		- 准双向模式
		- 推挽输出模式
		- 开漏输出模式
		- 高阻输入模式
	- 可配置TTL/Schmitt 触发输入
	- I/O管脚可配置为边沿/电平触发模式的中断源
- 定时器
	- 支持4组32位定时器,每个定时器包括一个24位向上计数器和一个8位预分频器
	- 每个定时器都有独立的时钟源
	- 提供 one-shot, periodic, toggle 和 continuous counting 操作模式
	- 支持事件计数功能

- 支持输入捕获功能
- 看门狗定时器
	- 多个时钟源选择
	- 8个可选的时间溢出周期,从1.6毫秒~26秒(取决于时钟源的选择)
	- 可用作掉电模式的唤醒
	- 看门狗溢出事件可以触发中断或者复位芯片
	- 支持4种看门狗复位延时 (1026, 130, 18 或 3 个看门狗时钟周期)
- 窗口看门狗
	- 6-位向下计数器搭配11位预分频器,用作宽范围的窗口选择
- RTC
	- 支持软件补偿功能寄存器FCR
	- 支持RTC计数 (秒, 分, 时) 及万年历 (日, 月, 年)
	- 支持闹铃寄存器(秒,分,时,日,月,年)
	- 可选12小时或24小时制
	- 自动闰年识别
	- 支持定时滴答中断,有8个可选周期1/128, 1/64, 1/32, 1/16, 1/8, 1/4, 1/2 及1 秒
	- 支持电池单独供电脚 (VBAT)
	- 支持唤醒功能
- PWM/捕捉
	- 内建4个16位的PWM产生器,提供8路PWM输出或组成4对互补的PWM输出
	- 每个PWM产生器都配有一个时钟源选择器,一个除频器,一个8位时钟预分频器以及一个死区 发生器
	- 支持单次触发模式或者自动重载模式
	- 8路16位捕捉定时器(共享PWM定时器),提供8路上升/下降沿的捕捉输入
	- 支持捕捉中断
- $\bullet$  UART
	- 最多6路UART控制器(3路UART复用SC接口)
	- UART支持流量控制(TXD, RXD, nCTS 和 nRTS)
	- UART0 有64字节的FIFO,用于高速传输
	- UART1/2有16字节FIFO用于标准传输
	- 支持 IrDA (SIR) 及 LIN 总线功能
	- 支持9位RS-485及方向控制功能
	- 可编程波特率产生器,高至1/16系统时钟
	- 支持CST唤醒功能(UART0, UART1 支持)
	- 支持 PDMA 模式
- **智能卡主机 (SC)** 
	- 支持最多3路ISO-7816-3 接口
		- 兼容 ISO-7816-3 T=0, T=1
		- 收/发都有4字节FIFO
		- 可编程传输时钟频率
		- 可编程设置接收FIFO触发门槛
		- 可编程保证时间选择(11 ETU ~ 266 ETU)
		- 1个24位, 2个8位超时计数器用于回复请求(ATR)及等待时间处理
		- 支持自动逆转换功能
		- 支持收发器错误重试及错误限制功能
		- 支持硬件激活时序处理
		- 支持硬件热复位时序处理
		- 支持硬件释放时序处理
		- 检测到卡移除时,支持硬件自动释放时序
	- 支持3路UART功能端口

- 全双工异步通信
- 支持4字节收/发FIFO
- 可编程设定波特率产生器
- 可编程设置奇偶校验/无校验产生及检测
- 可编程设置1位或2位停止位设定
- $\bullet$  SPI
	- 多至4路SPI 控制器
	- SPI主时钟频率高至36MHz(5V工作电压)
	- SPI从时钟频率高至18MHz(5V工作电压)
	- 支持SPI主/从机模式
	- 全双工同步串行数据传输
	- 传输数据长度8到32位可编程设定
	- 可设定MSB 或 LSB 在前
	- 在时钟上升沿还是下降沿收/发数据可独立配置
	- 主机模式有两条从机/设备选择线,从机模式有一条从机/设备选择线
	- 支持32位传输模式下字节睡眠
	- 支持PDMA功能
	- 支持三线,无从机信号,双向接口
- $\bullet$  I<sup>2</sup>C
	- 最多2组l<sup>2</sup>C 控制器
	- 支持主/从机模式
	- 主从机间双向数据传输
	- 多主机总线(无中心主机)
	- 总线仲裁,可避免主机同时传输数据时的冲突
	- 串行时钟的同步机制,用一条总线来实现设备间各种速度下的通讯
	- 串行时钟同步可作为握手机制,控制总线上数据的传输及暂停
	- 可编程时钟适用于各种波特率控制
	- 支持多地址识别(4个带屏蔽功能的从机地址)
	- 支持唤醒功能
- $\bullet$  I<sup>2</sup>S
	- 与外部音频编解码器的接口
	- 支持主/从机模式
	- 可处理8,16,24和32位长度数据
	- 支持单声道和立体声音频数据
	- 支持l<sup>2</sup>S 和MSB对齐数据格式
	- 提供两个8字长度的FIFO缓冲区,分别给收发数据使用
	- 缓冲区数据超过设定的门槛时会产生中断
	- 支持两路DMA分别用于收发数据
- PS/2 设备
	- 支持主机通信禁止和请求发送检测
	- 接收帧错误检测
	- 可编程设定1-16字节发送缓冲以降低CPU负担
	- 数据接收支持双缓冲
	- 软件重写总线
- $\bullet$  CAN 2.0
	- 支持CAN协议2.0 A B部分
	- 比特率高至1M
	- 32个报文对象
	- 每个信息对象有自己的标识掩码
	- 可编程FIFO模式(报文级联)
	- 可屏蔽中断

#### **NUC230/240**

- 时间触发的CAN应用中禁用自动重传模式
- 支持唤醒功能
- ADC
	- 12位SAR ADC快至760KSPS(工作电压5V)
	- 多至8通道单端输入或4通道差分输入
	- 支持单次/单周期扫描/连续扫描模式
	- 每个通道都有独立的结果寄存器
	- 只对使能的通道扫描
	- 阈电压检测
	- 软件编程,外部引脚以及PWM中央对齐可以触发ADC开始转换
	- 支持PDMA模式
- 模拟比较器
	- 多至两个模拟比较器
	- 负管脚可以外部输入信号也可以选择内部Band-gap电压
	- 比较结果改变产生中断
	- 支持掉电唤醒
- EBI(外部总线接口)
	- 可访问的空间: 8位模式为64KB或16位模式为128KB
	- 支持8bit/16bit数据宽度
	- 在16-位数据宽度模式下支持字节写入
- 96 位唯一ID(UID)
- 128 位唯一客户ID (UCID)
- 一个内置温度传感器, 精度1℃
- 掉电检测
	- 有 4 个等级: 4.4 V/3.7 V/2.7 V/2.2 V
	- 支持掉电中断或复位功能
- 低压复位
	- 复位门槛电压: 2.0 V
- 操作温度: -40℃ ~ 105℃
- 封装:
	- 无铅封装(RoHS)
	- LQFP 100-pin / 64-pin / 48-pin

#### <span id="page-18-0"></span>**1.2 NuMicro NUC240** 特性 **– Connectivity Line**

- ARM® Cortex™-M0 内核
	- 最高可运行到 72 MHz
	- 一个 24位系统时钟
	- 支持低功耗掉电模式
	- 单周期32位硬件乘法器
	- 可嵌套向量中断控制器(NVIC)用于控制32个中断源,每个中断有4种优先级
	- 串行调试接口支持2个观察点/4个中断点
- 内建LDO,支持从2.5V到5.5V的宽电压操作
- Flash存储器
	- 32K/64K/128K 字节flash存储器用来存储程序代码
	- 8 KB flash 存储器用来存储ISP升级引导代码
	- 支持在系统编程(ISP)和在应用编程(IAP)升级代码
	- 支持512字节页擦除
	- 在128K字节系统中可配置数据flash的起始地址和大小,32K/64K字节系统中固定4K字节数据 falsh
	- 通过SWD/ICE接口,支持2线ICP升级
	- 支持外部编程器并行高速编程模式
- SRAM 存储器
	- 8K/16K 字节内嵌SRAM
	- 支持PDMA 模式
- PDMA (外设 DMA)
	- 9通道PDMA支持外设和内存间的自动数据传输
	- 支持4种通用多项式的CRC计算, CRC-CCITT, CRC-8, CRC-16 and CRC-32
- 时钟控制
	- 针对不同应用可灵活选择时钟
	- 内置22.1184 MH高速振荡器可用于系统运行
		- 精度范围 ±1 % ( +25 ℃ , V<sub>DD</sub> = 5 V)
	- 精度范围 ±3% ( -40 ℃ ~ +105 ℃ , V<sub>DD</sub> = 2.5 V ~ 5.5 V)
	- 内置 10 kHz 低速振荡器用于看门狗及掉电唤醒等功能
	- 支持一组 PLL, 高至 72 MHz, 用于高性能的系统运行
	- 外部 4~24 MHz 高速晶振用于精准的时序操作
	- 外部 32.768 kHz 低速晶振用于RTC及低功耗操作
- $\bullet$  GPIO
	- 四种I/O模式:
		- 准双向模式
		- 推挽输出模式
		- 开漏输出模式
		- 高阻输入模式
	- 可配置TTL/Schmitt 触发输入
	- I/O管脚可配置为边沿/电平触发模式的中断源
- 定时器
	- 支持4组32位定时器,每个定时器包括一个24位向上计数器和一个8位预分频器
	- 每个定时器都有独立的时钟源
	- 提供 one-shot, periodic, toggle 和 continuous counting 操作模式
	- 支持事件计数功能
	- 支持输入捕获功能
- 看门狗定时器
	- 多个时钟源选择
	- 8个可选的时间溢出周期,从1.6毫秒~26秒(取决于时钟源的选择)

- 可用作掉电模式的唤醒
- 看门狗溢出事件可以触发中断或者复位芯片
- 支持4种看门狗复位延时 (1026, 130, 18 或 3 个看门狗时钟周期)
- 窗口看门狗
	- 6-位向下计数器搭配11位预分频器,构成宽范围的窗口选择
- $\bullet$  RTC
	- 支持软件补偿功能寄存器FCR
	- 支持RTC计数 (秒, 分, 时) 及万年历 (日, 月, 年)
	- 支持闹铃寄存器(秒,分,时,日,月,年)
	- 可选12小时或24小时制
	- 自动闰年识别
	- 支持定时滴答中断,有8个可选周期1/128, 1/64, 1/32, 1/16, 1/8, 1/4, 1/2 及1 秒
	- 支持电池单独供电脚 (VBAT)
	- 支持唤醒功能
- PWM/捕捉
	- 内建4个16位的PWM产生器,提供8路PWM输出或组成4对互补的PWM输出
	- 每个PWM产生器都配有一个时钟源选择器,一个除频器,一个8位时钟预分频器以及一个死区 发生器
	- 支持单次触发模式或者自动重载模式
	- 8路16位捕捉定时器(共享PWM定时器),提供8路上升/下降沿的捕捉输入
	- 支持捕捉中断
- $\bullet$  UART
	- 最多6路UART控制器(3路UART复用SC接口)
	- UART支持流量控制(TXD, RXD, nCTS 和 nRTS)
	- UART0 有64字节的FIFO,用于高速传输
	- UART1/2有16字节FIFO用于标准传输
	- 支持 IrDA (SIR) 及 LIN 总线功能
	- 支持9位RS-485及方向控制功能
	- 可编程波特率产生器,高至1/16系统时钟
	- 支持CST唤醒功能(UART0, UART1 支持)
	- 支持 PDMA 模式
- 智能卡主机 (SC)
	- 支持最多3路ISO-7816-3 接口
		- 兼容 ISO-7816-3 T=0, T=1
		- 收/发都有4字节FIFO
		- 可编程传输时钟频率
		- 可编程设置接收FIFO触发门槛
		- 可编程保证时间选择(11 ETU ~ 266 ETU)
		- 1个24位, 2个8位超时计数器用于回复请求(ATR)及等待时间处理
		- 支持自动逆转换功能
		- 支持收发器错误重试及错误限制功能
		- 支持硬件激活时序处理
		- 支持硬件热复位时序处理
		- 支持硬件释放时序处理
		- 检测到卡移除时, 支持硬件自动释放时序
	- 支持3路UART功能端口
		- 全双工异步通信
		- 支持4字节收/发FIFO
		- 可编程设定波特率产生器
		- 可编程设置奇偶校验/无校验产生及检测

- 可编程设置1位或2位停止位设定
- $\bullet$  SPI
	- 多至4路SPI 控制器
	- SPI主时钟频率高至36MHz(5V工作电压)
	- SPI从时钟频率高至18MHz(5V工作电压)
	- 支持SPI主/从机模式
	- 全双工同步串行数据传输
	- 传输数据长度8到32位可编程设定
	- 可设定MSB 或 LSB 在前
	- 在时钟上升沿还是下降沿收/发数据可独立配置
	- 主机模式有两条从机/设备选择线,从机模式有一条从机/设备选择线
	- 支持32位传输模式下字节睡眠
	- 支持PDMA功能
	- 支持三线,无从机信号,双向接口
- $\bullet$  I<sup>2</sup>C
	- 最多2组l<sup>2</sup>C 控制器
	- 支持主/从机模式
	- 主从机间双向数据传输
	- 多主机总线(无中心主机)
	- 总线仲裁,可避免主机同时传输数据时的冲突
	- 串行时钟的同步机制,可实现总线上不同波特率设备间用同一条总线通信
	- 串行时钟同步可作为握手机制,控制总线上数据的传输及暂停
	- 可编程时钟适用于各种波特率控制
	- 支持多地址识别(4个带屏蔽功能的从机地址)
	- 支持唤醒功能
- $\bullet$  I2S
	- 与外部音频编解码器的接口
	- 支持主/从机模式
	- 可处理8,16,24和32位长度数据
	- 支持单声道和立体声音频数据
	- 支持l<sup>2</sup>S 和MSB对齐数据格式
	- 提供两个8字长度的FIFO缓冲区,分别给收发数据使用
	- 缓冲区数据超过设定的门槛时会产生中断
	- 支持两路DMA分别用于收发数据
- PS/2 设备
	- 支持主机通信禁止和请求发送检测
	- 接收帧错误检测
	- 可编程设定1-16字节发送缓冲以降低CPU负担
	- 数据接收支持双缓冲
	- 软件重写总线
- $\bullet$  CAN 2.0
	- 支持CAN协议2.0 A B部分
	- 比特率高至1M
	- 32个报文对象
	- 每个信息对象有自己的标识掩码
	- 可编程FIFO模式(报文级联)
	- 可屏蔽中断
	- 时间触发的CAN应用中禁用自动重传模式
	- 支持唤醒功能
- ● USB 2.0 全速设备

- USB2.0全速设备控制器,最高速率12M
- 内置USB收发器
- 提供1个中断源4个中断事件
- 支持控制,批量,中断,同步传输模式
- 总线空闲3ms自动挂起
- 提供8个可编程端点
- 内置512字节SRAM用于USB数据传输缓存
- 支持远程唤醒功能
- $\bullet$  ADC
	- 12位SAR ADC快至760KSPS(工作电压5V)
	- 多至8通道单端输入或4通道差分输入
	- 支持单次/单周期扫描/连续扫描模式
	- 每个通道都有独立的结果寄存器
	- 只对使能的通道扫描
	- 阈电压检测
	- 软件编程, 外部引脚以及PWM中央对齐可以触发ADC开始转换
	- 支持PDMA模式
- 模拟比较器
	- 多至两个模拟比较器
	- 负管脚可以外部输入信号也可以选择内部Band-gap电压
	- 比较结果改变产生中断
	- 支持掉电唤醒
- EBI(外部总线接口)
	- 可访问的空间: 8位模式为64KB或16位模式为128KB
	- 支持8bit/16bit数据宽度
	- 在16-位数据宽度模式下支持字节写入
- 96 位唯一ID(UID)
- **128 位唯一客户ID (UCID)**
- 一个内置温度传感器, 精度1℃
- 掉电检测
	- 有 4 个等级: 4.4 V/3.7 V/2.7 V/2.2 V
	- 支持掉电中断或复位功能
- 低压复位
	- 复位门槛电压: 2.0 V
- 操作温度: -40℃ ~ 105℃
- 封装:
	- 无铅封装(RoHS)
	- LQFP 100-pin / 64-pin / 48-pin

#### <span id="page-22-0"></span>**2** 缩写表

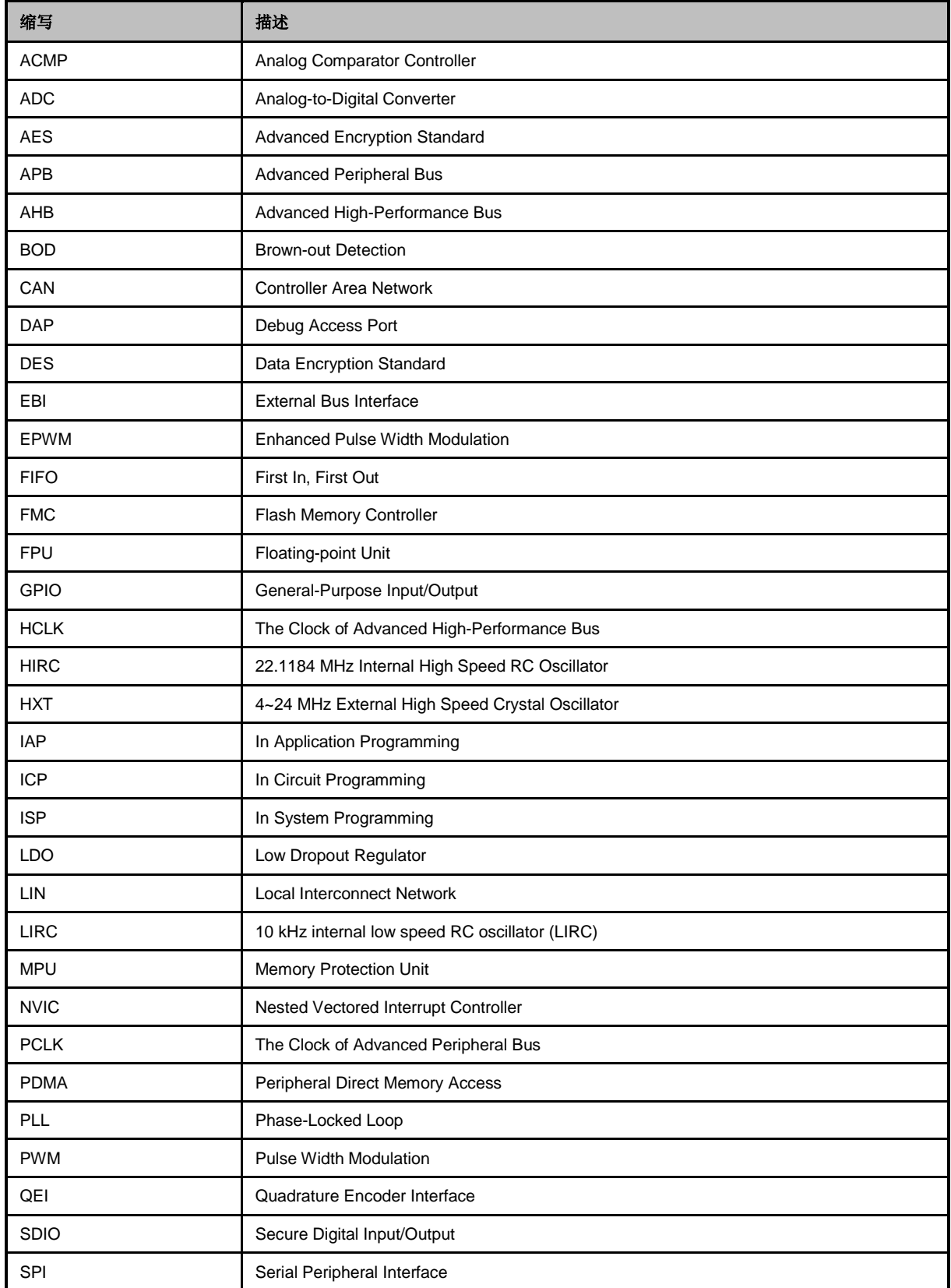

<span id="page-23-0"></span>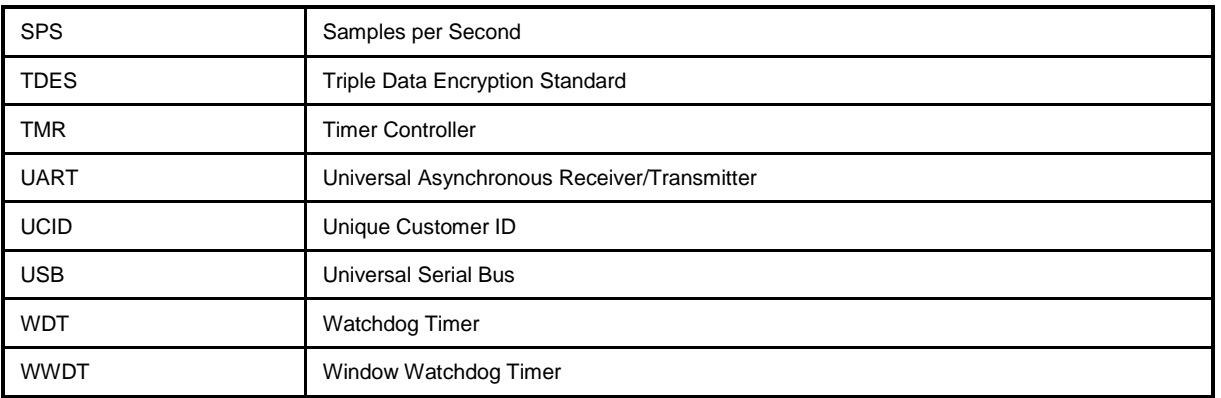

表 2-1 缩写表

#### <span id="page-24-0"></span>**3** 编号信息列表与管脚定义

#### <span id="page-24-1"></span>**3.1 NuMicro™ NUC230/240xxxAE** 产品选型指南

#### <span id="page-24-2"></span>**3.1.1 NuMicro NUC230 Automotive Line** 选型指南

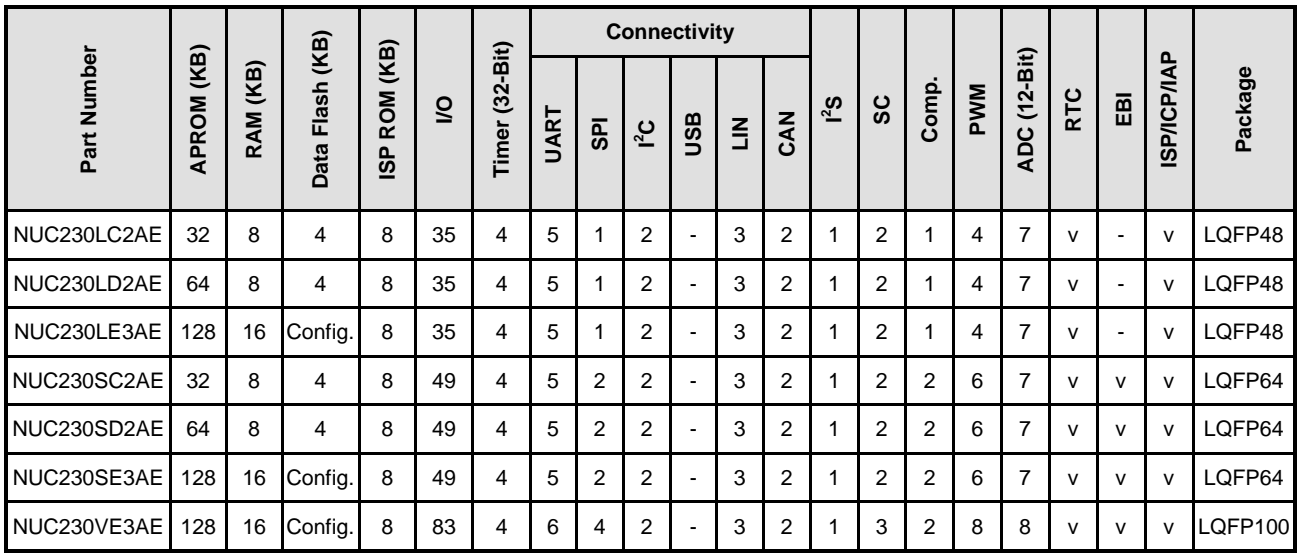

#### <span id="page-24-3"></span>**3.1.2 NuMicro NUC240 Connectivity Line** 选型指南

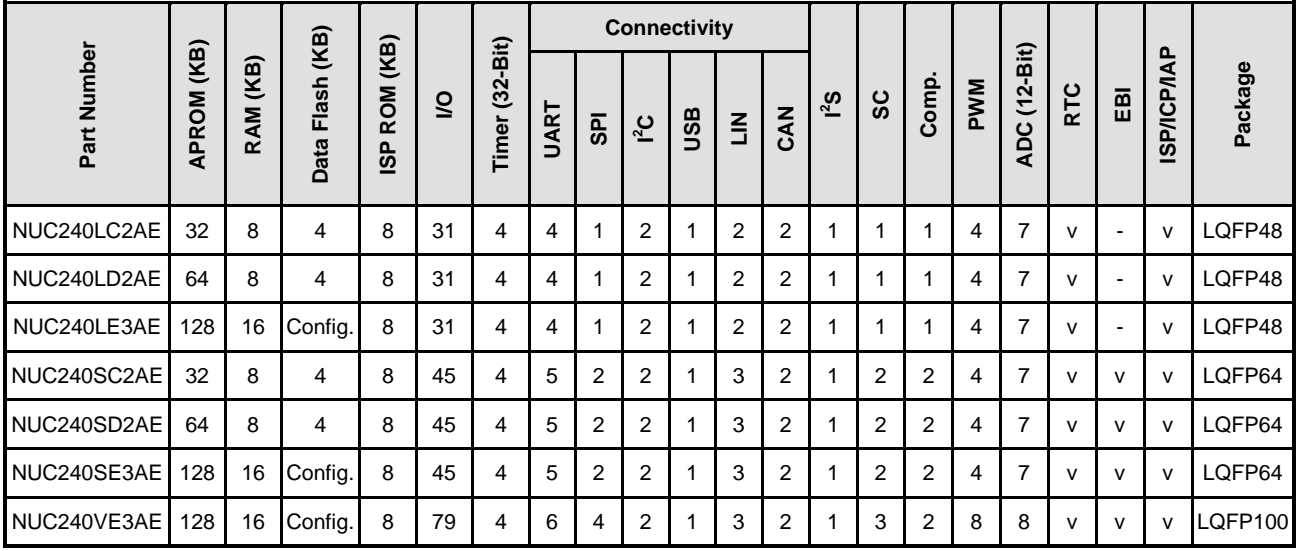

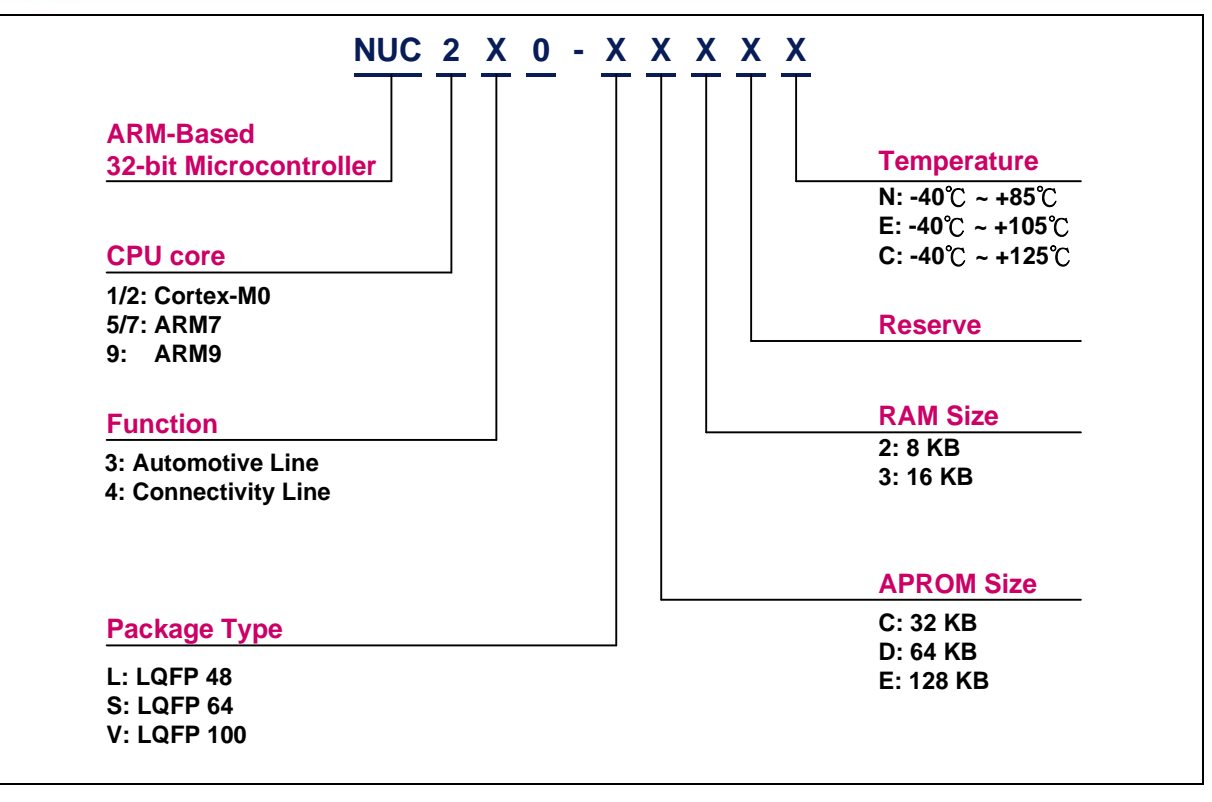

<span id="page-25-0"></span>图 3-1 NuMicro™ NUC200 系列选型代码

#### <span id="page-26-0"></span>**3.2** 管脚配置

#### <span id="page-26-1"></span>**3.2.1 NuMicro NUC230** 管脚图

3.2.1.1 *NuMicro NUC230VxxAE LQFP 100 pin*

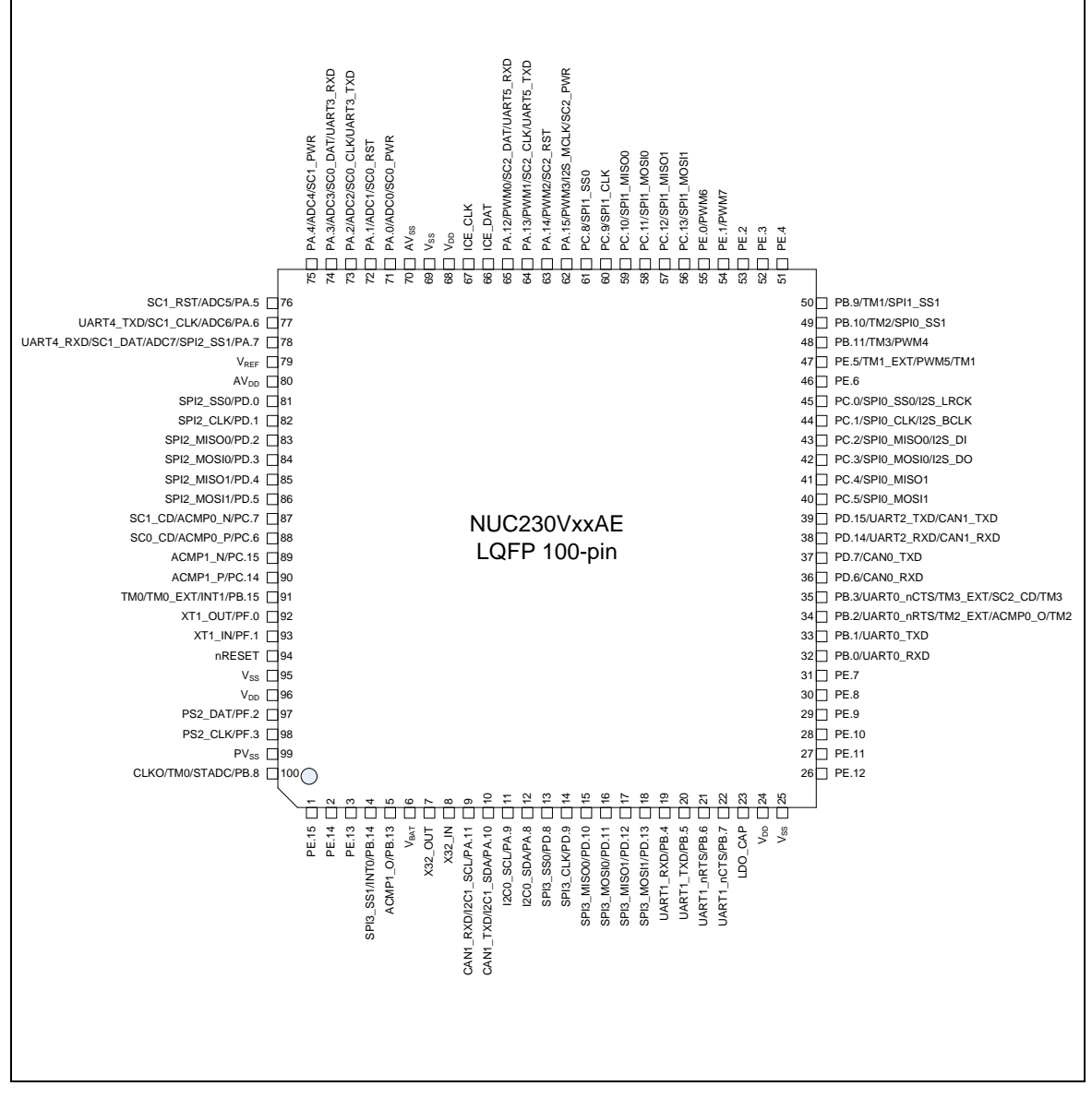

<span id="page-26-2"></span>图 3-2 NuMicro™ NUC230VxxAE LQFP 100-pin 管脚图

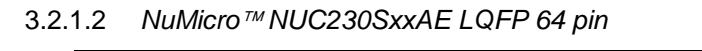

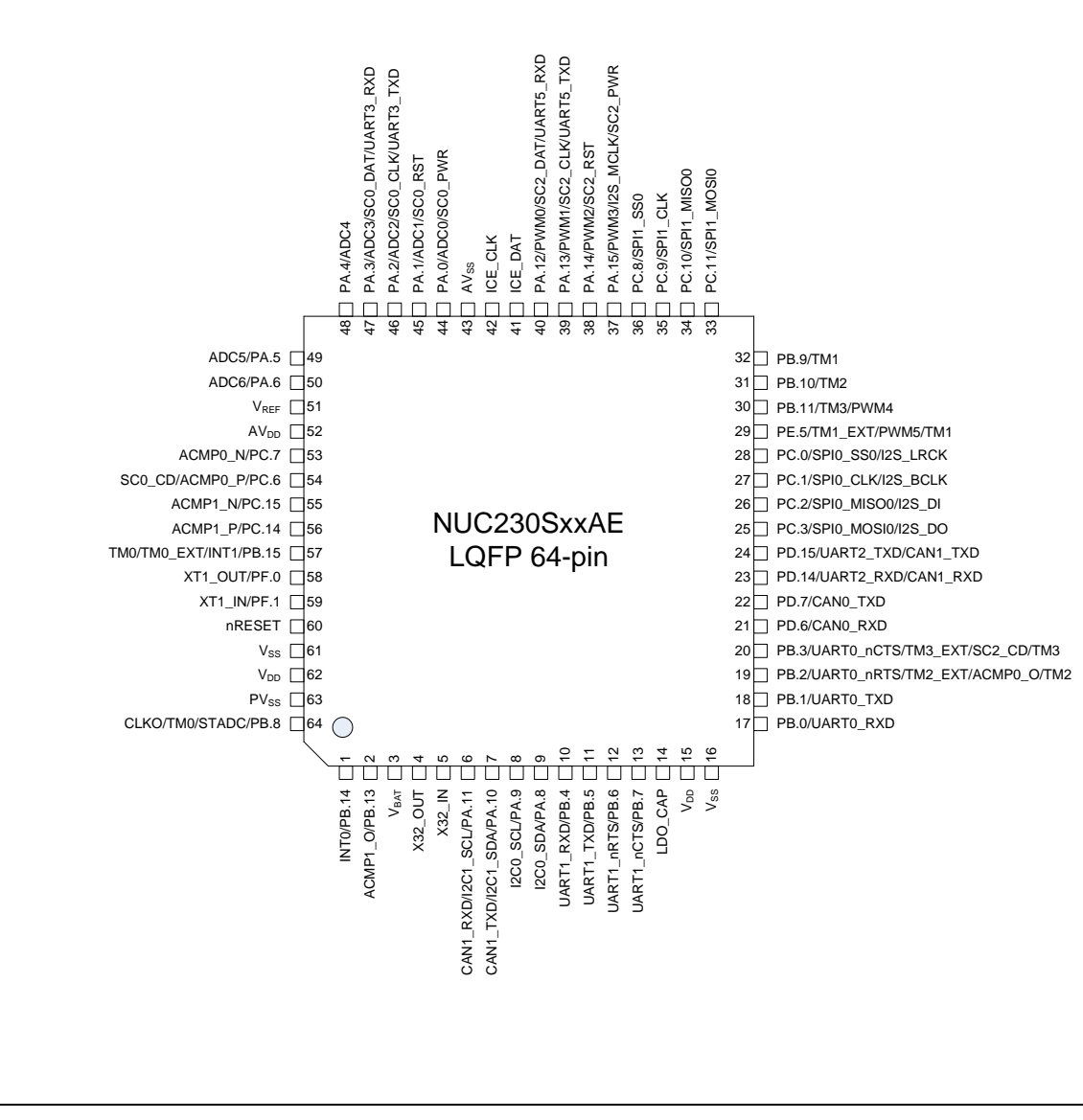

<span id="page-27-0"></span>图 3-3 NuMicro™ NUC230SxxAE LQFP 64-pin 管脚图

3.2.1.3 *NuMicro NUC230LxxAE LQFP 48 pin*

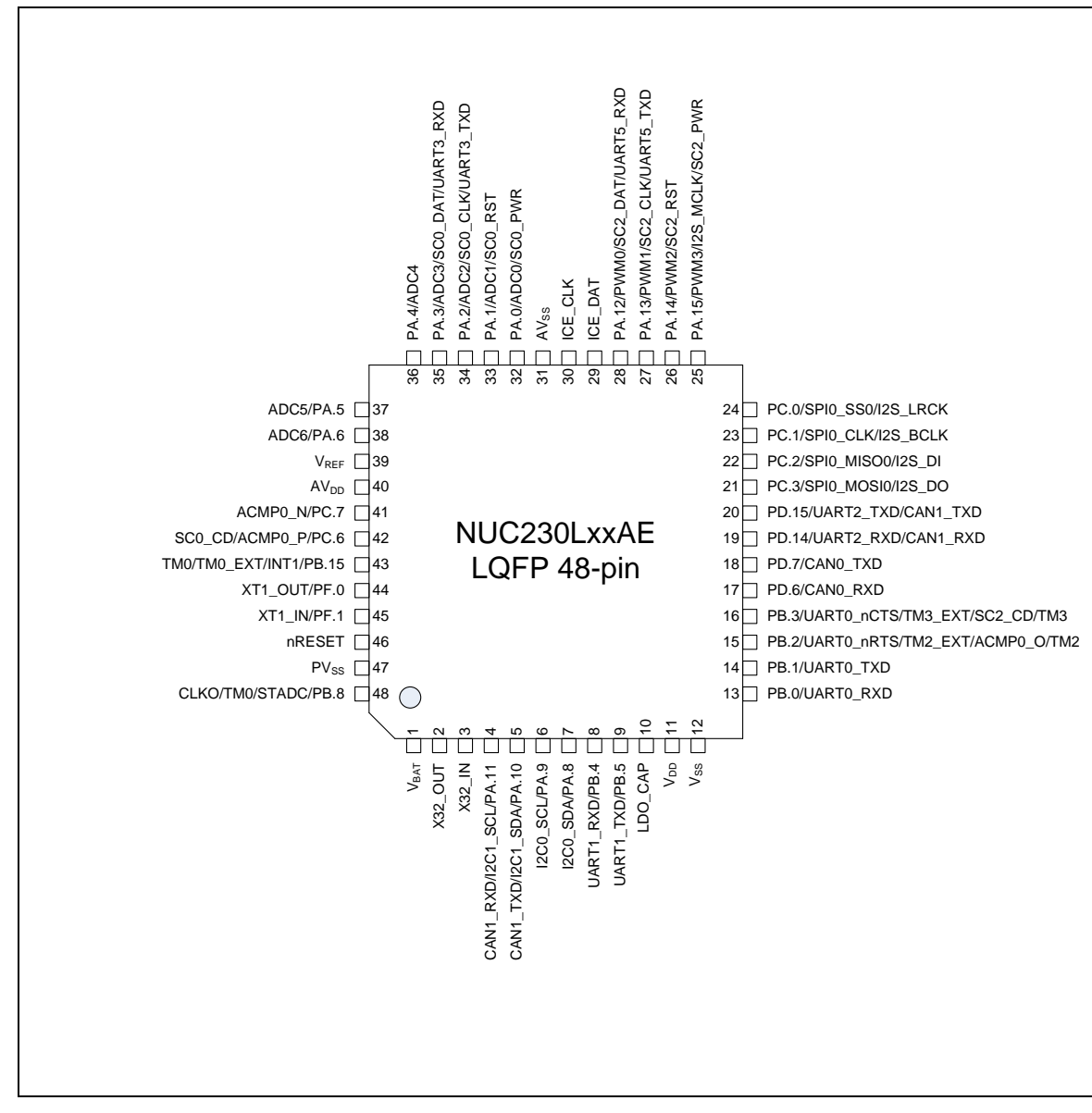

<span id="page-28-0"></span>图 3-4 NuMicro™ NUC230LxxAE LQFP 48-pin 管脚图

#### <span id="page-29-0"></span>**3.2.2 NuMicro NUC240** 管脚图

3.2.2.1 *NuMicro NUC240VxxAE LQFP 100 pin*

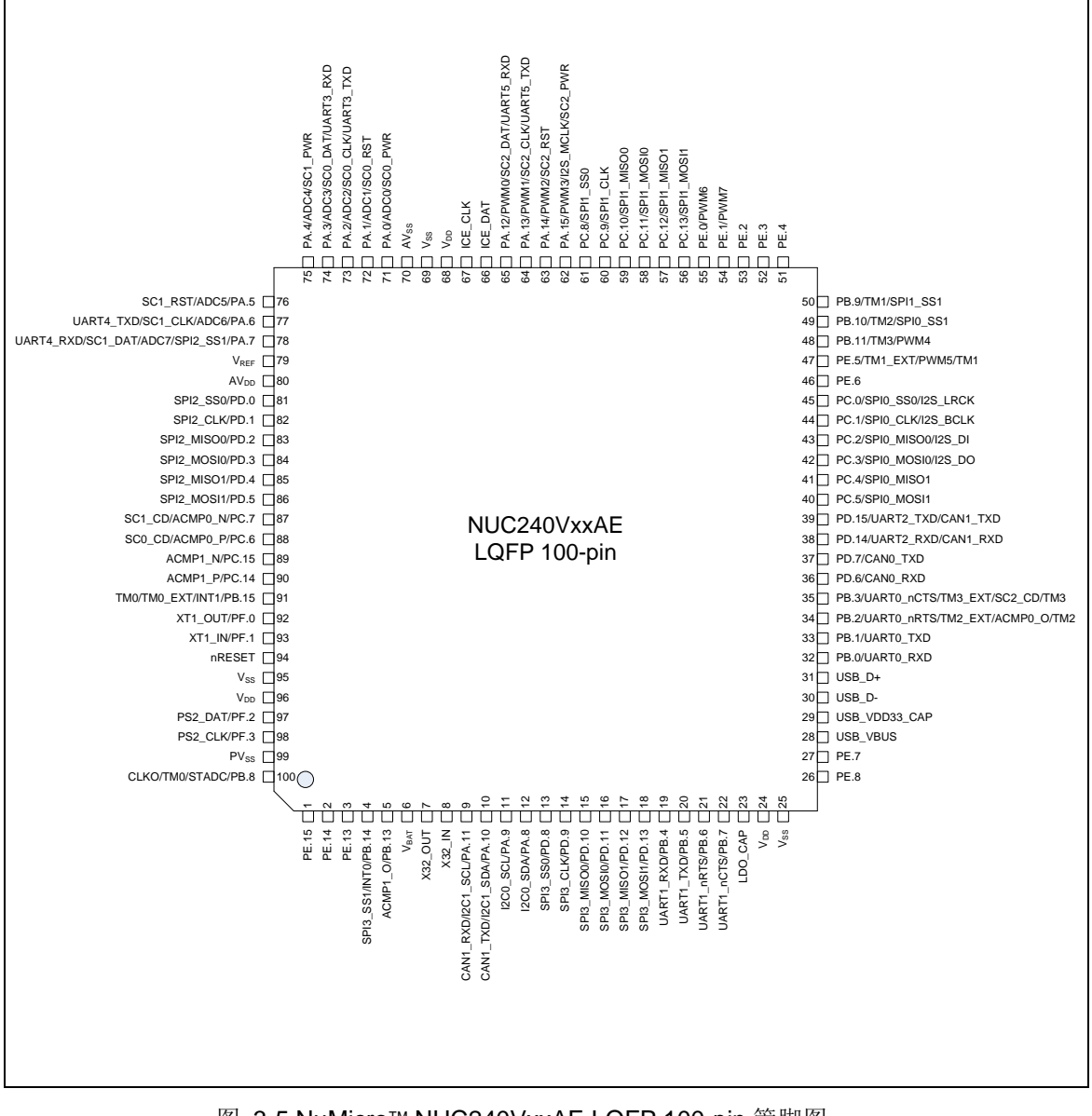

<span id="page-29-1"></span>图 3-5 NuMicro™ NUC240VxxAE LQFP 100-pin 管脚图

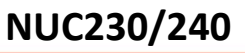

3.2.2.2 *NuMicro NUC240SxxAE LQFP 64 pin*

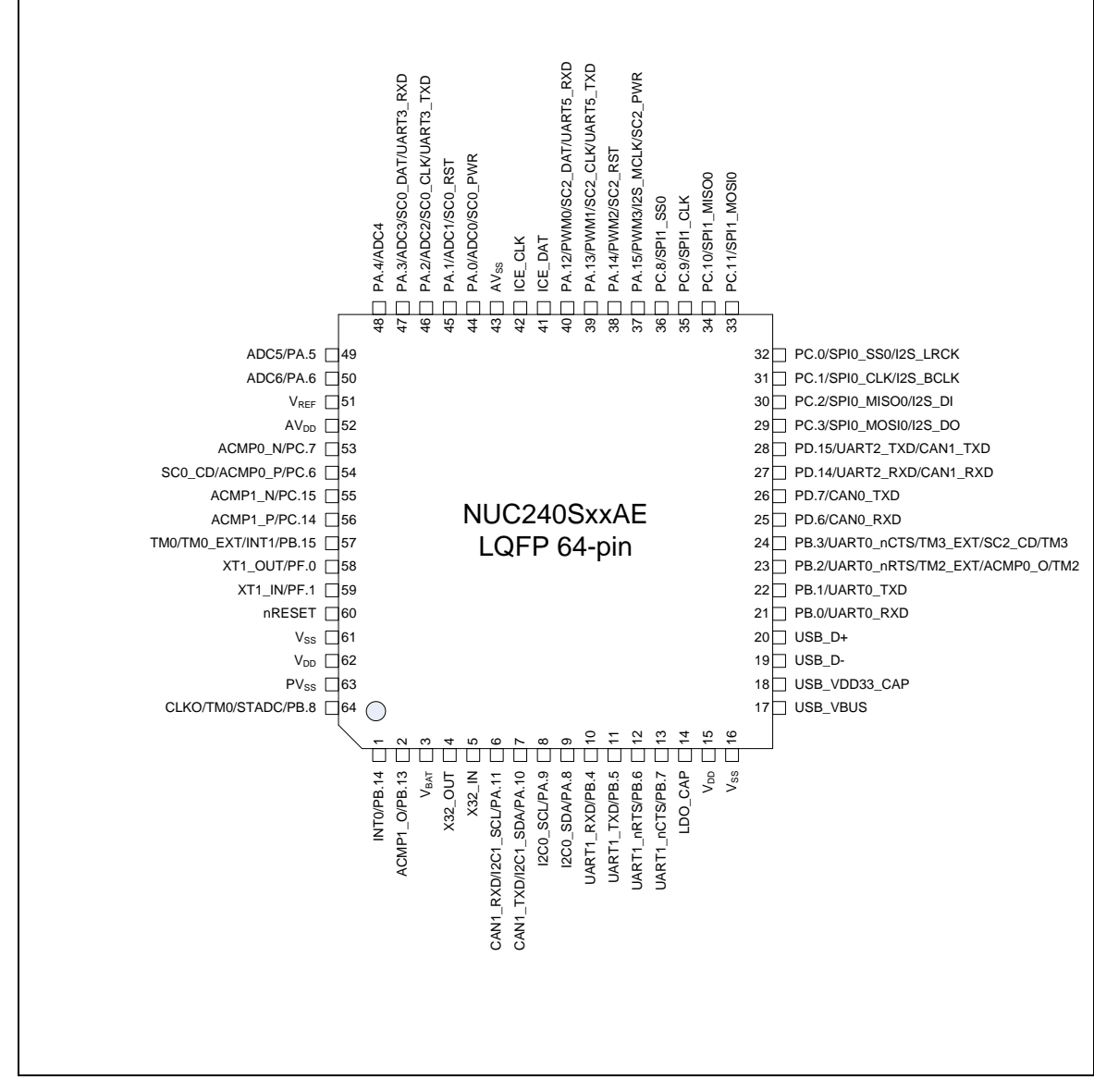

<span id="page-30-0"></span>图 3-6 NuMicro™ NUC240SxxAE LQFP 64-pin 管脚图

3.2.2.3 *NuMicro NUC240LxxAE LQFP 48 pin*

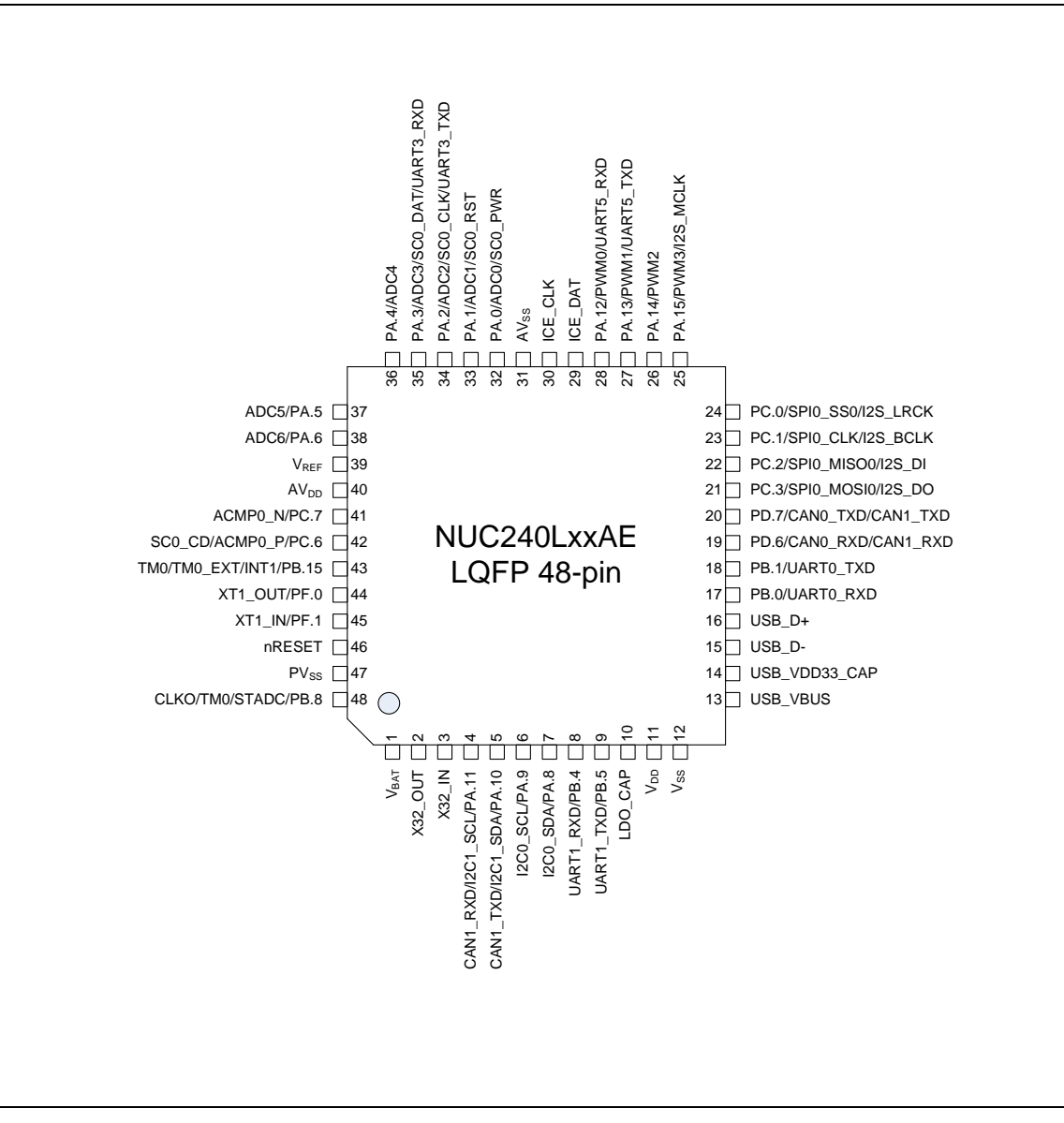

<span id="page-31-0"></span>图 3-7 NuMicro™ NUC240LxxAE LQFP 48-pin 管脚图

#### <span id="page-32-0"></span>**3.3** 管脚描述

#### <span id="page-32-1"></span>**3.3.1 NuMicro NUC230** 管脚描述

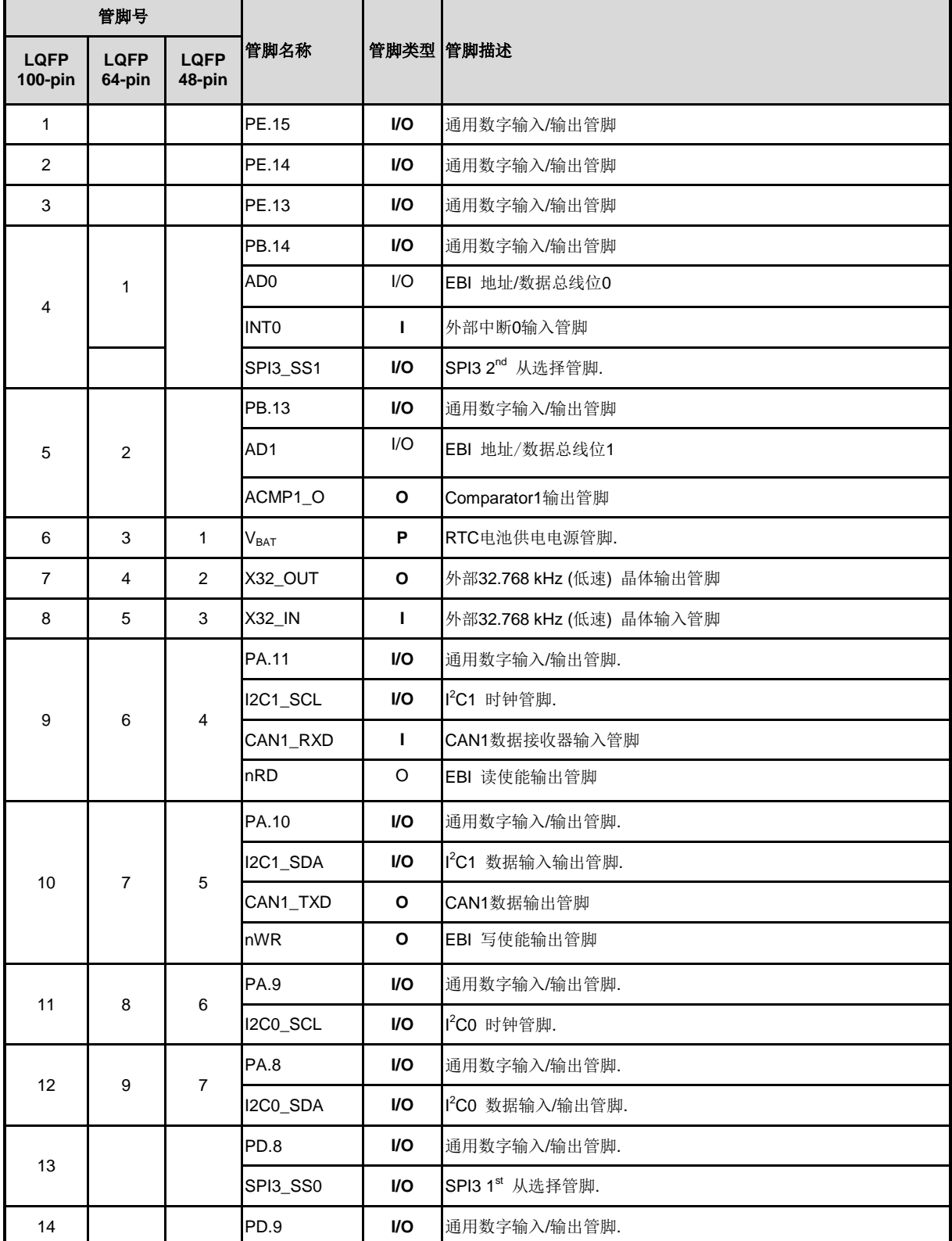

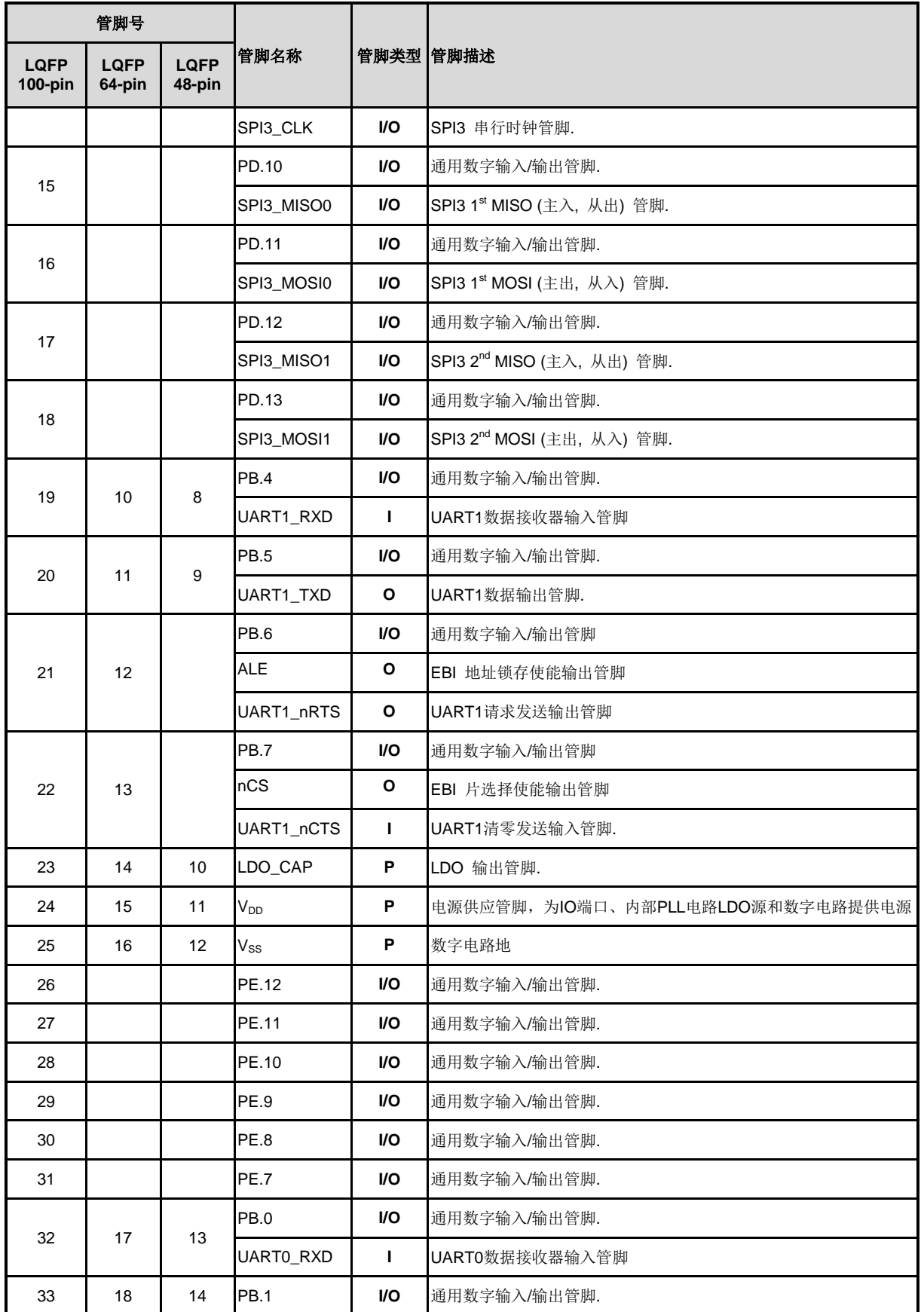

NUMICRO™

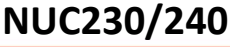

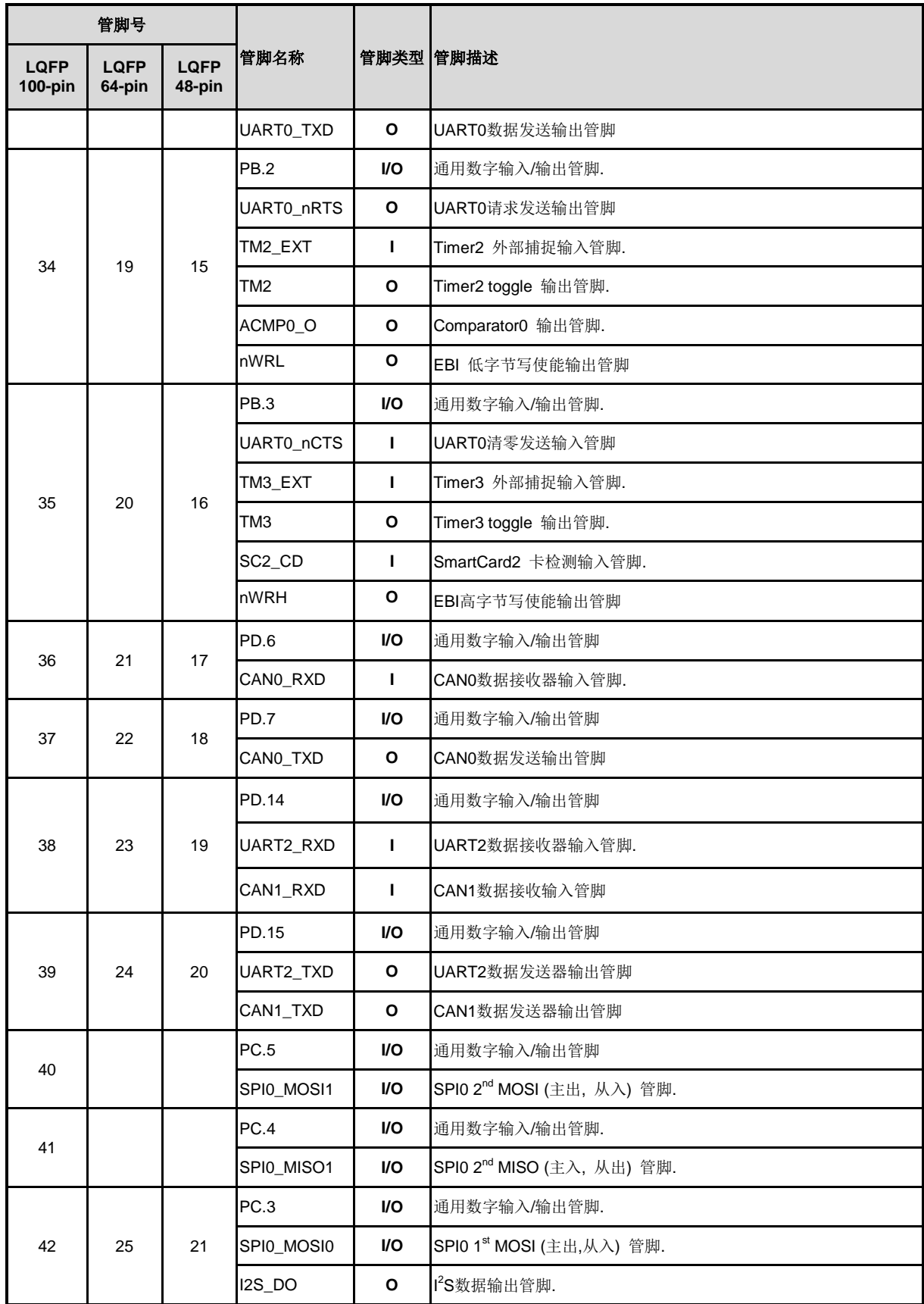

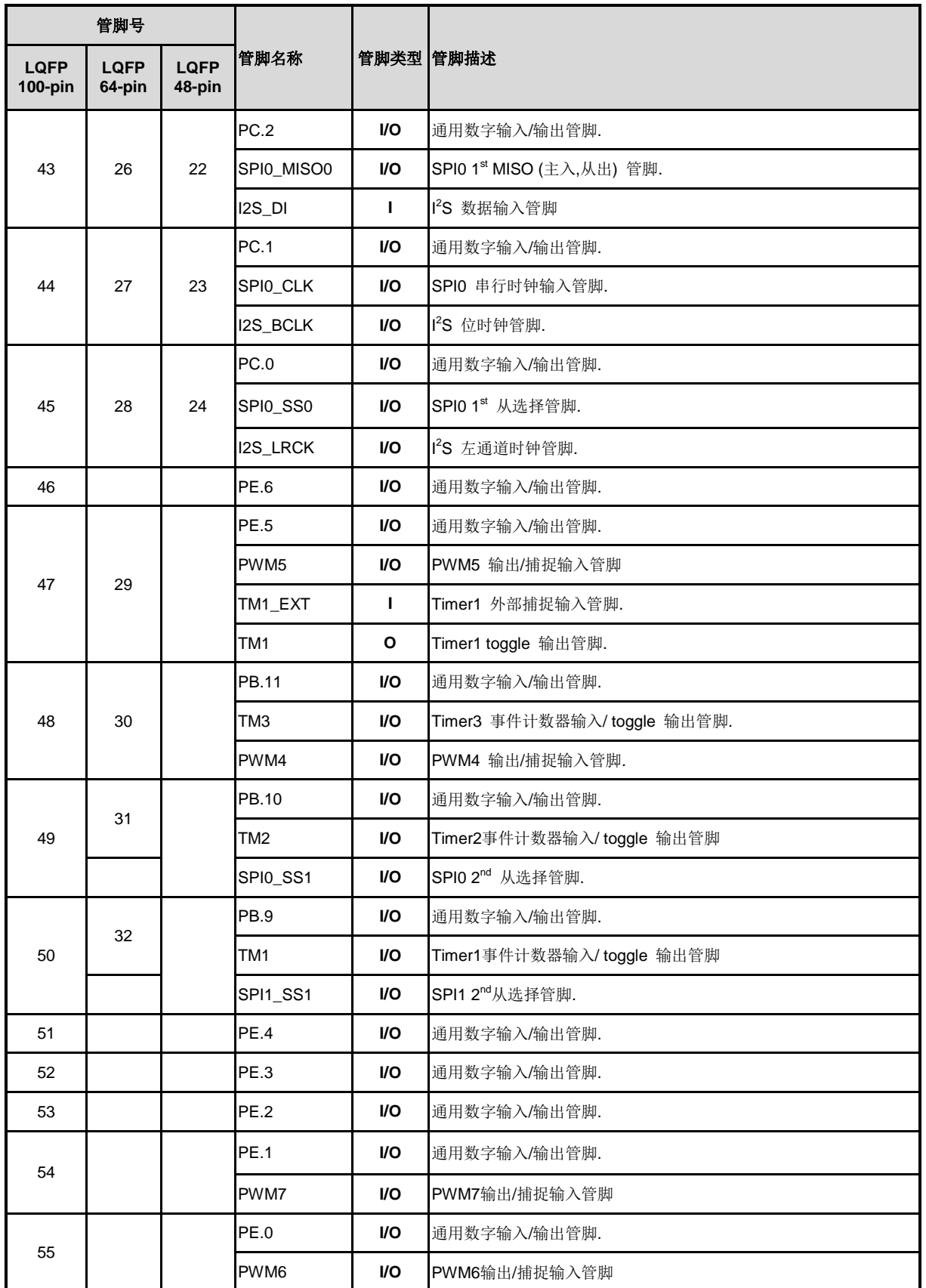
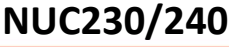

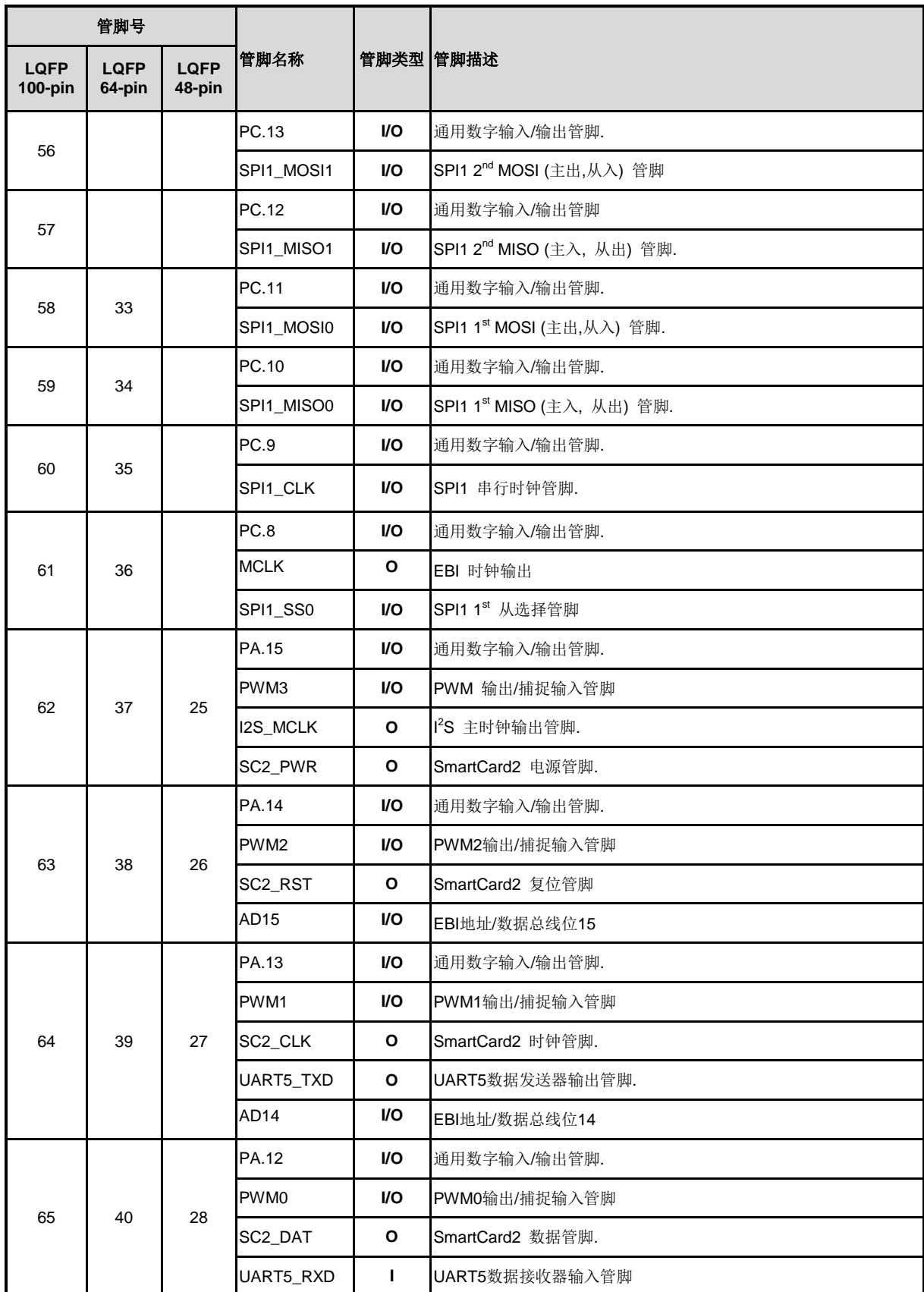

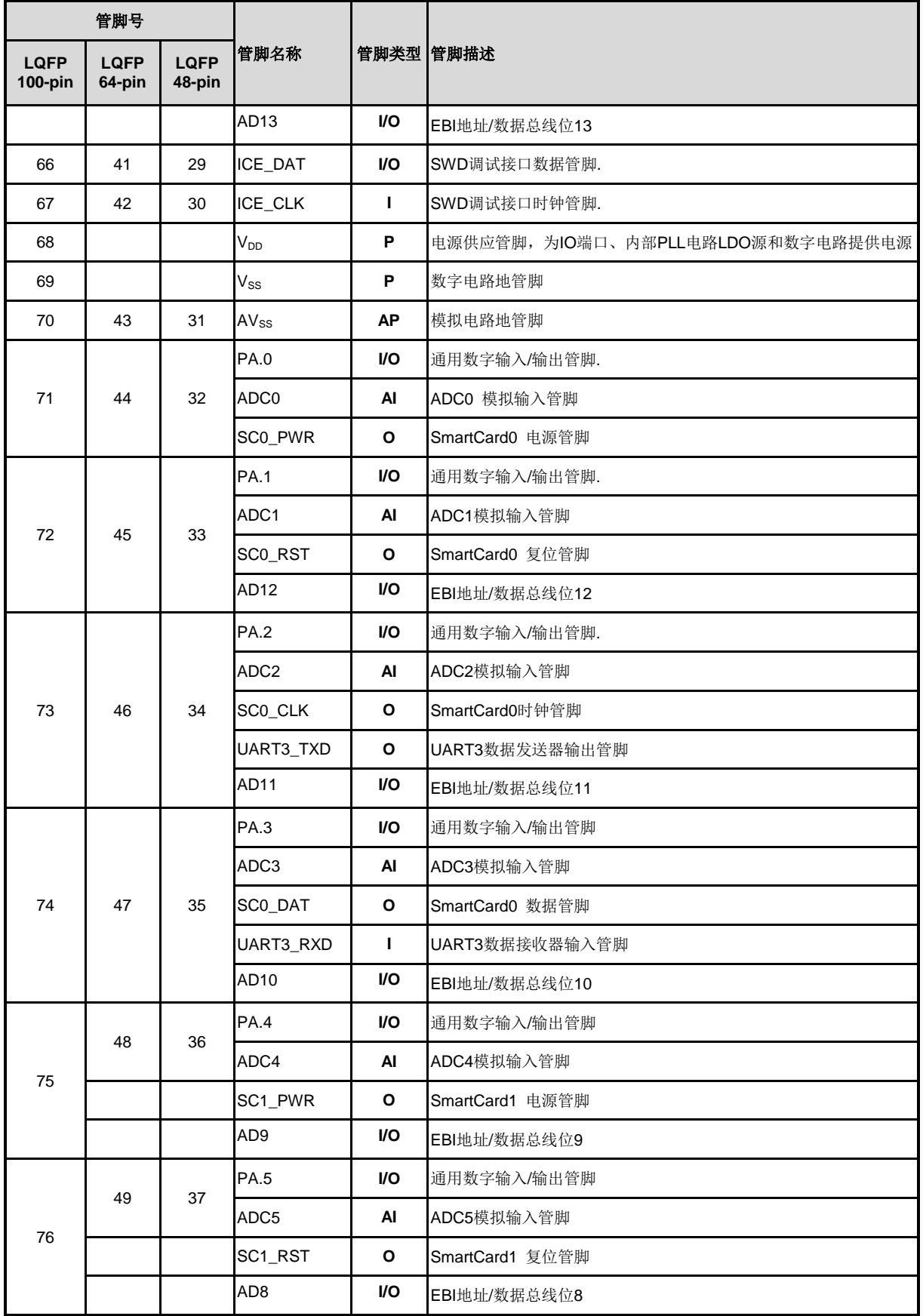

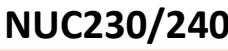

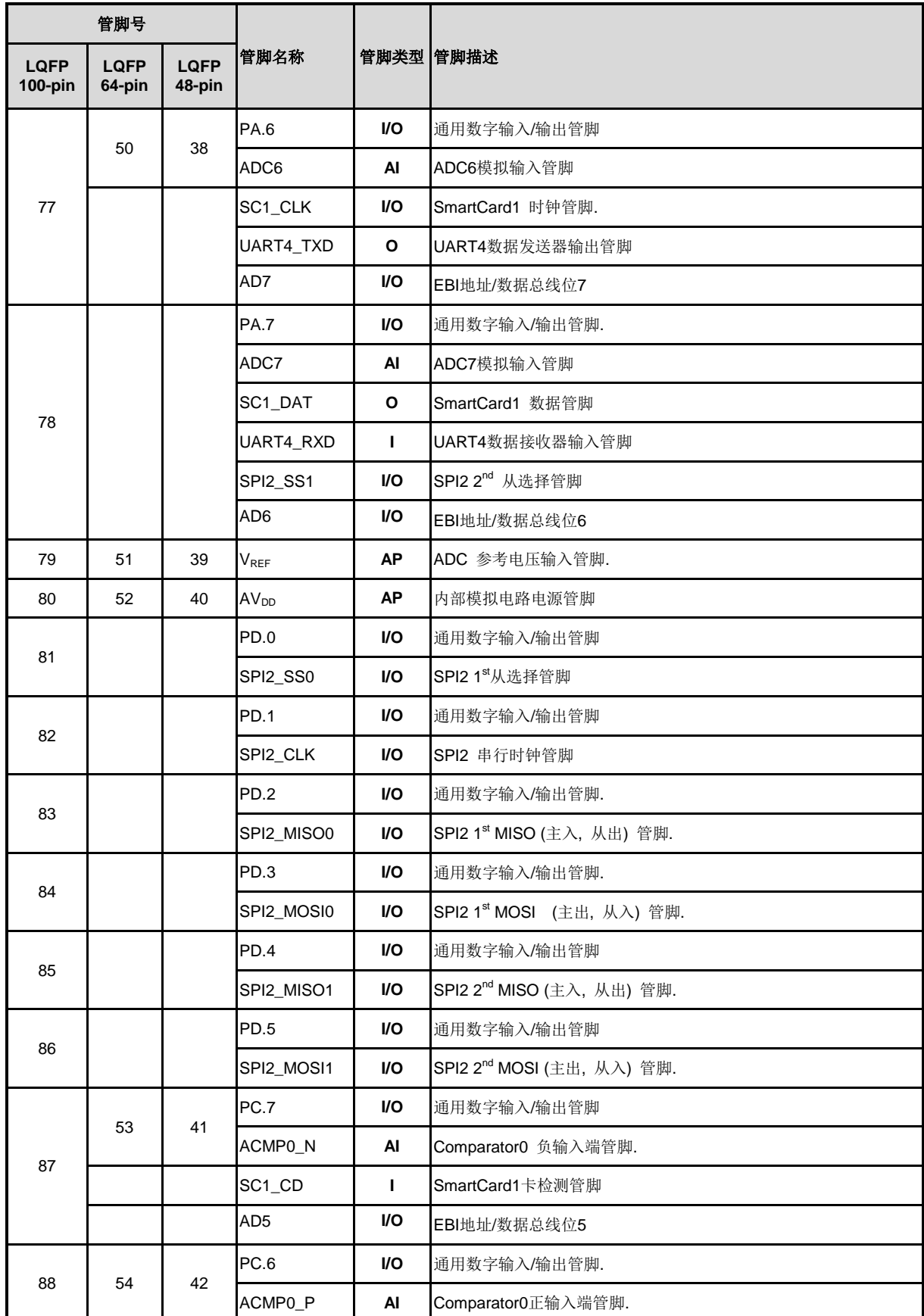

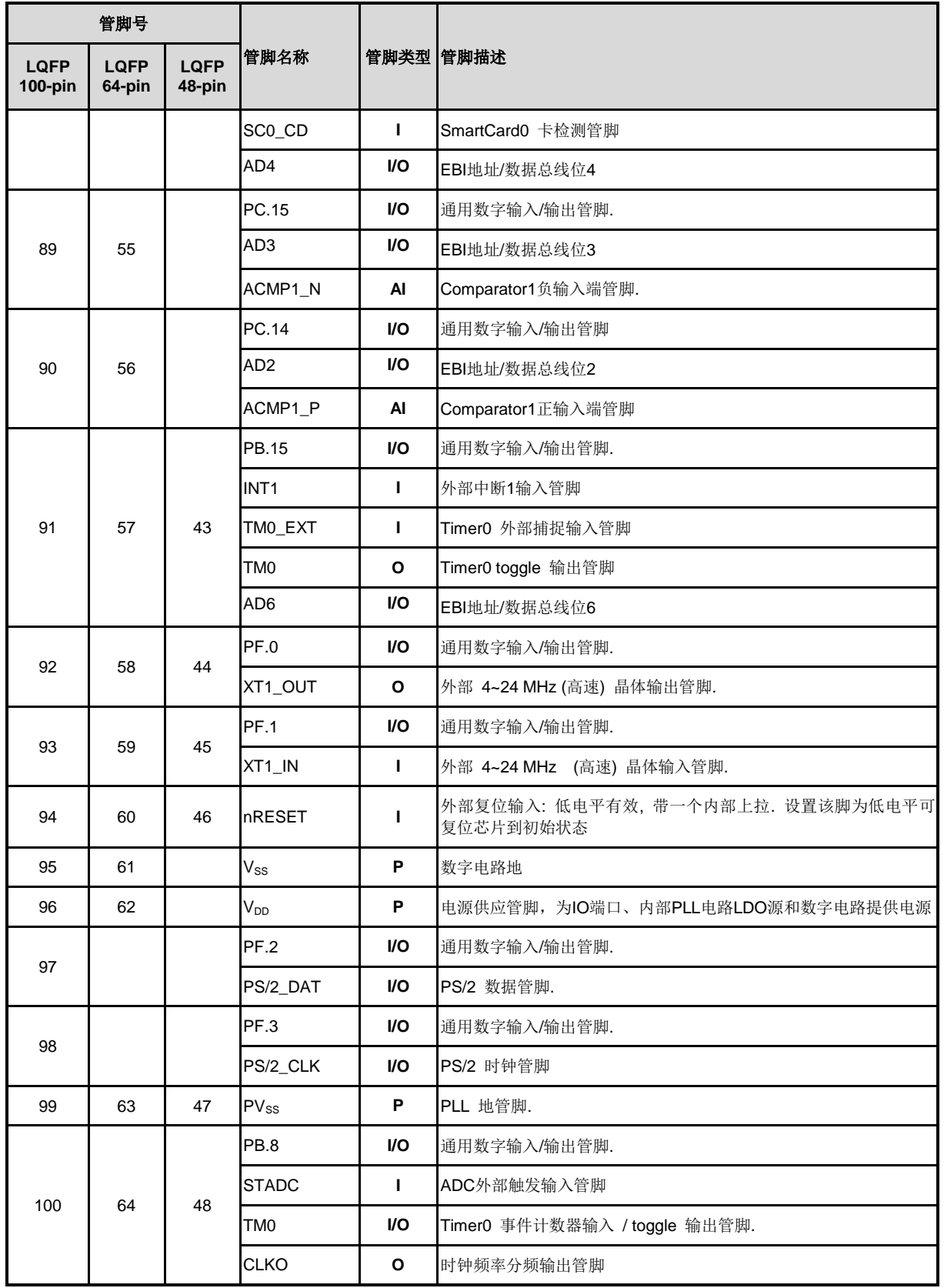

注意**:** 管脚类型 I = 数字输入, O = 数字输出; AI = 模拟输入; P = 电源; AP = 模拟电源

### **3.3.2 NuMicro NUC240** 管脚描述

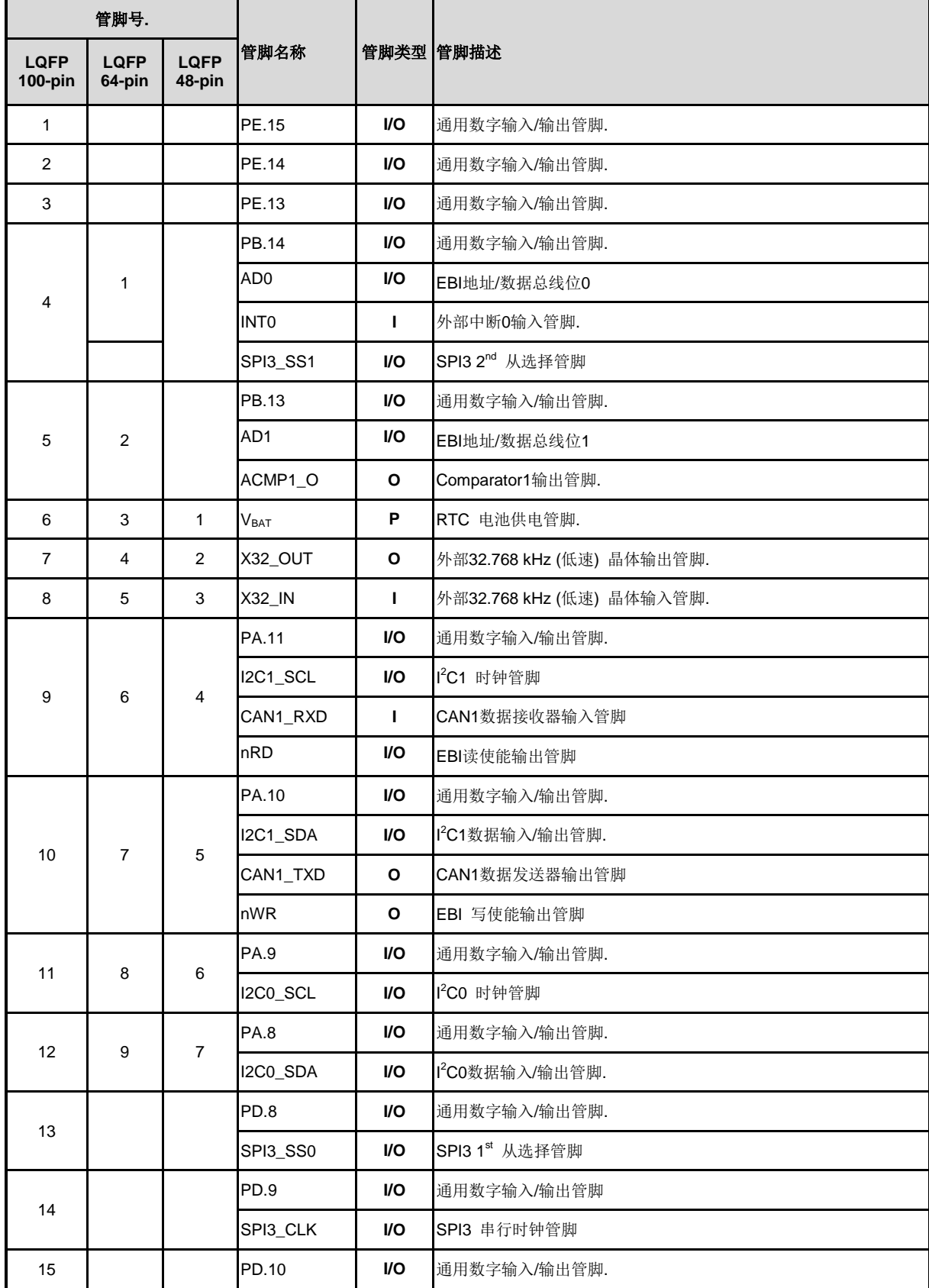

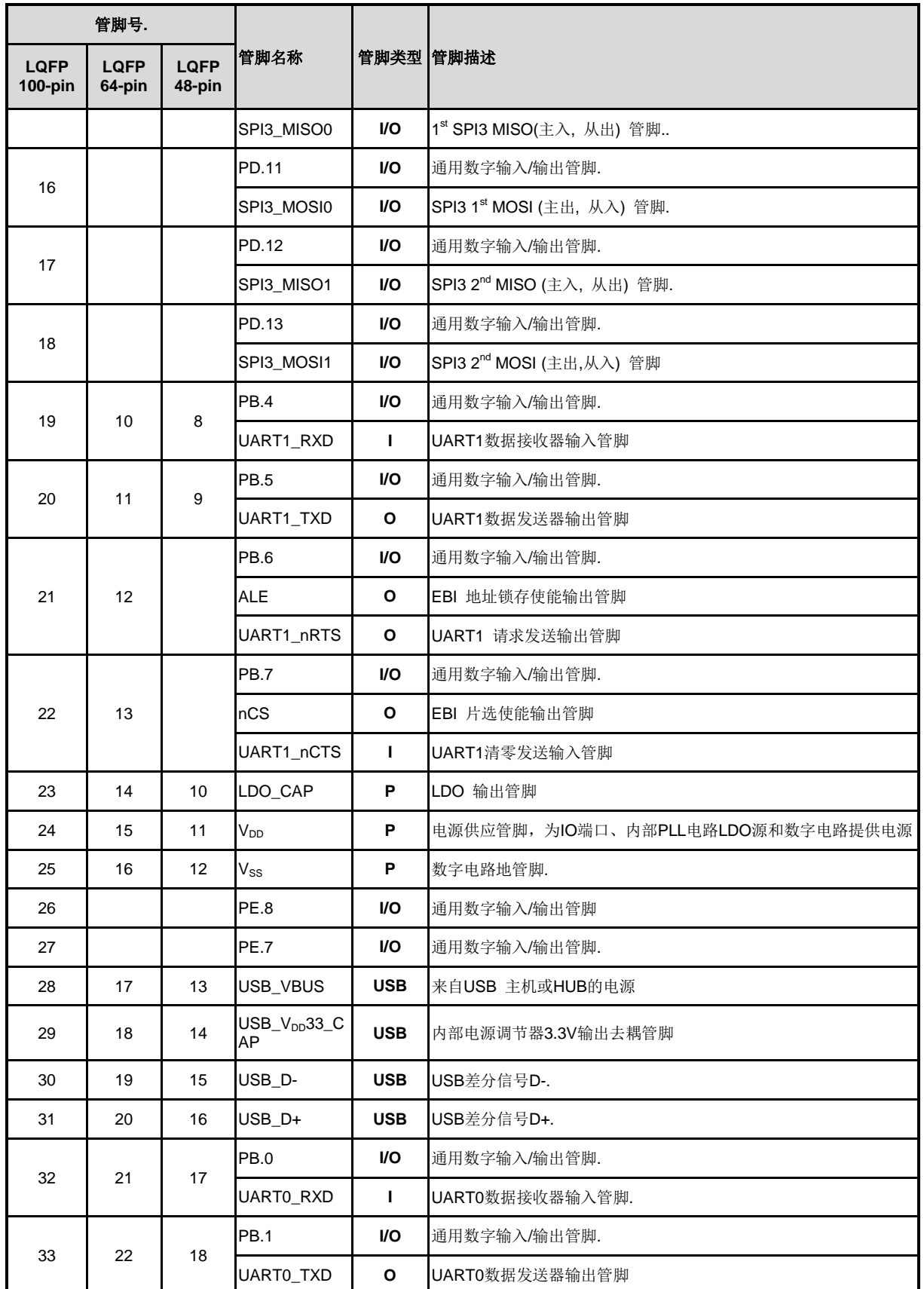

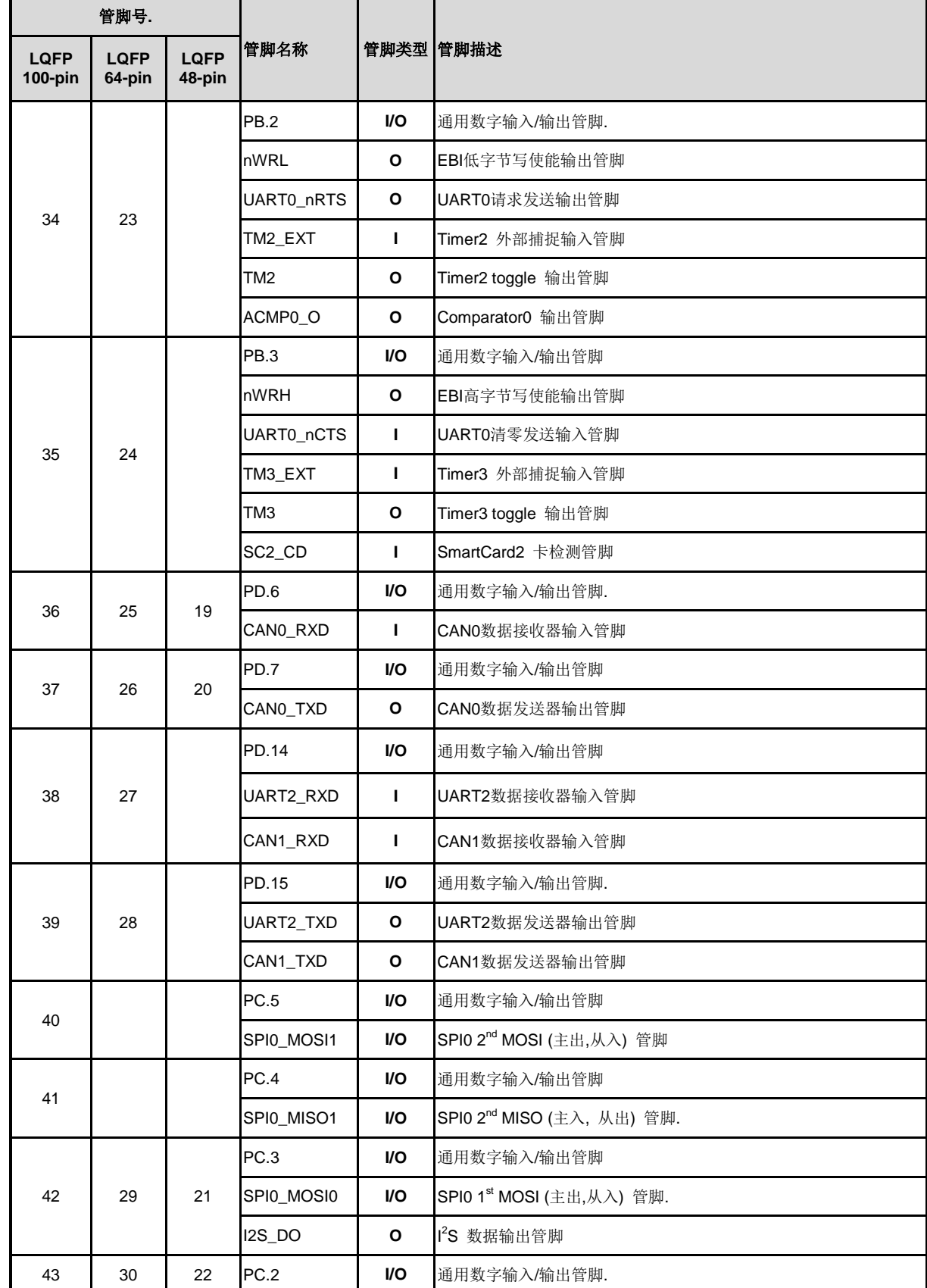

NUMICRO™

NUC230/240

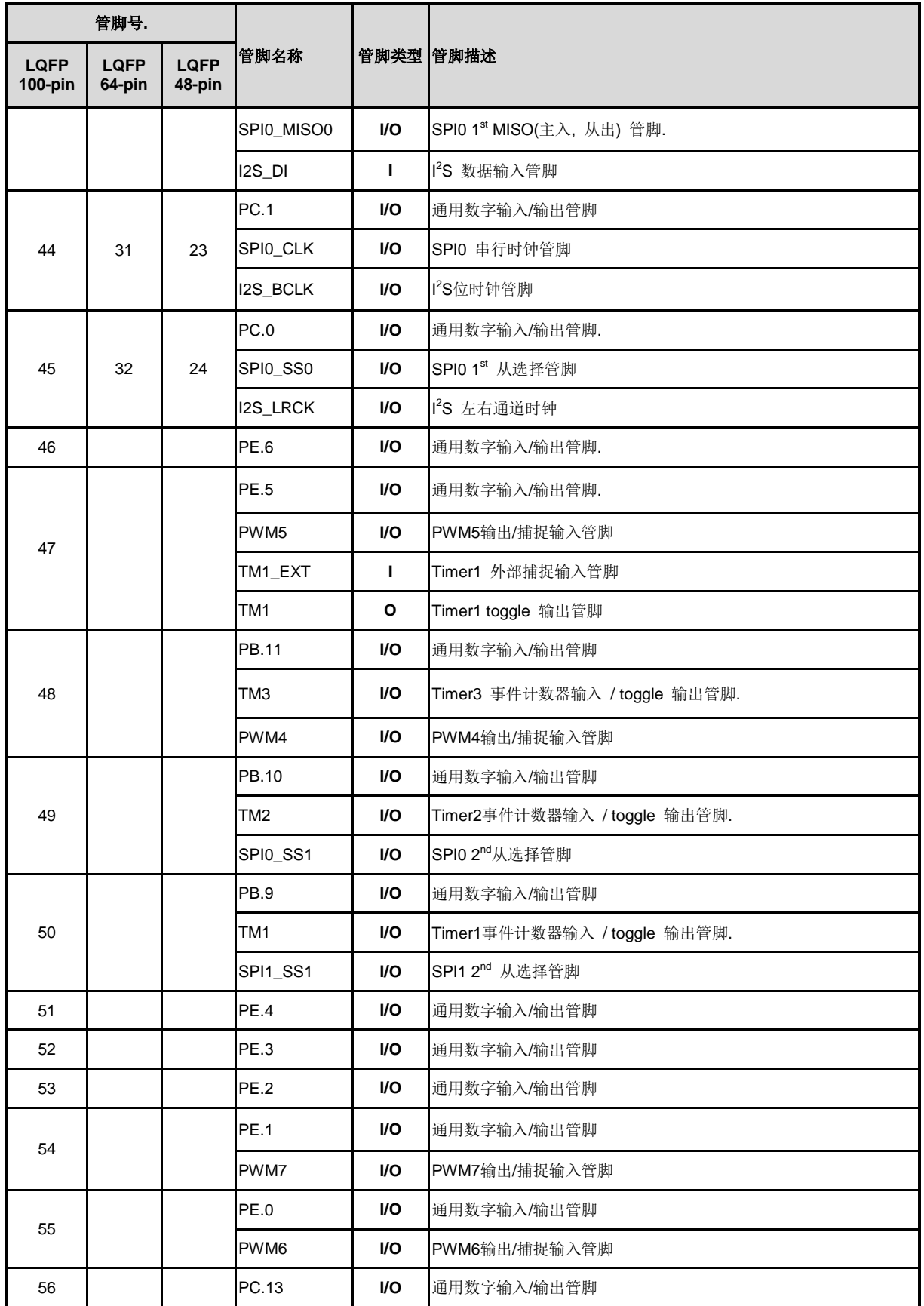

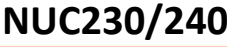

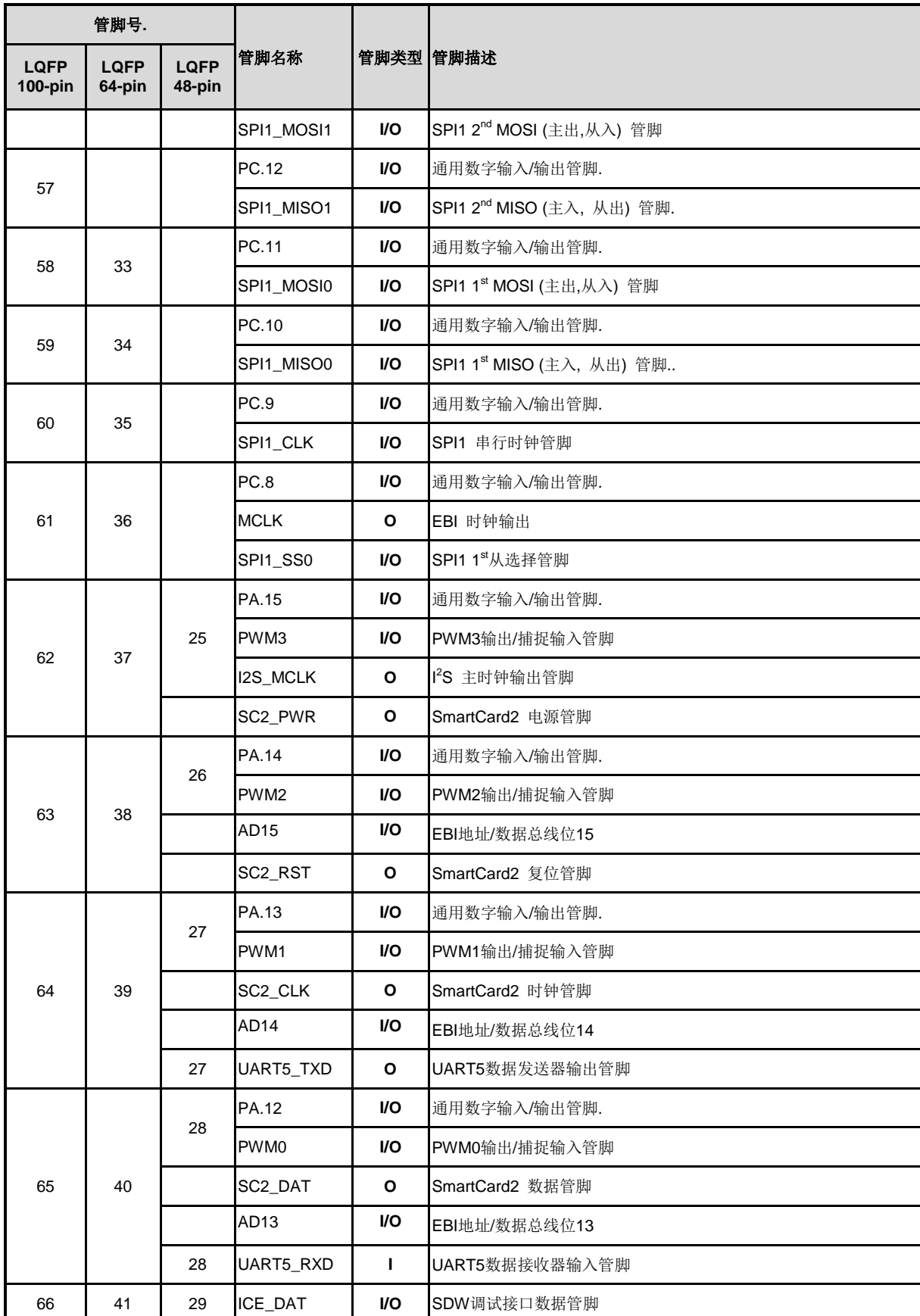

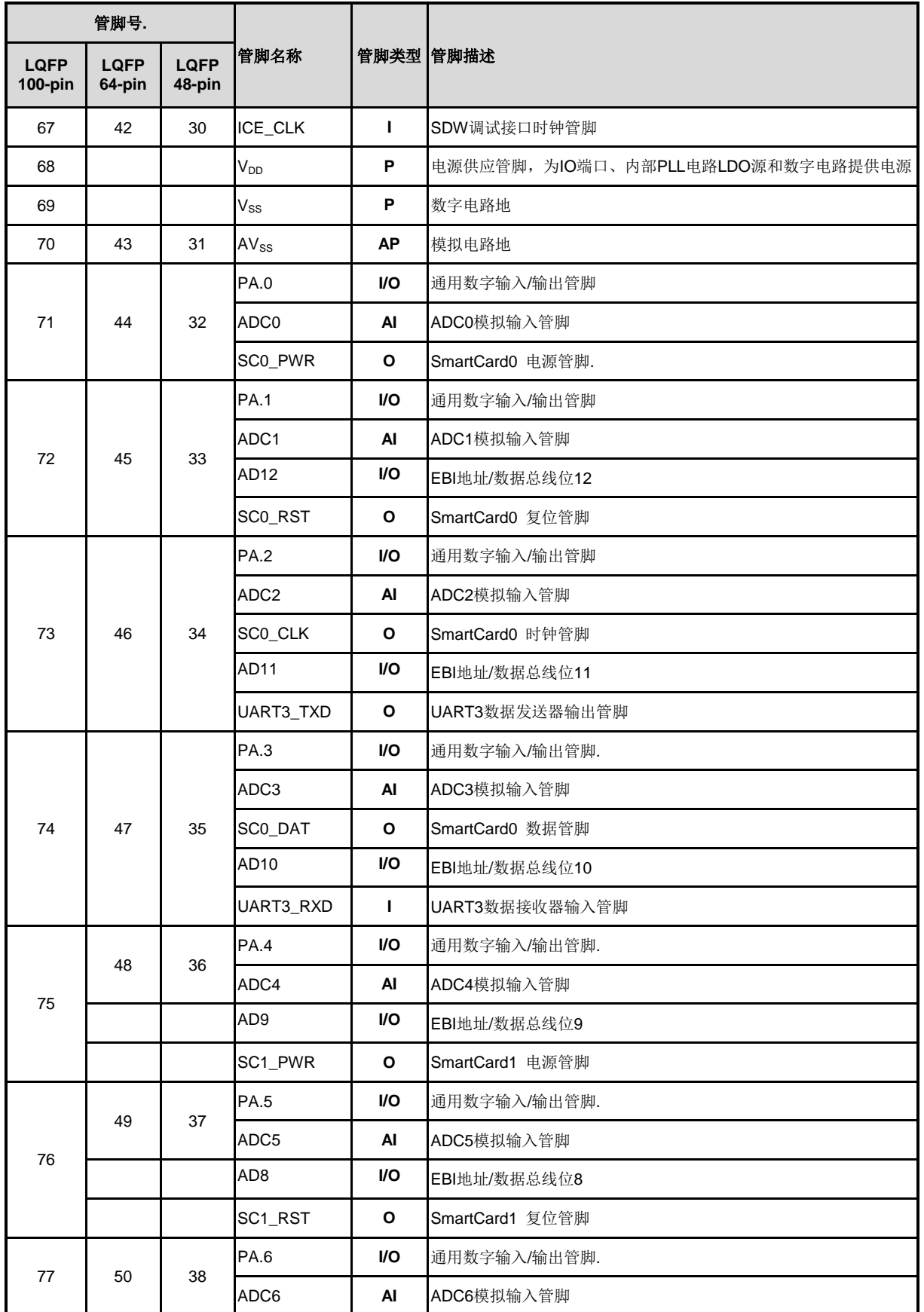

**100-pin**

78

81

82

83

84

85

86

87

53

管脚号**.**

**LQFP 64-pin**

**48-pin**

**PA.7** 

SPI<sub>2</sub>

**PD.0** 

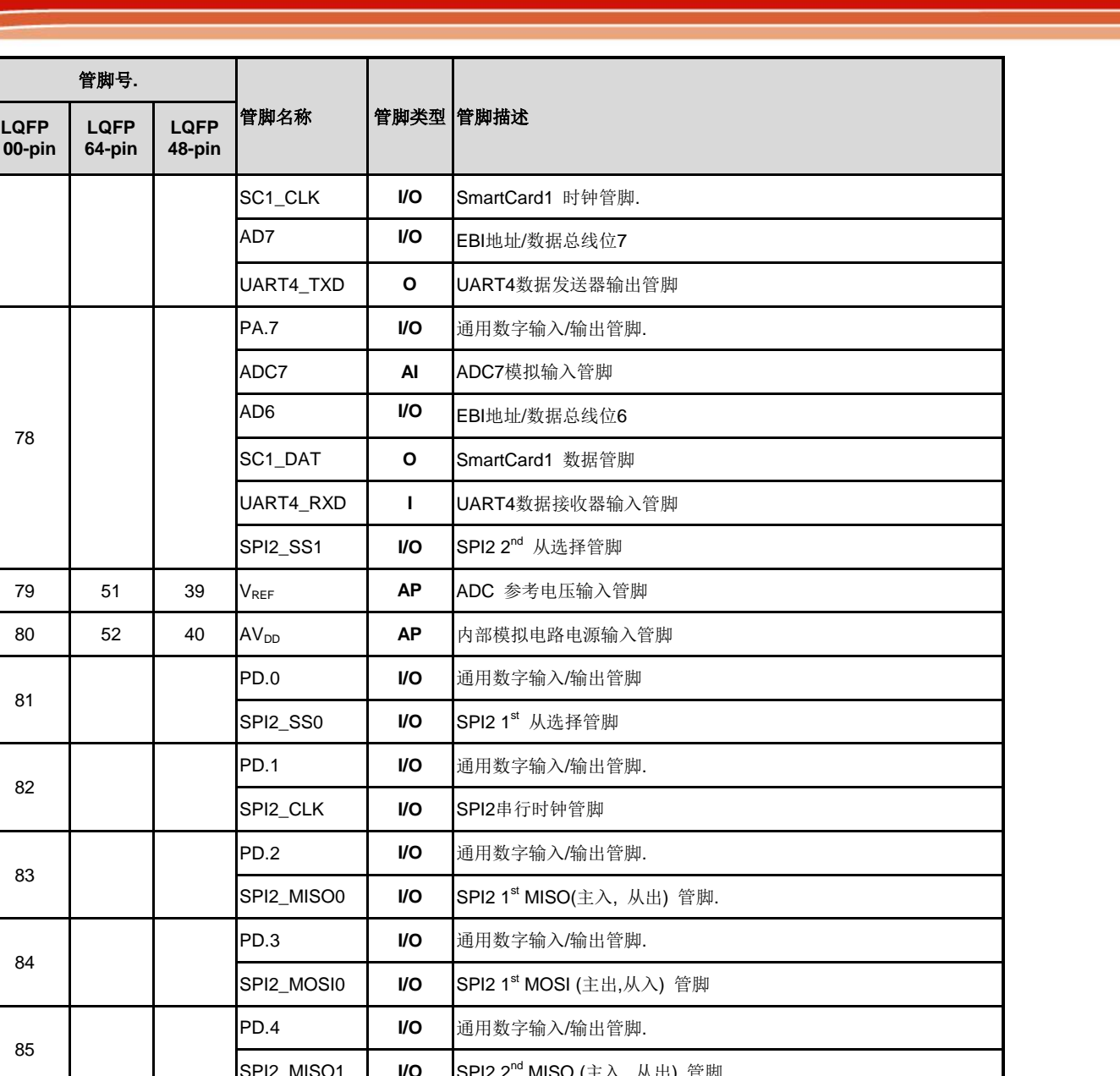

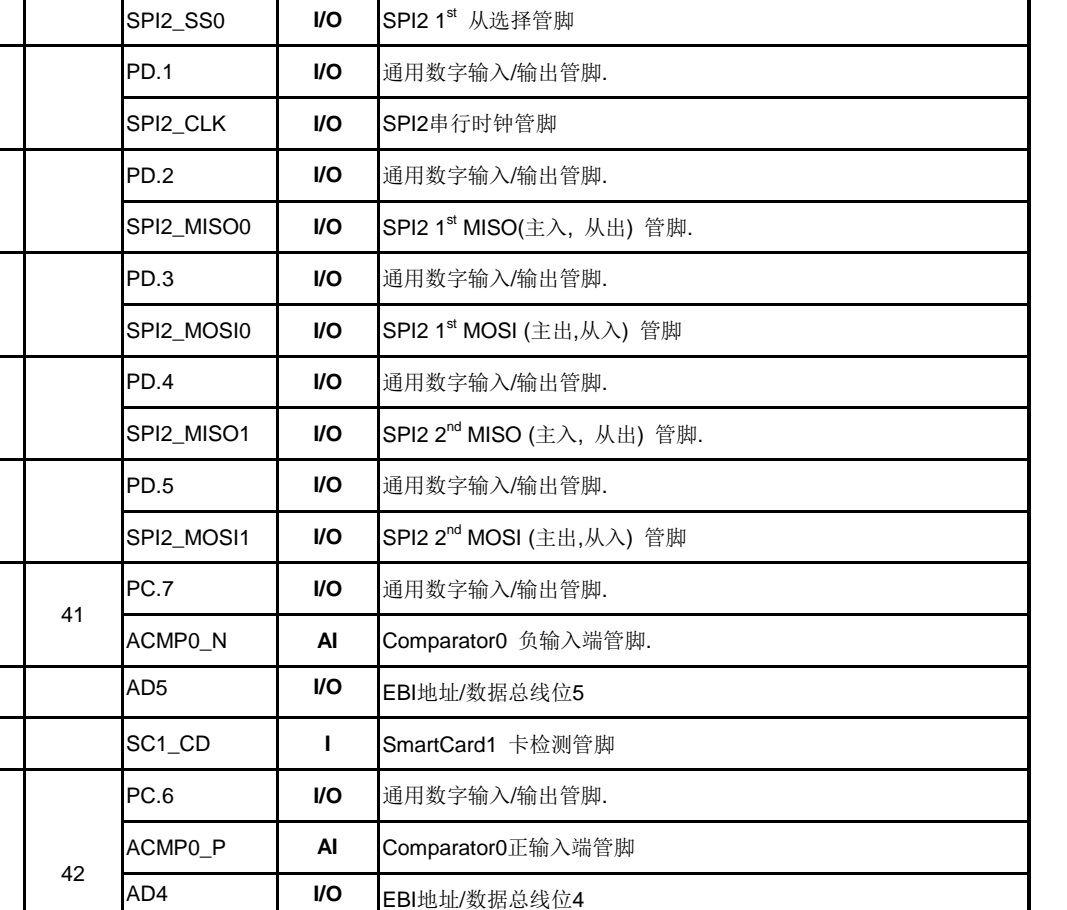

NUMICRO™

NUC230/240

88 54

**SCO\_CD I** SmartCard0 卡检测管脚.

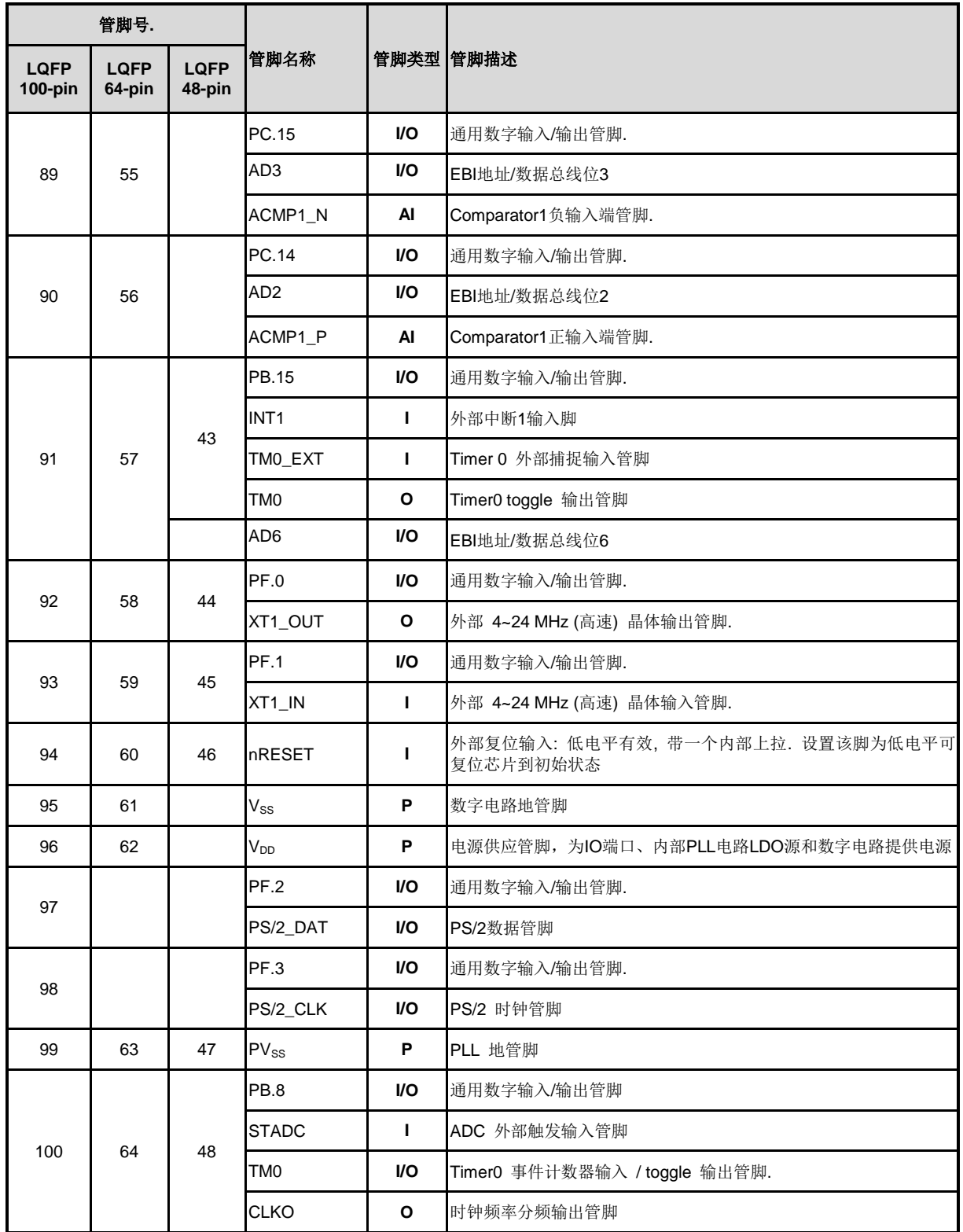

注意**:** 管脚类型 I = 数字输入, O = 数字输出; AI = 模拟输入; P = 电源; AP = 模拟电源

## **4** 方块图

### **4.1 NuMicro NUC230** 模块框图

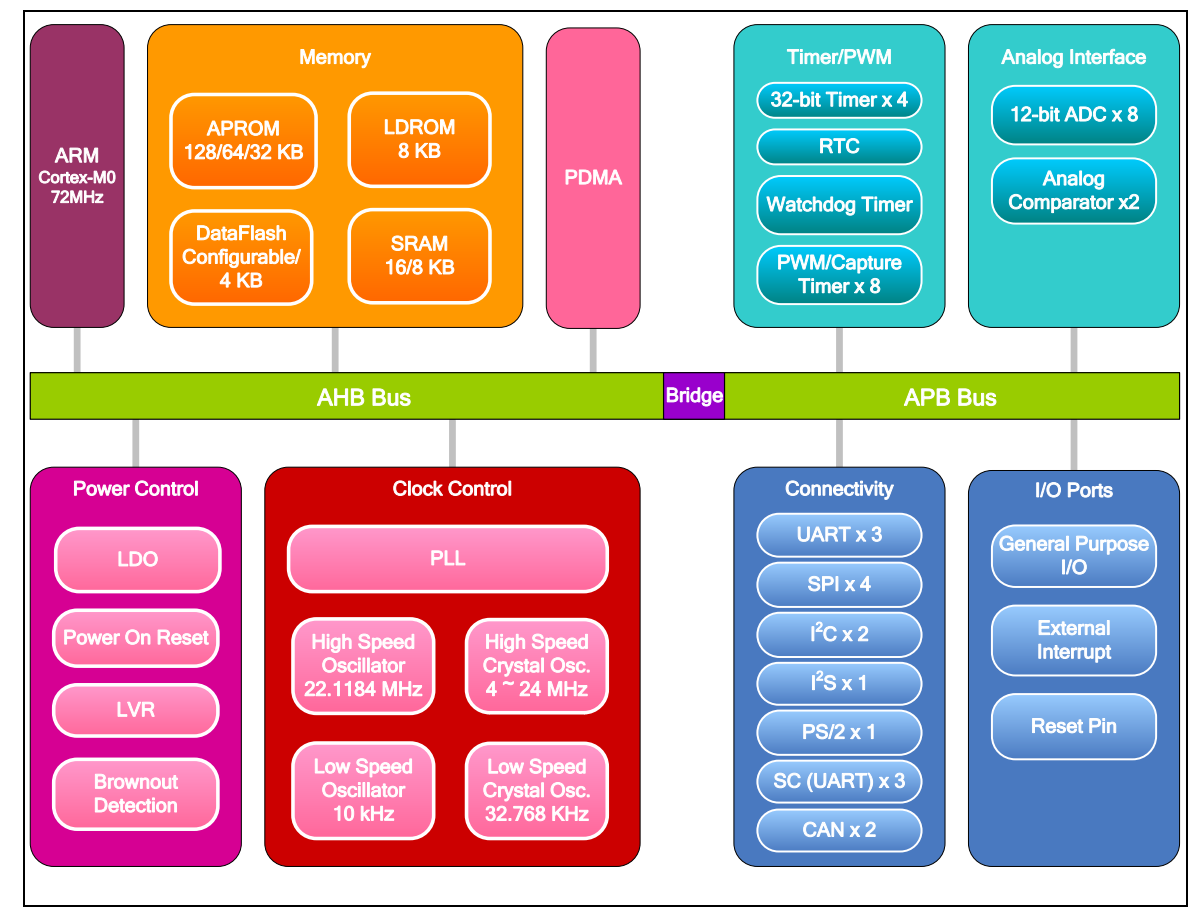

图 4-1 NuMicro™ NUC230 模块框图

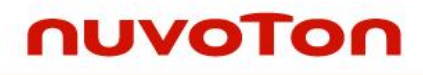

#### **4.2 NuMicro NUC240** 模块框图

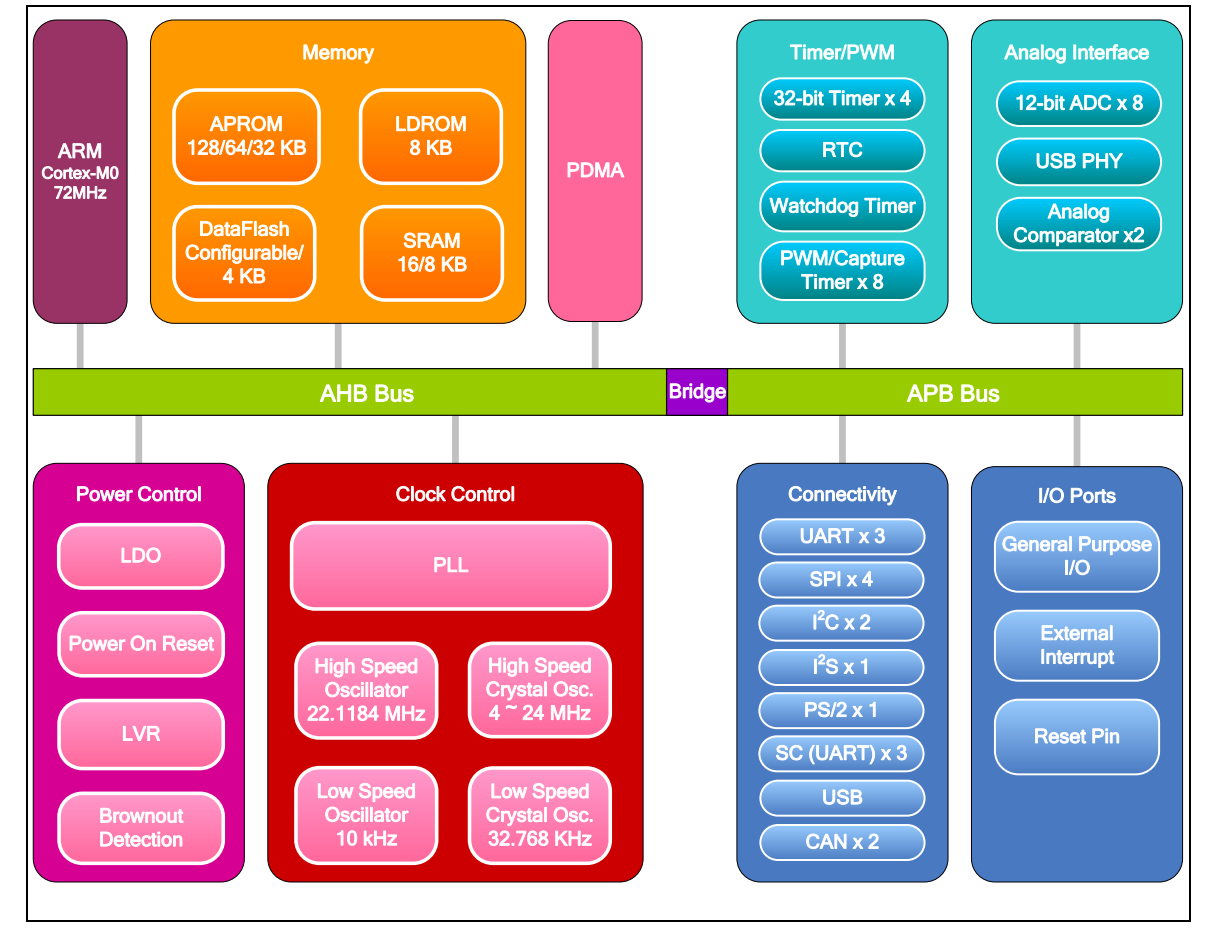

图 4-2 NuMicro™ NUC240 模块框图

### **5** 功能描述

#### **5.1 ARM® Cortex™-M0** 内核

Cortex™-M0处理器是一个可配置,多级流水线的32位精简指令集处理器。它有 AMBA、AHB-Lite 接 口和嵌套向量中断控制器(NVIC),具有可选的硬件调试功能,可以执行Thumb指令,并与其它 Cortex-M系列兼容。支持两种模式-Thread 模式与 Handler 模式。异常时系统进入 Handler 模式。 从Handler 模式返回时,执行异常返回。复位时系统进入Thread 模式。Thread 模式也可由异常返 回时进入[。](#page-50-0)

图 [5-1](#page-50-0)为处理器的功能图

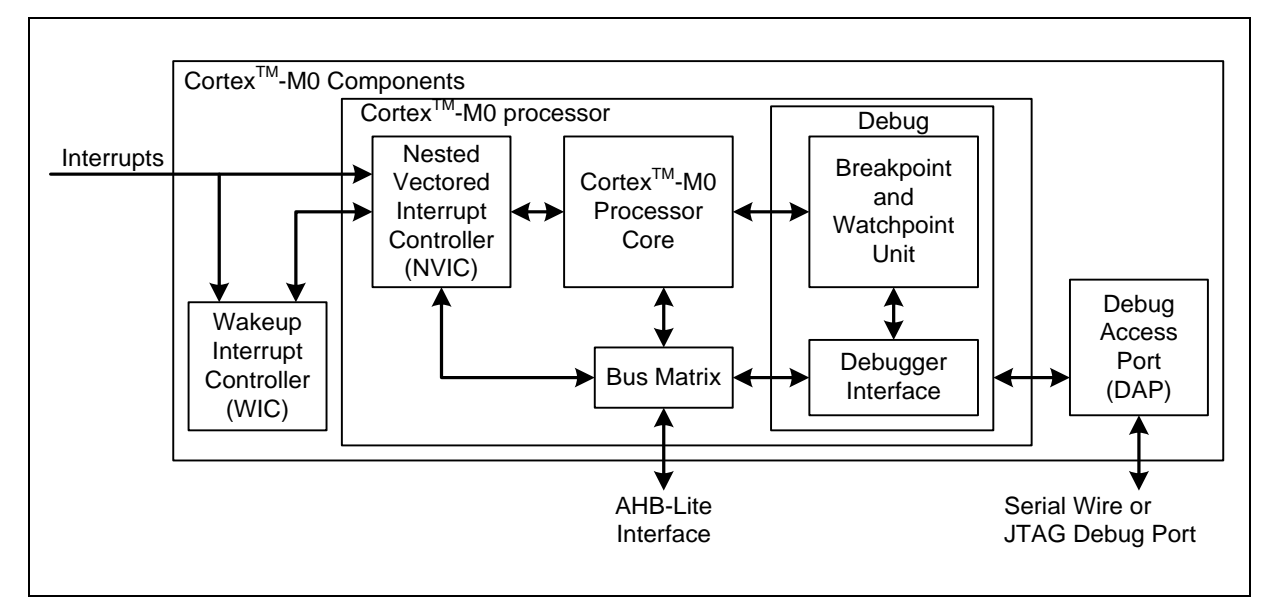

图 5-1 功能控制器框图

<span id="page-50-0"></span>设备提供了以下组件及特性

- 低门数处理器:
	- ARMv6-M Thumb<sup>®</sup> 指令集
	- Thumb-2 技术
	- ARMv6-M 兼容 24-位 系统定时器
	- 一个32-位 硬件乘法器
	- 系统接口支持小端(little-endian)数据访问
	- 准确而及时的中断处理能力
	- 加载/存储多个数据和多周期乘法指令可被终止然后重新开始从而实现快速中断处 理
	- C 应用程序二进制接口的异常兼容模式(C-ABI)。这个 ARMv6-M 的模式允许 用户使用纯C函数实现中断处理。
	- 使用中断唤醒(WFI)进入低功耗的休眠模式,事件唤醒(WFE)指令或者从中断 退出休眠模式

- NVIC 特性:

- 32 个外部中断,每个中断有4个优先级
- 专用的不可屏蔽中断(NMI)
- 同时支持电平和脉冲中断触发
- 中断唤醒控制器(WIC),支持低功耗睡眠模式
- 调试
	- 四个硬件断点
	- 两个观察点
	- 用于非侵入式代码分析的程序计数采样寄存器(PCSR)
	- 单步和向量捕获能力
- 总线接口:
	- 提供简单的集成到所有系统外设和存储器的单一32位 AMBA-3 ABH-Lite 系统接 口
	- 支持DAP (Debug Access Port) 的单一32位的从机端口

### **5.2** 系统管理器

#### **5.2.1** 概述

系统管理包括如下功能:

- 系统复位
- 系统内存映射
- **●** 产品 ID、芯片复位、模块功能复位和多功能管脚控制的系统管理寄存器
- 系统定时器 (SysTick)
- 嵌套中断向量控制器(NVIC)
- 系统控制寄存器

#### **5.2.2** 系统复位

系统复位可以由如下的任何一种中断实现,这些复位中断标志可以通过寄存器RSTSRC读取。

- 上电复位
- nRESET引脚低电平复位
- 看门狗复位
- 低压复位
- 欠压检测器复位
- CPU 复位
- 系统复位

系统复位和上电复位可以复位整个芯片,包含外围设备。系统复位和上电复位的区别在于外部晶振 电路和BS(ISPCON[1]) 位。系统复位不复位外部晶振电路和BS(ISPCON[1]) 位, 但上电复位可以。

### **5.2.3** 系统电源分配

该器件的电源分配包括三个部分:

- 由AVpp 和 AVss提供的模拟电源, 为芯片模拟部分工作提供电压。
- 由V<sub>DD</sub> 和 Vss 提供的数字电源,提供一个固定的1.8V数字电源,用于数字部分和I/O 引 脚工作
- V<sub>BUS</sub> 提供给USB的电源, 用于USB模块传输操作。
- V<sub>BAT</sub> 提供给电池的电源, 用于RTC和外部的32.768 kHz晶振。

内部的电压调节器LDO和Vpp33. 要求在相应的引脚上外接电容,并尽量靠近引脚摆放。模拟电源  $(AV_{DD})$ 要与数字电源(V $_{DD}$ )是同一个电压准位。图6-2说明了NuMicro™ NUC230的电源分布, 图表6-4 说明了NuMicro™ NUC240的电源分布。

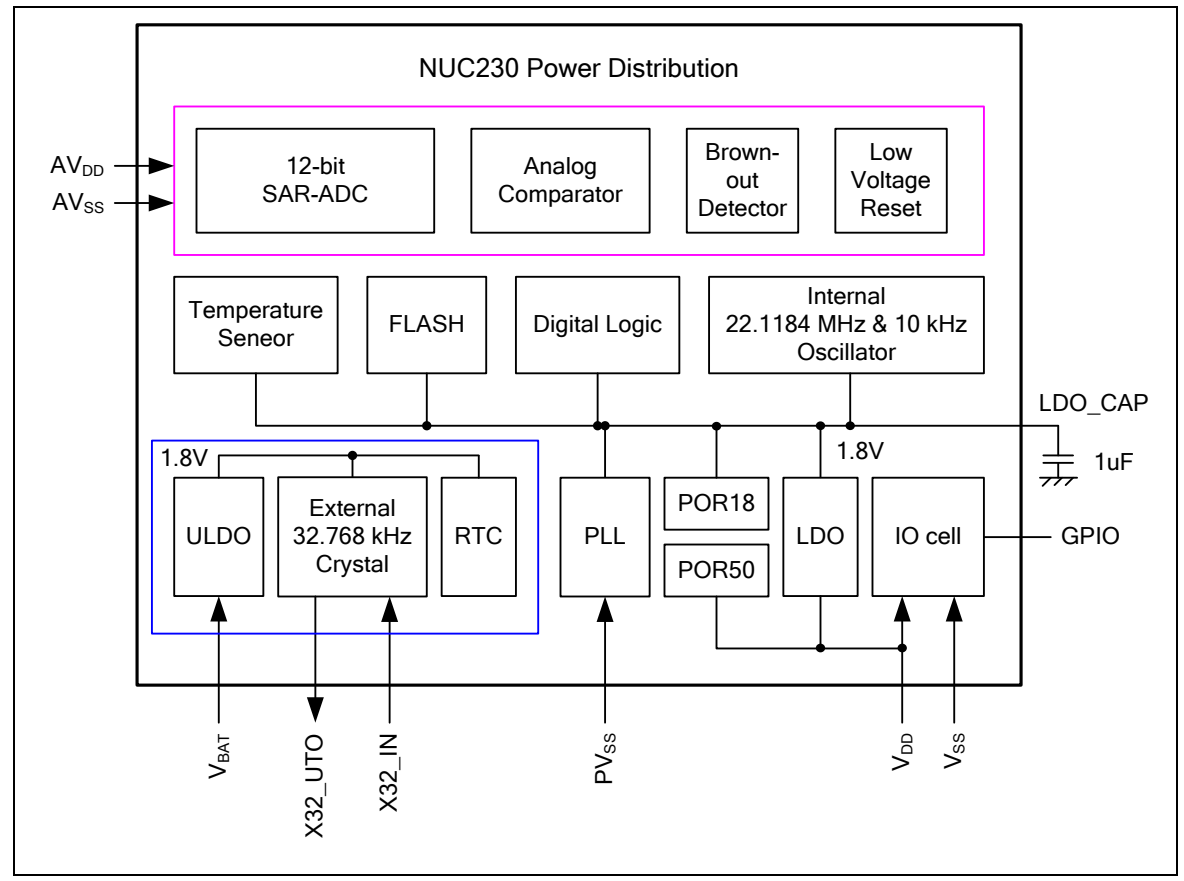

图5-2 NuMicro™ NUC230电源分布

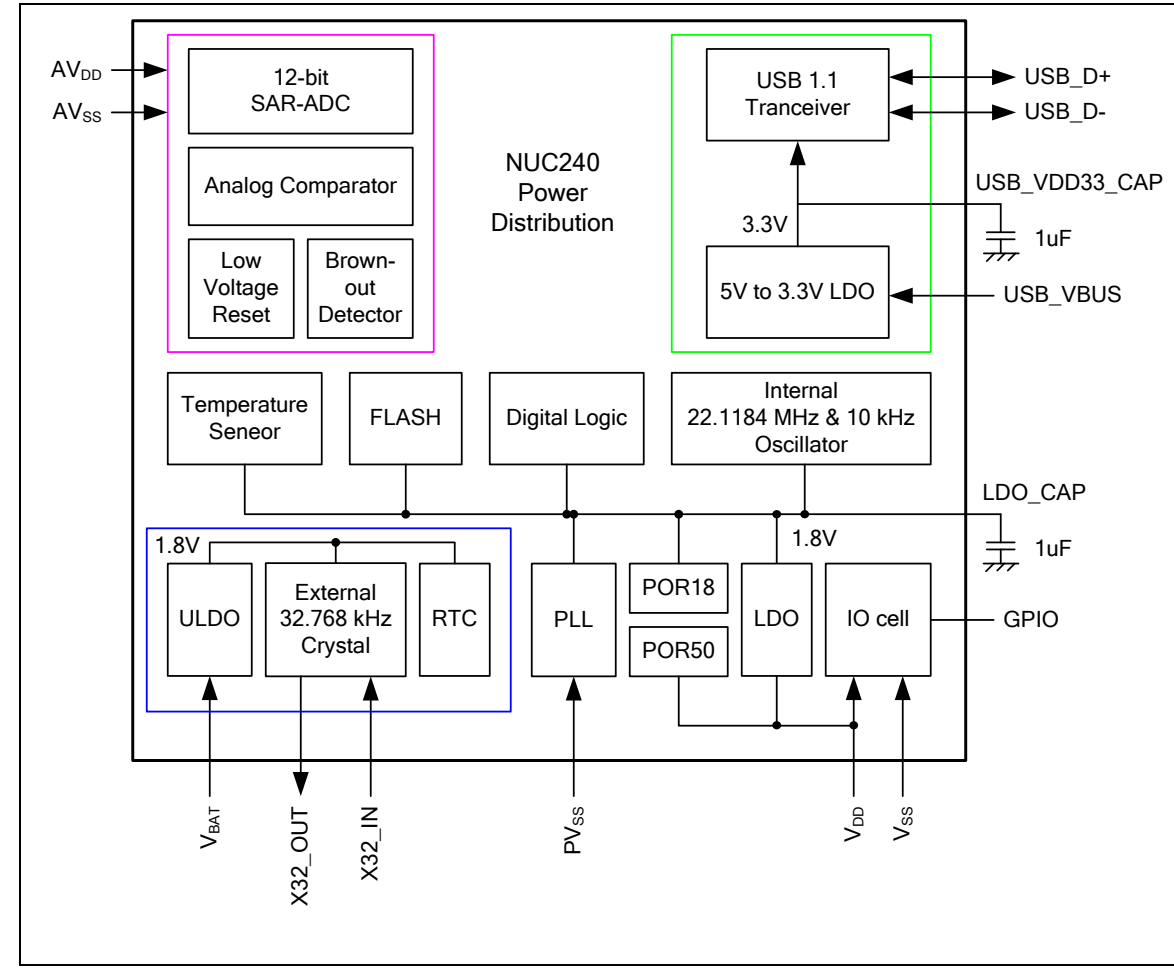

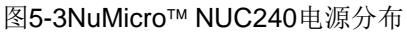

## **5.2.4** 系统内存映射

NuMicro™ NUC200 系列提供了4G字节寻址空间。片内控制器的内存地址分配如下表所示。对片上外设 的详细寄存器定义,内存空间,和编程指南,将在每个章节中详细描述。 NuMicro™ NUC200 系列只支 持小端数据格式。

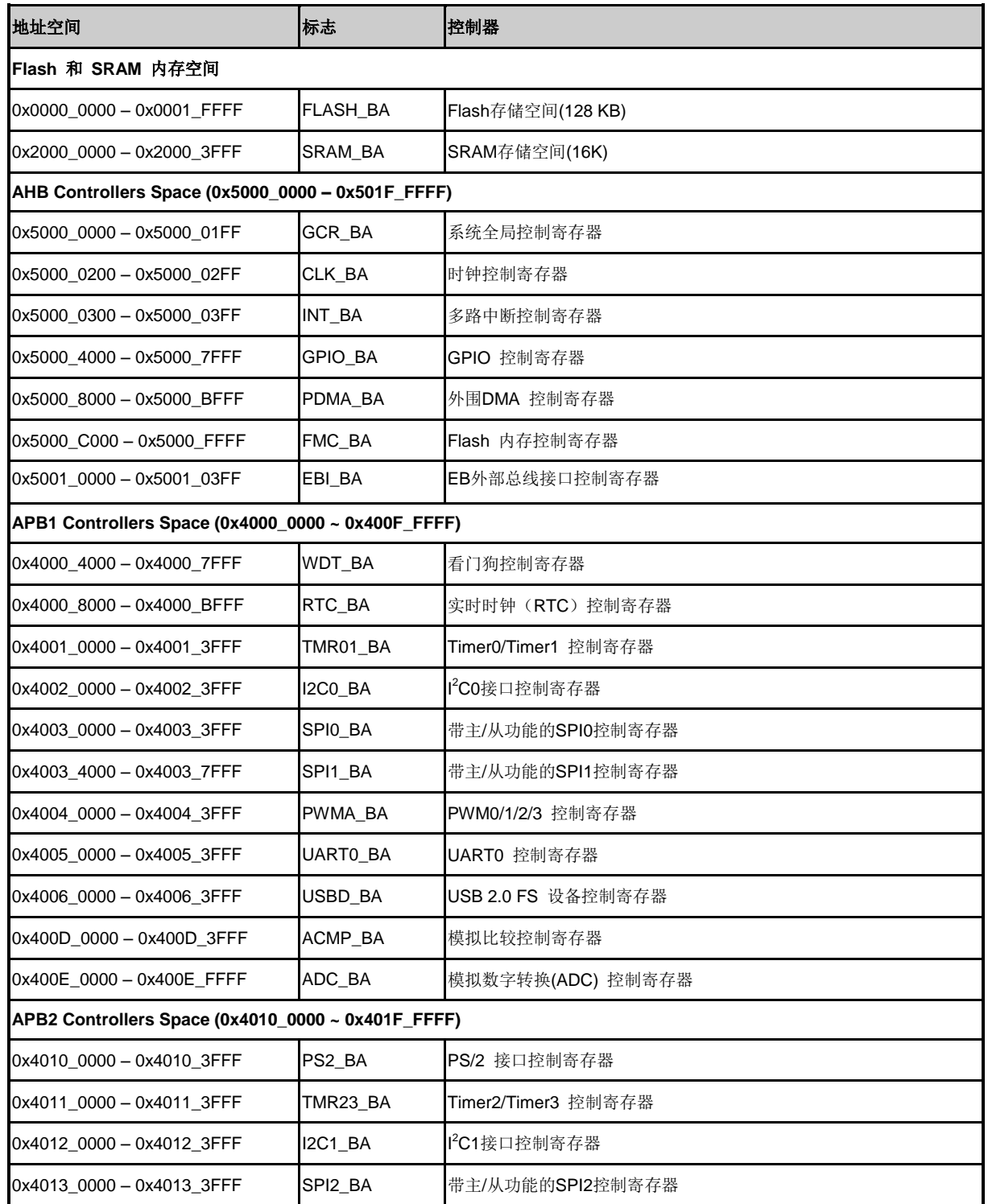

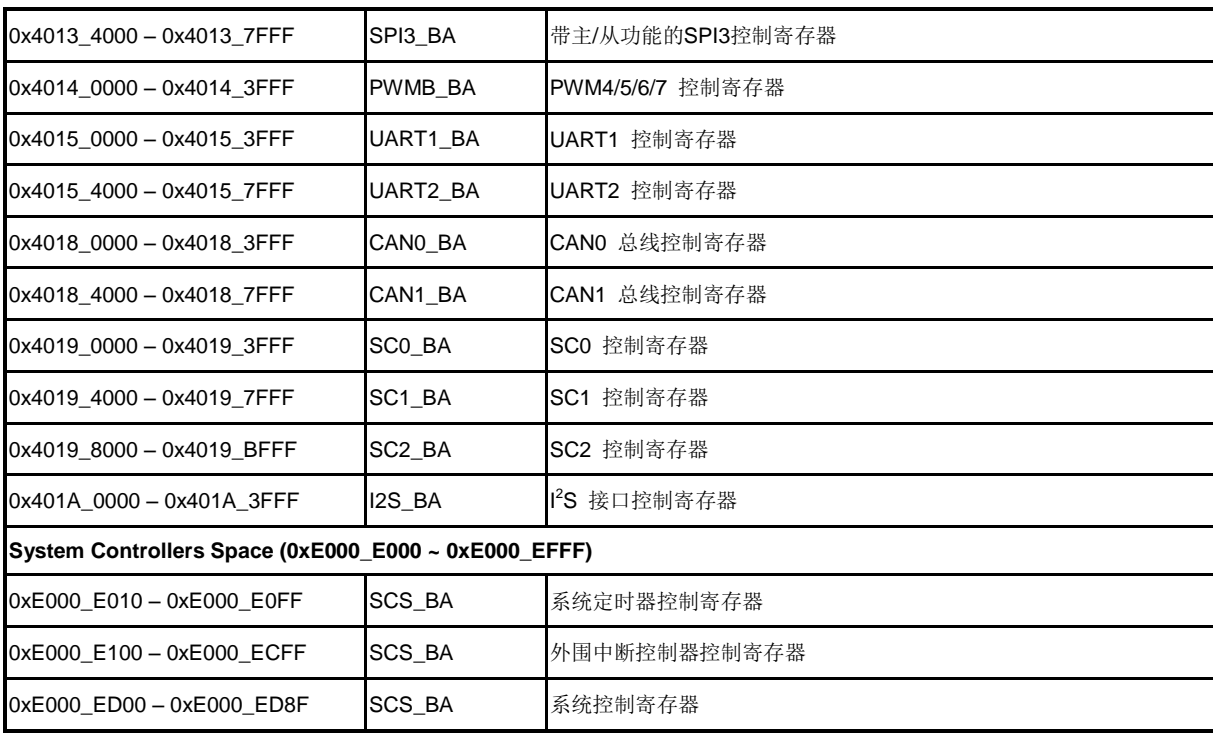

表 5-1 片上控制器地址空间分配

### **5.2.5** 寄存器映射

**R**: 只读, **W**: 只写, **R/W**: 读/写

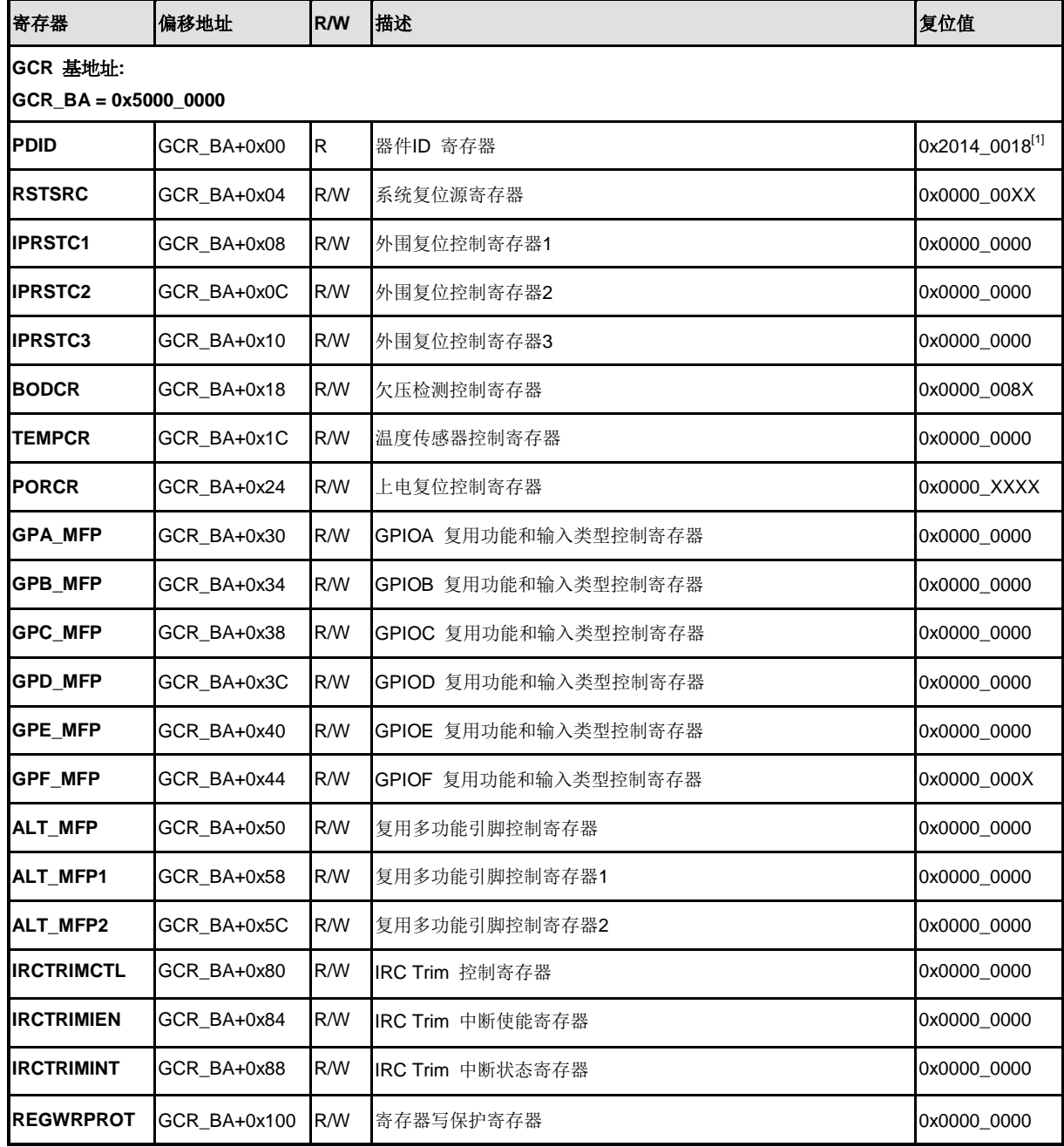

注**:** [1] 依据每个产品型号而定

### **5.2.6** 寄存器描述

### 器件**ID**寄存器**(PDID)**

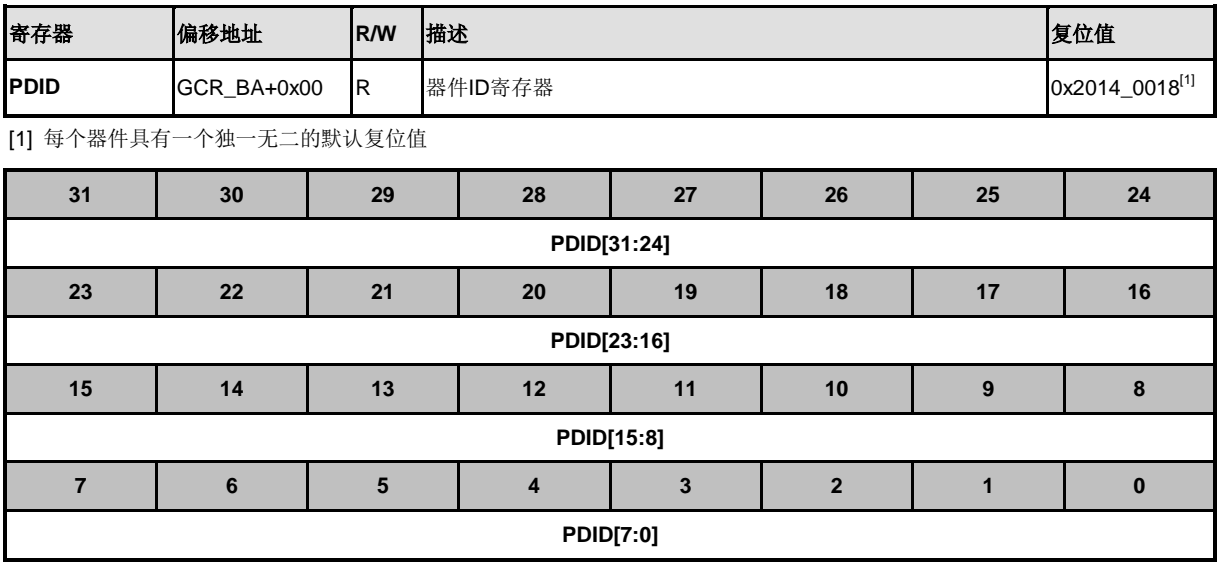

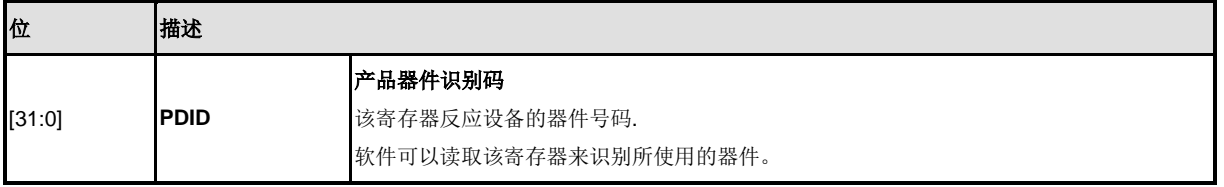

NUMICRO™ NUC230/240

## 系统复位源寄存器**(RSTSRC)**

该寄存器提供一些信息用于识别引起芯片上次复位操作的复位源。

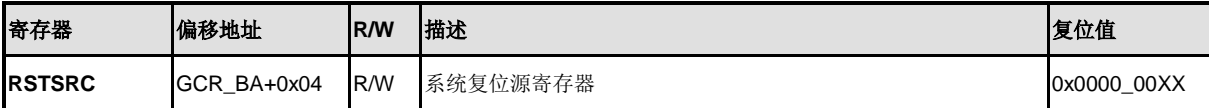

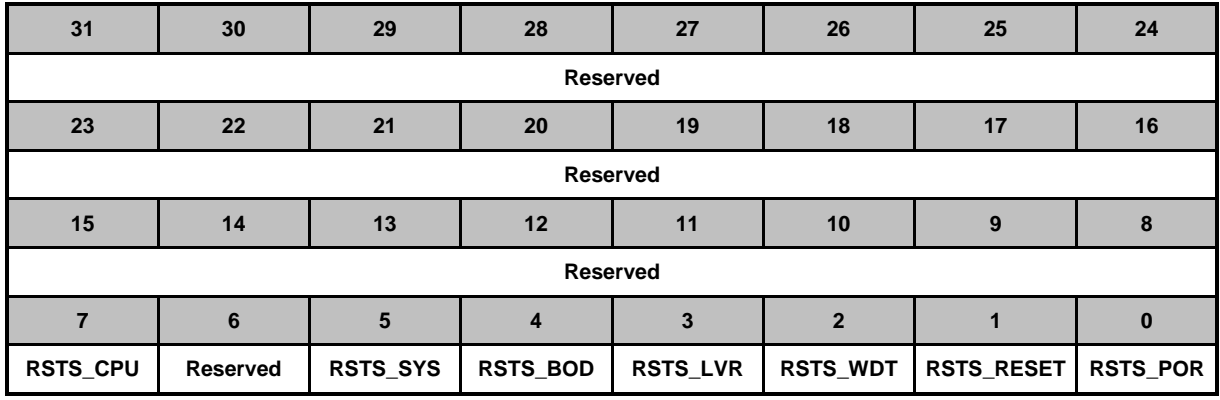

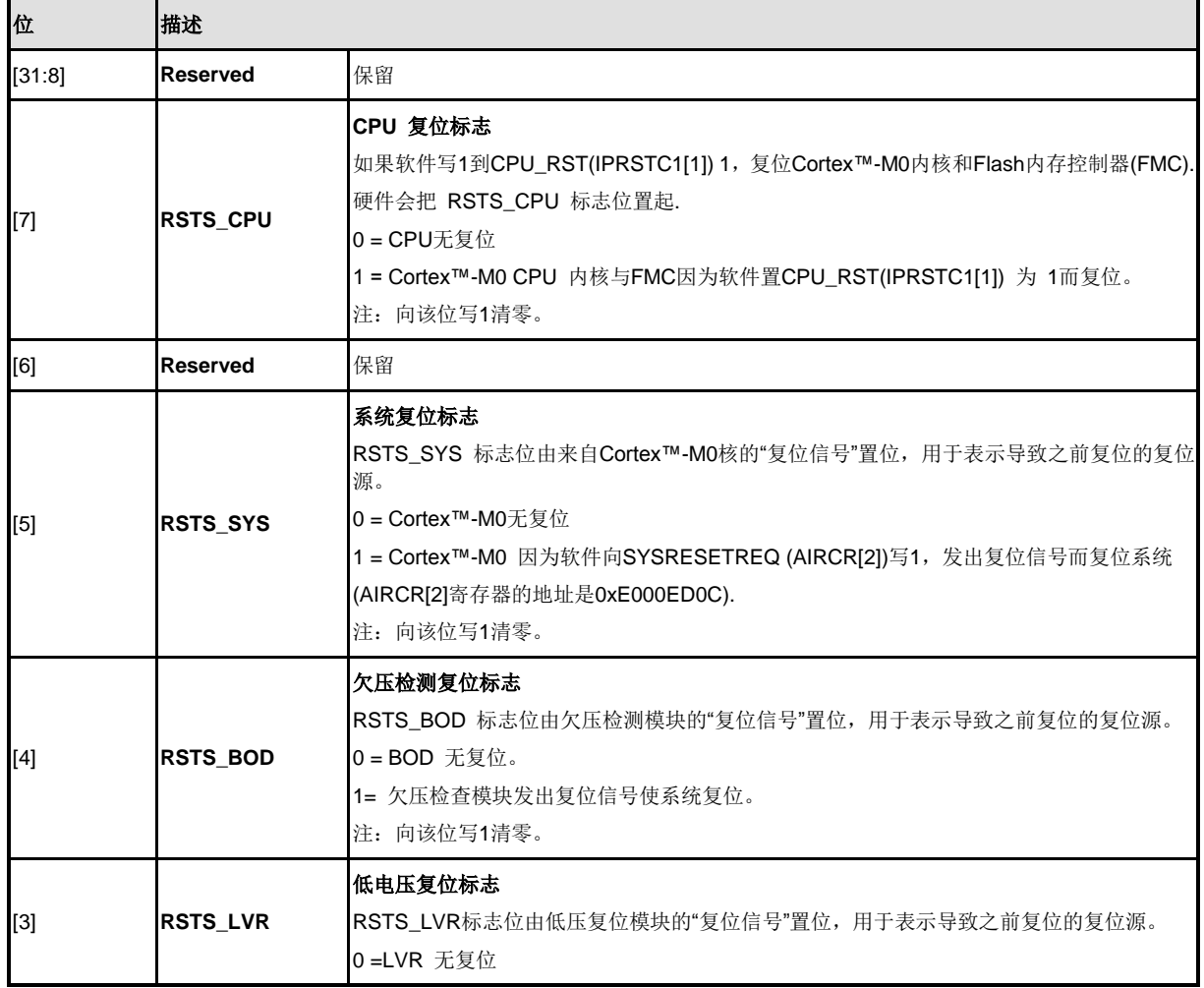

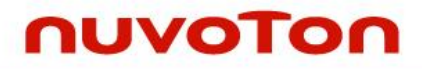

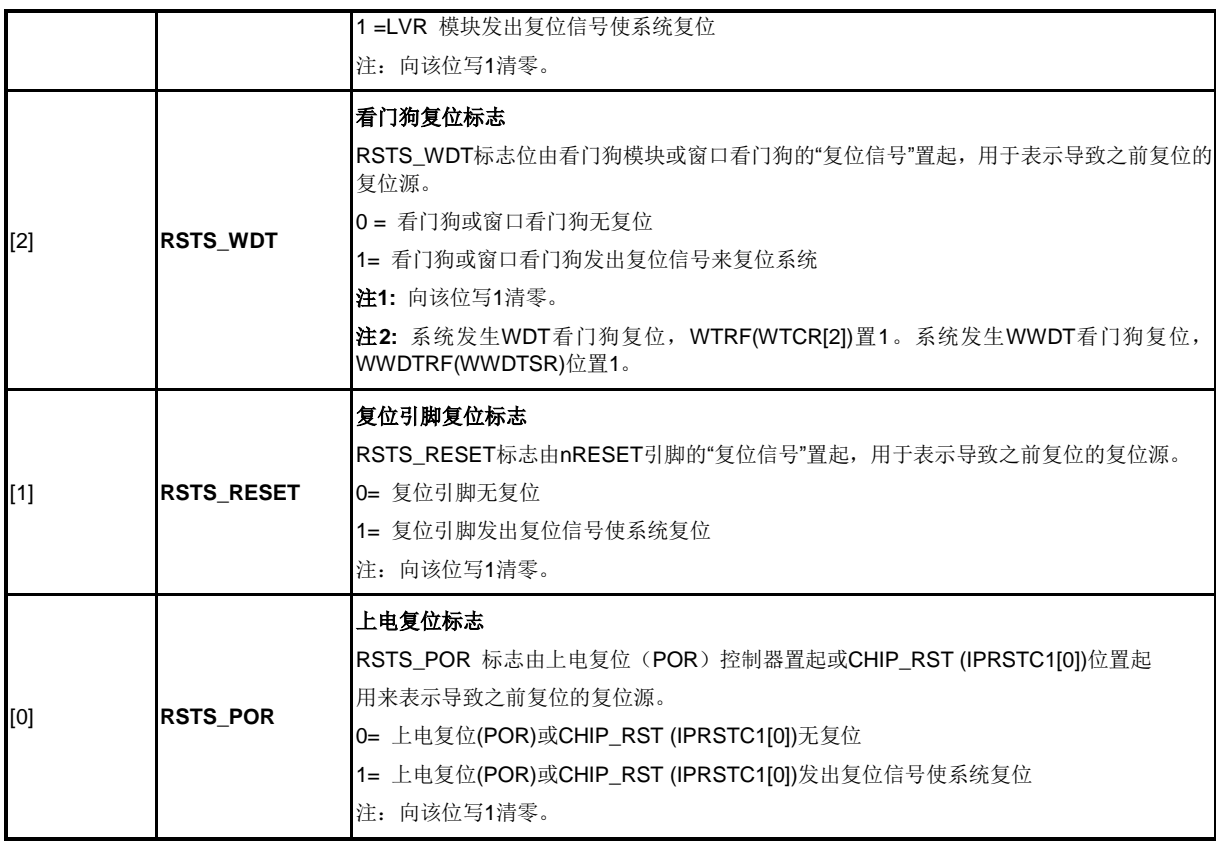

### 外设复位控制寄存器**1(IPRSTC1) .**

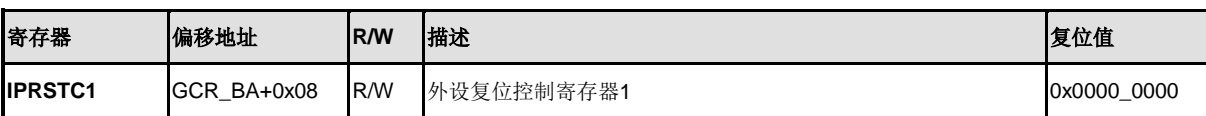

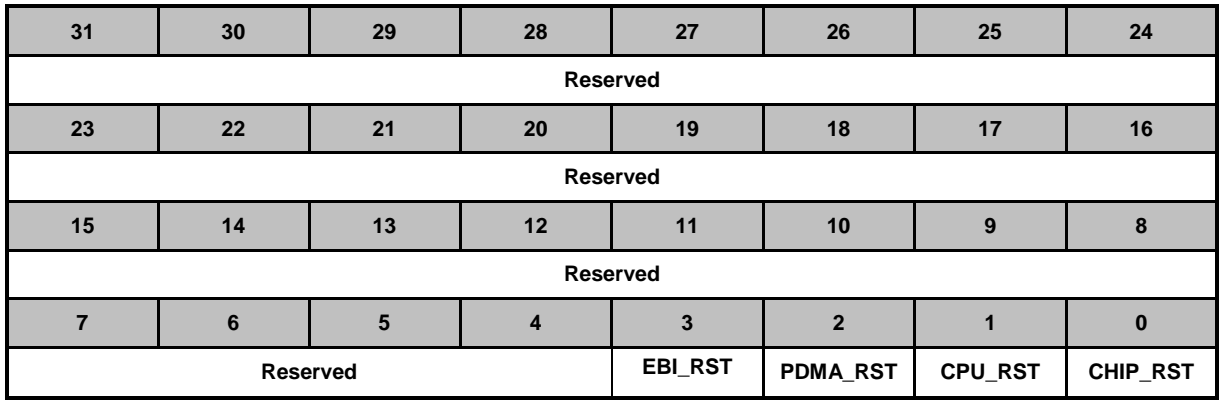

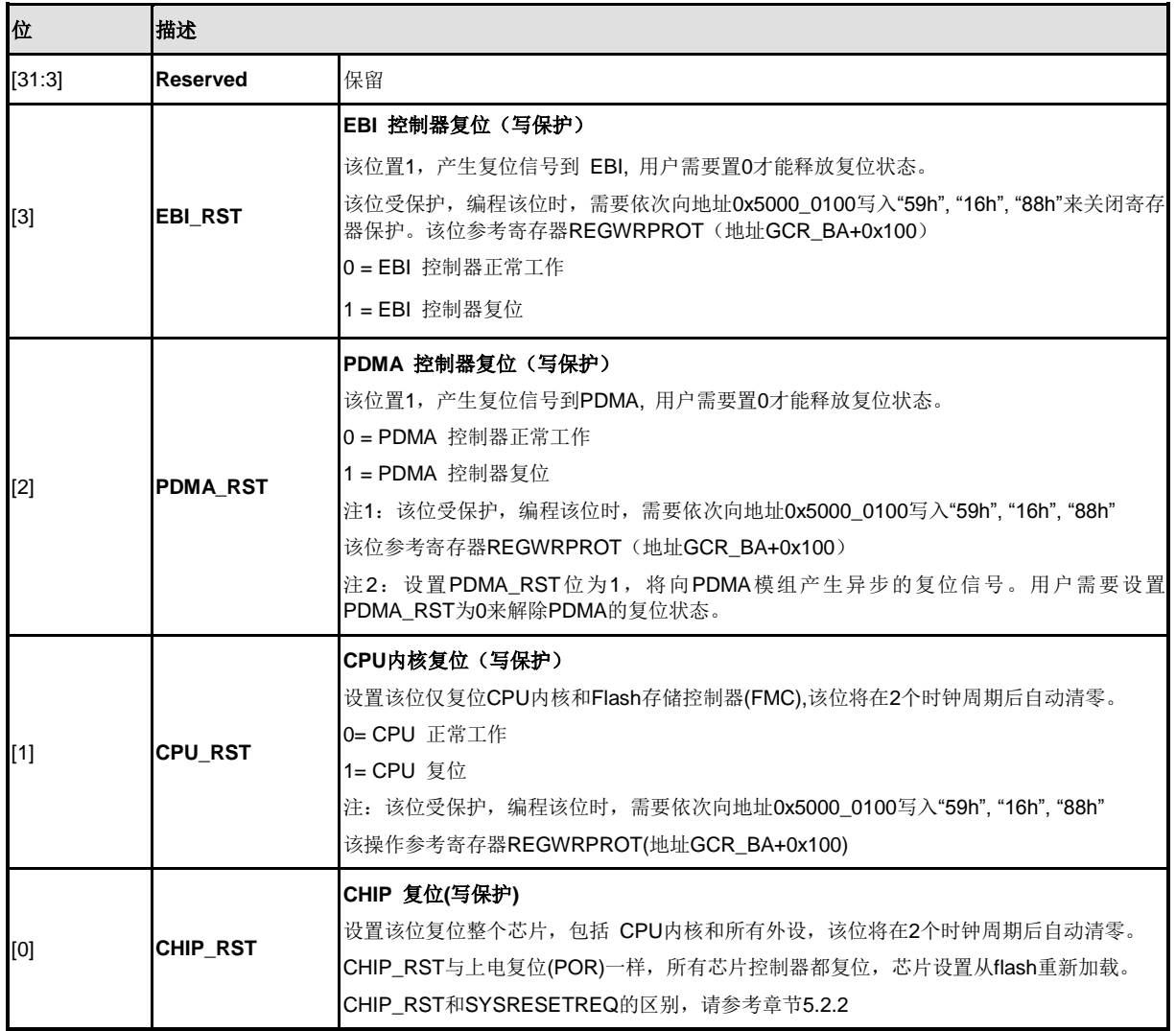

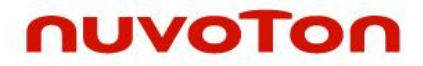

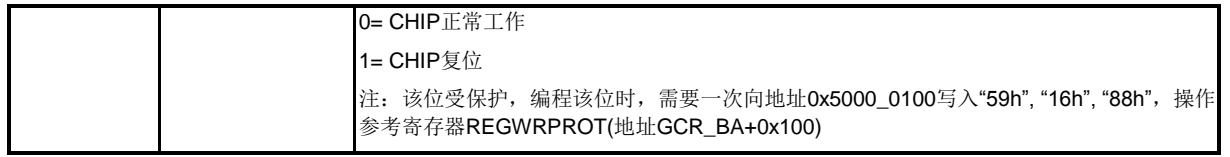

### 外设复位控制寄存器**2(IPRSTC2)**

置1会产生异步复位信号给相应的控制器。用户需要将该位置0才能将相应的控制器从复位状态恢复。

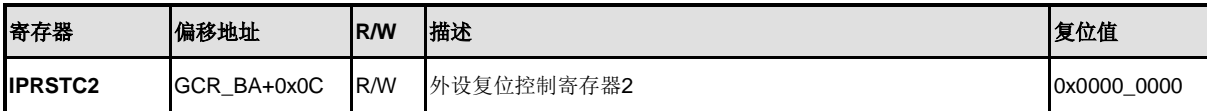

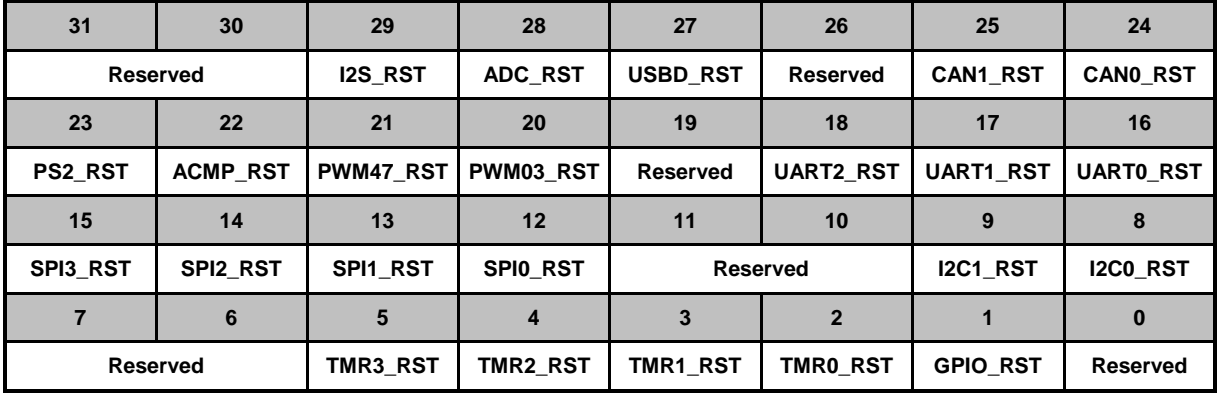

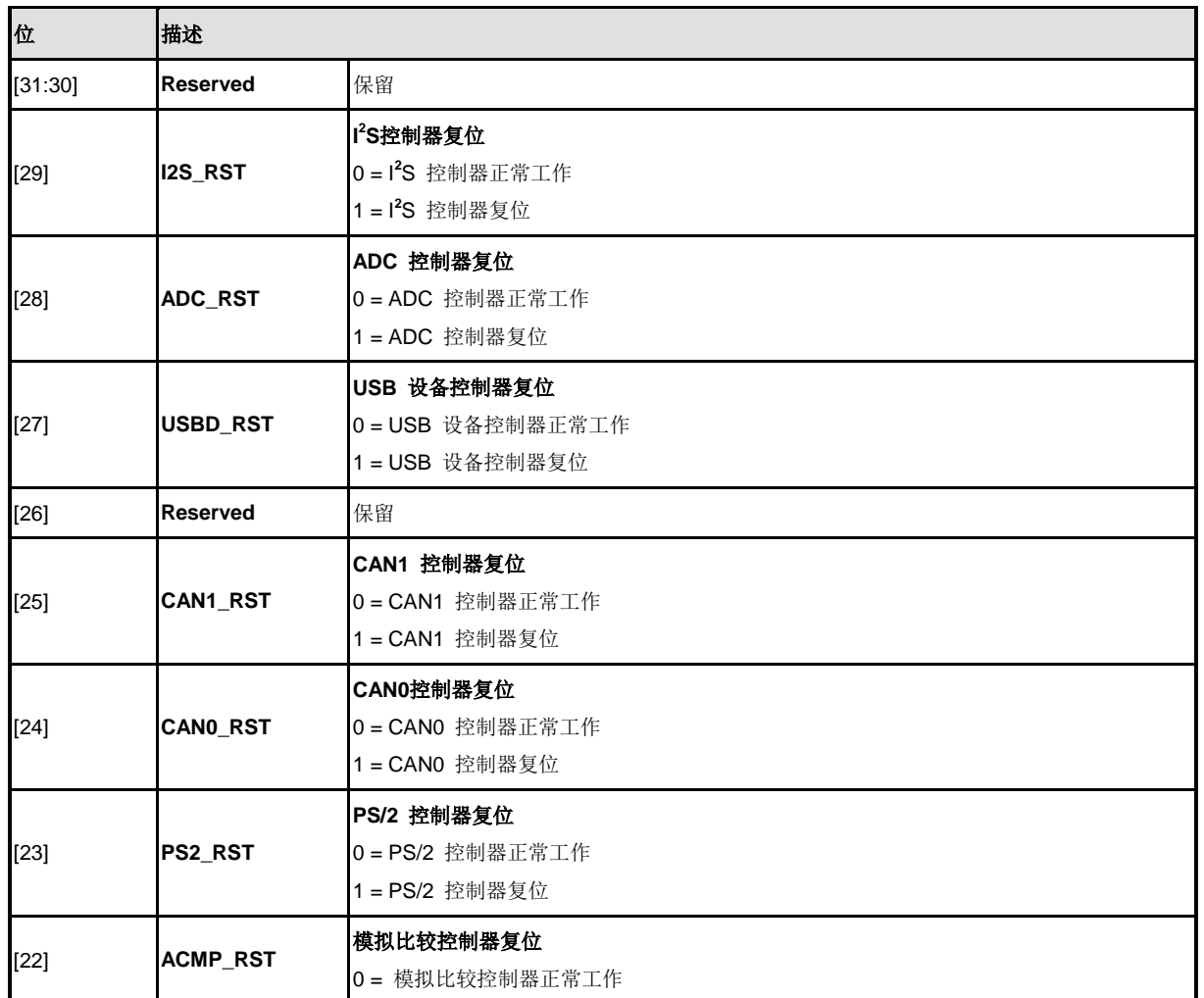

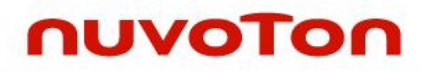

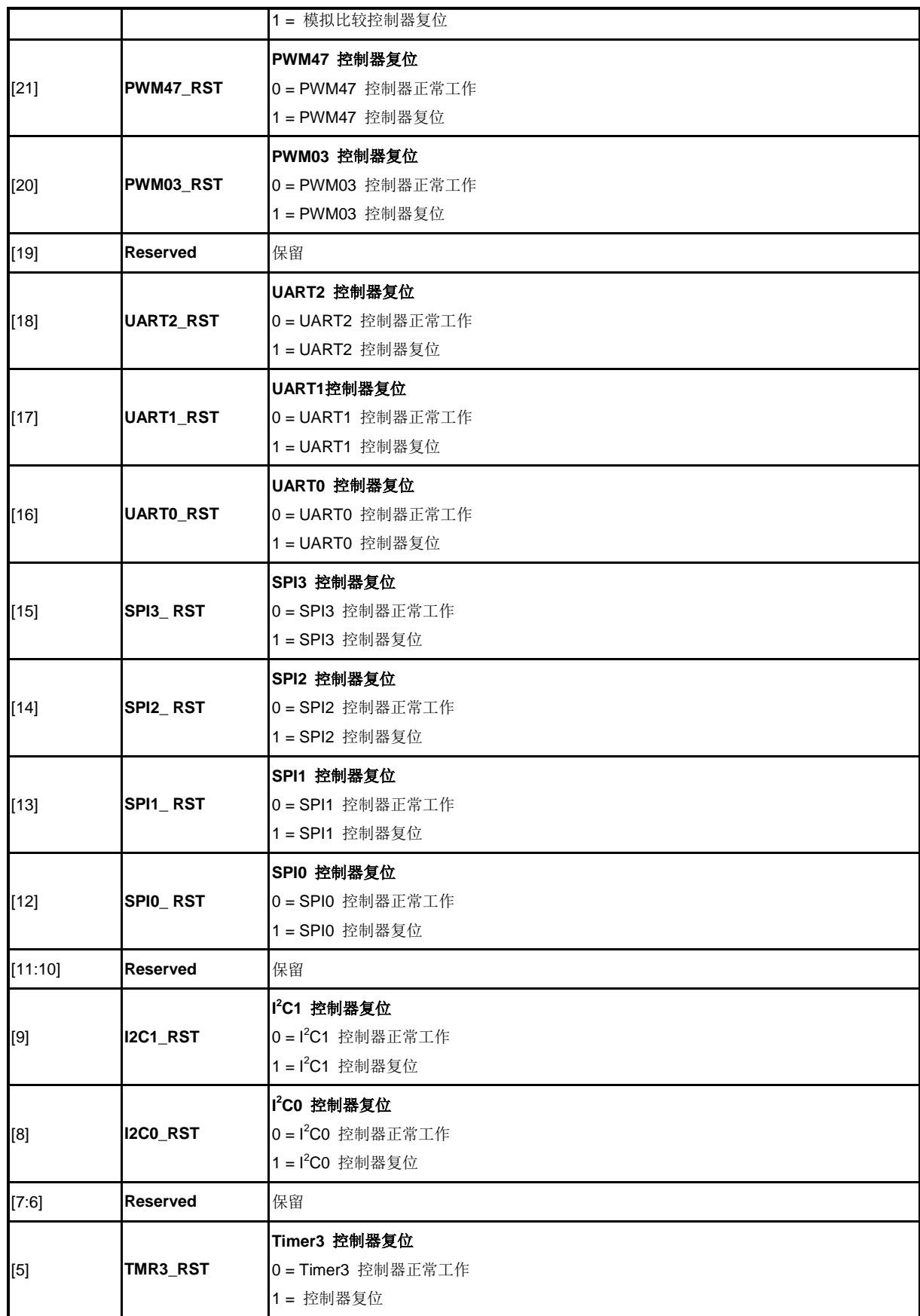

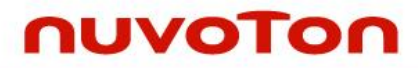

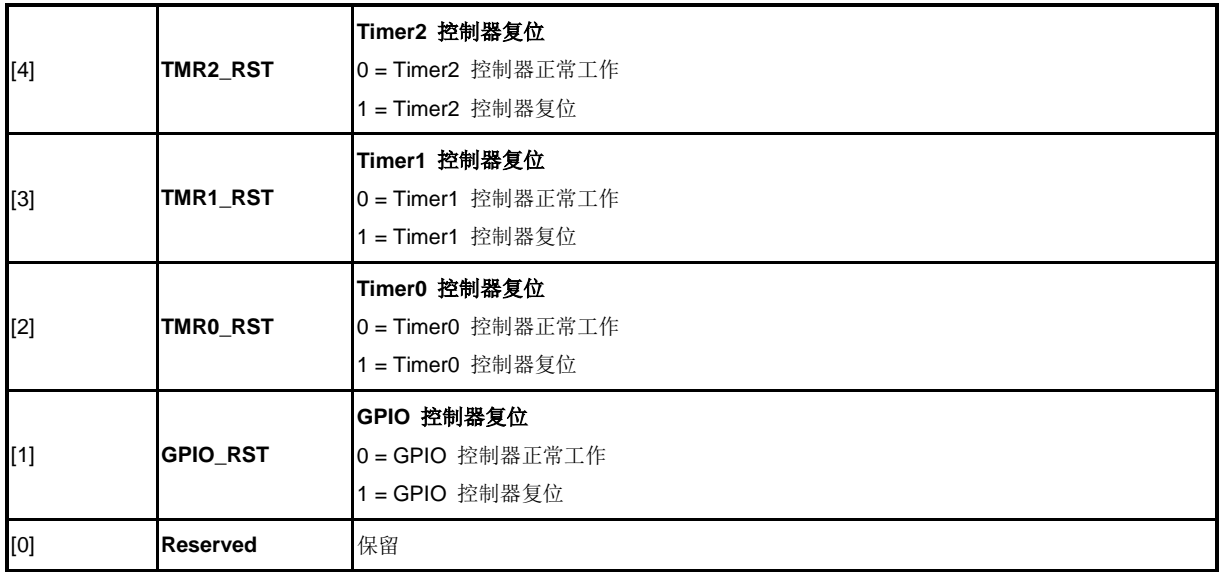

### 外设复位控制寄存器**3 (IPRSTC3)**

置1会产生异步复位信号给相应的控制器。用户需要将该位置0才能将相应的控制器从复位状态恢复。

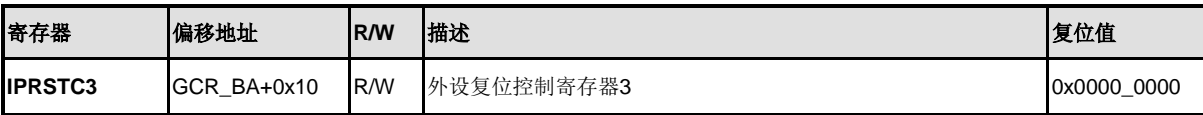

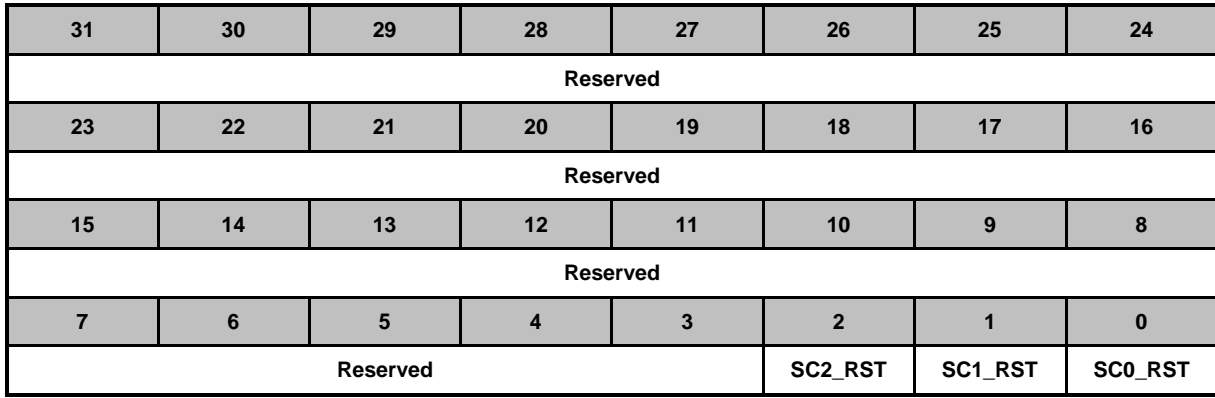

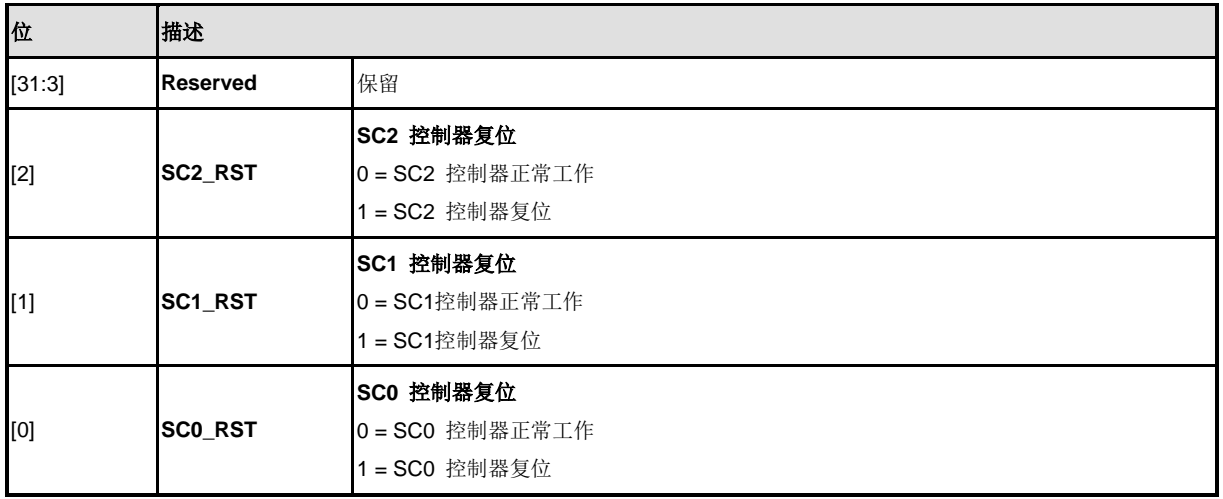

### 欠压检测控制寄存器 **(BODCR)**

BODCR控制寄存器的部分位在flash配置时,已经被初始化,部分位是受保护的位。编程这些写保护的位 时,需要向地址0x5000\_0100依次写入"59h", "16h", "88h"。该位操作请参考REGWRPROT(地址 GCR\_BA+0x100)

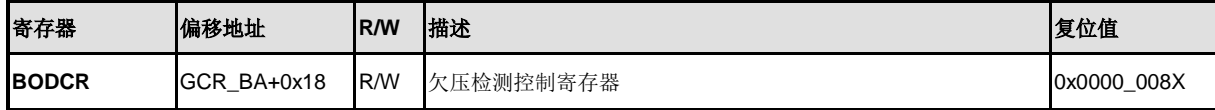

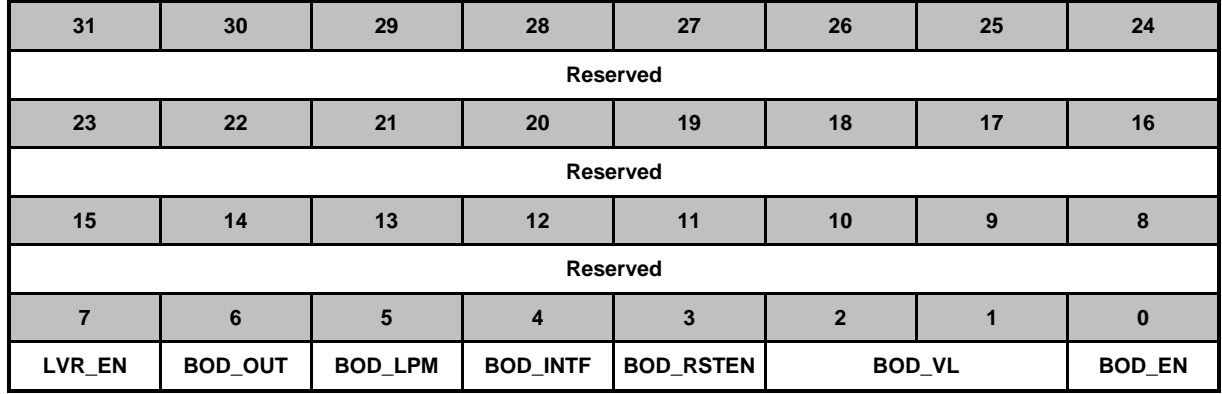

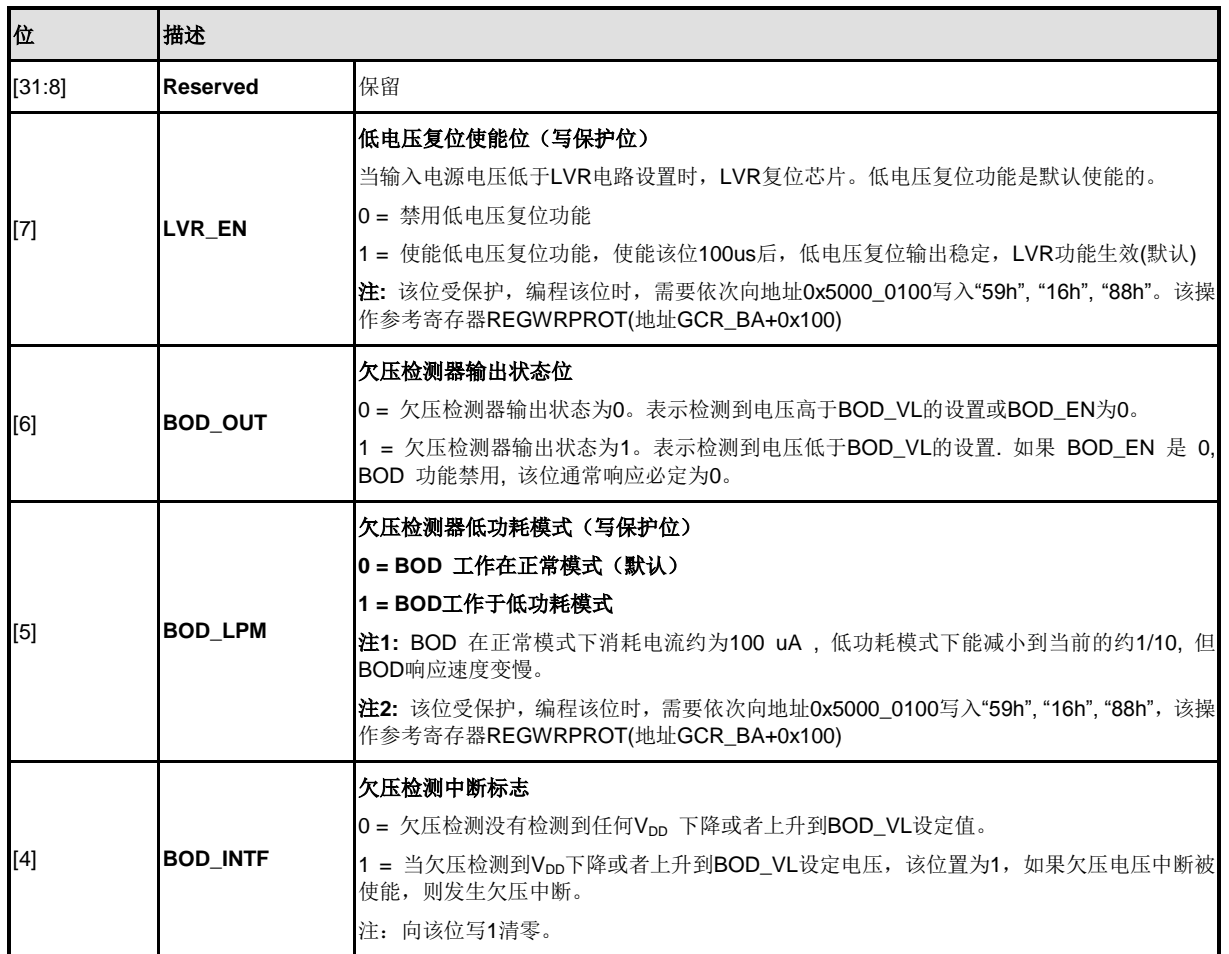

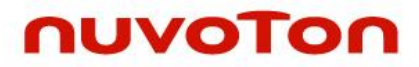

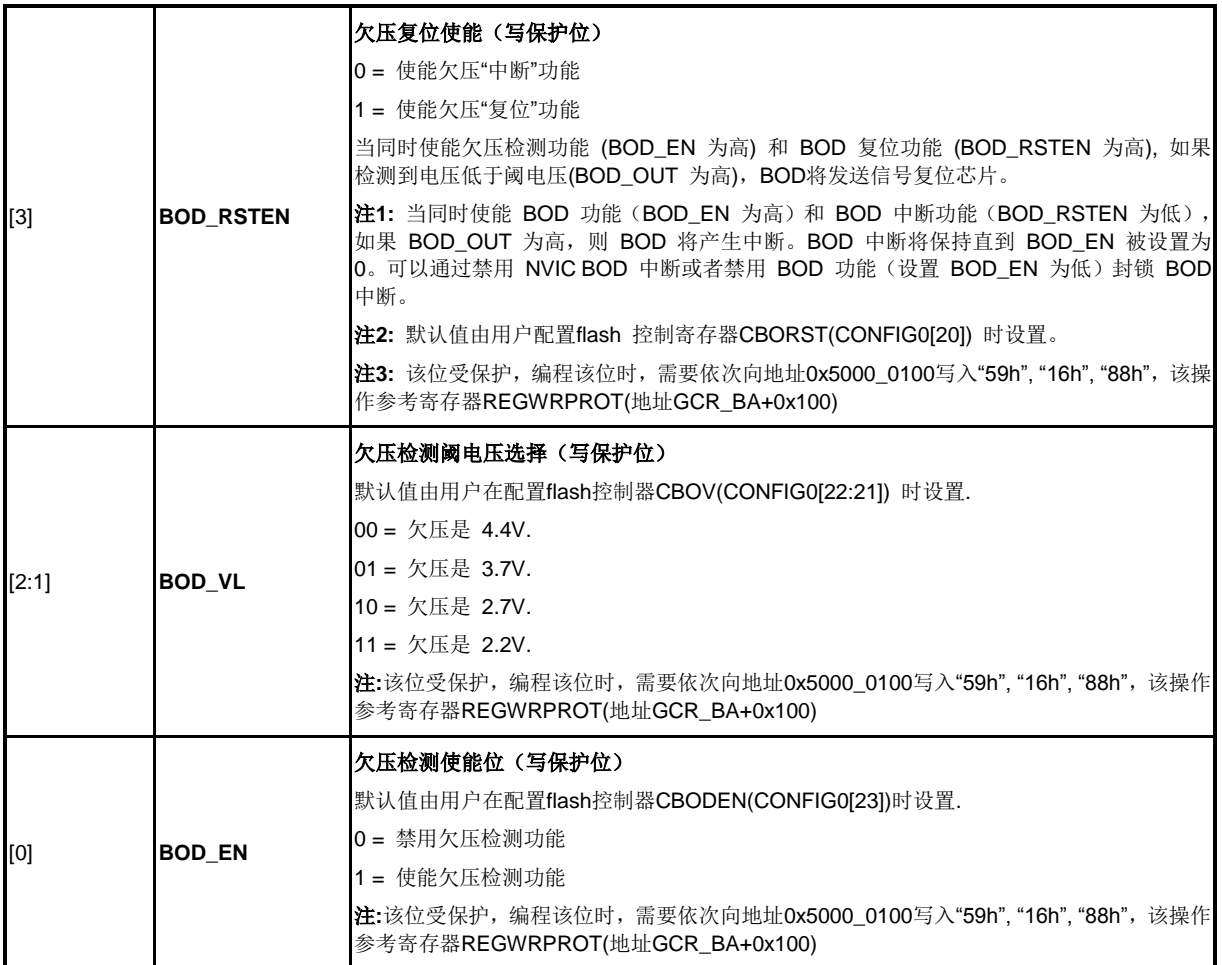

### 温度传感器控制寄存器**(TEMPCR)**

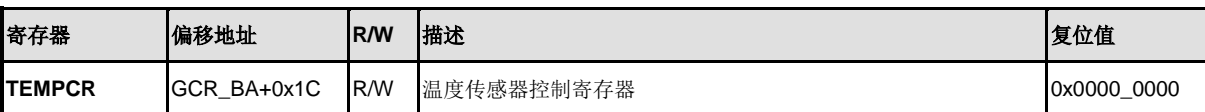

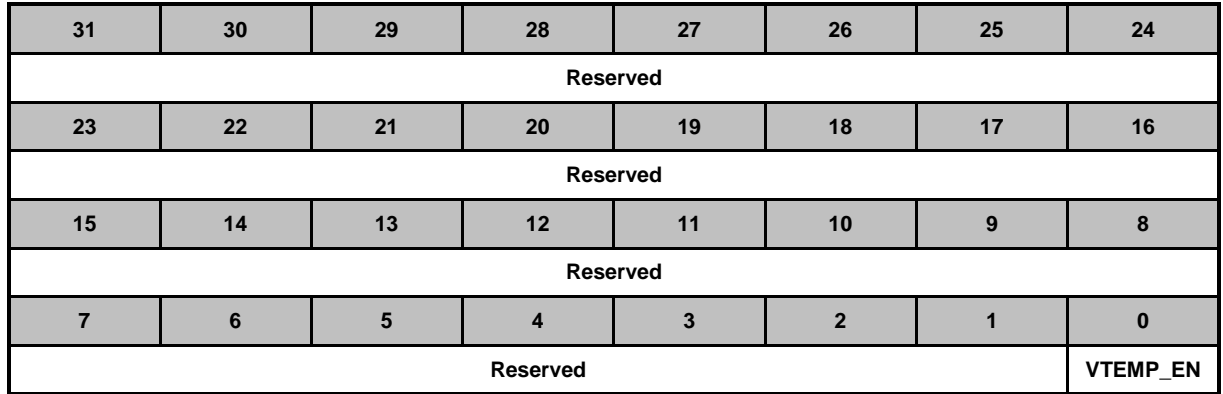

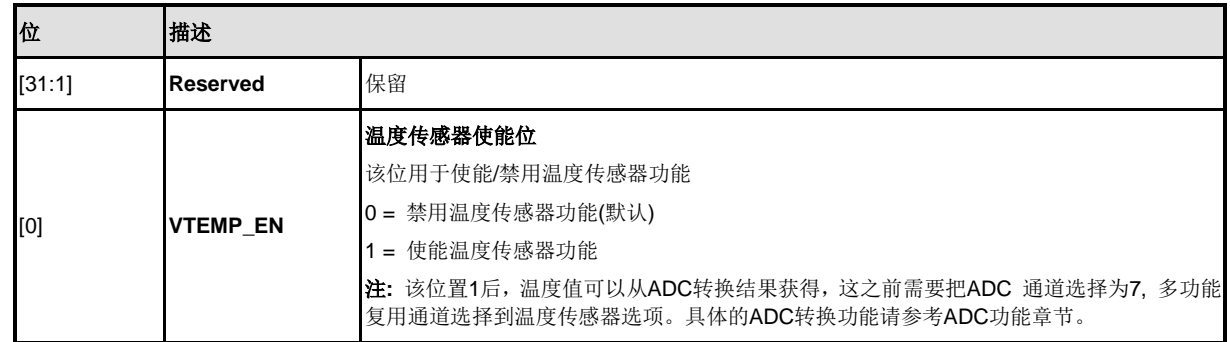

### 上电复位控制寄存器 **(PORCR)**

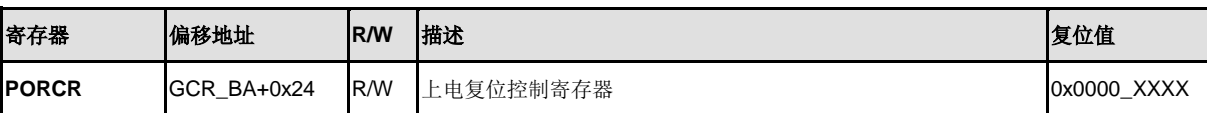

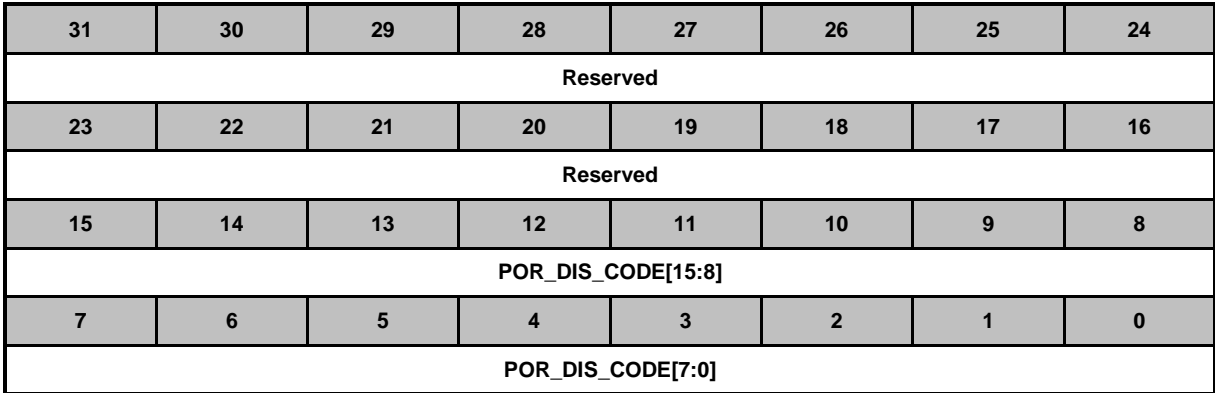

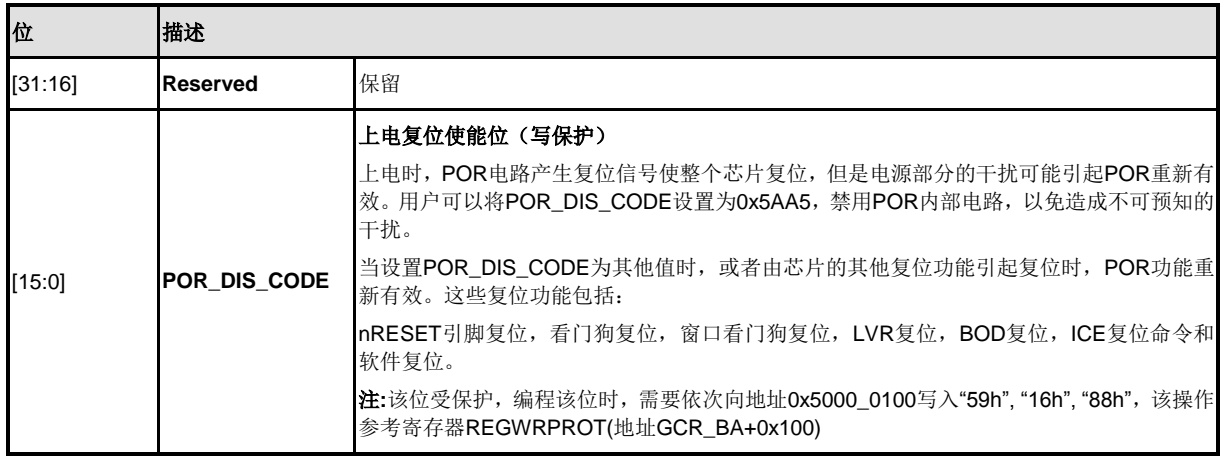

### **GPIOA** 多功能引脚和输入类型控制寄存器 **(GPA\_MFP)**

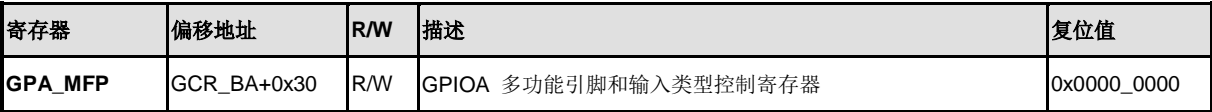

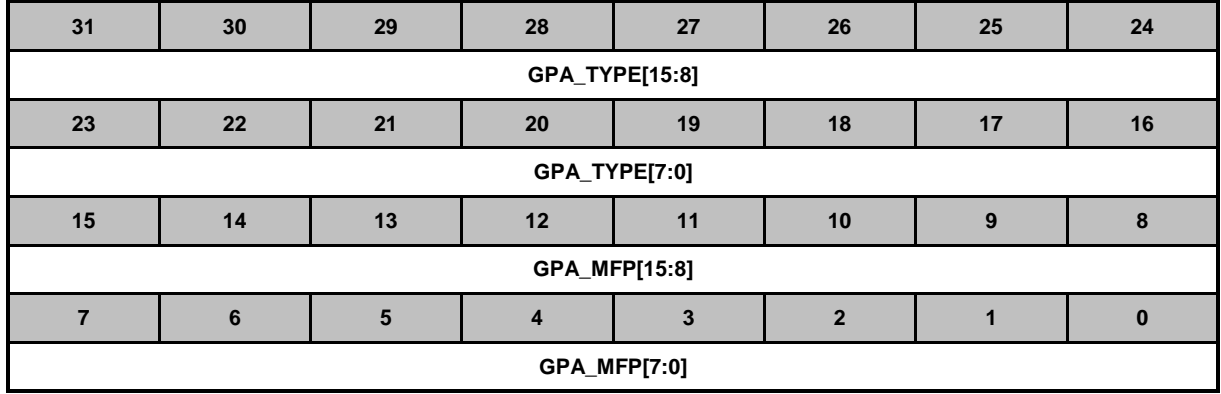

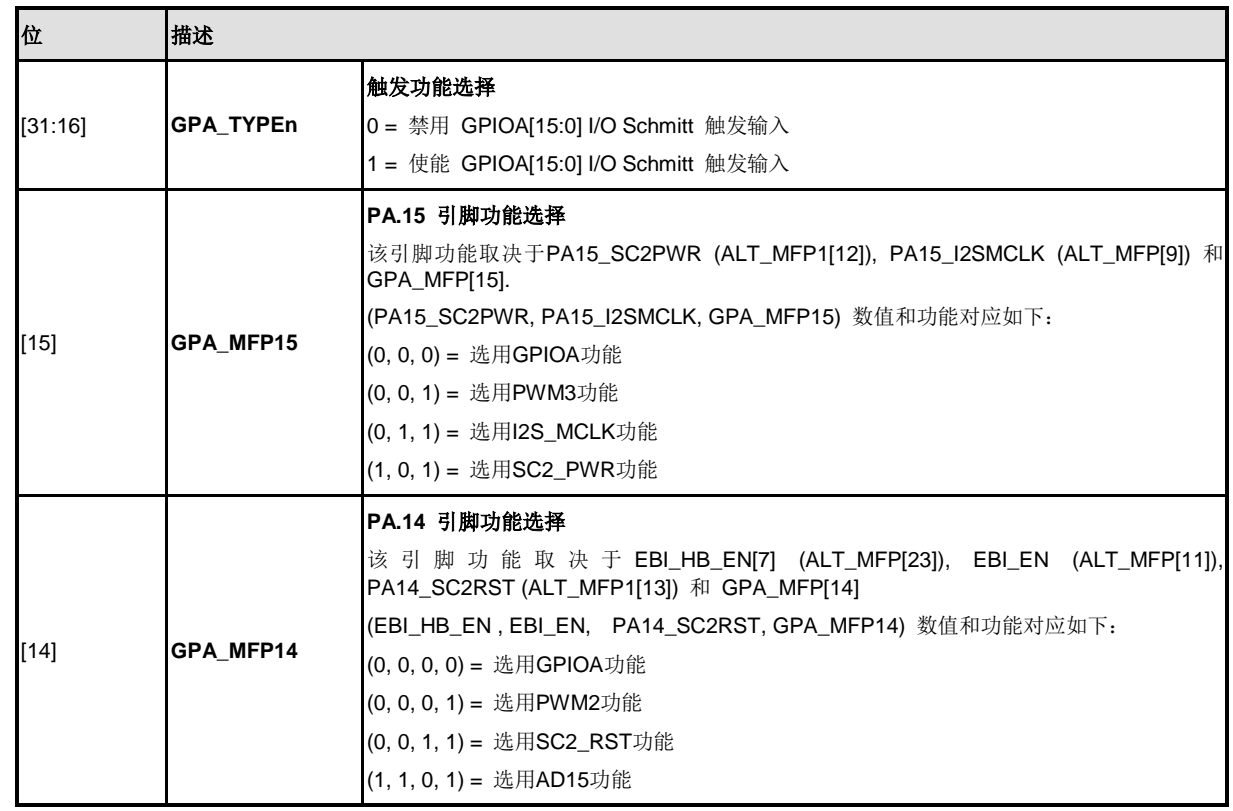
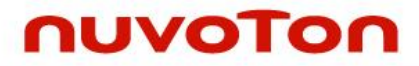

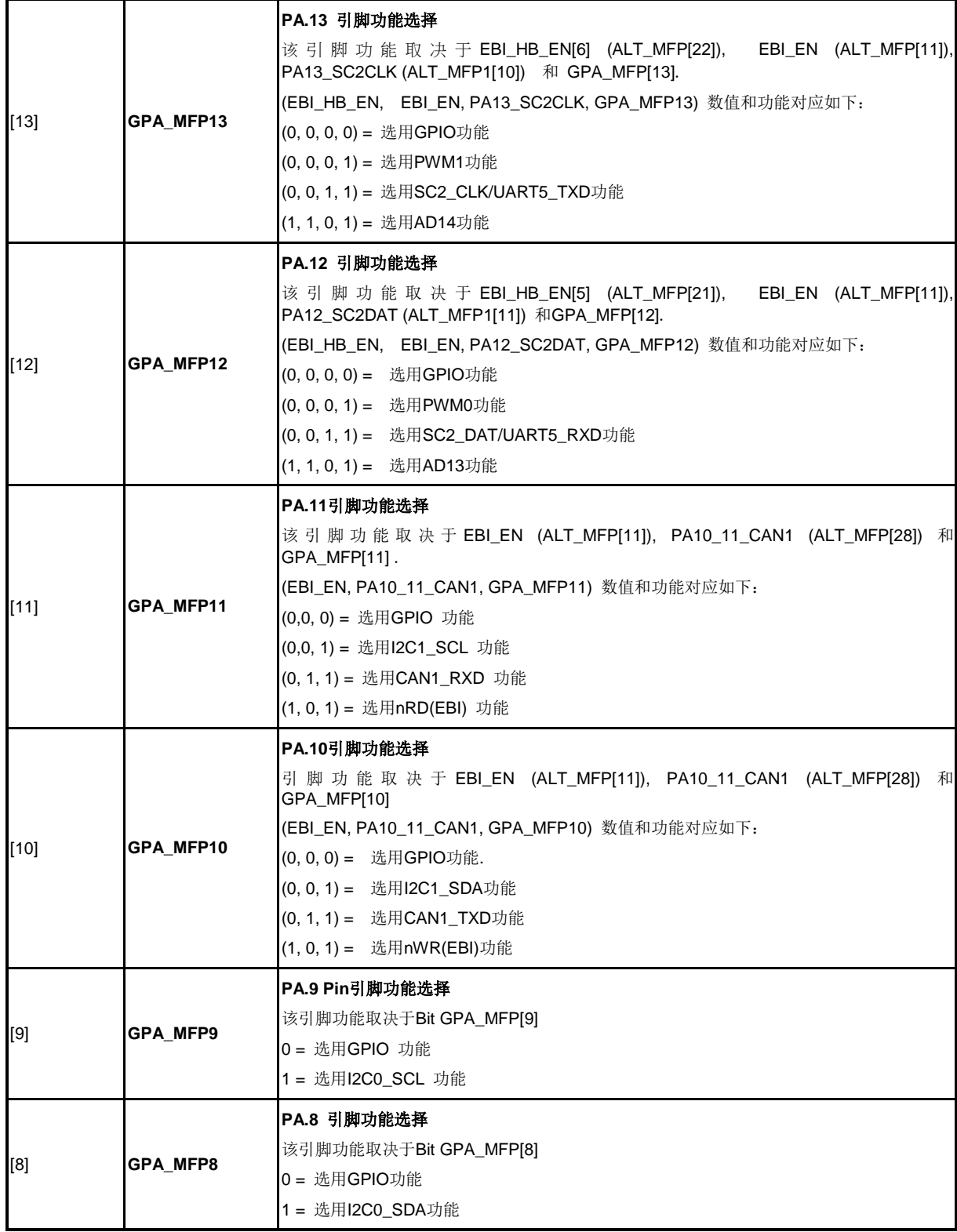

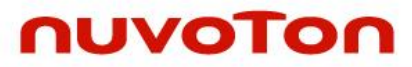

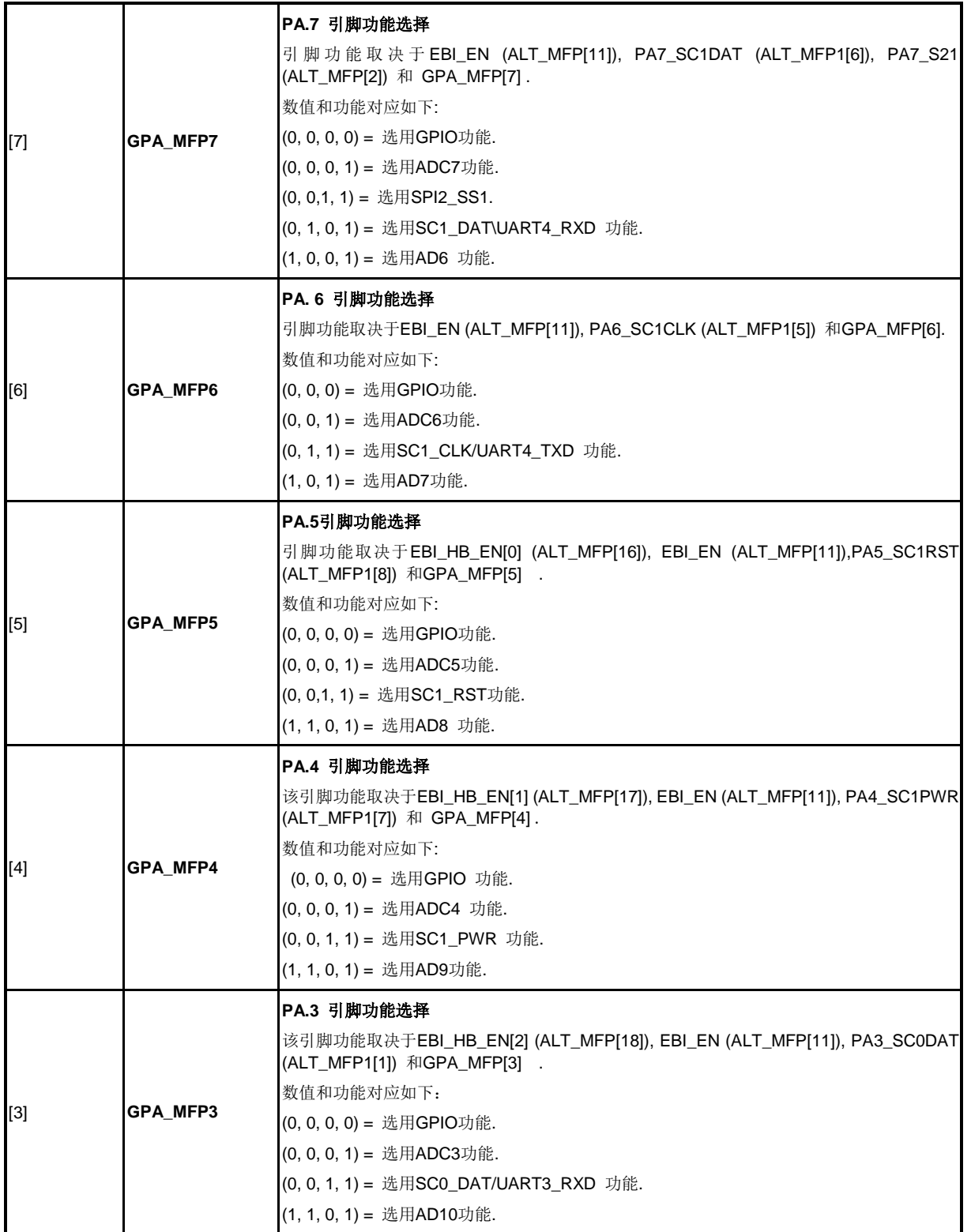

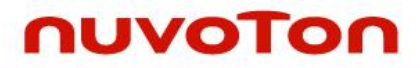

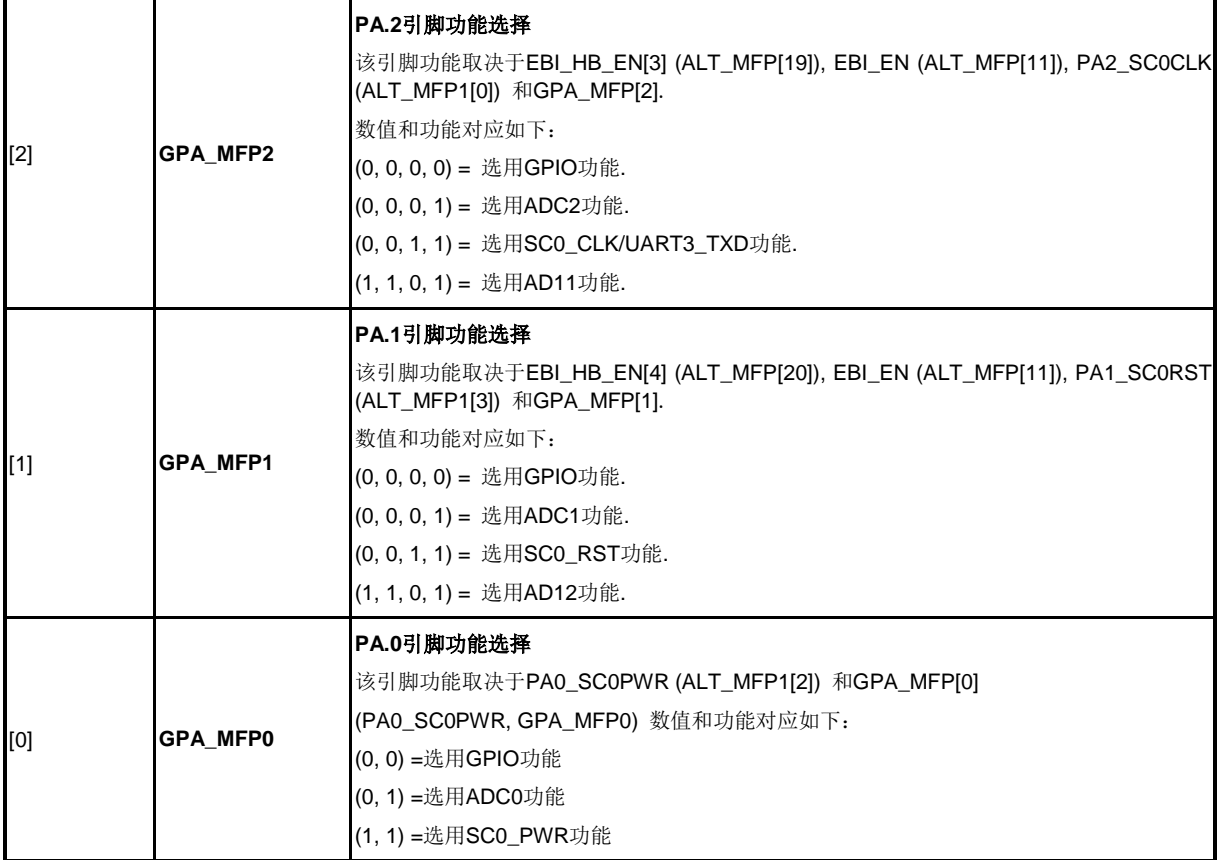

# **GPIOB**多功能引脚和输入类型控制寄存器**(GPB\_MFP)**

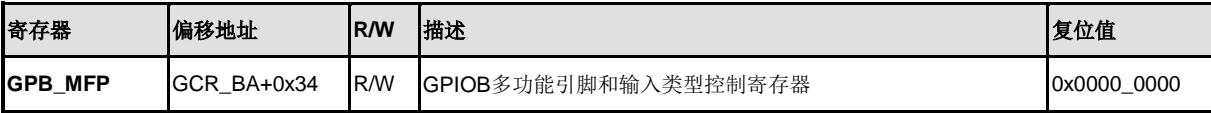

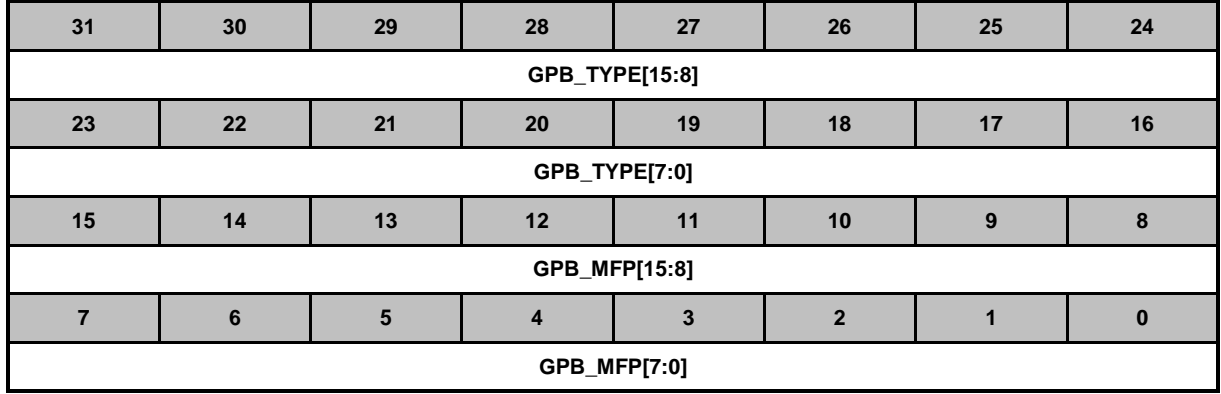

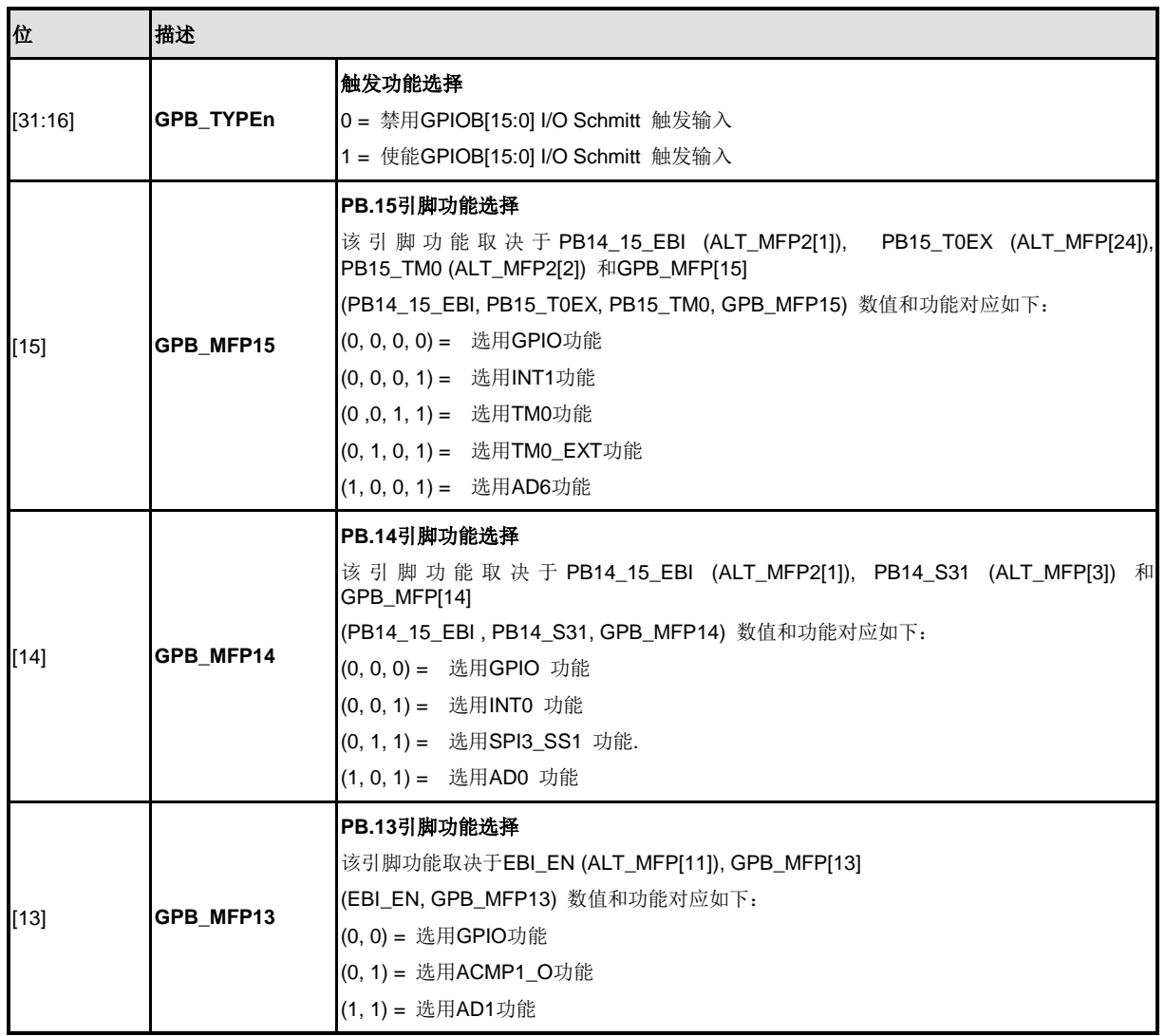

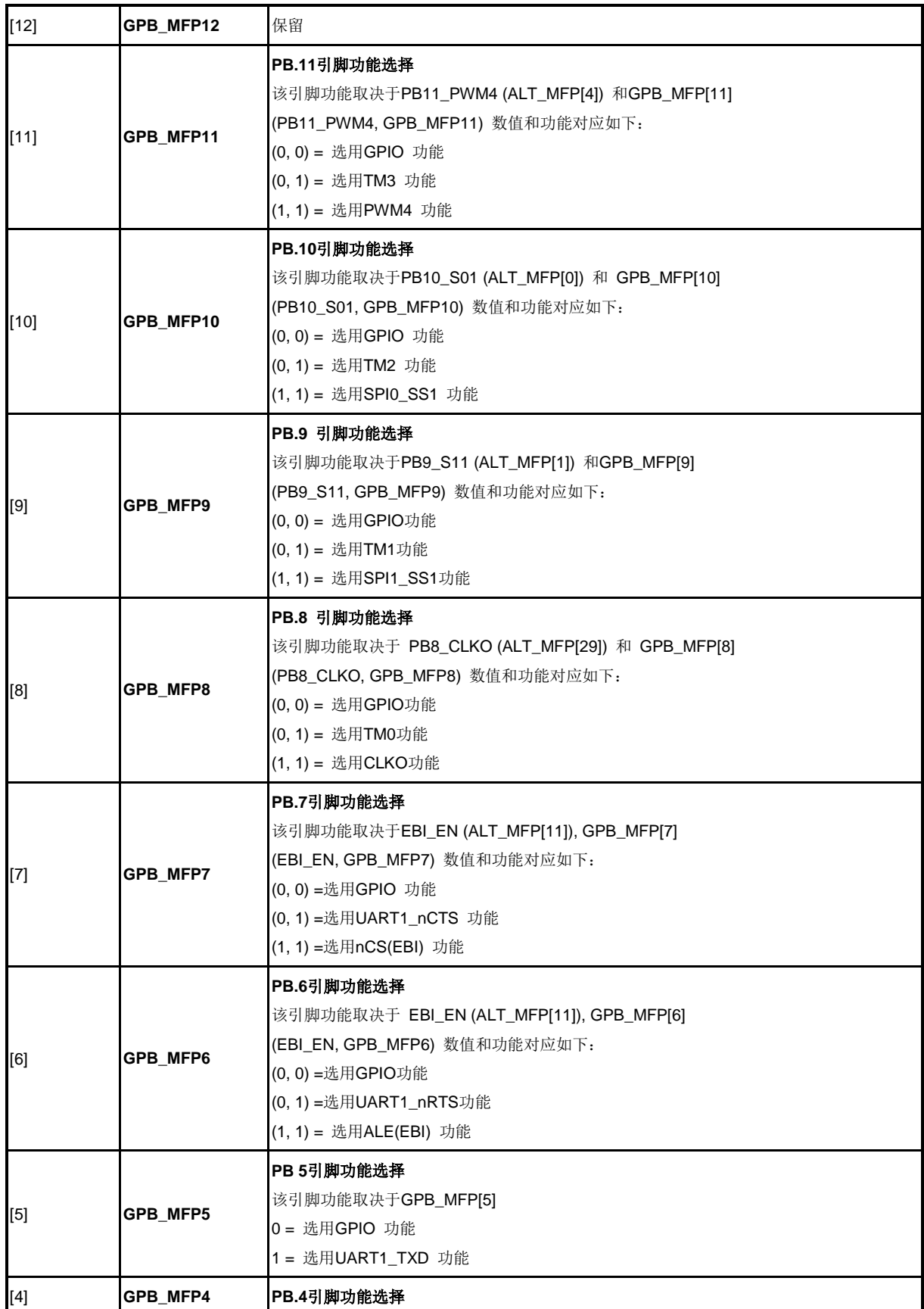

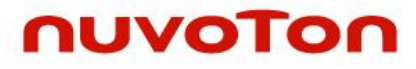

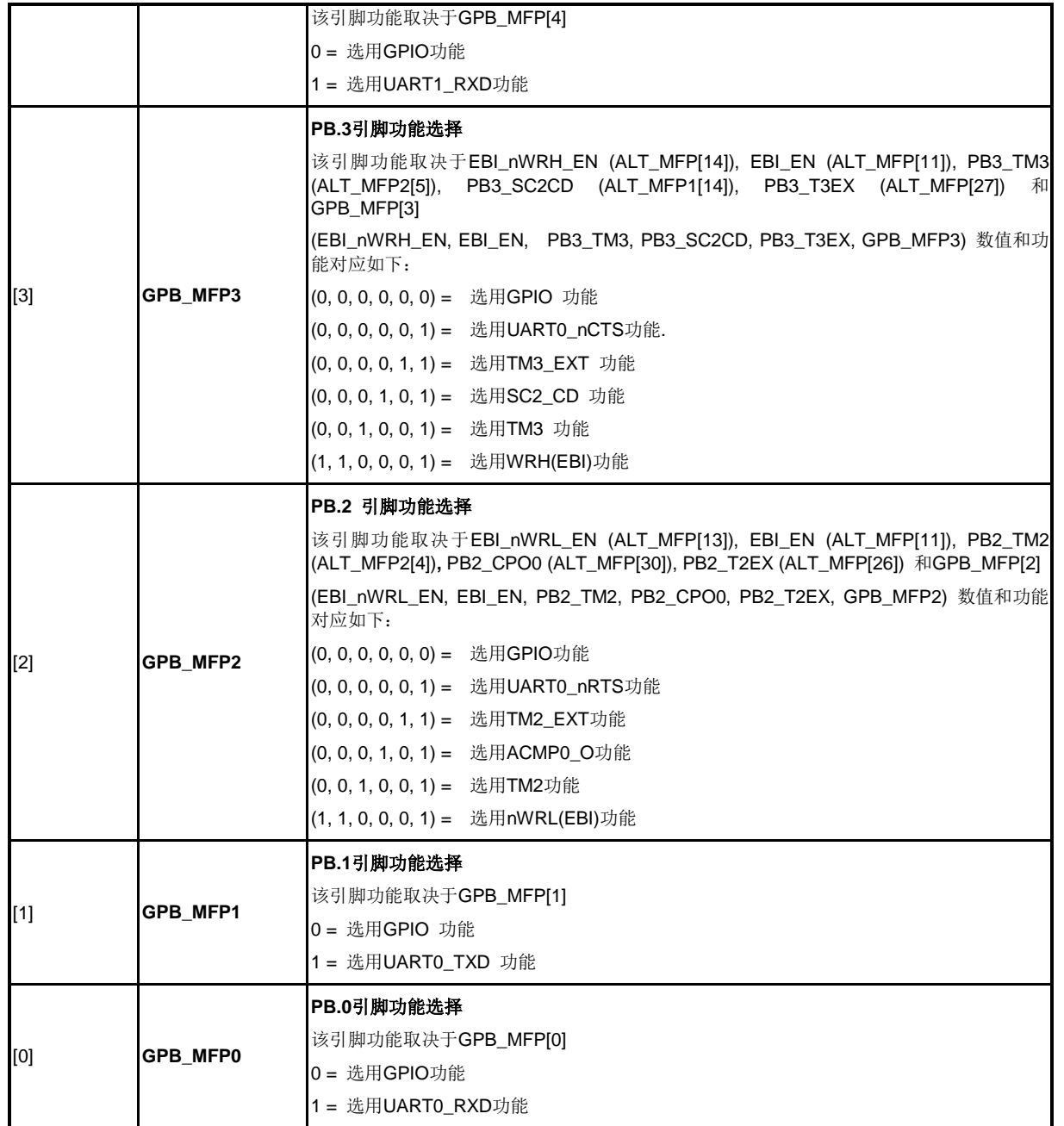

# **GPIOC** 多功能引脚和输入类型控制寄存器 **(GPC\_MFP)**

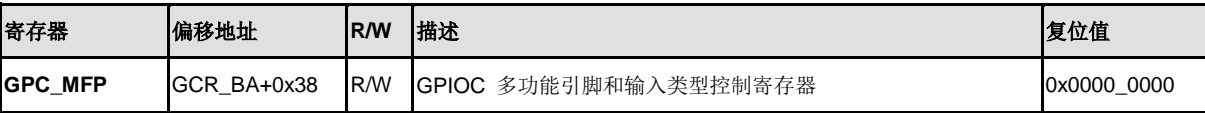

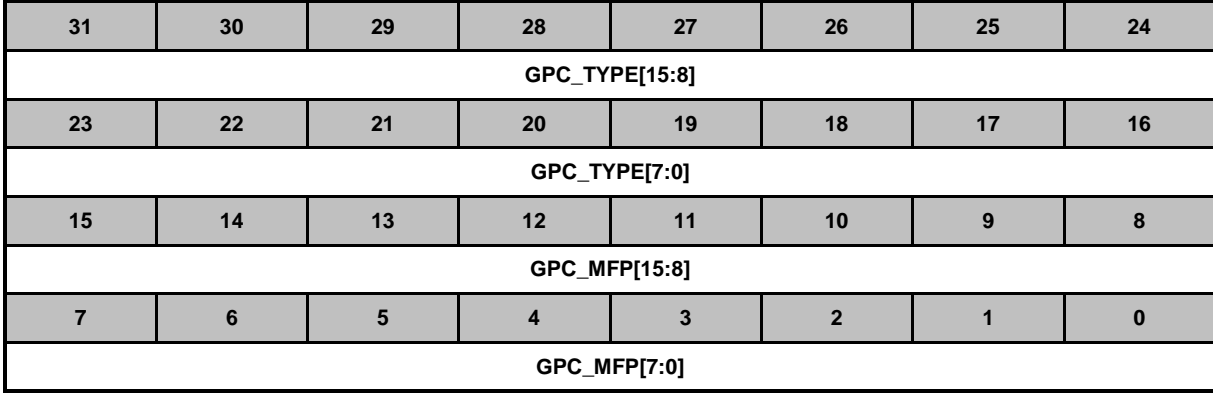

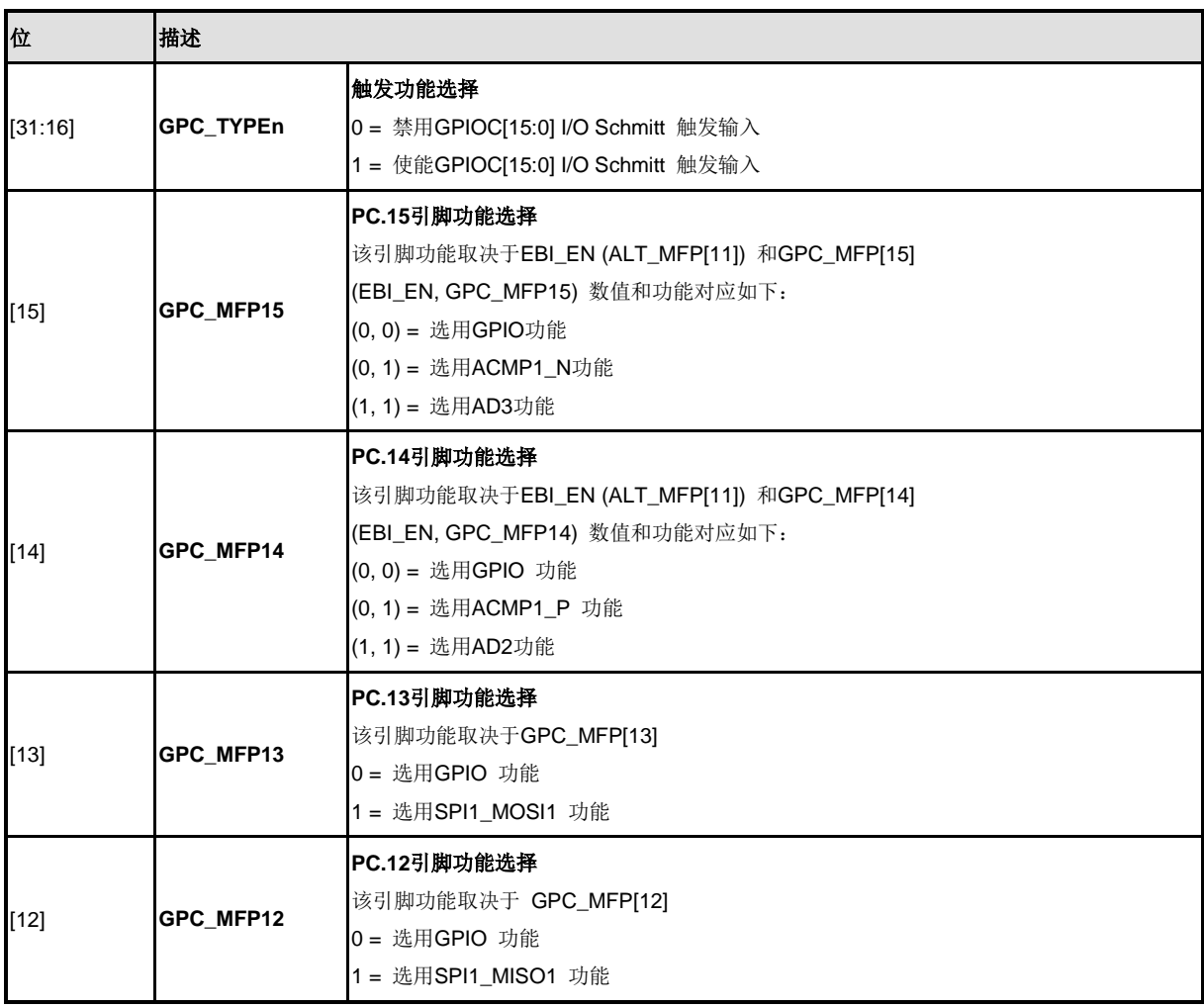

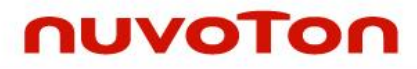

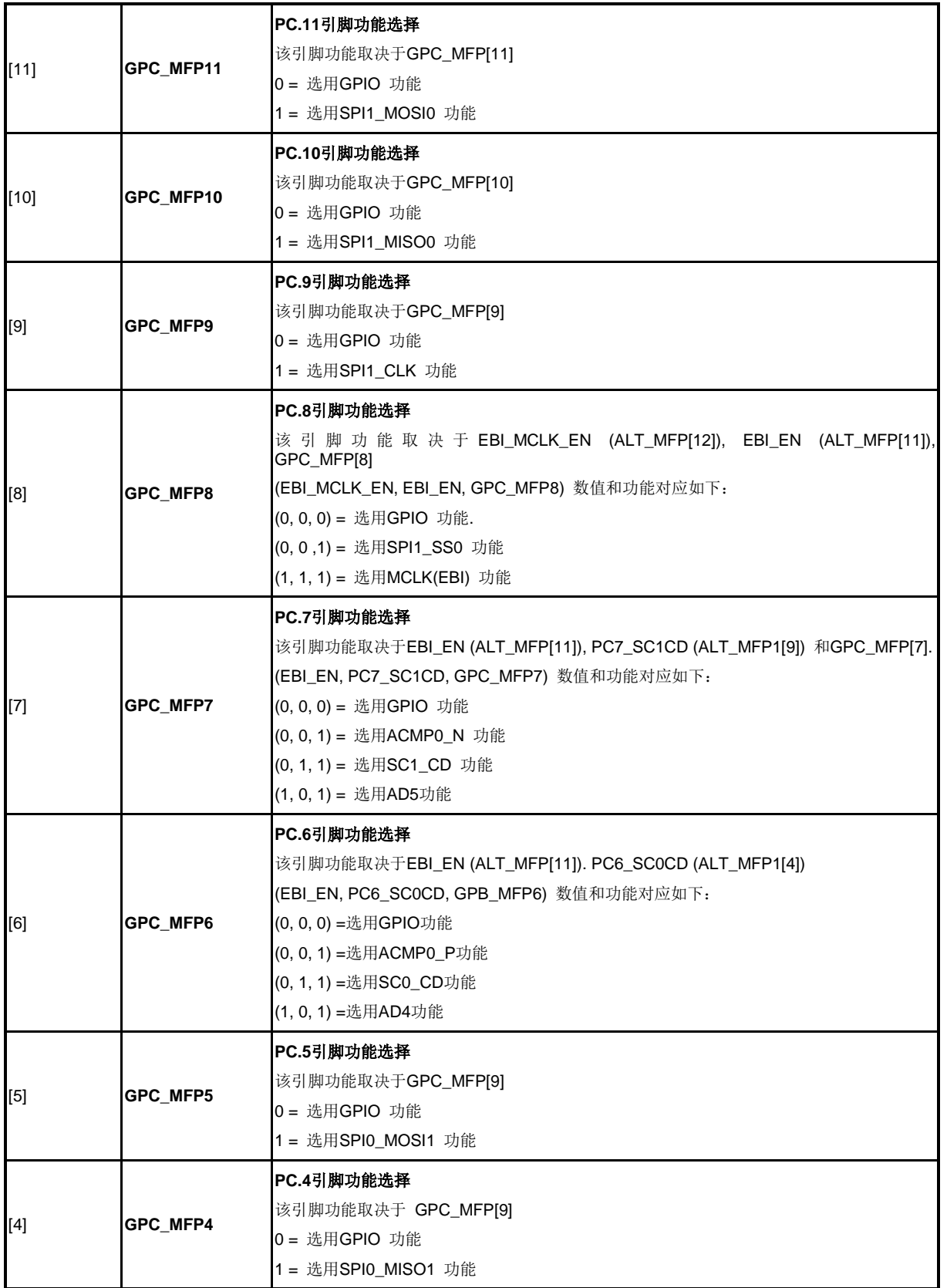

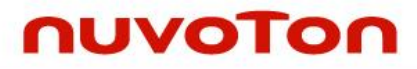

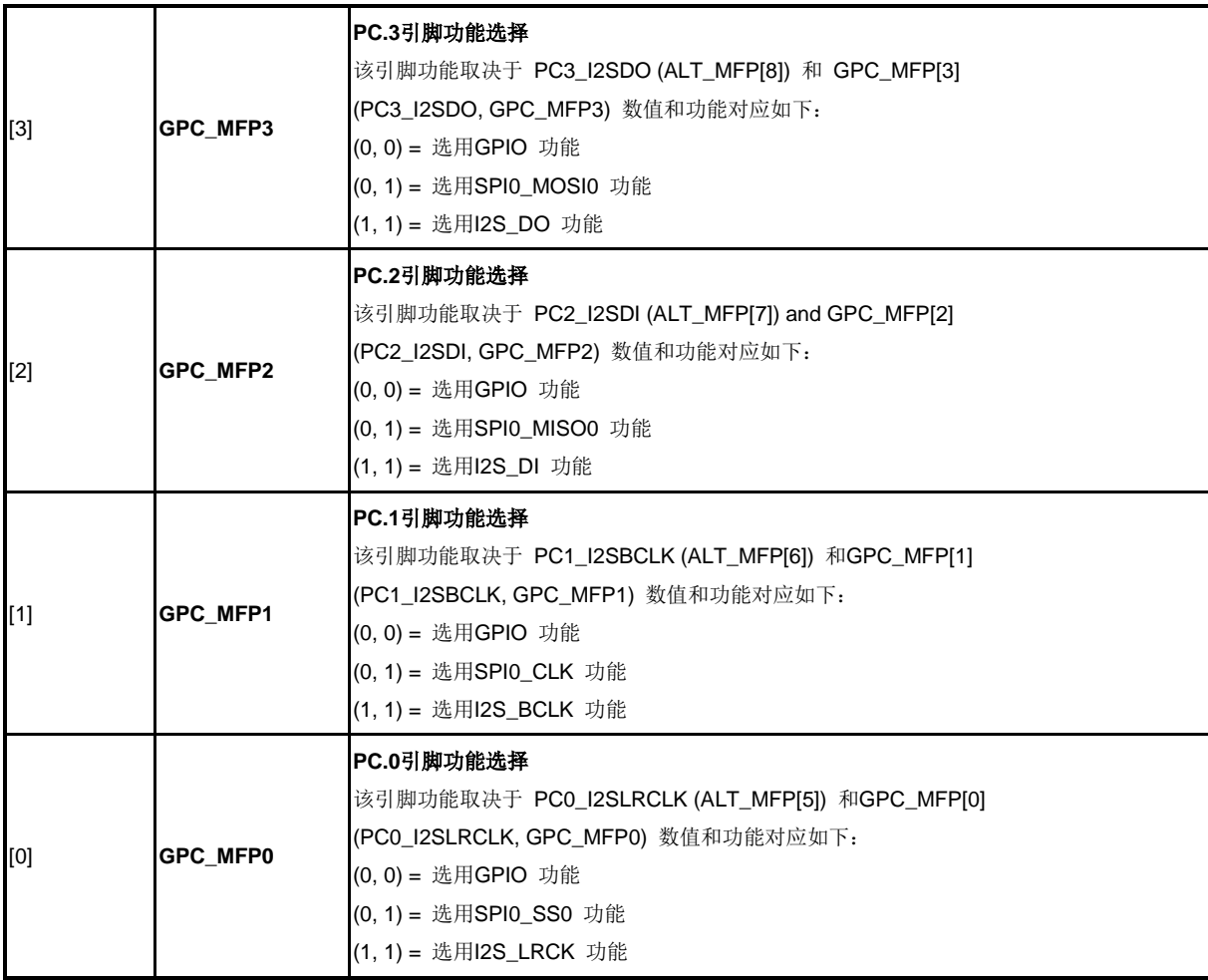

# **GPIOD**多功能引脚和输入类型控制寄存器**(GPD\_MFP)**

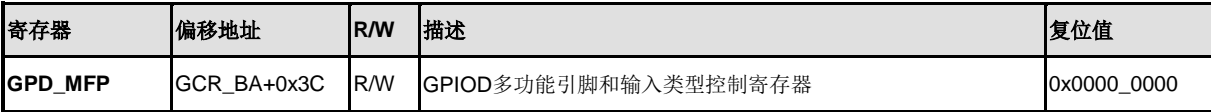

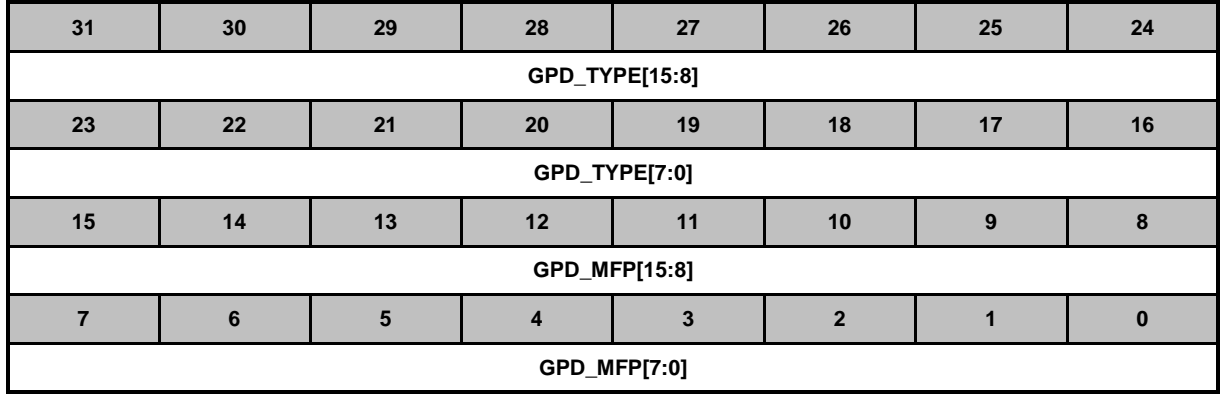

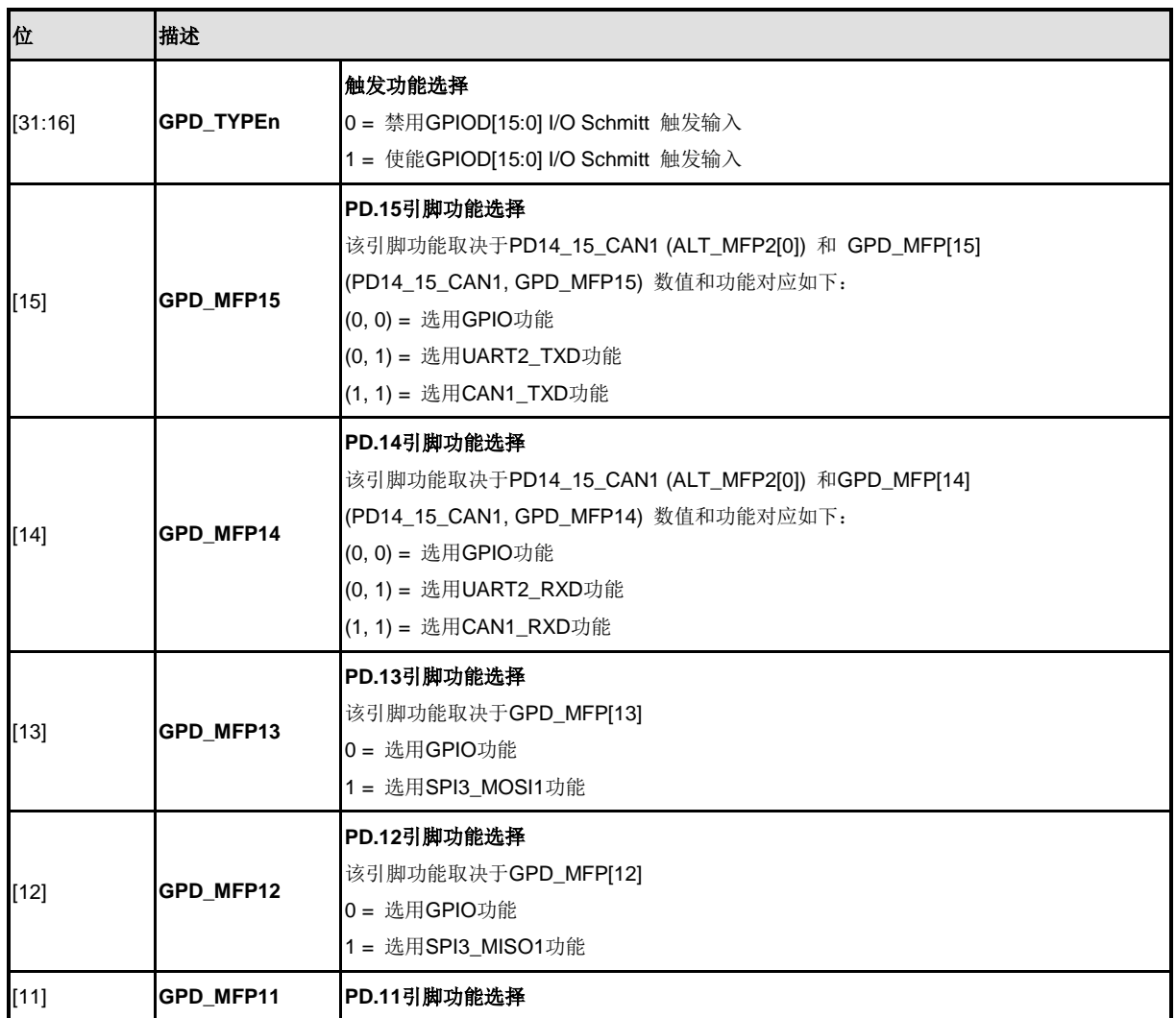

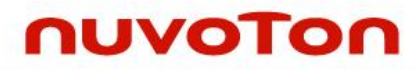

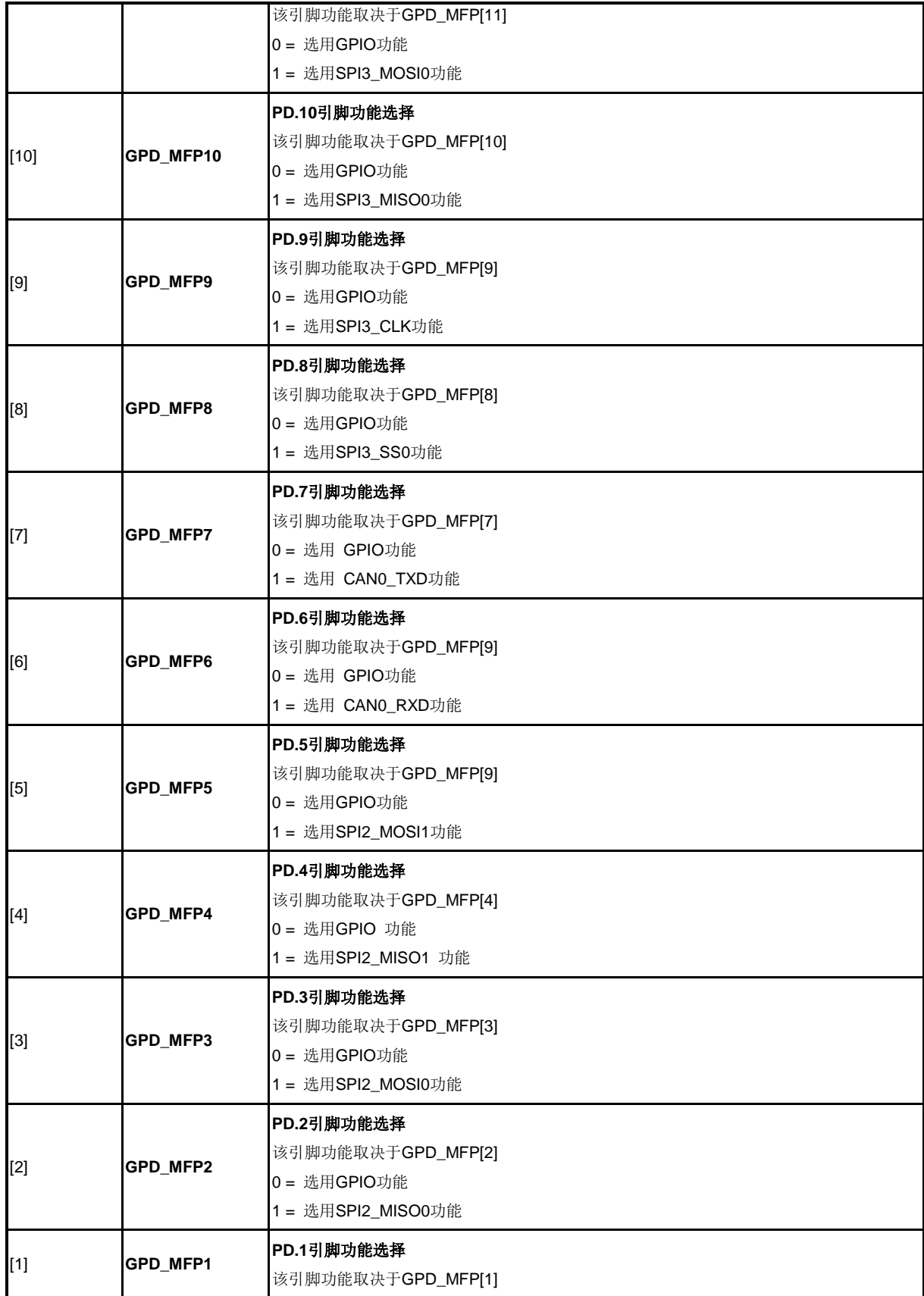

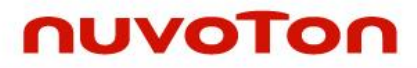

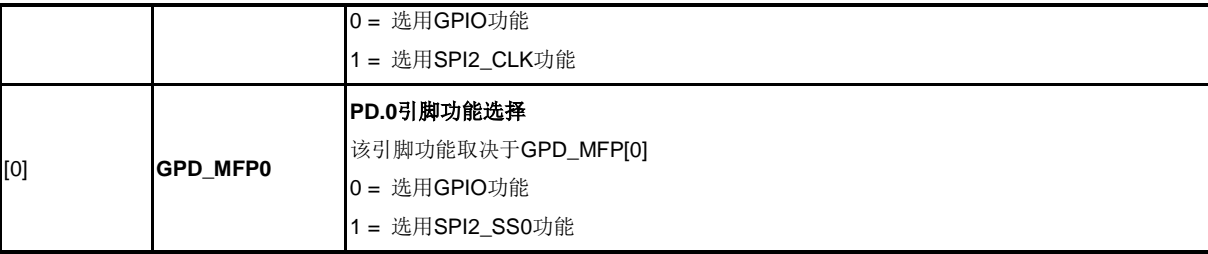

# **GPIOE** 多功能引脚和输入类型控制寄存器**(GPE\_MFP)**

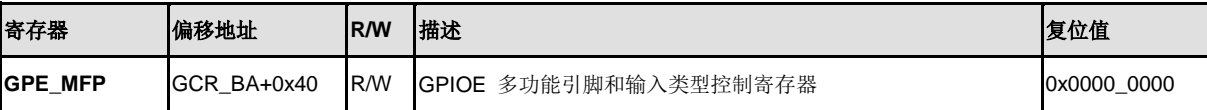

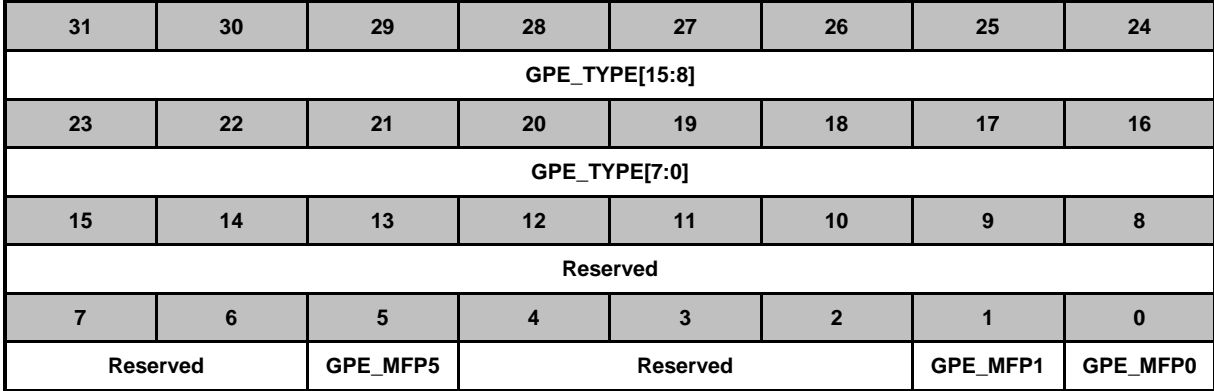

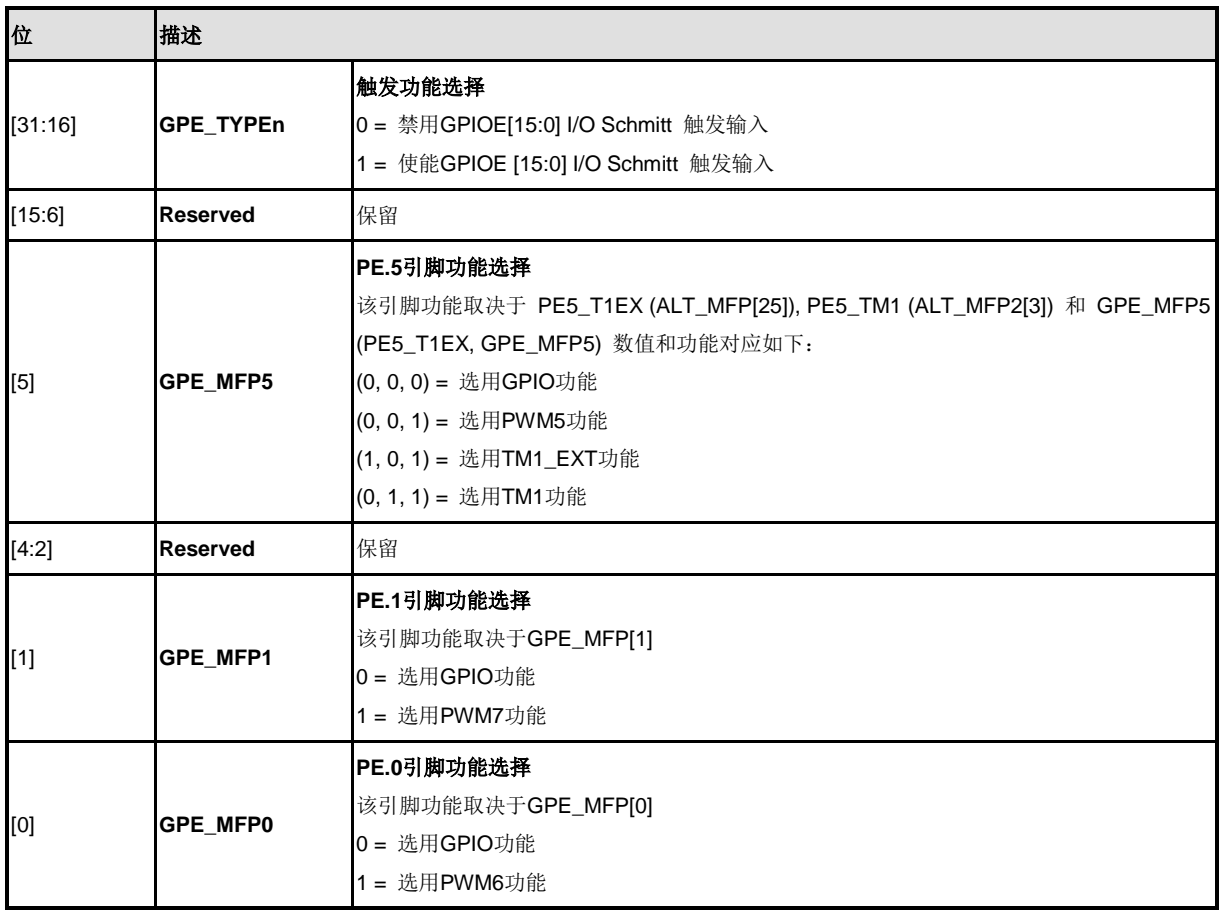

# **GPIOF**多功能引脚和输入类型控制寄存器**(GPF\_MFP)**

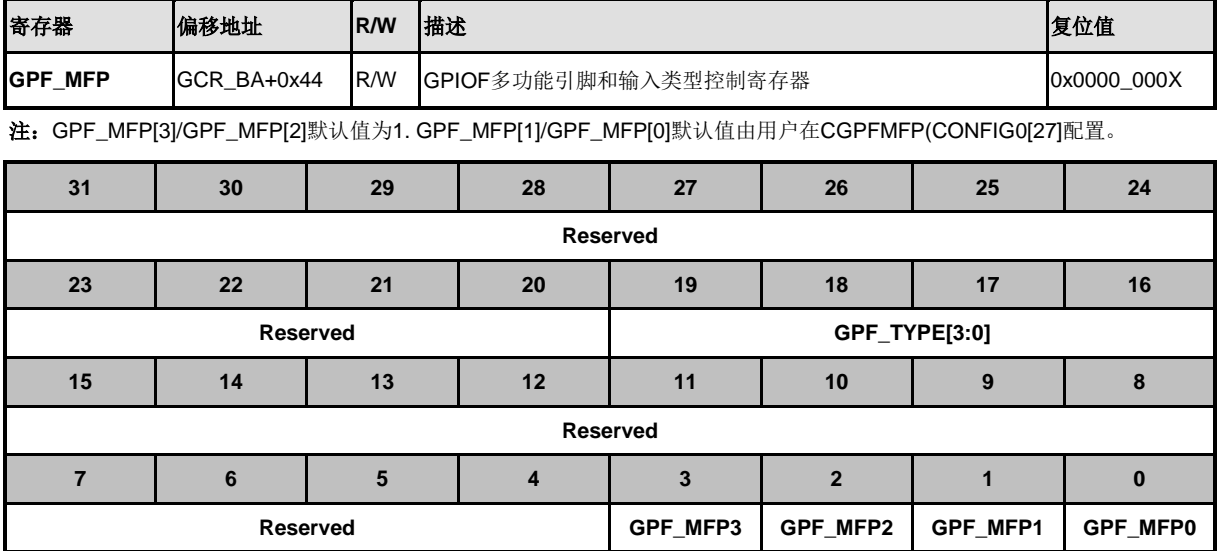

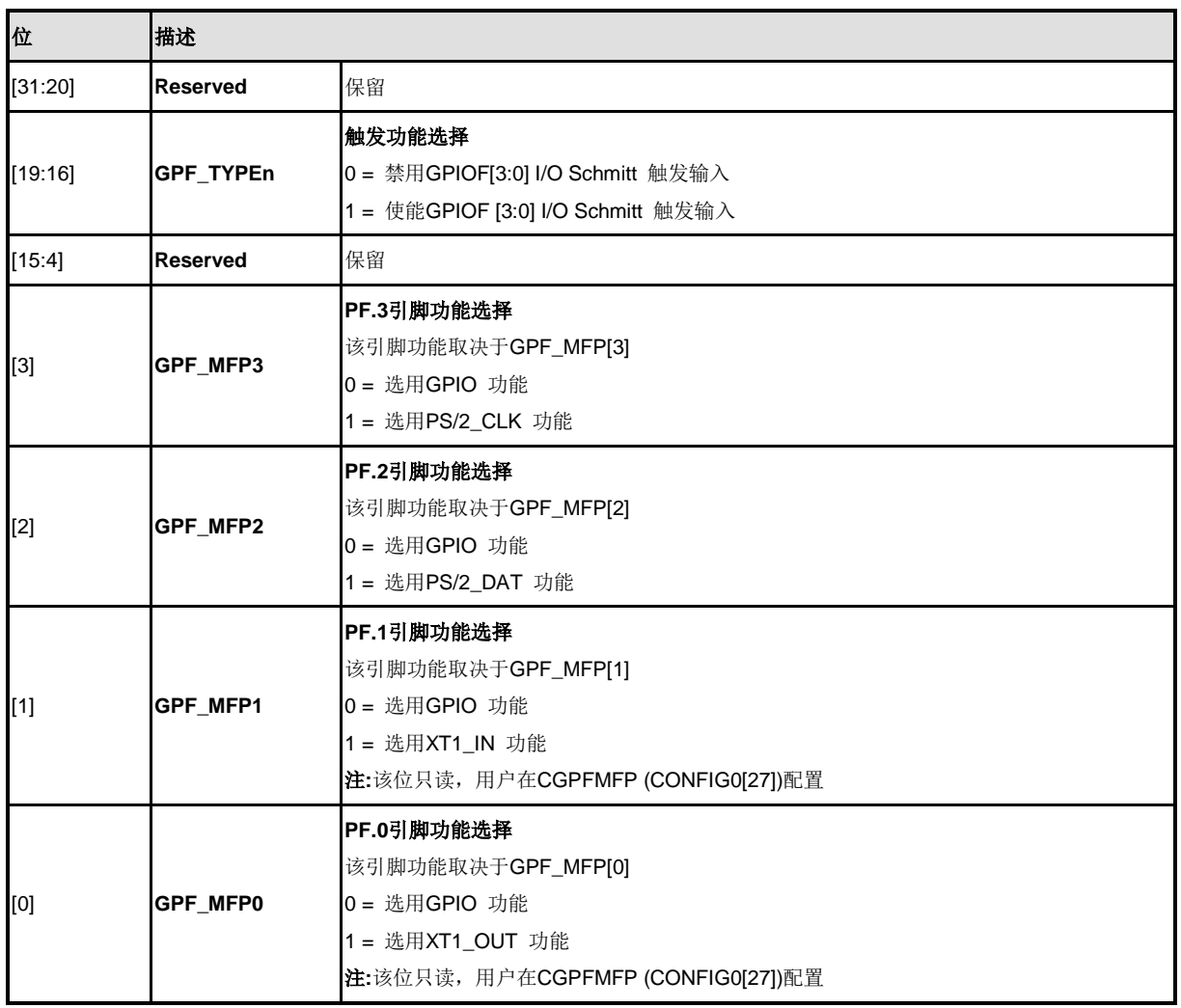

#### 复用多功能引脚控制寄存器 **(ALT\_MFP)**

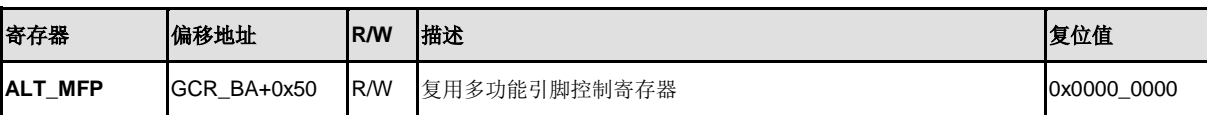

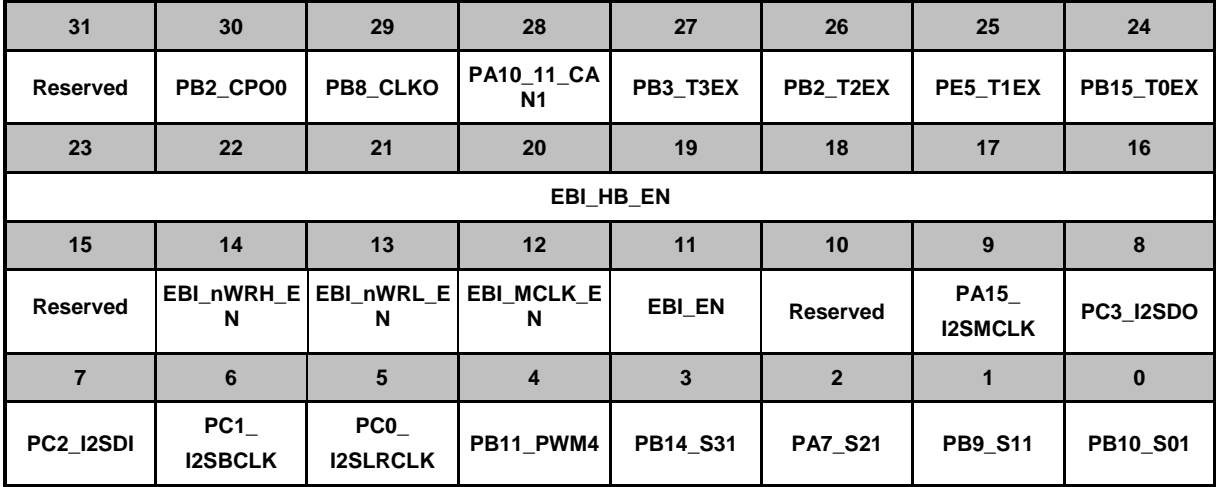

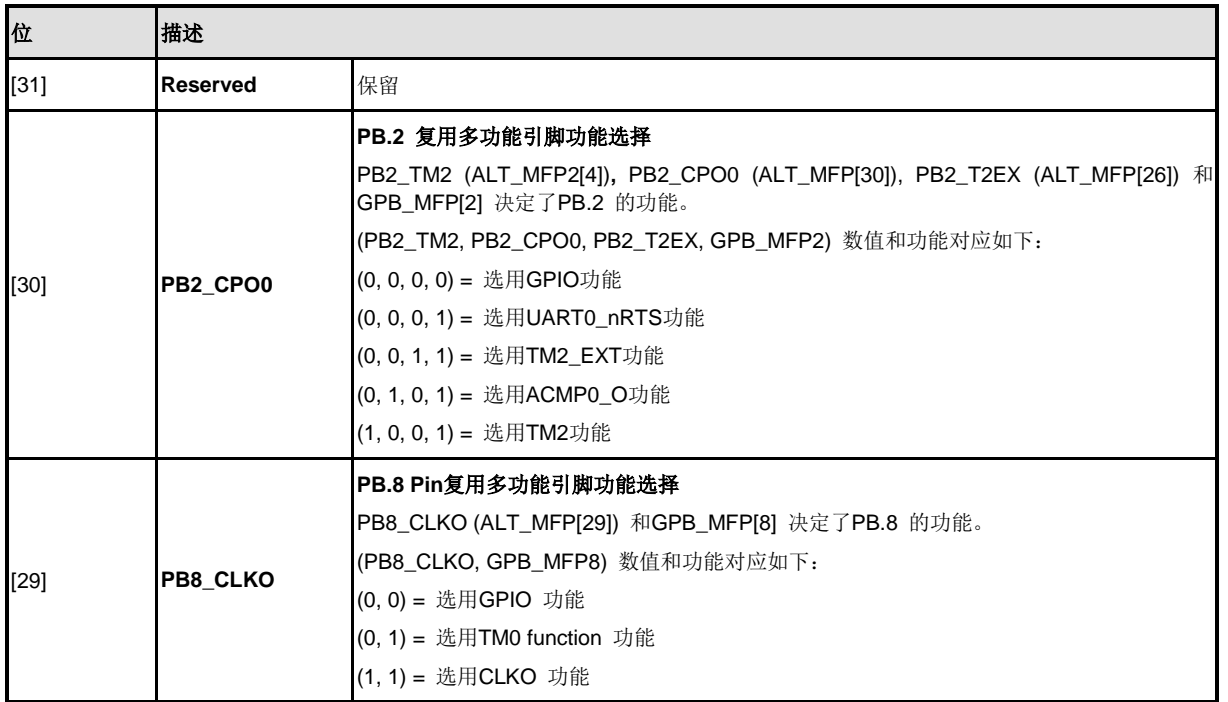

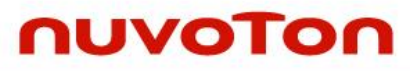

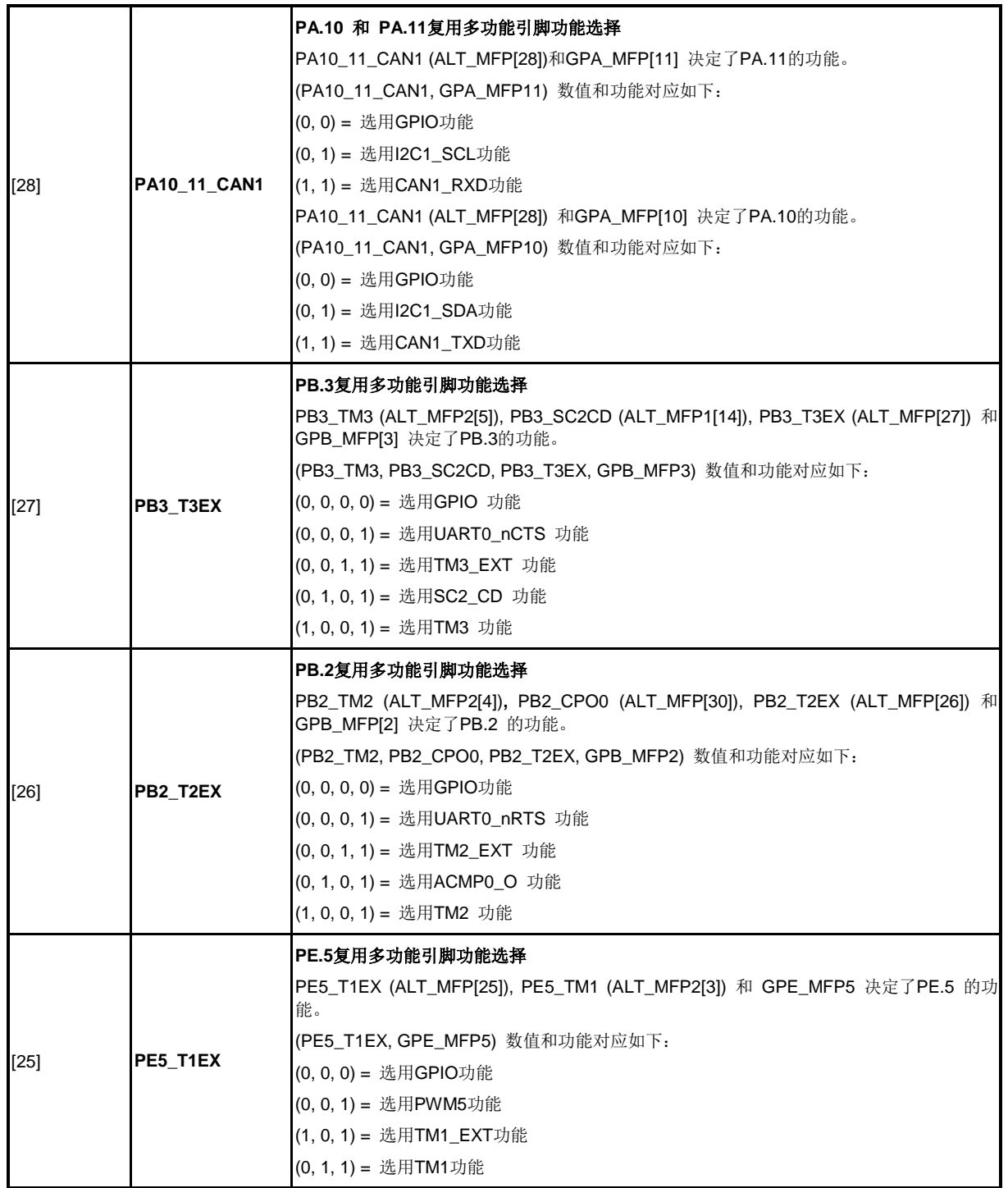

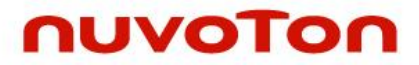

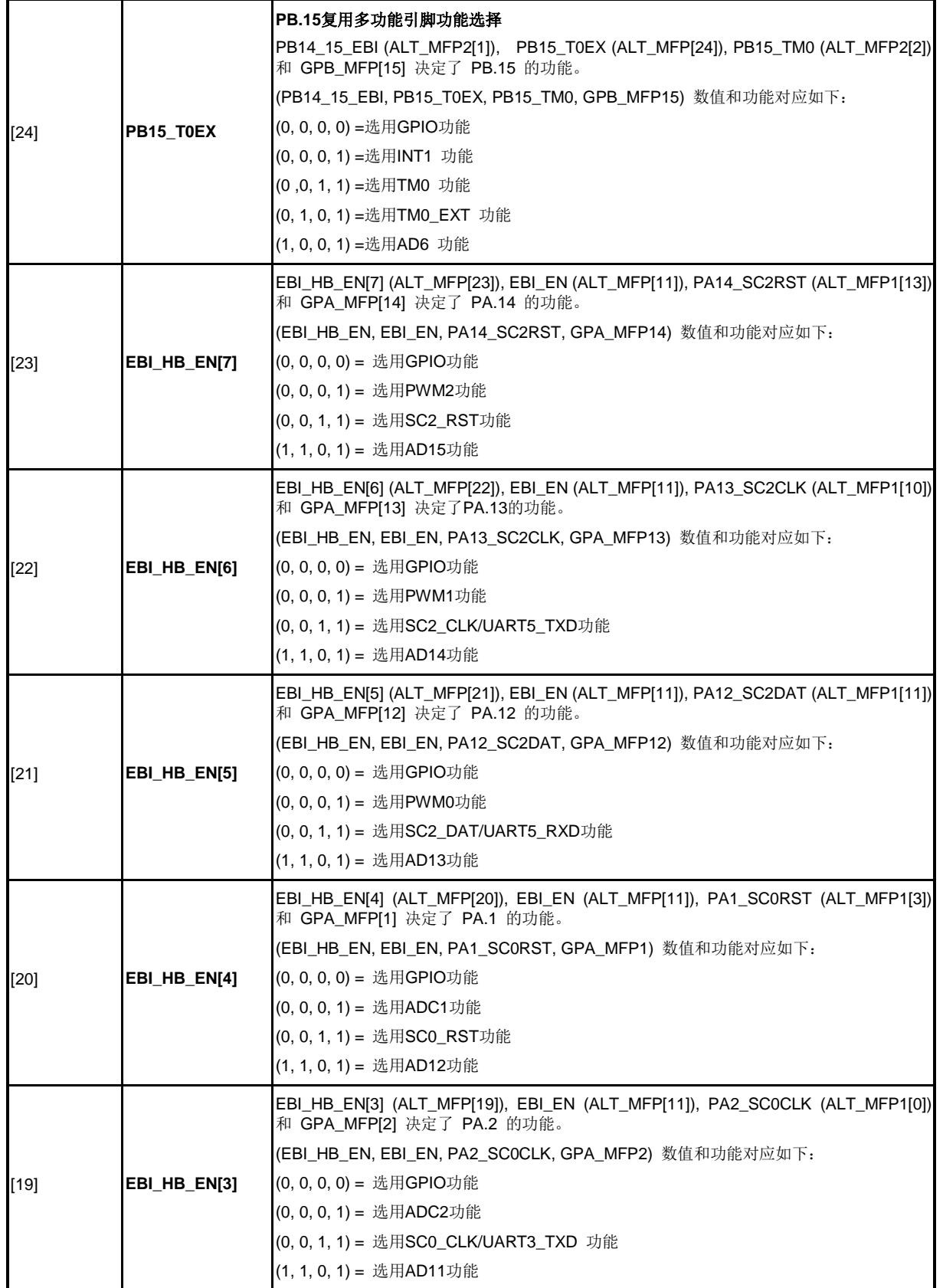

NUMICRO™

NUC230/240

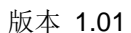

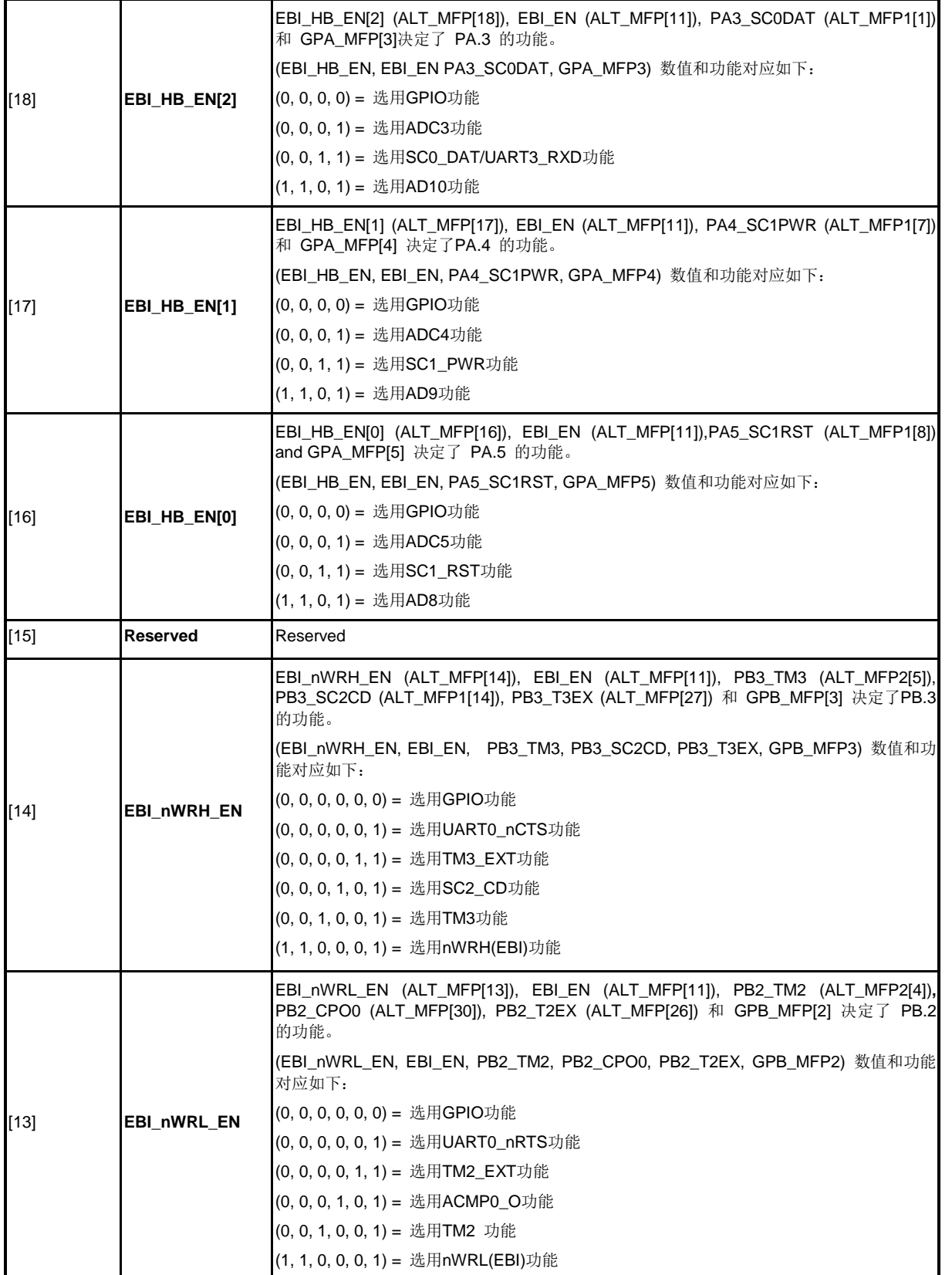

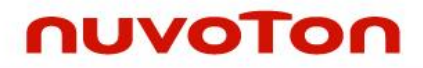

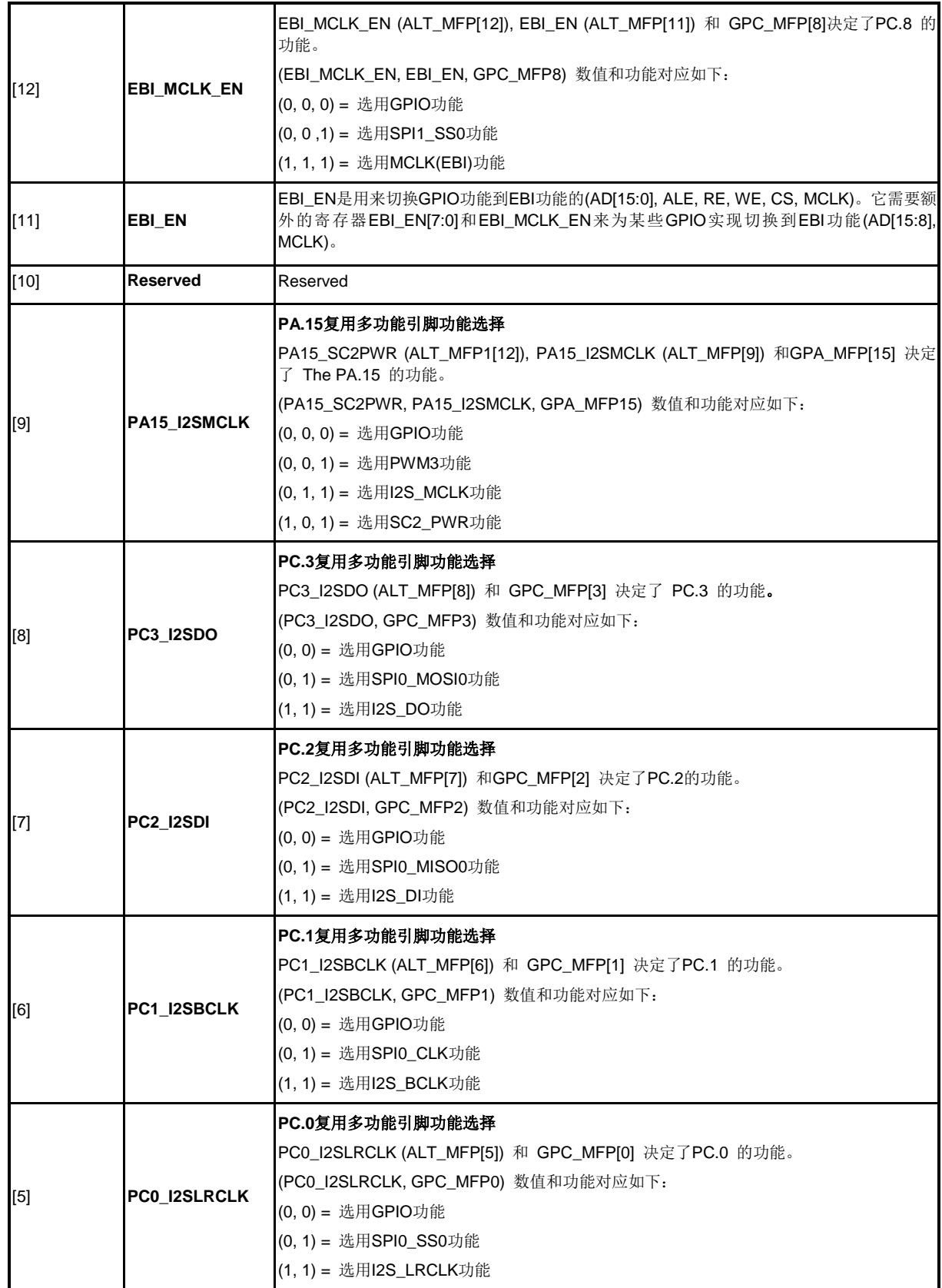

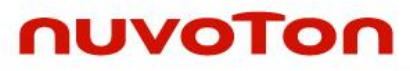

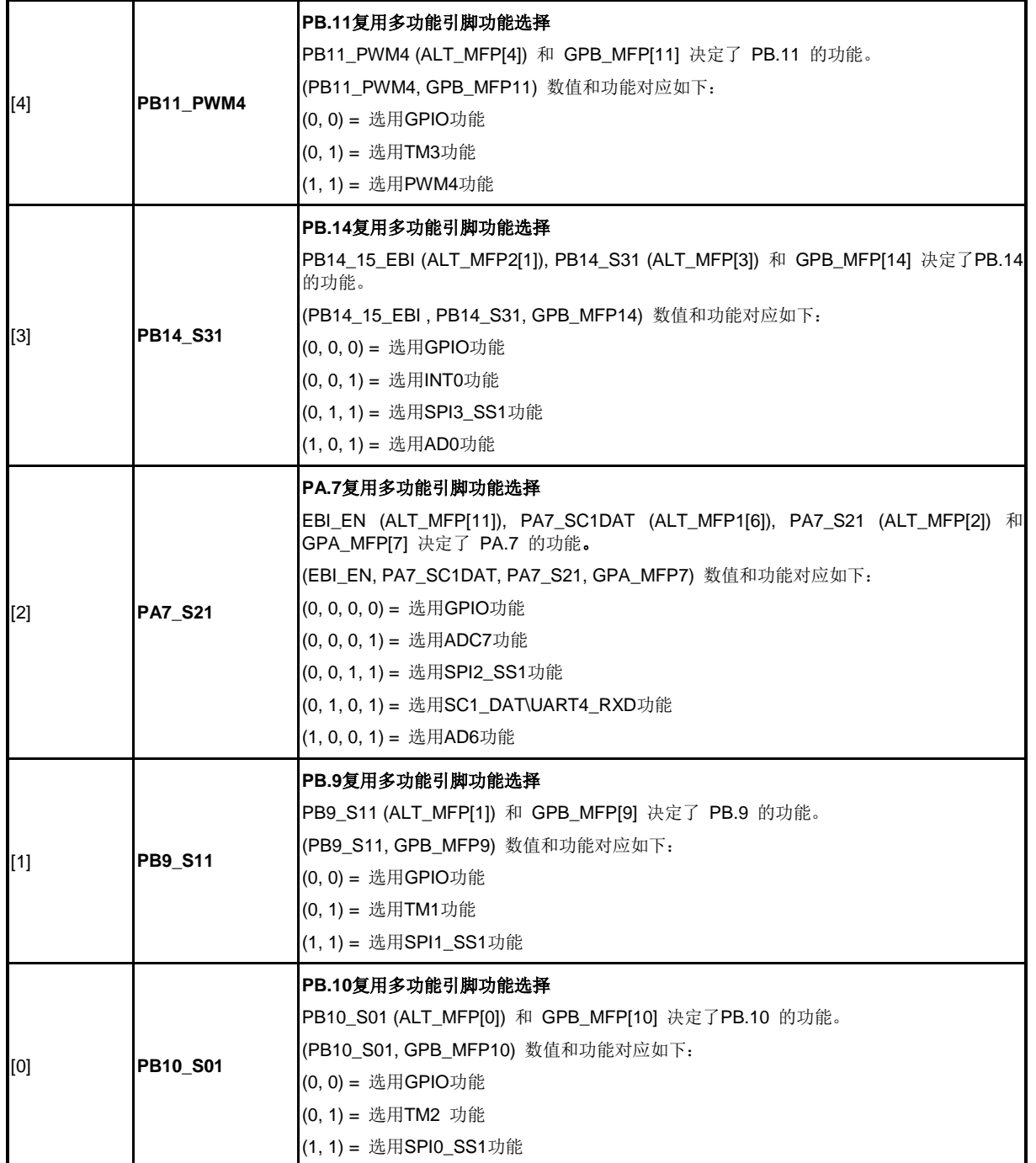

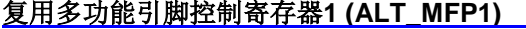

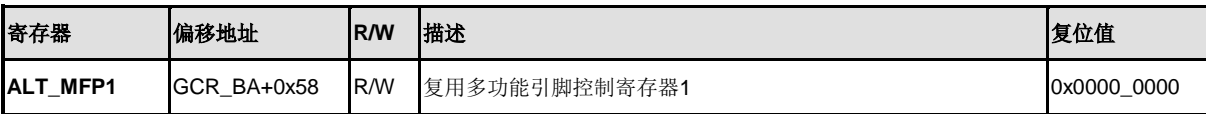

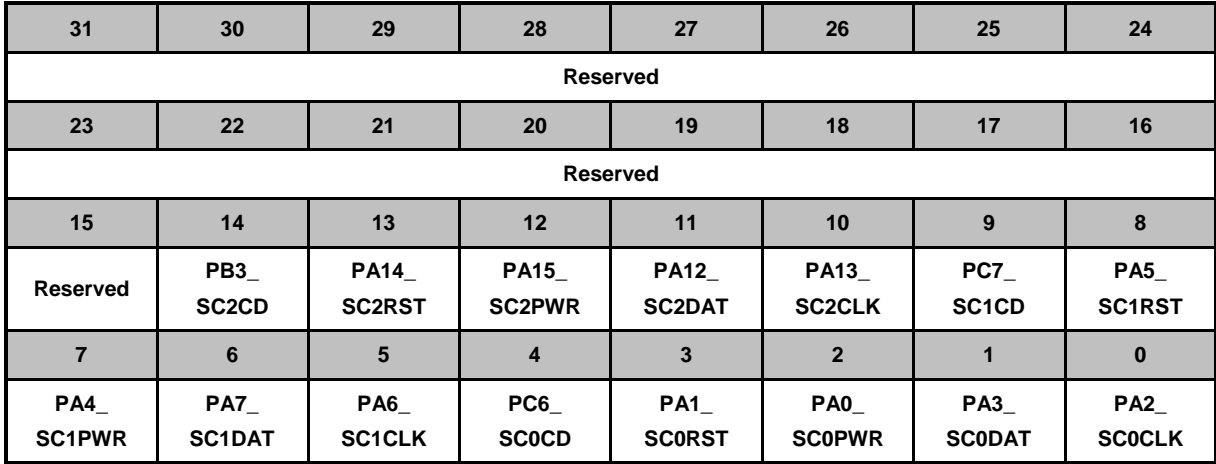

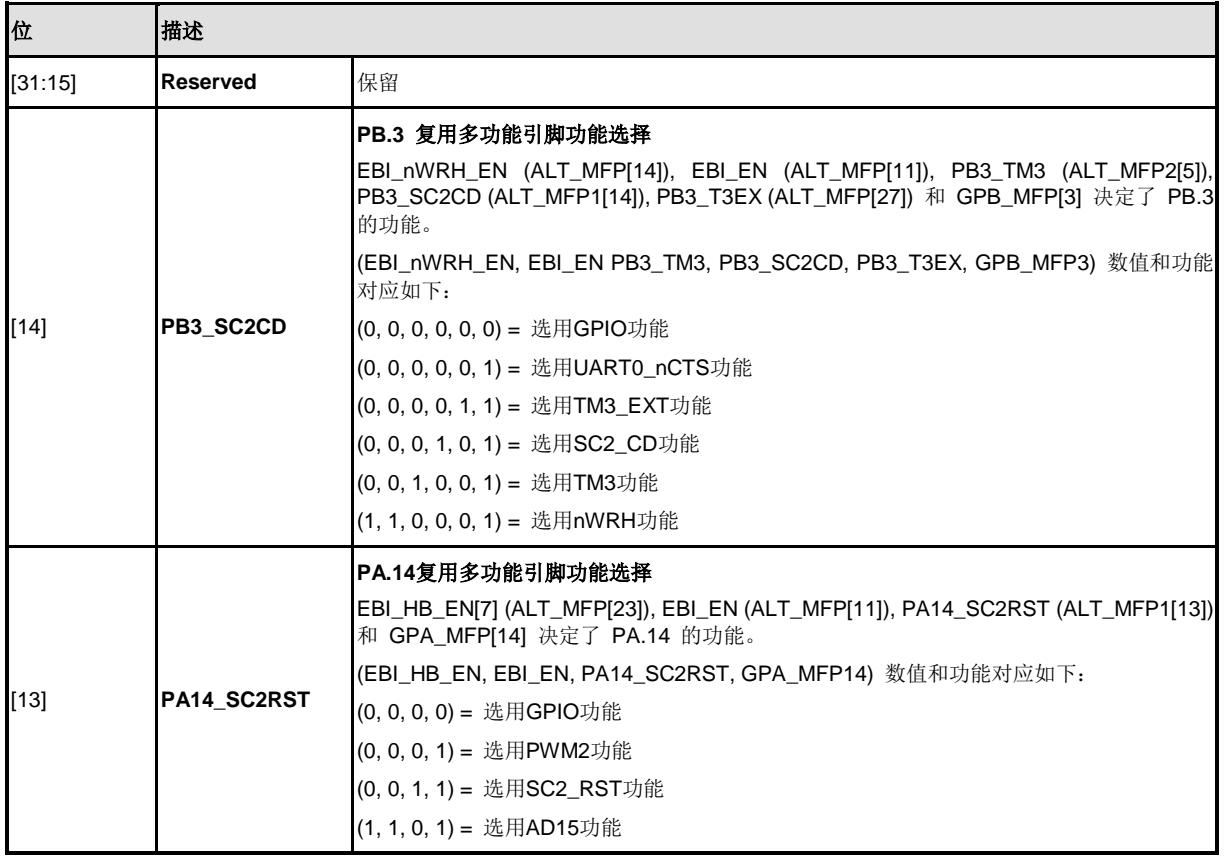

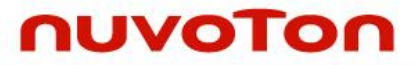

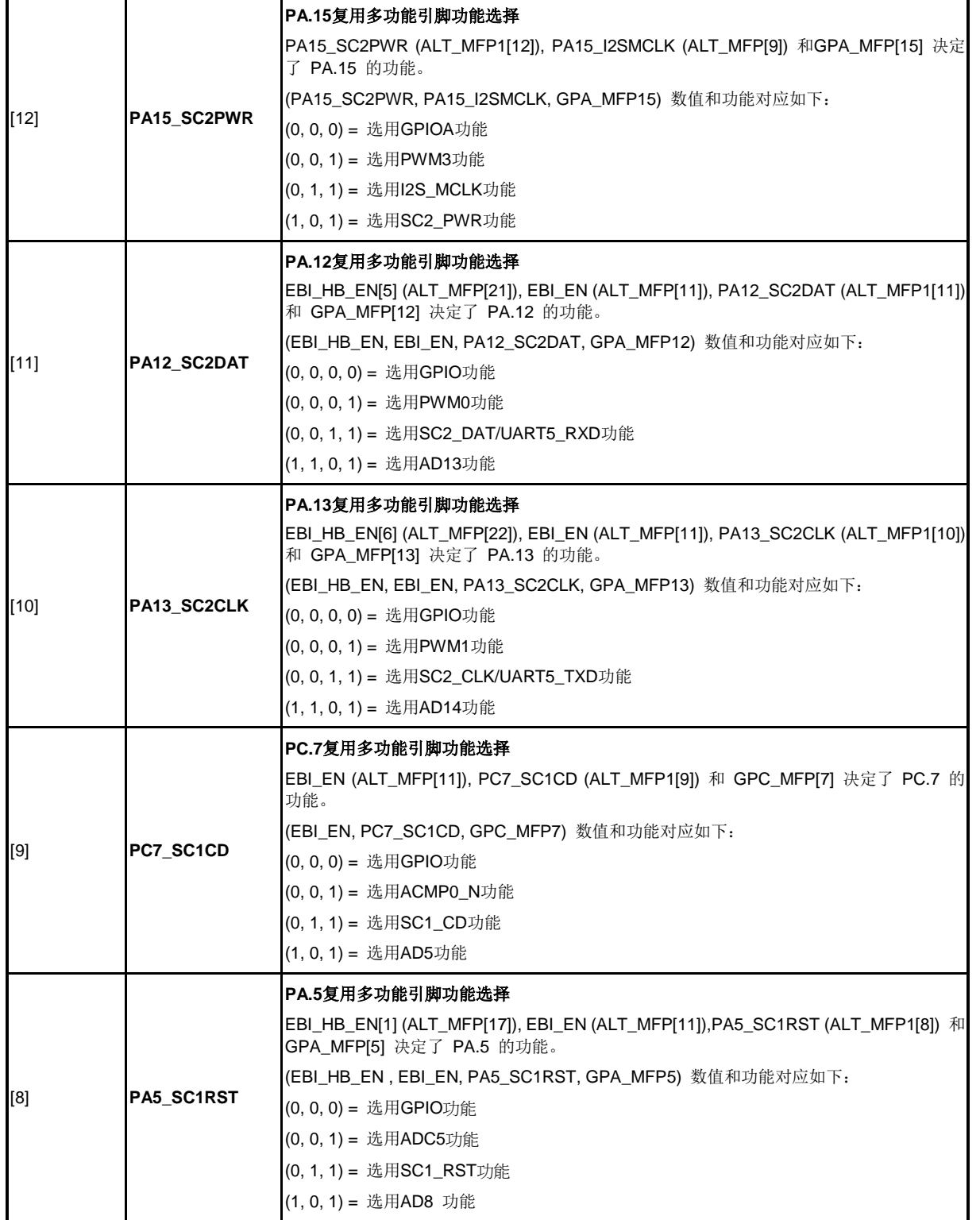

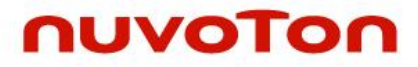

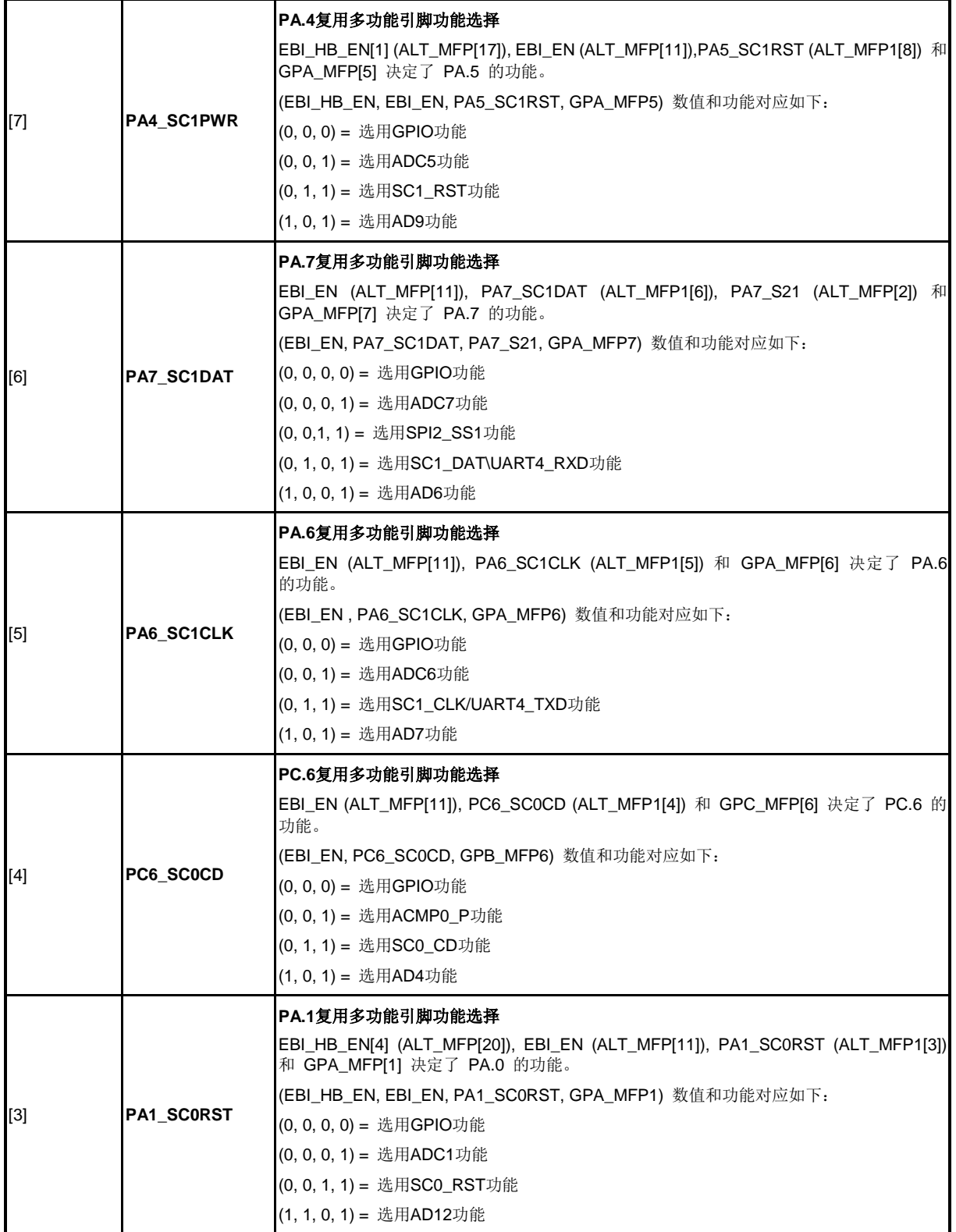

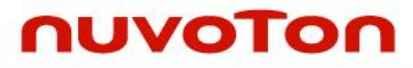

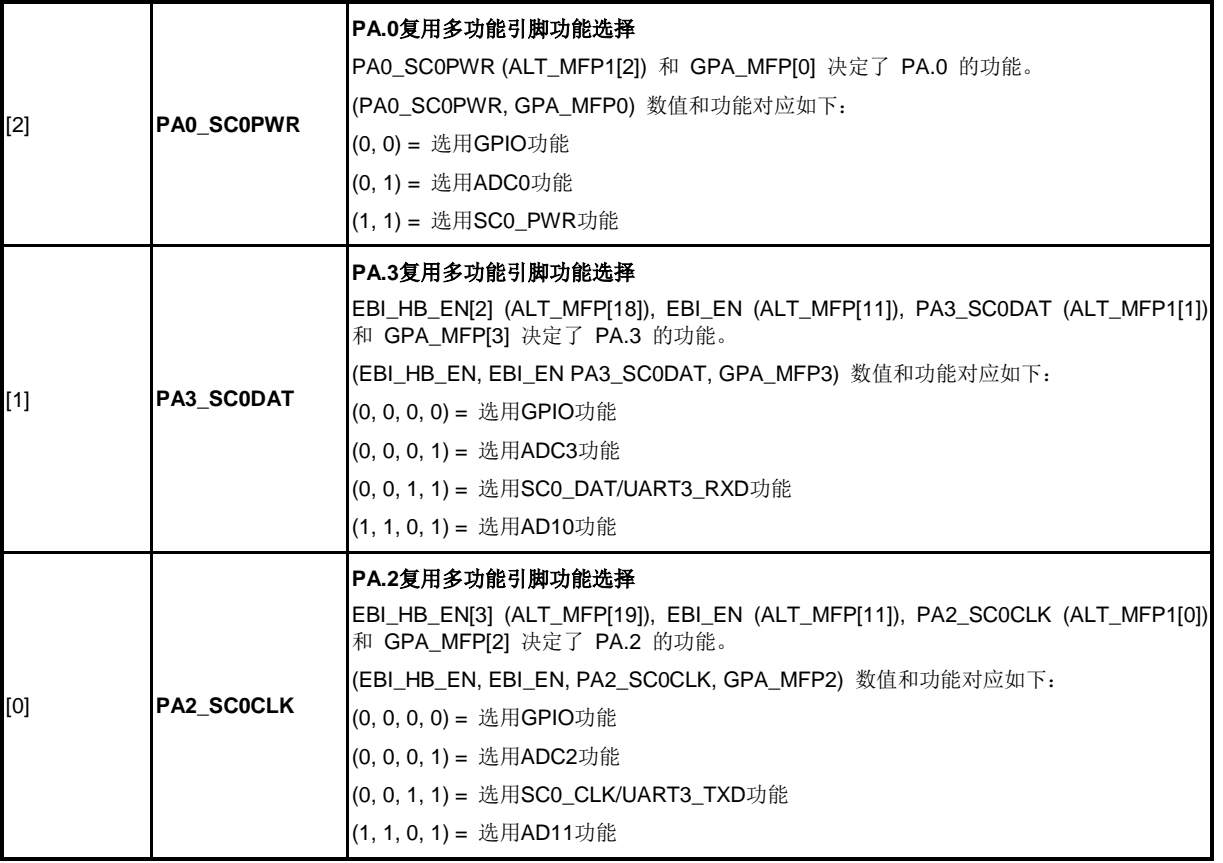

# 复用多功能引脚控制寄存器**2 (ALT\_MFP2)**

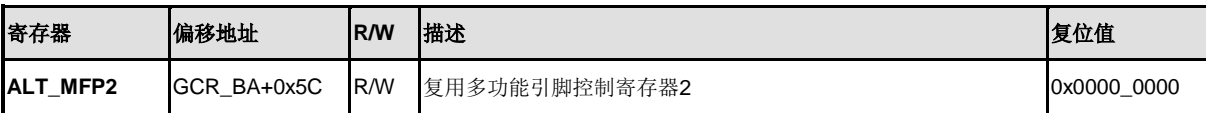

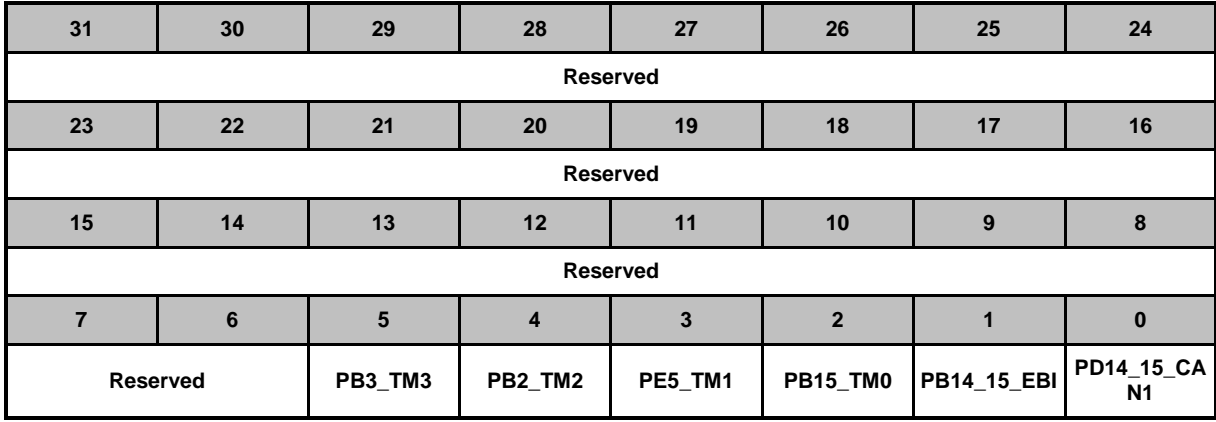

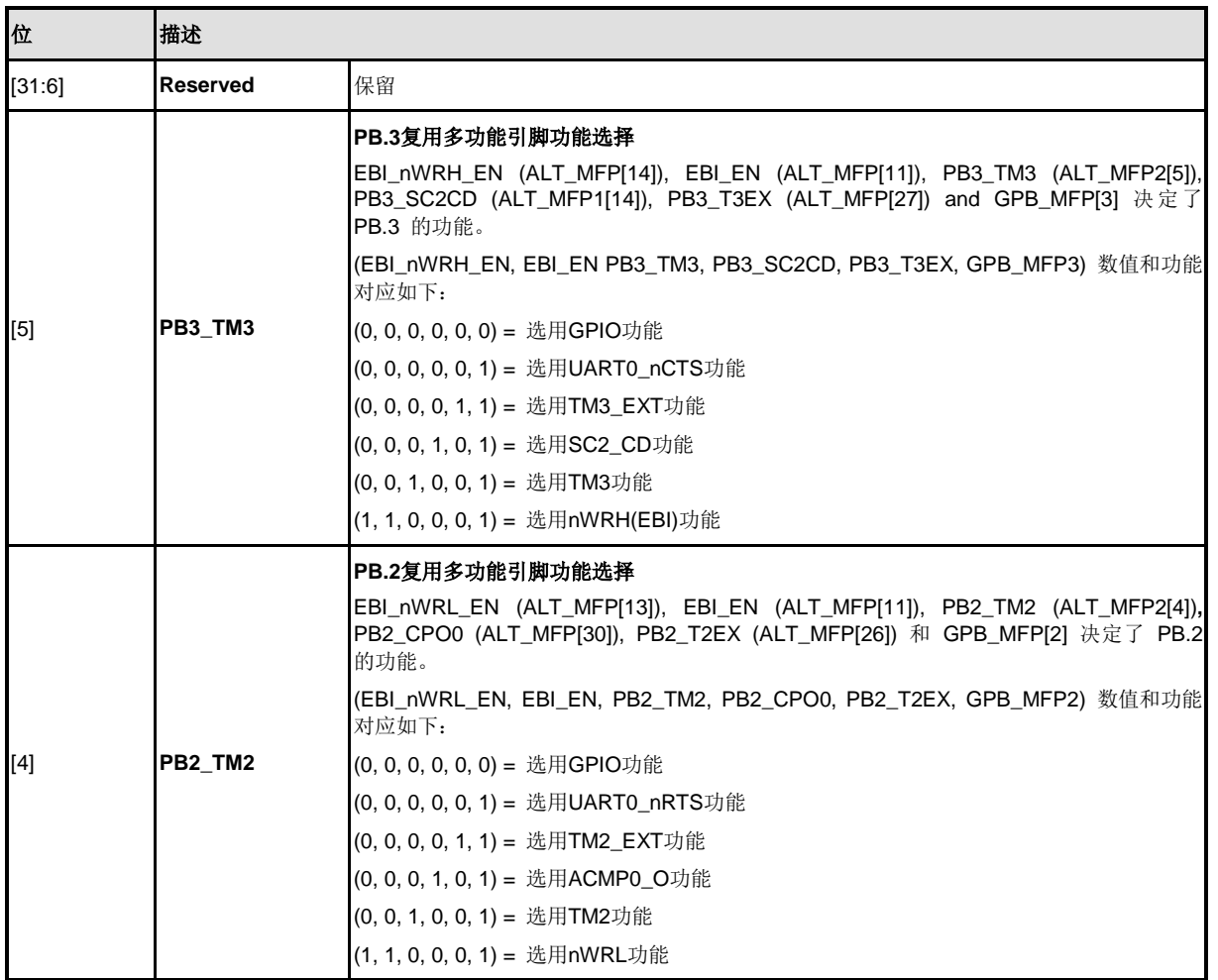

nuvoTon

 $\mathbf l$ 

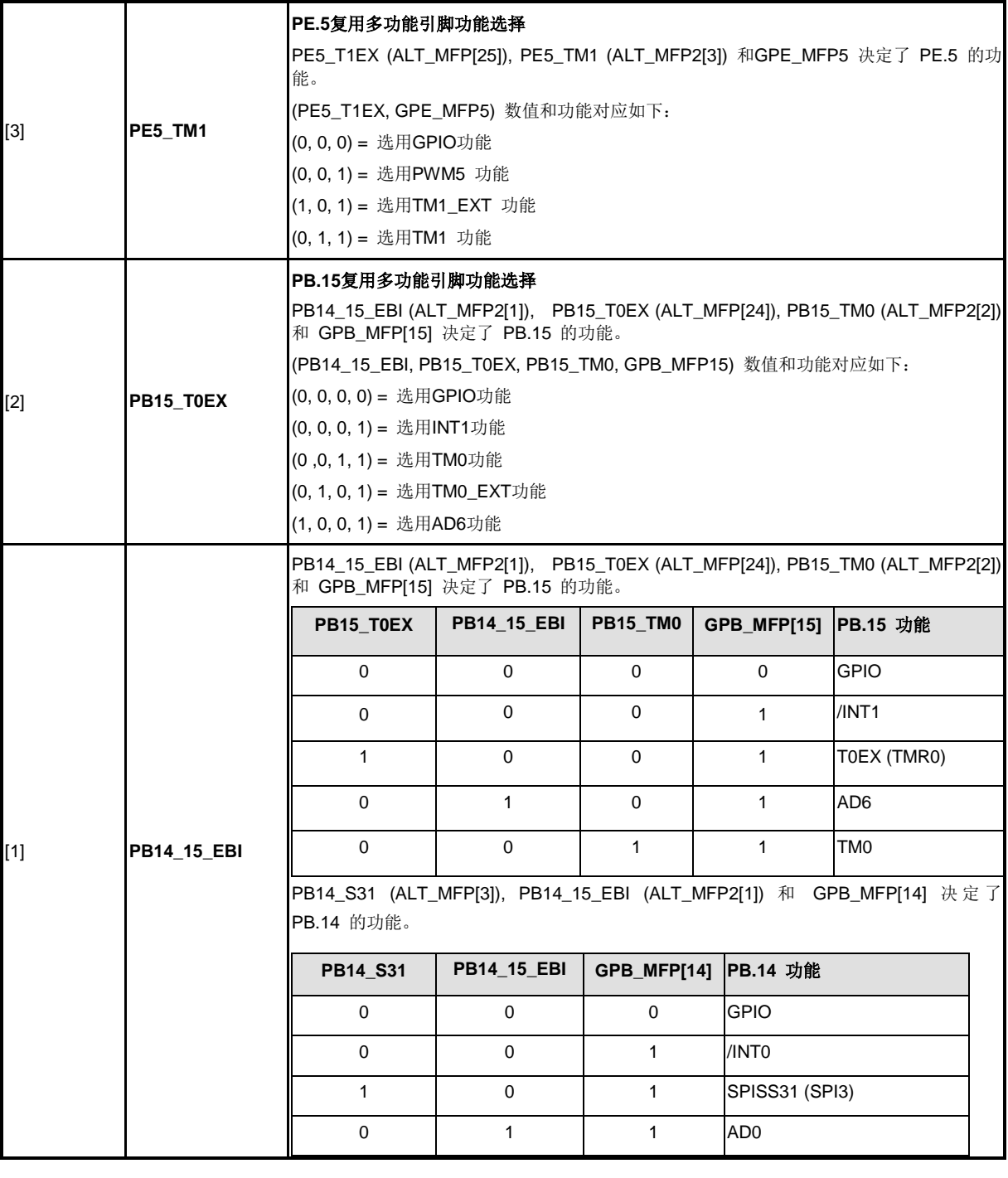

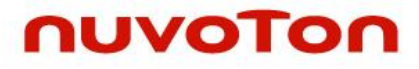

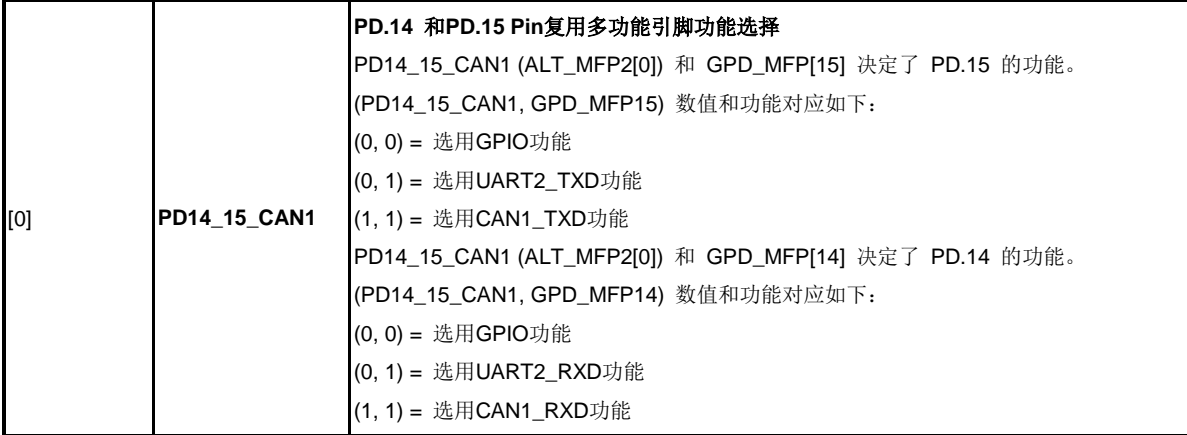

# **HIRC**校准控制寄存器 **(IRCTRIMCTL)**

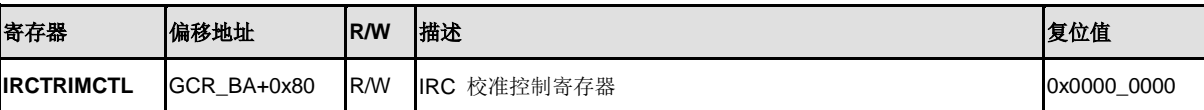

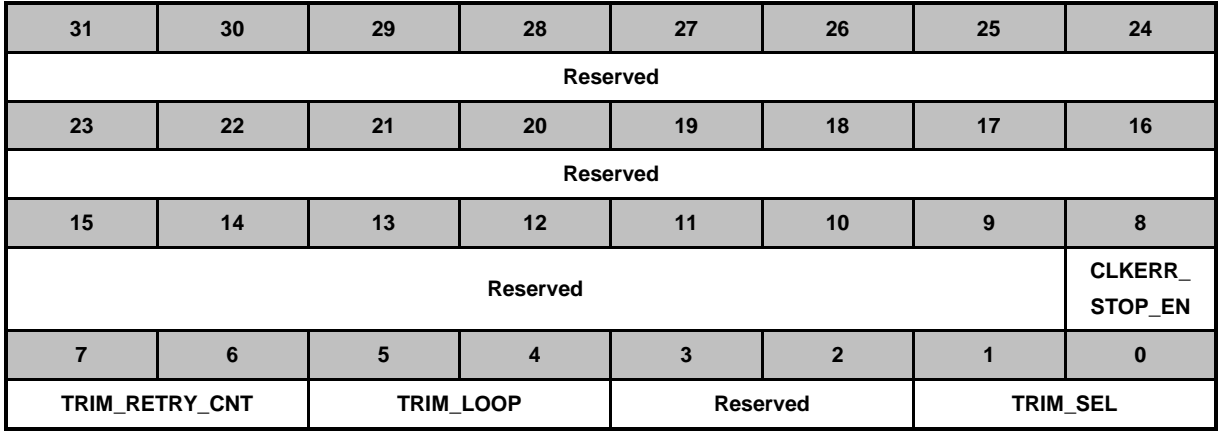

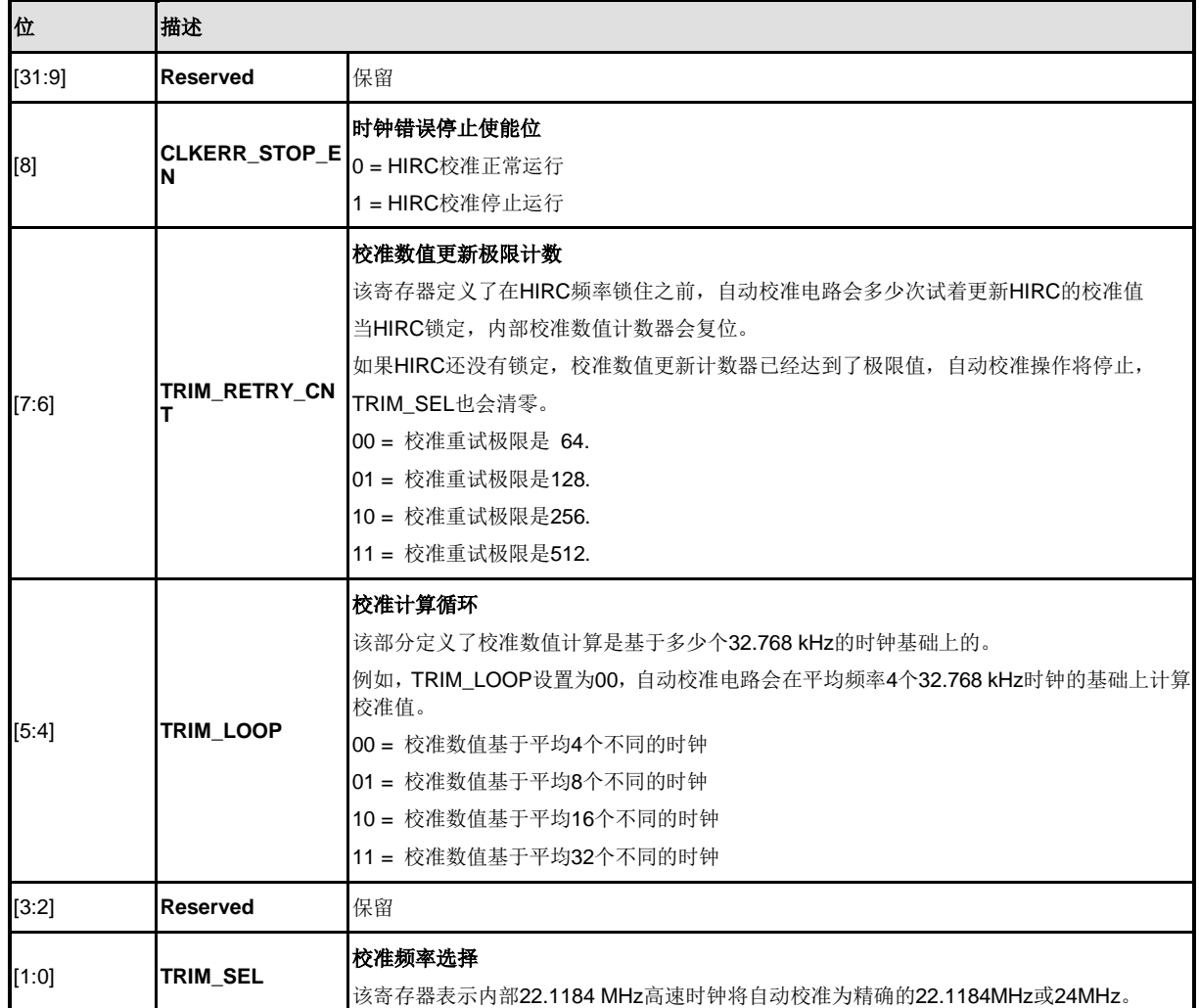

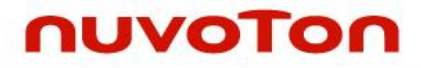

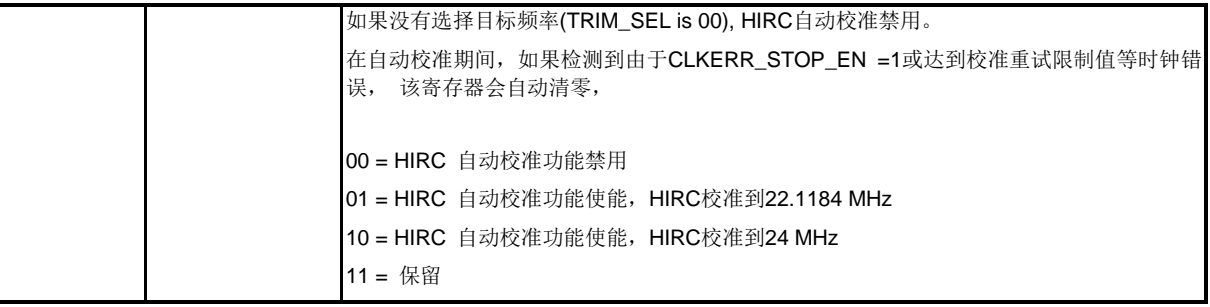

## **HIRC**校准中断使能寄存器**(IRCTRIMIEN)**

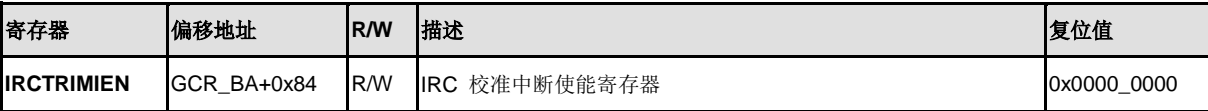

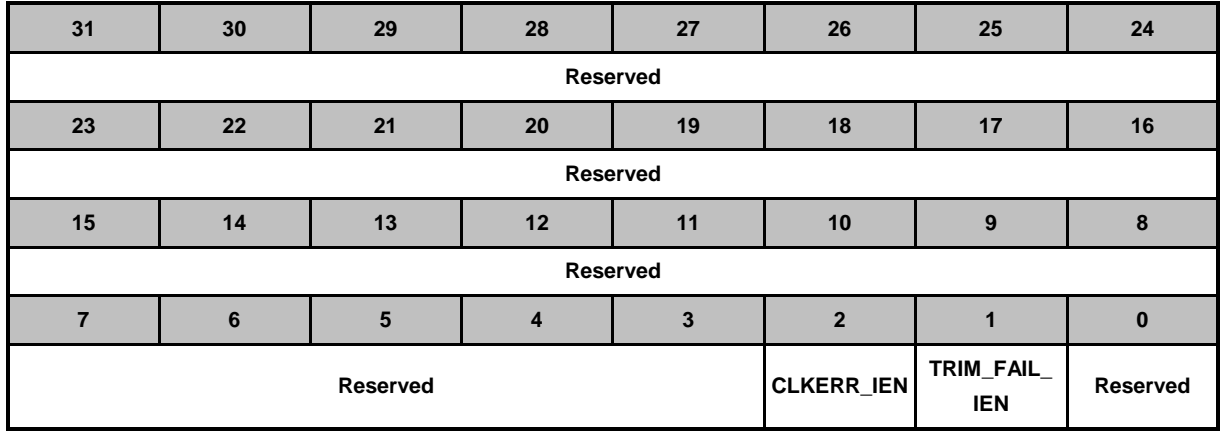

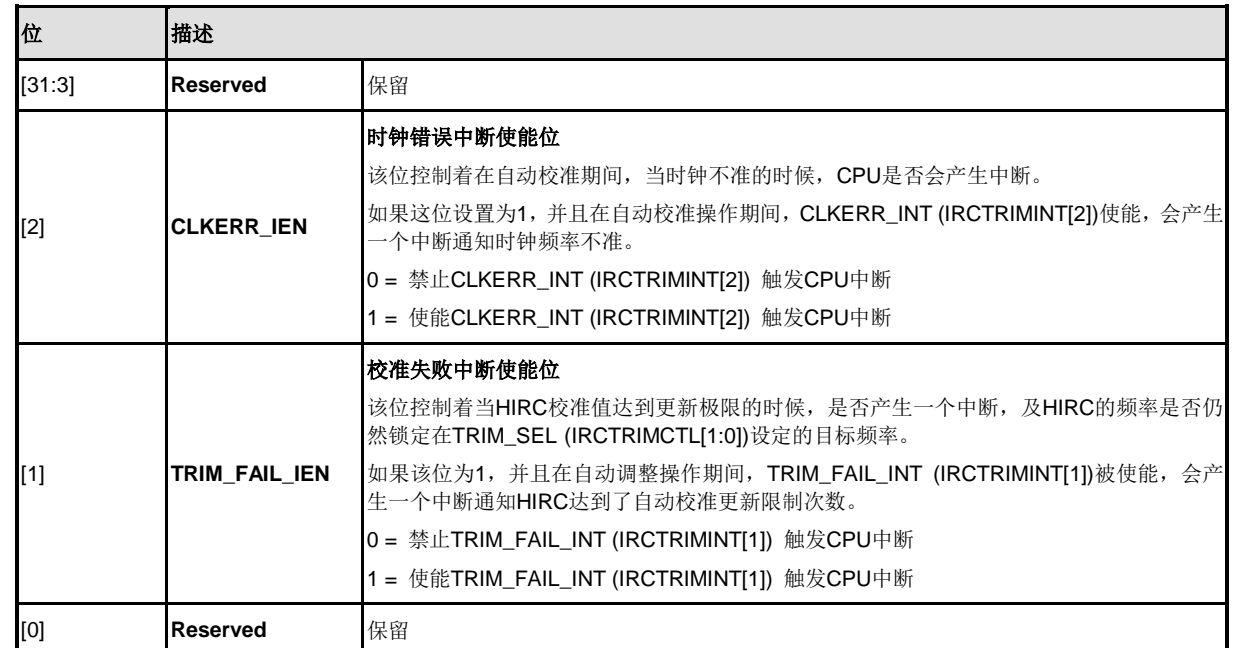

# **HIRC**校准中断状态寄存器**(IRCTRIMINT)**

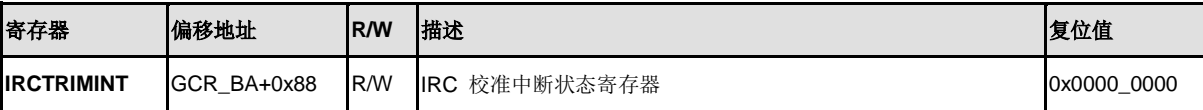

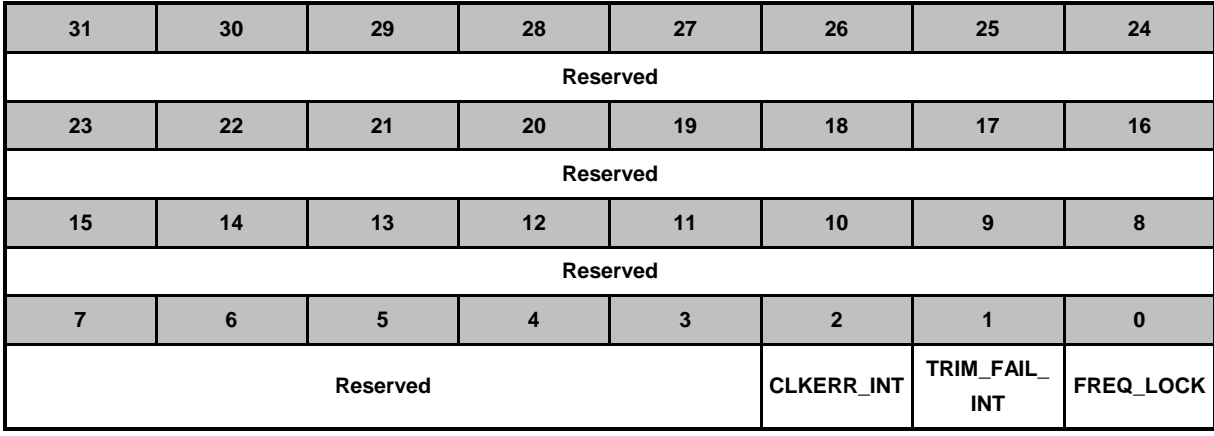

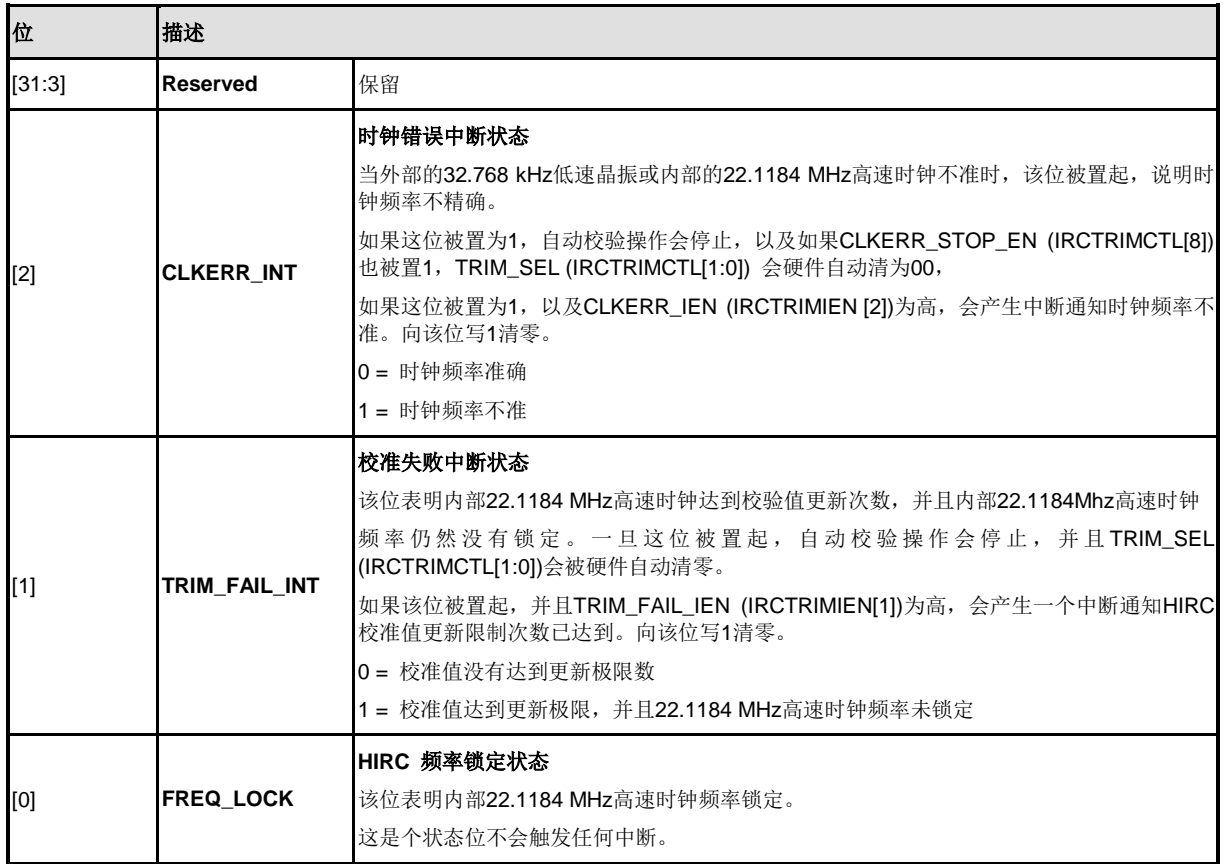

#### 寄存器写保护控制寄存器 **(REGWRPROT)**

有些系统控制寄存器需要被保护起来,以防止误操作而影响芯片运行,这些寄存器在上电复位到用户解 锁之前是锁定的。用户可以连续依次写入"59h", "16h" "88h"到寄存器REGWRPROT(地址: 0x5000\_0100) 解锁定。在这三个数据之间写入任何其他数据,不同时序或写入其他地址都会终止整个时序,导致无法 解锁。

解锁后,用户可以检测解锁指示位: 地址0x5000\_0100的bit0,1表示已经解锁定, 0表示锁定。用户可以 更新目标寄存器的值,向地址0x5000\_0100写入任何值,就可以重新锁定保护寄存器。

该位寄存器用于禁用/使能保护寄存器,读取得到REGWRPROT状态。

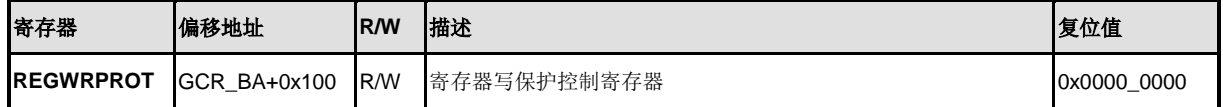

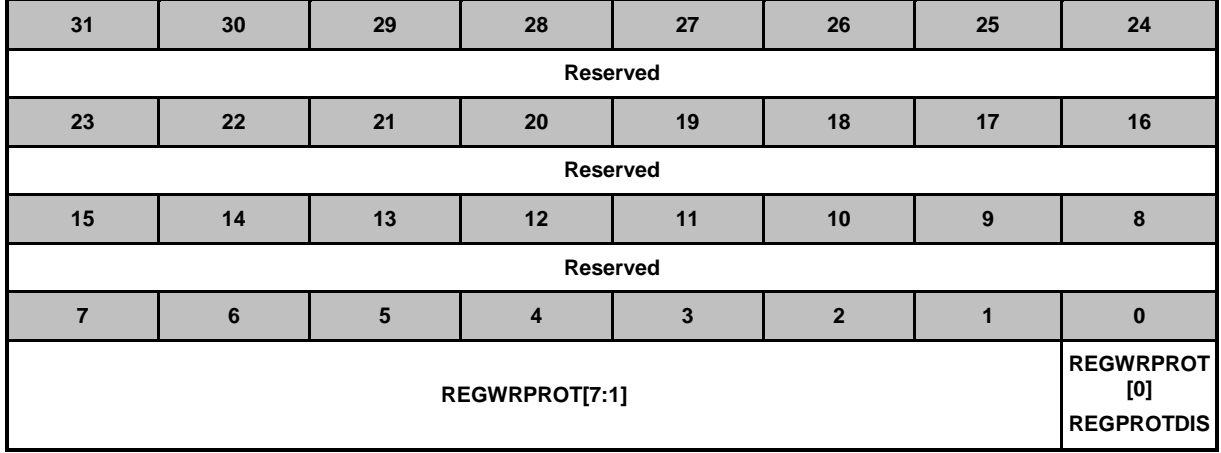

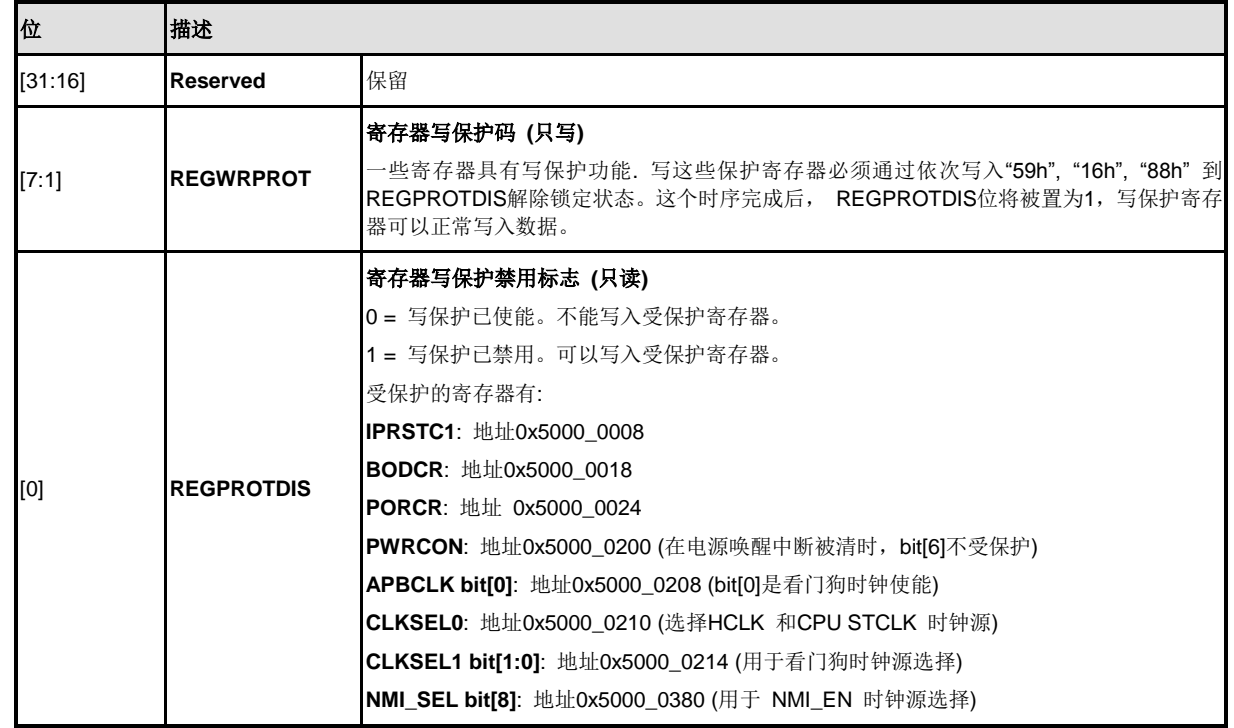

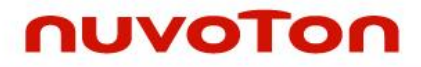

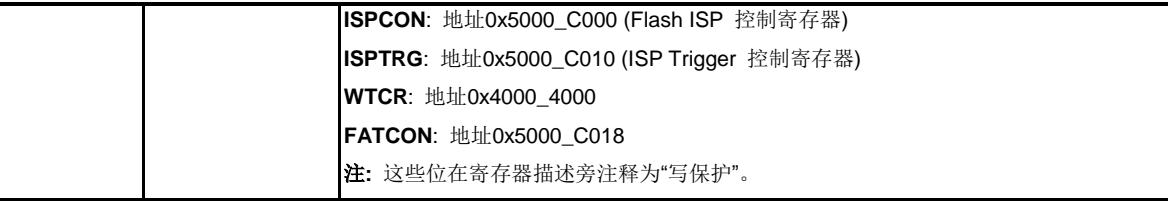

#### **5.2.7** 系统定时器

Cortex-M0 包含系统定时器:SysTick。SysTick 提供一种简单的24位写清零、递减、自装载同时具 有可灵活控制机制的计数器。该计数器可用作实时系统(RTOS) 的滴答定时器或一个简单的计数器。

当系统定时器使能后,将从 SysTick 的当前值寄存器 (SYST\_CVR) 的值向下计数到0,并在下一 个时钟周期,重新加载 SysTick 重新加载值寄存器 (SYST\_RVR) 的值。当计数器减到0时,标志 位COUNTFLAG置位,读 COUNTFLAG 位使其清零。

复位后, SYST\_CVR 的值未知。使能前, 软件应该向寄存器写入值清零。这样确保定时器以 SYST\_RVR 的值计数,而非任意值。

若 SYST RVR 为0, 在重新加载后, 定时器将保持当前值0。这个功能可以在计数器使能后用来禁 用独立的功能。

详情请参考 "ARM<sup>®</sup> Cortex™-M0 Technical Reference Manual" 与 "ARM<sup>®</sup> v6-M Architecture Reference Manual"。

#### 5.2.7.1 系统定时器控制寄存器映射

**R**: 只读, **W**: 只写, **R/W**: 读/写

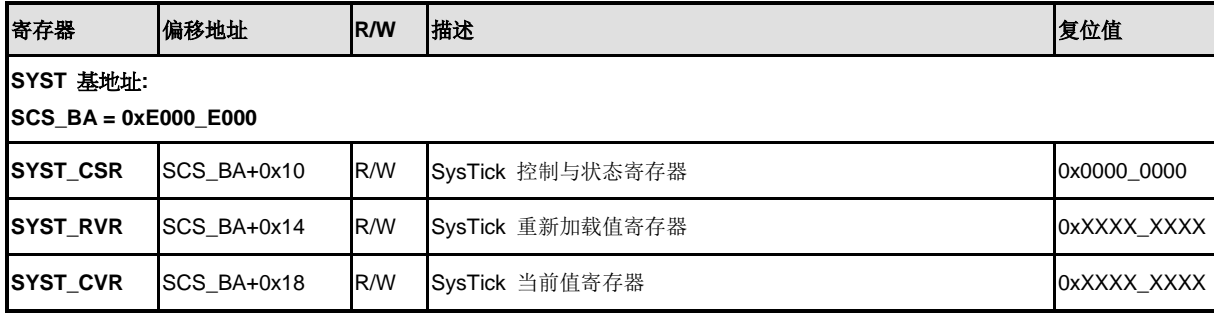

#### 5.2.7.2 系统定时器控制寄存器描述

#### **SysTick** 控制与状态寄存器**(SYST\_CSR)**

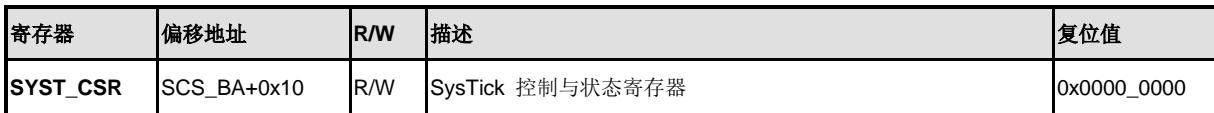

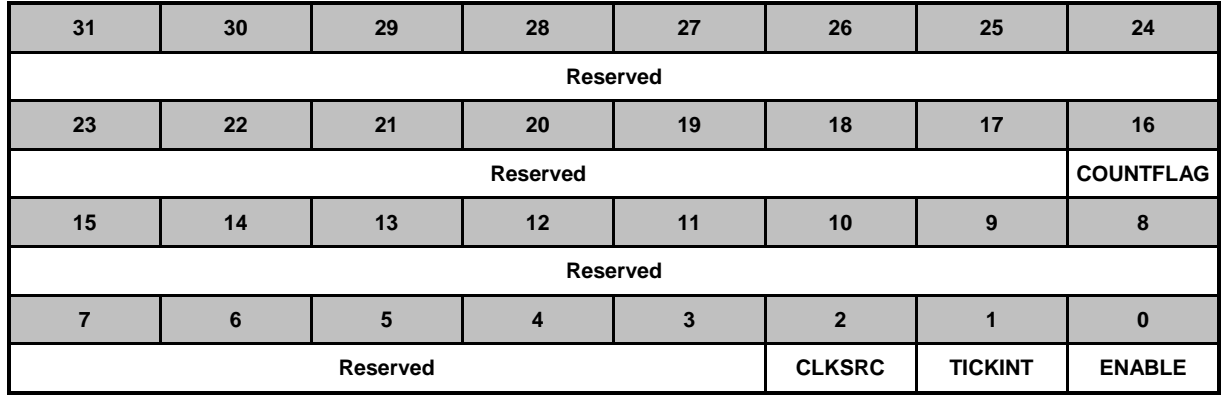

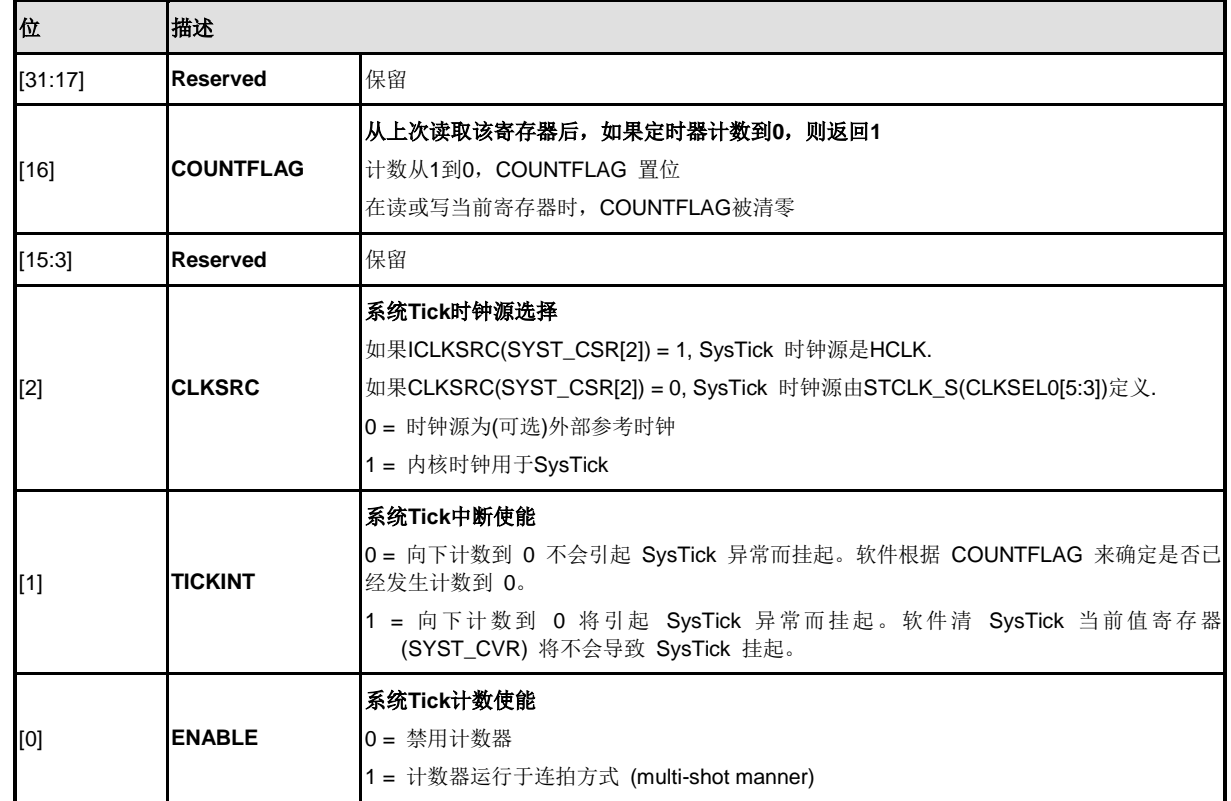
## **SysTick** 重新加载值寄存器**(SYST\_RVR)**

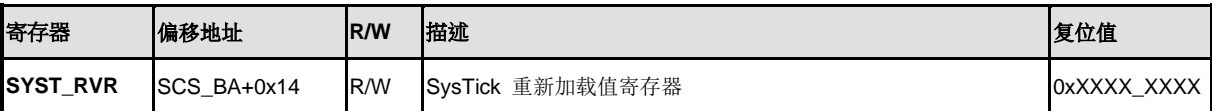

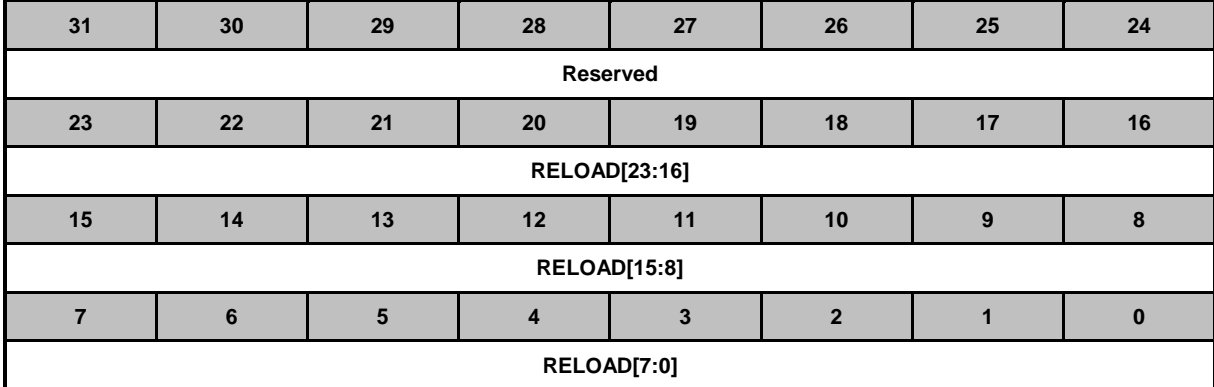

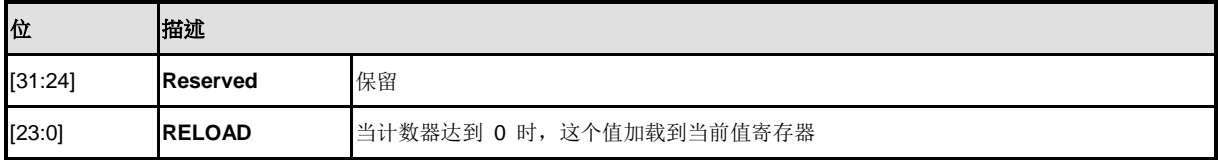

## **SysTick** 当前值寄存器**(SYST\_CVR)**

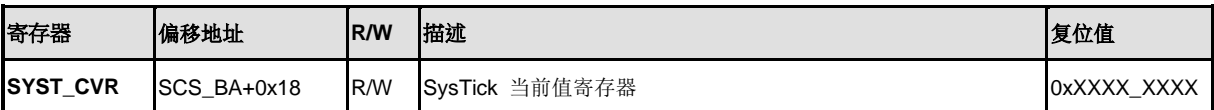

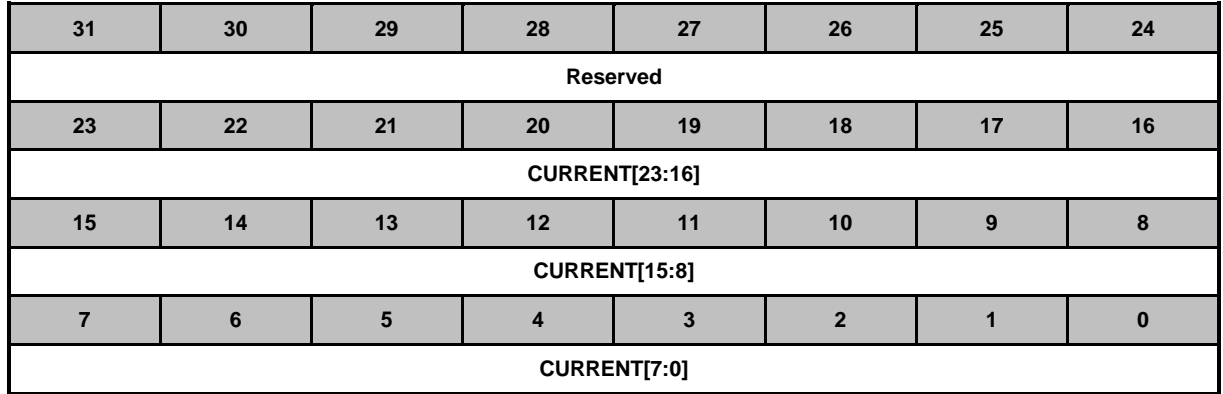

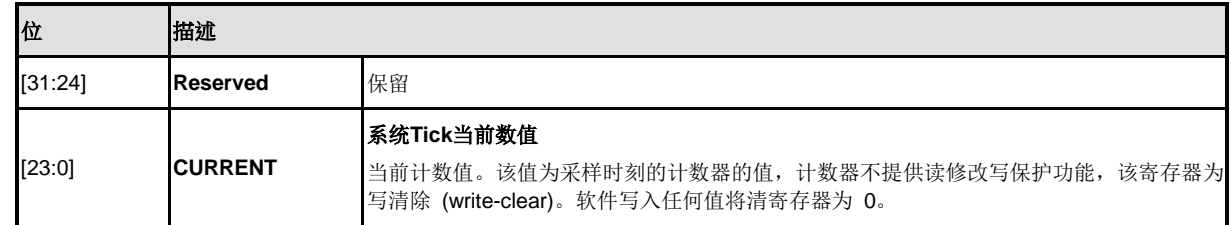

#### **5.2.8** 嵌套向量中断控制器**(NVIC)**

Cortex-M0 提供中断控制器,用于总体管理异常,称之为"嵌套向量中断控制器 (NVIC)"。NVIC和处 理器内核紧密相连,它提供以下特征:

- 支持嵌套和向量中断
- 自动保存和恢复处理器状态
- 简化的和确定的中断时间

NVIC 依照优先级处理所有支持的异常,所有异常在"处理器模式"处理。NVIC 结构支持32个 (IRQ[31:0])离散中断,每个中断可以支持 4 级离散中断优先级。所有的中断和大多数系统异常可以 配置为不同优先级。当中断发生时,NVIC 将比较新中断与当前中断的优先级,如果新中断优先级 高,则立即处理新中断。

当接受任何中断时,ISR的开始地址可从内存的向量表中取得。不需要确定哪个中断被响应,也不要 软件分配相关中断服务程序(ISR)的开始地址。当开始地址取得时, NVIC 将自动保存处理状态到 栈中,包括以下寄存器"PC, PSR, LR, R0~R3, R12" 的值。在ISR结束时,NVIC 将从栈中恢复相关 寄存器的值,进行正常操作,因此花费少量且确定的时间处理中断请求。

NVIC 支持末尾连锁"Tail Chaining", 有效处理背对背中断"back-to-back interrupts", 即无需保存 和恢复当前状态从而减少在切换当前ISR时的延迟时间。NVIC 还支持迟到"Late Arrival",改善同时 发生的ISR的效率。当较高优先级中断请求发生在当前ISR开始执行之前(保持处理器状态和获取起 始地址阶段), NVIC 将立即处理更高优先级的中断, 从而提高了实时性。

详情请参考"ARM<sup>®</sup> Cortex™-M0 Technical Reference Manual" 与 "ARM<sup>®</sup> v6-M Architecture Reference Manual".

#### 5.2.8.1 异常模式和系统中断映射

NuMicro NUC200 系列支持 表6-2 所列的异常模式。与所有中断一样,软件可以对其中一些中断设置 4级优先级。最高优先级为"0",最低优先级为"3",所有用户可配置的优先级的默认值为"0"。注意:优先 级为"0"在整个系统中为第4优先级,排在"Reset", "NMI" 与"Hard Fault"之后。

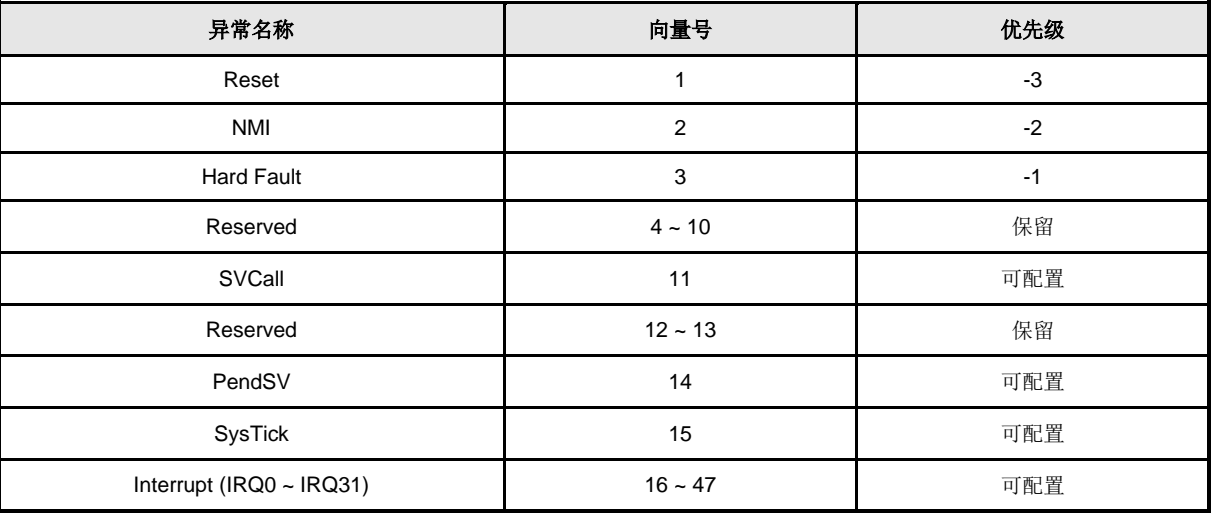

### 表 5-2 异常模式

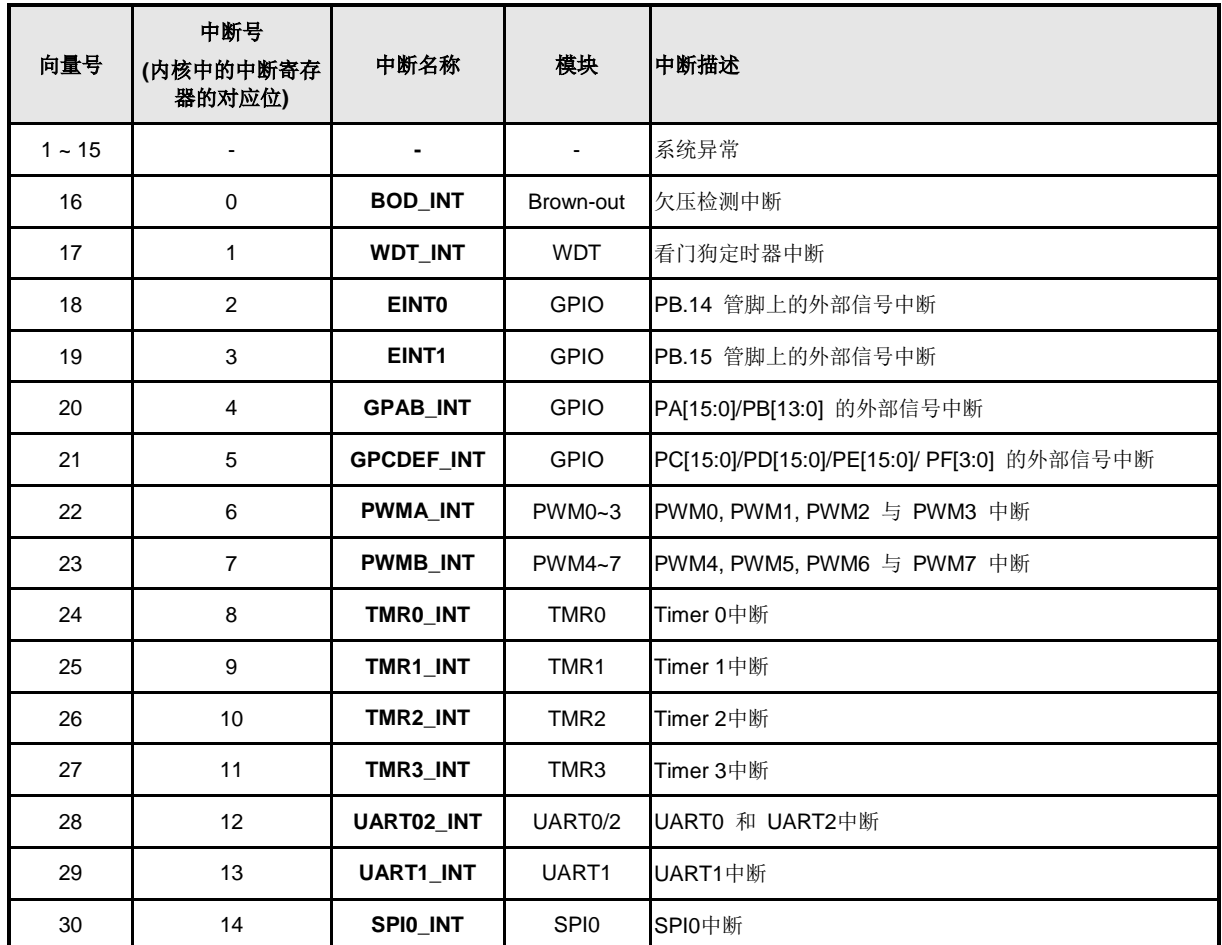

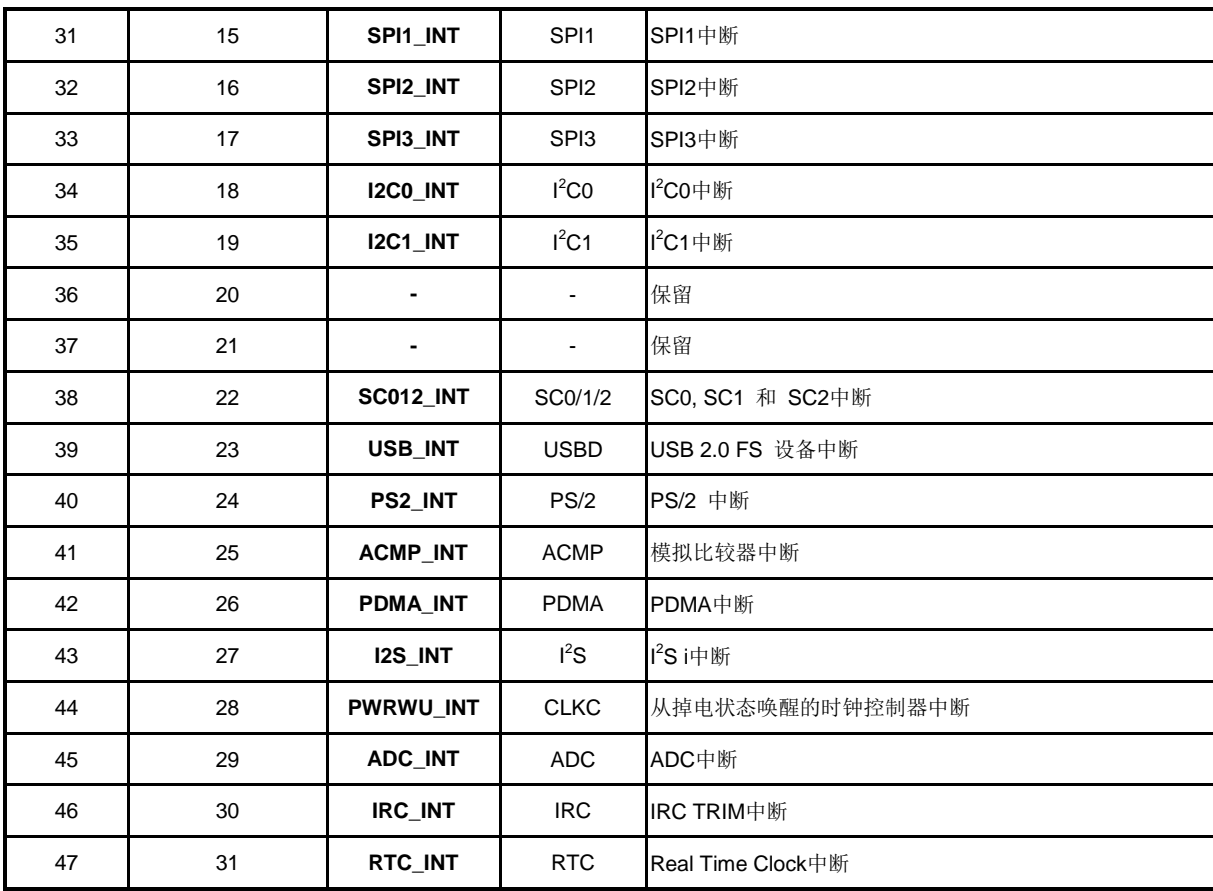

表 5-3 系统中断映射

#### 5.2.8.2 向量表

响应中断时,处理器自动从内存的向量表中取出中断服务例程(ISR)的起始地址。对于 ARMv6-M, 向量表的基地址为 0x00000000。向量表包括复位后堆栈的初始值以及所有异常处理器的入口地址。

上一页的向量号表示处理异常的先后次序。

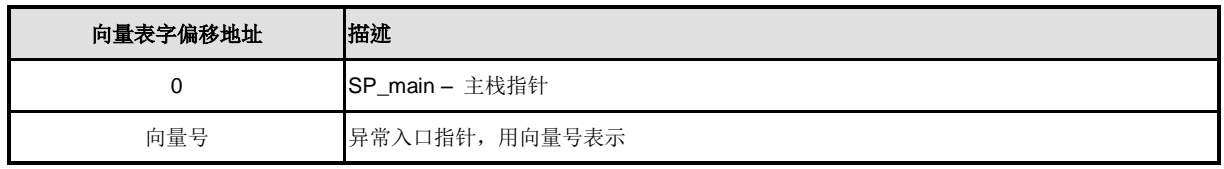

#### 表 5-4 向量表格式

#### 5.2.8.3 操作说明

通过写相应中断使能置位寄存器或清使能寄存器,可以使能 NVIC 中断或禁用 NVIC 中断,这些寄 存器通过写 1 使能和写 1 清零,寄存器读取返回当前相应中断的使能状态,当中断禁用时,中断 声明将使中断挂起,因此中断不被激活,如果在禁用时中断被激活,该中断就保持在激活状态,直 到通过复位或异常返回来清除。清使能位可以阻止新的相应中断被激活。

NVIC 中断可以使用互补的寄存器对来挂起/取消挂起以使能/禁用这些中断,这些寄存器分别为 Set-Pending Register 与 Clear-Pending,可以写 1 使能和写 1 禁用,这些寄存器读取返回当前 相应中断的状态。寄存器 Clear-Pending 在中断响应时的不影响执行状态。

NVIC 中断依次更新32位寄存器中的各个8位字段(每个寄存器支持4个中断)。

与 NVIC 相关的的通用寄存器都可以在内存系统控制空间寄存器(SCS BA)其中的一块寄存器区 域中设置,下一节将作出描述。

## 5.2.8.4 *NVIC* 控制寄存器映射

**R**: 只读, **W**: 只写, **R/W**: 读/写

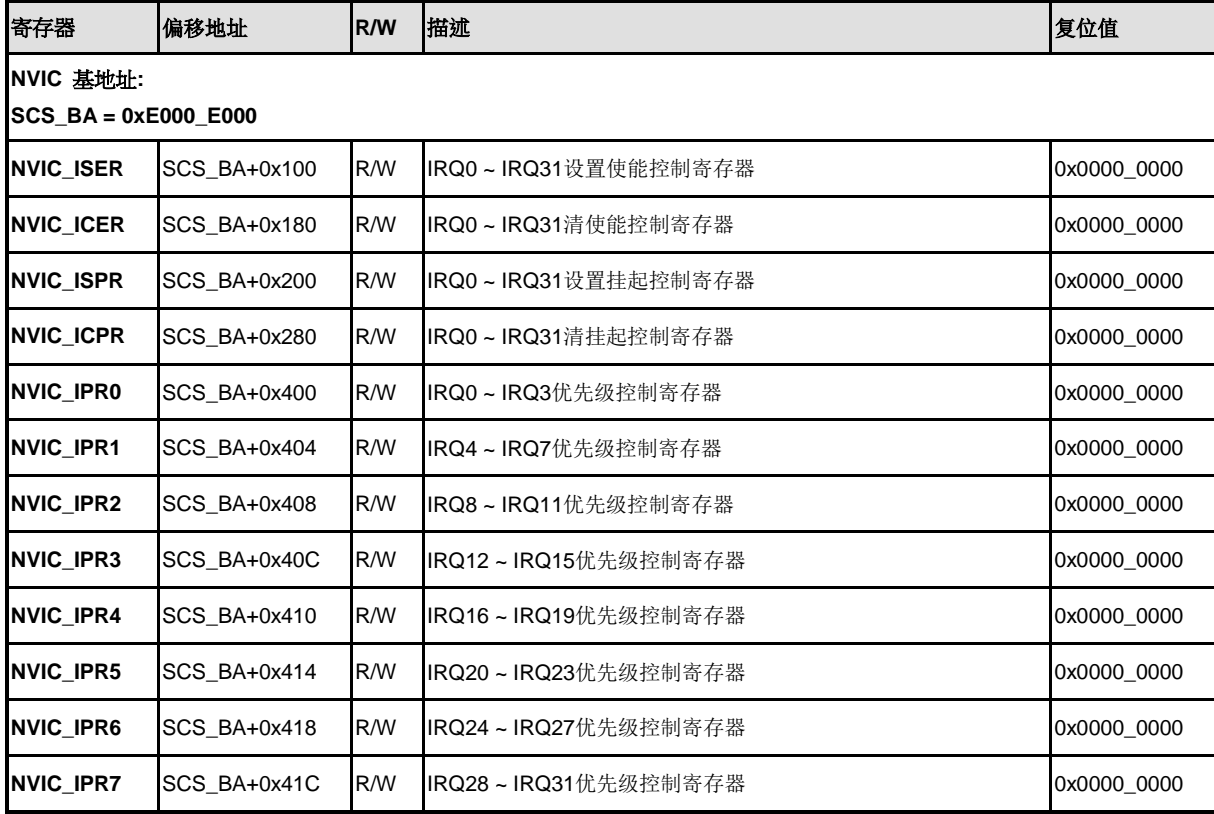

## 5.2.8.5 *NVIC*控制寄存器描述

## **IRQ0 ~ IRQ31**设置使能控制寄存器**(NVIC\_ISER)**

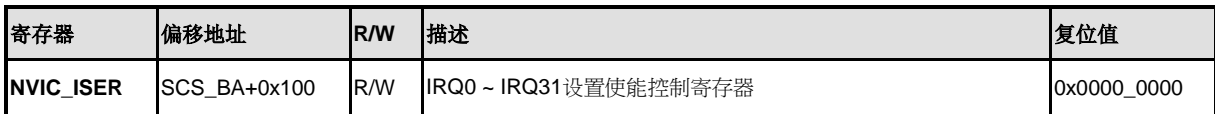

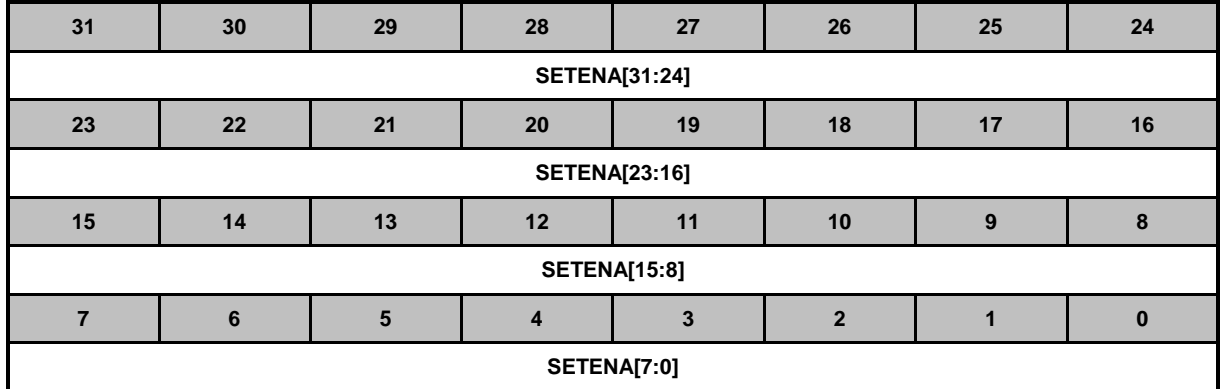

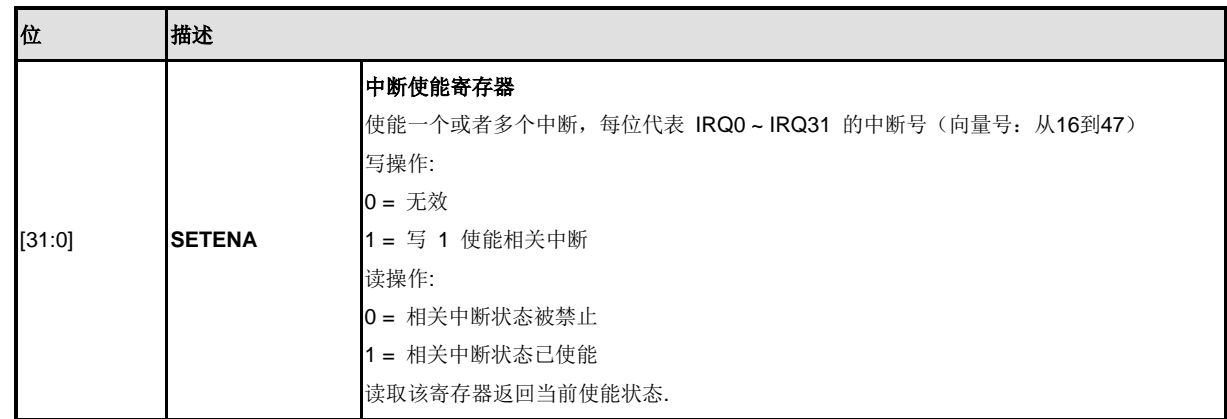

# **IRQ0 ~ IRQ31**清使能控制寄存器**(NVIC\_ICER)**

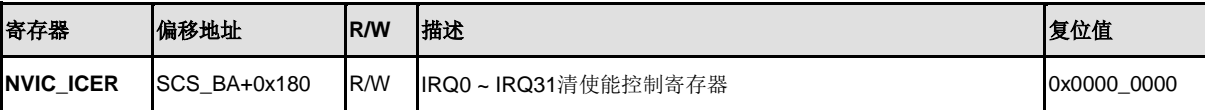

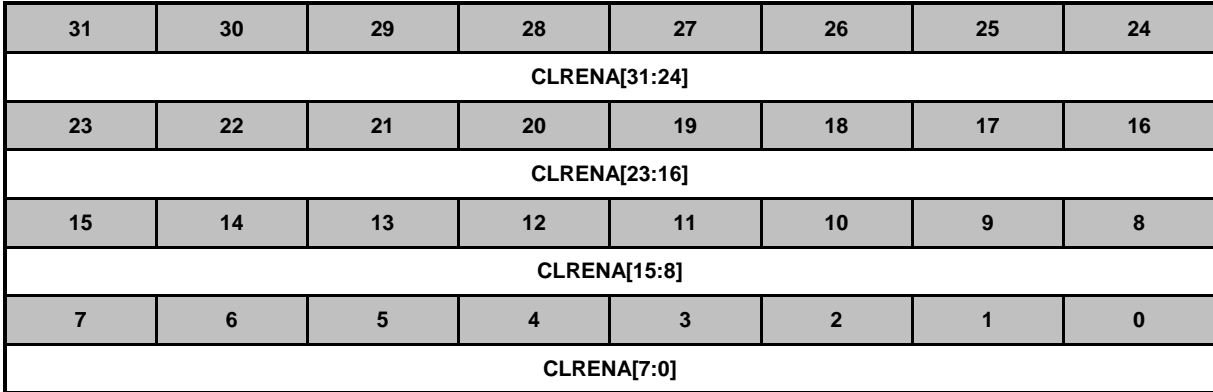

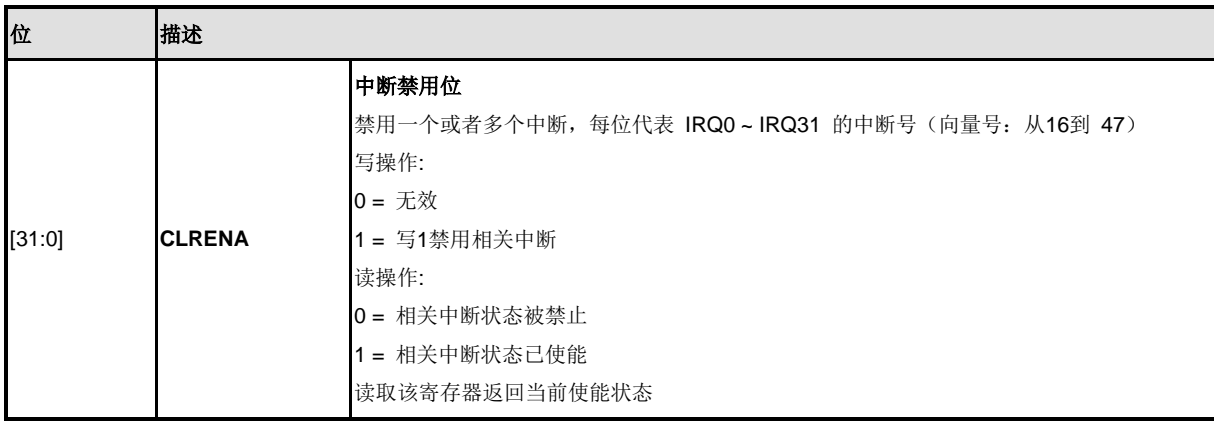

## **IRQ0 ~ IRQ31**设置挂起控制寄存器**(NVIC\_ISPR)**

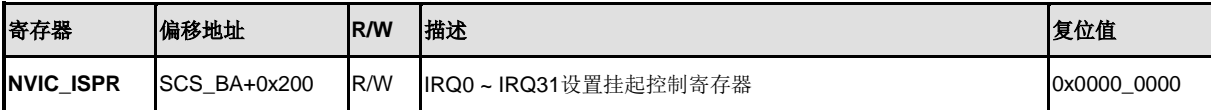

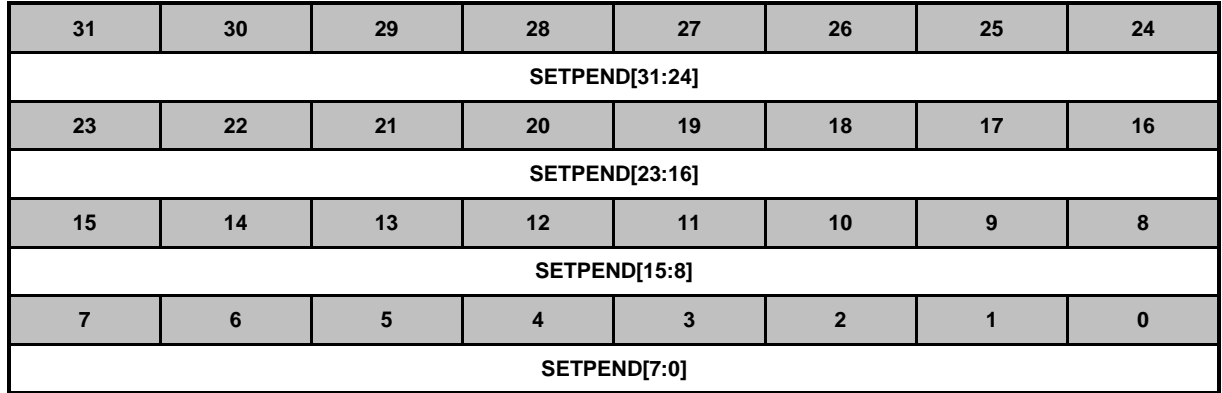

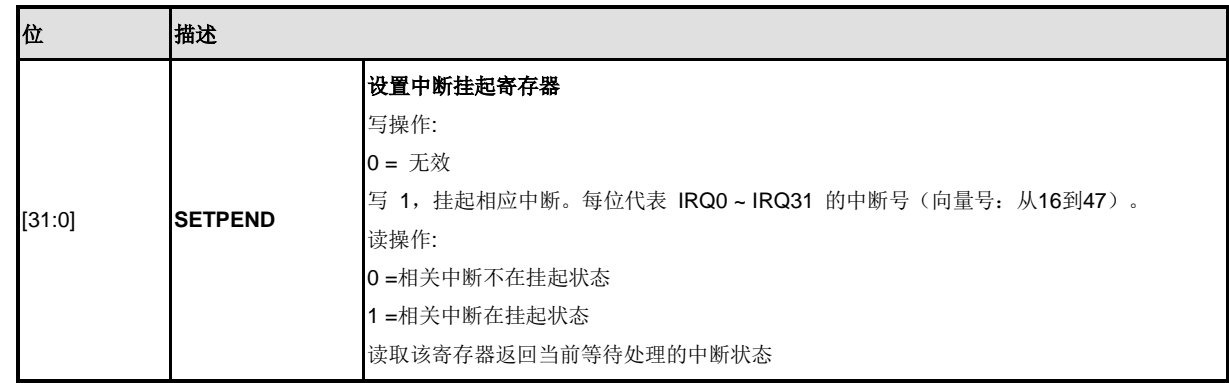

# **IRQ0 ~ IRQ31**清挂起控制寄存器**(NVIC\_ICPR)**

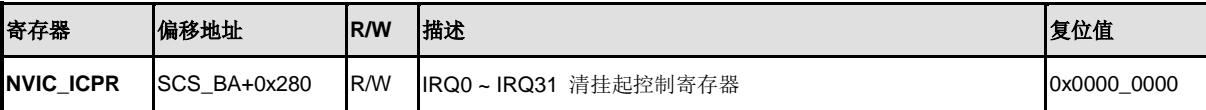

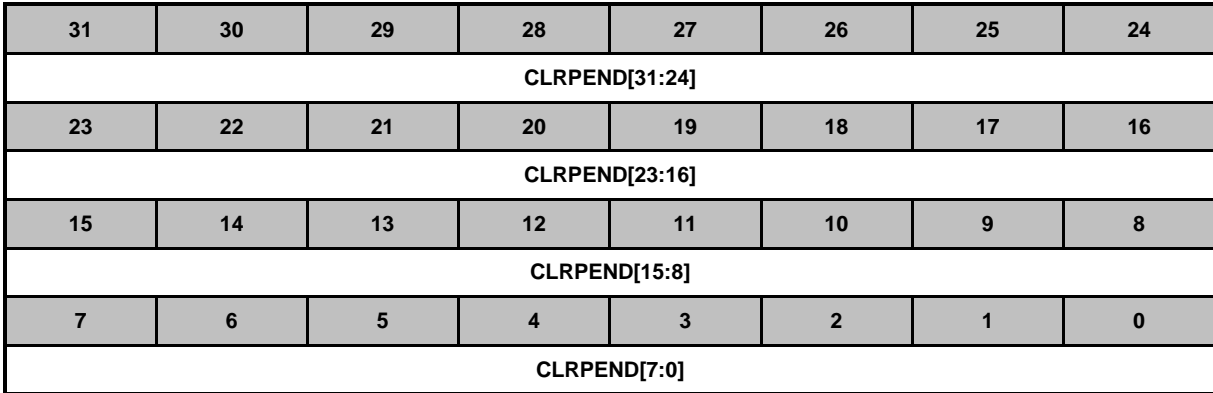

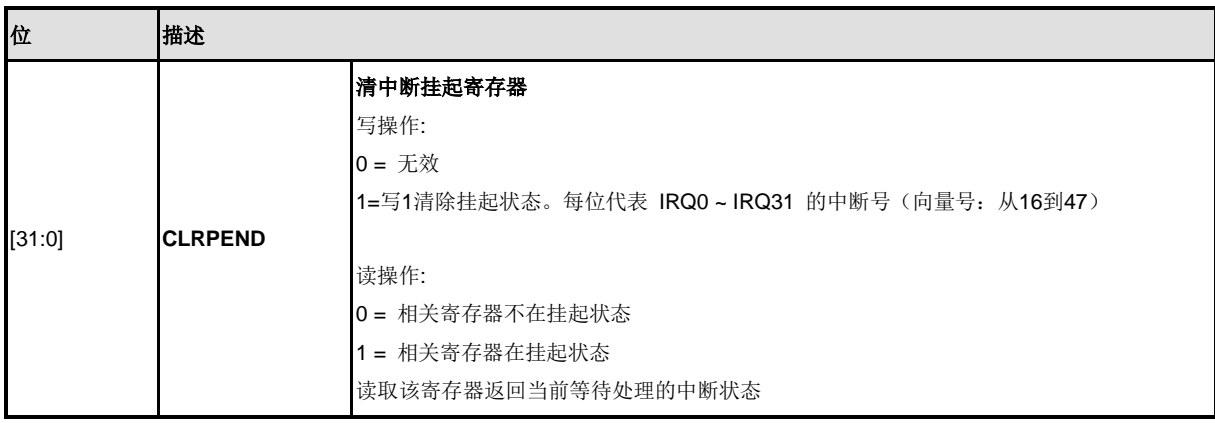

### **IRQ0 ~ IRQ3** 优先级寄存器 **(NVIC\_IPR0)**

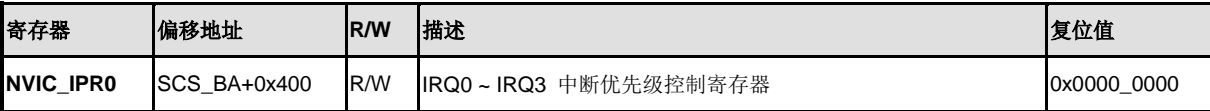

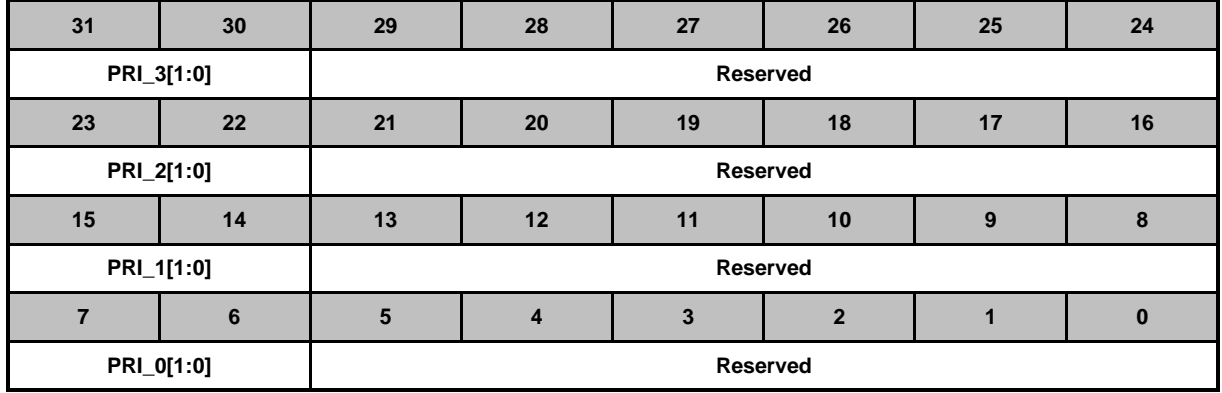

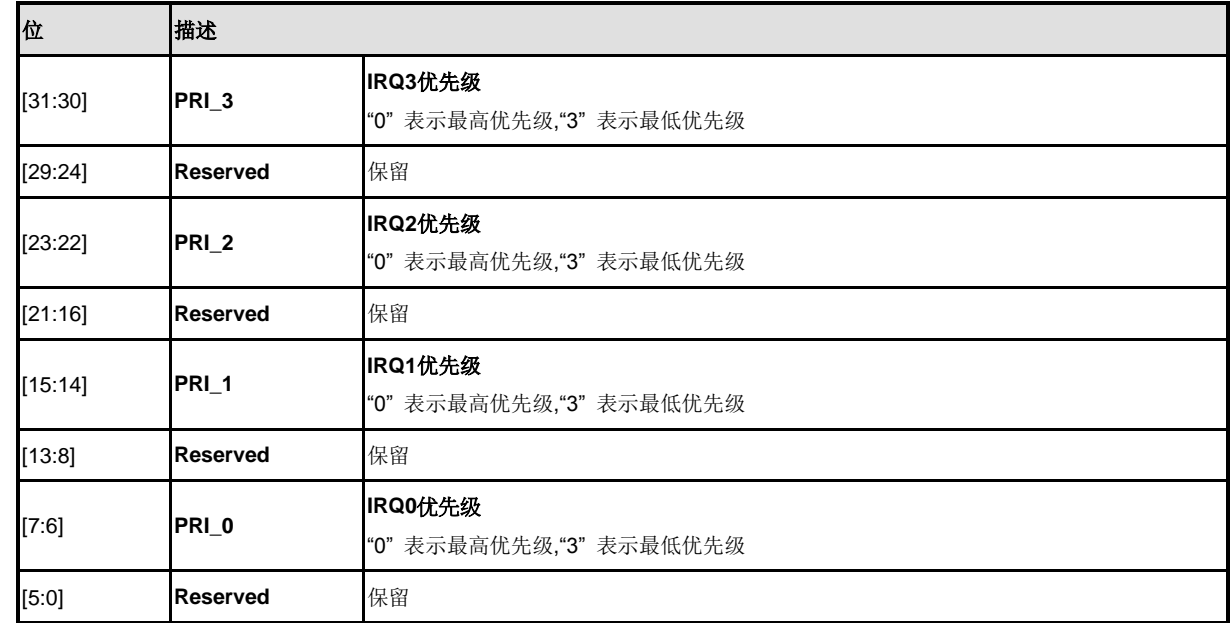

### **IRQ4 ~ IRQ7** 优先级寄存器 **(NVIC\_IPR1)**

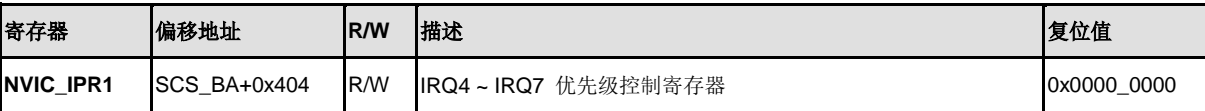

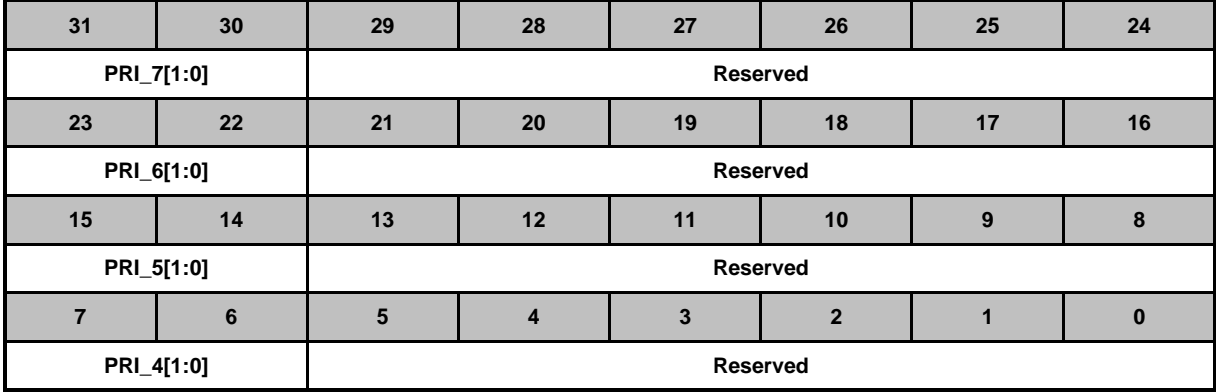

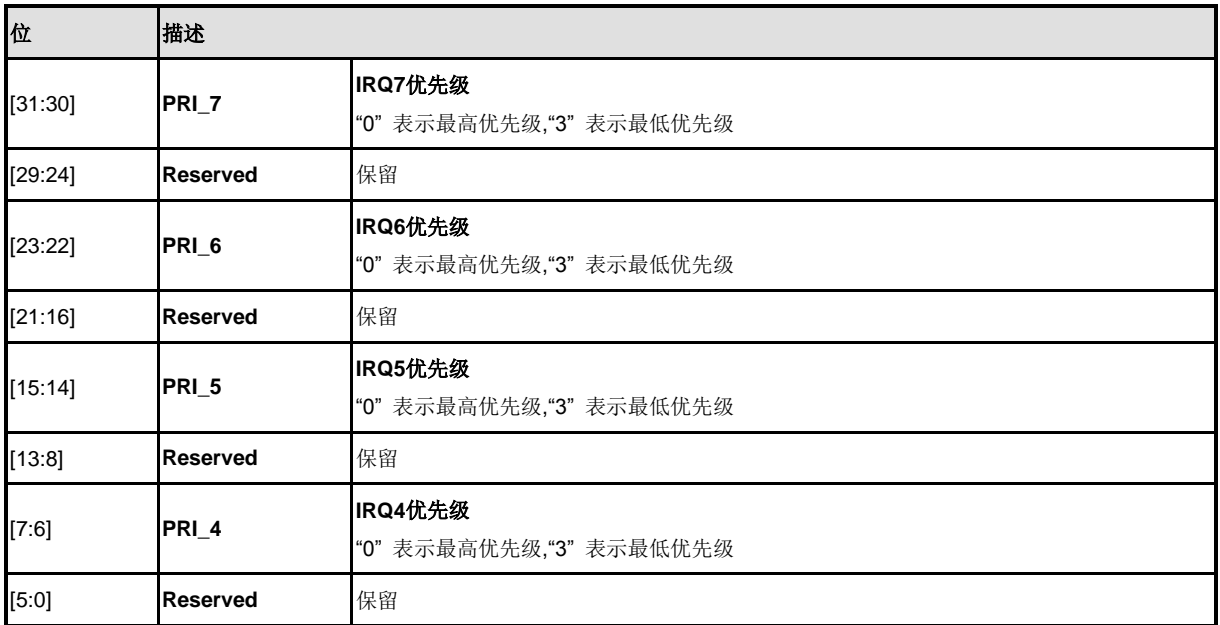

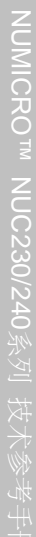

## **IRQ8 ~ IRQ11** 优先级寄存器 **(NVIC\_IPR2)**

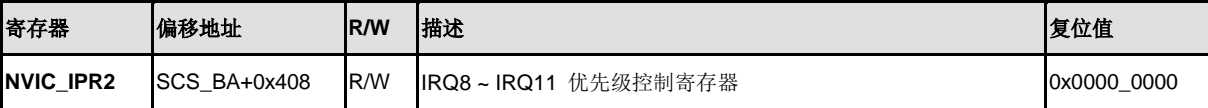

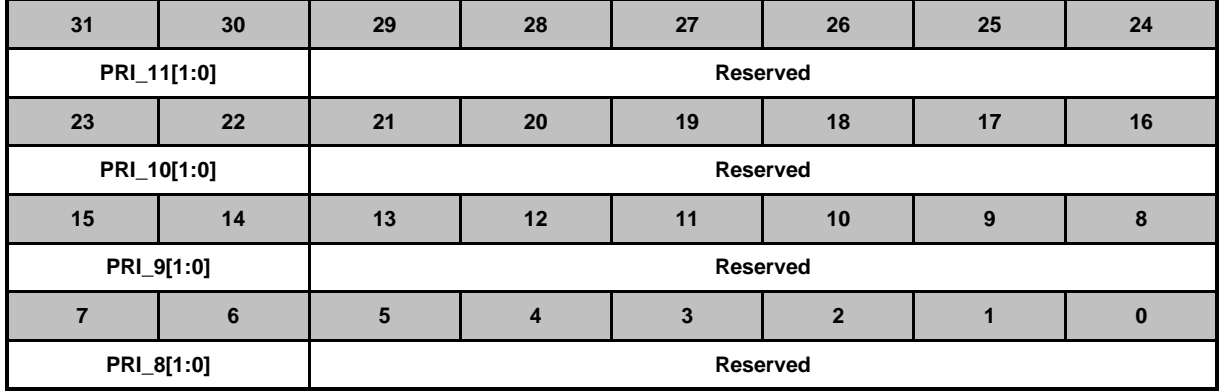

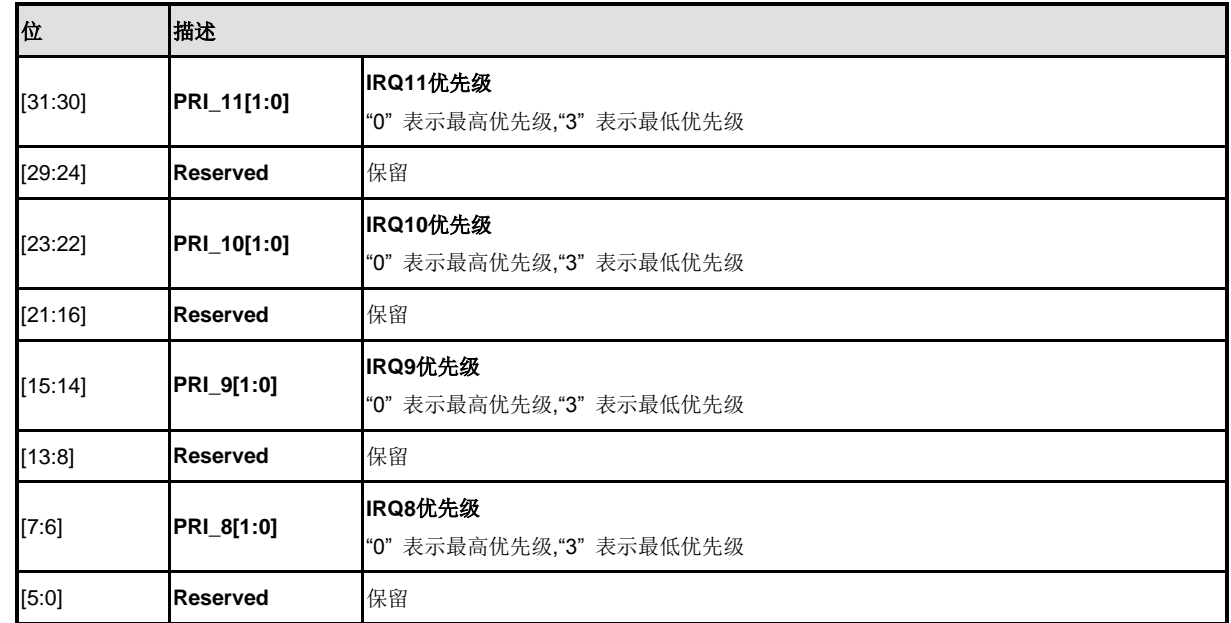

### **IRQ12 ~ IRQ15**优先级寄存器**(NVIC\_IPR3)**

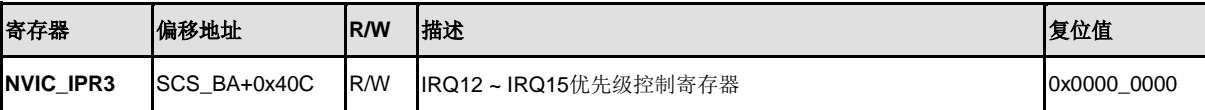

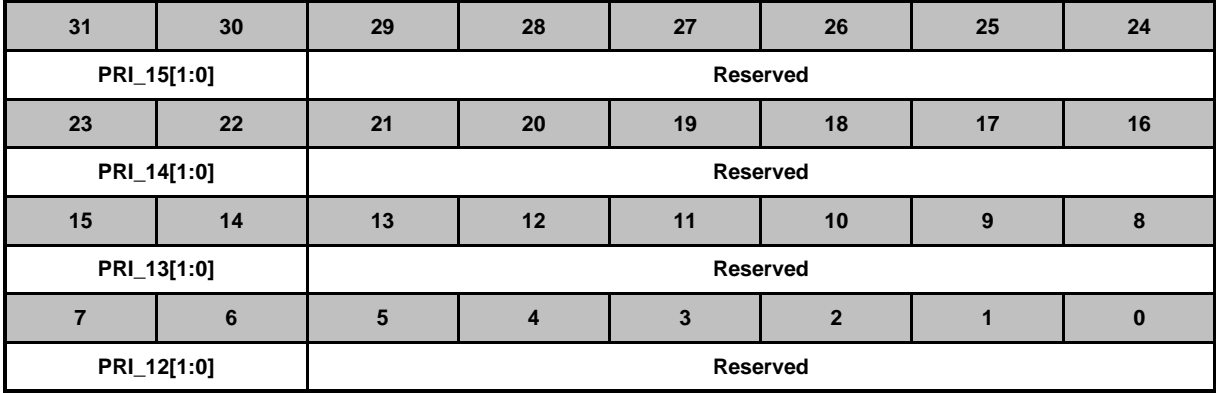

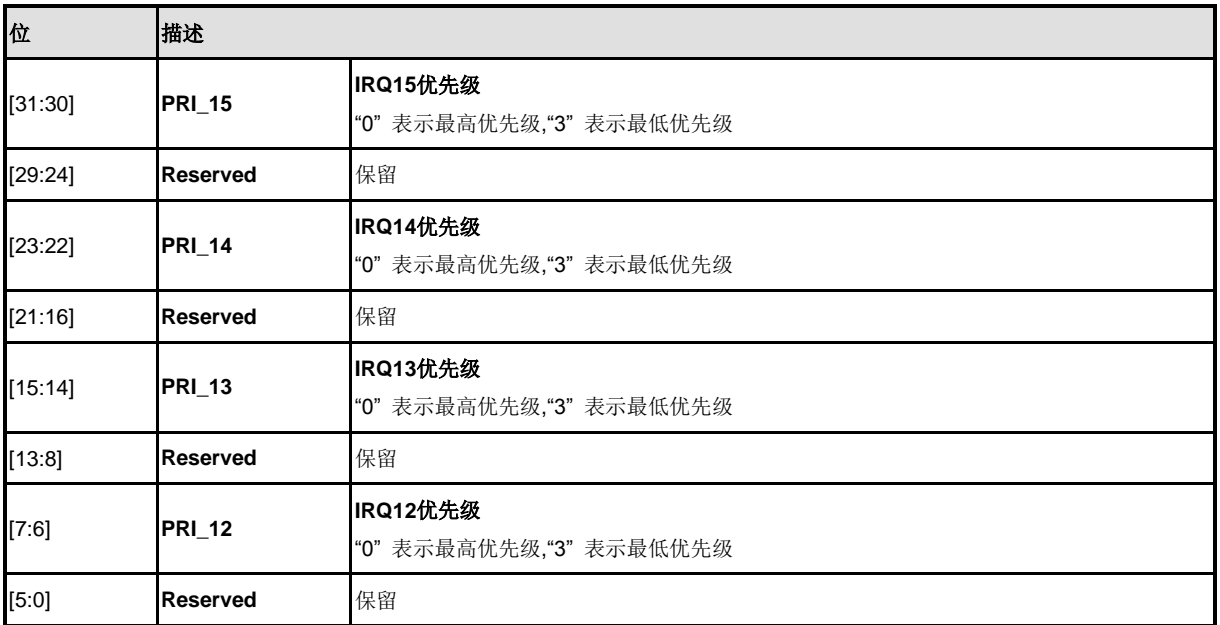

### **IRQ16 ~ IRQ19** 优先级寄存器**(NVIC\_IPR4)**

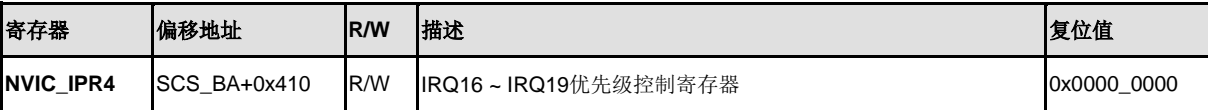

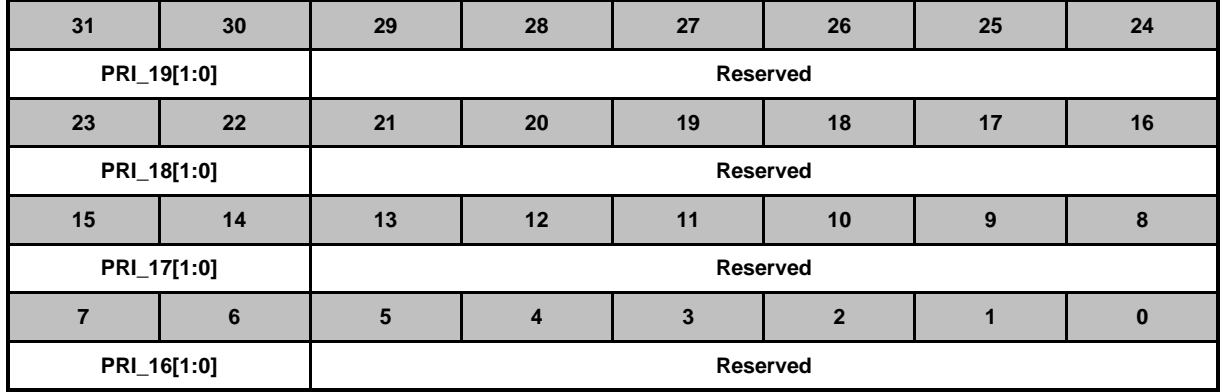

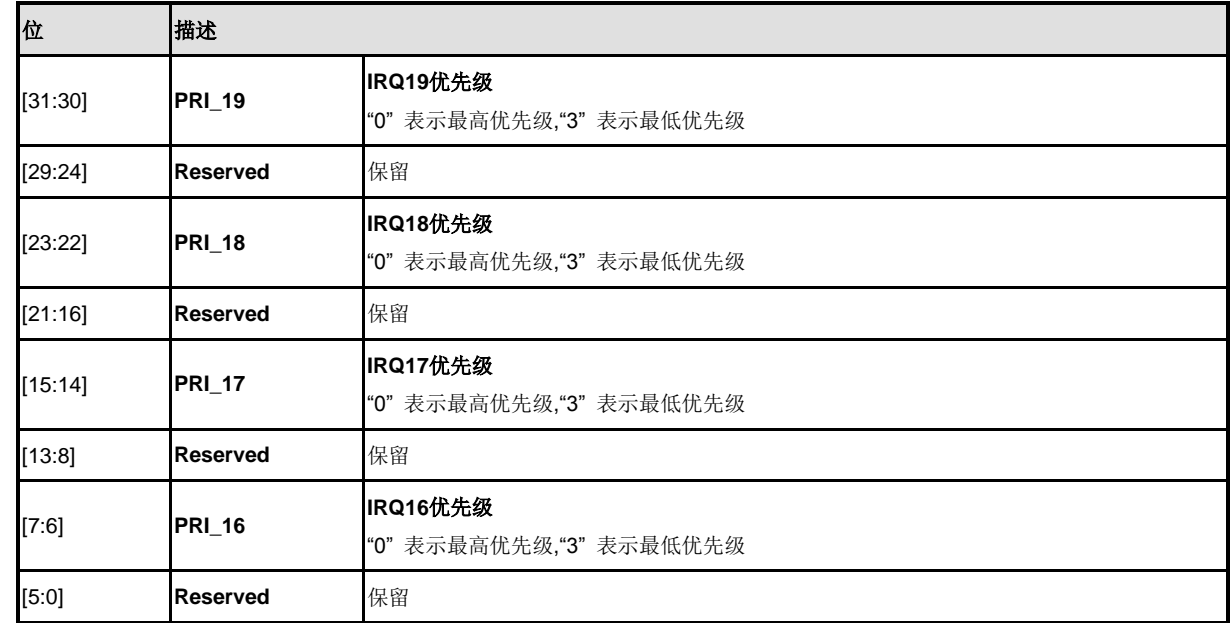

### **IRQ20 ~ IRQ23**优先级寄存器**(NVIC\_IPR5)**

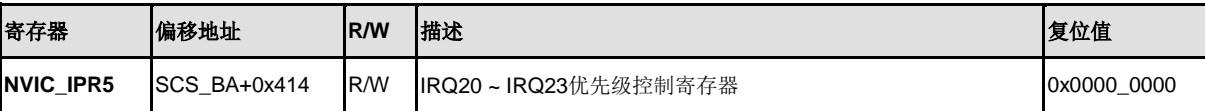

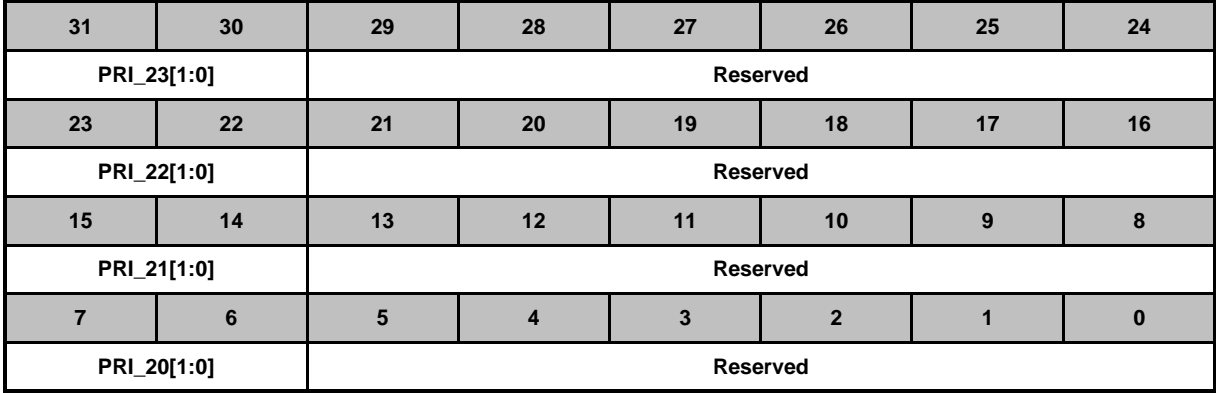

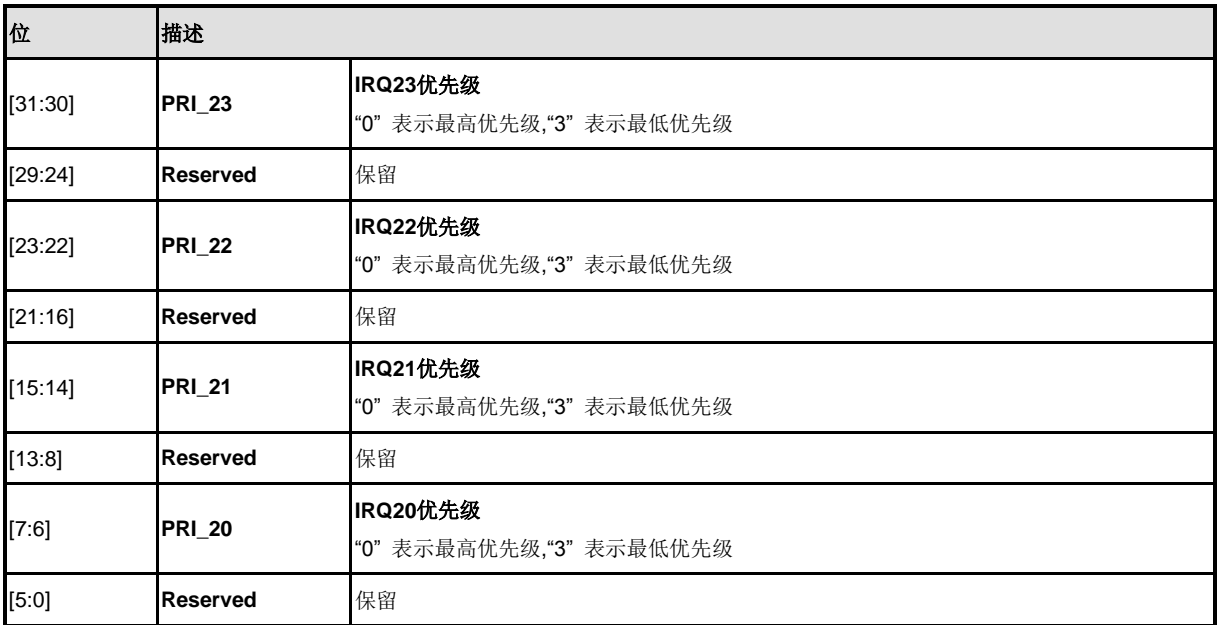

### **IRQ24 ~ IRQ27**优先级寄存器**(NVIC\_IPR6)**

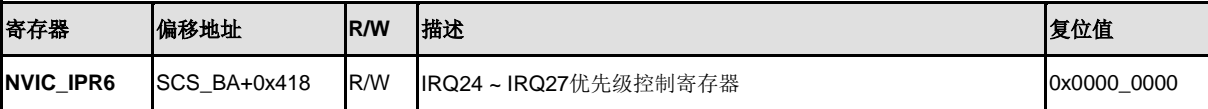

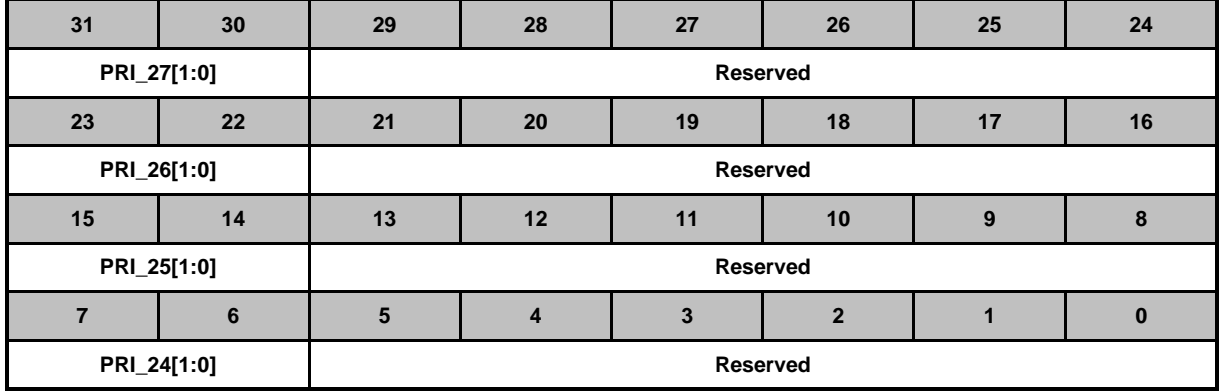

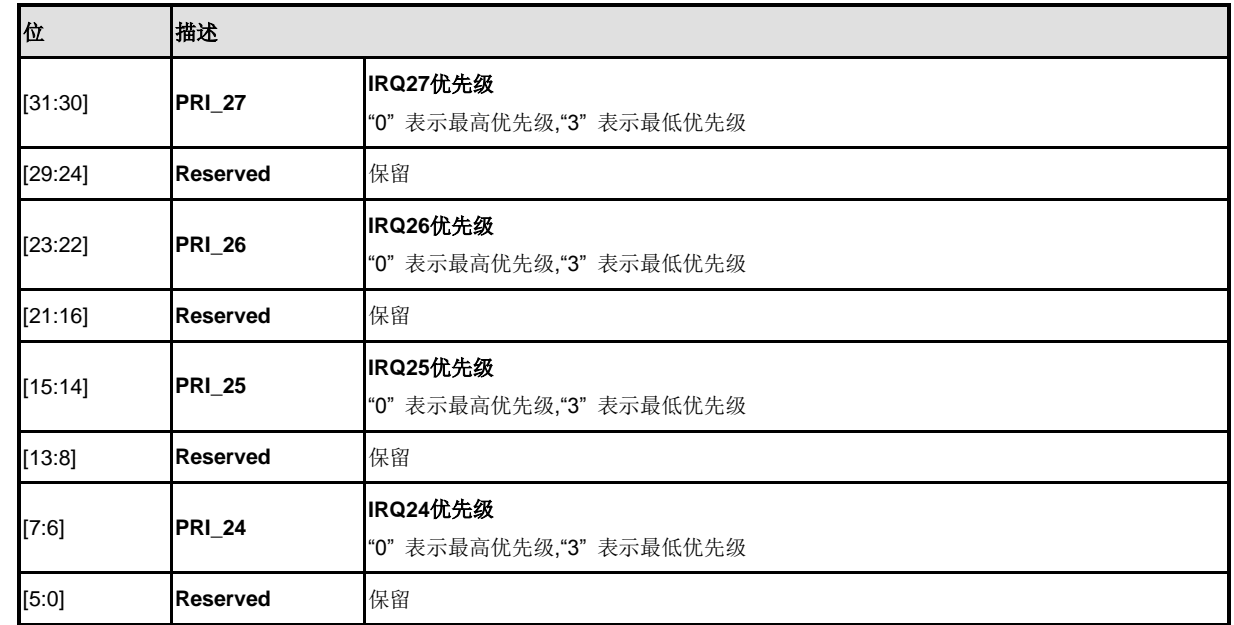

### **IRQ28 ~ IRQ31**优先级寄存器**(NVIC\_IPR7)**

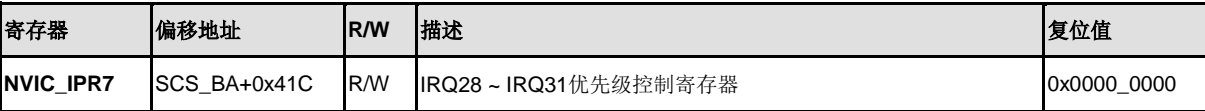

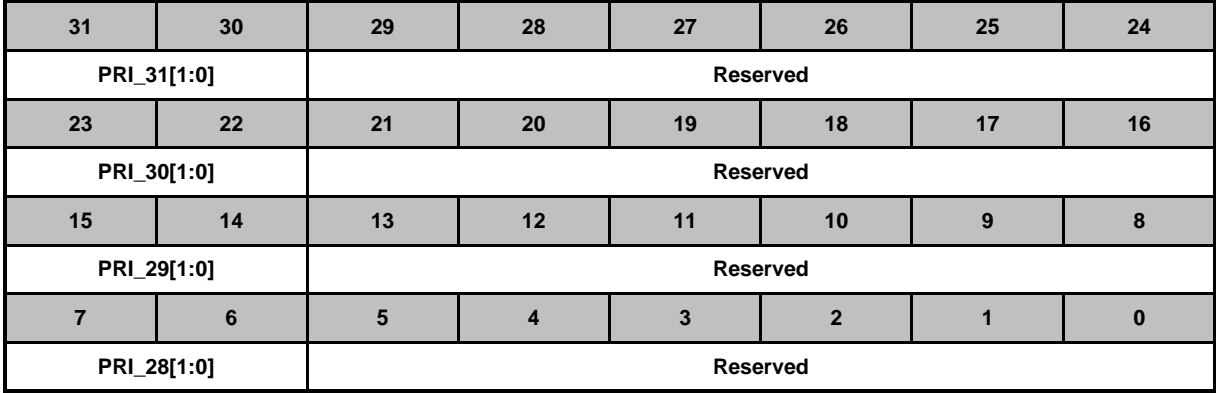

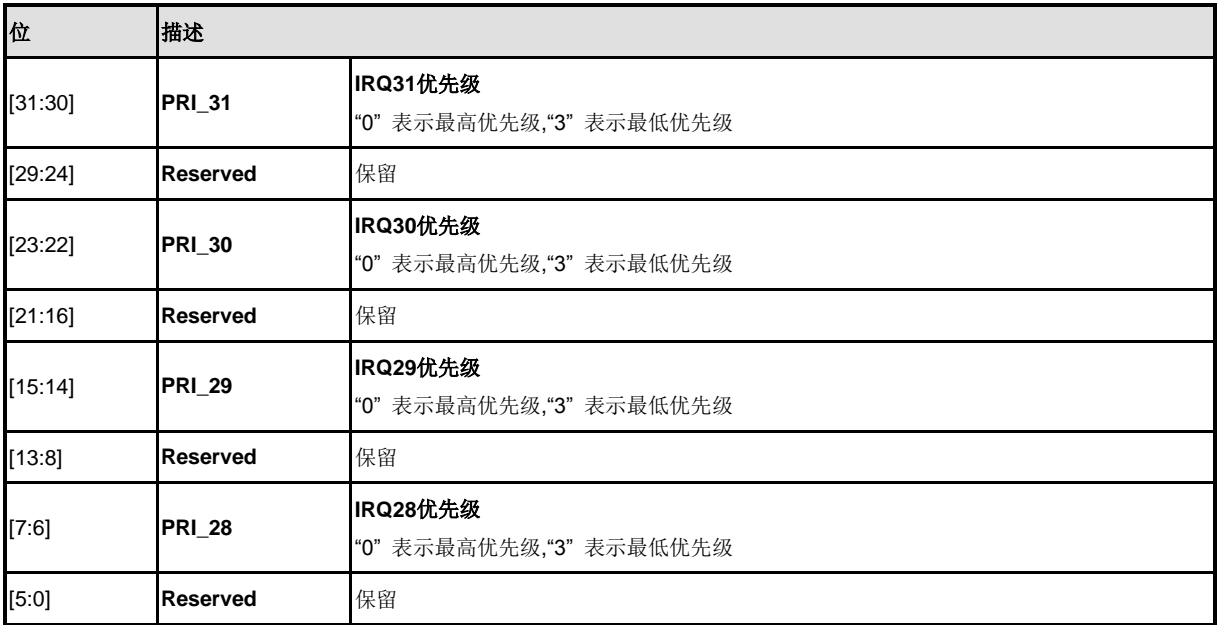

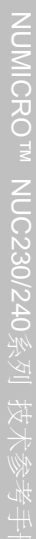

#### 5.2.8.6 中断源寄存器

除了 NVIC 相关的中断控制寄存器外, NuMicro™ NUC200 系列还有一些特殊寄存器便于中断处 理, 包括"中断源识别", "NMI 源选择"与"中断测试模式"。描述如下:

#### **R**: 只读, **W**: 只写, **R/W**: 读/写

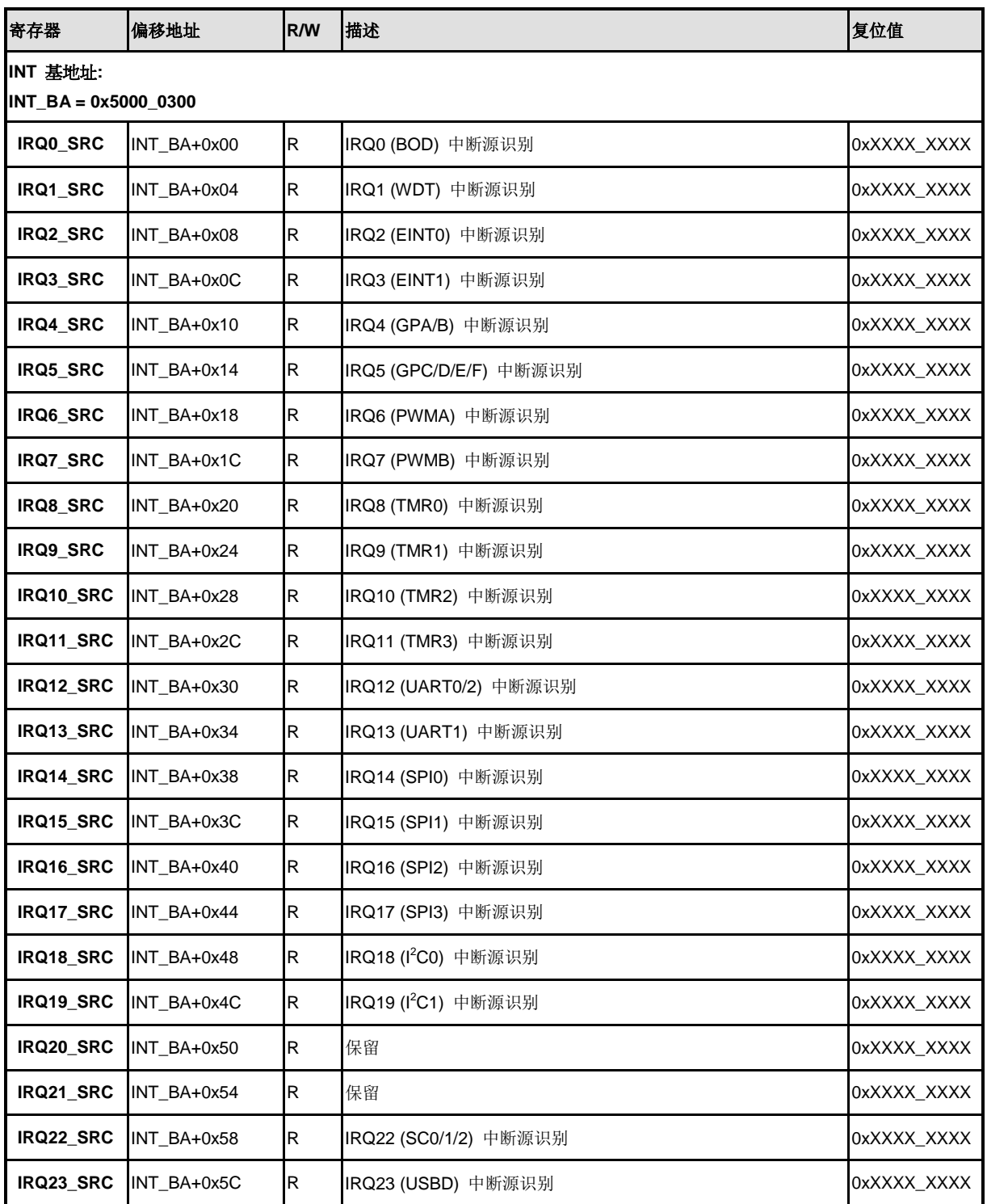

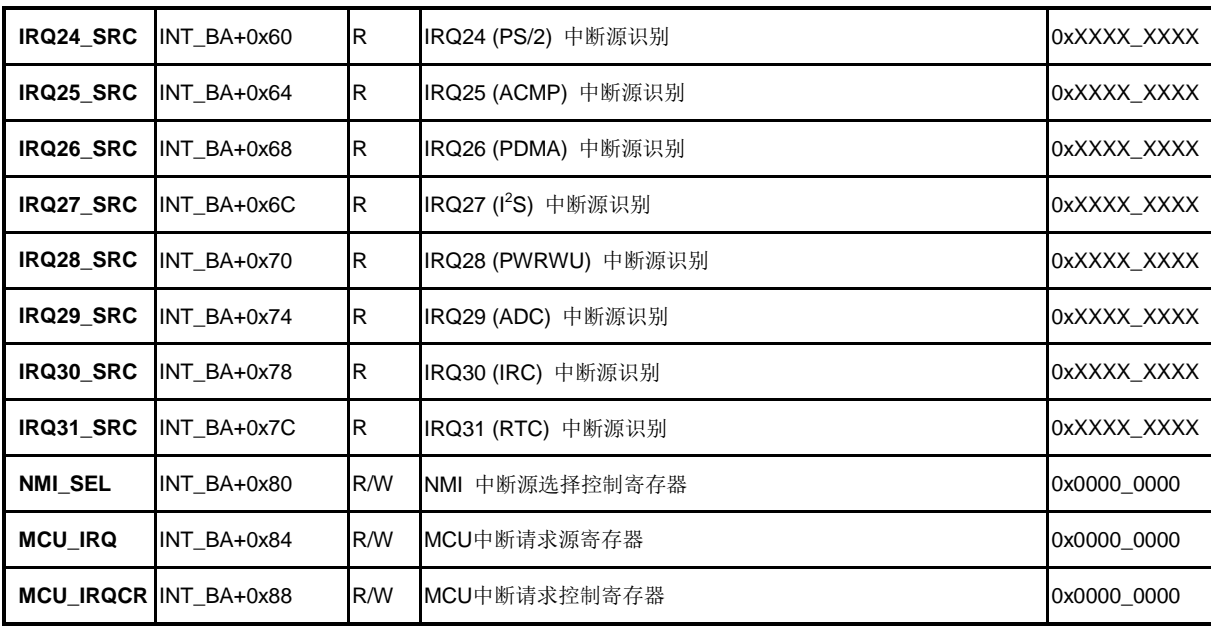

#### 5.2.8.7 中断源寄存器描述

## 中断源识别寄存器**(IRQn\_SRC)**

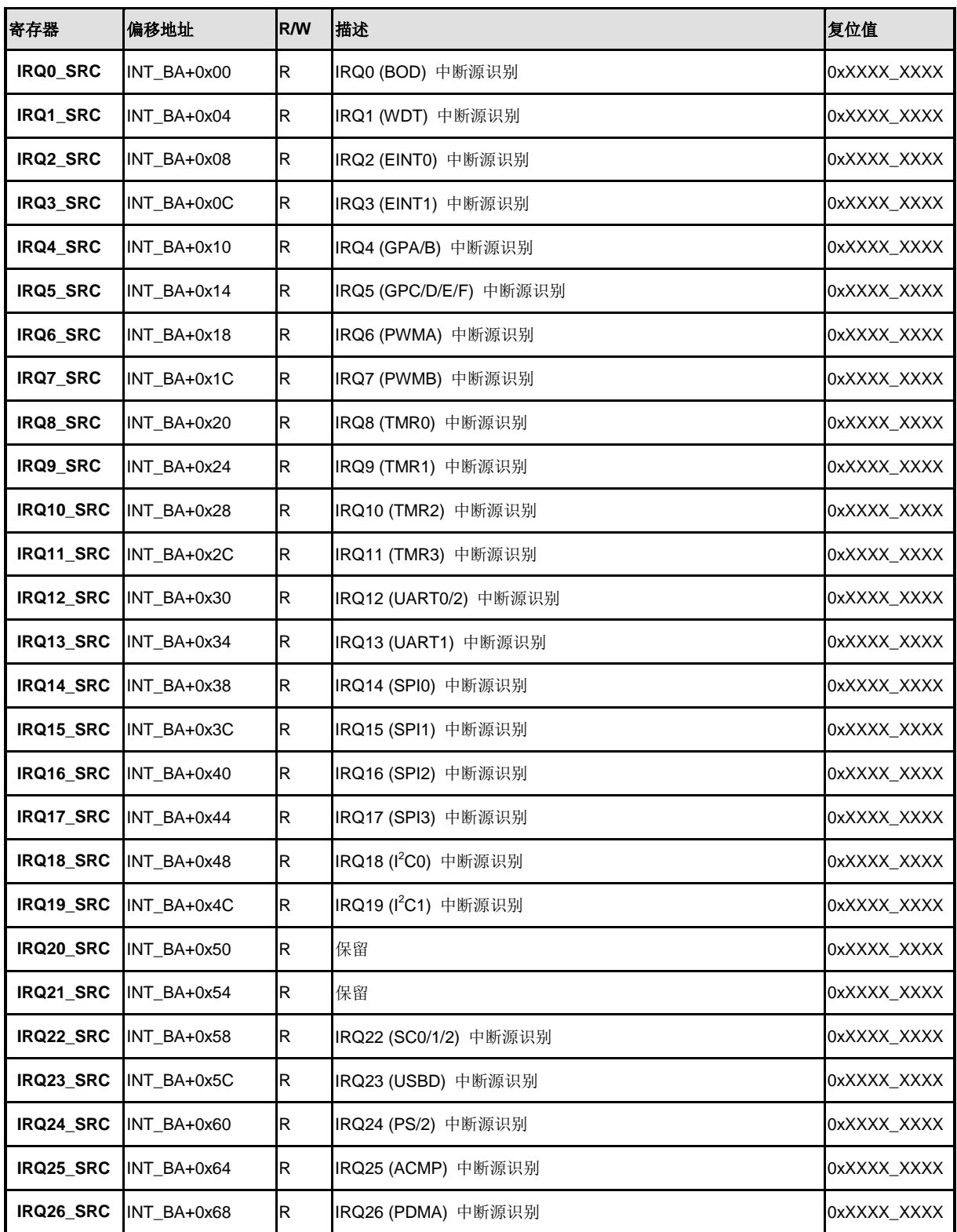

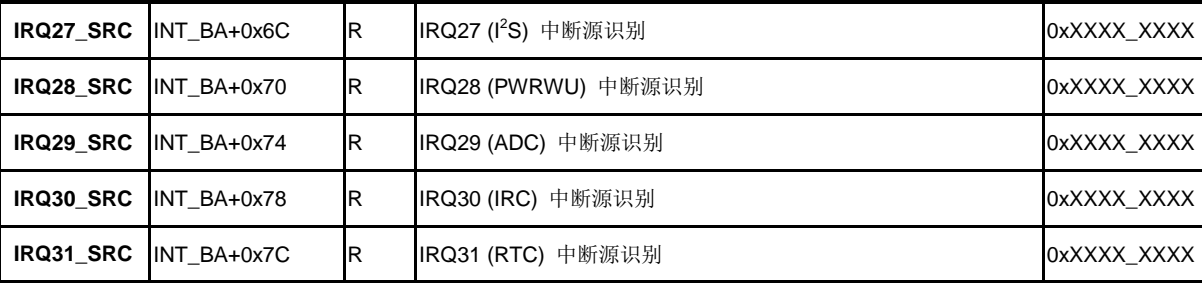

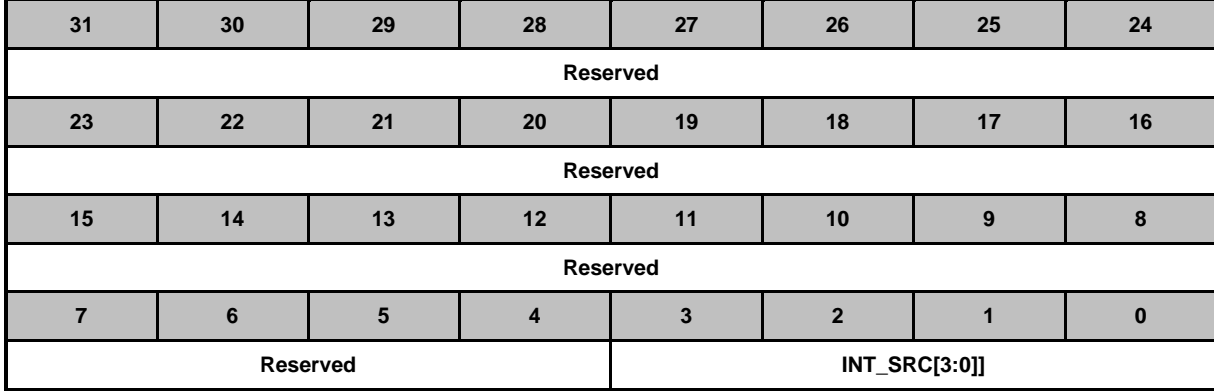

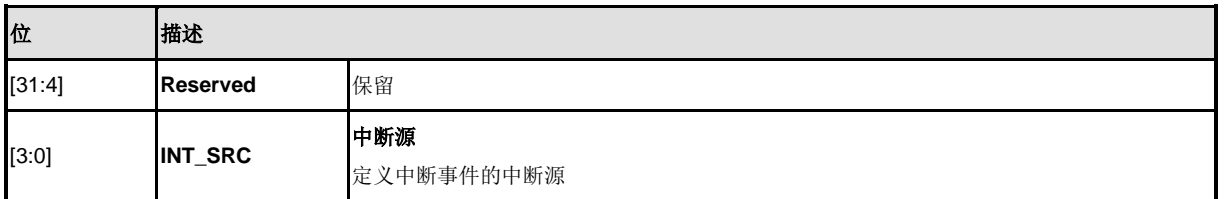

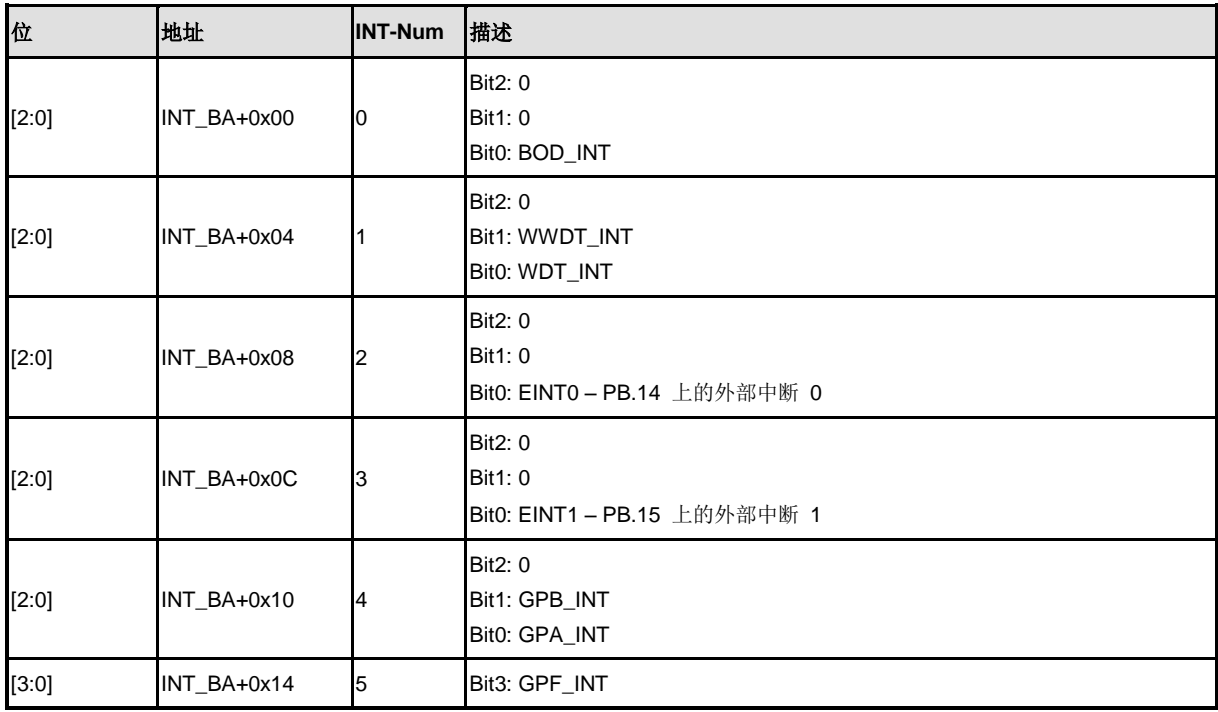

NUMICRO™

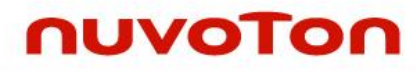

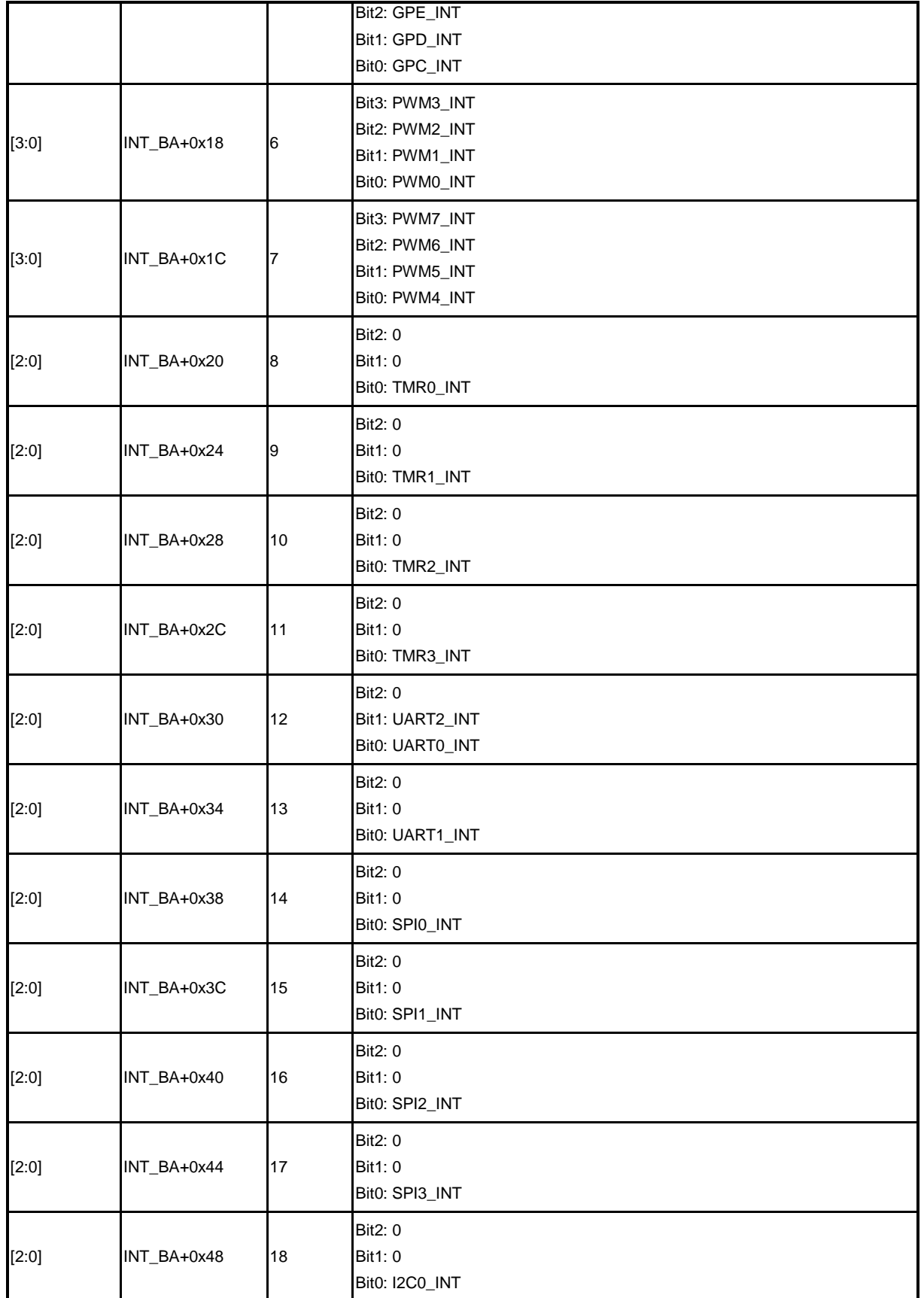

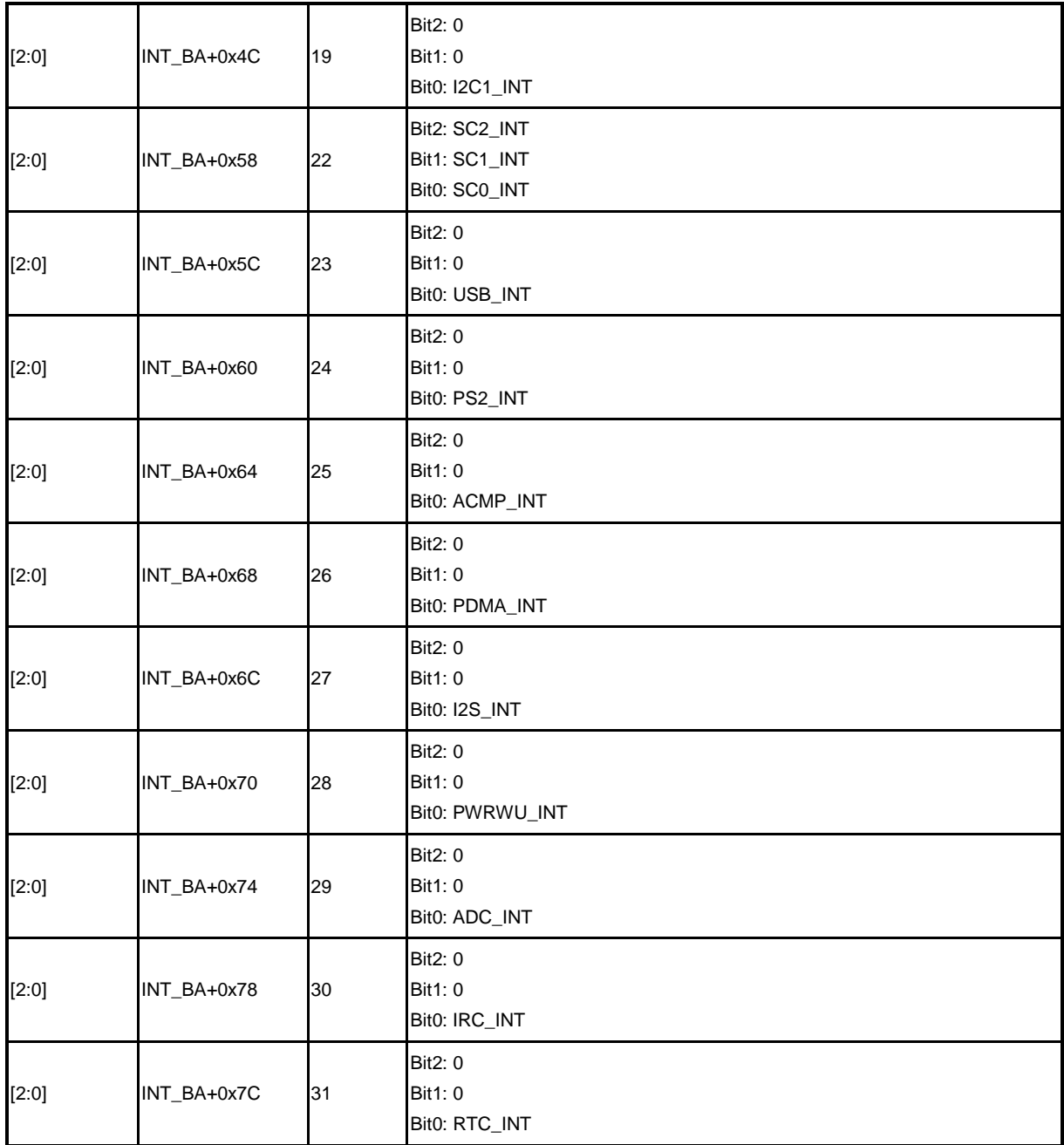

## **NMI**中断源选择控制寄存器**(NMI\_SEL)**

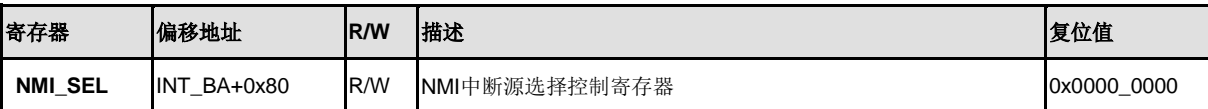

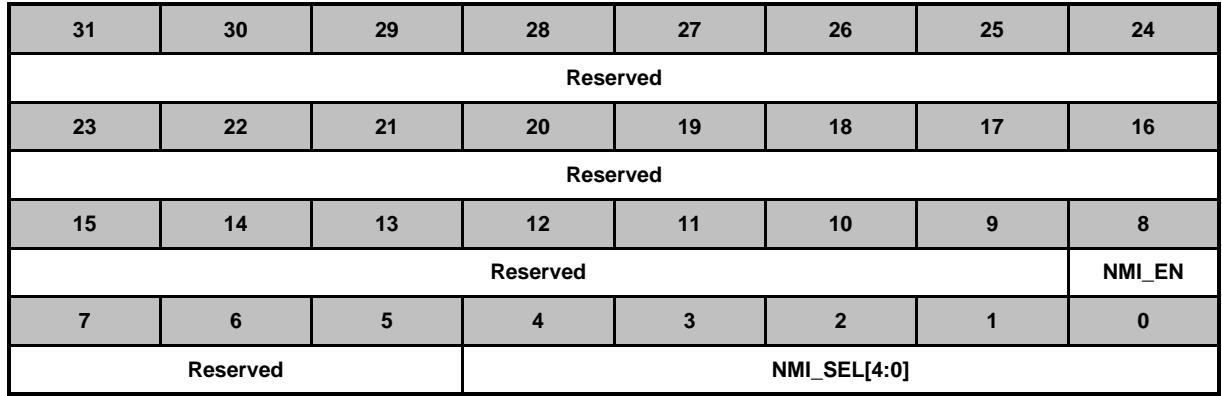

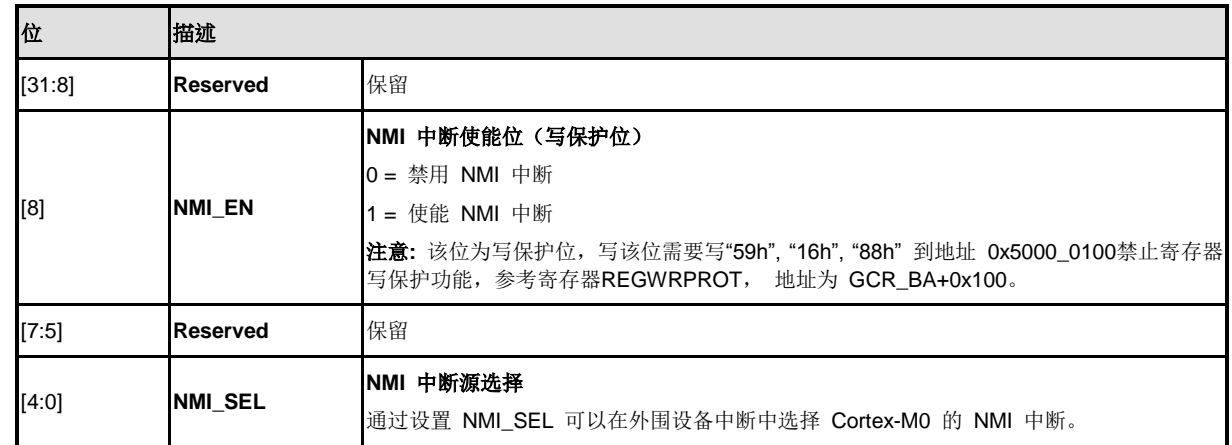

## **MCU** 中断请求源寄存器**(MCU\_IRQ)**

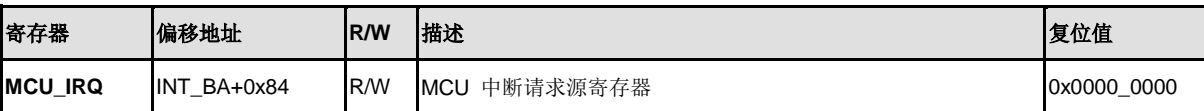

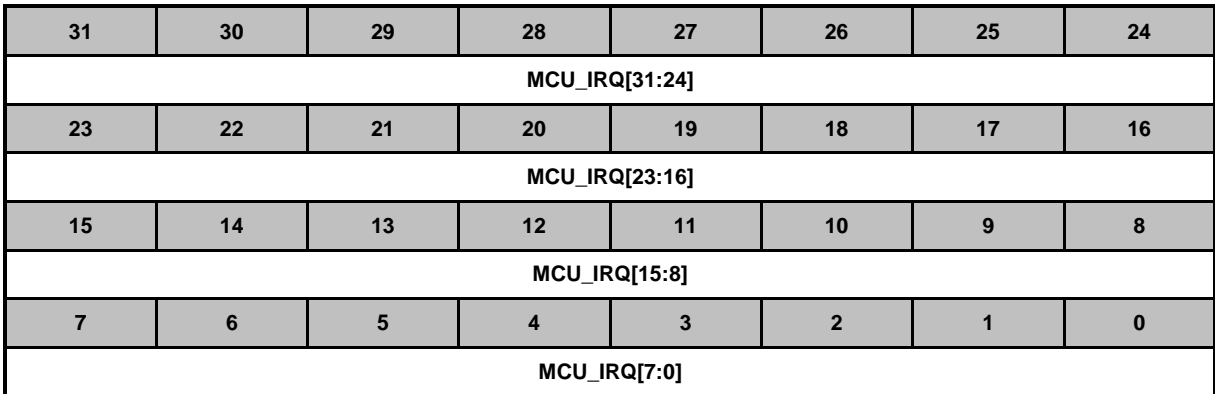

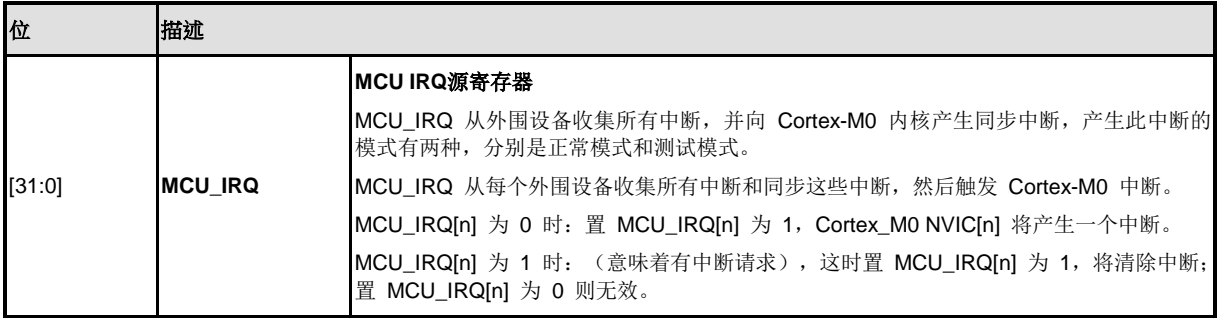

### **MCU**中断请求控制寄存器 **(MCU\_IRQCR)**

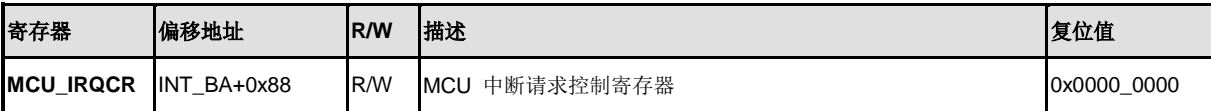

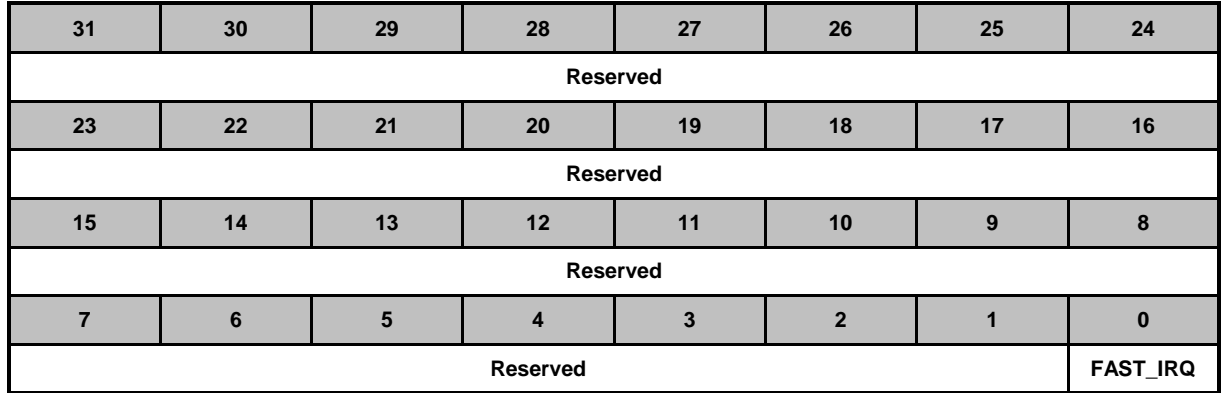

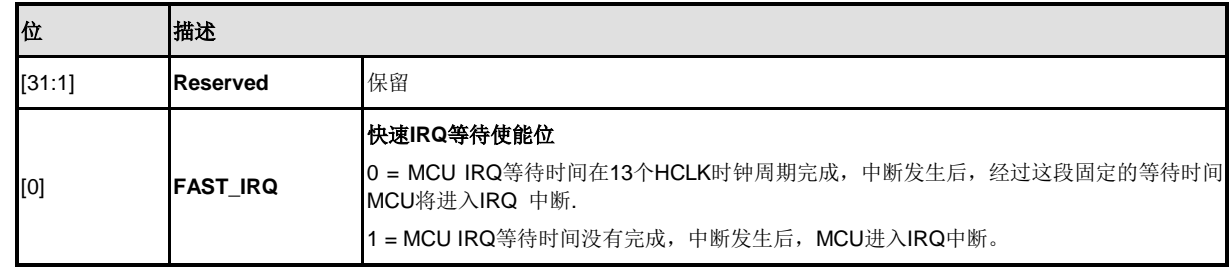

#### **5.2.9** 系统控制

系统控制寄存器控制了 Cortex-MO 的状态和操作模式, 包括 CPUID, Cortex-MO 的中断优先级和 Cortex-M0 的电源管理。

详情请参考 "ARM<sup>®</sup> Cortex™-M0 Technical Reference Manual" 与 "ARM<sup>®</sup> v6-M Architecture Reference Manual"。

#### 5.2.9.1 系统控制寄存器映射

**R**: 只读, **W**: 只写, **R/W**: 读/写

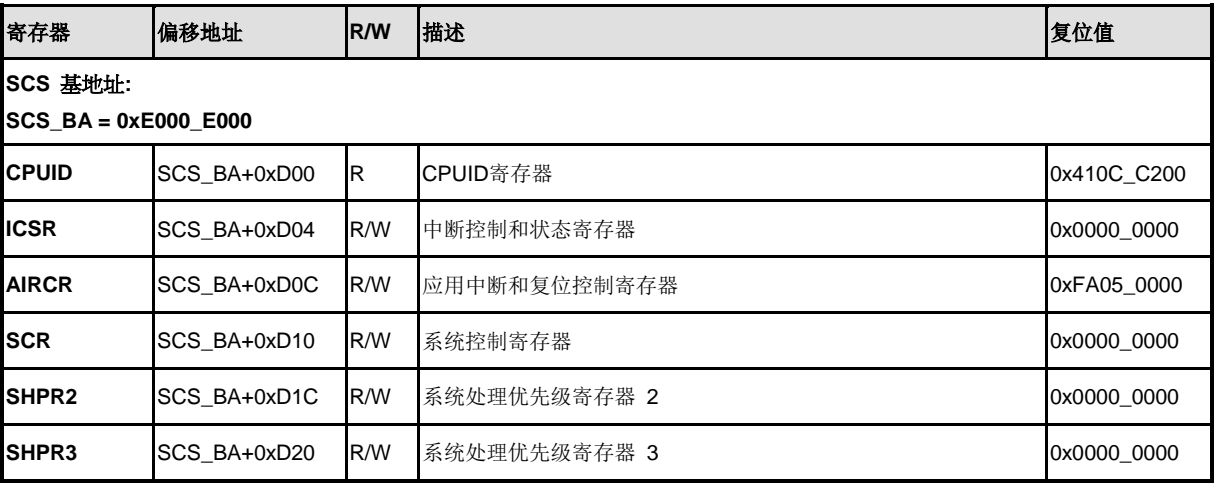

### 5.2.9.2 系统控制寄存器描述

#### **CPUID** 寄存器 **(CPUID)**

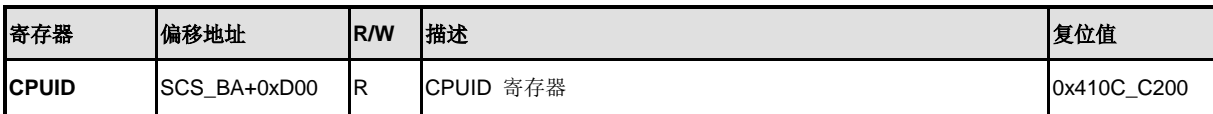

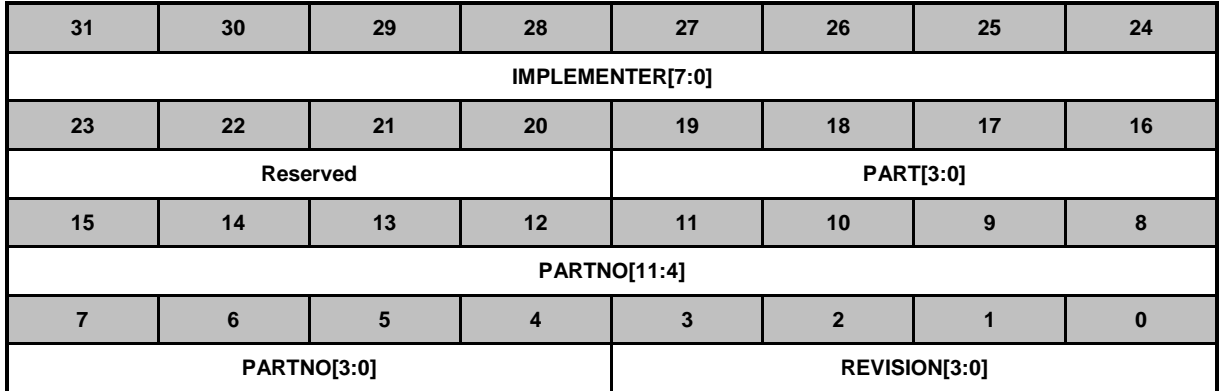

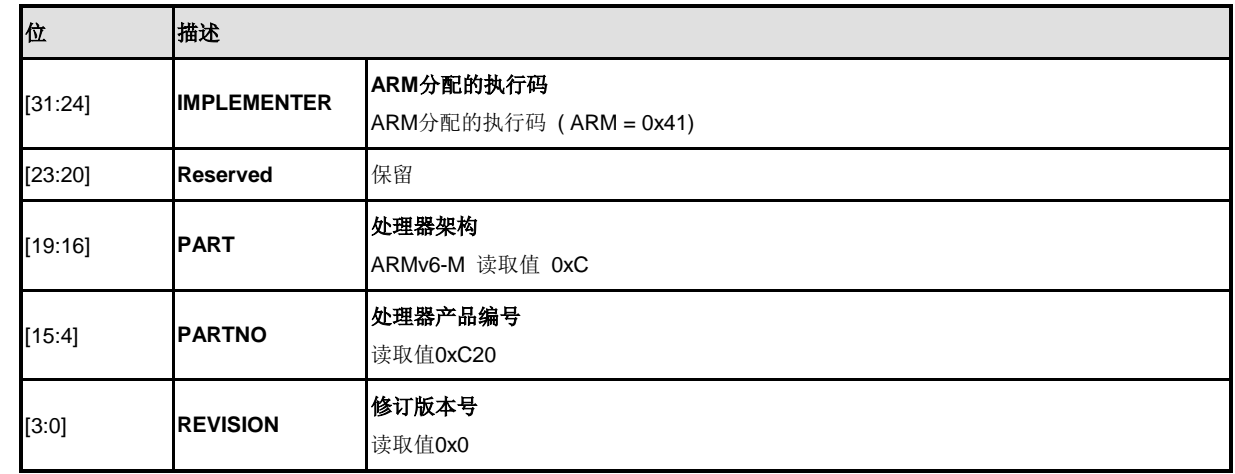

# 中断控制状态寄存器**(ICSR)**

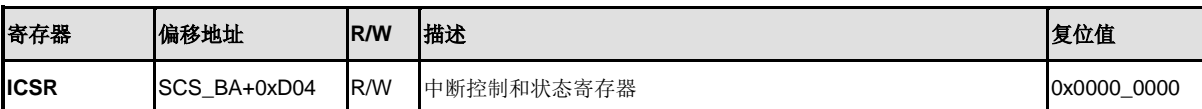

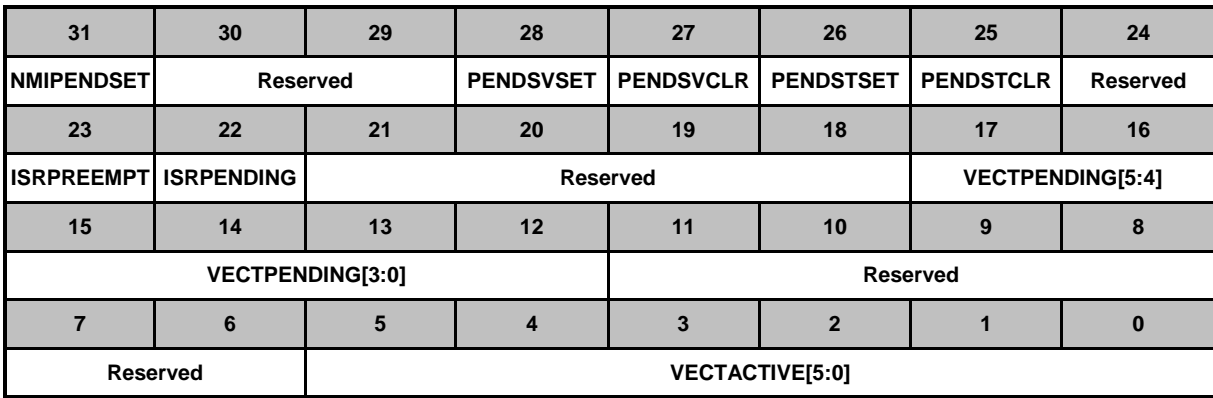

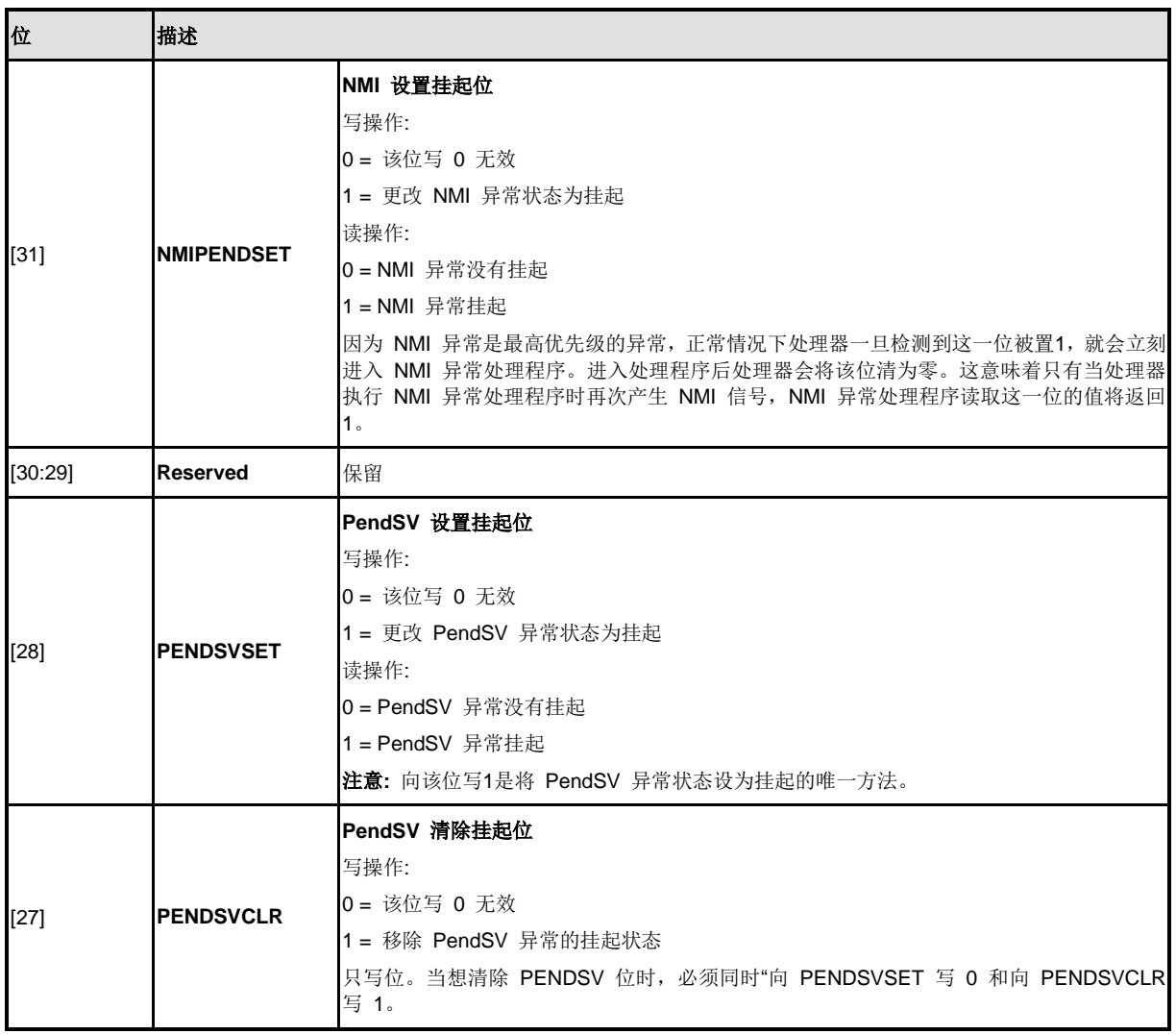

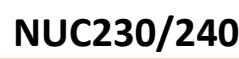

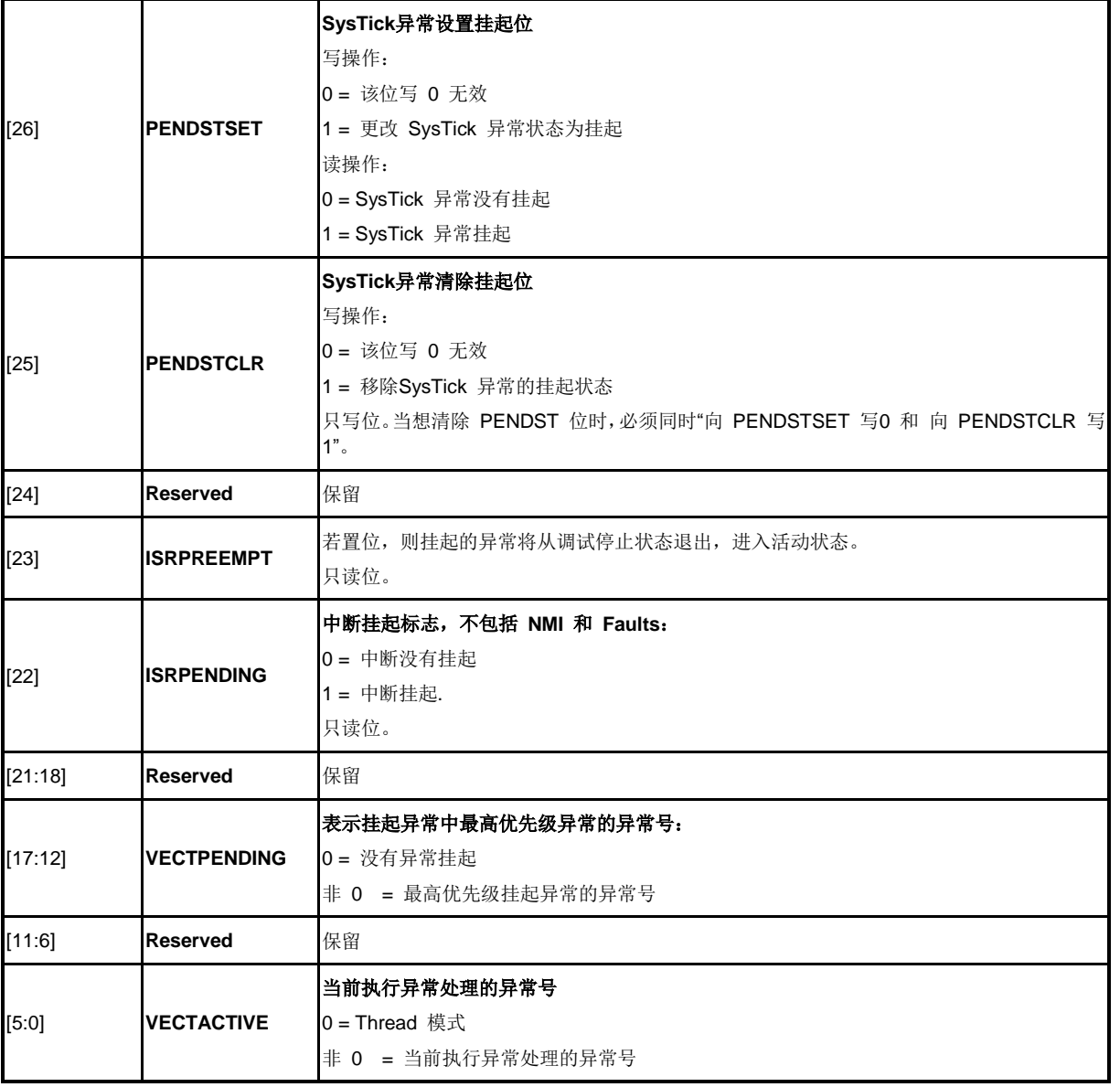

## 应用程序中断和复位控制寄存器**(AIRCR)**

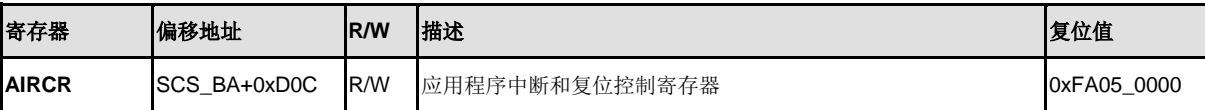

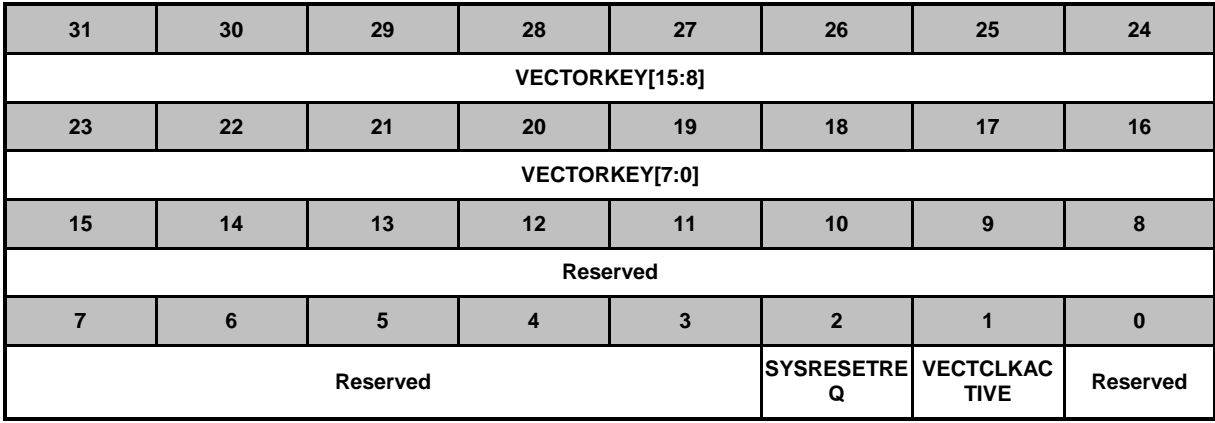

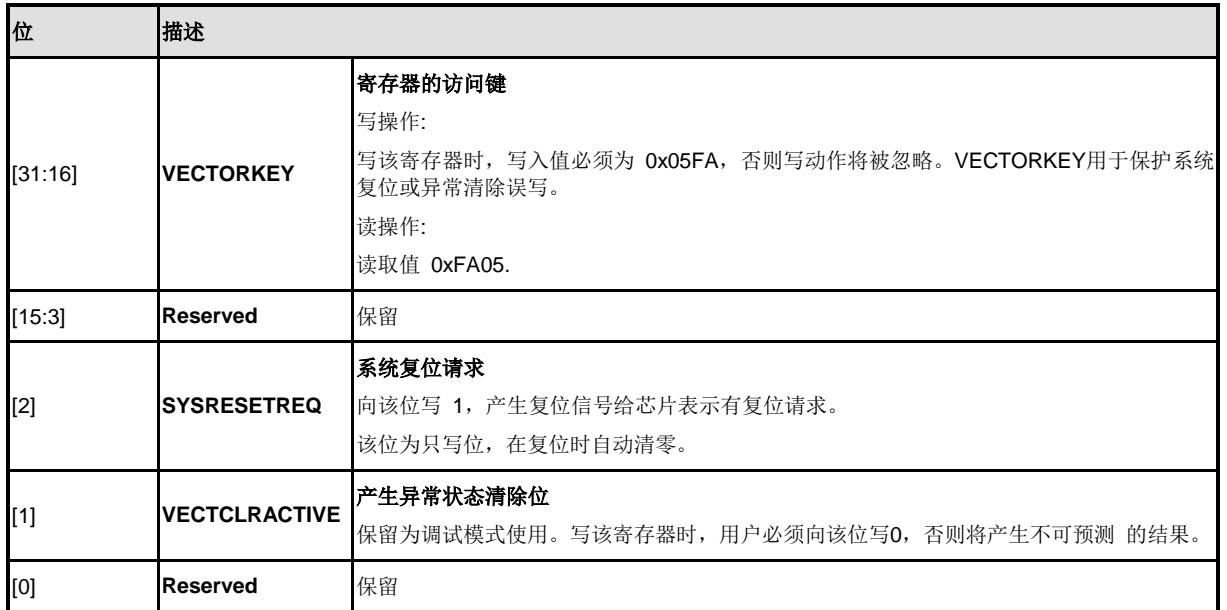

# 系统控制寄存器**(SCR)**

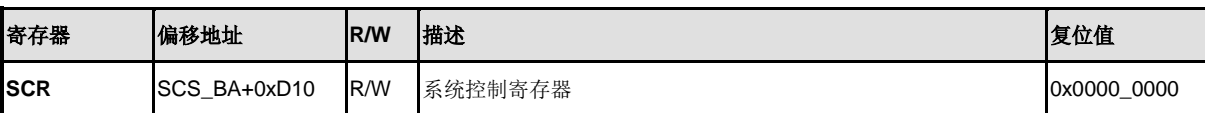

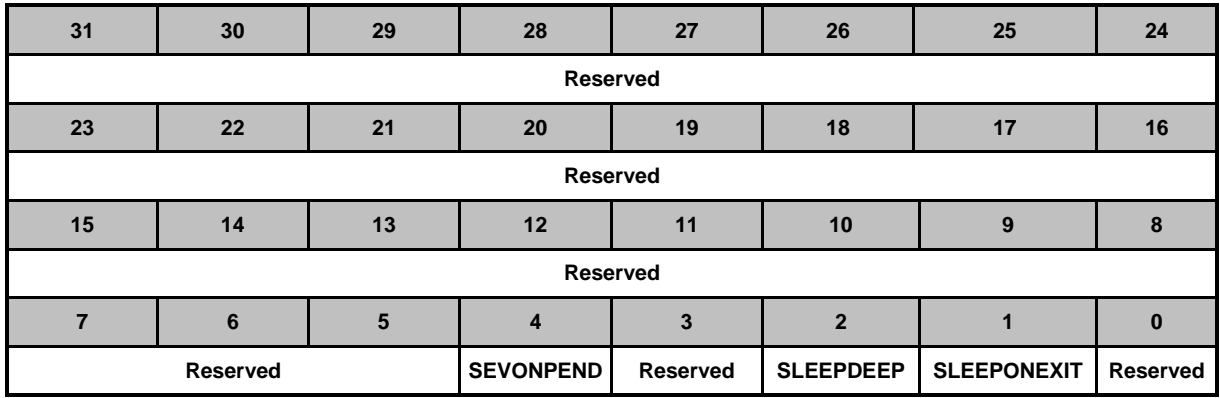

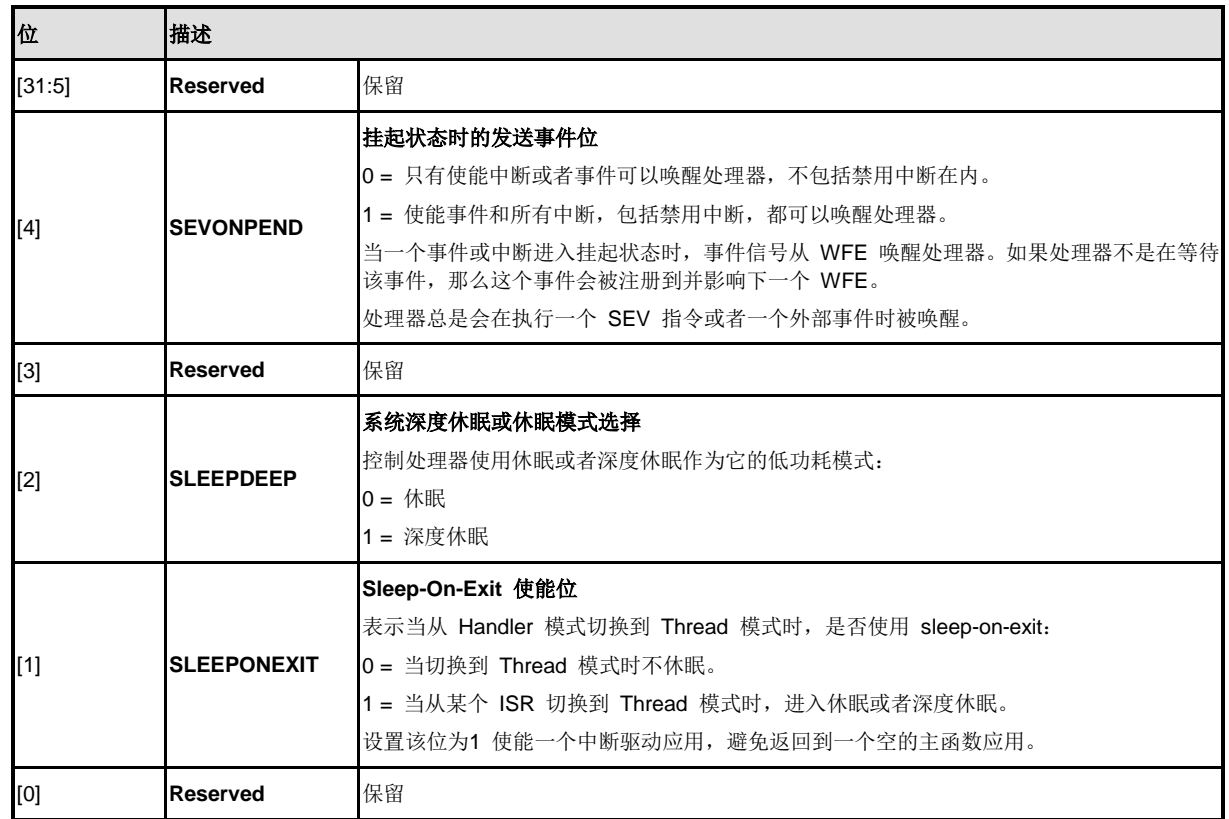

# 系统处理优先级寄存器**2 (SHPR2)**

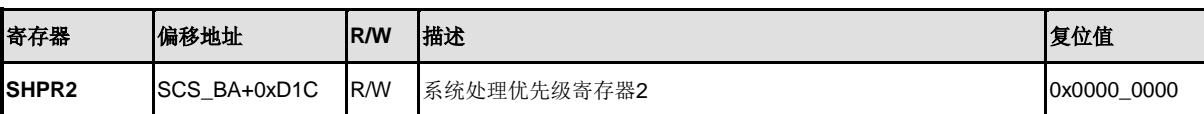

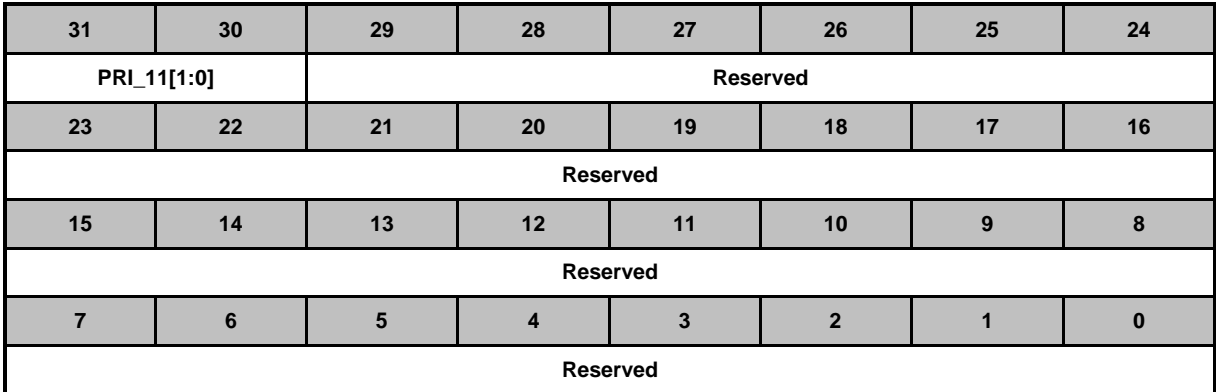

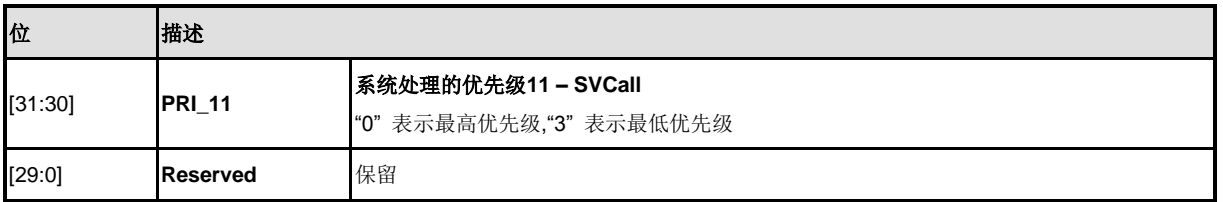

# 系统处理优先级寄存器**3 (SHPR3)**

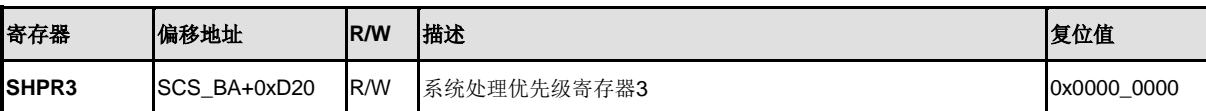

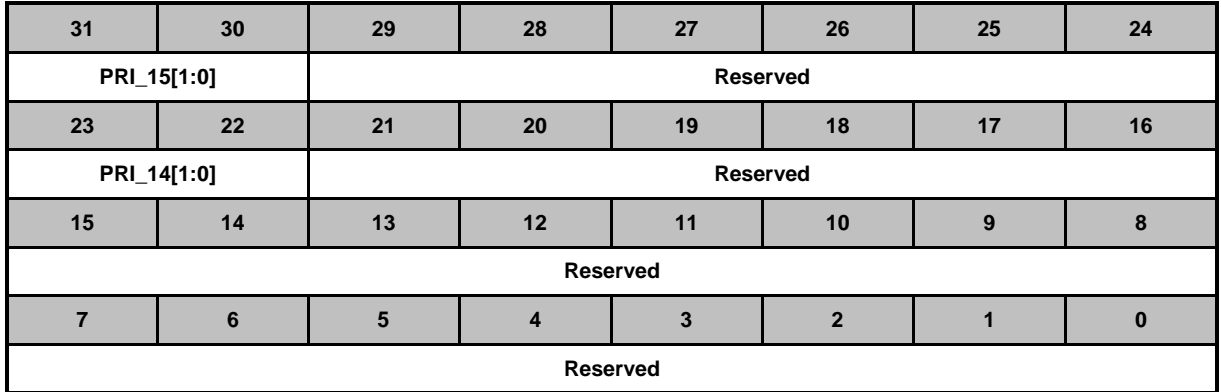

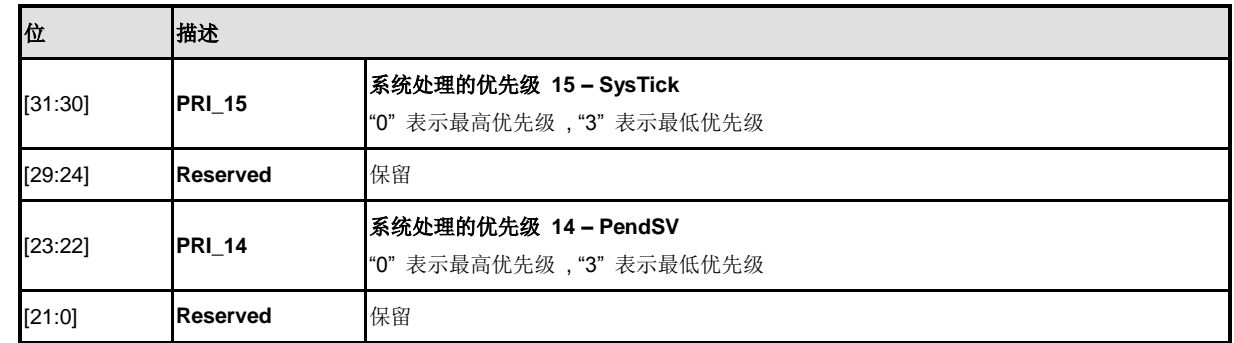
### **5.3** 时钟控制器

#### **5.3.1** 概述

时钟控制器为整个芯片提供时钟源,包括系统时钟和所有外围设备时钟。该控制器还通过单独时钟 的开或关,时钟源选择和分频器来进行功耗控制。PWR\_DOWN\_EN (PWRCON[7]) 位 和 PD\_WAIT\_CPU (PWRCON[8])位同时设置为1, 同时CPU Cortex™-M0内核执行WFI指令,芯片将 进入掉电模式。直到唤醒中断发生,芯片才会退出掉电模式。在掉电模式下,时钟控制器关闭外部 4~24MHz晶振和内部22.1184MHz高速RC振荡器,以降低整个系统功耗。

时钟发生器由如下5个时钟源组成:

- 外部32.768 kHz低速晶振 (LXT)
- 外部4~24 MHz高速晶振(HXT)
- 可编程的PLL输出时钟频率(PLL 由外部 4~24 MHz 晶振或内部 22.1184 MHz 振荡器 提供时钟源)
- 内部22.1184 MHz高速振荡器(HIRC)
- 内部10 kHz低速RC振荡器(LIRC)

下图所示,系统和个各模块的时钟源

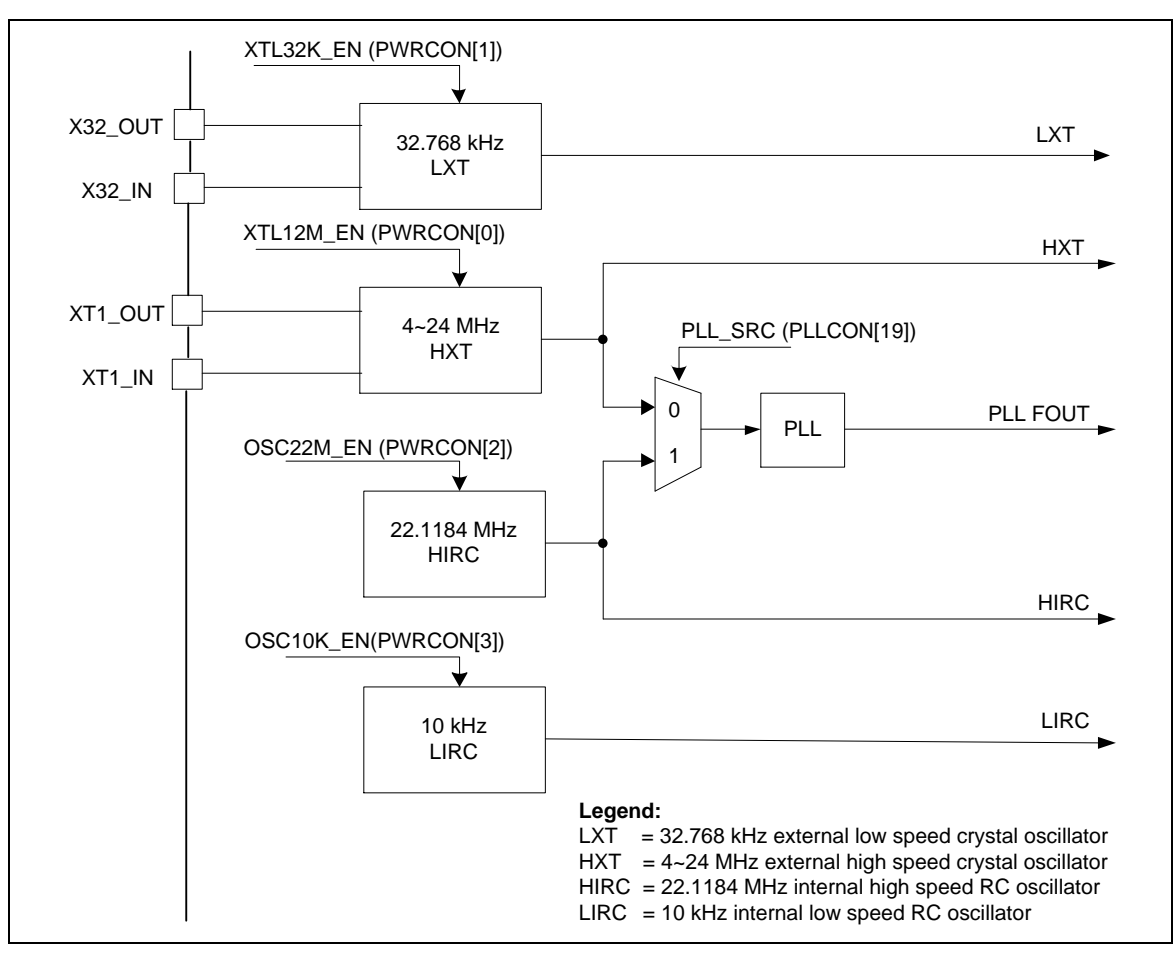

图 5-4 时钟发生器框图

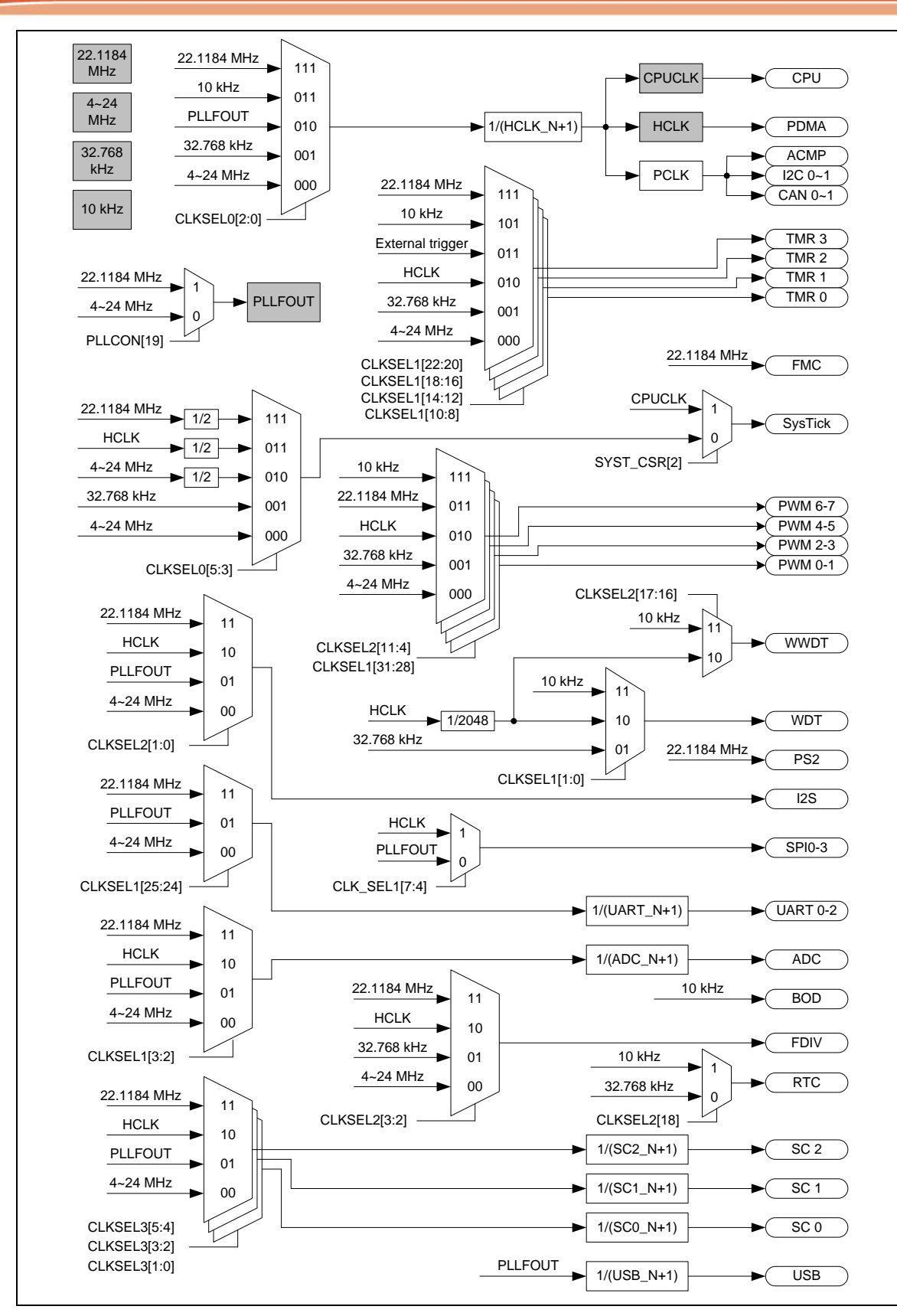

图 5-5 片上时钟源总览

### **5.3.2** 系统时钟和 **SysTick** 时钟

系统时钟有 5 个时钟源, 由时钟发生器发生。时钟源切换取决于寄存器HCLK\_S (CLKSEL0[2:0]). 如 图 [5-6](#page-147-0) 所示

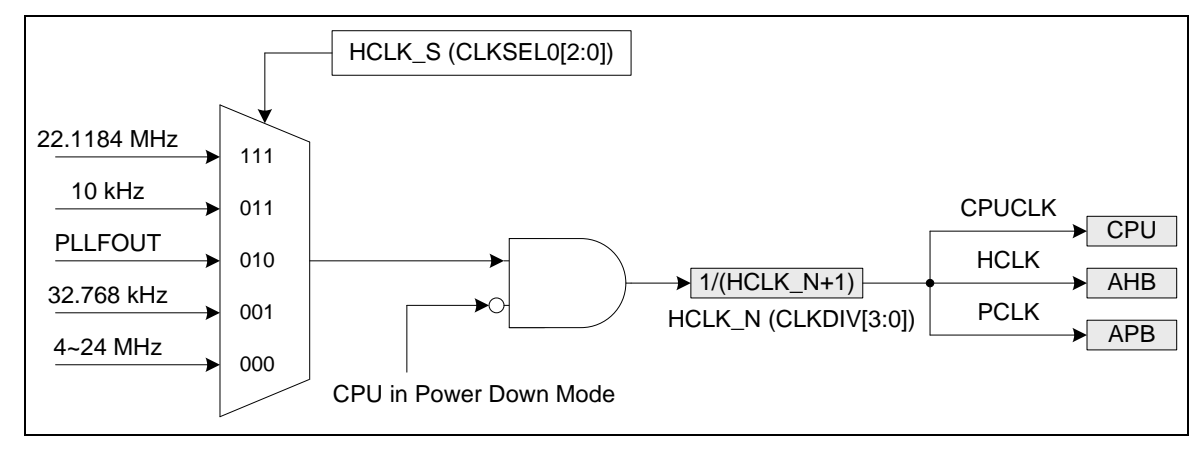

图 5-6 系统时钟框图

<span id="page-147-0"></span>Cortex™-M0内核的SysTick 时钟源可以选择CPU时钟或外部时钟(SYST\_CSR[2]).如果使用外部时 钟,SysTick 时钟 (STCLK) 有 5 个时钟源.时钟源切换取决于寄存器 STCLK\_S (CLKSEL0[5:3])。 如图 [5-7.](#page-147-1)

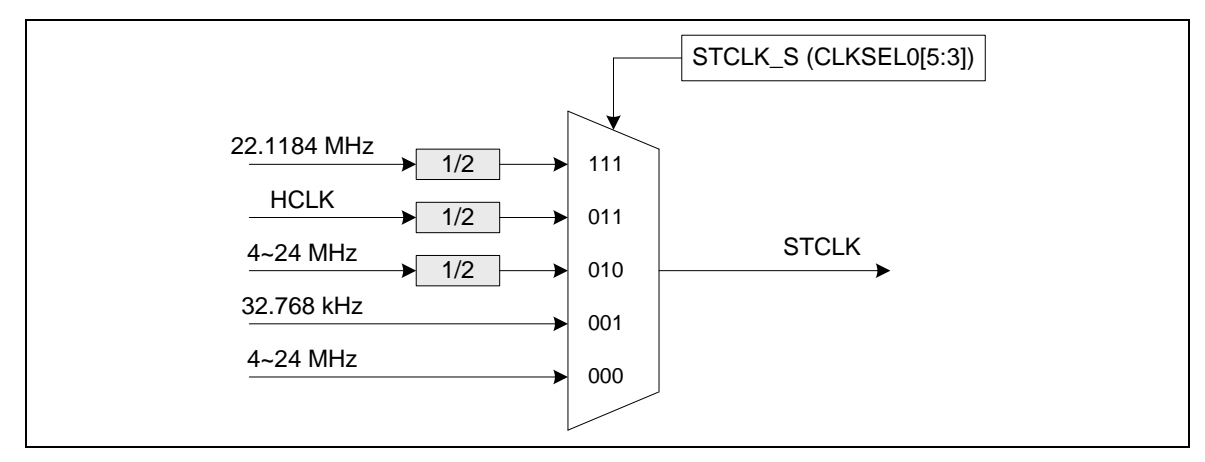

<span id="page-147-1"></span>图 5-7 SysTick 时钟控制模块框图

### **5.3.3** 掉电模式时钟

当芯片进入掉电模式,系统时钟,一些时钟源和外设时钟将被关闭。也有一些时钟源与外设时钟仍 在工作。

如下时钟仍在工作:

- 时钟发生器
	- 10 kHz内部低速RC振荡器
	- 32.768 kHz外部低速晶振时钟
- RTC/WDT/Timer/PWM 外围 Clock (当时钟源来自32.768 kHz外部低速晶振时钟或10 kHz内部低速RC振荡器)

#### **5.3.4** 分频器输出

该设备包含一个16级2分频移位寄存器组成的分频器。其中哪一级的值被输出,由一个16选1的多路 转换器选择,该多路转换器接到CLKO管脚上。因此有16种分频时钟选择,分频范围从Fin/21到 Fin/216,其中Fin为输入到时钟分频器的时钟频率

输出公式:**Fout = Fin/2(N+1)** , 其中 Fin 为输入时钟频率,Fout 为时钟分频器输出频率,N 为 FSEL(FRQDIV[3:0])中的4位值。往DIVIDER\_EN (FRQDIV[4])写1, 分级计数器开始计数。往 DIVIDER EN (FRQDIV[4])写0, 分级计数器持续计数, 直到分频时钟达到低电平并会保持在低电平 状态。如果DIVIDER1(FRQDIV[5])设置为1, 分频器时钟(FRQDIV CLK)将忽略2分频器。时钟频率 将直接输出到CLKO。

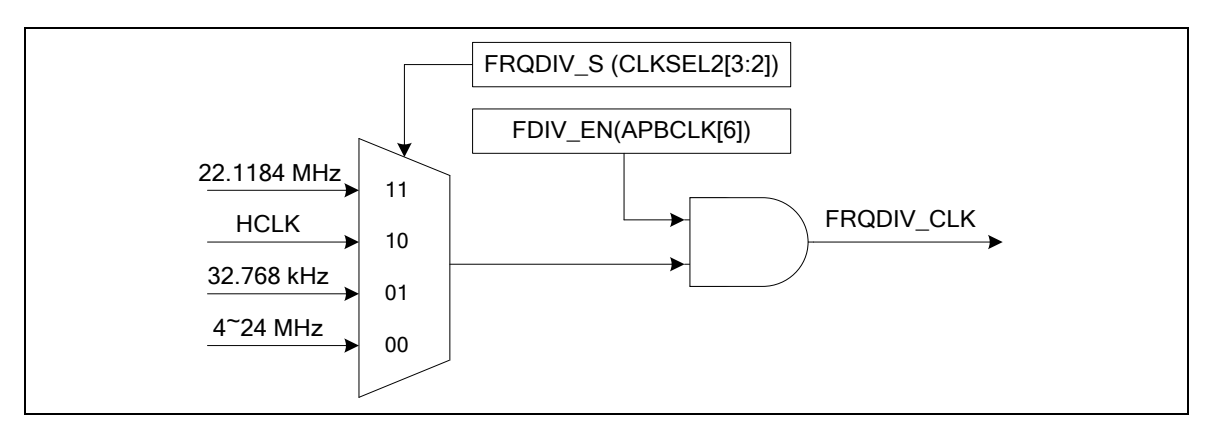

图 5-8 分频器的时钟源

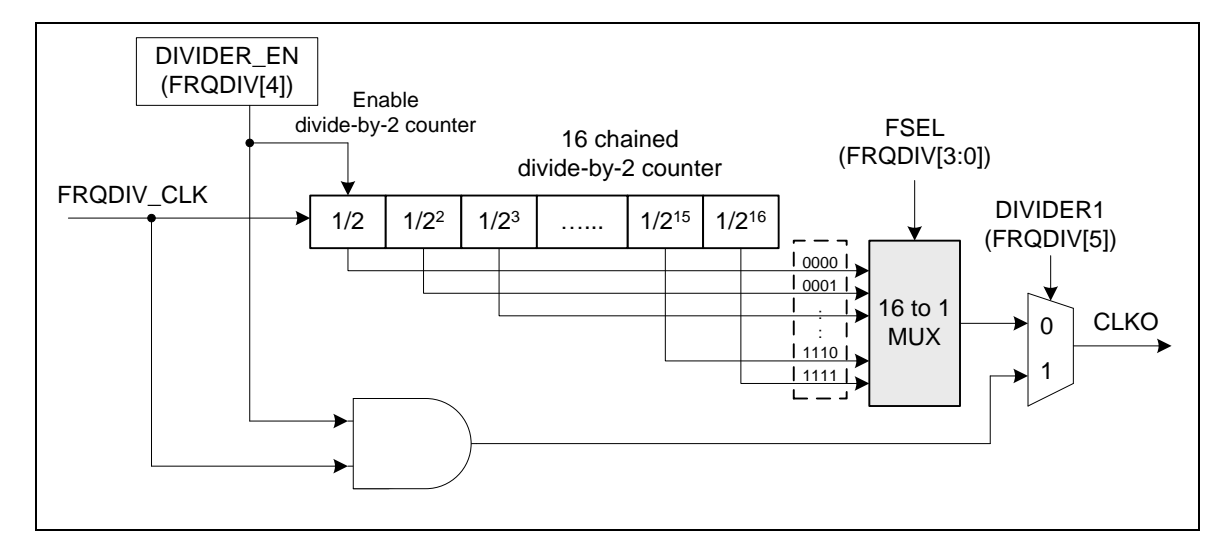

图 5-9 分频器模块框图

## **5.3.5** 寄存器映射

**R**: 只读, **W**: 只写, **R/W**: 读/写

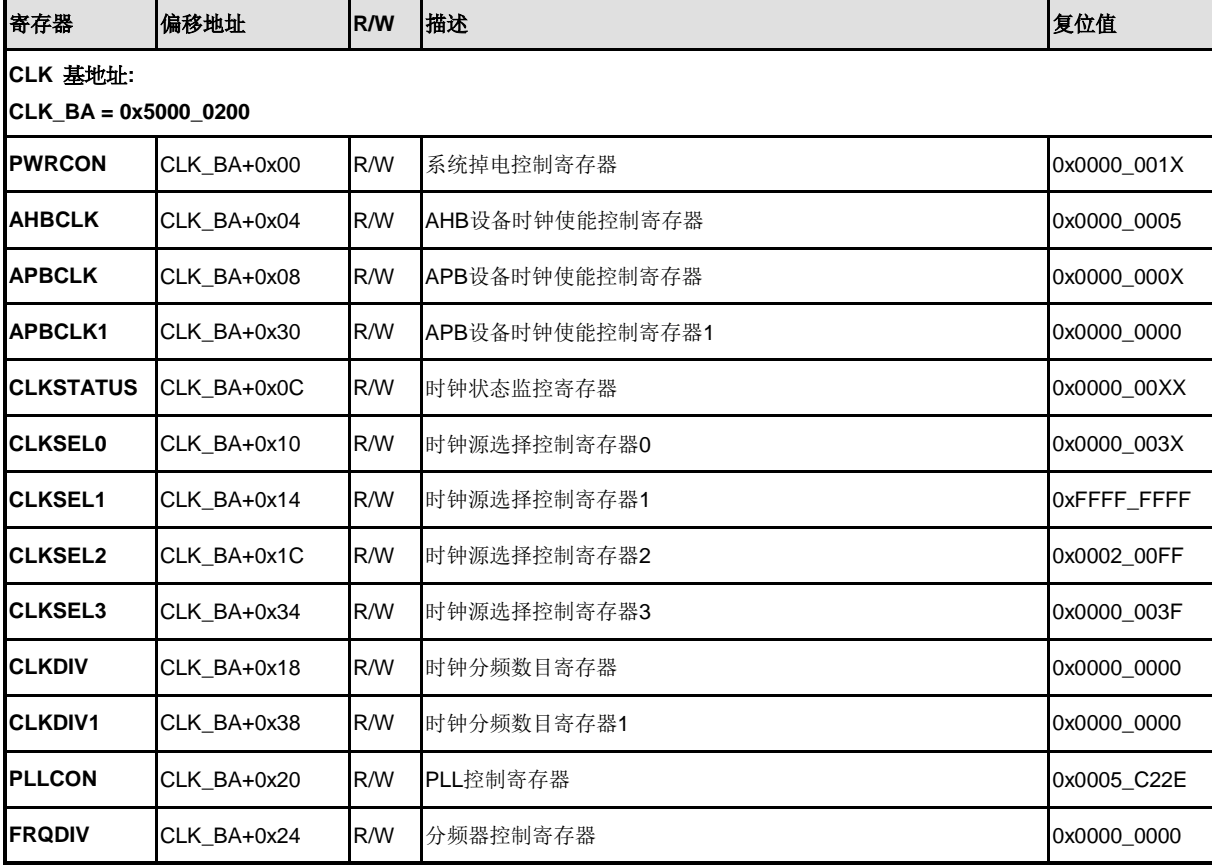

### **5.3.6** 寄存器描述

### 系统掉电控制寄存器**(PWRCON)**

除 BIT[6], PWRCON 的其他位都受保护,解锁这些位,需要向地址 0x5000\_0100 依次写入 "59h", "16h", "88h"。 请参考寄存器 REGWRPROT (地址为 GCR\_BA+0x100)

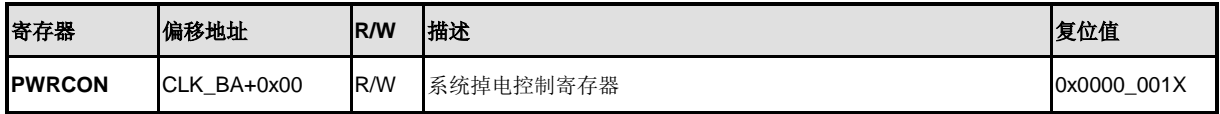

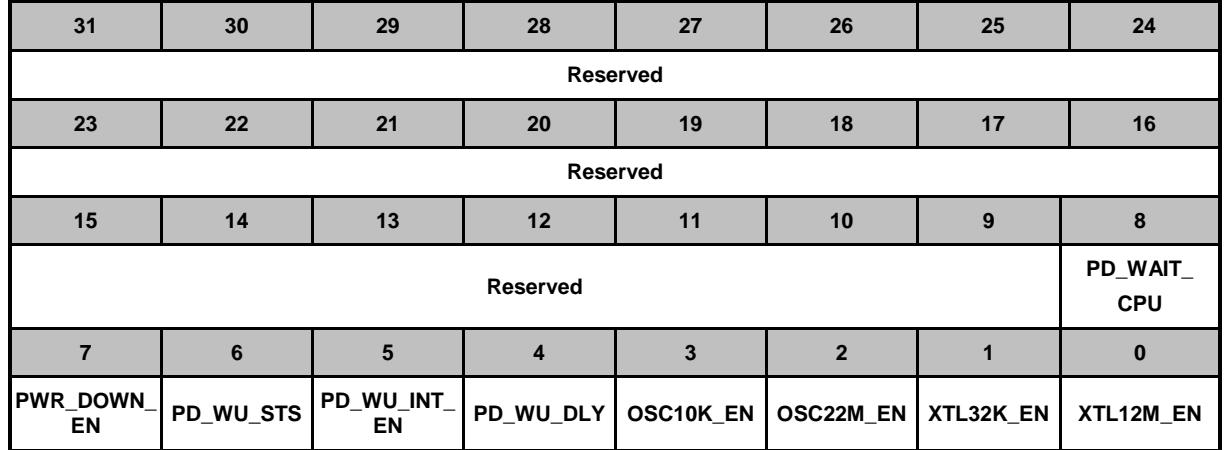

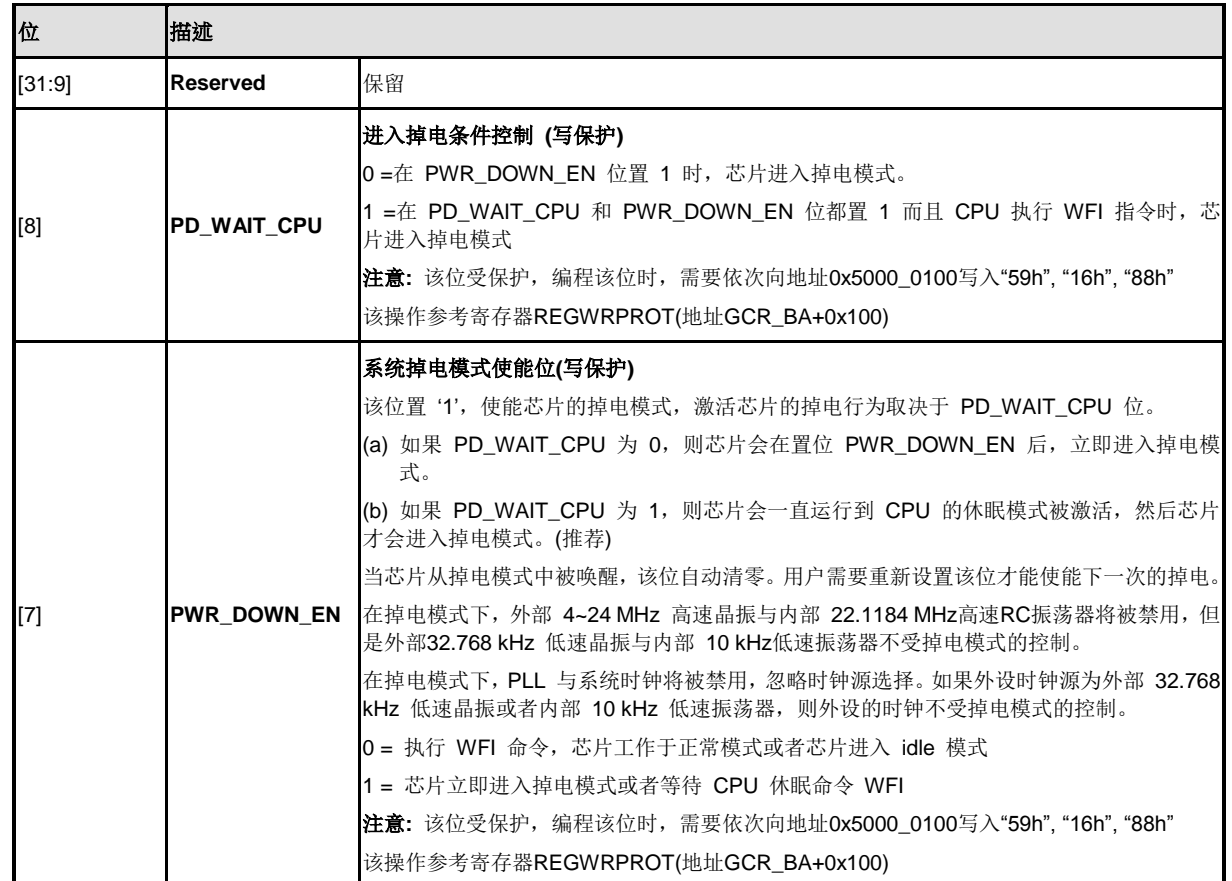

NUMICRO™

NUC230/240

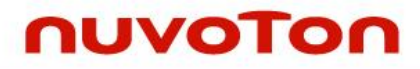

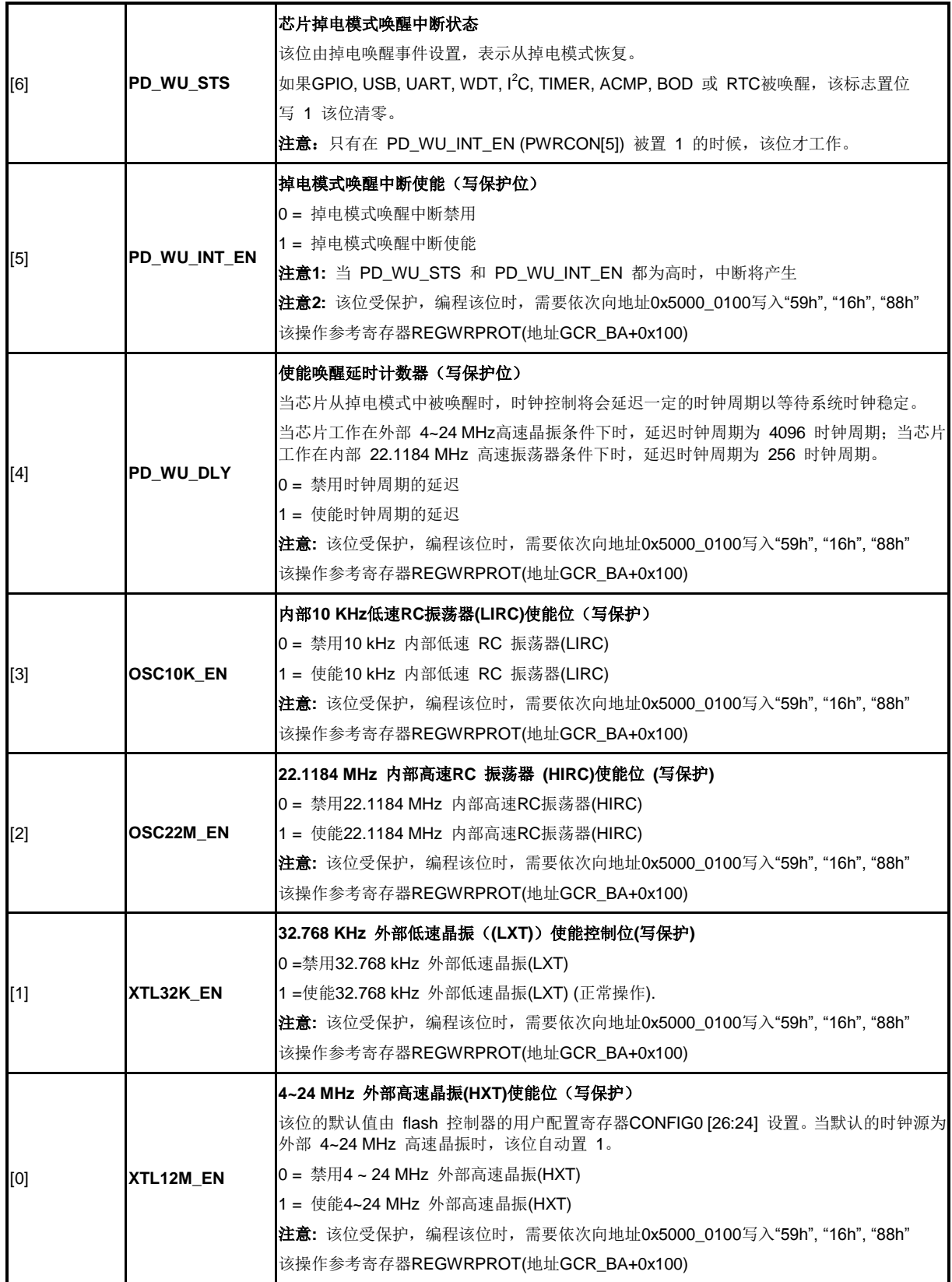

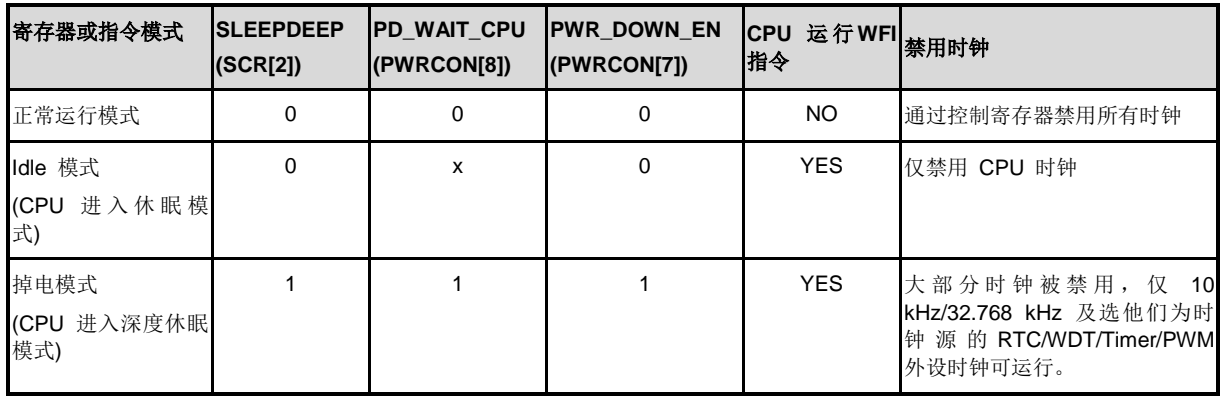

表 5-5 掉电模式控制表

当芯片进入掉电模式时,用户可以通过一些中断源唤醒芯片。用户必须在设置 PWR\_DOWN\_EN 位 (PWRCON[7]) 之前,使能相关的中断源及相应的NVIC IRQ 使能位 (NVIC\_ISER) 从而保证芯片能进入 掉电模式以及能够成功被唤醒。

## **AHB** 设备时钟使能控制寄存器**(AHBCLK)**

该寄存器各位用于使能/禁用系统时钟,PDMA时钟

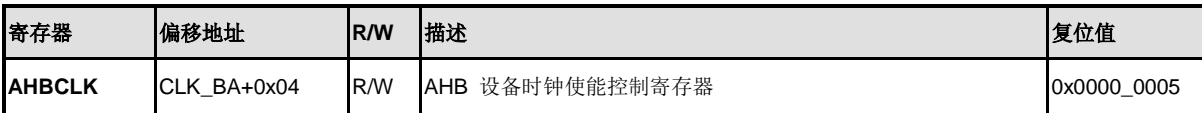

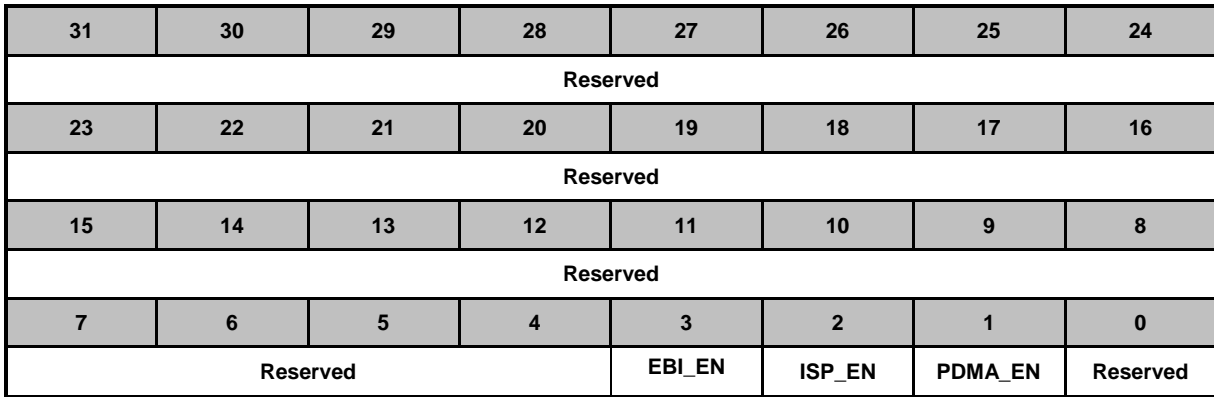

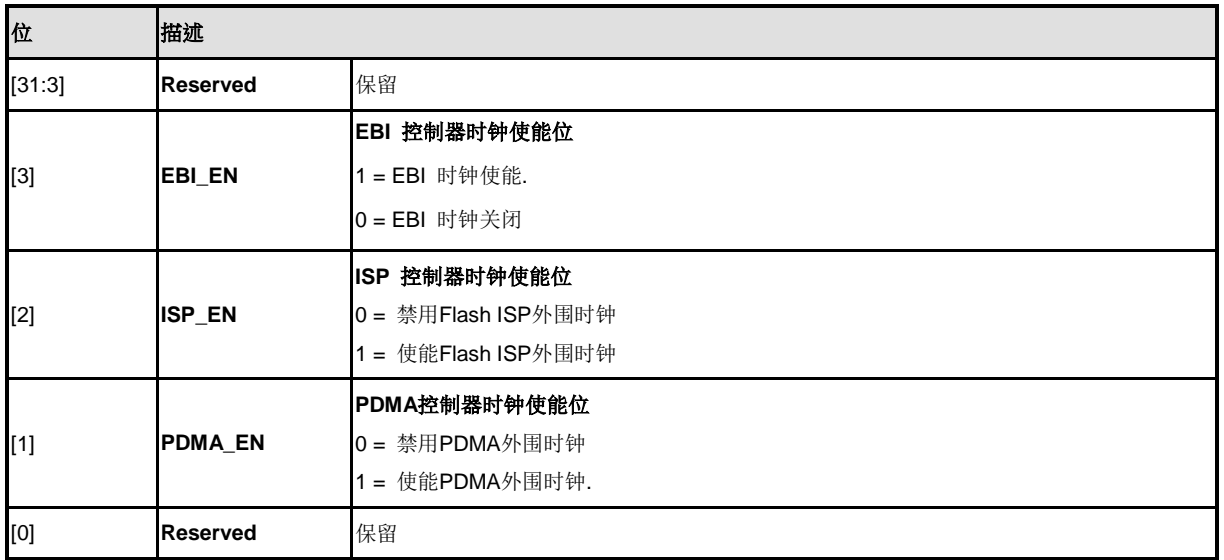

### **APB** 设备时钟使能控制寄存器**(APBCLK)**

该寄存器各位用于使能/禁用外设控制器时钟

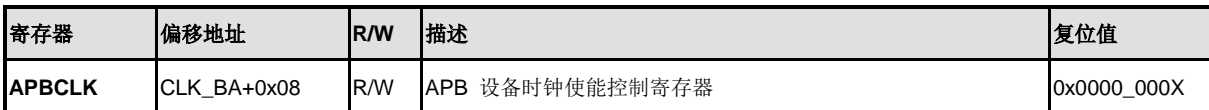

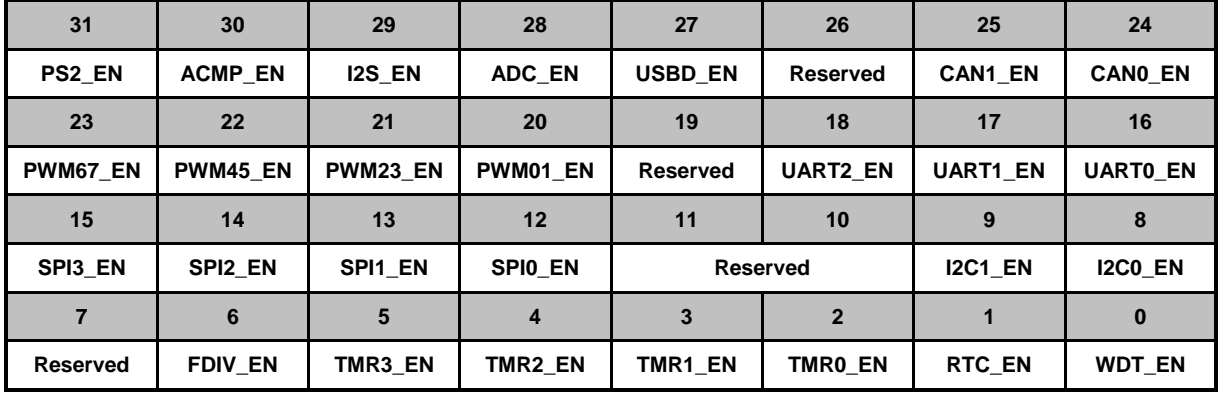

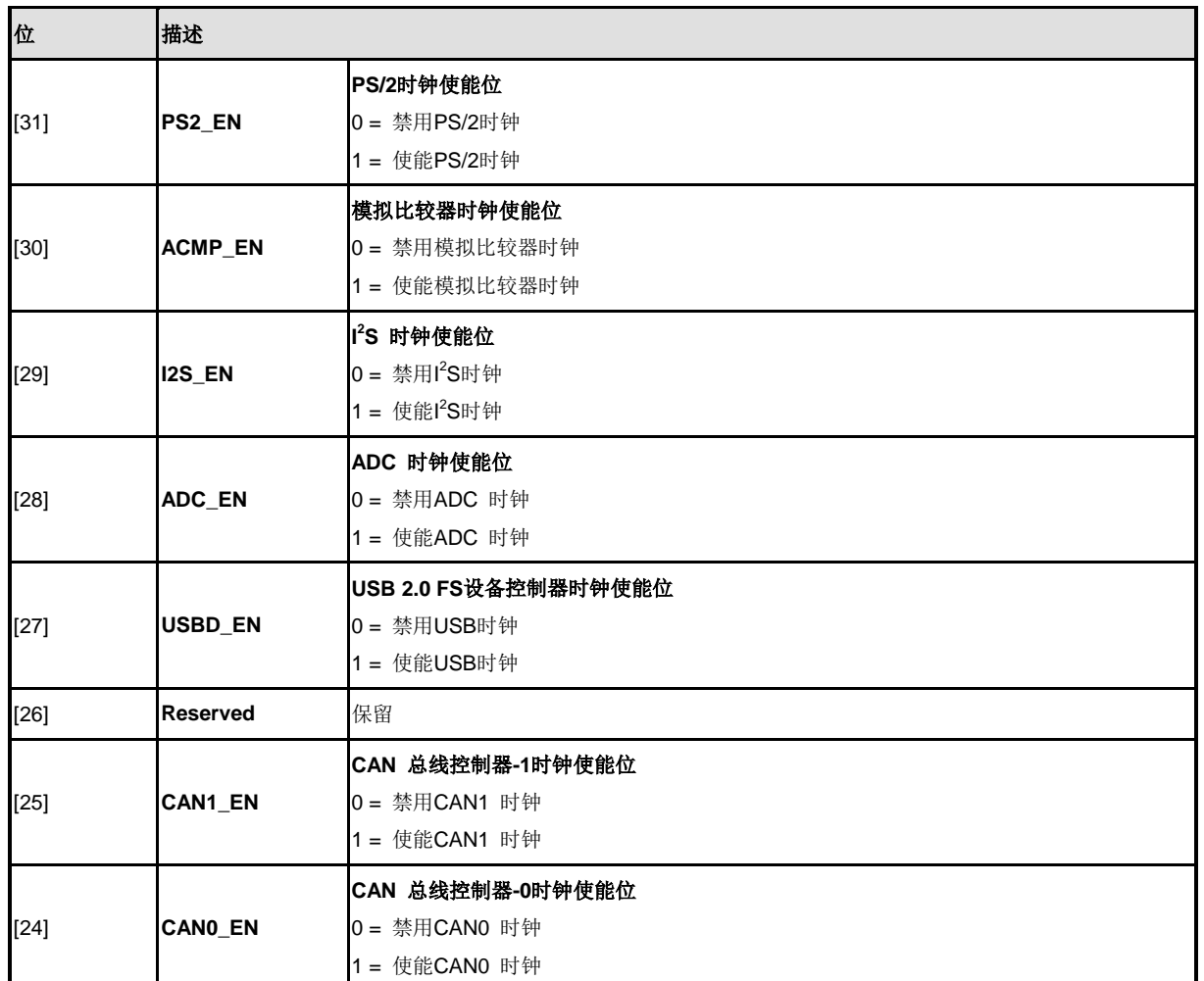

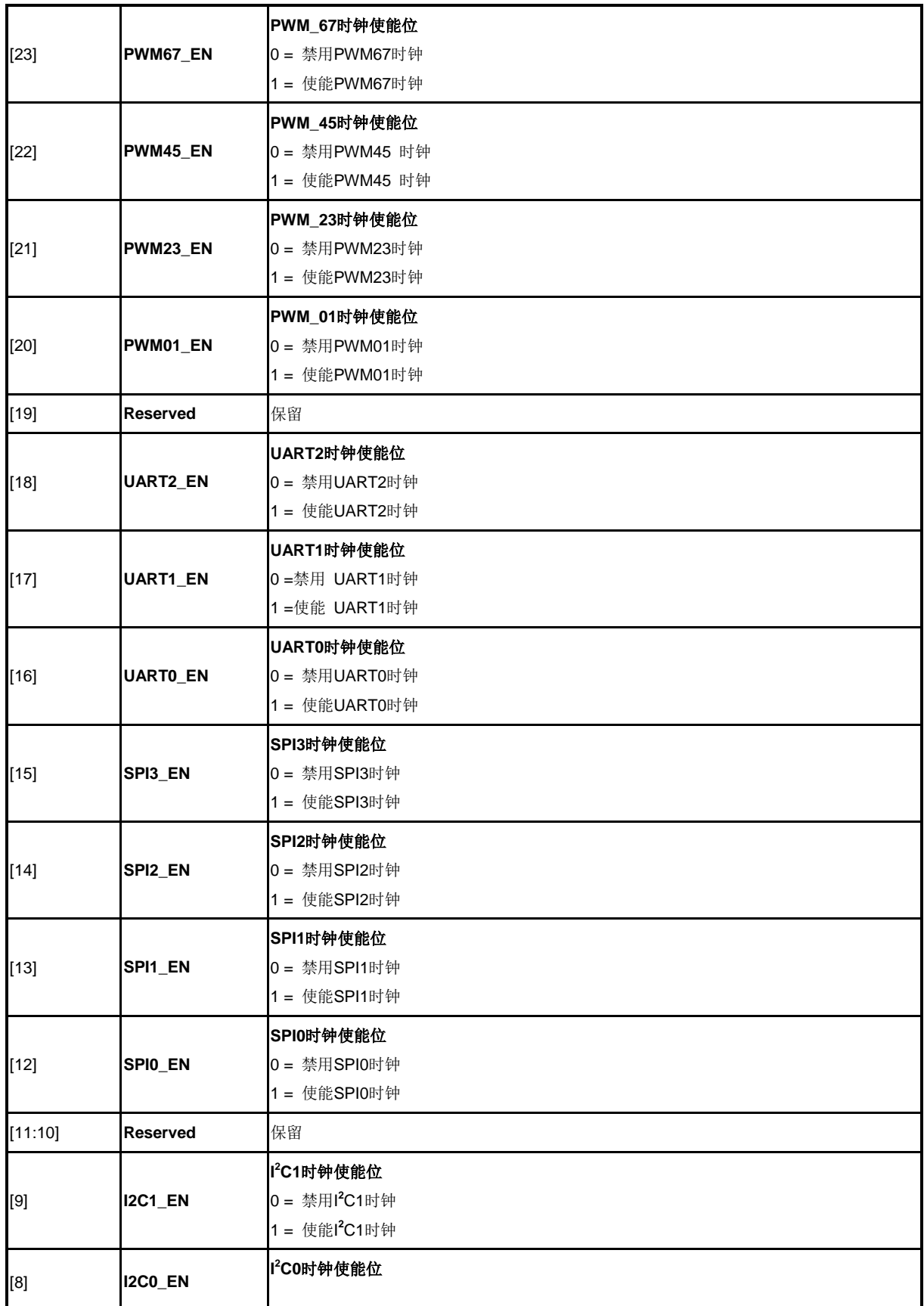

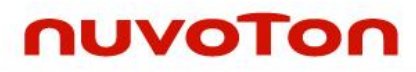

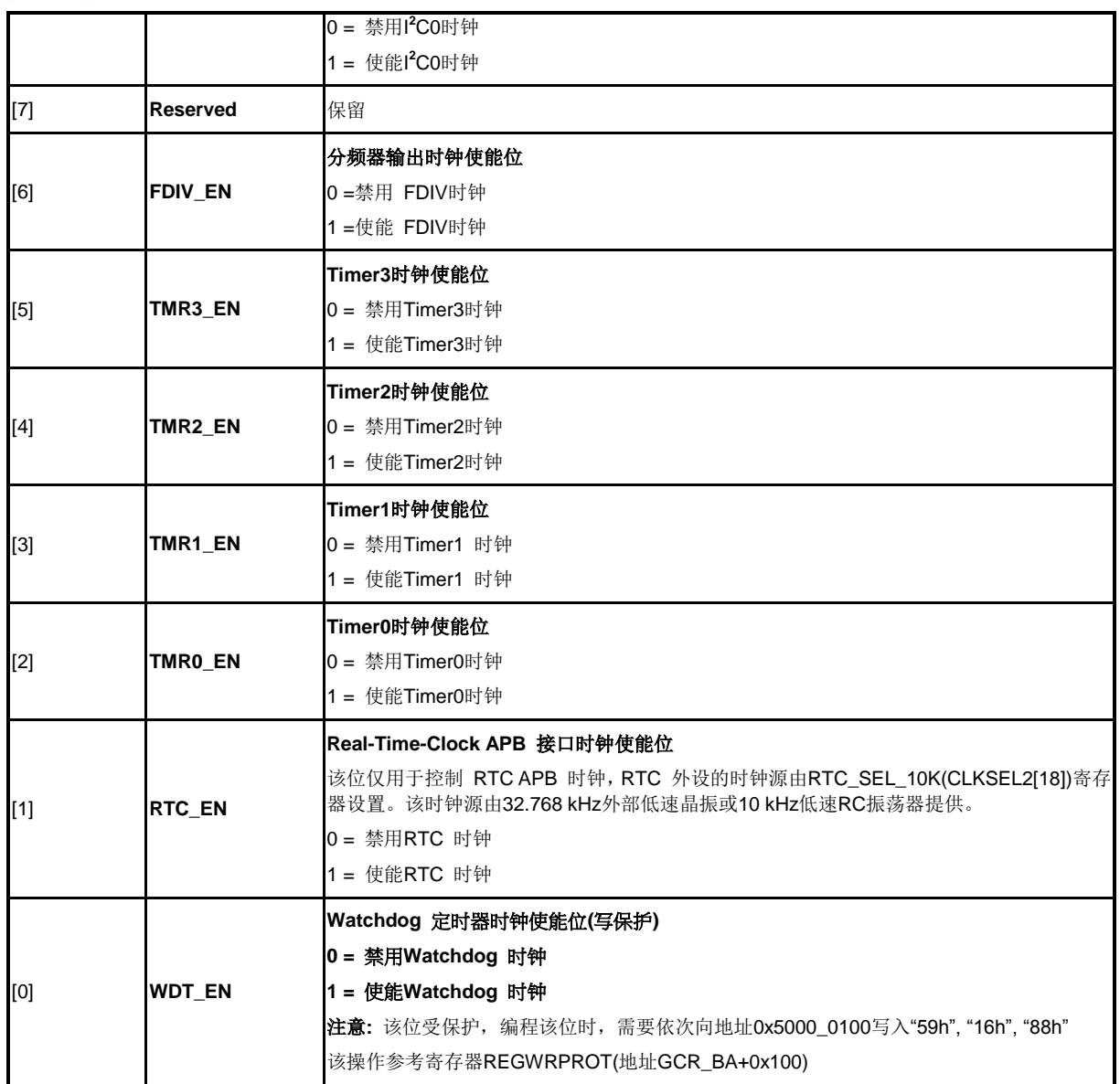

### **APB**设备时钟使能寄存器**1 (APBCLK1)**

该寄存器各位用于使能/禁用外设控制器时钟.

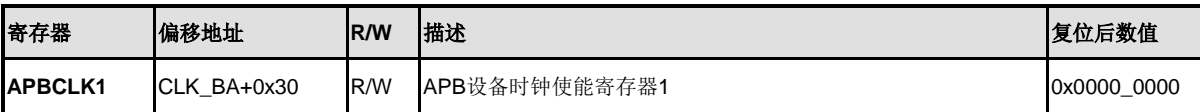

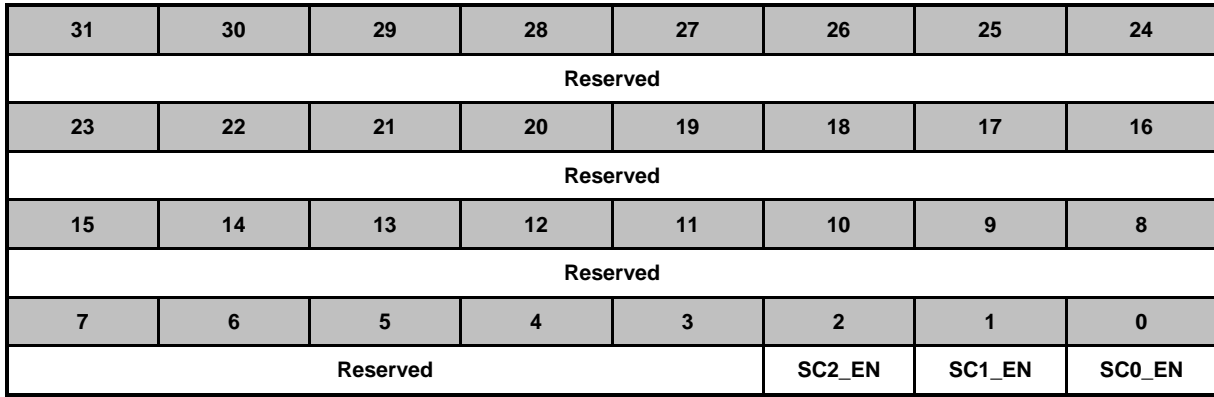

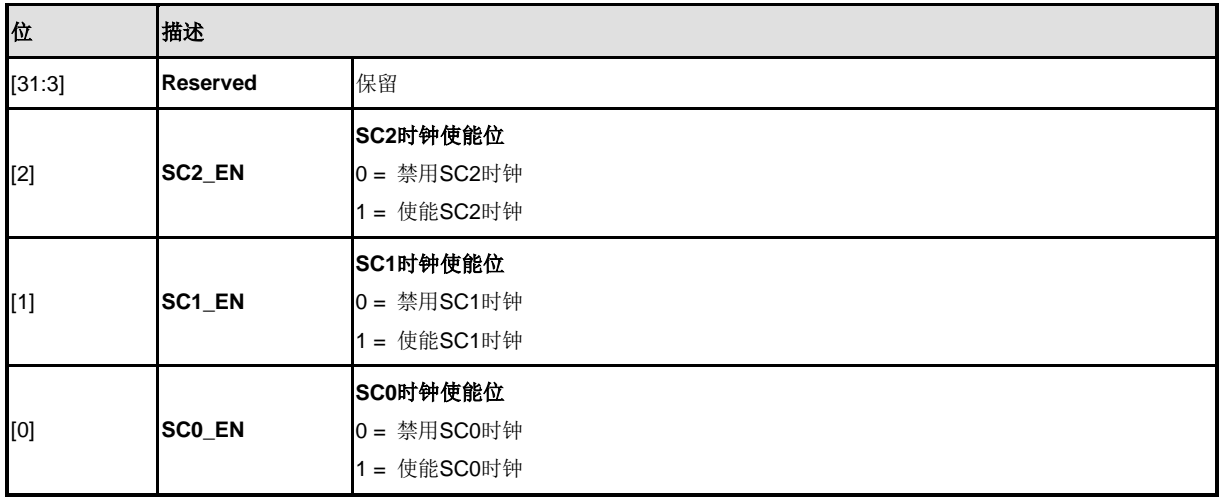

### 时钟状态寄存器**(CLKSTATUS)**

该寄存器各位用于监控芯片时钟源是否稳定,时钟切换是否失败。

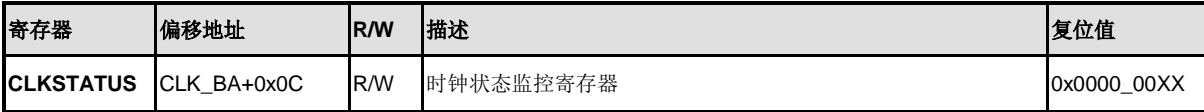

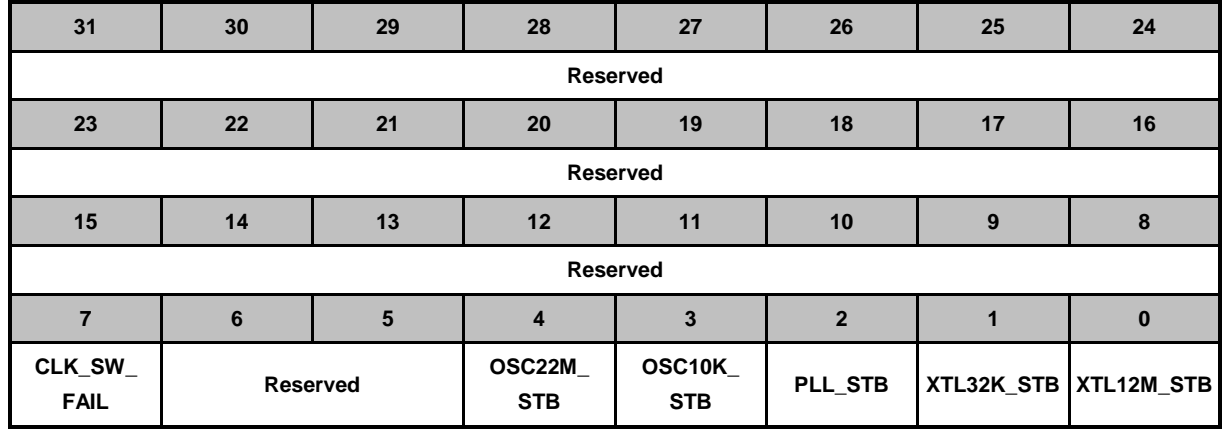

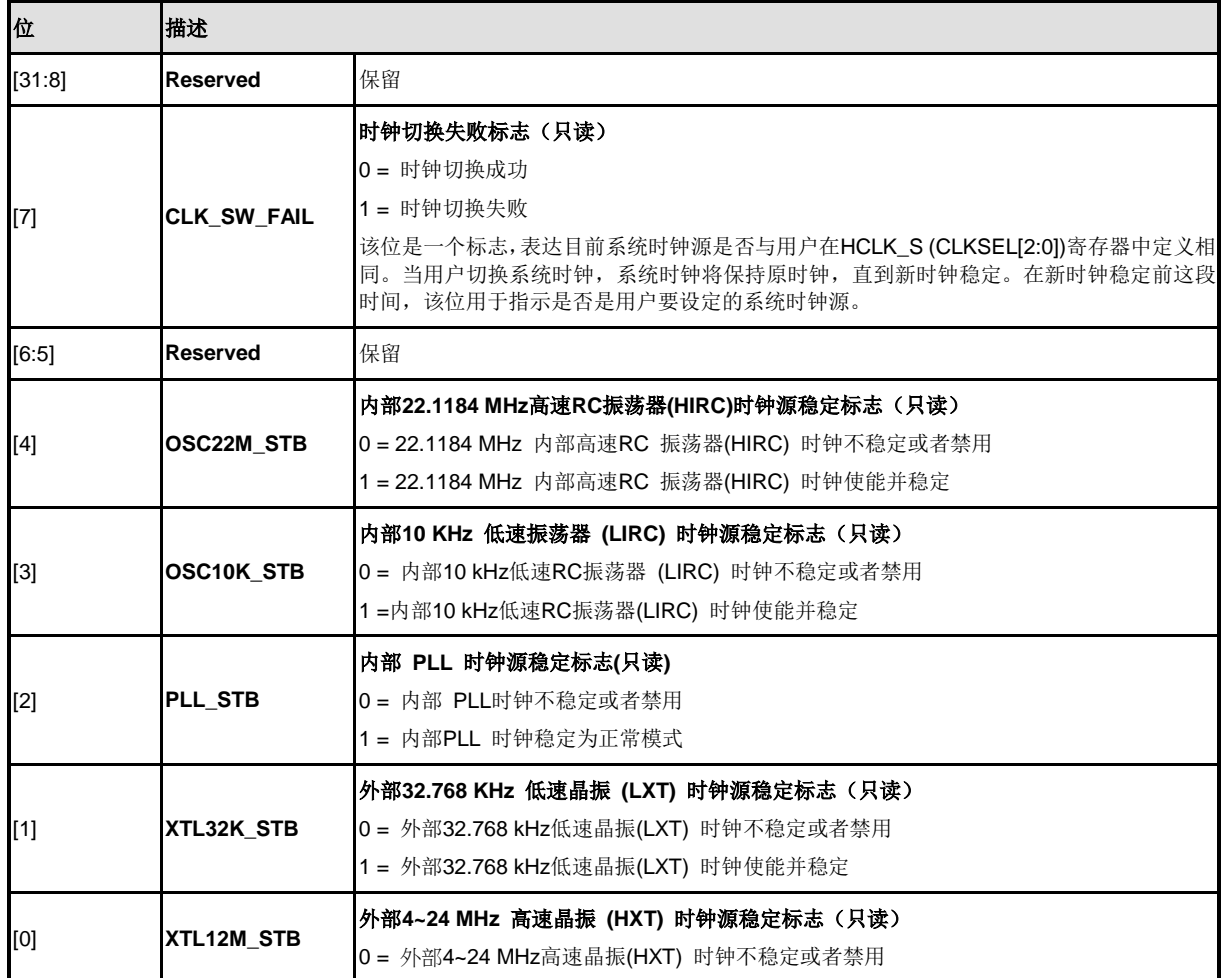

NUMICRO™

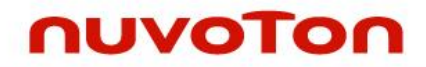

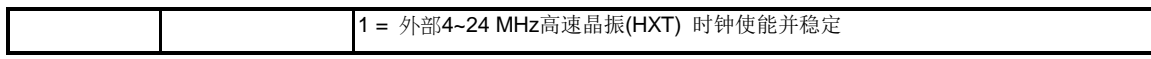

### 时钟源选择控制寄存器**0 (CLKSEL0)**

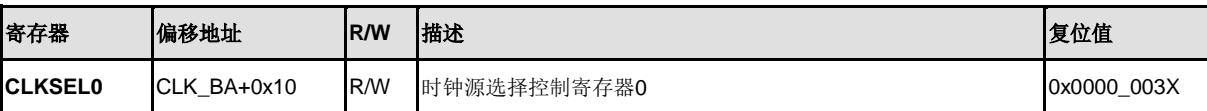

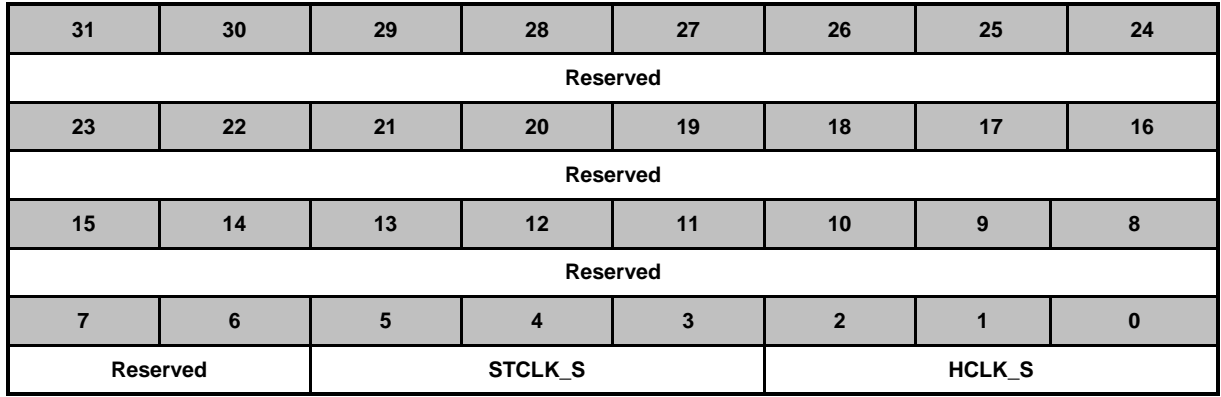

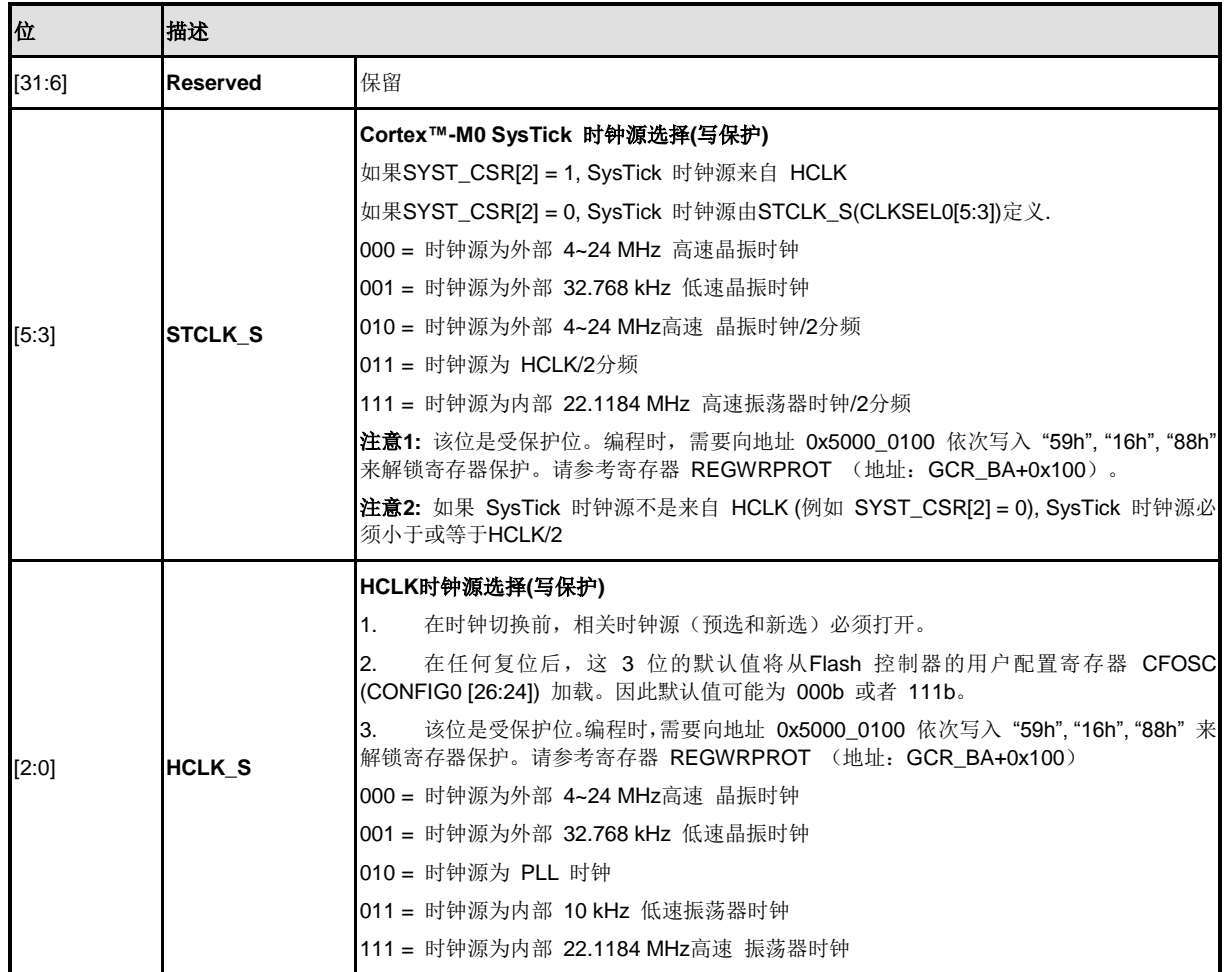

### 时钟源选择控制寄存器**1(CLKSEL1)**

在时钟切换之前,必须打开相关的时钟源(预选和新选)。.

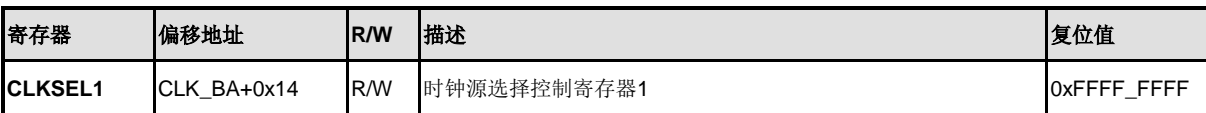

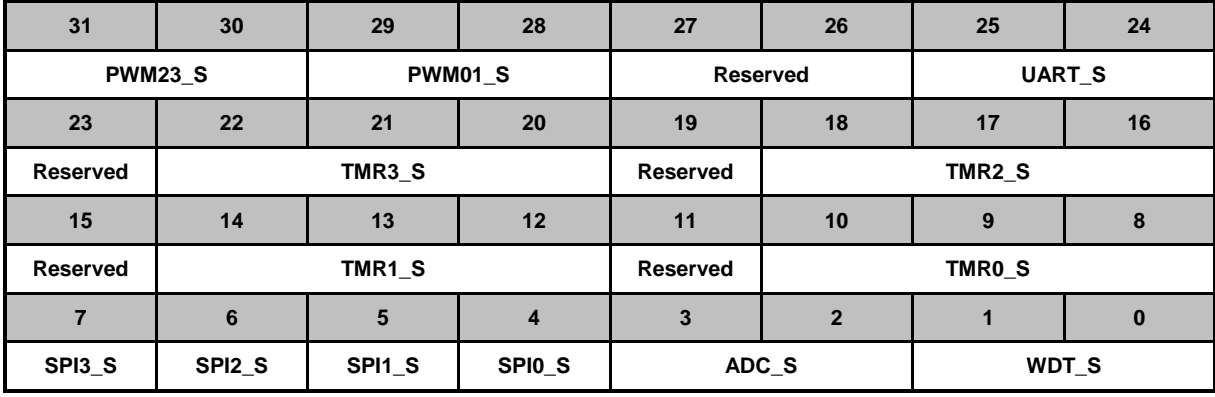

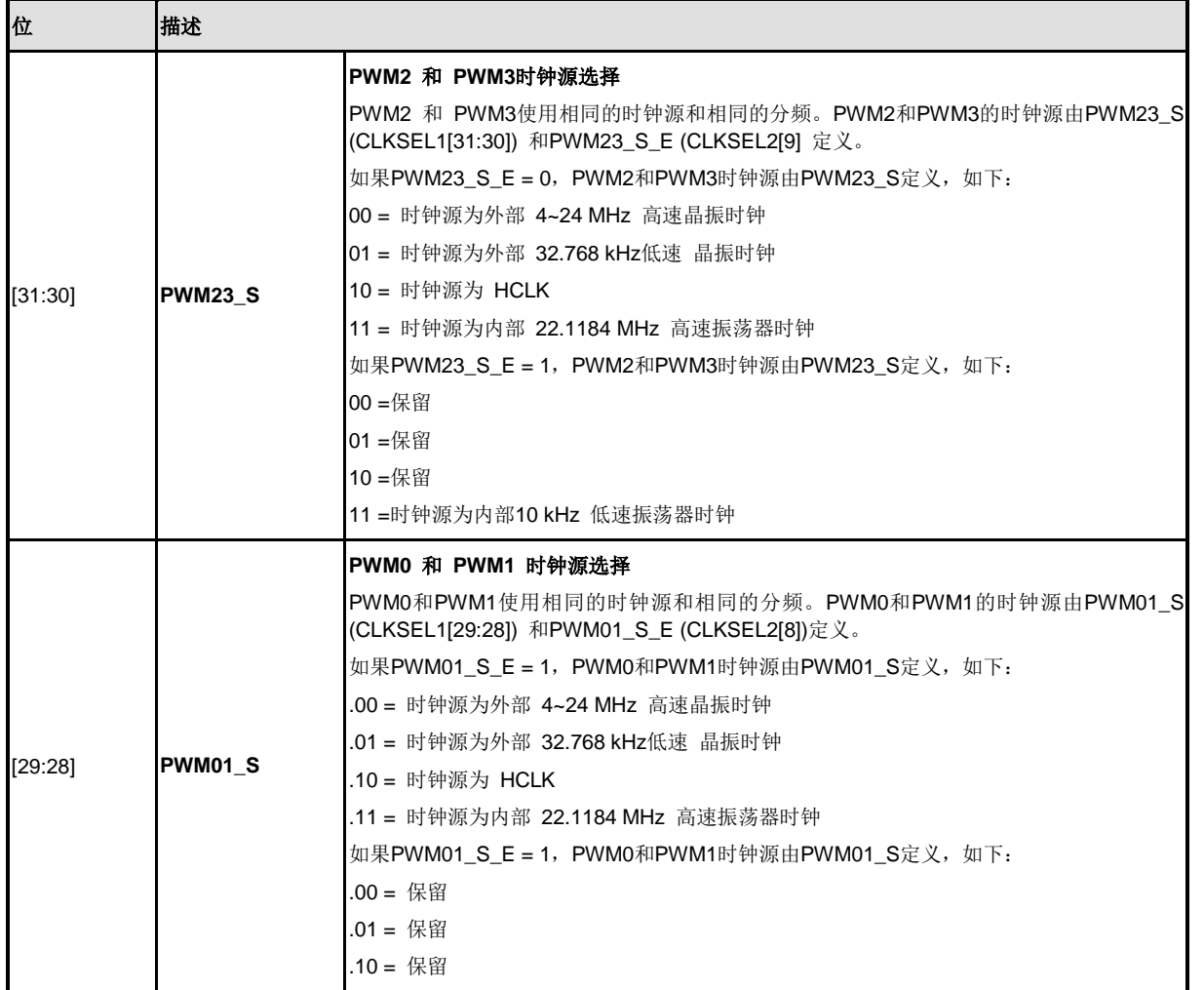

NUMICRO™

NUC230/240

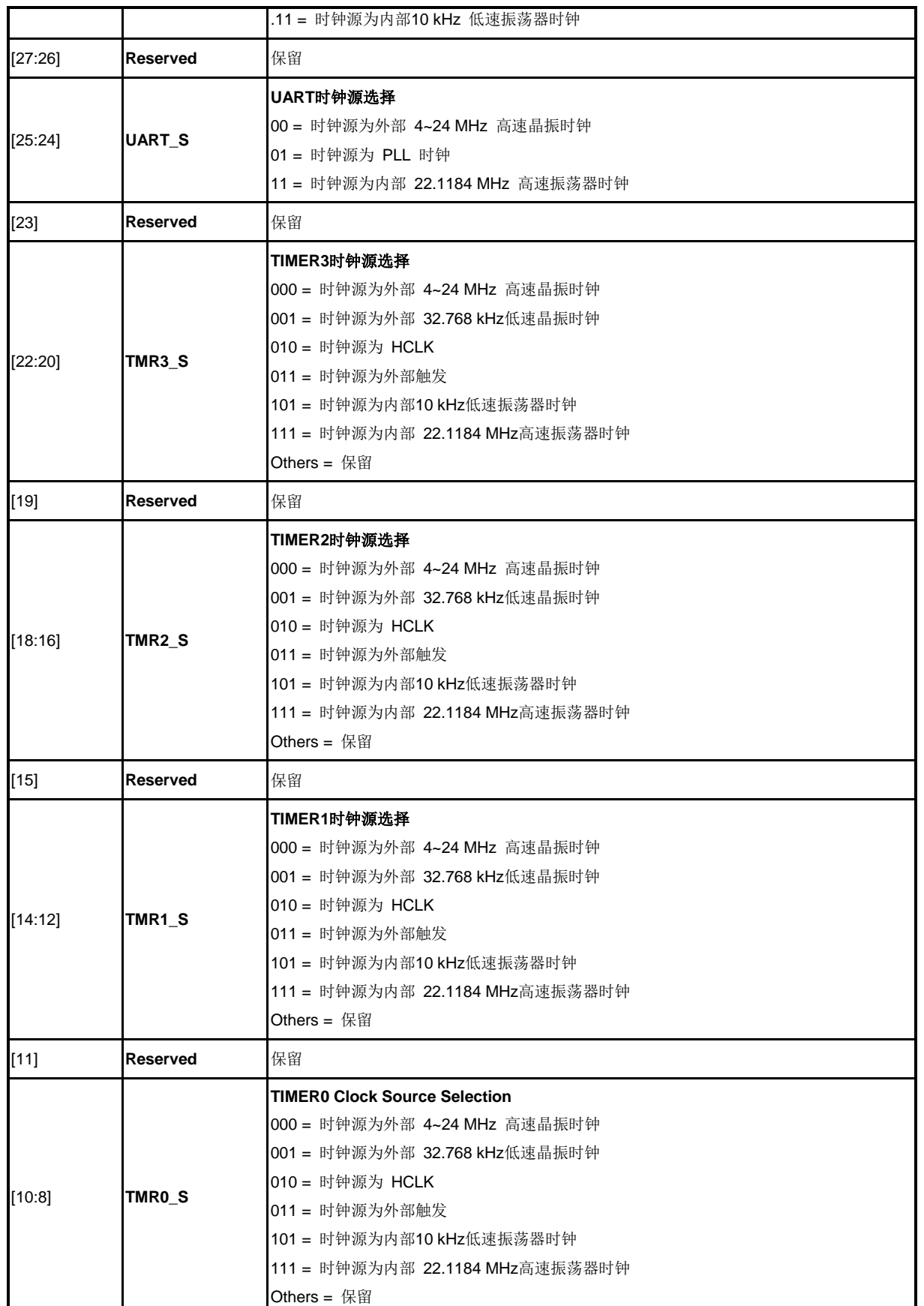

NUMICRO™

NUC230/240

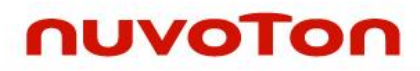

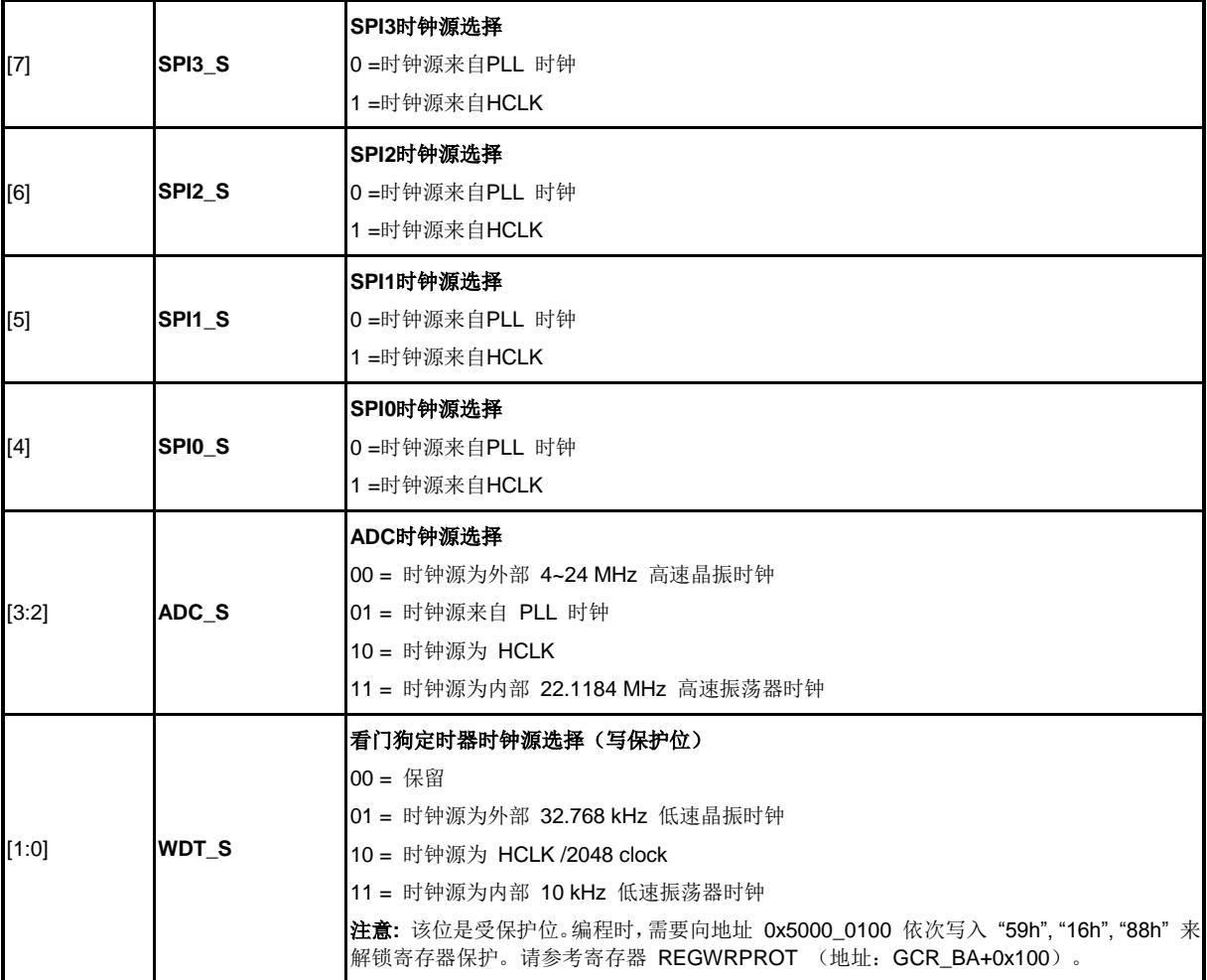

### 时钟源选择控制寄存器**2 (CLKSEL2)**

在时钟切换之前,必须打开相关的时钟源(预选和新选)。

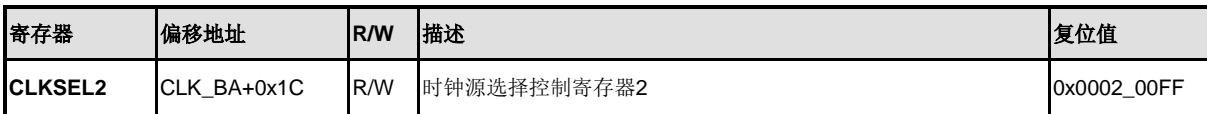

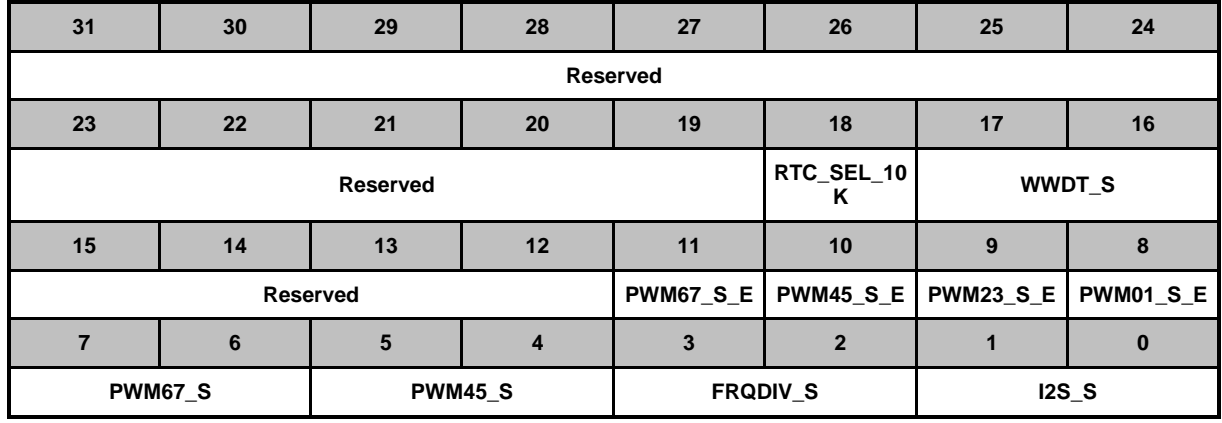

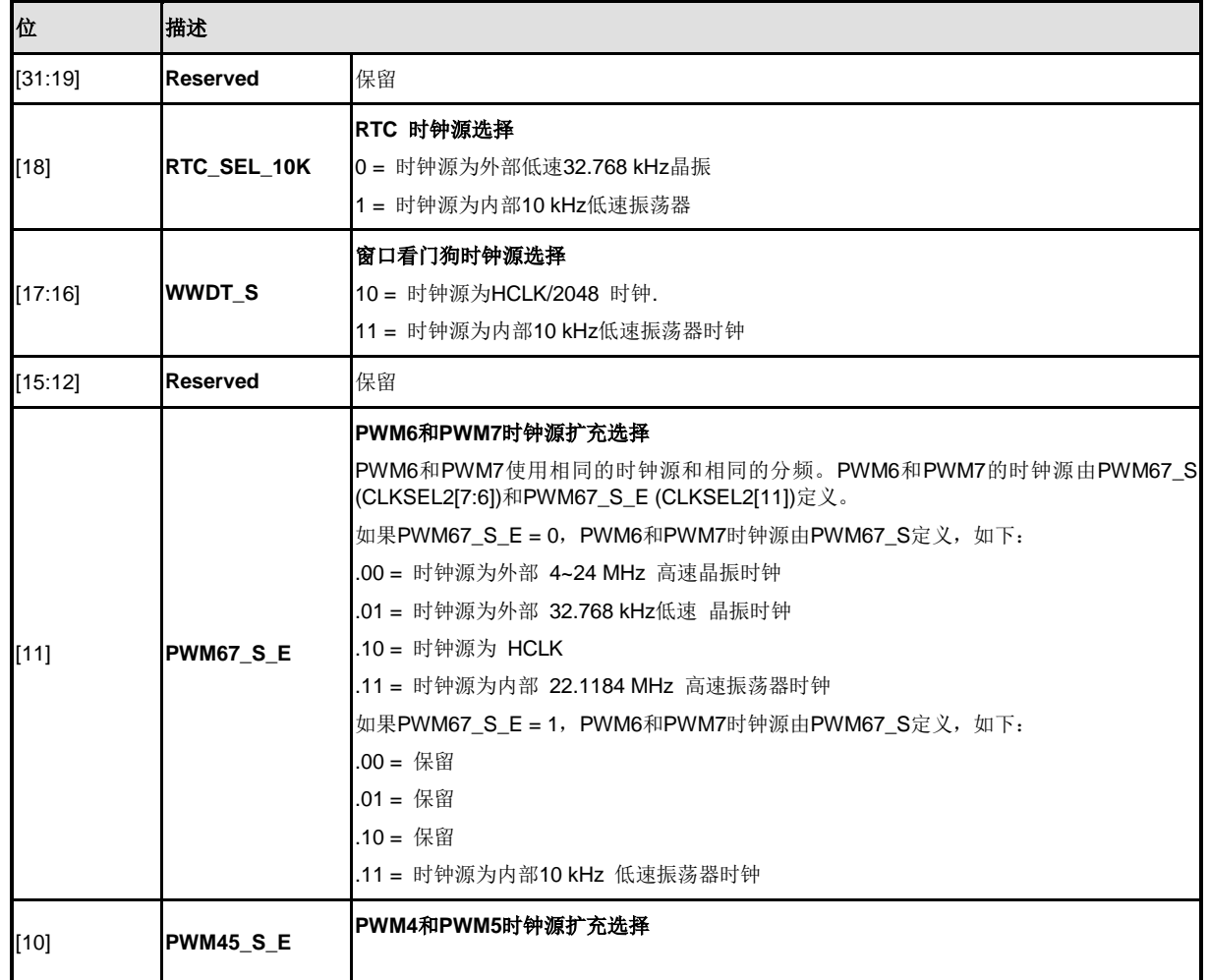

# **NUC230/240**

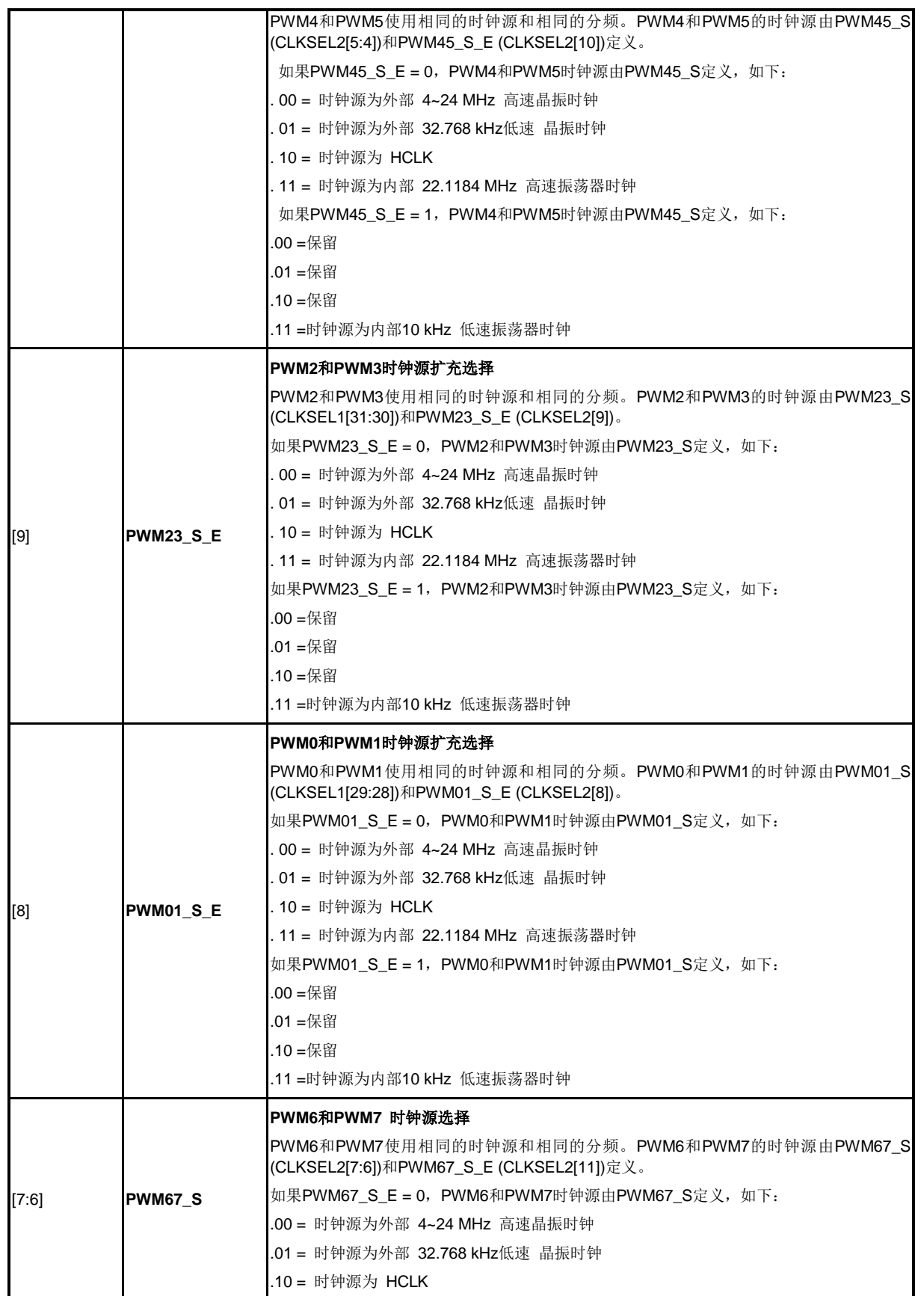

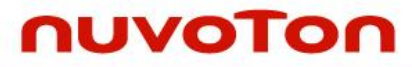

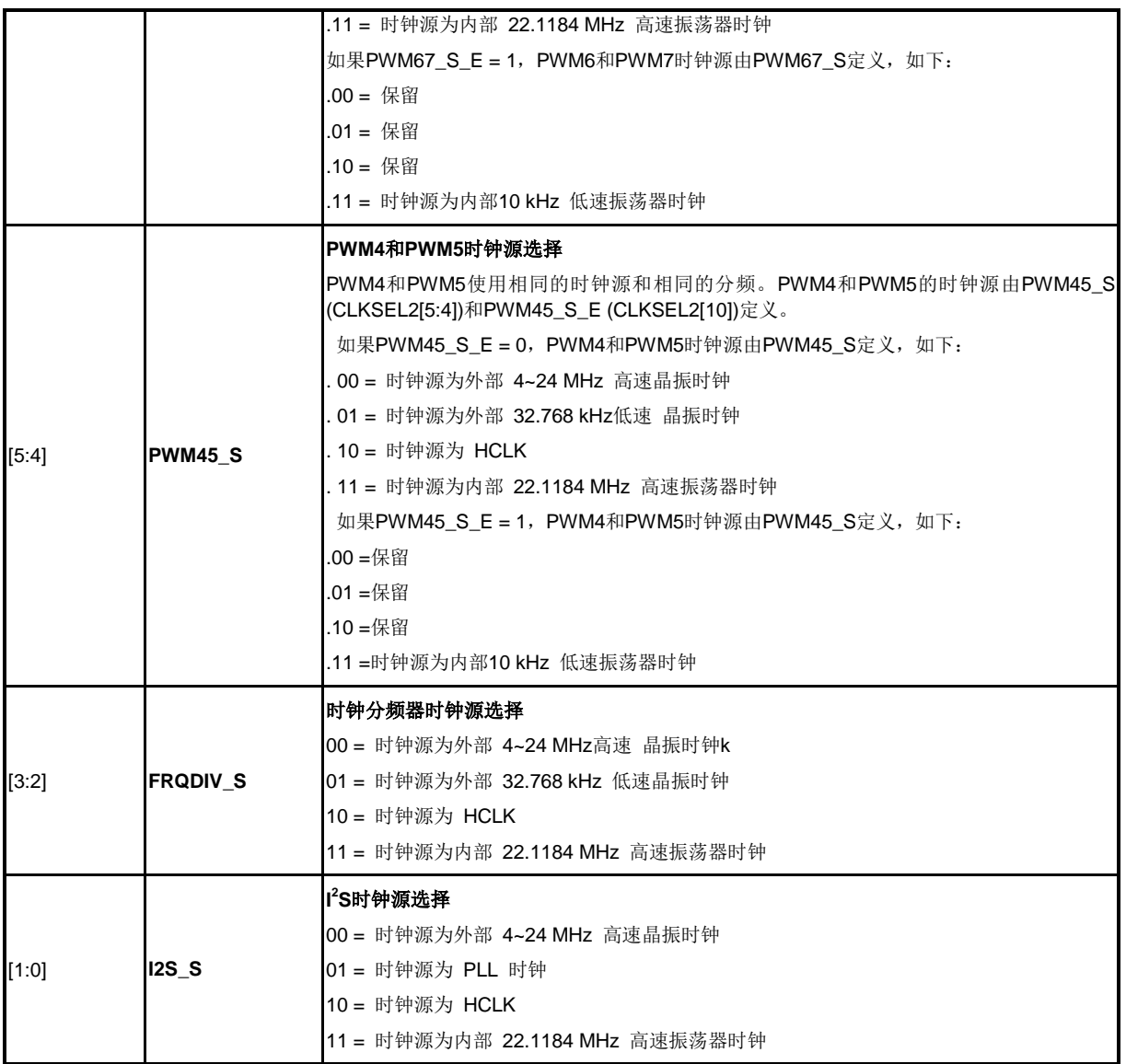

### 时钟源选择控制寄存器**3 (CLKSEL3)**

在时钟切换之前,必须打开相关的时钟源(预选和新选)

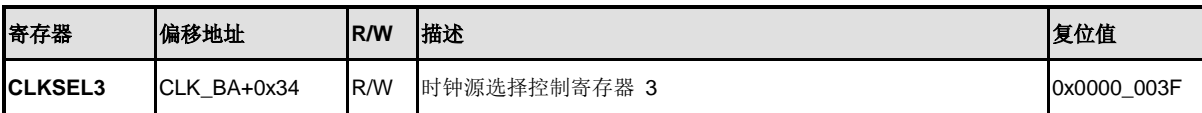

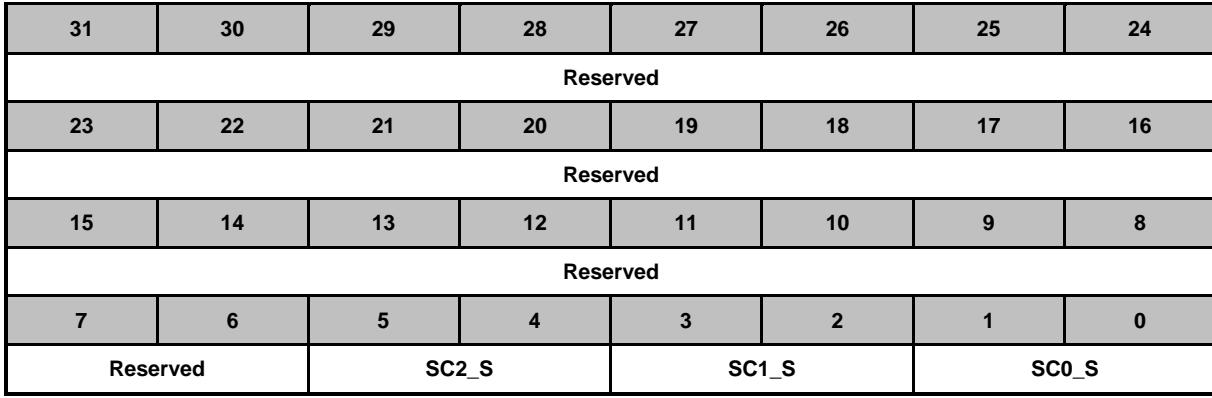

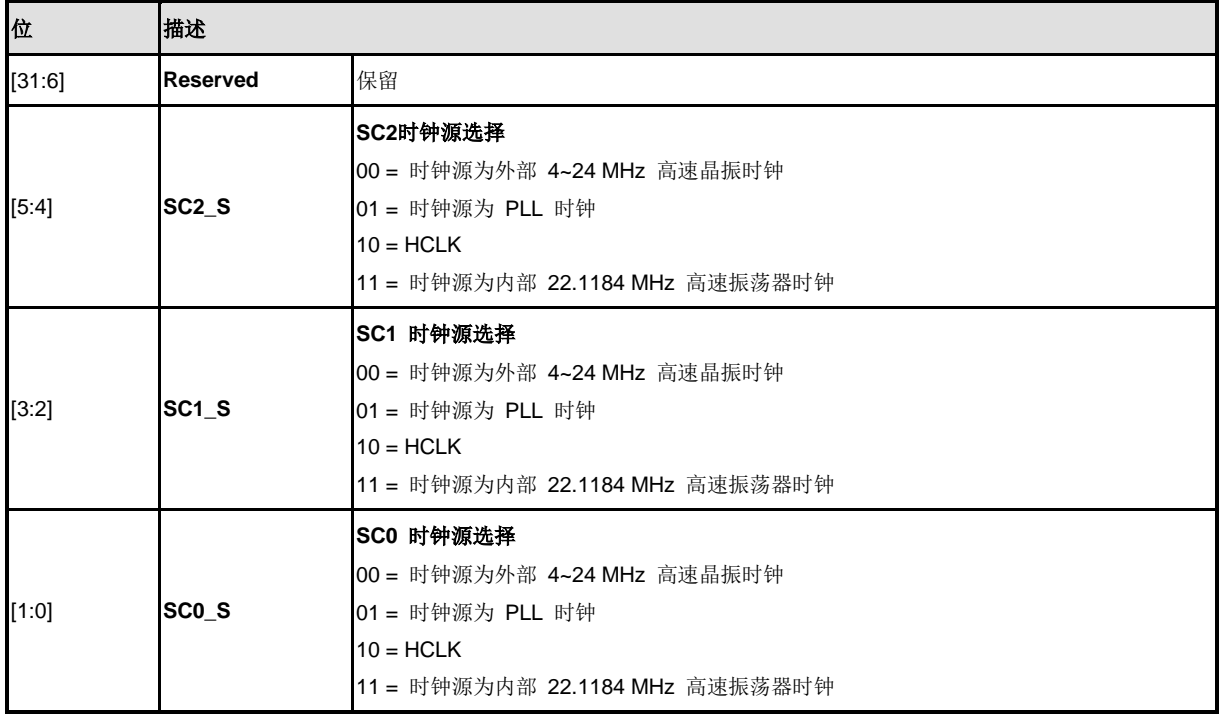

## 时钟分频寄存器 **(CLKDIV)**

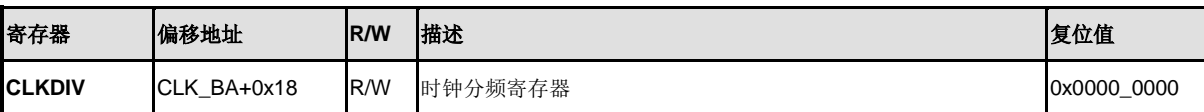

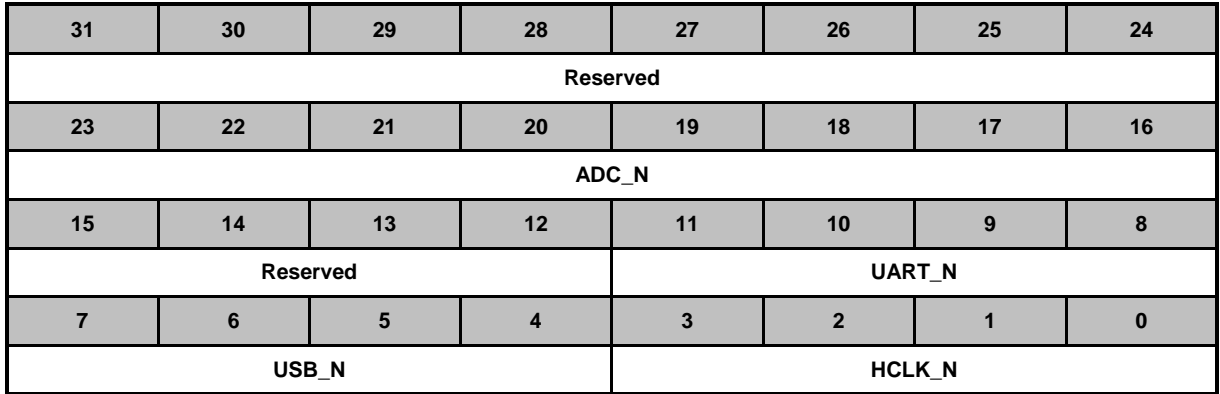

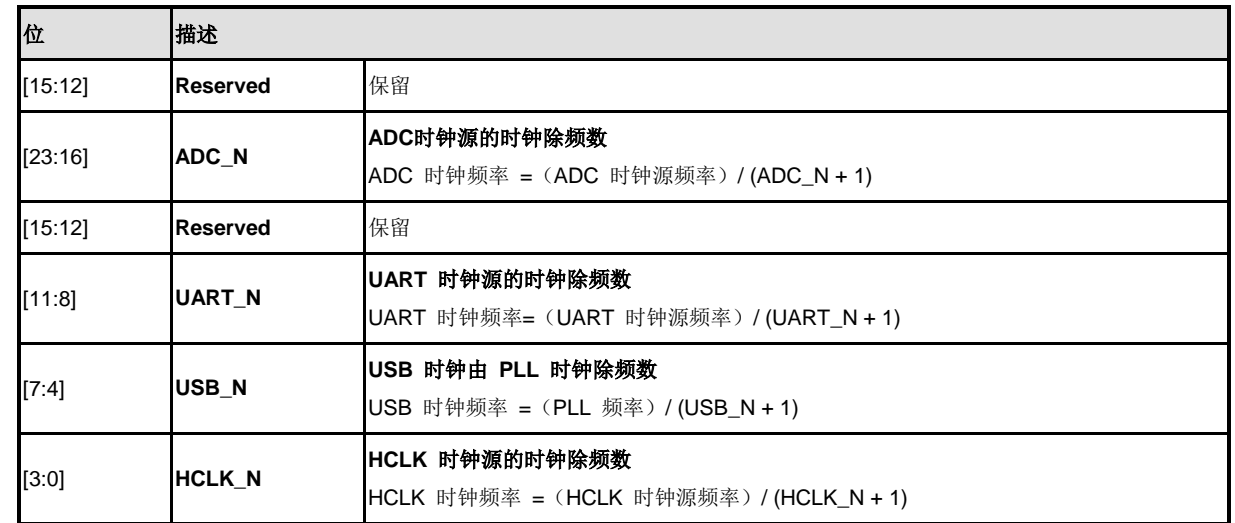

# 时钟分频寄存器**1 (CLKDIV1)**

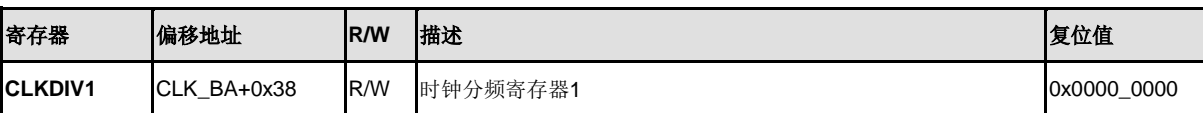

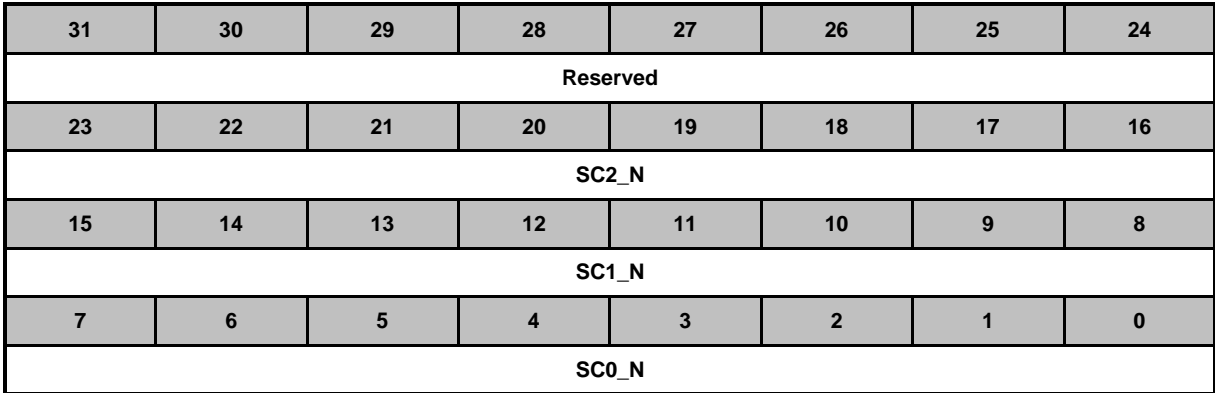

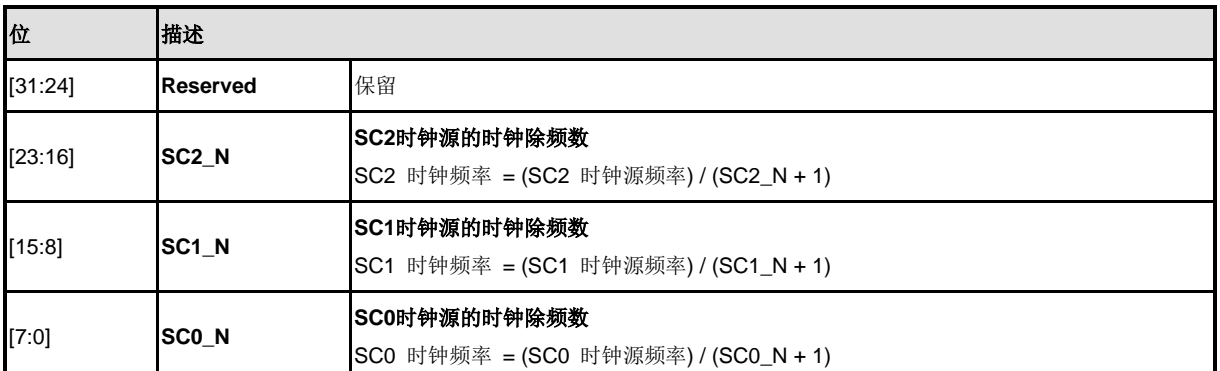

### **PLL**控制寄存器**(PLLCON)**

PLL 的参考时钟源来自外部 4~24 MHz高速晶振时钟输入或者内部 22.1184 MHz 高速振荡器。该寄存 器用于控制 PLL 的输出频率和 PLL 的操作模式。

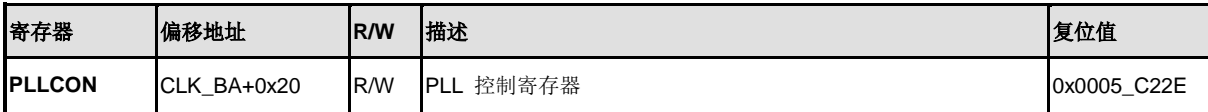

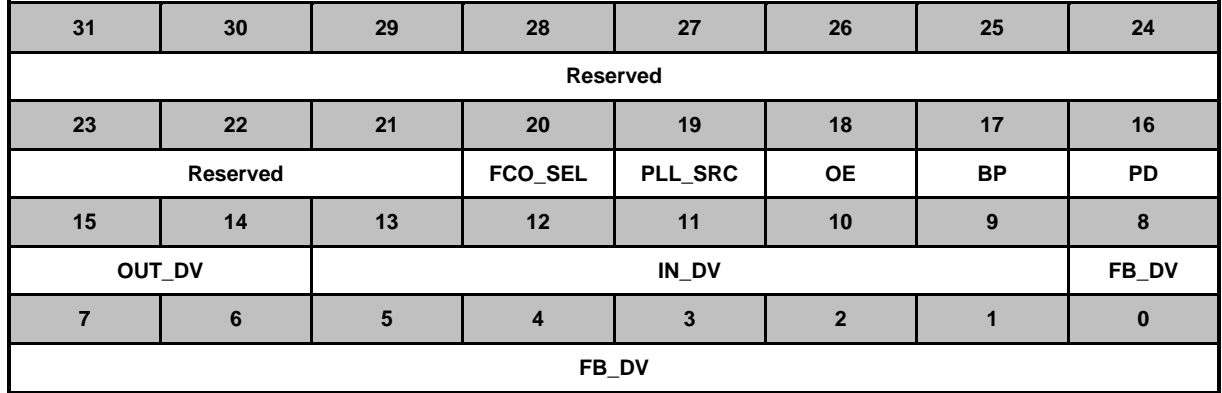

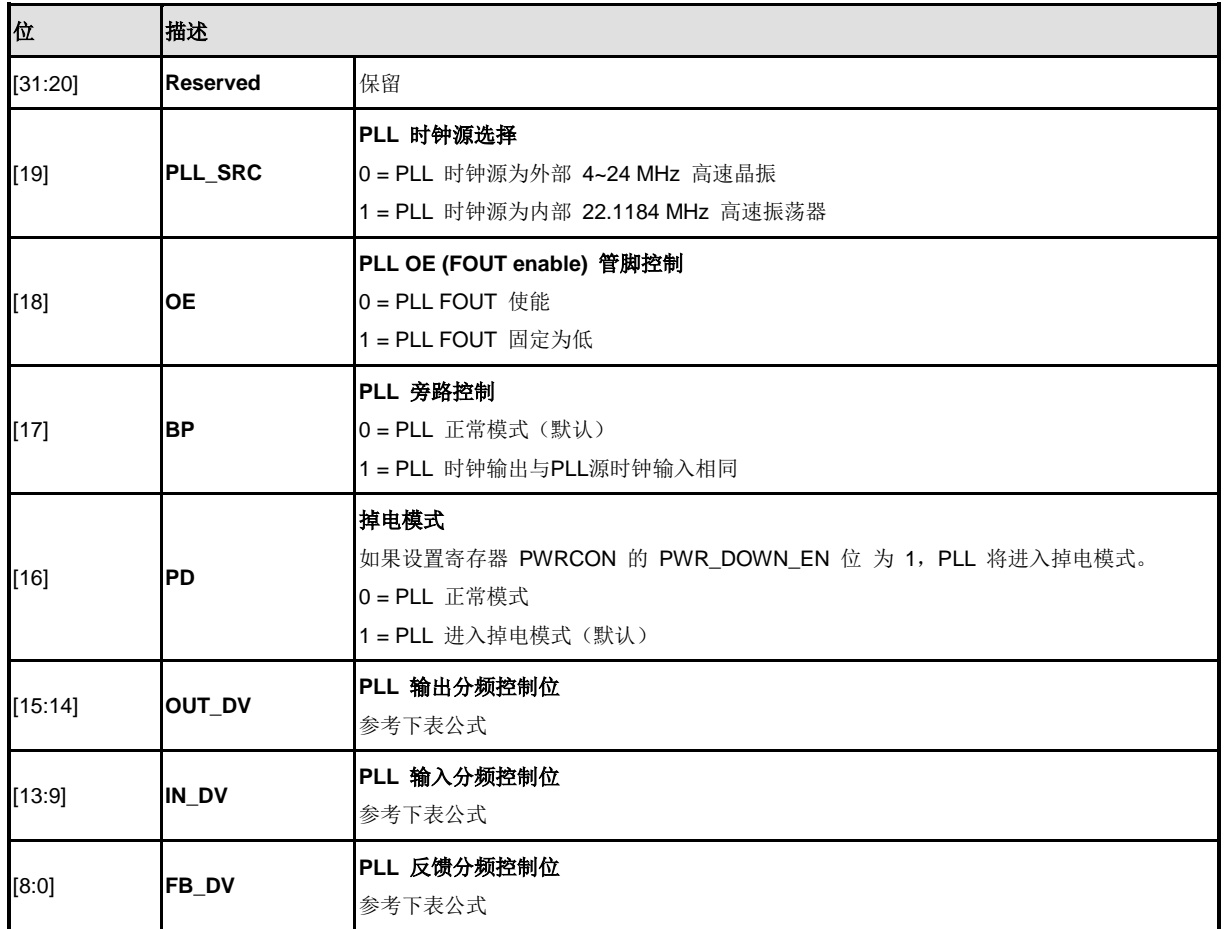

## 输出时钟频率设置

$$
FOUT = FIN \times \frac{NF}{NR} \times \frac{1}{NO}
$$

约束条件:

1.  $3.2MHz < FIN <150MHz$ 

2. 
$$
800KHz < \frac{FIN}{2*NR} < 7.5MHz
$$

$$
3. \quad 100MHz < FCO = FIN * \frac{NF}{NR} < 200MHz
$$

120*MHz < FCO* 最佳

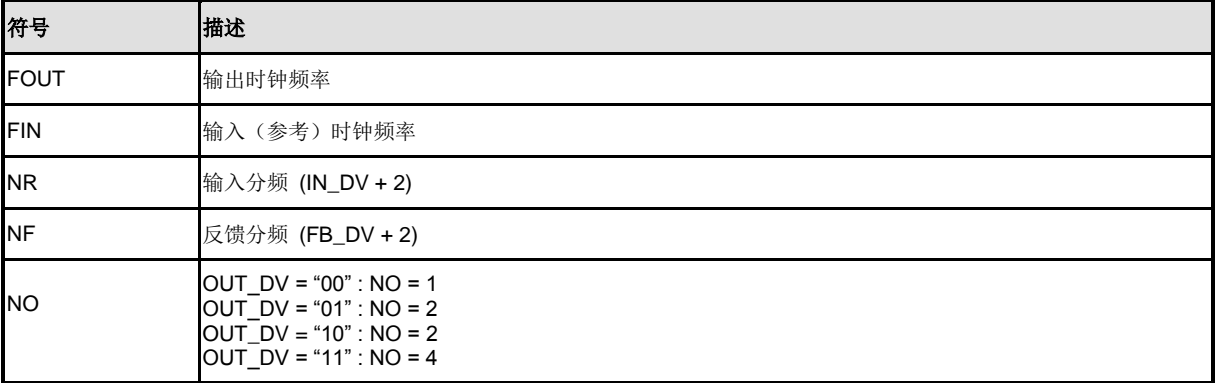

#### 默认频率设置

默认值: 0xC22E  $FIN = 12 MHz$  $NR = (1+2) = 3$  $NF = (46+2) = 48$  $NO = 4$ *FOUT* = 12/4 x 48 x 1/3 = 48 MHz

## 频率分频器控制寄存器**(FRQDIV)**

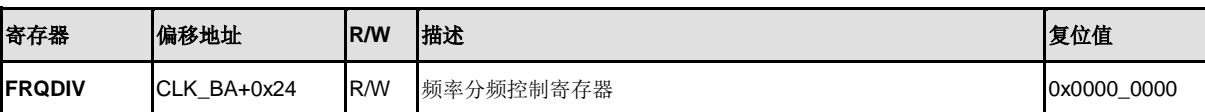

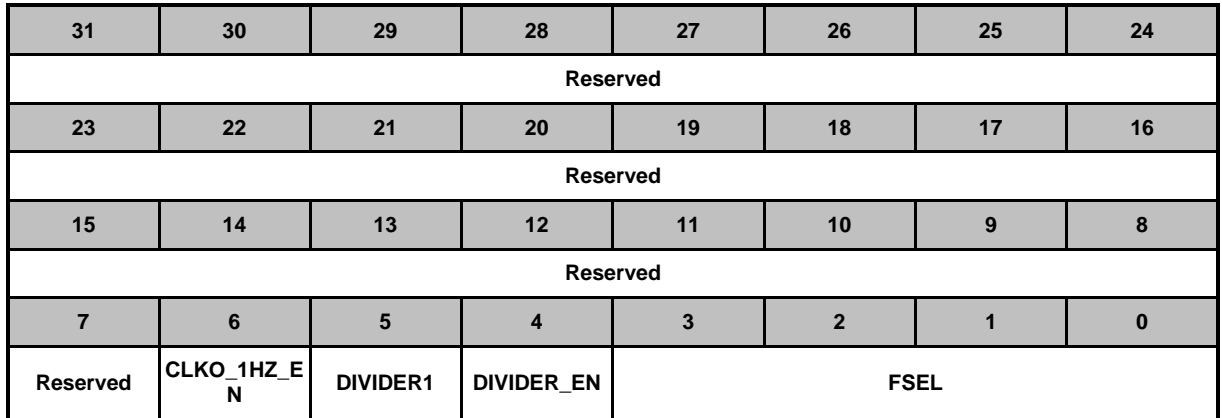

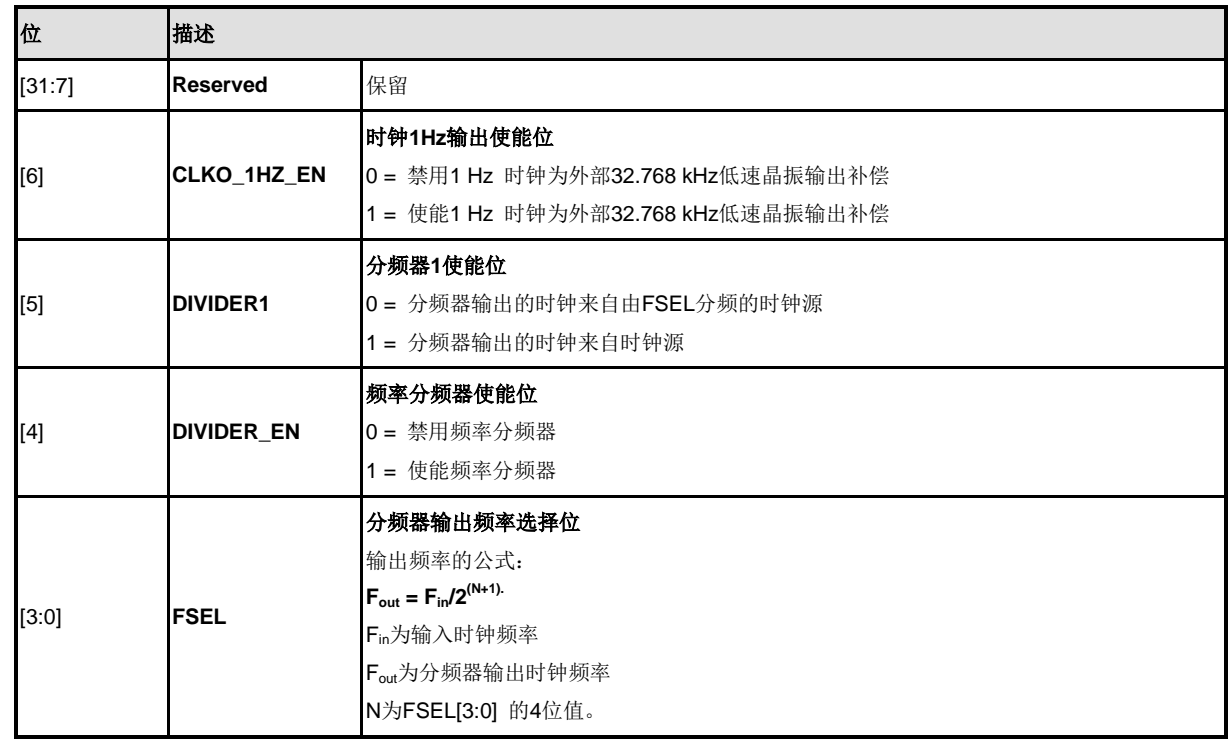

#### **5.4 Flash** 存储控制器**(FMC)**

#### **5.4.1** 概述

NuMicro™ NUC200系列 具有128/64/32K 字节的片上FLASH, 用于存储应用程序(APROM),用 户可以通过ISP更新这些FLASH. 在系统编程(ISP)功能,用户可以通过该功能直接更新已经焊接在 PCB板上芯片的程序。上电后,Config0的启动选择(CBS)决定Cortex-M0 CPU从APROM或LDROM 读取代码。

NuMicro™ NUC200系列也提供了数据 flash, 在芯片掉电之前, 用来存储数据.对于APROM是128K 字节的芯片数据 flash是跟APROM 共用,起始地址由Config1配置。对于APROM是64K/32K字节的 芯片, 数据 flash固定4KB。

#### **5.4.2** 特性

- 连续地址读访问零等待状态时,最高可达50 MHz,连续地址读访问一个周期等待状态时, 最高可达72 MHz
- 所有嵌入Flash支持512字节页擦除。
- 128/64/32 KB 应用程序存储空间(APROM)
- 8KB在系统编程 (ISP) 加载程序空间(LDROM)
- 64K/32K字节APROM的设备固定有4kB数据FLASH。
- 128K字节 APROM的设备是可配置数据FLASH。
- 可配置或固定4 KB的数据FLASH,页擦除单元为512字节
- 支持在应用编程(IAP), 可在APROM 和LDROM之间程序切换, 不用复位
- 支持在系统编程(ISP)更新片上Flash 。

### **5.4.3** 框图

FLASH存储器控制器包括AHB从接口,ISP 控制逻辑,烧写器接口和FLASH宏接口时序控制逻辑。 FLASH存储器控制器框图如下图所示:

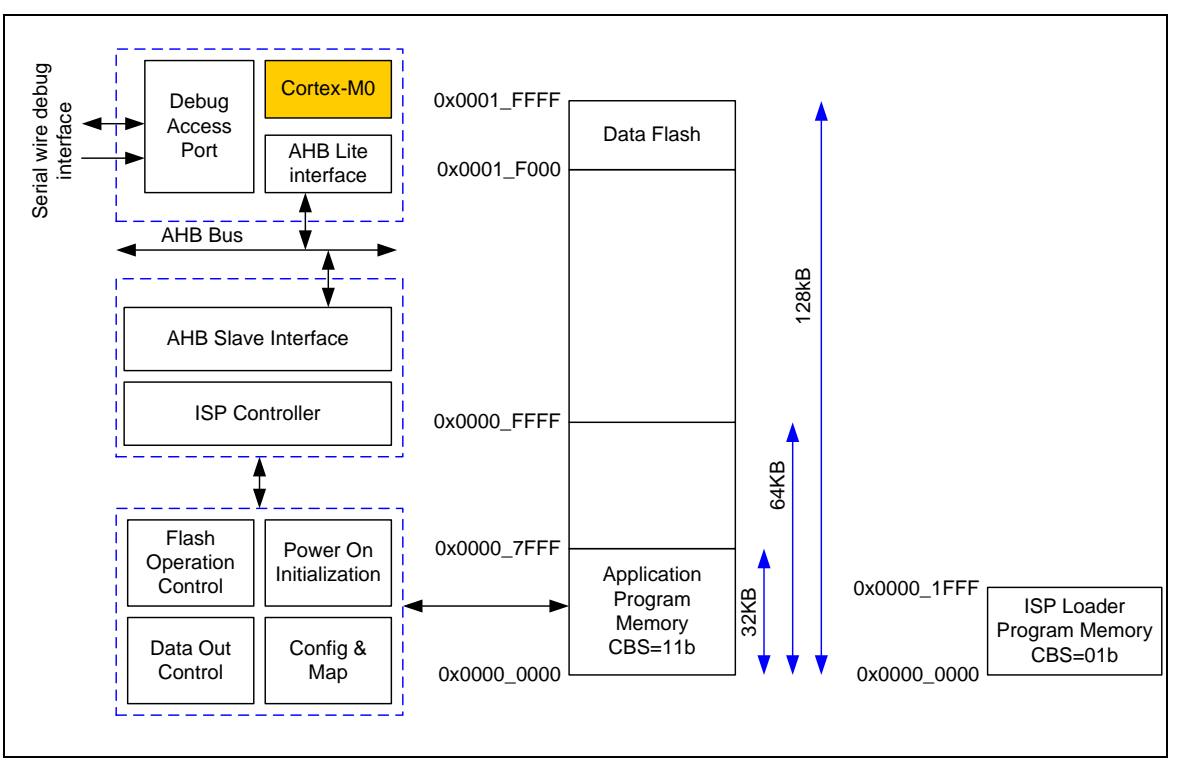

图 5-10 Flash 存储器控制模块框图

#### **5.4.4** 功能描述

5.4.4.1 *FMC* 存储器结构

NuMicro™ NUC200系列的flash存储器由程序存储器(APROM), 数据FLASH, ISP载入程序存储器 (LDROM),和用户配置区组成。

程序存储器是用户应用的主要存储器,叫做APROM,用户可以将他们的应用程序写到APROM并设 置系统从APROM启动。

设计ISP 装载程序存储器是用来实现在系统编程(ISP)功能。LDROM独立于APROM, 也能设置 **从LDROM启动,因此当APROM的代码损坏时用户可以用LDROM启动系统,避免系统启动失败。** 

数据FLASH是给用户存储数据的,它可以通过ISP读取或存储器读取,并且通过ISP编程。每个擦除 单元是512字节。128KB的APROM设备,数据FLASH与APROM共享128KB存储空间。若 Config0 的 DFEN 位使能,数据FLASH基地址由DFBADR定义,大小是(0x20000 - DFBADR),同时APROM 大小是(128 KB- 数据FLASH大小).对于64/32 KB APROM的设备, 数据FLASH大小固定4KB, 起 始地址为0x0001 F000。

用户配置提供了几个字节来控制系统逻辑,如FLASH加密,启动选择,掉电检测电压,数据FLASH 基地址等。用户配置如同是上电设置的保险,上电时用户配置从FLASH存储器装载到它相应的控制 寄存器。

在NuMicro家族,flash存储器组织跟系统存储映射不同。当用户用ISP命令去读、编程、或者擦除 flash, 存储器组织被用到。在CPU访问FLASH存储器获取代码或数据的时候, 系统存储器映射被用 到。例如,当系统设置为从LDROM启动(CBS = 01b),CPU将从LDROM的0x0 ~ 0x1FFF取代码。 但是,如果用户想用ISP读LDROM,仍然要从LDROM的地址0x0010\_0000 ~ 0x0010\_1FFF去读。

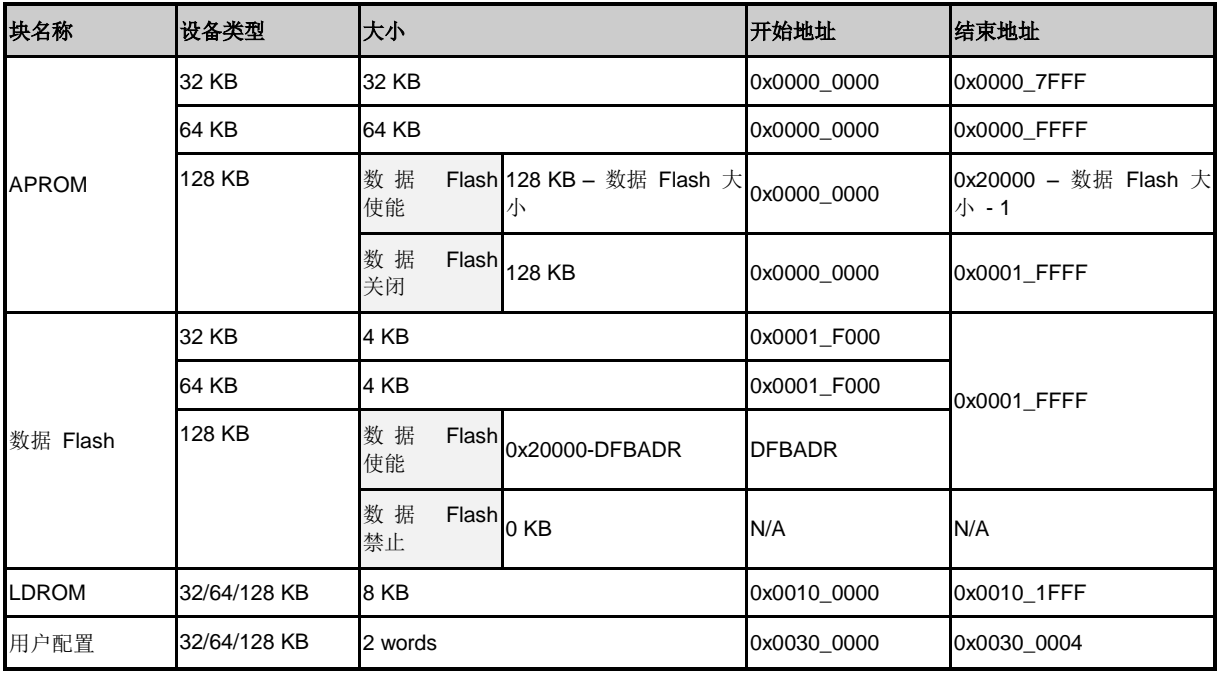

表6-14和图6-34为32/64/128 KB设备的APROM、LDROM、数据Flash和用户配置 的地址映射信息。

表 5-6 存储器地址映射

Flash存储器组织结构图 [5-11](#page-177-0)所示:

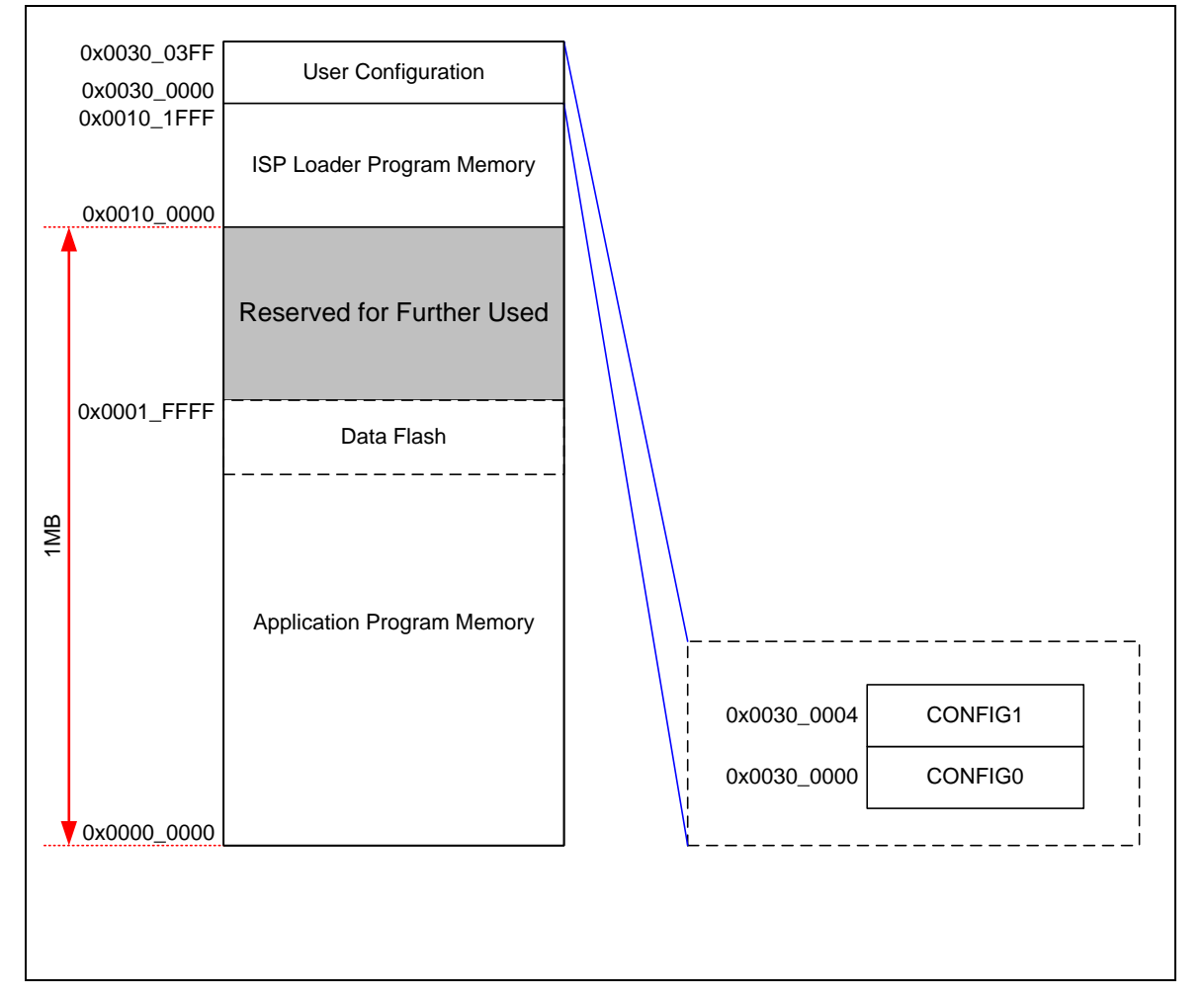

<span id="page-177-0"></span>图 5-11 Flash 存储器组织结构

#### 5.4.4.2 用户配置

用户配置是内部可编程的配置区域,用于启动选项。用户配置位于Flash存储器组织的0x300000,并有 两个32位字节。用户配置所有的更改将在系统重启后生效。

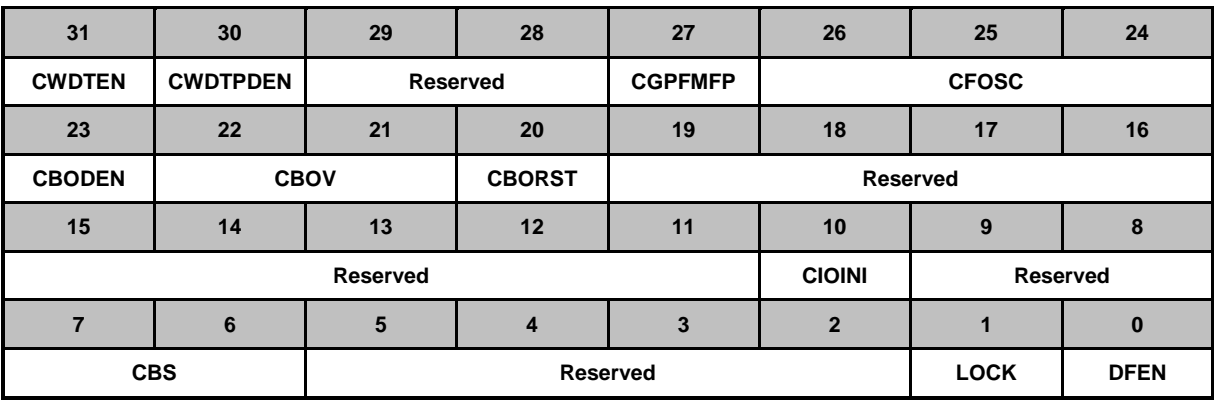

#### **CONFIG0 (**地址 **= 0x0030\_0000)**

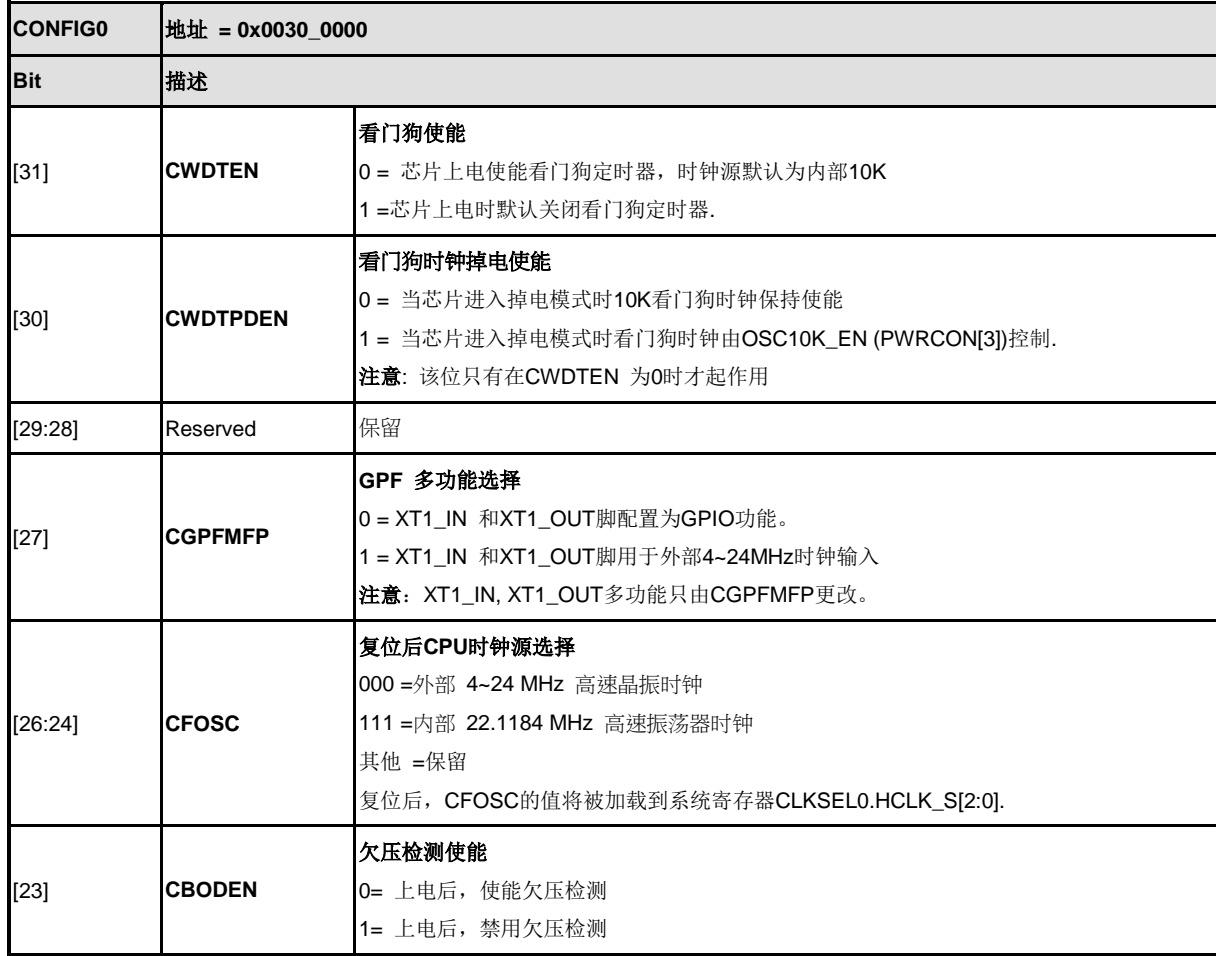

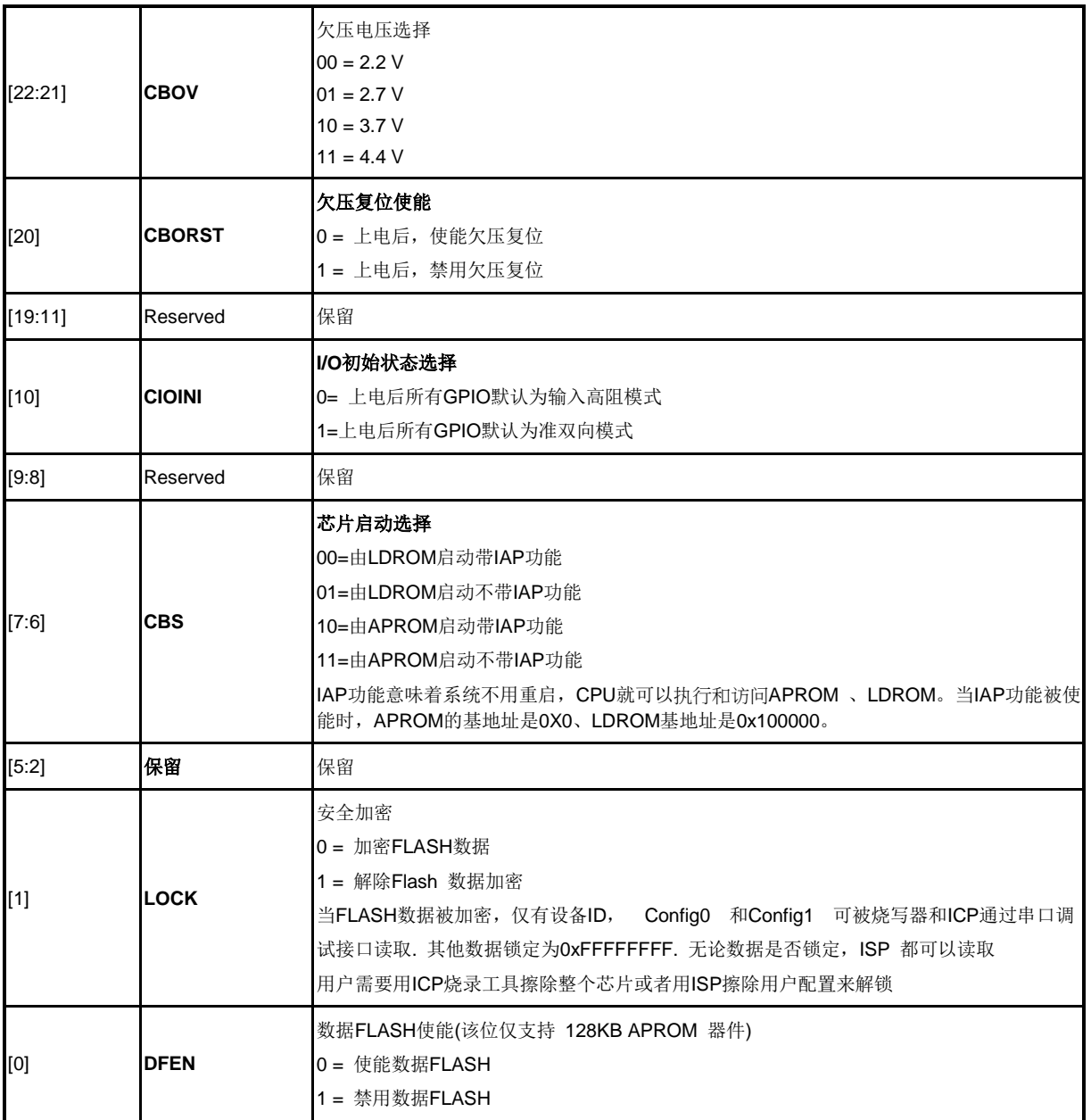

欠压检查功能用来监控V<sub>DD</sub>脚的电压。如果V<sub>DD</sub>低于CBOV设置的电压, 当BOD有使能时BOD事件将被触 发。当BOD被检测到时用户可以决定使能CBORST来BOD复位或者只是由NVIC使能BOD中断。因为无 论什么时候Vpp电压低于设置的CBOV,BOD复位就会被启用,所以用户必须确定CBOV设置来避免BOD 重复复位。例如, V<sub>DD=</sub>3.3V, CBOV只能设置00'b 或 01'b.否则, 当BOD被使能CBOV是10'b 或11'b时系 统将停留在BOD复位状态。
## **CONFIG1 (**地址 **= 0x0030\_0004)**

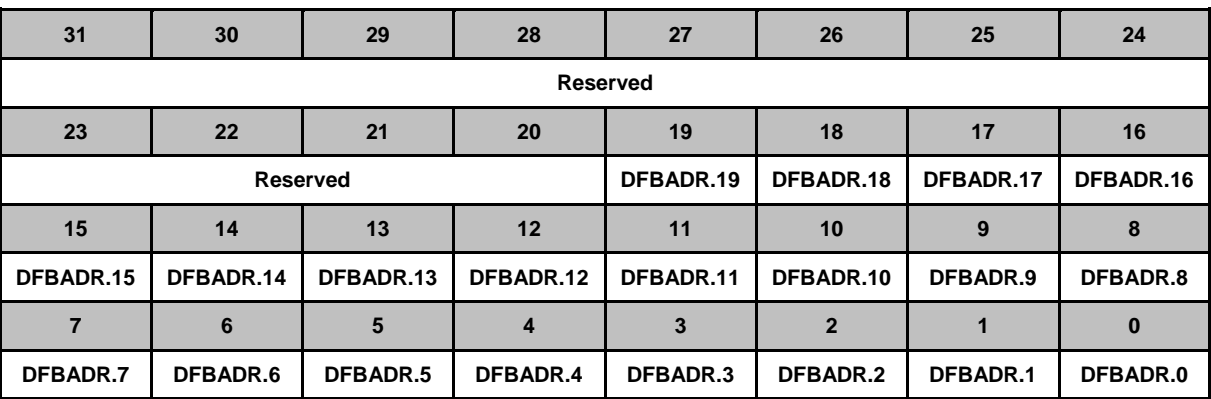

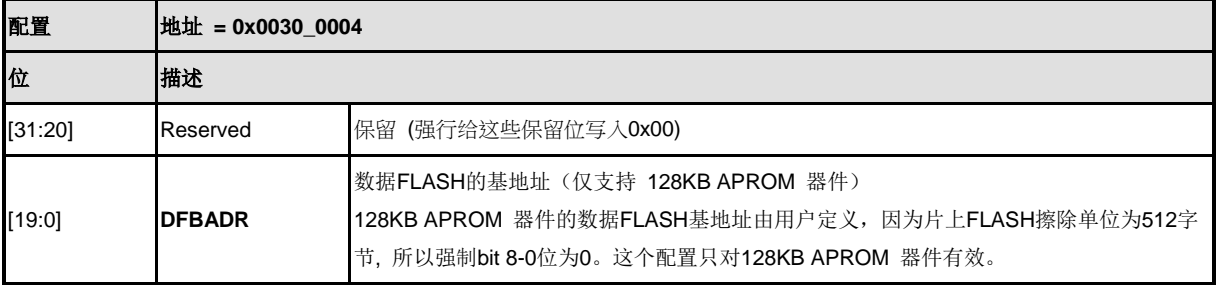

#### 5.4.4.3 启动选择

nuvoTon

NuMicro™ NUC200系列提供在系统编程(ISP)功能,允许用户通过单机ISP固件更新程序存储器. 提 供8kB加载程序内存用于存储ISP固件. 用户可以通过设置Config0中的CBS[1]位来选择从APROM 还是从LDROM取指令来运行.

Config0中的CBS除了设置从APROM或者LDROM启动之外还用于启动后控制系统存储器映射。当 CBS[0] = 1 和 CBS[1] = 1为从APROM启动, APROM的应用程序不能通过读储存器的方式来访问 LDROM.同样当CBS[0] = 1 和 CBS[1] = 0为LDROM启动,LDROM的程序也不能通过读储存器的 方式来访问APROM。图6-35 表示当系统从APROM和LDROM启动时的储存器映射。

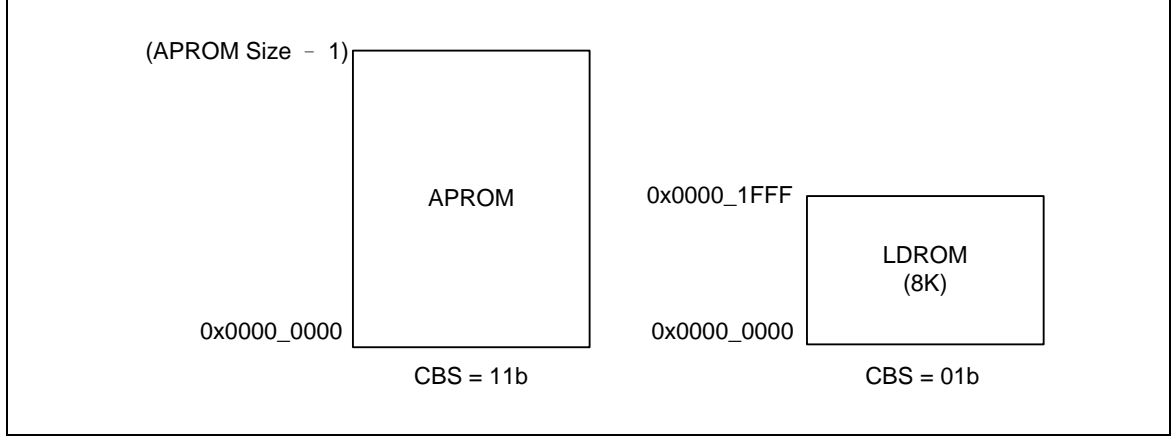

图 5-12从APROM和LDROM启动的程序执行范围

对于应用程序,软件需要在APROM执行代码,并且调用LDROM的功能或在LDROM执行代码,调 用APROM功能而不改变启动模式, CBS[0]需要设置为0, 这叫做在应用编程(IAP)。

#### 5.4.4.4 在应用编程(*IAP*)

nuvoTon

NuMicro NUC200系列提供了应用编程(IAP)功能,用户无需复位系统就可以在APROM和LDROM 之间切换执行代码。用户可以通过设置CONFIG0 (CBS[1:0]) 为 10b 或 00b并重启来使能IAP功能。

在芯片从APROM启动使能IAP功能(CBS[1:0] = 10b)的情况下,代码的执行地址范围包括所有的 APROM和LDROM。APROM 地址空间保持不变, 但8 KB LDROM被映射到0x0010\_0000~ 0x0010\_1FFF。

在芯片从LDROM启动使能IAP功能(CBS[1:0] = 00b)的情况下,代码的执行地址范围包括所有的 LDROM, 和除了第一页的APROM。执行代码不能访问APROM的第一页, 因为第一页的执行地址 默认变成LDROM第一页的镜像。同时8 KB LDROM也被映射到0x0010\_0000~ 0x0010\_1FFF。

APROM LDROM (8K) 0x0000\_0000 0x0010\_1FFF<br>0x0010\_0000 Reserved APROM<br> $0x0000_0000$ <br>CBS = 10b<br>CBS = 00 LDROM (8K) 0x0000\_0000 CBS <sup>=</sup> 00b LDROM first page 0x0010\_1FFF<br>0x0010\_0000 Reserved LDROM first page Default remap structure

当IAP使能时,地址空间映射请参考錯誤**!** 找不到參照來源。

#### 图5-13 IAP使能时代码的执行范围

 当芯片使能了IAP功能,任何时候代码可执行范围内的任何其他页都可被镜像到执行代码的第一页 (0x0000\_0000~0x0000\_01FF)。用户可以通过填目标重映射地址到ISPADR改变第一可执行页的重 新映射地址,通过读ISPSTA 寄存器中VECMAP域,用户可以检查改变是否成功。

#### 5.4.4.5 在系统编程*(ISP)*

NuMicro™ NUC200系列支持ISP模式,当烧写失败时设备可以在软件控制重新烧写,避免系统崩溃 的风险。因此,更新应用固件的功能,可以让应用更为广泛。

ISP可以更新板上的系统固件,各种外设接口使得LDROM更新的固件更容易。执行ISP最常用的方 法是在LDROM中的固件通过UART更新,PC一般都是通过串口传输新的APROM代码. ISP下载程 序接收后,通过ISP命令,重新对APROM编程。

#### 5.4.4.6 *ISP*过程

NuMicro™ NUC200系列支持用户定义从APROM 或LDROM启动。更改用户配置后重启系统生效。 如果用户想不更改用户配置来切换APROM或LDROM模式那么必须控制ISPCON控制寄存器的BS

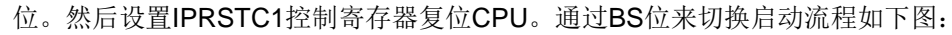

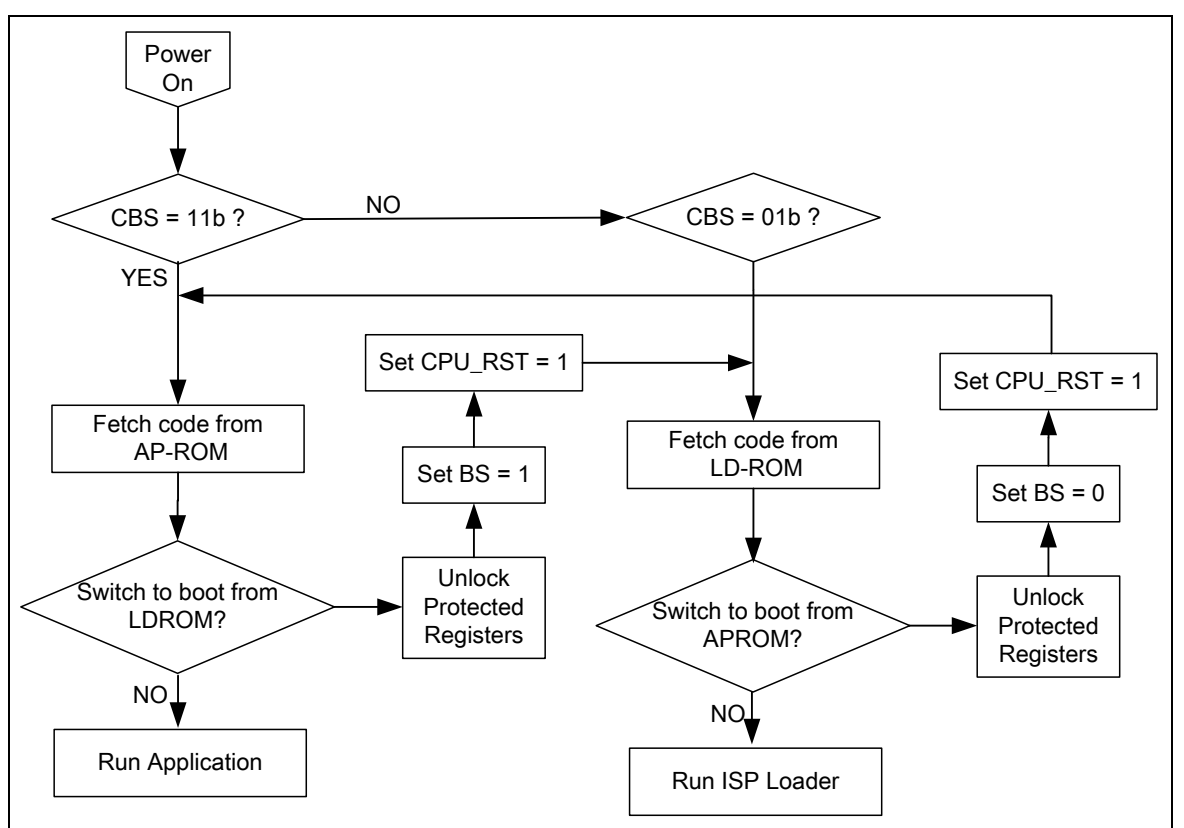

图 5-14 BS 位启动选择流程示例

通过LDROM软件更新APROM或者通过APROM软件更新LDROM可以避免在更新失败时系统崩溃。

ISP控制器支持读、写、擦除内部FLASH存储器。ISP控制器的几个控制位是被写保护的,因此设置 前需要解锁。解锁保护寄存器位软件需要依次写0x59, 0x16 和 0x88到REGWRPROT。如果解锁成 功REGWRPROT值将被置1.解锁过程不能被其他访问中断,否则会解锁失败。

解锁保护寄存器位后,用户需要设置ISPCON控制寄存器来决定更新LDROM、用户配置区、APROM 和使能ISP控制器。

一旦ISPCON寄存器被设置成功,用户可以通过设置ISPCMD来擦除、读或者写。基于flash内存的 组织结构,目标flash内存来设置ISPADR。ISPDAT可以用于设置数据写入或者返回 ISPCMD读的 数据。

最后设置ISPTRG控制寄存器的ISPGO位来执行相应的ISP功能。当ISP功能完成后ISPGO位将自动 清0。为了确保在CPU向前运行之前ISP功能已经完成,在ISPGO设置之后,应该用ISB指令。

ISP完成后几个错误条件需要检查。如果出现错误,ISP操作就不会开始并且ISP失败标志被置位。 ISPFF标志只能由软件清除。当ISPFF位保持1下一个ISP程序仍然可以开始,因此,建议在ISP操作 完成后检查ISPFF位,如果被置1要清0。

当ISPGO位被置1,CPU 将一直等到ISP操作到完成,这个时期内外围设备跟通常一样保持运行。 任何中断请求都不会响应直到CPU完成ISP操作。当ISP操作完成ISPGO位将被硬件自动清0。用户 可以通过ISPGO位来检查ISP操作是否完成。用户应该在ISPGO置1之后加ISB指令,确保ISP操作之 后的指令正确执行。

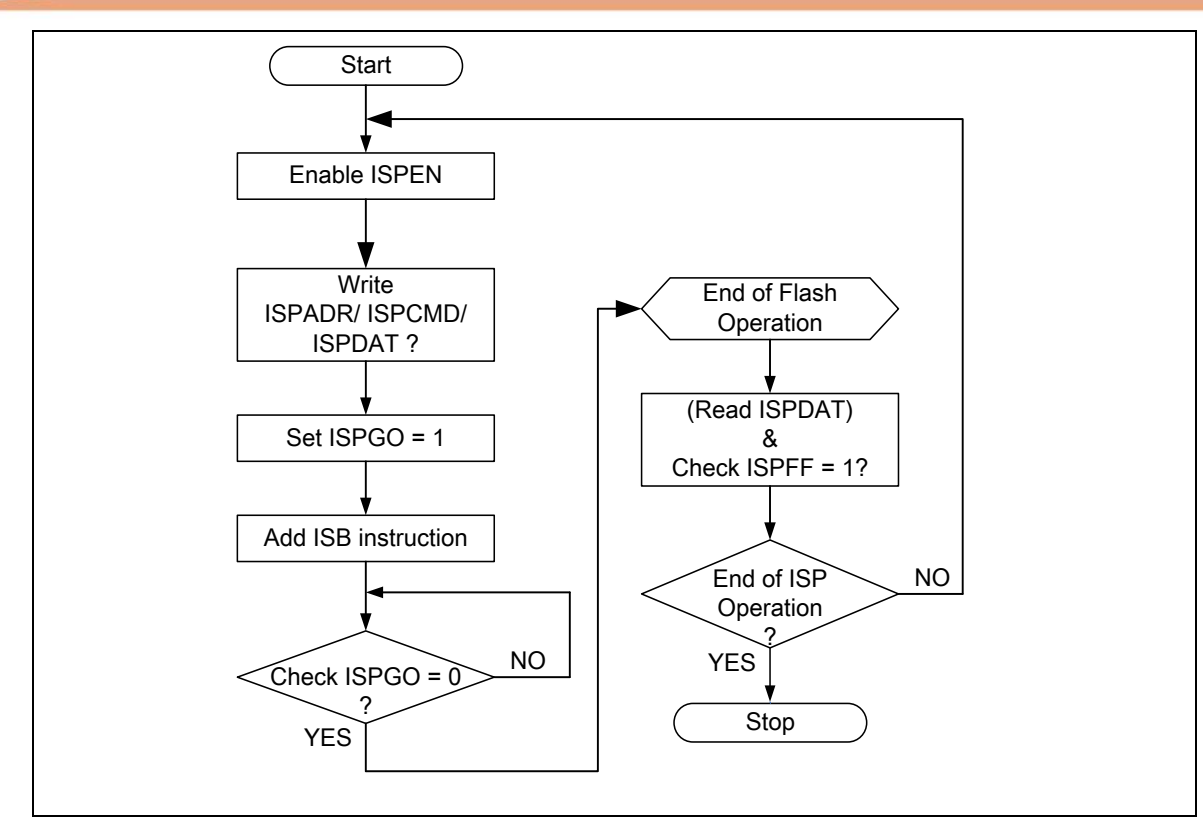

### 图 5-15 ISP 流程示例

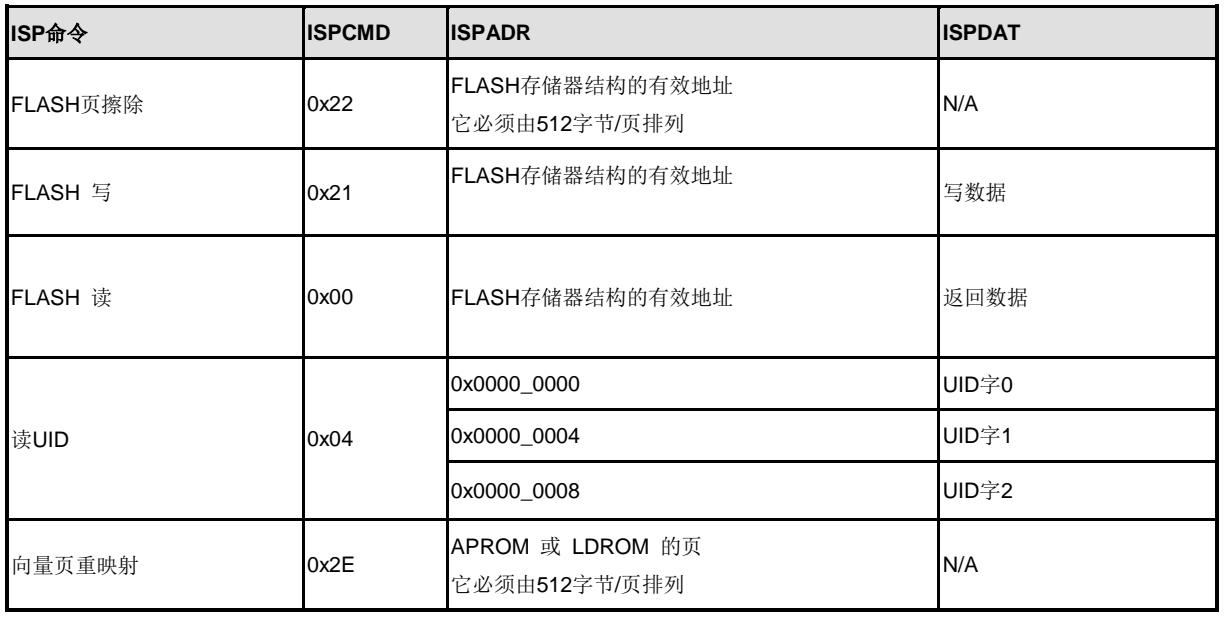

表5-7 ISP 命令列表

## **5.4.5** 寄存器映射

**R**:只读, **W**: 只写, **R/W**: 读/写

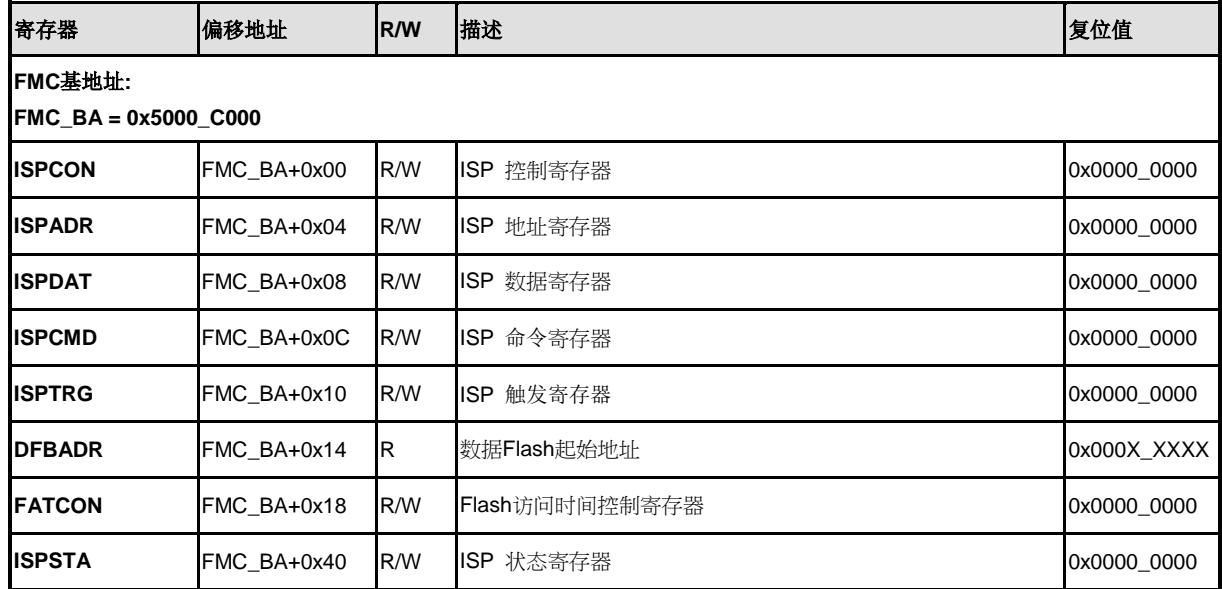

## **5.4.6** 寄存器描述

### **ISP** 控制寄存器 **(ISPCON)**

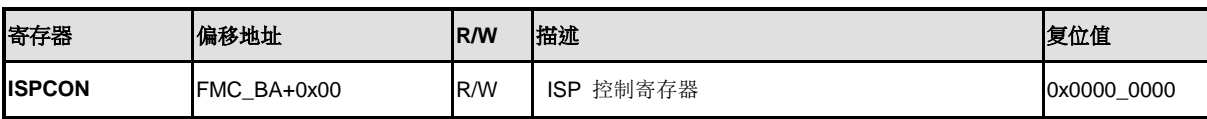

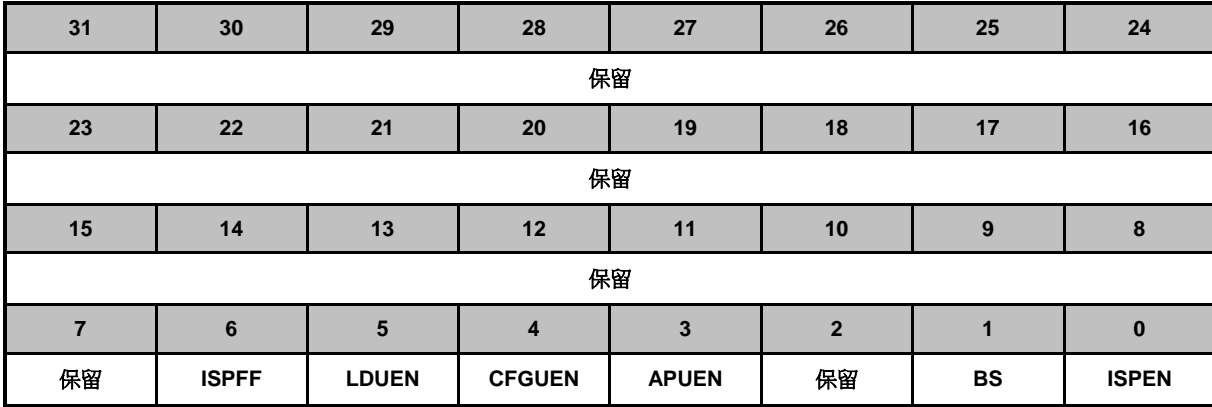

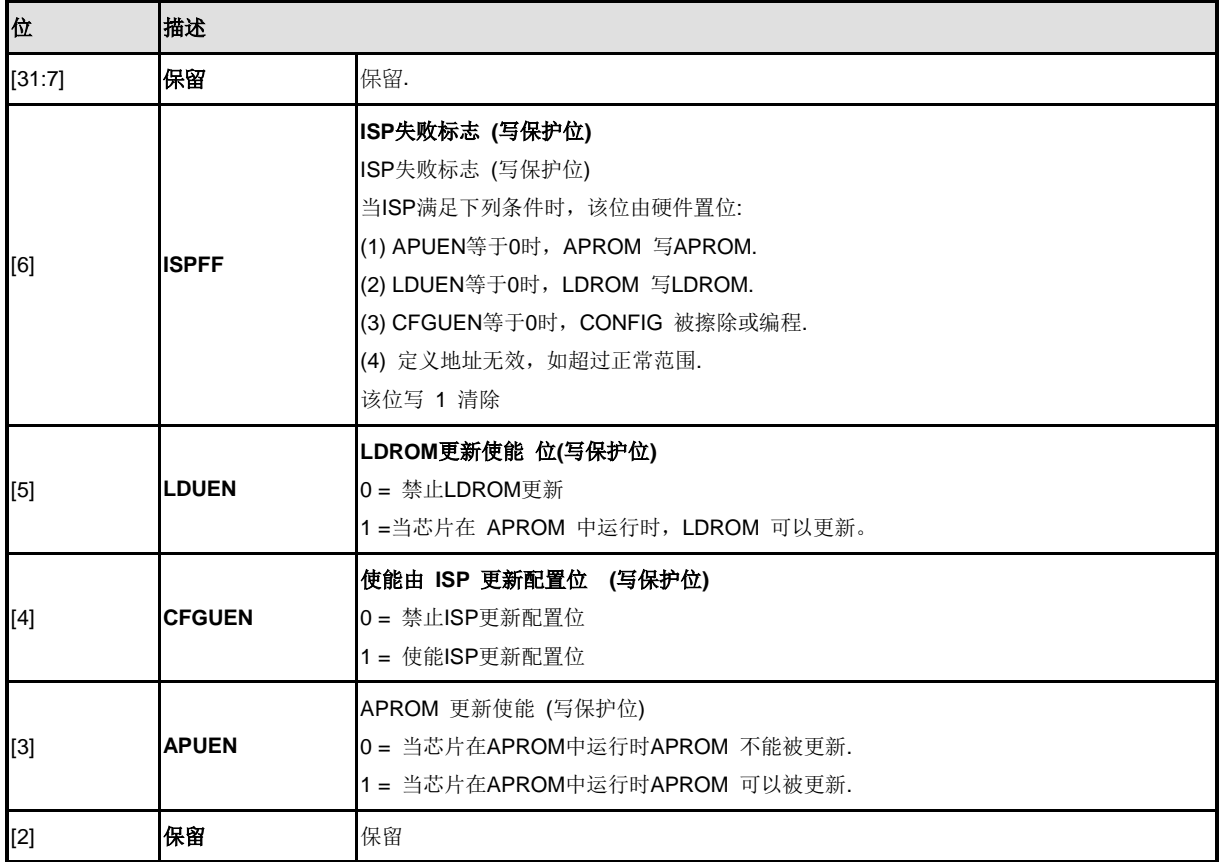

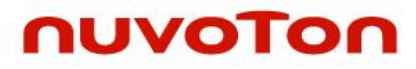

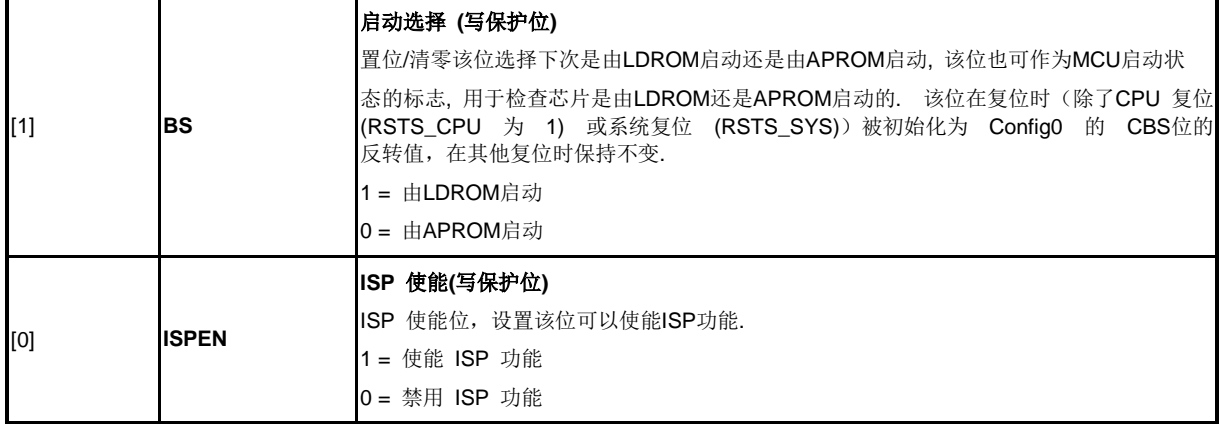

## **ISP** 地址寄存器**(ISPADR)**

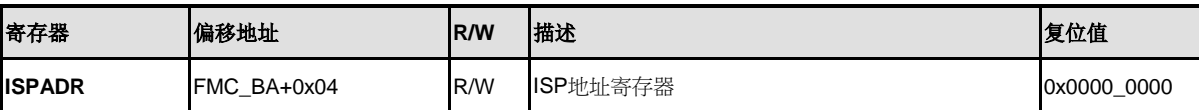

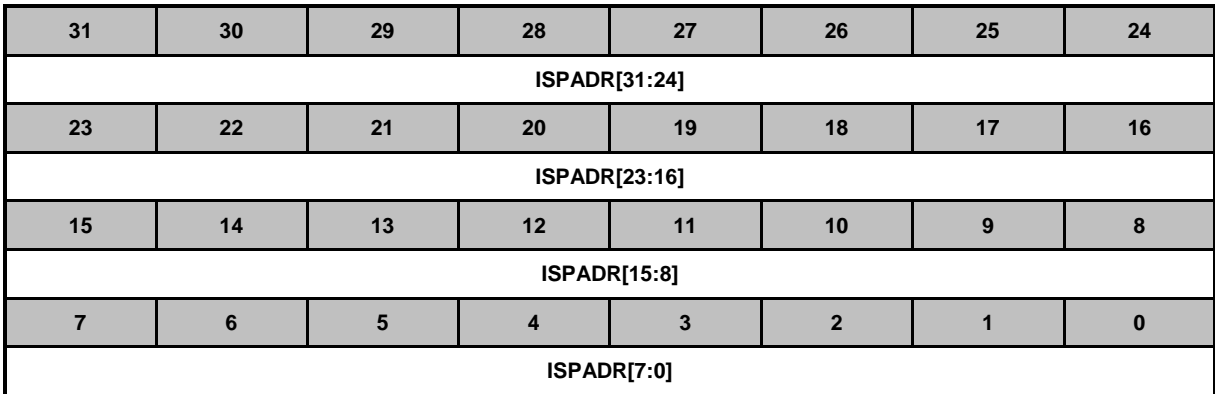

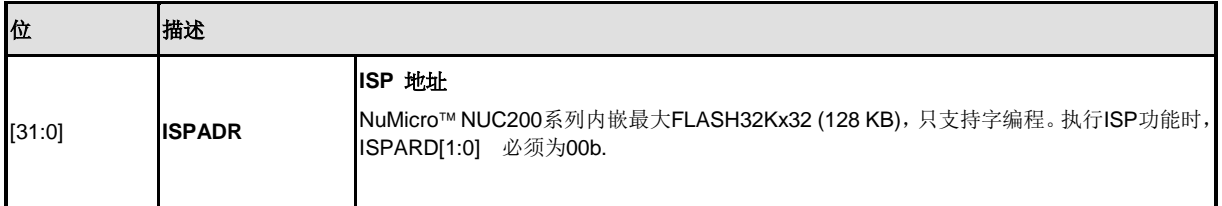

## **ISP** 数据寄存器 **(ISPDAT)**

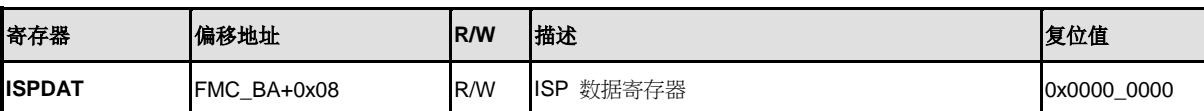

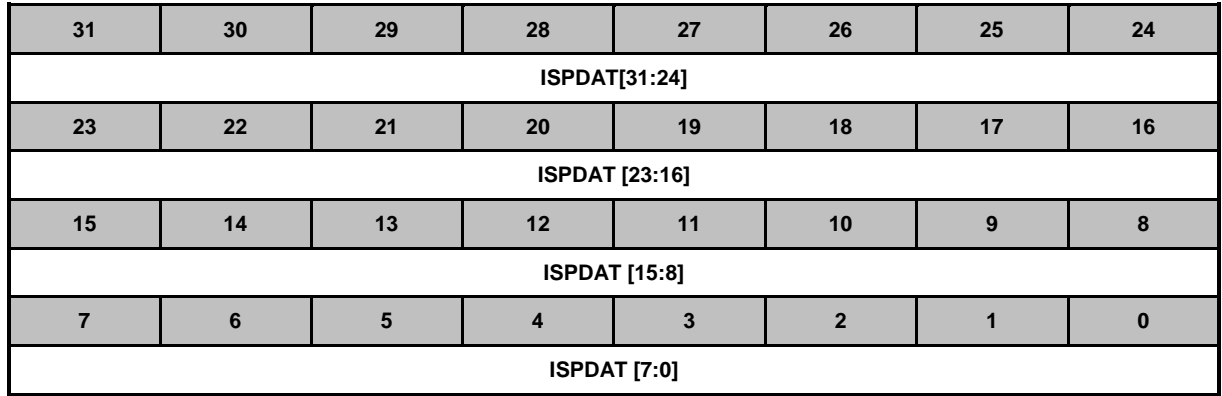

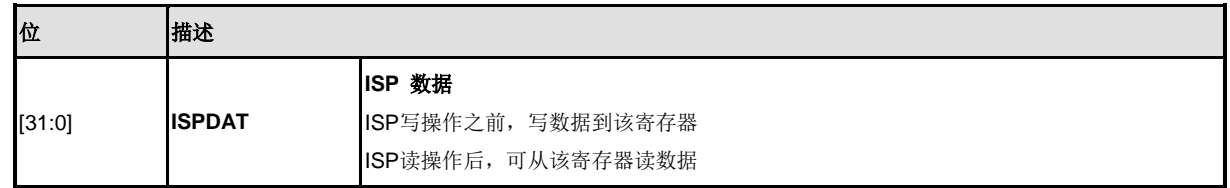

## **ISP** 命令寄存器**(ISPCMD)**

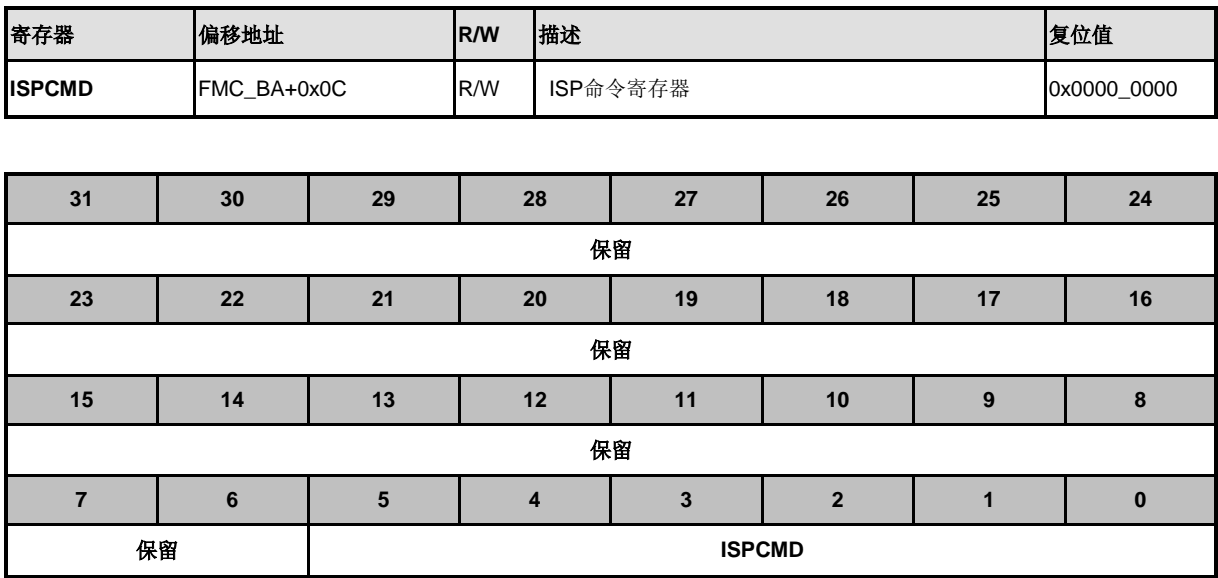

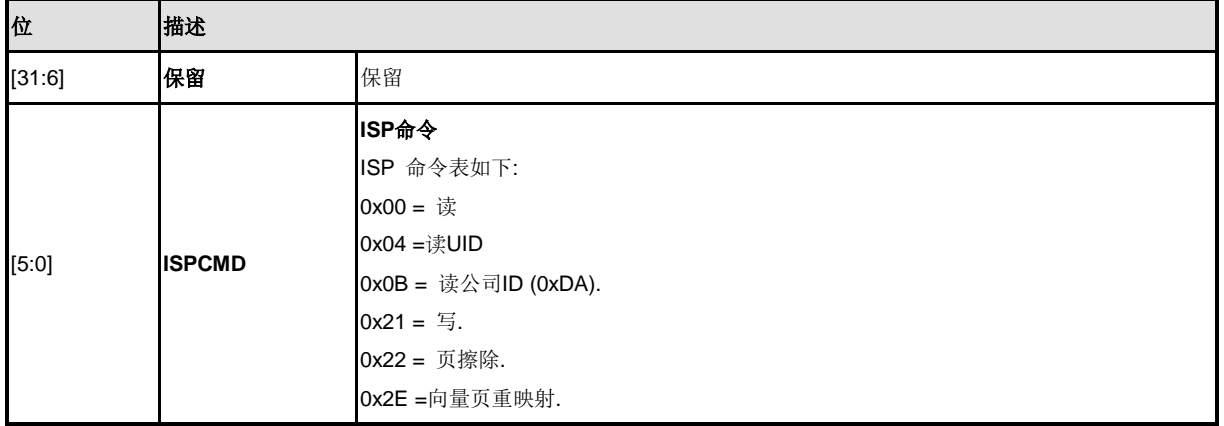

## **ISP**触发控制寄存器**(ISPTRG)**

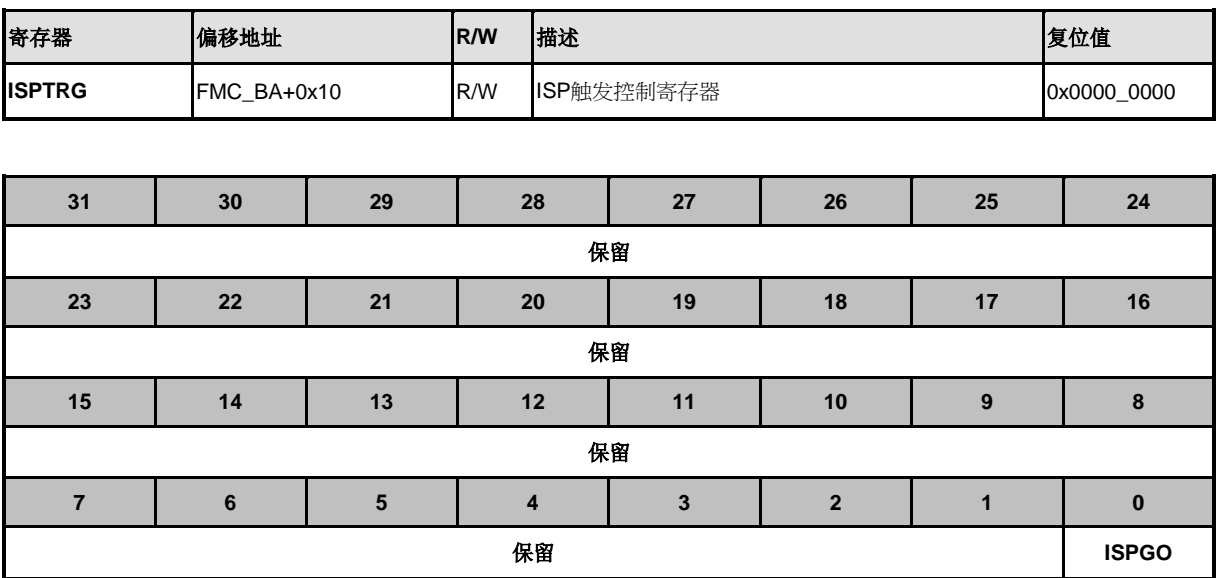

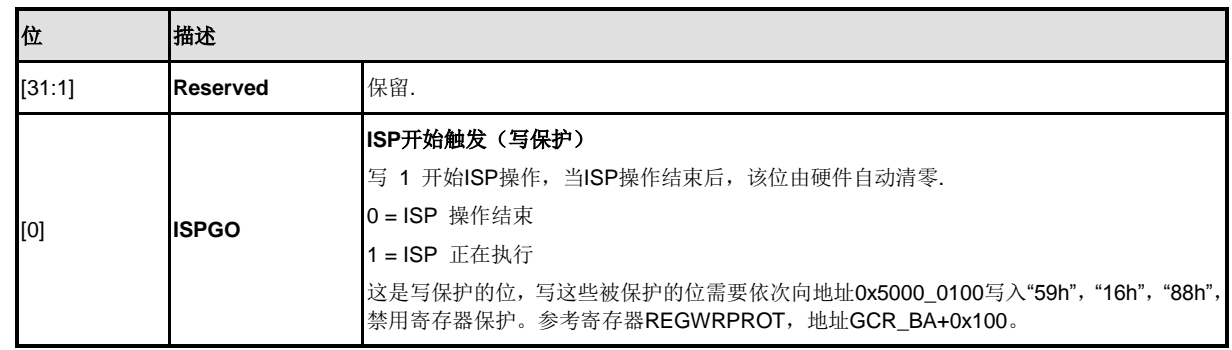

### 数据**FLASH**基地址寄存器**(DFBADR)**

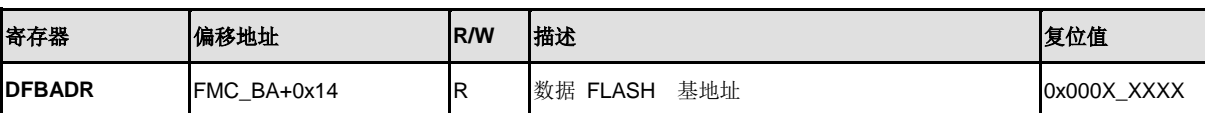

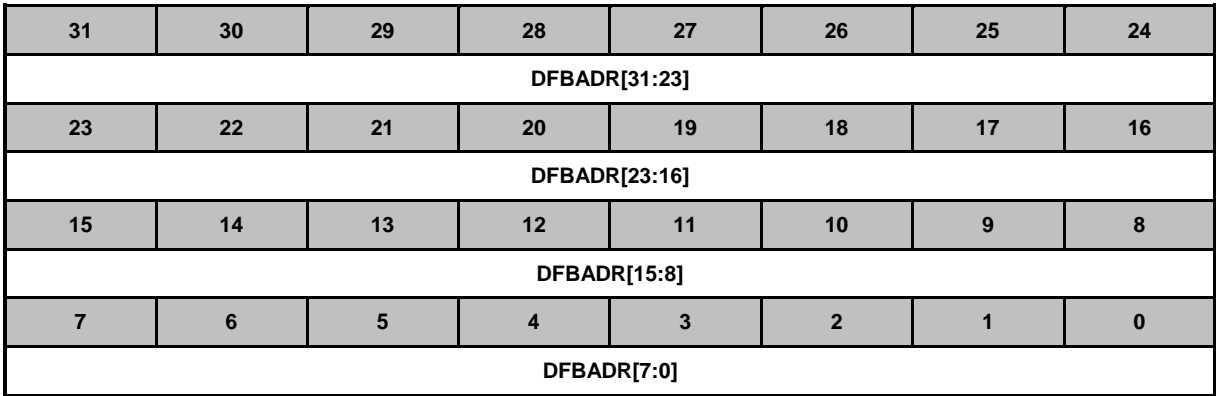

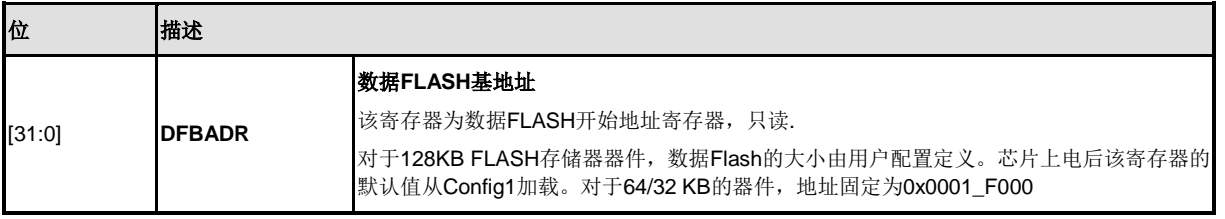

### **Flash**访问时间控制寄存器 **(FATCON)**

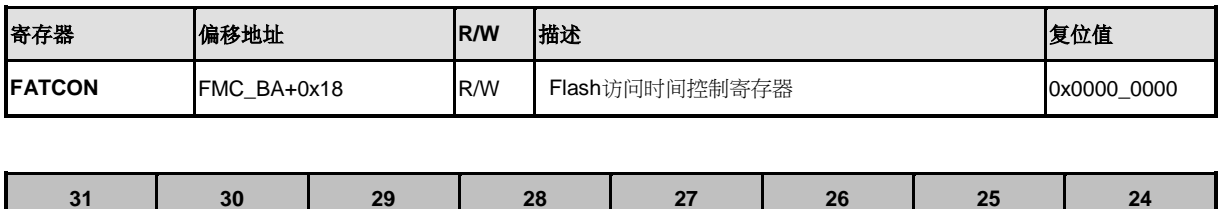

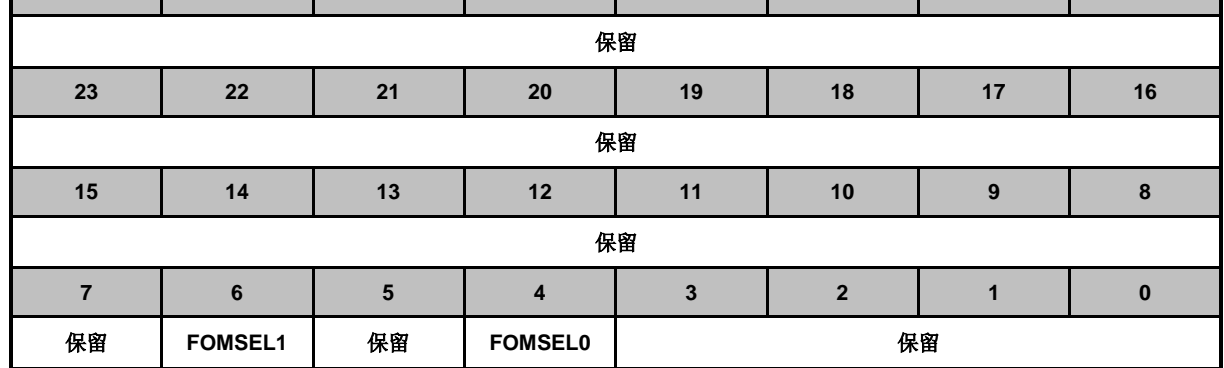

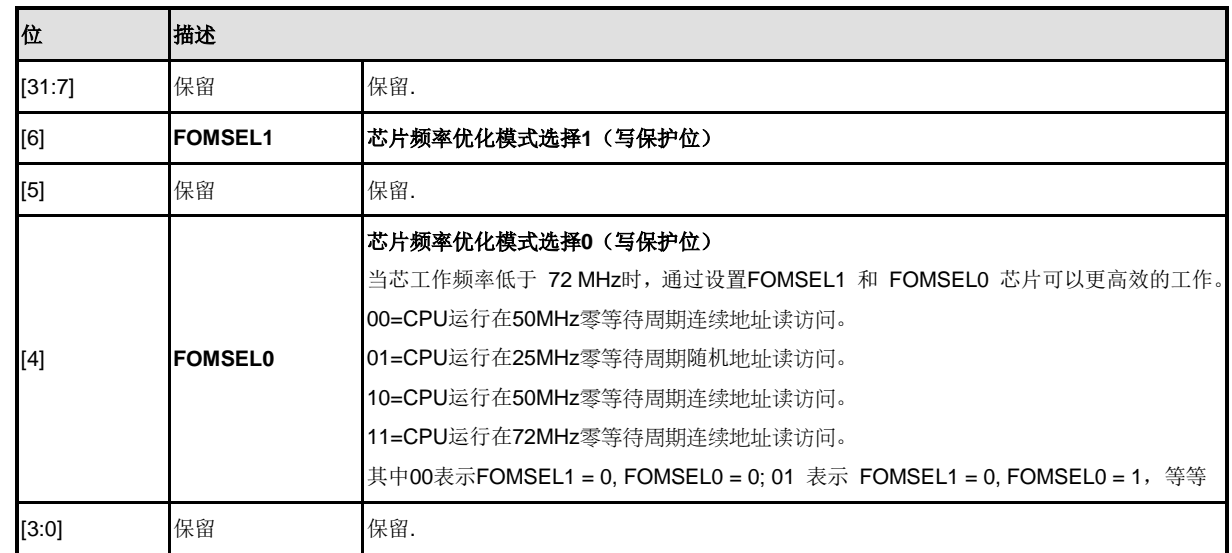

## **ISP**状态寄存器**(ISPSTA)**

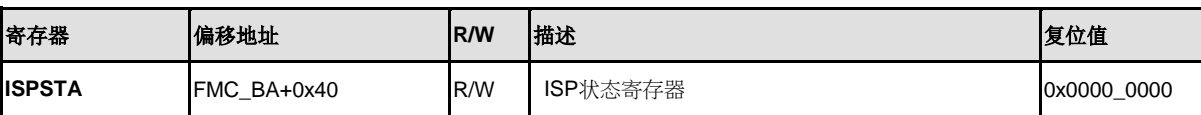

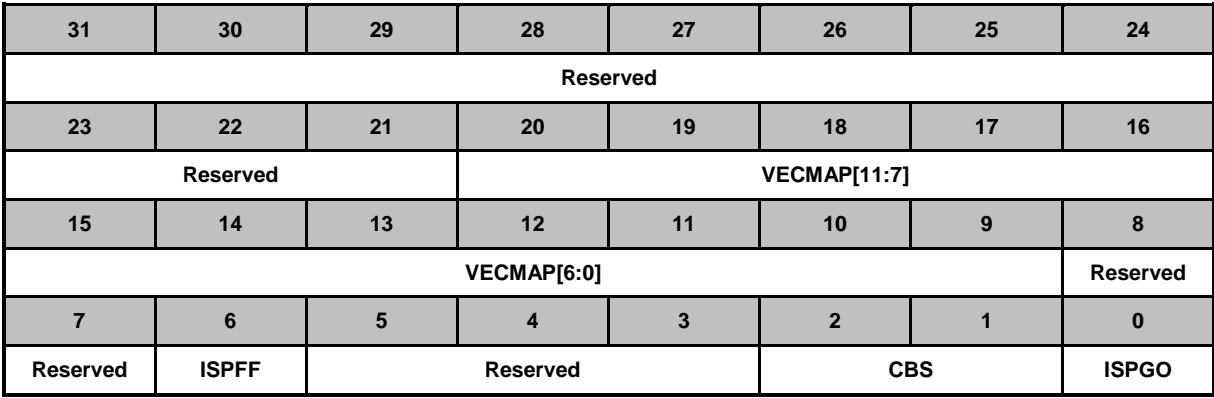

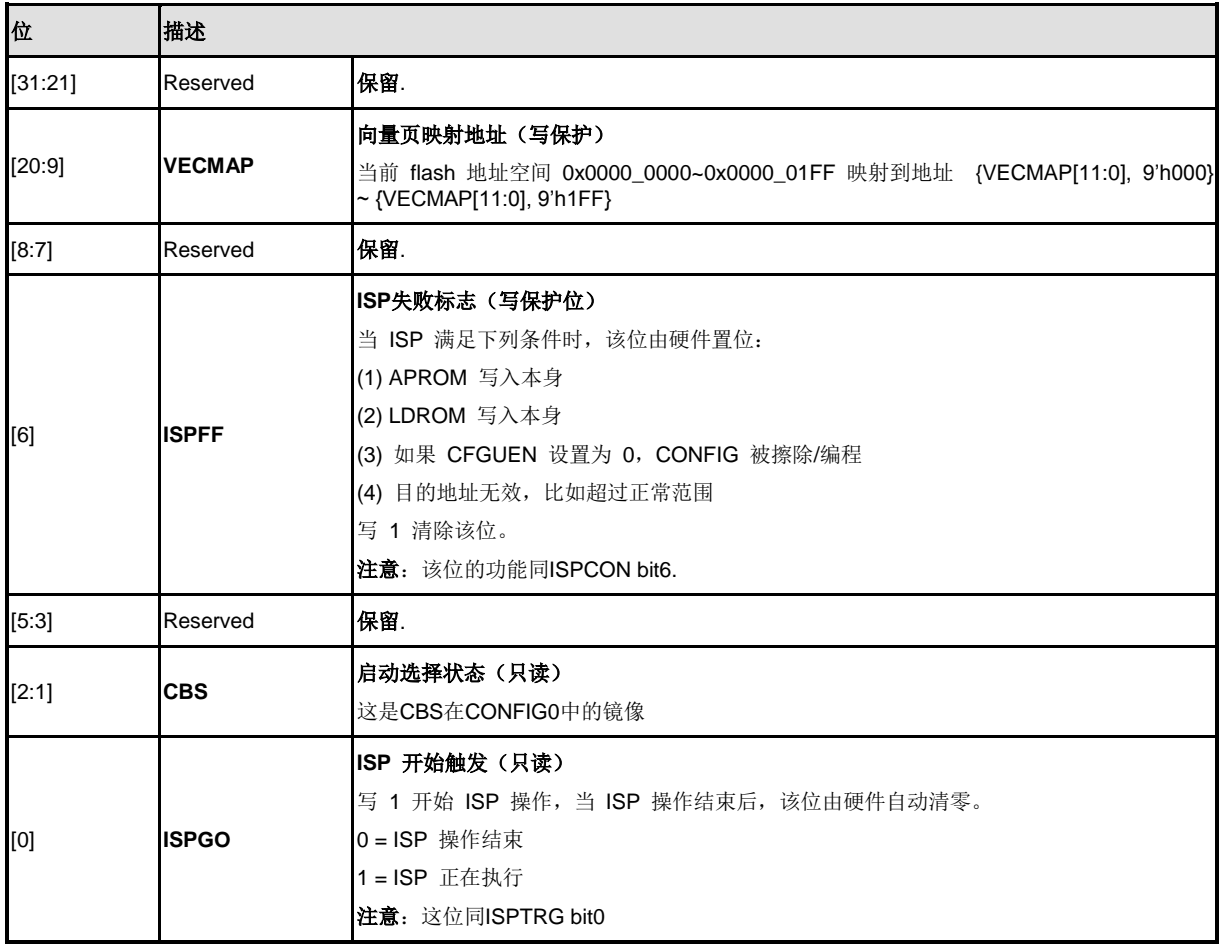

## **5.5** 外部总线接口 **(EBI)**

### **5.5.1** 简介

NuMicro™ NUC200系列的LQFP-64和LQFP-100封装配备了一个外部总线接口(EBI),以供 访问外部设备使用。

为节省外部设备和芯片的连接线,EBI支持地址总线与数据总线的多路复用,地址锁存使能 (ALE)信号是用来区分地址与数据周期的。

## **5.5.2** 特性

外部总线接口有如下功能:

- 支持外部设备最大空间为64KB(8-位数据宽度)/128KB(16-位数据宽度)
- 支持基于HCLK所产生的可调外部总线基本时钟(MCLK)
- 支持8-位或16-位数据宽度
- 支持可变的数据访问时间(tACC)、地址锁存使能时间(tALE)和地址保持时间(tAHD)
- 支持地址总线和数据总线多路复用以节省地址管脚
- 支持可配置的空闲周期以用于不同的访问条件:写命令完成(W2X),连续读(R2R)

**5.5.3** 框图

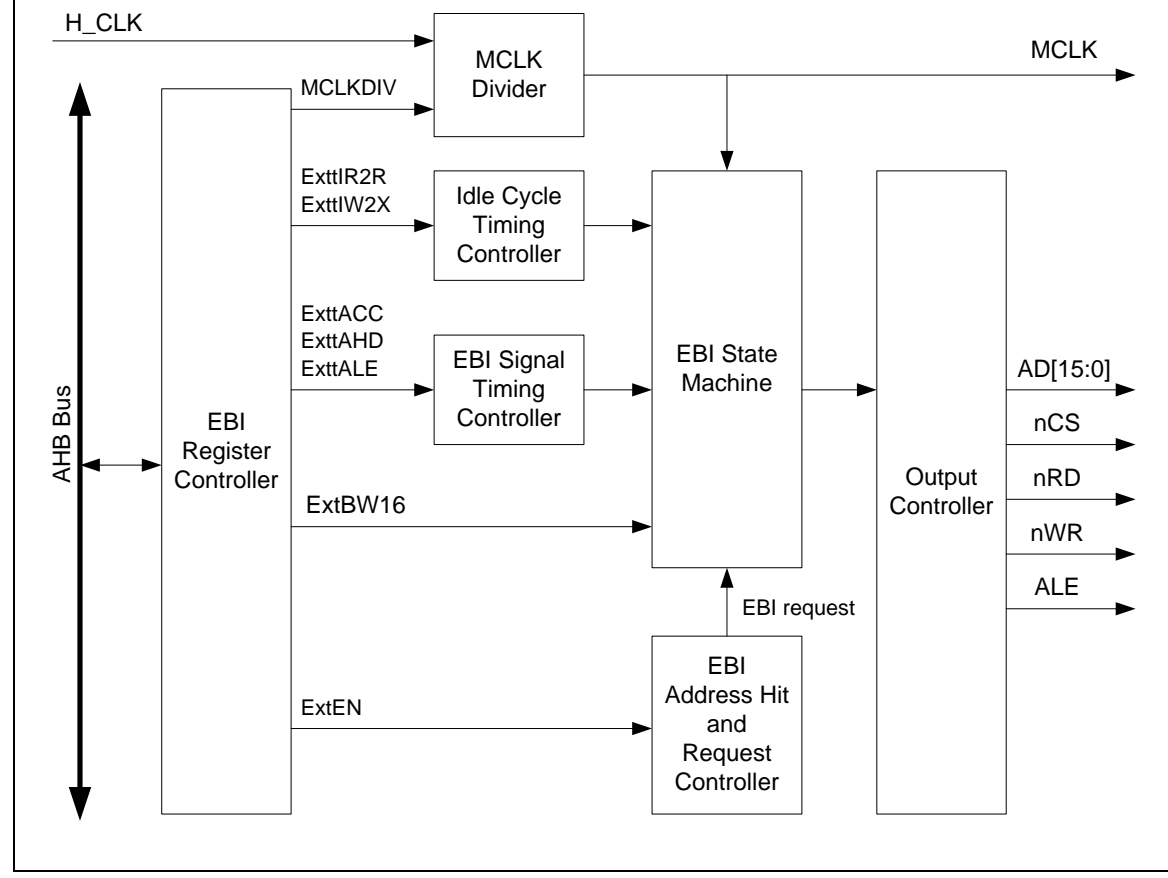

图 5-16 EBI 框图

#### **5.5.4** 功能说明

5.5.4.1 *EBI* 区域和地址

EBI 映射地址分布在0x6000\_0000 ~ 0x6001 FFFF, 最大可用存储空间为128KB。当系统请 求地址在EBI的存储空间内时,相应的EBI芯片选择信号(nCS)有效,EBI状态机工作。

对于一个8-位设备(64KB), EBI将同时映射这64KB设备到0x6000\_0000 ~ 0x6000\_FFFF和 0x6001\_0000 ~ 0x6001\_FFFF。

对于一个16-位设备(128KB),EBI映射这128KB设备到0x6000\_0000 ~ 0x6001\_FFFF。

#### 5.5.4.2 *EBI* 数据宽度连接

EBI控制器支持连接具有多路复用的地址总线和数据总线的外部设备。对于地址总线和数据总 线分开的外部设备,与设备的连接需要额外的逻辑(锁存器)锁存地址。在这种情况下,管脚ALE 需要连到锁存器上的锁存地址值。16-位数据宽度管脚AD0~AD15 / 8-位数据宽度管脚AD0~AD7 都 是锁存器的输入管脚,锁存器的输出管脚连接到外部设备的 Addr[15:0]。

对于16-位设备, AD [15:0]由地址(Addr [15:0])和16-位数据(Data [15:0])共用。对于8-位 设备,只有AD [7:0]由地址(Addr [7:0])和8-位数据(Data [7:0])共用,AD [15:8]作为专用地址(Addr [15:8]),可以直接与8-位设备连接。

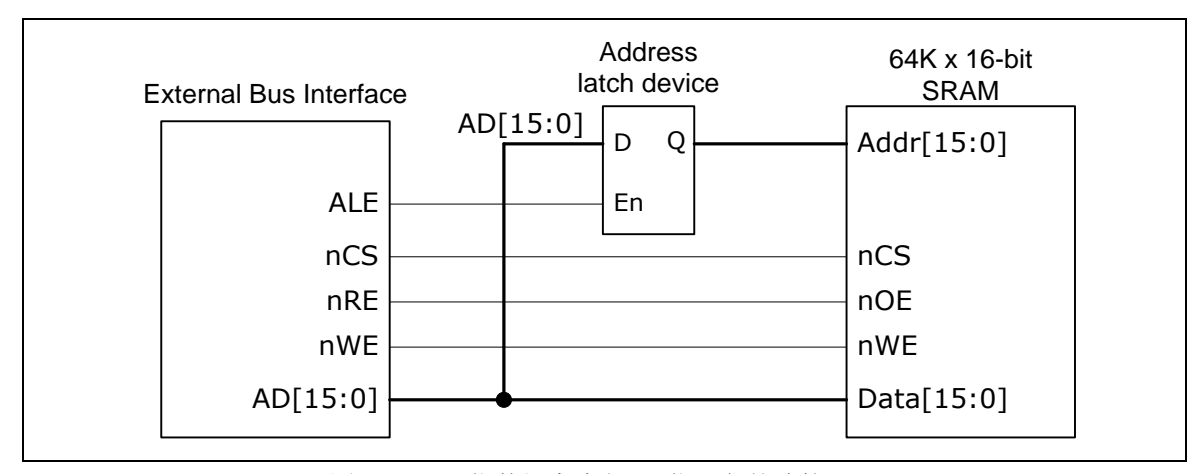

图 5-17 16-位数据宽度与16-位设备的连接

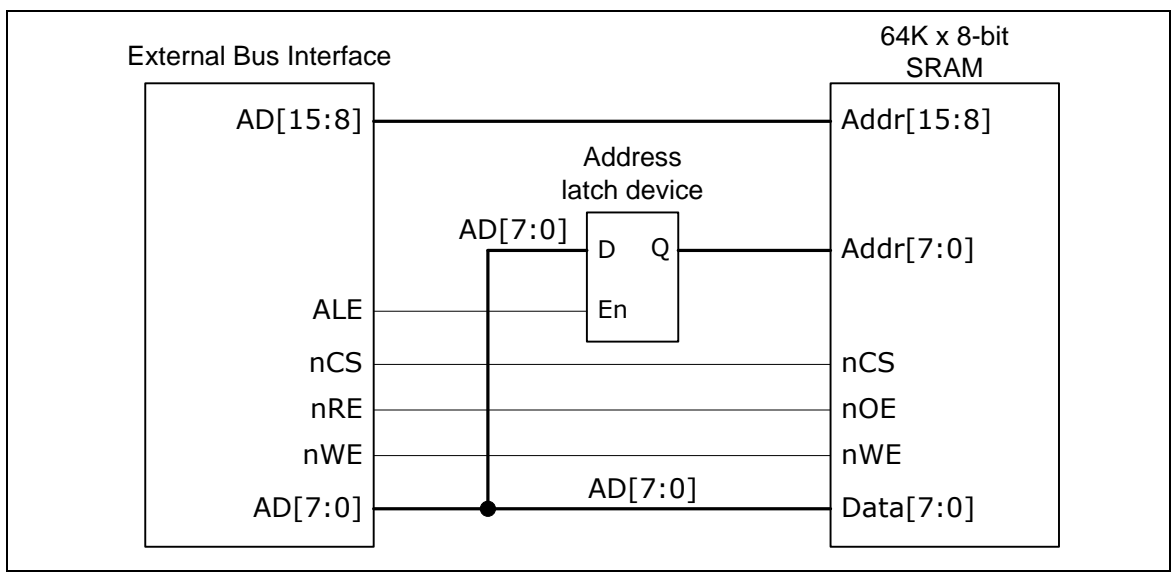

图 5-18 8-位数据宽度与8-位设备的连接

当系统访问数据宽度大于EBI的数据宽度(8-位/16-位数据宽度),EBI控制器将会执行一次以 上的EBI访问操作来完成系统访问命令。例如,如果系统通过EBI设备请求32-位数据,当EBI为8-位 数据宽度时,EBI控制器将访问4次完成操作。

#### 5.5.4.3 *EBI* 操作控制

#### **MCLK** 控制

在芯片内部,当EBI工作时,所有EBI信号通过MCLK进行同步。当芯片以较低工作频率连接到 外部设备,MCLK可以通过设定MCLKDIV[2:0](EBICON [10:8] 外部输出时钟分频器)最多将HCLK 进行32分频。因此,EBI控制器可以适用于宽频率范围的EBI设备。如果MCLK频率设置为HCLK/1, EBI信号与MCLK的正边沿同步,否则与MCLK的负边沿同步。

#### 操作与访问时间控制

开始EBI访问时,片选信号(nCS)置低并且等待一个MCLK的时间用于地址设置时间(tASU) 以使地址稳定。然后在地址稳定后,ALE信号置高并保持一段时间(tALE)以锁存地址。在锁存地 址后, ALE信号置低并保持一个MCLK时间以便地址锁存保持时间(tLHD)。在另一个插入到地址 锁存保持时间之后的一个MCLK周期(tA2D)是用于总线上地址到数据的转换时间。然后当读访问 时nRD信号置低或者写访问时nWR信号置低。在保持访问时间(tACC)后,nRD或nWR信号置高 用于读输出稳定或写完成。之后,EBI信号保持数据访问时间(tAHD)和片选信号(nCS)置高, 地址由当前访问控制释放。

EBI控制器提供灵活的时序控制以用于不同外部设备。EBI的时序控制,tASU,tLHD 和tA2D固 定为1个MCLK周期。tAHD可以在1~8个MCLK周期调节,通过设定ExttAHD[2:0](EXTIME [10:8] EBI 数据访问保持时间),tACC可以在1~32个MCLK周期调节,通过设定ExttACC[4:0](EXTIME [7:3] EBI 数据访问时间),tALE可以在1~8个MCLK周期调节,通过设定ExttALE [2:0](EBICON [18:16]ALE 扩展时间)。

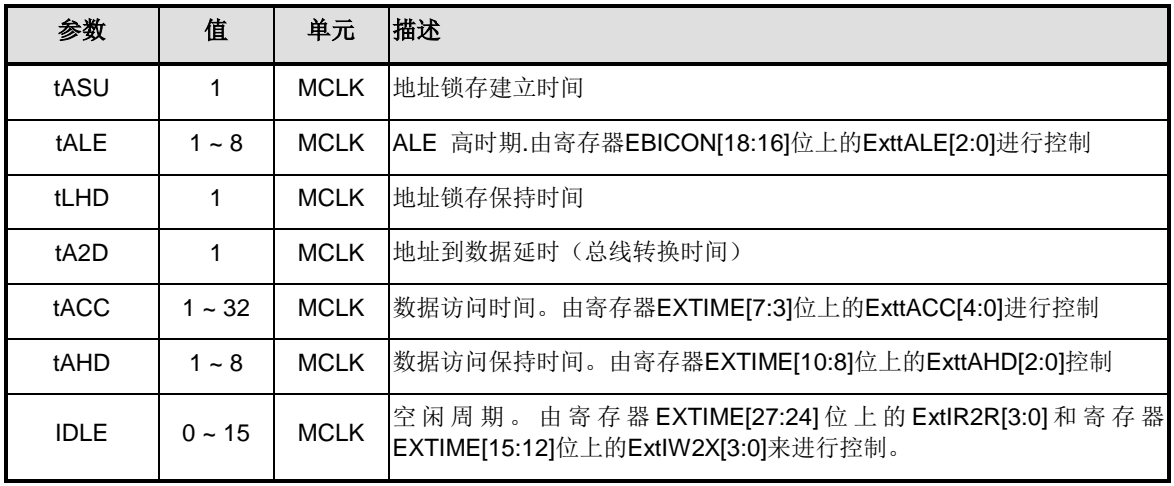

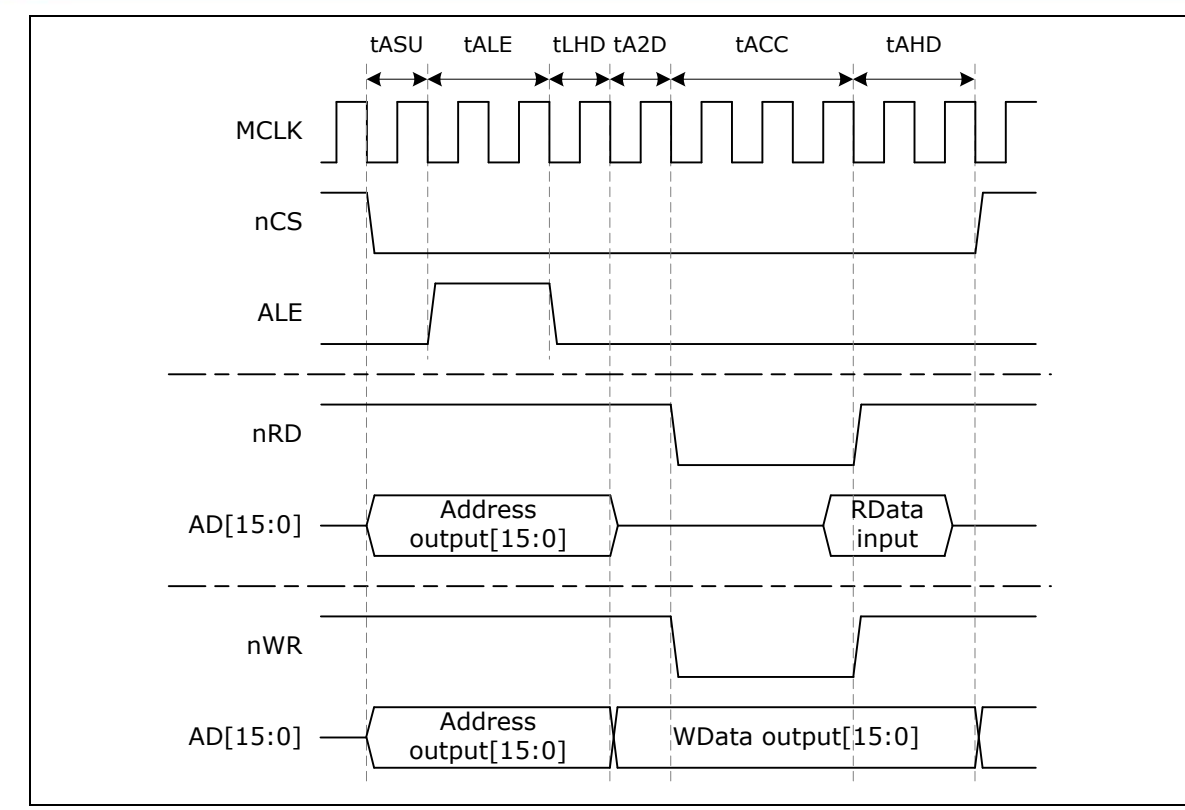

图 5-19 16-位数据宽度的时序控制波形

上图是一个设置16-位数据宽度的EBI应用示例。在该示例中, AD0~AD15被用作地址[15:0]和 数据[15:0]。当ALE信号置高, AD0~AD15为地址输出。在地址锁存之后(tLHD), ALE信号置低, 并且在读取访问操作时,AD总线转换成高阻态以等待设备输出数据,或用于写数据输出。

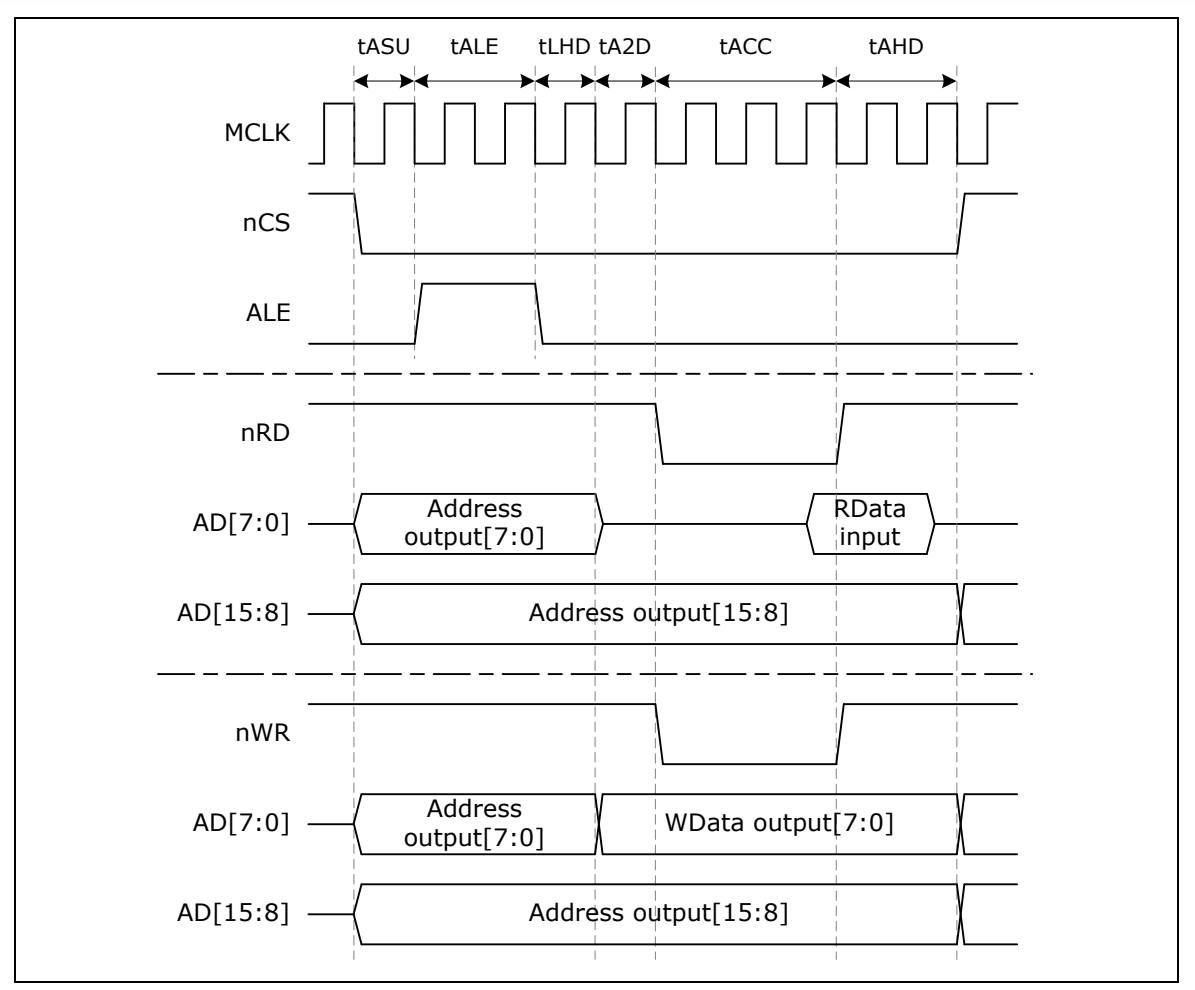

图 5-20 8-位数据宽度的时序控制波形

上图是一个设置8-位数据宽度的EBI应用示例。8-位和16-位数据宽度的不同之处在于AD8 ~ AD15。在8-位数据宽度的设置中, AD8~AD15总为地址[15:8]输出, 因此外部锁存只需要8-位宽度。

### 插入空闲周期

当EBI连续访问时,如果器件访问时间比系统时钟频率还要长,可能会产生总线冲突。EBI控制 器支持额外的空闲周期来解决这个问题。在空闲周期内,所有EBI总线上的控制信号都无效。空闲周 期如下图所示:

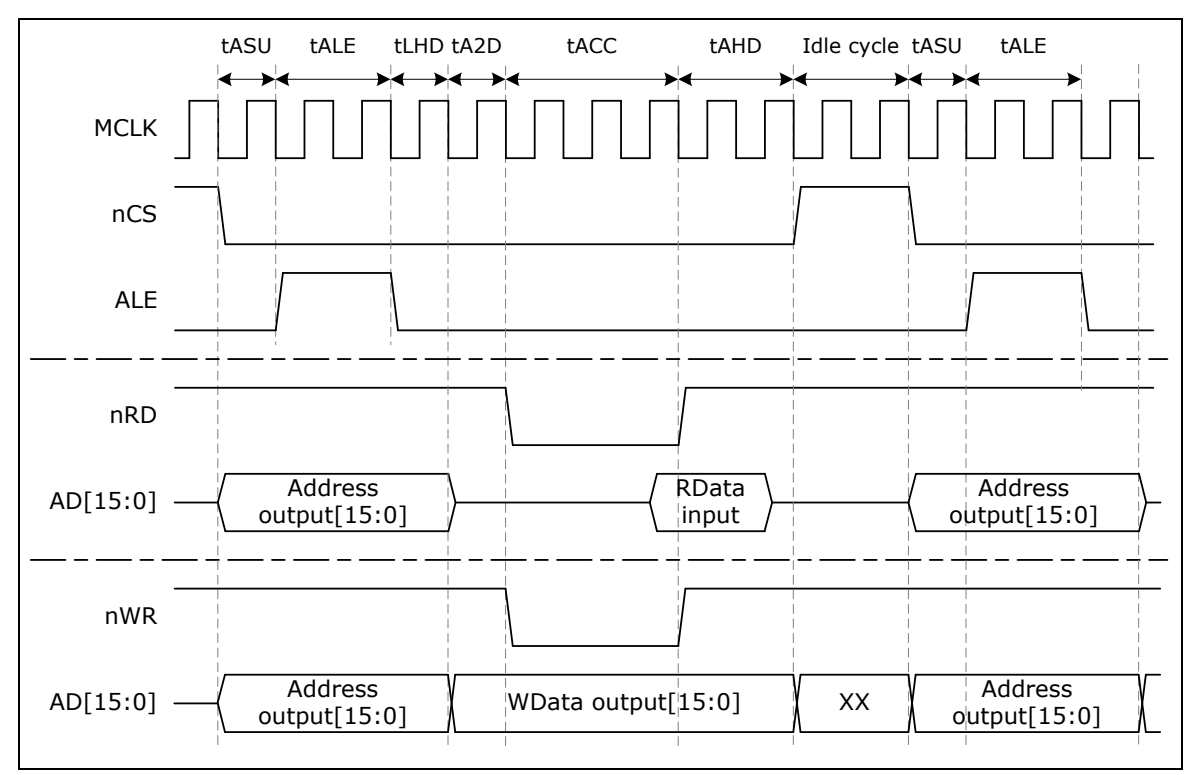

图 5-21 插入空闲周期的时序控制波形图

以下两个条件,EBI可以通过时序控制插入空闲周期:

- 1. 写访问之后
- 2. 读访问之后与下一个读访问之前

通过设置寄存器EXTIME [15:12]位上的ExtlW2X[3:0]和寄存器EXTIME[27:24]位上的ExtlR2R[3:0], 空闲周期可以设定在 0~15 个MCLK。

## **5.5.5** 寄存器映射

**R**: 只读, **W**: 只写, **R/W**: 可读写

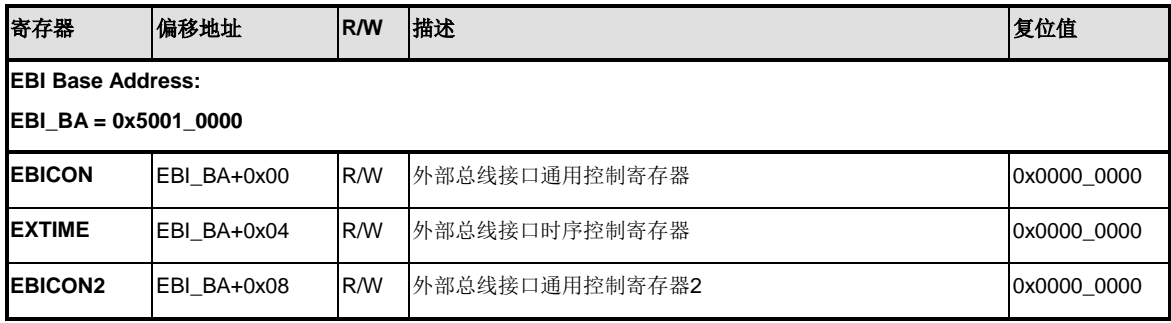

## **5.5.6** 寄存器描述

*5.5.6.1.1* 外部总线接口通用控制寄存器 *(EBICON)*

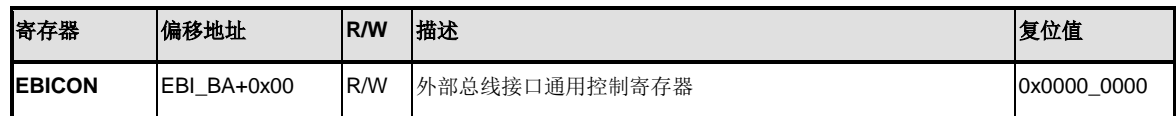

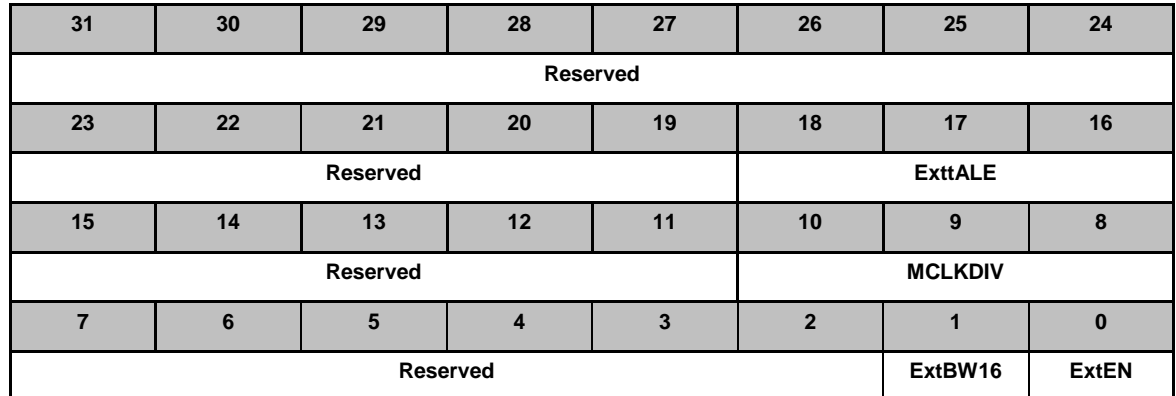

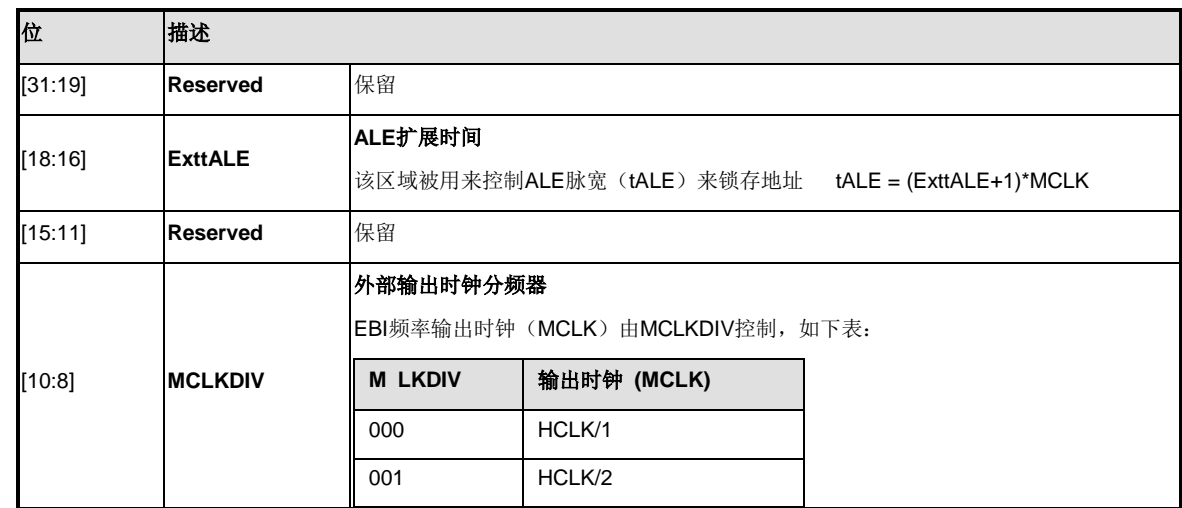

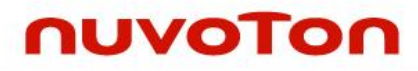

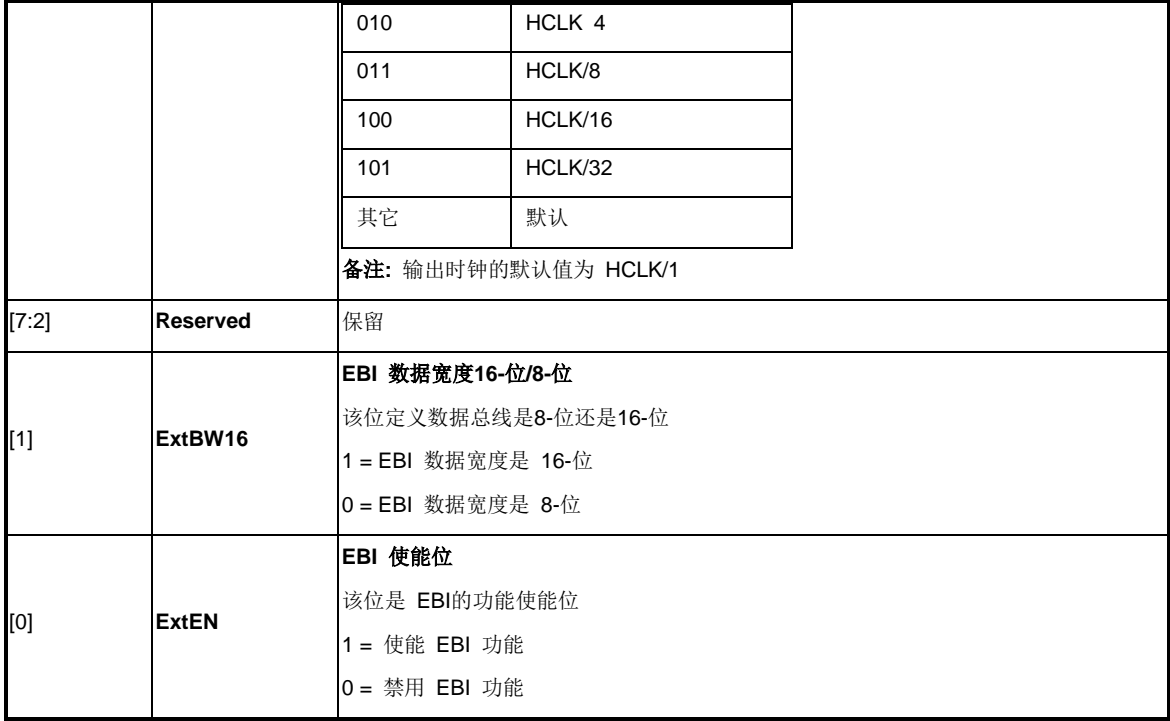

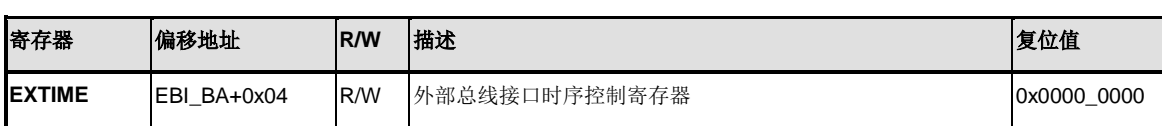

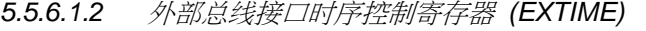

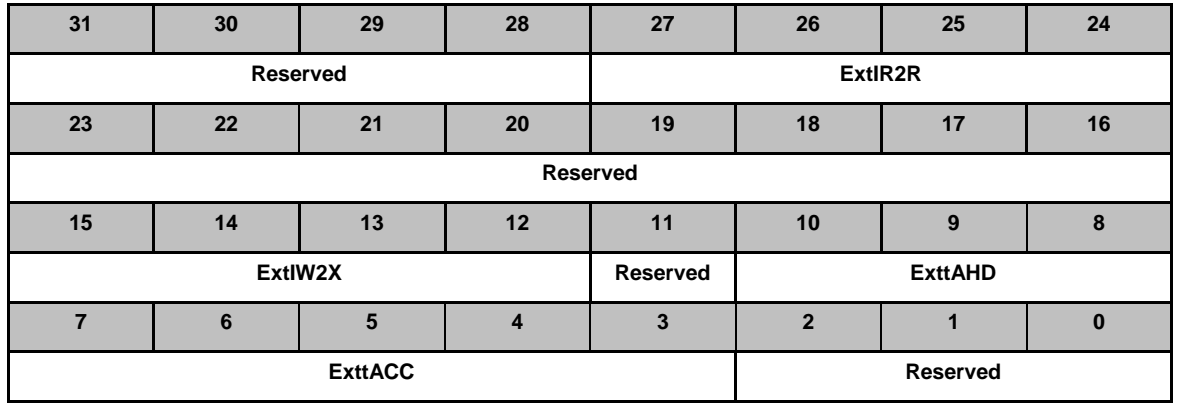

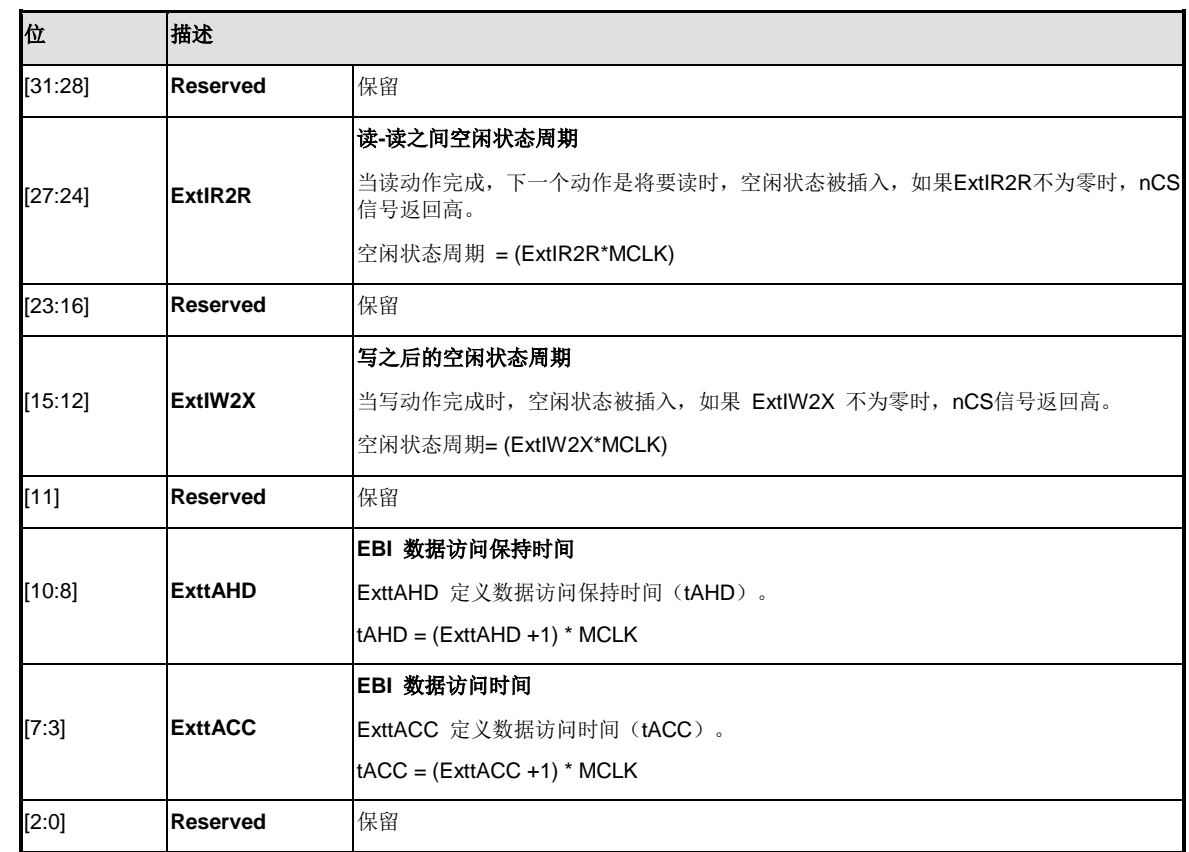

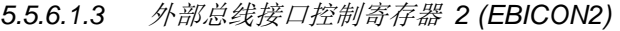

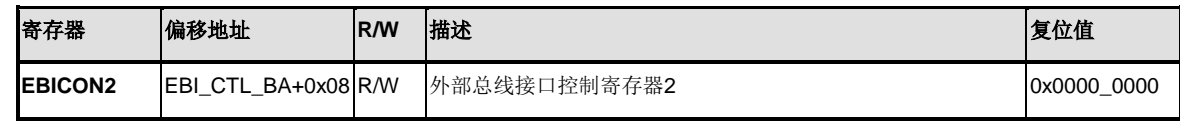

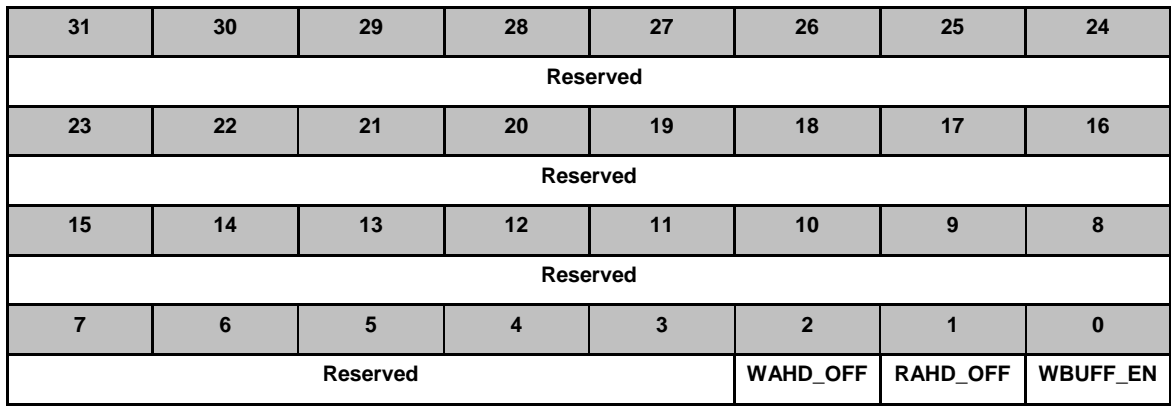

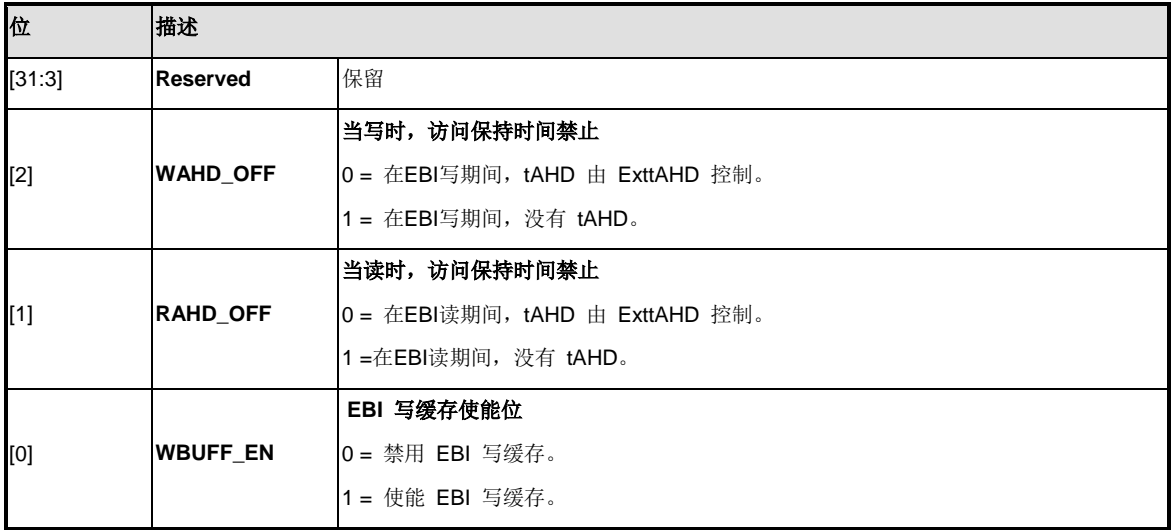

### **5.6** 通用 **I/O(GPIO)**

#### **5.6.1** 概述

NuMicro™ NUC200 系列多达84个通用I/O管脚和其他功能管脚共享,这取决于芯片的配置。84个管 脚分配在GPIOA, GPIOB, GPIOC, GPIOD, GPIOE与GPIOF六个端口上。GPIOA/B/C/D/E最多有16 个管脚,GPIOF最多4个管脚。每个管脚都是独立的,都有相应的寄存器位来控制管脚功能模式与数 据。

I/O管脚的I/O类型可由软件独立地配置为输入,输出,开漏或准双向模式。复位之后,所有管脚的 I/O 类型取决于Config0[10]的设置。在准双向模式中,I/O管脚有一个阻值为110K~300K的弱上拉电阻接 到 $V_{DD}$ 上,  $V_{DD}$ 范围从5.0 V 到2.5 V。

#### **5.6.2** 特征

- 四种 I/O 模式:
	- 准双向模式
	- 推挽输出
	- 开漏输出
	- 高阻态输入
- 通过GPx MFP[31:16]中的Px TYPE[15:0], 可选TTL/Schmitt 触发输入。
- I/O可以配置为边沿/电平触发的中断源
- 通过Config0[10] 可配置所有I/O复位之后的默认模式。
	- 如果 Config[10] 是 0, 复位后所有的GPIO管脚是三态(高阻)模式
	- 如果 Config[10] 是 1, 复位后所有的GPIO管脚是准双向模式
- I/O脚仅在准双向模式,内部上拉电阻才使能。
- 使能管脚中断功能将也使能了唤醒功能。

#### **5.6.3** 基本配置

GPIO管脚通过配置GPA\_MFP, GPB\_MFP, GPC\_MFP, GPD\_MFP, GPE\_MFP, ALT\_MFP, ALT\_MFP1 和 ALT\_MFP2寄存器来实现功能。

#### **5.6.4** 功能描述

5.6.4.1 输入模式说明

设置 GPIOx\_PMD (PMDn[1:0]) 为 00b , GPIOx port [n] 为输入模式, I/O管脚为三态(高阻), 没 有输出驱动能力。GPIOx\_PIN的值反映相应端口的状态。

5.6.4.2 推挽输出模式说明

设置 GPIOx\_PMD (PMDn[1:0]) 为 01b, GPIOxport[n]为推挽输出模式, I/O支持数字输出功 能, 有拉/灌电流能力。GPIOx DOUT 相应位bit[n]的值被送到相应管脚上。

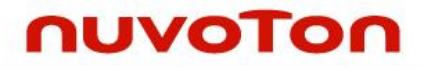

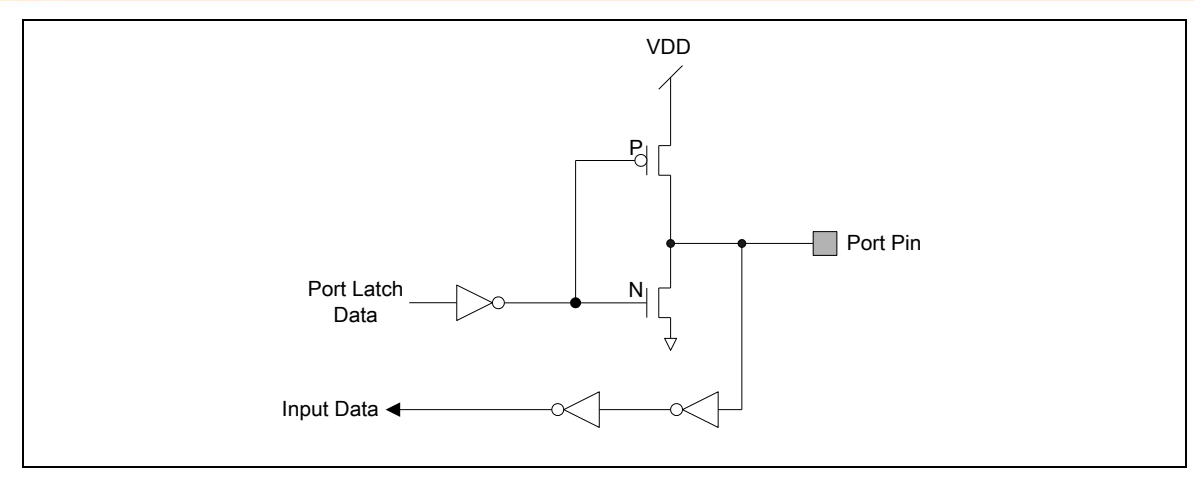

图 5-22 推挽输出

#### 5.6.4.3 开漏输出模式说明

设置 GPIOx\_PMD (PMDn[1:0])为10b, GPIOx port [n]为开漏模式且I/O管脚数字输出功能仅支持 灌电流,驱动到高电平需要一个外加上拉电阻。如果GPIOx DOUT相应位bit [n]的值为'0',管脚上 输出低。如果GPIOx\_DOUT 相应位bit [n]的值为'1',该管脚输出为高,可以由外部上拉电阻控制。

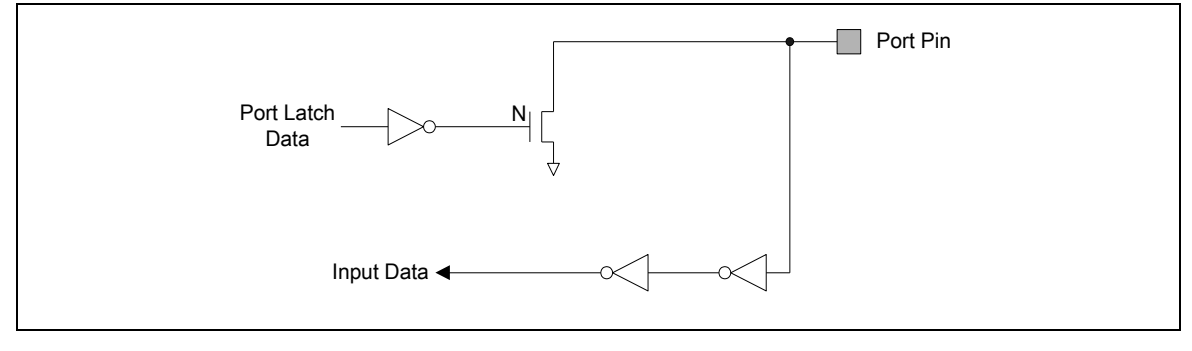

图 5-23 开漏输出

#### 5.6.4.4 准双向模式说明

设置GPIOx\_PMD(PMDn[1:0])为11b,GPIOxport[n]为准双向模式,I/O同时支持数字输出和输入功 能,但拉电流能力仅达数百uA。要实现数字输入,需要先将GPIOx\_DOUT相应位置1。准双向输出 是80C51 及其派生产品常见的模式。若GPIOx\_DOUT相应位bit[n]为'0',管脚上输出为"低"。若 GPIOx\_DOUT相应位bit[n]为'1',该管脚将检测管脚值。若管脚值为高,没有任何动作,若管脚值为 低,在该管脚上将驱动2个时钟周期的高电平,然后禁止强输出驱动,其后管脚状态由内部上拉电阻 控制。注意: 准双向模式source电流的大小仅有200 uA到30 uA(相应VDD的电压从5.0 V到2.5 V) 。

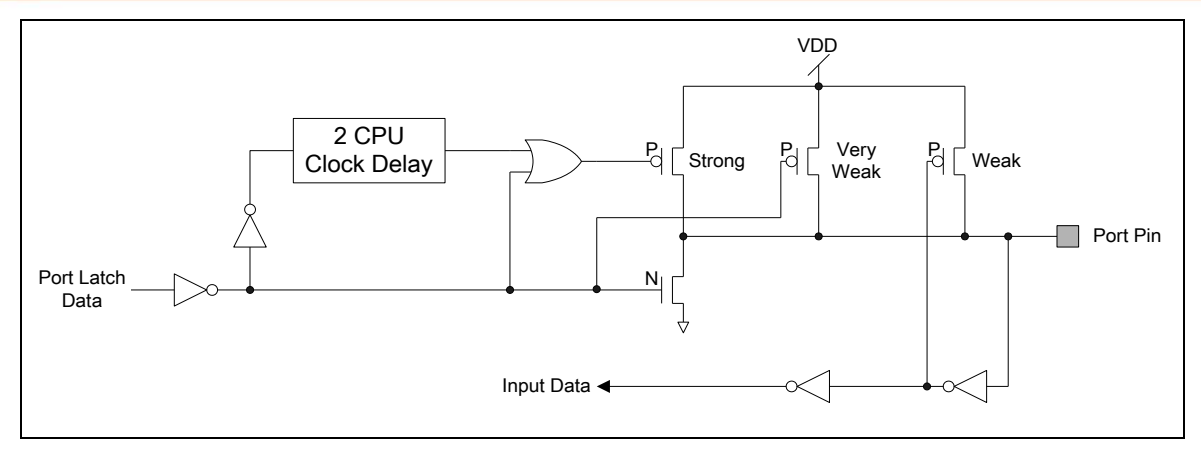

图 5-24 准双向 I/O 模式

### 5.6.4.5 *GPIO* 中断和唤醒功能

每个GPIO管脚都可以通过GPIOx\_IEN位和 GPIOx\_IMD设置成芯片的中断源。有四种中断条件可以 设置:低电平触发、高电平触发、下降沿触发和上升沿触发。在边沿触发中用户可以通过使能输入信 号去抖功能来阻止由噪声引起的意外中断。去抖时钟源和采样周期可以通过DEBOUNCE寄存器来设 置。

当芯片进入空闲模式或掉电模式后,GPIO可以用来当作唤醒源,唤醒触发条件设置跟GPIO中断触发 设置相同,当GPIO用作唤醒源时要注意

### ● 进入省电模式前确认I/O状态

当使用GPIO触发来唤醒系统时,用户必须根据相关的唤醒设置在进入空闲模式或省电模式前确认 I/O状态。

例如,配置I/O上升沿/高电平触发唤醒,用户必须确保相应的I/O管脚状态在进入空闲模式/省电模式 前是低电平。同样配置I/O下降沿/低电平触发唤醒,用户必须确保相应的I/O管脚状态在进入空闲模 式/省电模式前是高电平。

### **5.6.5** 寄存器映射

**R:** 只读, **W:** 只写, **R/W:** 读/写

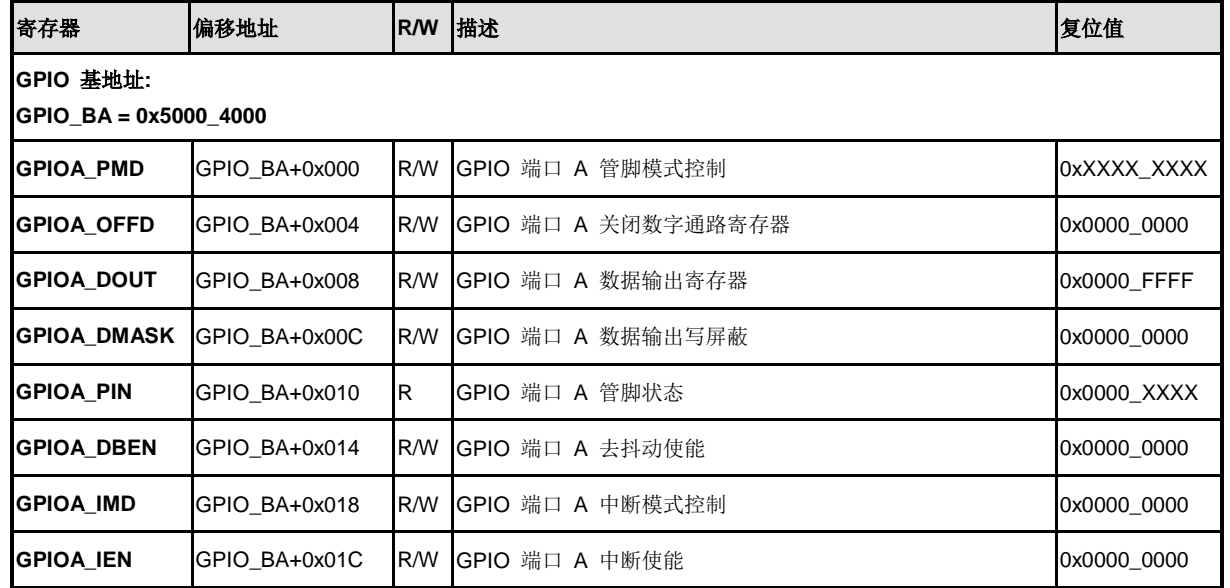

NUMICRO™

NUC230/240

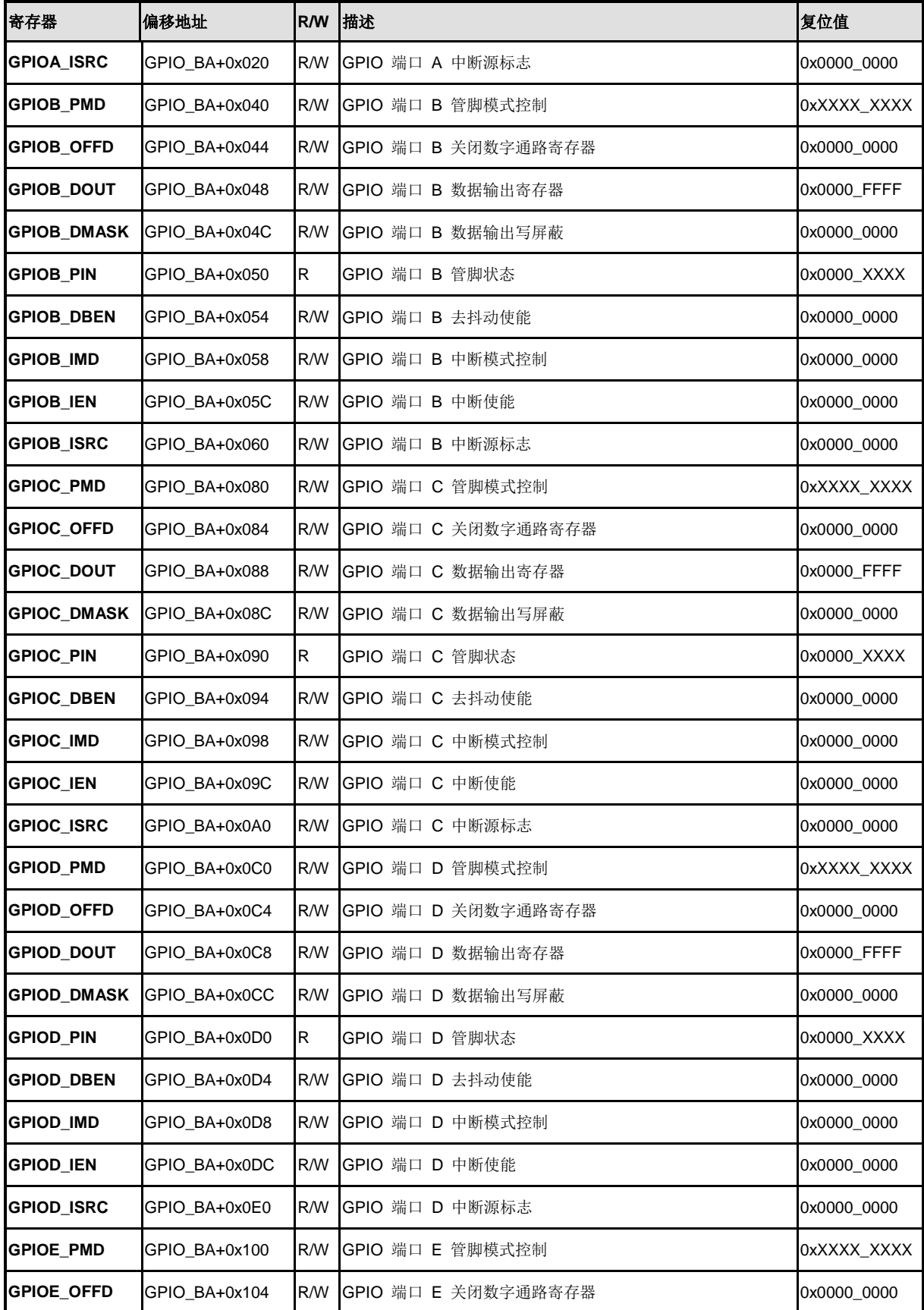

NUMICRO™

NUC230/240

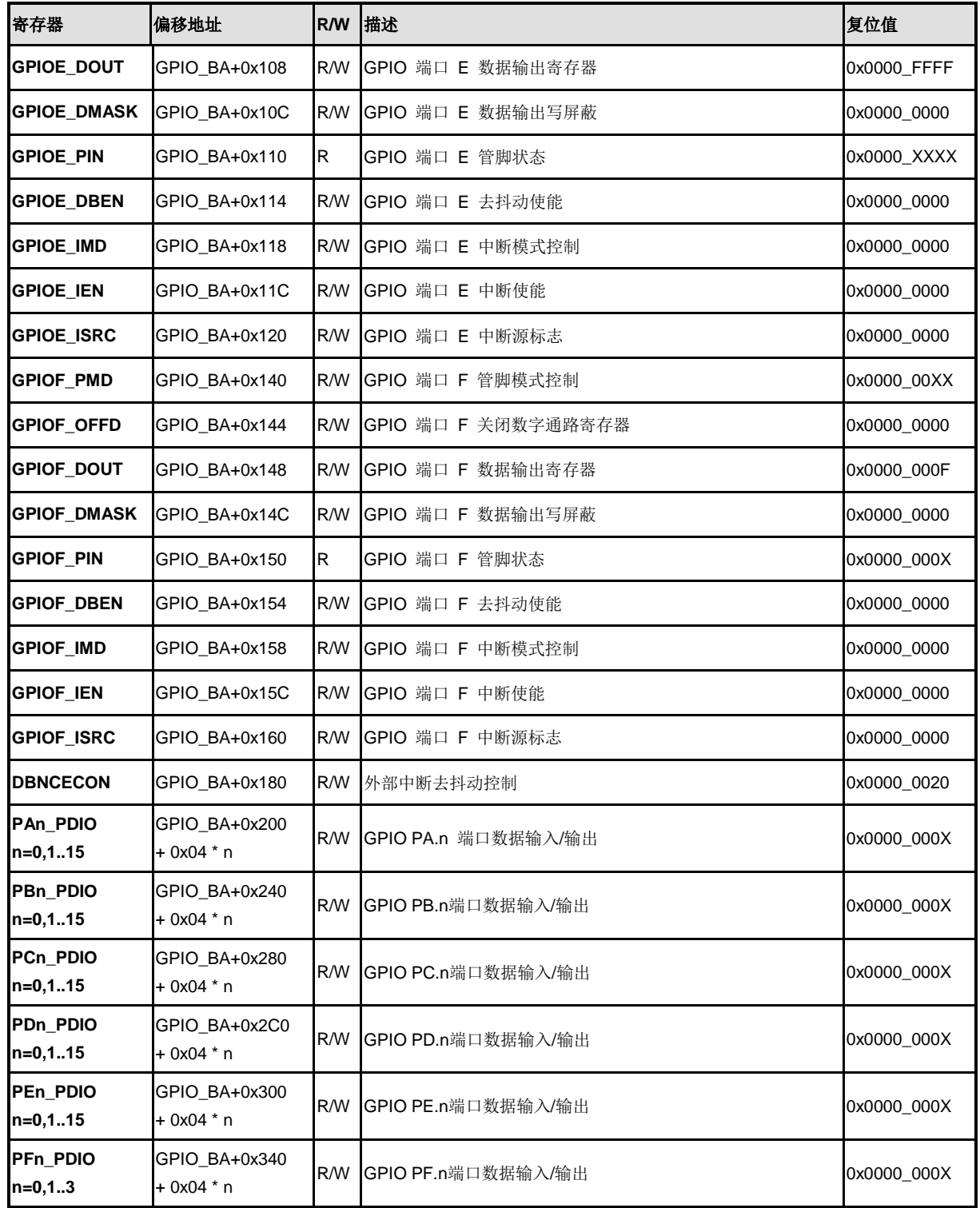

### **5.6.6** 寄存器描述

### **GPIO** 端口 **[A/B/C/D/E/F] I/O** 模式控制 **(GPIOx\_PMD)**

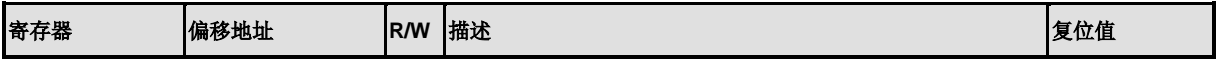

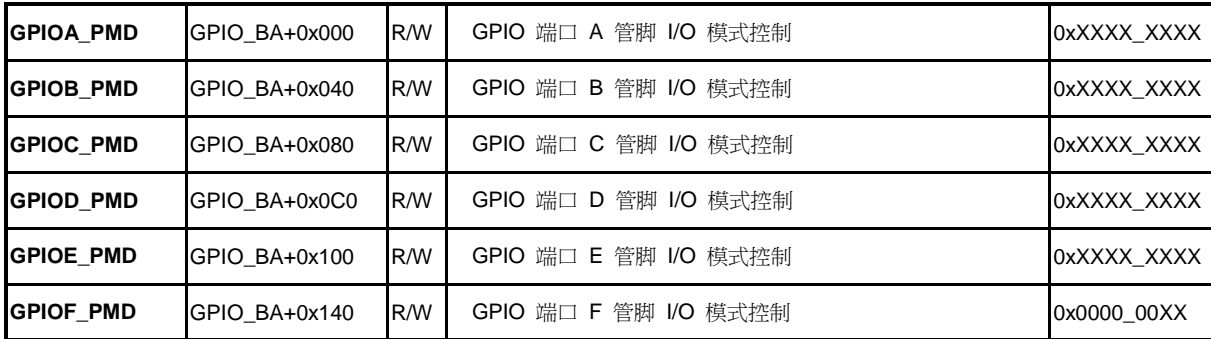

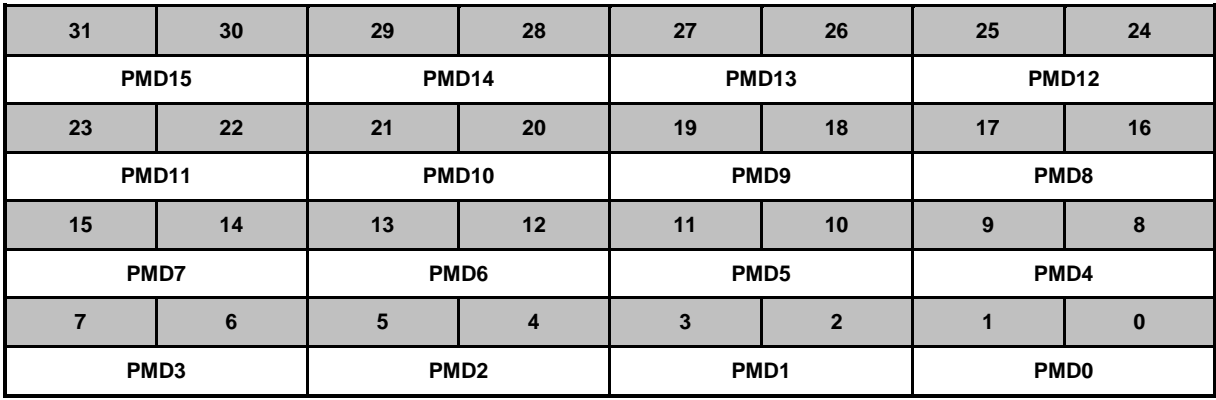

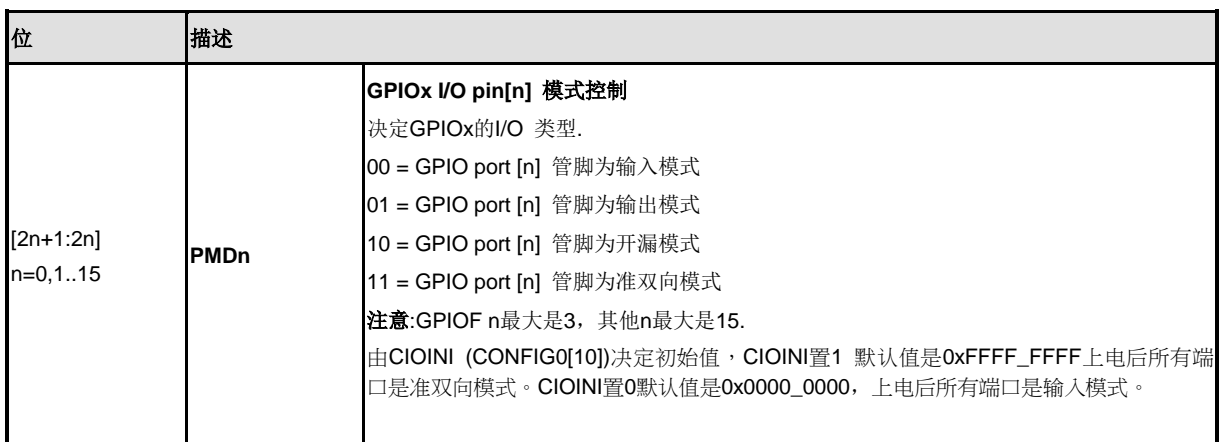

### **GPIO** 端口 **[A/B/C/D/E/F]** 管脚 关闭 数字通路寄存器 **(GPIOx\_OFFD)**

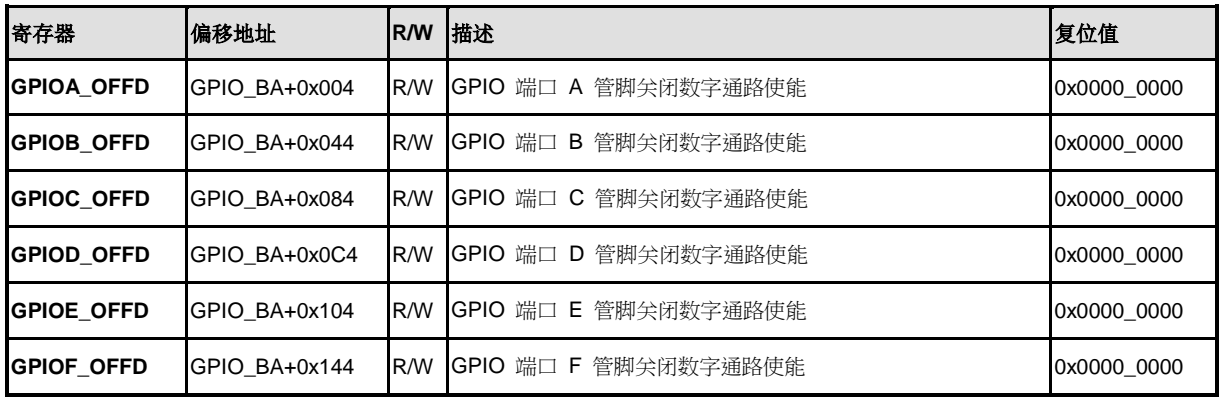

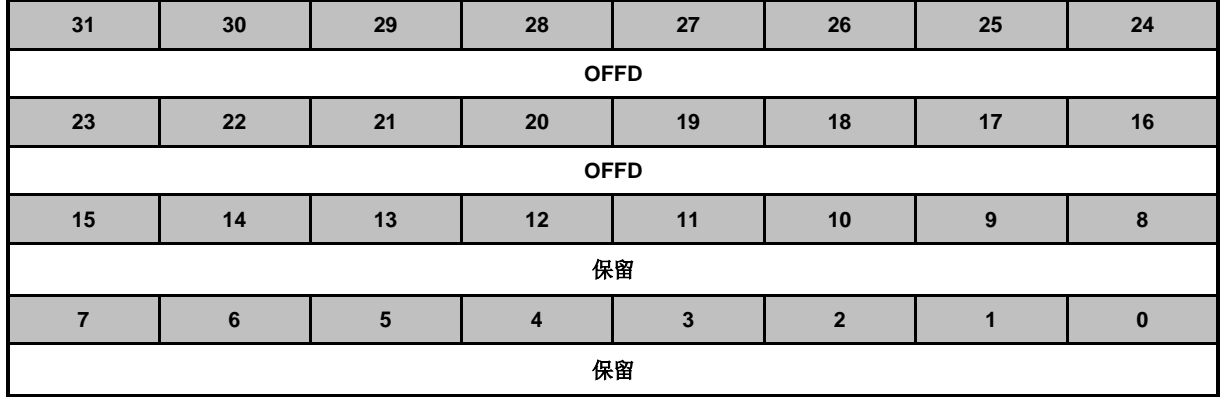

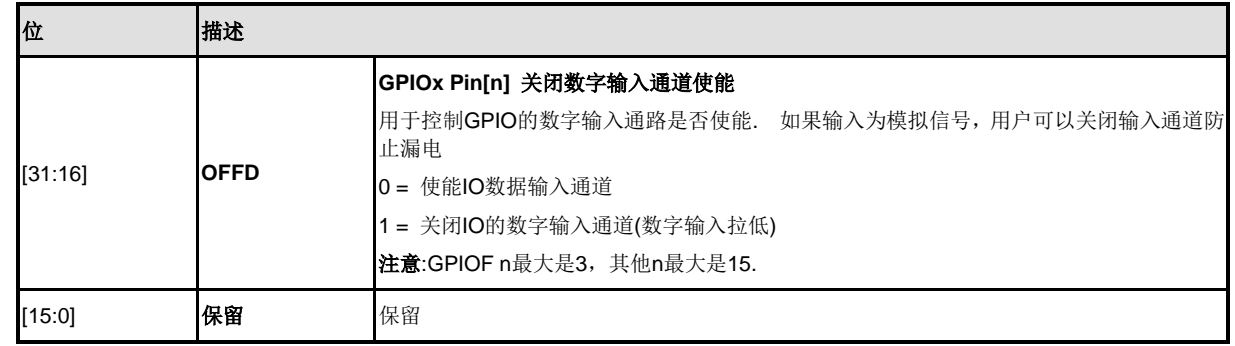

### **GPIO** 端口 **[A/B/C/D/E/F]** 数据输出值**(GPIOx\_DOUT)**

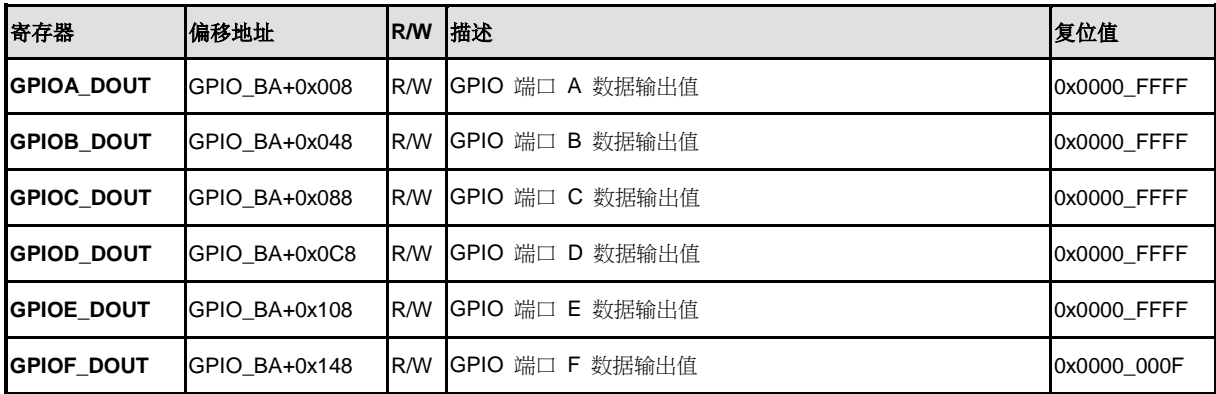

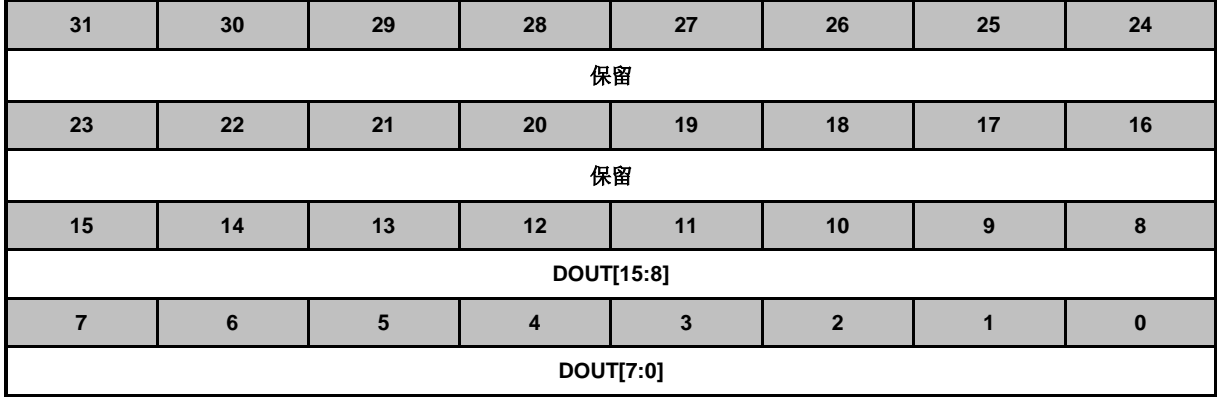

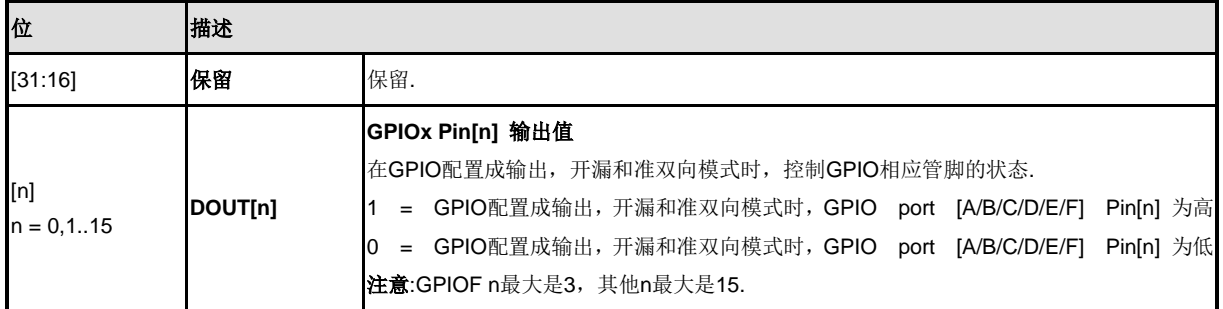

### **GPIO** 端口 **[A/B/C/D/E/F]** 数据输出写屏蔽**(GPIOx \_DMASK)**

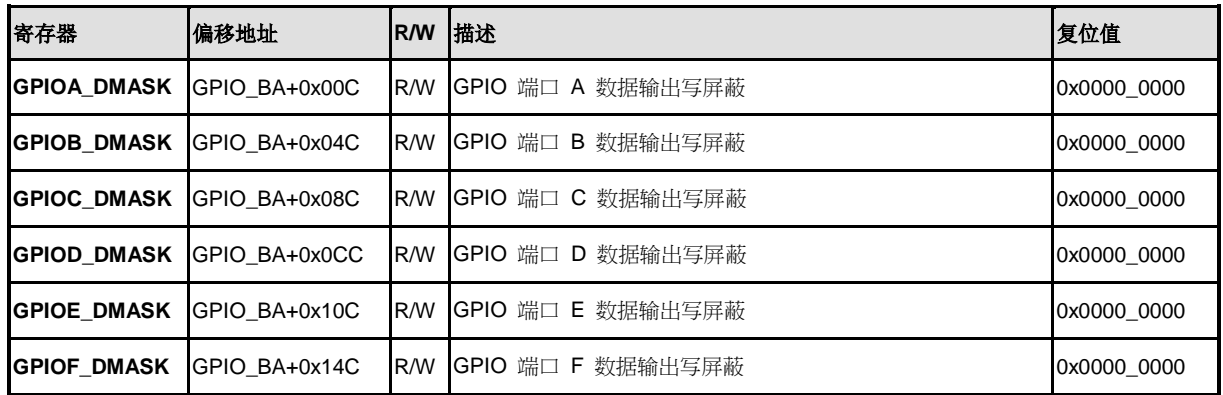

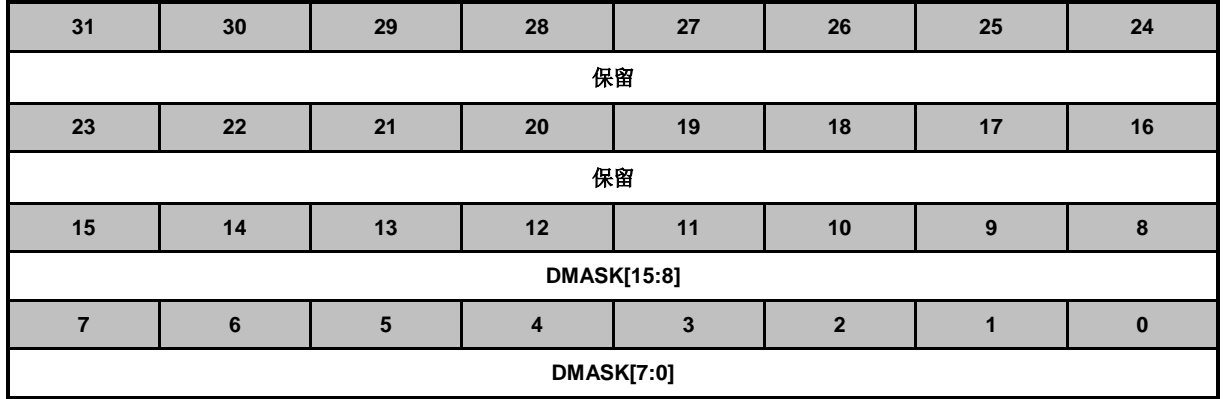

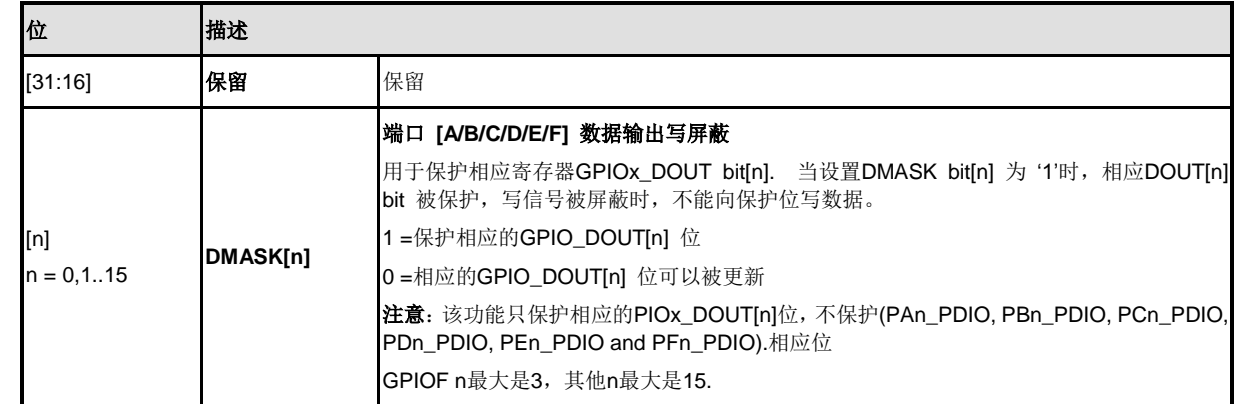
#### **GPIO** 端口 **[A/B/C/D/E/F]** 管脚数据**(GPIOx \_PIN)**

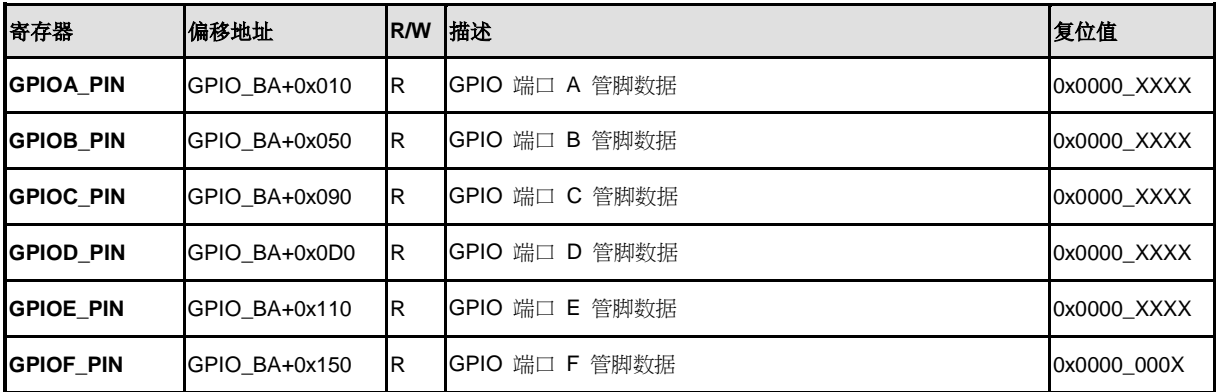

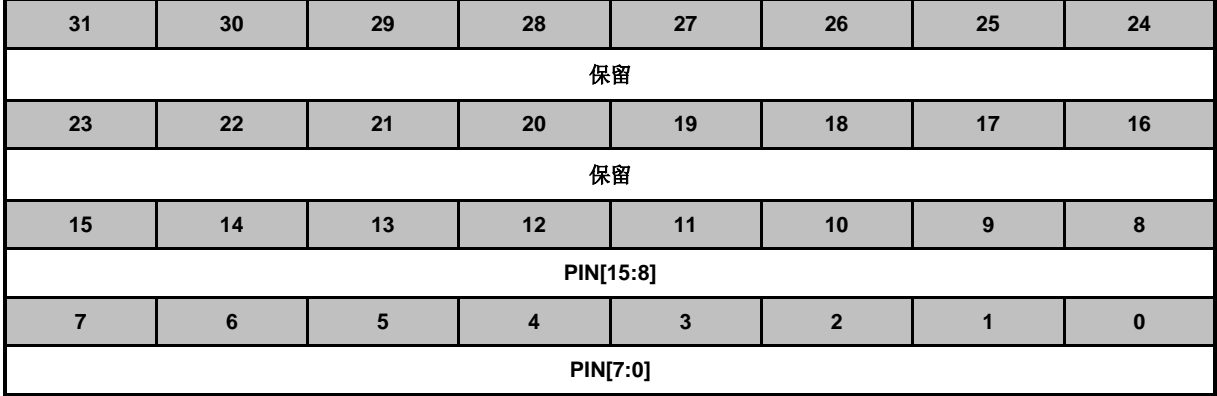

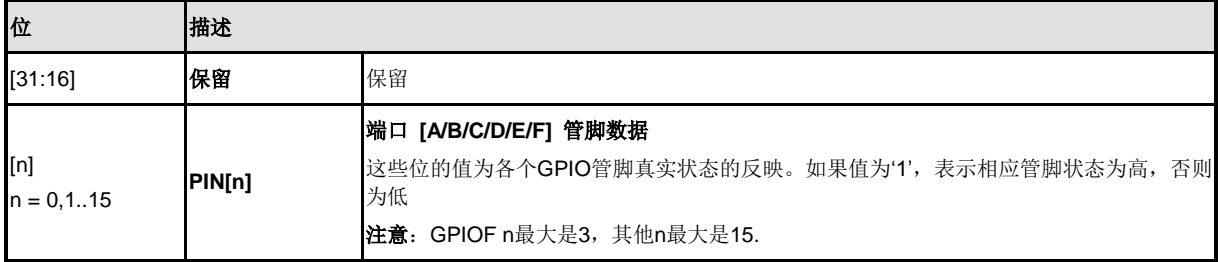

#### **GPIO** 端口 **[A/B/C/D/E/F]** 去抖动使能**(GPIOx \_DBEN)**

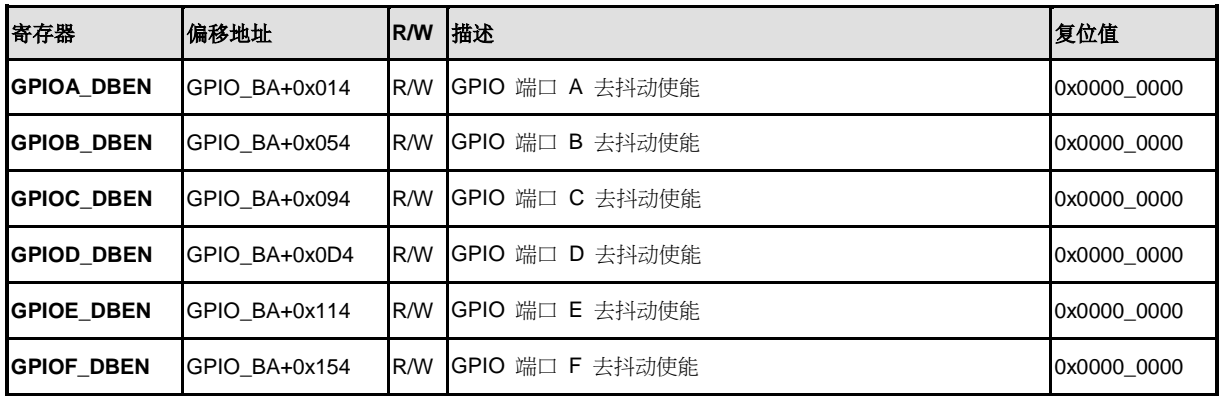

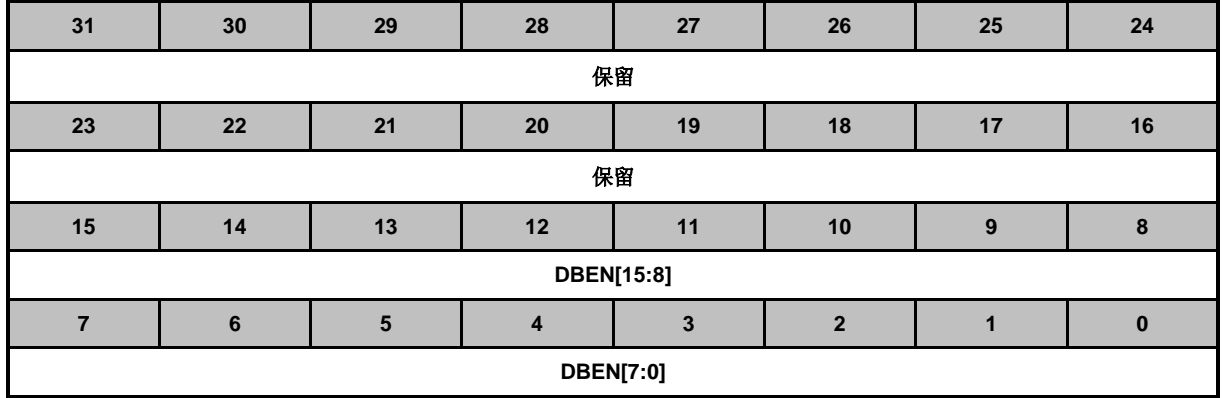

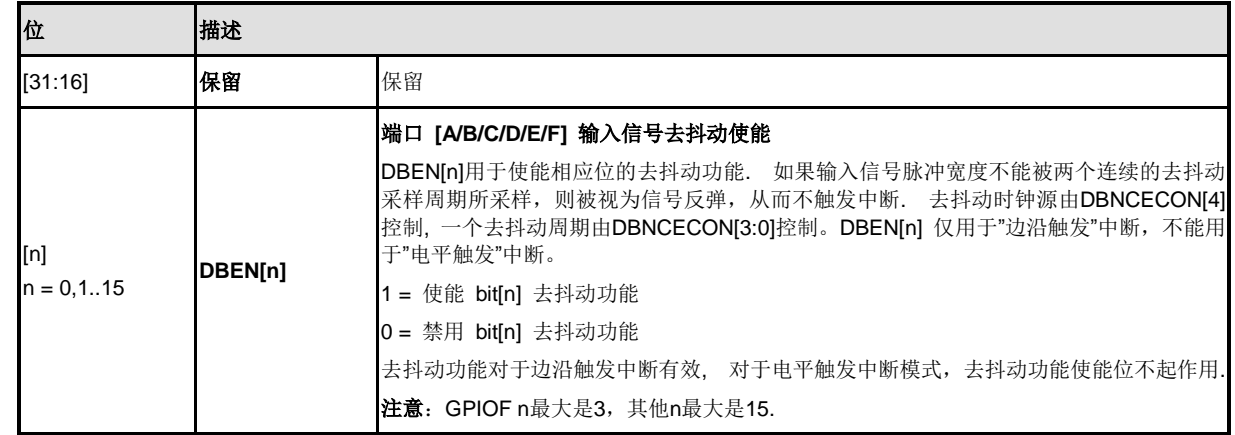

#### **GPIO** 端口 **[A/B/C/D/E/F]** 中断模式控制**(GPIOx \_IMD)**

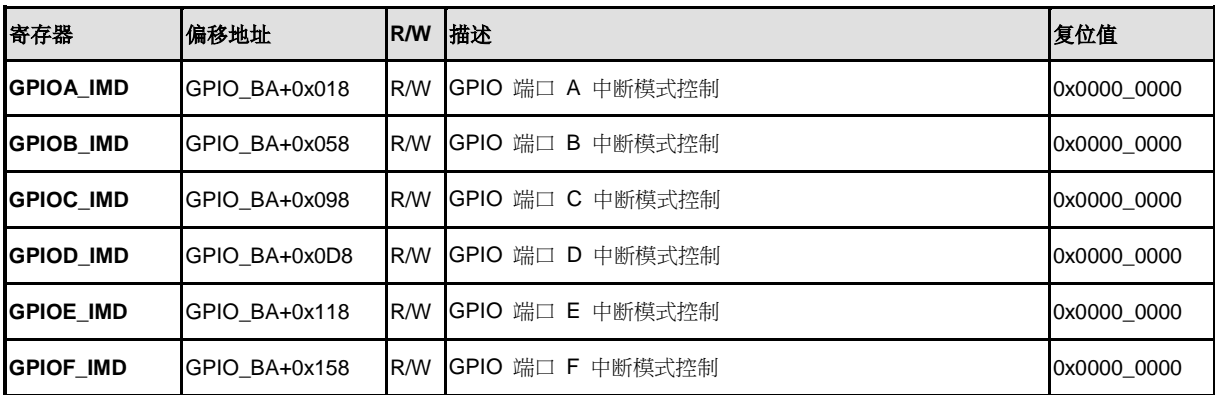

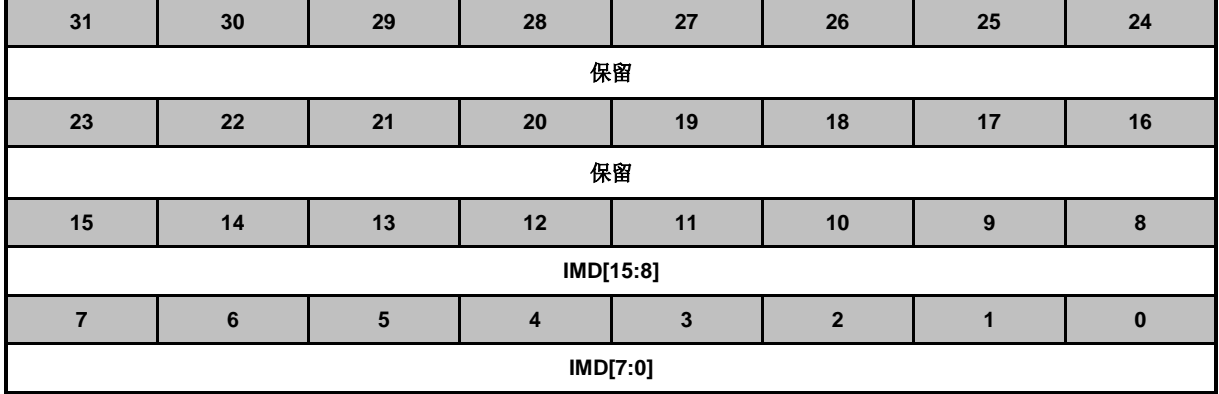

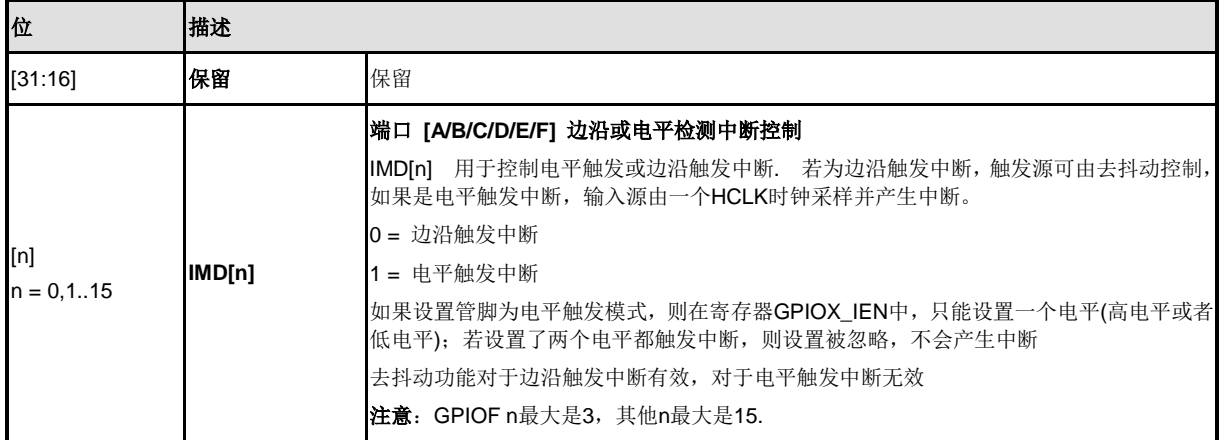

## **GPIO** 端口 **[A/B/C/D/E/F]** 中断使能控制**(GPIOx \_IEN)**

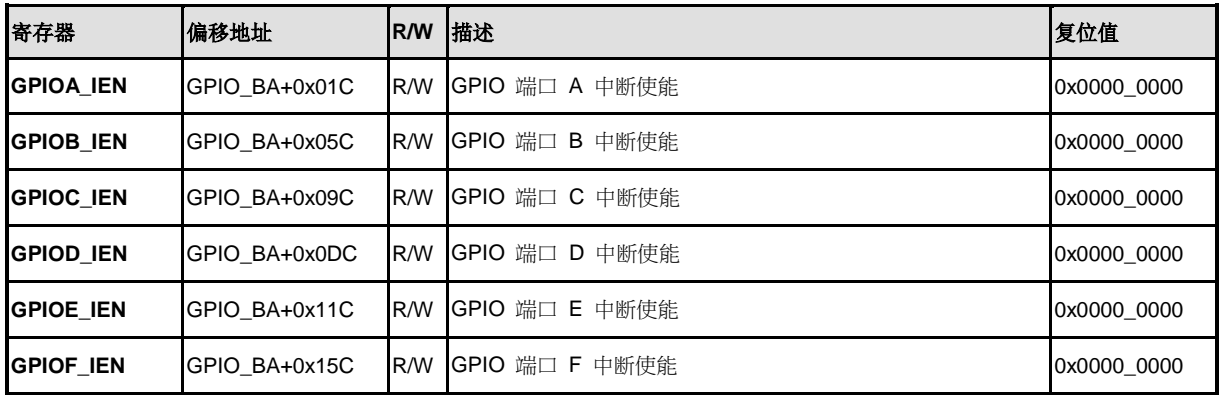

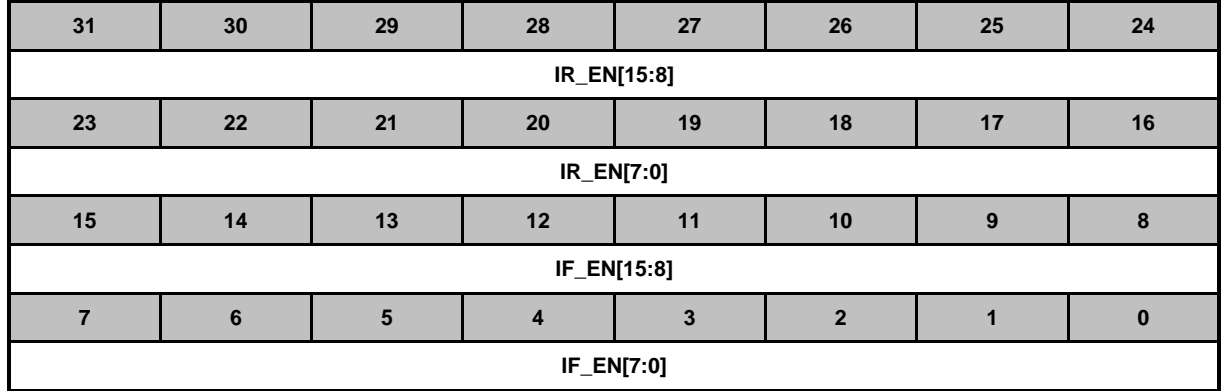

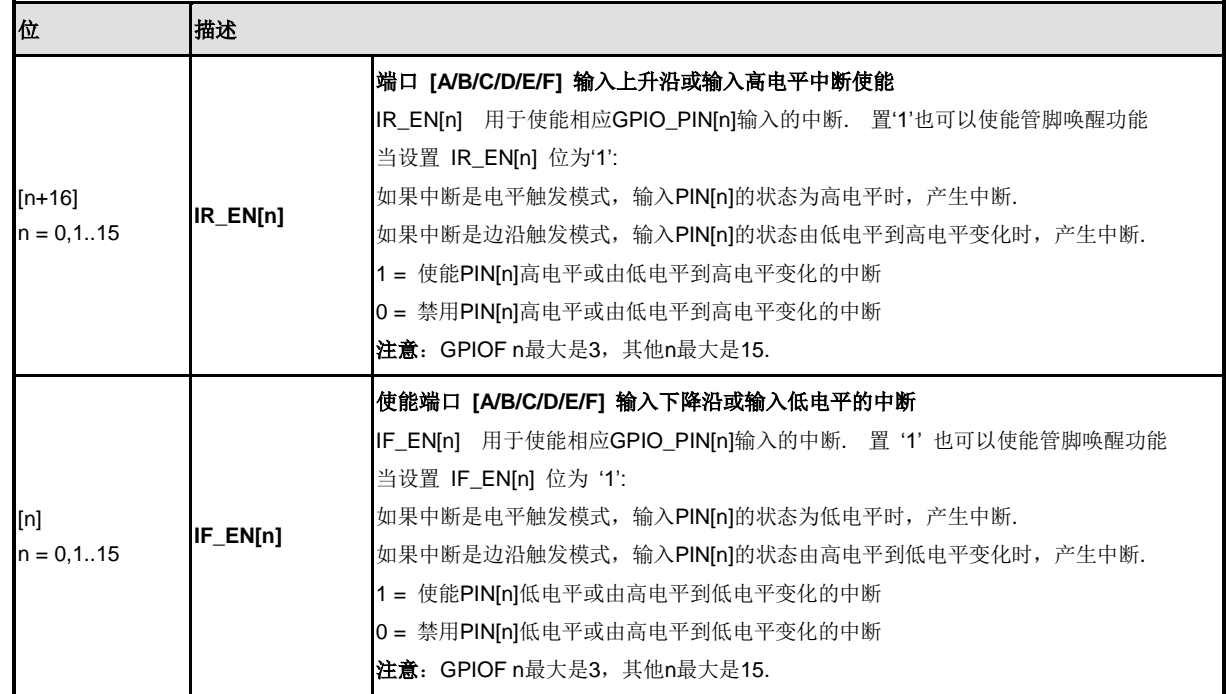

#### **GPIO** 端口 **[A/B/C/D/E/F]** 中断触发源**(GPIOx \_ISRC)**

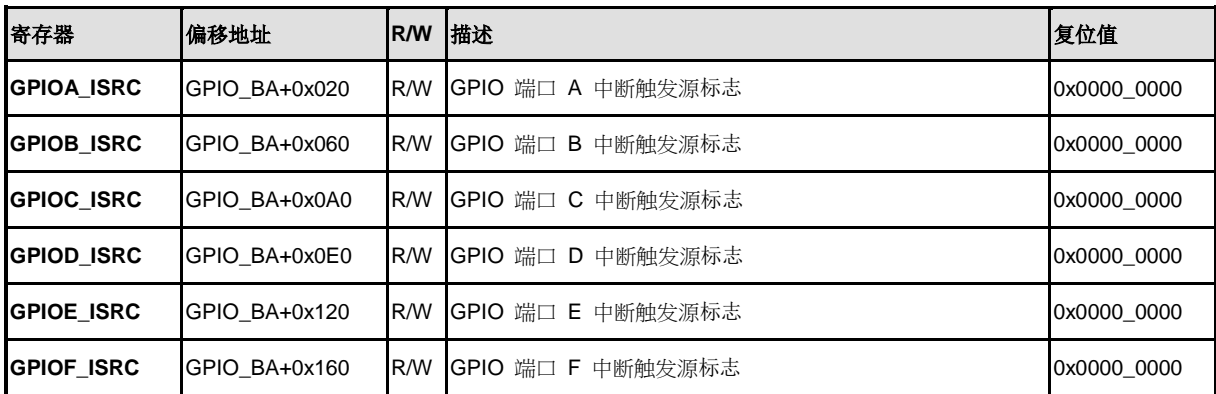

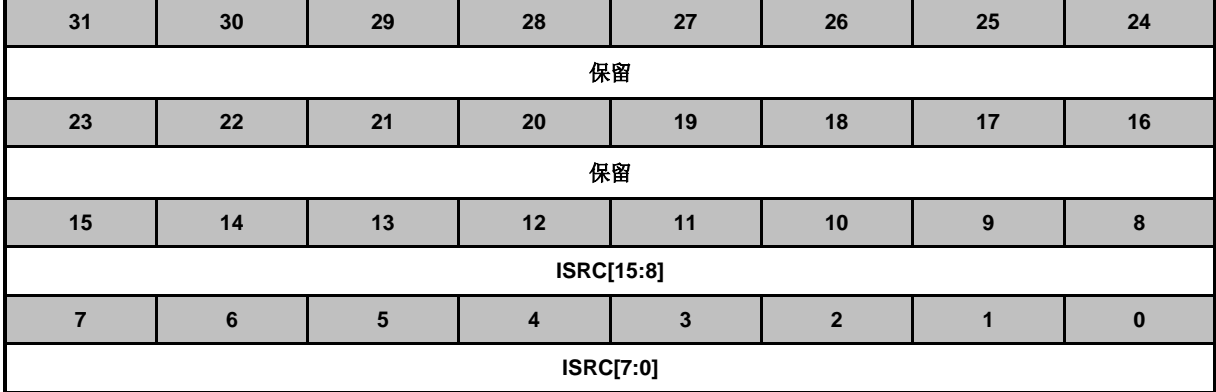

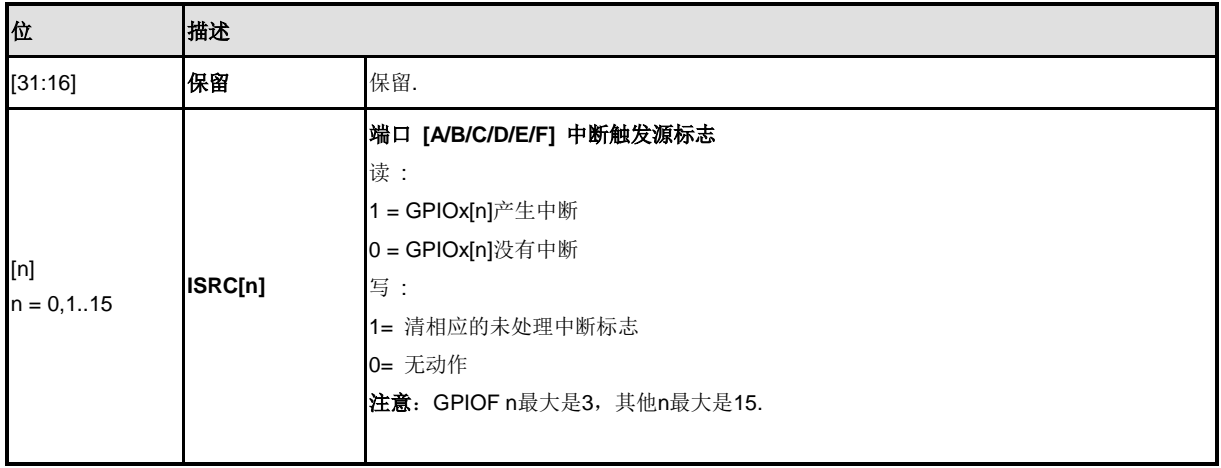

# nuvoTon

#### 中断去抖动周期控制**(DBNCECON)**

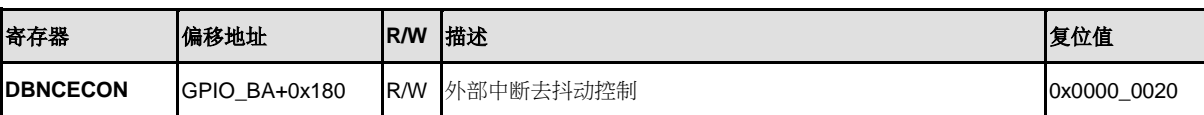

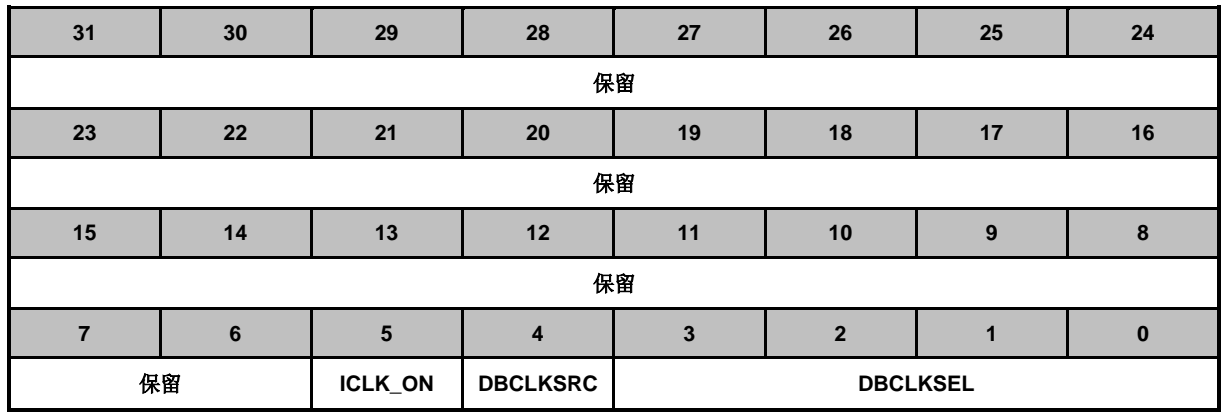

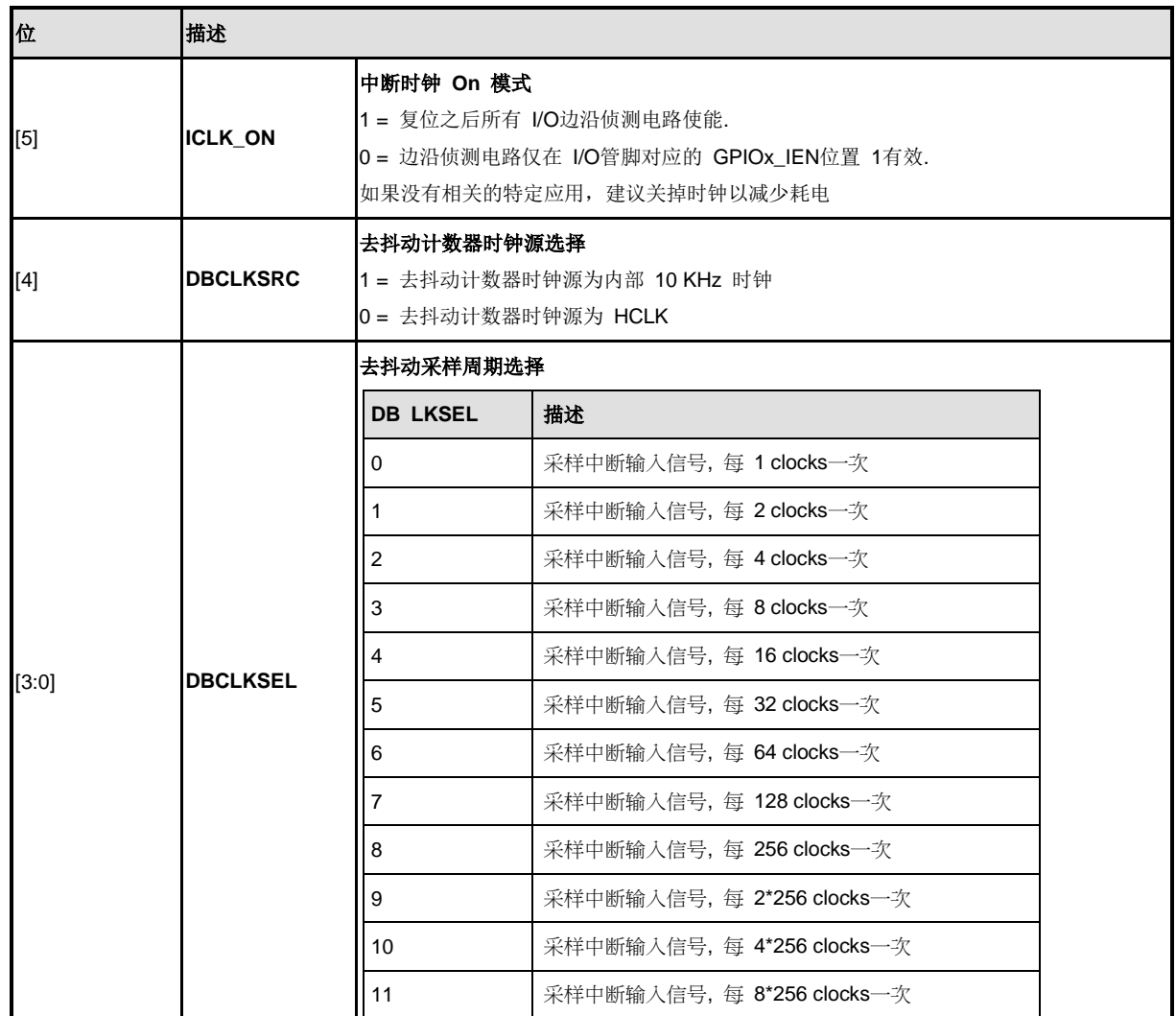

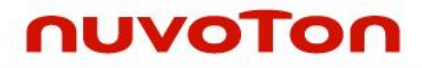

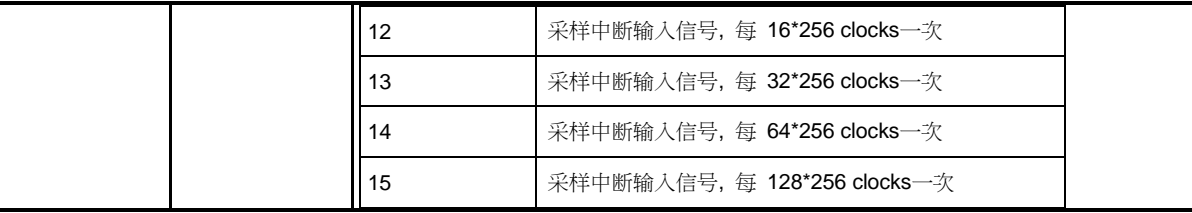

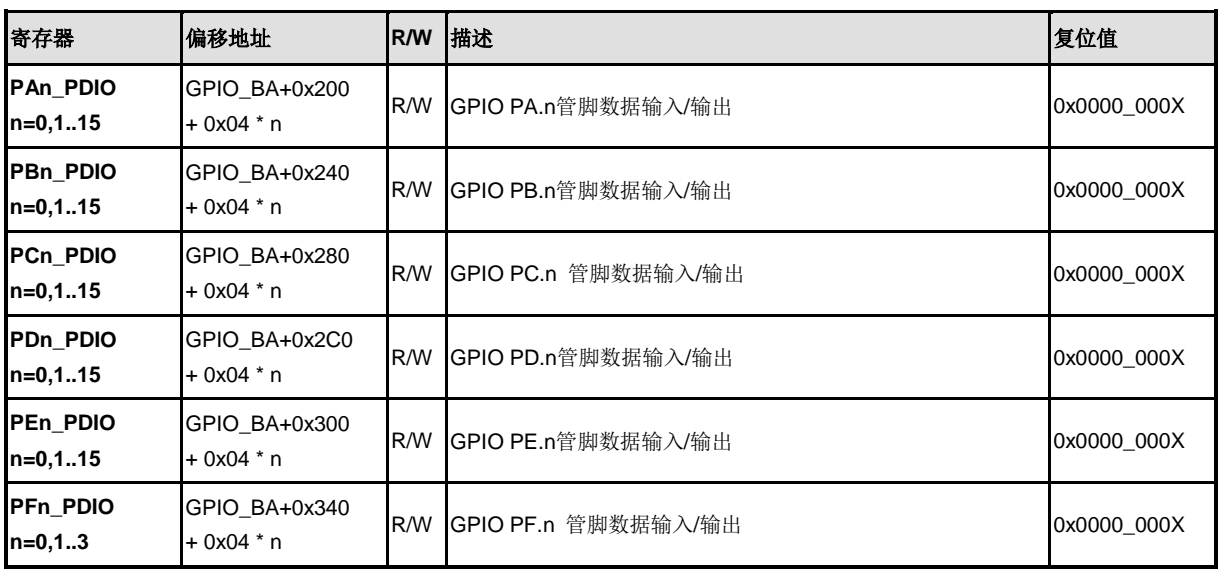

## **GPIO Px.n**管脚数据输入**/**输出控制 **(Pxn\_PDIO)**

注意**:** x = A/B/C/D/E/F , n = 0~15

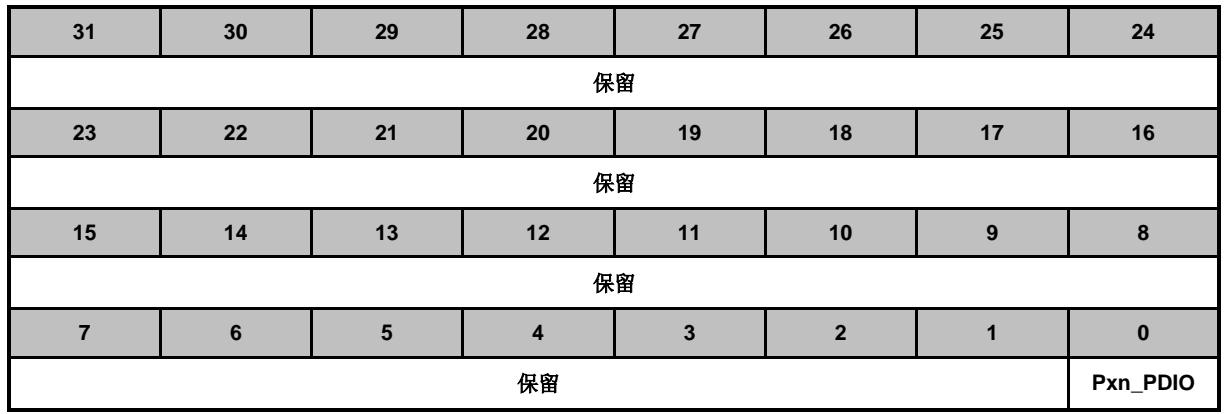

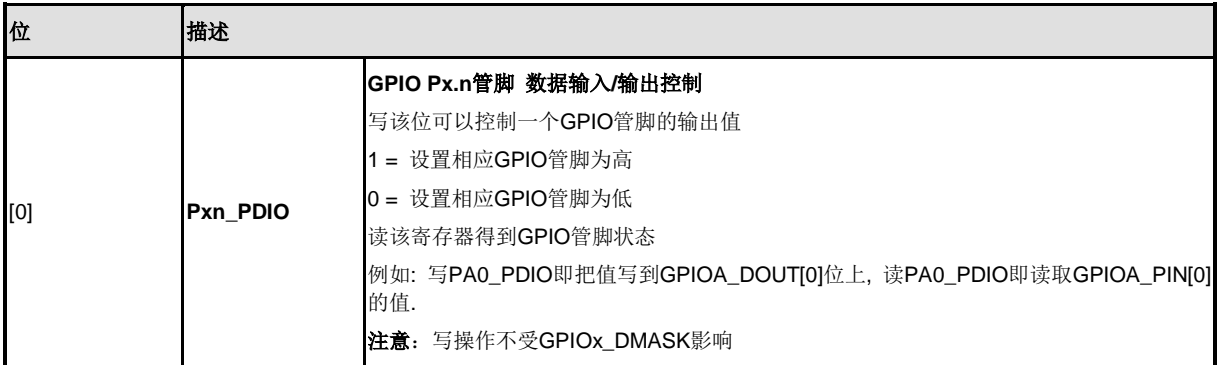

#### **5.7 PDMA** 控制器 **(PDMA)**

#### **5.7.1** 概述

NuMicro™ NUC200 系列DMA包含九个通道外设直接存储器存取 (PDMA) 控制器和一个循环冗余 检查(CRC)发生器。

PDMA是帮助内存或APB外设搬移数据的模块。PDMA (DMA CH0~CH8)在外围 APB 设备和存储器 之 间 有 一 个 字 大 小 的 缓 存 作 为 传 输 缓 存 。 软 件 可 以 停 止 PDMA 通 过 禁 止 PDMA PDMA\_CSRx[PDMACEN]位。通过软件轮询或者收到内部的PDMA 中断,CPU 可以识别PDMA 运 作的完成。PDMA控制器可以设置源地址和目的地址的移动方式为累加、递减或固定三种之一。

DMA控制器也包含一个循环冗余检查(CRC)发生器。它可以执行带可编程多项式设定的CRC运算。 CRC支持 CPU PIO模式和DMA传输模式。

#### **5.7.2** 特征

- 支持9个PDMA通道和一个CRC通道。每个通道能支持一个单向传输。
- AMBA AHB主机/从机接口兼容,用于数据传输和寄存器读/写
- 硬件通道优先级。DMA 通道 0 拥有最高优先级,通道 8 拥有最低优先级。
- PDMA 操作
	- 外设到内存、内存到外设、内存到内存传输。
	- 支持字/半字/字节传输数据宽度 从/到外设。
	- 支持地址方向: 说增、固定。
- 循环冗余检查(CRC)
	- 支持四个通用的多项式CRC-CCITT, CRC-8, CRC-16, 和 CRC-32
		- CRC-CCITT:  $X^{16} + X^{12} + X^5 + 1$
		- $CRC-8: X^8 + X^2 + X + 1$
		- CRC-16:  $X^{16}$  +  $X^{15}$  +  $X^{2}$  + 1
		- CRC-32:  $X^{32}$  +  $X^{26}$  +  $X^{23}$  +  $X^{22}$  +  $X^{16}$  +  $X^{12}$  +  $X^{11}$  +  $X^{10}$  +  $X^8$  +  $X^7$  +  $X^5$  +  $X^4$  +  $X^2 + X + 1$
	- 可编程的CRC种子值.
	- 支持对输入数据和 CRC 校验和的可编程的反序设定。
	- 支持对输入数据和 CRC 校验和的可编程的一次补码设定。
	- 支持 CPU PIO 模式或 DMA 传输模式.
	- 在 CPU PIO 模式下,支持下面写数据宽度
		- 8-bit 写模式 (字节): 1-AHB时钟周期操作
		- 16-bit 写模式 (半字): 2-AHB时钟周期操作
		- 32-bit 写模式 (字): 4-AHB时钟周期操作
	- 在 CRC DMA 模式下,支持字节对齐传输长度和字对齐传输源地址

# nuvoTon

#### **5.7.3** 框图

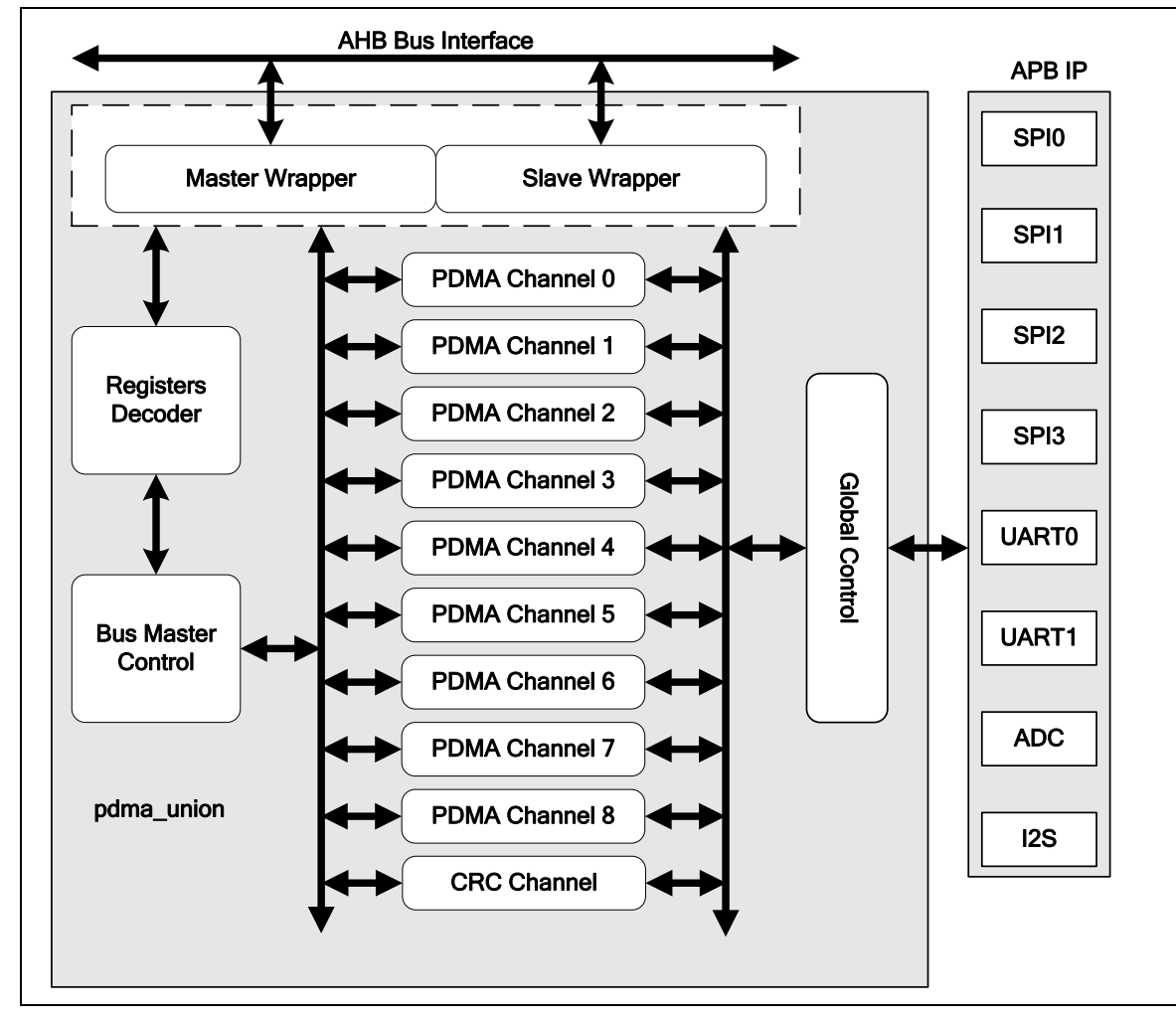

图 5-25 DMA 控制器模块框图

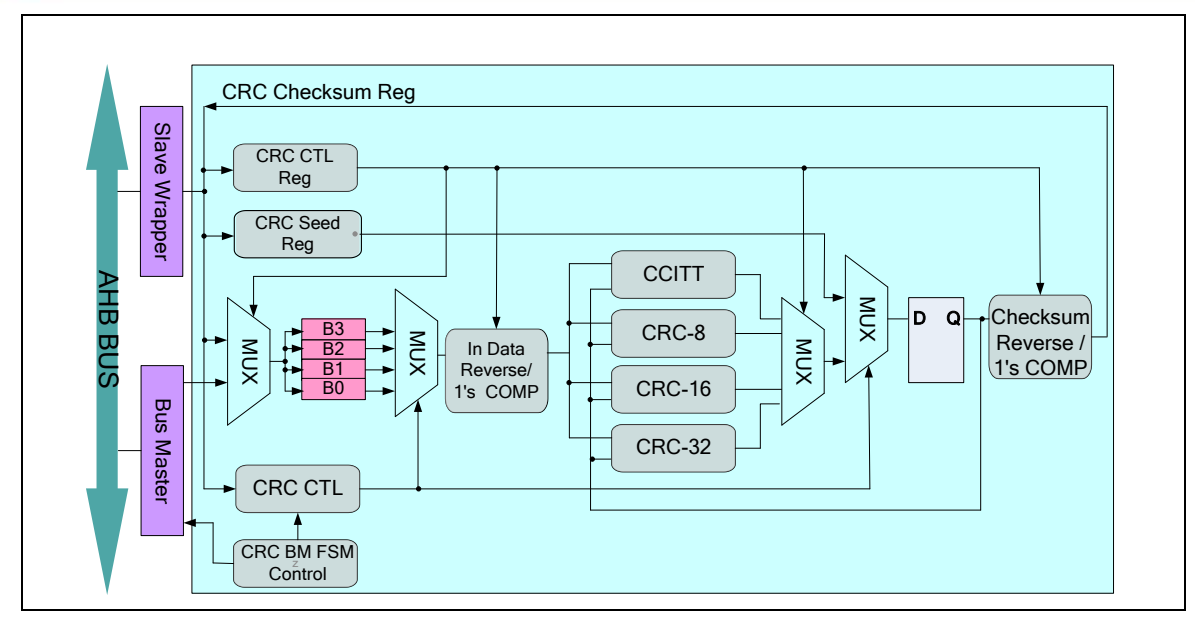

图 5-26 CRC 发生器模块图

#### **5.7.4** 基本配置

PDMA控制器外部时钟可以通过PDMA\_EN (AHBCLK[1])使能。

#### **5.7.5** 功能描述

直接存储器存取(DMA) 控制器模块传输数据从一个地址到另外一个地址,而不需要 CPU 的参与。. DMA 控制器包括九个通道PDMA (外设到内存或内存到外设或内存到内存).和一个CRC发生器通 道。

通过软件轮询或者收到内部的DMA 中断,CPU 可以识别DMA 运作的完成。

#### 5.7.5.1 *PDMA*

PDMA 控制器有9通道PDMA (外设到内存或内存到外设或内存到内存)。对于源和目的地址而言, PDMA 控制器具有两种模式:增加模式和固定模式。

每个 PDMA 模拟通道没有预先设定默认值,因此用户必须在开始相关的 PDMA 通道之前通过设定 PDMA\_PDSSR0、PDMA\_PDSSR1 和 PDMA\_PDSSR2 进行配置。

软件必须通过设置 PDMACEN (PDMA CSRx[0]) 位 使 能 PDMA 通 道 并 且 写 有 效 的 源 地 址 到 PDMA\_SARx 寄存器,写目的地址到 PDMA\_DARx 寄存器,写传输数量到 PDMA\_BCRx 寄存器。 然后触发TRIG EN (PDMA CSRx[23])。PDMA 将继续传输直到 PDMA CBCRx 降为 0。下面是 一个编程顺序的例子。

- 通过设置 AHBCLK 寄存器中 PDMA EN 位使能 PDMA 引擎时钟
- 通过设置 PDMA\_PDSSR0/ PDMA\_PDSSR1/ PDMA\_PDSSR2 寄存器配置 PDMA 通 道服务
- 配置 PDMA\_CSRx 寄存器:
	- 使能 PDMA 通道(PDMACEN (PDMA\_CSRx[0]))
	- 设置源 / 目的地址方向 (SAD\_SEL (PDMA\_CSRx[5:4]) / DAD\_SEL (PDMA\_CSRx[7:6]))
	- 配置 PDMA 模式选择(MODE\_SEL (PDMA\_CSRx[3:2]))
	- 配置外设传输宽度洗择 (APB TWS (PDMA CSRx[20:19]))
- 通过配置 PDMA SARx/PDMA DARx 寄存器, 设置源/目的地址。
- 通过设置 PDMA BCRx 寄存器, 配置PDMA传输字节计数。
- 通过设置 BLKD\_IE(PDMA\_IERx [1])(可选)使能 PDMA 块传输结束中断。
- 通过设置 NVIC ISER 寄存器 bit 26 为 "1"(可选), 使能 PDMA NVIC。
- 通过设置TRIG\_EN (PDMA\_CSRx[23])位,使能 PDMA 读/写 传输。
- 如果 PDMA 块传输结束中断产生,软件写 "1" 到BLKD\_IF (PDMA\_ISRx[1]) 清0中断 标志
- 通过设置TRIG\_EN (PDMA\_CSRx[23])位,使能下一次块传输 PDMA 读/写 传输。

如果在PDMA操作期间发生一个错误,通道停止除非软件清除错误条件,并设置SW\_RST (PDMA\_CSRx[1]) 来 复 位 PDMA 通 道 , 设 置 PDMACEN (PDMA\_CSRx[0]) 和 TRIG\_EN (PDMA\_CSRx[23])位域重新开始。

在PDMA(外设到内存或内存到外设)模式,DMA可以传输数据在外设APB IP (e.g. UART, SPI, ADC) 和存储器之间。

#### 5.7.5.2 *CRC*

DMA控制器包含一个循环冗余检查(CRC)发生器。它可以执行带可编程多项式设定的CRC运算。多 项式操作包括CRC-CCITT, CRC-8, CRC-16 和 CRC-32。通过设置CRC多项式模式(CRC\_MODE (CRC\_CTL[31:30]),软件可以选择多项式操作模式。

CRC 引擎支持CPU PIO 模式条件:CRC通道使能位CRCCEN (CRC\_CLT[0])是1,触发使能位 TRIG EN (CRC CTL[23]) 是 0 。 支 持 DMA 传 输 模 式 条 件 : CRC 通 道 使 能 位 CRCCEN (CRC\_CLT[0])是 1, 触发使能位(CRC\_CTL[23]) 是 1。下面是一个编程顺序的例子:

CPU PIO 模式操作步骤:

- 通过设置CRCCEN 位 (CRC CLT [0] CRC 通道使能)为1, 使能 CRC 引擎。
- 设置传输数据格式 (WDATA\_RVS (CRC\_CTL[24]), CHECKSUM\_RVS (CRC CTL[25]), WDATA COM(CRC CTL[26]) 和 CHECKSUM COM (CRC\_CTL[27])), 初始化种子值 (CRC\_SEED\_(CRC\_SEED[31:0])) 并 通 过 设 置 (CPU\_WDLEN (CRC\_CTL[29:28]))寄存器选择数据长度。
- 设置引擎复位位 CRC\_RST (CRC\_CTL[1])为 1 来加载初始种子值到 CRC 电路, 但是 CRT CTL 寄存器的其他内容不会清 0。该位会被自动清 0。
- 写数据到CRC 写数据寄存器(CRC\_WDATA (CRC\_WDATA[31:0]))来执行CRC 运算。
- 通过读 CRC 校验和寄存器(CRC\_CHECKSUM (CRC\_CHECKSUM[31:0])), 获得 CRC 校验和结果

CRC DMA模式操作步骤:

- 通过设置通道使能位 CRCCEN (CRC\_CLT[0])为 1, 使能 CRC 引擎。
- 设置数据格式 (WDATA\_RVS (CRC\_CTL[24]), (CHECKSUM\_RVS (CRC\_CTL[25]), WDATA\_COM (CRC\_CTL[26]), CHECKSUM\_COM (CRC\_CTL[27])), 初始化种子值 (CRC\_SEED (CRC\_SEED[31:0]))。.
- 通 过 设 置 CRC\_DMASAR (CRC\_DMASAR[31:0]) 和 CRC\_DMABCR (CRC\_DMABCR[15:0])给出一个有效的源地址(字对齐)和传输长度.
- 设置触发使能位 TRIG EN (CRC CTL[23])为 1 执行 CRC 运算。
- 等待 CRC DMA 传输,并通过块传输结束中断标志(CRC\_BLKD\_IF (CRC\_DMAISR[1])) 检查 CRC DMA 传输是否完成,然后通过读 CRC 校验寄存器(CRC\_CHECKSUM (CRC\_CHECKSUM[31:0]))获得 CRC 校验和结果。

#### **5.7.6** 寄存器映射

**R**: 只读, **W**: 只写, **R/W**: 读/写

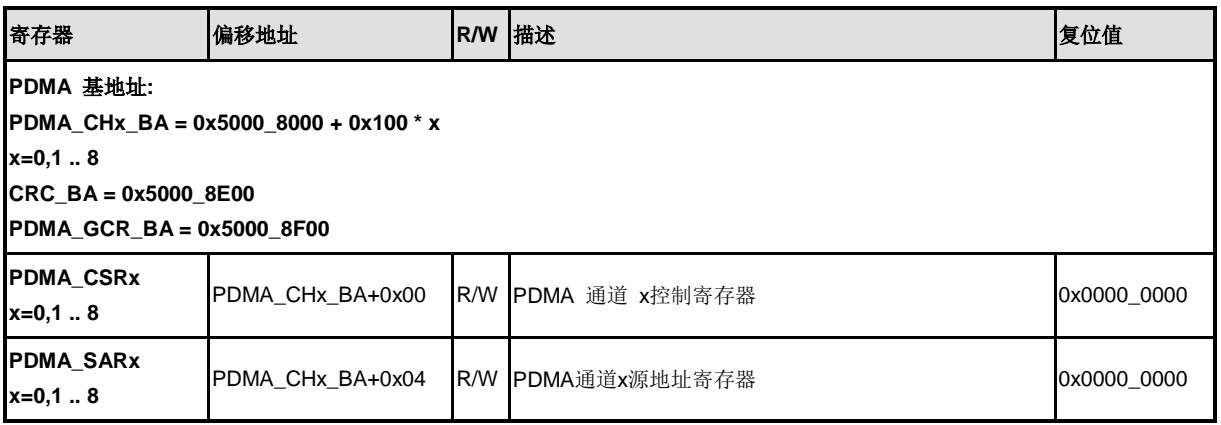

# nuvoTon

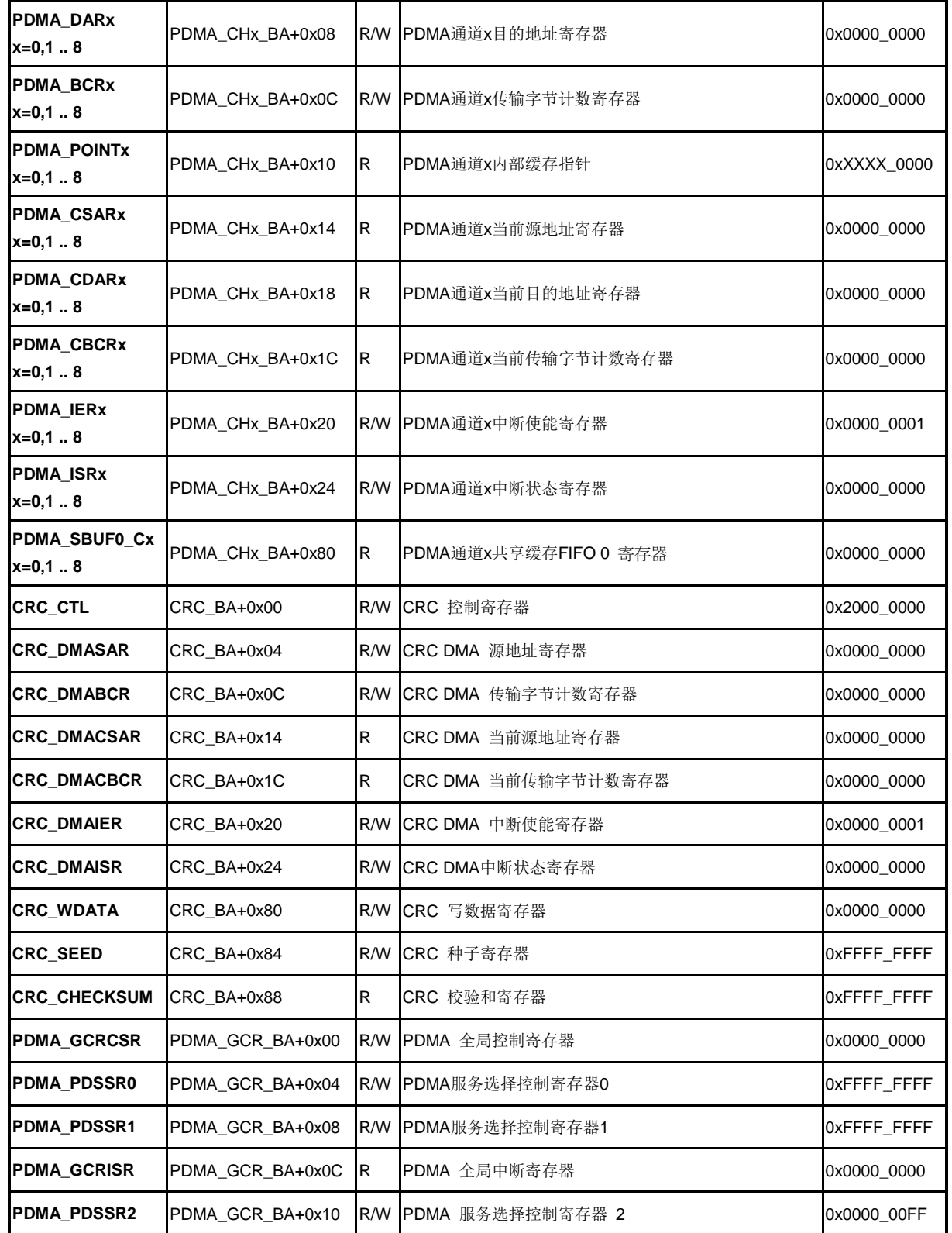

# **5.7.7** 寄存器描述

## **PDMA**通道 **x** 控制寄存器**(PDMA\_CSRx)**

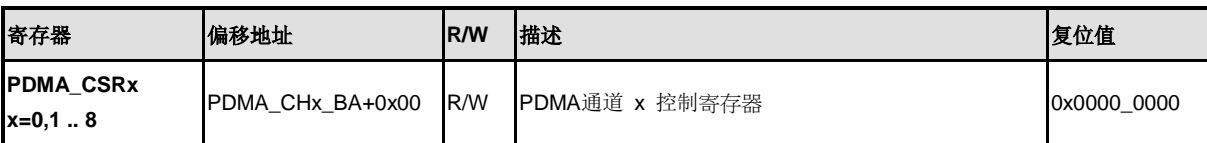

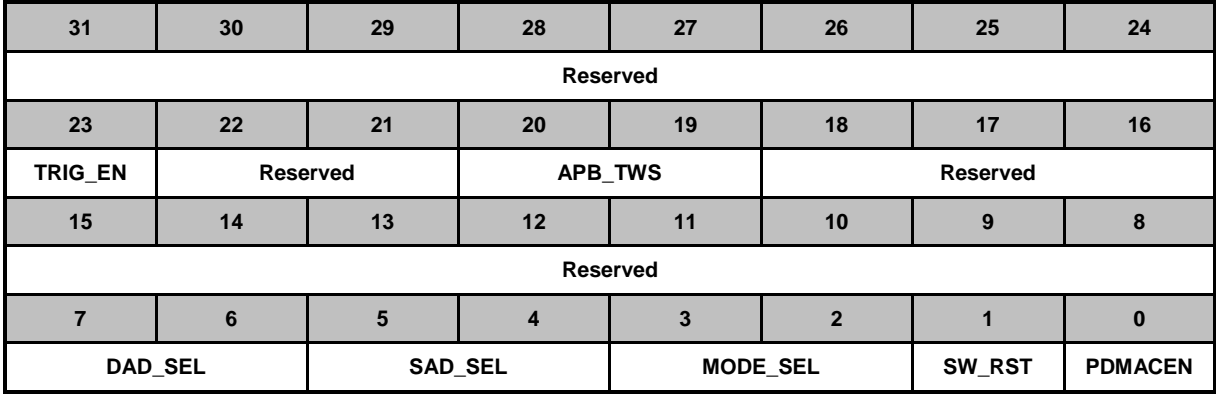

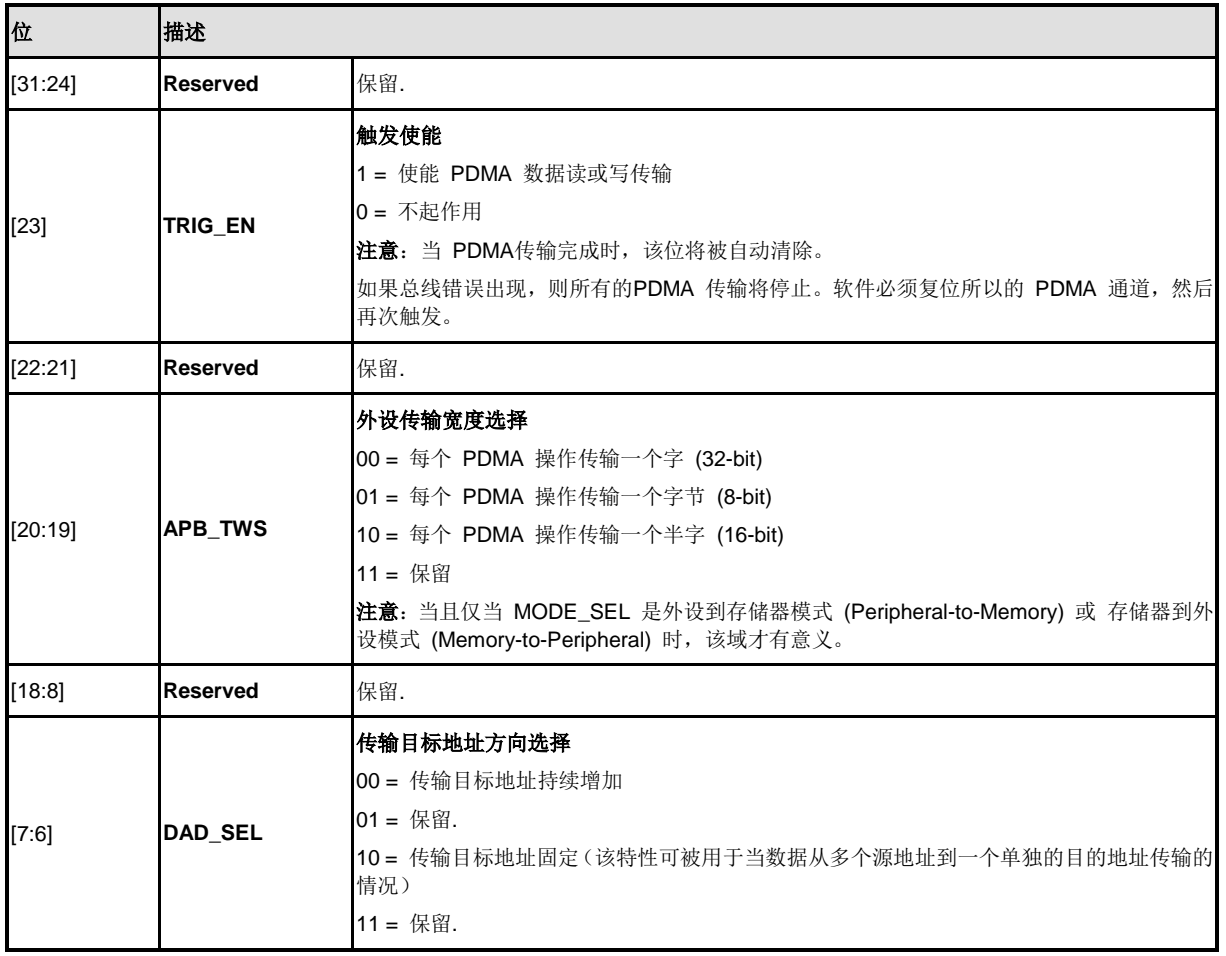

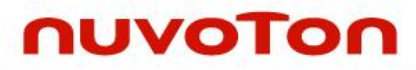

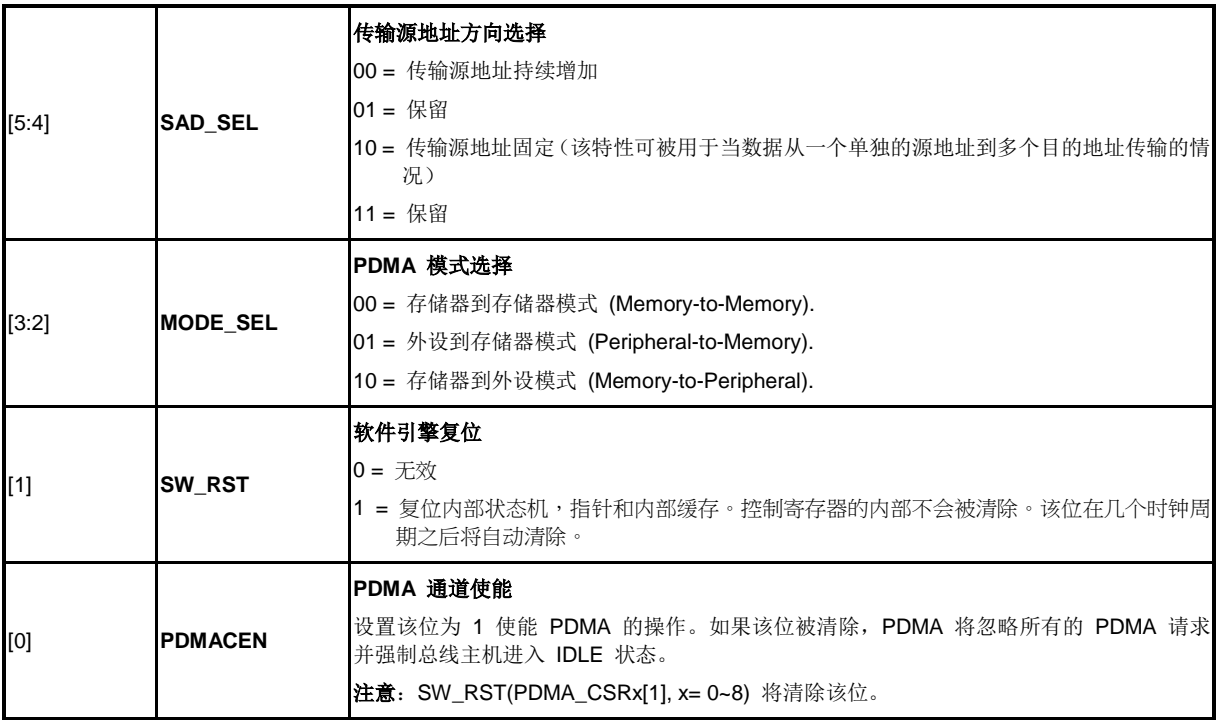

# **PDMA**通道 **x**源地址寄存器**(PDMA\_SARx)**

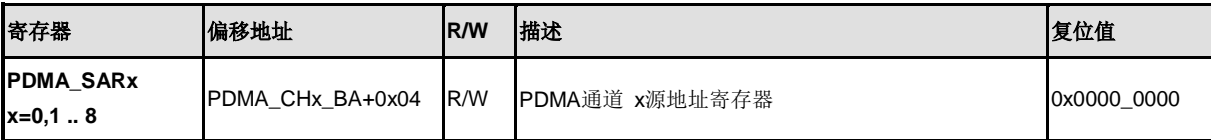

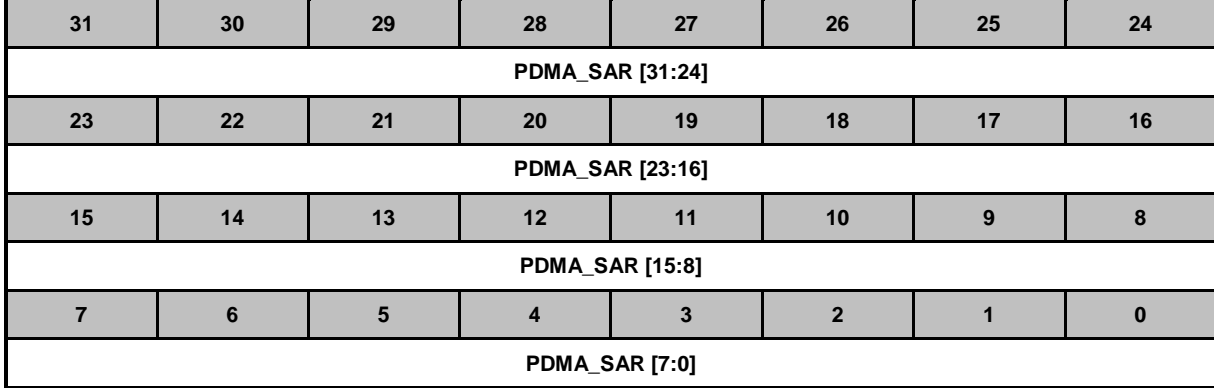

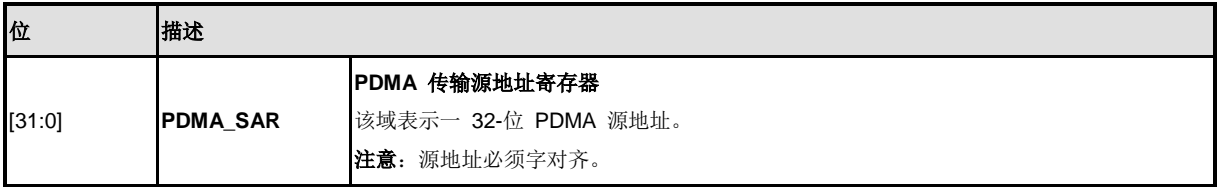

# **PDMA**通道 **x** 目标地址寄存器**(PDMA\_DARx)**

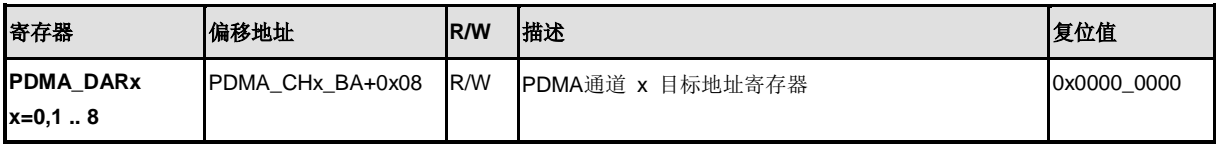

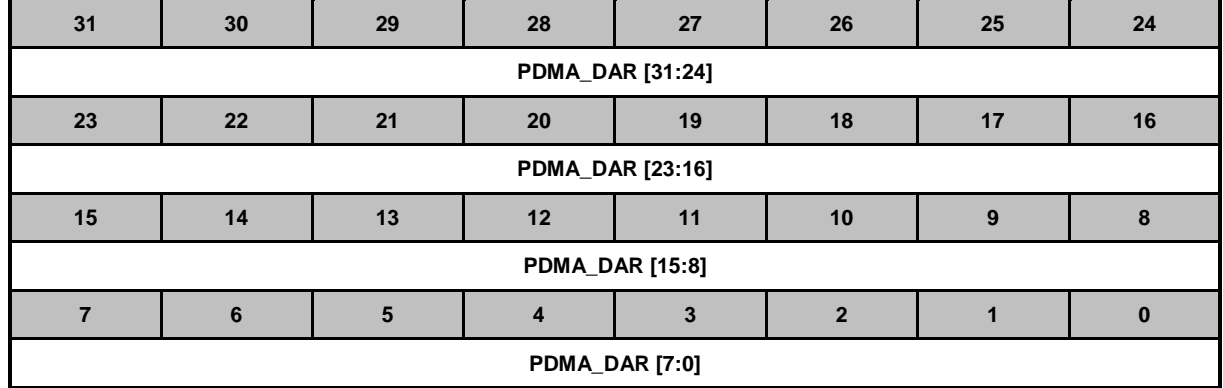

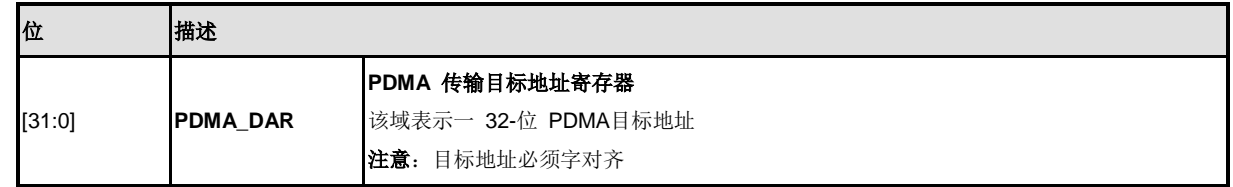

# **PDMA**通道 **x** 传输字节计数寄存器**(PDMA\_BCRx)**

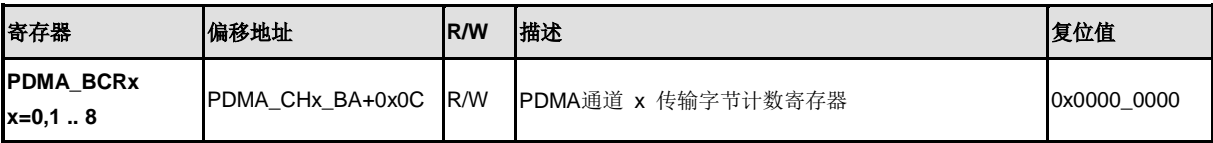

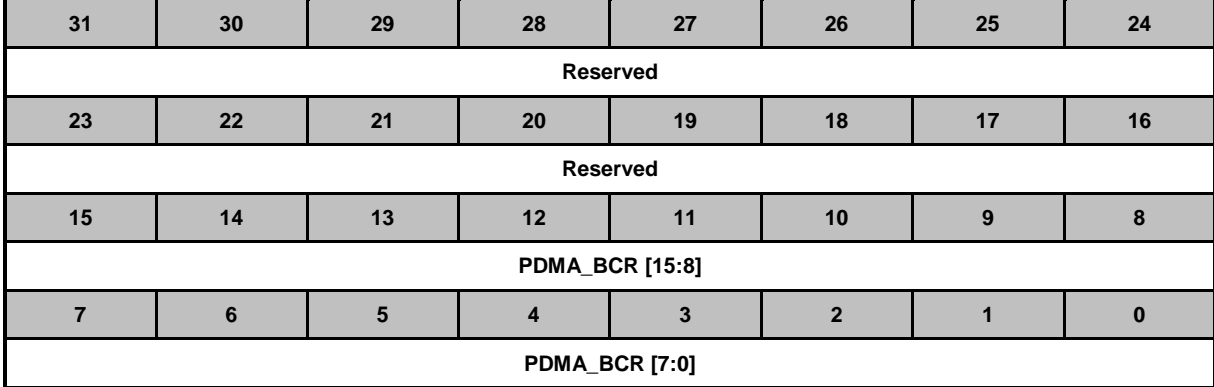

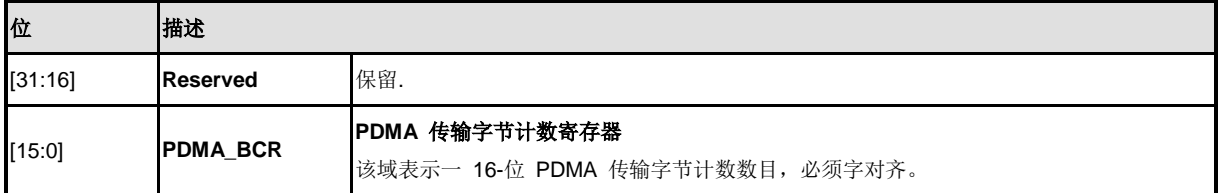

# **PDMA**通道 **x**内部缓存指针寄存器**(PDMA\_POINTx)**

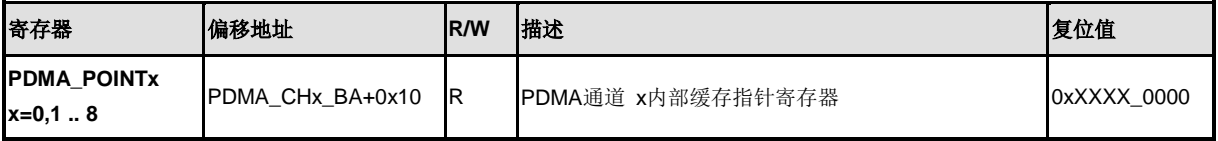

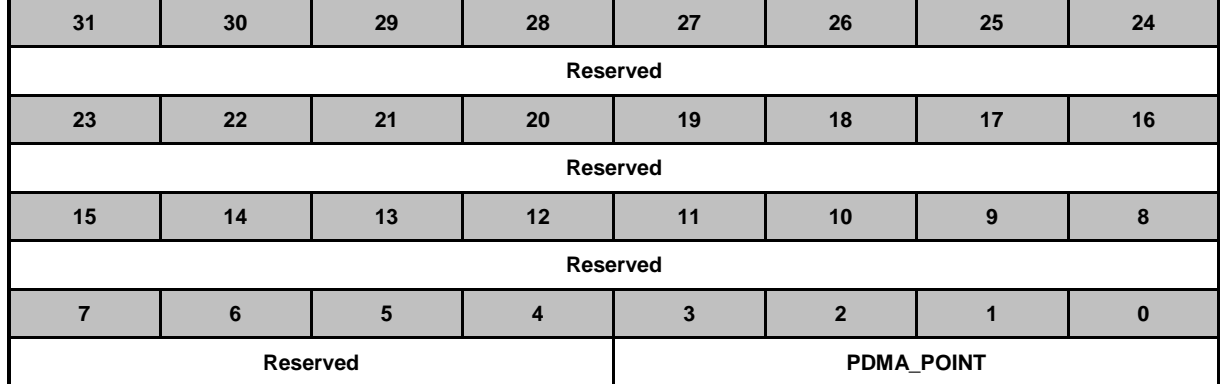

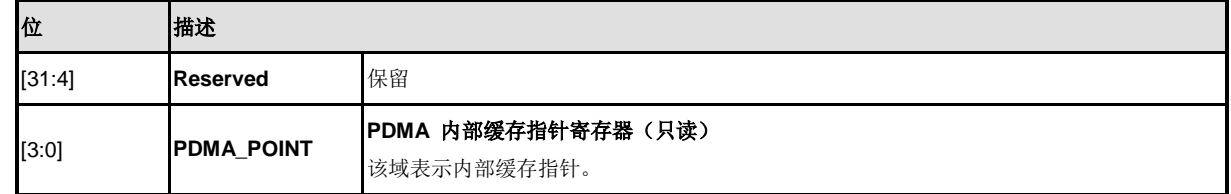

# **PDMA**通道 **x**当前源地址寄存器**(PDMA\_CSARx)**

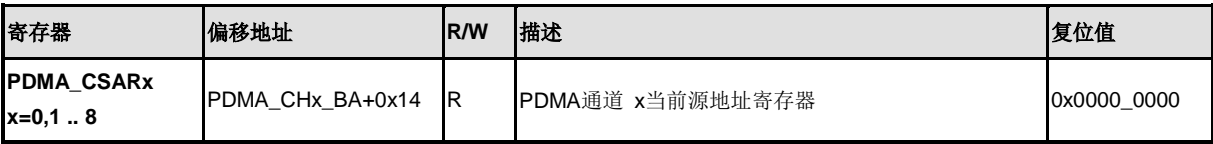

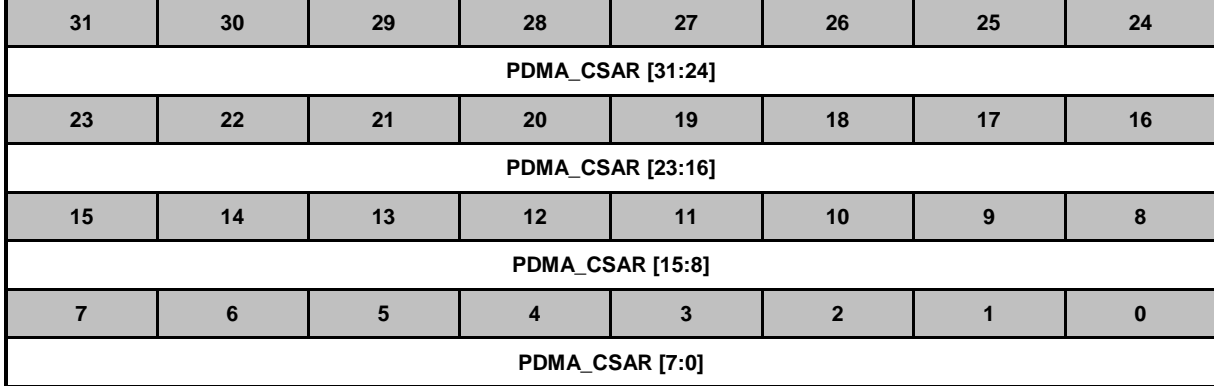

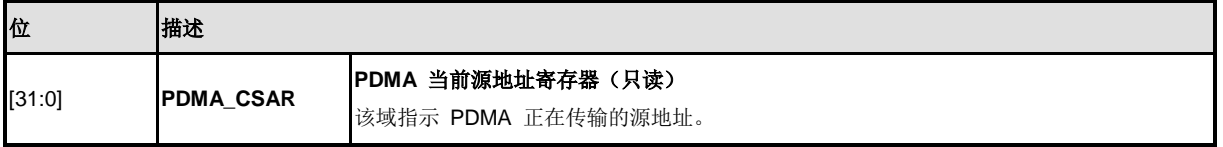

# **PDMA**通道 **x**当前目标地址寄存器**(PDMA\_CDARx)**

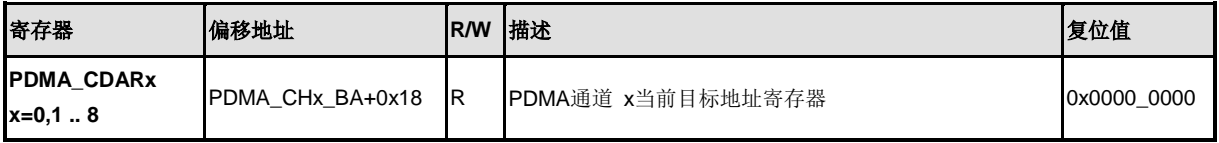

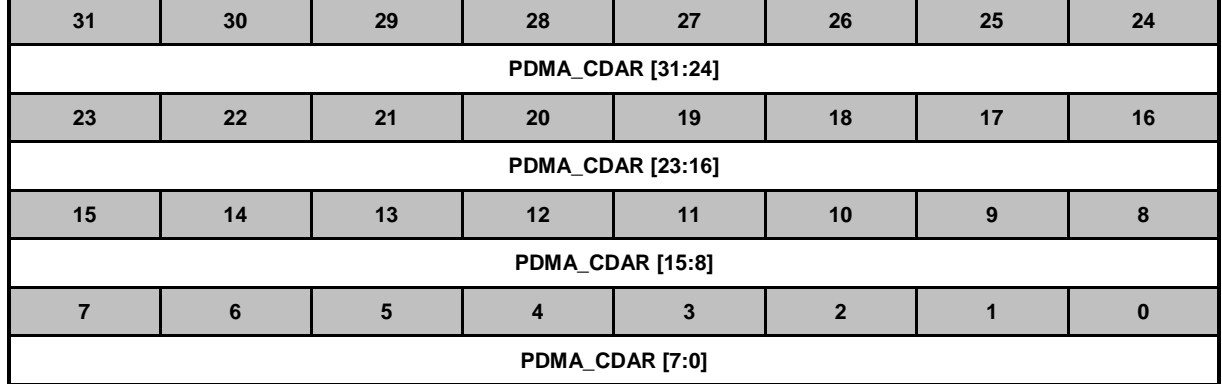

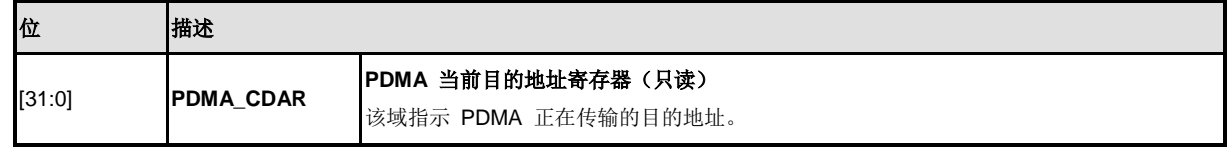

### **PDMA**通道 **x**当前字节计数寄存器**(PDMA\_CBCRx)**

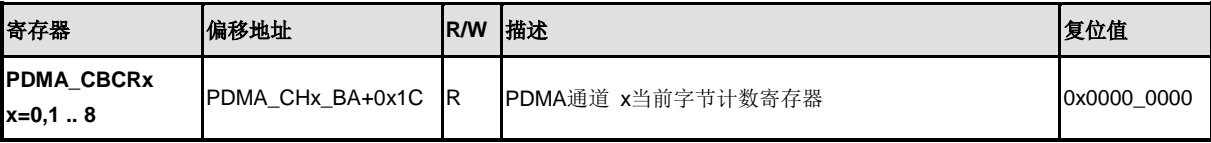

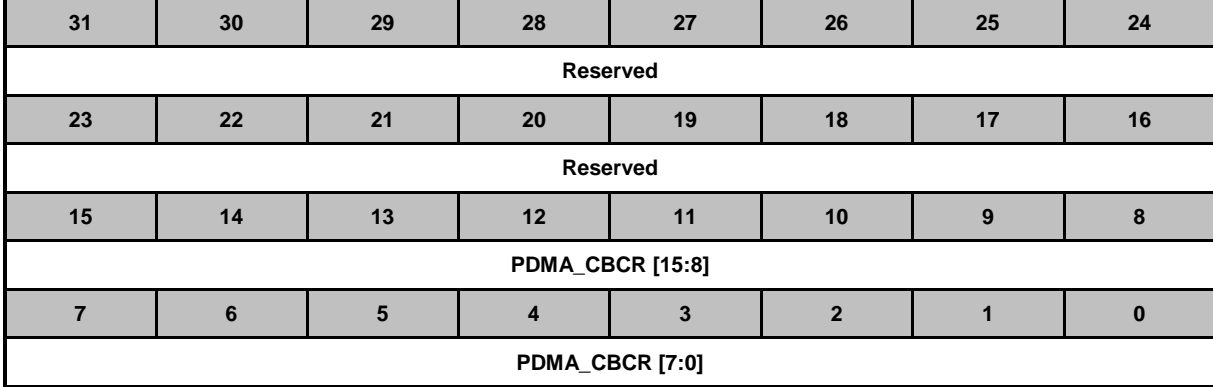

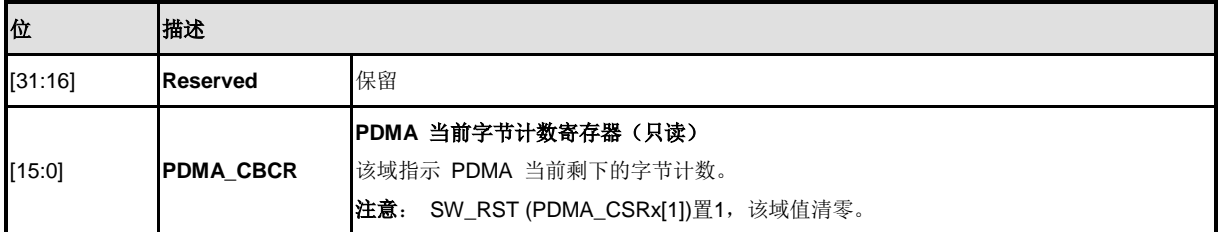

## **PDMA**通道 **x**中断使能控制寄存器**(PDMA\_IERx)**

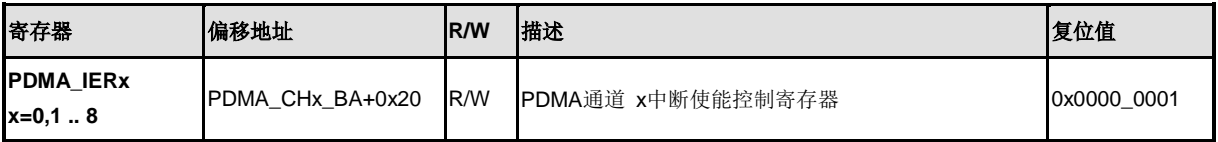

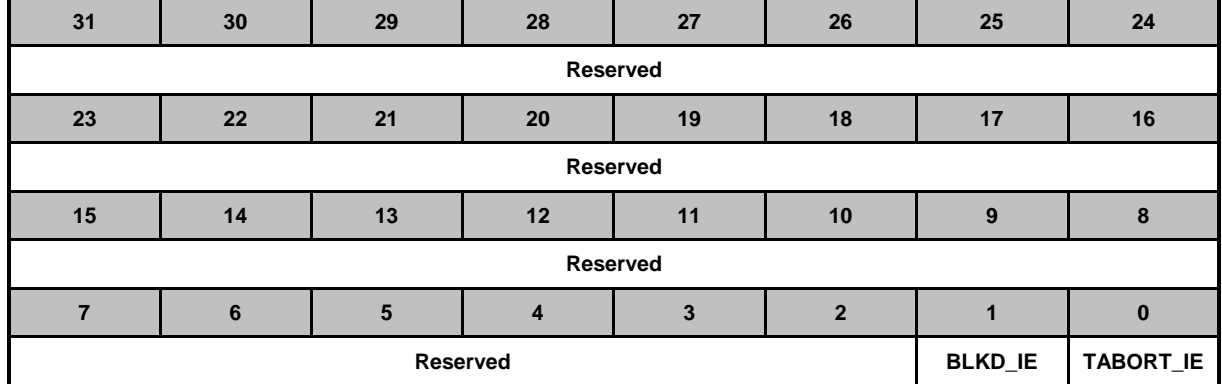

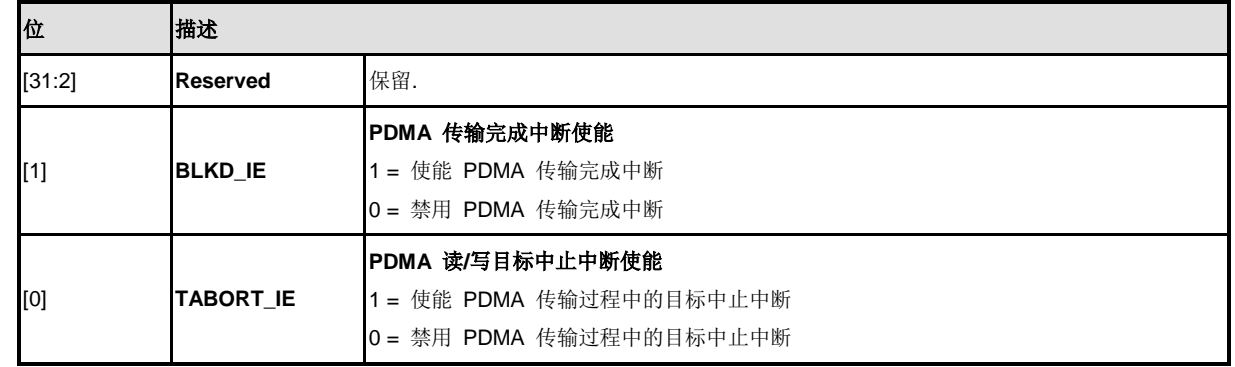

# **PDMA**通道 **x**中断状态寄存器**(PDMA\_ISRx)**

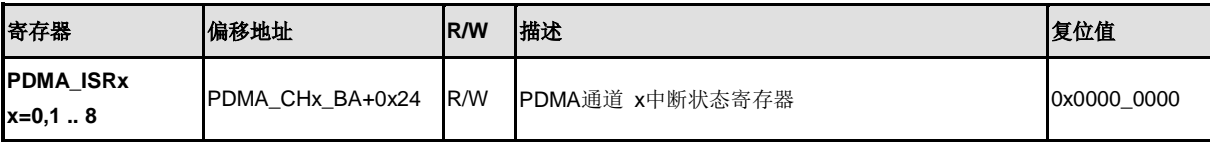

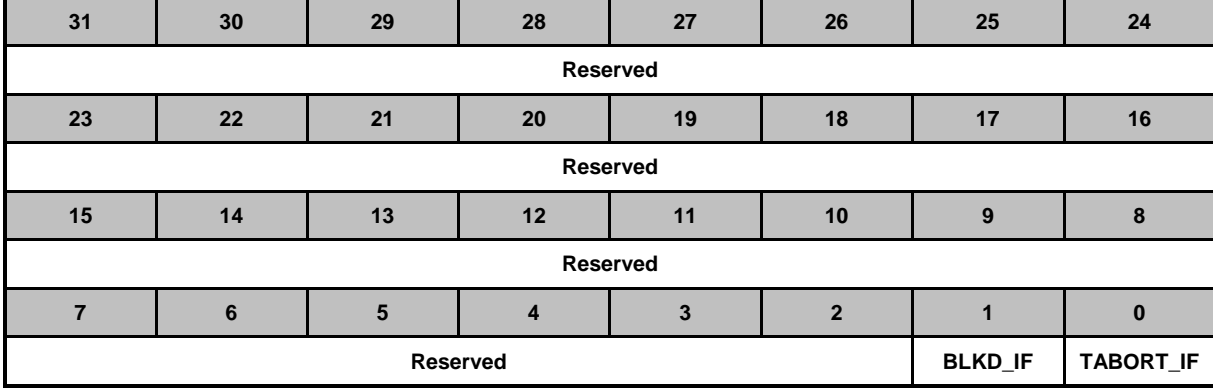

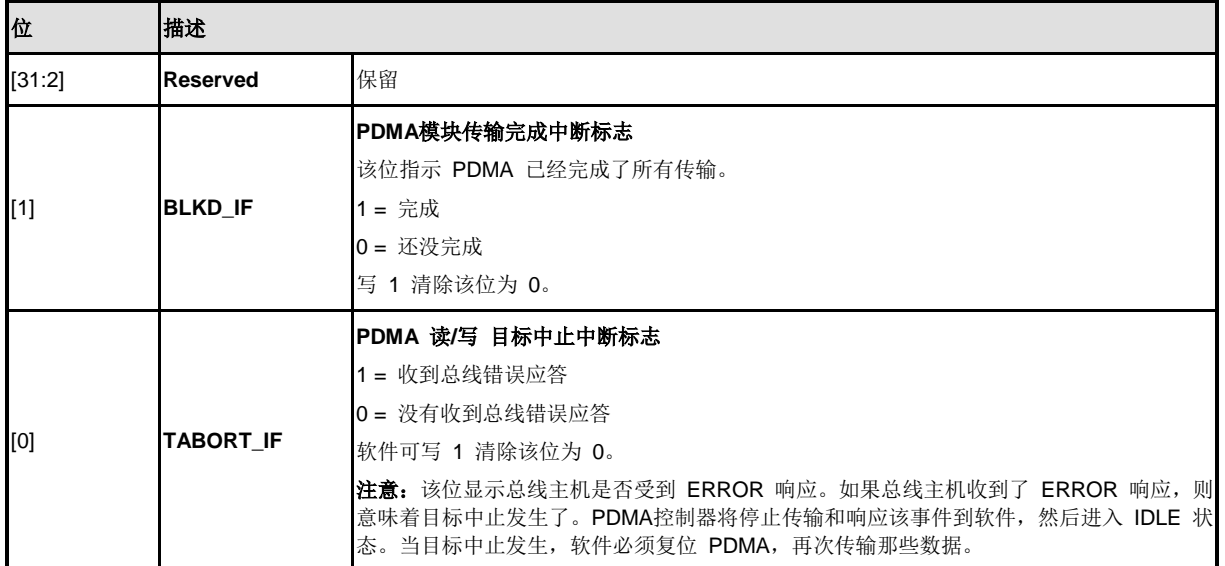

# **PDMA**共享缓存**FIFO 0** 寄存器**(PDMA\_SBUF0\_Cx)**

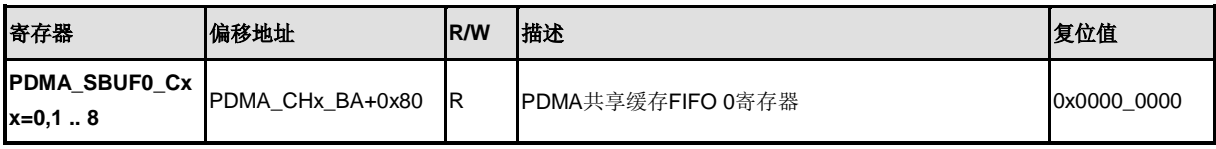

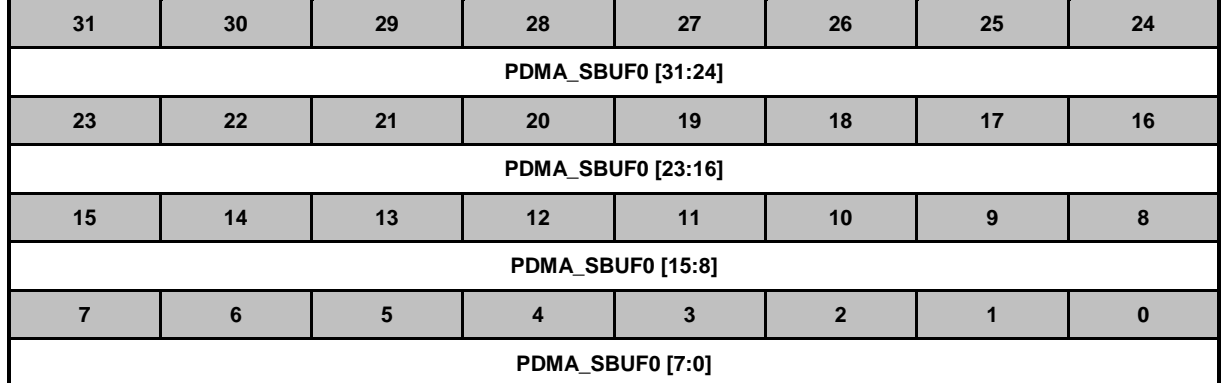

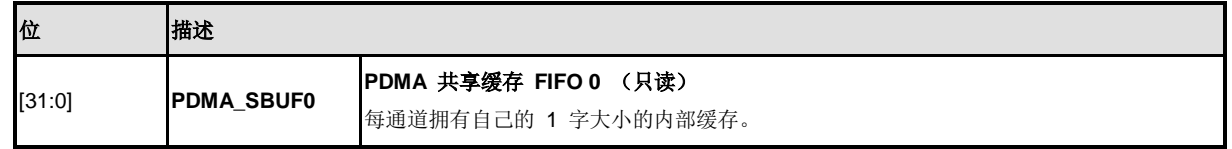

# **CRC**控制寄存器**(CRC\_CTL)**

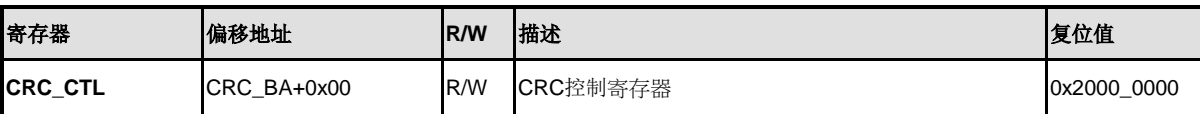

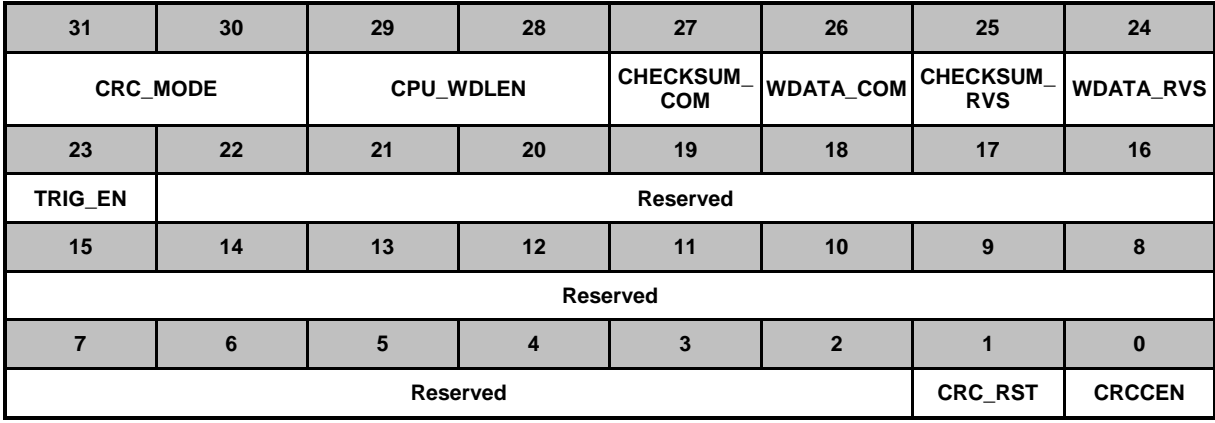

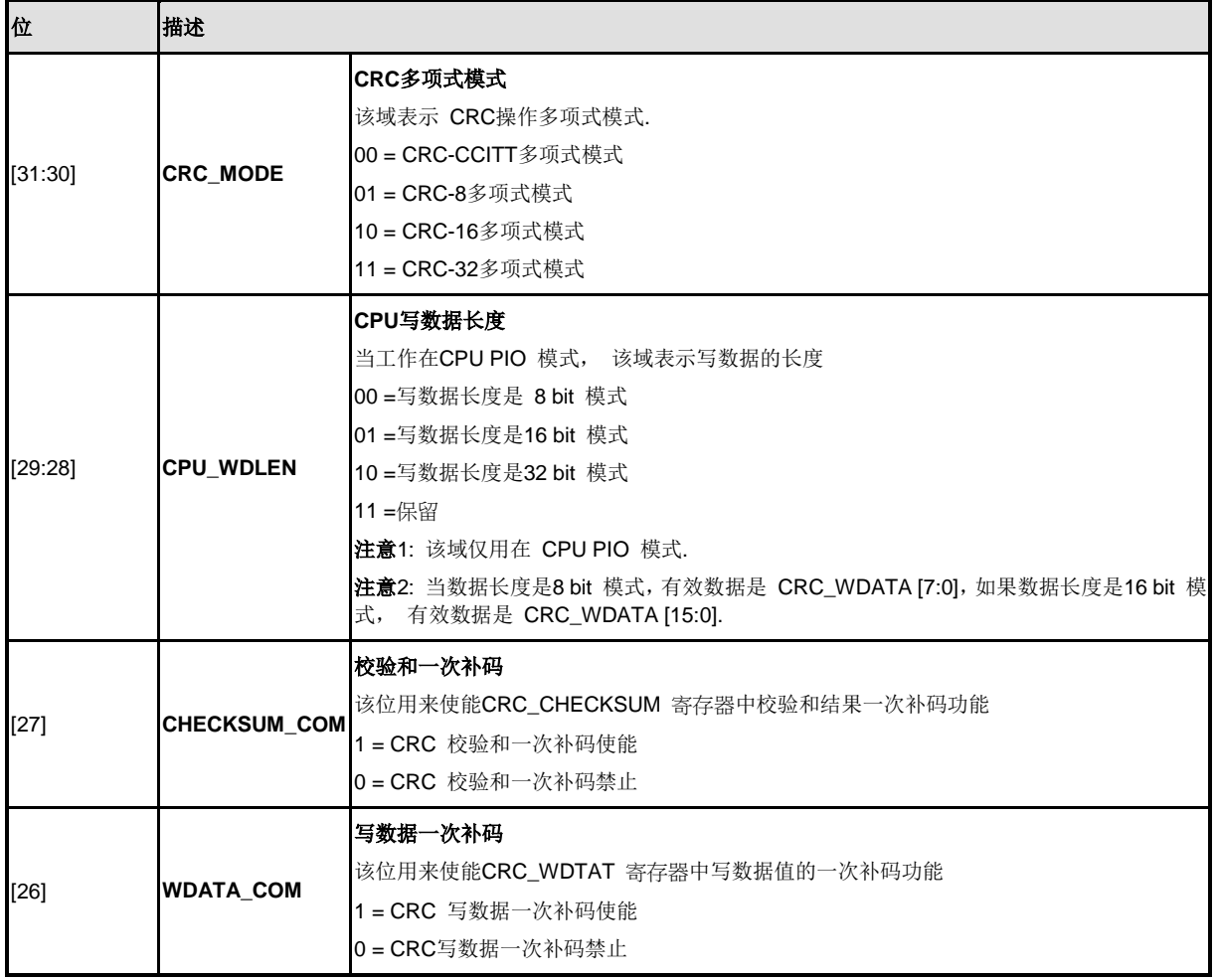

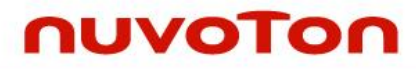

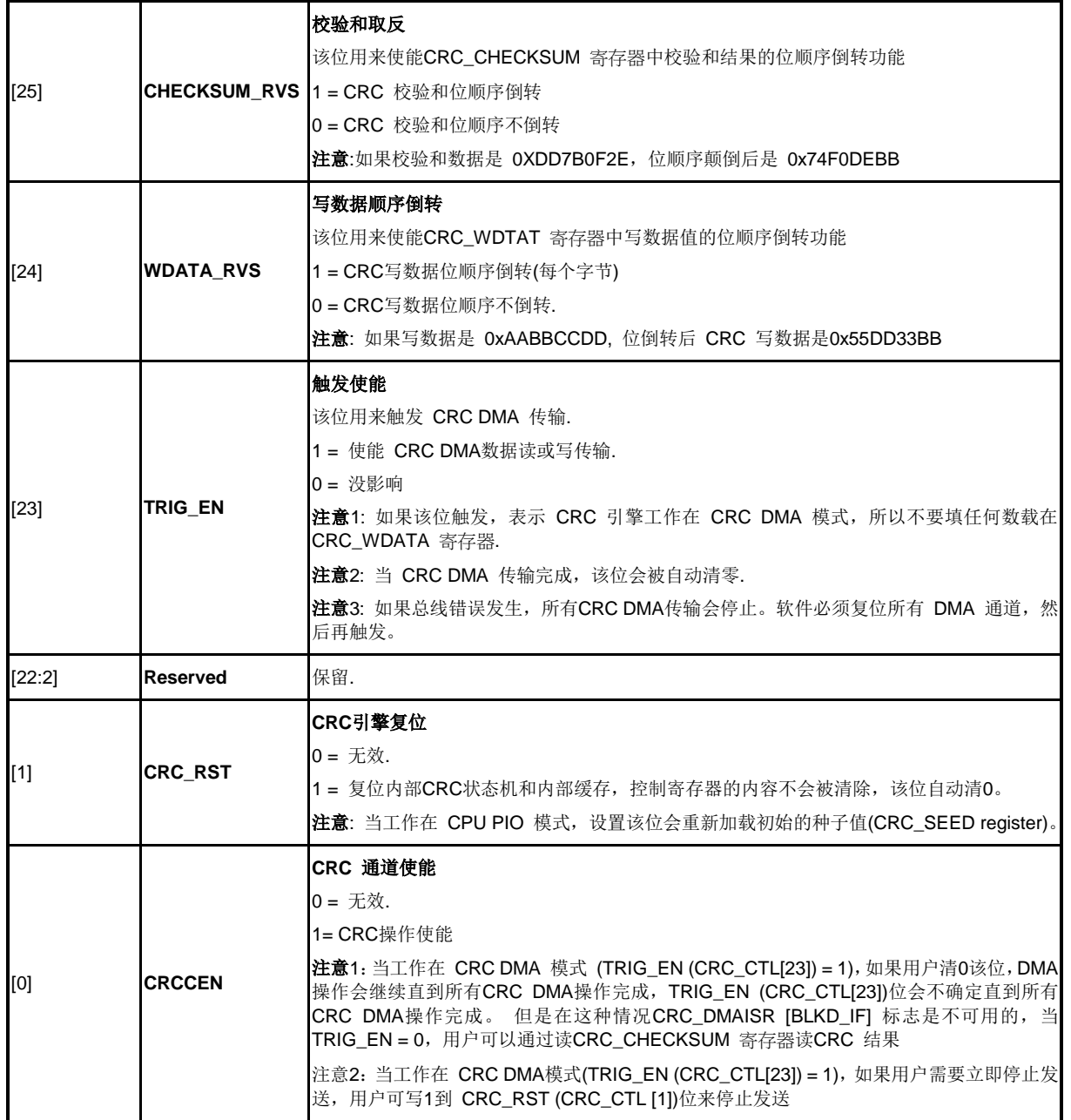

## **CRC DMA**传输源地址寄存器 **(CRC\_DMASAR)**

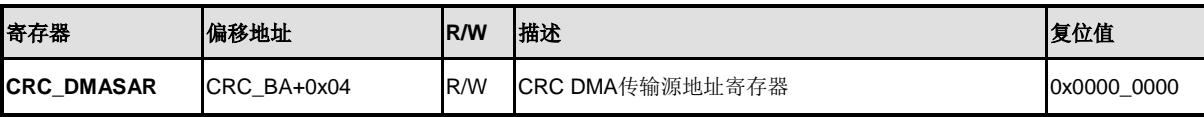

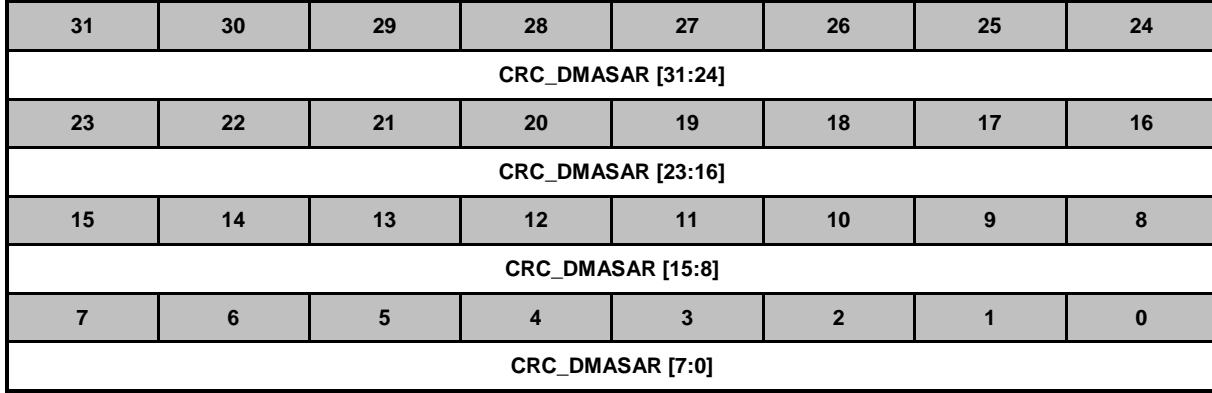

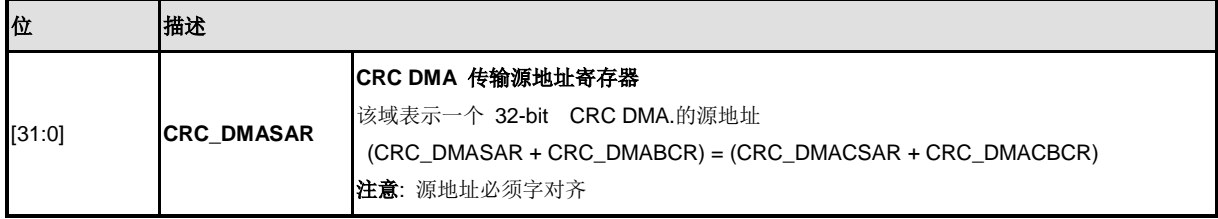

# **CRC DMA**传输字节计数寄存器 **(CRC\_DMABCR)**

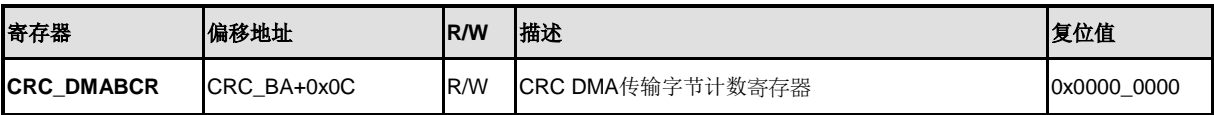

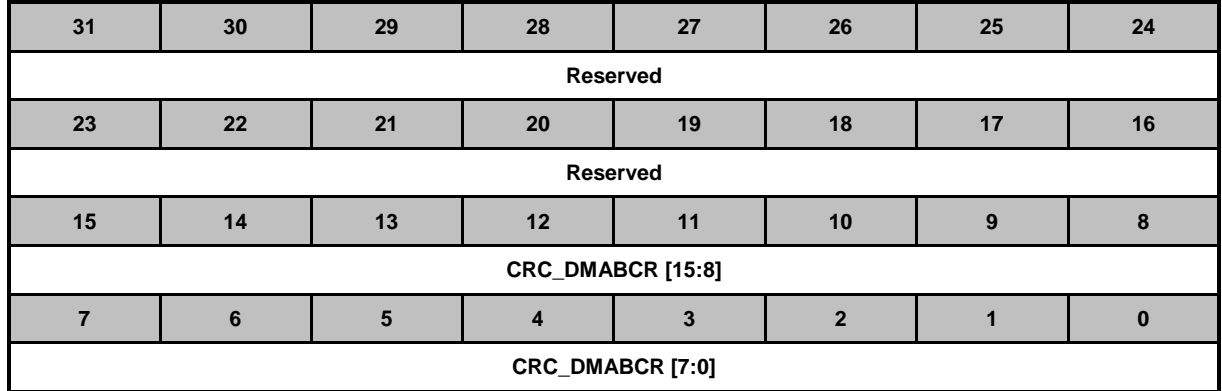

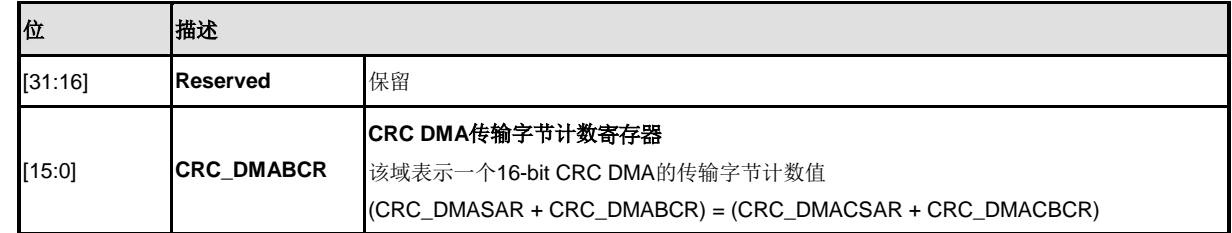

### **CRC DMA**当前源地址寄存器 **(CRC\_DMACSAR)**

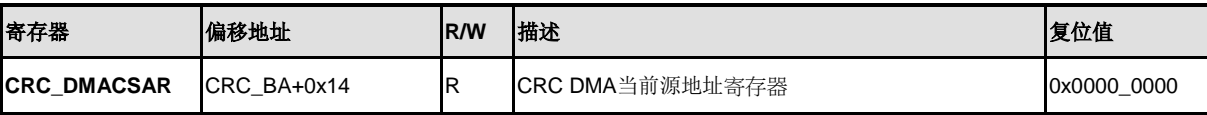

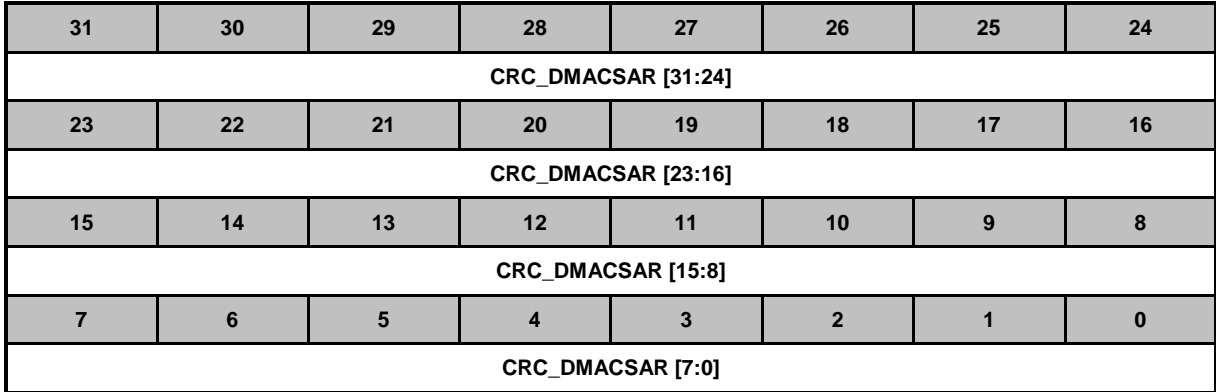

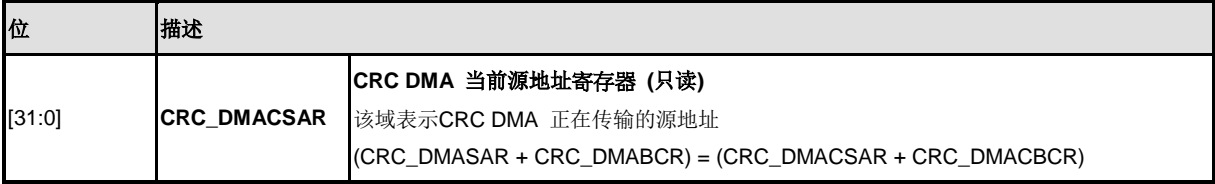

### **CRC DMA**当前传输字节计数寄存器**(CRC\_DMACBCR)**

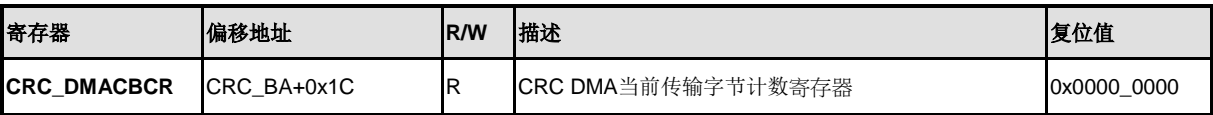

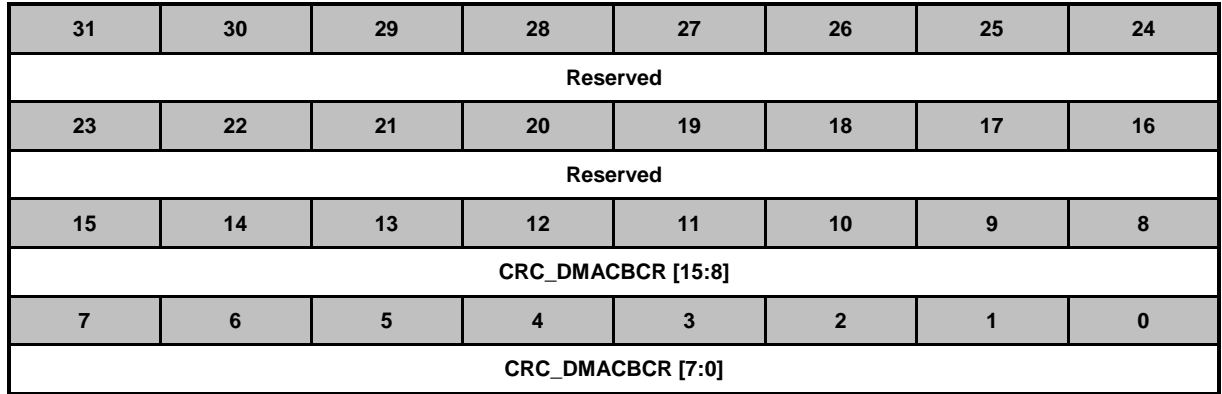

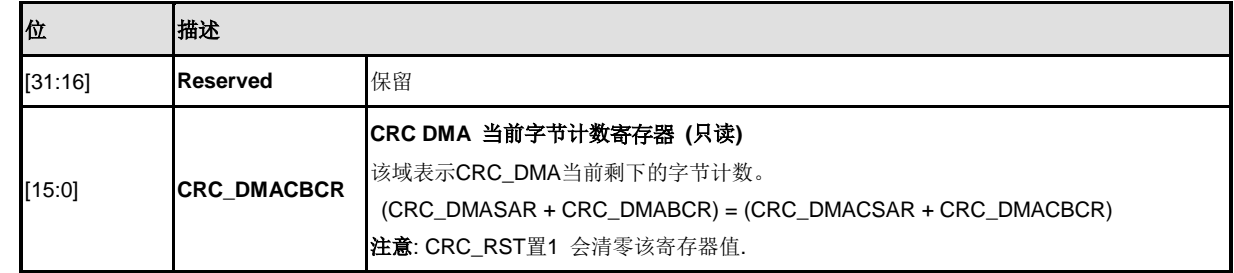

## **CRC DMA**中断使能控制寄存器**(CRC\_DMAIER)**

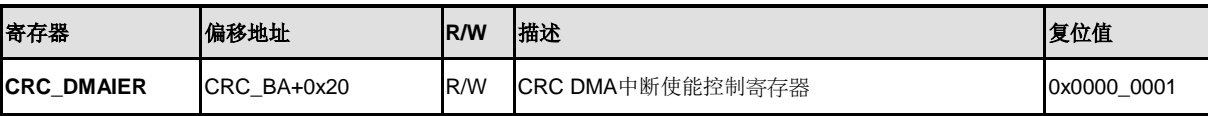

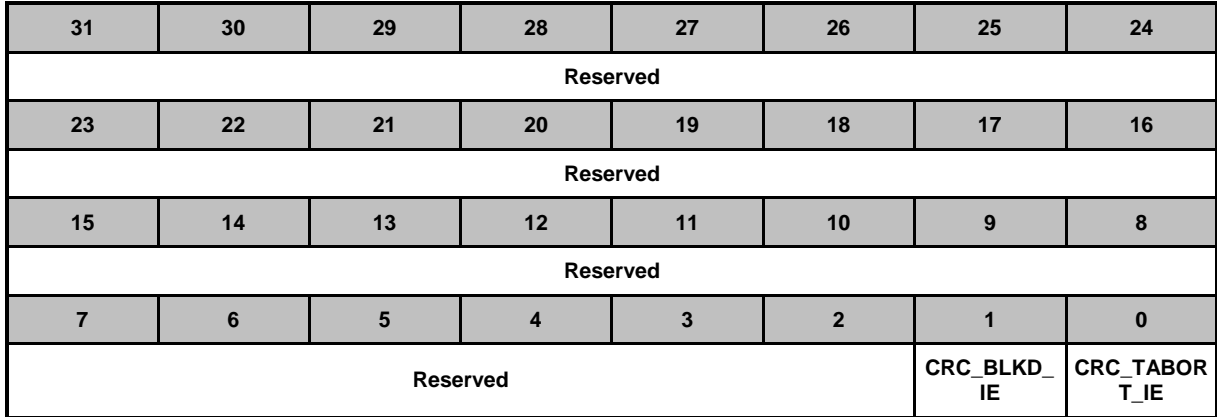

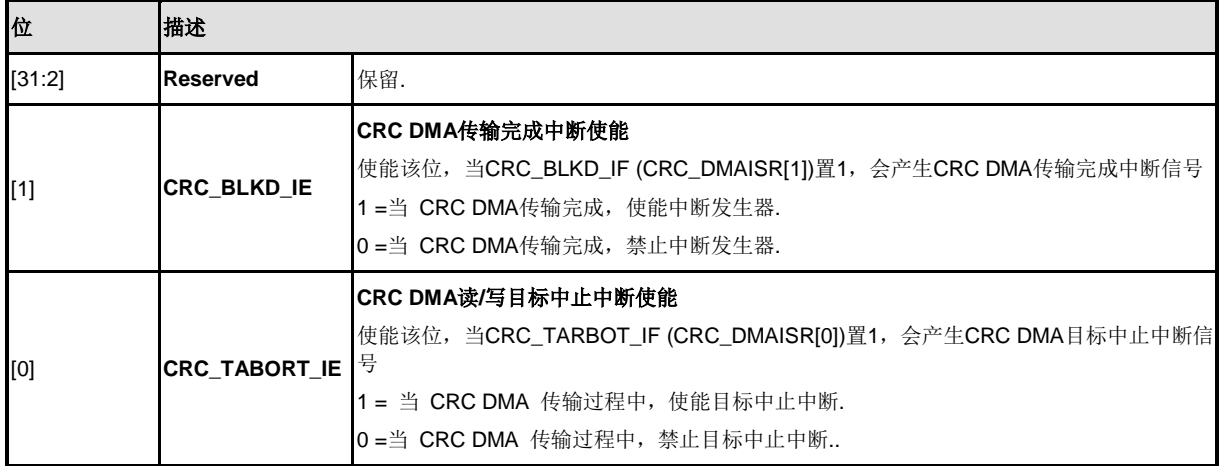

## **CRC DMA**中断状态寄存器**(CRC\_DMAISR)**

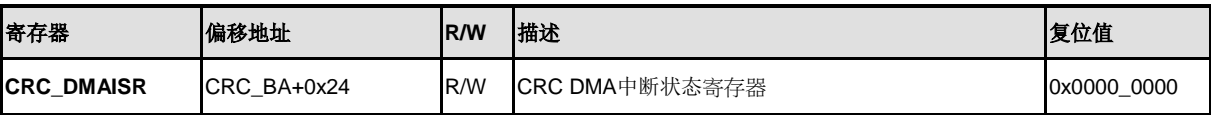

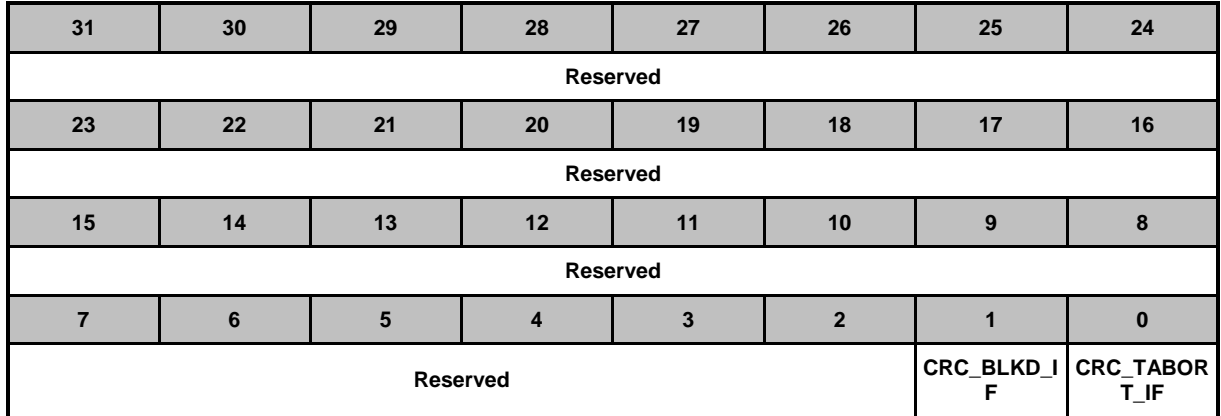

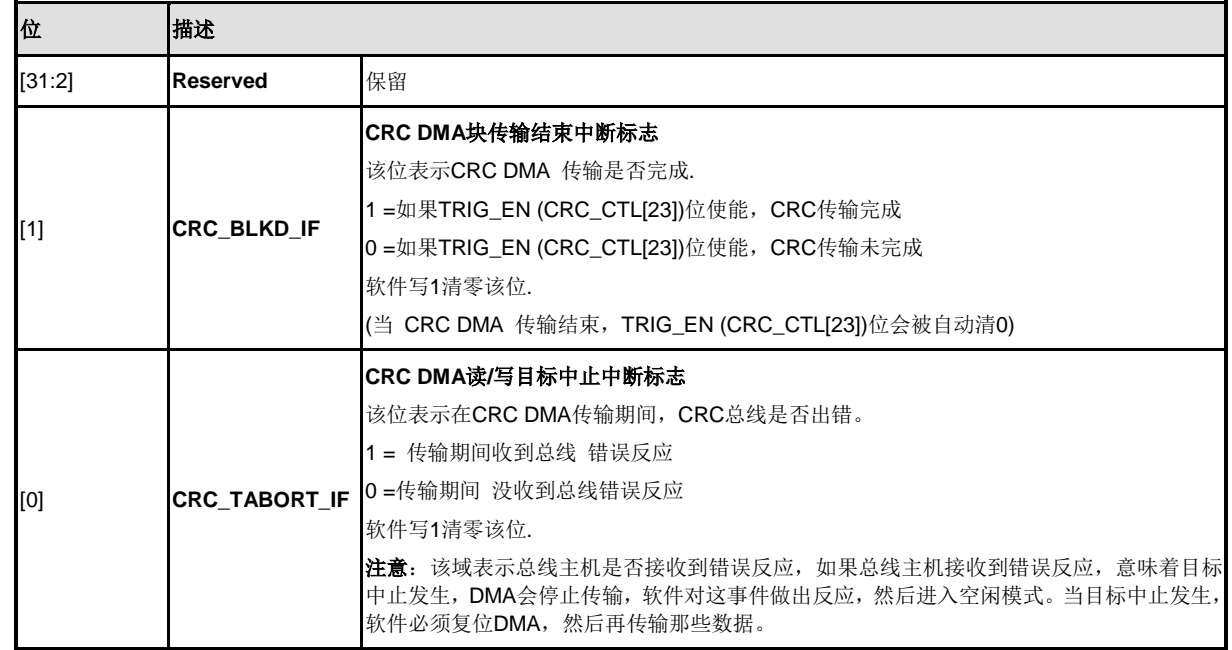

### **CRC**写数据寄存器 **(CRC\_WDATA)**

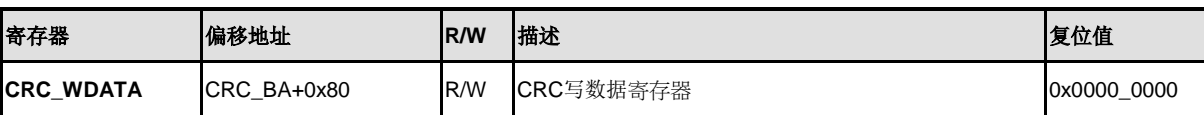

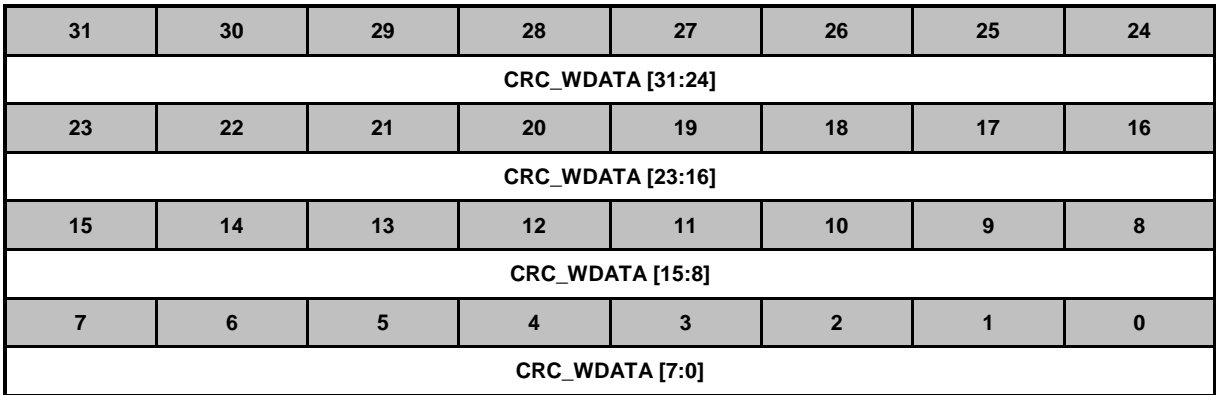

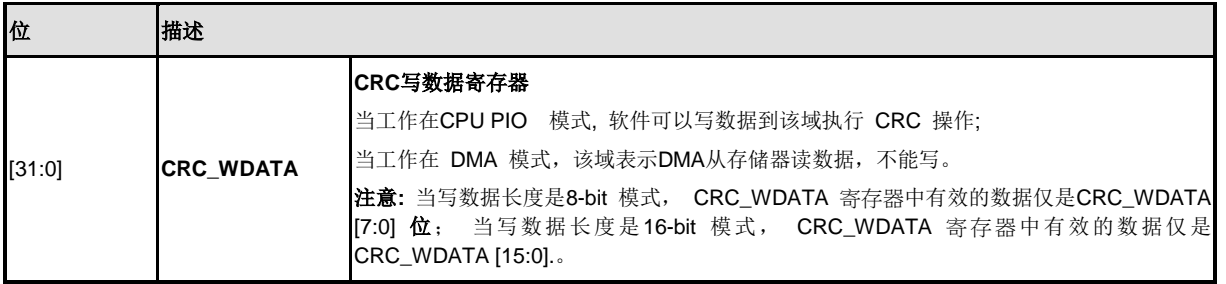

# nuvoTon

# **CRC**种子寄存器**(CRC\_SEED)**

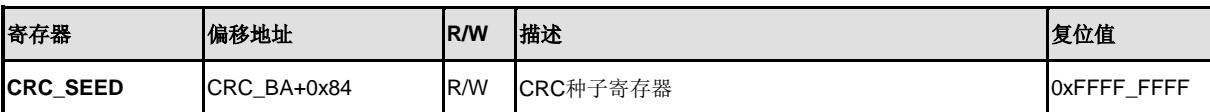

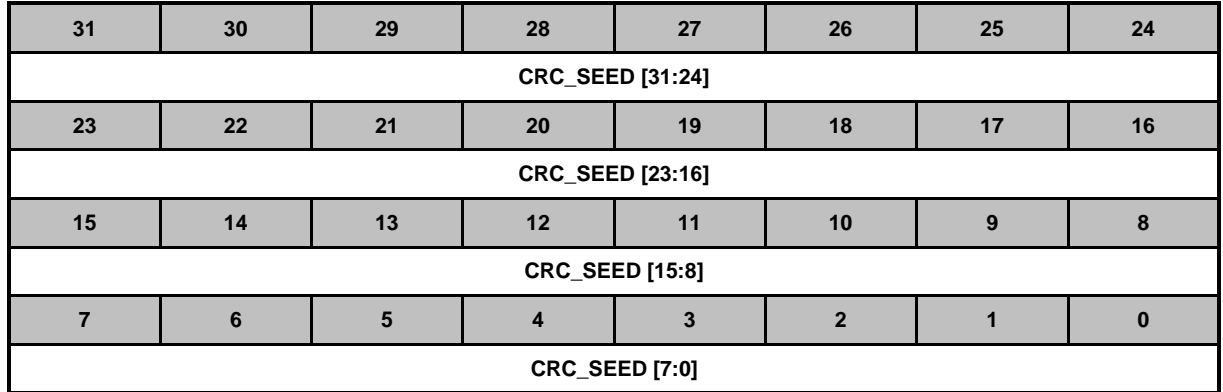

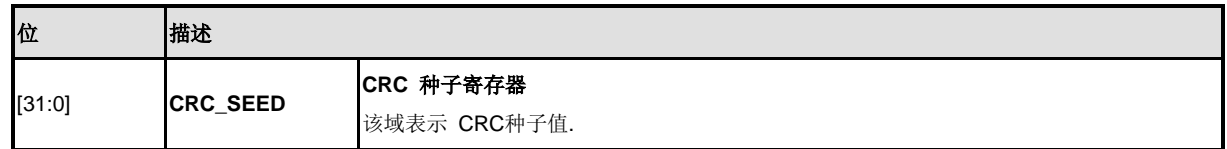
## **CRC** 校验和寄存器**(CRC\_CHECKSUM)**

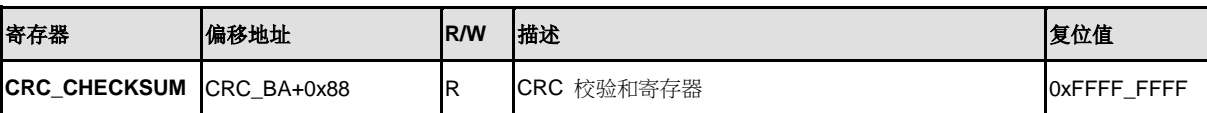

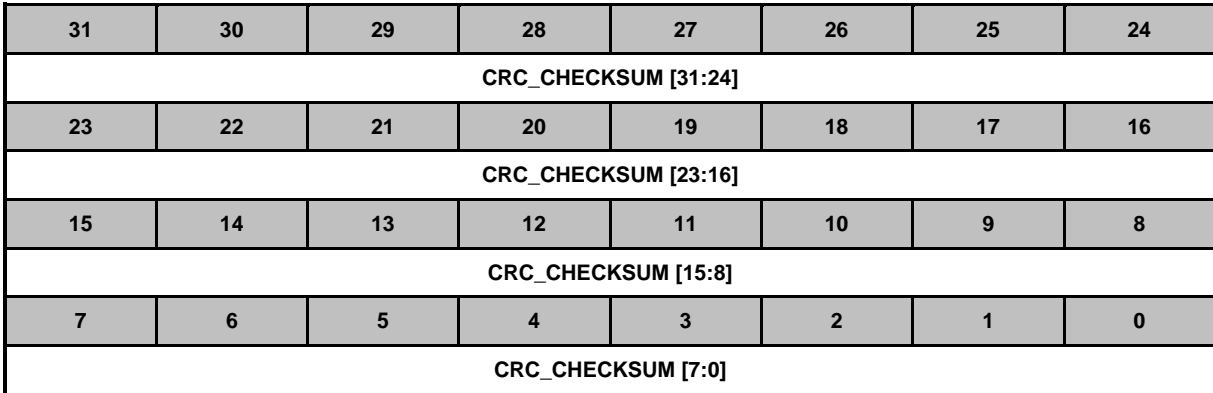

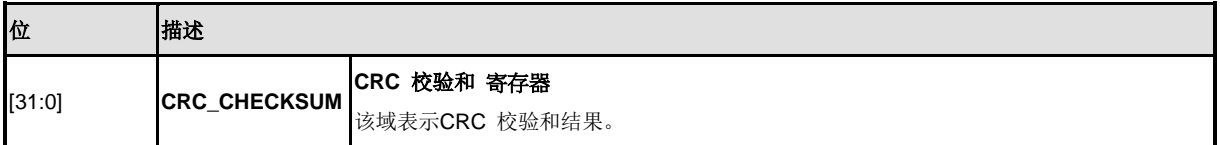

## **PDMA**全局控制寄存器**(PDMA\_GCRCSR)**

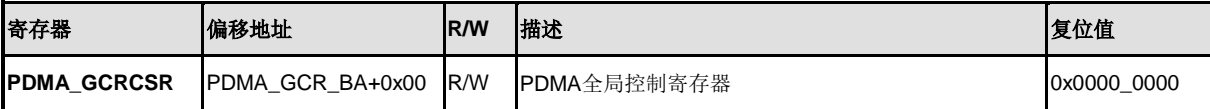

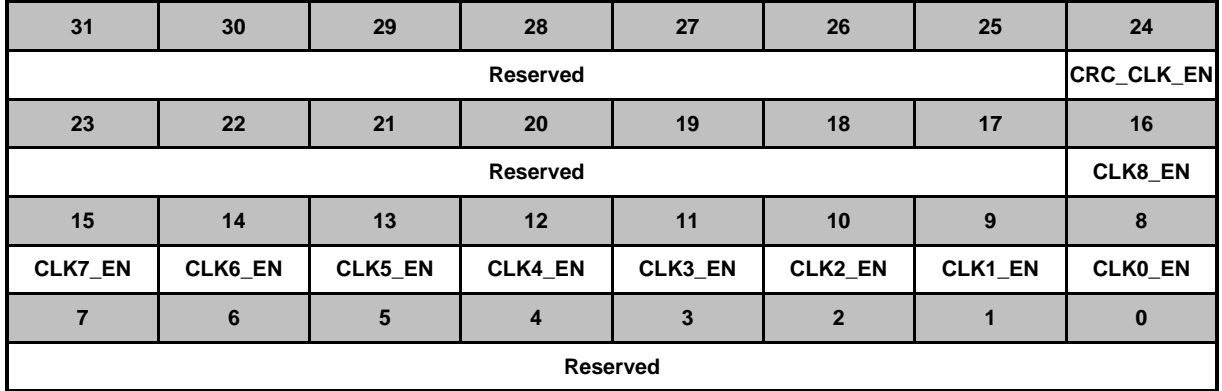

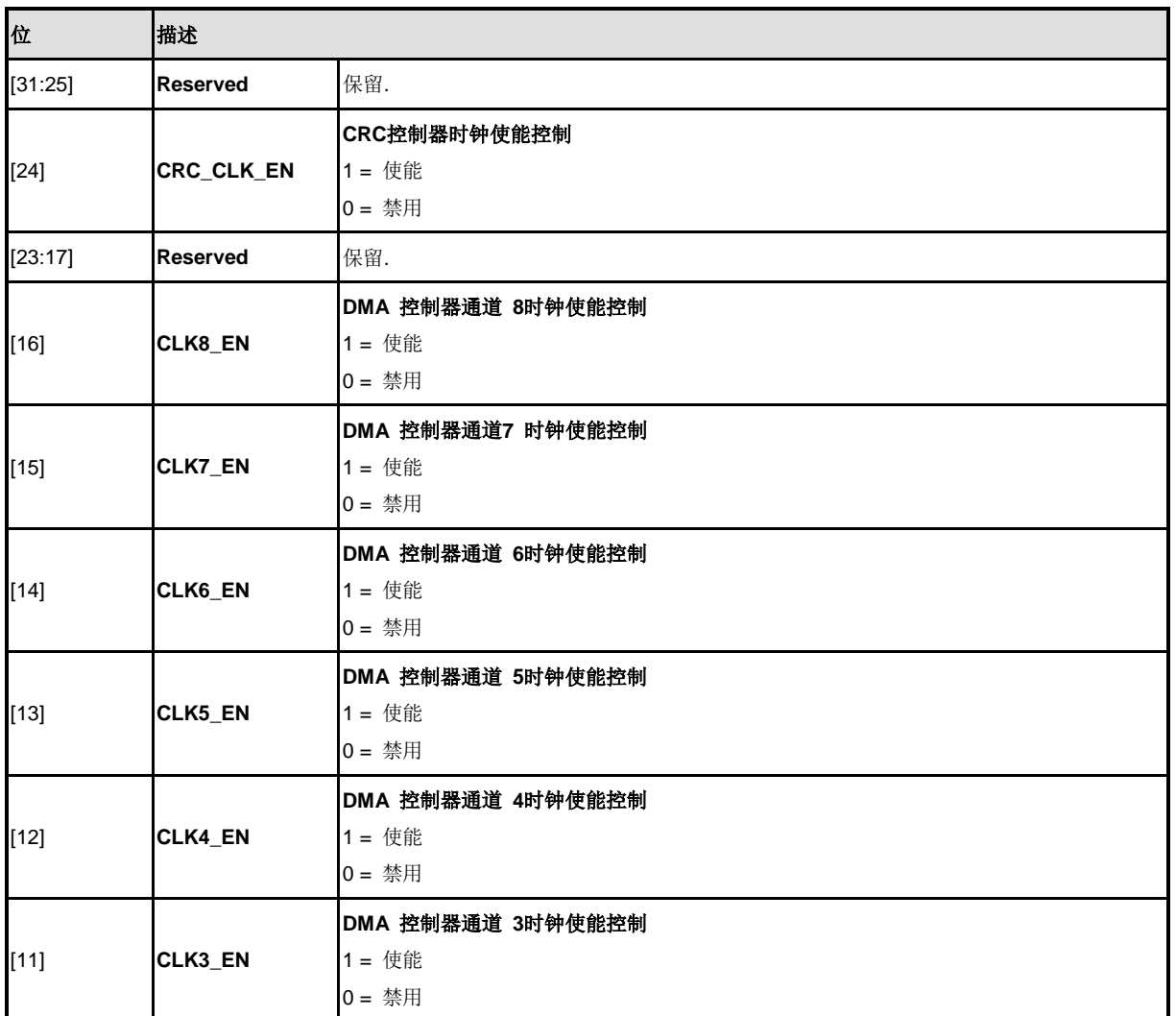

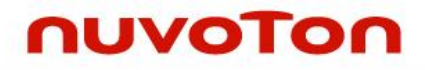

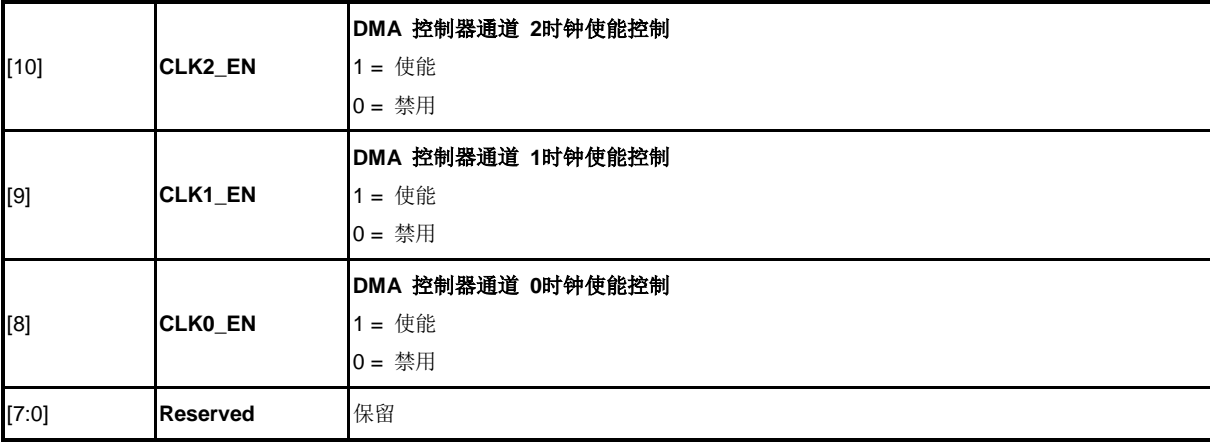

## **PDMA**服务选择控制寄存器 **0 (PDMA\_PDSSR0)**

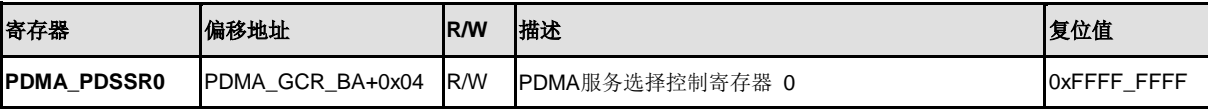

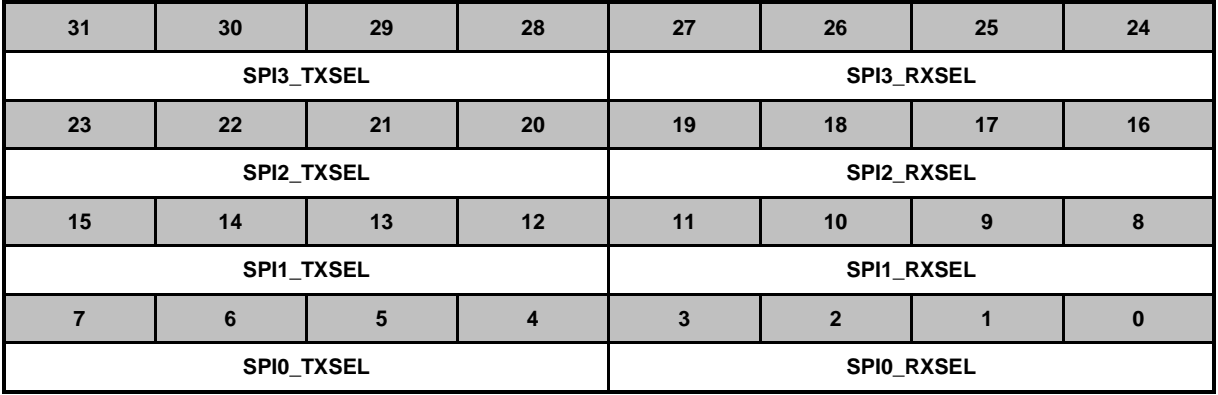

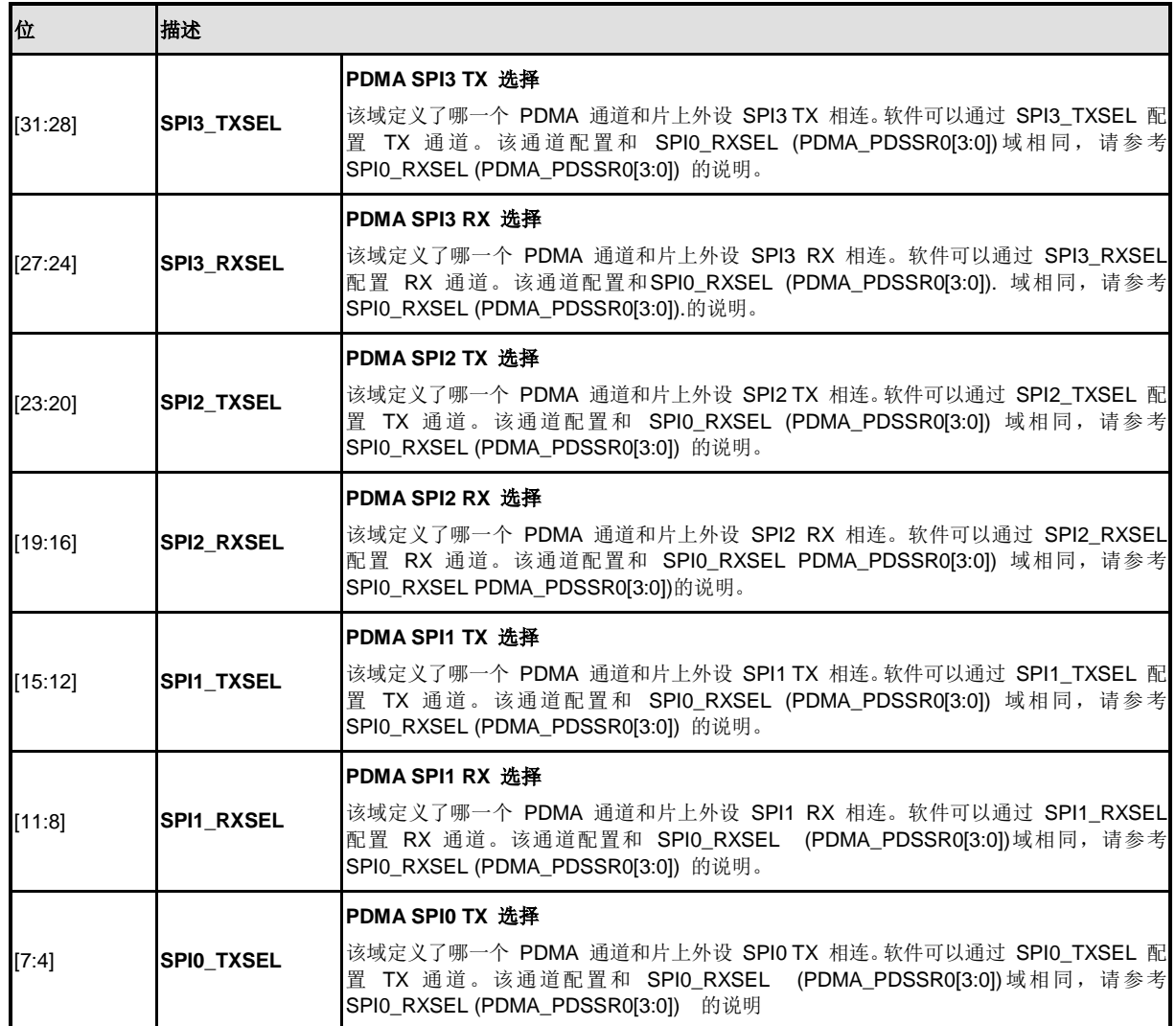

NUMICRO™

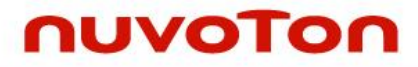

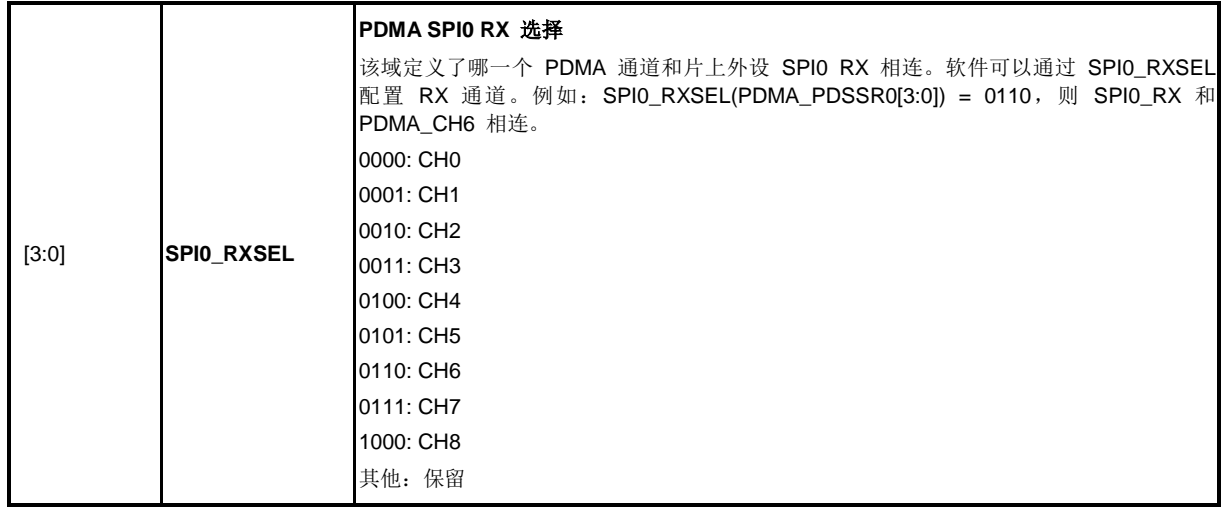

## **PDMA**服务选择控制寄存器**1 (PDMA\_PDSSR1)**

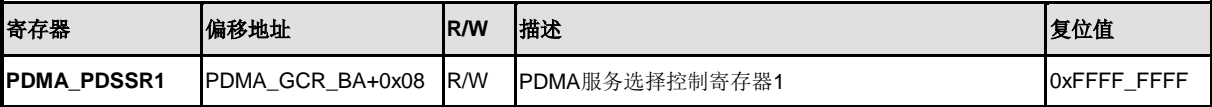

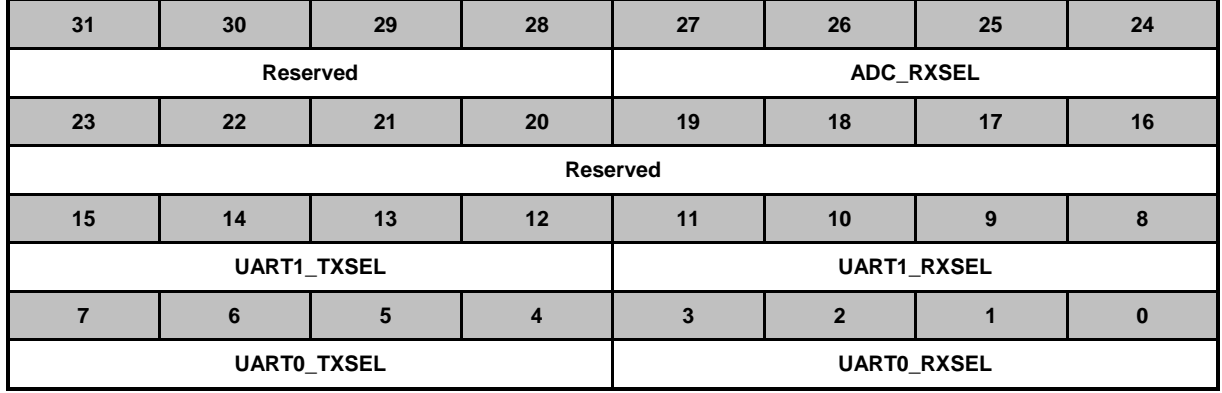

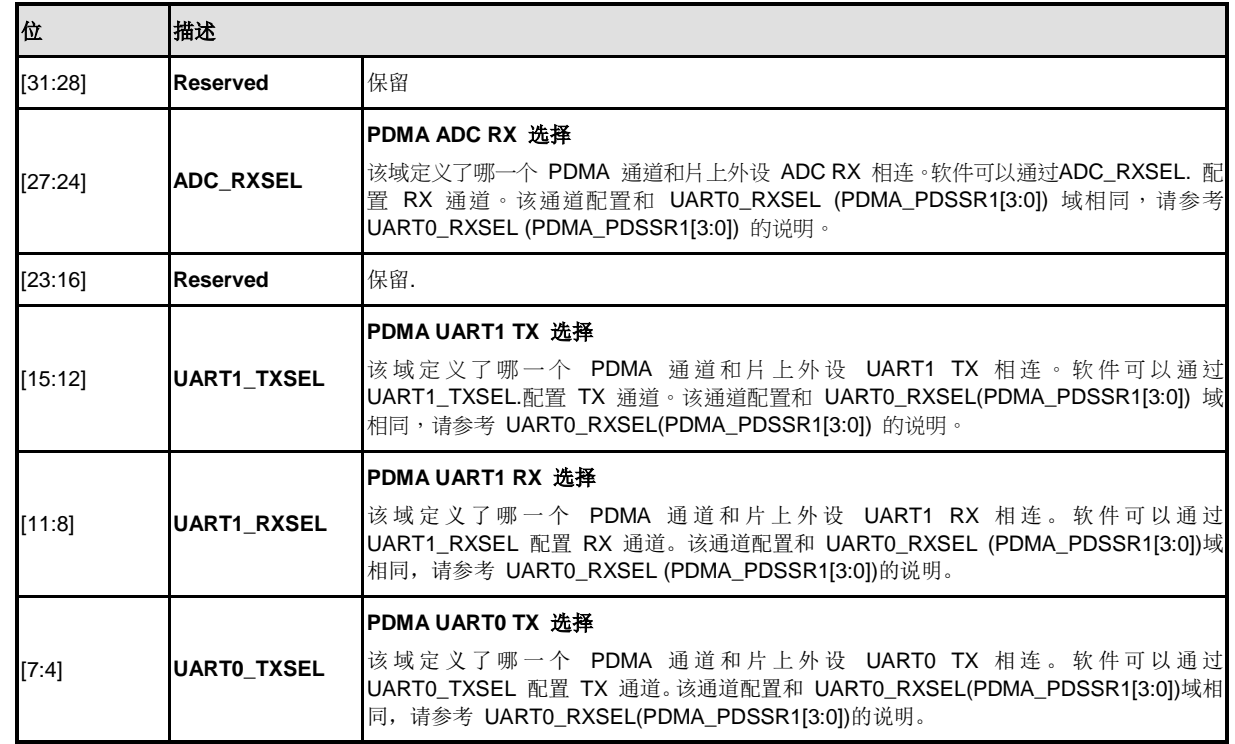

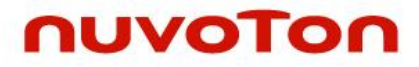

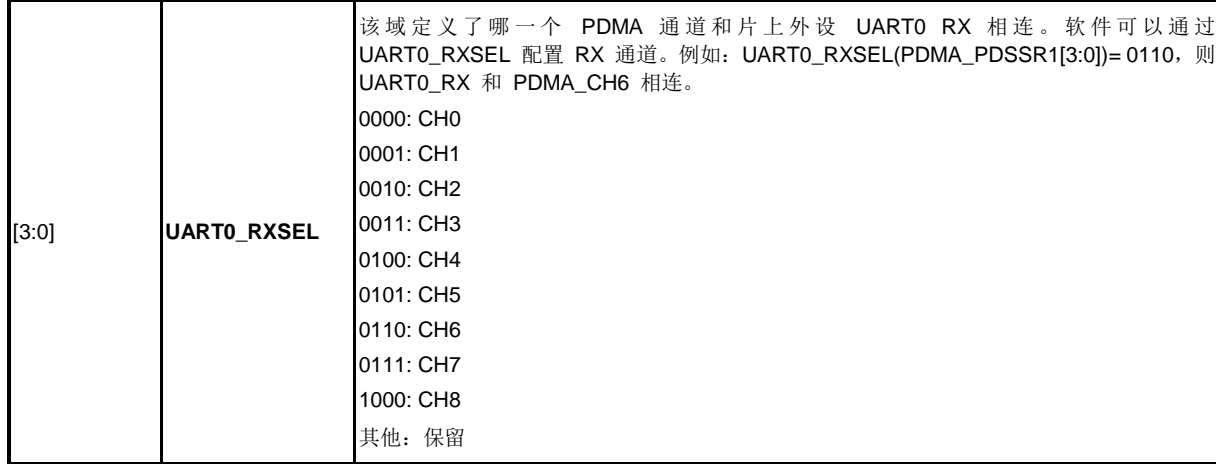

## **PDMA** 全局中断状态寄存器 **(PDMA\_GCRISR)**

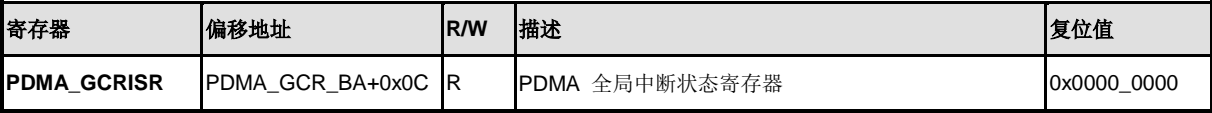

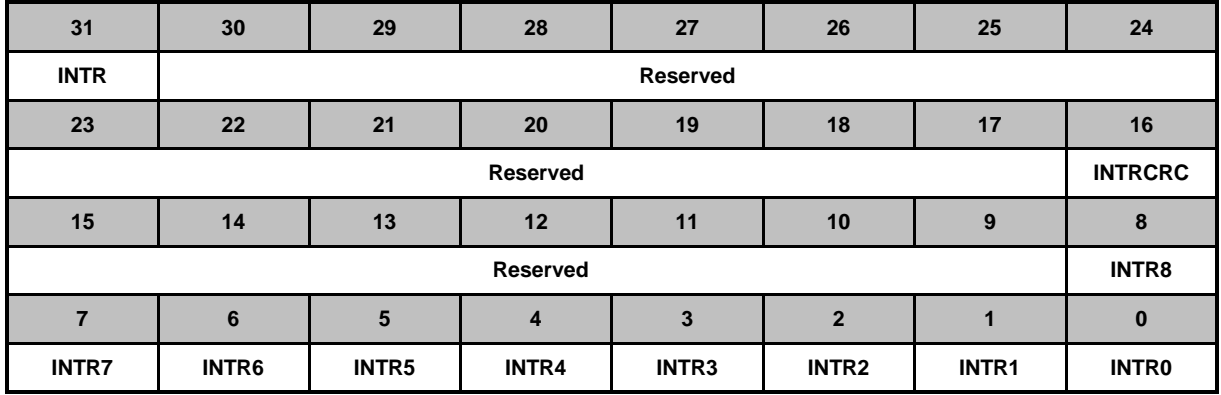

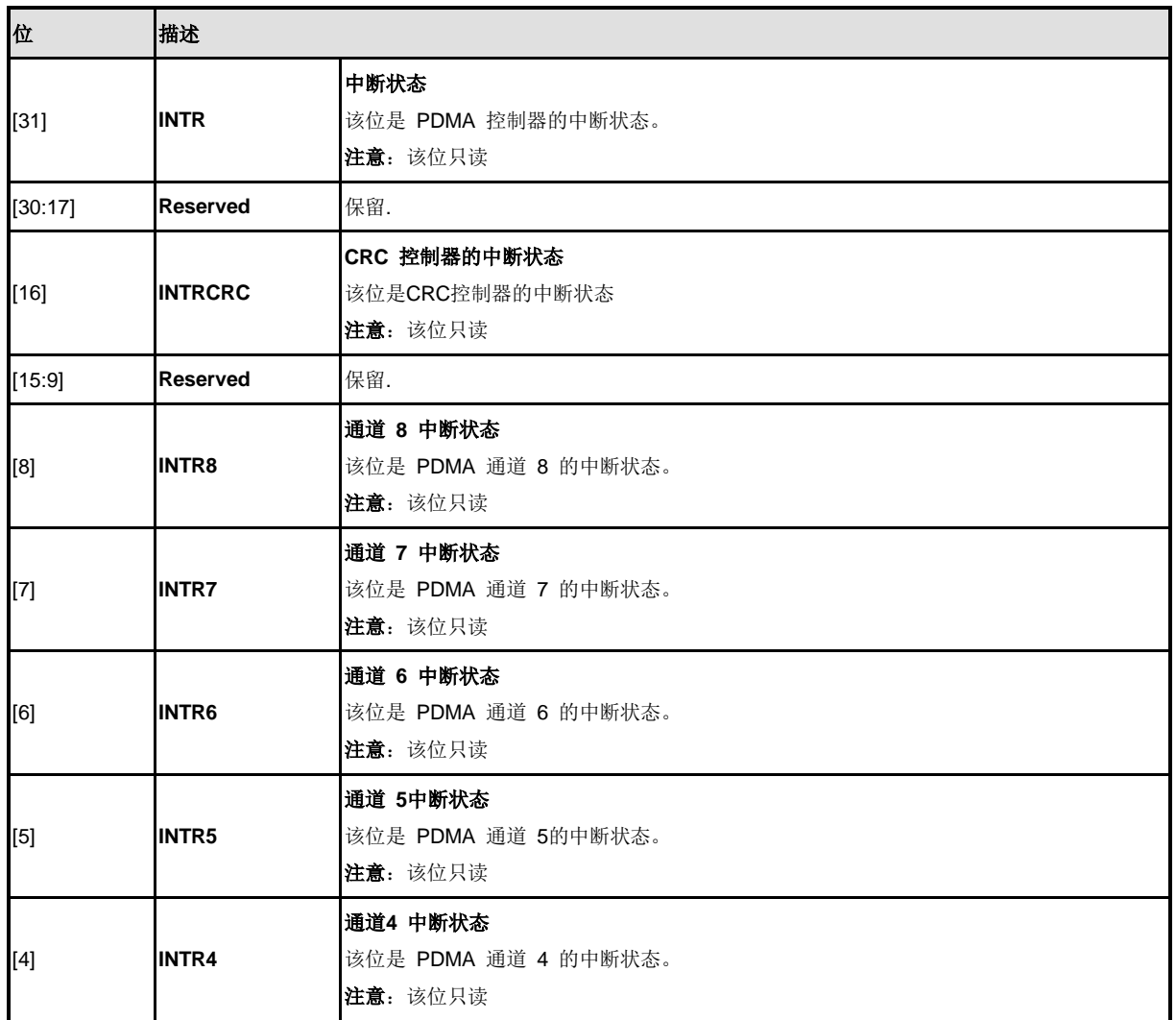

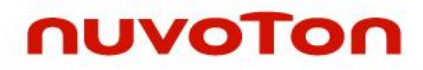

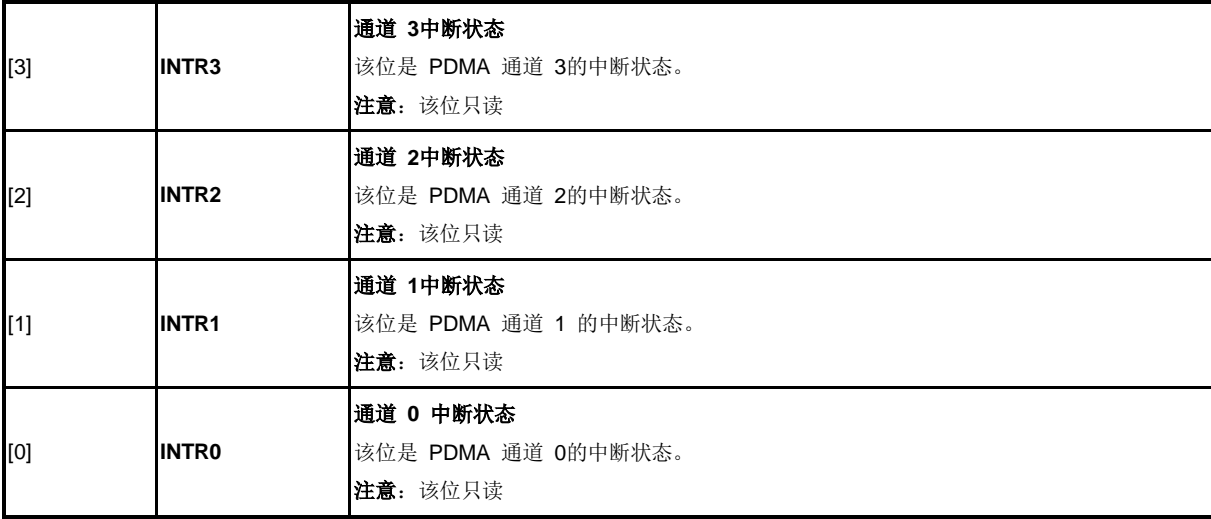

### **PDMA**服务选择控制寄存器**2 (PDMA\_PDSSR2)**

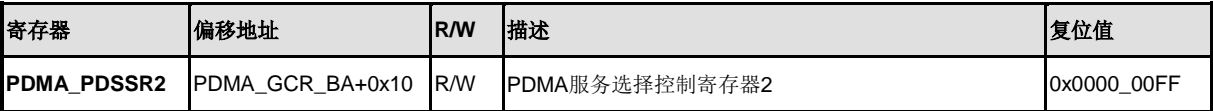

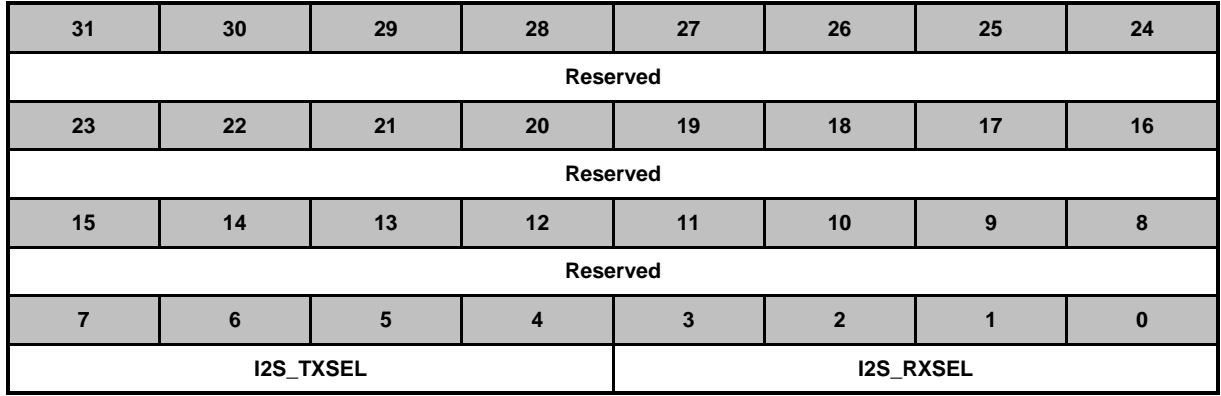

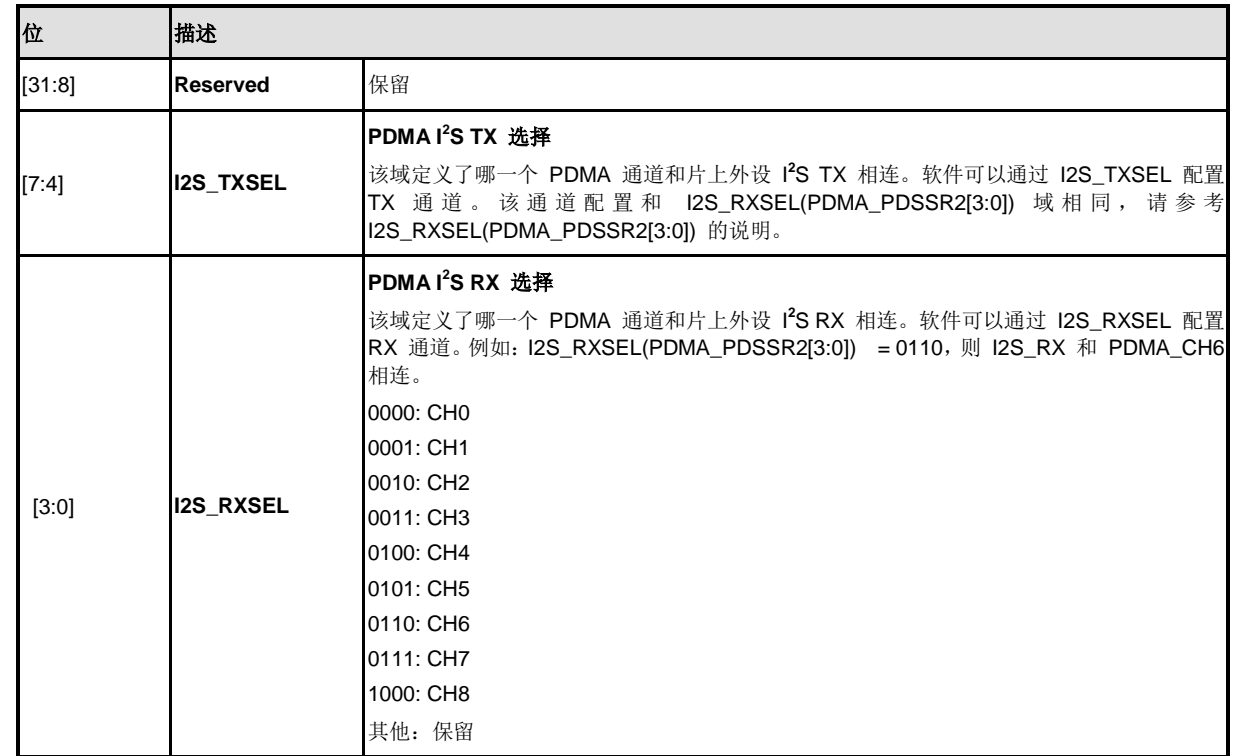

### **5.8** 定时器控制器**(TIMER)**

#### **5.8.1** 概述

定时器控制器包含 4 组 32-位定时器,TIMER0~TIMER3,提供用户便捷的计数定时功能。定时器 可执行很多功能,如频率测量,时间延迟,外部输入管脚事件计数和外部捕捉管脚脉宽测量等。

### **5.8.2** 特性

- 4 组 32-位定时器, 带24位向上定时器和一个8位的预分频计数器
- 每个定时器都有独立的时钟源
- 提供 one-shot, periodic, toggle 和 continuous 计数操作模式
- 超时周期 =(输入的定时器时钟周期)\* (8-位预分频计数器 + 1) \*(24-位 TCMP)
- 最大计数周期 = (1 / T MHz) \* (2<sup>8</sup>) \* (2<sup>24</sup>), T 是定时器周期
- 通过 TDR (定时器数据寄存器)可读取内部 24 位向上计数器的值
- 支持事件计数功能可用于计数外部管脚的事件(TM0~TM3)
- 支持外部管脚捕捉(TMO EXT~TM3 EXT), 可用于脉宽测量
- 支持外部引脚捕捉(TMO\_EXT~TM3\_EXT), 可用于复位24位向上定时器
- 如果定时器中断信号产生,支持芯片从空闲/掉电模式唤醒

### **5.8.3** 框图**.**

定时器控制器的框图和时钟控制如下所示:

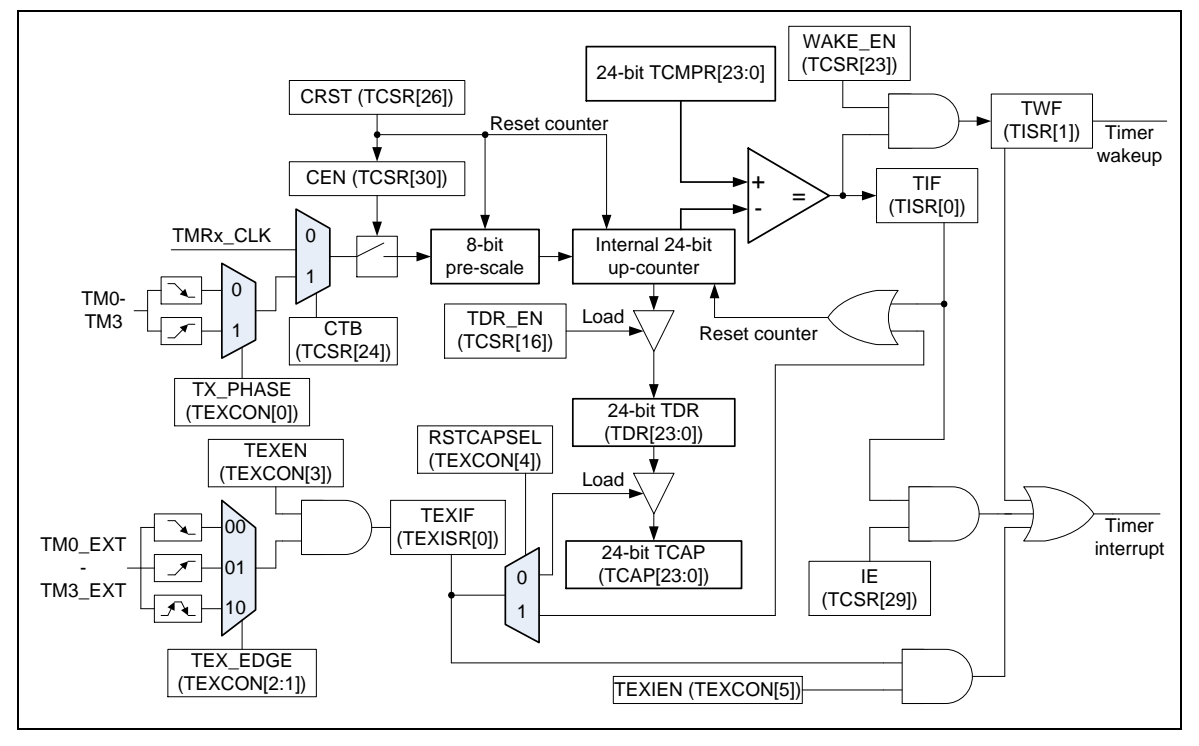

图 5-27 定时器控制器框图

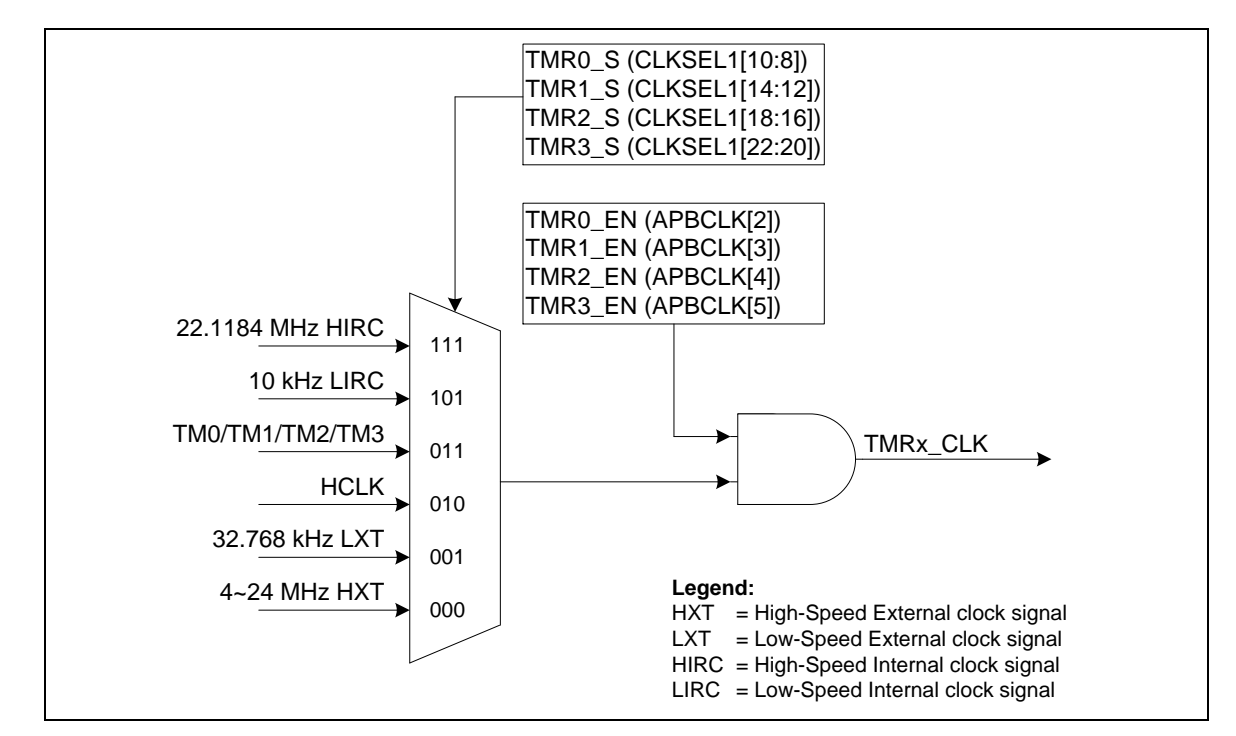

图 5-28 定时器控制器时钟源

### **5.8.4** 基本配置

定时器0~定时器3的外围时钟源可以在寄存器APBCLK[5:2]使能和在寄存器CLKSEL1[10:8](定时器 0),CLKSEL1[14:12](定时器1),CLKSEL1[18:16](定时器2),CLKSEL1[22:20](定时器3)选择不同 时钟。

### **5.8.5** 功能描述

### 5.8.5.1 定时器中断标志

定时器控制器支持两个中断标志:一个是TIF标志,该标志在当定时器计数器值(TDR)与定时器比较 值(TCMP)相匹配时置位,另一个是TEXIF标志,该标志在当TMx\_EXT管脚的变化与TEX\_EDGE的 设置一致时置位。

### 5.8.5.2 *One–shot* 模式

如果定时器工作在单周期 (one-shot) 模式(TCSR[28:27]为00)且 CEN (TCSR[30] 定时器使能位) 置1,则定时器的计数器开始计数。一旦定时器计数器的值达到定时器比较器寄存器 (TCMP) 的值 时, TIF标志将变为1, TDR的值和CEN位将由定时器控制器清零, 然后定时器计数操作停止。与此 同时, 如果 IE (TCSR[29] 中断使能位)使能, 则定时器中断信号产生并送到 NVIC 通知 CPU 。

### 5.8.5.3 *Periodic* 模式

如果定时器工作在周期 (periodic) 模式(TCSR[28:27]为01)且 CEN (TCSR[30] 定时器使能位)置1, 则定时器的计数器开始计数。一旦定时器计数器的值达到定时器比较器寄存器 (TCMP) 的值时,TIF 标志将变为1, TDR的值将由定时器控制器清零,然后定时器重新计数。与此同时,如果 IE(TCSR[29] 中断使能位)使能,则定时器中断信号产生并送到 NVIC 通知 CPU 。在该模式,定时器控制器周 期性地操作计数和 与TCMPR 的值比较,直到 CEN位由软件清0。

### 5.8.5.4 *Toggle-output* 模式

如果定时器工作在触发输出 (toggle-out) 模式(TCSR[28:27]为10)且 CEN (TCSR[30] 定时器使能 位)置1,则定时器的计数器开始计数。toggle-out 模式的计数操做大部分与周期模式是一样的,除 了该模式当TIF位设置时,有相关的TM0~TM3管脚来输出信号,因此,管脚TM0~TM3上的触发输出 信号以 50% 的占空周期反复改变.

### 5.8.5.5 *Continuous Counting* 模式

如果定时器工作在连续计数 (continuous counting) 模式(TCSR[28:27]为11)且 CEN (TCSR[30] 定 时器使能位)置1,则定时器的计数器开始计数。一旦定时器计数器(TDR)的值达到定时器比较器寄存 器 (TCMP) 的值时, TIF标志将变为1, 但TDR的值继续保持向上计数。与此同时, 如果 IE(TCSR[29] 中断使能位)使能,则定时器中断信号产生并送到 NVIC 通知 CPU 。在该模式,用户可以立刻改 变不同的TCMP值,而不需要停止定时器计数和重新开始定时器计数。

例如,先把定时器比较寄存器 (TCMP)的值设置为 80。当定时器计数器的值 (TDR 的值) 达到 80 时, TIF标志将被置1, 定时器计数器继续计数, 而且TDR的值将不回到0, 而是继续计数, 81, 82, 83, … to (2<sup>24</sup> -1),然后再一次 0, 1, 2, 3, <sup>…</sup> 到 2<sup>24</sup> -1,如此往复。再次,如果软件改变TCMP的值为200 并且清除TIF标志位,当TDR的值达到200时,TIF标志将再次变为1.。最后,软件改变TCMP的值为 500并且清除TIF标志,当TDR的值达到500时,TIF标志将再次变为1

在该模式,计数器计数时连续的。所以该操作模式叫做连续计数模式。

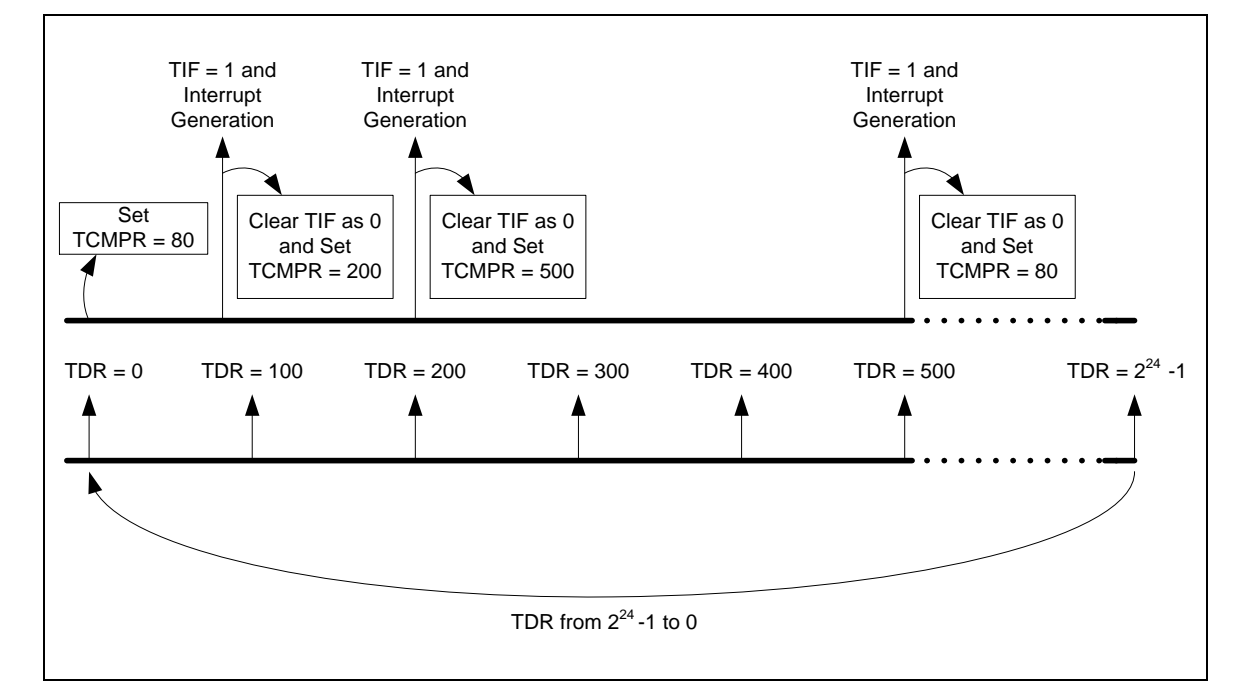

图 5-29 连续计数模式

#### 5.8.5.6 事件计数模式

定时器控制器也提供这样的应用,能对输入事件(来自管脚 TMx x=0~3)计数并将事件的次数反应到 TDR的值。也可以称为事件计数功能。要使用该功能,CTB(TCSR[24])位需置位并且定时器外设时 钟源必须设为HCLK。

软件可以通过TCDB(TEXCON[7])位来使能或关闭TMx管脚消抖电路。如果TMx管脚的消抖电路关 闭,输入事件频率必须少于1/3HCLK,如果消抖电路打开,输入事件的频率须小于1/8HCLK,以保 证TDR的值是正确的。软件也可以通过设置TX\_PHASE(TEXCON[0])来选择边沿检测TMx管脚的相 位。

在事件计数模式,定时器计数操作模式可以设置为单次,周期,和连续计数模式来计算来自TMx管 脚的输入事件TDR的值。

### 5.8.5.7 外部捕捉模式

事件捕捉功能是当检测到TMx EXT管脚(x=0~3)边沿电平有变化时,定时器计数器值(TDR)会送到捕 捉数据寄存器(TCAP)。在该模式,需把RSTCAPSEL(TEXCON[4])位设置为0,用来选择TMx\_EXT 变化时用作事件捕捉功能,而且定时器外设时钟源必须设为HCLK。

软件可以通过TEXDB(TEXCON[6])位来使能或关闭TMx\_EXT管脚消抖电路。在TMx\_EXT的消抖电 路关闭时,TMx EXT管脚的转变频率必须少于1/3 HCLK,在TMx EXT的消抖电路打开时,TMx EXT 管脚的转变频率必须少于1/8 HCLK,以保证捕捉功能能够正常工作。软件也可以通过设置 TEX\_EDGE(TEXCON[2:1])位来选择TMx\_EXT管脚的边沿转变检测方式。

在事件捕捉模式,软件不用考虑定时器计数器工作模式的选择,捕捉事件的发生只有当检测到 TMx\_EXT管脚有边沿变化时。

### 5.8.5.8 事件复位计数模式

当检测到TMx EXT管脚(x=0~3)有边沿转变时, 定时器同样提供事件复位计数器功能来复位TDR的 值。在该模式,大部分设置与事件捕捉功能相同,除了RSTCAPSEL(TEXCON[4])位必须设置为1来 选择TMx EXT转变时用作为事件复位计数器。

## **5.8.6** 寄存器映射

**R**: 只读, **W**: 只写, **R/W**: 读/写

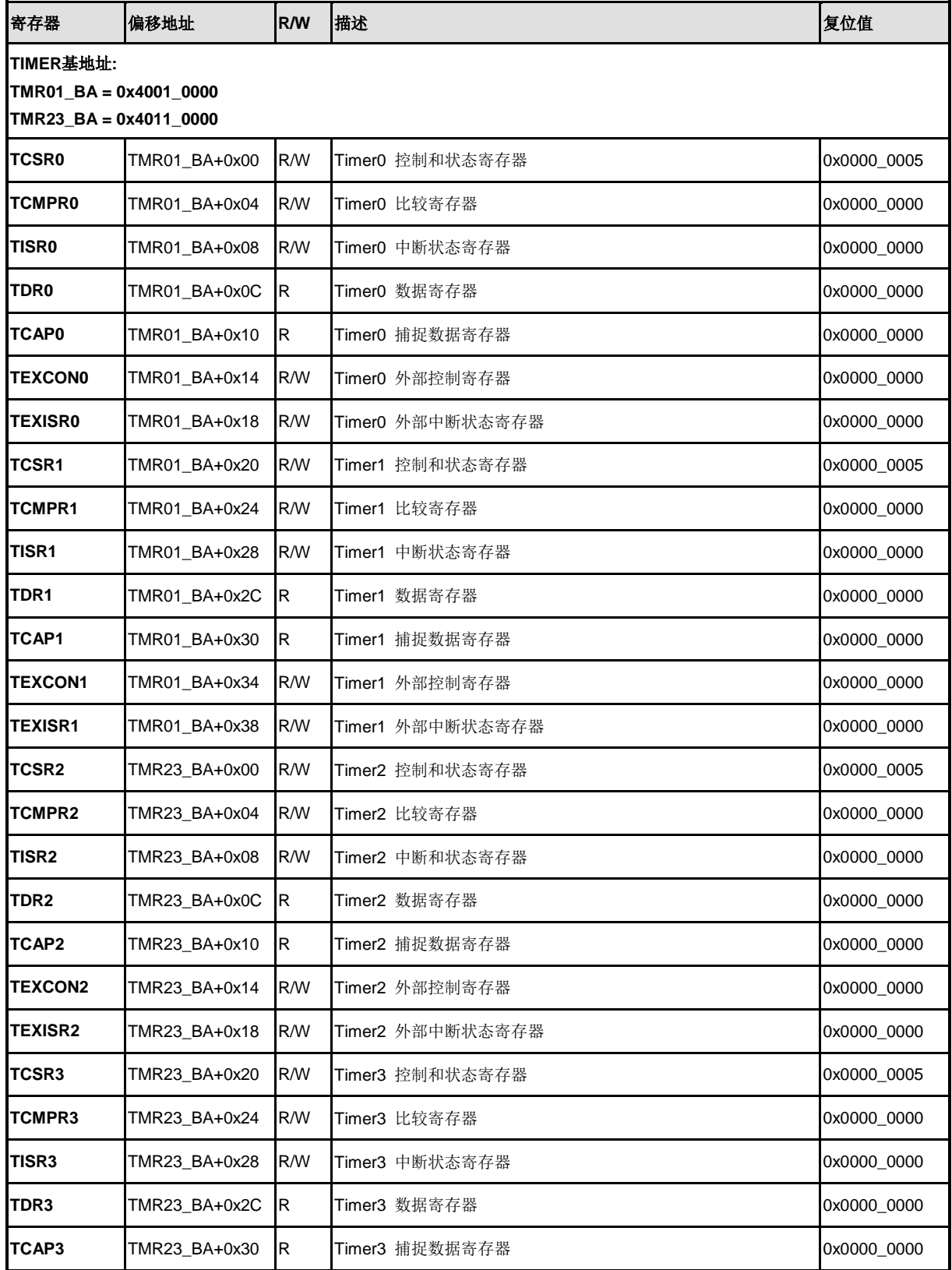

## **NUC230/240**

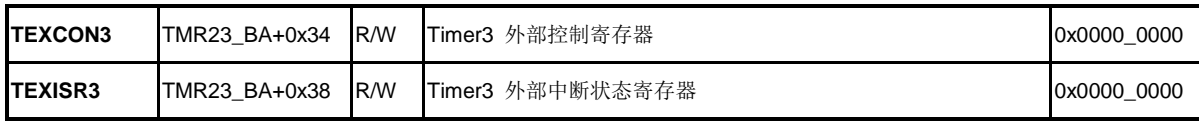

## **5.8.7** 寄存器描述

## 定时器控制寄存器**(TCSR)**

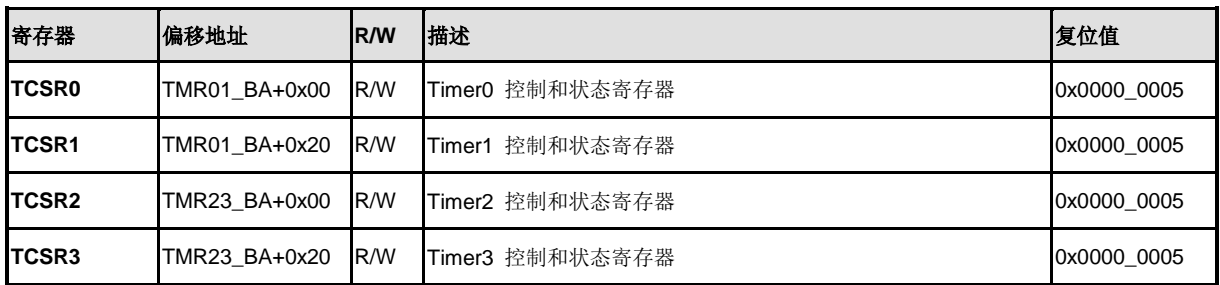

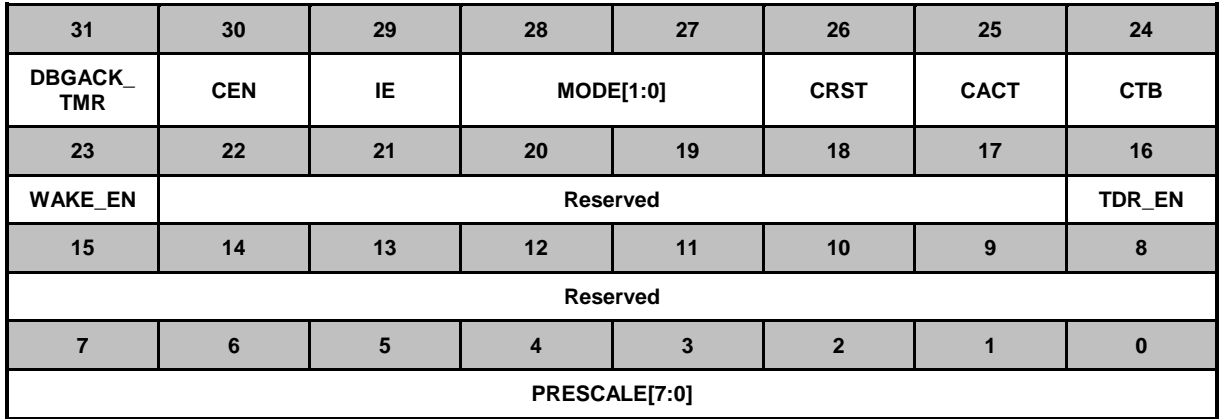

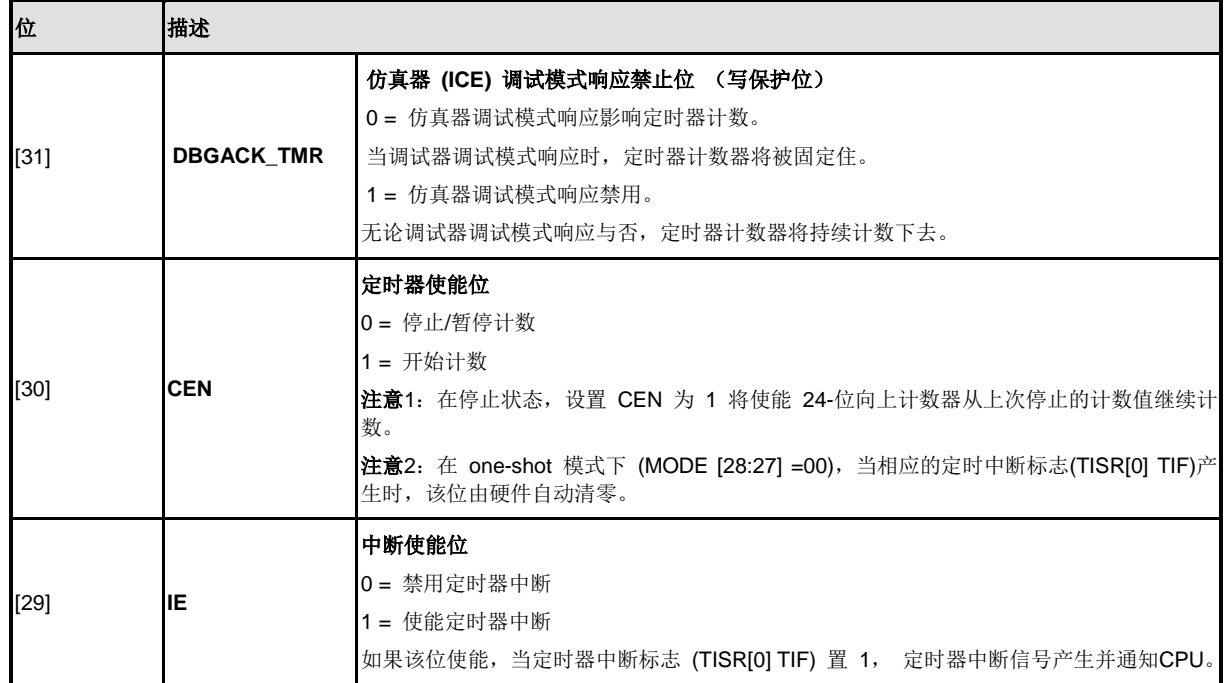

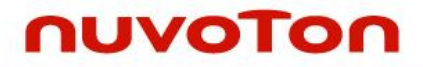

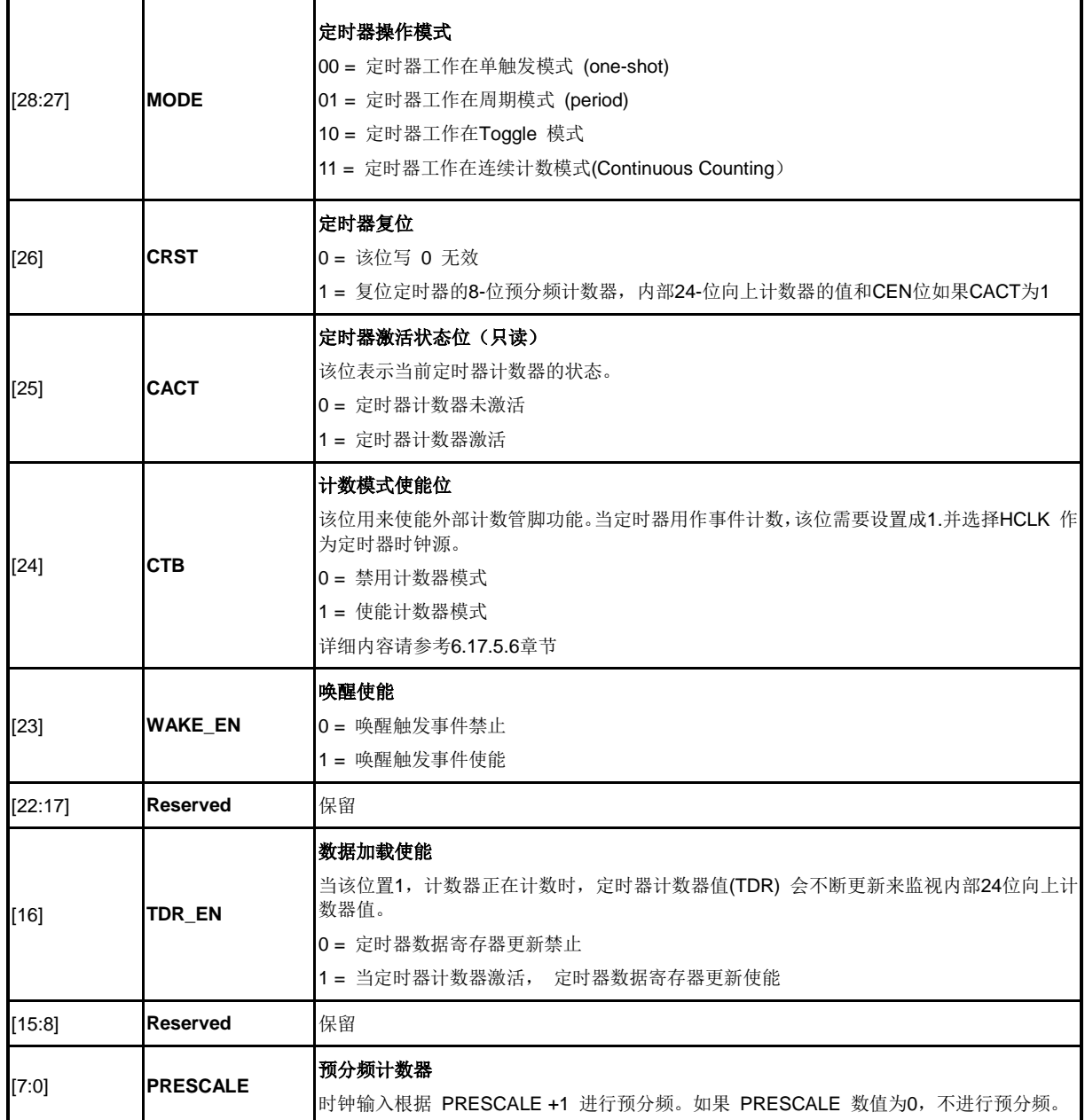

## 定时器比较寄存器**(TCMPR)**

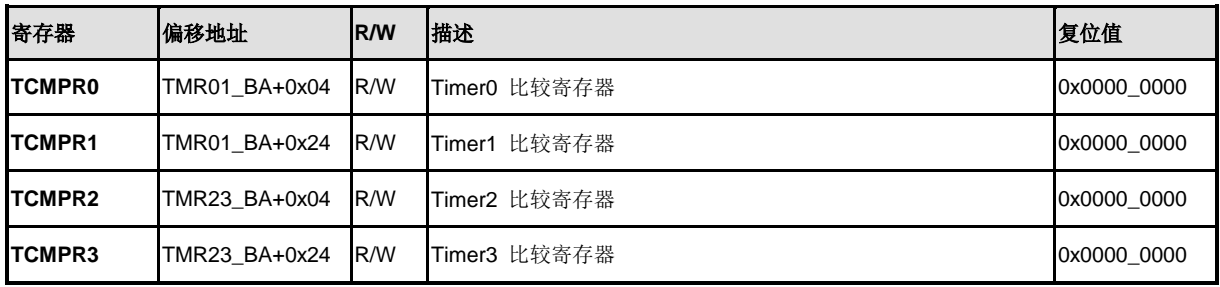

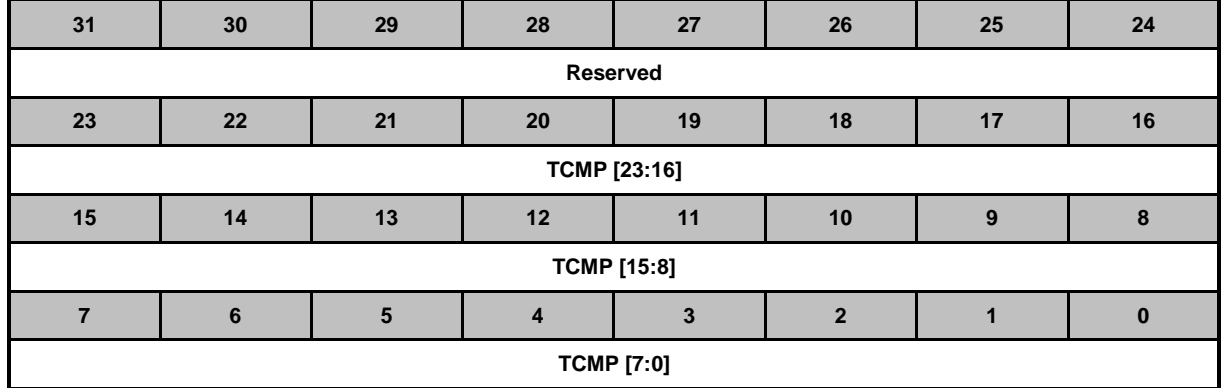

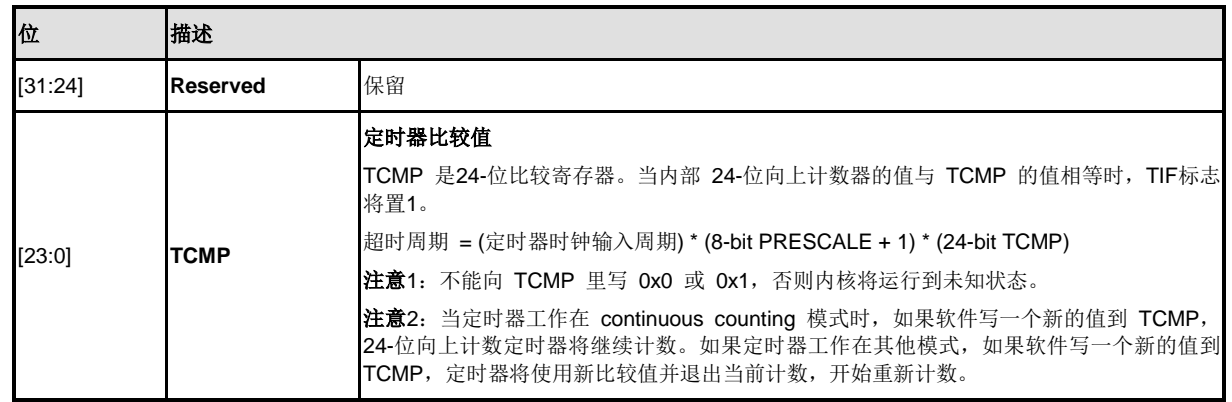

## 定时器中断状态寄存器**(TISR)**

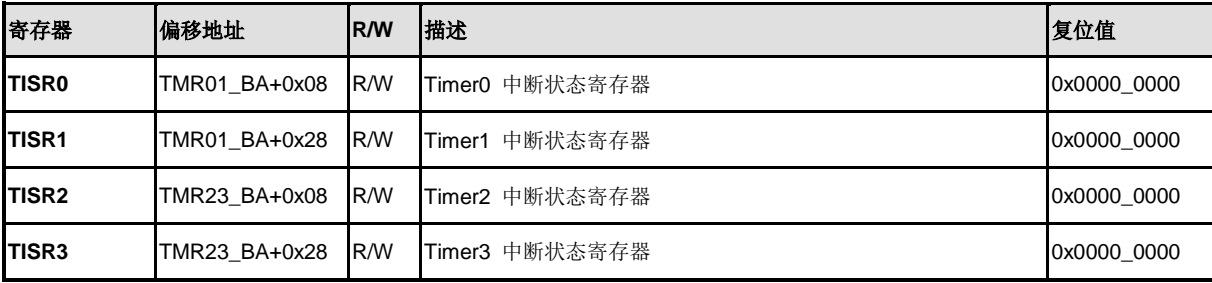

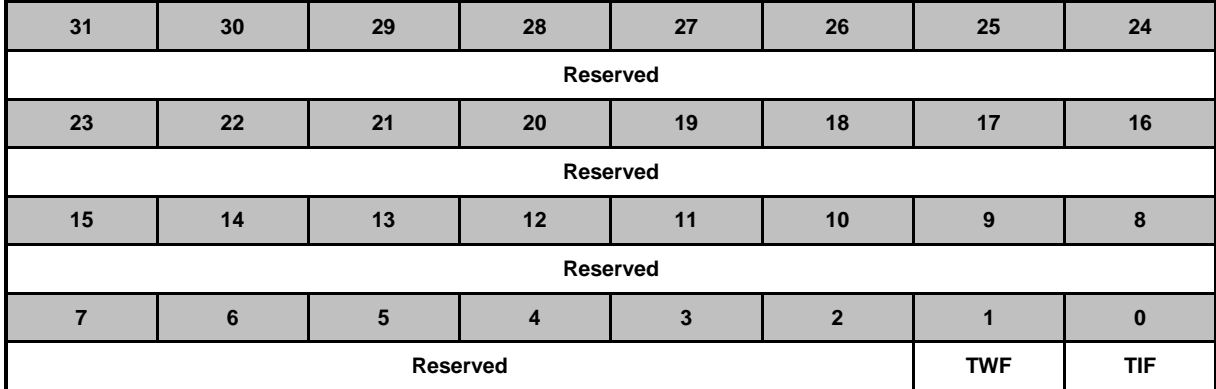

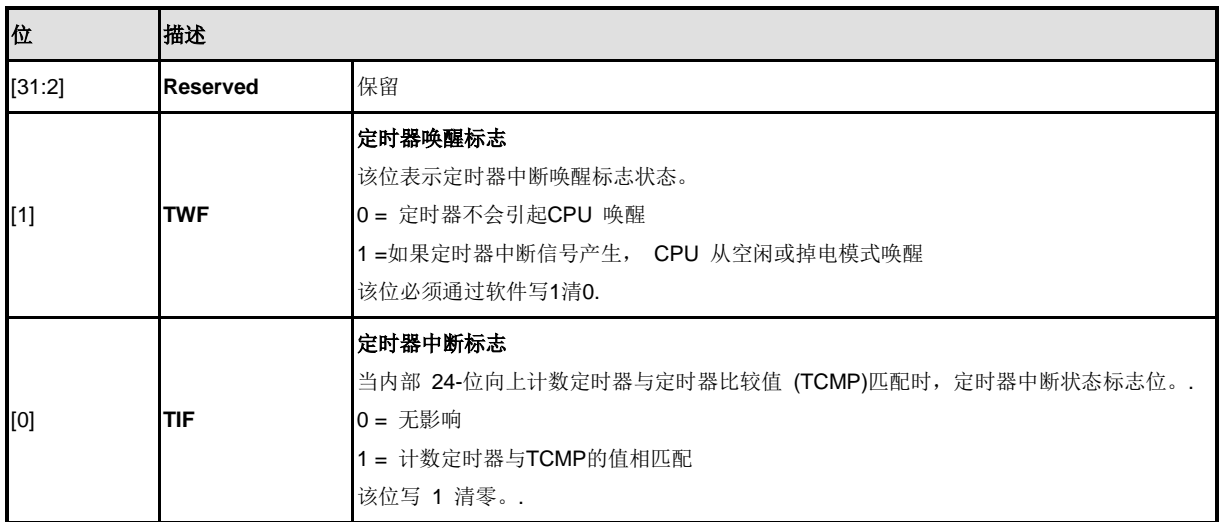

## 定时器数据寄存器**(TDR)**

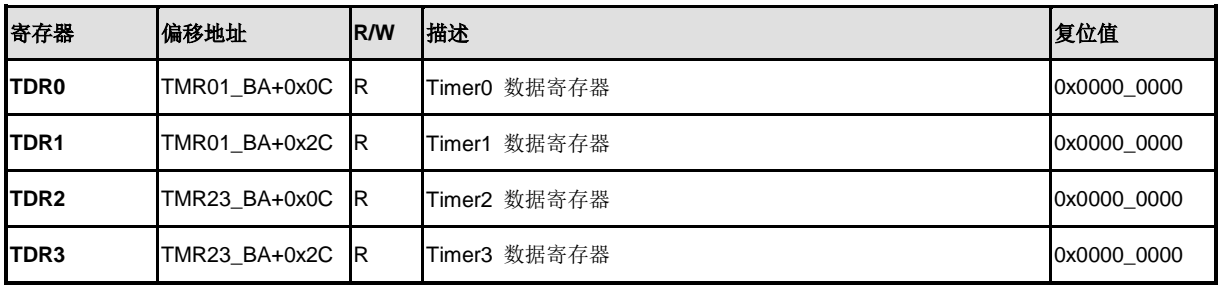

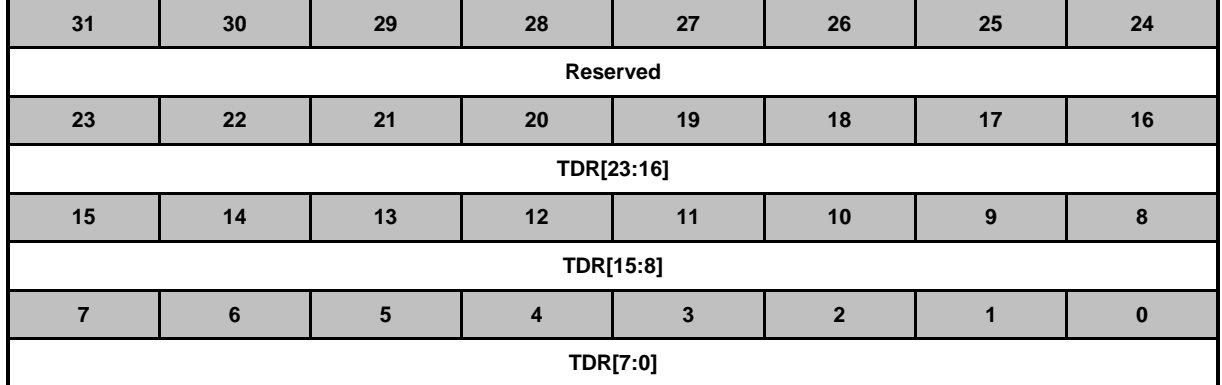

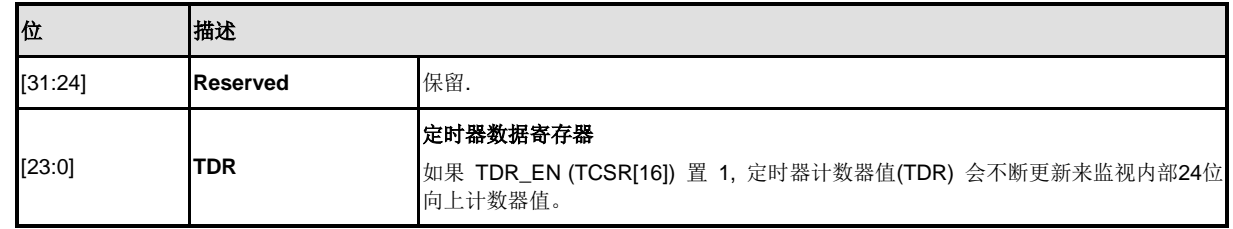

## 定时器捕捉数据寄存器**(TCAP)**

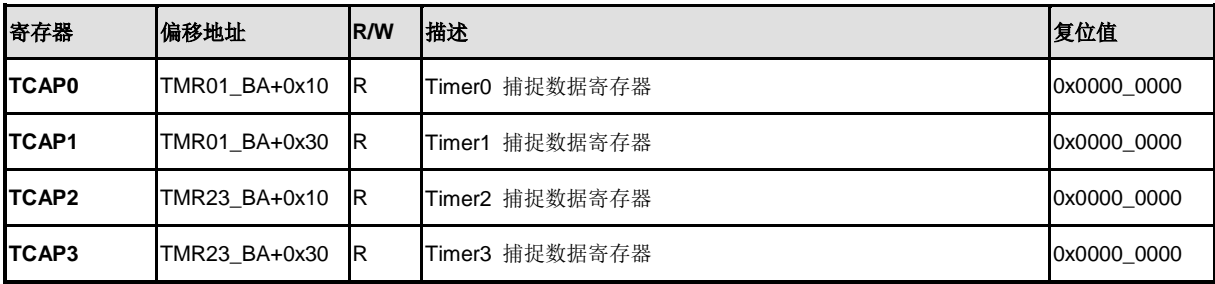

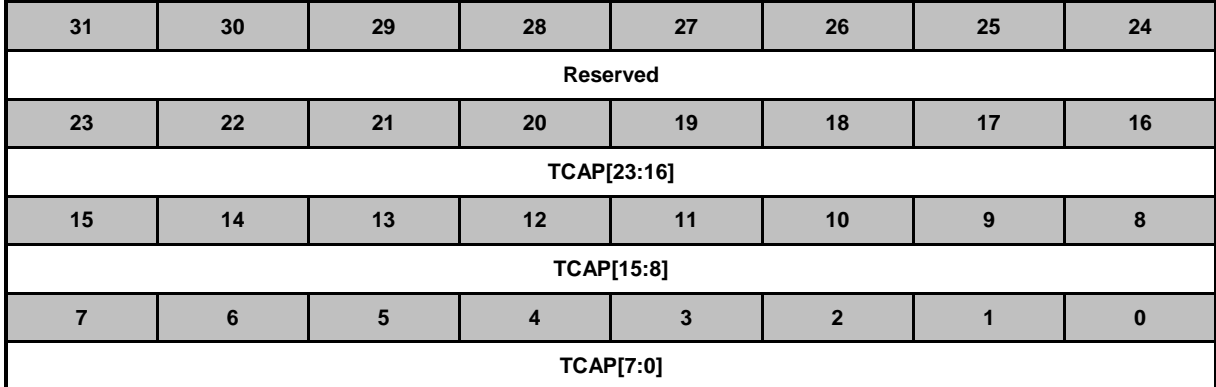

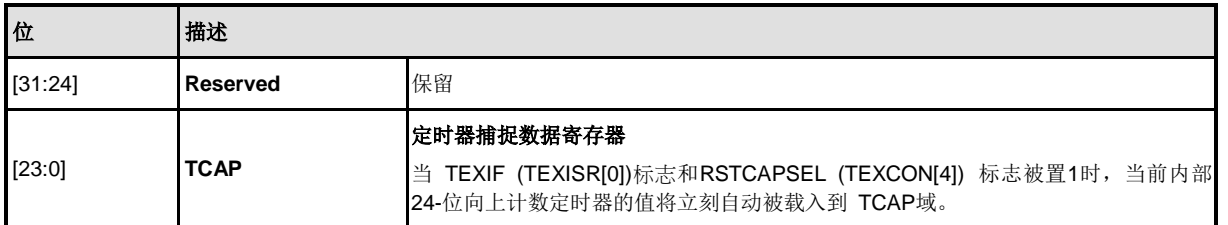

## 定时器外部控制寄存器 **(TEXCON)**

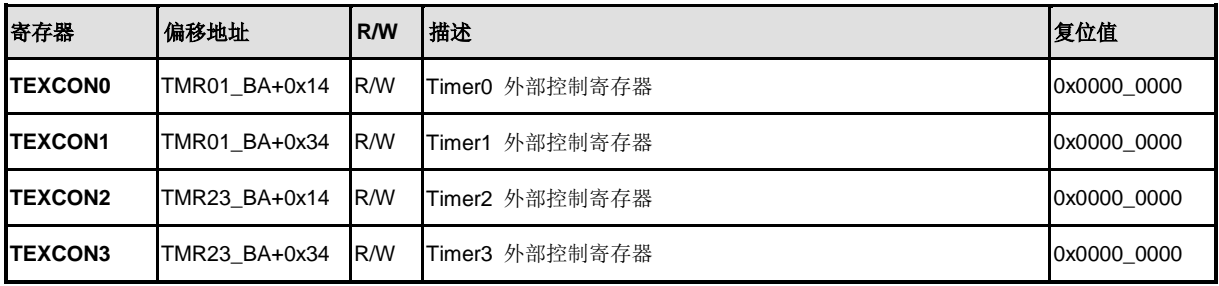

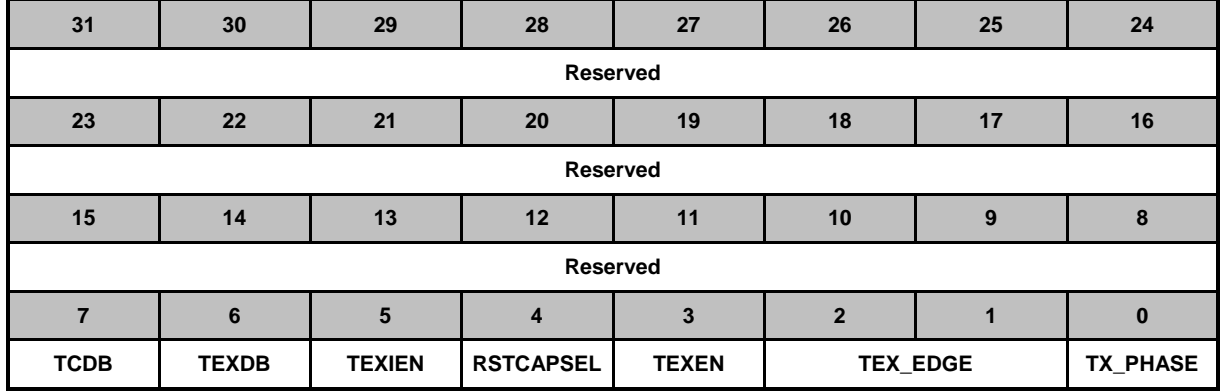

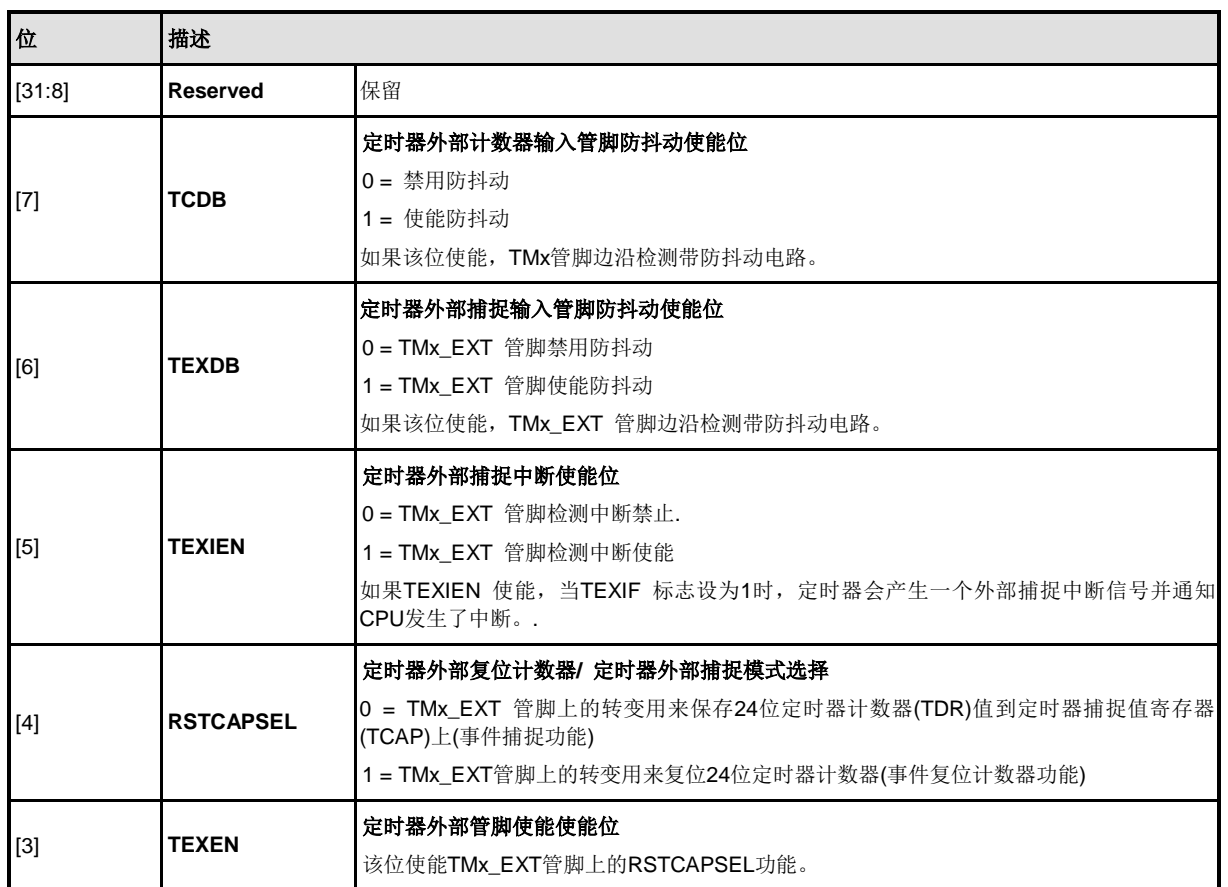

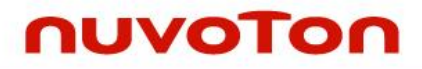

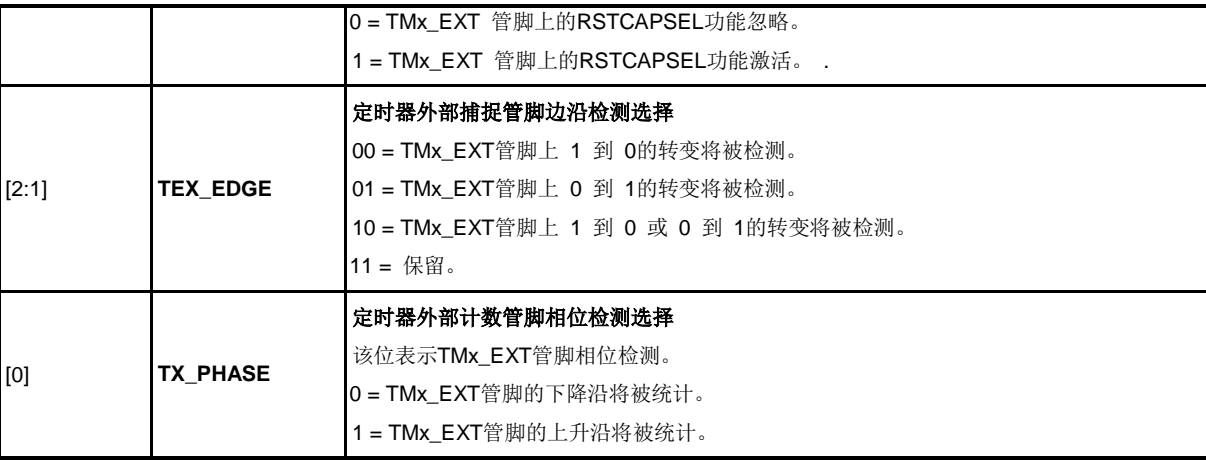

## 定时器外部中断状态寄存器 **(TEXISR)**

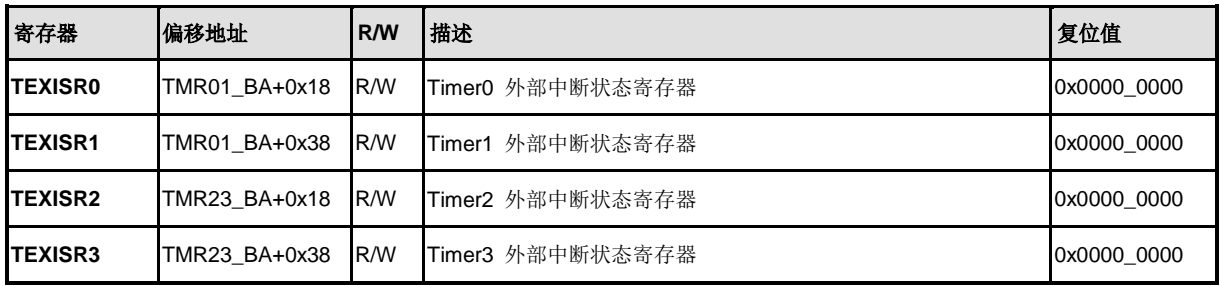

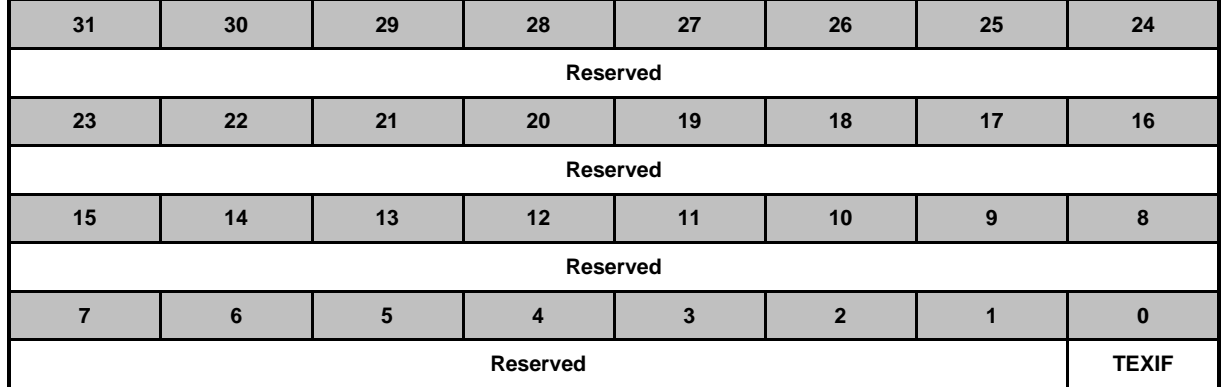

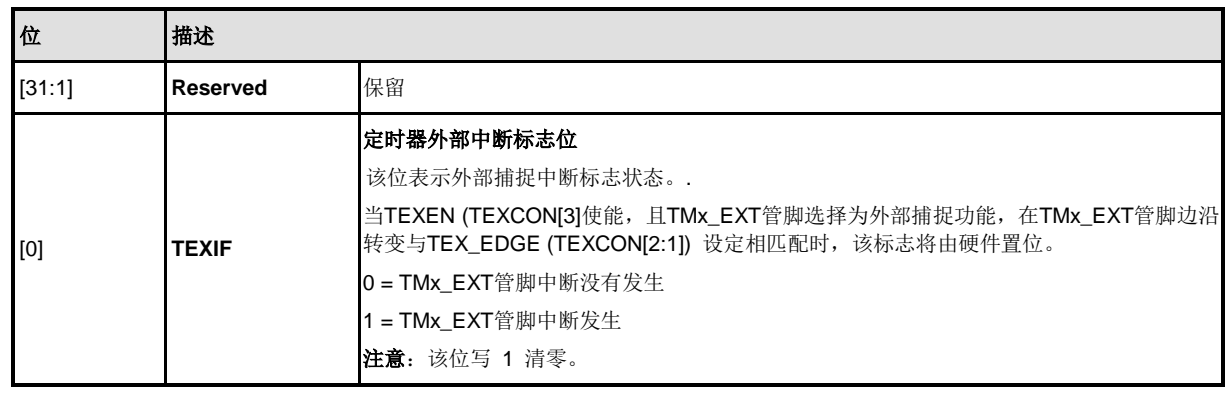

### **5.9 PWM** 发生器和捕捉定时器 **(PWM)**

#### **5.9.1** 简介

NuMicro™ NUC200系列有2组PWM,每组有4个PWM,他们可以配置成8个独立的PWM: PWM0~PWM7, 或配置成4对PWM:(PWM0, PWM1), (PWM2, PWM3), (PWM4, PWM5) 和 (PWM6, PWM7),4对PWM具有可编程的死区设定.

每个PWM发生器有一个8位预分频器,一个时钟除频提供5级时钟除频(1, 1/2, 1/4, 1/8, 1/16),两个 PWM定时器包括两个时钟选择,两个16位PWM计数器用于PWM周期控制,两个16位比较器用于 PWM占空比控制以及一个死区产生器。4对PWM发生器提供8个独立的PWM中断标志,当PWM 向 下计数周期达到零时触发中断(硬体来完成),每个PWM中断源有独立的使能位。PWM 发生器可 以配置为单触发模式或连续输出PWM波形的模式(自动重载)。

当DZEN01 (PCRI41) 置位, PWM0 与PWM1 形成互补的PWM 周期,这一对PWM 的周期,占空 比和死区时间由PWM0 定时器和死区发生器0决定. 同样, PWM 互补对(PWM2, PWM3) 、(PWM4, PWM5)和(PWM6, PWM7)由PWM2、PWM4 、PWM6定时器和死区发生器2、4、6相应地控制。关 于PWM 定时器内部结构,参考图6-76和图6-83

为防止PWM 输出抖动不稳定波形,16位向下计数计数器和16位比较器采用双缓存。当用户向计数 器/比较器寄存器写入新的值时,只有当计数器下数到0后,新写入的值才会被重新加载到计数器/比 较器。双缓存可以避免PWM输出时产生干扰波形.

当16位向下计数计数器达到0时,中断请求产生。如果PWM定时器被定义自动装载模式,当向下计 数器达到0时,会自动重新加载PWM计数寄存器(CNRx)的值,并重复地开始递减。如果定时器设为 单次触发模式,向下计数器达到0时将停止计数,并产生一个中断请求.

PWM 计数比较器的值用于调制高脉冲的宽度,在下数计数器的值等于比较寄存器的值时,计数器 控制逻辑将改变,使得PWM输出变成高电平

PWM 定时器的另一个功能是数字输入捕捉功能。当捕捉功能使能时,PWM 输出引脚被切为输入 捕捉模式。捕捉器0和PWM0 共享PWM0 的定时器,捕捉器1和PWM1 使用PWM1 的定时器,以 此类推。因此,在使用捕捉功能之前,用户必须先启动PMW 定时器。捕捉功能使能后,当输入端 口有上升沿时转变时,PWM 计数器的值被锁存入CRLR ,输入端口有下降沿转变时,PWM 计数 器的值被锁存入 CFLR 。 通过软件设定 CRL IE0(CCR0[1])( 使 能 上 升 沿 锁 存 中 断 ) 和 CFL\_IE0(CCR0[2]) ( 使能下降沿锁存中断),可以判定捕捉器通道0产生中断的条件。同样设定 CRL\_IE1(CCR0[17])和CFL\_IE1(CCR0[18]),可以判定捕捉器通道1产生中断的条件。通过设定 CCR2的相应的数据位,捕捉通道2和3有同样的功能 。对每组而言,每当捕捉器触发中断0/1/2/3 时, PWM 计数器0/1/2/3 的值也会同时被重新加载。

PWM 可以支持的最大的捕捉频率由捕捉中断延迟决定.捕捉中断发生时,软件至少执行以下三步: 第一步,读PIIR 获取中断源,第二步,读CRLRx/CFLRx(x=0~3) 获取捕捉的值,第三步写1清PIIR 为0. 如果中断延迟花T0完成,捕捉信号在(T0)间隔内一定不能改变. 此条件下,最大捕捉频率为 1/T0. 例如:

HCLK = 50 MHz, PWM\_CLK = 25 MHz, 中断处理时间为900 ns

因此最大捕捉频率为1/900ns ≈ 1000 kHz

### **5.9.2** 特性

5.9.2.1 *PWM* 功能*:*

两组PWM(PWMA/PWMB) 支持 8 个PWM 通道或4对互补的PWM

NUMICRO™

NUC230/240

- PWM 组有两个PWM发生器。每个PWM支持8-位预分频器,两个时钟除频器,两个 PWM 定时器(向下计数),一个死区发生器和两个PWM 输出。
- 最高16位解析度
- PWM中断与PWM周期同步
- 单次或自动装载模式
- 边沿对齐或中心对齐两种选择
- PWM触发ADC转换功能

### 5.9.2.2 捕捉功能*:*

- 与PWM产生器共用时序逻辑控制
- 支持8个捕捉输入通道,与8个PWM输出通道共享
- 每个通道支持1个上升沿锁存寄存器(CRLR), 一个下降沿锁存寄存器(CFLR) 和捕捉中 断标志(CAPIFx)

### **5.9.3** 框图

图 [5-30](#page-280-0)到图 [5-37](#page-283-0) 说明了PWM 对的结构(PWM-Timer 0&1 为一对,PWM-Timer 2&3 为一对)

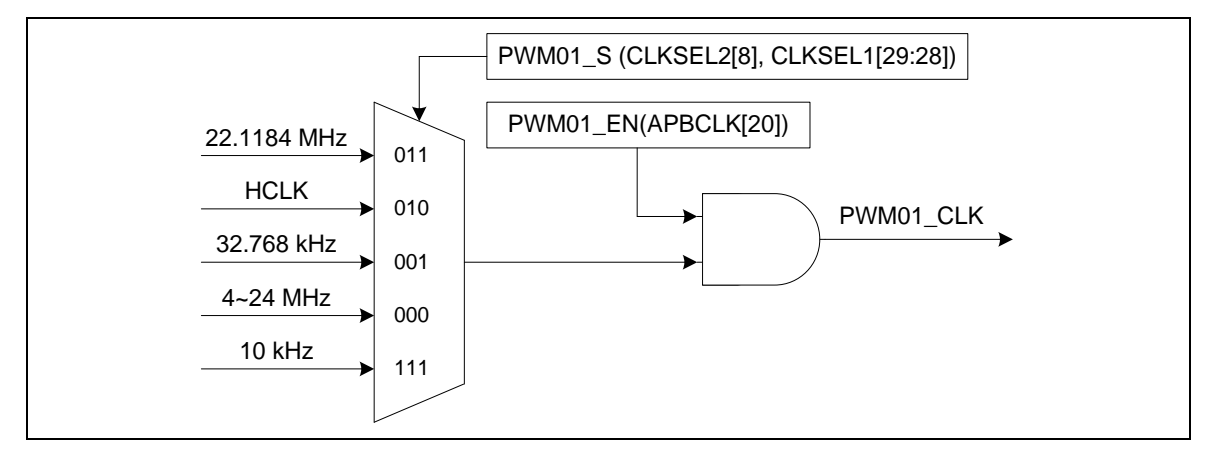

图 5-30 PWM 发生器 0 时钟源控制

<span id="page-280-0"></span>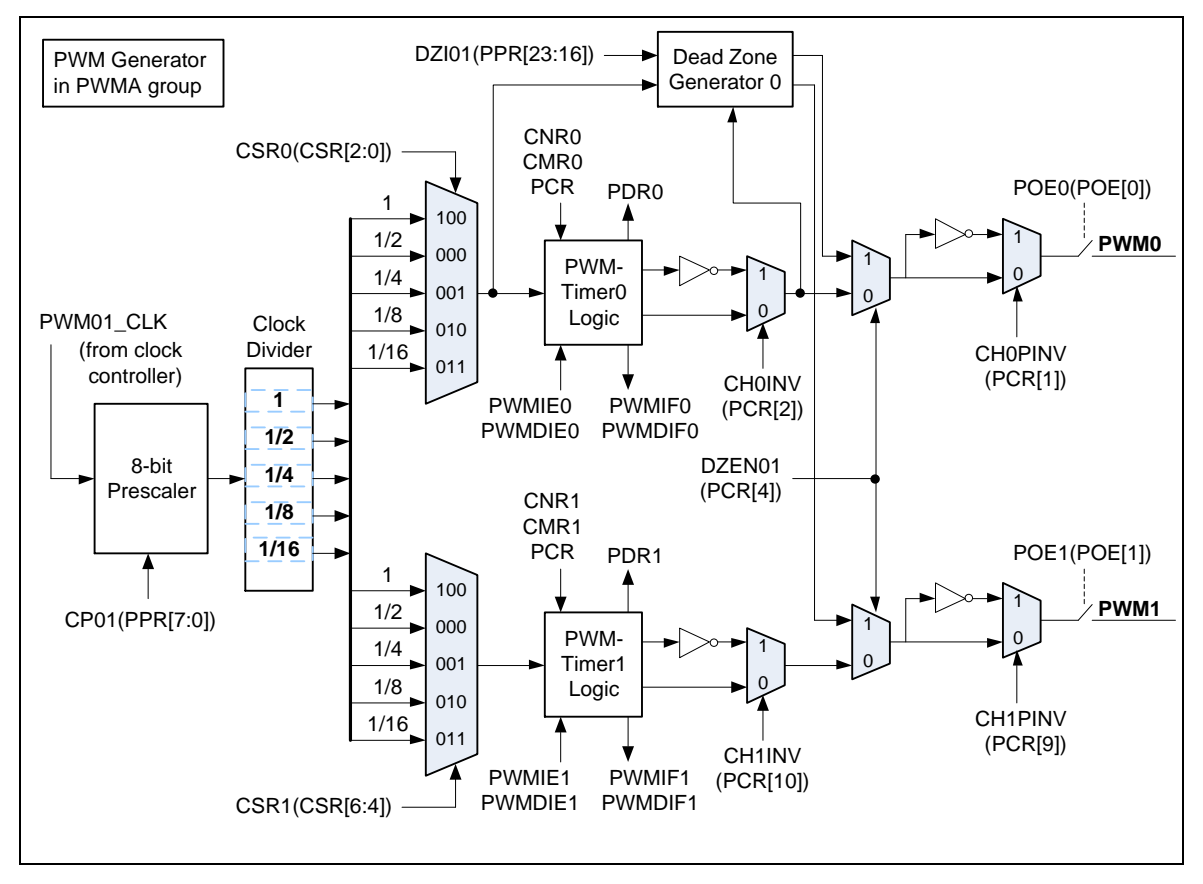

图 5-31 PWM 发生器 0 结构框图

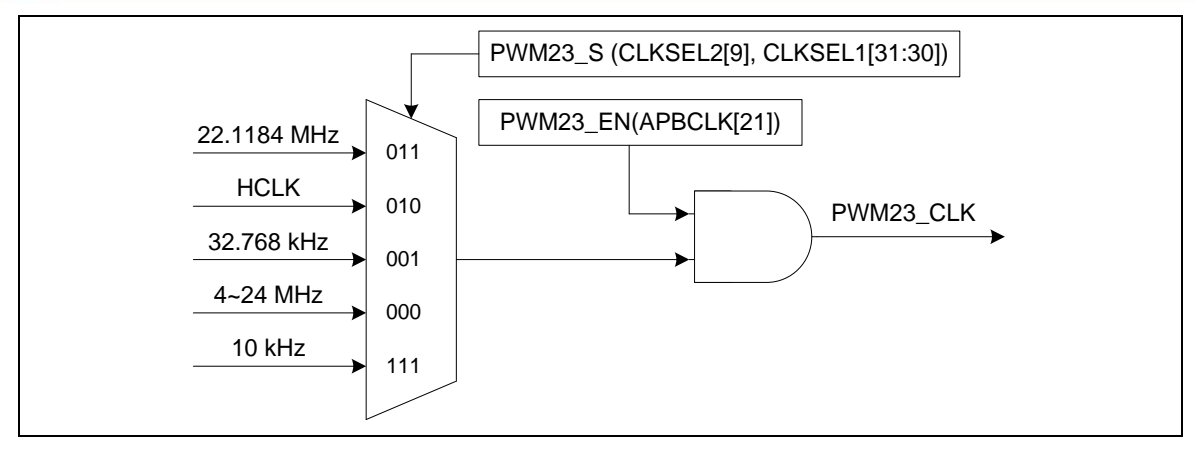

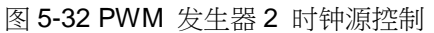

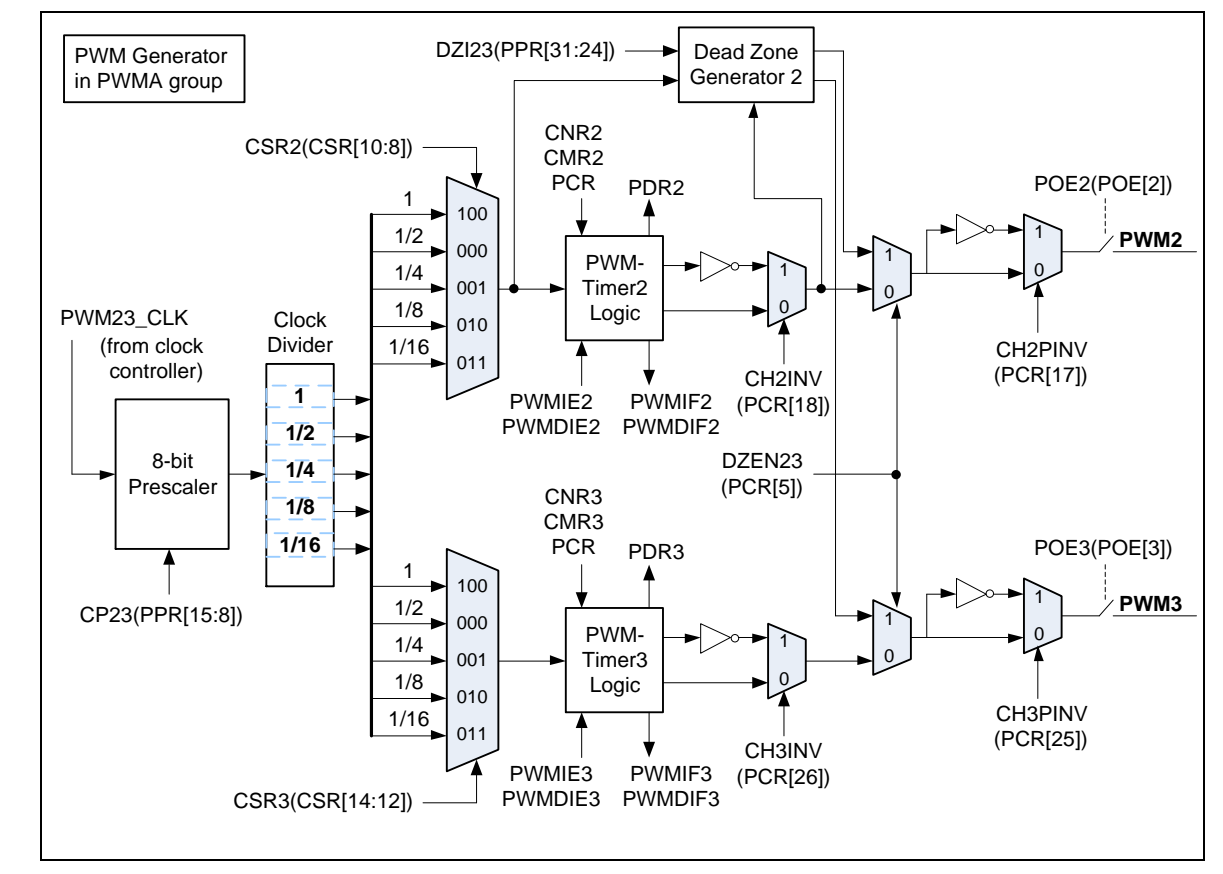

图 5-33 PWM 发生器 2 结构框图

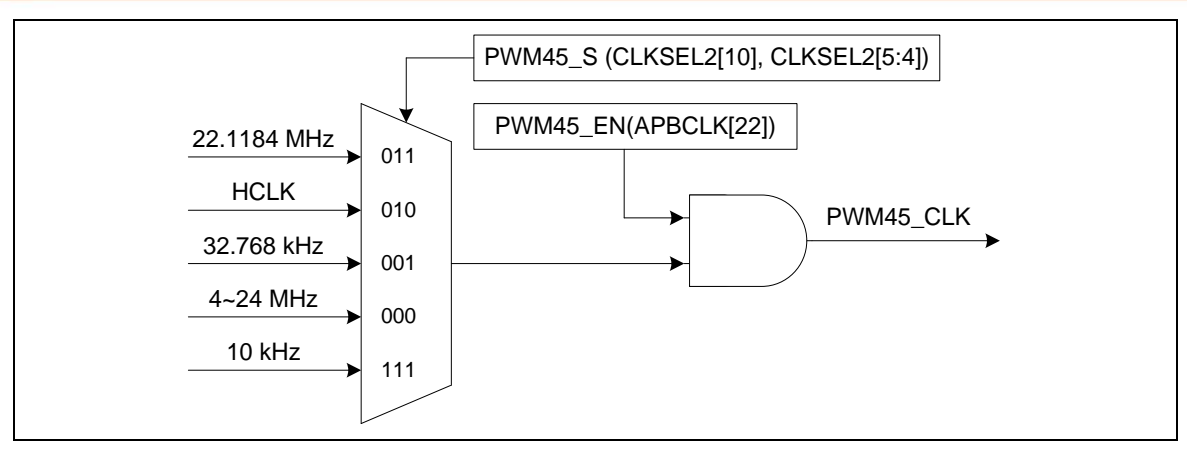

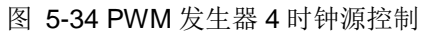

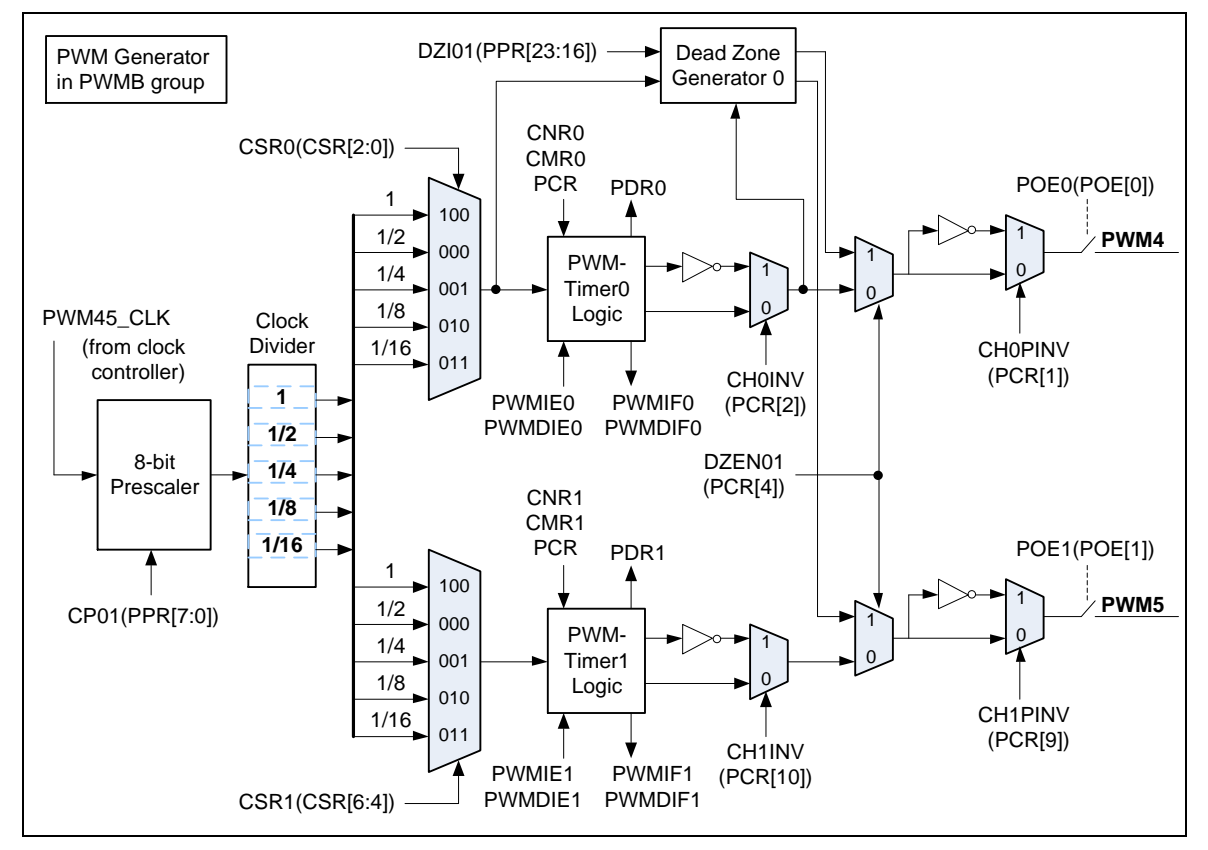

图 5-35PWM 发生器 4 结果框图

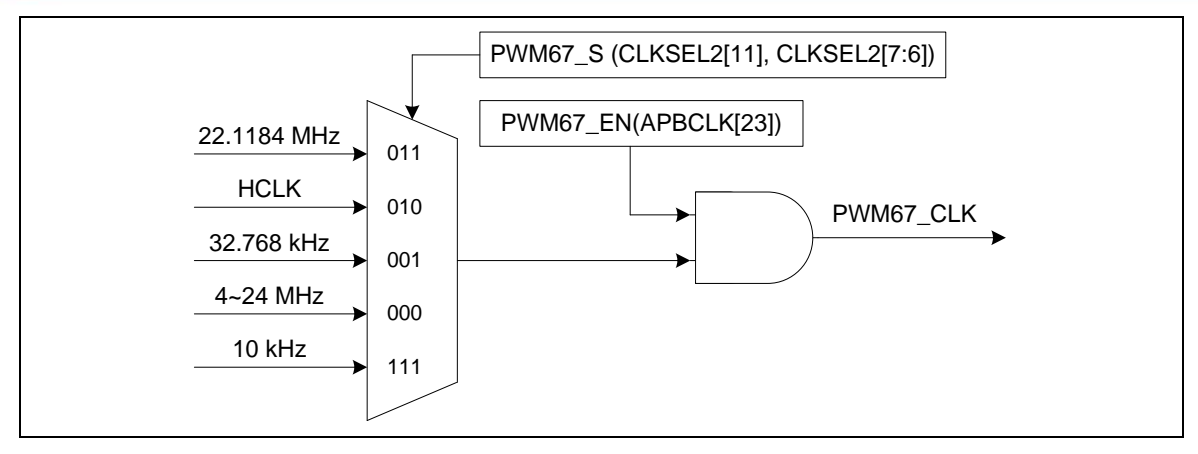

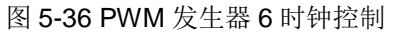

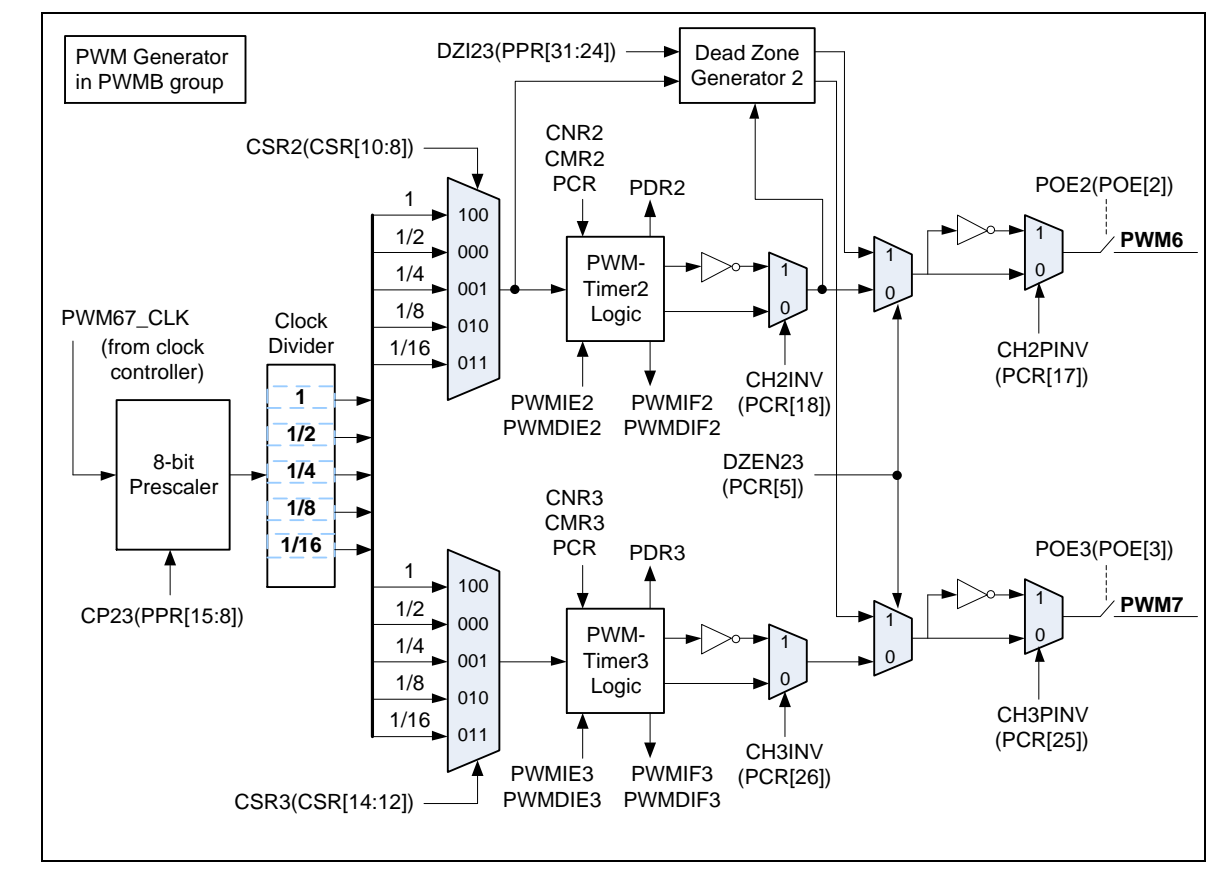

<span id="page-283-0"></span>图 5-37 PWM 发生器 6 结构框图

### **5.9.4** 基本设定

PWM引脚功能在寄存器GPA\_MFP, GPB\_MFP和GPE\_MFP中设定。

PWM 时钟使能由APBCLK[23:20]来设定。PWM时钟资源由CLKSEL1[31:28], CLKSEL2[7:4] 和 CLKSEL2[11:8]来选择。

### **5.9.5** 功能描述

5.9.5.1 *PWM-*定时器操作

PWM 控制器支持两种操作模式: 边沿对齐和中心对齐

5.9.5.2 边沿对齐*PWM (* 向下计数*)*

边沿对齐PWM 输出模式下,16位PWM 计数器从CNRn开始向下计数,当等于CMRn(旧)时,PWM 发生器将输出低电平。计数器继续下数直到0<sup>,</sup>同时PWM发生器反转输出高电平。如果CHnMODE=1, CMRn( 新)和CNRn(新)将被更新,如果PWM中断被使能(PWMIEn (PIER[3:0]) = 1),PWM将产生中 断

PWM 周期和占空比控制由向下计数的PWM寄存器(CNR)以及PWM比较寄存器(CMR) 控制。PWM 定时器工作时序如图6-85. 脉宽宽度调制的公式如下,PWM定时器比较器图示如图6-84

注意: 在PWM 功能使能前,相应GPIO管脚应配置成PWM功能(使能POE 并禁止CAPENR).

- PWM 频率 = PWMxy\_CLK/[(prescale+1)\*(clock divider)\*(CNR+1)]; XY代表01, 23, 45 , 67, 取决于所选择的PWM通道
- 占空比= (CMR+1)/(CNR+1)
- CMR >= CNR: PWM 输出高
- CMR < CNR: PWM 低脉宽= (CNR-CMR) unit[1]; PWM高脉宽 = (CMR+1) unit
- CMR = 0: PWM 低脉宽 = (CNR) unit; PWM 高脉宽= 1 unit

注意[1]: unit =一个 PWM 时钟周期

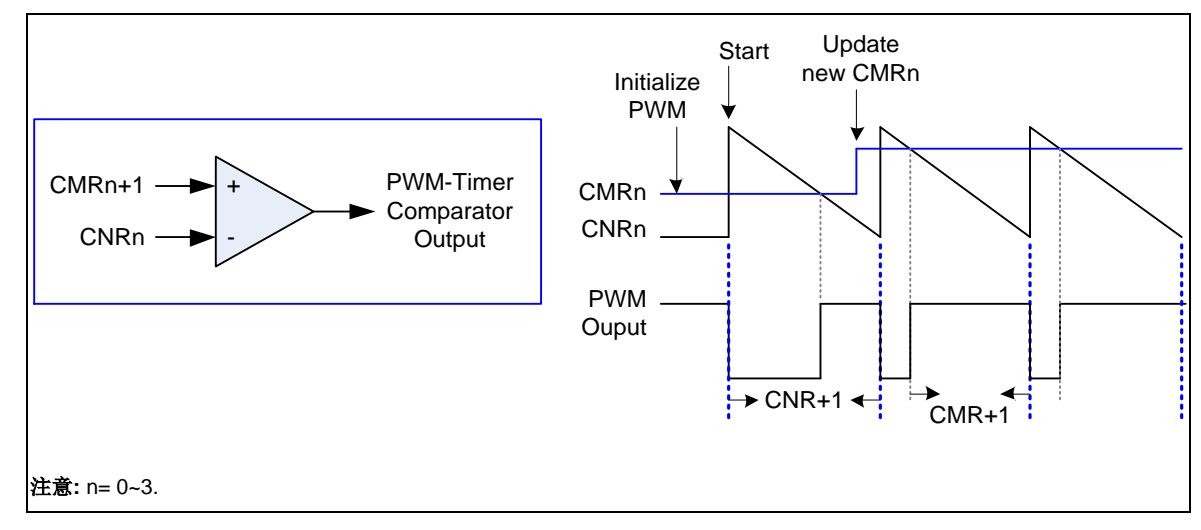

图 5-38 PWM-定时器内部比较器输出图例

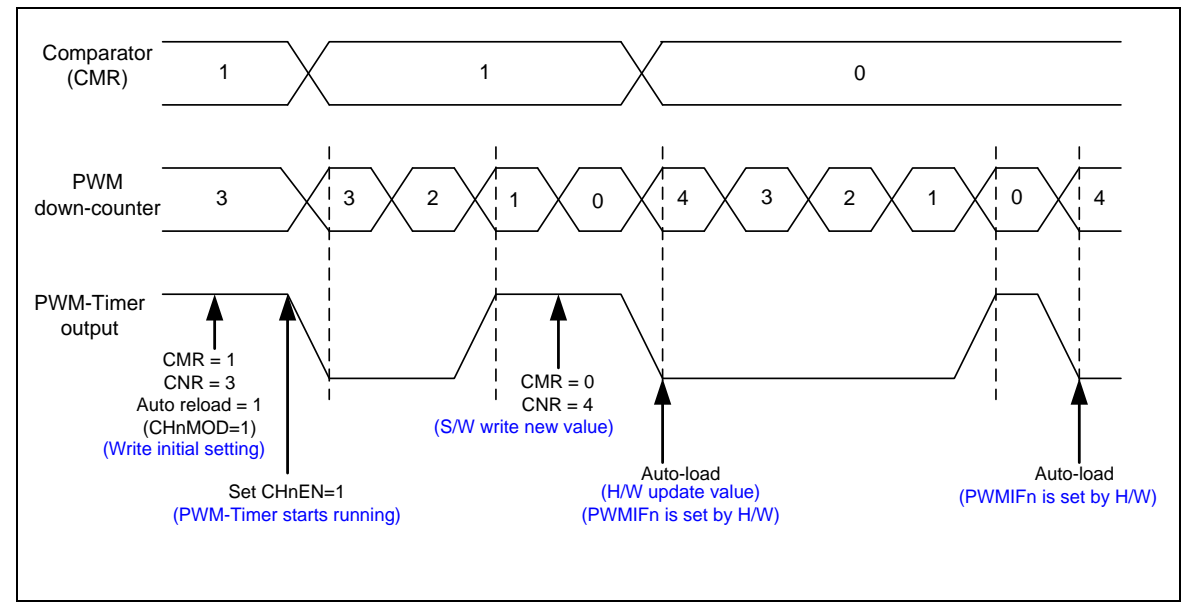

图 5-39 PWM-定时器操作时序

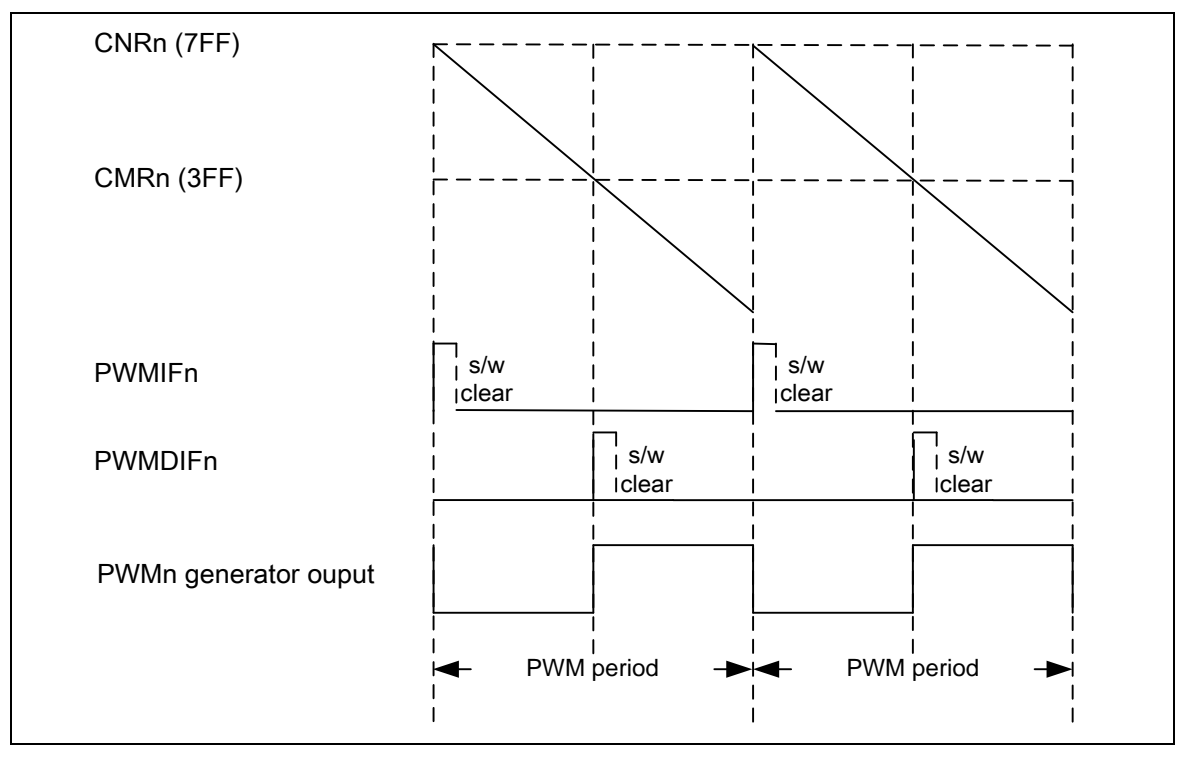

图 5-40 PWM 边缘对齐中断发生时序图

### 5.9.5.3 中心对齐*PWM (*向上向下*-*计数*)*

nuvoTon

当PWM 定时器配置为向上计数/向下计数的计数器模式时,中心对齐PWM信号由其产生。PWM 计 数器从0开始向上计数,直到等于CMRn( 旧)的值,将触发PWM发生器使其输出低电平。计数器继 续计数直到CNRn(旧),之后计数器开始自动向下计数,当再次等于CMRn(旧)时,PWM 发生器输出 为高电平。一旦PWM 计数器下溢,如果CHnMODE = 1; PWM 周期寄存器CNRn(新)和占空比寄存 器CMRn( 新) 将被更新。

中心对齐模式下,如果INTxxTYPE (PIER[17:16]) =0 ,向下计数的计数器下溢时,就在每个PWM 周 期的开始(结束),PWM 周期中断将发生;如果INTTYPExx (PIER[17:16]) =1 ,向上计数的计数 器等于CNRn时,就是在每个PWM周期的中点处,PWM 周期中断将发生.

- PWM 频率= PWMxy CLK/[(prescale+1)\*(clock divider)\*(CNR+1)]; xy,代表 01, 23, 45 ,67, 取决于所选的通道
- 占空比 = [(2 x CMR) + 1]/[2 x (CNR+1)]
- CMR > CNR: PWM 输出高
- CMR <= CNR: PWM 低脉宽= 2 x (CNR-CMR) + 1 unit<sup>[1]</sup>; PWM 高脉宽 = (2 x CMR) + 1 unit
- CMR = 0: PWM 低脉宽 = 2 x CNR + 1 unit; PWM 高脉宽 = 1 unit

注意[1]: unit = 一个PWM时钟周期

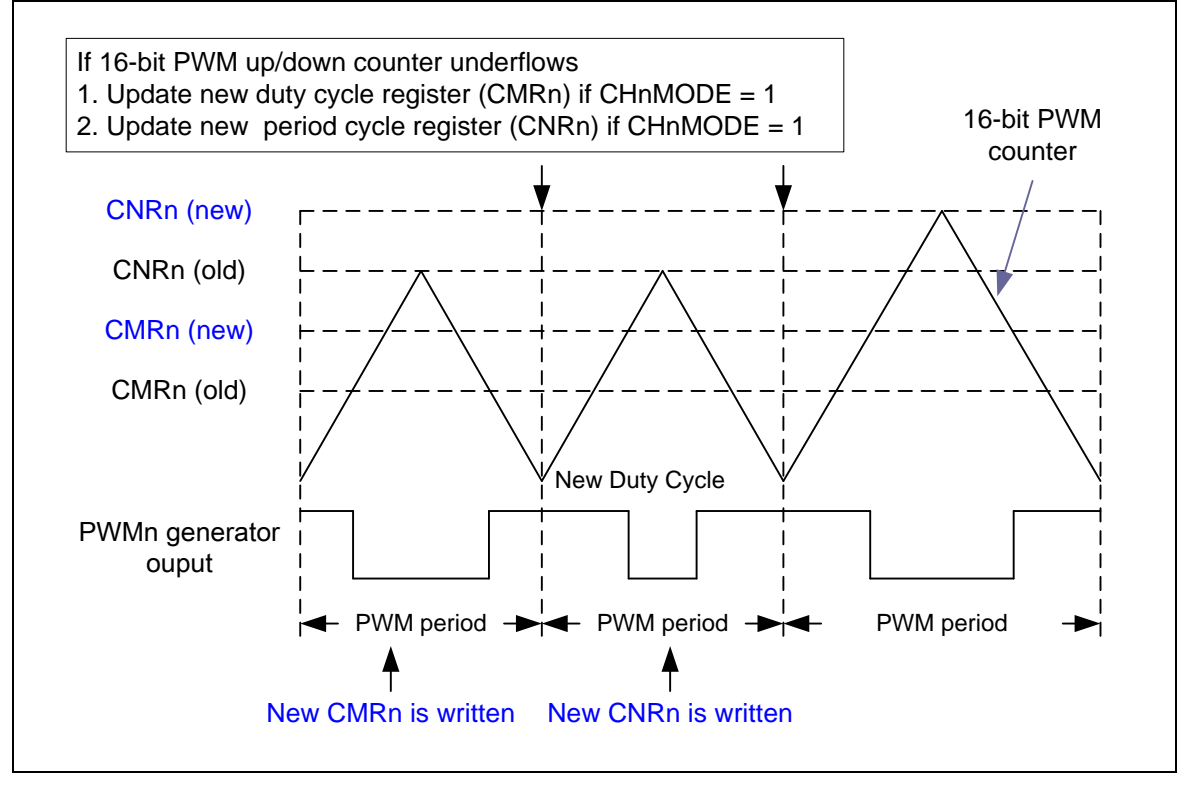

#### 图 5-41 中心对齐模式输出波形

 在中心对齐模式下,系统在两个特定时序下可产生PWM周期中断。如果INTxxTYPE (PIER[17:16]) = 0,向下计数的计数器等于0时,PWM周期中断将产生;如果INTxxTYPE (PIER[17:16]) = 1时,向上 计数的计数器等于CNRx的值时, 就是在每个PWM周期的中点处,PWM 周期中断将发生.
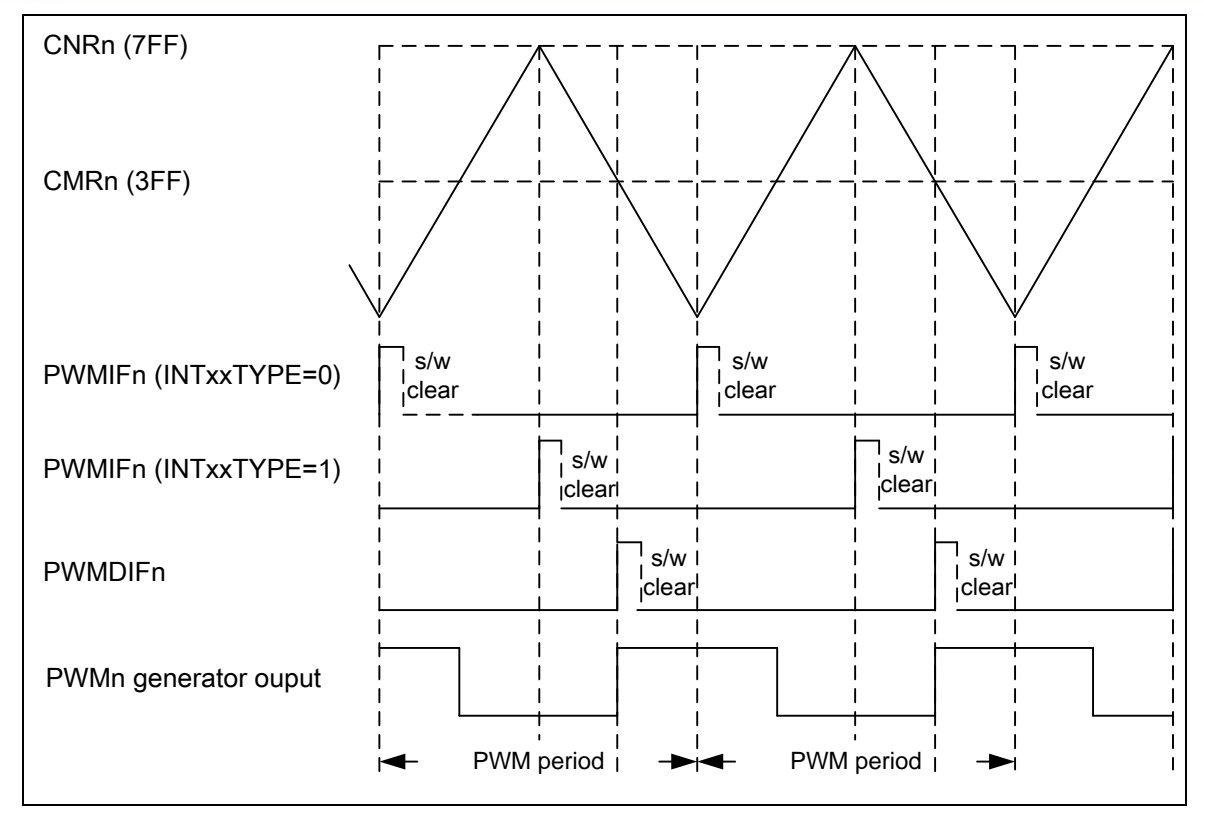

图 5-42 PWM 中心对齐中断发生时序图

#### 5.9.5.4 *PWM* 双缓存*,* 自动重载以及单触发模式

PWM 定时器具有双缓存功能。寄存器新写入的值,在下一个周期加载,不会影响当前的定时器操 作。PWM 计数器的值可以写入CNRx,当前PWM 计数器的值可从PDRx 读出.

如果CH0MOD (PCR[3])位被设定为0,PWM0将是单触发模式;如果CH0MOD (PCR[3])位被设定为 1时,PWM0将是自动重载模式。推荐大家在使能PWM0计数器计数(通过设定CH0EN (PCR[0]) 位 为1)之前切换PWM0的工作模式,因为在PWM0的工作模式更改时, CNR0和CMR0的内容将会被 清0,而PWM0的周期和占空比也会被重置。当PWM0工作在单触发模式下,首先写值到CMR0和 CNR0,然后通过设定CH0EN (PCR[0]) 位为1来使能PWM0的计数器,使其开始计数。在PWM0计 数器的值从CNR0到0(向下计数)之后, CNR0和CMR0的内容将通过硬件清0, PWM的计数器将 停止计数。软件需要写新的内容到CMR0和CNR0寄存器,来设定下一次的周期和占空比。当再一次 开启单触发操作, CMR0的内容应该被先写, 其原因为当CNR0被写入一个非0的值后, PWM0计数 器将会自动地开始计数。当PWM0工作在自动重载模式下, CMR0和CNR0应该被先写值, 然后通过 设定CH0EN (PCR[0]) 位为1来使能PWM0计数器,使其开始计数。当PWM0计数器向下计数到0时, 计数器将会重新装载CNR0的内容,如果CNR0的值被设定为0,计数器将停止计数。PWM1~PWM7 具有和PWM0一样的功能。

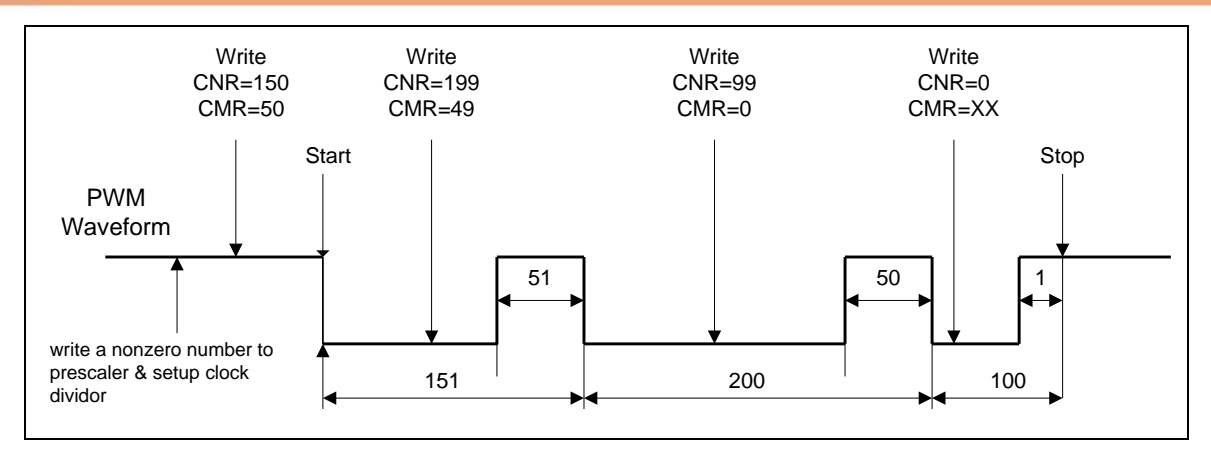

图 5-43 PWM 双缓存图解

#### 5.9.5.5 占空比调制

双缓存允许CMRn寄存器的内容可以在任何时间被改写。写入的值在下一个周期才起作用.

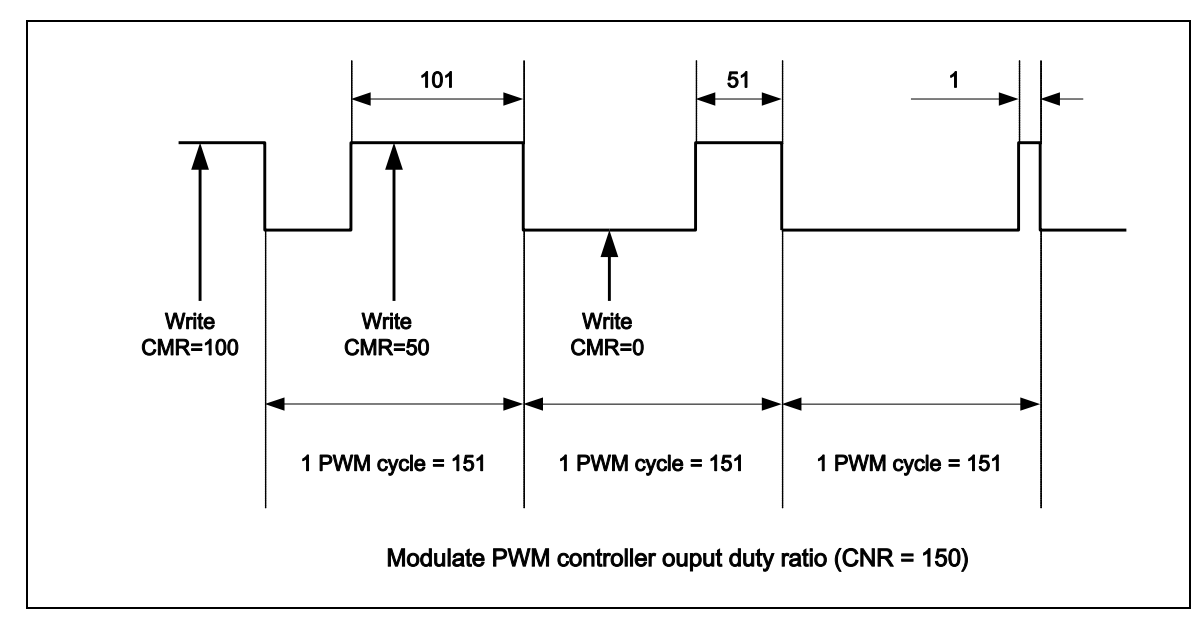

图 5-44 PWM 控制器输出占空比

#### 5.9.5.6 死区发生器

PWM控制器提供死区发生器. 用于保护电源器件. 该功能在PWM上升沿产生可编程的延迟时间,用 户通过编程DZIxx (PPR[31:16])来确定死区间隔.

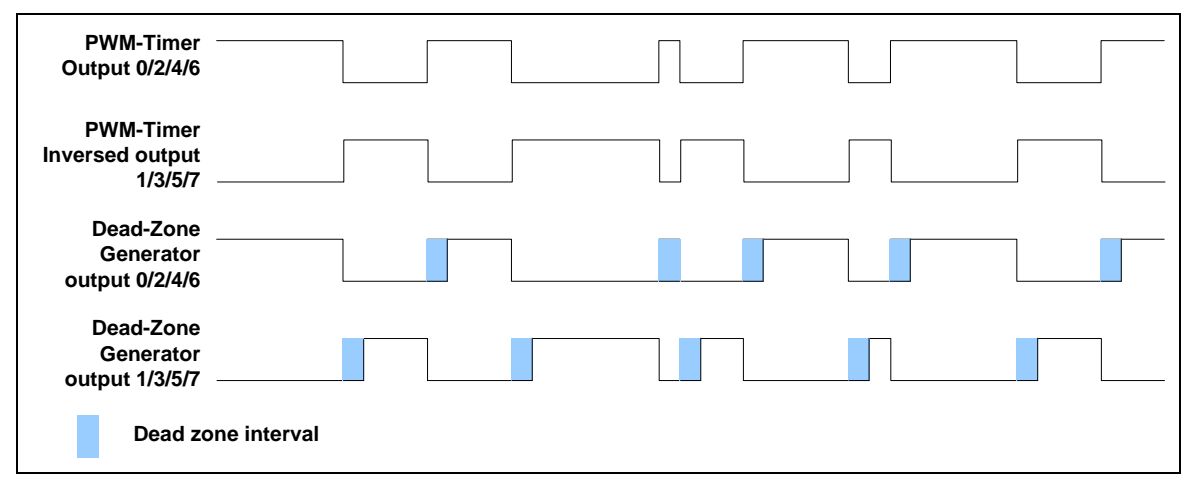

图 5-45 Paired-PWM 对带死区发生器操作输出

#### 5.9.5.7 *PWM* 中心对齐 触发*ADC* 功能

通过设定PWMnTEN (TCON[3:0]) 为"1", 在中心对齐模式下, 当PWM的计数器的达到CNR的值(向 上计数)时,PWM能够触发ADC,使其开始转换。

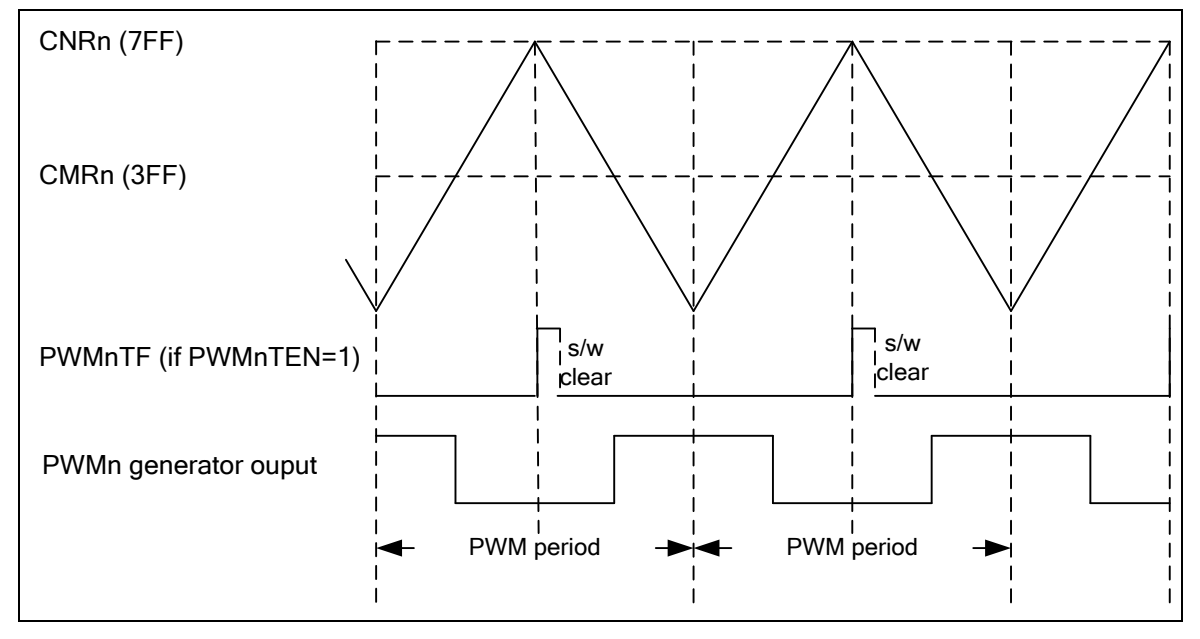

图 5-46 中心对齐模式下 PWM 触发 ADC 转换时序图

#### 5.9.5.8 捕捉模式的操作

捕捉器0和PWM0 使用同一个定时器,捕捉器1和PWM1共同使用另一个定时器,以此类推。当输入 信号有上升沿转变时,捕捉器将把PWM 计数器的值将存入CRLRn寄存器;当输入信号有下降沿转变 时,捕捉器将把PWM 计数器的值将存入CFLRn 寄存器。捕捉器通道0通过软件设定CRL\_IE0 (CCR0[1]) ( 使能上升沿锁存中断)和CFL\_IE0 (CCR0[2]) ( 使能下降沿锁存中断)可以判定其中断是 什么中断源导致。同样,捕捉器通道1通过设定CRL\_IE1 (CCR0[17]) 和 CFL\_IE1 (CCR0[18])具有同 样的功能。依此类推。每当捕捉控制器触发捕捉中断时,相应的PWM 计数器会同时重新装载CNRn 的 值。

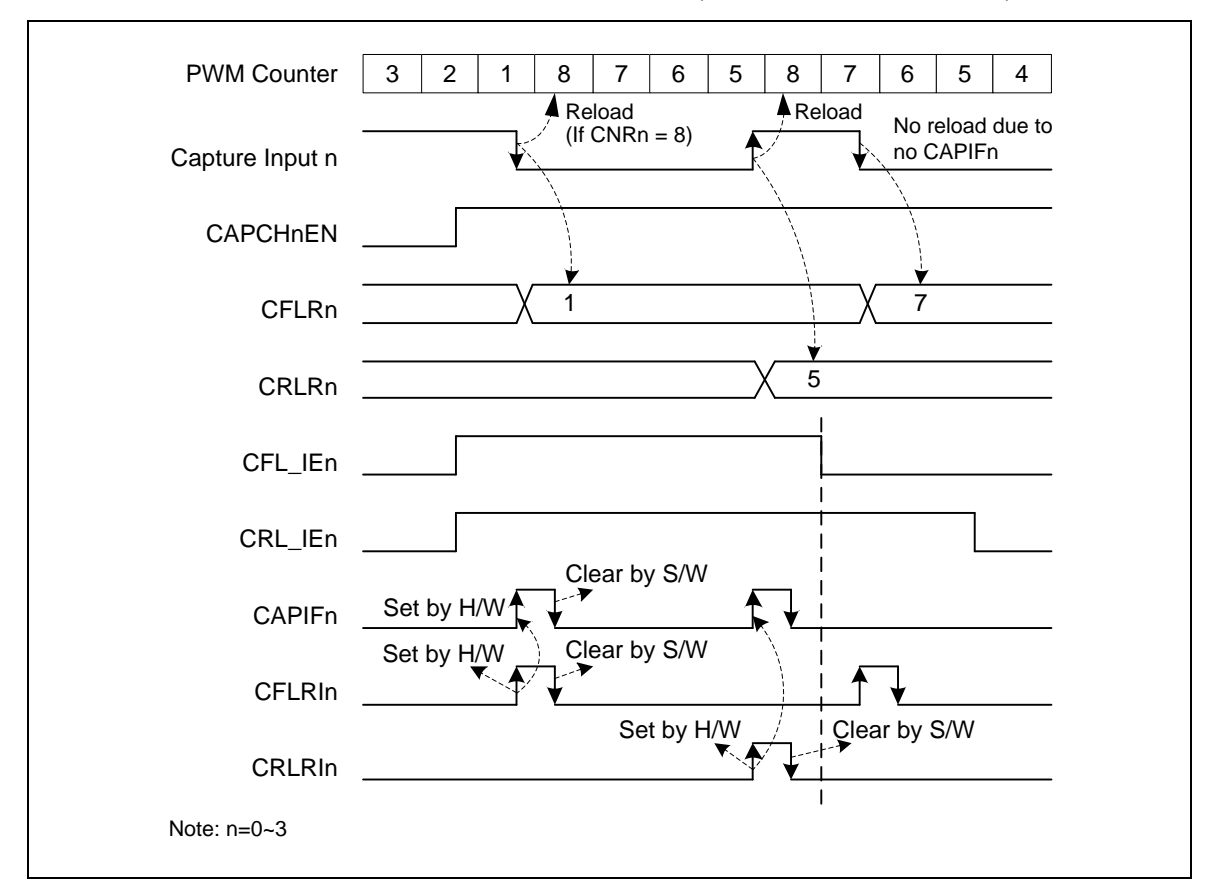

注意: 在捕捉功能使能前,相应的管脚必须配置为捕获功能(禁止POE并使能CAPENR).

图 5-47 捕捉操作时序

在上述范例中,CNR 为8:

- 当捕捉中断标志(CAPIFn)置位时,PWM计数器将重载CNRn.
- 通道低脉冲宽度为(CNR + 1 CRLR).
- 通道高脉冲宽度为(CNR + 1 CFLR).

#### 5.9.5.9 *PWM-*定时器中断结构

有8个PWM 中断,PWM0\_INT~PWM7\_INT, 对高级中断控制器(AIC)来说,这些中断被分成 PWMA\_INT和PWMB\_INT。PWM 0 与捕捉器0共用同一个中断。PWM1 与捕捉器1 共用同一个中断,

以此类推。因此,在同一个通道PWM功能和捕捉功能不能同时发生。图6-94 和图6-95描述了PWM 定 时器中断的结构

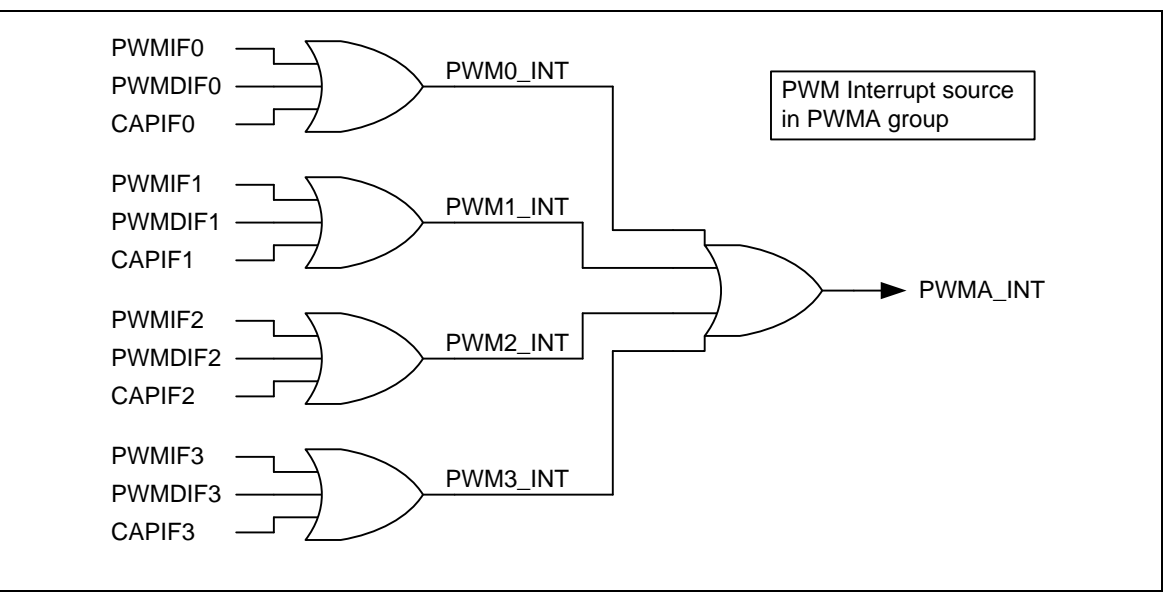

图 5-48 PWM A 组 PWM-定时器中断结构图

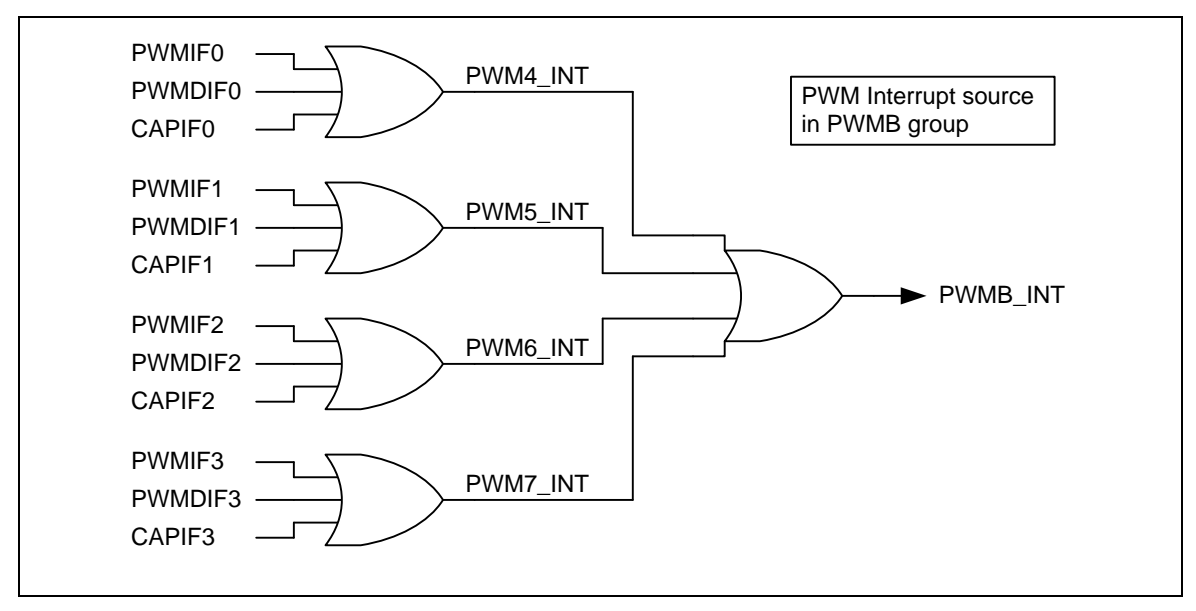

图 5-49 PWM B 组 PWM-定时器中断结构图

#### 5.9.5.10 *PWM-*定时器开启步骤

启动PWM 推荐下列步骤:

- 1. 配置(CSR)寄存器来选择时钟资源、除频器
- 2. 如果PWM的时钟不是取HCLK,一直等待直到SYNCBUSYn被硬件设定为0
- 3. 配置预分频(PPR)
- 4. 如果PWM的时钟不是取HCLK,一直等待直到SYNCBUSYn被硬件设定为0
- 5. 配置反转打开/关闭,死区打开/关闭,自动重载/单触发模式以及停止PWM定时器(PCR)
- 6. 如果PWM的时钟不是取HCLK,一直等待直到SYNCBUSYn被硬件设定为0
- 7. 配置比较器寄存器(CMR) 设定PWM 占空比.
- 8. 如果PWM的时钟不是取HCLK,一直等待直到SYNCBUSYn被硬件设定为0
- 9. 配置PWM计数器寄存器(CNR) 设定PWM 周期.
- 10. 配置中断使能寄存器(PIER) (可选)
- 11. 配置相应PWM通道GPIO脚为PWM 功能(使能POE , 关闭CAPENR).
- 12. 使能PWM 定时器开始运行(PCR 中的CHnEN = 1)
- 5.9.5.11 修改*PWM* 计数寄存器 *(CNR),* 比较器*(CMR),* 时钟预分频*(CP01/CP23)* 和 *PWM* 操作 模 式*(CHnMOD PCR*寄存器*3*位*)* 步骤

关于修改CNR/CMR/时钟预分频/PWM操作模式, 推荐使用下面的步骤

- 1. 如果PWM的时钟不是取HCLK,一直等待直到SYNCBUSYn被硬件设定为0
- 2. 修改CMRn/CNRn/CHnMOD/CP01/CP23

#### 5.9.5.12 单次触发模式下*PWM*定时器重新启动的步骤

在PWM单次触发模式下,当PWM波形产生一次后,PWM定时器将自动停止且CNR和CMR的值将会 被硬件清0,软件必须重新填写CMR和CNR的值才能重新启动下一个PWM单次波形,关于产生PWM 单次波形的步骤,建议按如下步骤进行:

- 1. 如果PWM的时钟不是取HCLK,一直等待直到SYNCBUSYn被硬件设定为0
- 2. 配置比较器寄存器(CMR)设定PWM占空比.
- 3. 如果PWM的时钟不是取HCLK,一直等待直到SYNCBUSYn被硬件设定为0
- 4. 配置PWM计数器寄存器(CNR)设定PWM周期.在设定CNR之后, PWM 波形将会产生

#### 5.9.5.13 *PWM-*定时器停止步骤

#### 方法**1:**

设定16-位计数器(CNR) 为0 ,并查看PDR 状态(计数器的当前值)。当PDR 达到0 ,关闭PWM 定 时器(PCR 的CHnEN 位). (推荐)

#### 方法**2:**

设定16位计数器(CNR) 为0,当中断发生时, 关闭PWM定时器(PCR 的CHnEN 位). (推荐)

#### 方法 **3:**

直接关闭PWM 定时器(PCR 的CHnEN 位). ( 不推荐)

不推荐方式3是因为禁止CHnEN 将立即停止PWM 输出信号,会导致PWM 输出的占空比改变, 可 能引起电机控制电路的损坏

#### 5.9.5.14 捕捉开始步骤

- 1. 配置(CSR)寄存器来选择时钟及除频器
- 2. 如果PWM的时钟不是取HCLK,一直等待直到SYNCBUSYn被硬件设定为0
- 3. 配置预分频(PPR)
- 4. 配置通道使能,上升/下降沿中断使能以及输入信号反转打开/关闭(CCR0, CCR2)
- 5. 如果PWM的时钟不是取HCLK,一直等待直到SYNCBUSYn被硬件设定为0
- 6. 配置自动重载模式,边沿对齐,停止PWM定时器(PCR)
- 7. 如果PWM的时钟不是取HCLK,一直等待直到SYNCBUSYn被硬件设定为0
- 8. 配置PWM 计数器寄存器(CNR)(向下计数)
- 9. 使能PWM计数器,开始计数(设定PCR 寄存器的位CHnEN 为1)
- 10. 设定相应的GPIO引脚为PWM捕捉功能(禁用POE,使能CAPENR)
- 11. 配置相应的PWM通道所对应的GPIO为捕捉功能(禁用POE和使能CAPENR)

### **5.9.6** 寄存器映射

**R**: 只读, **W**: 只写, **R/W**: 读/写

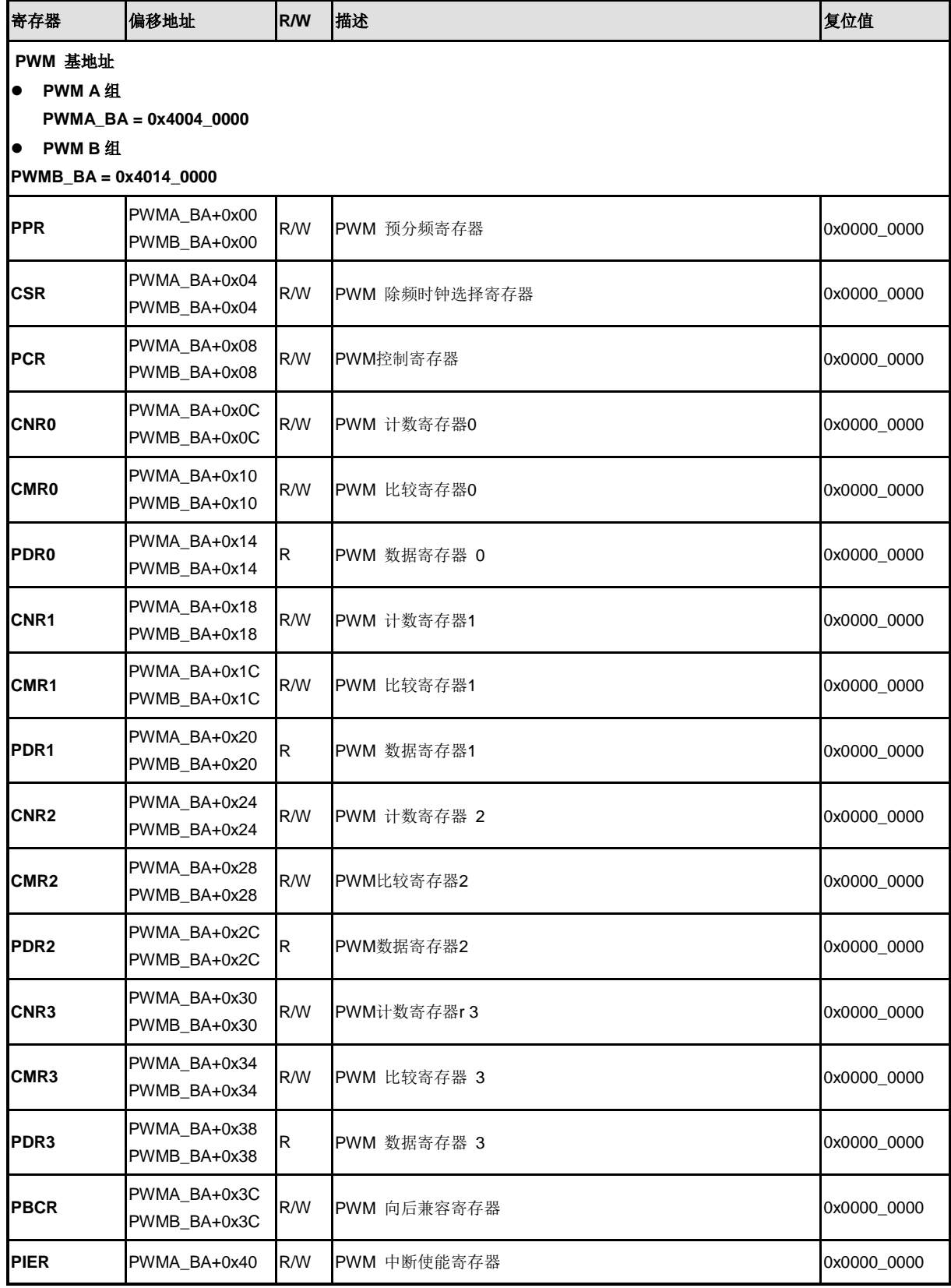

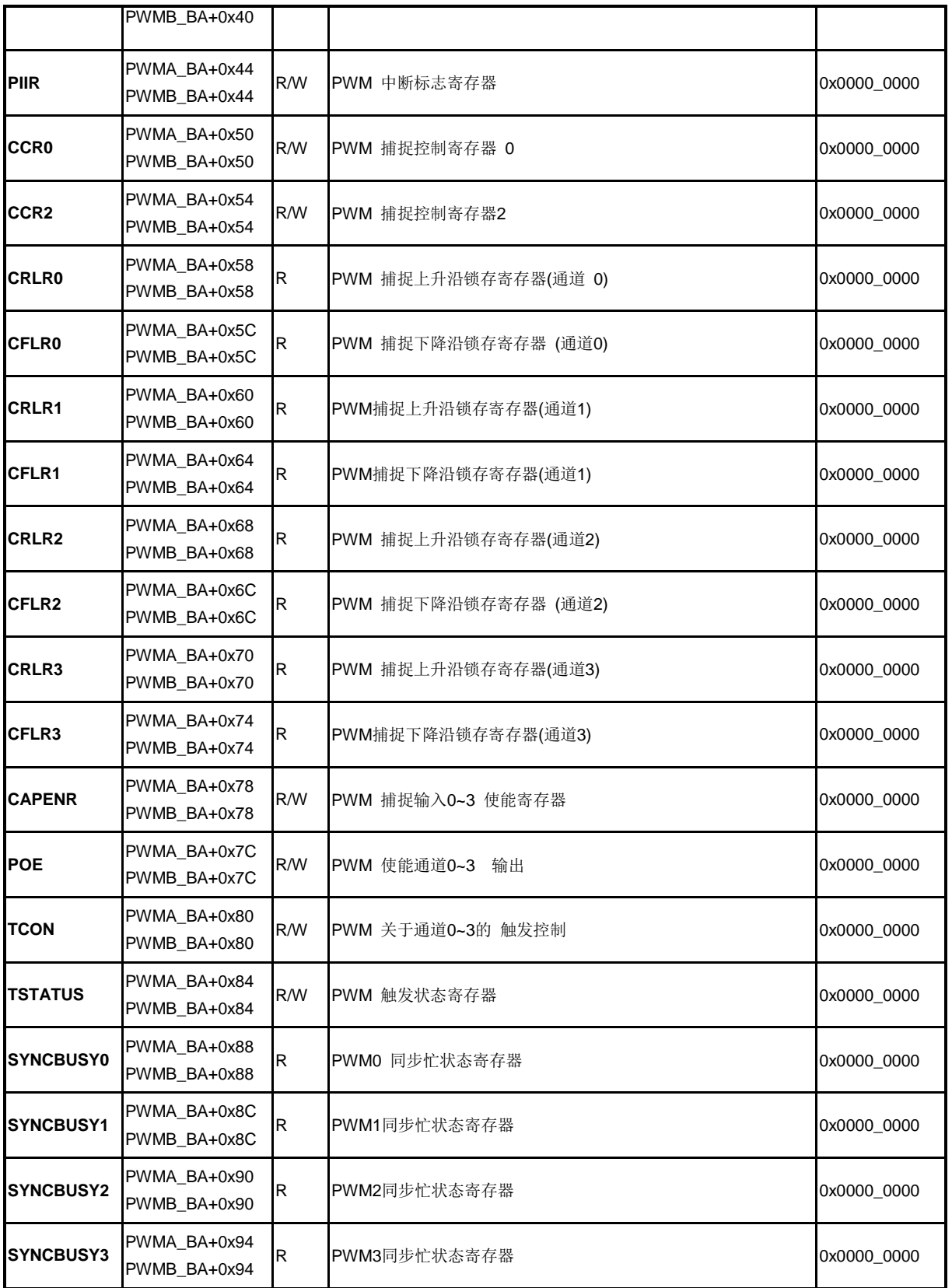

### **5.9.7** 寄存器描述

### **PWM** 预分频寄存器**(PPR)**

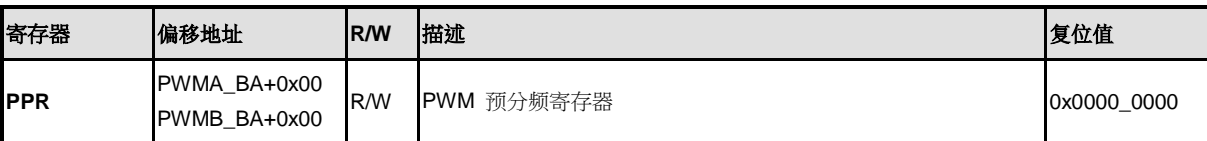

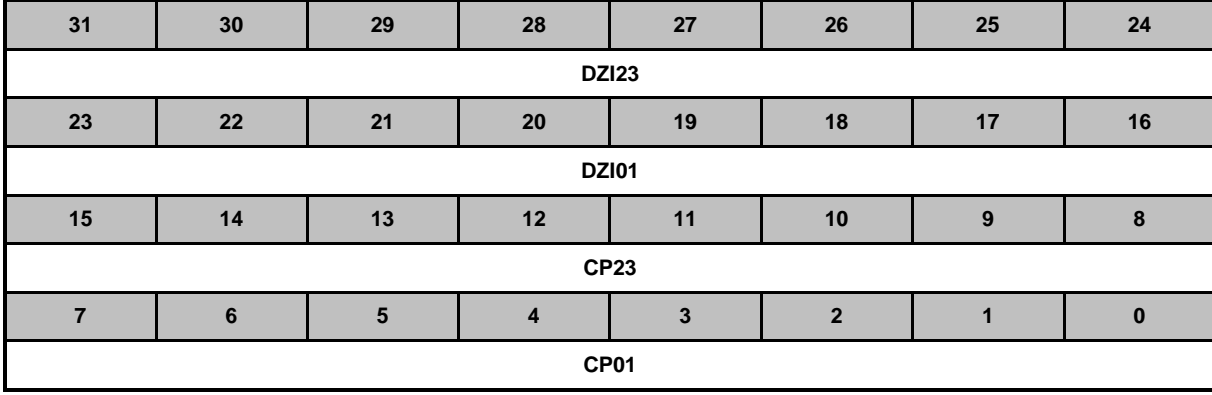

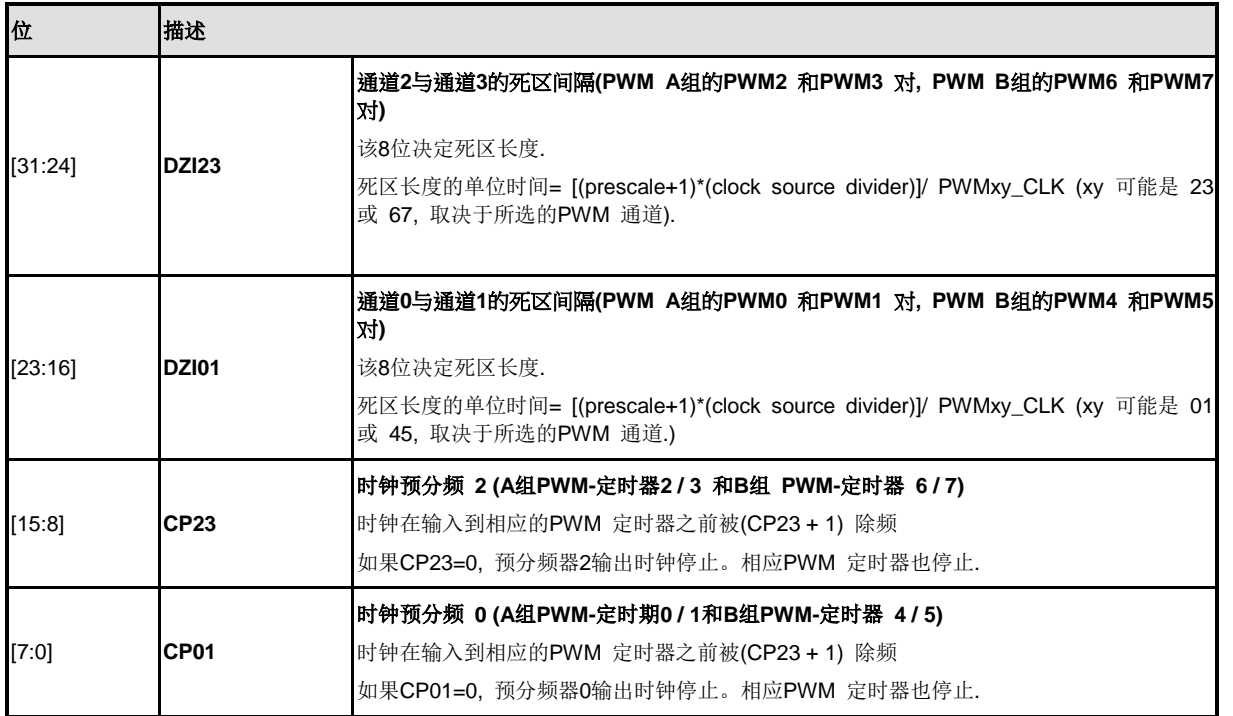

### **PWM**时钟除频选择寄存器 **(CSR)**

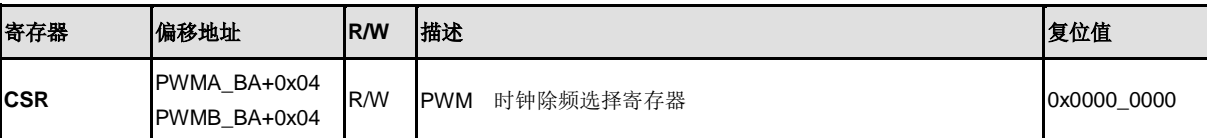

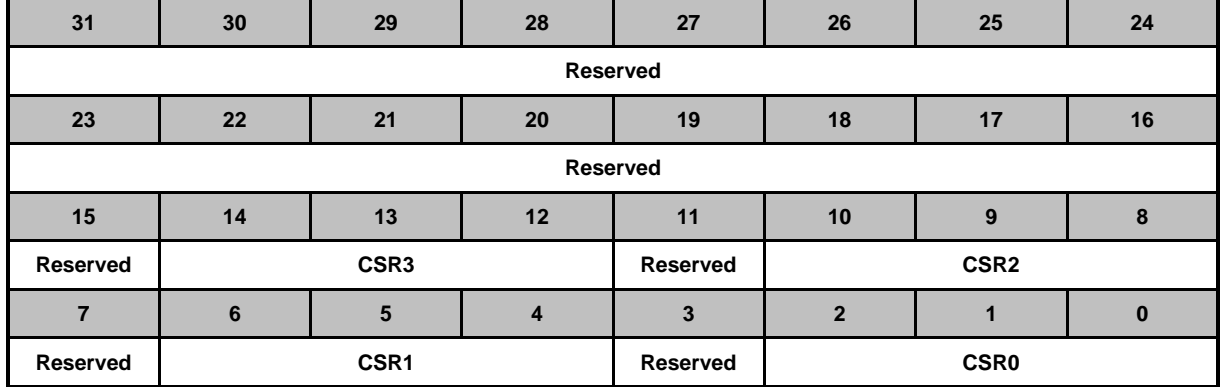

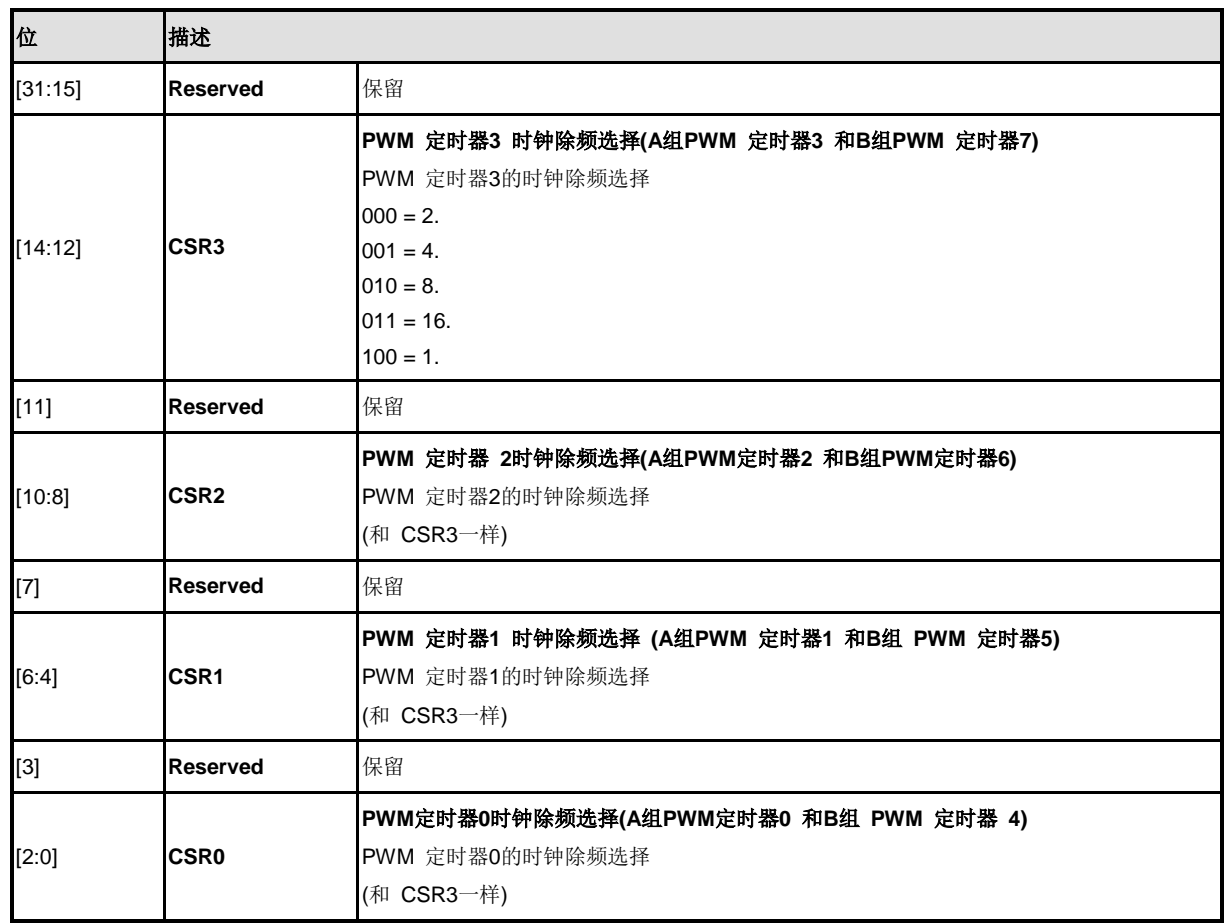

## **PWM**控制寄存器 **(PCR)**

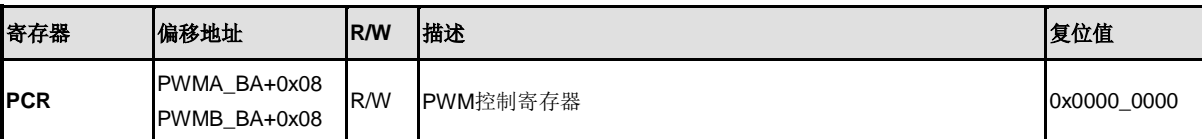

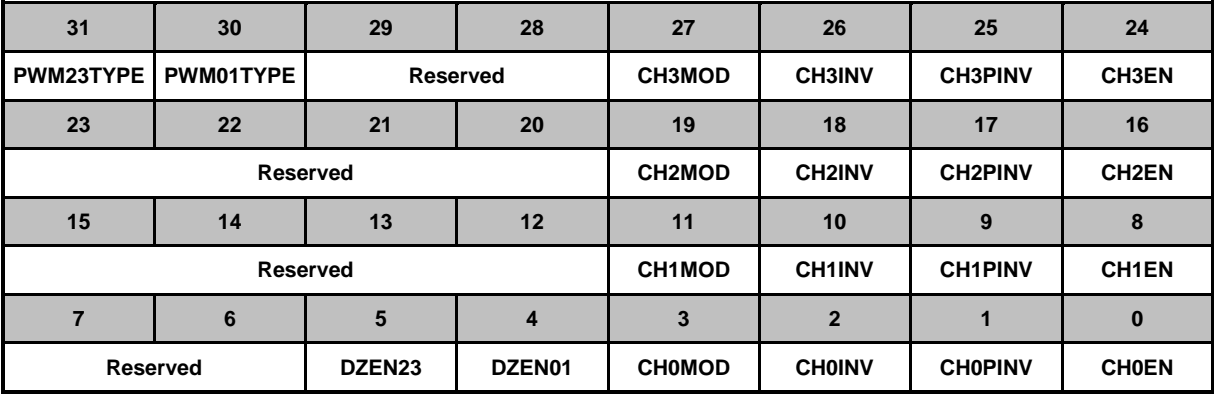

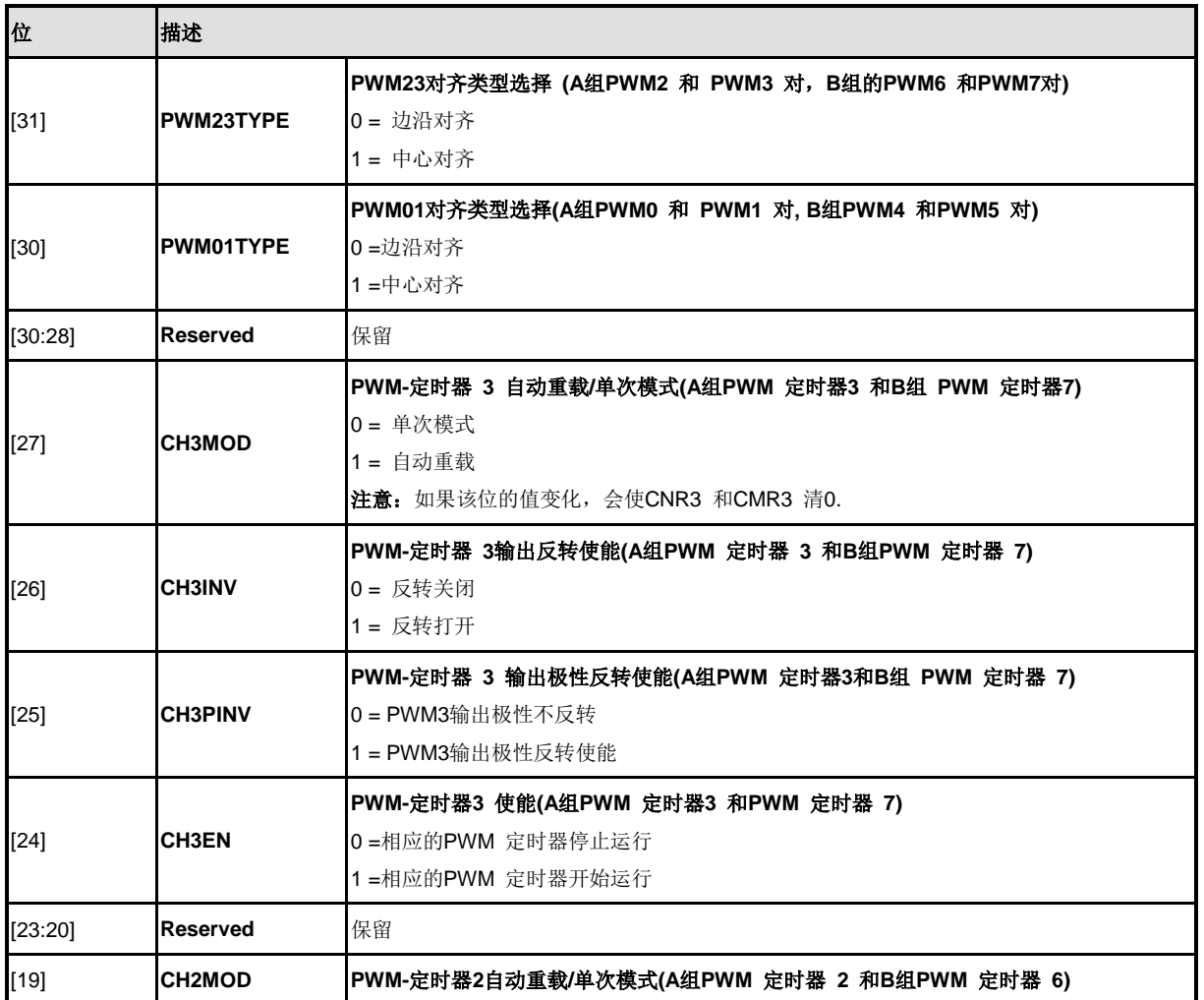

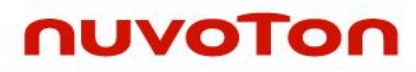

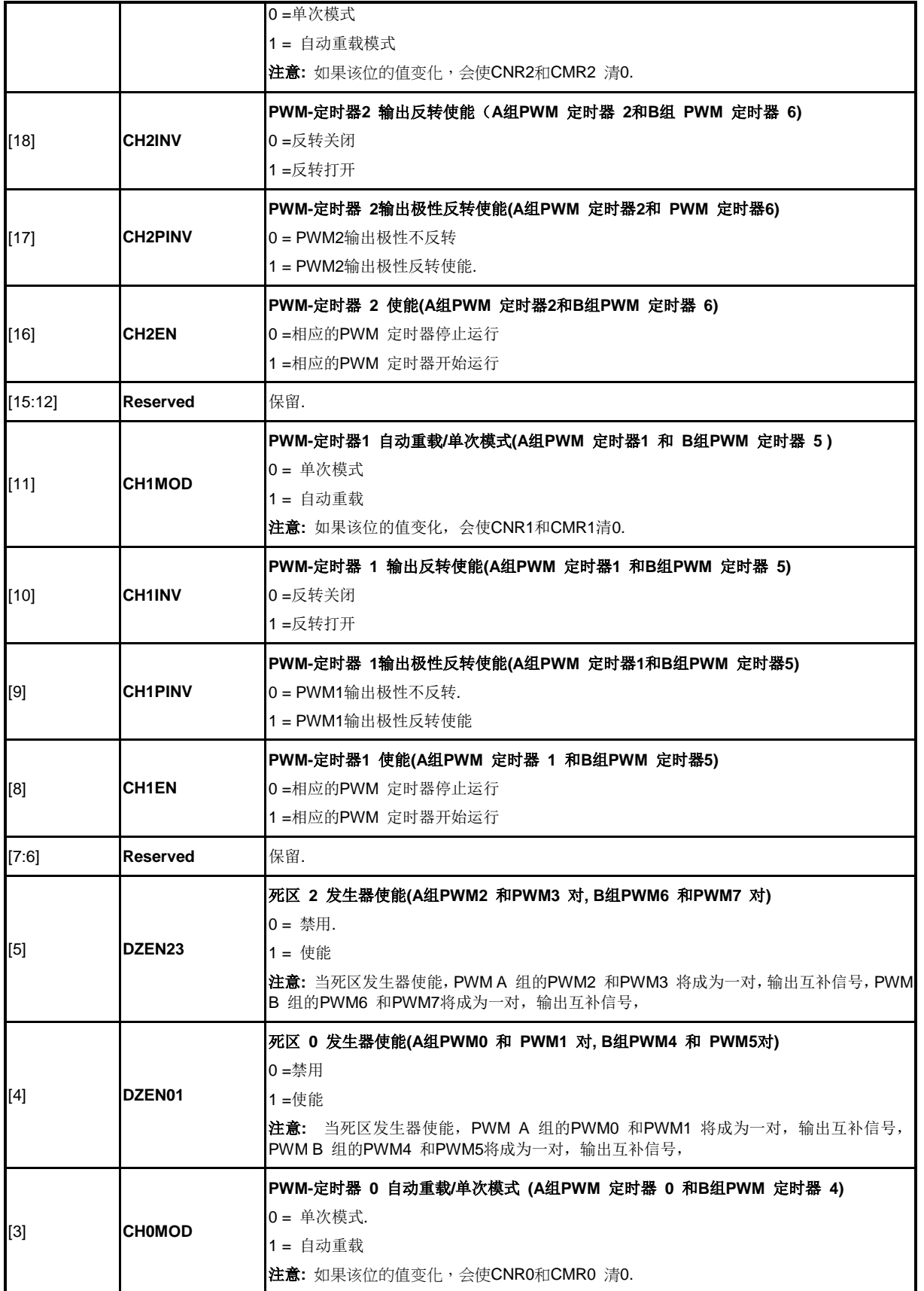

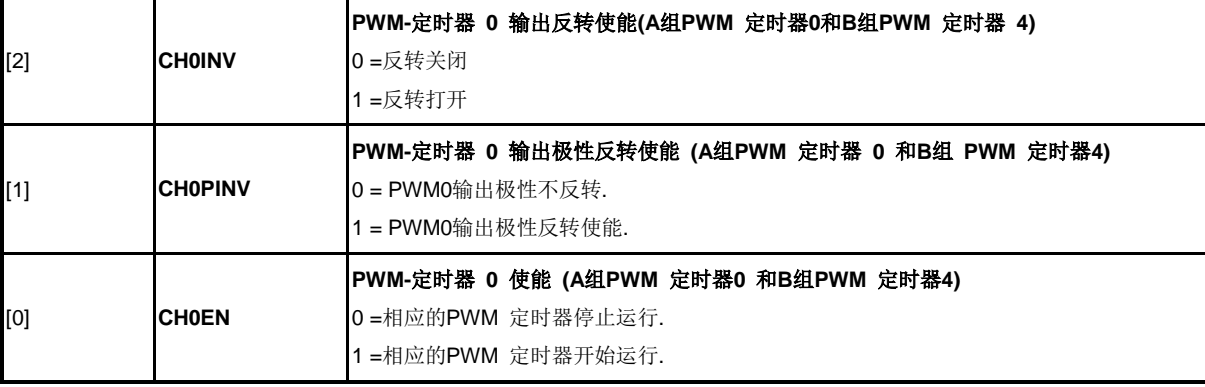

### **PWM** 计数寄存器**3-0 (CNR3-0)**

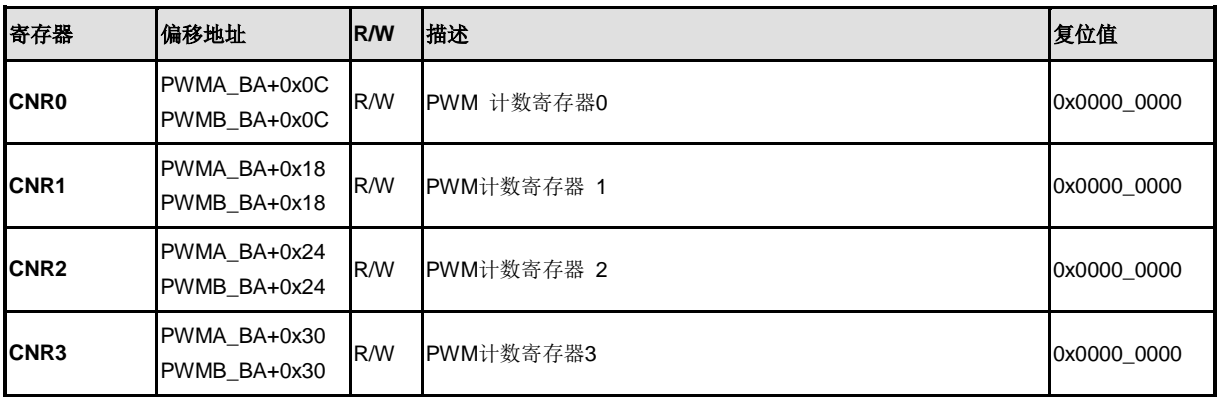

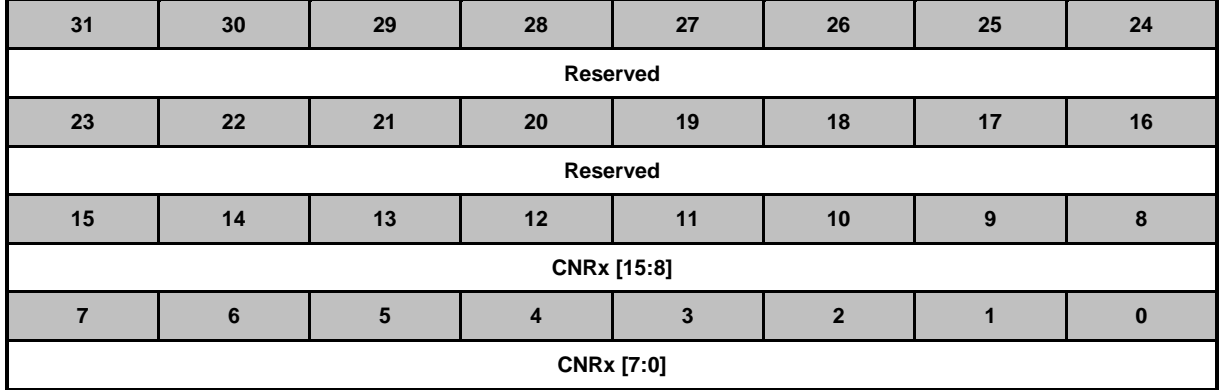

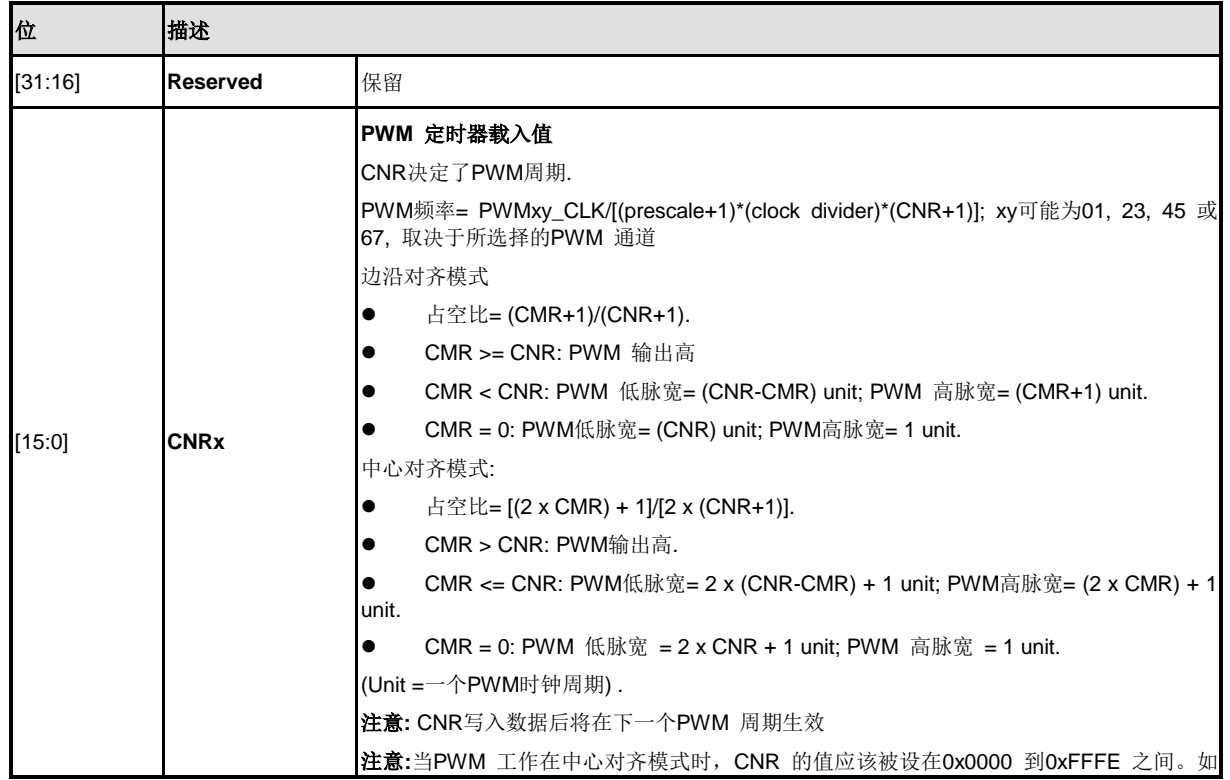

NUMICRO™

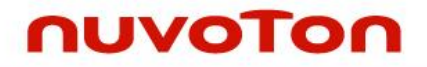

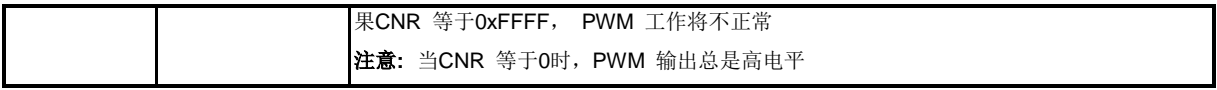

### **PWM** 比较寄存器 **3-0 (CMR3-0)**

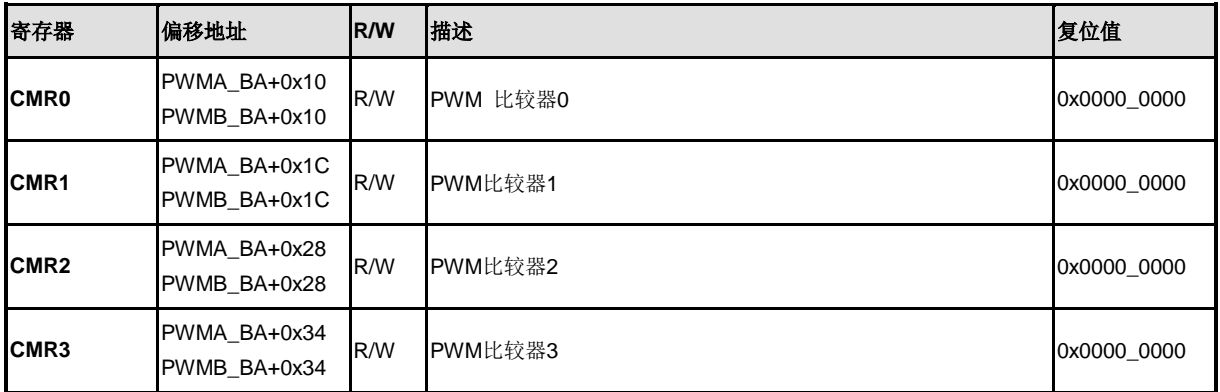

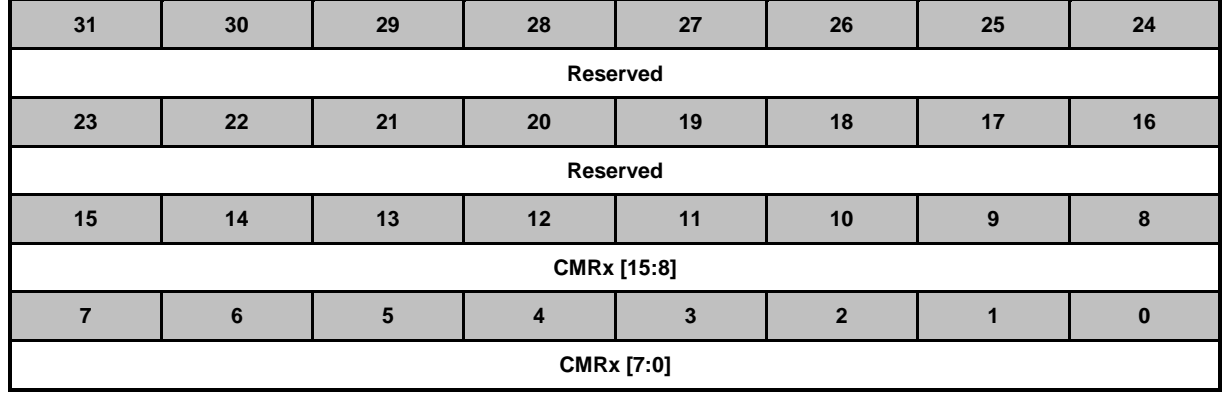

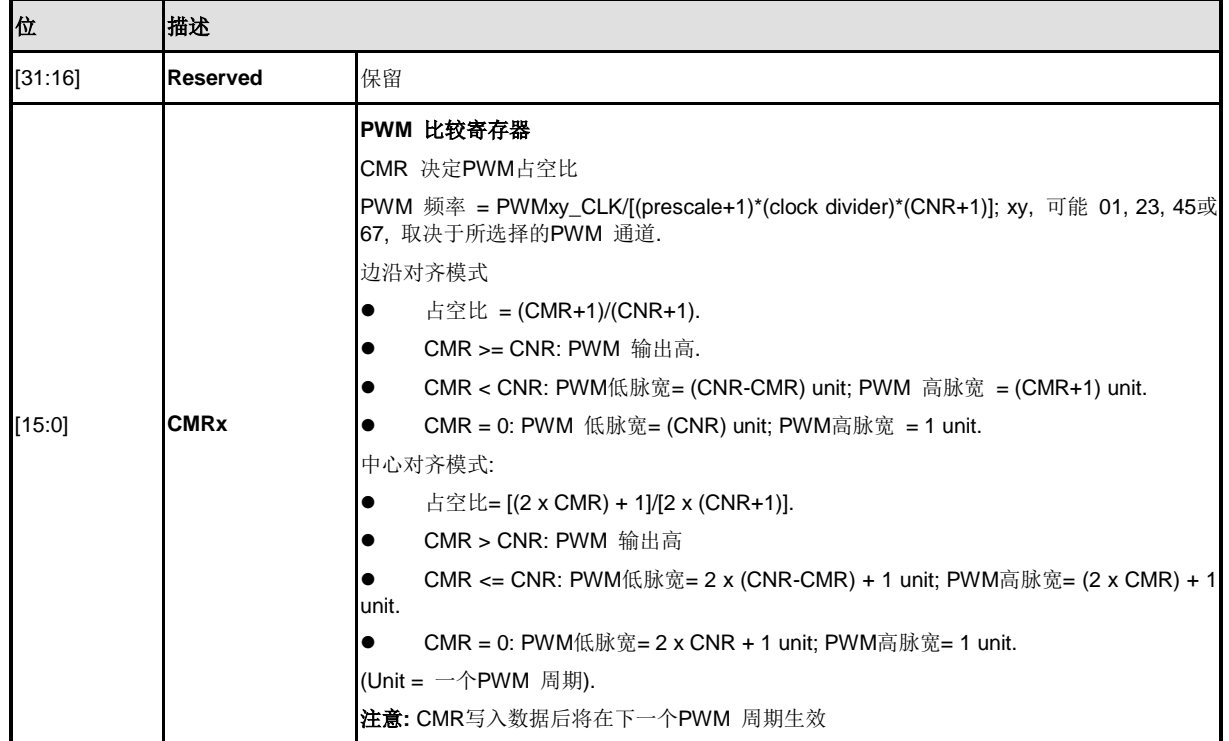

### **PWM** 数据寄存器 **3-0 (PDR 3-0)**

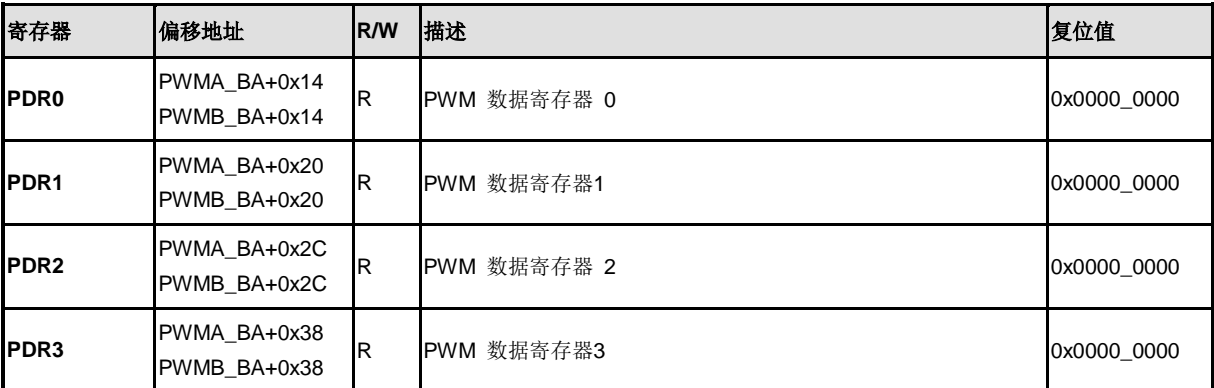

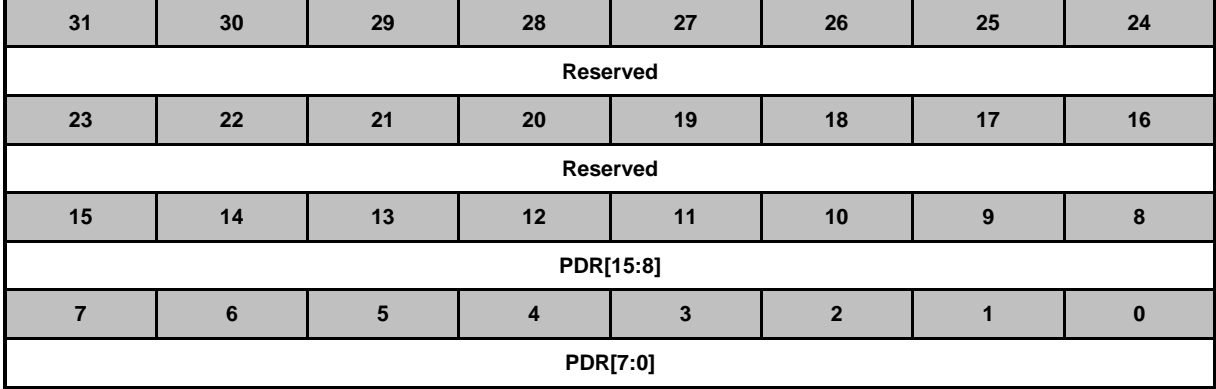

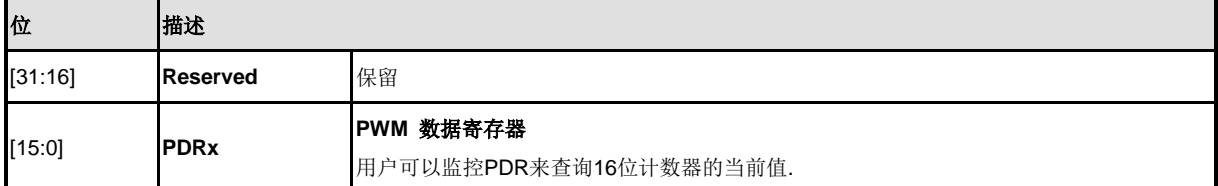

### **PWM** 向后兼容寄存器**r(PBCR)**

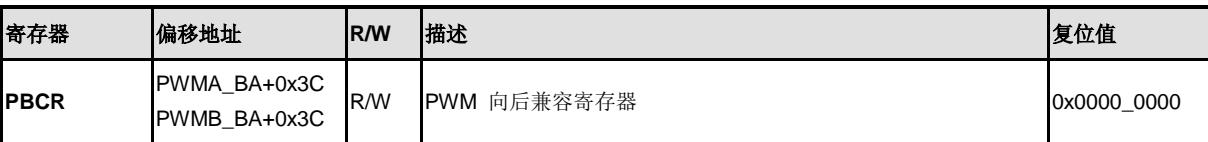

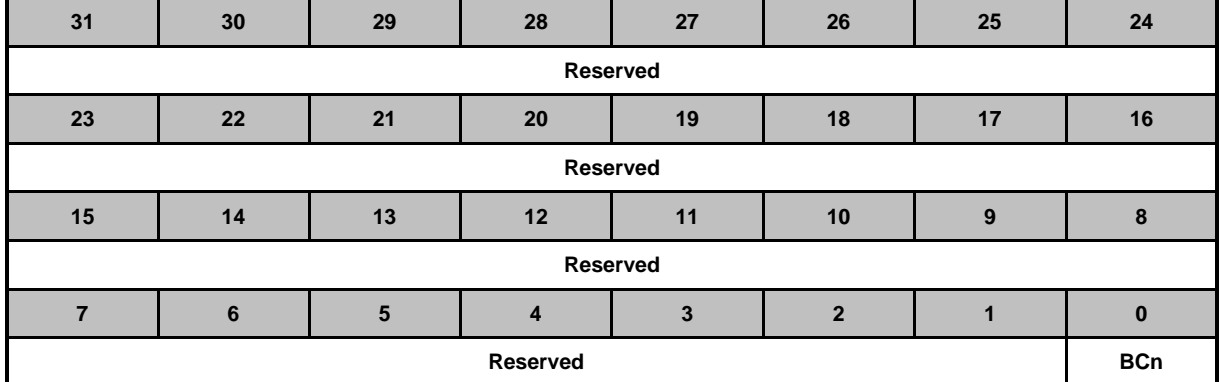

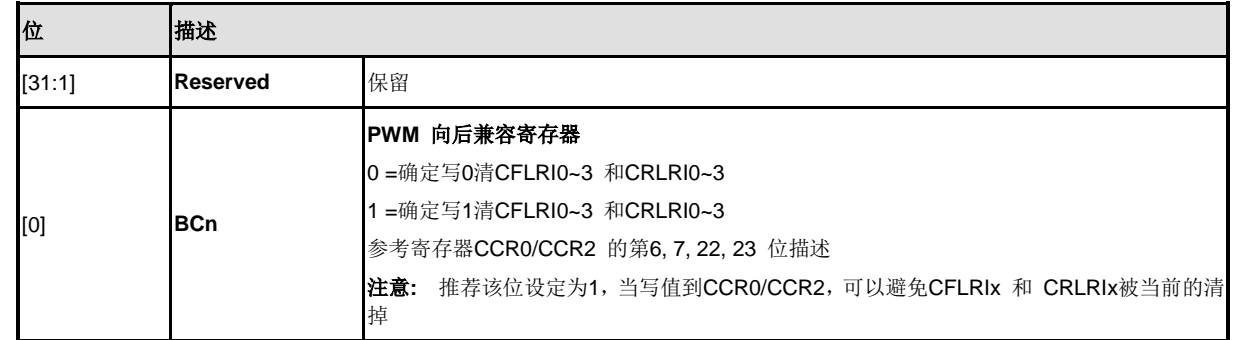

## **PWM** 中断使能寄存器**(PIER)**

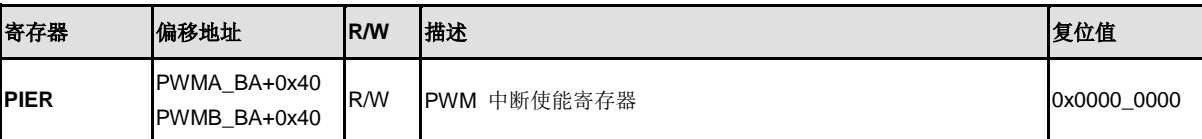

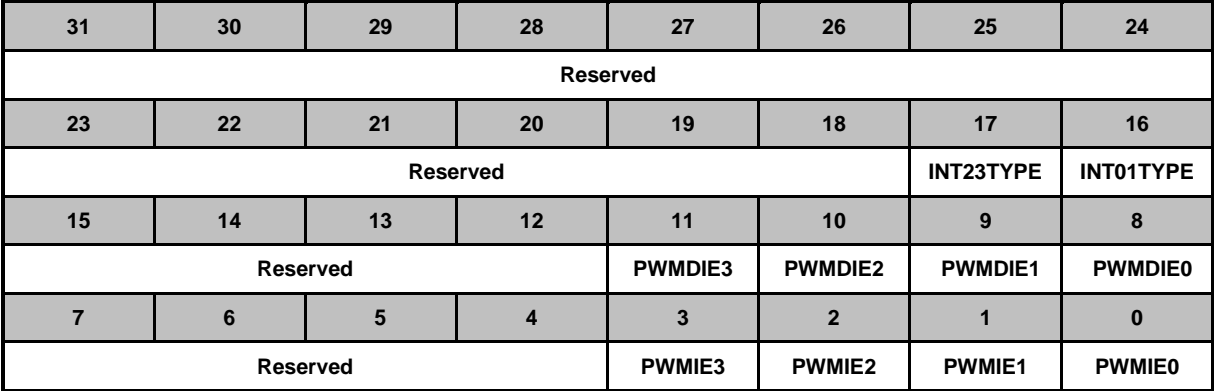

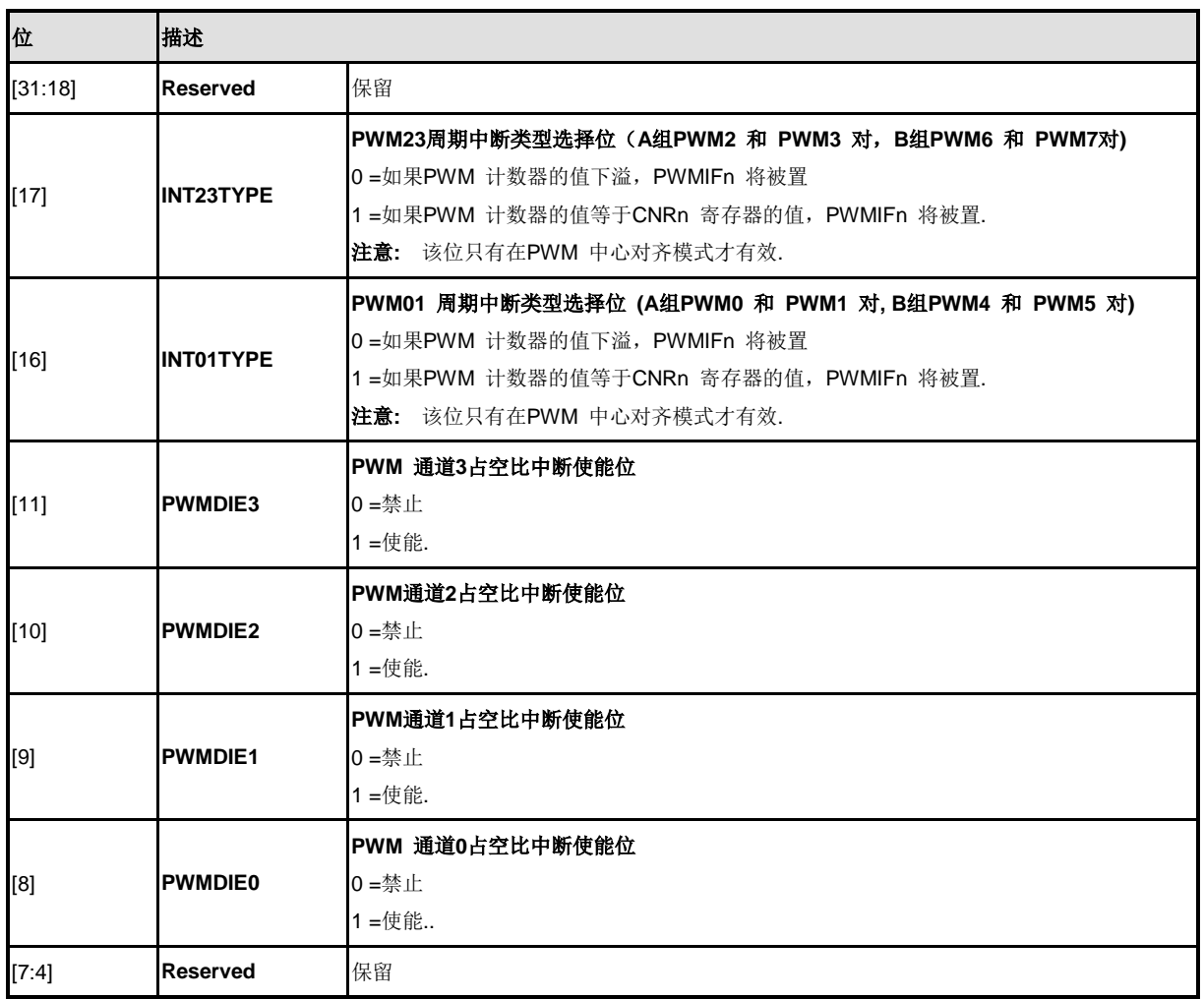

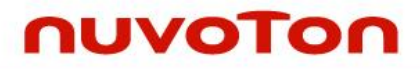

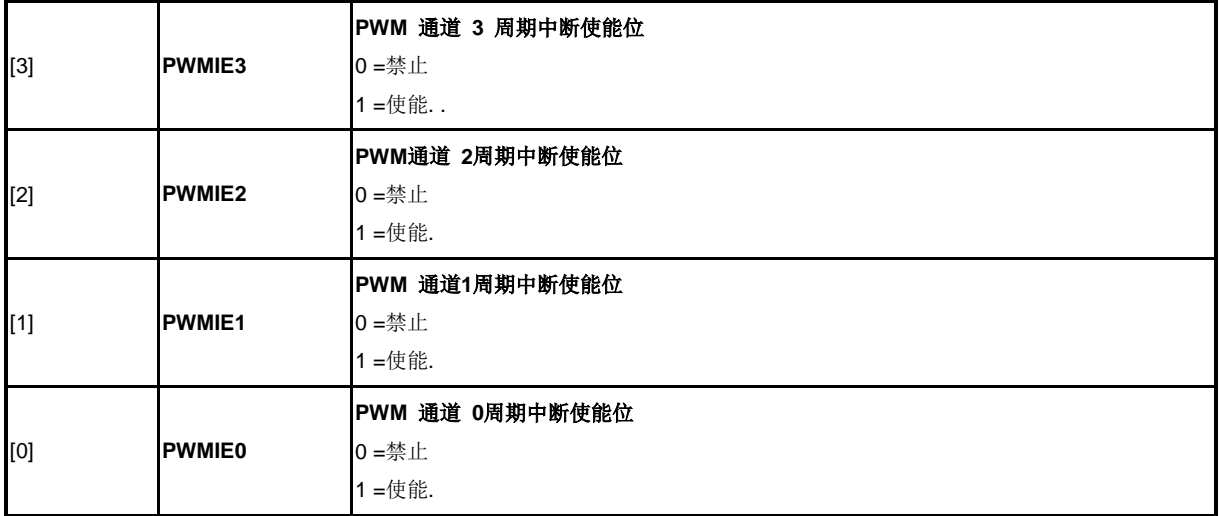

### **PWM** 中断标志寄存器**(PIIR)**

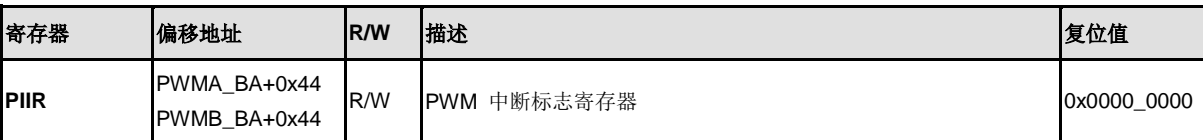

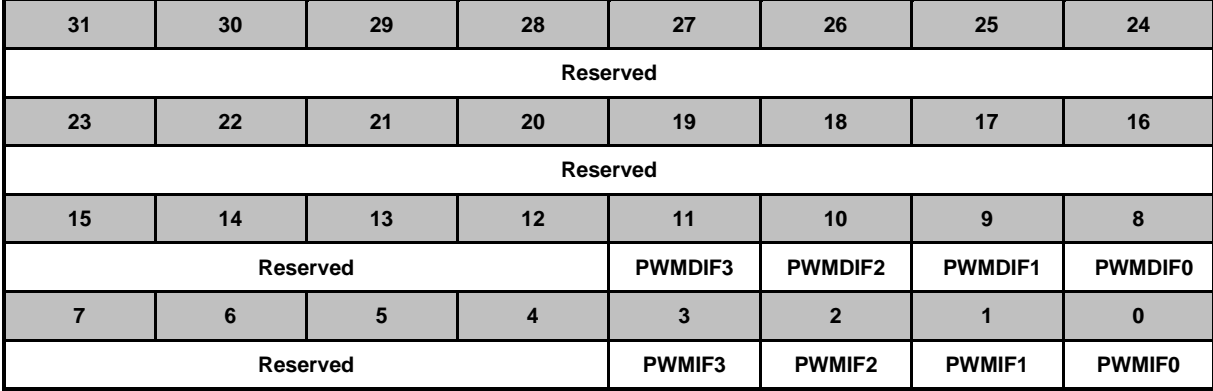

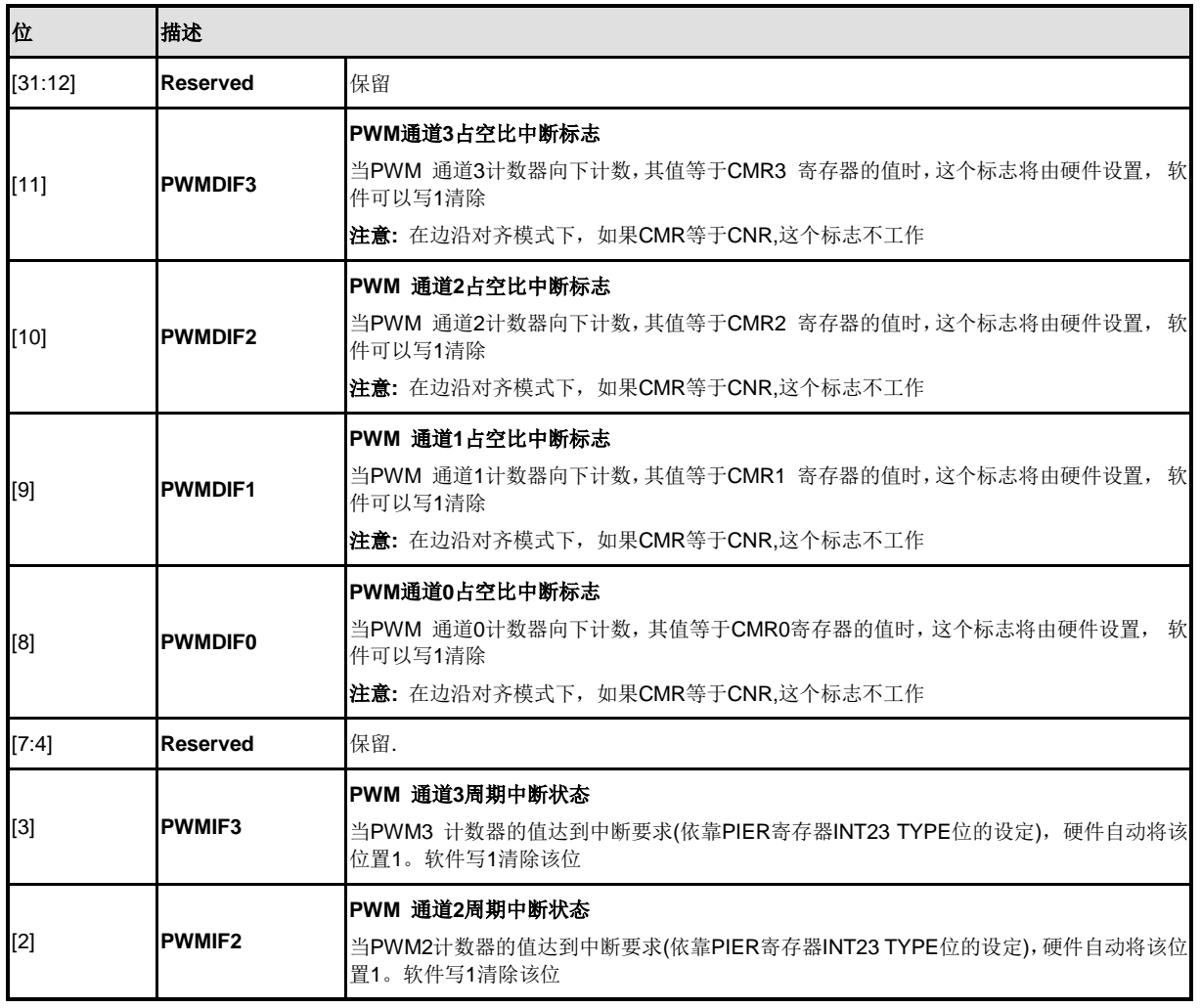

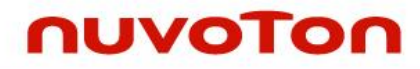

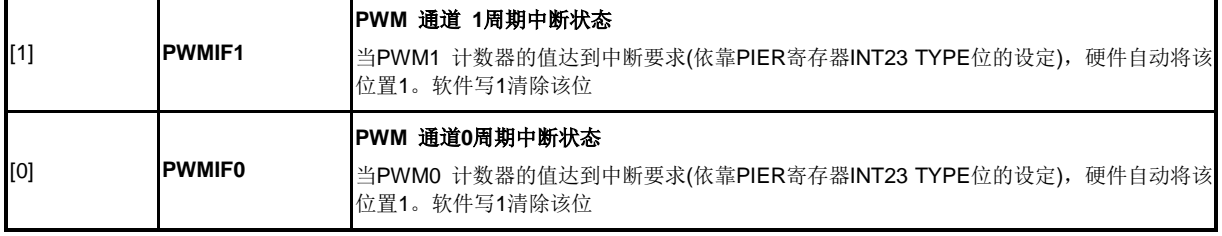

注意:通过将PIIR 寄存器相应位写1, 用户可以清除每个中断标志.

### 捕捉控制寄存器**(CCR0)**

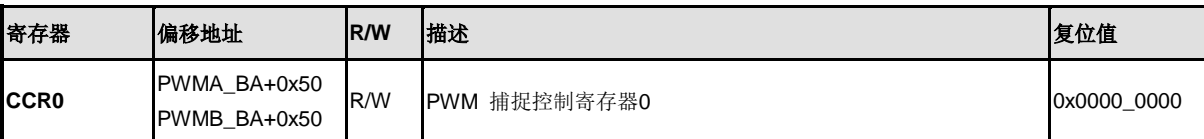

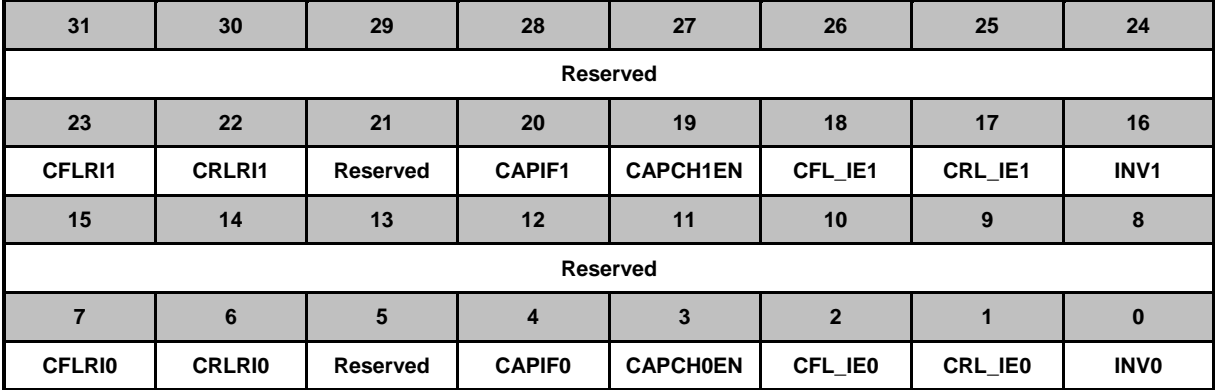

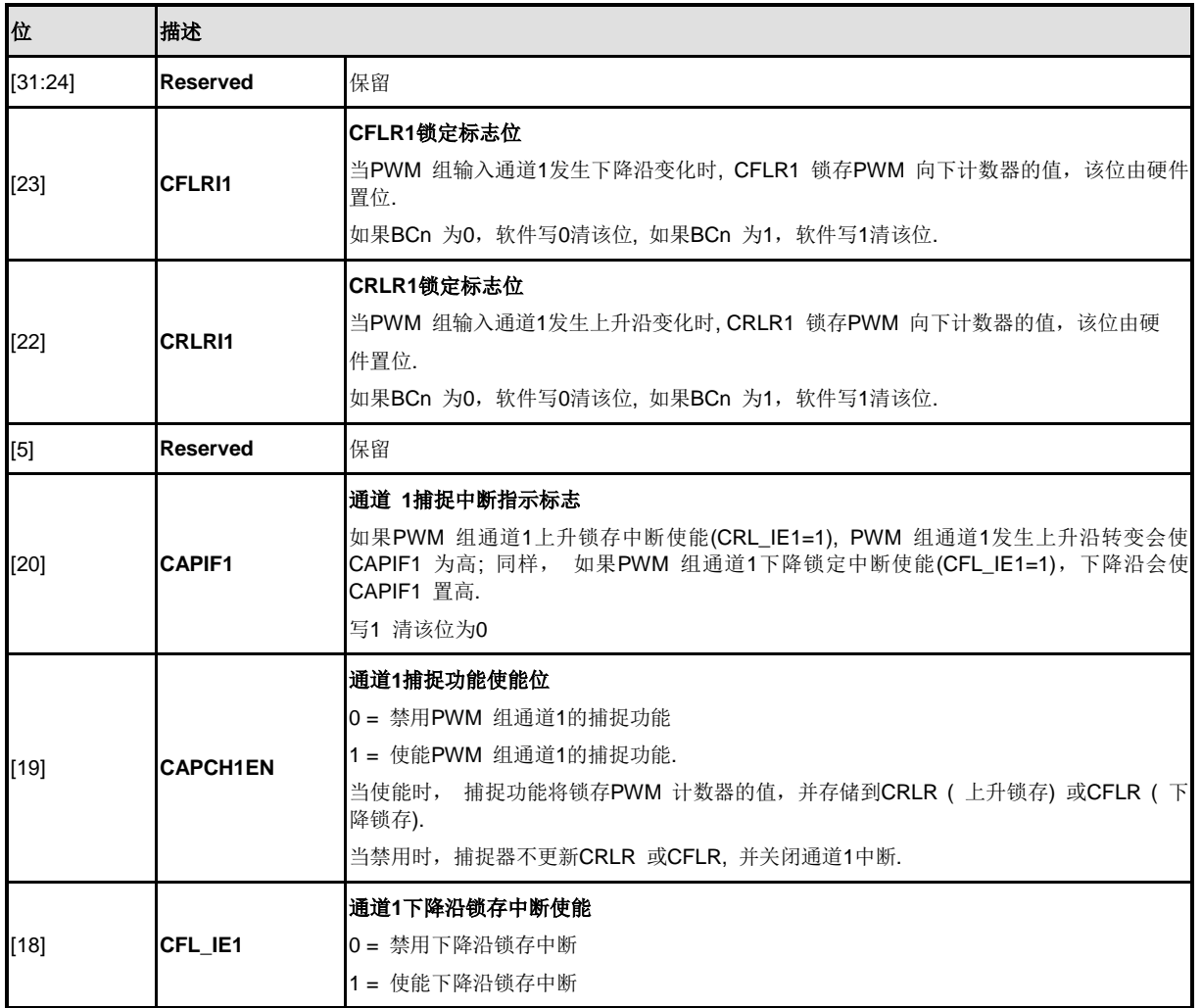

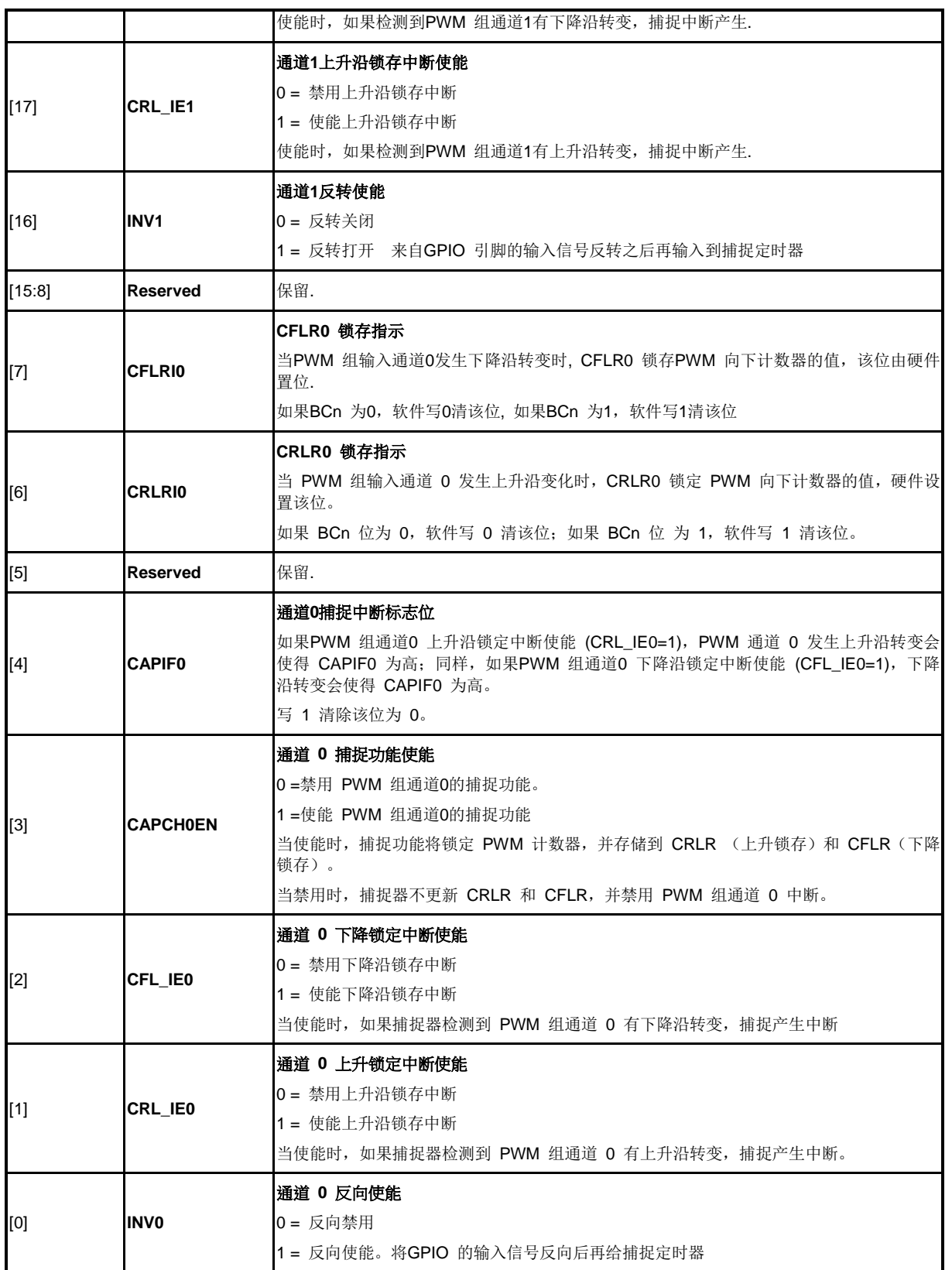

## 捕捉控制寄存器**(CCR2)**

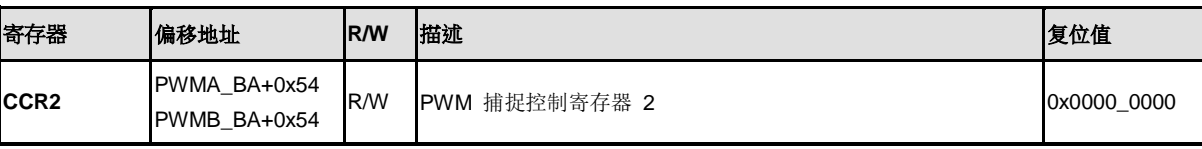

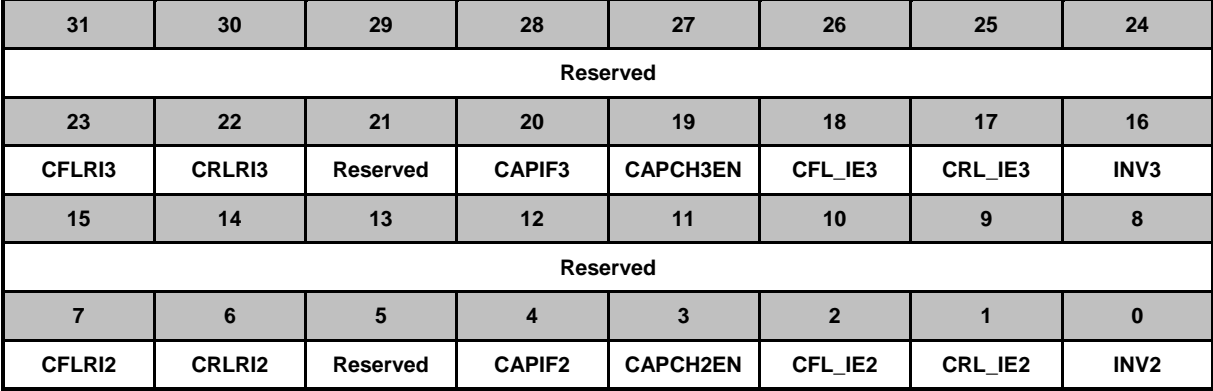

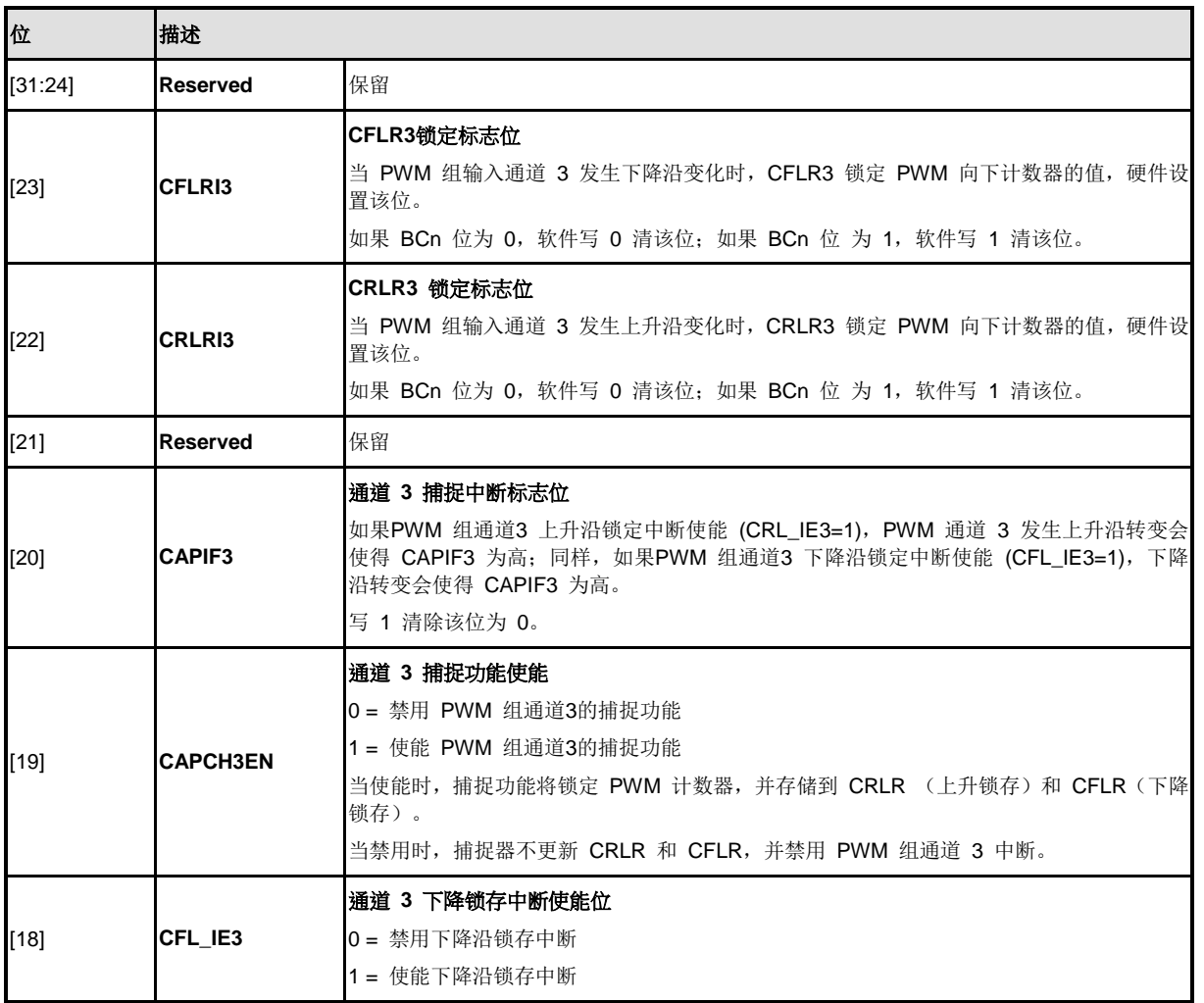

NUMICRO™

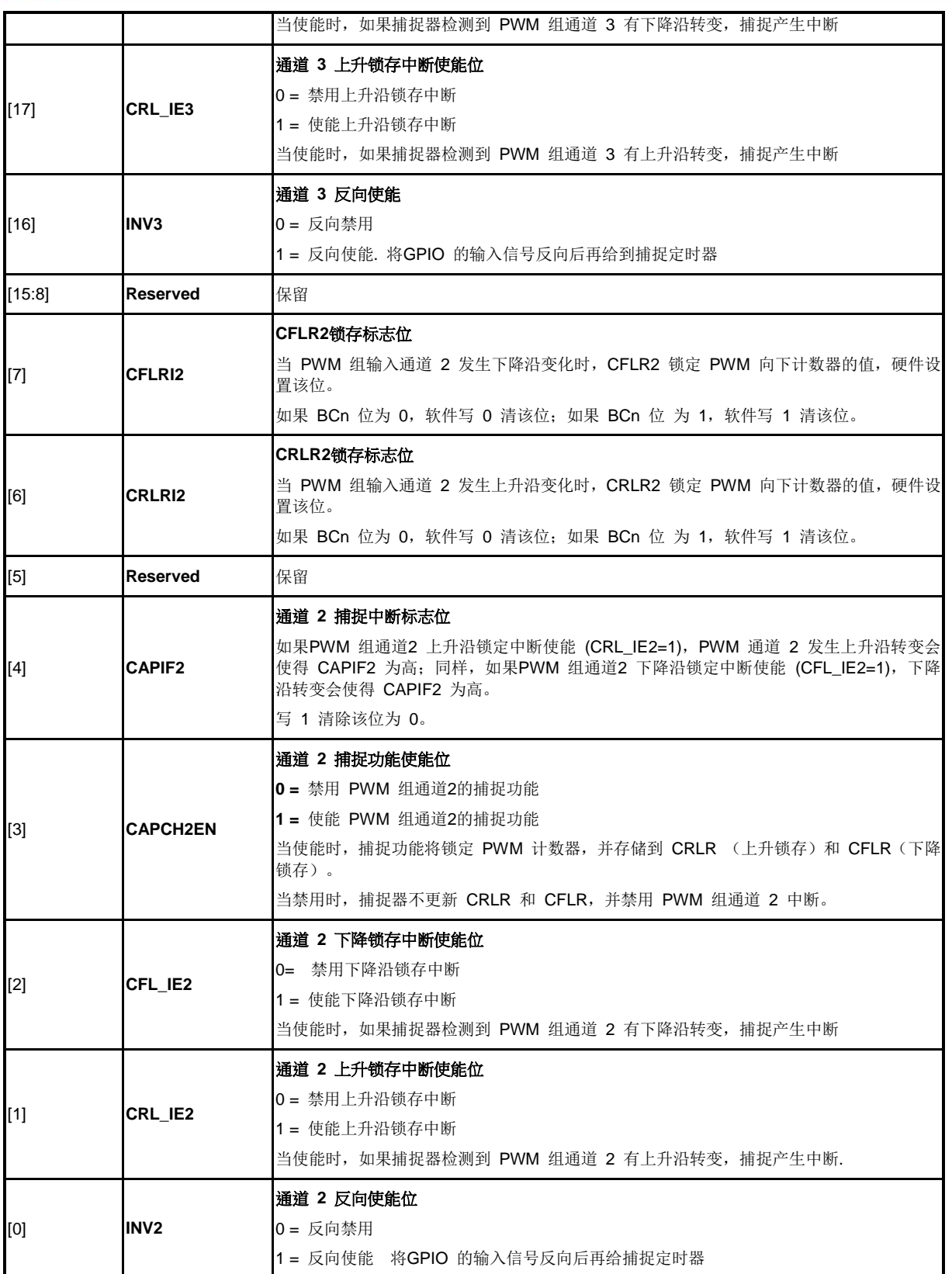

## 捕捉上升沿锁存寄存器**3-0 (CRLR3-0)**

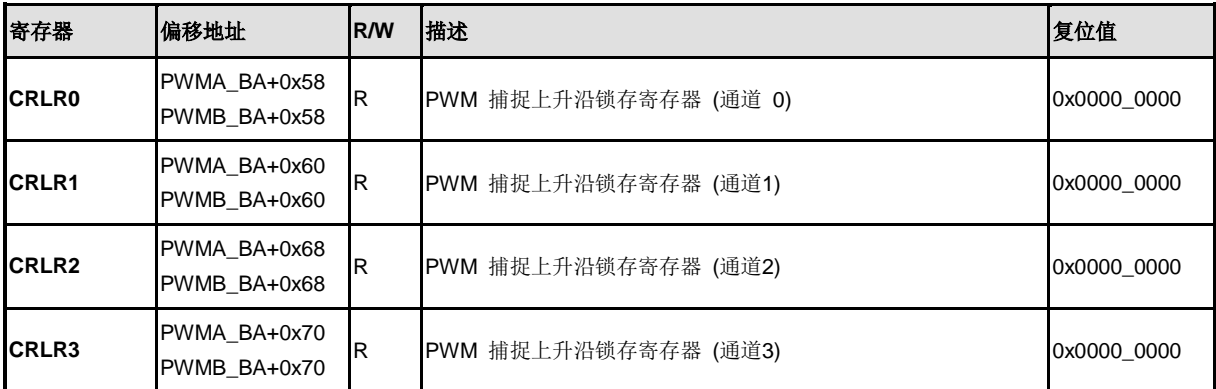

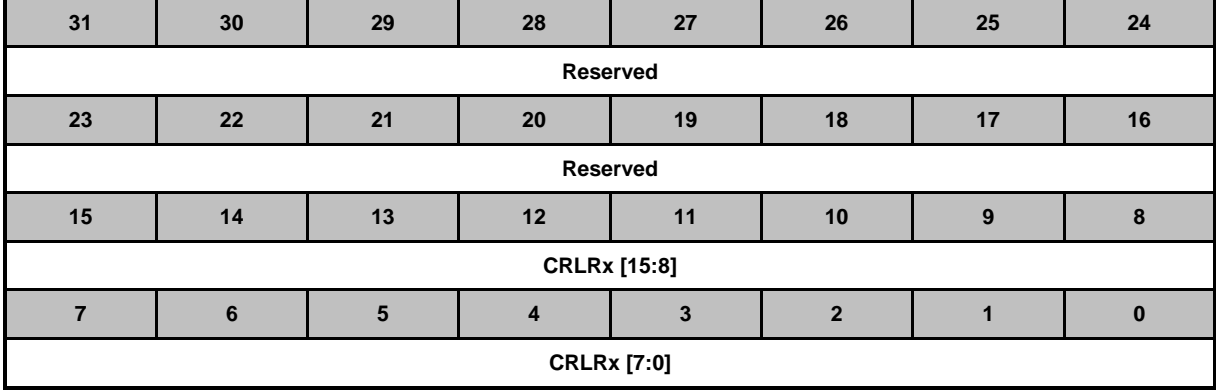

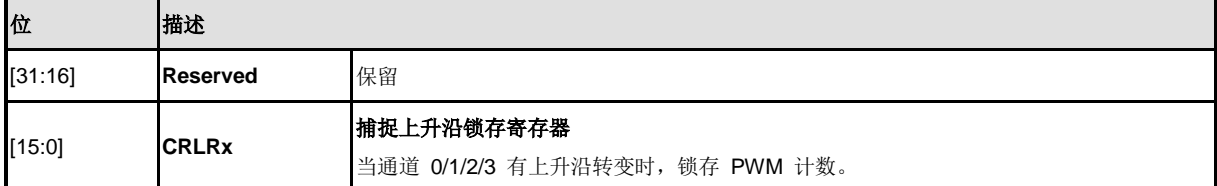

### 捕捉下降沿锁存寄存器**3-0 (CFLR3-0)**

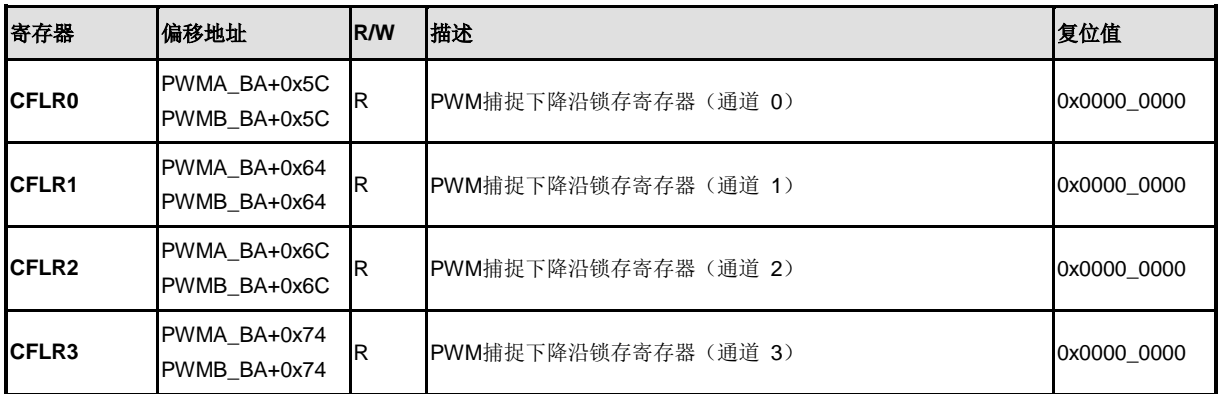

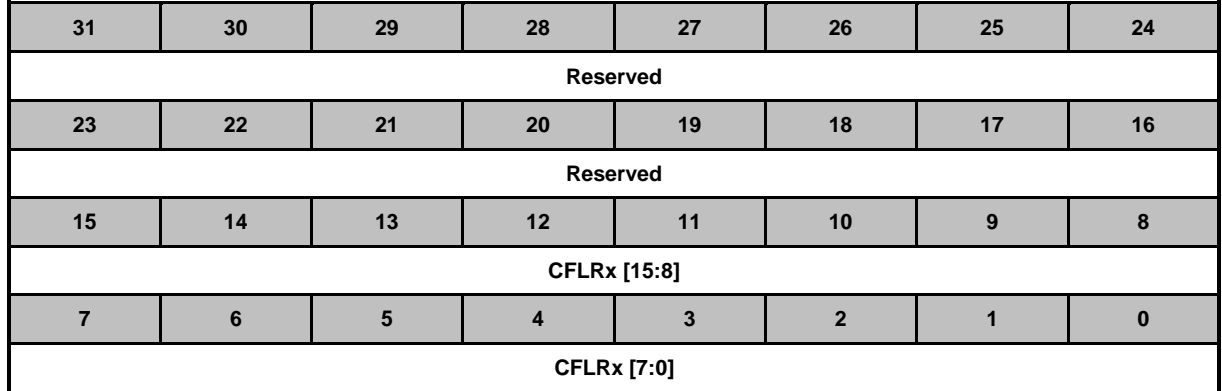

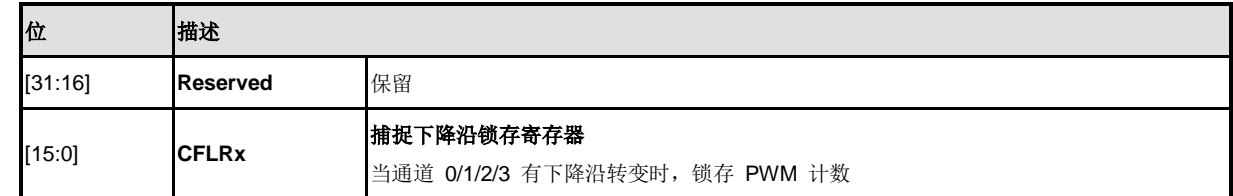

## 捕捉输入使能寄存器**(CAPENR)**

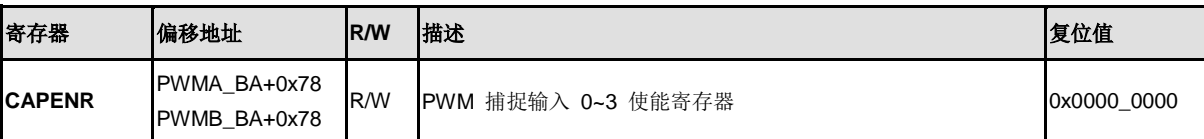

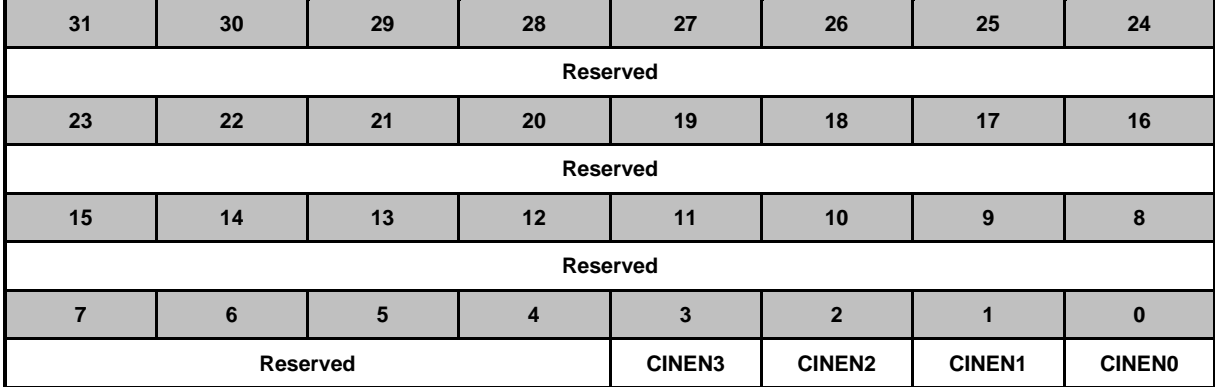

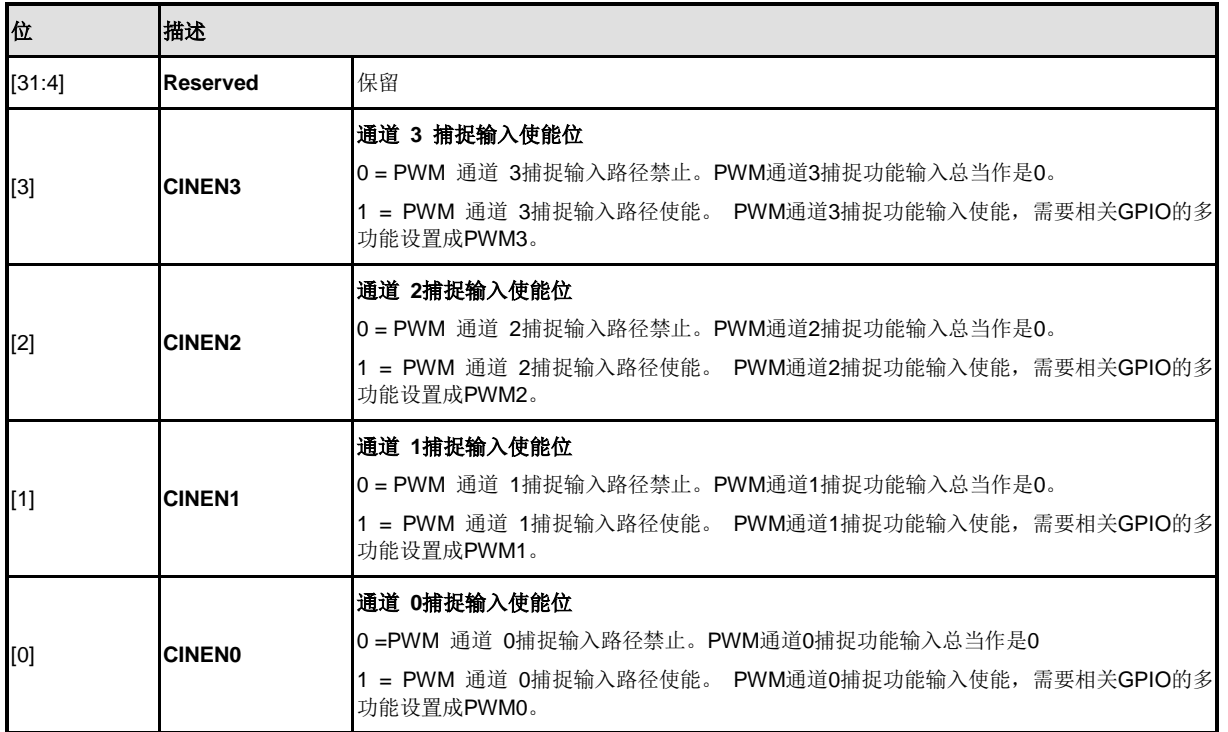

## **PWM**输出使能寄存器**(POE)**

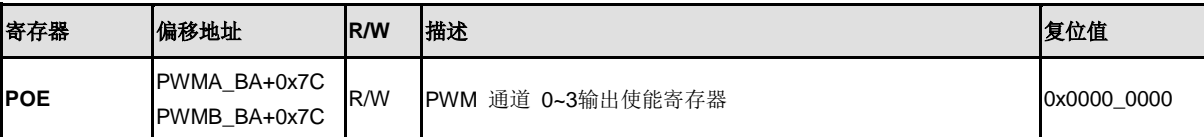

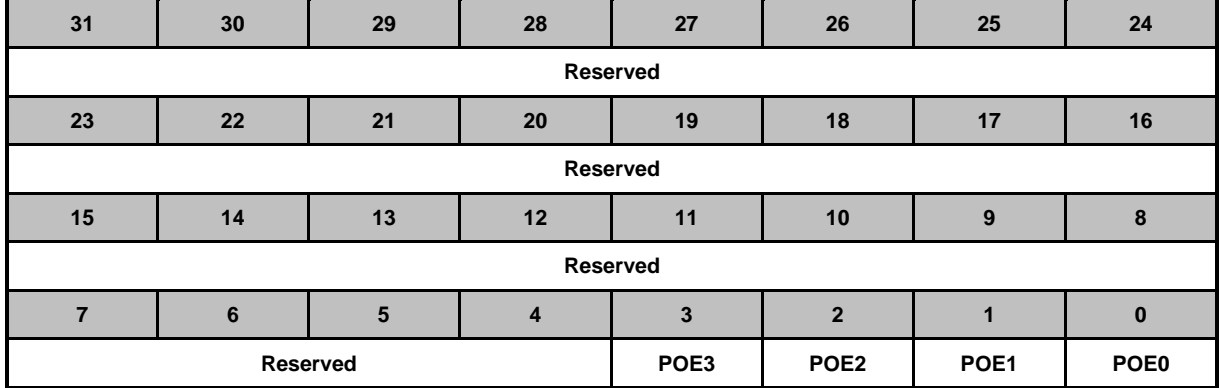

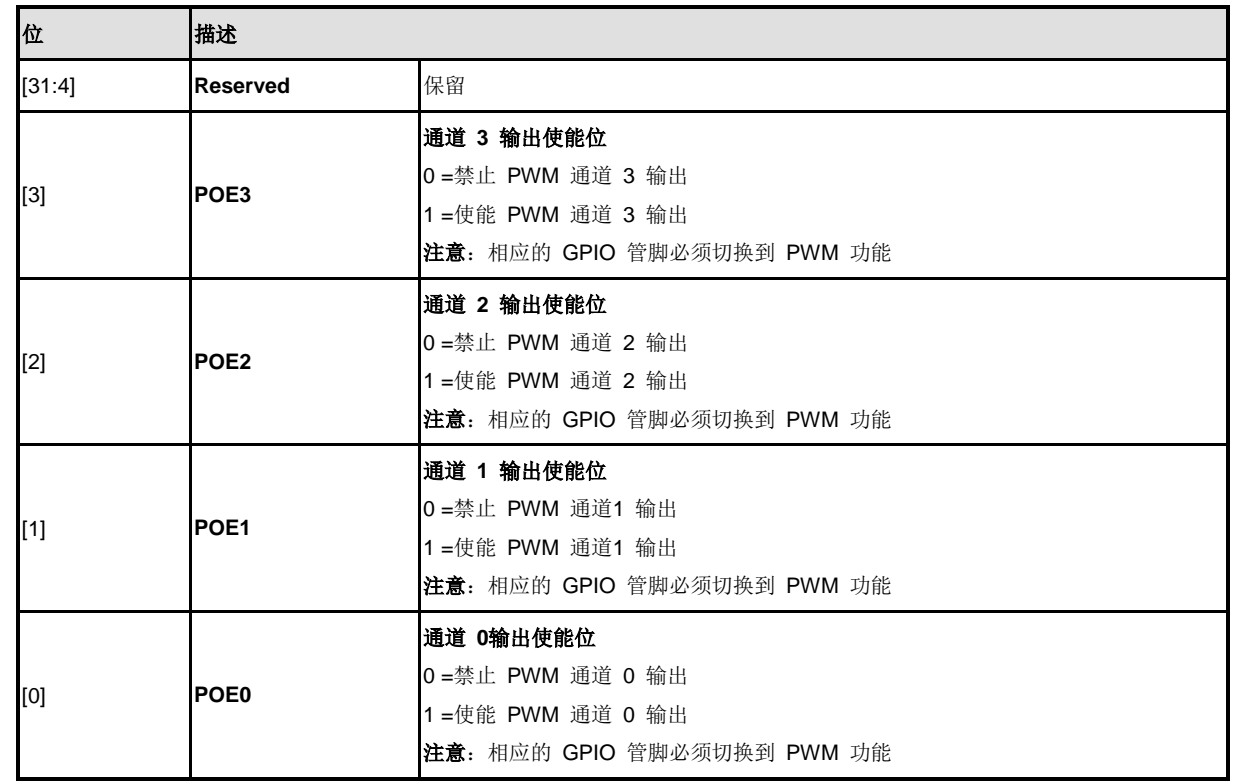

## **PWM** 触发控制寄存器 **(TCON)**

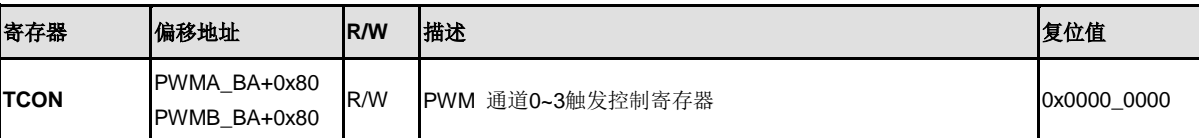

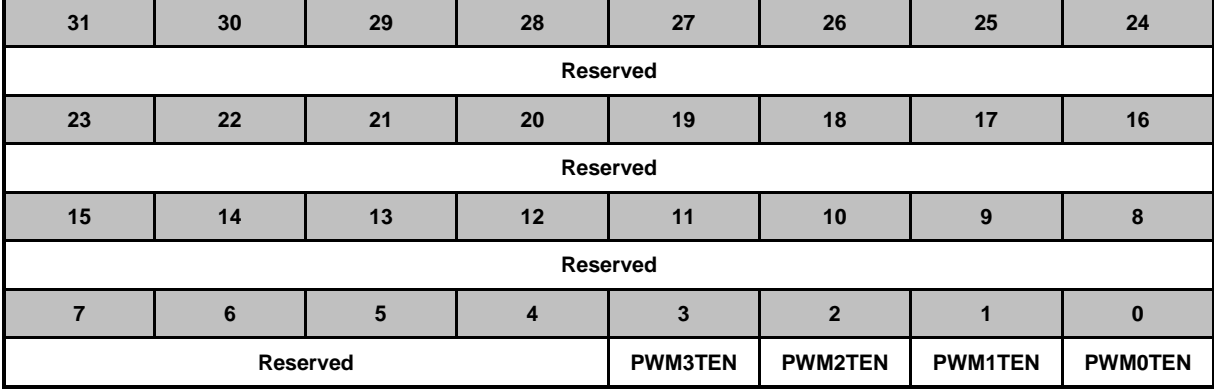

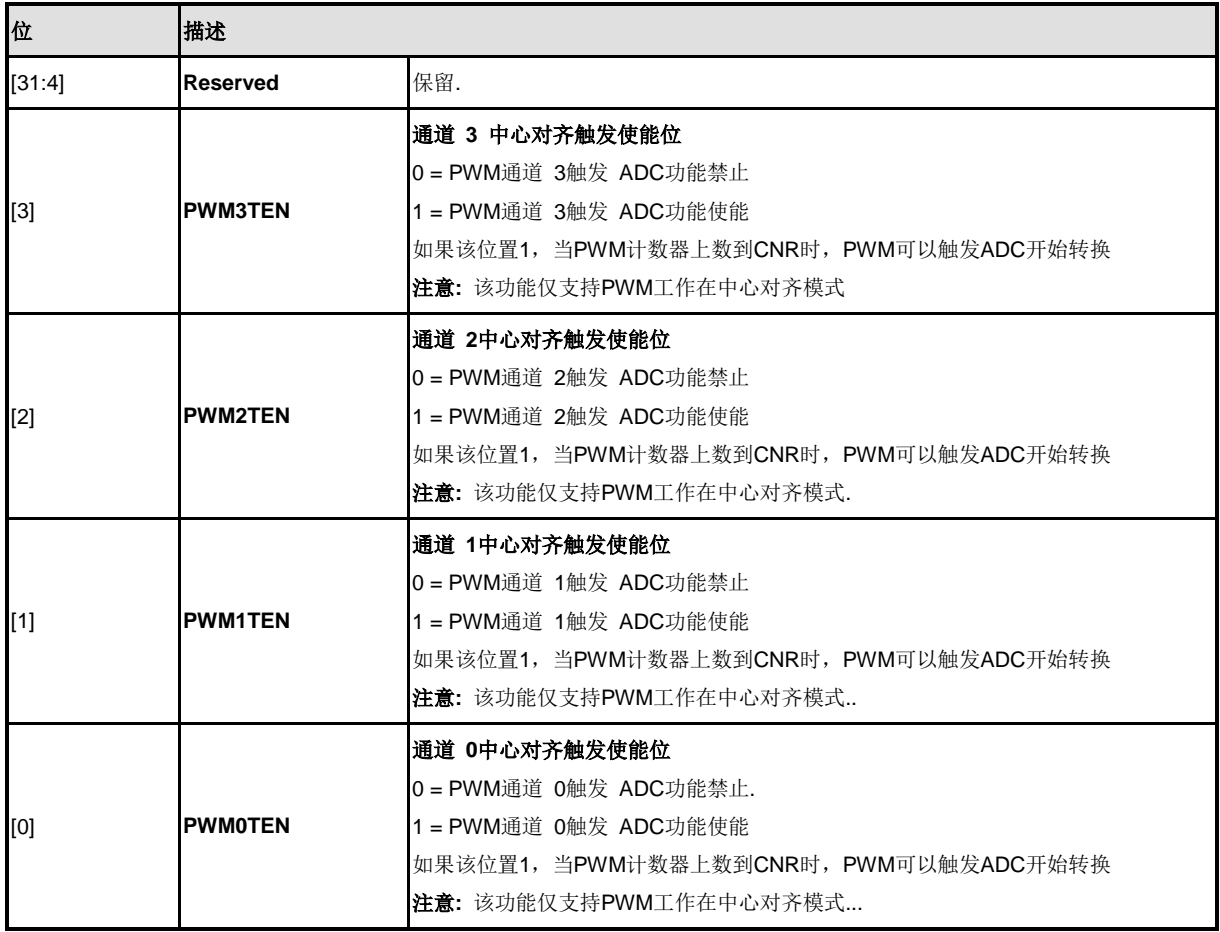

## **PWM** 触发状态寄存器 **(TSTATUS)**

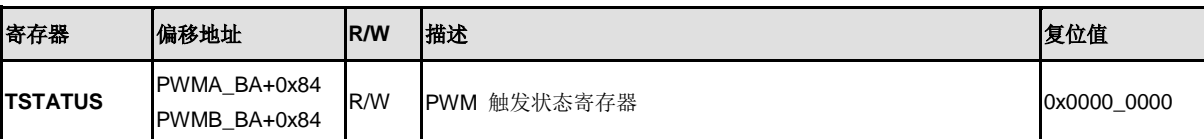

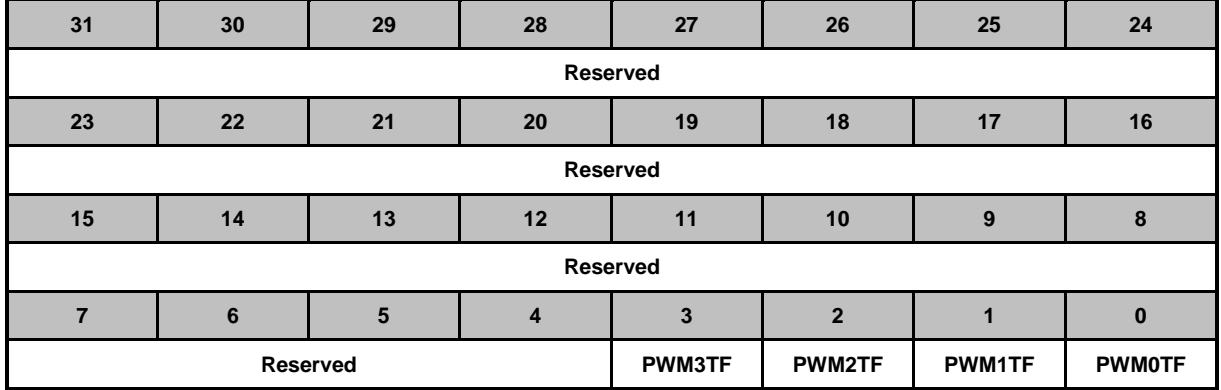

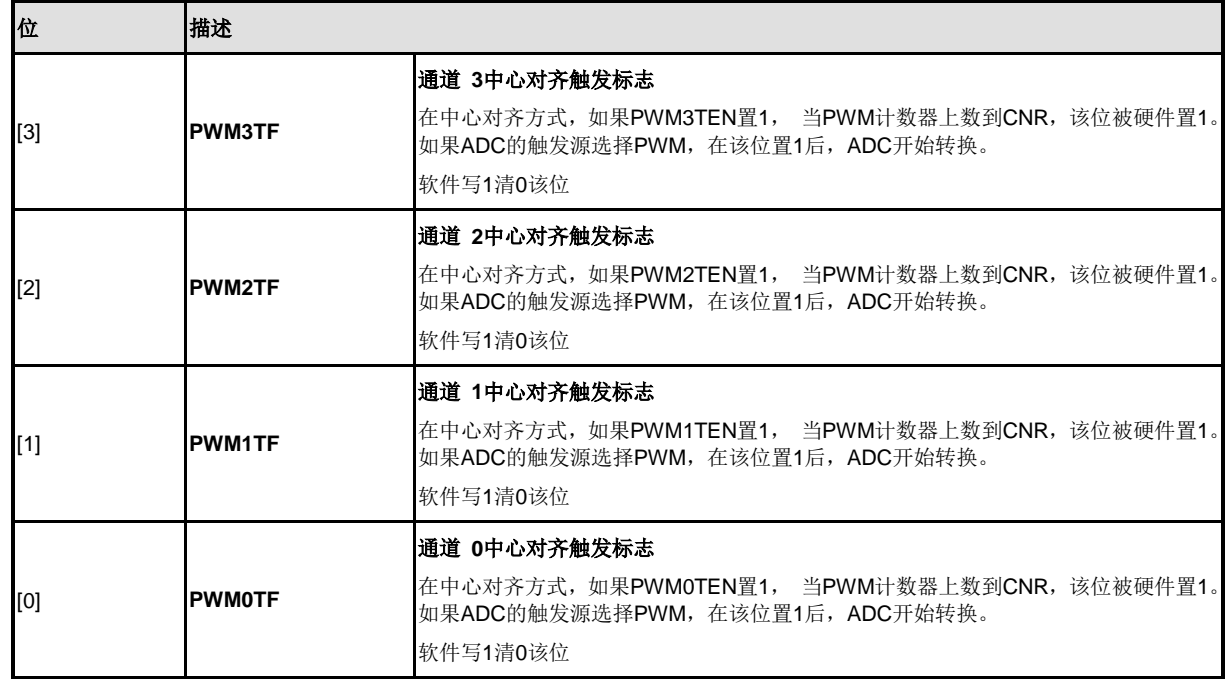

### **PWM0** 同步忙状态寄存器 **(SYNCBUSY0)**

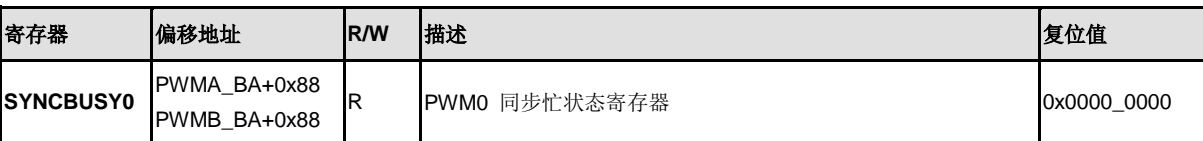

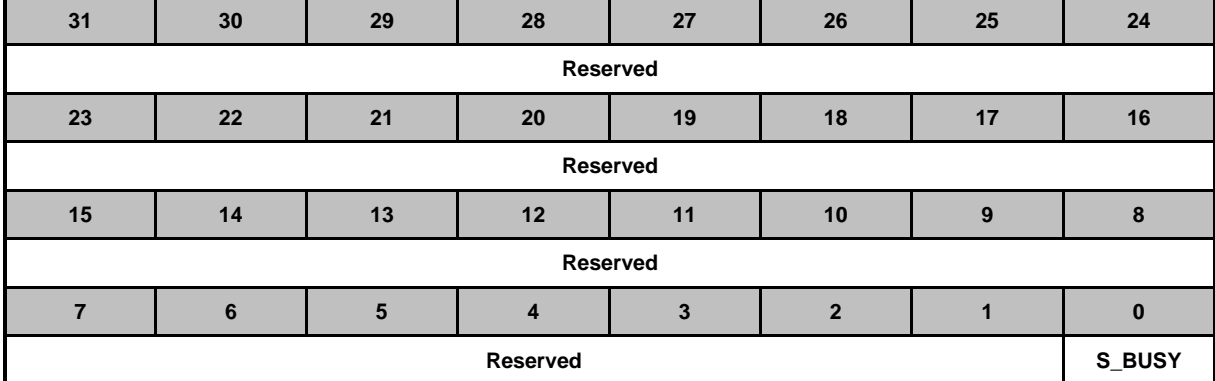

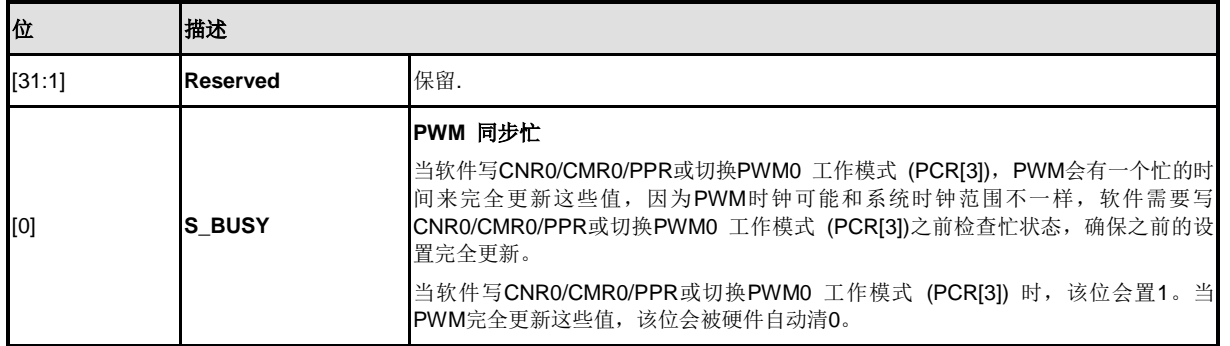

### **PWM1**同步忙状态寄存器**(SYNCBUSY1)**

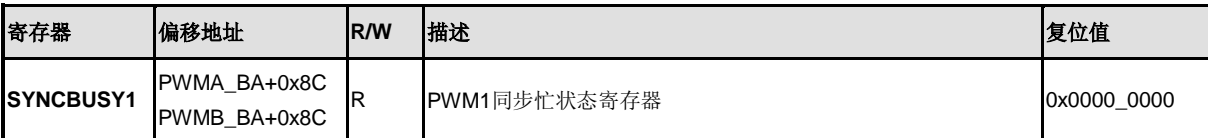

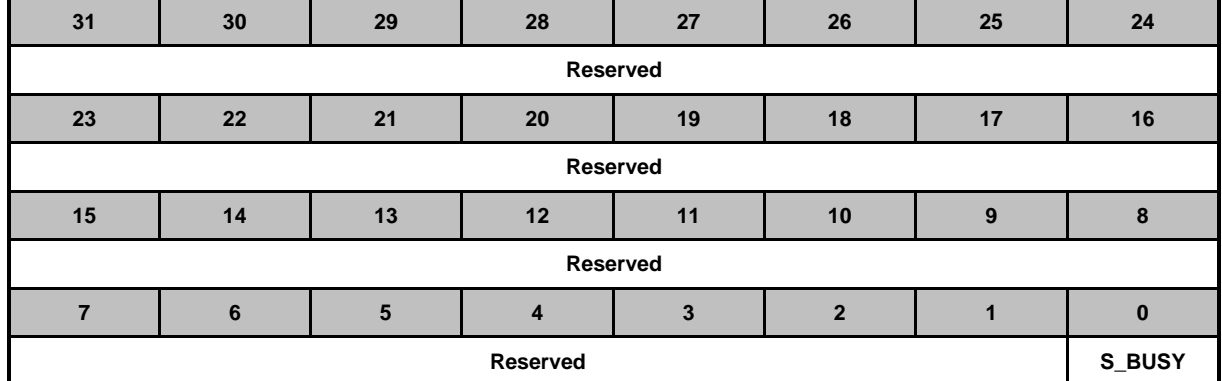

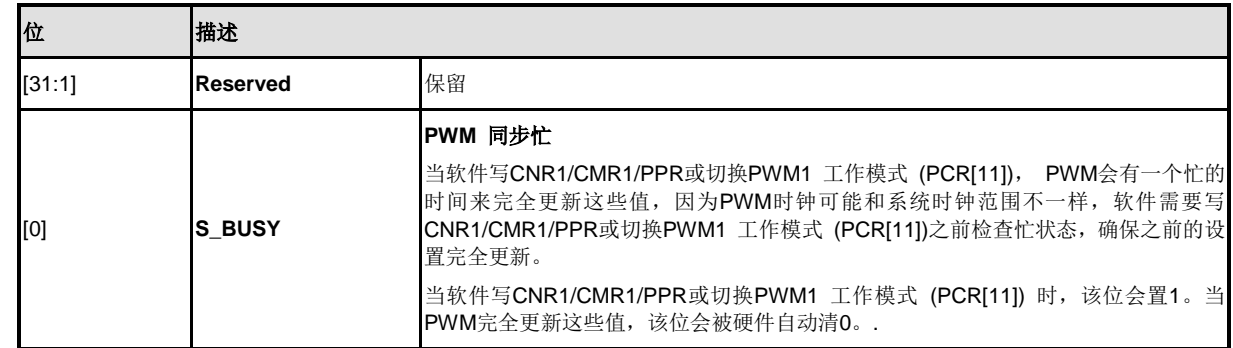
## **PWM2**同步忙状态寄存器**(SYNCBUSY2)**

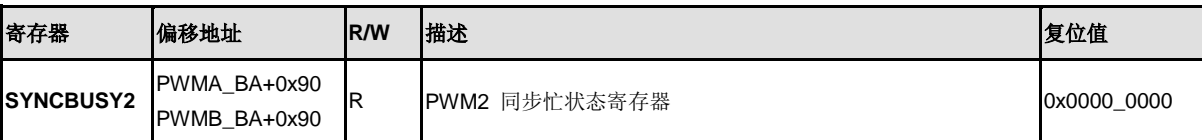

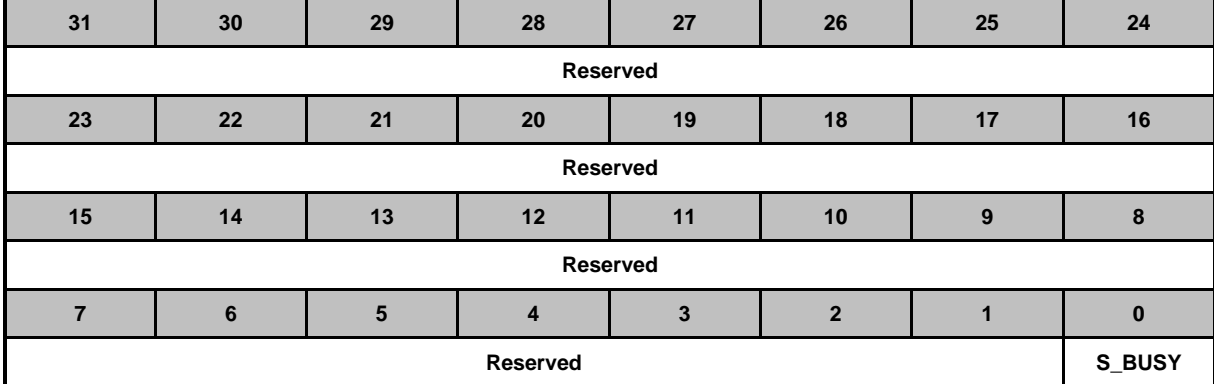

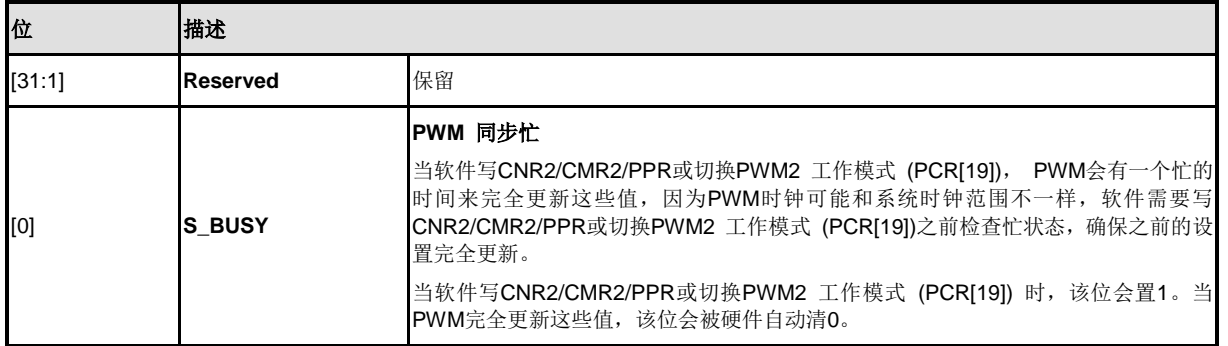

## **PWM3**同步忙状态寄存器**(SYNCBUSY3)**

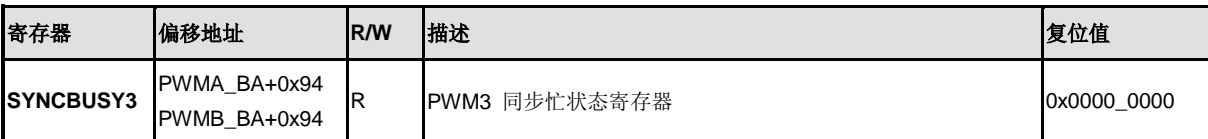

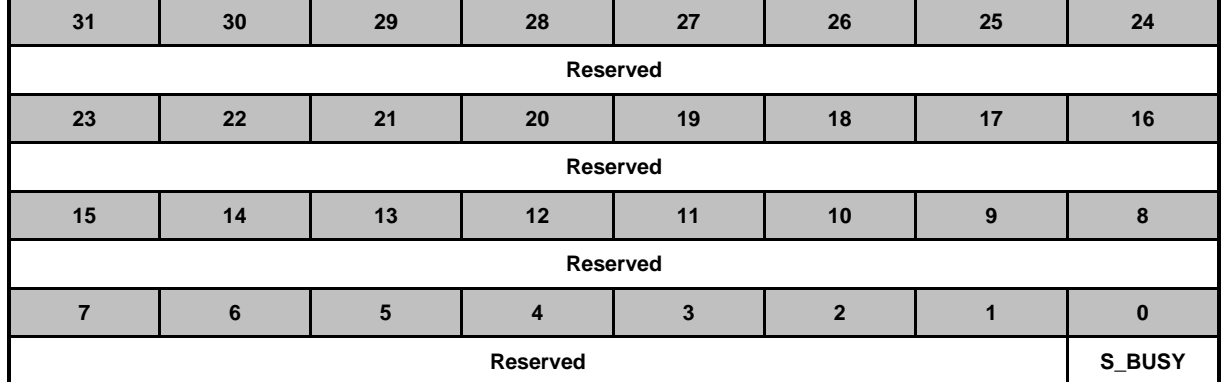

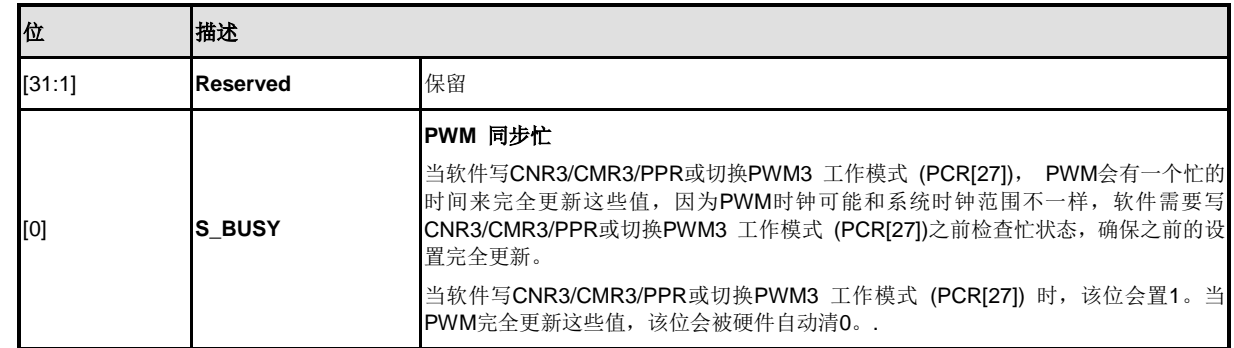

### **5.10** 看门狗定时器 **(WDT)**

### **5.10.1** 概述

设计看门狗定时器的目的是,当系统运行到一个未知状态时,通过它来使系统复位。这种做法可以 预防系统进入到无限期的死循环。此外,该看门狗定时器支持系统从Idle/Power-down模式唤醒功能。

### **5.10.2** 特性

- 18位的看门狗定时器可满足用户溢出时间间隔要求
- 溢出时间间隔(24~218)个WDT\_CLK时钟周期可选, 如WDT\_CLK = 10 kHz, 那么溢出 时间间隔是104 ms ~ 26.3168 s
- 系统复位保持时间(1 / WDT\_CLK) \* 63
- 支持看门狗定时器复位延时周期
	- 可选的复位延时周期包括(1026、130、18 or 3) \* WDT\_CLK个复位延时周期
- 当CWDTEN (CONFIG0[31] 看门狗使能)位被置为0,支持芯片上电或复位条件下看门狗 强制打开。
- 支持看门狗定时器溢出唤醒功能, 此时时钟源必须选择内部低速10k时钟源

## **5.10.3** 框图

看门狗定时器时钟控制和框图如下:

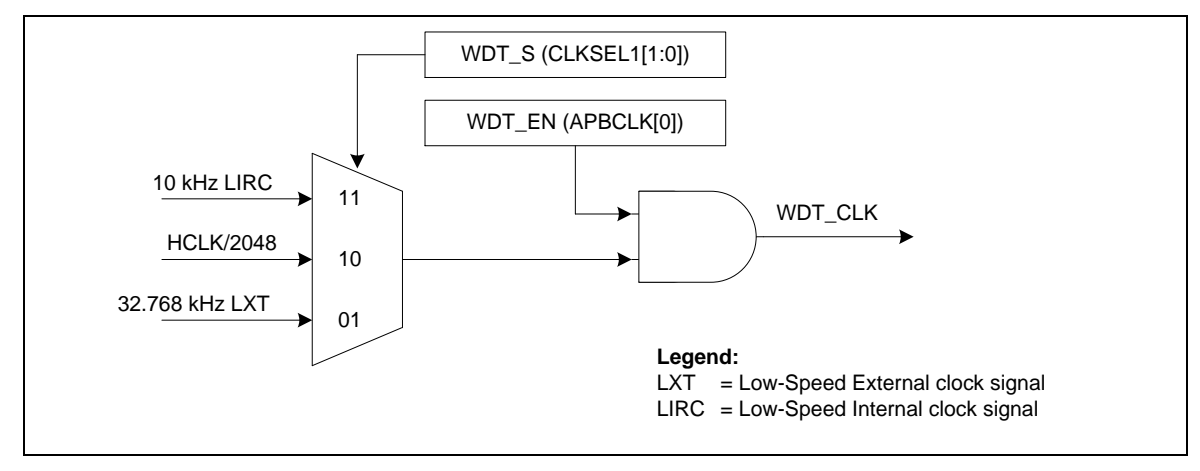

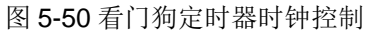

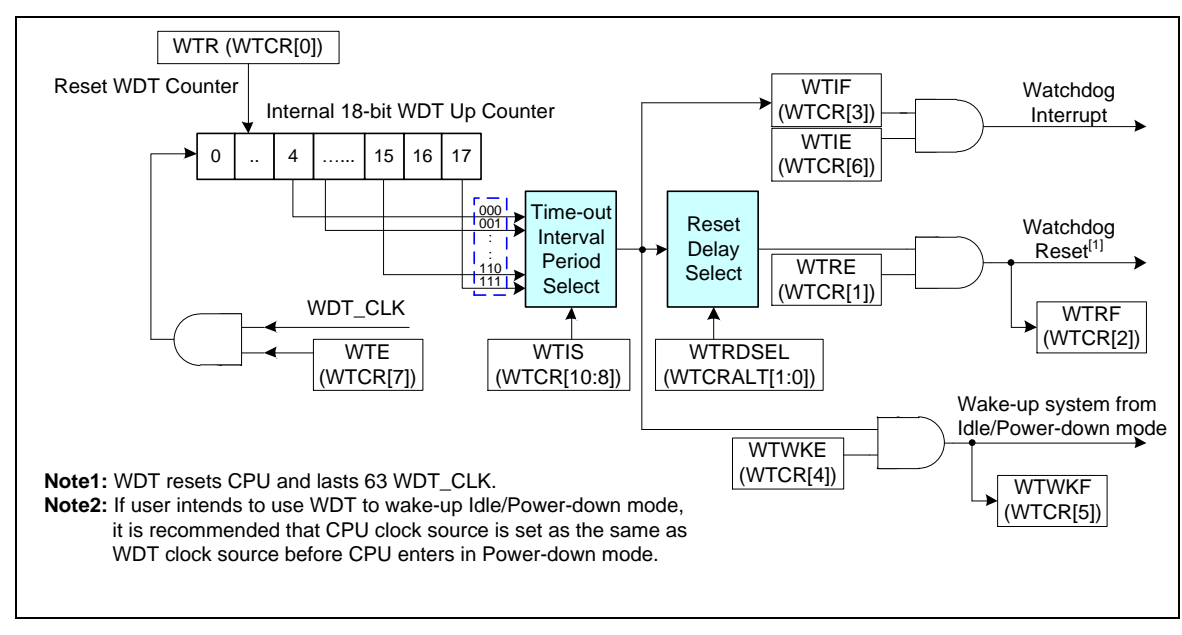

图 5-51 看门狗定时器框图

### **5.10.4** 基本配置

看门狗定时器的时钟在APBCLK[0]位使能,时钟源选择在CLKSEL1[1:0]设置

或者用户也可以烧录时把CONFIG0[31]配置为0, 从而在芯片上电或RESET后强制看门狗定时器和 10k时钟源使能。

### **5.10.5** 功能描述

看门狗定时器(WDT)包含一个18位的可设置溢出时间间隔的向上计数器。表5-29显示了WDT溢出时 间间隔选择,图6-154看门狗定时器溢出时间间隔和复位周期时序显示了WDT溢出时间间隔和复位 周期时序。

● WDT定时溢出中断

对WTE置位可以使能WDT功能,然后WDT计数器向上计数。通过设置WTIS有8个不同的溢出时间 间隔可以选择。当WDT计数器计到WTIS设定值,WDT产生溢出中断,然后WTIF标志立即被置1.

● WDT复位延时周期和复位系统

WTIF标志被置位后,还会有一个固定的延时周期TRSTD,用户应在TRSTD 延时计完之前对 WTR置1来复位18位的WDT向上计数器的值,以防止产生WDT时间溢出复位信号。 如T<sub>pstn</sub> 时间计满以后,WDT向上计数器的值仍没有被清除,若WTRE位为1,则WTRF 标志会被置1,然后芯片立即复位。请参考图6-154看门狗定时器时间溢出间隔和复位周期 时序, Tper复位周期将保持至少63个WDT时钟周期, 然后芯片从复位向量地址(0x0000\_0000)重新 开始执行程序。芯片由WDT定时溢出复位后,WTRF标志将会保持1。用户可以通过检查该标志来确 认系统是否因WDT定时溢出复位。

看门狗唤醒

如果看门狗时钟源选择为内部10k, 如果WTWKE位被使能, 看门狗定时溢出中断产生后, 系统能从 Power-down模式下被唤醒。同时,WTWKF标志会被自动置1。用户可以通过查询WTWKF标志知道 系统是否是被看门狗定时溢出中断唤醒。

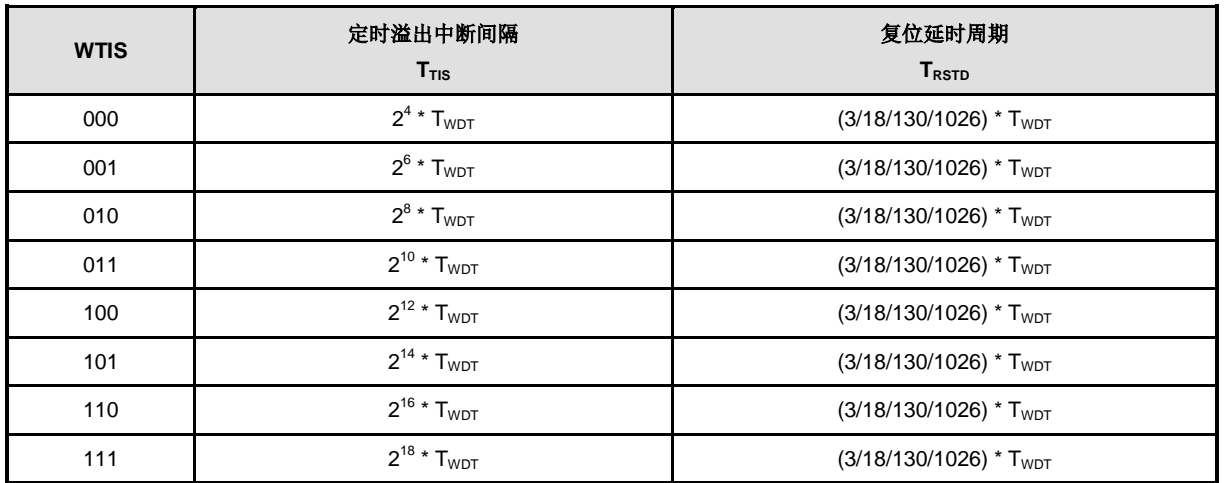

表 5-8 看门狗定时器定时溢出间隔周期

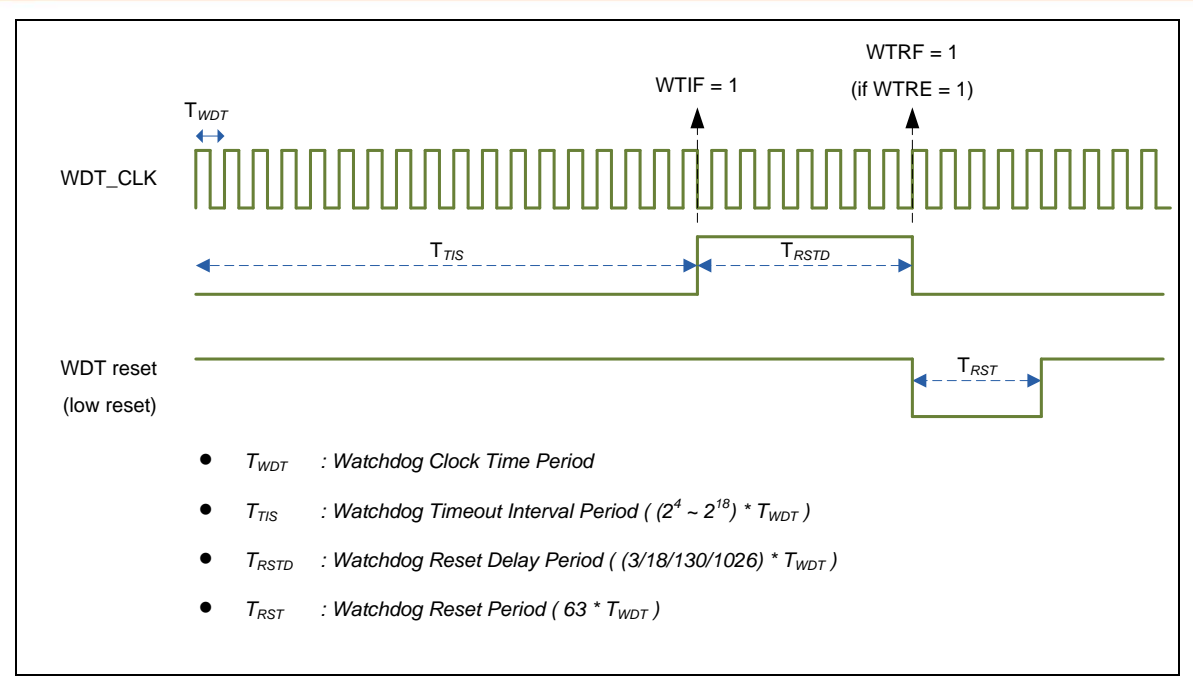

图 5-52 看门狗定时器定时溢出间隔和复位周期时序图

## **5.10.6** 寄存器映射

**R**: 只读, **W**: 只写, **R/W**: 可读写

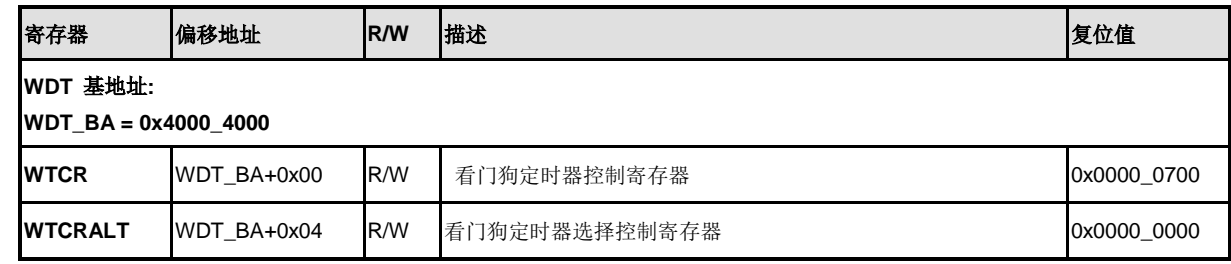

# **5.10.7** 寄存器描述

# 看门狗定时器控制寄存器**(WTCR)**

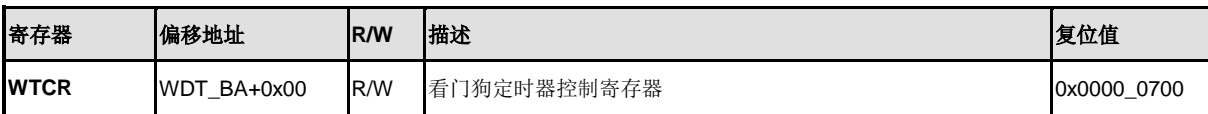

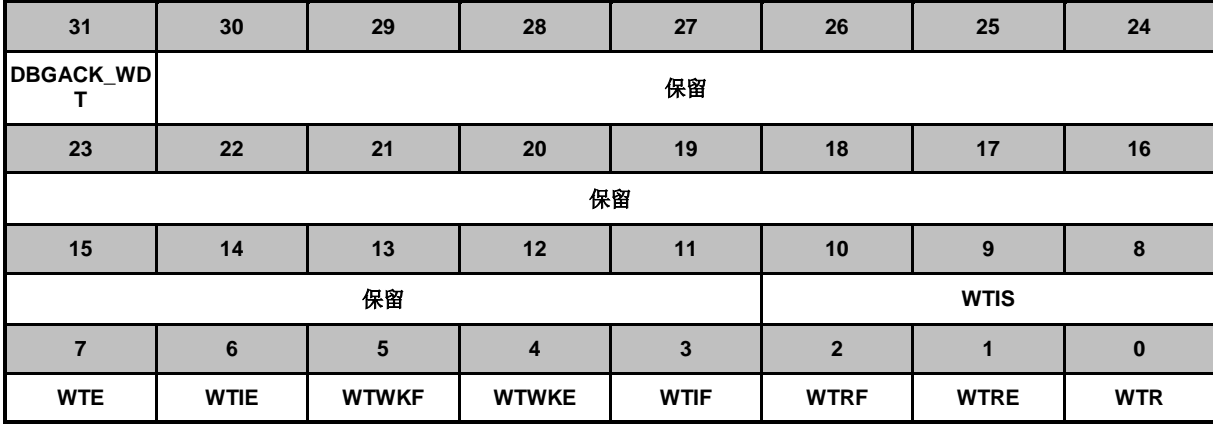

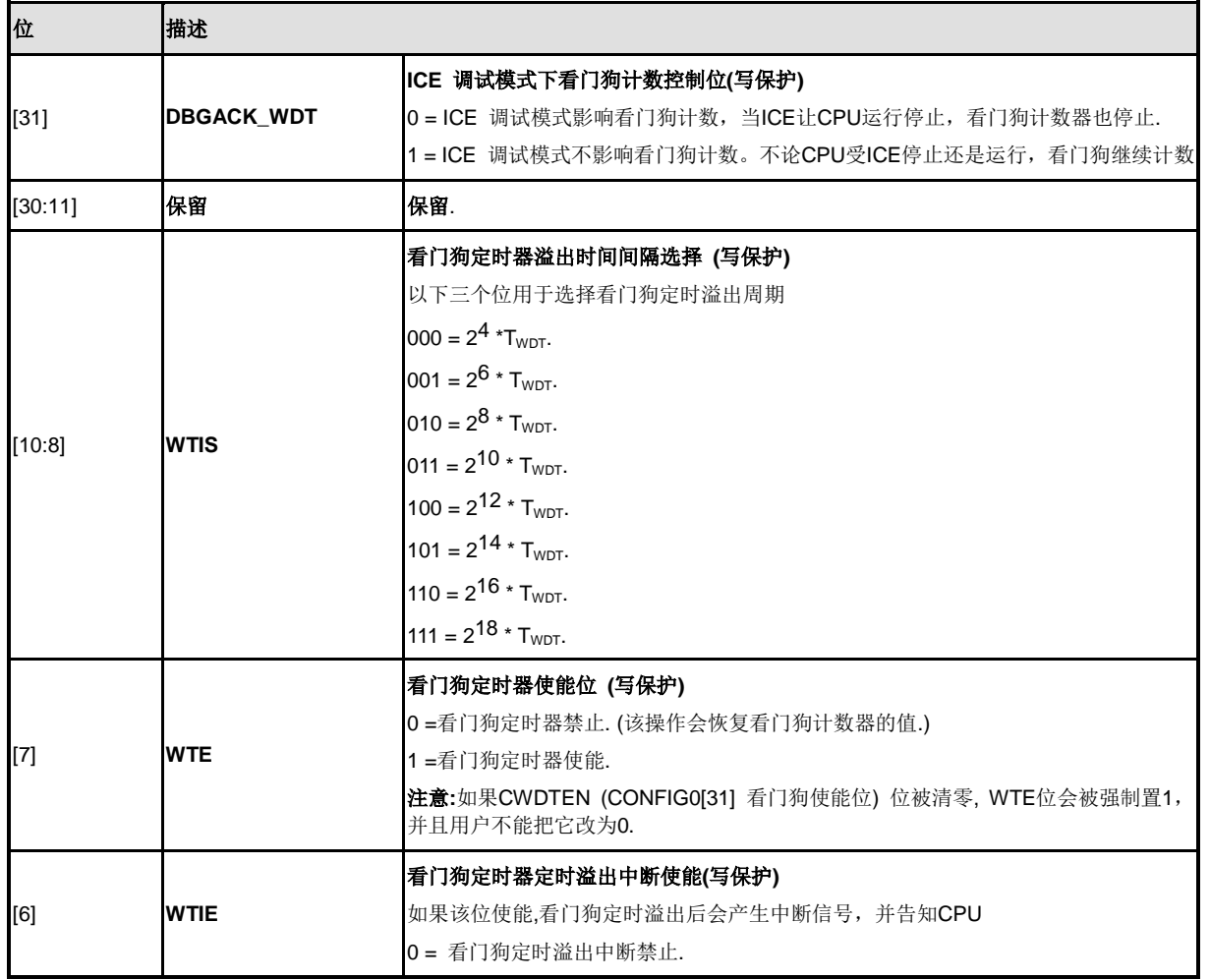

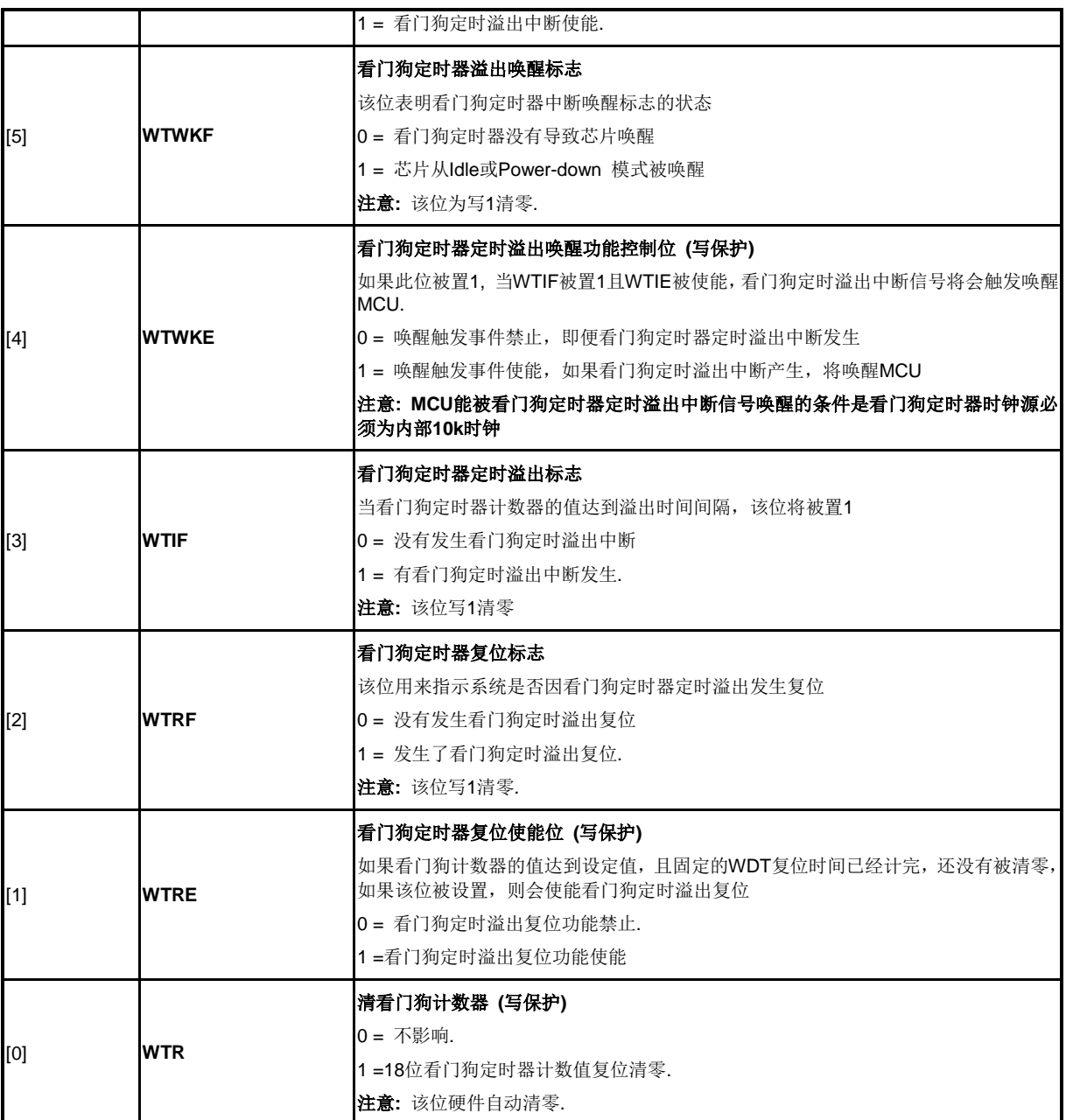

## 看门狗定时器选择控制寄存器 **(WTCRALT)**

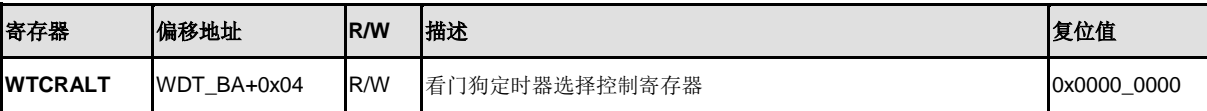

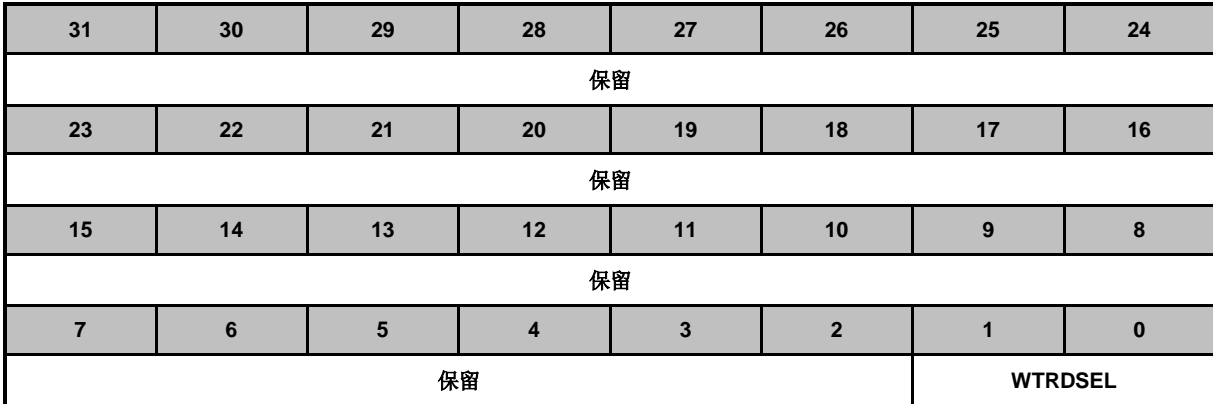

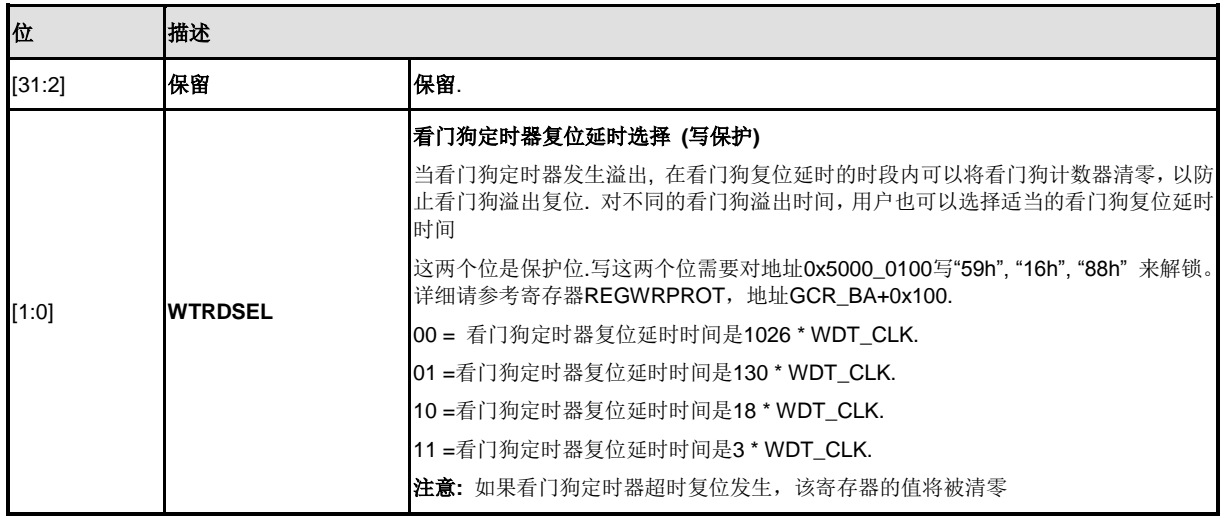

## **5.11** 窗口看门狗定时器**(WWDT)**

### **5.11.1** 预览

窗口看门狗定时器用于在一个窗口时间内执行系统复位,以防止程序在不可预知条件下跑到一个不 可控的状态

### **5.11.2** 特性

- 6位向下计数值(WWDTVAL[5:0])和6位比较窗口值(WWDTCR[21:16]), 使得窗口周期 更加灵活
- 用4位值可以选择16种看门狗预分频值,预分频器由11位组成,因此最大可除以2048分 配

### **5.11.3** 框图

窗口看门狗定时器 的时钟控制和框图如下

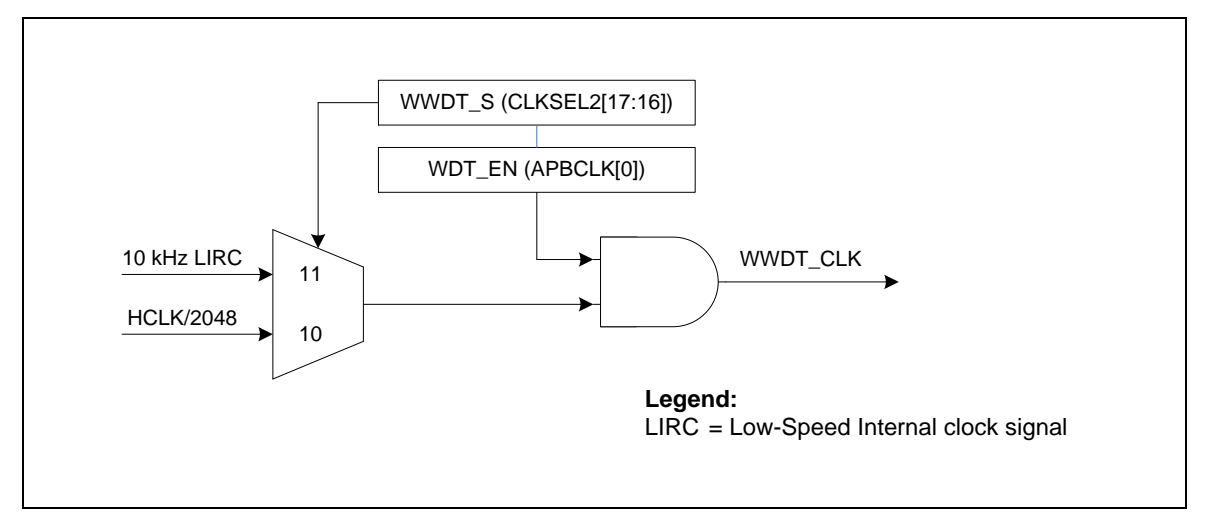

图 5-53 窗口看门狗定时器时钟控制

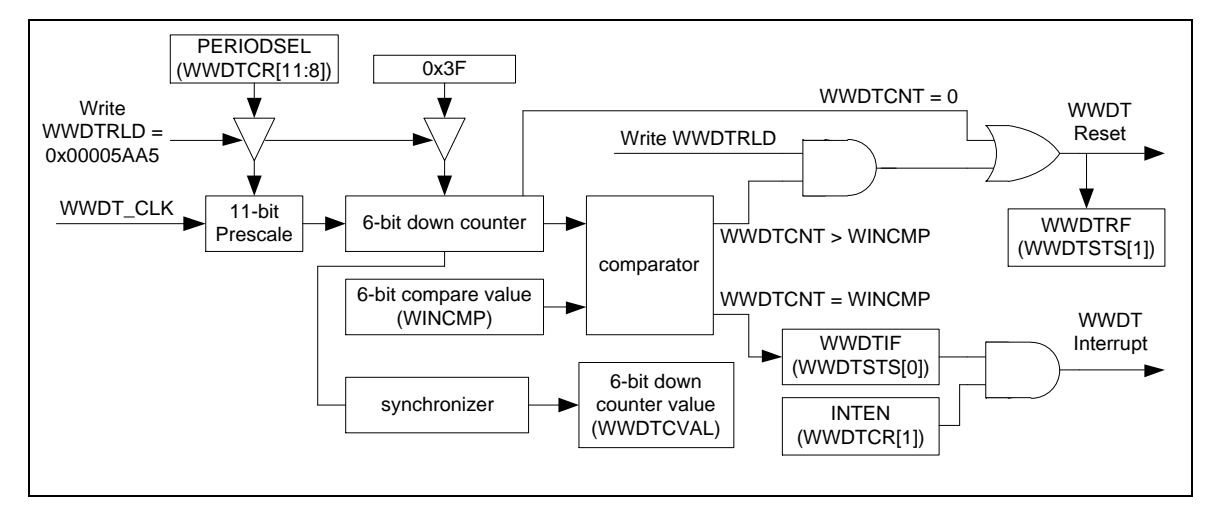

图 5-54 窗口看门狗定时器时钟框图

### **5.11.4** 基本配置

窗口看门狗定时器外设时钟源通过APBCLK[0]来使能,通过CLKSEL2[17:16]来选择.

### **5.11.5** 功能描述

窗口看门狗定时器(WWDT)是一个 6位向下计数器,该计数器带一个可选择预分频值,不同的预分 频值对应不同的看门狗定时溢出时间

6位窗口看门狗定时器的时钟源可以是系统时钟经2048 (HCLK/2048)分频的时钟,也可以是内部10k 低速RC振荡时钟源,看门狗的时钟源带一个可选择的11位预分频值,该值可通过PERIODSEL (WWDTCRL[11:8]) 位来设置选择,对应预分频值如下表

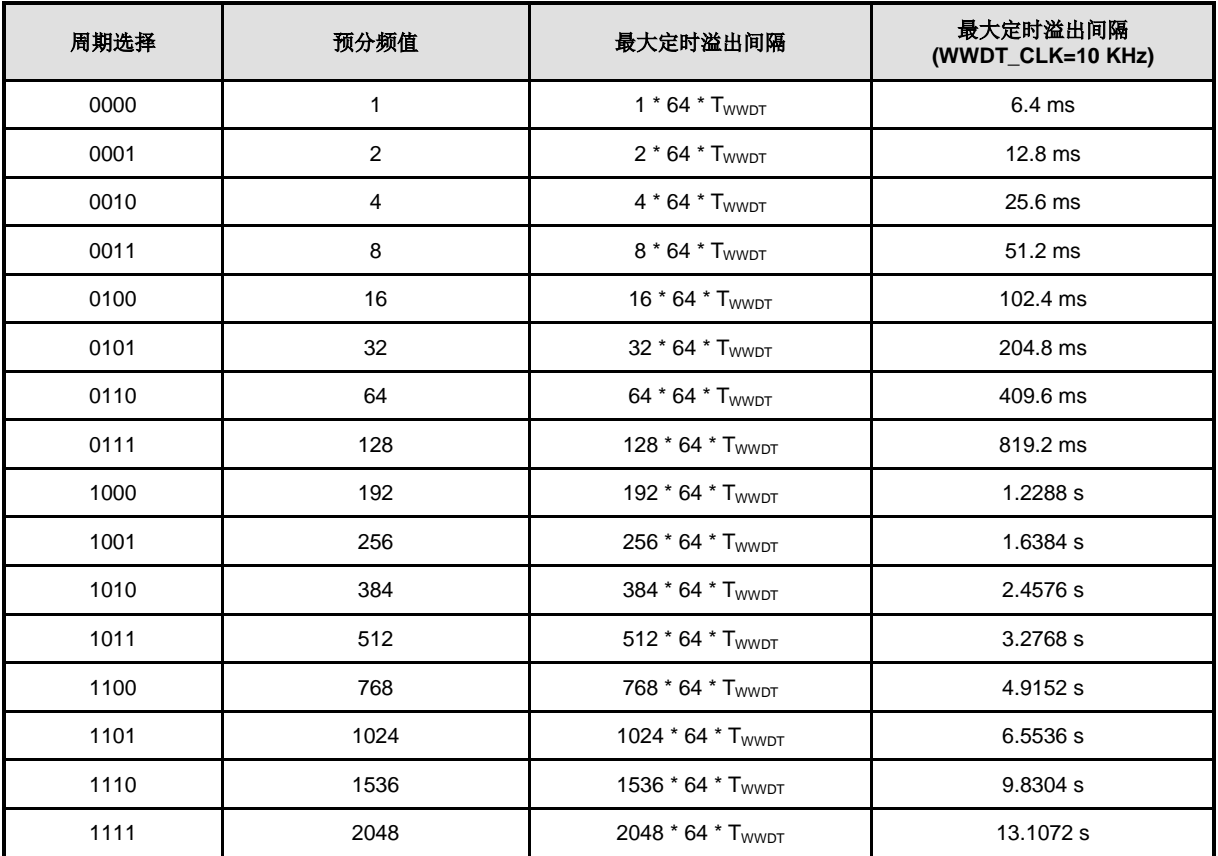

表 5-9 窗口看门狗定时器 预分频值选择

● 窗口看门狗定时器的计数

当WWDTEN位被使能, 窗口看门狗向下计数器将会从0x3F向下递减计数到0. 为了防止程序在非用 户指定位置关闭窗口看门狗定时器, 窗口看门狗定时器控制寄存器WWDTCR在芯片上电或复位后 仅可写一次。当WWDTEN (WWDTCR[0])位被软件使能以后,用户不能禁止窗口看门狗定时器 (WWDTEN), 修改计数器预分频周期(PERIODSEL),或修改窗口比较值 (WINCMP),除非芯片复位。

● 窗口看门狗定时器比较中断

窗口看门狗定时器向下计数过程中, 当窗口看门狗定时器计数值(WWDTCVAL) 等于比较值 WINCMP, WWDTIF会被置1,并且WWDTIF 可以被软件清零;如果WWDTIE位被使能, 当WWDTIF 位被硬件置1,就会产生窗口看门狗比较匹配中断。

### ● 窗口看门狗定时器复位系统

当WWDTIF产生后,用户必须通过对WWDTRLD写0x00005AA5进行重载回到初始值0x3F,可以防 止窗口看门狗定时器的值继续向下计数到0,从而产生窗口看门狗定时器复位系统信号通知系统复 位。

如果寄存器WWDTCVAL的当前值大于比较寄存器WINCMP的值,用户对WWDTRLD寄存器写 0x00005AA5,窗口看门狗定时器复位系统信号将会产生,并导致芯片复位。

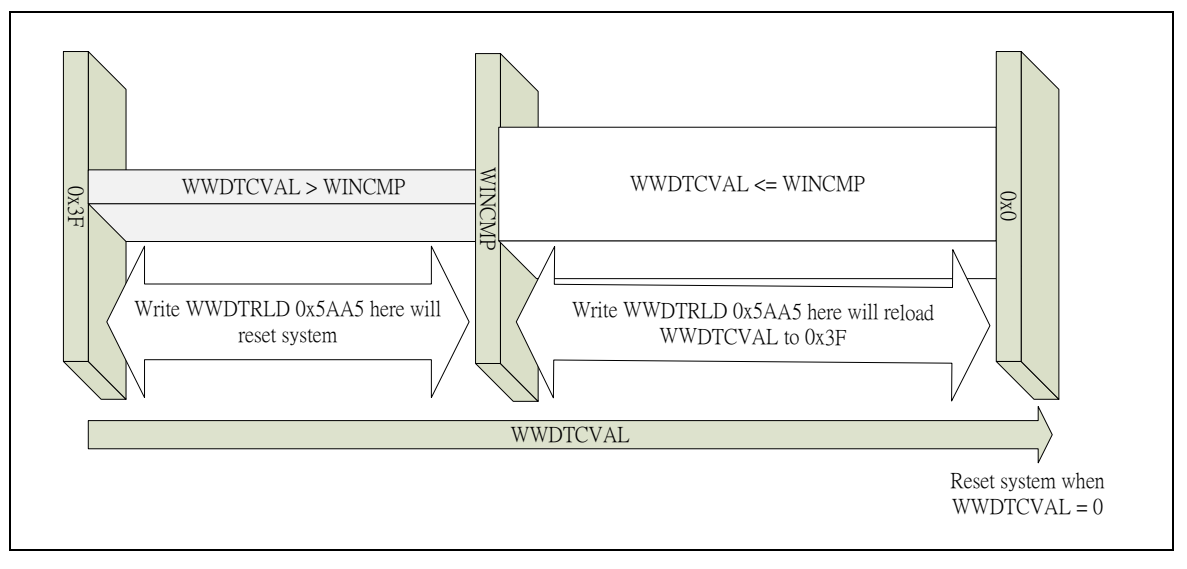

图 5-55 窗口看门狗定时器复位和重载过程

### 窗口看门狗定时器的窗口设置限制

当用户对WWDTRLD寄存器写0x00005AA5来重载WWDT的值到0x3F的时候,大概需要3个窗口看 门狗定时器时钟来同步重载命令到实际执行重载操作。这意味着如果用户设置PERIODSEL的值为 0000,即计数器预分频值设置为1,WINCMP寄存器的值必须大于2;否则,当WWDTIF标志产生后, 写WWDTRLD来重载窗口看门狗定时器的值为0x3F操作无效,将会一直出现窗口看门狗定时器引起 的系统复位。

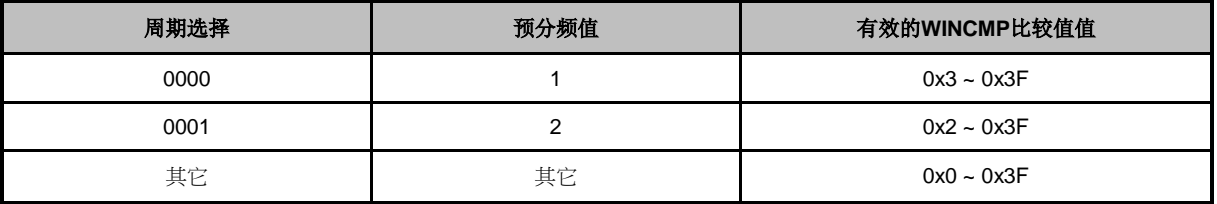

表 5-10 WINCMP 寄存器设置限制

### **5.11.6** 寄存器映射

**R**: 只读, **W**: 只写, **R/W**: 可读写

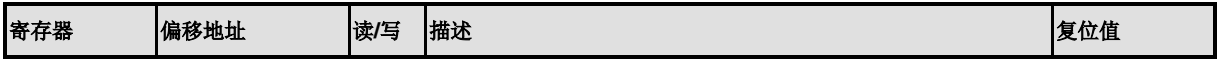

# **WWDT** 基地址**:**

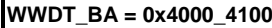

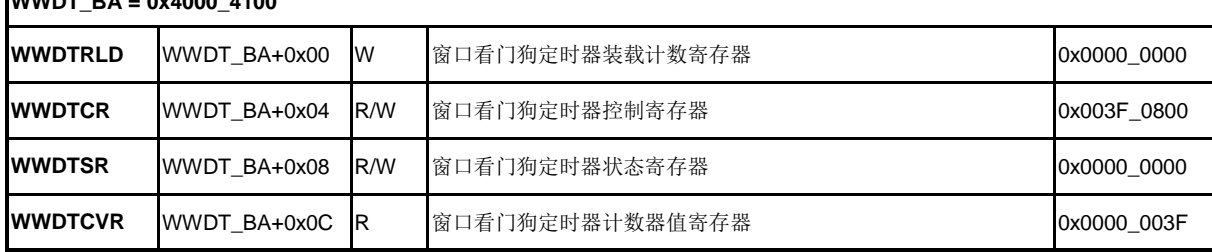

# **5.11.7** 寄存器描述

# 窗口看门狗定时器重载计数寄存器**(WWDTRLD)**

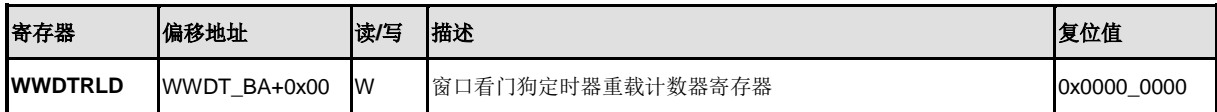

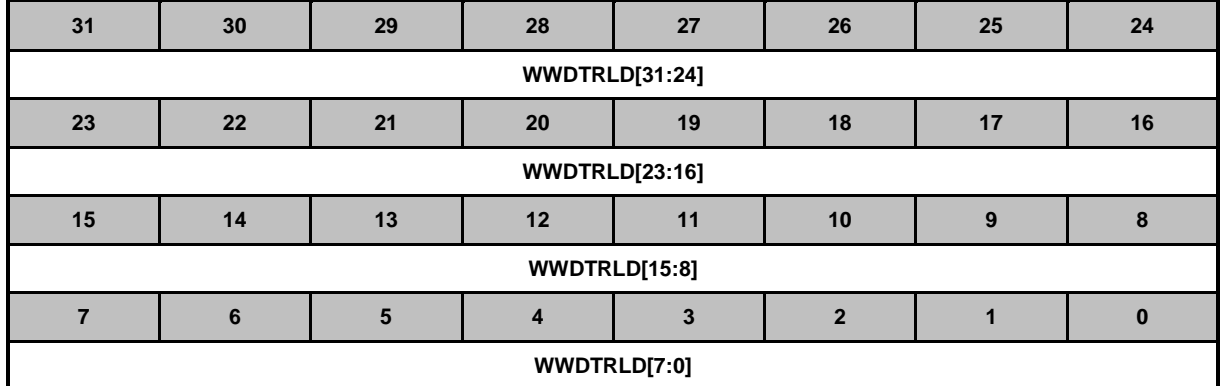

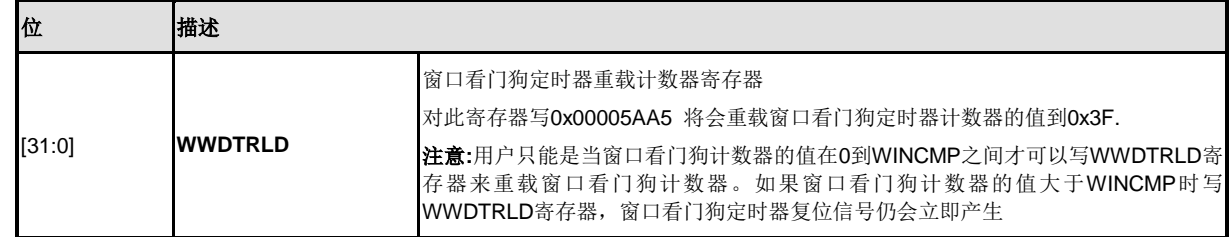

## 窗口看门狗定时器控制寄存器 **(WWDTCR)**

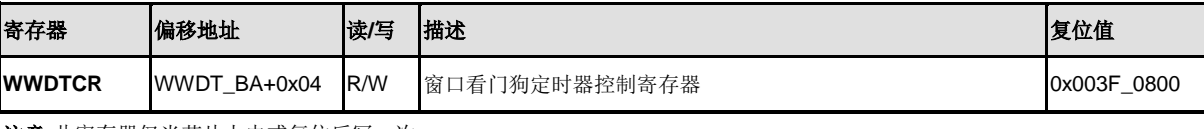

注意**:**此寄存器仅当芯片上电或复位后写一次

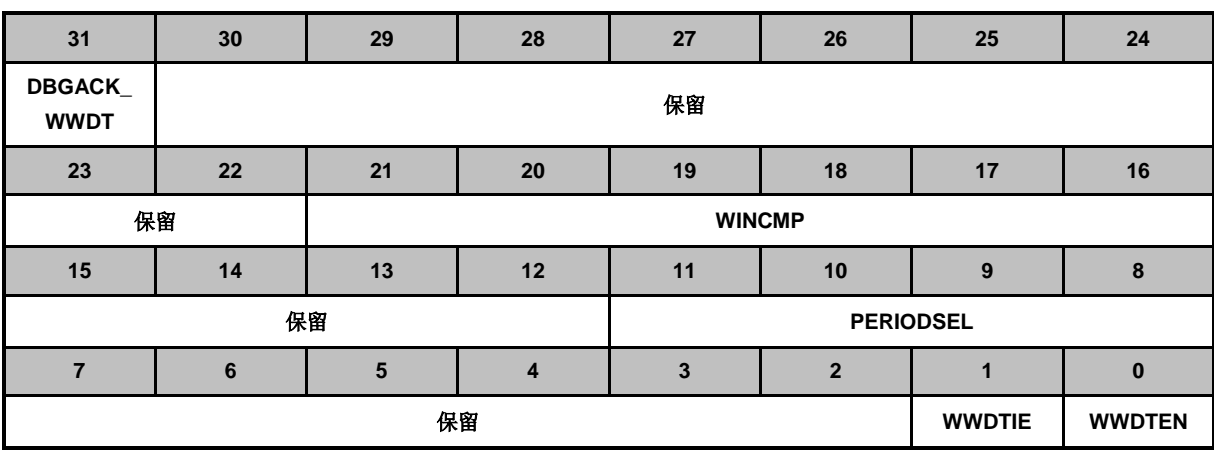

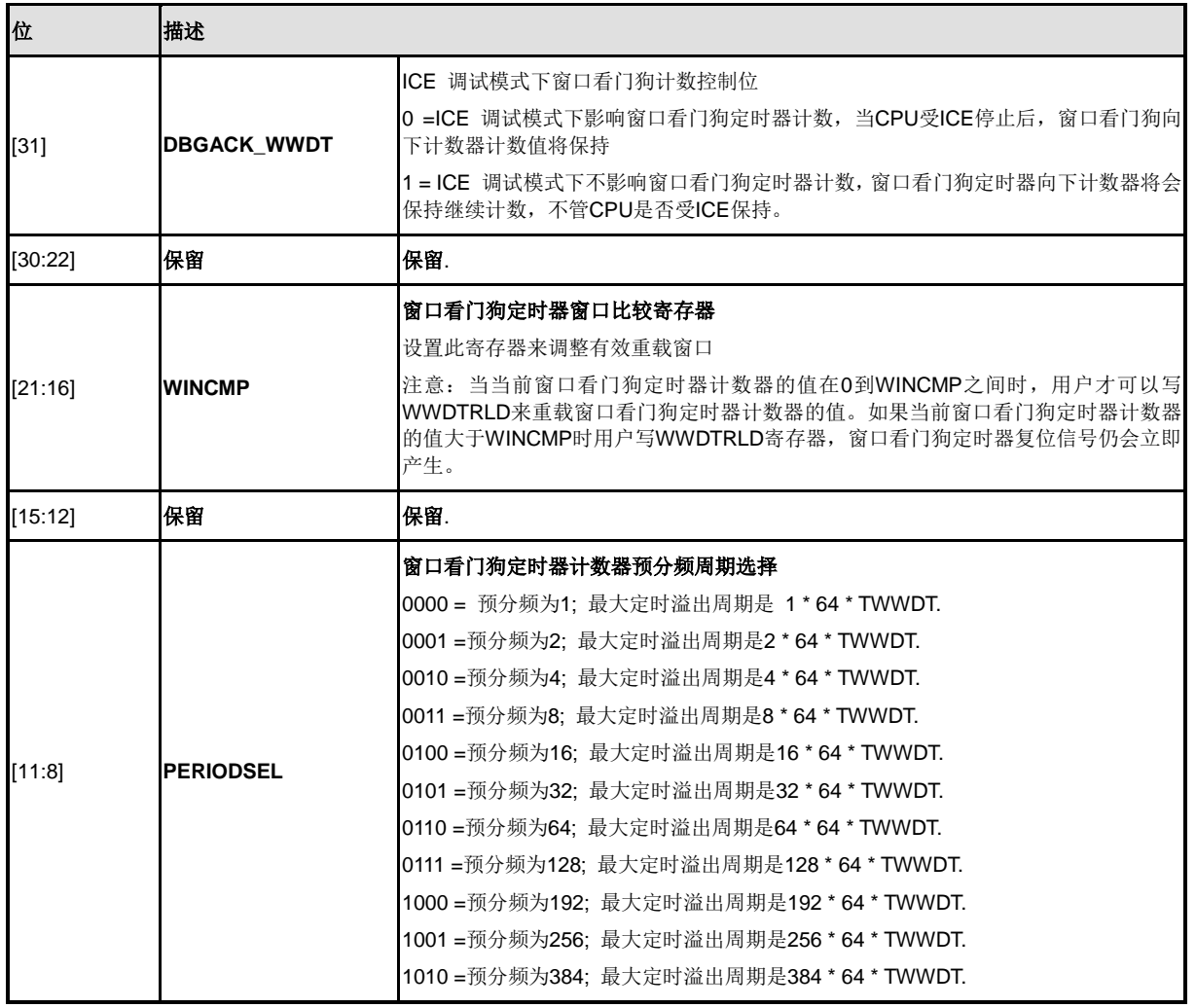

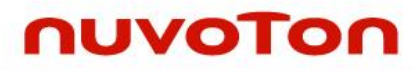

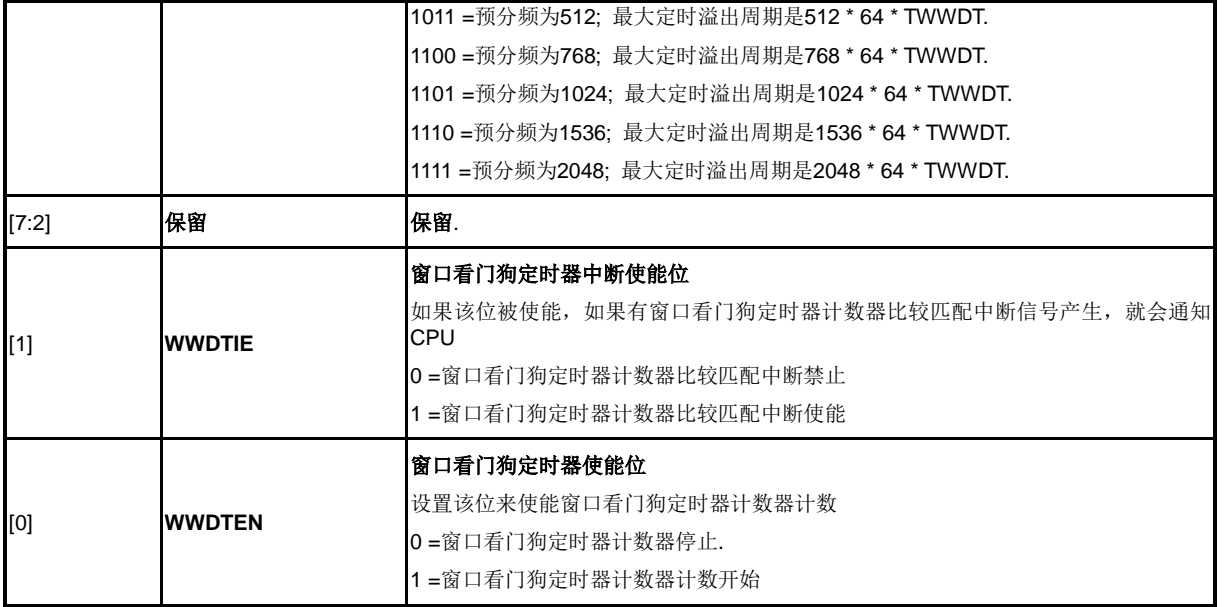

# 窗口看门狗定时器状态寄存器 **(WWDTSR)**

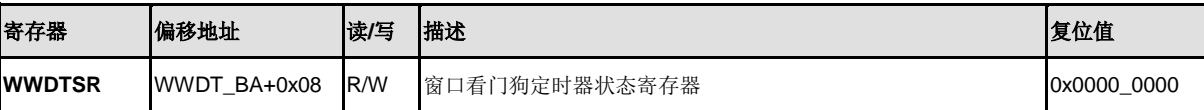

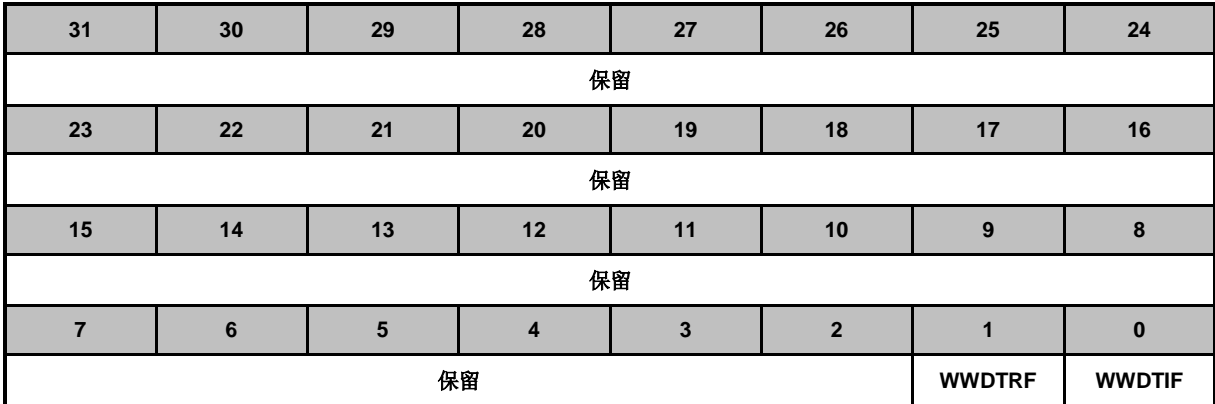

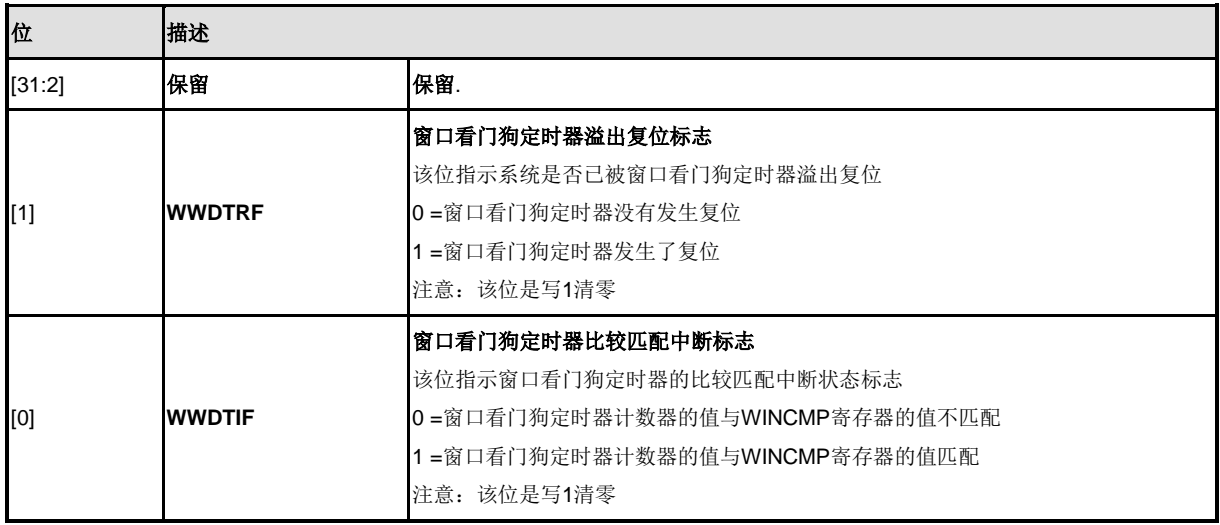

### 窗口看门狗定时器计数器值寄存器 **(WWDTCVR)**

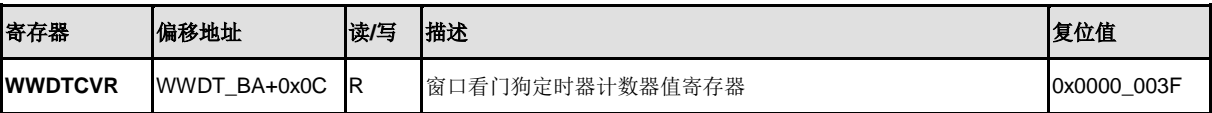

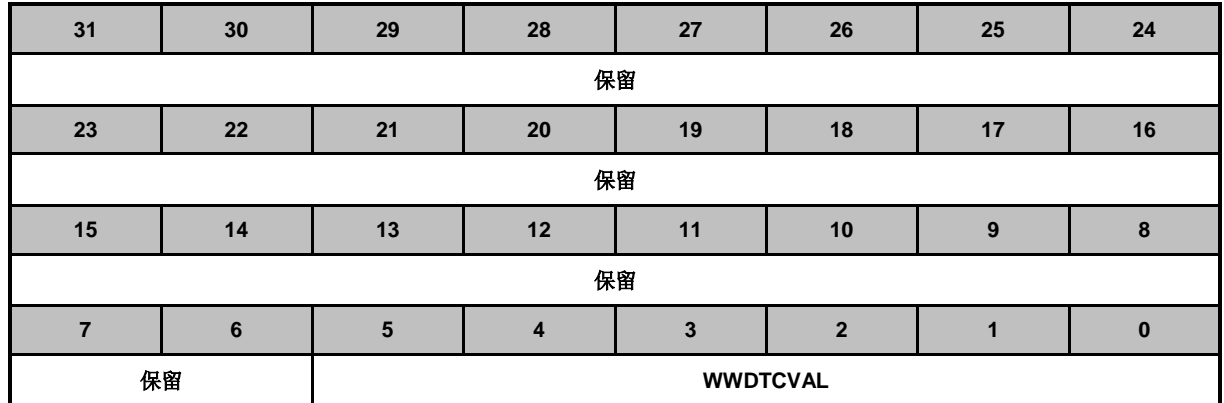

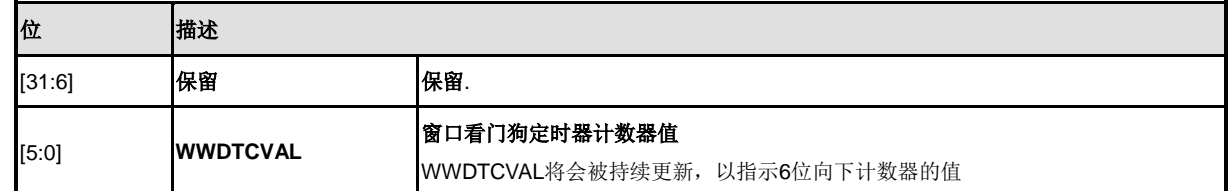

### **5.12** 实时时钟(**RTC**)

### **5.12.1** 概述

实时时钟 (RTC) 控制器用于记录实时时间及日历等信息。RTC控制器支持可配置的时间节拍和闹钟 定时中断。时间及日历等信息由BCD 码格式进行表示。可对外接晶振的频率精度进行数字频率补偿。

RTC控制器也提供80字节的寄存器用于存储用户的重要信息

### **5.12.2** 特征

- 支持时间计数(秒,分,时)和日历计数(日,月,年),用户可以通过访问TLR寄存 器用来查看时间及通过访问CLR寄存器查看日历
- 支持闹钟时间(秒,分,时)和日历(日,月,年)设定
- 12-小时或 24-小时模式可选择
- 闰年自动识别
- 一周天数计数器
- 频率补偿寄存器 (FCR)
- 所有时间日期由 BCD 码表示

- 支持周期时间节拍中断,提供 8个周期选项供选择1/128, 1/64, 1/32, 1/16, 1/8, 1/4, 1/2 及 1 秒
- 支持 RTC 定时节拍和闹钟定时中断
- 支持RTC中断从空闲模式或掉电模式下唤醒芯片
- 提供80字节的寄存器用于存储用户信息

### **5.12.3** 框图

RTC 模块框图如下:

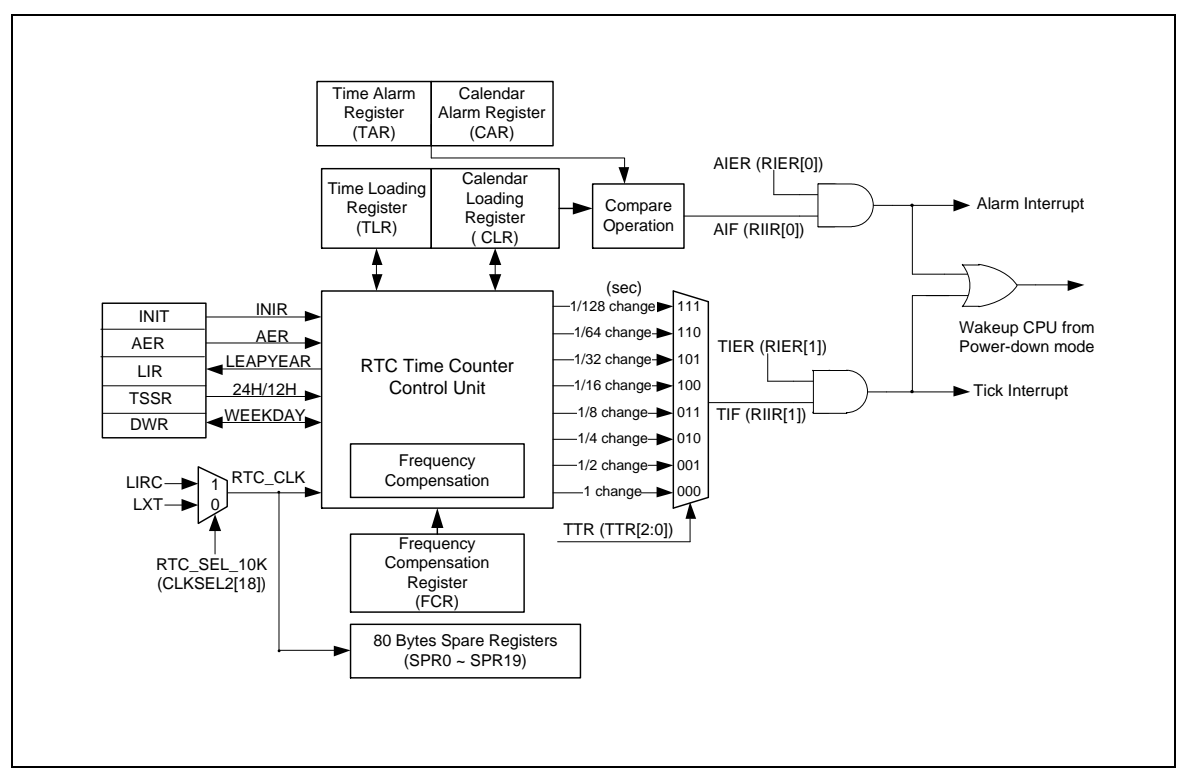

图 5-56 RTC 框图

### **5.12.4** 基本配置

RTC控制器时钟使能(在APBCLK[1]的RTC\_EN位)和低速32KHZ晶振使能(在PWRCON[1]的 XTL32K EN位)

### **5.12.5** 功能描述

5.12.5.1 *RTC* 初始化

当 RTC 模块上电后,RTC 处于 reset 状态。用户需要写入数据 (0x a5eb1357) 到 INIR寄存器 (INIR [31:0] RTC 初始化) 让 RTC 离开 reset 状态。一旦 INIR 被写入 0xa5eb1357, RTC 将会 永远处于非复位状态。用户可以读计时(INIR[0] RTC 计时状态) 位来判断RTC是否在复位状态。

### 5.12.5.2 访问*RTC* 寄存器

由于RTC 时钟和系统时钟的不同, 当用户对任一 RTC 寄存器进行写入时, 必须等待2个 RTC 时 钟周期 (大约60us), 寄存器内的值才会被更新。

此外,用户必须保证 RTC 控制器的寄存器(TLR, CLR, TAR 和 CAR)载入数据的合理性。RTC 不会对DWR和CLR的内容的合理性进行检查。

### 5.12.5.3 *RTC*读*/*写使能

寄存器 AER 位15~0 作为保护RTC 寄存器允许其读/写的密码用来解锁RTC寄存器读/写保护功 能。如果AER 位15~0被设置为 0xA965,用户可以读ENF(AER [16] RTC 寄存器访问使能标志)的 状态来查询RTC寄存器是否可以访问。一旦ENF位使能,RTC访问使能功能将会在1024个RTC时钟 (大约30ms)内有效。ENF位会在1024个RTC时钟之后自动清0。

当ENF为1或0时,RTC控制寄存器的访问属性如下表:

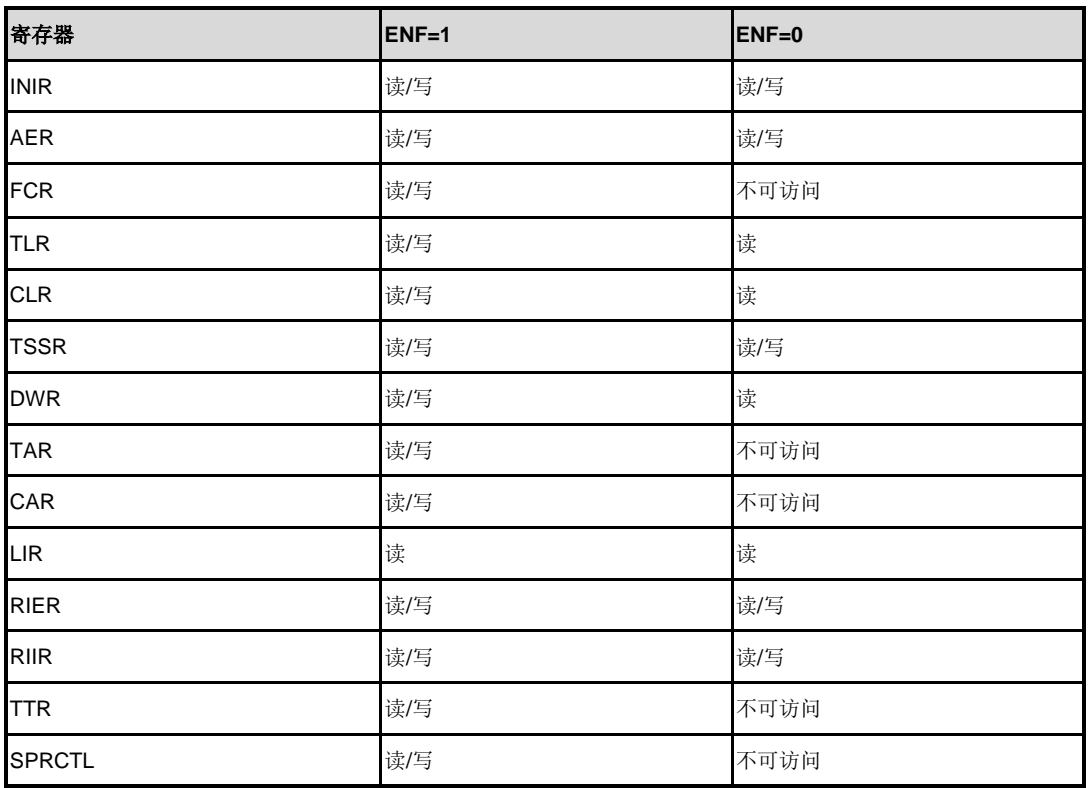

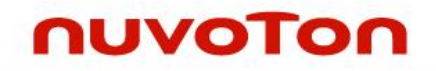

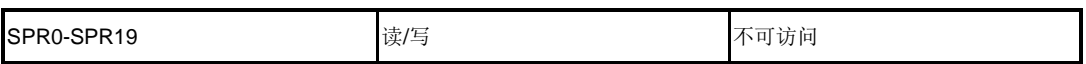

### 5.12.5.4 频率补偿

RTC的时钟源可能不是精确的32768 Hz, FCR(频率补偿寄存器) 允许软件对时钟输入进行数字补 偿。时钟输入的频率必须在 32776 Hz 到 32761 Hz 范围内。

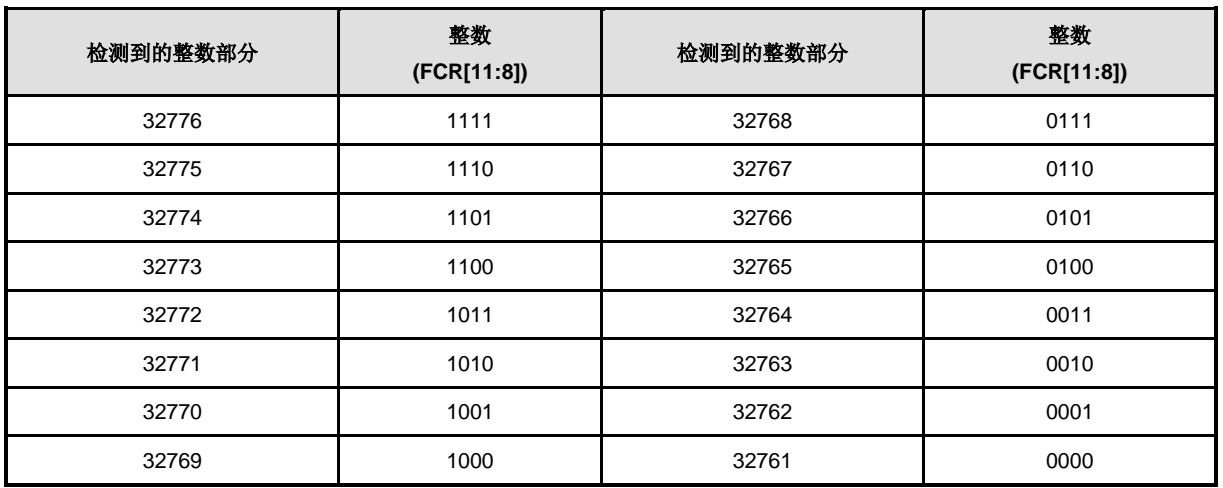

下面为对高于或低于32768 Hz的RTC时钟输入进行补偿的示例。

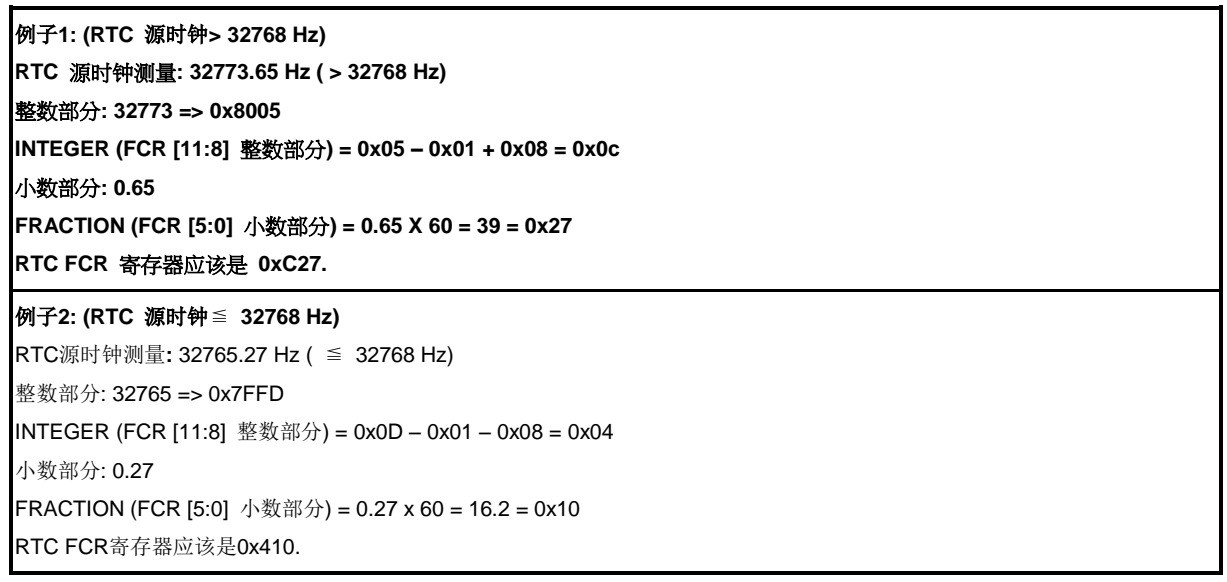

5.12.5.5 时间和日历计数

TLR 和 CLR 用于载入时间和日历。TAR和CAR用于闹钟(时间和日历)设定。

5.12.5.6 *12/24* 小时时标格式选择

根据 TSSR 位0 选择12/24小时时标格式。

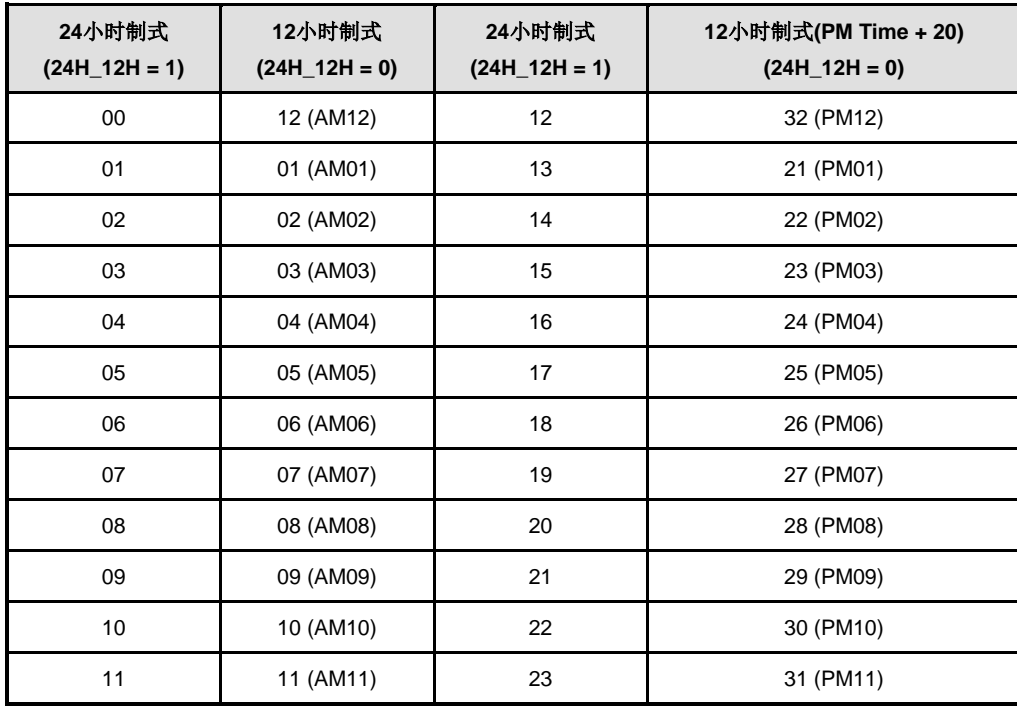

### 5.12.5.7 一周日期计数器

RTC控制器提供一周计日格式寄存器DWR(时间节拍寄存器TTR[2:0])。内部的值由0至6,用于表 示周日至周六。

### 5.12.5.8 时间周期节拍中断

通过设置 TTR (TTR[2:0]) 来选择周期中断, 周期中断有8个选项 1/128, 1/64, 1/32, 1/16, 1/8, 1/4, 1/2 以及 1 秒。当TIER (RIER[1]时间节拍中断使能)被置 1, 周期中断使能后, MCU根据TTR寄 存器内设定的值周期性的发生中断。.

### 5.12.5.9 闹钟中断

当 TLR 和CLR中的值等于TAR和CAR中的设定值,如果此时闹钟中断已设为使能 (AIER位 RIER[0]=1),则闹钟中断标志AIF(RIIR[0])被置位同时发出闹钟中断请求。

### 5.12.5.10 应用指南

- 1. TAR, CAR, TLR 和 CLR 寄存器为BCD 格式。
- 2. 用户必须保证载入值为有效合理的。例如, CLR = 201a (年), 13 (月), 00 (日), 或 CLR 与 DWR 不匹配,等等。
- 3. 上电或复位后寄存器的值

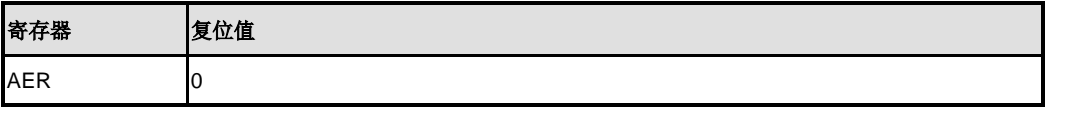

NUMICRO™

NUC230/240

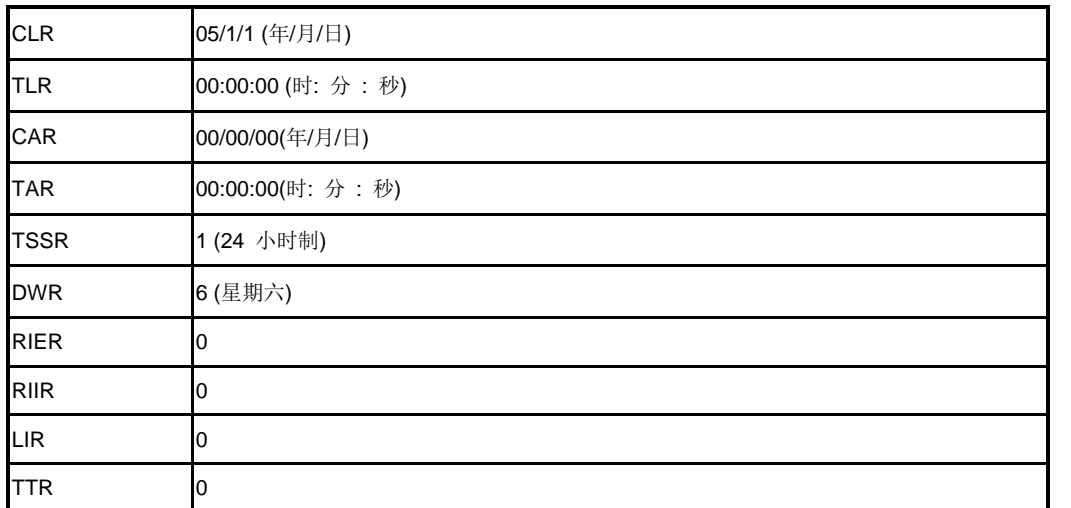

4. 在 TLR 和 TAR 中, 仅 2 位 BCD 码用于指示"年"。目前仅支持20xy年份, 不支持19xy 或 21xy年。

### 5.12.5.11特定寄存器

RTC模块提供了80字节的特定寄存器用于存储用户的重要信息,这些寄存器的时钟来自于RTC时钟, 在向20个特定寄存器(SPR0~SPR19)写值前,用户必须使能SPREN(SPRCTL[2] SPR寄存器使 能),用户可以通过读SPRRDY(SPRCTL[7])来检查是否有数据被写到那些寄存器中。当SPRRDY 为1时,特定寄存器的值已经被更新并准备好再次被更新;当SPRRDY为0时,特定寄存器的数据正 在更新。

如果外部的32khz时钟(LXT)没准备好,用户通过设定RTC\_SEL\_10K(CLKSEL2[18])为1来选择芯 片内部的10kHZ时钟(LIRC)代替LXT,来完成特定寄存器的读写操作

# **5.12.6** 寄存器映射

**R**: 只读, **W**: 只写, **R/W**: 读/写

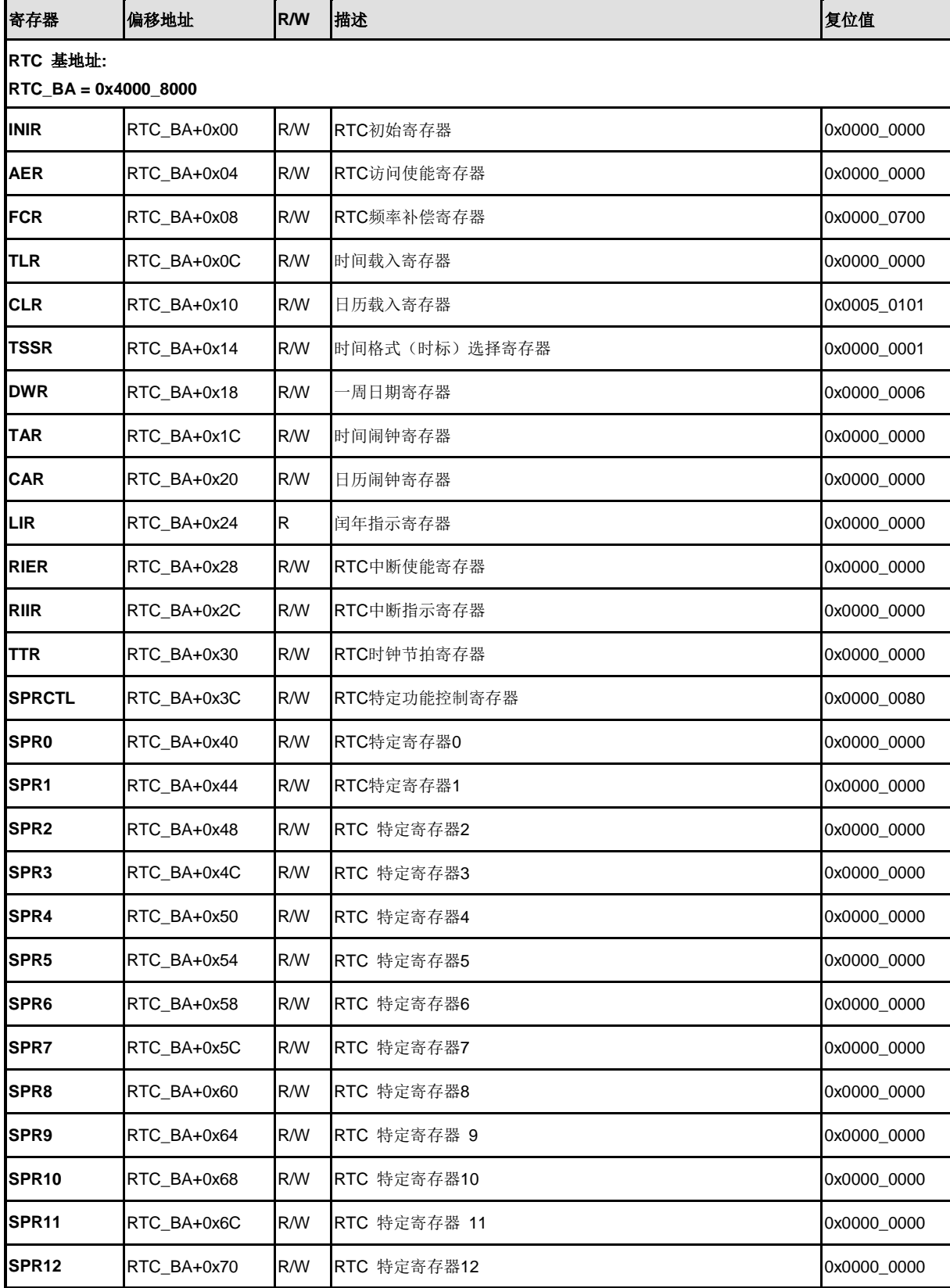

NUMICRO™

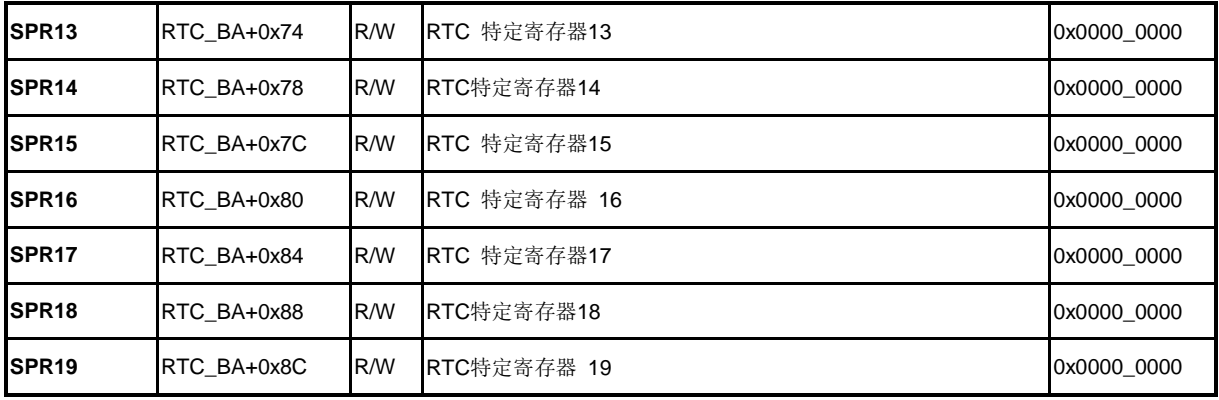

# **5.12.7** 寄存器描述

# **RTC** 初始化寄存器**(INIR)**

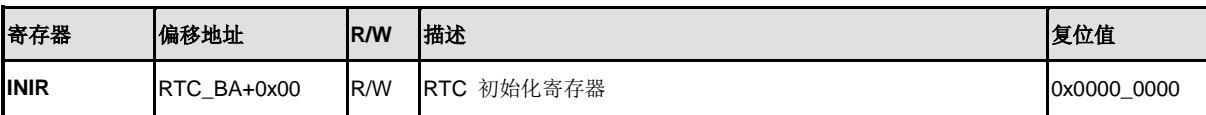

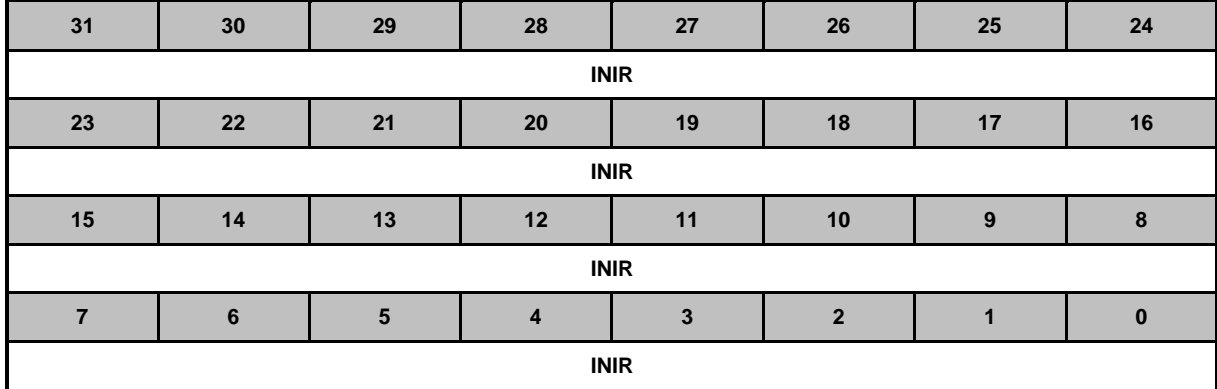

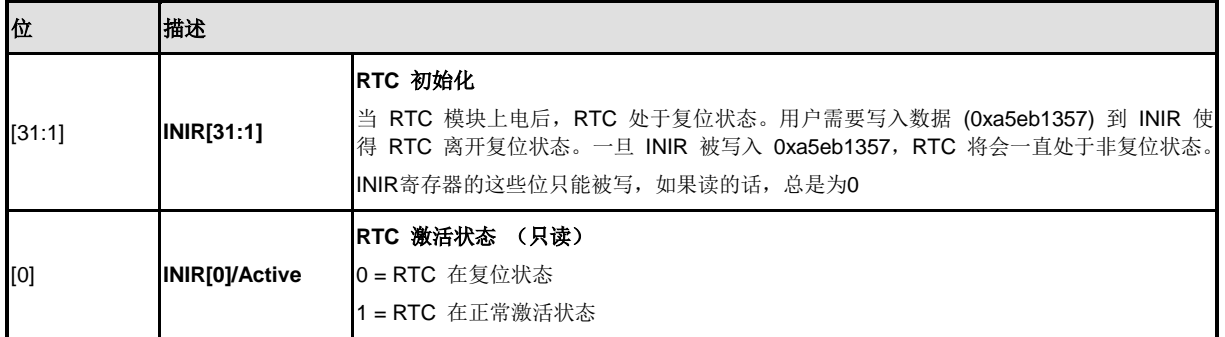

# **RTC**访问使能寄存器**(AER)**

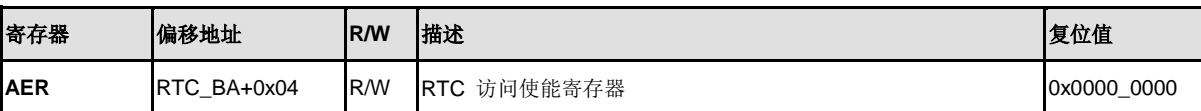

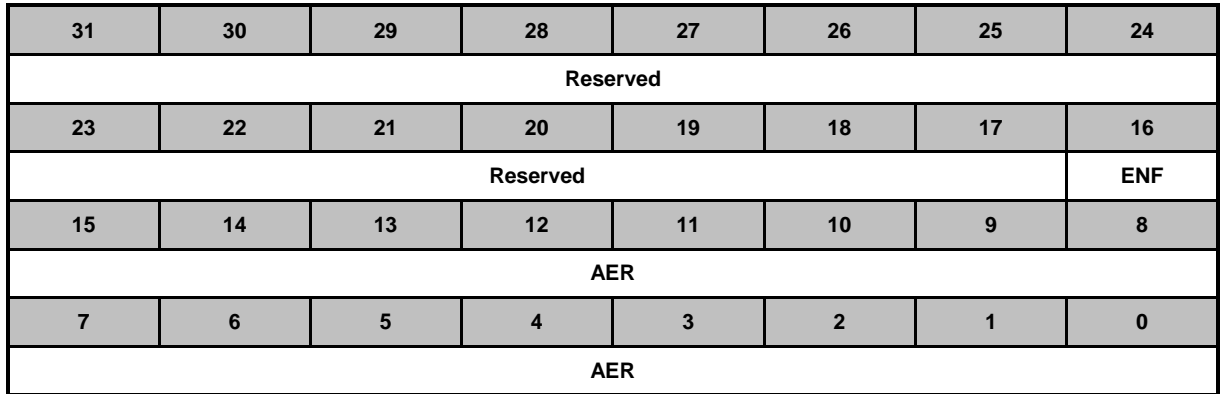

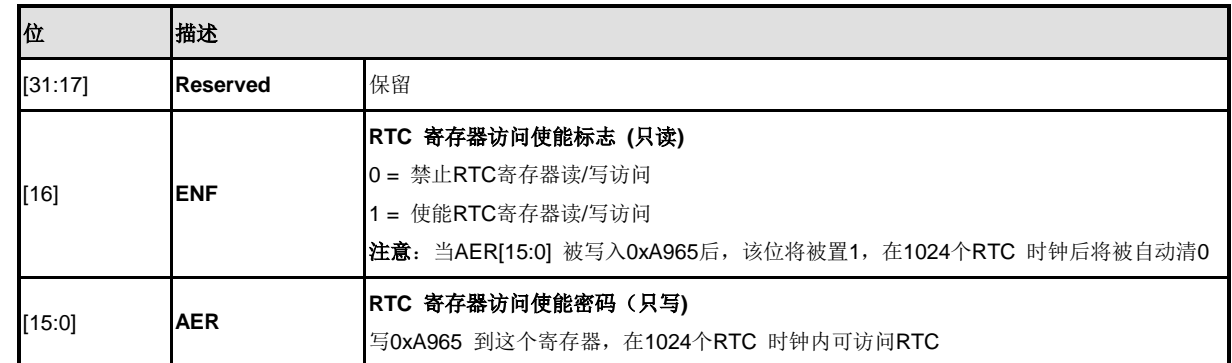

# **RTC**频率补偿寄存器**(FCR)**

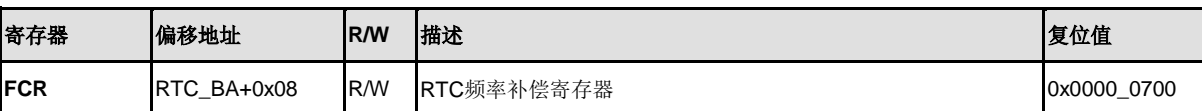

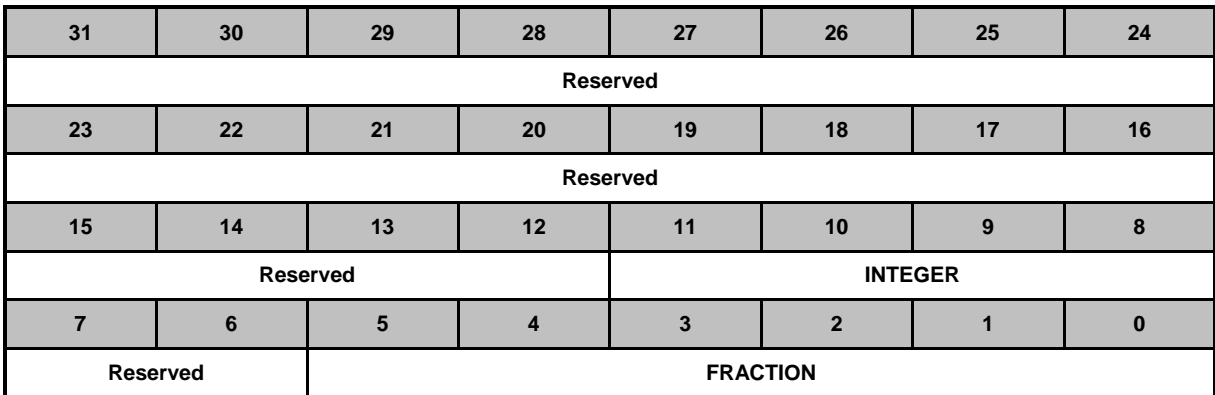

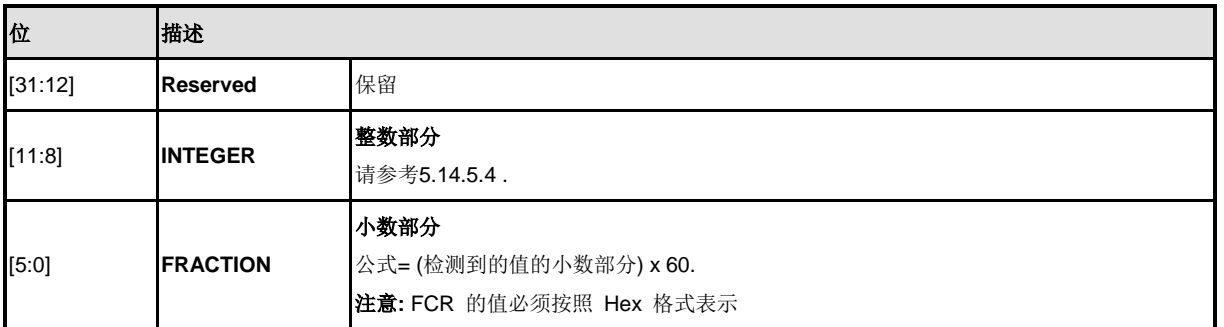

注意**:**.在 RTC 访问使能位 ENF (AER[16]) 激活后,该寄存器的值可以被读回。.

# **RTC**时间载入寄存器**(TLR)**

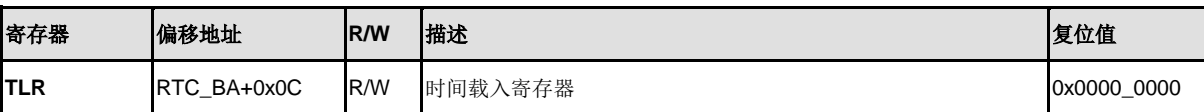

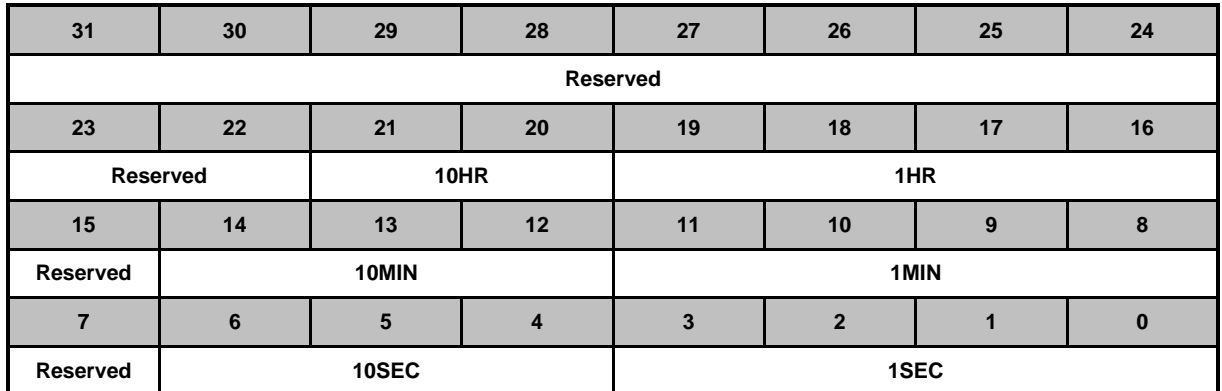

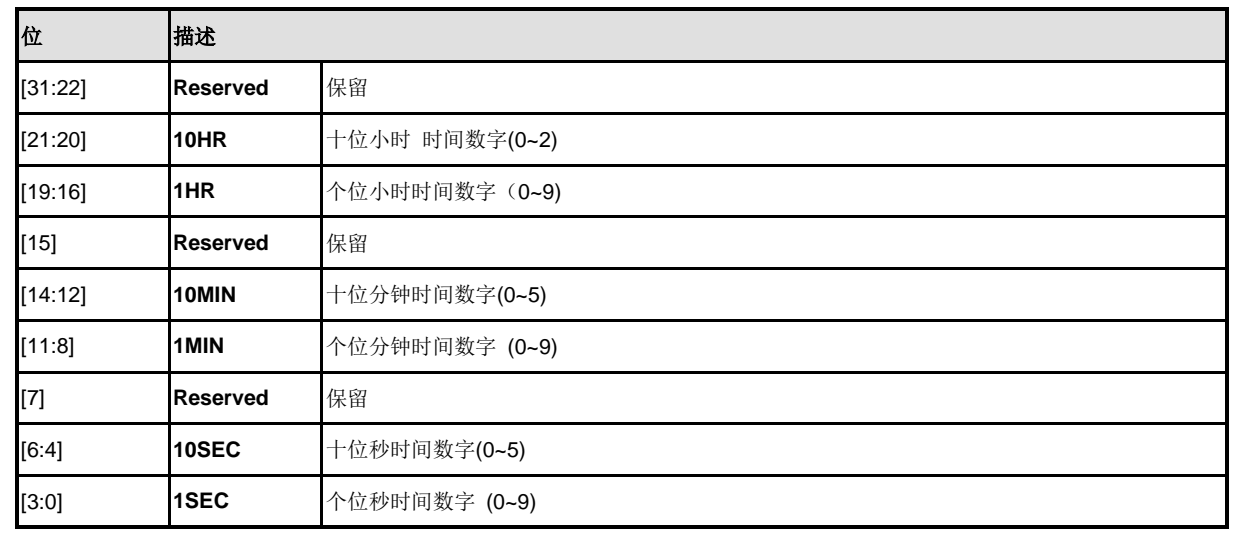

注意:

1. TLR 为 BCD 计数方式, RTC 不会对载入值的合理性进行检测.

2. 括号内列出的为可接受的值。.

3. 当 RTC运行在 12-小时制范围模式, 10HR 的高位是AM/PM的意思

# **RTC**日历载入寄存器**(CLR)**

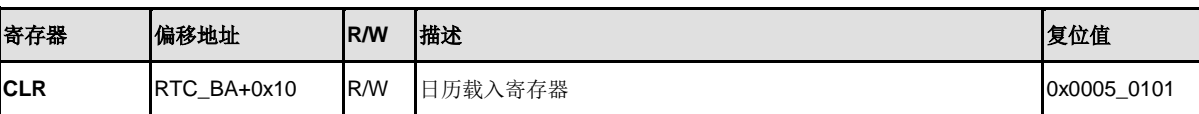

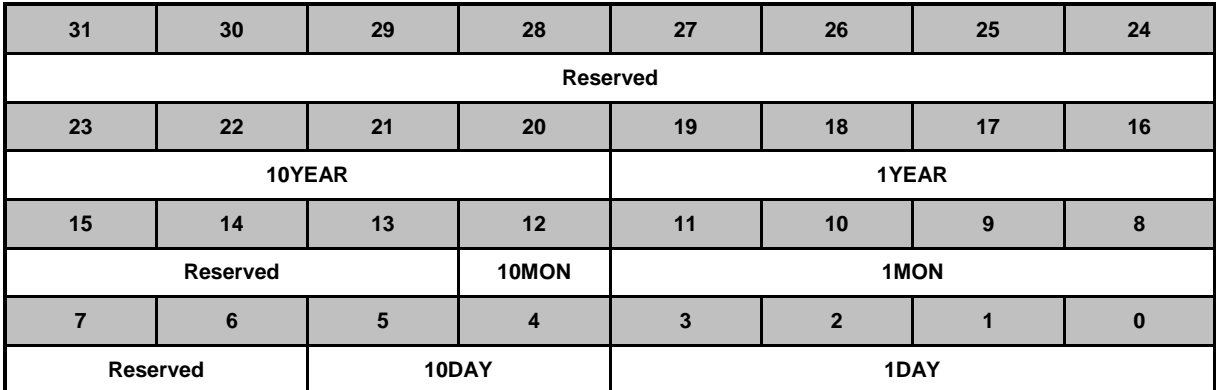

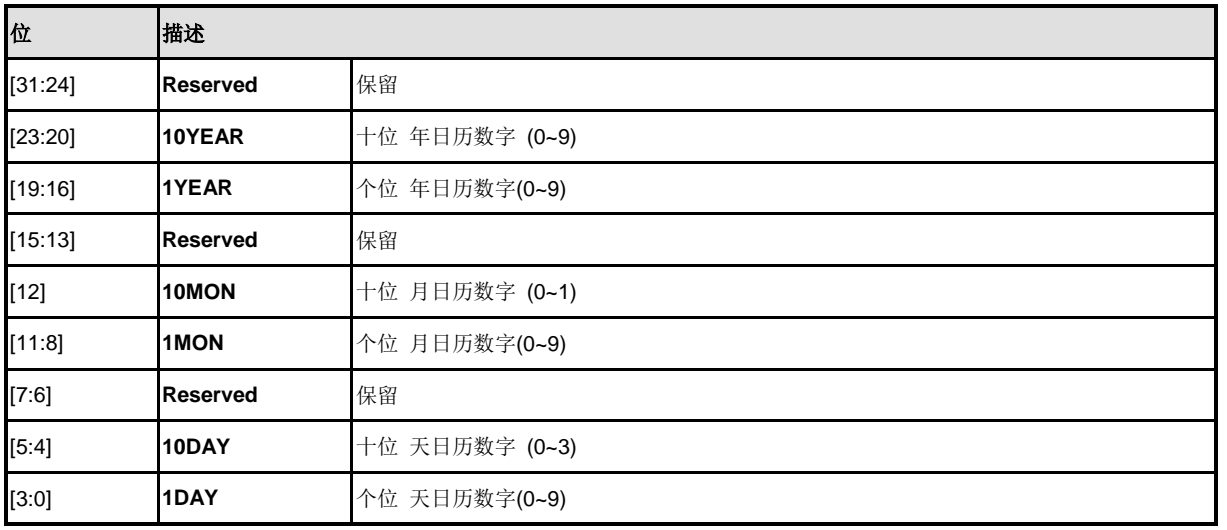

注意**:** 

1. CLR 为 BCD 计数格式, RTC 不会检测载入值的合理性。

2. 括号内列出的为可接受的值。

# **RTC**时间格式选择寄存器**(TSSR)**

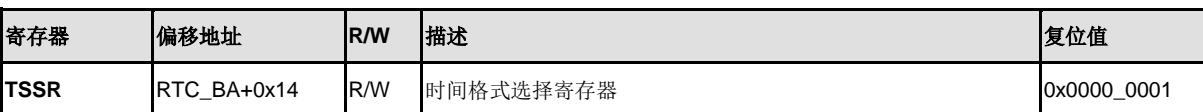

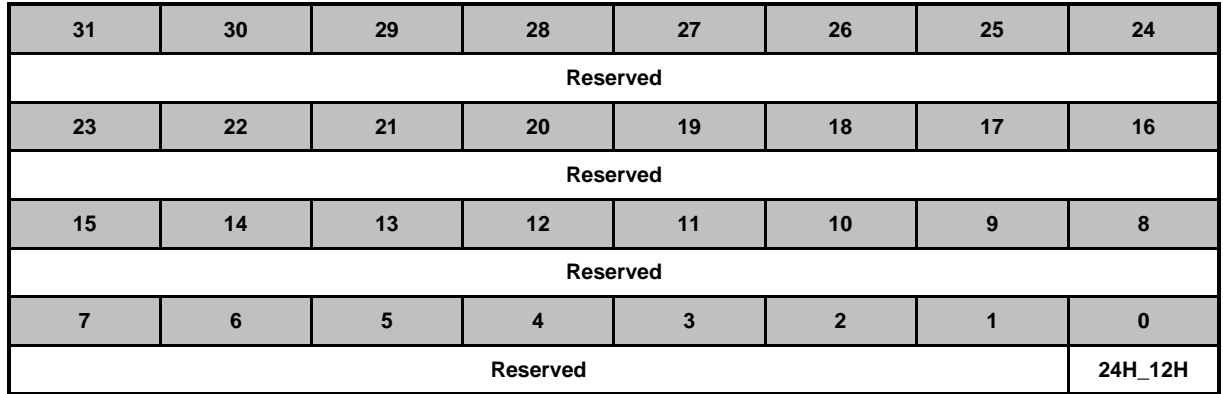

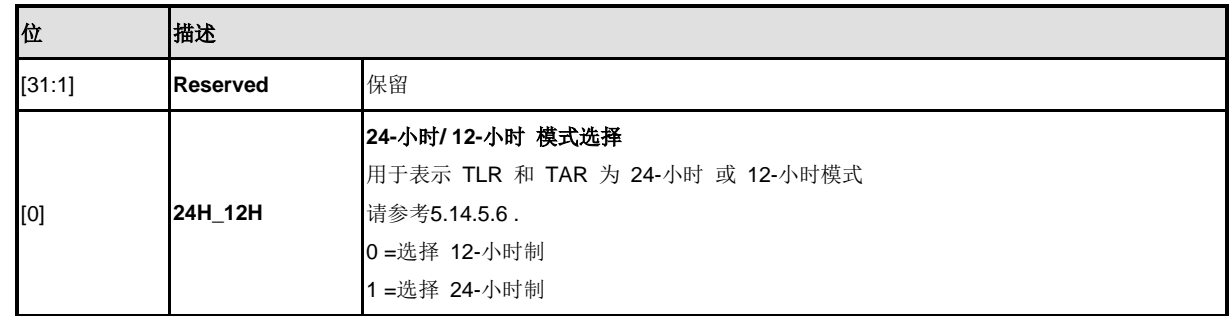

# **RTC**一周日期寄存器**(DWR)**

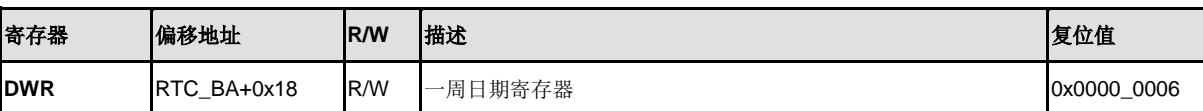

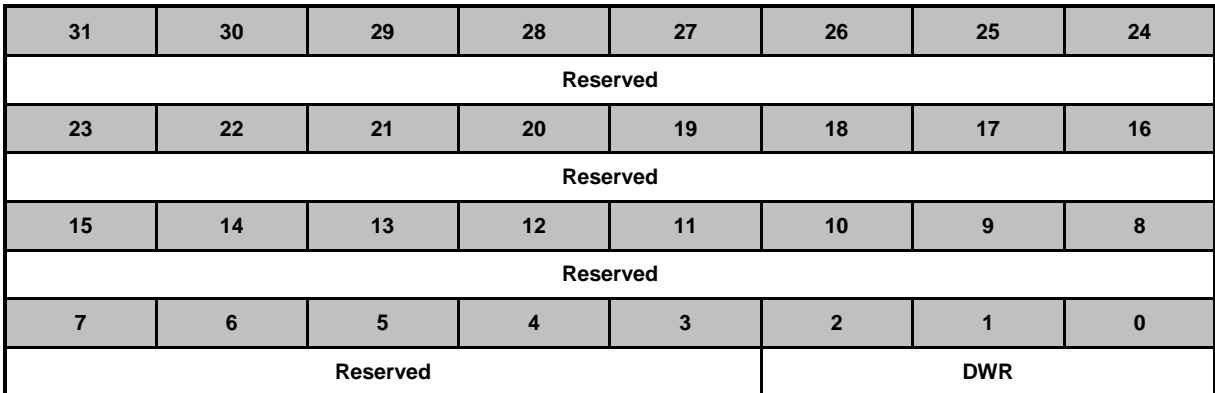

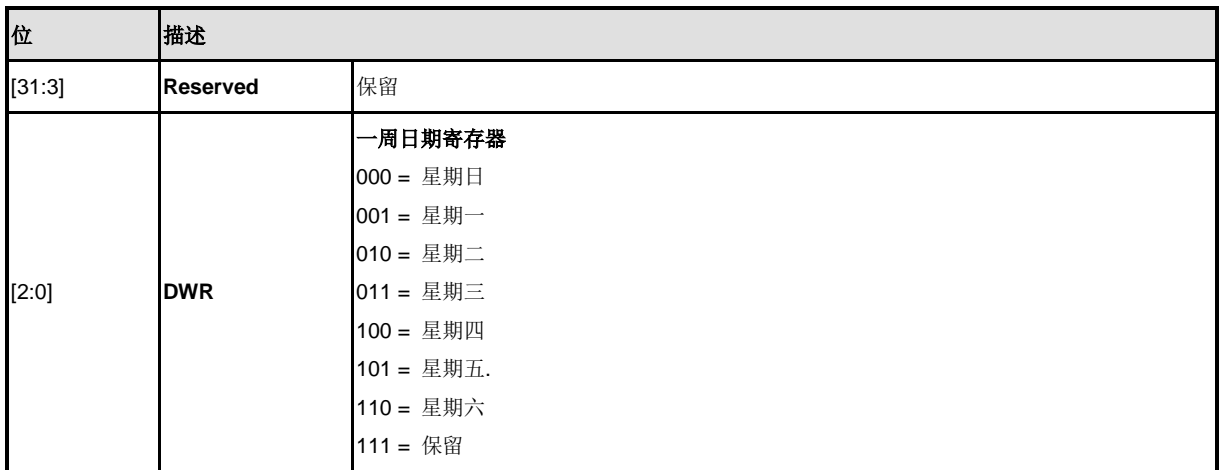

# **RTC**时间闹钟寄存器**(TAR)**

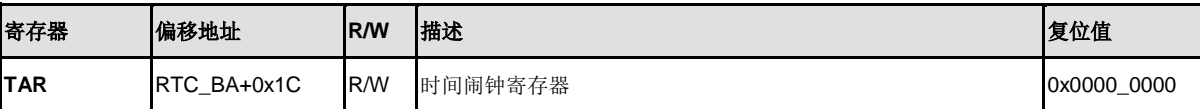

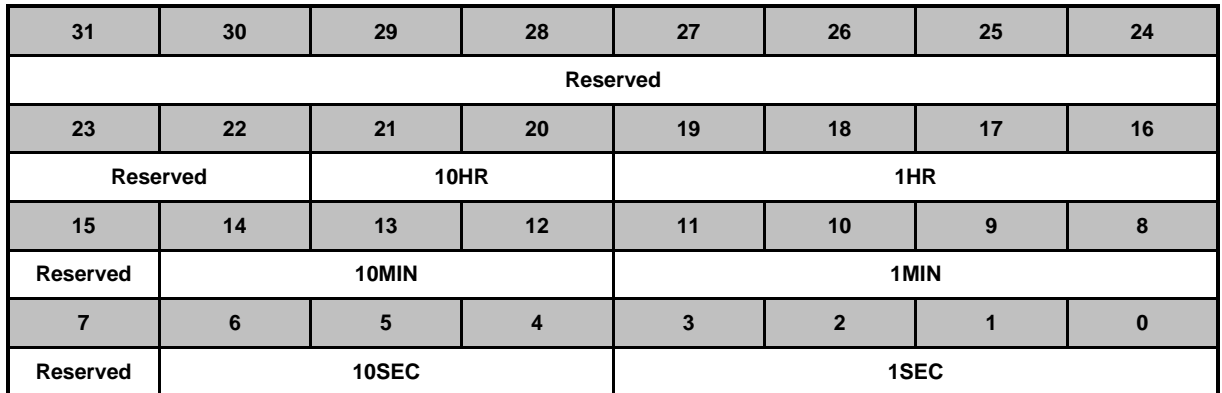

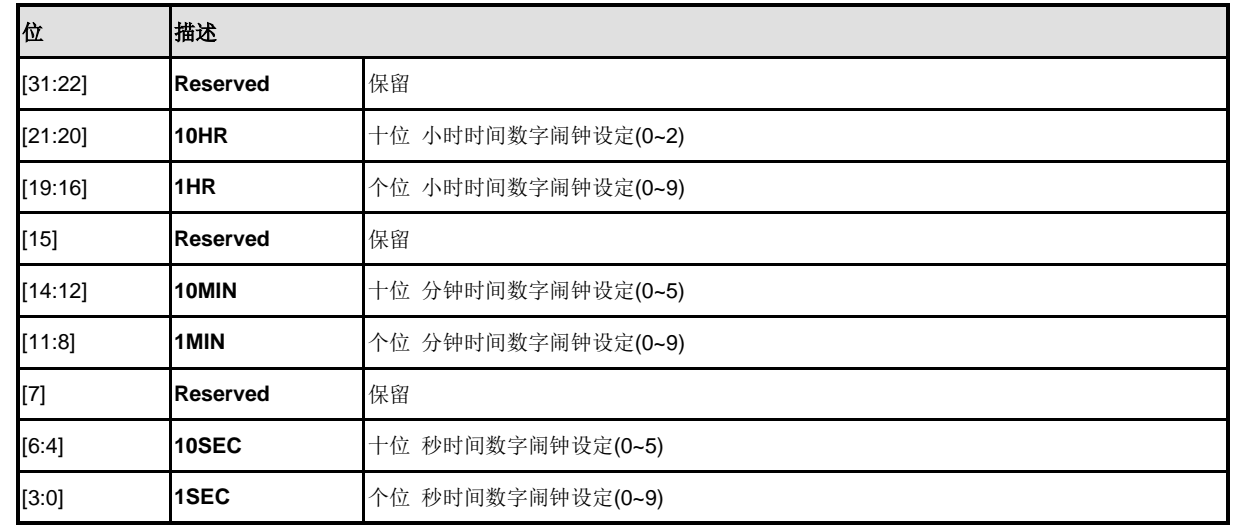

注意**:** 

1. 在 RTC 访问使能位 ENF (AER[16]) 激活后,该寄存器的值可以被读回。

2. TAR 为 BCD 计数方式, RTC 不会对载入值的合理性进行检测。.

3. 括号内列出的为可接受的值。.

4. 当 RTC运行在 12-小时制式, 10HR 的高位是AM/PM的意思。

# **RTC**日历闹钟寄存器**(CAR)**

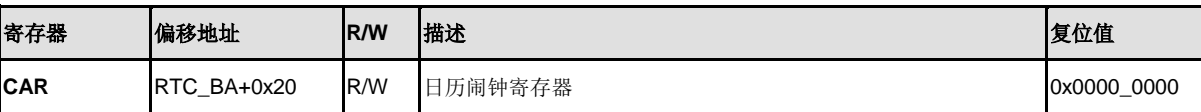

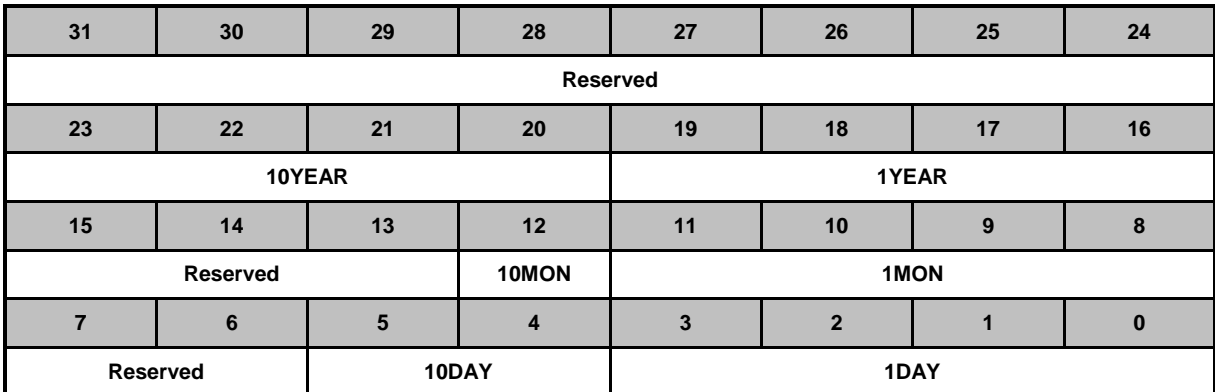

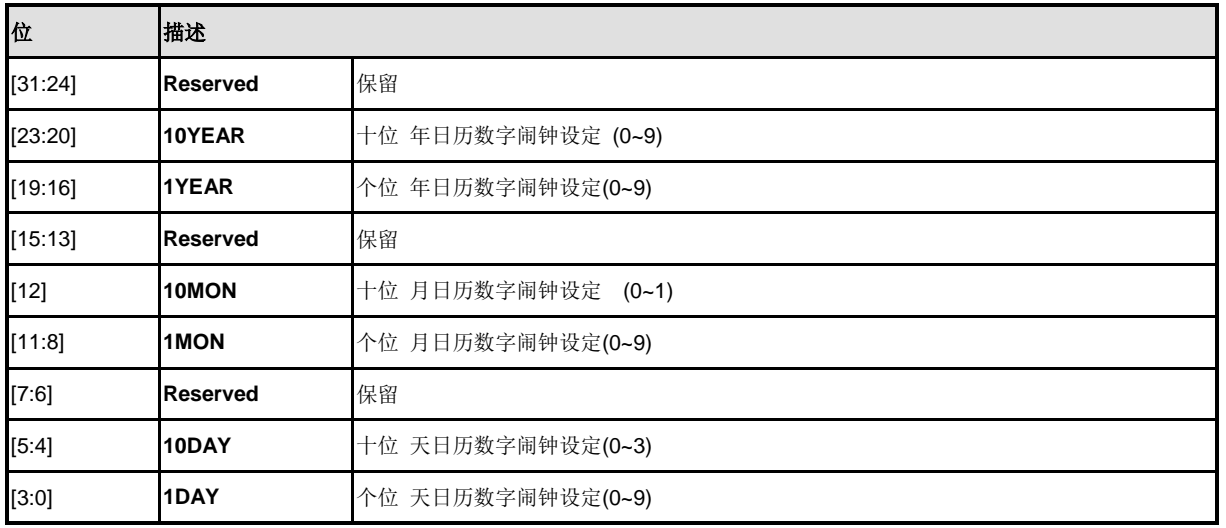

#### 注意**:**

- 1. 在 RTC 访问使能位 ENF (AER[16]) 激活后,该寄存器的值可以被读回。
- 2. CAR 为 BCD 计数方式, RTC 不会对载入值的合理性进行检测。
- 3. 括号内列出的为可接受的值。.

# **RTC**闰年指示寄存器**(LIR)**

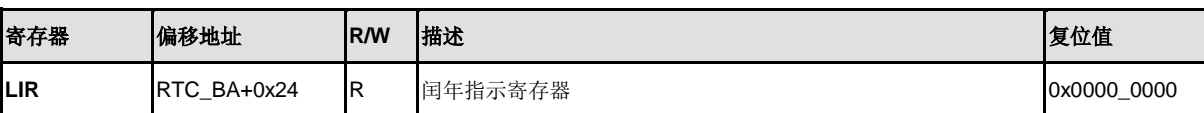

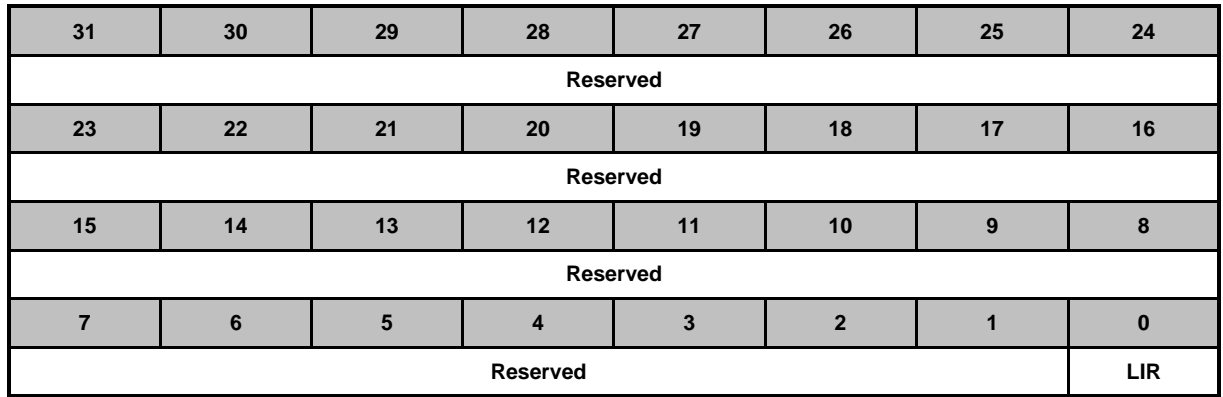

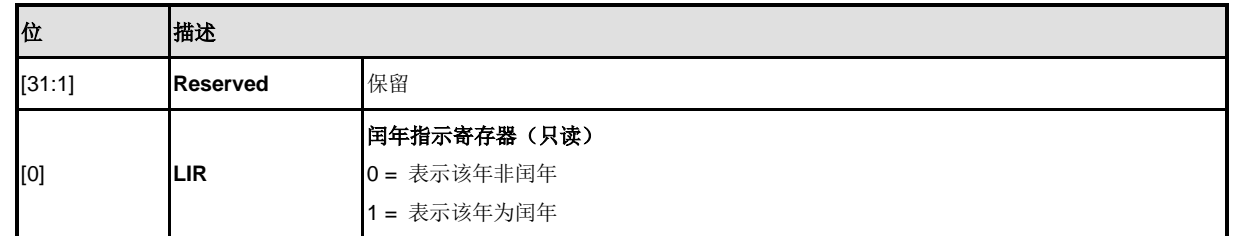
### **RTC**中断使能寄存器**(RIER)**

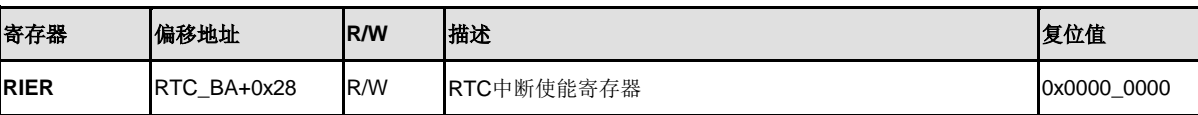

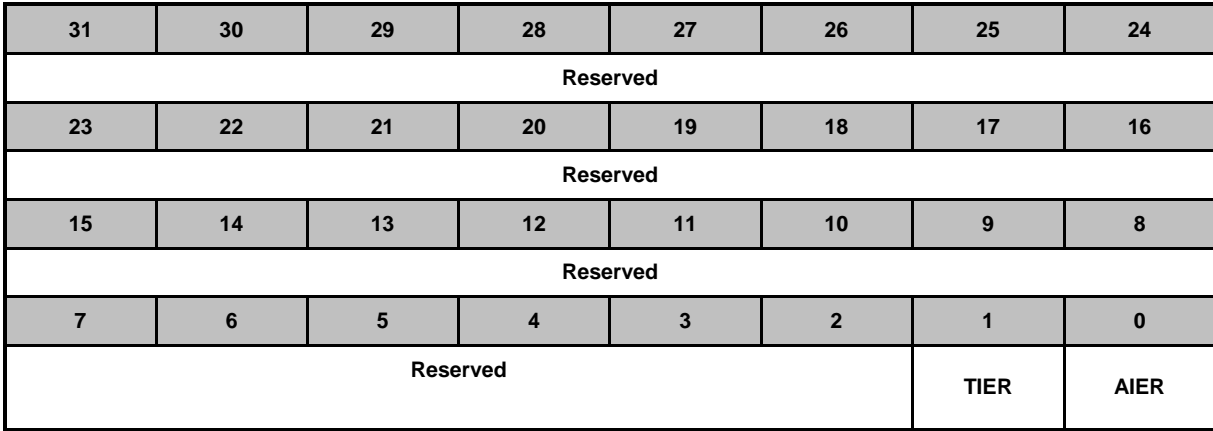

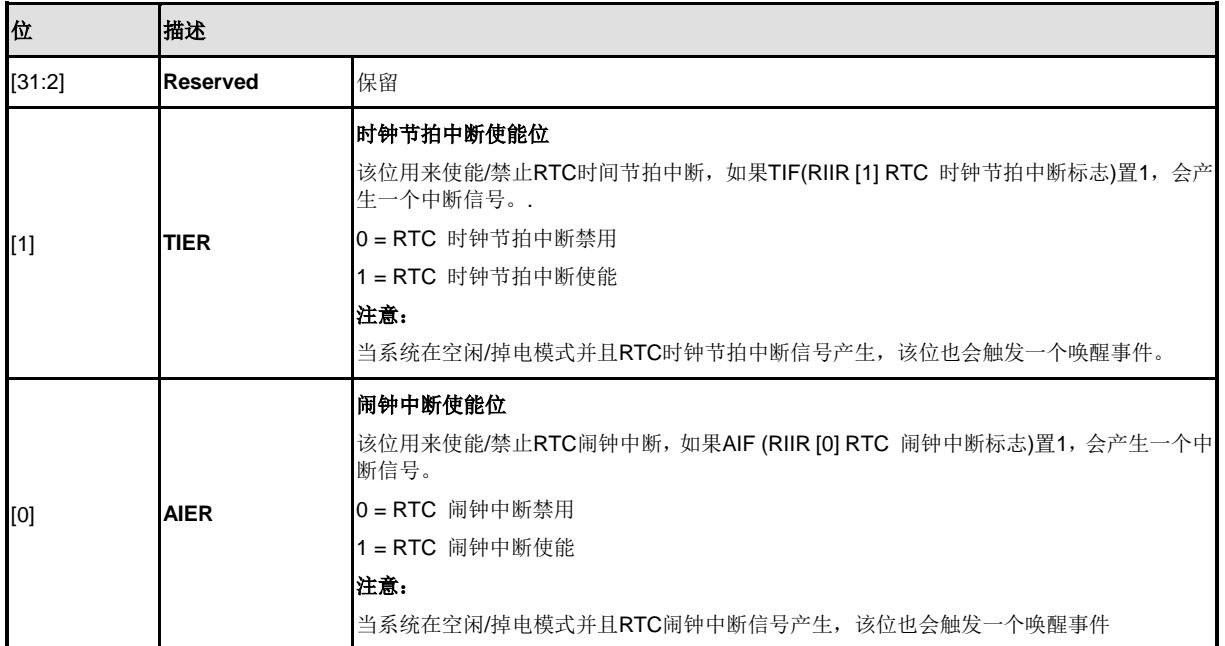

### **RTC**中断指示寄存器**(RIIR)**

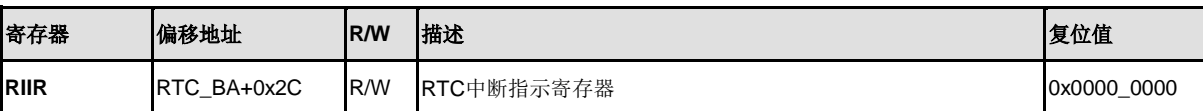

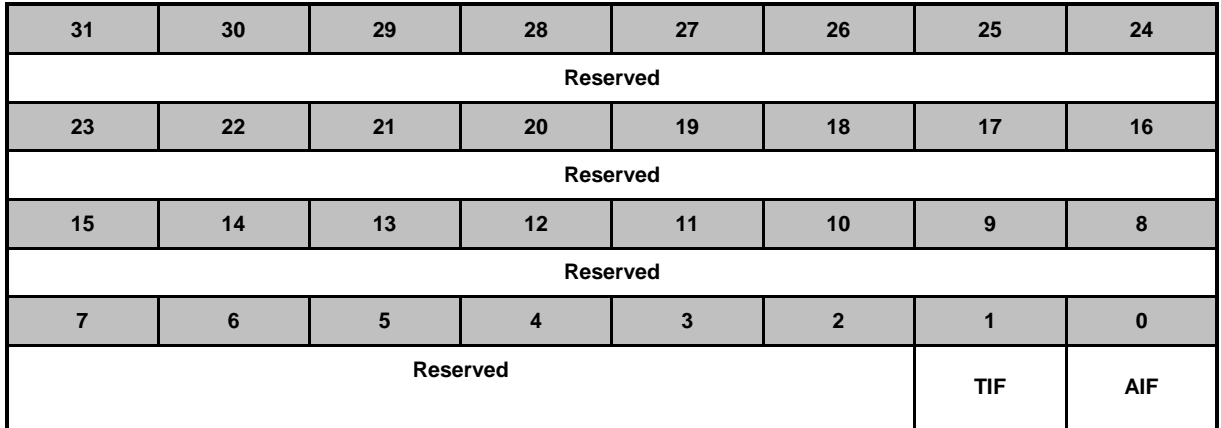

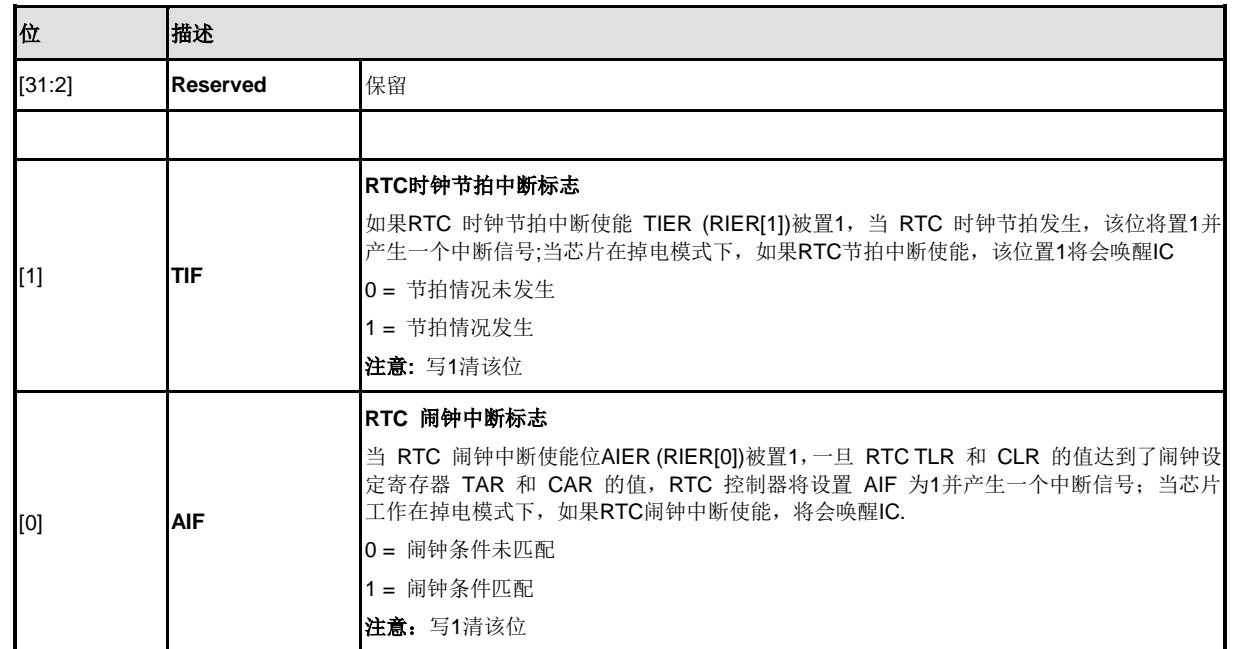

### **RTC**时钟节拍寄存器**(TTR)**

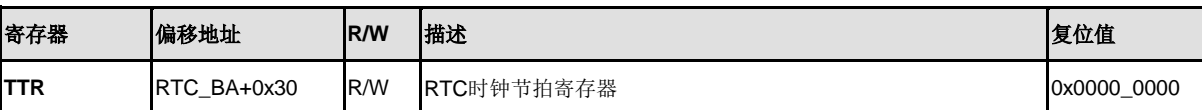

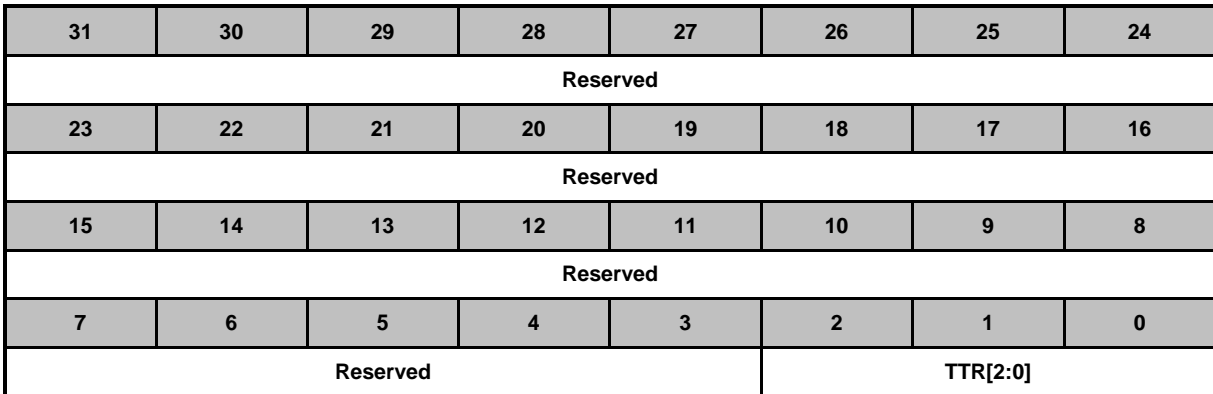

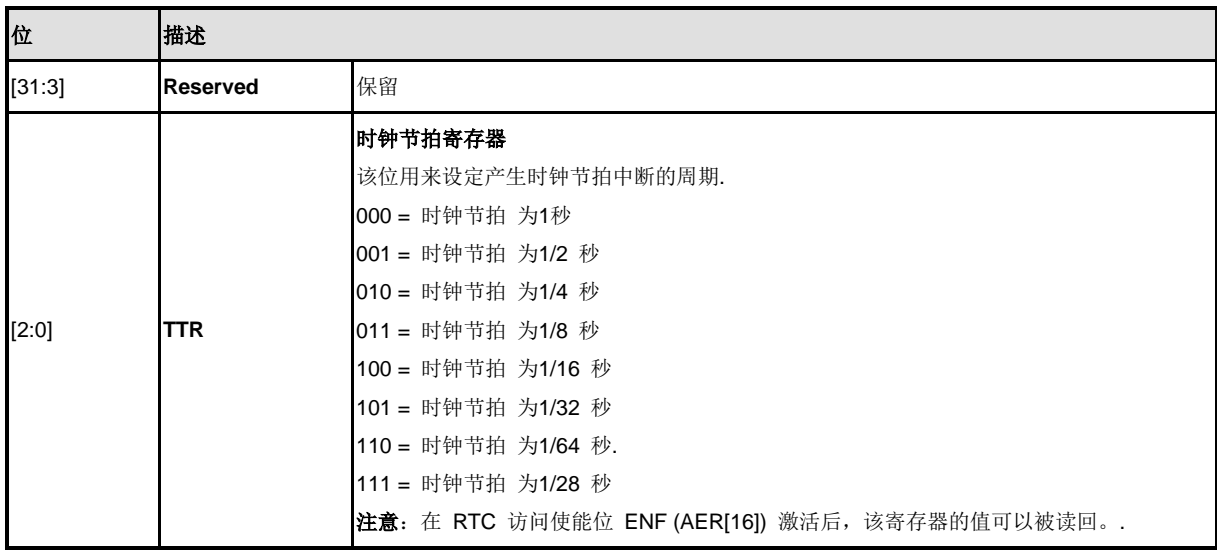

### **RTC** 特定功能控制寄存器 **(SPRCTL)**

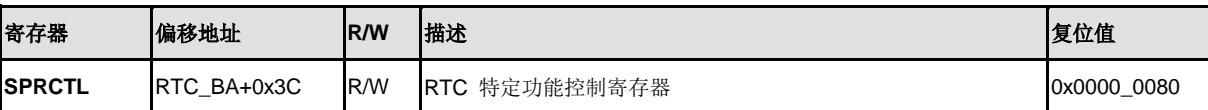

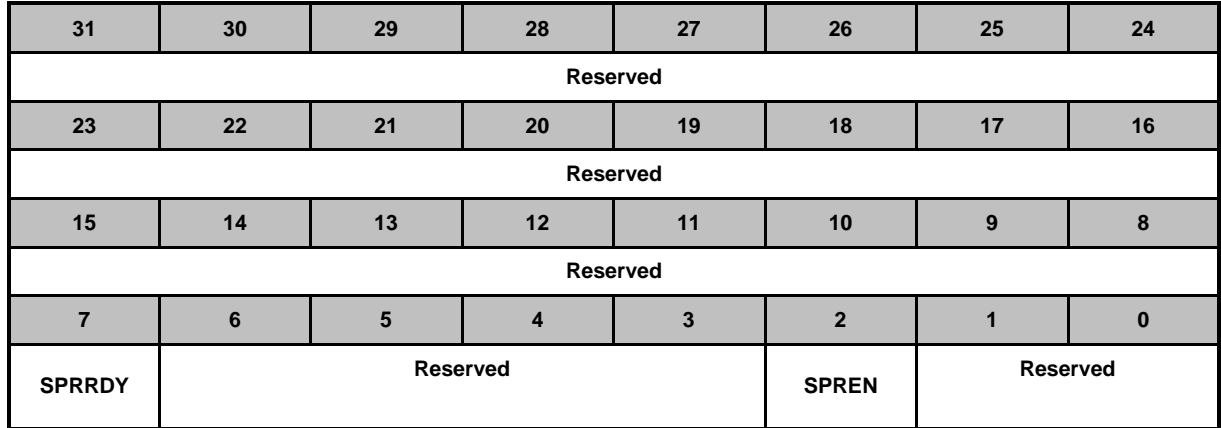

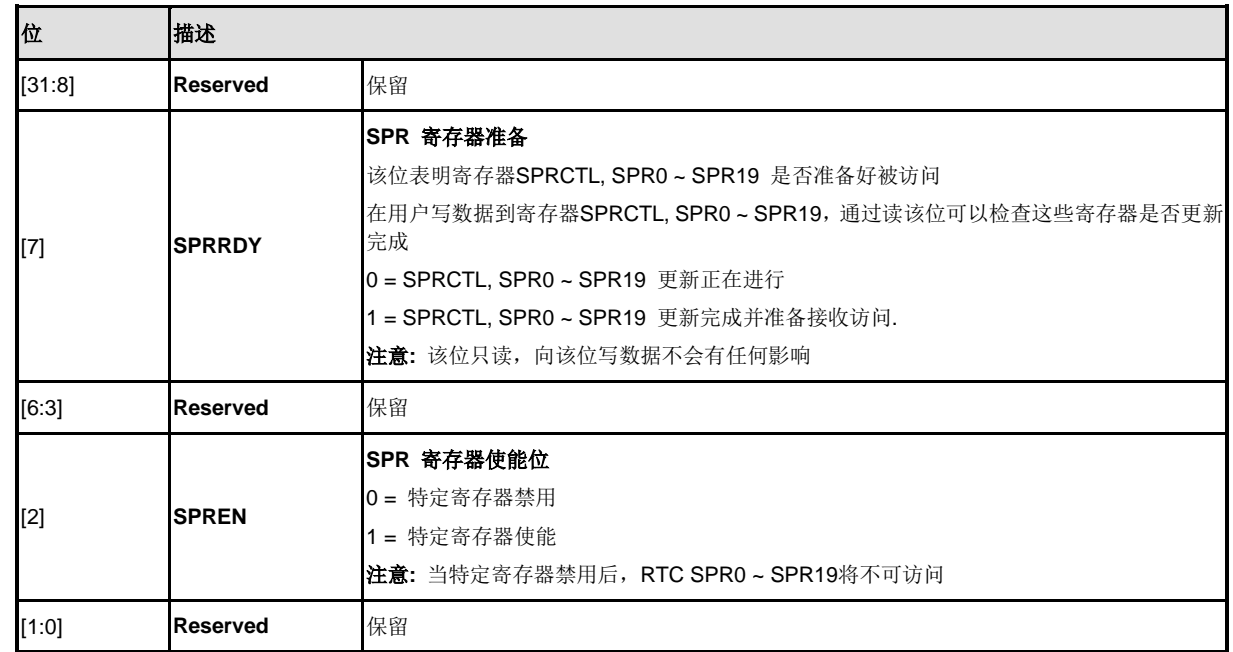

### **RTC** 特定寄存器**(SPRx)**

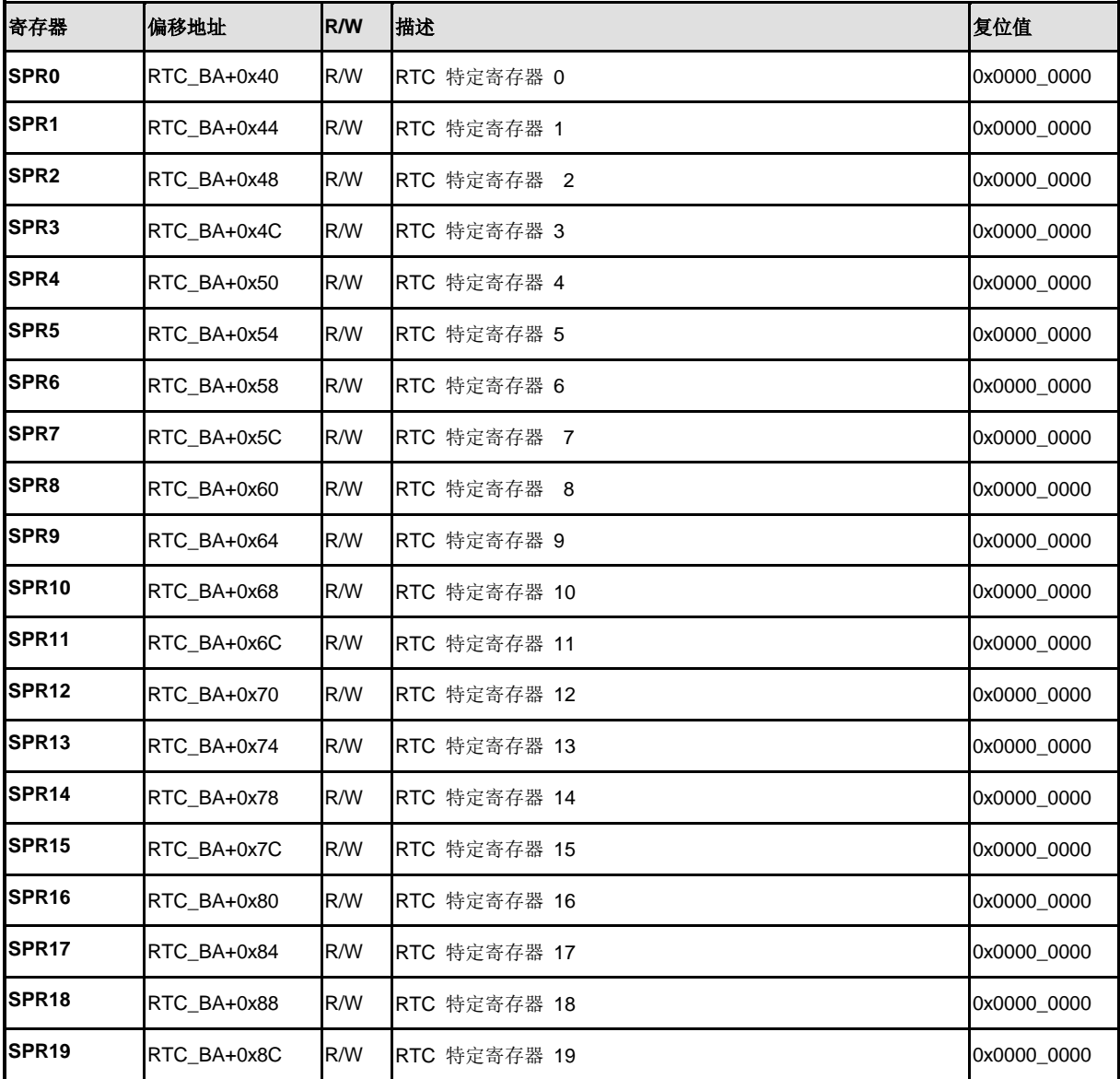

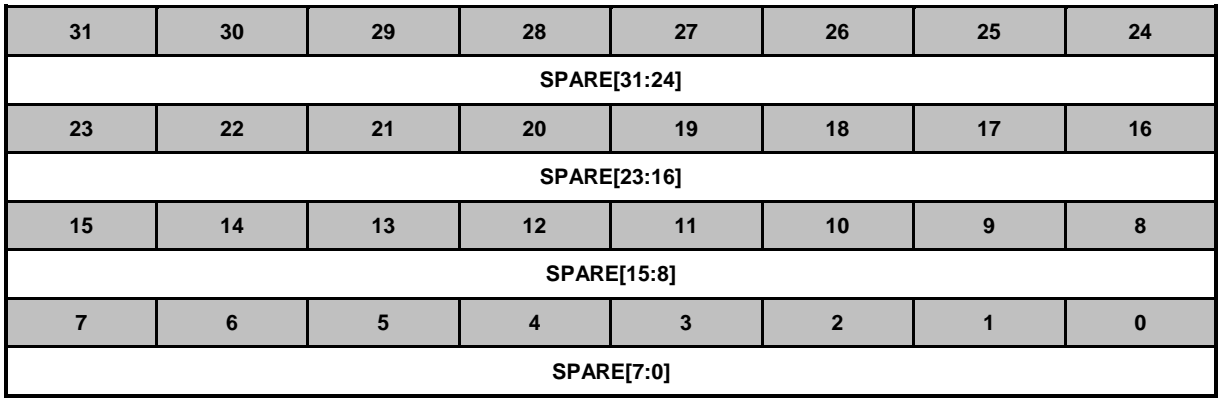

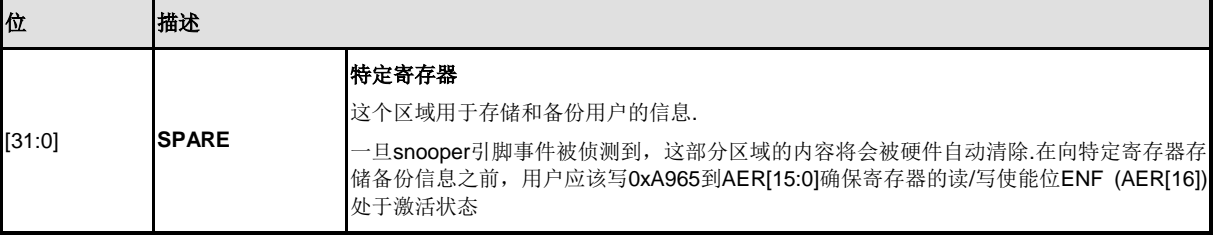

#### **5.13 UART** 接口控制器**(UART)**

#### **5.13.1** 概述

NuMicro NUC200系列提供了多达3个异步串行接口. UART0为高速串口,UART1~2为普通串口。此 外,只有UART0 和 UART1支持硬件流控功能。UART控制器的接收过程是把外设的串行数据转为 并行数据,发送过程是把CPU的并行数据转成串行数据发送出去。UART控制器支持IrDA串行功能、 LIN主/从功能,和RS-485功能模式。每个UART通道支持七种类型的中断。

#### **5.13.2** 特性

- 全双工,异步通讯口
- UART0/UART1/UART2分别有64/16/16个字节的收和发FIFO缓冲区
- 支持硬件自动流控功能(CTS, RTS),RTS自动流控触发电平可设(UART0 和 UART1 支 持该功能)
- 接收FIFO区域触发等级的数据长度可设
- 每个通道波特率可单独设置
- 支持CTS引脚触发唤醒功能(仅UART0 和 UART1 支持此功能)
- 支持 7位接收缓存定时溢出检测功能
- UART0/UART1两通道支持DMA数据收发
- 可通过设置UA\_TOR [DLY]寄存器的相应位来设置两个数据间(从上一个stop 位到下一 个start位之间)的时间间隔
- 支持break error, frame error, parity error和收发缓冲区溢出检测等功能
- 可编程串行接口特性
	- 数据位长度可设为5~8位
	- 校验位可设为,奇、偶校验、无校验或 固定校验位的产生和检测
	- 可设置停止位长度为, 1位, 1.5位或2位。
- IrDA SIR 功能模式
	- 支持正常模式下3/16位宽功能
- LIN 功能模式
	- 支持LIN 主/从模式
	- 支持传输中产生break功能可设
	- 支持接收器break检测功能
- RS-485模式
	- 支持RS-485 9位模式
	- 支持 RTS 软硬件控制使能(仅 UART0 和 UART1)

#### **5.13.3** 框图**.**

串口时钟控制和内部模块框图分别如图 6-128 和 图 6-129所示

NUMICRO™

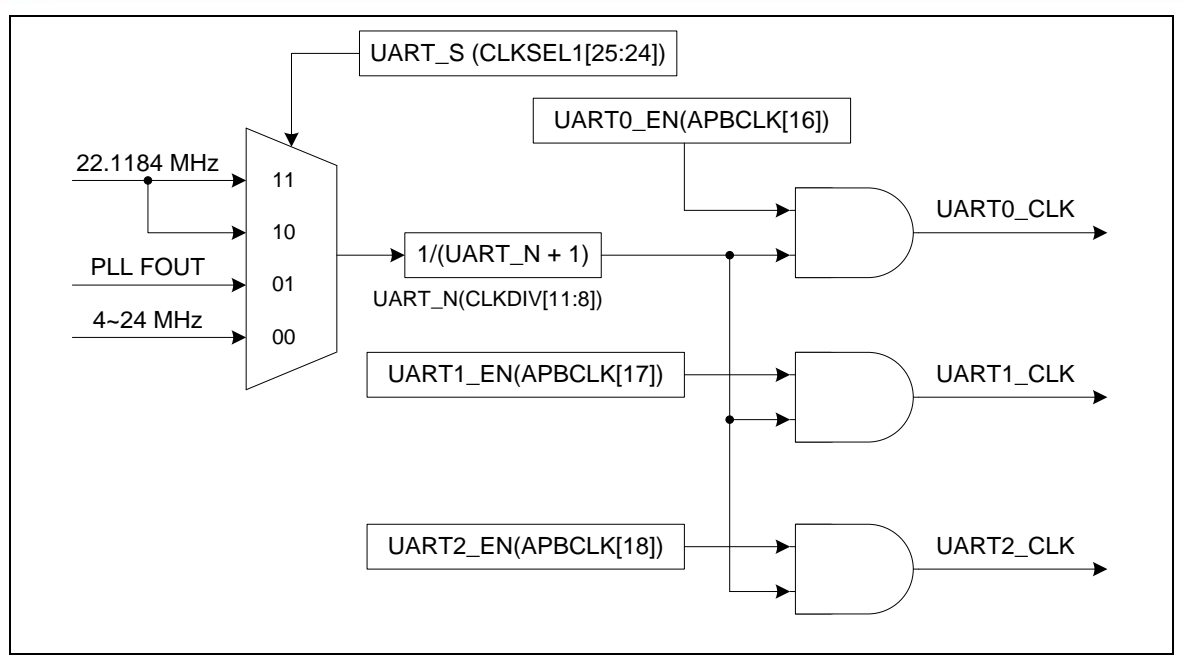

#### 图 5-57 串口时钟控制框图

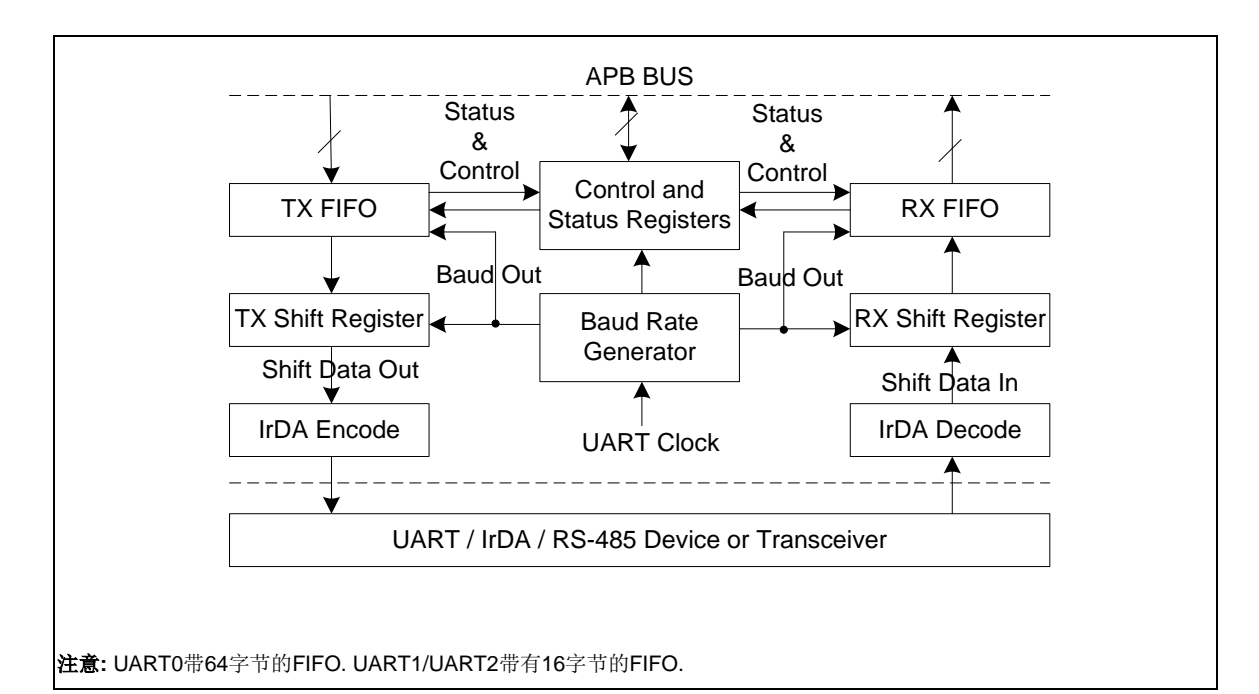

图 5-58 串口模块框图

每个模块功能详细描述如下:

#### **TX\_FIFO**

发送口带有一个64/16 字节的 FIFO缓冲区以减少CPU中断的频率

### **RX\_FIFO**

接收口带一个64/16 字节的 FIFO缓冲区(每个字节加三个错误位)以减少CPU的中断频率

#### 发送移位寄存器

该模块用于控制把并行数据串行输出

#### 接收移位寄存器

该模块用于控制把串行数据并行输入

#### **Modem**控制寄存器.

该寄存器用于控制到Modem或数传机(或类似于Modem的外设)的接口

#### 波特率发生器.

通过把输入的外部时钟除频得到期望的波特率。详情请参考波特率公式

#### **IrDA**编码**.**

该模块是IrDA编码控制模块

#### **IrDA**解码.

该模块是IrDA解码控制模块

#### 控制和状态寄存器.

该区域是包含FIFO控制寄存器(UA FCR),FIFO状态寄存器(UA FSR),和收发线控寄存器(UA LCR) 的寄存器集合。时间溢出控制寄存器(UA\_TOR)表明时间溢出中断的条件。该寄存器集也包括中断使 能寄存器(UA\_IER)和中断状态寄存器(UA\_ISR),以使能或禁止相应中断,中断源查询。一共有7种类 型的中断,包括发送FIFO空中断(THRE\_INT),接收达到阈值(RDA\_INT)中断,线状态中断(parity error 或 framing error 或 break interrupt) (RLS\_INT), 超时中断(TOUT\_INT), MODEM/唤醒状态中断 (MODEM\_INT),缓存错误中断 (BUF\_ERR\_ INT) 和 LIN接收器break域检测中断(LIN\_INT) 。

#### **5.13.4** 基本配置

UART控制器功能脚在PB\_MFP, PD\_MFP, ALT\_MFP, ALT\_MFP1 和 ALT\_MFP2寄存器中被配置 UART 控制器时钟, UART0 和 UART1 分别在 UART0 EN(APBCLK[16]) 和 UART1 EN (APBCLK[17])中被使能

UART控制器时钟源通过UART\_S(CLKSEL[25:24])位来选择.

UART控制器时钟预分频通过UART\_N(CLKDIV[11:8])位来设置

UART接口控制器引脚描述如下:

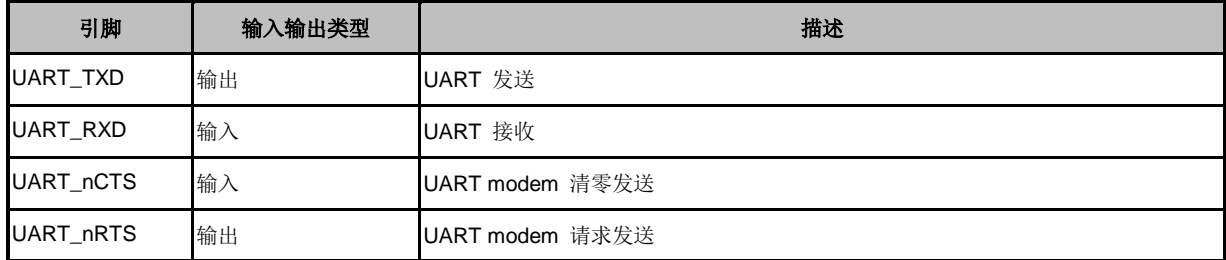

#### 表 5-11 UART 接口控制脚

#### **5.13.5** 功能描述

UART 控制器支持四个功能模式,包括UART, IrDA, LIN 和RS-485 模式。用户可以通过对 UA FUN SEL设置选择功能。四种功能模式将在下面的章节中描述

#### 5.13.5.1 *UART*控制器波特率发生器*.*

UART控制器包含一个可编程波特率发生器,其通过分频器对输入时钟源分频而得到收发数据所需的 串行时钟。波特率计算公式: 波特率= UART\_CLK / M \* [BRD + 2], 这里M和BRD在波特率分频器 寄存器(UA\_BAUD).中有所定义。下表列出了各种条件下的UART波特率计算公式和参数的设置。通 过设置相应的参数和寄存器可以得到零误差的波特率。IrDA功能模式,波特率发生器必须是模式0.

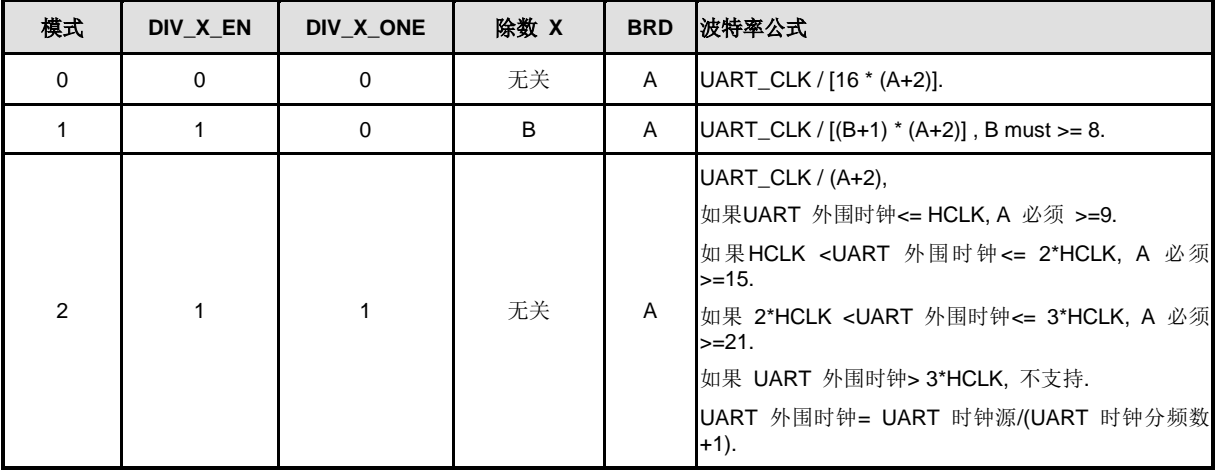

#### 表 5-12 UART 波特率公式

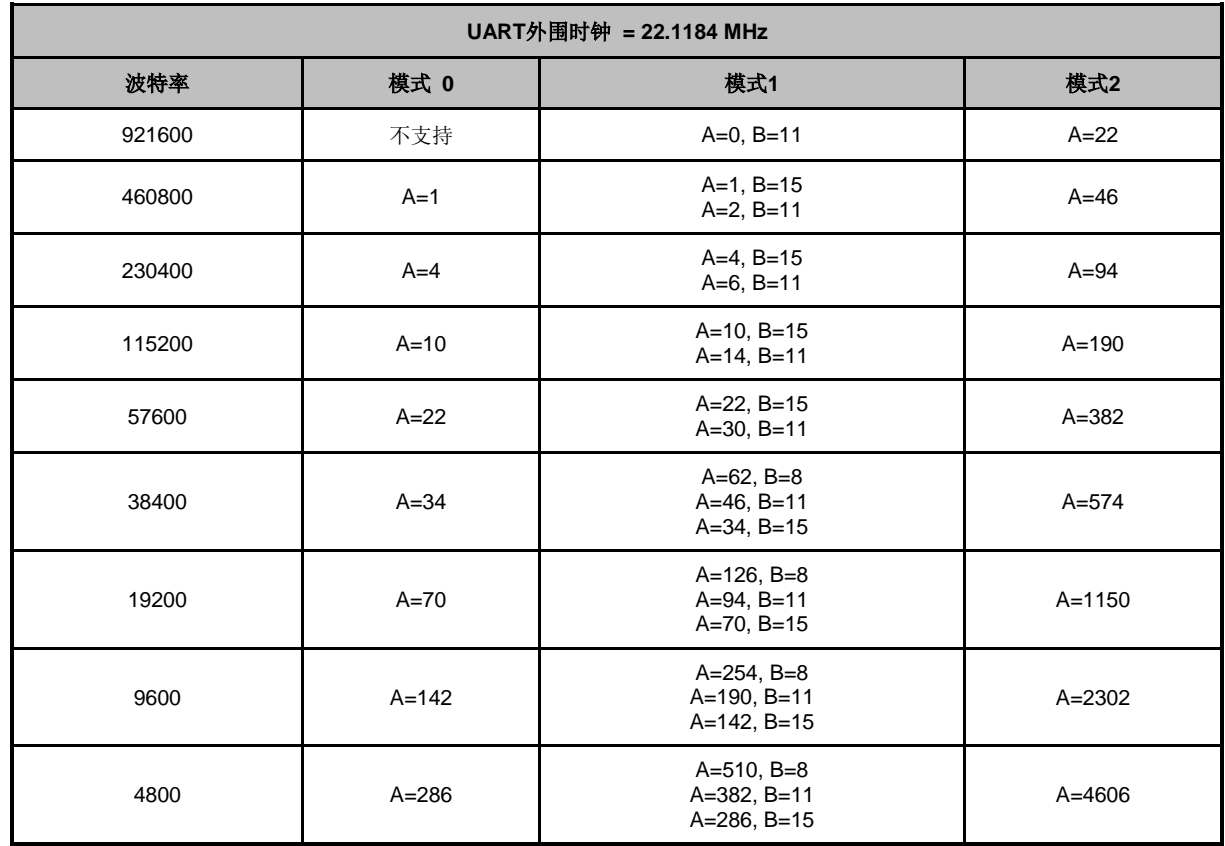

表 5-13 UART 控制器波特率参数设置表

**UART** 外围时钟 **= 22.1184 MHz**

| 波特率    | 模式0         | 模式1                                       | 模式2         |
|--------|-------------|-------------------------------------------|-------------|
| 921600 | Not support | 0x2B00_0000                               | 0x3000_0016 |
| 460800 | 0x0000_0001 | 0x2F00_0001<br>0x2B00_0002                | 0x3000_002E |
| 230400 | 0x0000 0004 | 0x2F00_0004<br>0x2B00_0006                | 0x3000 005E |
| 115200 | 0x0000 000A | 0x2F00_000A<br>0x2B00_000E                | 0x3000 00BE |
| 57600  | 0x0000 0016 | 0x2F00_0016<br>0x2B00_001E                | 0x3000 017E |
| 38400  | 0x0000_0022 | 0x2800_003E<br>0x2B00_002E<br>0x2F00_0022 | 0x3000_023E |
| 19200  | 0x0000_0046 | 0x2800_007E<br>0x2B00_005E<br>0x2F00_0046 | 0x3000_047E |
| 9600   | 0x0000_008E | 0x2800_00FE<br>0x2B00_00BE<br>0x2F00_008E | 0x3000_08FE |
| 4800   | 0x0000_011E | 0x2800_01FE<br>0x2B00_017E<br>0x2F00 011E | 0x3000_11FE |

表 5-14 UART 控制器波特率寄存器(UA\_BAUD)设置表

#### 5.13.5.2 *UART*控制器发送延时时间

UART控制器可以通过设置DLY (UA\_TOR [15:8])位来控制传输过程两个数据帧之间即上一个数据 帧的停止位和下一个数据帧的起始位之间的间隔。单位是位。延时操作如下图所示

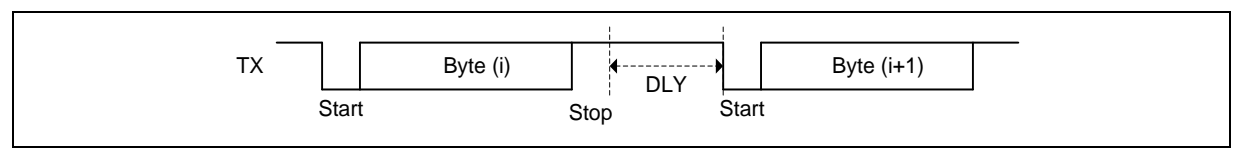

图 5-59 发送延时操作

#### 5.13.5.3 *UART*控制器*FIFO*控制和状态

UART0内置一个64字节的发送FIFO (TX\_FIFO)和一个64字节的接收FIFO (RX\_FIFO), 通讯中,使用 这些收发FIFO缓冲寄存器可以减少对CPU的中断次数。UART1~2仅有16字节的发送FIFO (TX\_FIFO)和16字节的接收FIFO (RX\_FIFO)。CPU在任何时候都可以读到UART的状态。状态信息 包括UART传输操作的类型和条件,以及接收过程有可能发生的3个错误状态(奇偶校验错误,帧错 误,打断错误)。FIFO控制和状态也支持所有的功能模式,包括UART, IrDA, LIN和RS-485模式。

#### 5.13.5.4 *UART*控制器唤醒功能

当芯片在Power-down模式下,外部CTS脚上电平变化可以唤醒芯片。该功能在所有功能模式下都有 效,但仅支持UART0 和 UART1。用户要使用唤醒功能还必须使能MODEN\_INT中断。

#### 5.13.5.5 *UART*控制器中断和状态

每个UART控制器支持7种类型的中断,它包括:

- **●** 接收阈值水平达到后的中断(RDA\_INT)
- 发送FIFO空中断(THRE\_INT)
- **●** Line状态中断(奇偶校验错误, 帧错误, 打断中断)(RLS\_INT)
- MODEM/唤醒状态中断(MODEM\_INT)
- **接收缓冲区定时溢出中断(TOUT\_INT)**
- 缓冲区错误中断(BUF\_ERR\_INT)
- LIN总线中断(LIN\_ INT)

下表描述了中断源和中断标志。当中断使能且有中断标志时就会产生中断。用户必须在中断后清中断 标志

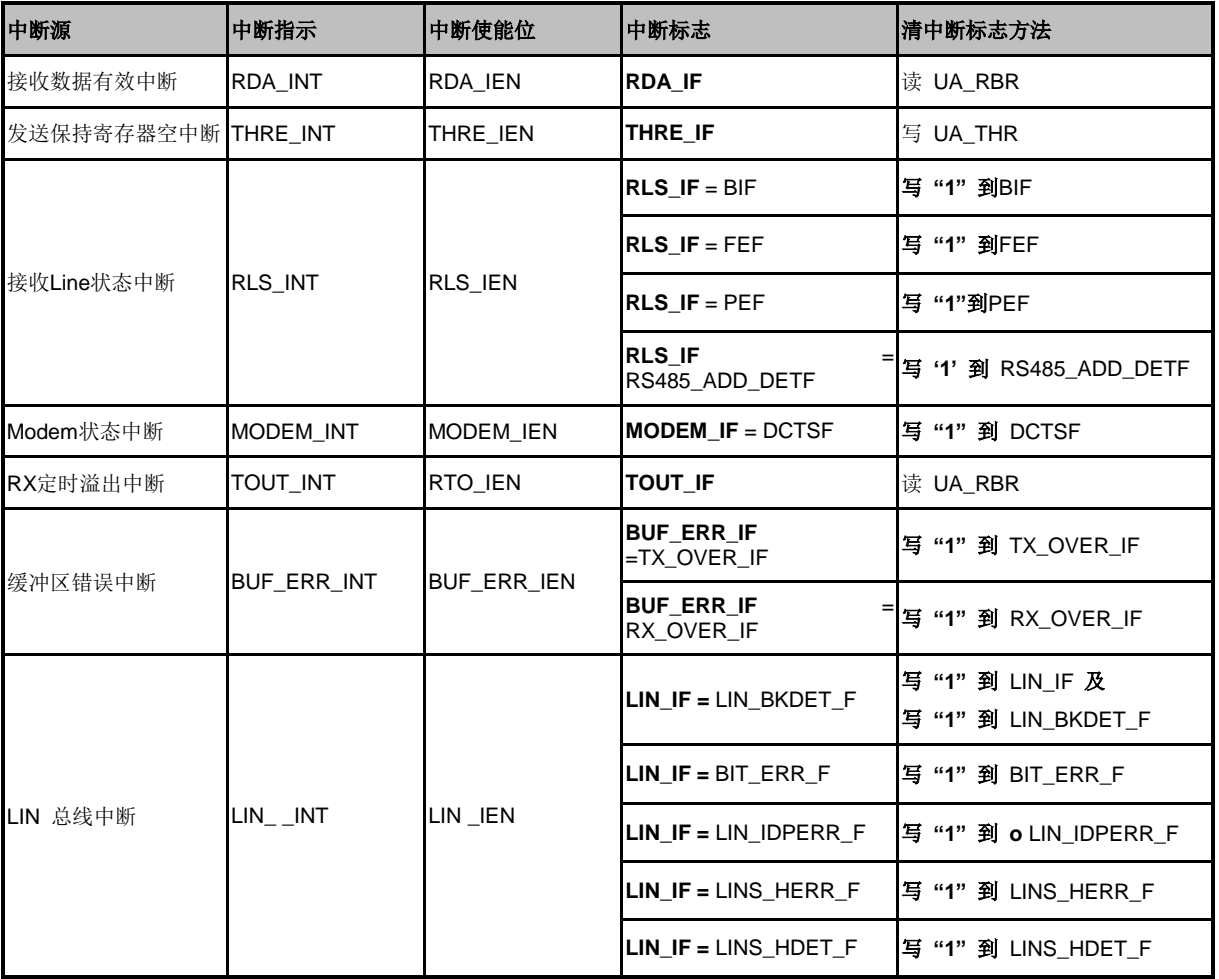

表 5-15 UART 控制器中断源和标志列表

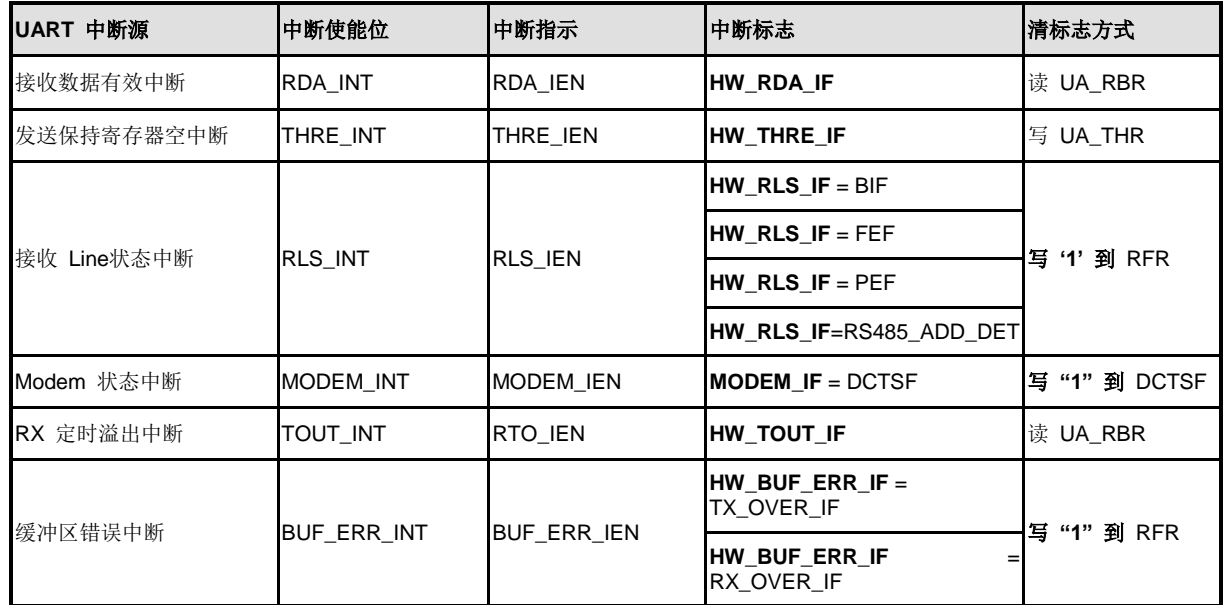

表 5-16 DMA 模式下的控制器中断源和标志列表

#### 5.13.5.6 *UART*功能模式

UART控制器提供了UART功能(用户须设置UA\_FUN\_SEL [1:0] 为"00"设置为UART功能)UART 波 特率最高速度是1 Mbps.

UART为全双工异步通讯接口。收发各包含一个16字节的FIFO缓冲区。用户可以设置接收时的FIFO 触发阈值以及定时溢出检测时间。发送数据帧间(即从上一帧停止位到下一帧起始位)时间间隔通 过DLY (UA\_TOR [15:8])位可设。UART支持硬件自动流控功能(CTS, RTS),且RTS流控触发电平可 设,全双工串行接口通讯参数可设。

#### **UART** 线控制功能

UART控制器通过设置UA\_LCR寄存器支持串行接口全部特性。可以通过对UA\_LCR寄存器设置数据 位和停止位长度以及奇偶校验设置。下表列出了UART数据位和停止位长度的设置以及UART奇偶校 验位的设置。

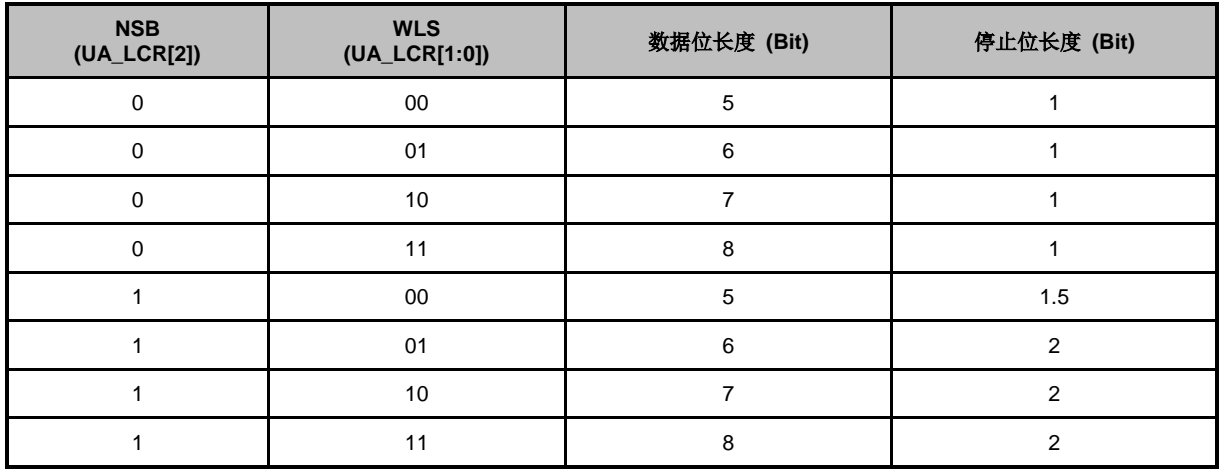

表 5-17 UART 线的数据位和停止位长度设置

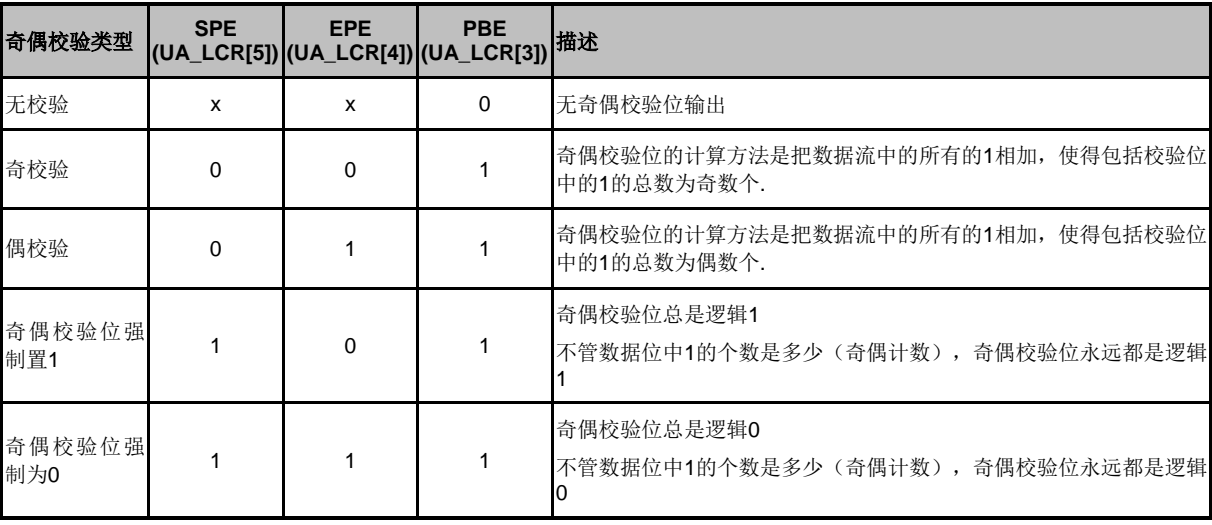

#### 表 5-18 UART 线奇偶校验设置

#### **UART**自动流控功能

UART支持自动流控功能,该功能用到两根信号线CTS (清零发送) 和RTS (请求发送)来控制UART 与外部设备(如Modem)间的数据传输。当自动流控使能后,只有等到UART对外部设备发出有效 的RTS信号后才允许接收数据,否则不接收。当RX FIFO接收到数据的数量达等于RTS\_TRI\_LEV (UA\_FCR [19:16])位的值后,RTS信号会被取消。当UART检测到外部设备给CTS信号脚有效信号后, UART开始发送数据。否则UART不会发送数据。

以下为自动流控功能模块框图

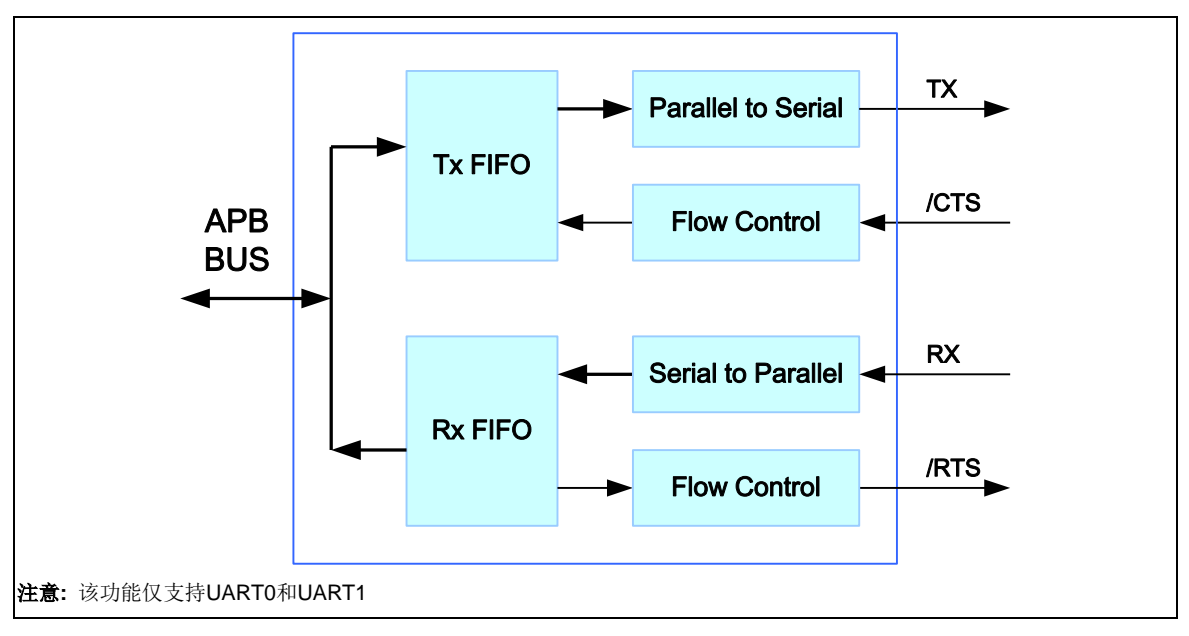

#### 图 5-60 自动流控模块框图

以下框图展示了UART CTS自动流控功能模型。用户必须要先设置AUTO CTS EN (UA\_IER [13]) 以使能CTS自动流控功能。LEV\_CTS (UA\_MCR [8])位可以设置CTS脚输入的有效状态。当CTS脚 上任何电平变化将导致DCTSF (UA\_MSR [0])位被置1, 然后TX脚将从TX FIFO自动发出数据。

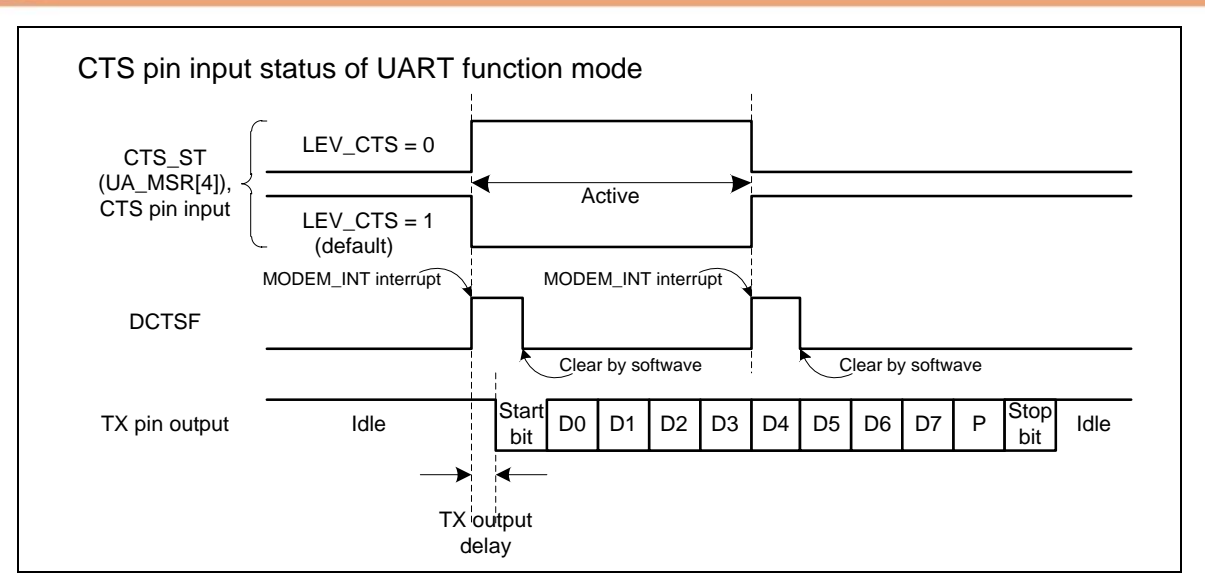

图 5-61 UART CTS 自动流控使能

如下图所示,UART RTS自动流控模式(AUTO\_RTS\_EN (UA\_IER[12])=1)中,RTS的触发阈值由 UART FIFO控制寄存器的 RTS\_RTI\_LEV(UA\_FCR[19:16])位来控制。

设 置 LEV RTS(UA MCR[9]) 位 可 以 控 制 RTS 脚 的 反 向 或 非 反 向 。 用 户 可 以 读 RTS ST(UA MCR[13])位来知道真实RTS脚输出电压的逻辑状态。

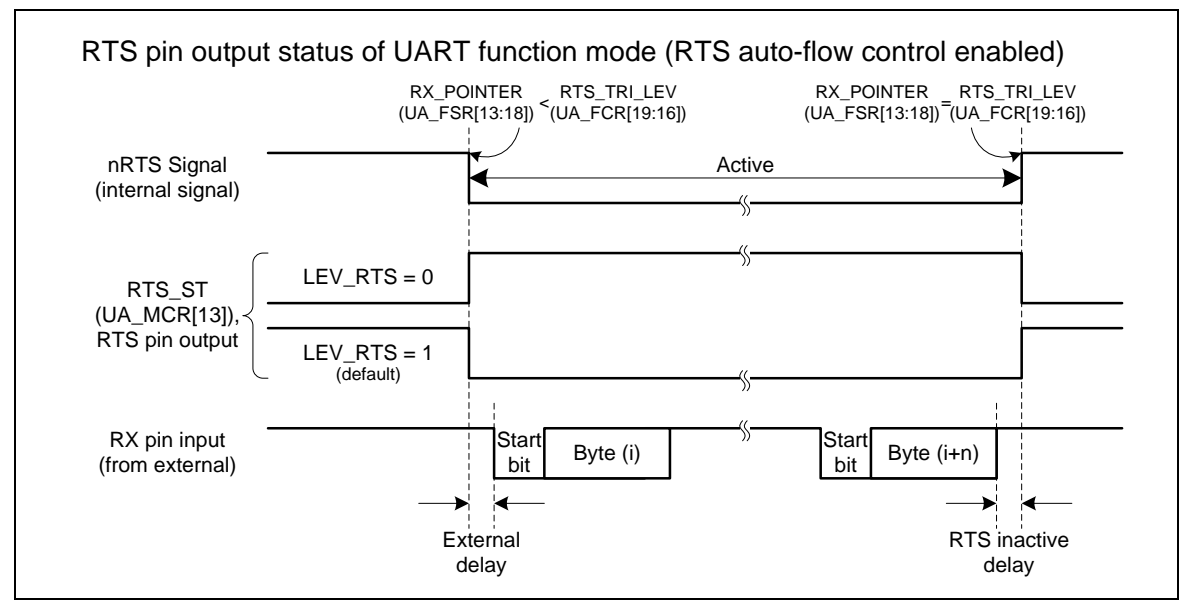

图 5-62 UART RTS 自动流控使能

如下图所示,在软件模式下(AUTO\_RTS\_EN(UA\_IER[12])=0),RTS流控直接由RTS(UA\_MCR[1]) 位软件来控制。

设置LEV RTS(UA MCR[9])位可以控制RTS输出脚状态与RTS(UA MCR[1])控制状态是同向还是 反向。用户可以读RTS\_ST(UA\_MCR[13])位来获取RTS脚真实输出电平状态。

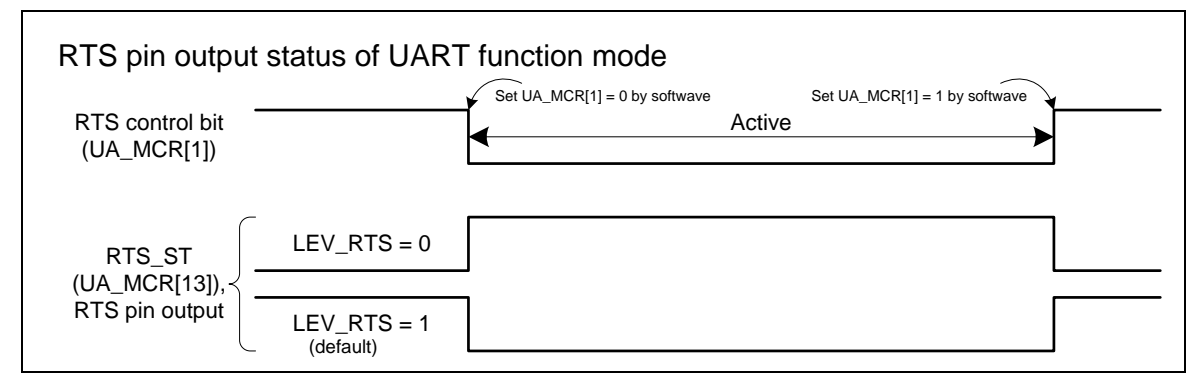

图 5-63 UART RTS 软件控制的流控

5.13.5.7 *IrDA* 功能模式

UART控制器也提供Serial IrDA (SIR, 串行红外)功能(用户必须设置UA\_FUN\_SEL [1:0] 为'10')来使 能IrDA功能。SIR规范定义了一个短距离红外异步串行传输模式,包括一个起始位,8个数据位,一 个停止位。最大速率115.2kbps. IrDA SIR模块包含一个IrDA SIR协议编/解码器。IrDA SIR协议是半 双工工作模式。所以它不能同时收发数据。IrDA SIR物理层规定了发送与接收数据的时间上至少 10ms的时间间隔,该延迟特性需通过软件来完成。

IrDA 模式下, DIV X EN (UA BAUD [29])位需被禁止。

NUMICRO™

波特率= Clock / (16 \* BRD), 这里BRD是UA\_BAUD寄存器中定义的波特率分频器。

以下框图展示了IrDA控制模块框图

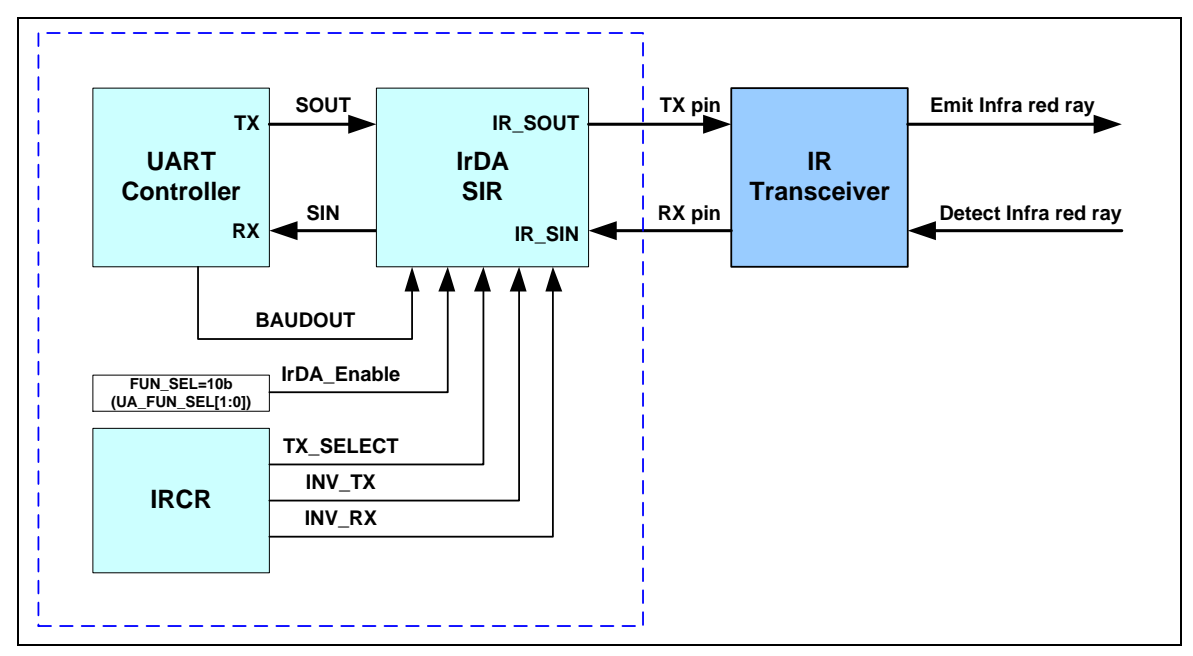

#### 图 5-64 IrDA 控制模块框图

#### **IrDA SIR** 发送编码

IrDA SIR 传送编码调制采用 Non-Return-to Zero (NRZ)编码将数据流从 UART 输出。IrDA SIR 物 理层指定使用归零反向调制编码 (Return-to-Zero, Inverted (RZI)), 用一个红外光脉冲代表逻辑 0, 被调整的脉冲输出到外部输出驱动器和红外线发光二极管。

在正常模式下,传输脉冲的宽度为 3/16 波特率周期。.

#### **IrDA SIR** 接收解码

IrDA SIR 接收解码器对输入管脚的(Return-to-Zero, Inverted (RZI))串行位流进行解调,并输出NRZ 串行位流到 UART接收数据输入端。在空闲状态里,解码器输入端通常为高。(因此,IRCR (INV\_RX [6])位默认设为1)。

当解码器输入端为低时,表明接收到一个起始位。

#### **IrDA SIR** 操作

IrDA SIR 编码/解码提供 UART 数据流和半双工串行 SIR 之间的转换。IrDA编码/解码波形图如 下:

### **NUC230/240**

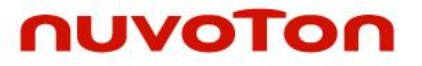

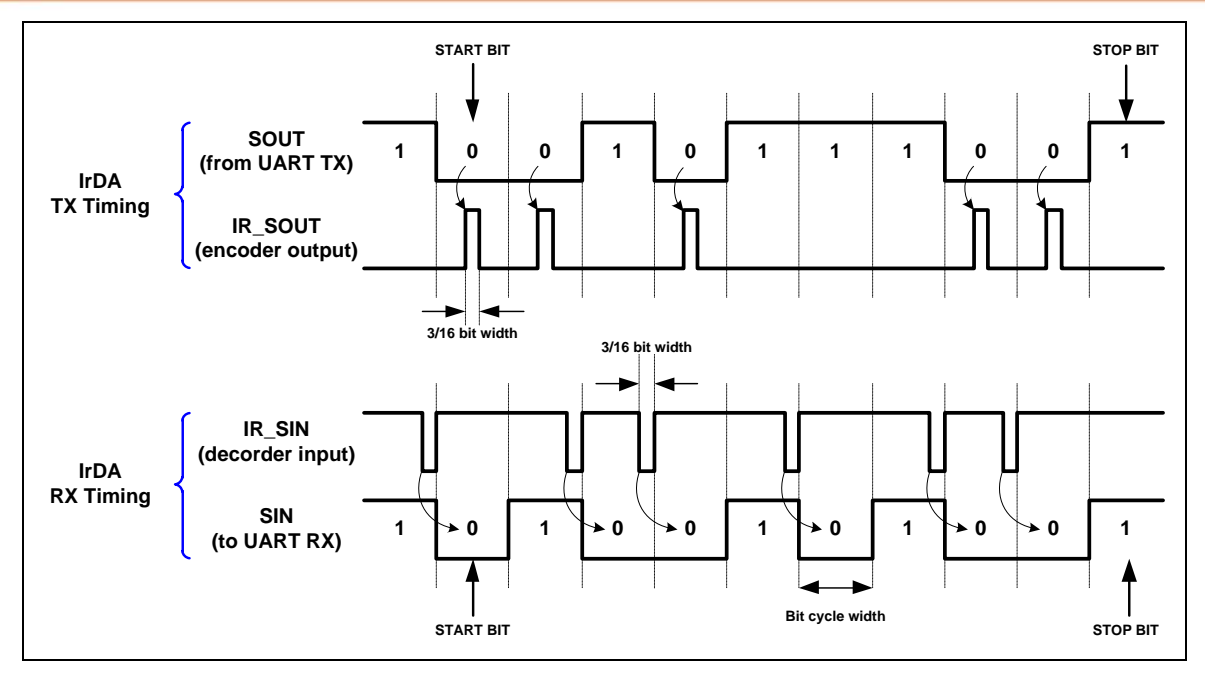

图 5-65 IrDA TX/RX 时序图

#### 5.13.5.8 *LIN (*本地互连网络*)* 模式

UART0~UART2支持LIN功能,通过设置FUN\_SEL (UA\_FUN\_SEL[1:0])为 '01'可以将UART设定为 LIN模式。在主机模式, UART0~UART2支持LIN break和分隔符产生以及break和分隔符侦测, 在LIN 从机模式下,支持报头侦测和自动重新同步。

LIN 帧结构

根据LIN协议,所有的传输信息被打包为帧。一个帧由一个报头(主机任务提供)和一个紧跟其后的 应答(从机任务提供)组成。报头(主机任务提供)由一个break域和一个同步域再跟一个帧识别码 (frame ID)组成。帧ID仅作为定义帧的用途。从机任务负责回应相关的帧ID。响应由一个数据域和一 个校验域组成。下图是LIN帧的结构。

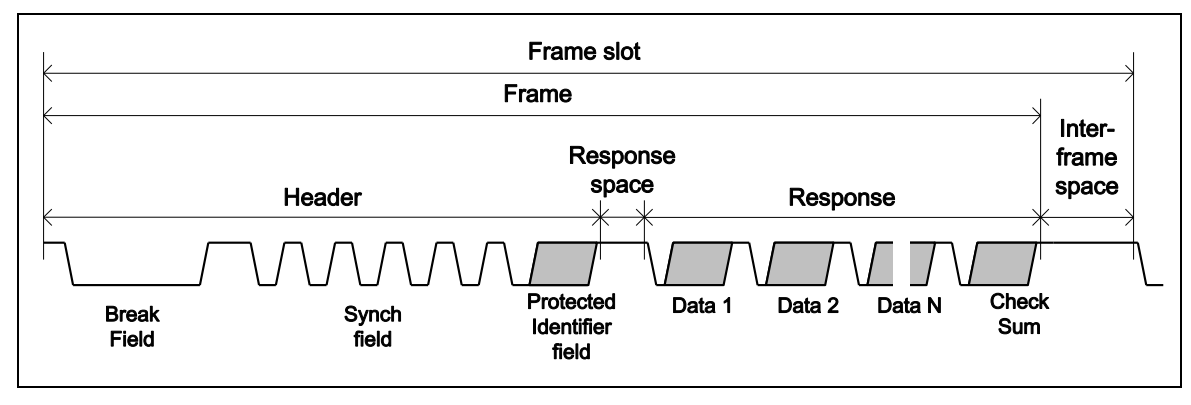

图 5-66 LIN 的帧结构

LIN 字节结构

在LIN模式,根据LIN的标准,每个字节由值为0(显性)的START位开始,接着是8位数据位,没有

奇偶校验位,LSB优先,由一个值为1(隐性)的STOP位结束。字节的结构如下:

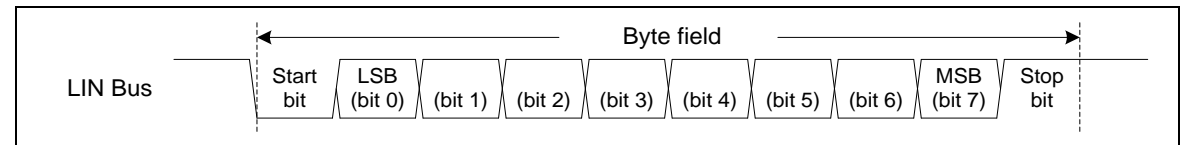

图 5-67 LIN 字节结构

LIN 主机模式

UART0~UART2控制器支持LIN主机模式,使能并初始化LIN主机模式需要如下步骤:

1. 设置UA BAUD 寄存器设定波特率.

2. 设置WLS (UA\_LCR[1:0])位为'11'配置数据长度为8位,清除PBE (UA\_LCR[3])位禁止奇偶校验, 通过清NSB (UA\_LCR[2])位配置1位stop位。

3. 设置FUN SEL (UA FUN SEL[1:0]) 位为"01"选择LIN功能模式

一个完整的报头由一个break域和同步域再跟一个帧标识符(帧ID)组成。UART0/UART1控制器可以 选择三种报头发送模式,通过设置LIN\_HEAD\_SEL (UA\_LIN\_CTL[23:22])位可以选择"break 域"或 "break 域和同步域" 或 "break 域, 同步域和 帧 ID 域"选择发送的报头。如果选择的报头是"break 域",软件必须依次填同步数据(0x55)和帧ID数据到UA THR 寄存器,按顺序来发送一个完整的报头 到总线。如果选择的报头是"break 域和同步域",软件必须填帧ID数据到UA THR 寄存器,按顺列 来发送一个完整的报头到总线。如果选择的报头是"break 域, 同步域和 帧 ID 域", 硬件会自动控 制报头发送顺序,但是软件必须填帧ID数据到LIN\_PID (UA\_LIN\_CTL [31:24])位。当选择的报头模 式是"break 域, 同步域和 帧 ID 域"时, 帧ID校验位可以由软件或硬件来计算, 这取决于 LIN IDPEN(UA LIN CTL[9])位是否置位。

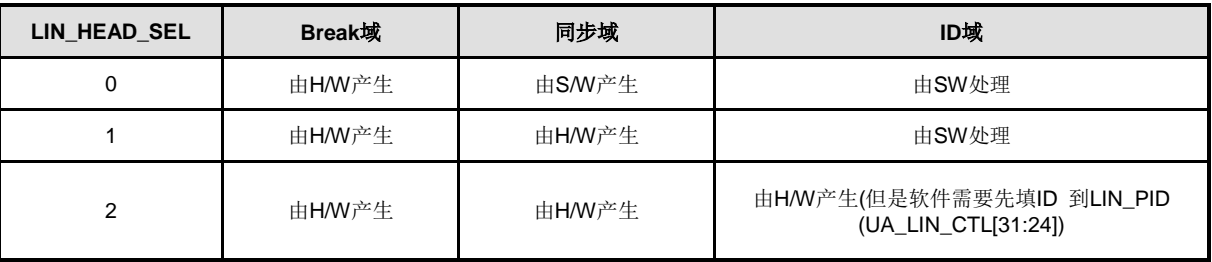

#### 表 5-19 LIN 在主模式下的报头选择

当UART 工作于LIN数据传输模式时,LIN总线传输状态可以由硬件或软件监控。通过设置 BIT\_ERR\_EN (UA\_LIN\_CTL [12])位为 "1"使能硬件监控。如果在LIN发送状态输入管脚(UART\_RX) 状态不同于输出管脚(UART TX) 状态,硬件会产生一个中断到CPU。软件也能通过读回UA\_RBR 寄存器数据监视LIN总线传输状态。下面是一个编程次序示例。

在主机模式下,没有软件错误监控的步骤:

- 1. 填受保护的ID到LIN PID (UA LIN CTL[31:24])
- 2. 通过设置LIN\_HEAD\_SEL (UA\_LIN\_CTL [23:22])位=10, 选择硬件传输的报头域, 包括"break 域 + 同步域 + 受保护ID域"
- 3. 通过设置LIN SHD (UA LIN CTL[8])=1选择硬件传输报头域.
- 4. 等待LIN\_SHD (UA\_LIN\_CTL[8])被硬件清零

#### 5. 等待TE\_FLAG (UA\_FSR[28])被硬件置位

注意1: break域 的缺省值是12 个显性位 (break 域) 和1 个隐性位 (break/sync 分隔符). 软件可 以通过设定LIN\_BKFL (UA\_LIN\_CTL [19:16])和LIN\_BS\_LEN (UA\_LIN\_CTL[21:20])来改变break域 的长度和break/同步分隔符的长度.

注意2**:** break/同步分隔符缺省长度是1比特时间,字节间隔缺省也是1个比特时间。软件可以通过设 定LIN\_BS\_LEN (UA\_LIN\_CTL[21:20])和DLY(UA\_TOR[7:0])来改变它们的间隔.

注意3**:** 如果报头包含"break 域, sync 域和帧ID 域", 在触发硬件发送报头之前(设定LIN\_SHD (UA\_LIN\_CTL[8]) , 软件 必 须 填 帧 ID 到 LIN\_PID (UA\_LIN\_CTL[31:24]) 。 根 据 LIN\_IDPEN (UA\_LIN\_CTL[9])的设定, 帧 ID 校验可以由硬件或者软件产生。如果校验由软件产生(LIN\_IDPEN (UA\_LIN\_CTL[9])为0, 软件必须填8 比特数据 (包括 2 比特校验)到帧ID域; 如果校验比特由硬件 产生(LIN\_IDPEN (UA\_LIN\_CTL[9])= 1), 软件填 ID0~ID5就好, 硬件负责计算P0和 P1

在主机模式下,有软件错误监控的步骤:

- 1. 设置LIN HEAD SEL (UA LIN CTL [23:22])= 00, 选择硬件传输的报头域, 其内容只包括 "break 域"
- 2. 设置LIN\_BKDET\_EN (UA\_LIN\_CTL[10])位使能 break 域侦测功能
- 3. 设置LIN\_SHD (UA\_LIN\_CTL[8])位请求硬件传输 break + break/同步 分隔符
- 4. 等待,直到LIN\_BKDET\_F (UA\_LIN\_SR[8]) 标志被硬件置为 "1".
- 5. 写0x55到UA\_THR 寄存器发送 sync 域
- 6. 等待,直到RDA\_IF (UA\_ISR[0])标志被硬件置为"1",然后读回UA\_RBR 寄存器的值
- 7. 写protected identifier 到UA\_THR 寄存器,发送帧ID 域
- 8. 等待,直到RDA\_IF (UA\_ISR[0])标志被硬件置为 "1", 然后读回UA\_RBR 寄存器的值

#### **LIN break**和分隔符侦测

当软件通过设定LIN\_BKDET\_EN (UA\_LIN\_CTL[10])使能break 域侦测功能时, break域侦测功能 被激活. break 域侦测电路和UART0/UART1接收电路是完全独立的

当break 域侦测功能使能时,电路侦看UART\_RX引脚的起始信号。如果UART LIN控制器侦测到显性 连续大于11个比特并跟随1个隐性比特 (分隔符), break域结束时LIN\_BKDET\_F (UA\_LIN\_SR[8])标 志将被置位, 如果LIN\_IEN (UA\_IER[8]) =1, LIN\_INT (UA\_ISR[15])中断将发生, break 侦测和break 标志如下图所示

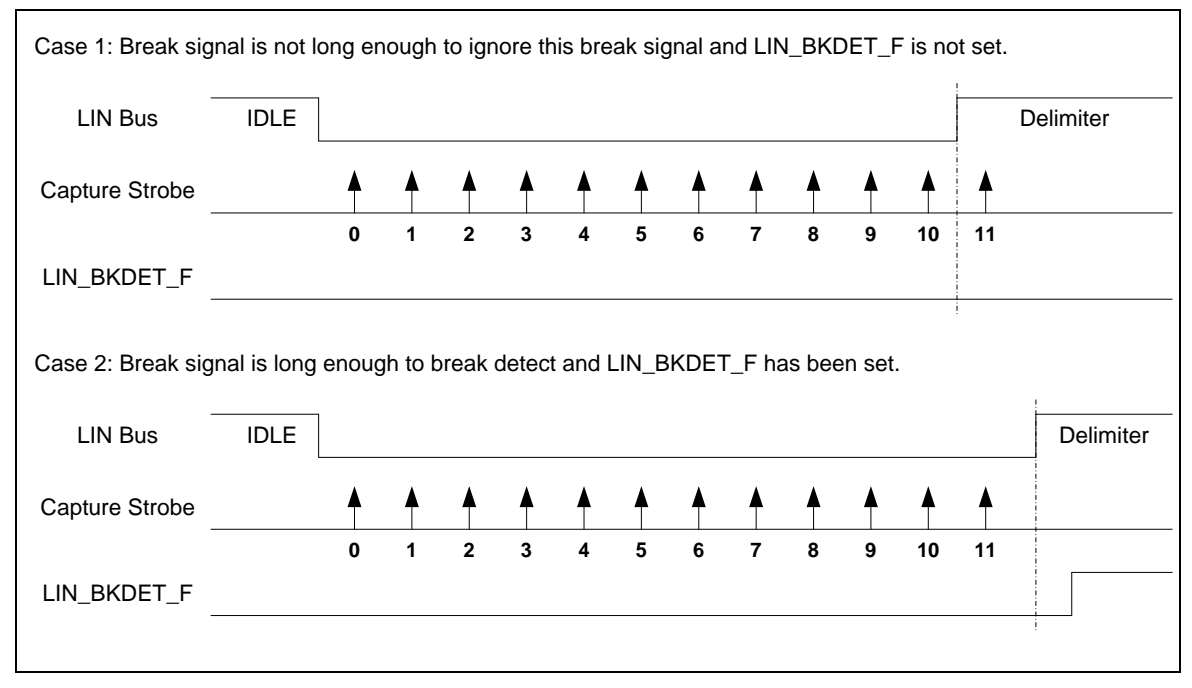

图 5-68 LIN 模式下 Break 检测

#### **LIN break**和分隔符的检测

LIN 主机可以发送响应(主机是响应的发起者) 也可以接收响应(主机是响应的接收者). 当主机是响 应的发起者时, 主机通过UA THR 寄存器发送响应;主机是响应的接收者时, 主机将从其它从机接 收响应.

#### **LIN**的帧**ID**奇偶校验格式

LIN模式下LIN的帧ID值如下,帧ID奇偶校验可以通过软件或硬件产生,产生方式取决于IDPEN (UART\_LINCTL[9])位的设置

如果奇偶校验时通过硬件产生,用户需要填写ID0~ID5 (UART\_LINCTL [29:24] ), 硬件将会计算P0 (UART\_LINCTL[30])和P1 (UART\_LINCTL[31]),否则用户必须填写帧ID和奇偶校验位

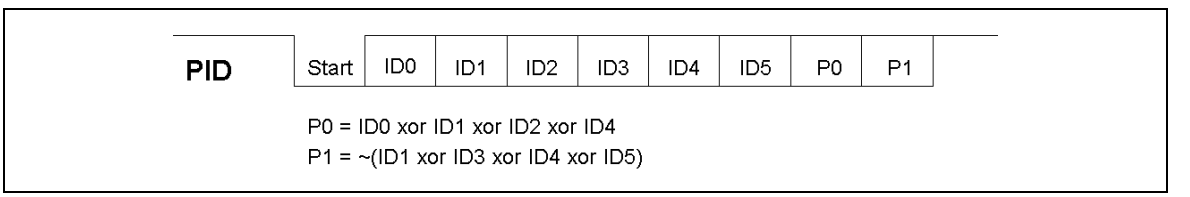

图 5-69 LIN 帧 ID 和奇偶校验格式

NUMICRO™

NUC230/240

#### LIN 从模式

UART0/UART1控制器支持LIN从模式。使能和初始化LIN从模式的必要步骤如下:

- 1. 设置UA BAUD 寄存器设定波特率
- 2. 设定WLS (UA\_LCR[1:0])= 11设定数据长度为8 比特,清PBE (UA\_LCR[3])位禁止奇偶校验, 清NSB (UA\_LCR[2])位设定停止位为1比特
- 3. 设定FUN SEL (UA\_FUN\_SEL[1:0])位为"01", 选择 LIN 功能
- 4. 设定LINS EN (UA LIN CTL[0])位为1, 使能LIN 从机模式

#### **LIN**报头接收

根据LIN 协议, 从节点必须等待从主节点接收一个有效的报头,然后应用程序可以采取以下动作 (根 据主报头 帧ID 的值)

- 接收响应.
- 发送响应.
- 忽略相应,等待下一个报头.

LIN 从模式下,通过设定LINS HDET EN (UA\_LIN\_CTL[10])位使能从机报头检测功能来侦测完整 的报头(接收"break 域", "sync 域"和"frame ID 域")。接收到一个 LIN 报头后, LINS HDET F (UA\_LIN\_SR[0]) 标志 将 被 置 位 。 如 果 (UA\_IER[8]) =1, 中 断 将 发 生 。 通 过 设 定 LIN\_IDPEN (UA\_LIN\_CTL[9])位使能帧ID校验检查功能。如果收到的帧ID校验位不正确时 (break 和 sync 域正 确), LIN\_IDPERR\_F (UA\_LIN\_SR[2])标志将被置1。如果LIN\_IEN(UA\_IER[8]) =1, 中断将发生。 LINS\_HDET\_F ( UA\_LIN\_SR[0])会被置1。通过设定LIN\_MUTE\_EN (UA\_LIN\_CTL[4])=1,用户也 可以将 LIN 设为mute 模式。该模式只允许检测报头(break + sync + frame ID), 不允许接收任何 其它字符。为了避免比特率容差, 控制器支持自动重同步功能, 避免时钟误差错误, 通过设定 LINS ARS EN (UA LIN CTL[2])位使能该特性。

#### **LIN** 发送响应

LIN 从机模式可以发送响应和接收响应。当从机节点是响应的发送者时,通过将数据填到UA\_THR 寄存器发送响应;如果从机节点是响应的接收者时,从接节点从LIN总线接收数据(读UA\_RSR寄存 器).

#### **LIN**报头超时错误

LIN 从机控制器包含一个报头超时计数器。如果整个报头没有在57比特的最大时间限制内收到,报 头错误标志LINS\_HERR\_F (UA\_LIN\_SR\_[1])将被置位。超时计数器在每个break侦测沿使能,在下 列条件将停止:

- ●LIN 帧 ID 域已经收到了
- 报头错误标志被置起
- ●写 1 到LINS\_SYNC\_F (UA\_LIN\_SR[3])比特来重新侦测一个新的报头

#### **Mute**模式和 **LIN** 从**mute**模式退出的条件

Mute模式下, LIN 从机节点直到满足一定的条件时才能接收其它数据。此模式只允许侦测报头,禁 止接收任何其它数据. 通过设定LIN\_MUTE\_EN (UA\_LIN\_CTL[4]) 位使能 Mute 模式, 设置 LIN\_HEAD\_SEL (UA\_LIN\_CTL[23:22])位来退出Mute模式。.

注意**:** 校验字节发送之后,推荐设定LIN从机节点到Mute模式

LIN 从机控制器从Mute模式退出描述如下: 如果LIN\_HEAD\_SEL (UA\_LIN\_CTL[23:22])设为 "break 域", 当 LIN 从机控制器检测到一个有效的LIN break + 分隔符时, 控制器将使能接收器 (退出Mute 模式) 随后的数据(sync 数据, 帧ID , 响应数据) 将被收到 RX-FIFO中。

如果LIN\_HEAD\_SEL (UA\_LIN\_CTL[23:22])设为 "break 域 和 sync 域", 当 LIN 从机控制器检测 到一个有效的LIN break + 分隔符后面跟一个有效的同步域并且没有帧错误时,控制器将使能接收器 (退出Mute 模式) 随后的数据(帧 ID, 响应数据) 将被收到 RX-FIFO中。

如果LIN\_HEAD\_SEL (UA\_LIN\_CTL[23:22])设为"break 域, sync 域和 ID 域", 当 LIN 从机控制 器检测到一个有效的LIN break + 分隔符和有效的同步域并且没有帧错误后面跟一个有效的帧ID域 并且没有帧错误,并且收到的帧ID和LIN\_PID (UA\_LIN\_CTL[31:24])中的值匹配时,控制器将使能接 收器 (退出Mute 模式) 随后的数据(响应数据) 将被收到 RX-FIFO中。

#### 非自动重新同步从机模式

用户可以关闭自动重新同步功能来固定通信波特率。当工作在非自动重新同步模式时,软件需要一 些初始化过程,初始化过程如下所示:

- 1. 设定UA\_BAUD 寄存器设定波特率
- 2. 设定UA\_FUN\_SEL (UA\_FUN\_SEL[1:0])为"01"选择 LIN 功能
- 3. 设定LINS ARS EN (UA LIN CTL[2])= 0关闭自动重新同步功能
- 4. 设定LINS\_EN (UA\_LIN\_CTL[0])为1使能 LIN 从机模式.

#### 自动重新同步从机模式

自动重新同步模式下,每次收到同步域时,控制器将调整比特率发生器。软件需要一些初始化过程, 初始化过程如下所示

- 1. 设定UA BAUD 寄存器设定波特率
- 2. 设定UA FUN SEL (UA FUN SEL[1:0])为"01"选择 LIN 功能模式
- 3. 设定LINS ARS EN (UA LIN CTL[2]) = 1使能自动重新同步功能
- 4. 设定LINS EN (UA LIN CTL[0])为1, 使能LIN从机模式

当自动重新同步功能使能后, 每个LIN break 域后面, 用LIN的工作时钟持续采样5个下降沿的时间, 测量的结果储存在内部一个13-bit 寄存器中,在第5个下降沿结束, UA\_BAUD 寄存器的值将被自动 更新。如果在5个下降沿之前, 测量计数器(13-bit) 溢出, 报头错误标志LIN\_HERR\_F (UA\_LIN\_SR [1])将被置位.

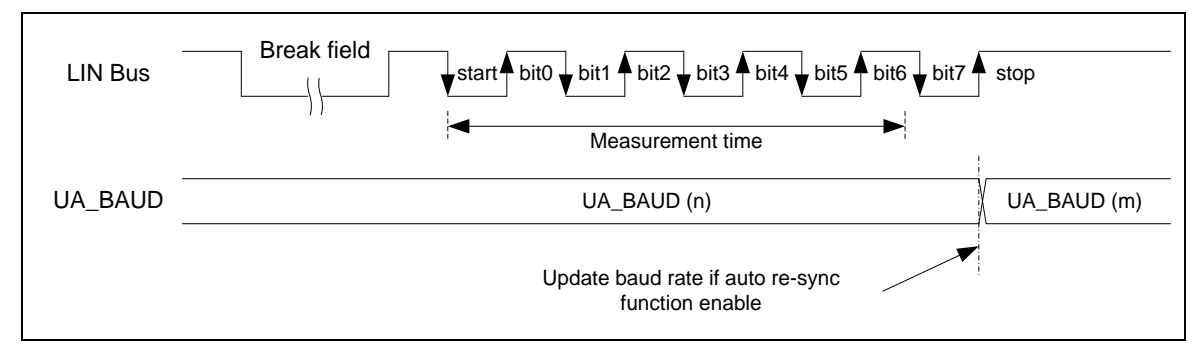

图 5-70 LIN 同步域的测量

自动重新同步模式下,软件必须通过设定UA\_BAUD 寄存器设定希望的波特率,硬件将保存到内部 的TEMP\_REG 寄存器, 每次LIN break 域之后, 5个下降沿被采样, 测量结果保存到内部 13-bit 寄 存器 (BAUD LIN) , 这个结果将自动更新到UA BAUD 寄存器.

为了保证传输波特率,每个新的break域收到之前,波特率发生器必须重新加载初始值。初始值在初始 化的时候由应用程序设定(TEMP\_REG)。用户可以设定LINS\_DUM\_EN (UA\_LIN\_CTL [3]) 位来 使能自动加载初始波特率功能。如果LINS\_DUM\_EN (UA\_LIN\_CTL [3]) = 1, 当前帧结束, 收到下一 个字符之前, 硬件将自动加载初始值到UA\_BAUD 寄存器, UA\_BAUD 被更新之后, LINS\_DUM\_EN (UA\_LIN\_CTL [3])位将被自动清0。LIN波特率的更新方法如下图所示

注意**1:** 收到检验字符之前,推荐设定LINS\_DUM\_EN比特为1.

注**2:** 侦测到报头错误时, 用户需要对LINS\_SYNC\_F (UA\_LIN\_SR[3]) 位写1来重新检测报头. 当写 1到该位时, 硬件将重载初始波特率(TEMP\_REG) 并重新搜索新的报头.

注3: 自动重新同步模式下, 波特率必须设定为mode2 (DIV X EN (UA BAUD [29]) 和 DIV X ONE (UA BAUD[28]) 必须都为1)

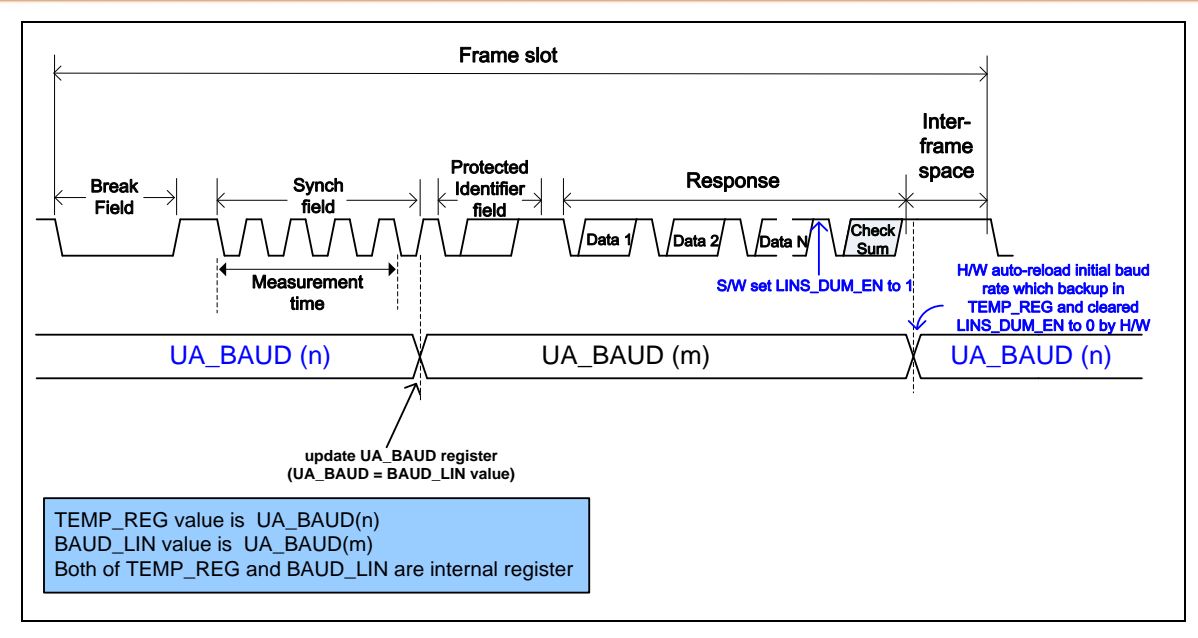

图 5-71 当 LINS\_DUM\_EN (UA\_LIN\_CTL[3]) = 1 时自动重新同步模式下 UA\_BAUD 更新次序

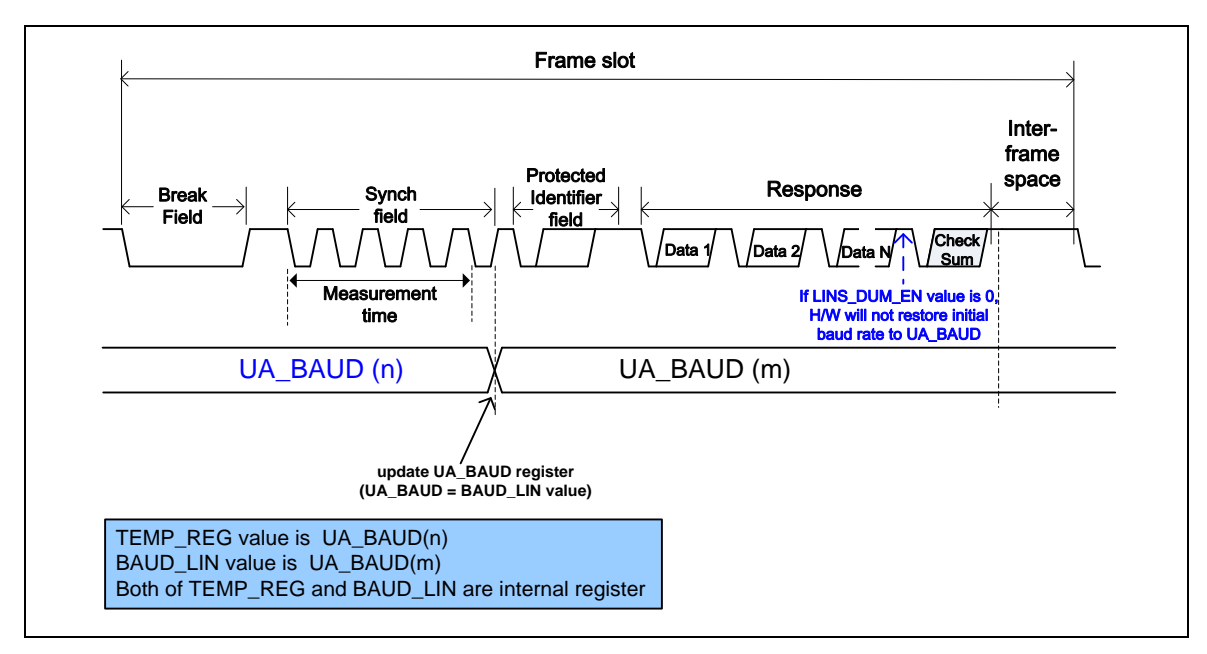

图 5-72 当 LINS\_DUM\_EN (UA\_LIN\_CTL[3])= 0 时自动重新同步模式下 UA\_BAUD 更新次序

#### 同步域误差错误

自动重新同步模式下,控制器将检测同步域的误差错误。误差错误检测比较当前波特率和接收到的 同步域的波特率。两个检测被同步执行.

检查1:根据同步域的第一个下降沿和最后一个下降沿的测量值

- ●如果误差大于14.84%, 报头错误标志LINS\_HERR\_F (UA\_LIN\_SR[1])将被置位
- ●如果误差小于14.06%, 报头错误标志LINS\_HERR\_F (UA\_LIN\_SR[1])不会被置位.
- ●如果误差在14.84% 和 14.06%之间, 报头错误标志LINS\_HERR\_F (UA\_LIN\_SR[1])可能被置 位也可能没有被置位 (取决于数据失相)

检查2: 根据同步域的每一个下降沿的测量值.

- ●如果误差大于18.75%,报头错误标志LINS HERR F (UA LIN SR[1])将被置位
- ●如果误差小于15.62%,报头错误标志LINS\_HERR\_F (UA\_LIN\_SR[1])不会被置位
- ●如果误差在18.75% 和 15.62%之间, 报头错误标志LINS\_HERR\_F (UA\_LIN\_SR[1])可能被置 位也可能没有被置位(取决于数据失相)

注意**:** 误差检测基于当前波特率时钟。因而,为了保证误差检测的正确性,通过设定LINS\_DUM\_EN (UA\_LIN\_CTL[3])位,新的break域收到之前,波特率必须重新加载为初始值(每个checksum收到之 前,推荐设定LINS\_DUM\_EN (UA\_LIN\_CTL[3])位为1)

#### **LIN** 报头错误侦测

LIN 从机模式下, 当用户通过设定LINS HDET EN (UA LIN CTL[1])使能报头检测功能时, 硬件将 处理报头检测流程。如果报头有错误, LIN 报头错误标志LIN HERR F (UA\_LIN\_SR[1])将被置位, 如果LIN\_IEN (UA\_IER[8]) =1, 中断将发生。报头错误被检测到时,用户必须写1到LINS\_SYNC\_F (UA\_LIN\_SR[3])位来复位检测电路以重新检测新的报头

如果下列一个条件发生, LIN 报头错误标志LIN HERR F (UA LIN SR[1])将被置位

- ●Break分隔符太短 (小于 0.5 比特时间).
- 同步域或者帧ID域帧错误
- ●同步域数据不是0x55 (非自动重新同步模式)
- 同步域误差错误(自动重新同步模式).
- 同步域测量超时 (自动重新同步模式)
- ●LIN报头接收超时

#### 5.13.5.9 *RS-485*功能模式

nuvoTon

UART控制器另一个可选择的功能是RS-485功能(用户必须设置UA\_FUN\_SEL [1:0]为 "11"来使能 RS-485功能),方向控制则由异步串口的RTS脚来控制。RS-485收发器的驱动控制是通过RTS控制 信号来驱动的。RS-485模式下的RX和TX大多数特性与UART相同。

RS-485模式, 控制器可以配置成 RS-485 可寻址的从机模式, RS-485 主机发送可通过设置奇偶检 验位 (9<sup>th</sup> bit) 为 1标识地址特性。对于数据特性,奇偶检验位设置为 0。设置寄存器 UA LCR 控 制第9位(PBE(UA\_LCR[3]), EPE(UA\_LCR[4])和SPE(UA\_LCR[5])被置位时, 第9位发送 0; PBE 和 SPE 置位, EPE清零时, 第 9 位发送1)。

该控制器支持三种操作模式: RS-485 普通多点操作模式 (NMM), RS-485 自动地址识别模式 (AAD) 和 RS-485 自动方向控制模式 (AUD), 可通过UA ALT CSR寄存器的设置选择其中一种工 作模式,通过设置DLY (UA\_TOR [15:8])可以设置上一个停止位与下一个开始位之间的延迟时间。

#### *RS-485* 普通多点操作模式 *(NMM)*

RS-485 普通多点操作模式(RS485\_NMM(UA\_ALT\_CSR[8]) = 1), 首先, 软件决定在检测到地址字 节之前的数据是否存储到 RX-FIFO。如果软件想忽略在检测到地址之前的任何数据,流程是设置 RX\_DIS (UA\_FCR [8]),然后使能RS485\_NMM (UA\_ALT\_CSR [8]),接收器将会忽略数据,直到检 测到地址字节 (bit9 =1) 并且地址字节数据存储到RX-FIFO。如果软件想接收在检测到地址字节之前 的任何数据,流程是禁用RX\_DIS (UA\_FCR [8]),然后使能RS485\_NMM (UA\_ALT\_CSR [8]),接收 器将接收任何数据。

如果检测到地址字节 (bit9 =1), 会产生一个中断到 CPU, 软件可以通过设置RX\_DIS (UA\_FCR [8]), 决定是否使能或禁用接收器接收数据。如果使能接收器,就会接收所有字节数据并存储到 RX-FIFO。 如果设置RX\_DIS (UA\_FCR [8])位禁用接收器,会忽略所有接收到的字节数据,直到检测到下一个 地址字节。当检测到地址字节后,控制器将清除RX\_DIS (UA\_FCR [8])位且地址字节数据将存储到 RX-FIFO。

#### *RS-485*自动地址识别工作模式*(AAD)*

RS-485 自动地址识别模式(RS485\_AAD(UA\_ALT\_CSR[9]) = 1),接收器在检测到地址字节 (bit9=1) 并且地址字节数据与ADDR\_MATCH (UA\_ALT\_CSR[31:24])的值相匹配之前将忽略所有数 据。地址字节数据将存储在 RX-FIFO。所有接收字节数据将被接收并存储于 RX-FIFO 直到地址字 节或数据字节与(UA\_ALT\_CSR[31:24])的值不匹配。

#### *RS-485*自动方向模式 *(AUD)*

RS-485 控制器的另一个功能是 RS-485 自动方向控制功能(RS485\_AUD(UA\_ALT\_CSR[10) = 1)。 RS-485 通过 RTS 驱动控制异步串口的控制信号,使能RS-485 驱动器。RTS 连接到RS-485 驱 动器,设置RTS线为高(逻辑1)使能RS-485 驱动器。设置 RTS 为低(逻辑0),使驱动器进入 tri-state 状态。用户通过设置寄存器 UA\_MCR 中的 LEV\_RTS 位改变 RTS 驱动电平

以下框图展示了AUD模式下RS-485 RTS驱动电平。RTS脚在TX数据发送阶段自动驱动收发器。

设置 LEV\_RTS(UA\_MCR[9]) 位 可 以 控 制 RTS 脚 的 输 出 电 平 。 用 户 可 以 通 过 读 RTS\_ST(UA\_MCR[13])位来知道RTS脚上实际的输出逻辑电平。

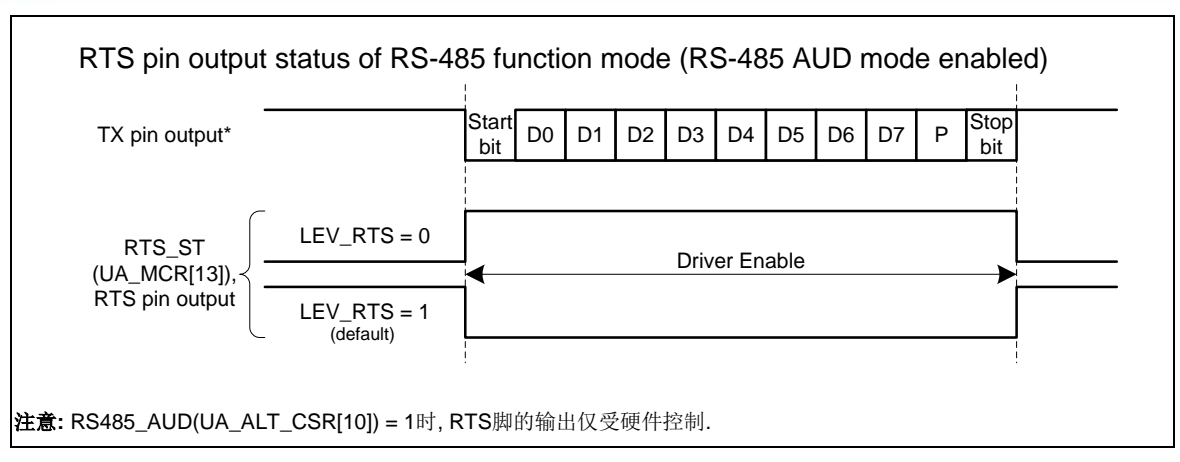

图 5-73 自动方向模式下的 RS-485 RTS 驱动电平

下图展示了通过软件控制(RS485\_AUD(UA\_ALT\_CSR[10])=0)RS-485 RTS脚的驱动电平。RTS驱 动电平通过RTS(UA\_MCR[1])位来控制。

设置LEV\_RTS(UA\_MCR[9])位可以控制RTS脚的输出与RTS(UA\_MCR[1])控制位是否反向。用户可 以读RTS ST(UA\_MCR[13])位来知道RTS脚上实际的逻辑电平。

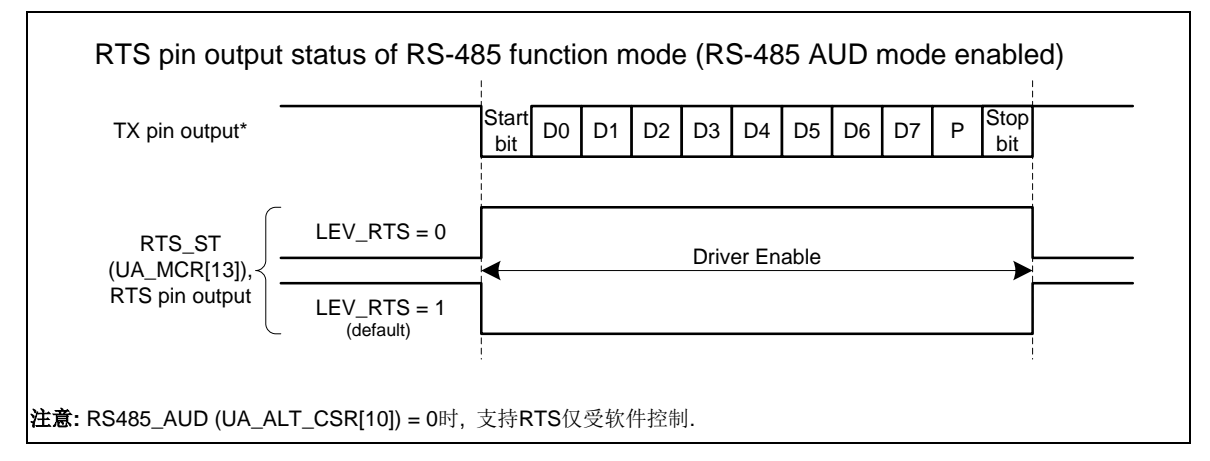

图 5-74 RS-485 RTS 软件控制下的驱动电平

编程流程示例:

- 1. 设置 UA\_FUN\_SEL 中的 FUN\_SEL 选择 RS-485 功能
- 2. 设置RX\_DIS (UA\_FCR[8])位使能或禁用 RS-485 接收器
- 3. 设置RS485\_NMM (UA\_ALT\_CSR[8])或 RS485\_AAD (UA\_ALT\_CSR[9])模式
- 4. 如果选择RS485\_AAD (UA\_ALT\_CSR[9])模式 ,ADDR\_MATCH (UA\_ALT\_CSR[31:24]) 需设置成自动地址匹配值
- 5. 设置RS485\_AUD (UA\_ALT\_CSR[10])来决定是否为自动方向控制

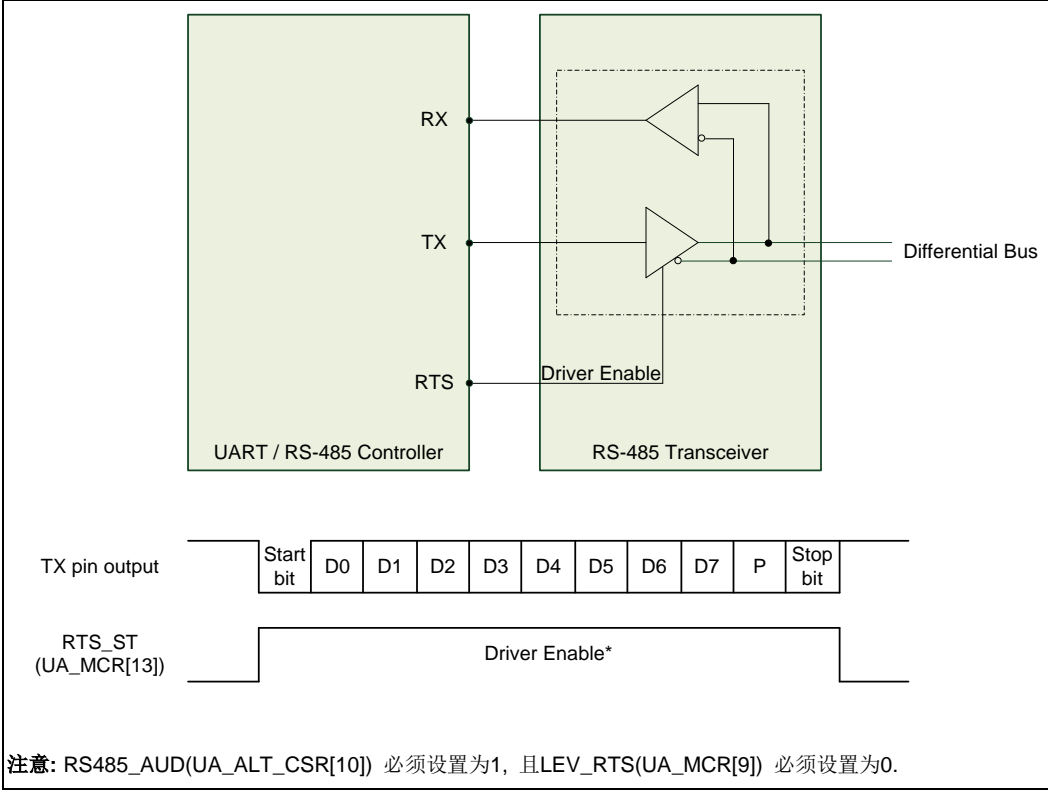

图 5-75 RS-485 帧结构

### **5.13.6** 寄存器映射

**R**: 只读, **W**: 只写, **R/W**: 可读写

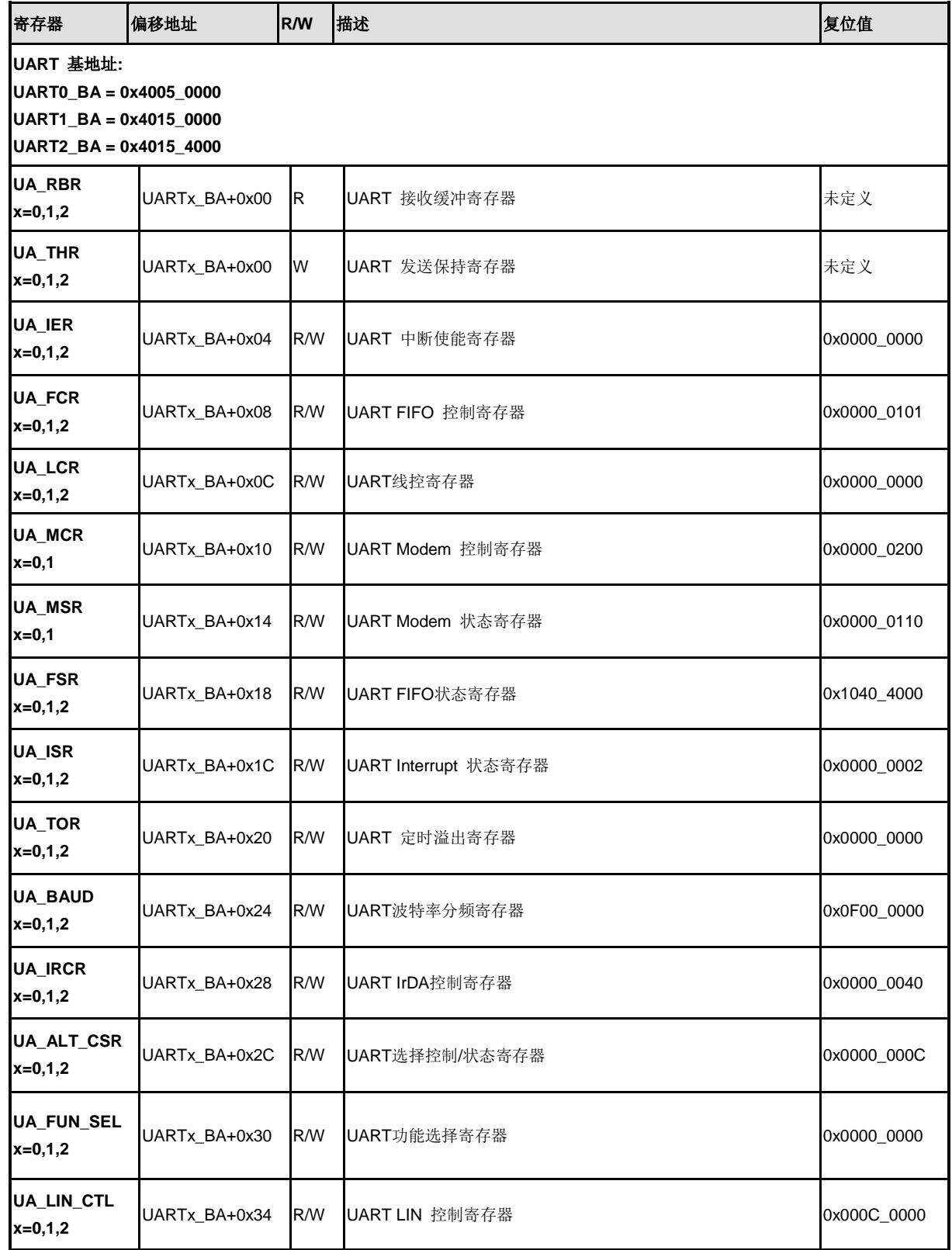

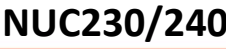

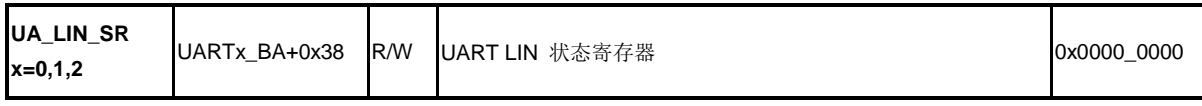

### **5.13.7** 寄存器描述

### **UART** 接收缓冲区寄存器 **(UA\_RBR)**

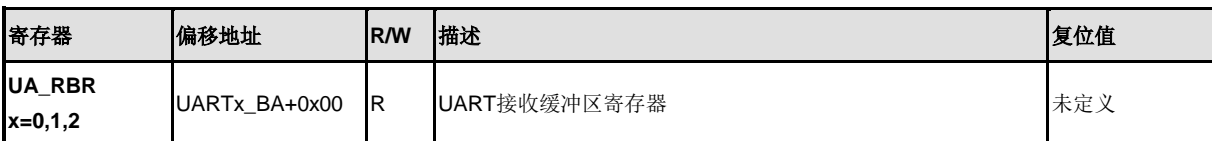

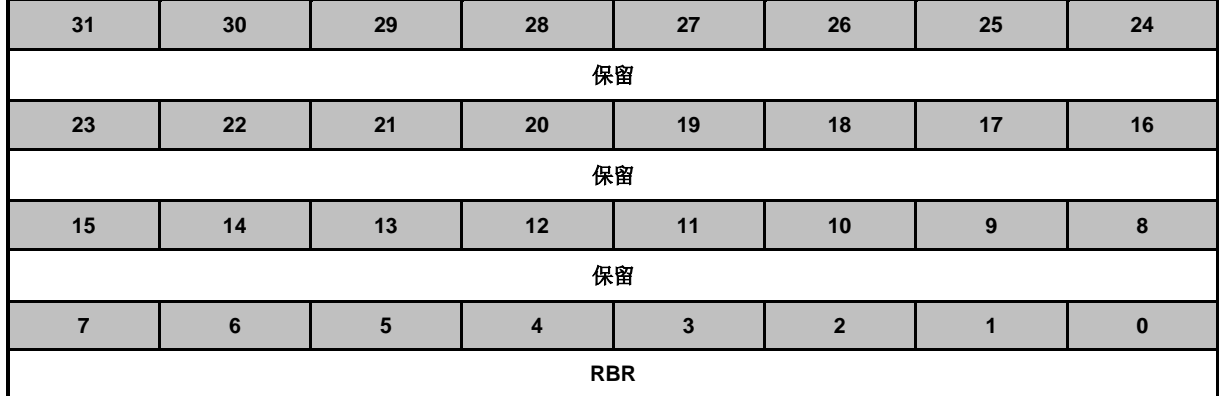

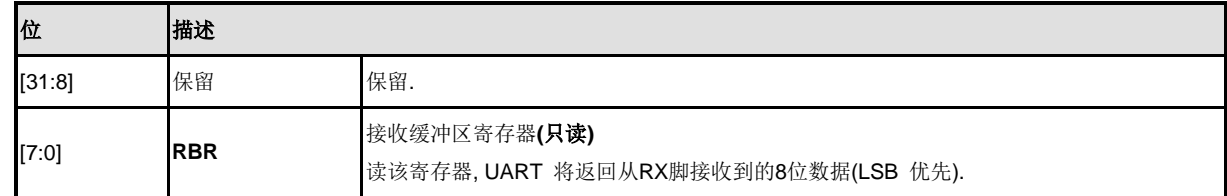

### **UART** 发送保持寄存器 **(UA\_THR)**

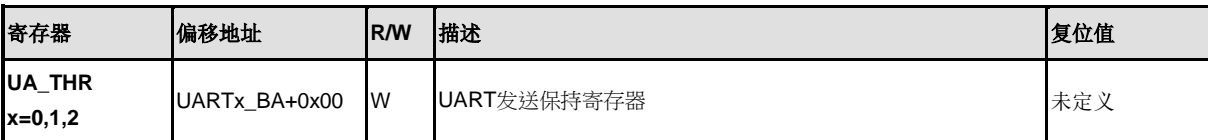

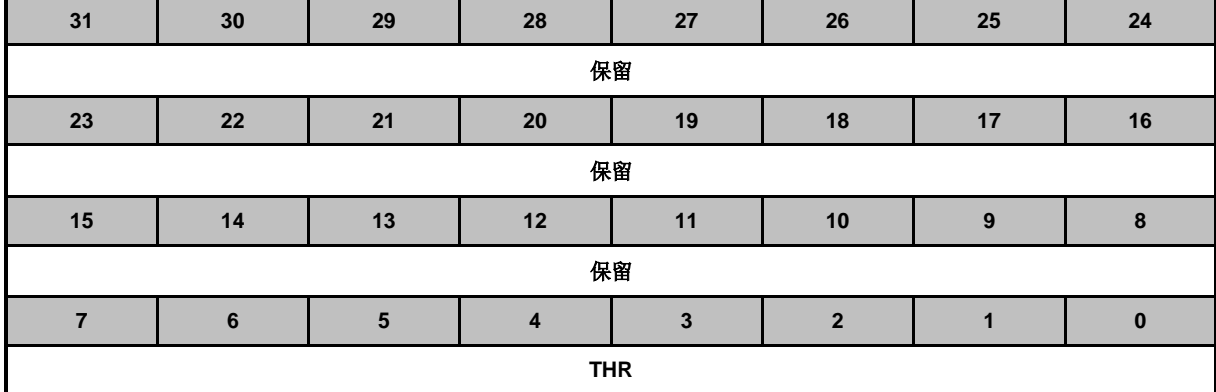

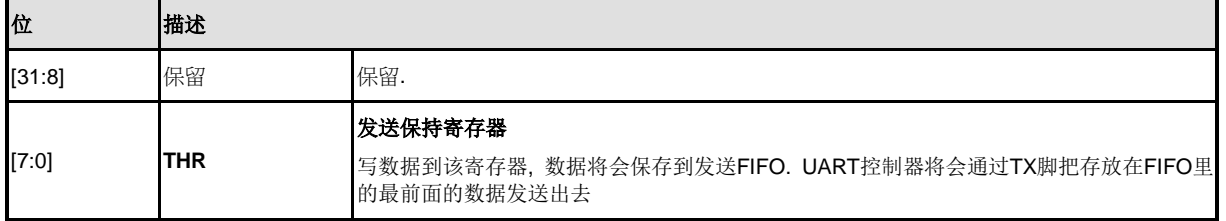

### **UART** 中断使能寄存器 **(UA\_IER)**

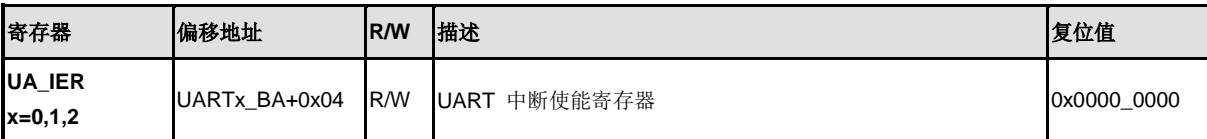

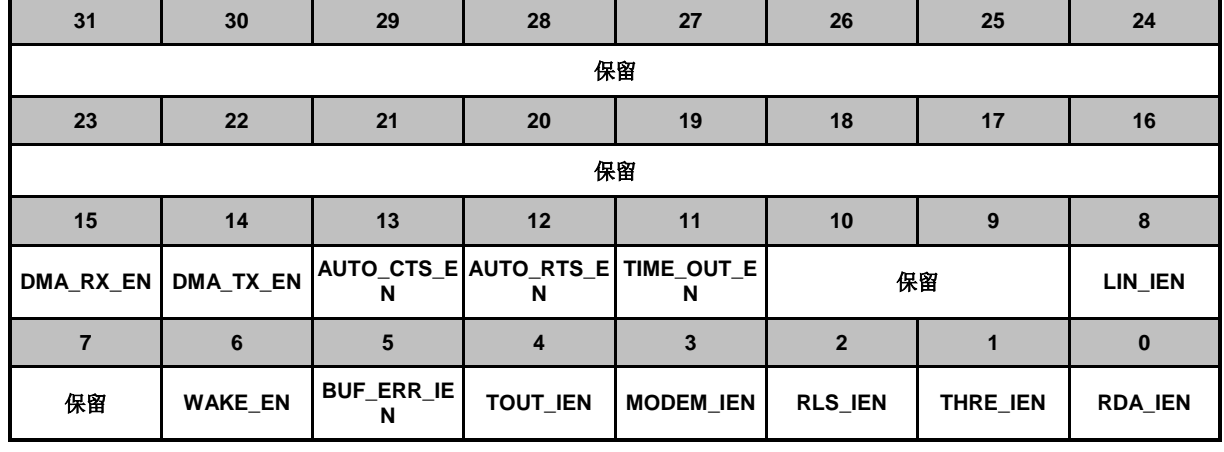

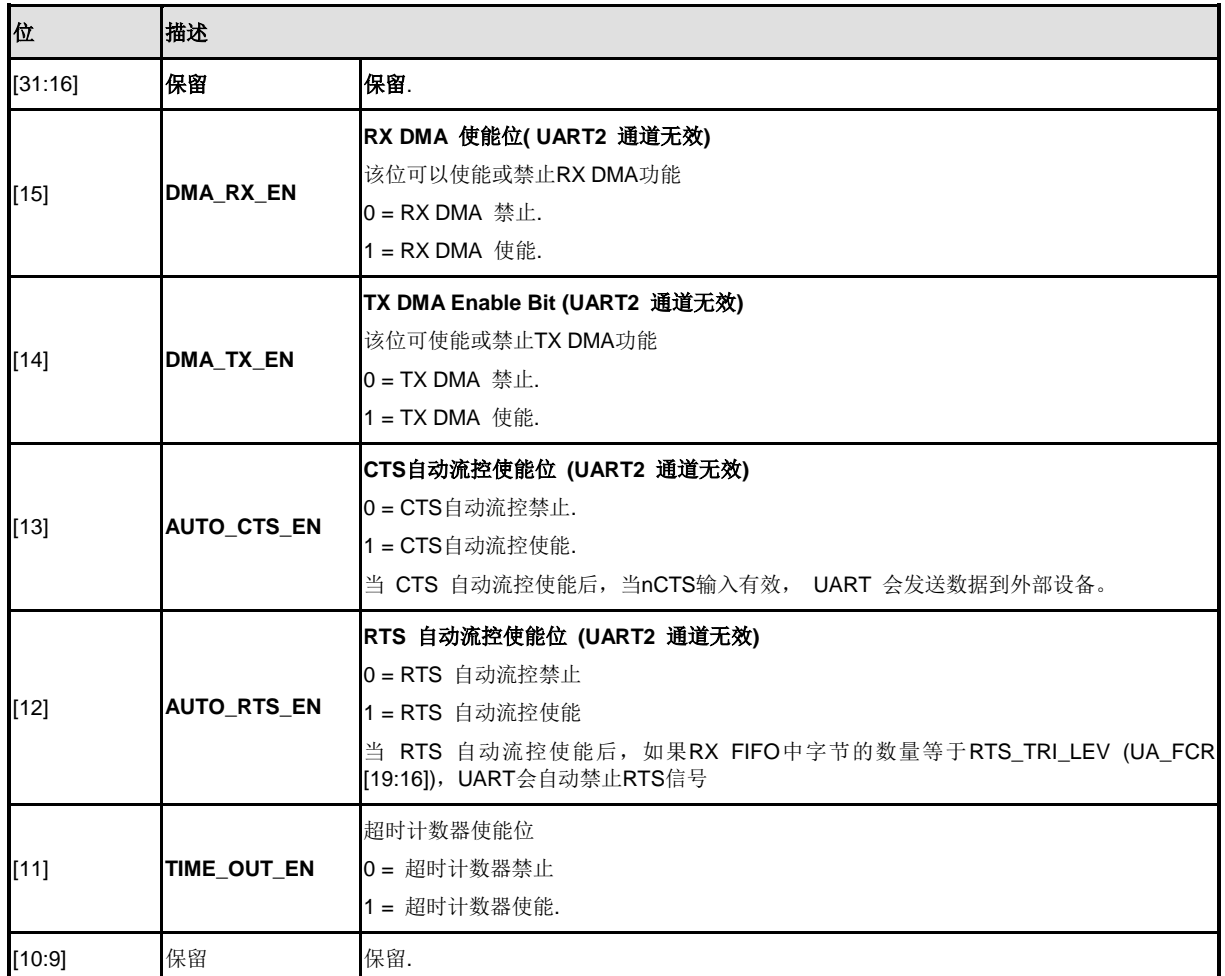
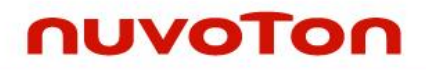

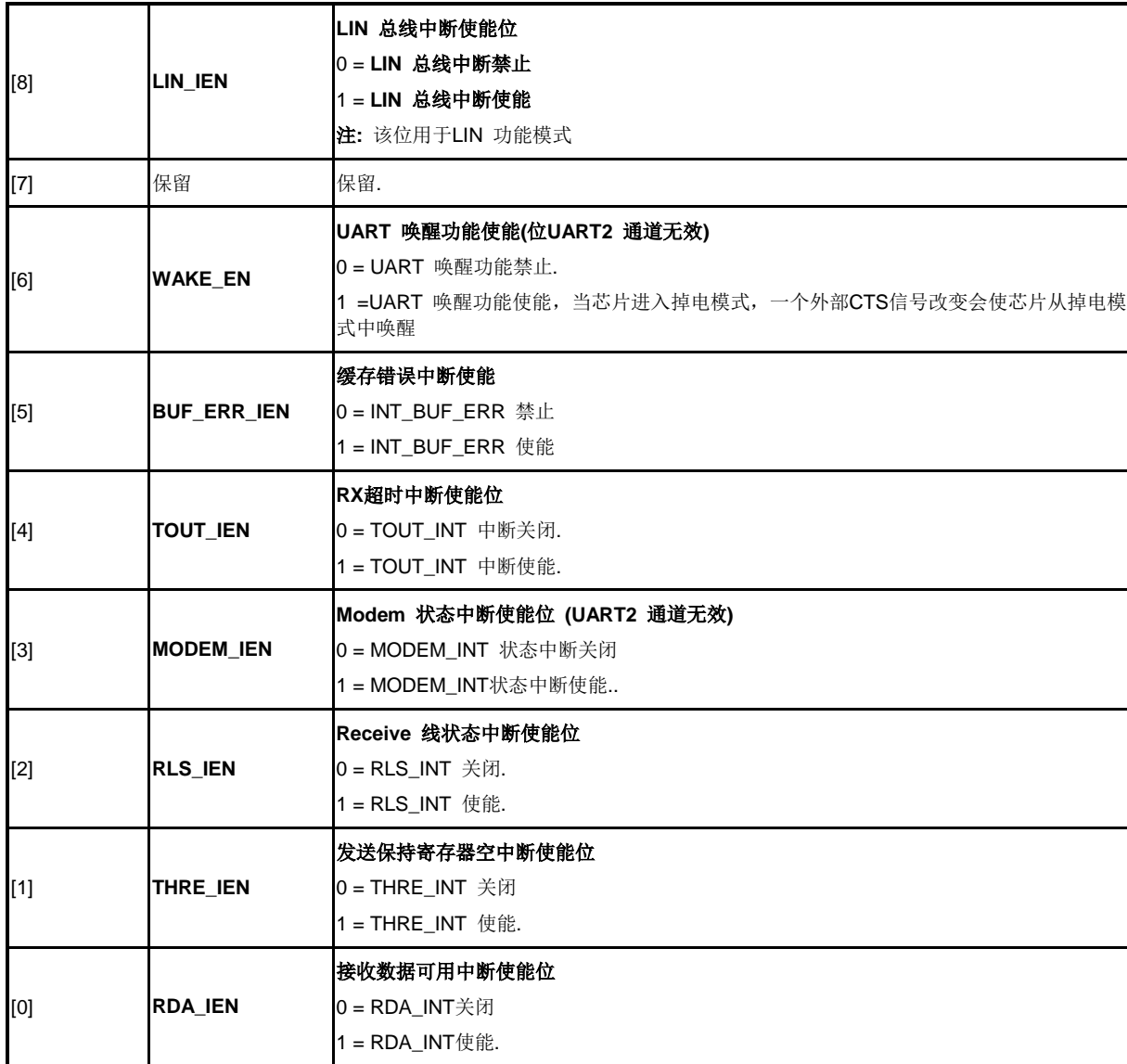

# **UART FIFO** 控制寄存器**(UA\_FCR)**

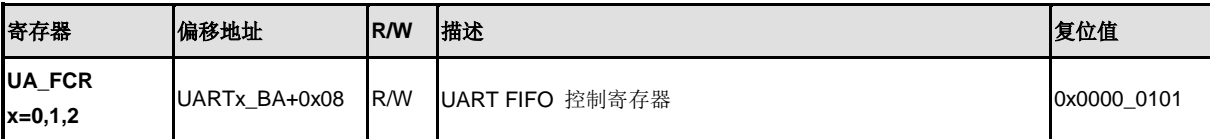

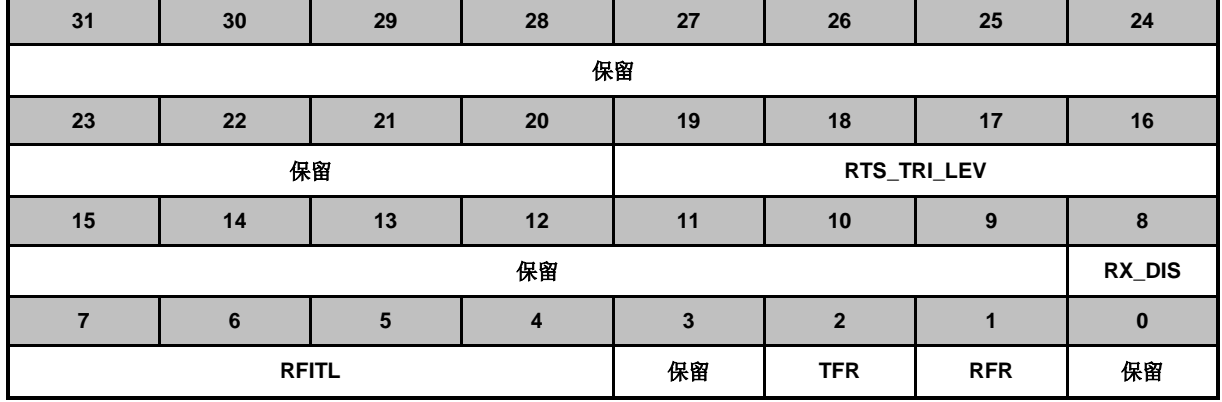

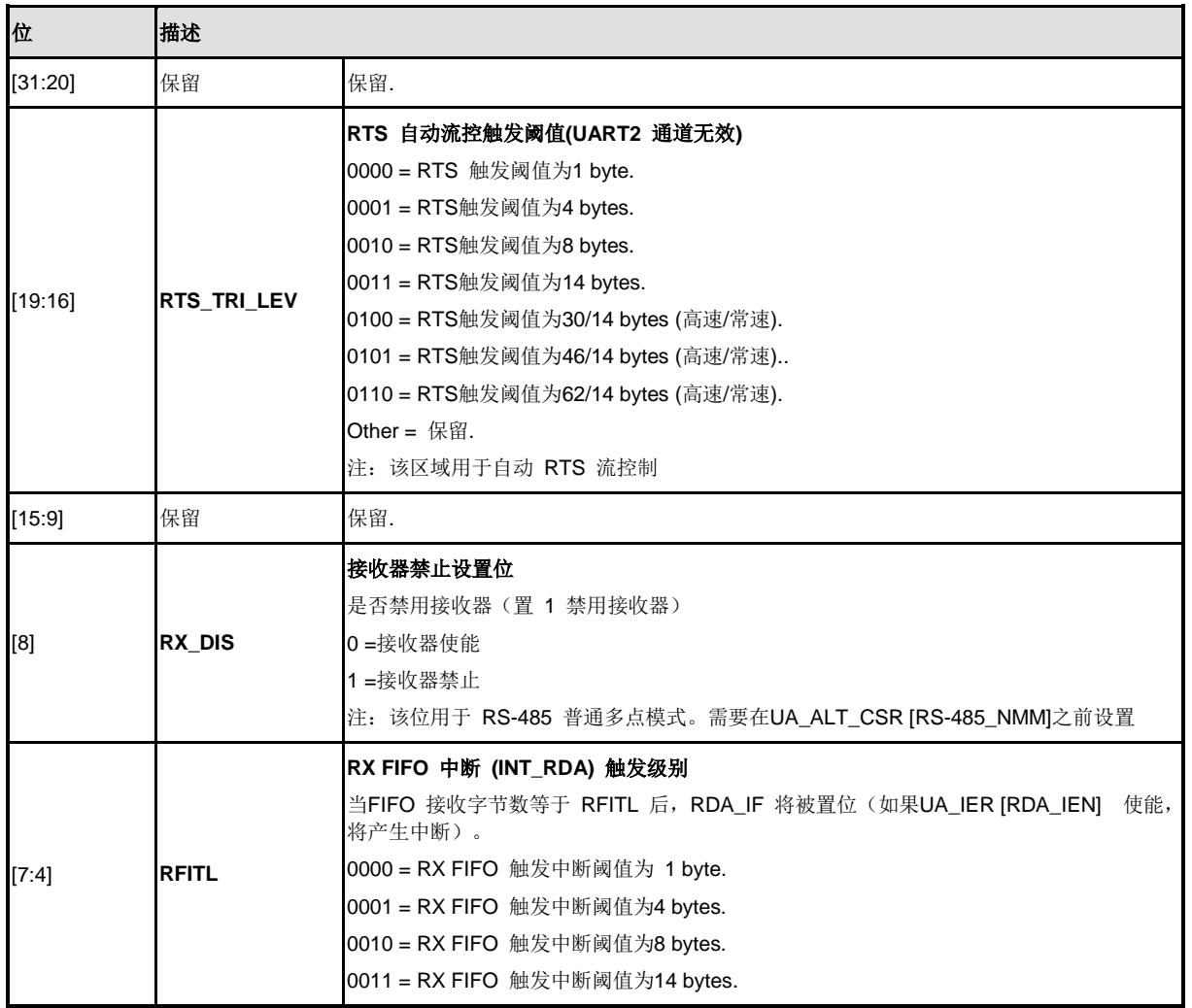

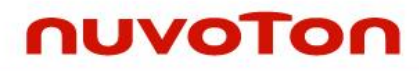

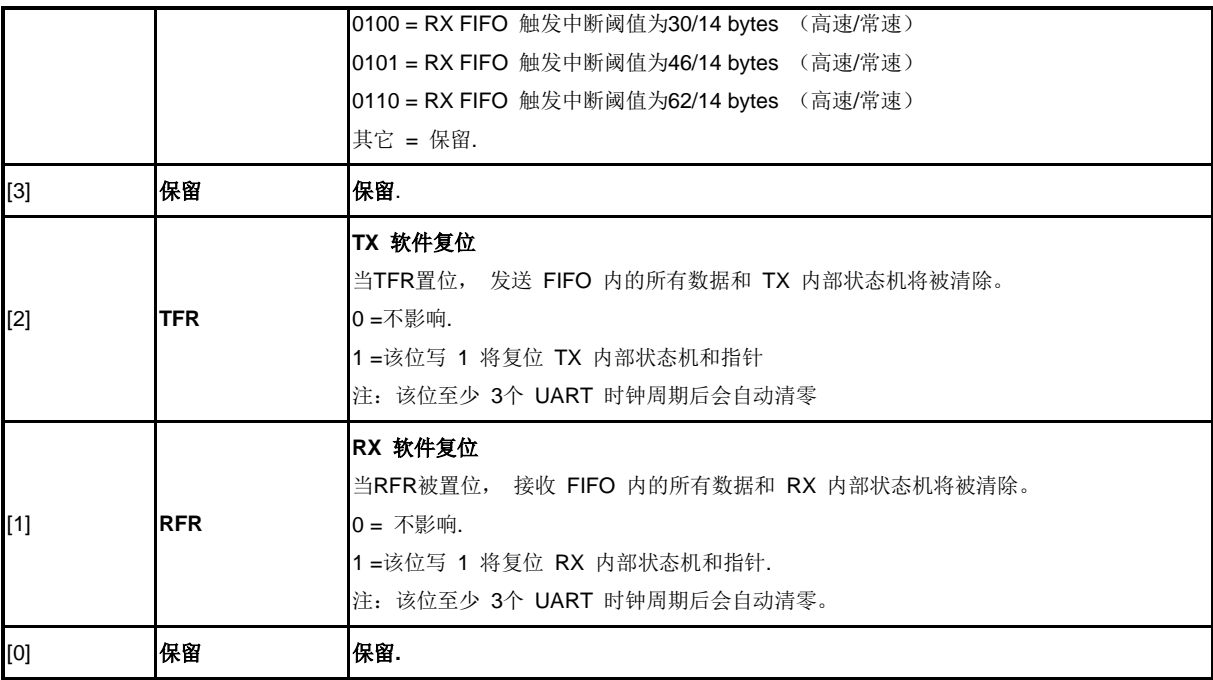

# **UART** 线控制寄存器 **(UA\_LCR)**

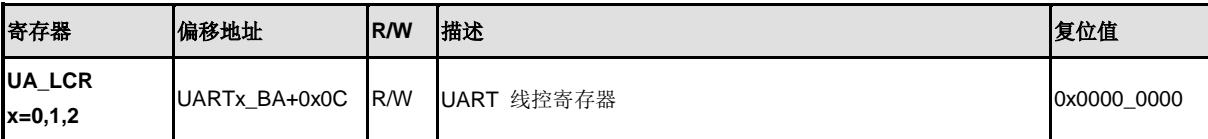

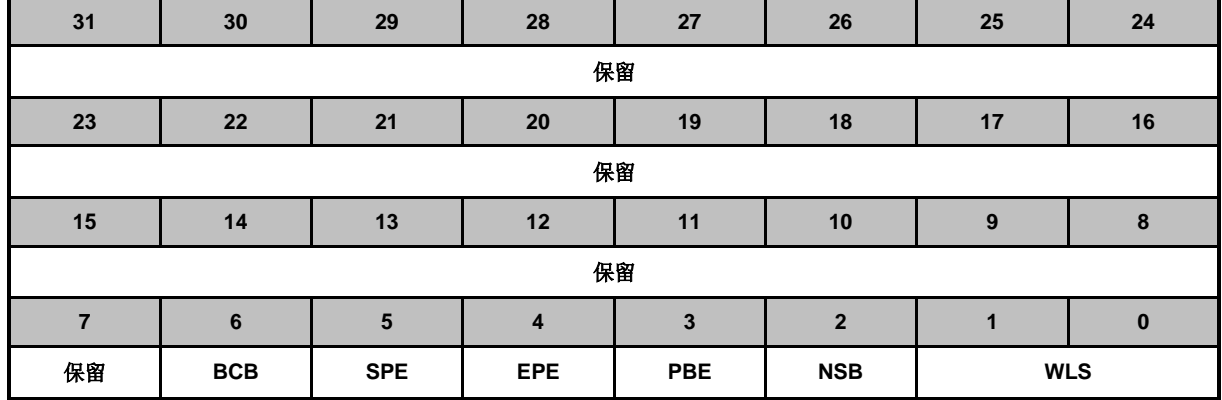

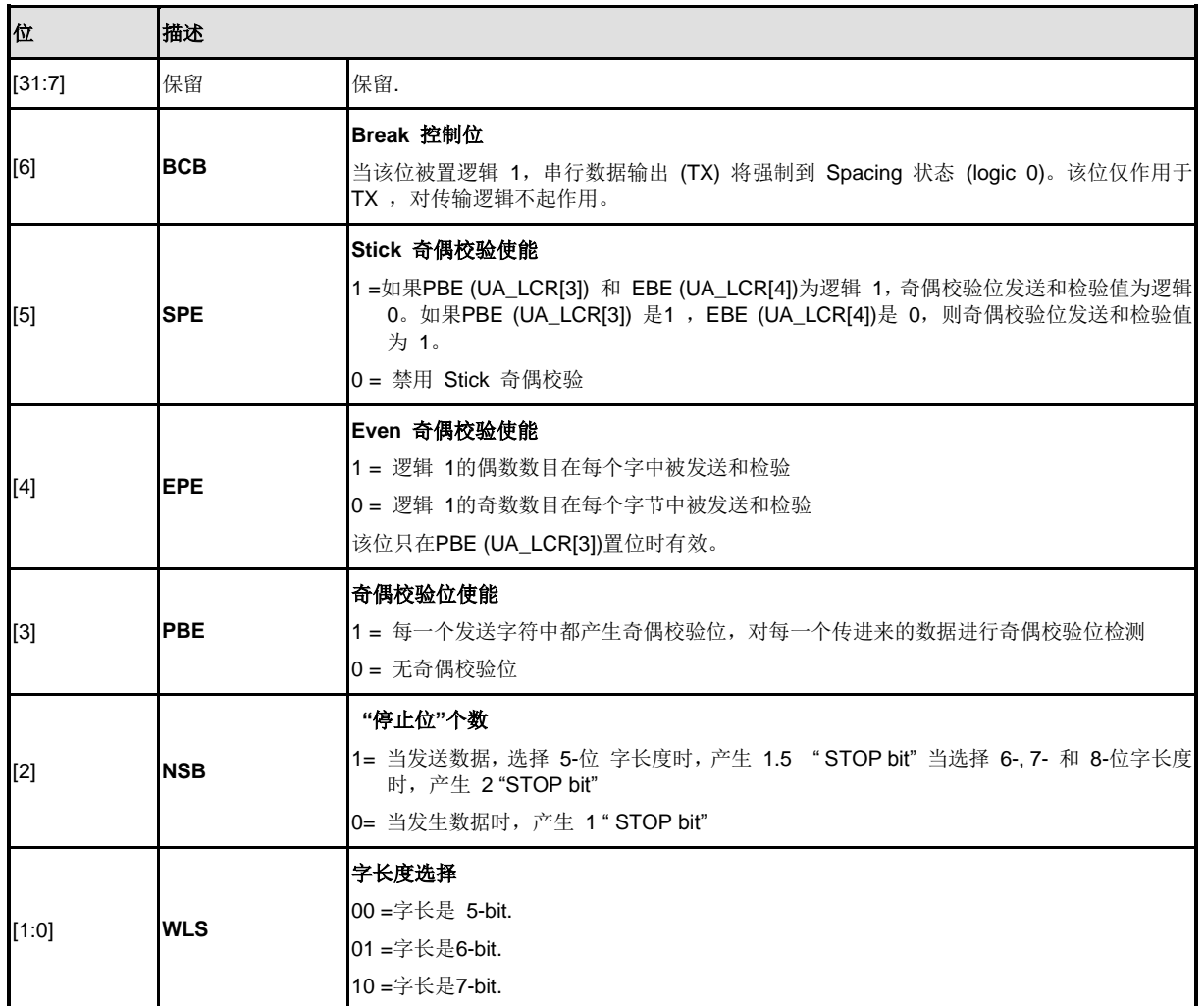

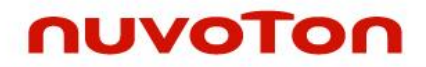

11 =字长是8-bit.

## **UART MODEM** 控制寄存器 **(UA\_MCR) (UART2** 通道无效**)**

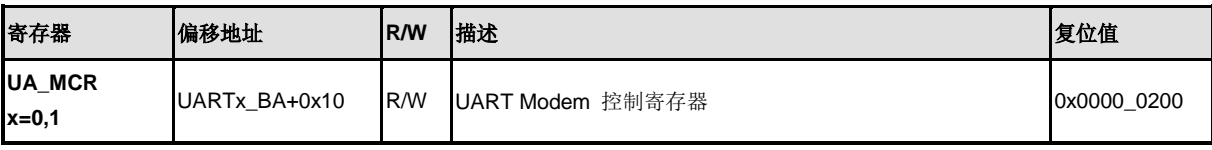

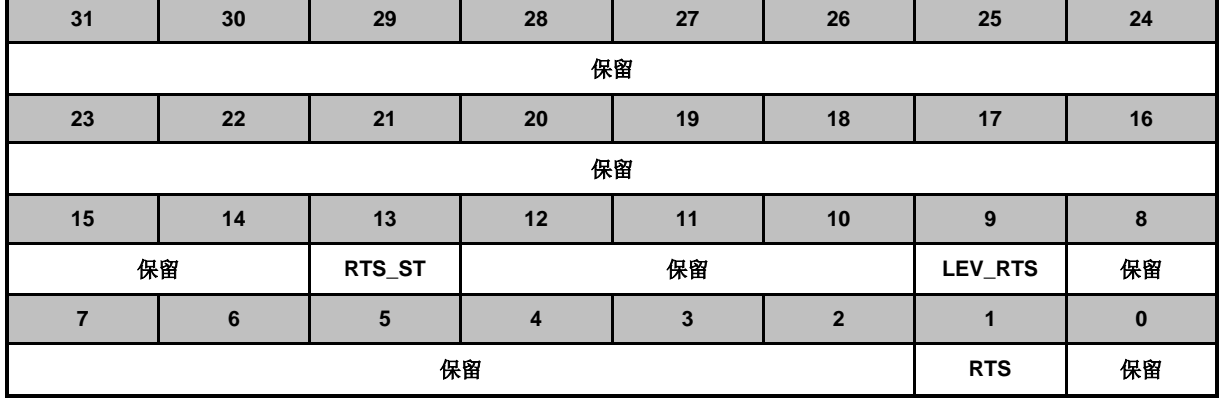

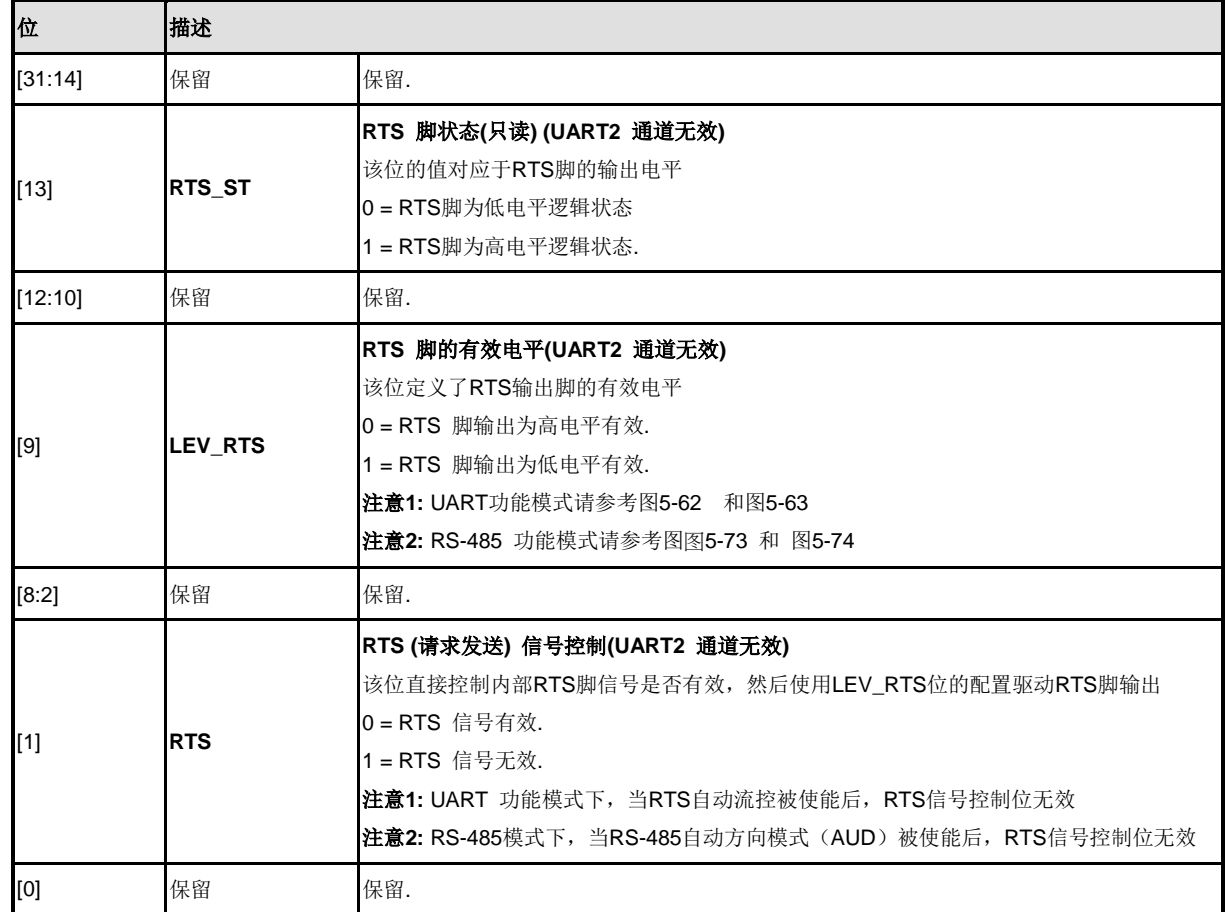

## **UART Modem** 状态寄存器 **(UA\_MSR) (UART2** 通道无效**)**

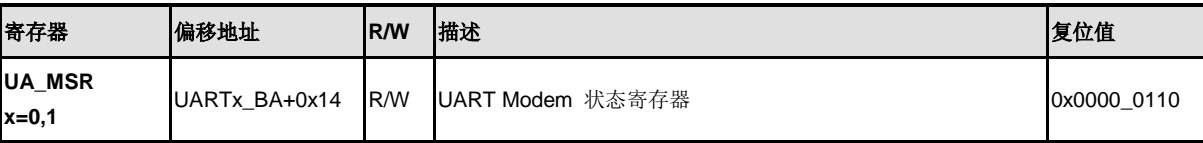

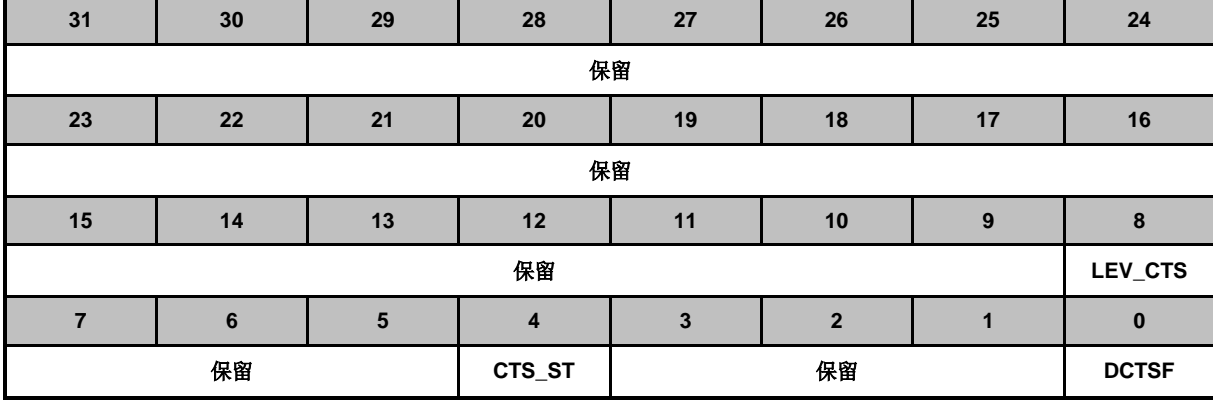

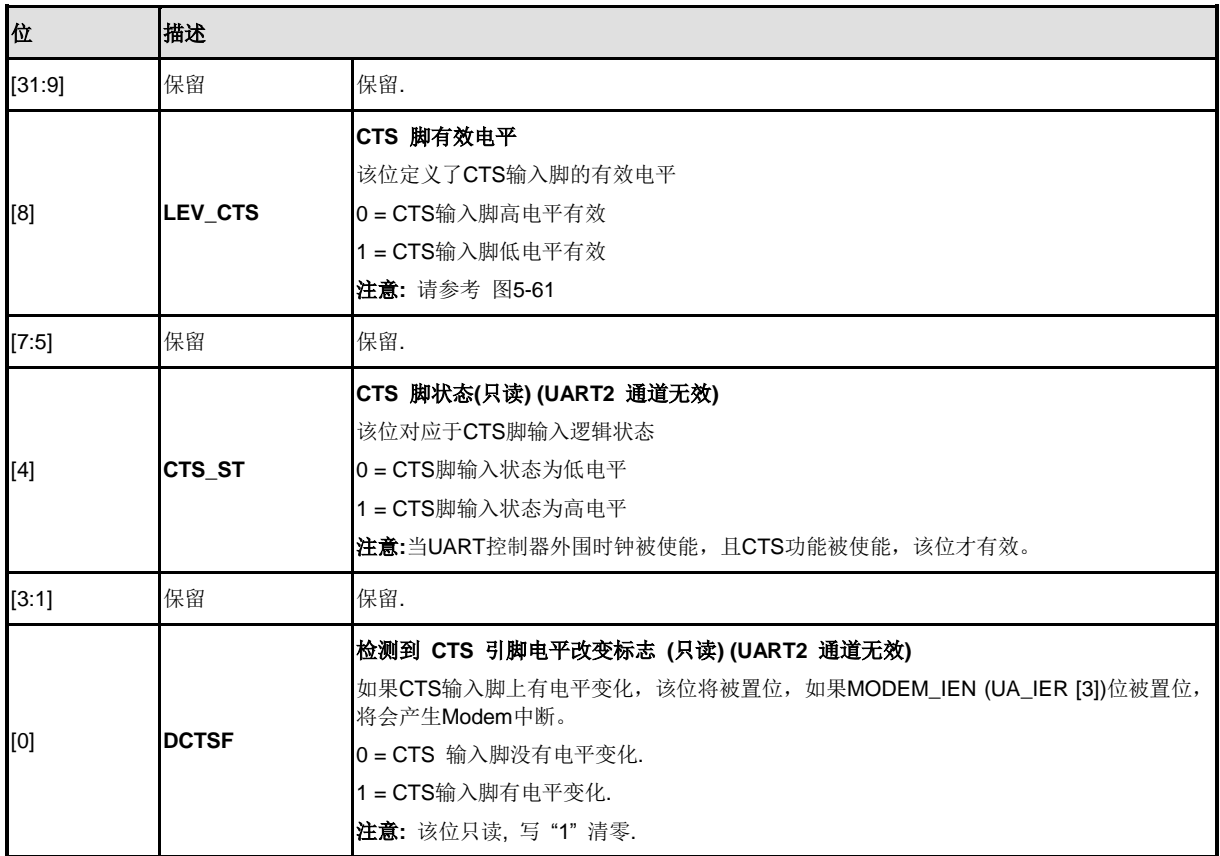

## **UART FIFO**状态寄存器 **(UA\_FSR)**

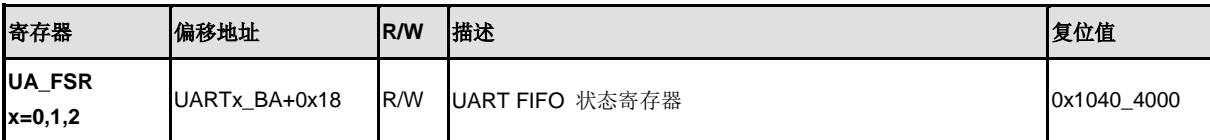

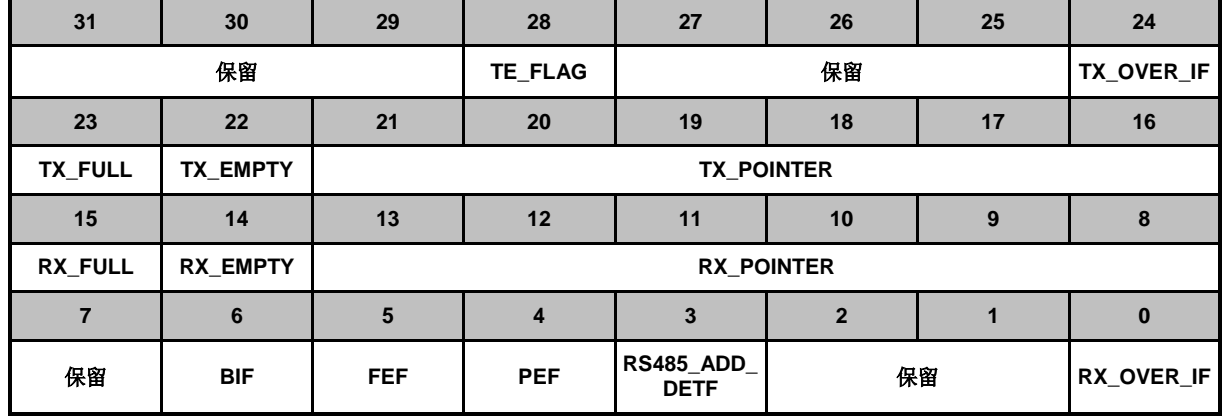

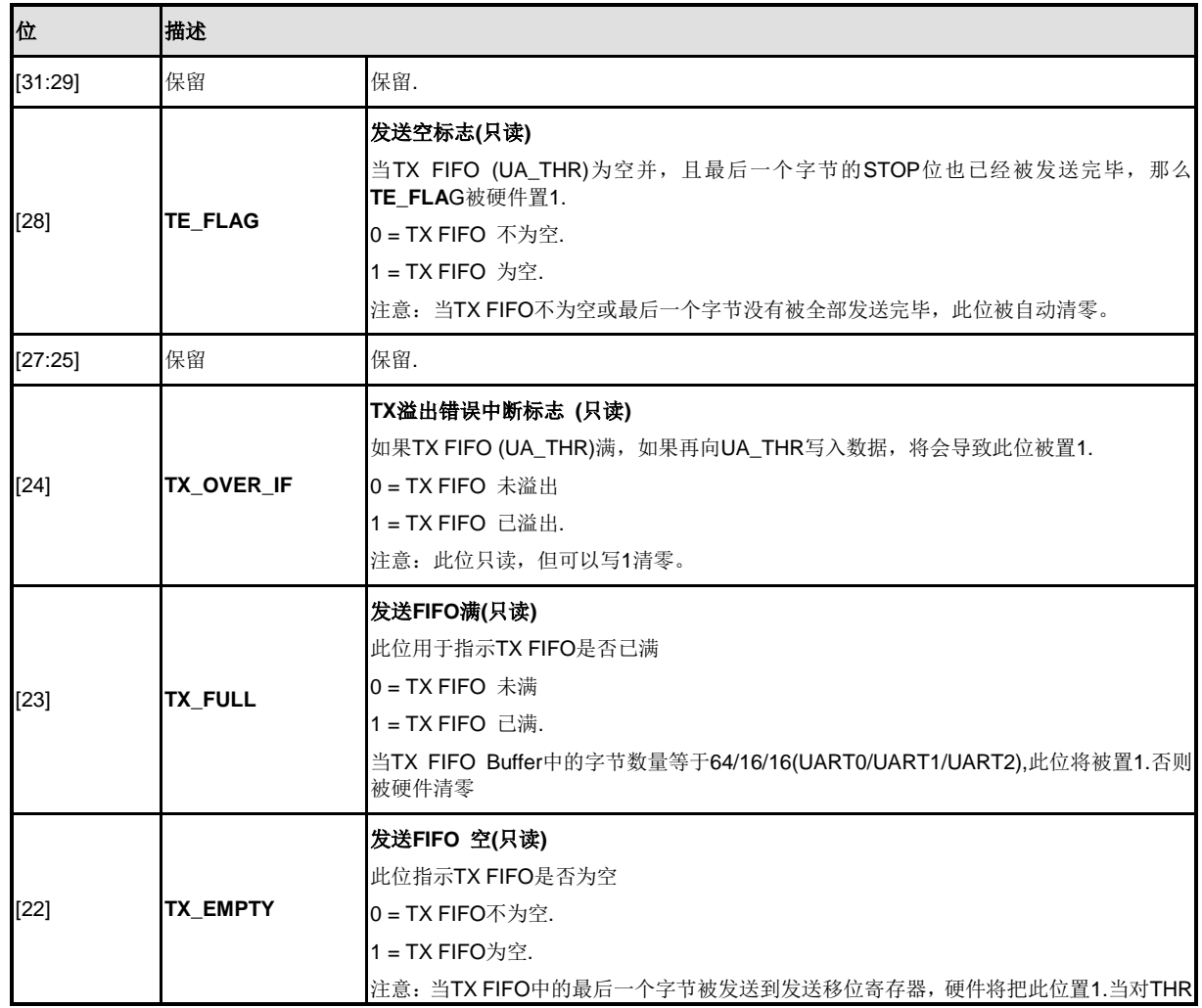

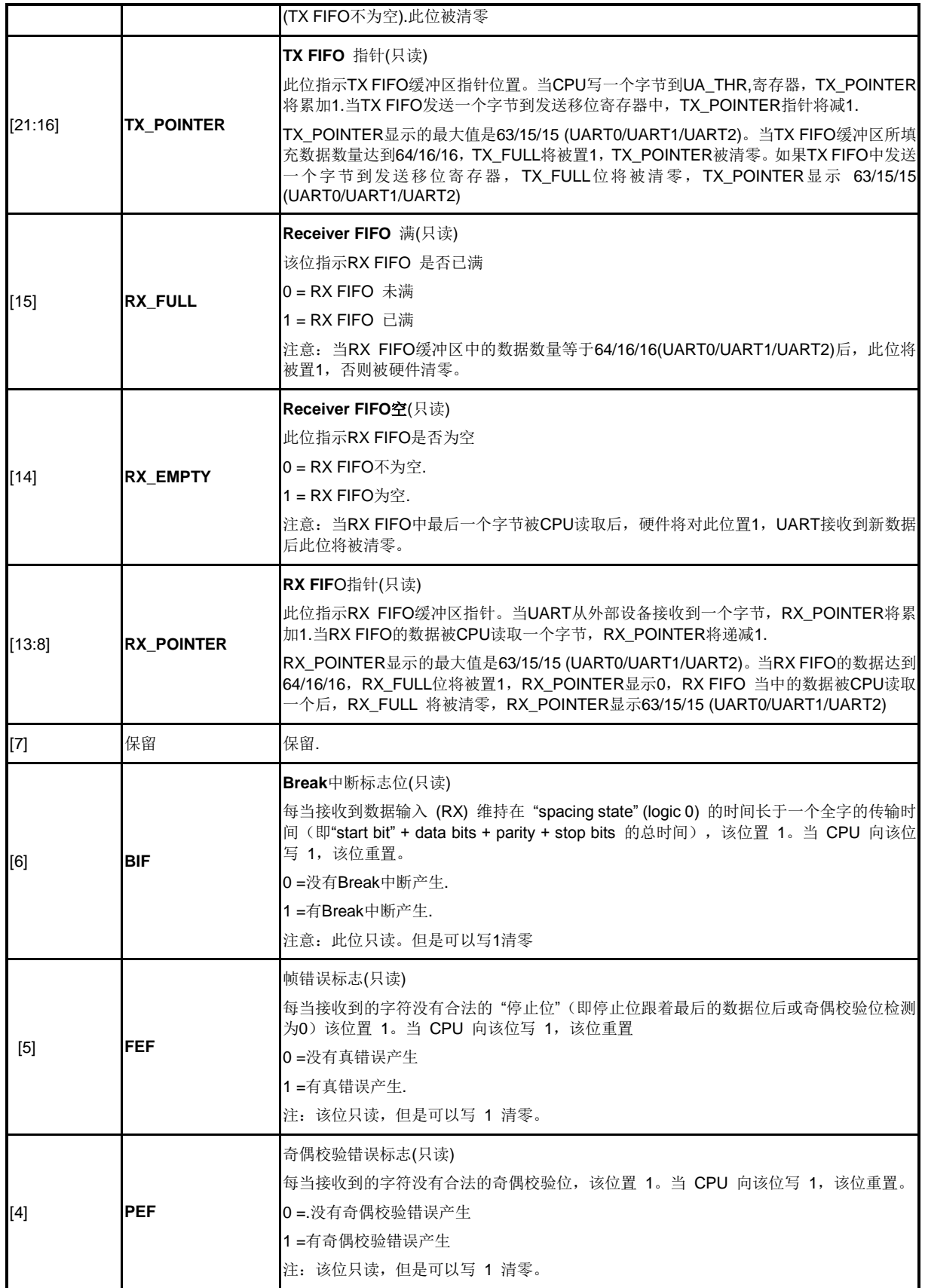

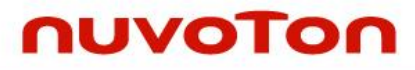

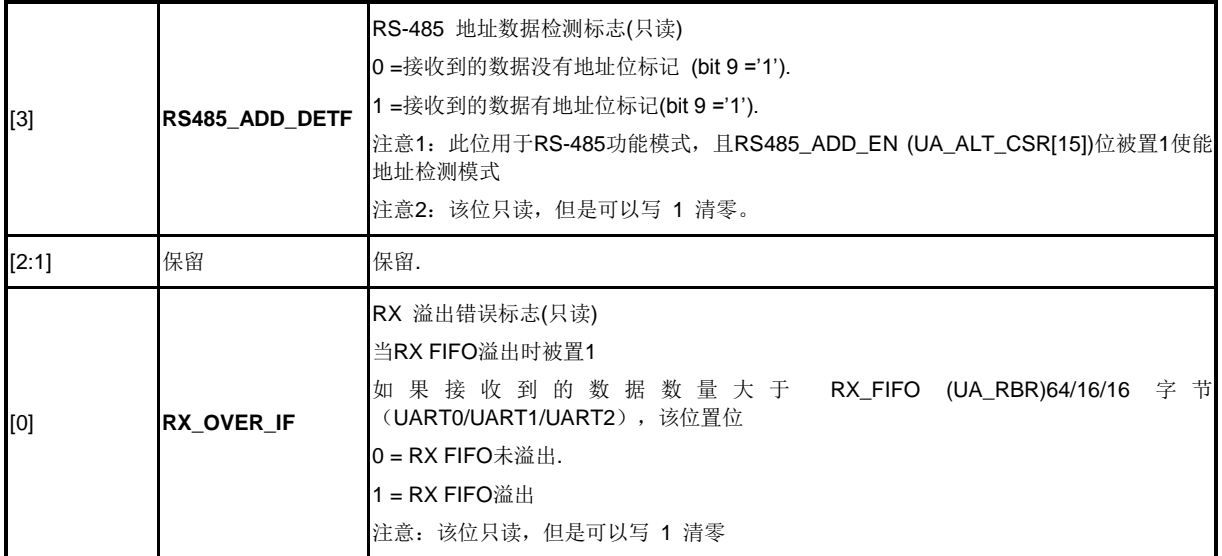

## **UART**中断状态控制寄存器**(UA\_ISR)**

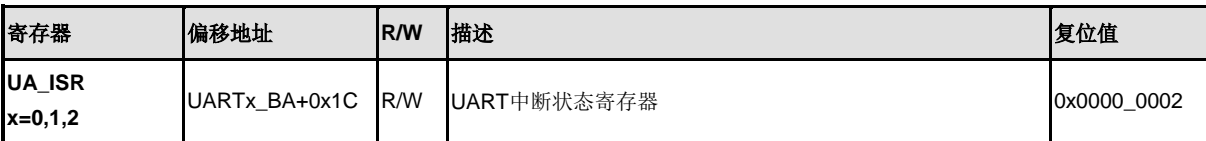

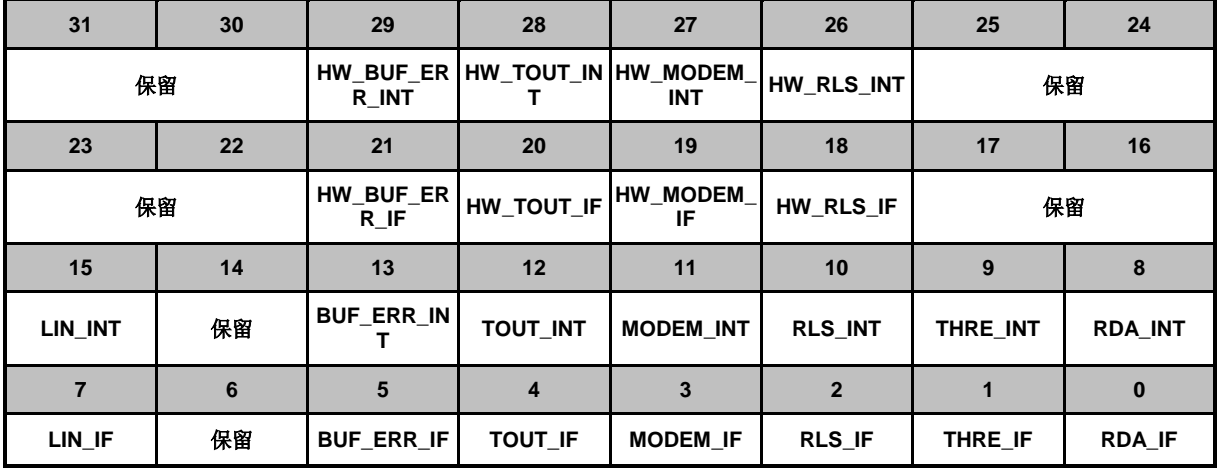

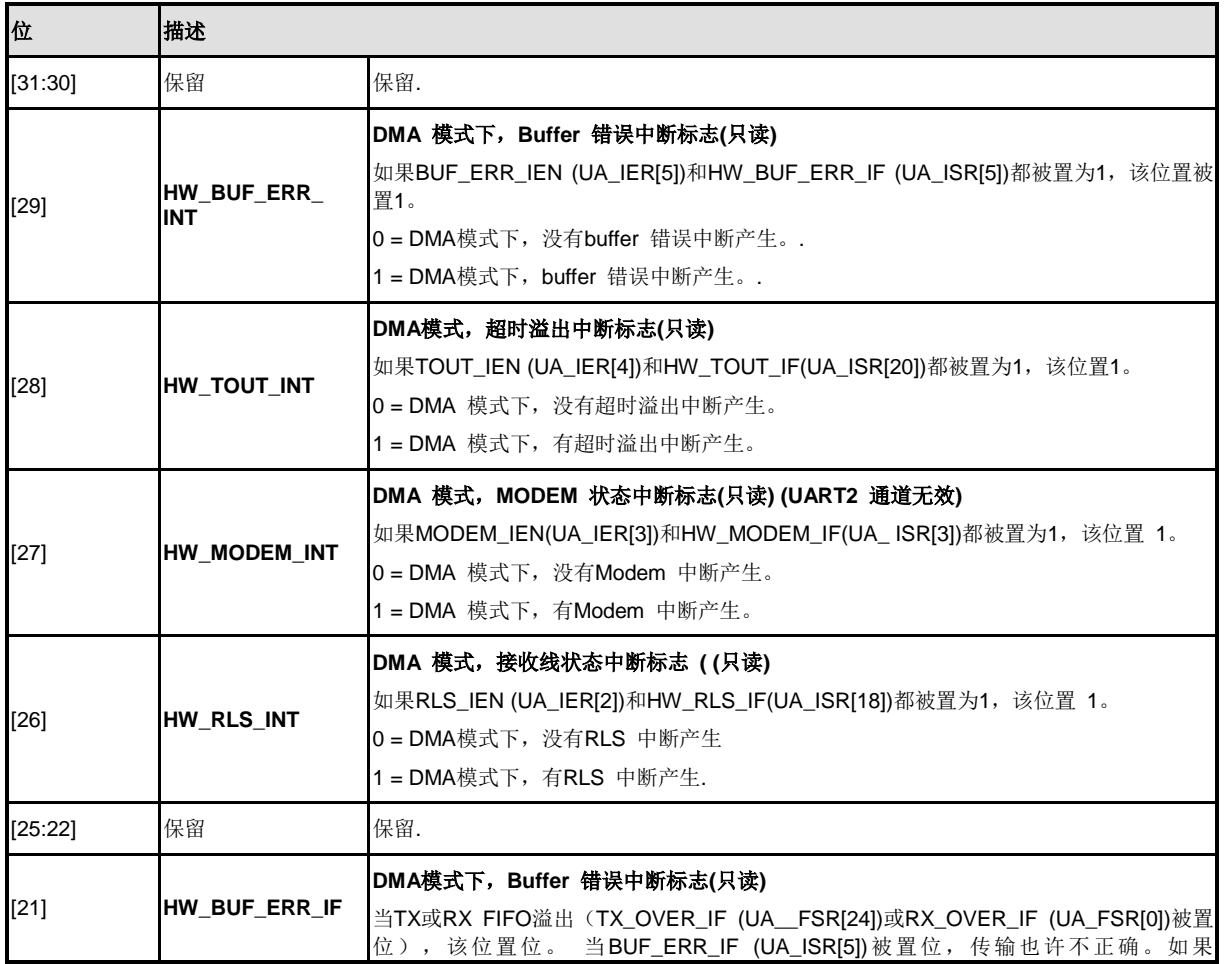

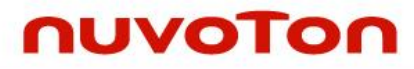

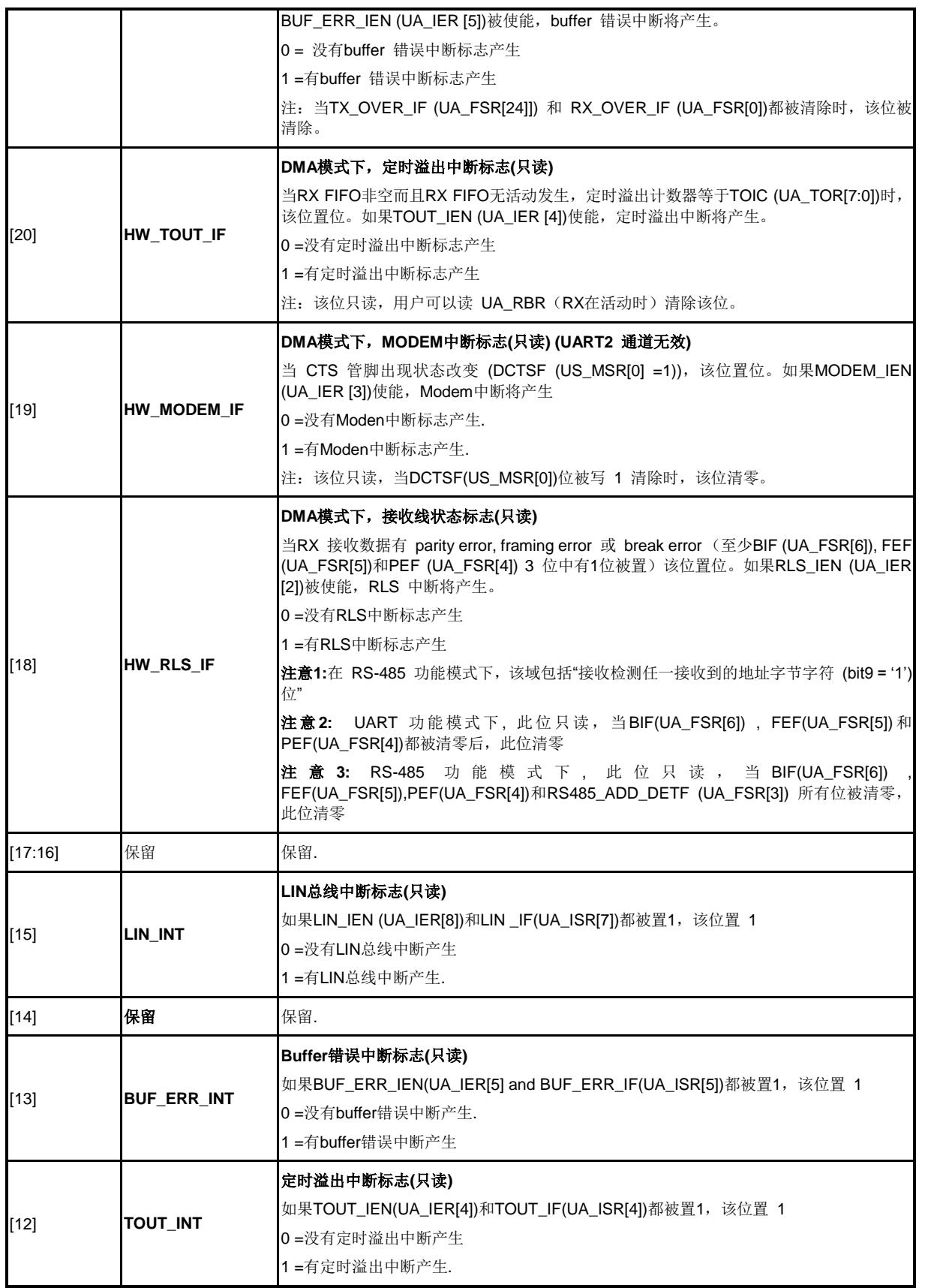

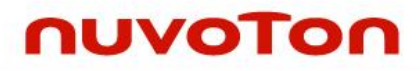

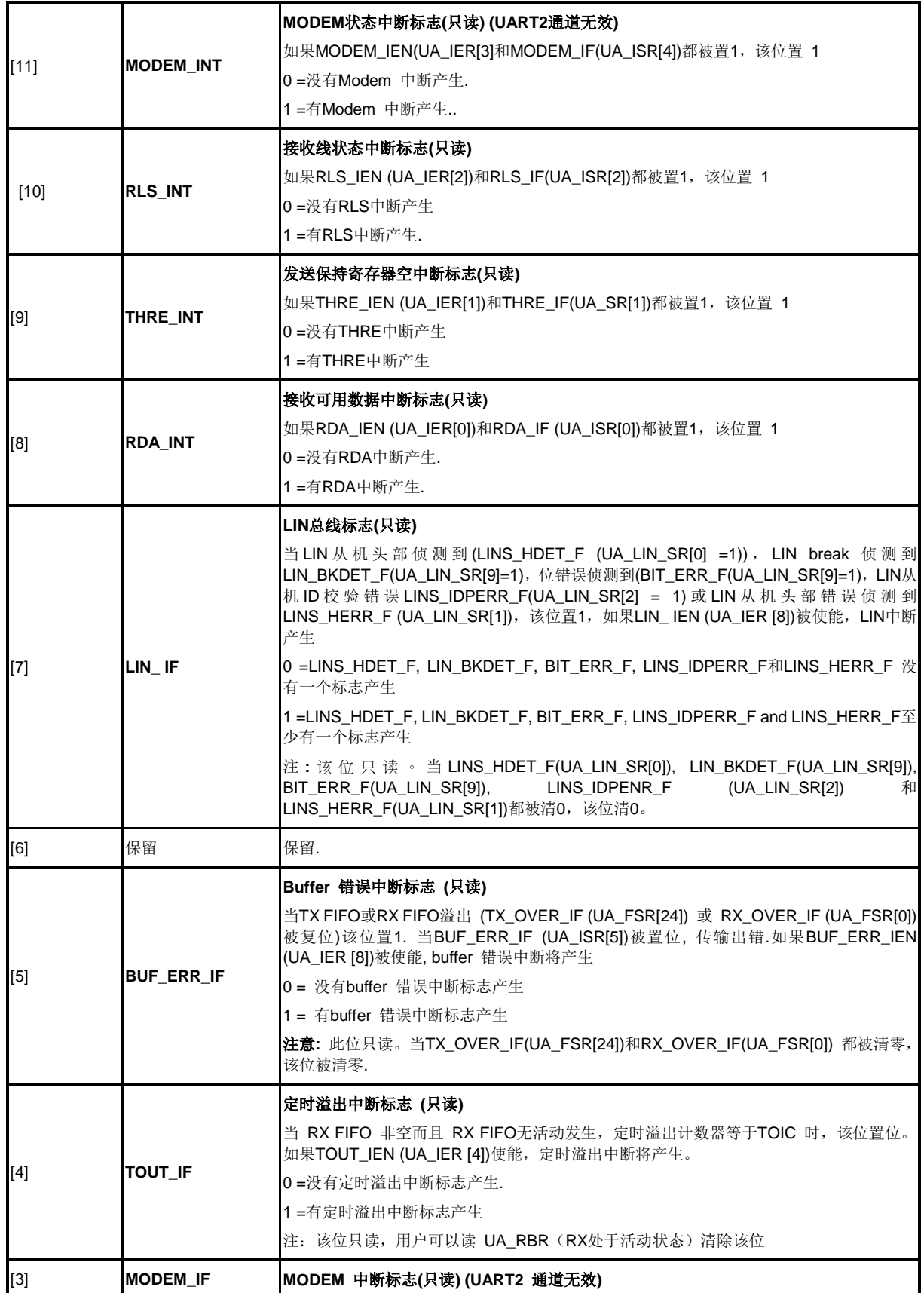

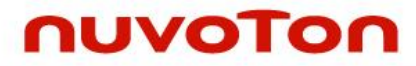

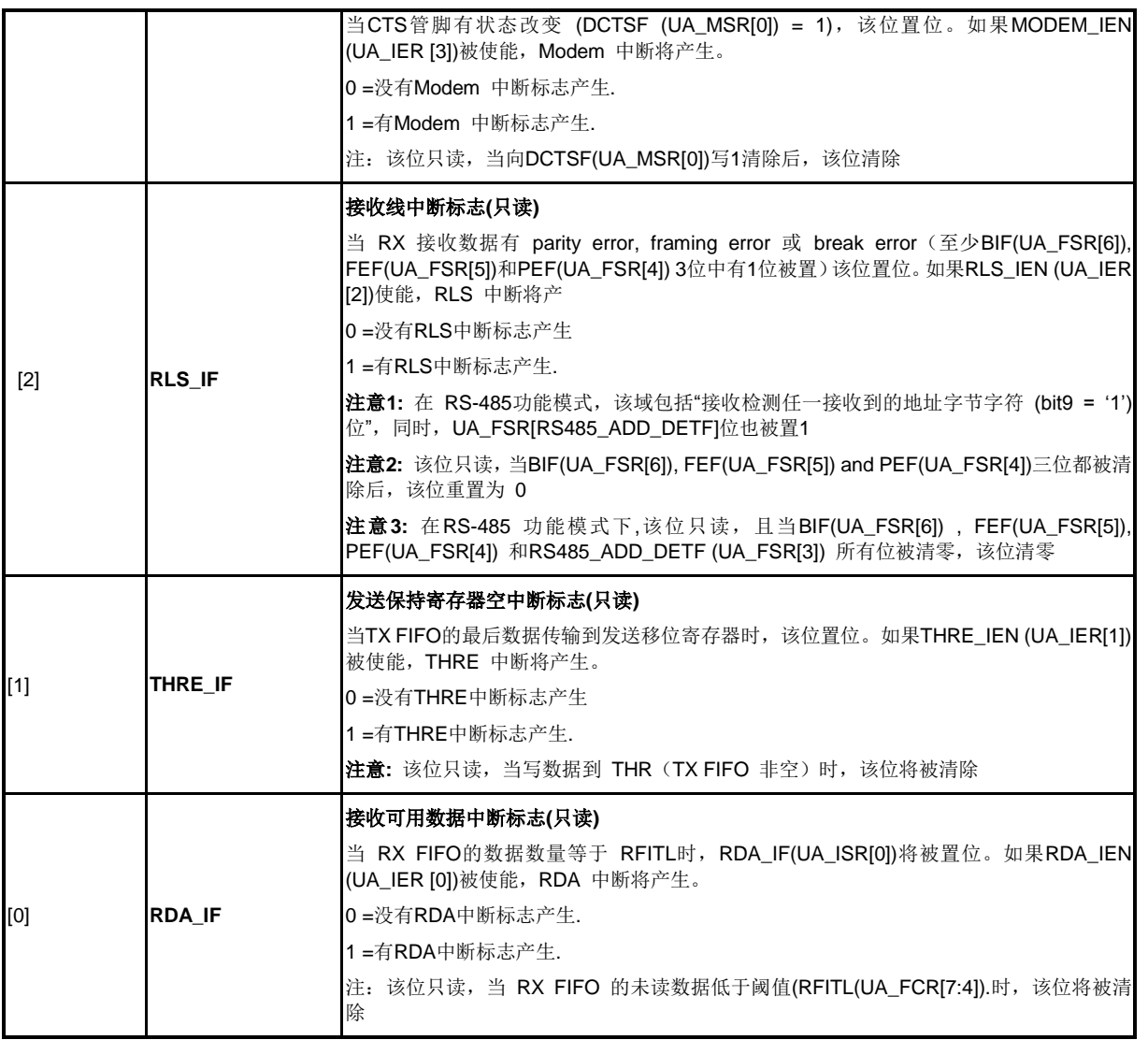

# **UART**定时溢出寄存器**(UA\_TOR)**

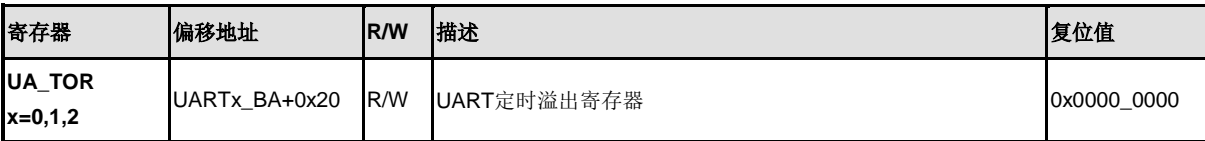

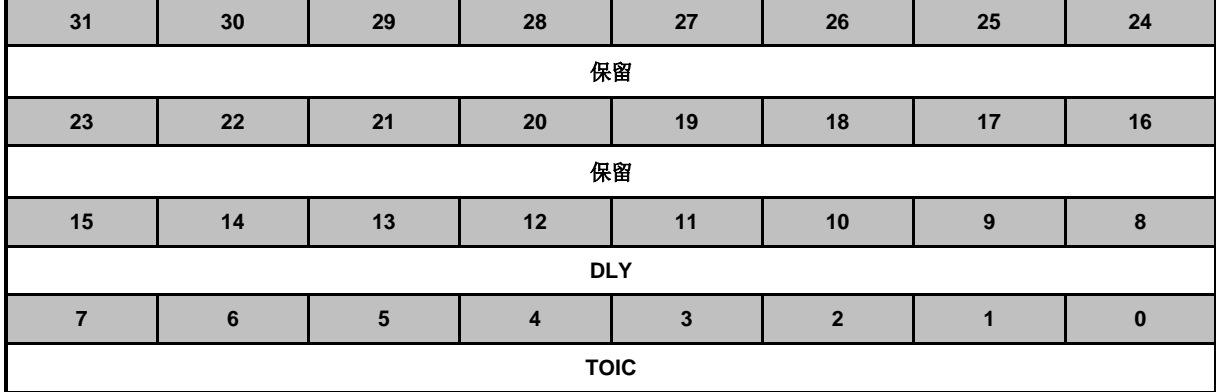

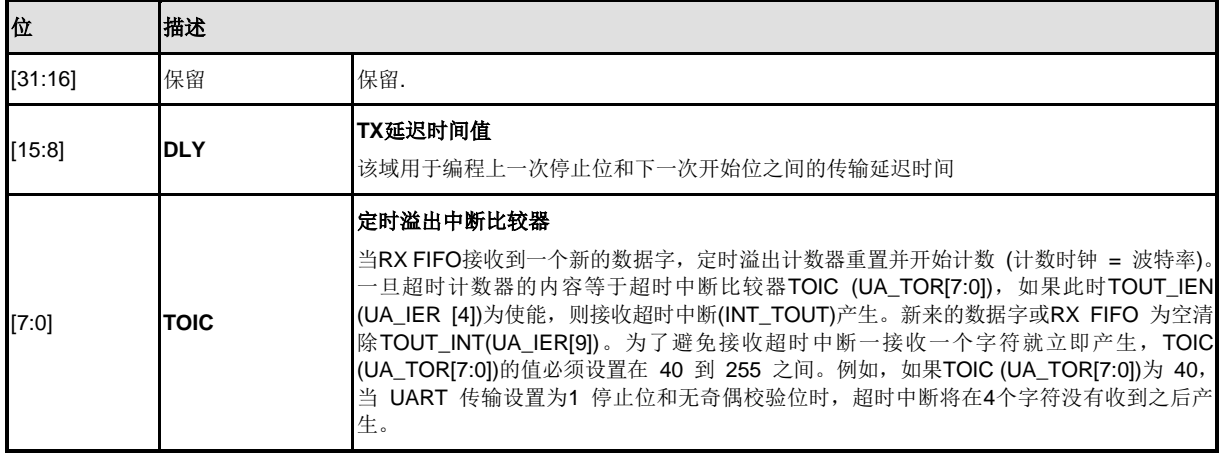

## **UART**波特率分频寄存器**(UA\_BAUD)**

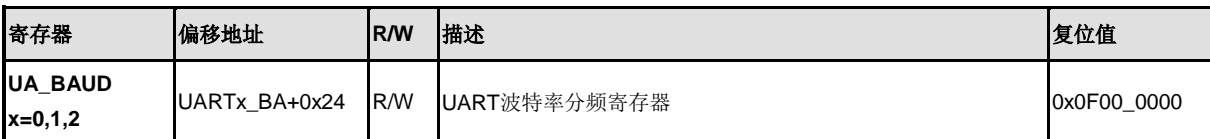

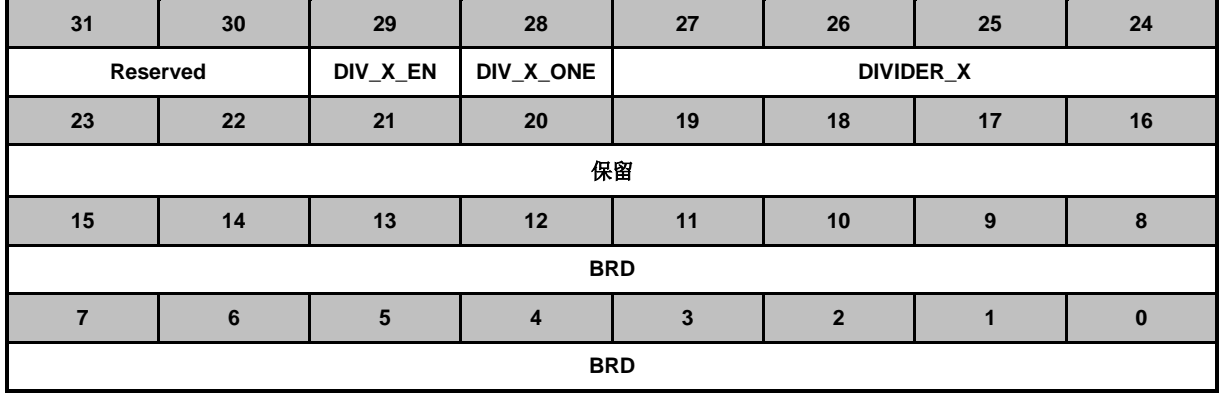

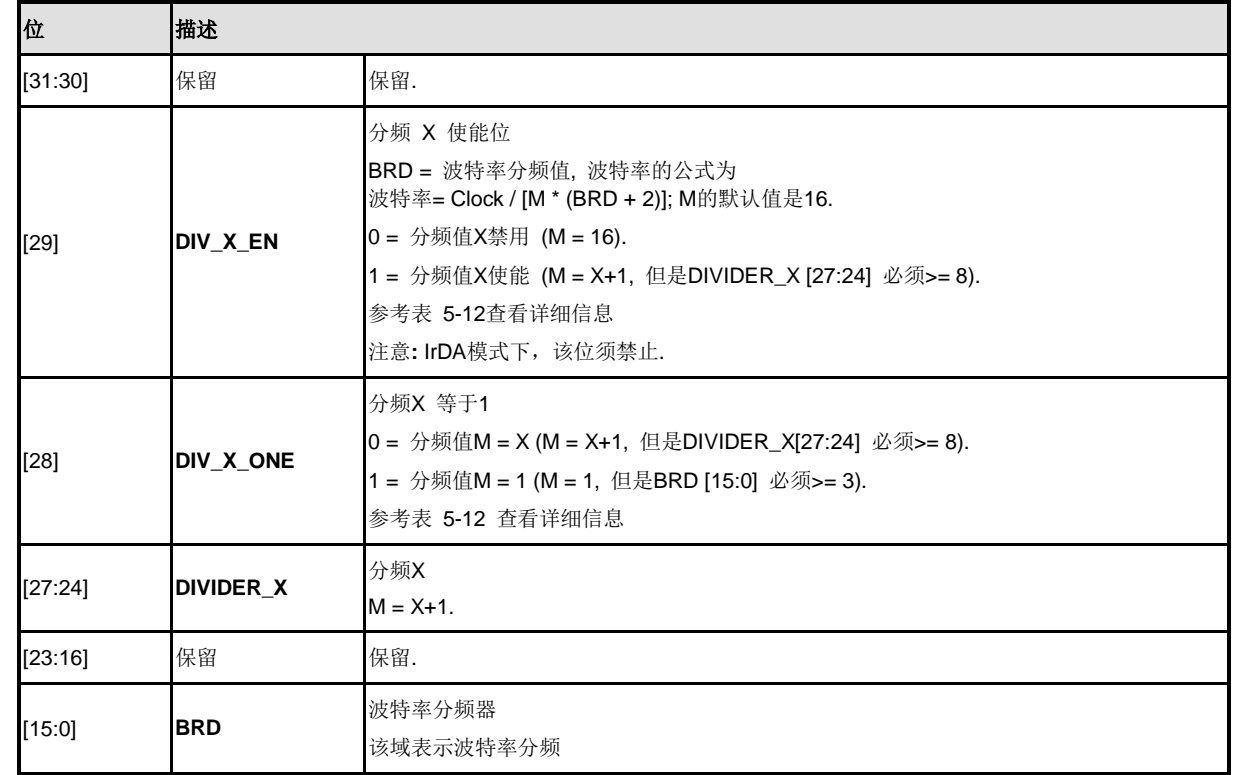

## **UAR**T IrDA 控制寄存器**(IRCR)**

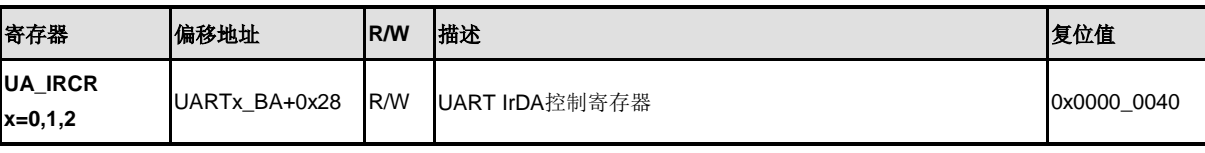

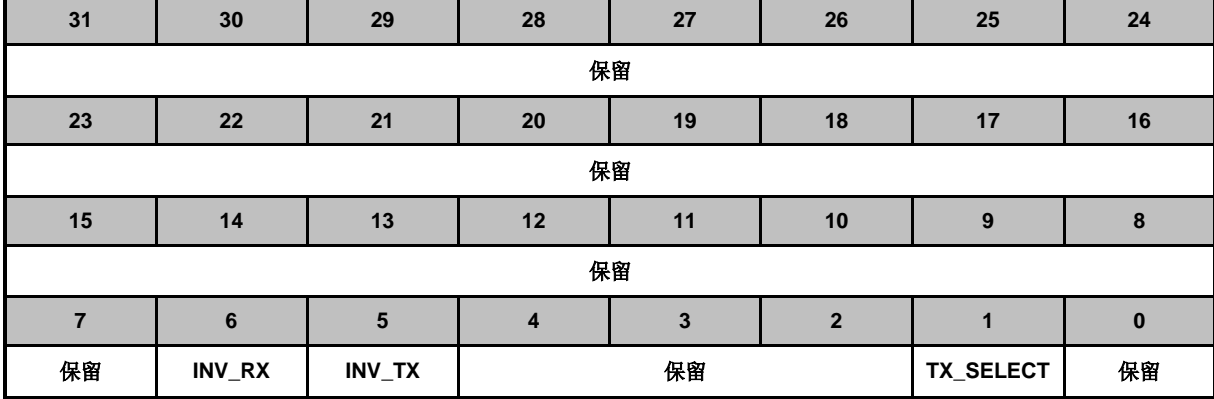

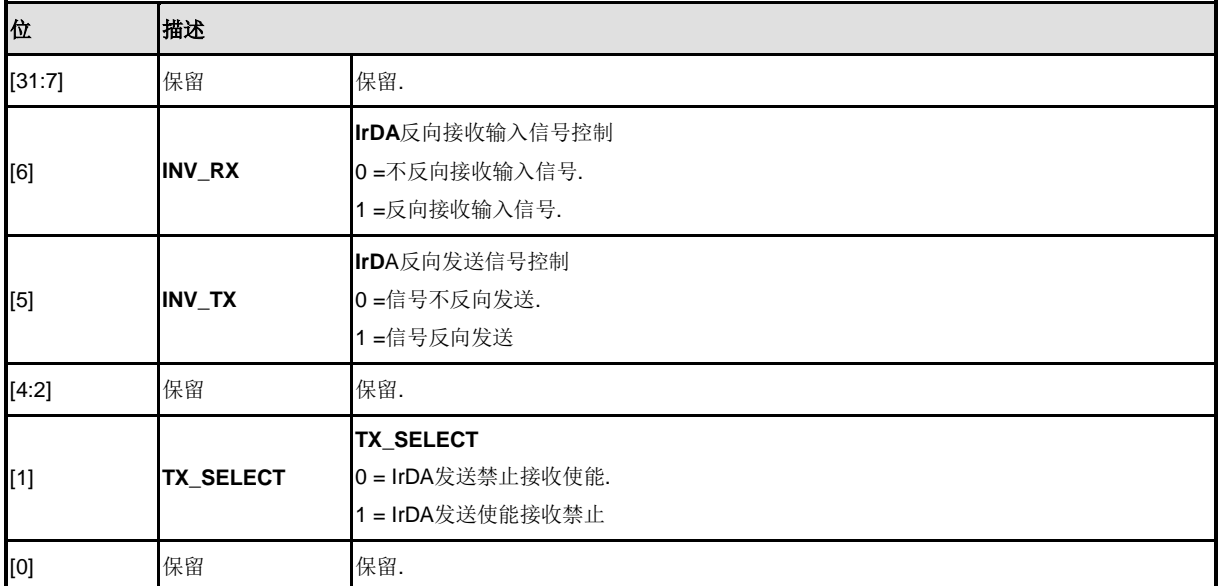

注意**:** 在IrDA 模式下, the UA\_BAUD (UA\_BAUD [29]) 寄存器必须禁止 (波特率公式必须是 Clock / 16 \* (BRD)

# **UART**复用控制**/**状态寄存器**(UA\_ALT\_CSR)**

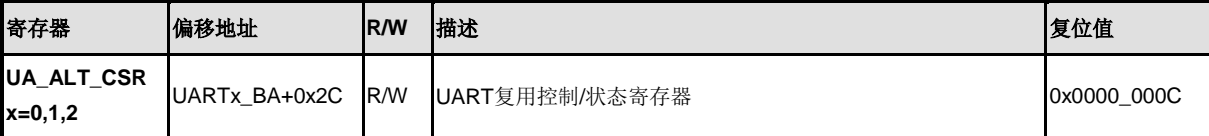

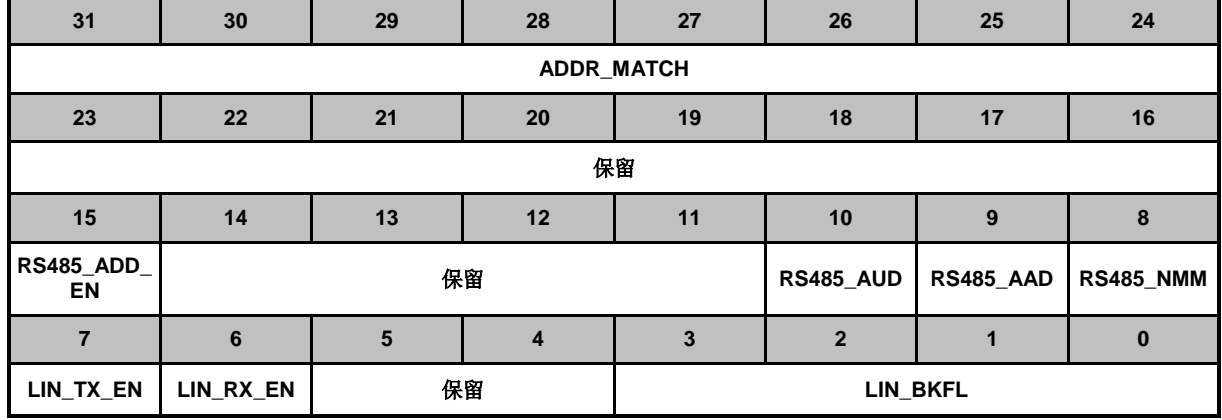

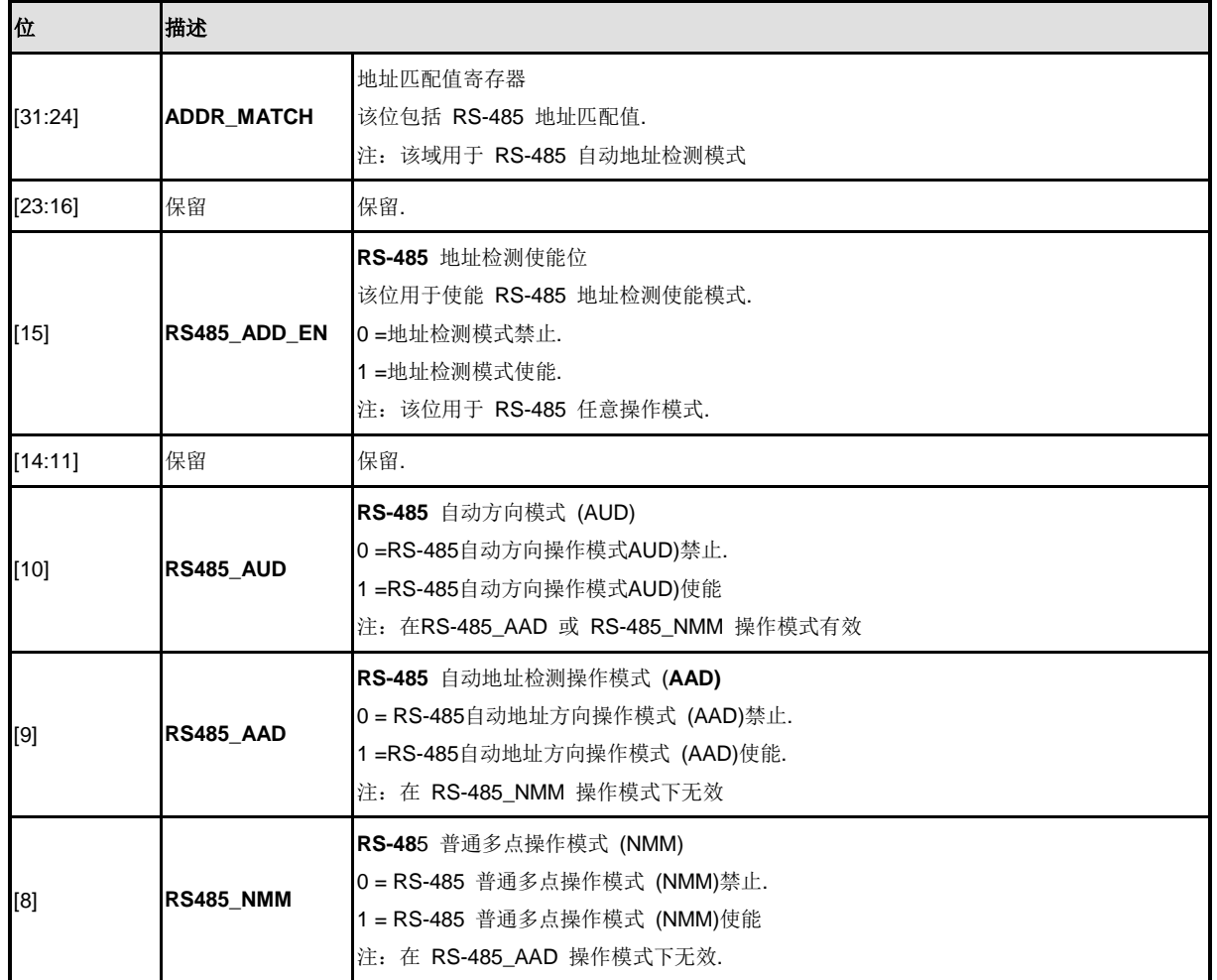

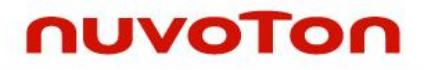

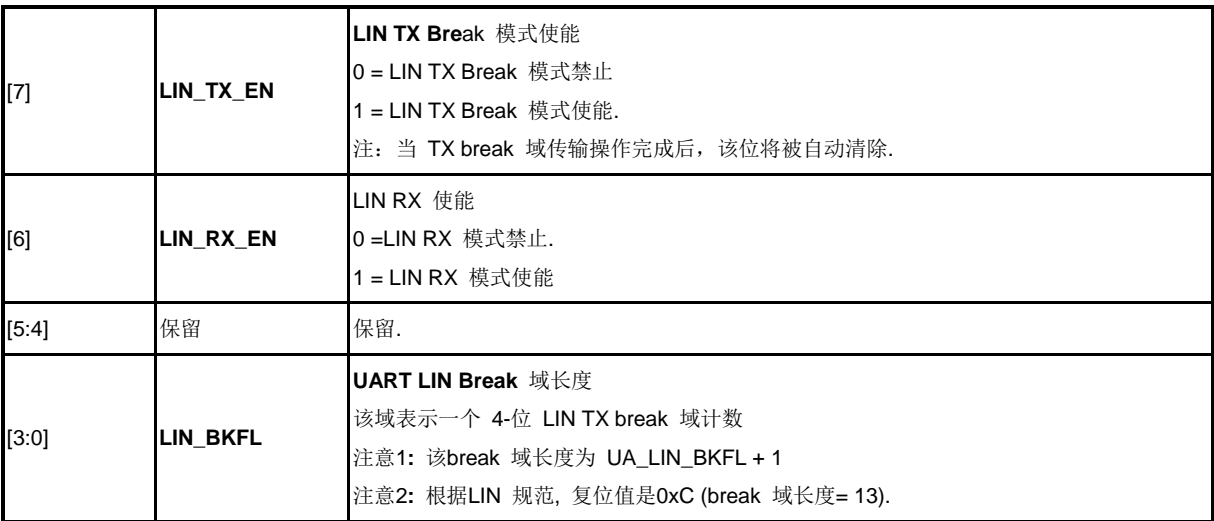

## **UART** 功能选择寄存器**(UA\_FUN\_SEL)**

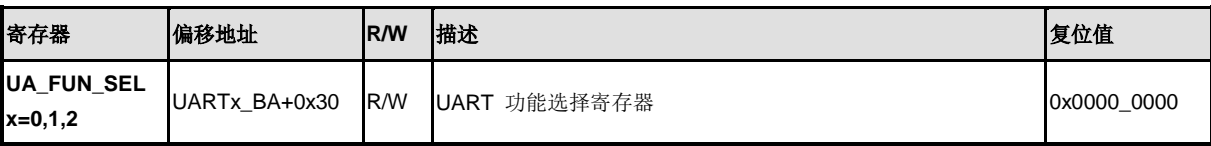

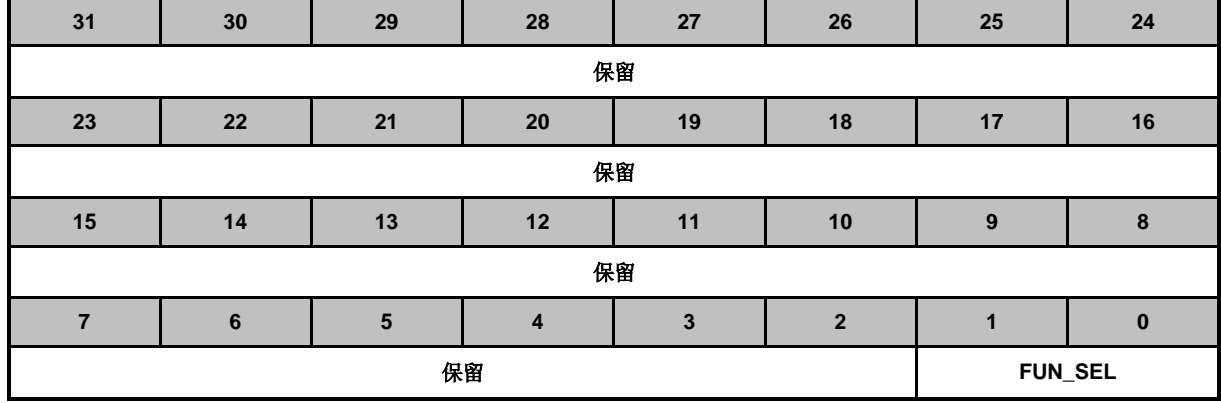

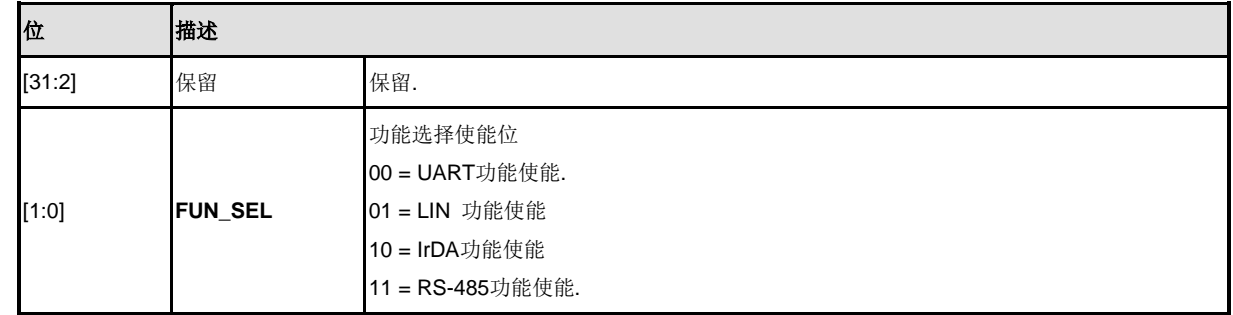

## **UART LIN**控制寄存器**(UA\_LIN\_CTL)**

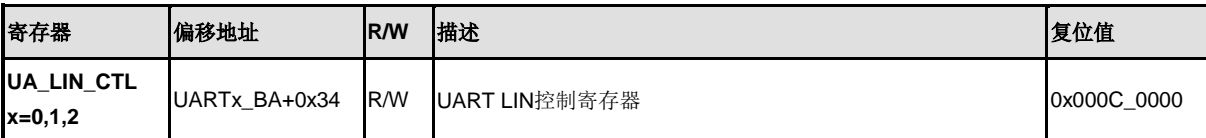

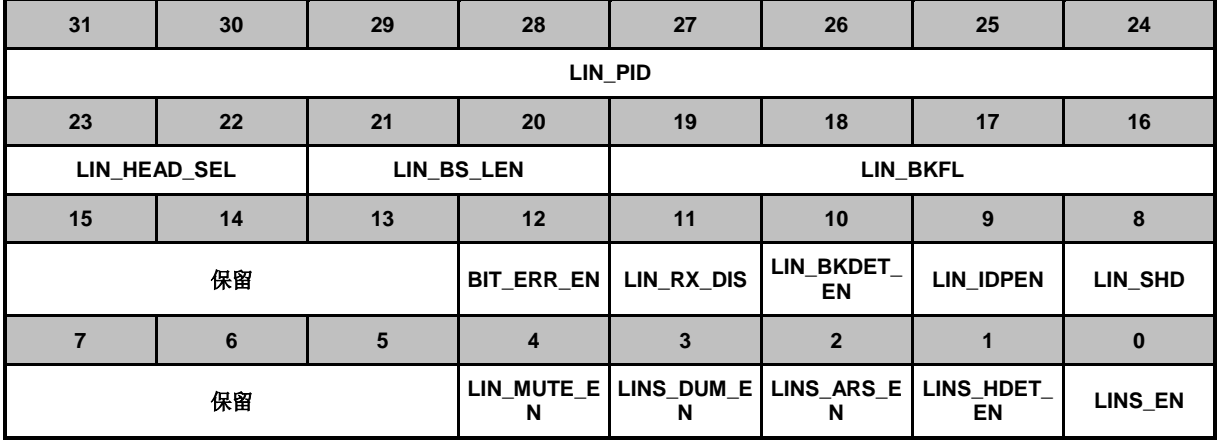

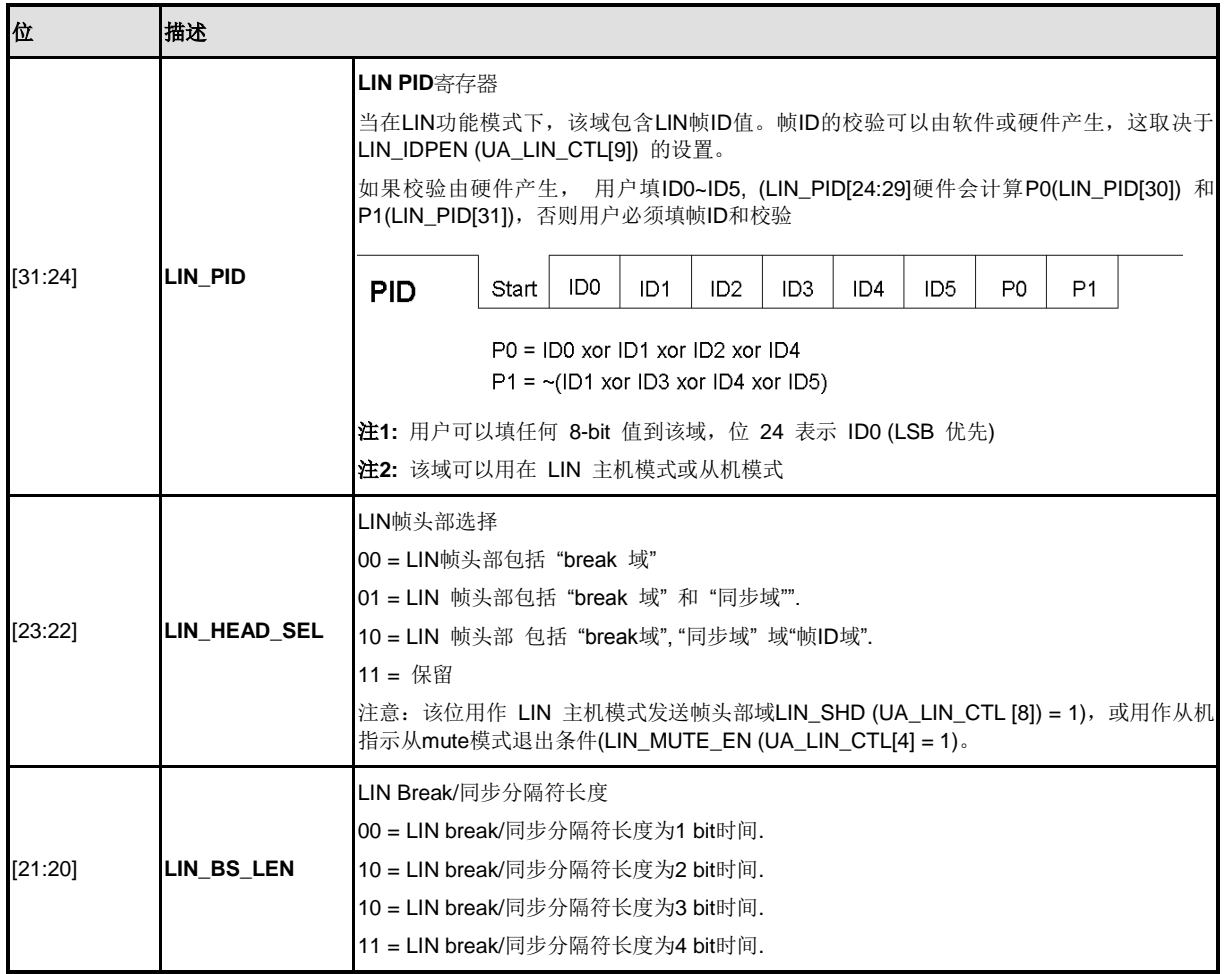

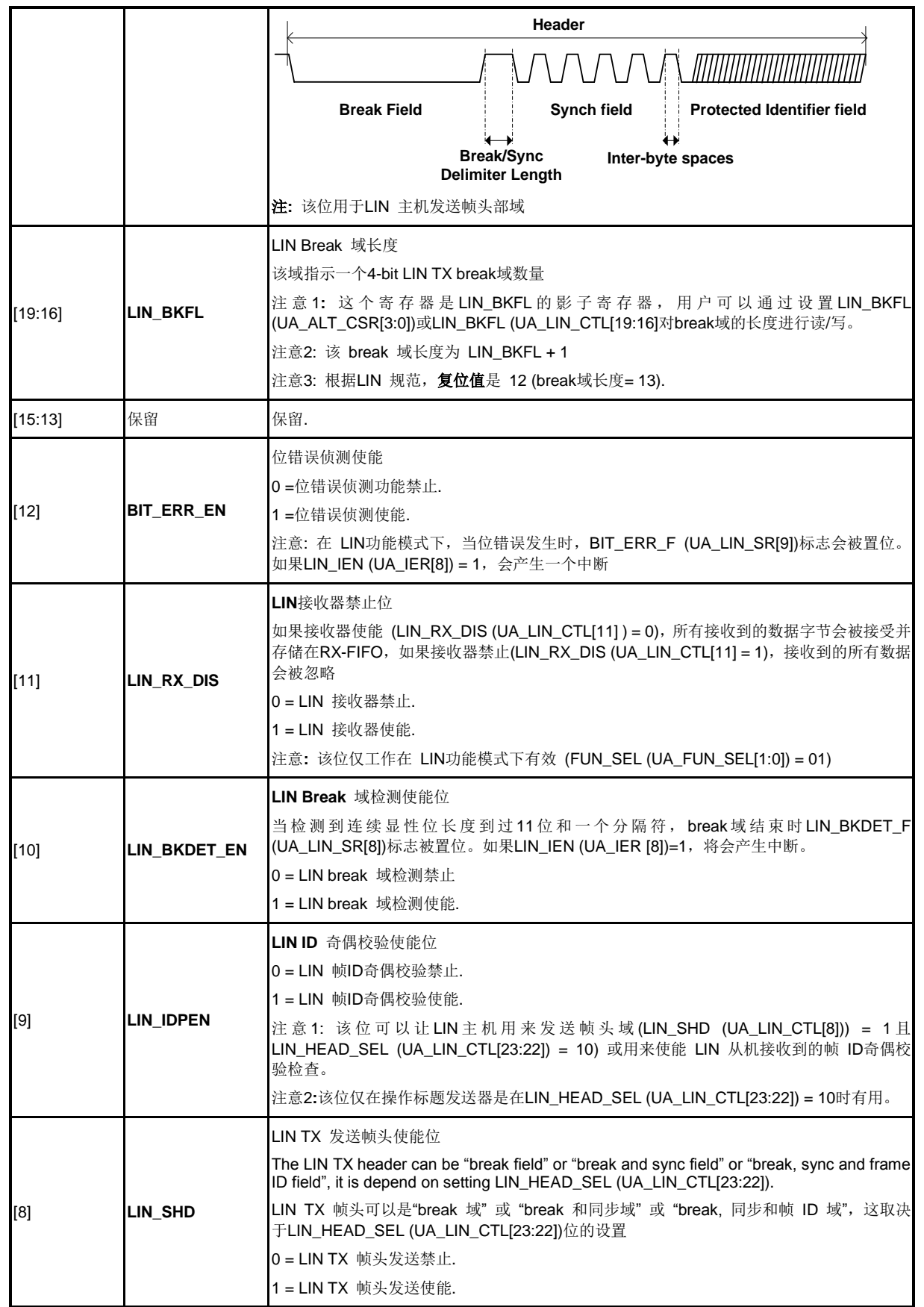

NUMICRO™

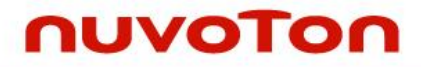

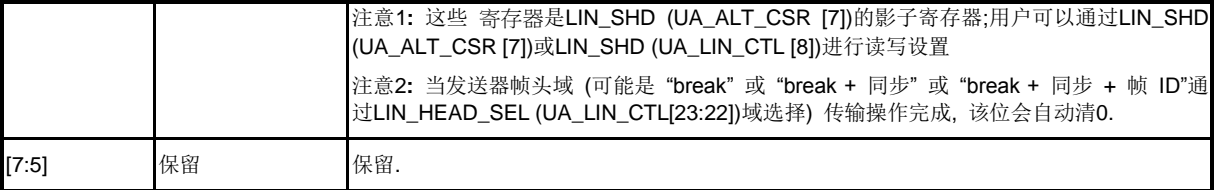

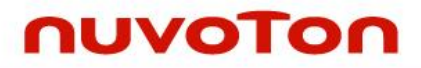

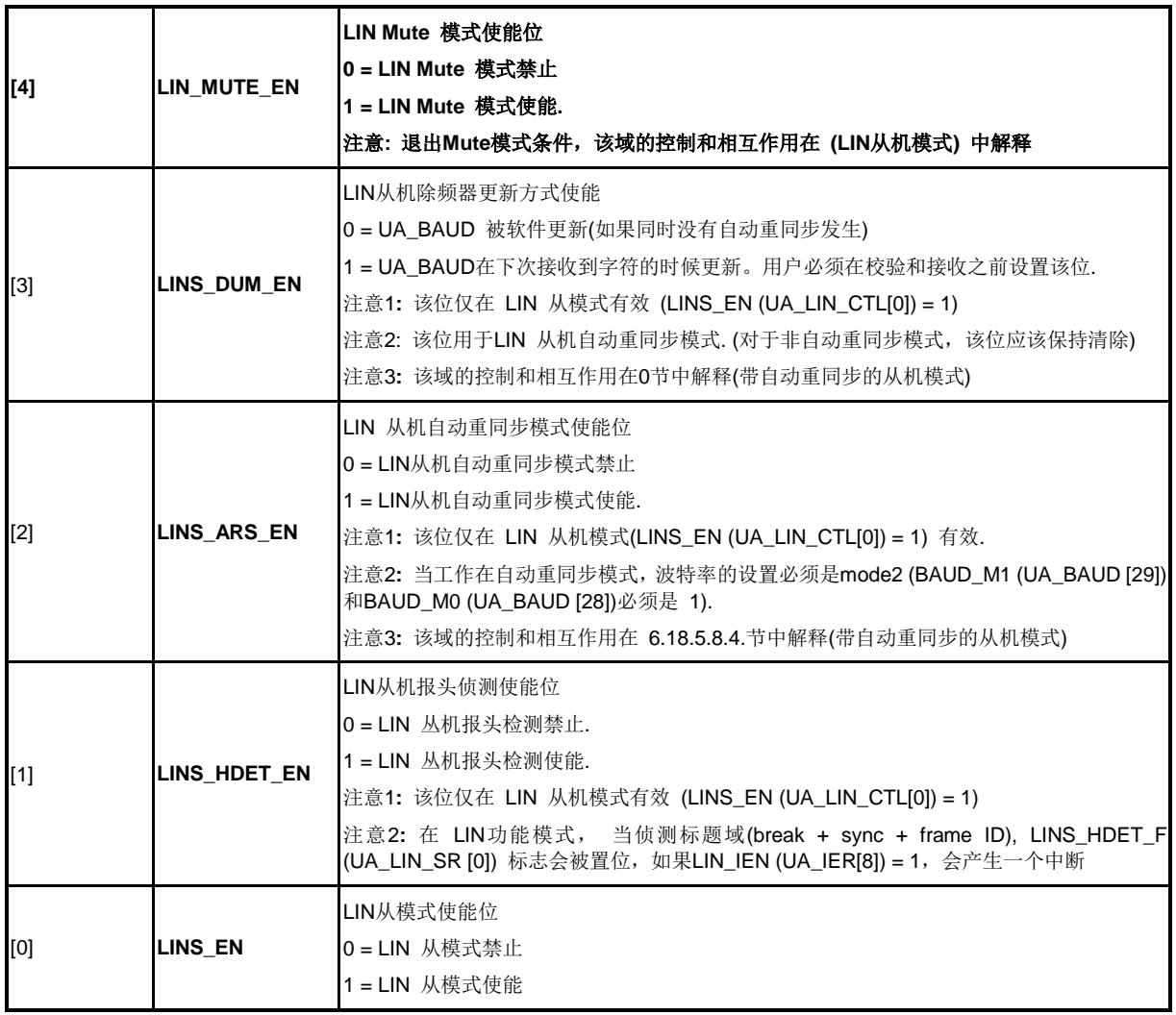

## **UART LIN**状态寄存器**(UA\_LIN\_SR)**

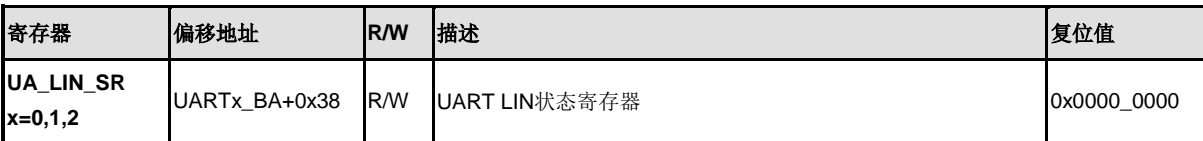

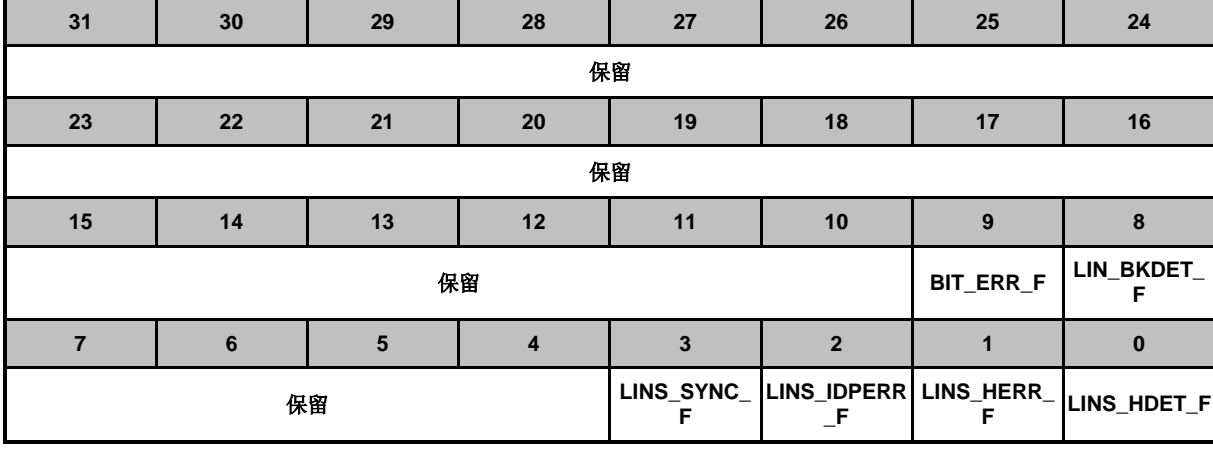

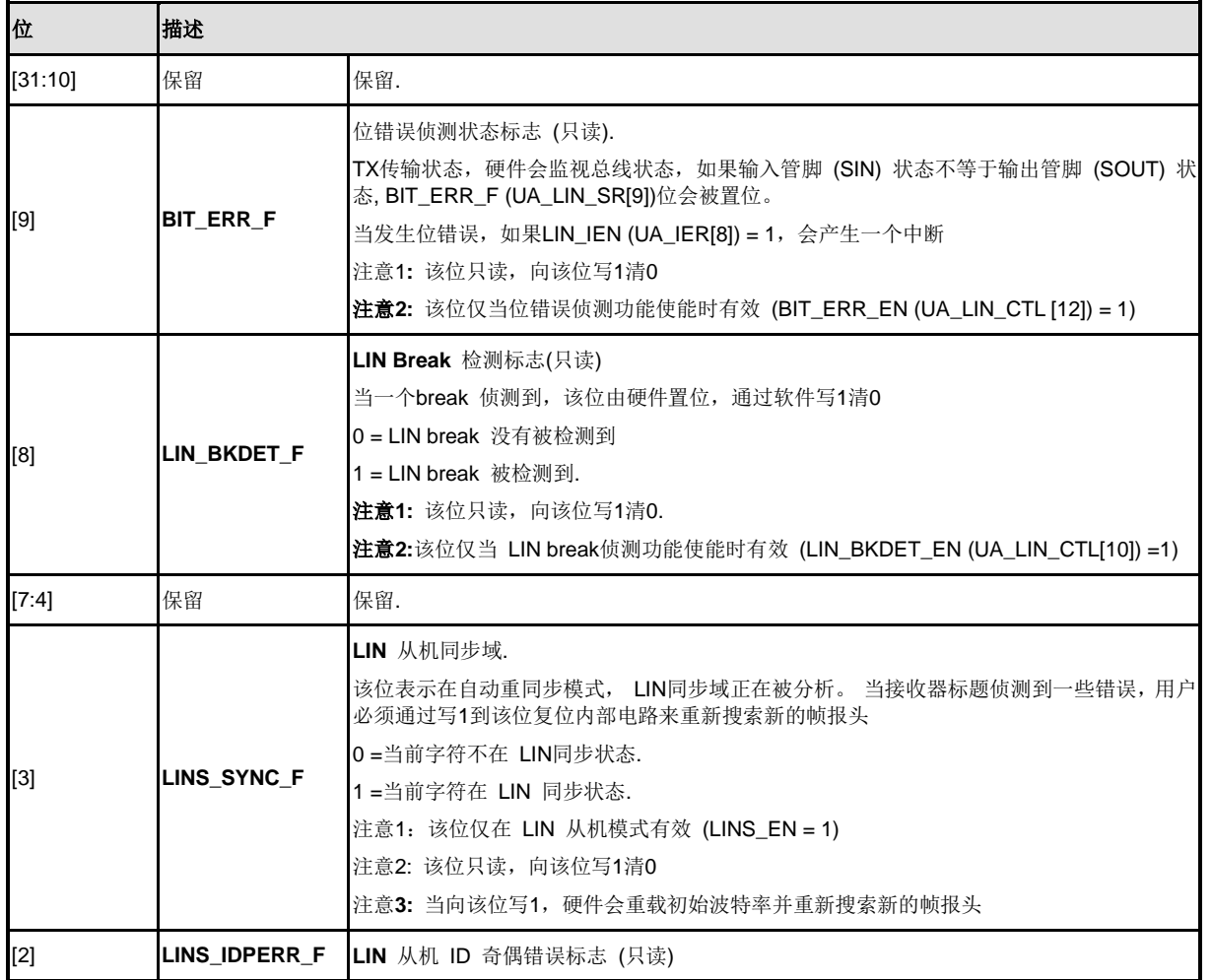

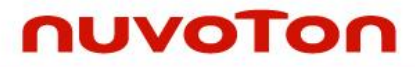

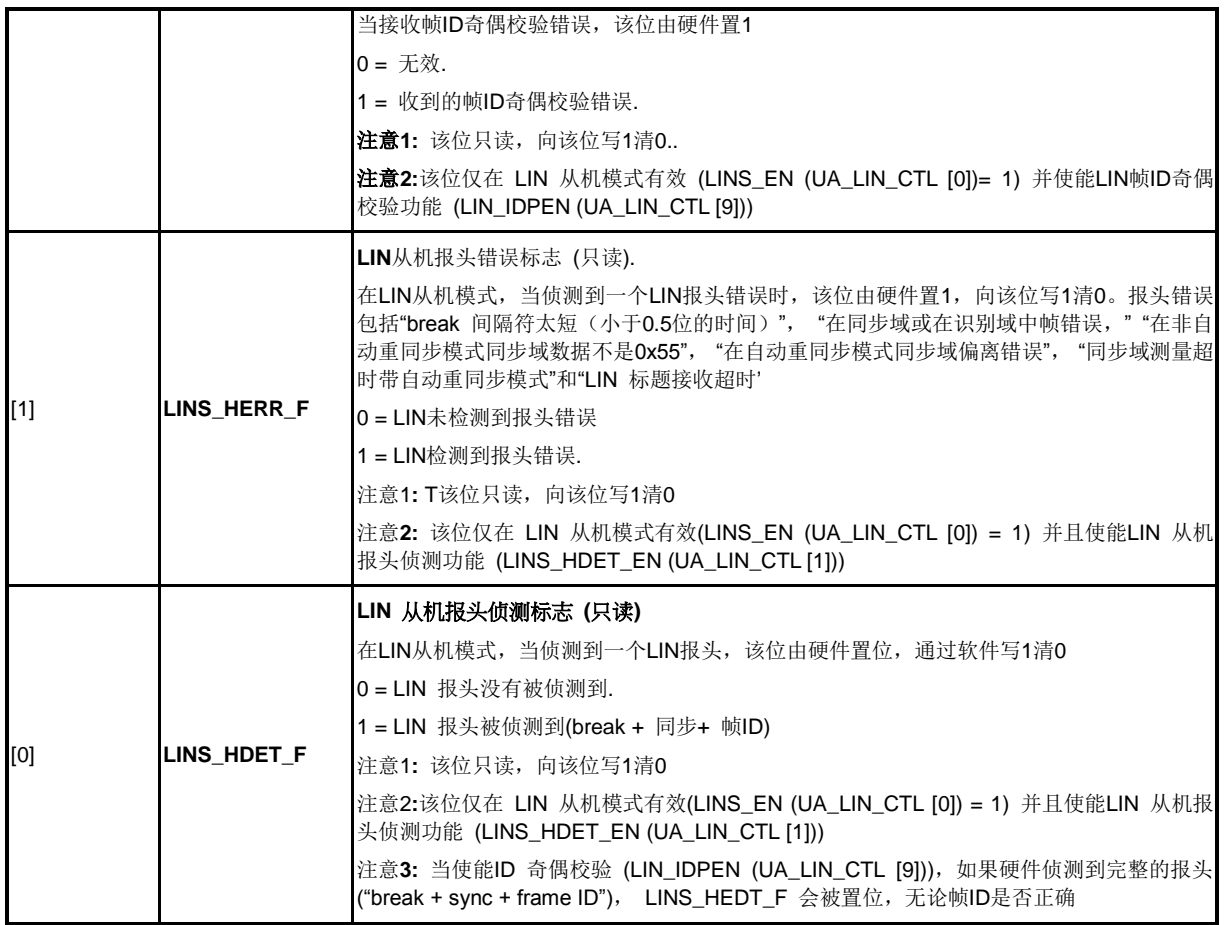

## **5.14** 智能卡主机接口**(SC)**

#### **5.14.1** 概述

智能卡接口控制器(SC controlller)是基于ISO/IEC 7816-3标准并完全兼容PC/SC规格。它也提供卡插 入/移除的状态,也支持串口模式的全双工异步通信。

#### **5.14.2** 特性

- 支持3个ISO-7816端口(SC0,SC1和SC2)
	- 兼容 ISO-7816-3 T=0.T=1
	- 兼容 **EMV2000**
	- 接收和发送各4字节缓存
	- 可编程的发送时钟频率
	- 可编程的接收器缓存触发水平
	- 可编程的保护时间选择(11 ETU ~ 267 ETU)
	- 一个24-位和两个8-位计数器用于请求应答(Answer to Request (ATR))和等待时间 处理
	- 支持自动反向约定功能
	- 支持传送器和接收器错误重试和错误数目限制功能
	- 支持硬件激活系列,硬件暖复位系列和硬件释放系列处理
	- 支持当检测到卡移除时,硬件自动释放系列
- 支持3个串口(UART3, UART4, UART5)
	- 全双工异步通信
	- 可编程数据位长度, 5-, 6-, 7-, 8位字符
	- 独立的接收和发送各4字节缓存
	- 每个通道都支持可编程的波特率发生器
	- 支持可编程的接收器缓存触发水平
	- 可编程的发送数据延时时间(最后一个停止位从TX-FIFO离开到释放的时间)
	- 可编程的偶,奇或者无校验位的生成和检测
	- 可编程的停止位,1或者2停止位生成

## **5.14.3** 框图

SC的时钟控制和框图如下所示。SC的控制器是和两时钟域(PCLK时钟和SC\_CLK外围时钟)完全异 步的设计,注意PCLK的时钟频率必须比高于外围时钟频率。

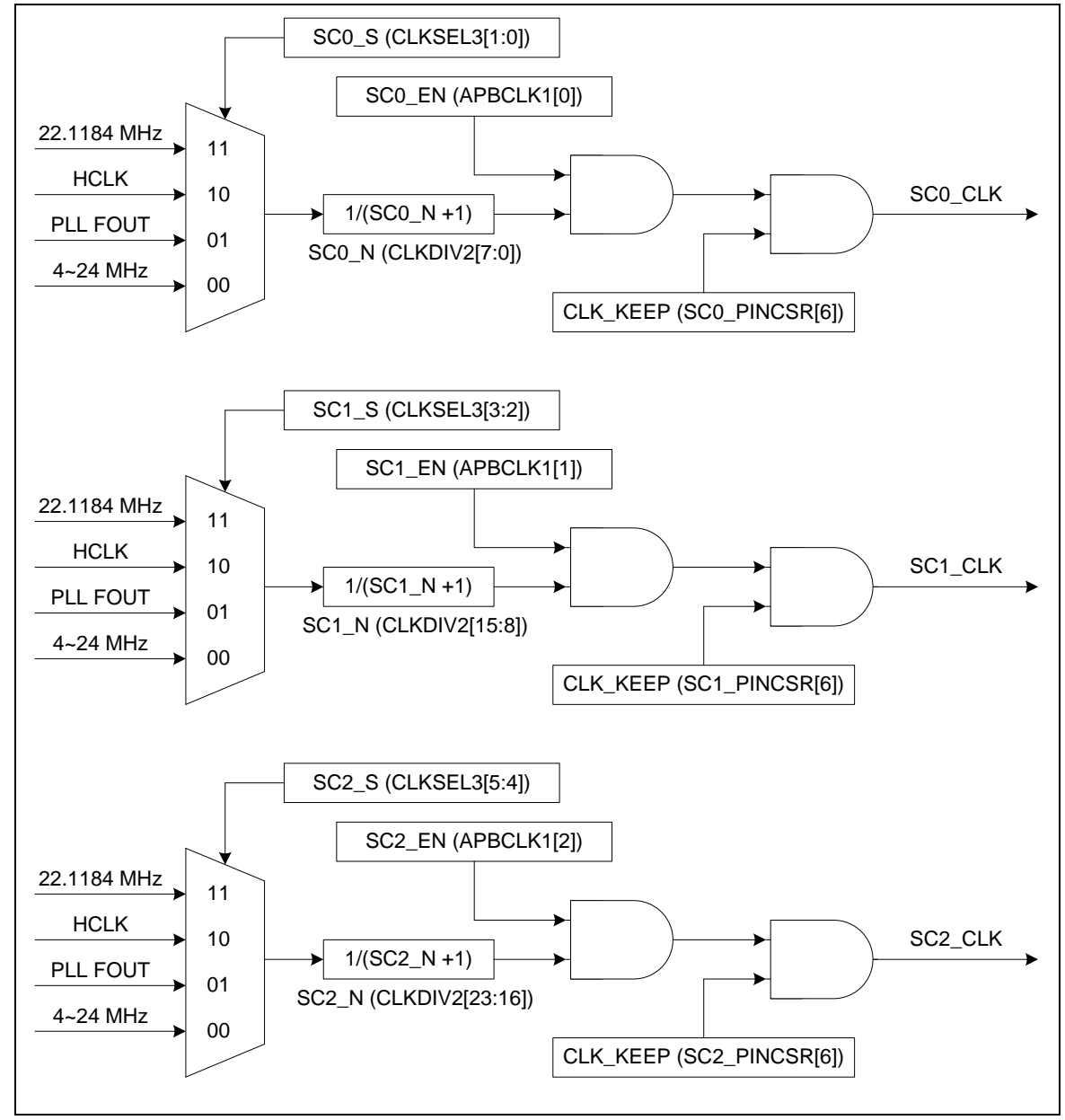

图 5-76 SC 时钟控制框图 (时钟控制器中的8-位预分频计数)

# nuvoTon

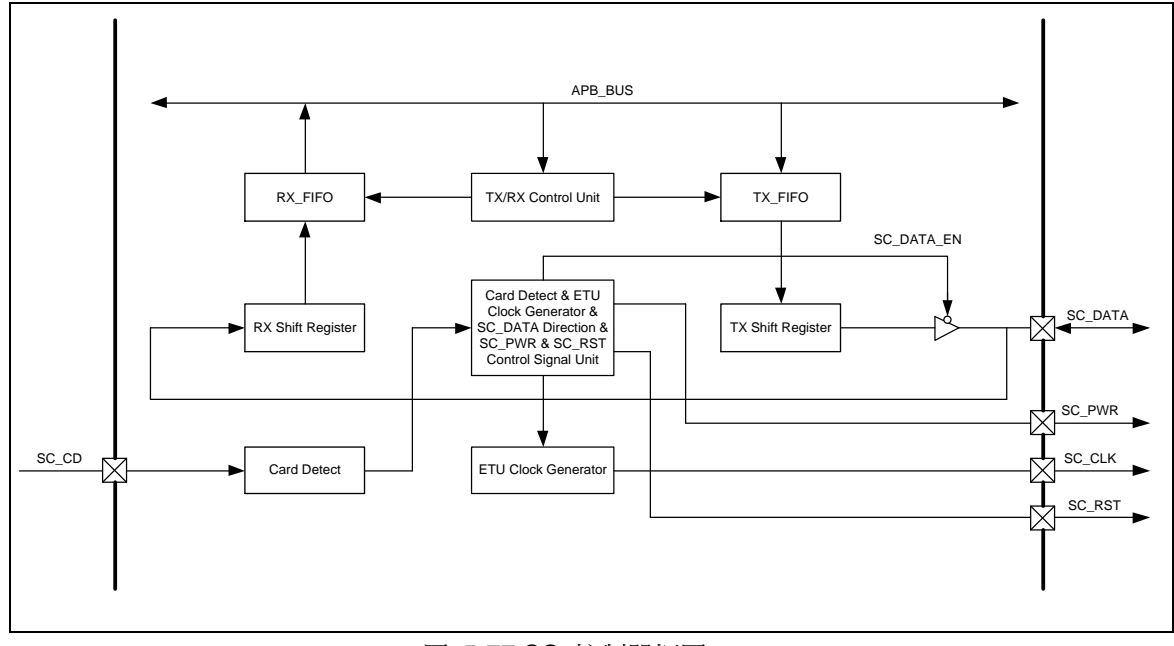

#### 图 5-77 SC 控制器框图

## **5.14.4** 基本配置

SC的功能引脚是有GPA\_MFP, GPB\_MFP, GPC\_MFP的多功能引脚寄存器来配置的。

SC主控制器引脚的描述如下所示:

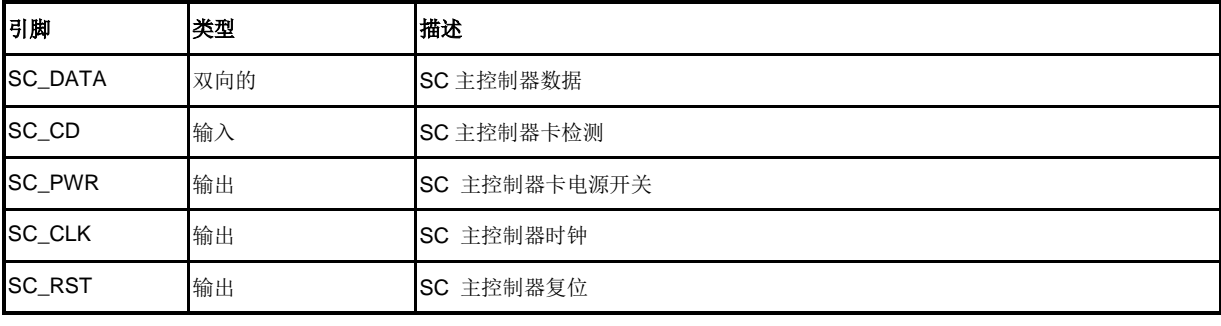

表 5-20 SC 主控制器引脚

串口引脚描述如下所示:

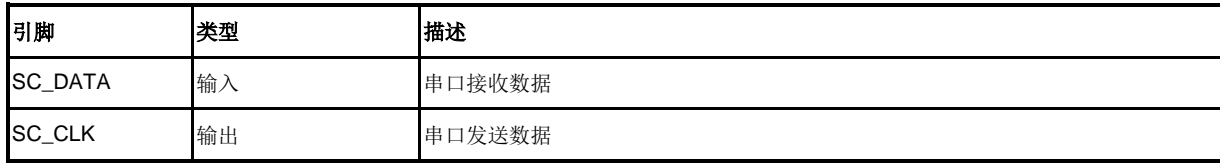

表 5-21 串口引脚

### **5.14.5** 功能描述

基本上,智能卡接口扮演的是一个半双工异步通信端口的角色,它的数据格式如下图所示的10个连 续位组成。

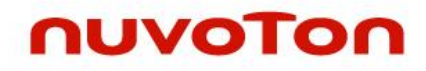

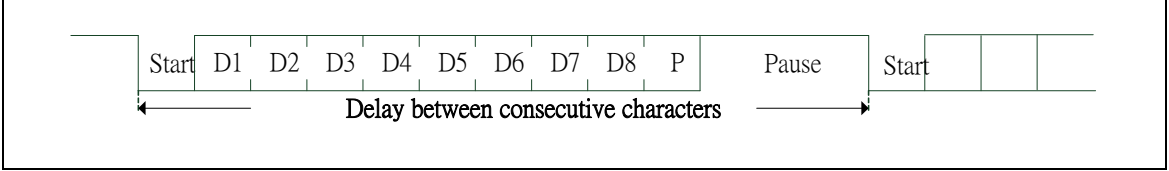

- 图 5-78 SC 数据字符
- 5.14.5.1 激活,暖复位,释放系列*.*

智能卡接口控制器支持硬件激活,暖复位,释放系列。激活,暖复位和释放序列如下所示:

激活

- 设置SC\_RST为低
- 设置SC\_PWR在高电平, SC\_DAT在高电平(接收模式)
- 使能 SC\_CLK 时钟
- 释放SC\_RST到高电平

激活序列可以有两种方法控制。其过程如下所示:

软件控制时序:

软件可以通过设置SC\_PINCSR和SC\_TMRx(x=0,1,2)来处理激活序列。SC\_PINCSR可以设 置SC\_PWR,SC\_CLK,SC\_RST和SC\_DATA引脚状态。设置SC\_TMRx(x=0,1,2)可以控制激活 序列的时序。这种编程过程给用户为激活序列提供了灵活的时序设置。

硬件时序控制:

软件设置(寄存器SC\_ALTCTL的第3位) ACT\_EN为1,接口将通过硬件执行激活序列。 SC\_PWR上电到SC\_CLK 开始时间(T1)和SC\_CLK开始到SC\_RST宣告的时间(T2)可以通过 设置寄存器 (寄存器SC\_ALTCTL的8,9位) INIT\_SET来选择。这种编程过程给用户为激活序列 提供了一种简单的设置。

如下是由硬件产生的激活控制序列:

- 通过设置 (寄存器SC\_ALTCTL的8.9位) INIT\_SEL来设置激活时序
- 通过设置 (寄存器SC\_CTL的13,14位) TMR\_SEL,可为'01', '10'或者'11', 来选择TMR0。
- 设置操作模式 (寄存器SC\_TMR0的24到27位) MODE为'0011', 通过设置(寄存器 SC\_TMR0的0到23位)的CNT来提供请求应答的值。
- 当硬件释放SC\_RST到高时,硬件将产生一个中断INT\_INIT到CPU,同时(寄存器SC\_IER 的第8位)INIT\_IE置为1。
- 如果TMR0减小计数值到0(从SC\_RST释放开始),而且在此之前卡没有回应ATR,硬件 将产生TMR0 IS(寄存器SC ISR的第3位)中断到CPU。

# nuvoTon

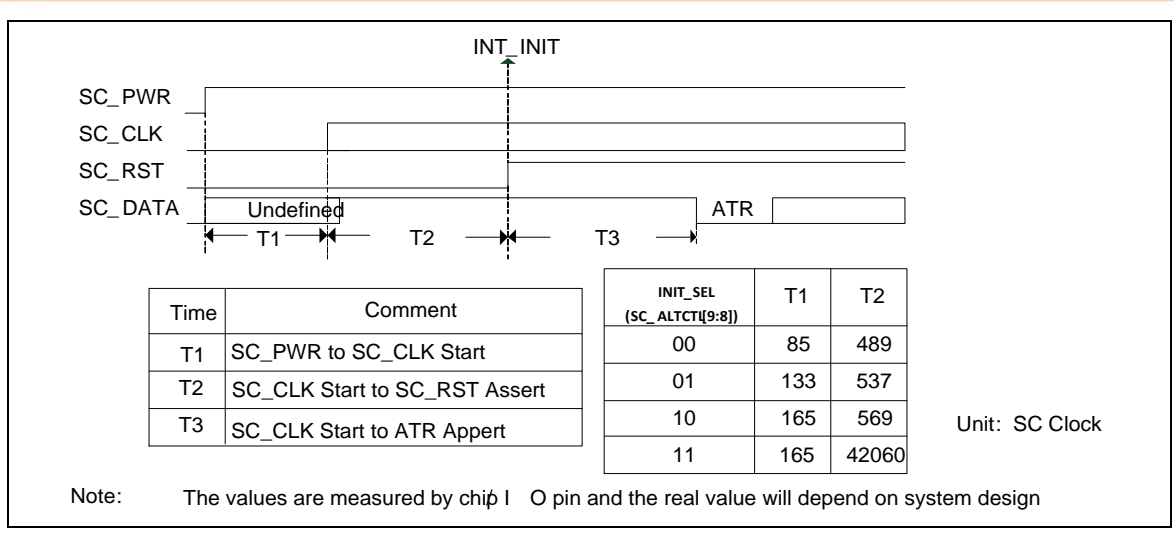

图 5-79 SC 激活序列

## 暖复位

暖复位序列如下:

- 设置SC\_RST为低而且设置SC\_DAT为高
- 设置SC\_RST为高

暖复位序列可以有两种方法来控制,其过程如下所示。

软件时序控制:

软件 通 过 设 置 SC\_PINCSR 和 SC\_TMRx(x=0,1,2) 来 处 理 暖 复 位 序 列 。 可 以 通 过 编 程 SC\_PINCSR来设置SC\_RST和SC\_DATA的引脚状态。也可以通过设置SC\_TMRx(x=0,1,2) 来控制暖复位序列的时序。这种编程过程给用户为暖复位序列提供了灵活的时序设置。

硬件时序控制:

软件通过设置 (寄存器SC\_ALTCTL的第4位) WARST\_EN为1,接口将通过硬件执行暖复位序 列。可以通过编程 (寄存器SC\_ALTCTL的8,9位) INIT\_SET来选择SC\_RST到SC\_DATA接收 模式的时间T4和SC\_DATA接收模式到SC\_RST宣告的时间T5。这种编程过程给用户为暖复位 序列提供了一种简单的设置。

如下是由硬件产生的暖复位控制序列:

- 通过设置 (寄存器SC\_ALTCTL的8,9位) INIT\_SEL来设定暖复位的时序。
- 通过设置 (寄存器SC\_CTL的13,14位) TMR\_SEL, 可以设为'01', '10'或者'11', 来选择 TMR0
- 设置操作模式 (寄存器SC\_TMR0的 24到27位) MODE为'0011', 和通过设置(寄存器 SC\_TMR0[23:0])的CNT值来提供请求应答的值。
- 通过设置( 寄 存 器 SC\_ALTCTL 的 第 5 位 )TM0\_SEN 和 ( 寄 存 器 SC\_ALTCTL 的 第 4 位)WARST来启动计数。
- 当硬件释放SC\_RST为高时,硬件将同时产生INIT\_IS(寄存器SC\_ISR的第8位)中断给 CPU(寄存器SC\_IER的第8位INIT\_IS需设为1)。
- 如果TMR0的计数值减小到0(从SC\_RST开始),而且在那之前卡没有回应ATR,硬件将

NUMICRO™

NUC230/240

产生 (寄存器SC\_ISR的第3位) TMR0\_IS中断给CPU。

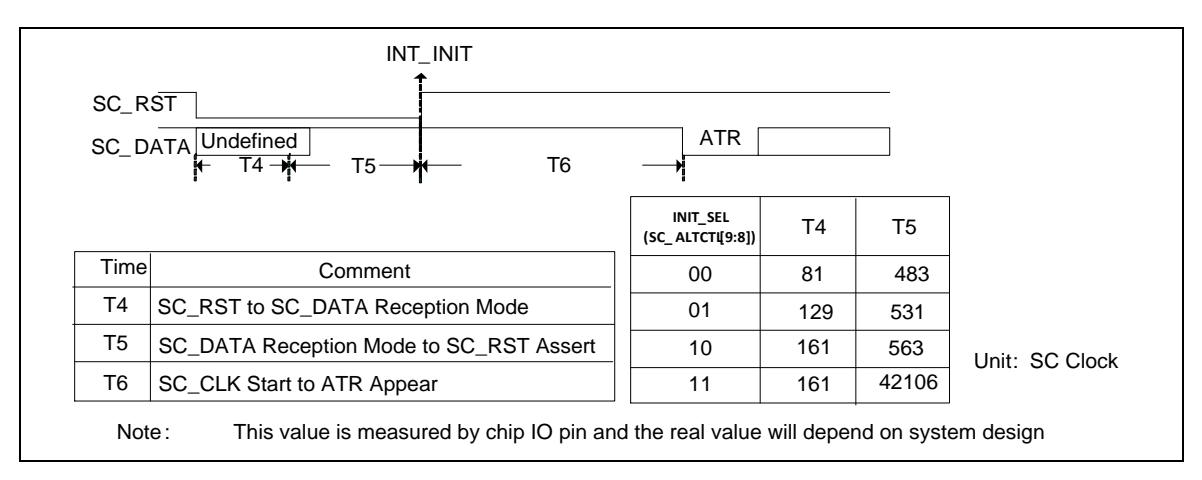

图 5-80 SC 热复位序列

## 释放

释放序列如下:

- 设置SC\_RST为低
- 停止SC\_CLK
- 设置SC\_DATA状态为低
- 释放SC\_PWR.

释放序列可以有两种方法来控制,其过程如下所示。

### 软件时序控制:

软件通过设置SC\_PINCSR和SC\_TMR0来处理释放序列。可以通过编程SC\_PINCSR来设置 SC\_PWR,SC\_CLK,SC\_RST和SC\_DATA的引脚状态。也可以通过设置SC\_TMR0来控制释放 序列的时序。这种编程过程给用户为释放序列提供了灵活的时序设置。

### 硬件时序控制:

软件通过设置 (寄存器SC\_ALTCTL的第2位) DACT\_EN为1,接口将通过硬件执行释放序列。 可以通过编程 (寄存器SC\_ALTCTL的8,9位) INIT\_SET来选择释放触发到SC\_RST变低的时 间T7, SC RST变低到SC CLK停止的时间T8, 和SC CLK停止到SC PWR停止的时间T9。 这种程序过程给用户为释放序列提供了一种简单的设置。

当设置了卡移除检测(置位寄存器SC\_ALTCTL的11位ADAC\_CDEN)时, SC控制器也支持自动释放 序列。

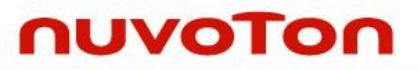

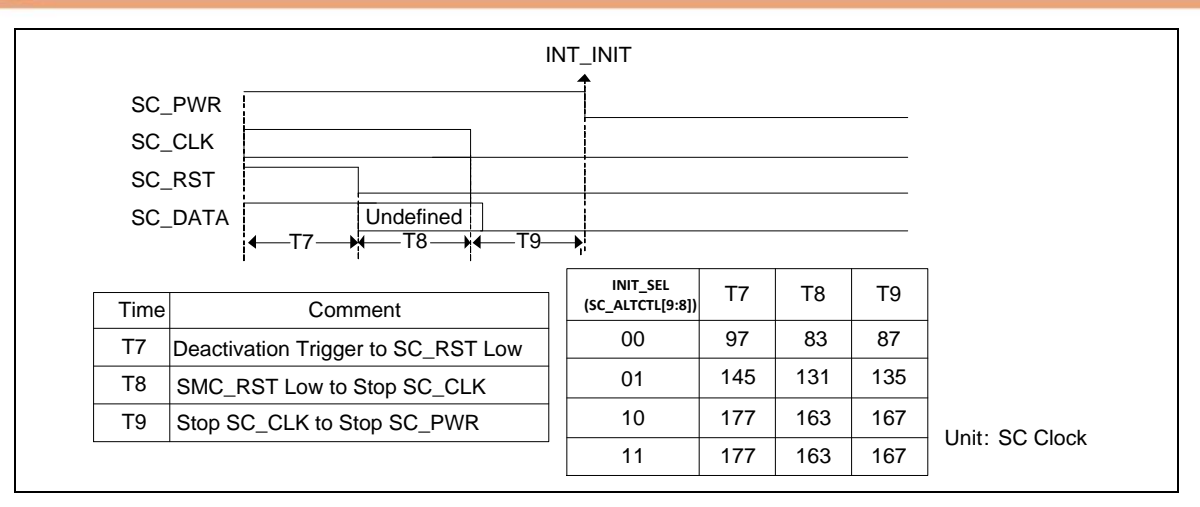

图 5-81 SC 释放序列

#### 5.14.5.2 初始化字符 *TS*

依据7816-3,初始化字符TS有两种可能的模式(如下图所示)。如果TS模式是1100\_0000,则是反向 约定。当反向约定进行解码后,则传送的字节等于Ox3F。如果TS模式是1101\_1100,则是直接约定。 当按直接约定解码后,则传送的字节等于0x3B。软件可以设置 (寄存器SC\_CTL的第3位) AUTO CON EN, 由硬件来决定操作的约定。软件也可以设置 (寄存器SC CTL的4,5位) CON SEL 为'00'或者'11', 在收到ATR的TS后去改变操作的约定。

如果软件通过设置(寄存器SC\_CTL的第3位) AUTO\_CON\_EN使能自动约定功能,则设置步骤必须 在ATR状态之前完成,而且第一个数据必须是0x3B 或0x3F。在硬件收到第一个数据并放到缓存中 之后, 硬件将决定约定模式并自动改变 (寄存器SC\_CTL的4,5位) CON\_SEL。如果第一个数据既不 是0x3B也不是0x3F,则硬件将产生一个INT\_ACON\_ERR中断给CPU(如果寄存器SC\_IER的 ACON\_ERR\_IE位设置为1)。

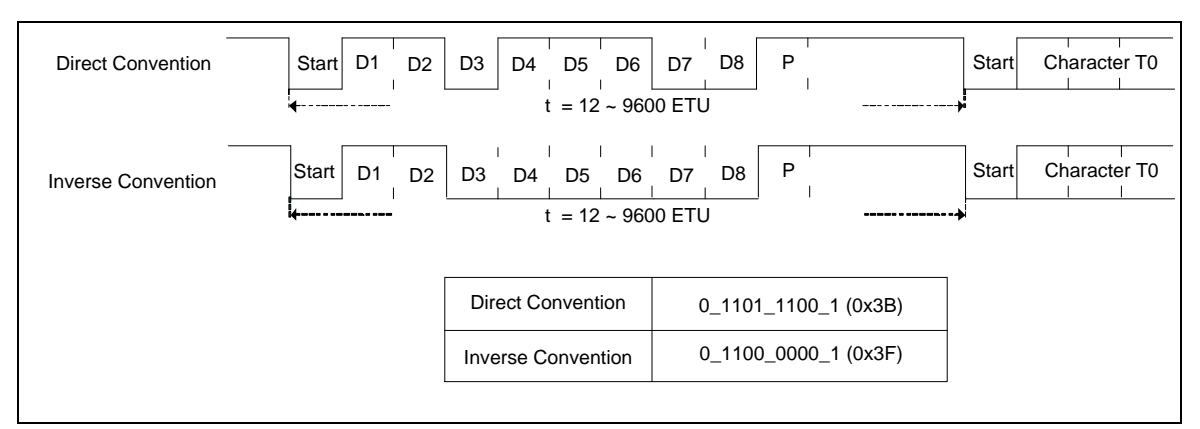

图 5-82 初始化字符TS

# nuvoTon

### 5.14.5.3 错误信号和字符重复

依据ISO7816-3 T=0模式描述,如下所示,如果接收器接收到一个错误的校验位,接收器将会拉低 SC\_DATA 1.5个位周期去通知发送器校验错误。然后发送器将重传该字符。SC接口控制器支持接收 器硬件错误检测功能和发送器硬件重传功能。软件可以通过设置 (寄存器SC\_CTL的23位) TX\_ERETRY\_EN来使能重传功能。软件也可以在 (寄存器SC\_CTL的20到22位) TX\_ERETRY中定 义重传的次数限制。重传次数可以达TX\_ERETRY+1,当重传次数等于TX\_ERETRY+1时,硬件将会 置TX\_OVER\_REERR标志,而且如果 (寄存器SC\_IER的第2位) TERR\_IE使能, SC接口控制器将 会产生一个传输错误中断给CPU。软件也可以在(寄存器SC\_CTL的16到18位)RX ERETRY定义接 收重传次数的限制。接收重传次数可达RX\_ERETRY+1,如果接收错误的次数等于RX\_ERETRY+1, 接收器将接收该错误的数据到缓存并且硬件将会置位RX\_OVER\_REERR,如果(寄存器SC\_IER的第 2位)TERR\_IE使能,SC控制将产生一个传输错误中断给CPU。

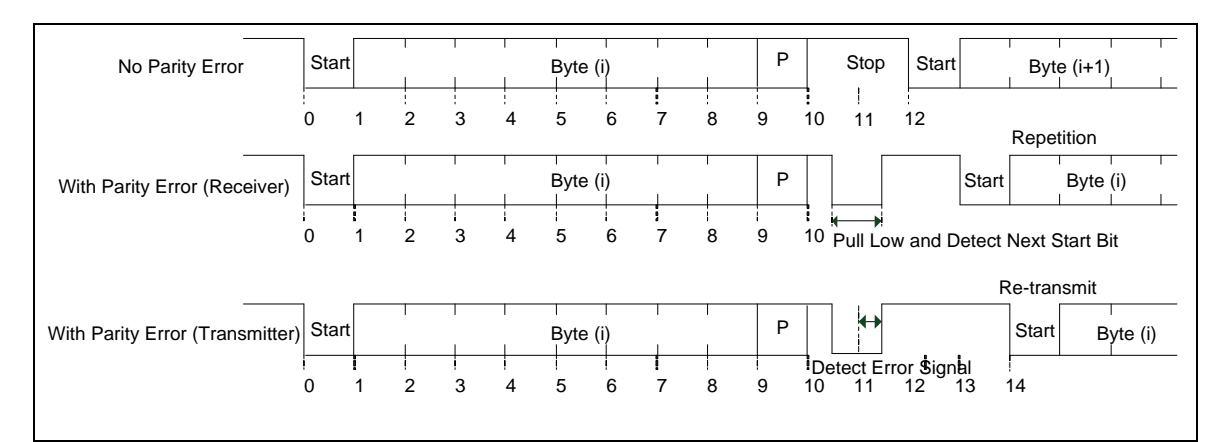

图 5-83 SC 错误信号

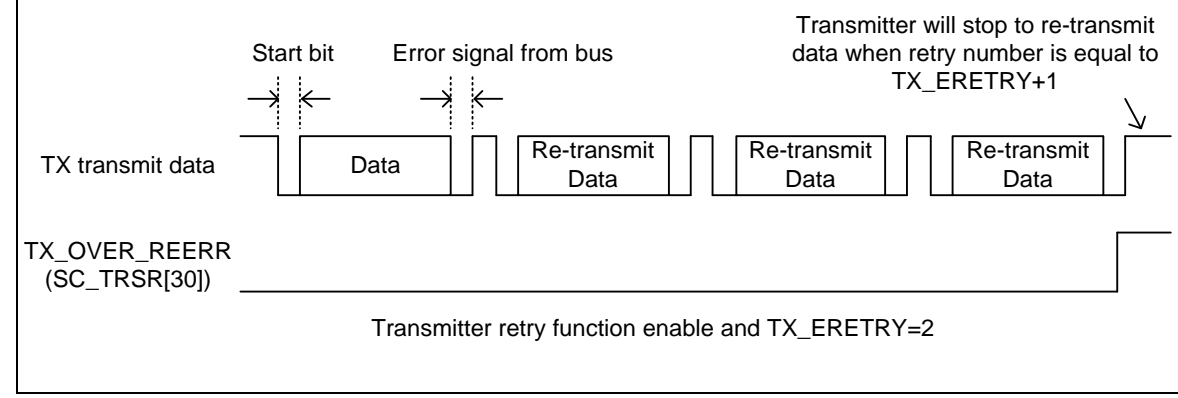

图 5-84 SC 重发送次数和重试过载标志

# nuvoTon

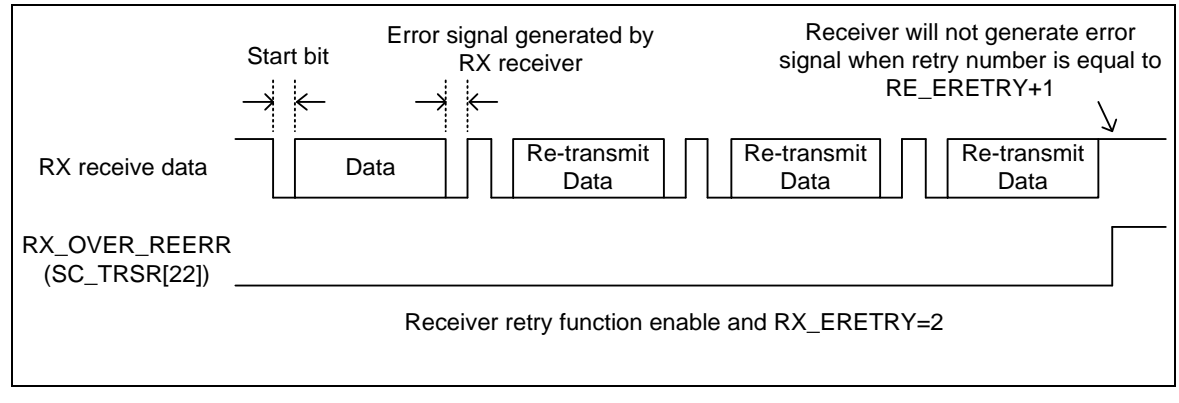

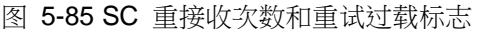

### 5.14.5.4 内部超时计数

智能卡接口包括一个24位超时计数器和两个8位超时计数器。这些计数器帮助处理不同的实时间隔。 每个计数器可以被设置成一旦触发使能位被写或者检测到一个START位就开始进行计数。

如下是编程流程:

通过设置(寄存器SC\_CTL的13,14位)TMR\_SEL来使能计数。通过设置(寄存器SC\_TMRx的24到27 位)MODE选择操作模式和该(寄存器的0到23位)CNT来提供一个计数值。通过设置(寄存器 SC\_ALTCTL的第5位TMR0\_SEN,第6位TMR1\_SEN或者第7位TMR2\_SEN)来开始进行计数。

SC\_TMR0, SC\_TMR1和SC\_TMR2计数器的操作模式如下表:

注意:只有SC\_TMR0支持模式0011.

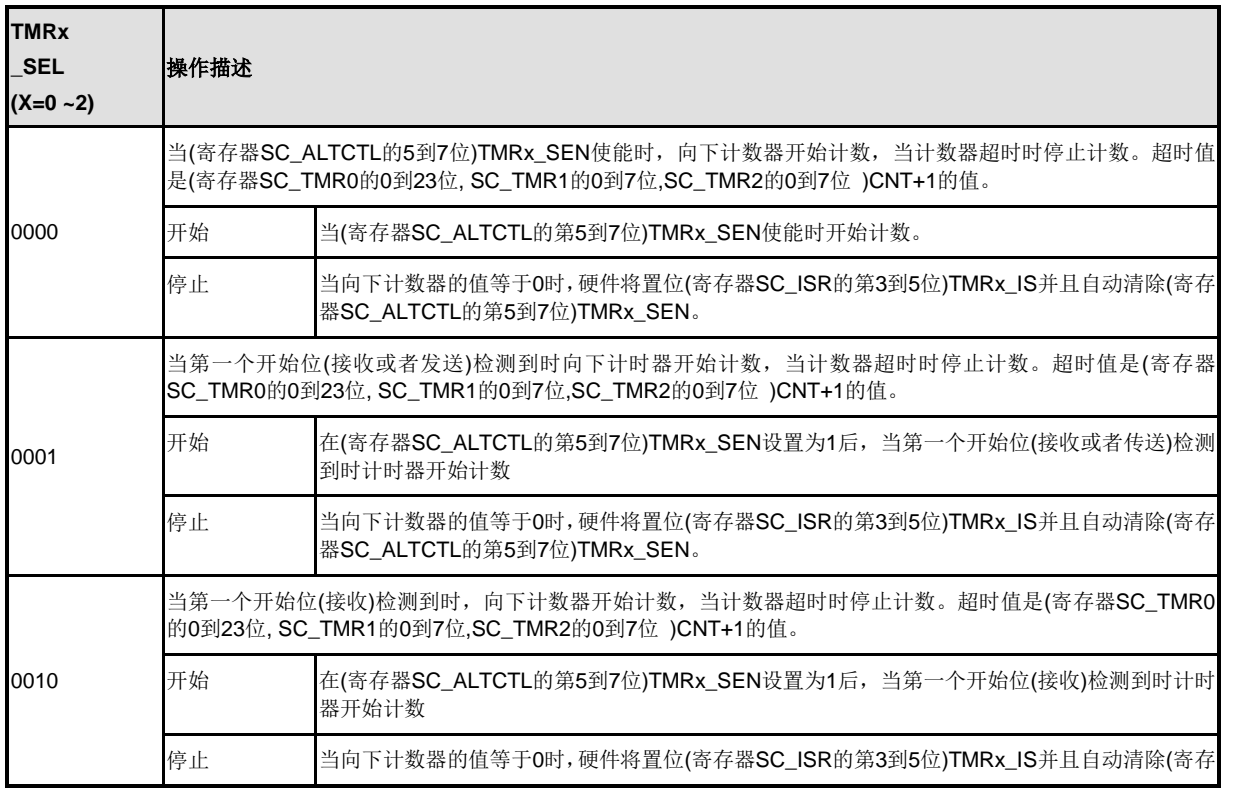

NUMICRO™

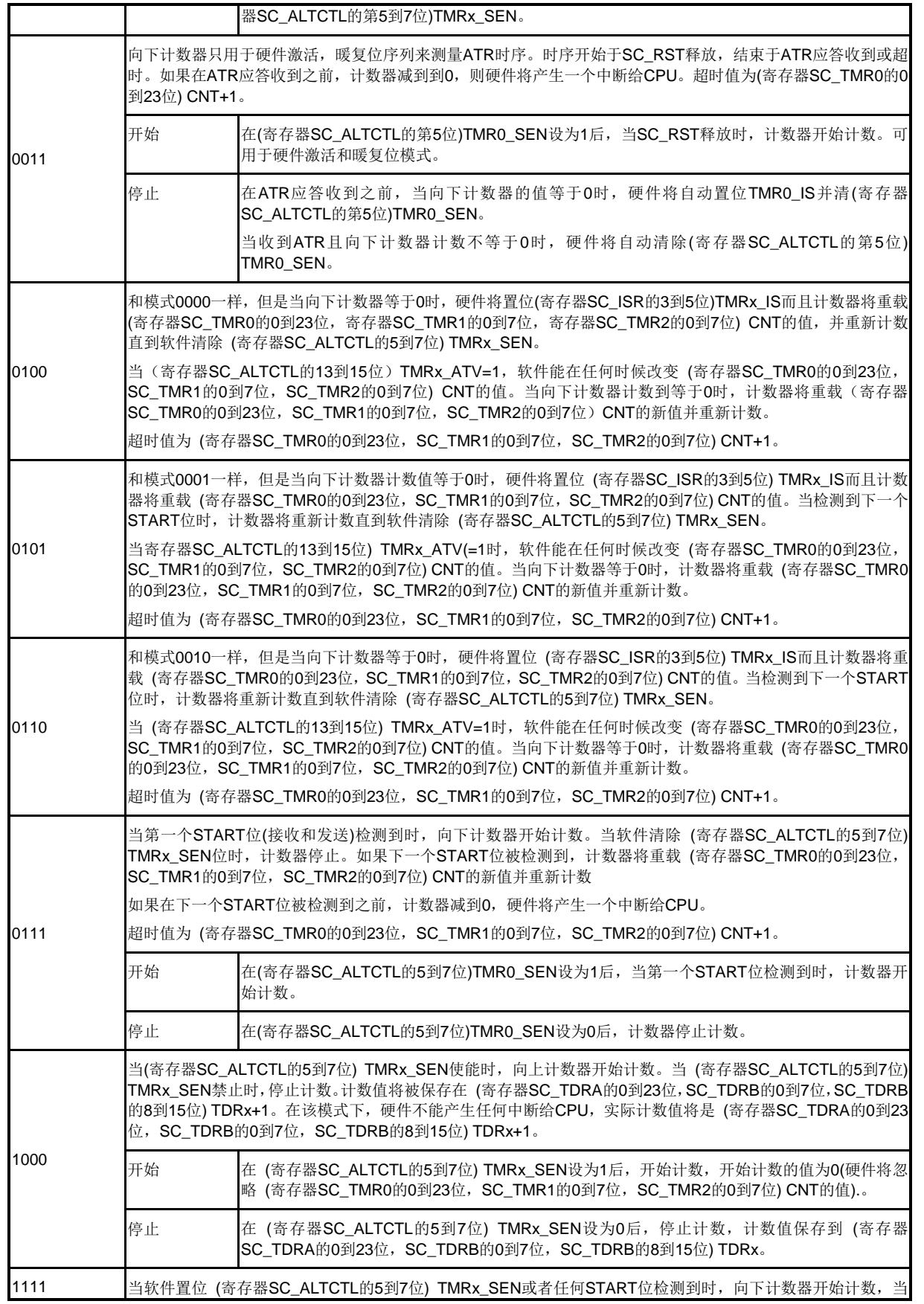

NUMICRO™

NUC230/240
|  | 软件清 (寄存器SC_ALTCTL的5到7位) TMRx_SEN位时计数器停止计数。如果下一START位检测到,计数器将<br>重载 (寄存器SC_TMR0的0到23位, SC_TMR1的0到7位, SC_TMR2的0到7位) CNT的新值并重新计数。 |                                            |
|--|----------------------------------------------------------------------------------------------------|--------------------------------------------|
|  | 如果在下一个START位被检测到之前, 计数器减到0, 硬件将产生一个中断给CPU。<br>超时值为(寄存器SC_TMR0的0到23位, SC_TMR1的0到7位, SC_TMR2的0到7位) CNT+1。                        |                                            |
|  | 开始                                                                                                    | 当(寄存器SC_ALTCTL的5到7位)TMRx_SEN置为1时, 计数器开始计数。 |
|  | 停止                                                                                                    | 在(寄存器SC_ALTCTL的5到7位)TMR0_SEN设为0后, 计数器停止计数。 |

表 5-22 Timer2/Timer1/Timer0 操作模式

5.14.5.5 块保护时间和扩展保护时间

块保护时间是在不同传输方向之间的两个连续字符的第一位边缘之间的最短位长度。该域表示用于 块保护时间的计数器。依据ISO7816-3,在T=0的模式下,软件必须填充该域为15(实际的块保护时 间=16.5),在T=1的模式下,软件必须填充该域位21(实际的块保护时间位22.5)。

在发送方向,智能卡先发送数据到智能卡主控制器。在一段时间超过(寄存器SC\_CTL的8到12位)BGT 后,智能卡主控制器开始发送数据。

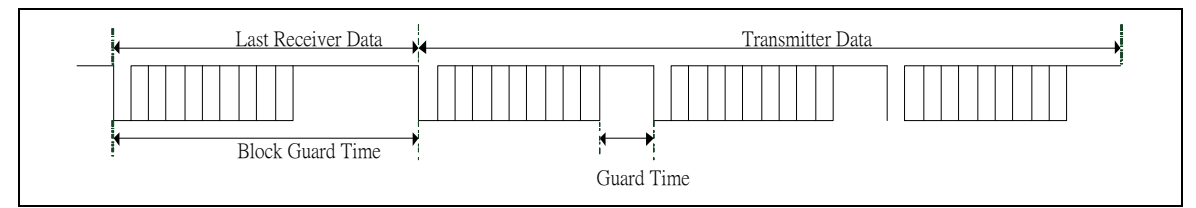

图 5-86 发送方向块保护时间操作

在接收方向,智能卡主控制器先发送数据给智能卡。如果智能卡发送数据给智能卡主控制器的时间 少于(寄存器SC\_CTL的8到12位)BGT, 当(寄存器SC\_ALTCTL的12位)RX\_BGT\_EN使能时, 块保护 时间中断(寄存器SC\_ISR的第6位)BGT\_IS发生。

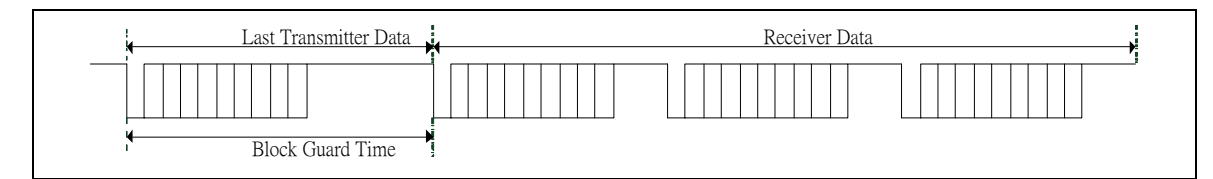

图 5-87 接收方向块保护时间操作

扩展保护时间是两个ETU加(寄存器SC\_EGTR的0到位)EGT,其格式如下所示:

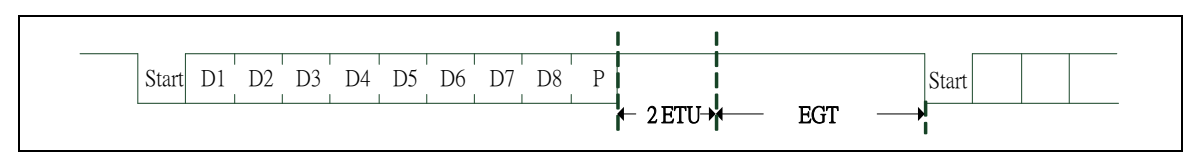

图 5-88 扩展保护时间操作

# nuvoTon

#### 5.14.5.6 串口模式

当(寄存器SC\_UACTL的第0位)UA\_MODE\_EN被置位,智能卡控制器也可以作为一个基本的串口功 能来使用。下面是一个串口模式的编程例子。

编程例子:

- 1. 软件可以通过设定(寄存器SC\_UACTL的第0位)UA\_MODE\_EN位来进入串口模式。
- 2. 通过设定(寄存器SC\_ALTCTL的第1位)RX\_RST和(寄存器SC\_ALTCTL的第0位)TX\_RST位进 行软件复位,以确保所有的机器状态回到空闲状态。
- 3. 填充0到(寄存器SC\_CTL的4到5位)CON\_SEL和(寄存器SC\_CTL的第3位)AUTO\_CON\_EN域。 (当工作在串口模式时,这些域必须为0)
- 4. 通过设置(寄存器SC\_ETUCR的0到11位)ETU\_RDIV域来选择串口波特率。例如,如果智能卡模 块的时钟为12MHZ,而且目标波特率位115200,则ETU\_RDIV应设填为(12000000/115200-1)
- 5. 选择数据格式,包括数据长度(通过设置寄存器SC\_UACTL的4到5位DATA\_LEN),校验位格式(通 过设定寄存器SC\_UACTL的第7位OPE和寄存器SC\_UA\_CTL的第6位PBDIS)和停止位长度(通 过设定寄存器SC\_CTL的15位SLEN或者寄存器SC\_EGTR的0到7位EGT)。
- 6. 通过设定(寄存器SC\_CTL的6到7位)RX\_FTRI\_LEV域来选择接受缓存触发水平,并通过设定(寄 存器SC\_RFTMR的0到8位)RFTMR域来选择接收缓存超时间隔。

写(寄存器SC\_THR的0到7位)SC\_THR或者读(寄存器SC\_RBR的0到7位)SC\_RBR可以执行串口功 能。

# **5.14.6** 寄存器映射

**R**: 只读, **W**: 只写, **R/W**: 读/写

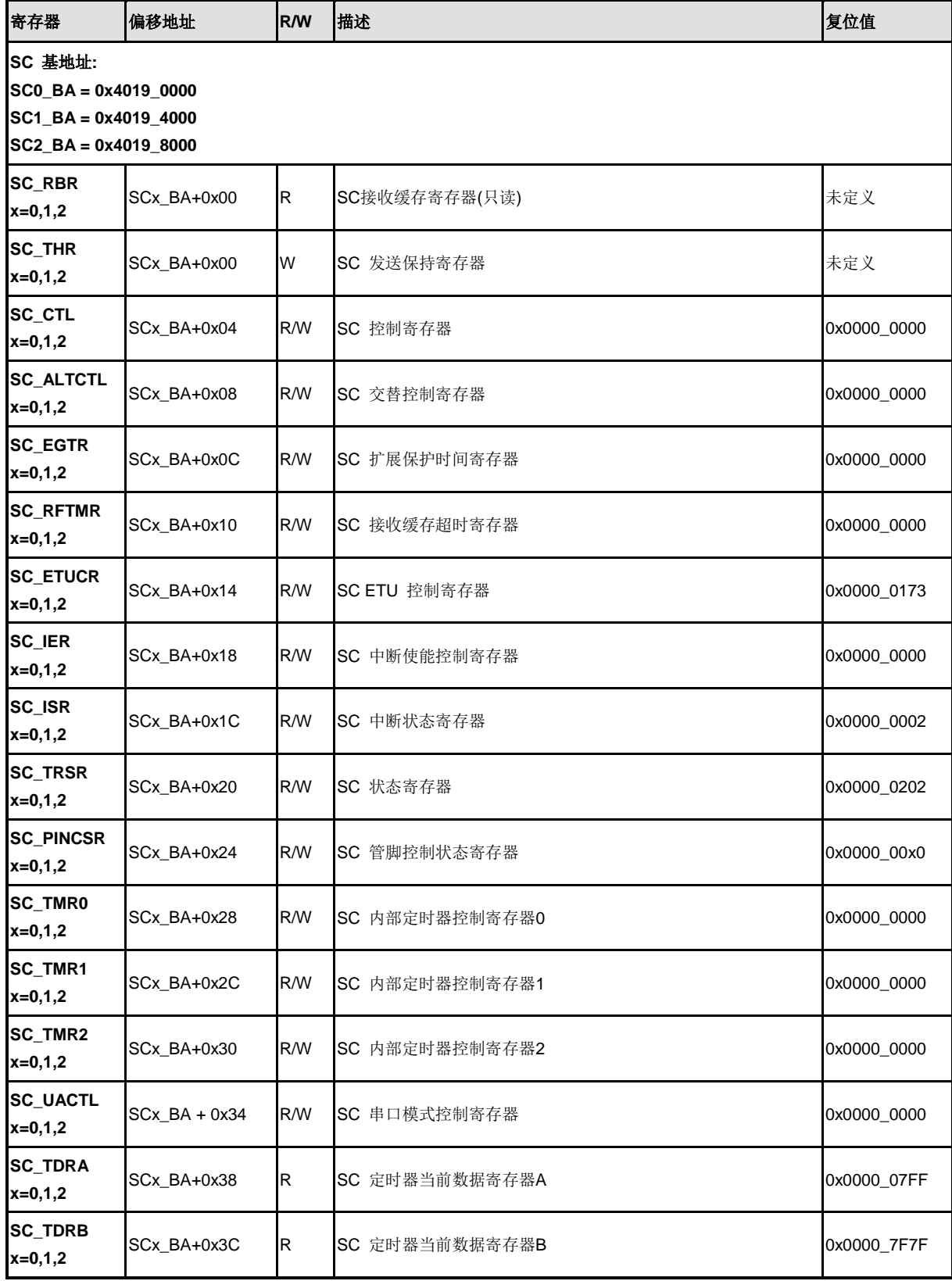

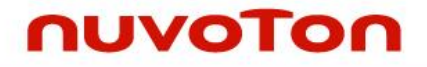

注意**:** SCx\_REG中的x代表 SC是通道。

## **5.14.7** 寄存器描述

### **SC** 接收缓存寄存器**(SC\_RBR)**

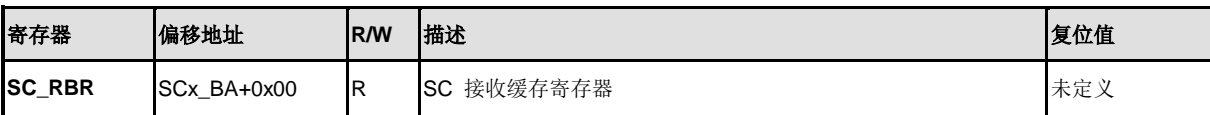

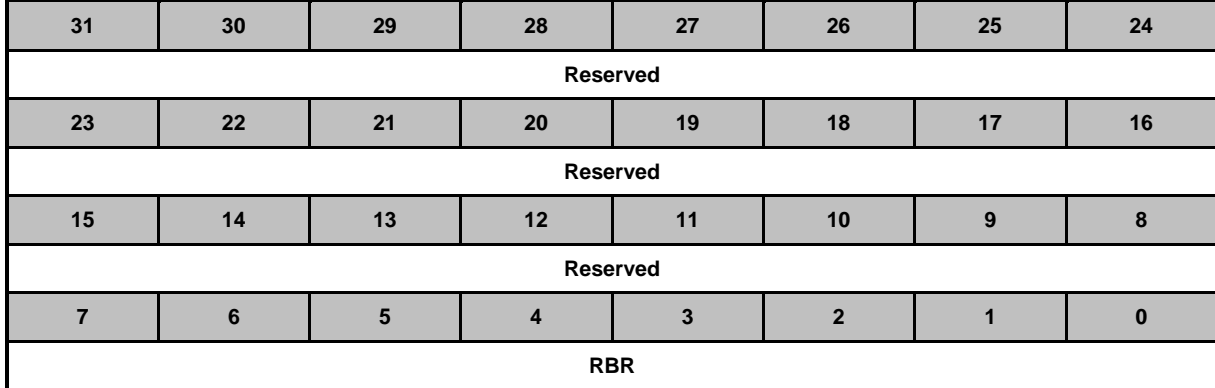

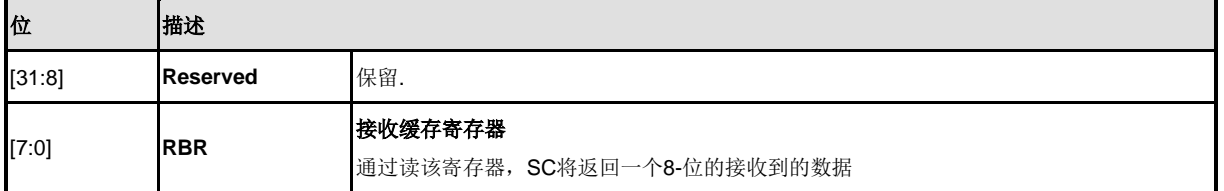

# **SC** 发送保持寄存器 **(SC\_THR)**

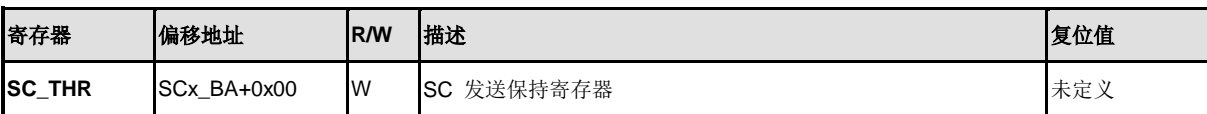

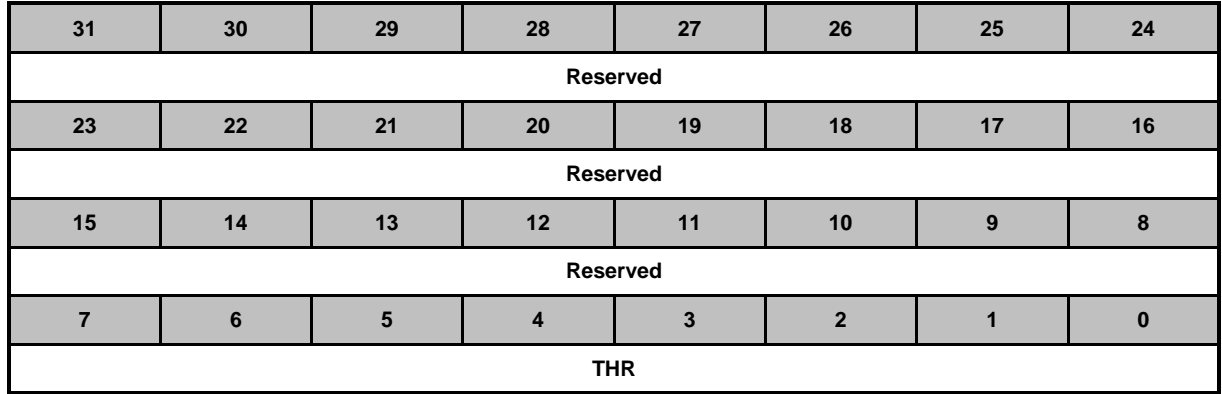

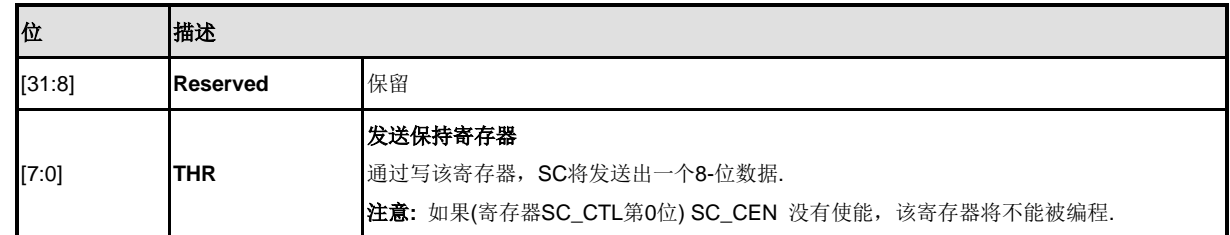

# **SC** 控制寄存器**(SC\_CTL)**

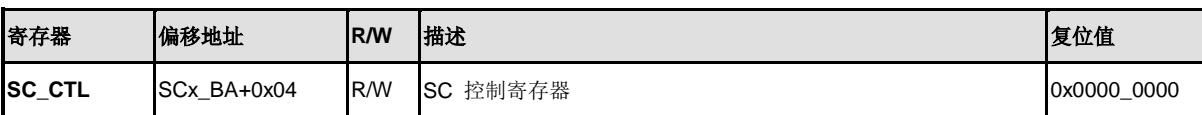

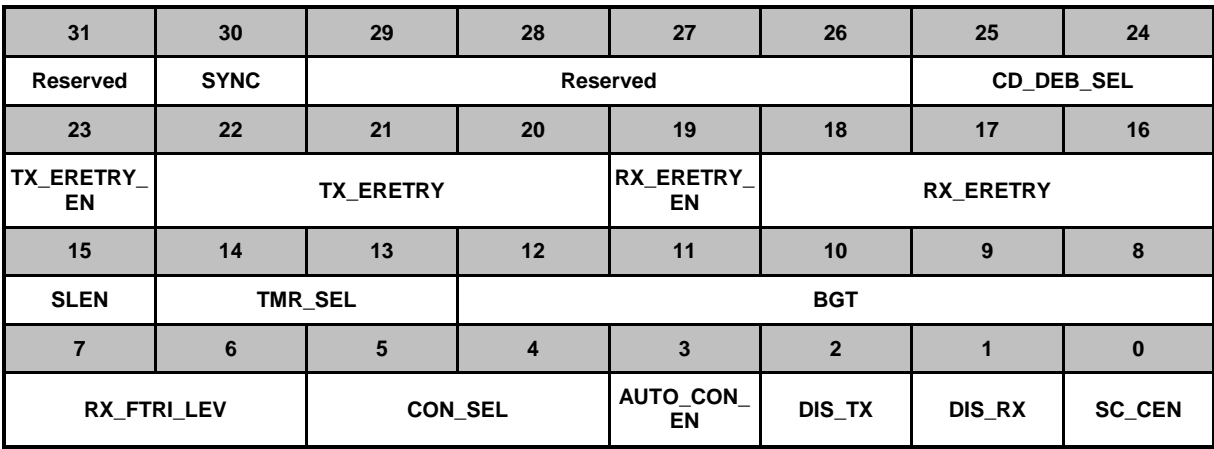

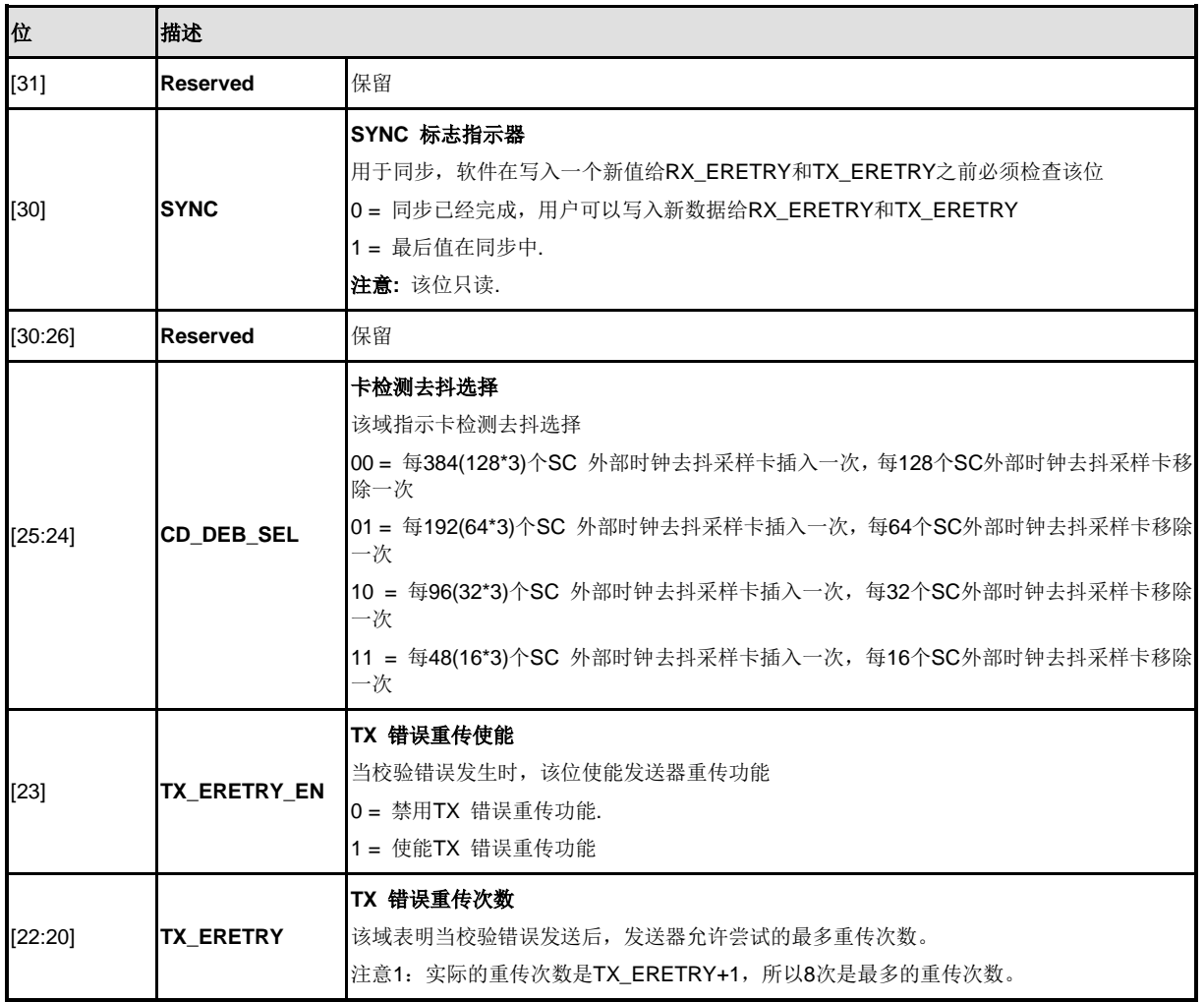

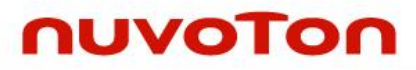

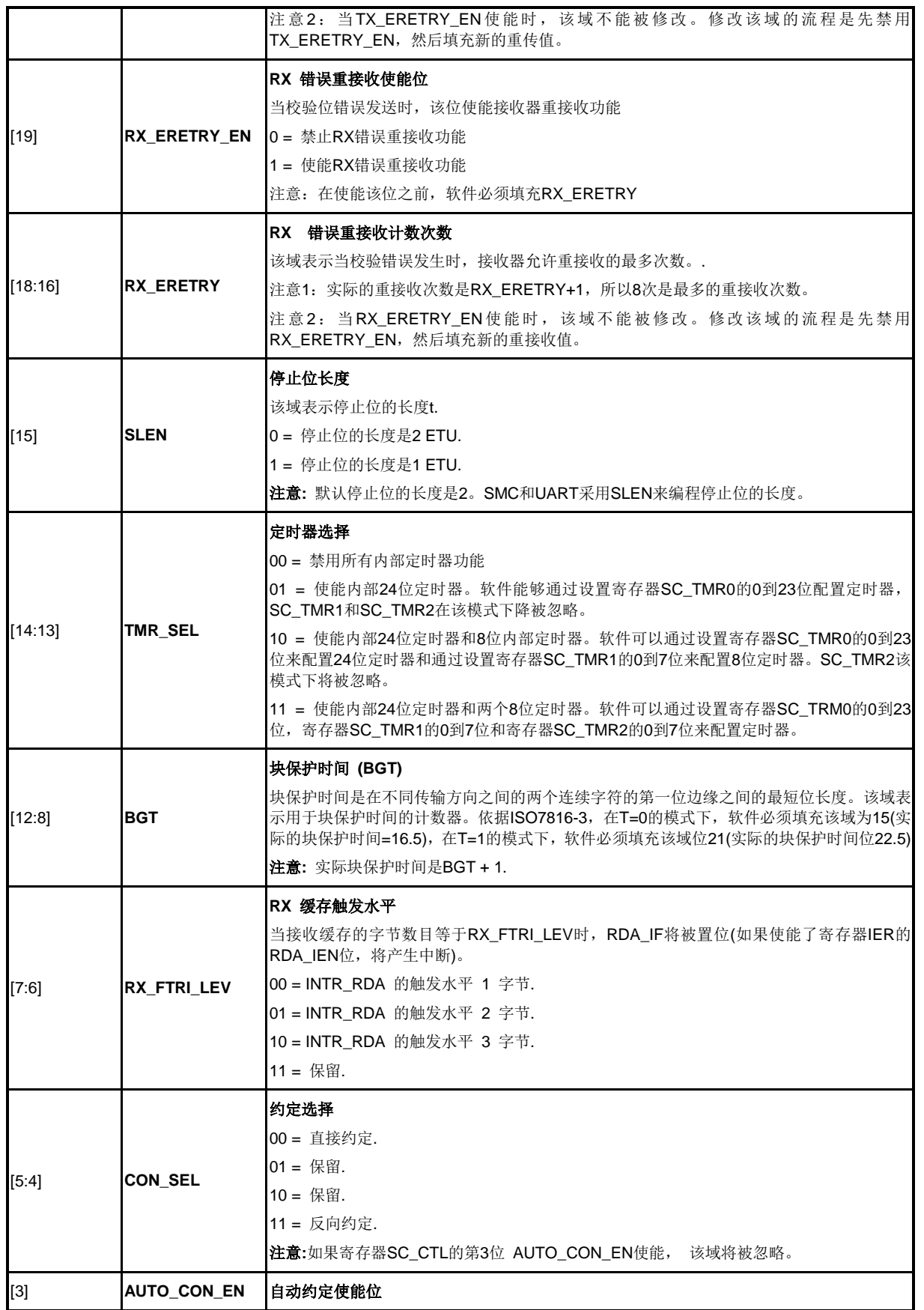

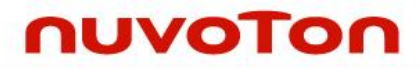

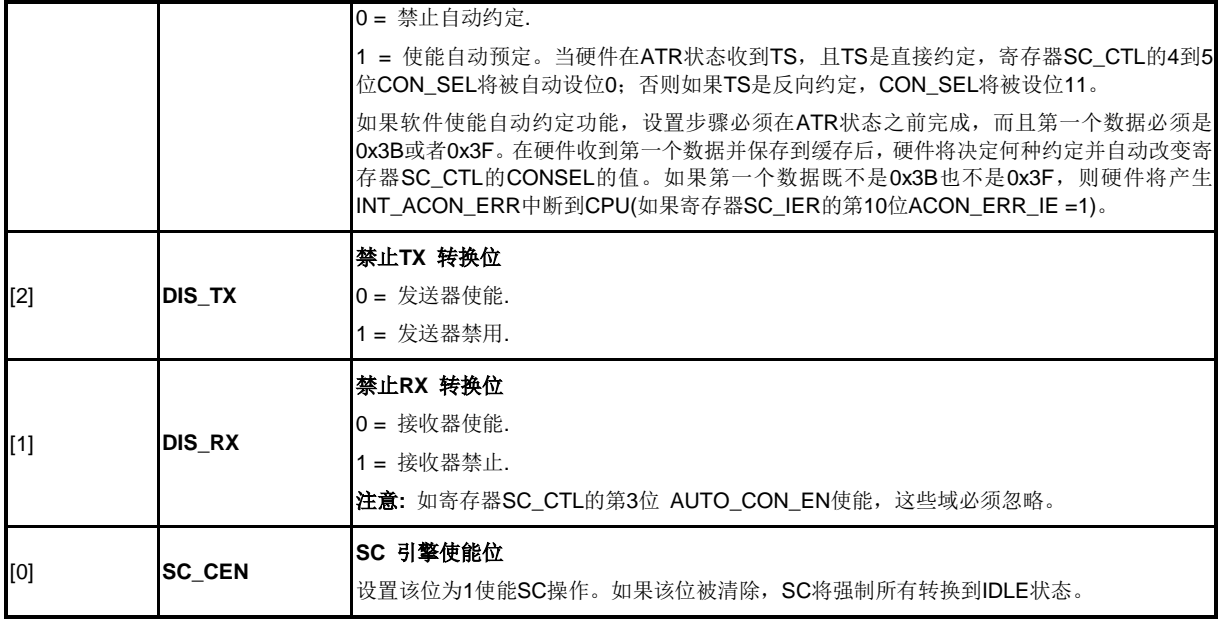

# **SC** 交替控制寄存器**(SC\_ALTCTL)**

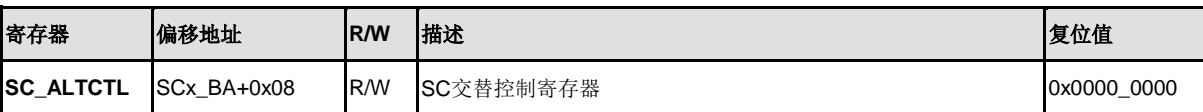

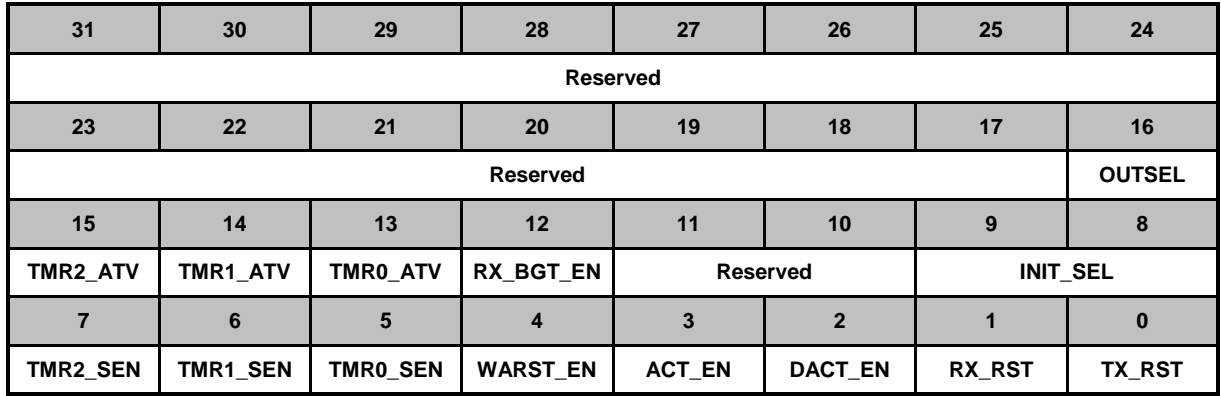

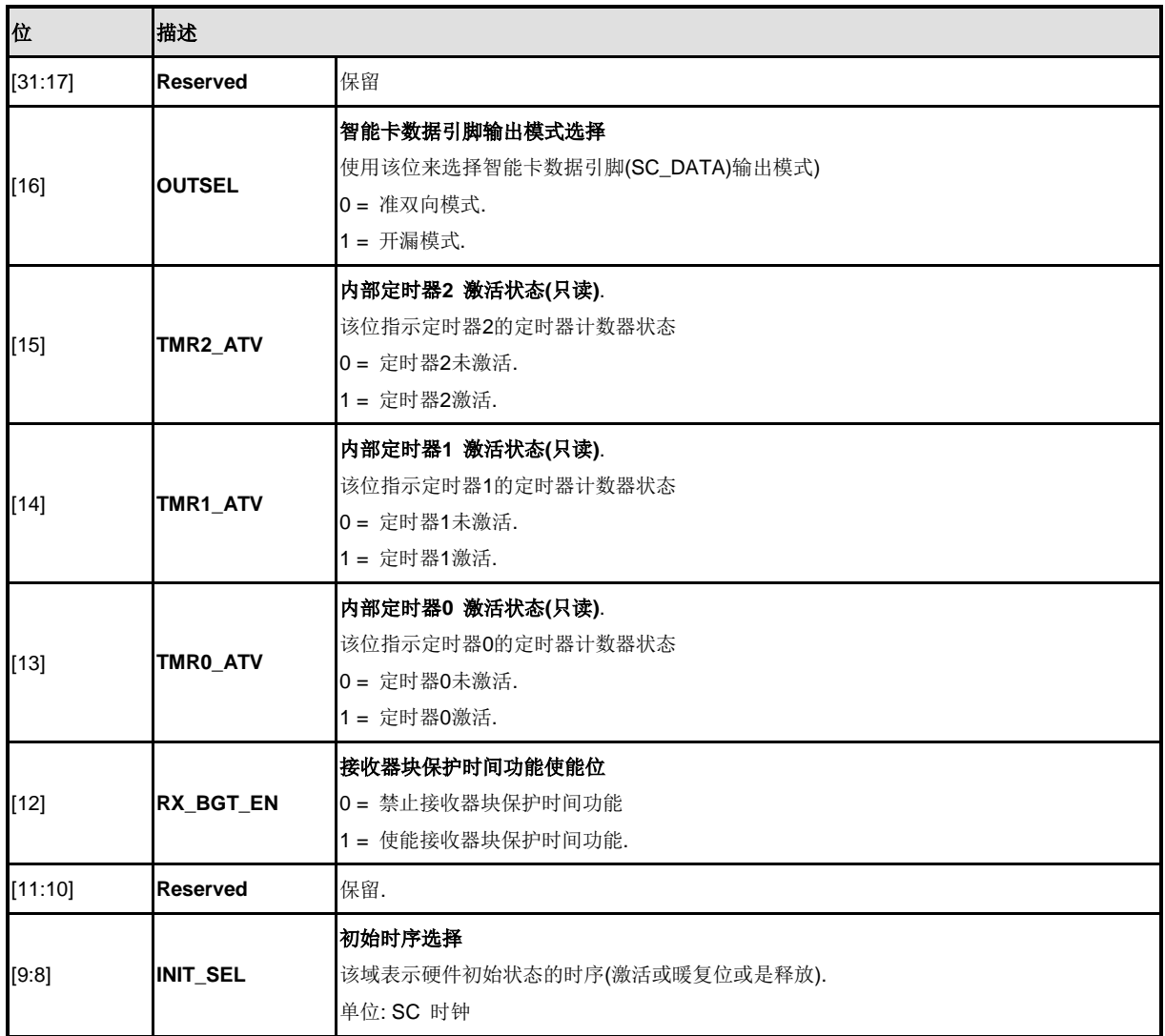

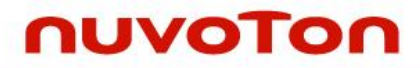

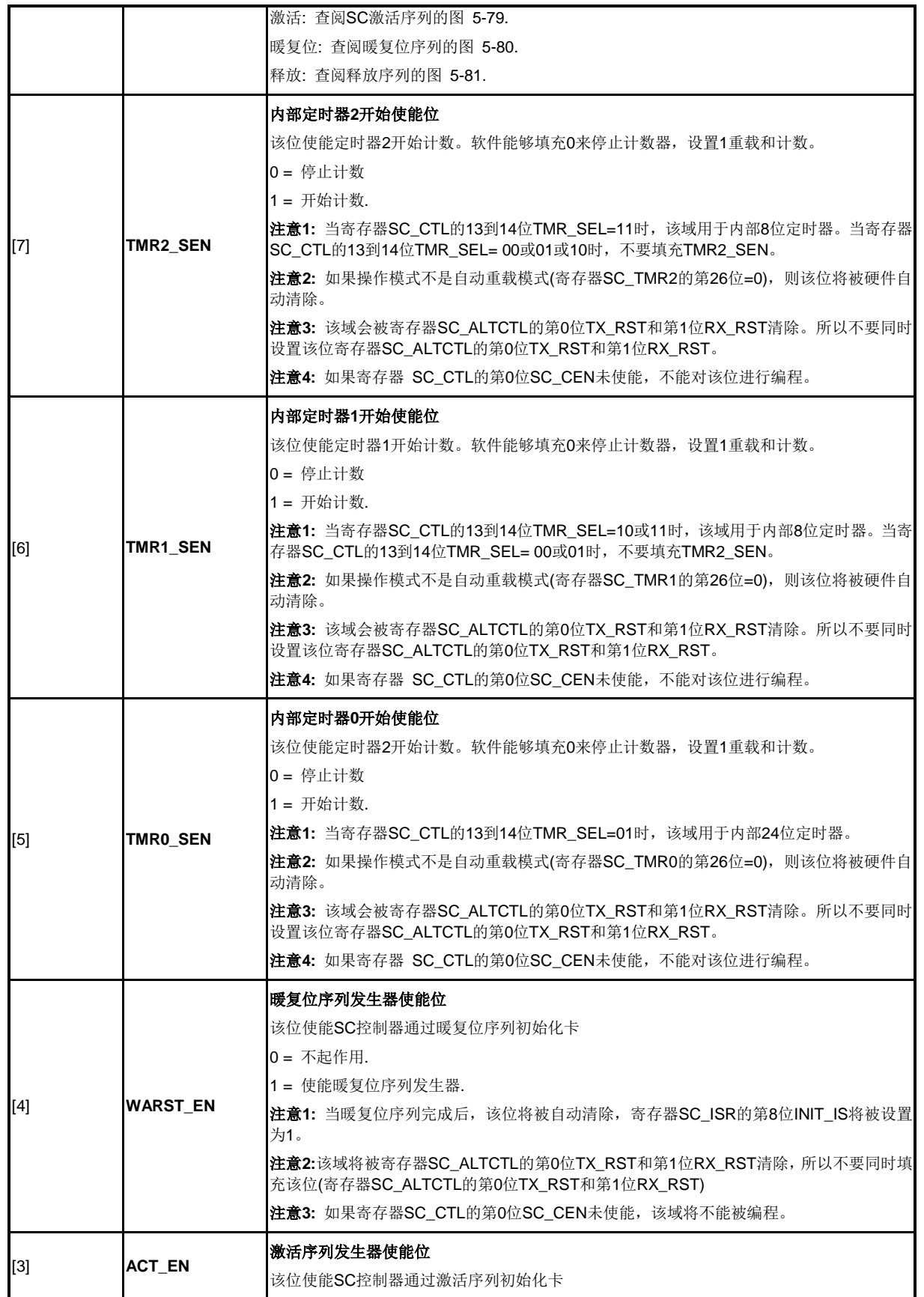

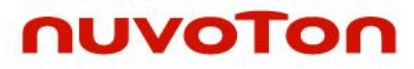

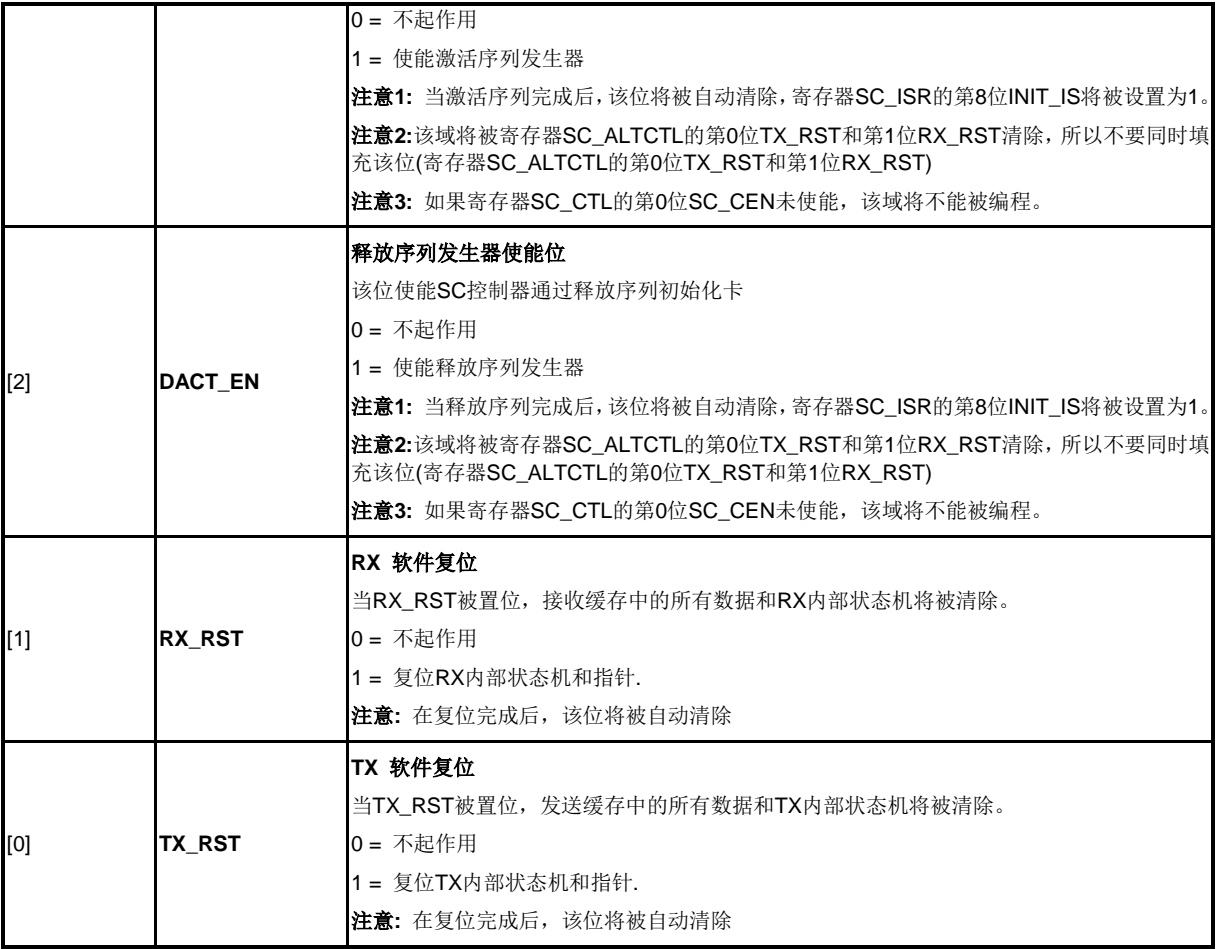

### **SC** 扩展保护时间寄存器 **(SC\_EGTR)**

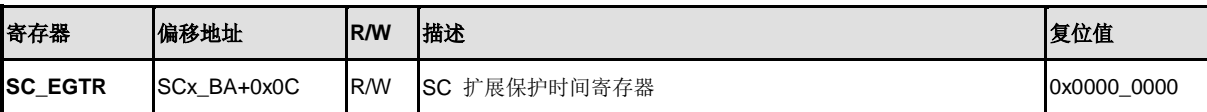

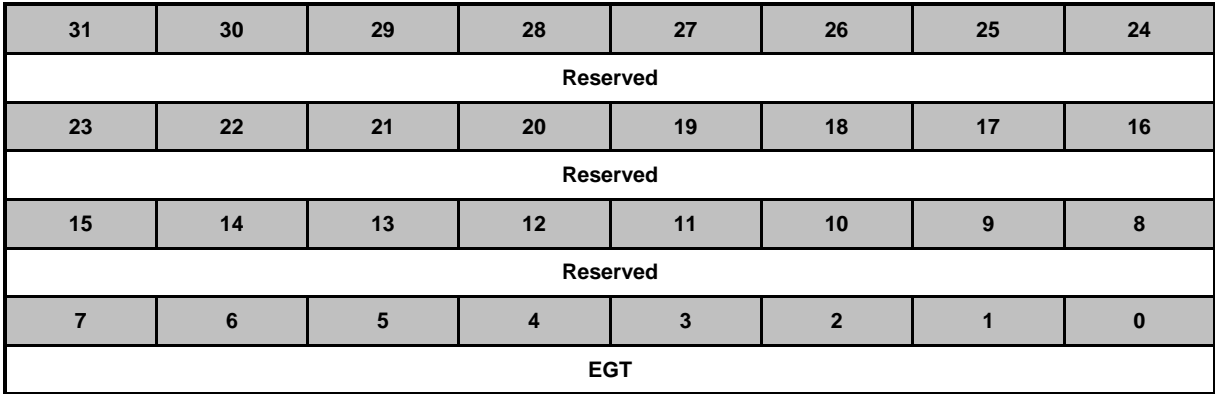

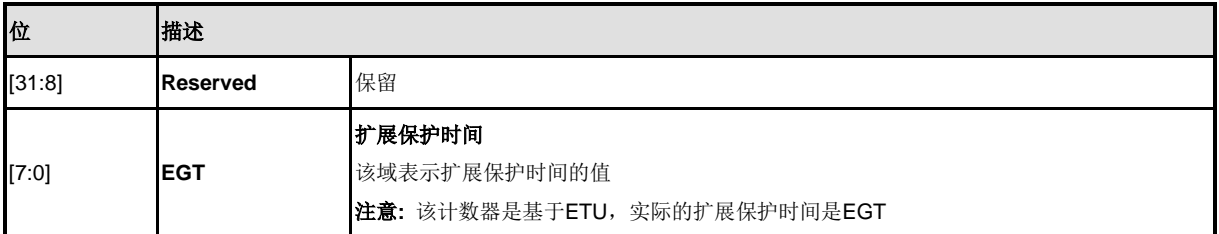

## **SC**接收器缓存超时寄存器 **(SC\_RFTMR)**

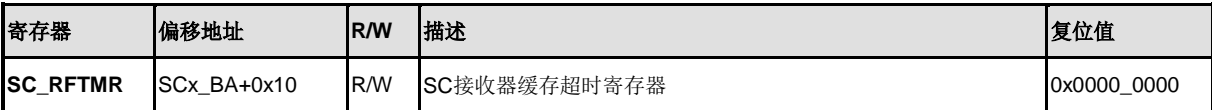

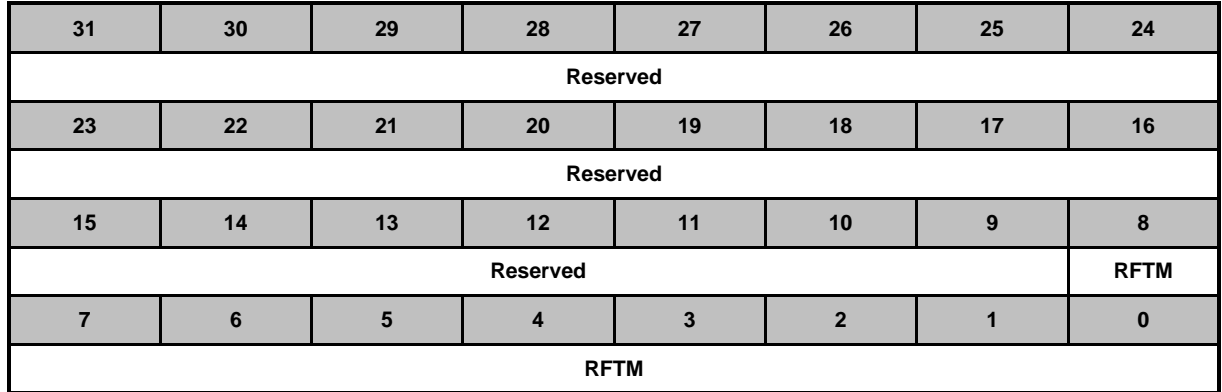

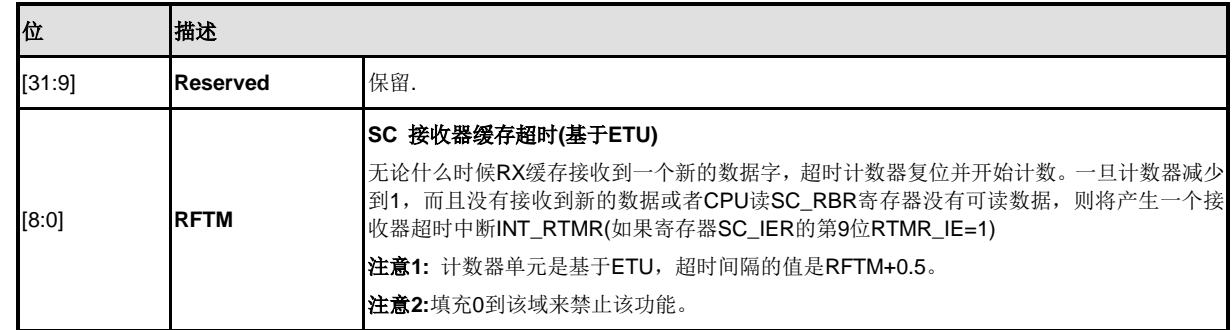

## **SC ETU**控制寄存器**(SC\_ETUCR)**

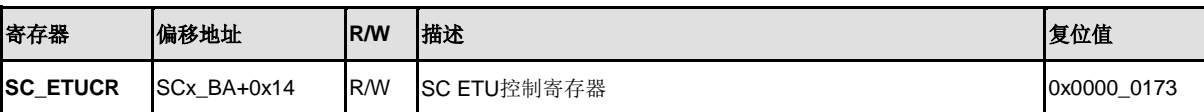

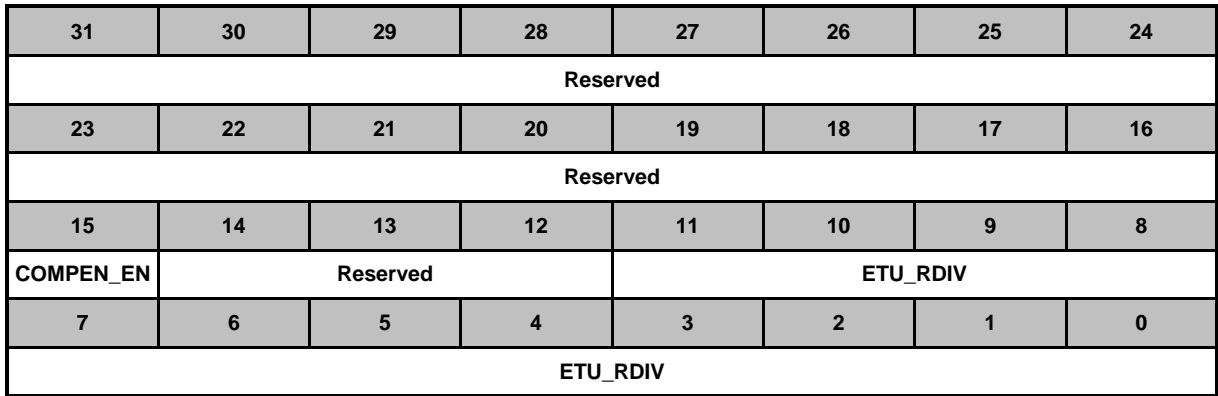

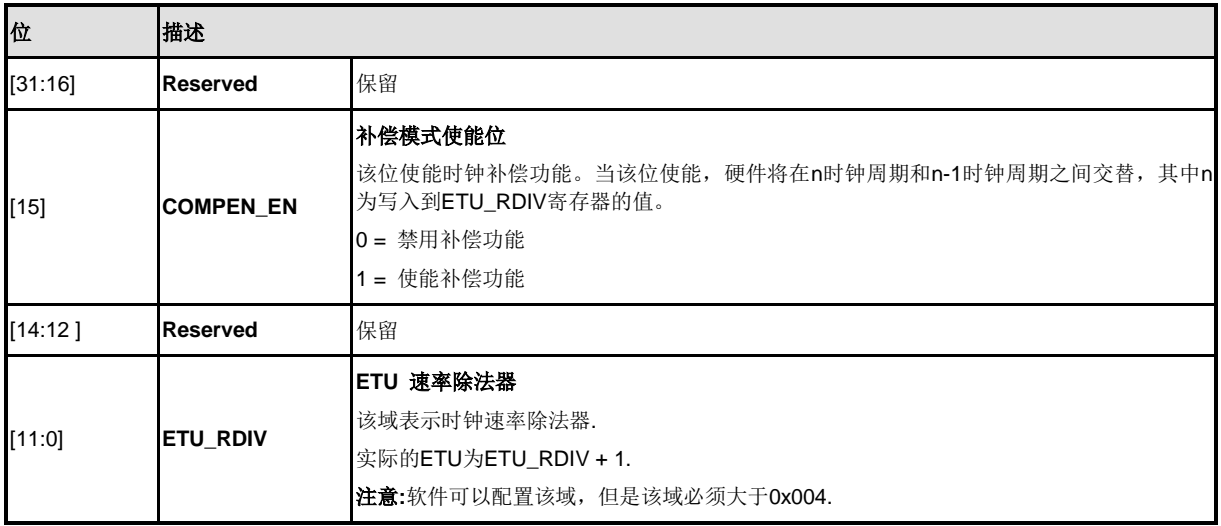

## **SC** 中断控制寄存器**(SC\_IER)**

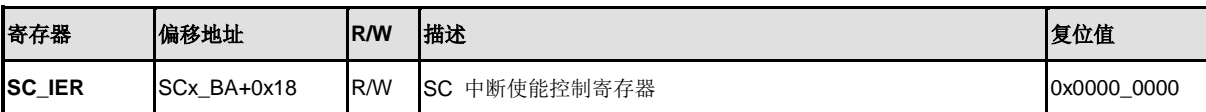

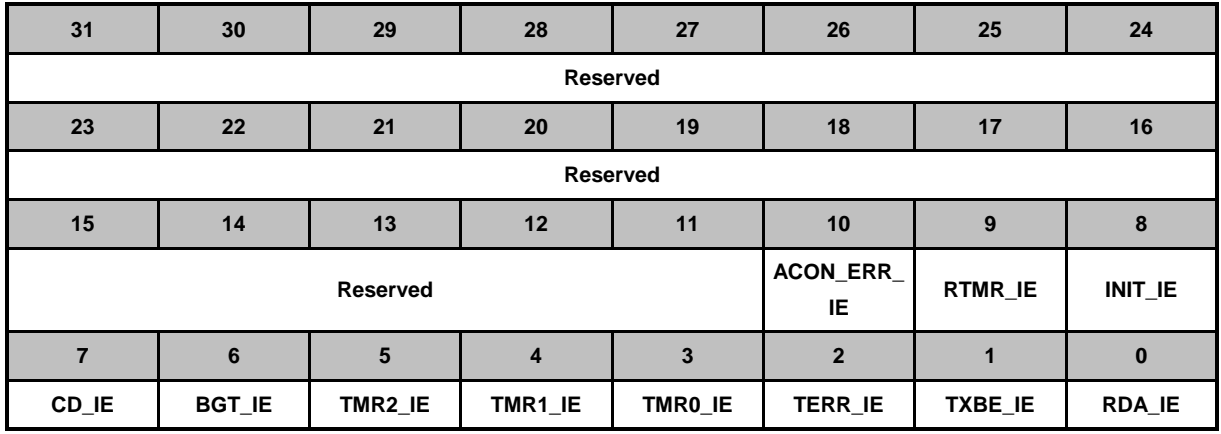

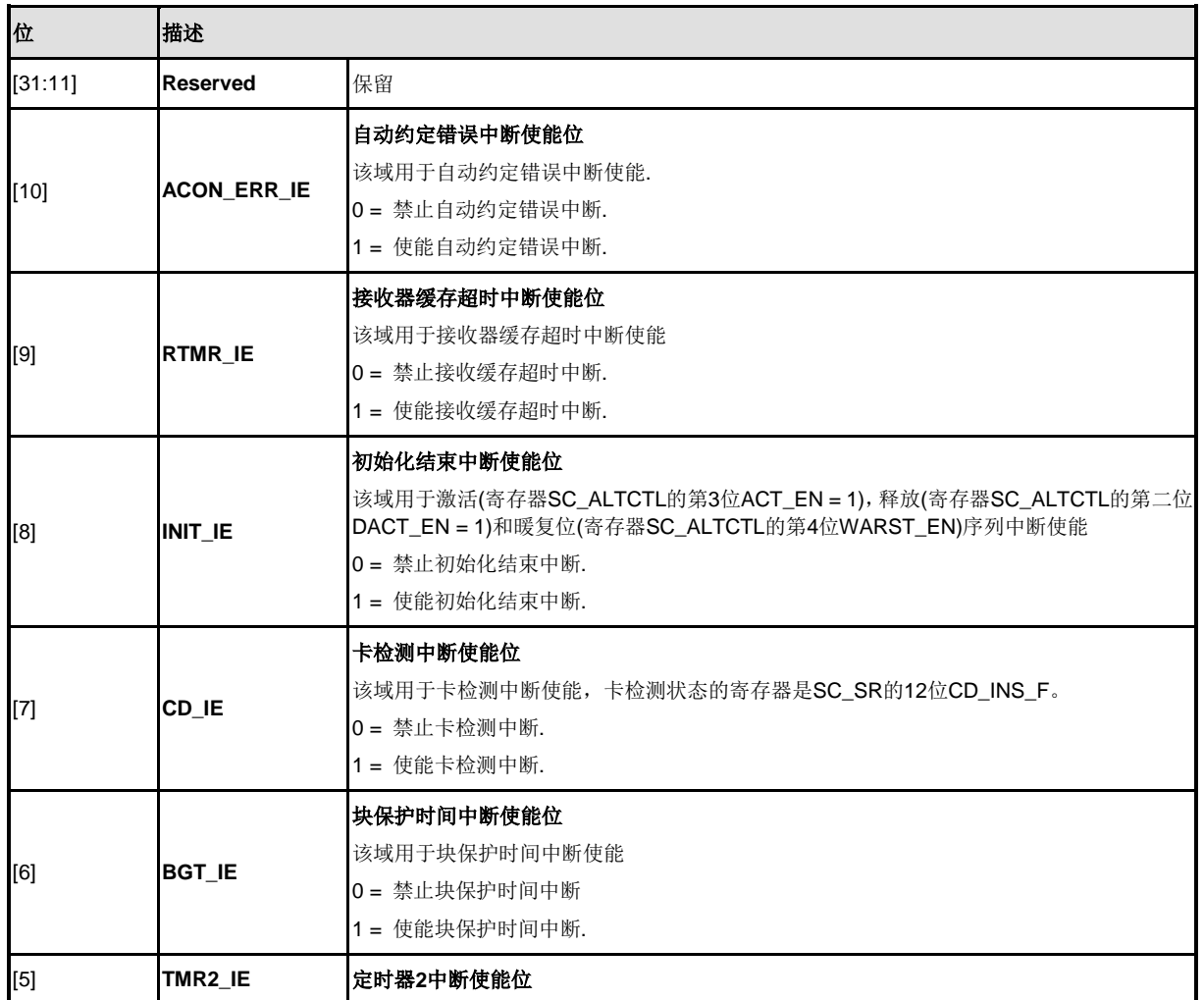

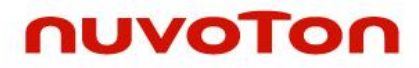

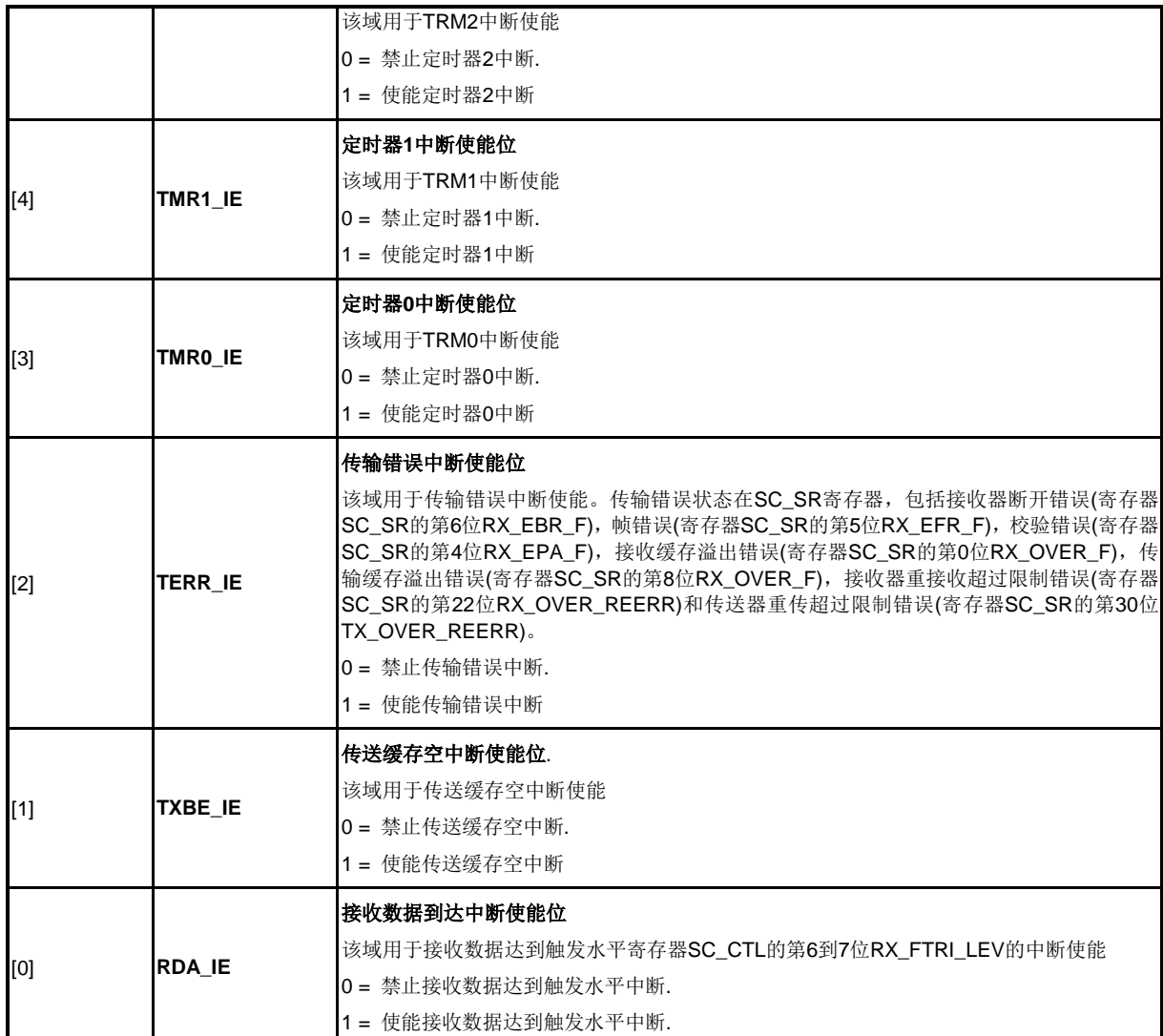

# **SC** 中断状态寄存器**(SC\_ISR)**

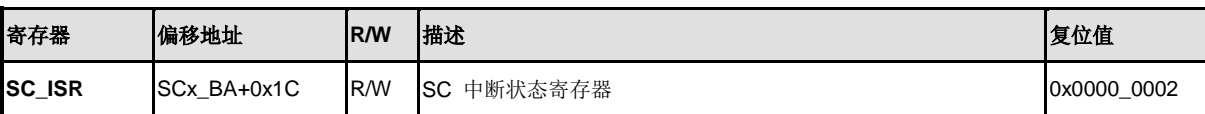

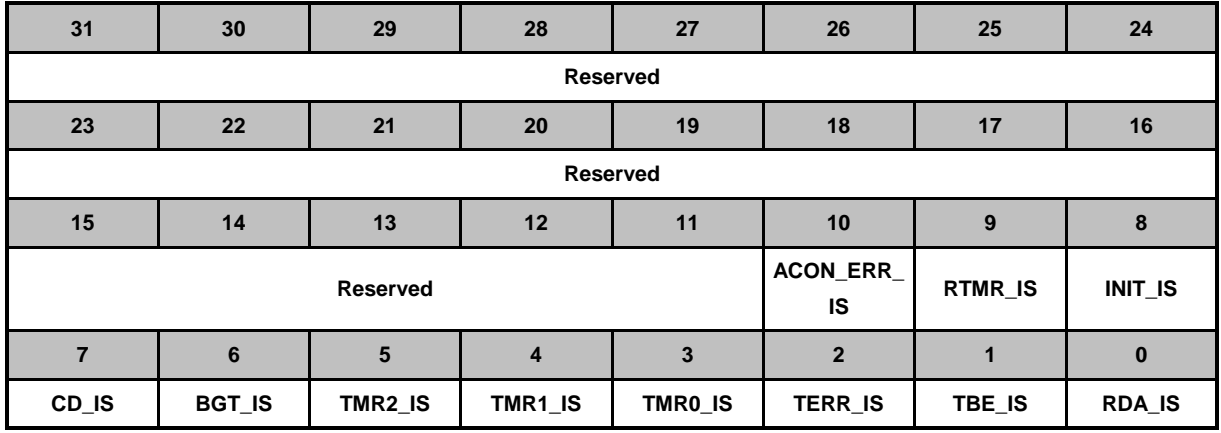

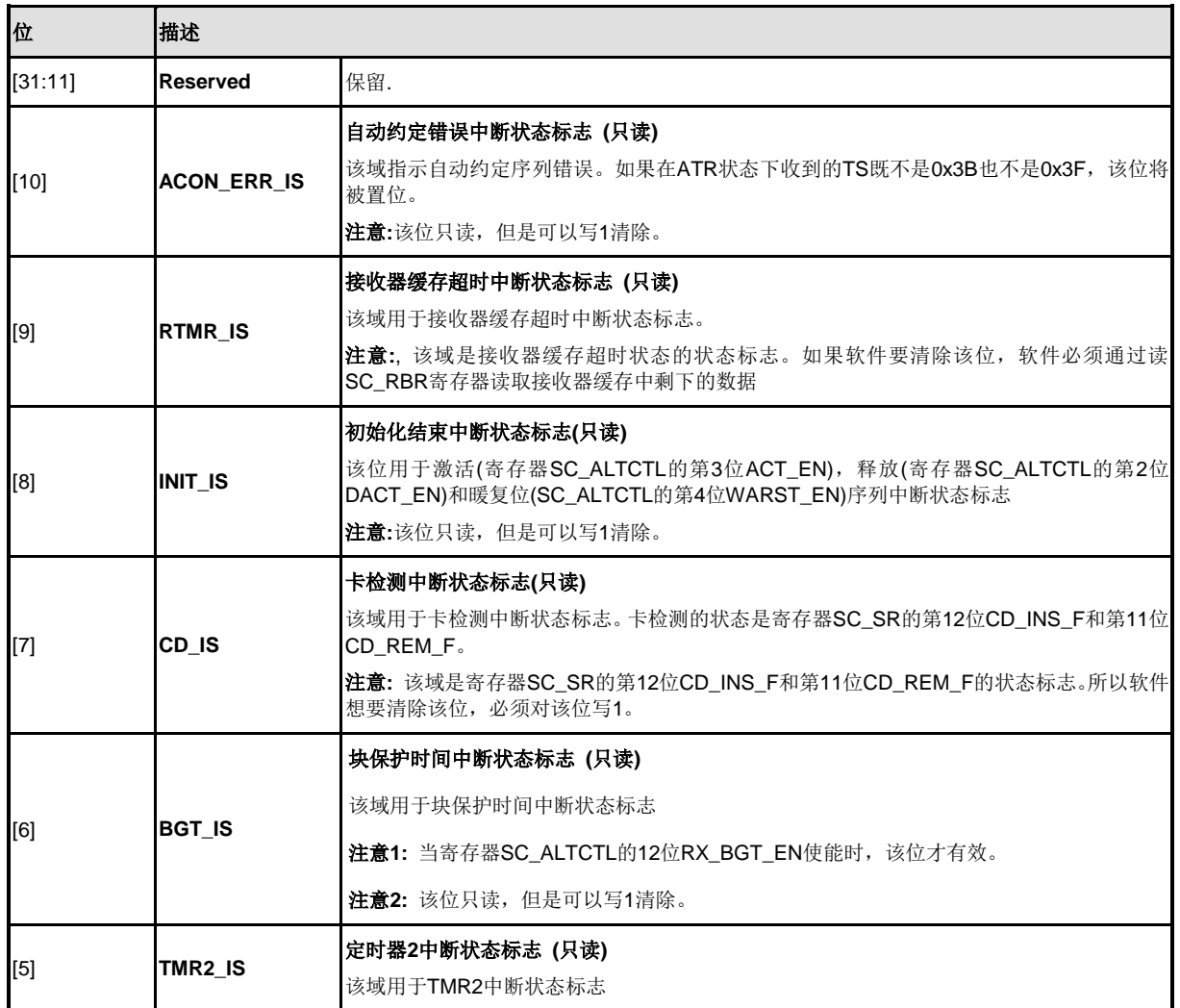

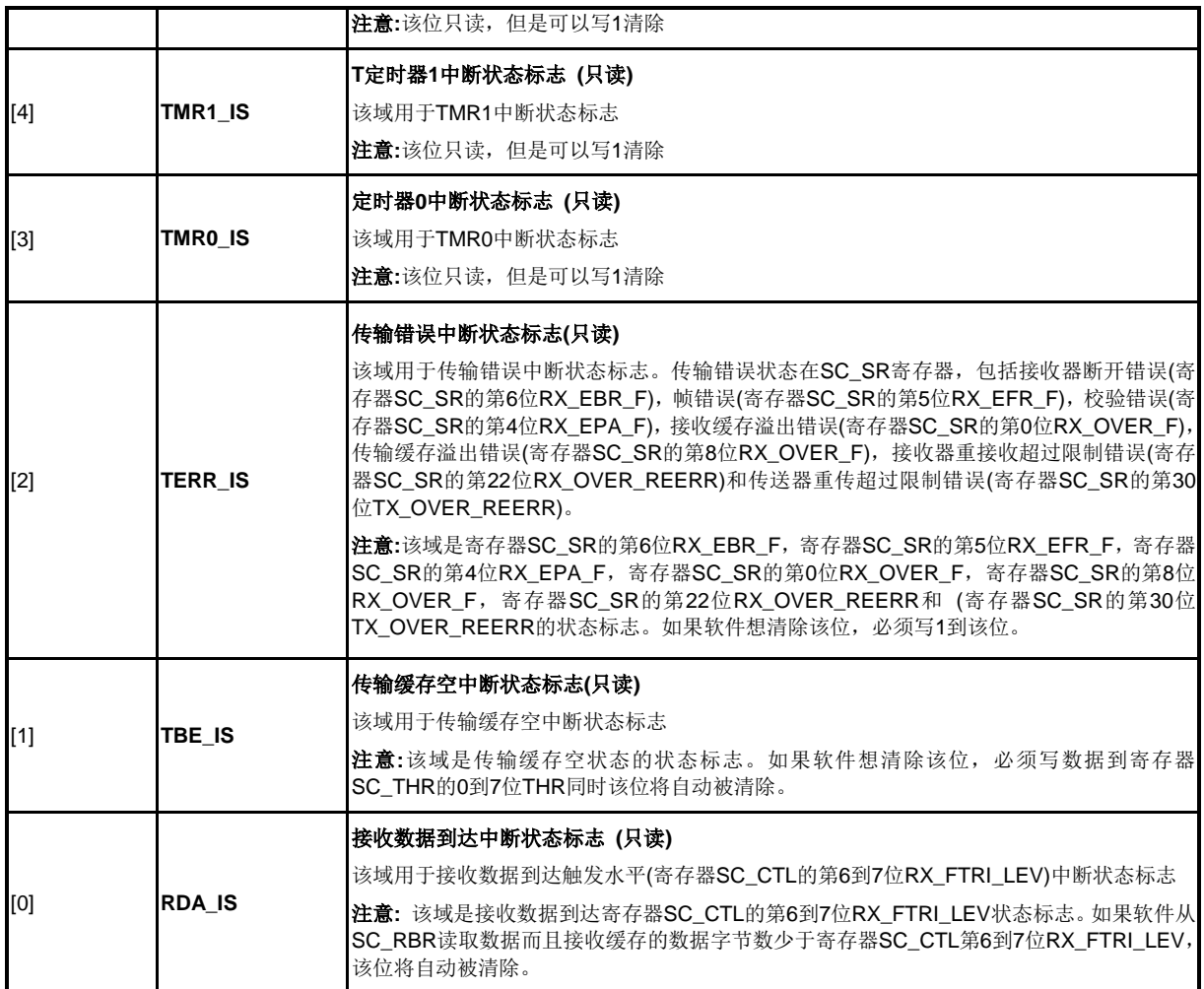

# **SC** 传输状态寄存器**(SC\_TRSR)**

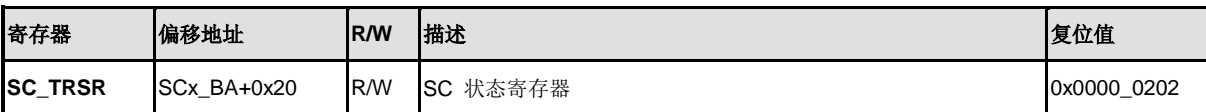

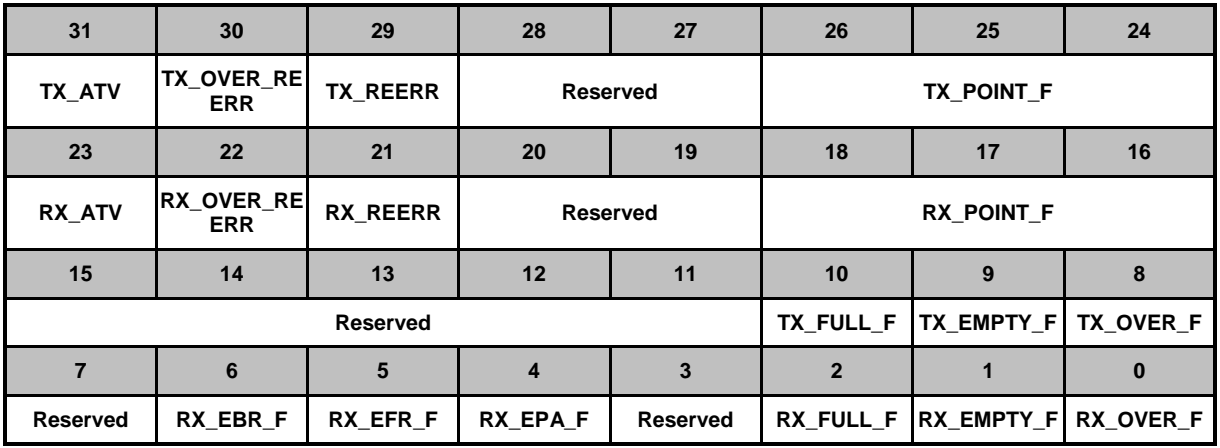

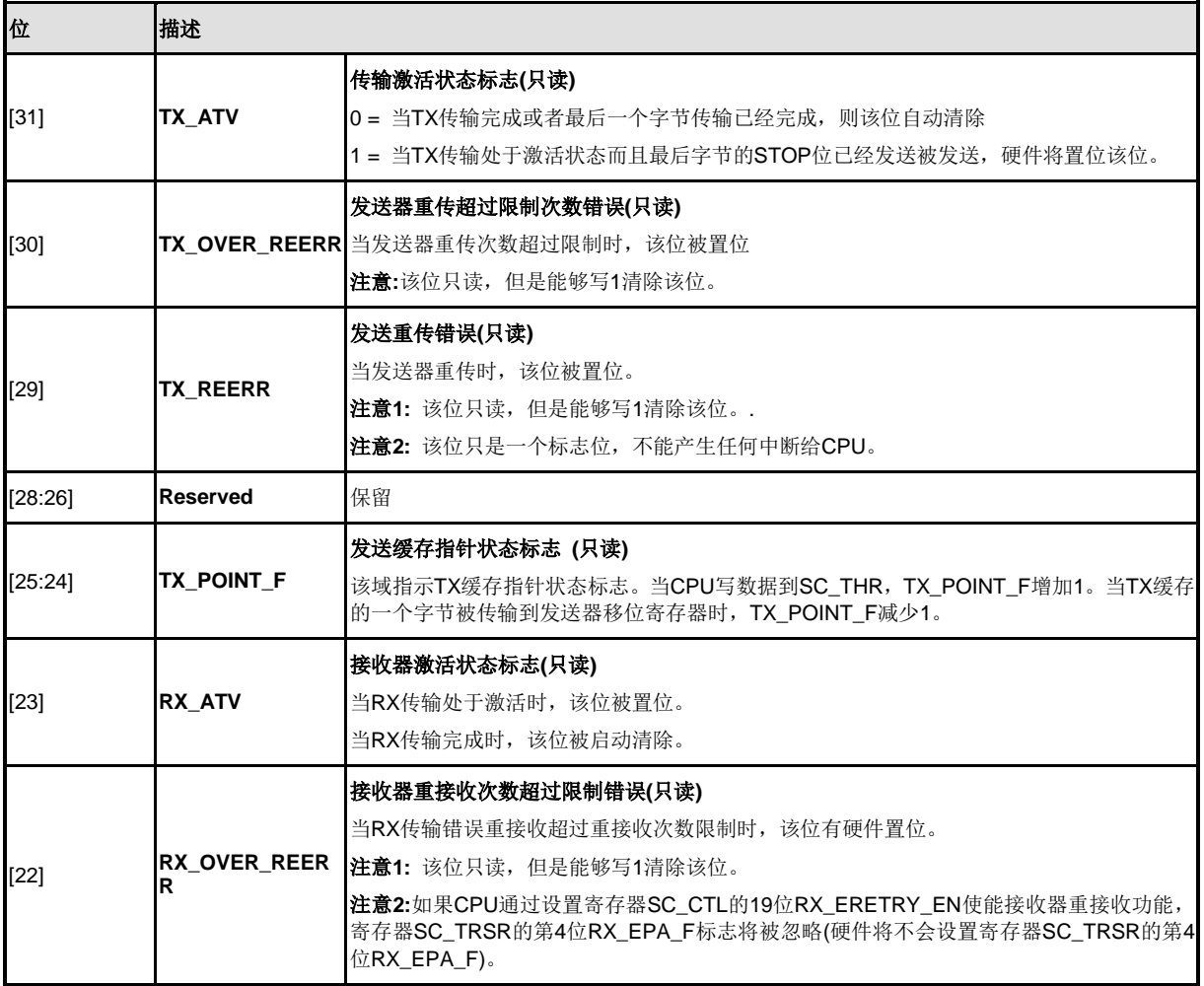

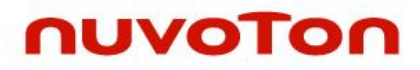

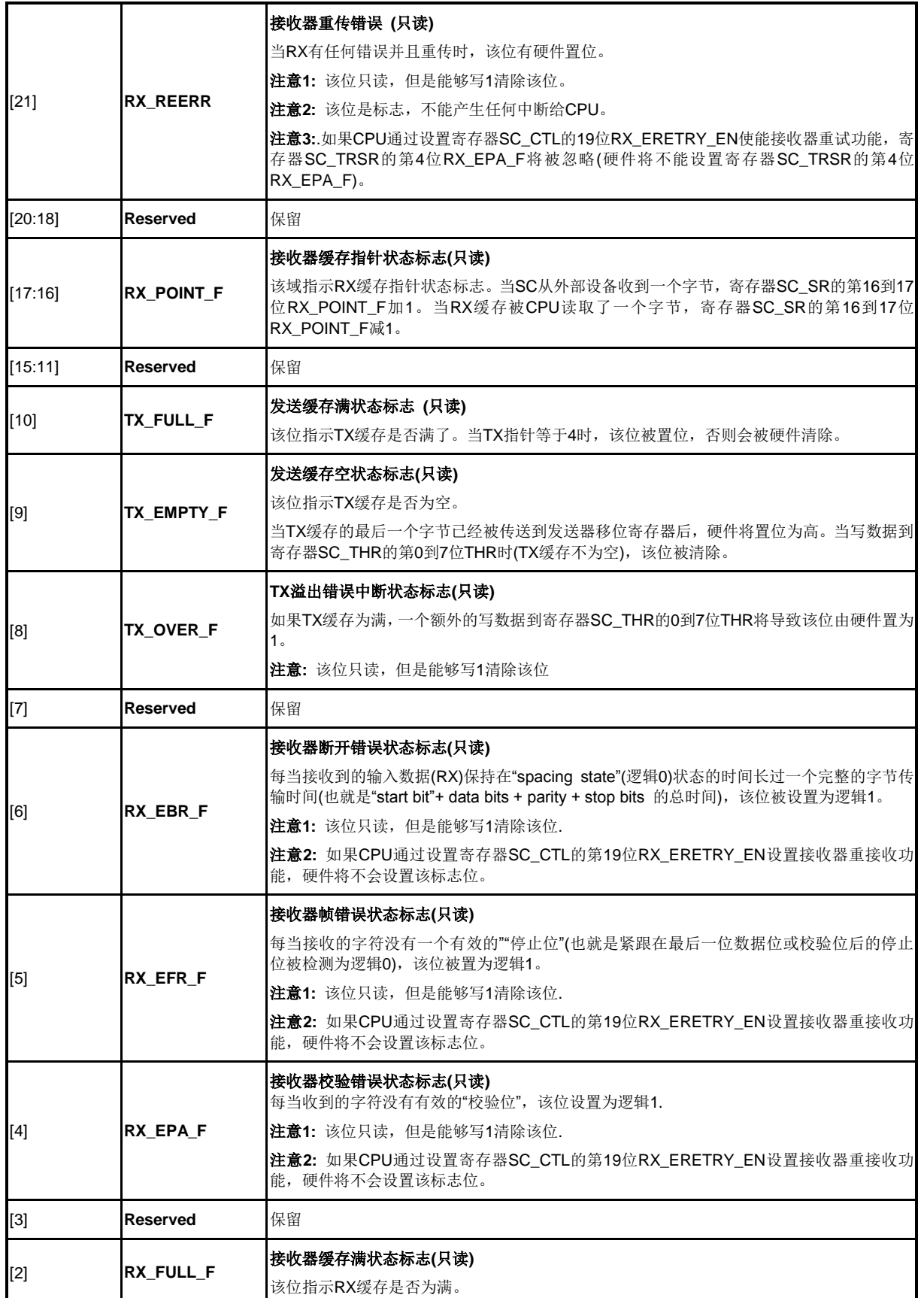

NUMICRO™

NUC230/240

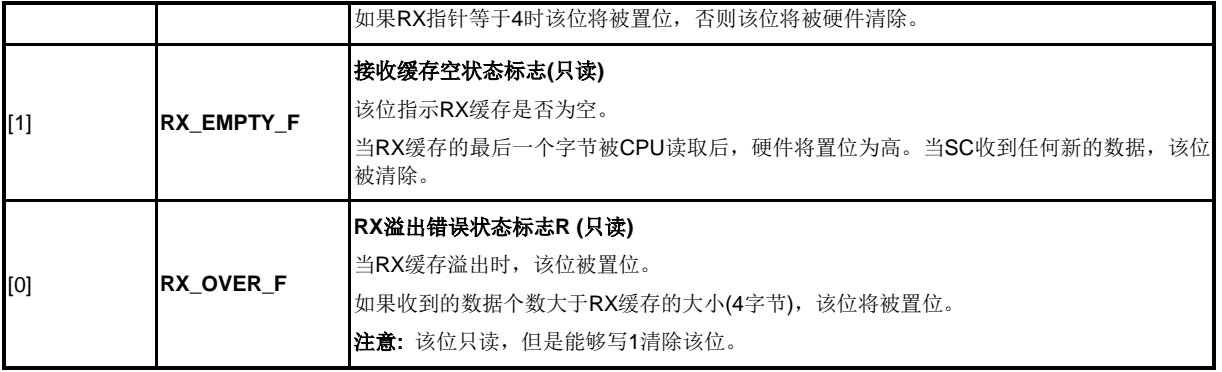

## **SC** 管脚控制状态寄存器 **(SC\_PINCSR)**

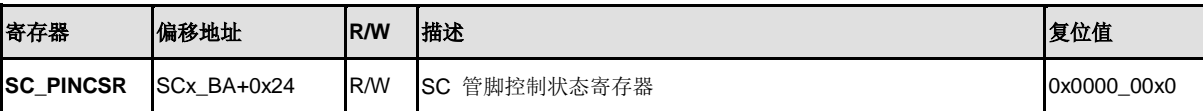

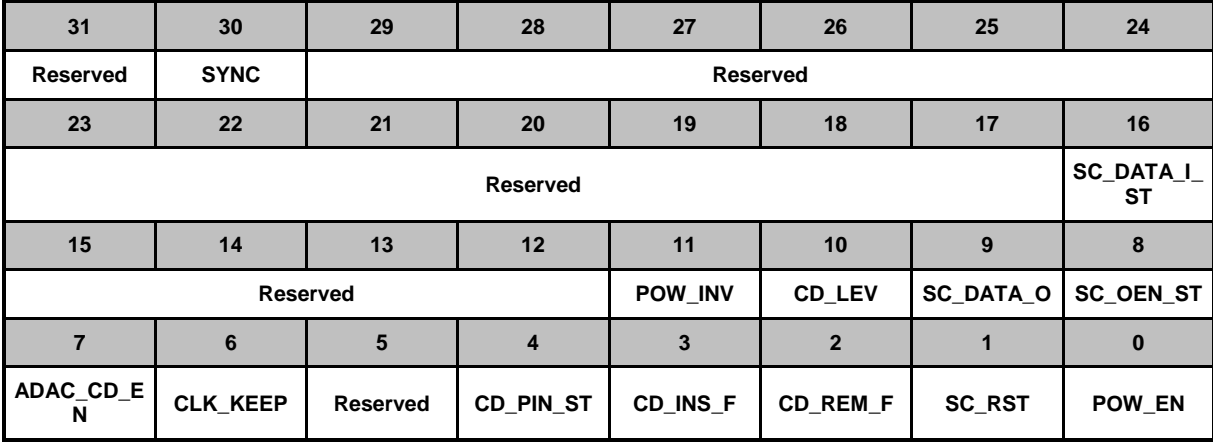

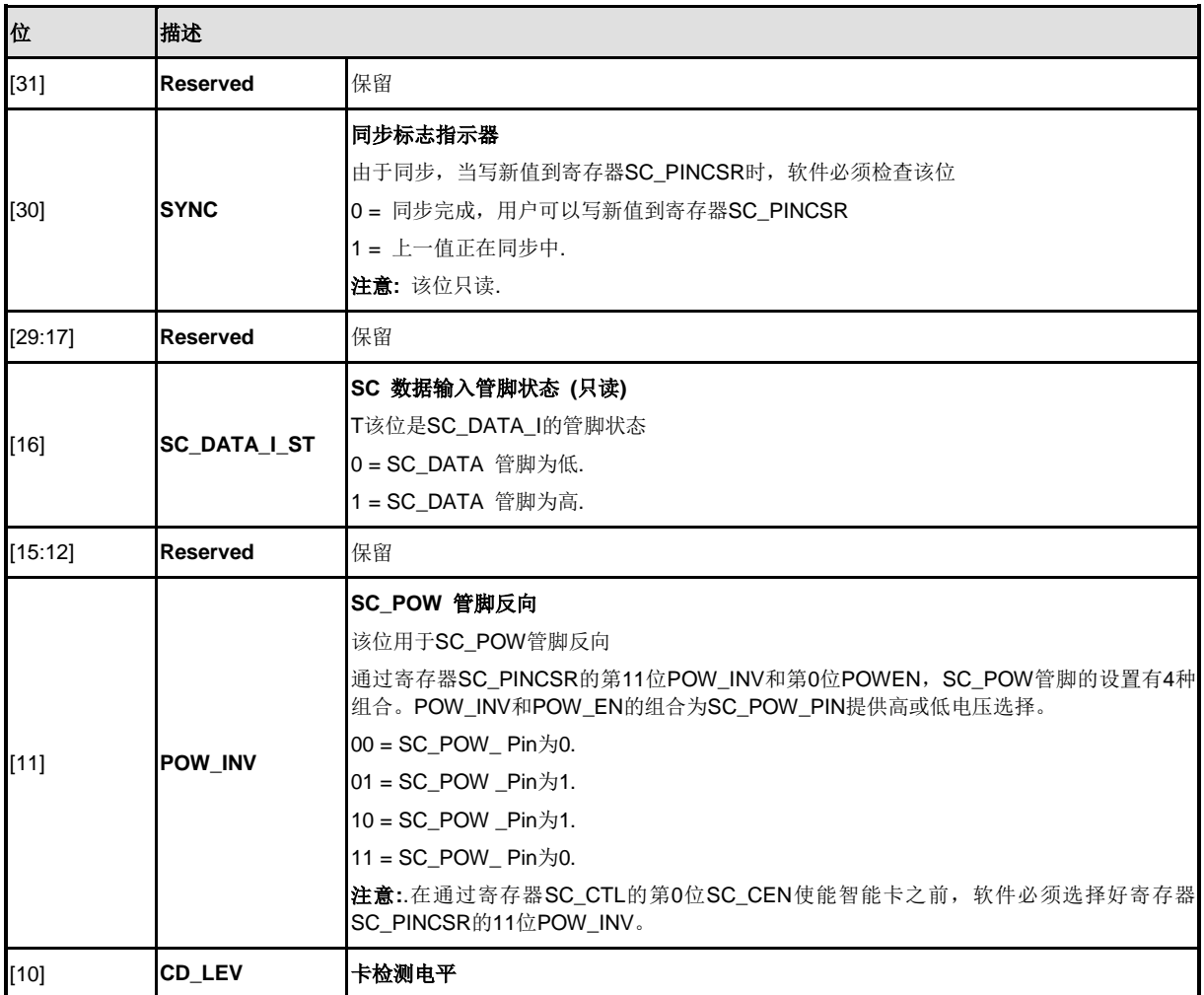

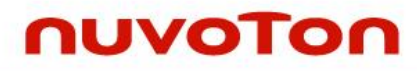

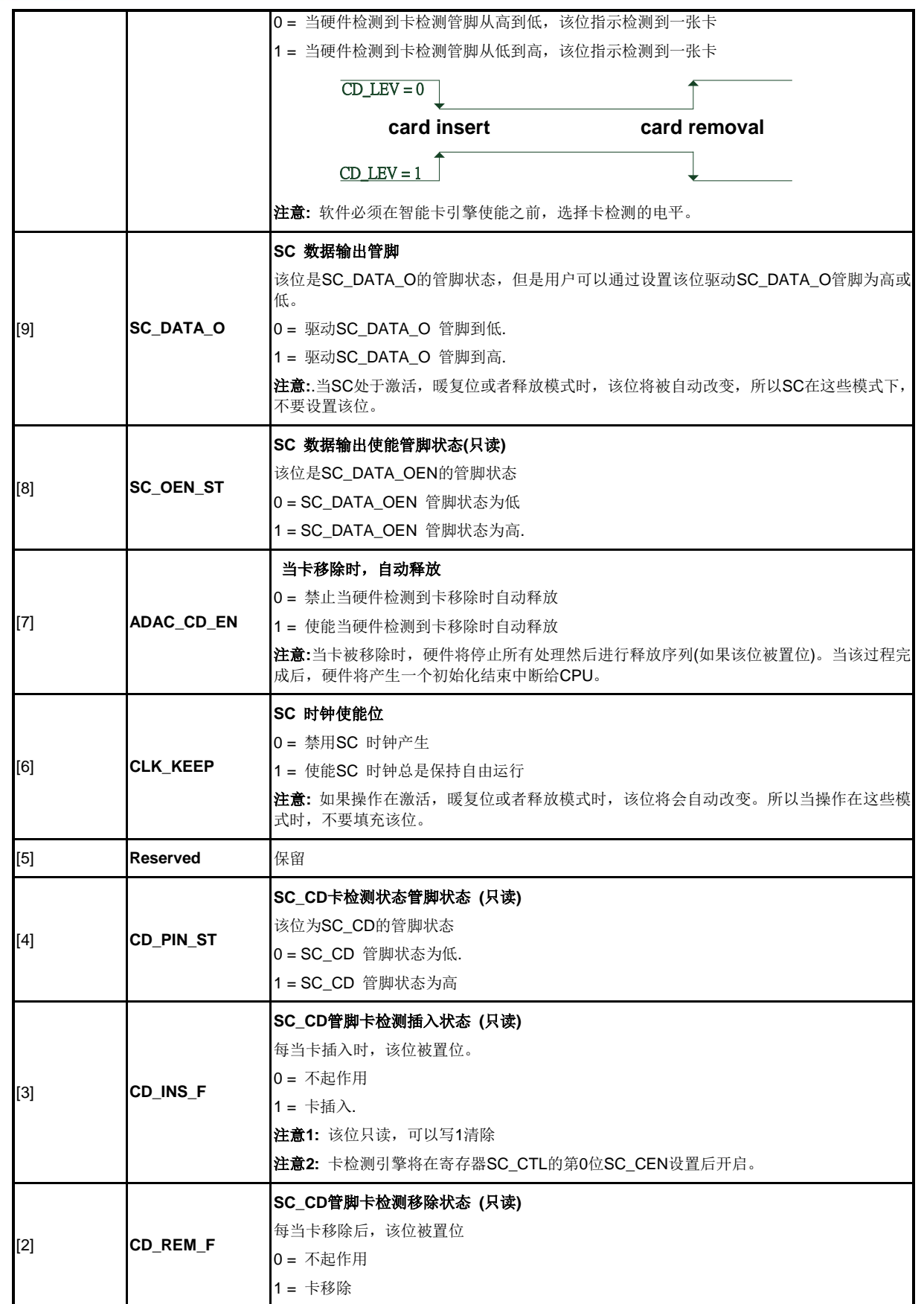

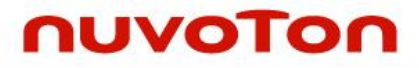

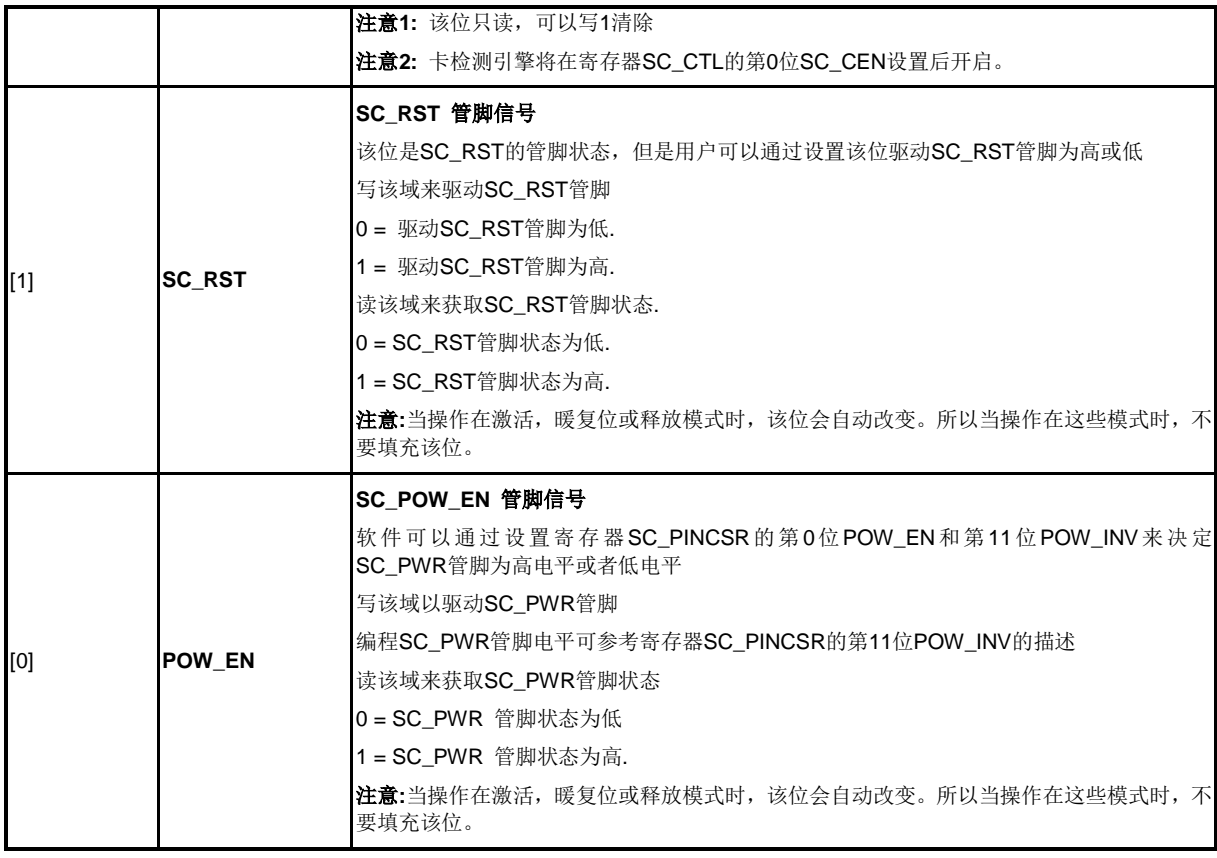

### **SC** 定时器控制寄存器 **0 (SC\_TMR0)**

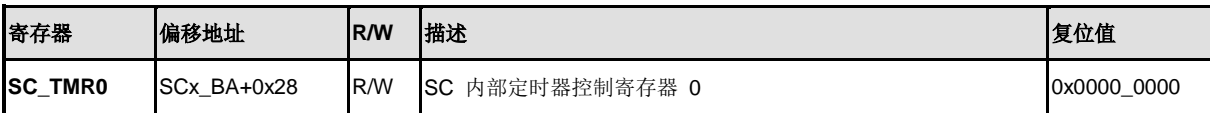

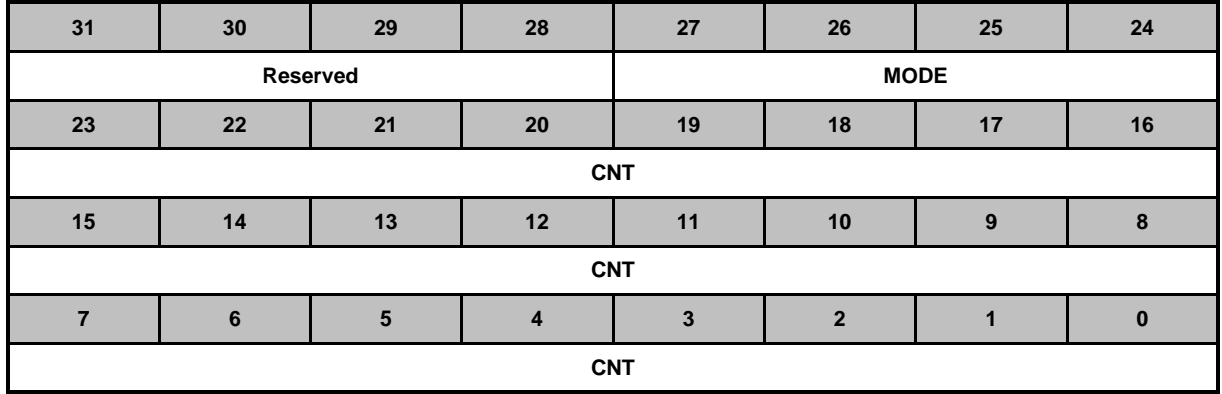

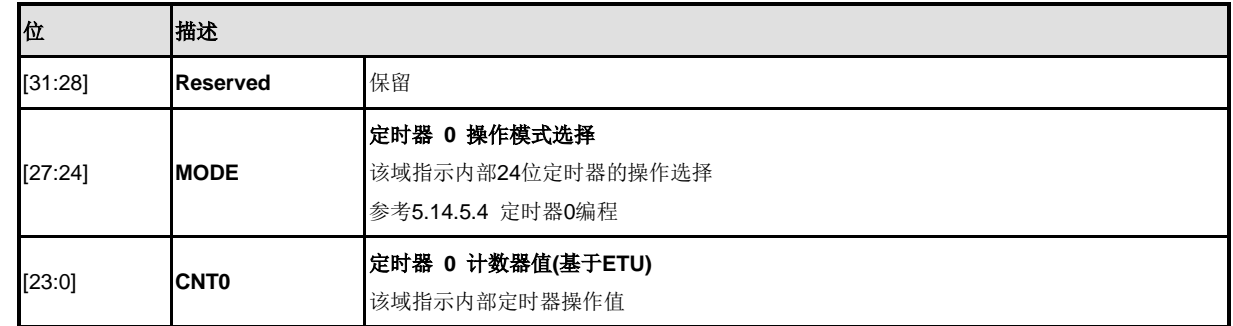

## **SC** 定时器控制寄存器 **1 (SC\_TMR1)**

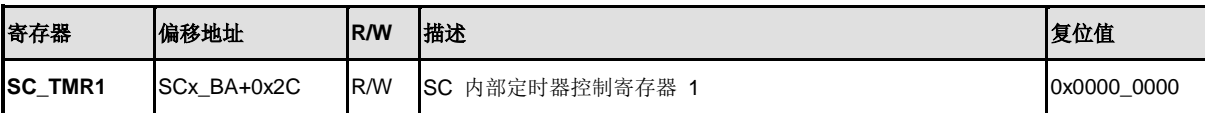

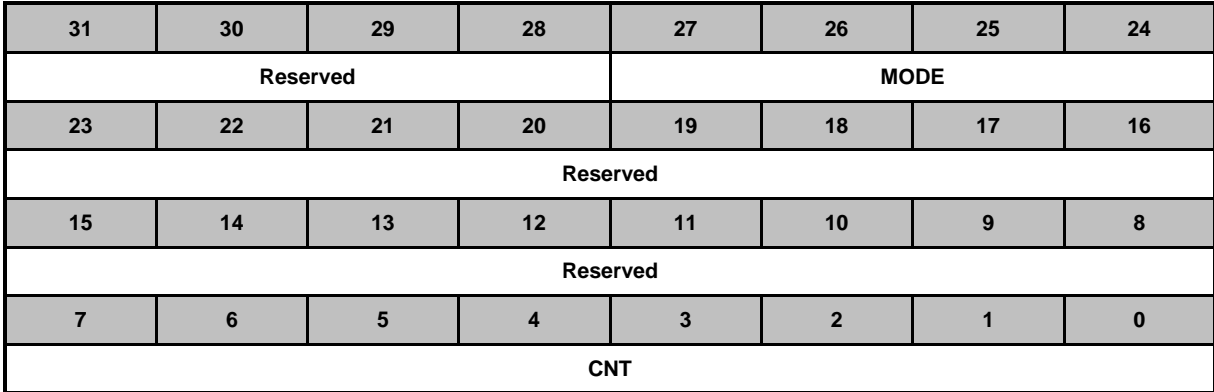

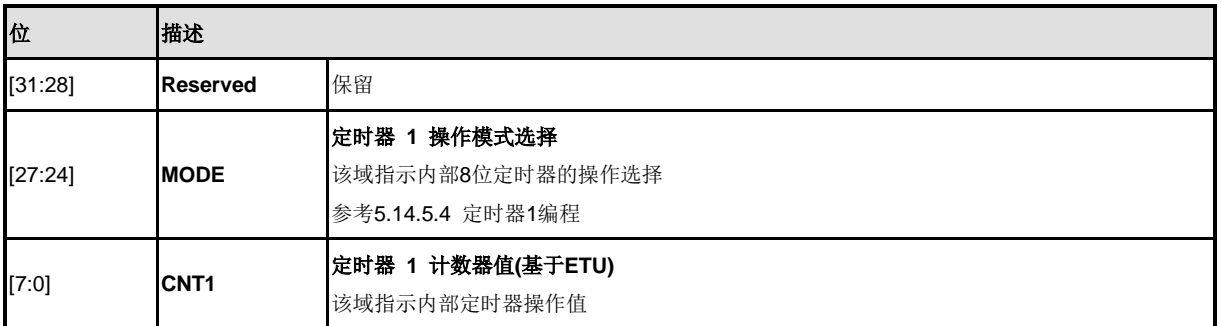

## **SC** 定时控制寄存器 **2 (SC\_TMR2)**

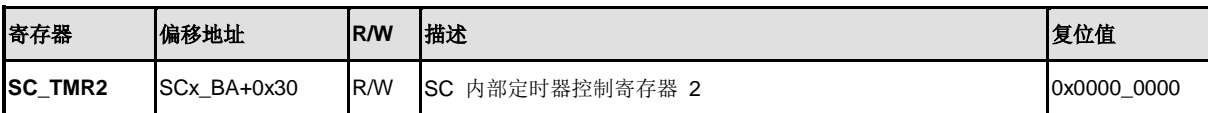

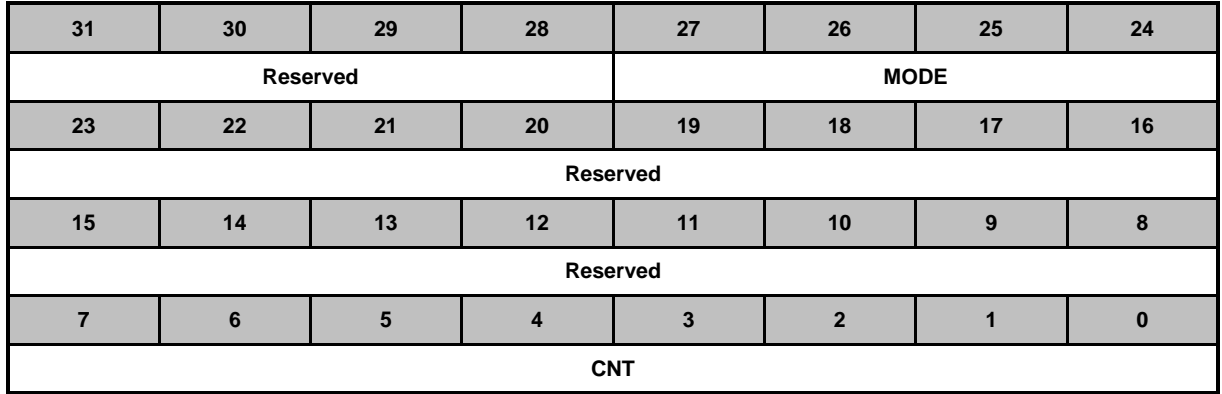

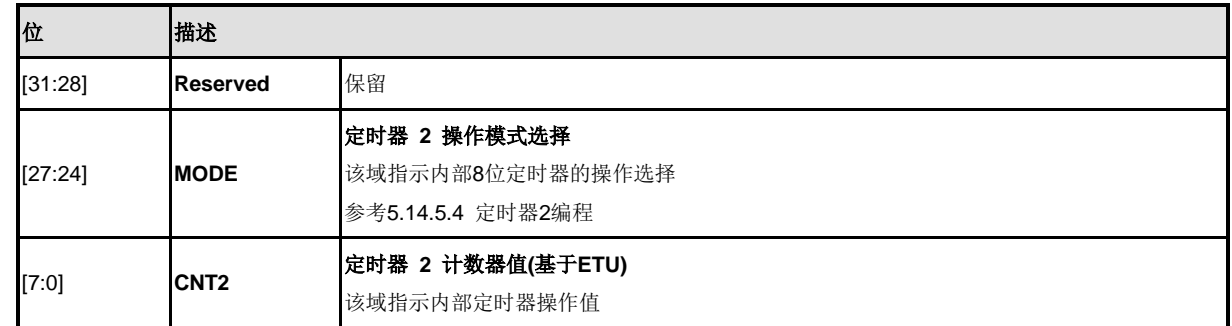

# **SC** 串口模式控制寄存器 **(SCx\_UACTL)**

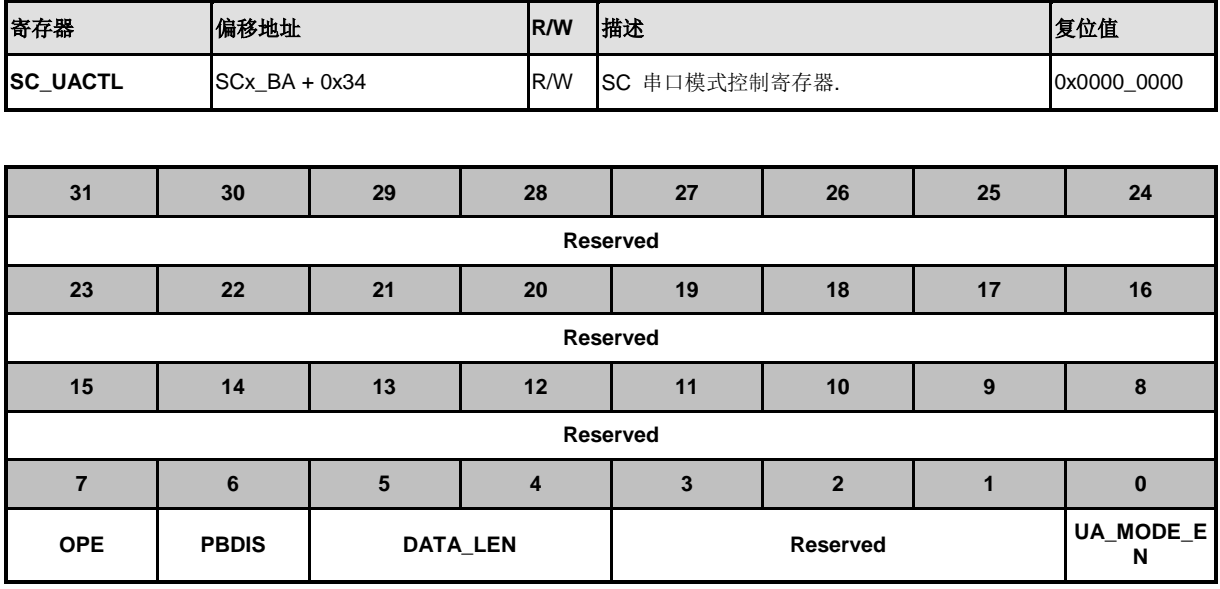

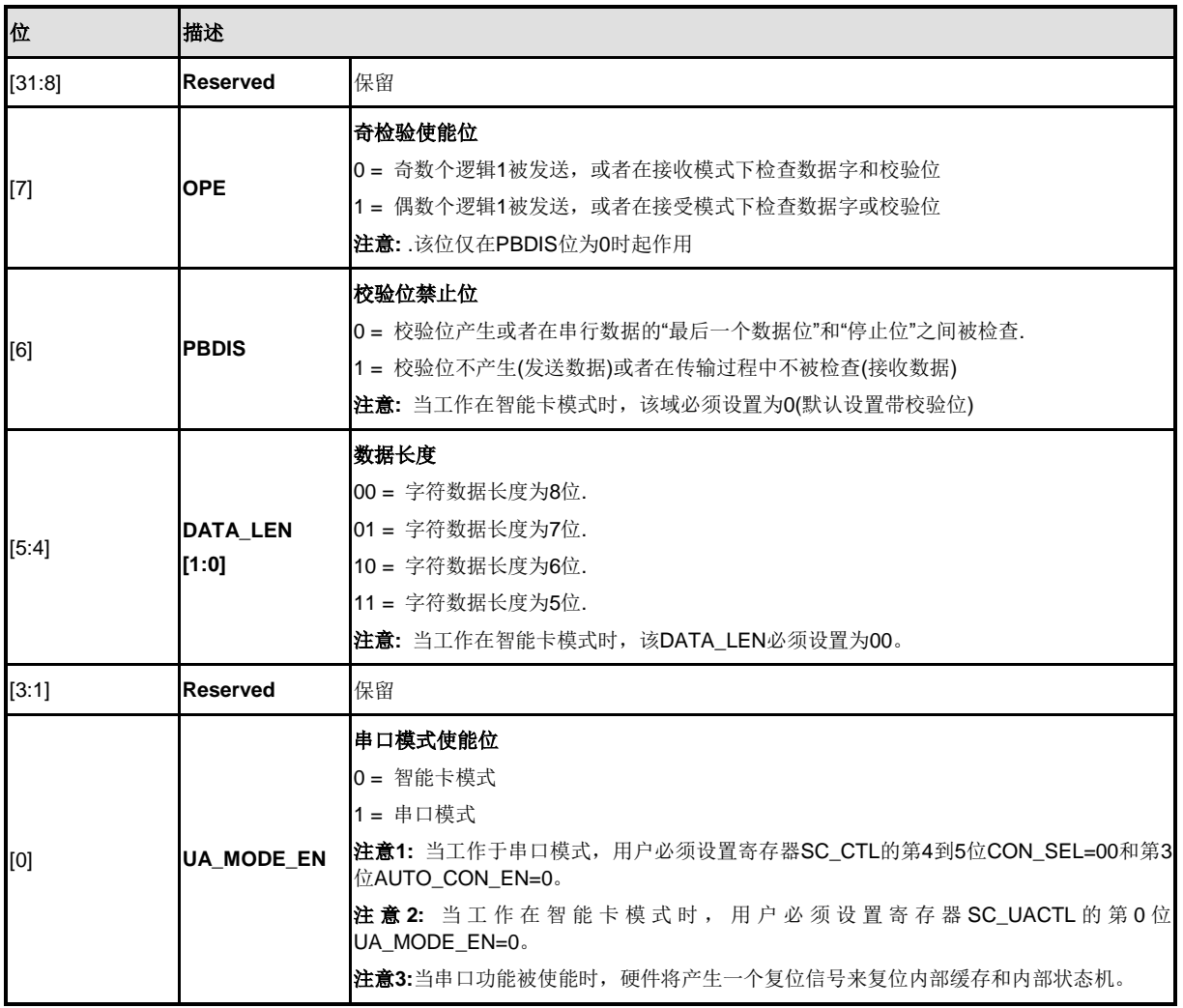

NUMICRO™

## **SC** 定时器当前数据寄存器 **A (SC\_TDRA)**

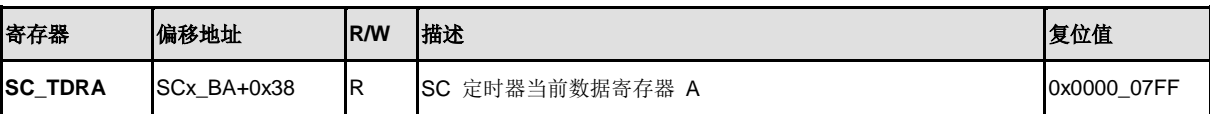

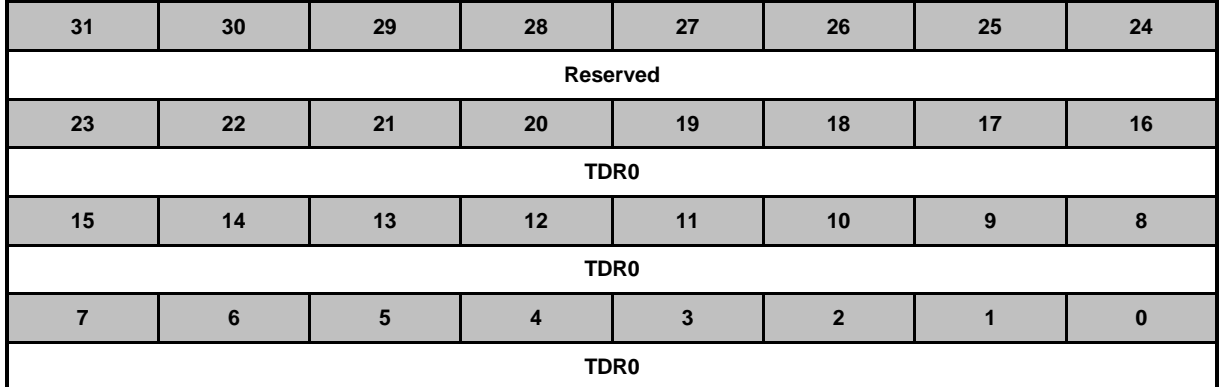

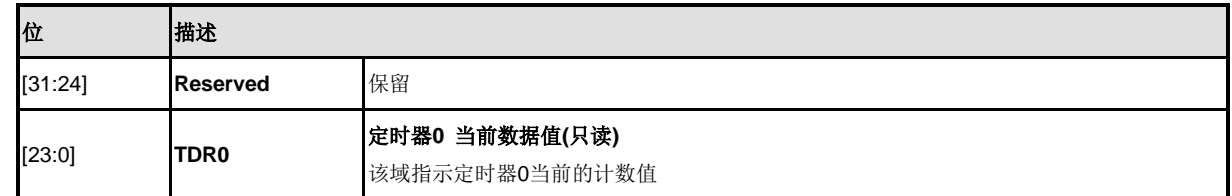

#### **SC** 定时器当前数据寄存器**B (SC\_TDRB)**

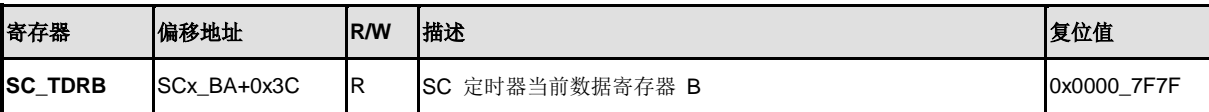

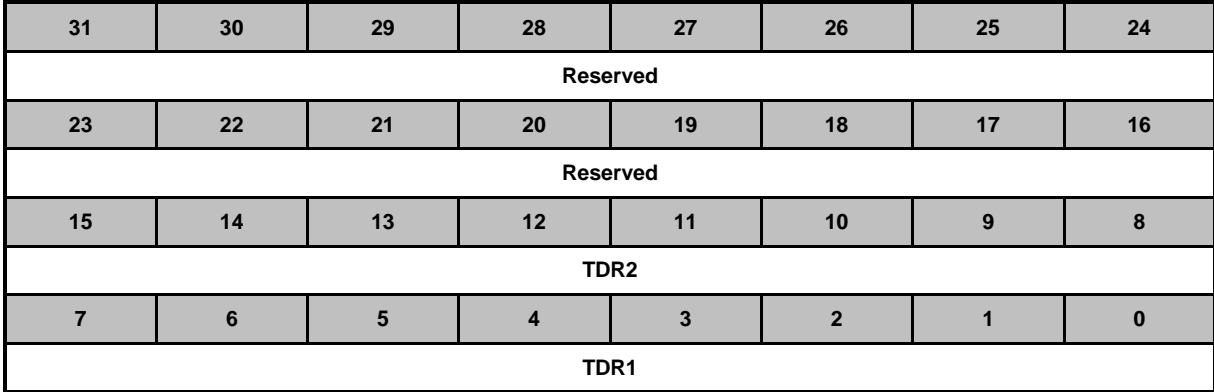

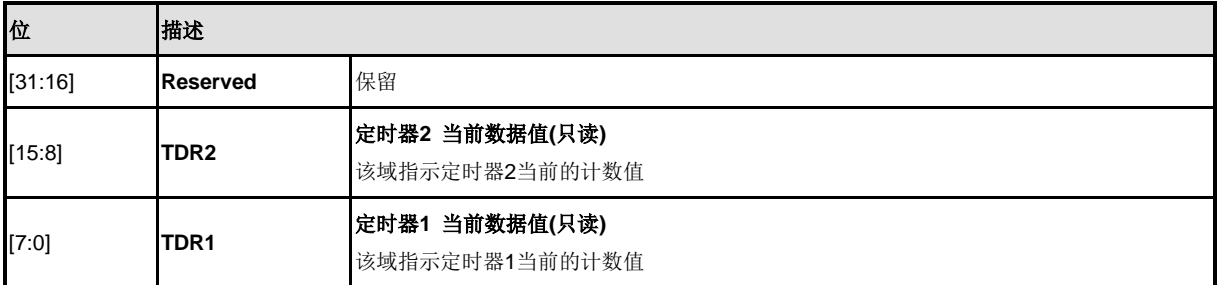

#### **5.15 PS/2** 设备控制器 **(PS2D)**

#### **5.15.1** 概述

PS/2 设备控制器为PS/2 通讯提供基本时序控制. 所有在设备和主机之间的通讯都是通过PS2 CLK 和 PS2\_DATA 引脚控制. 不同于PS/2 键盘和鼠标设备控制器, 接收/传输代码需要固件进行代码转换成有 意义的代码. PS/2 设备控制器在接收到"发送请求"后产生PS2\_CLK信号, 但是在通信过程中主机拥有最 终的控制权。主机发送到设备的数据是在上升沿读取,设备向主机发送的数据在上升沿之后改变. 16 个 字节的FIFO用来减少CPU 的介入.关于连续传输,软件可设定1~16 字节FIFO.

#### **5.15.2** 特性

- 主机通讯禁止和"请求发送"状态侦测
- 接收帧错误侦测
- 1 ~ 16字节的可编程传输缓存以减少CPU的介入
- 数据接收的双缓存
- 软件重写总线

## **5.15.3** 系统方块图

PS/2 设备驱动器由APB 接口和用于PS2\_DATA 和PS2\_CLK 的时序控制逻辑部分组成

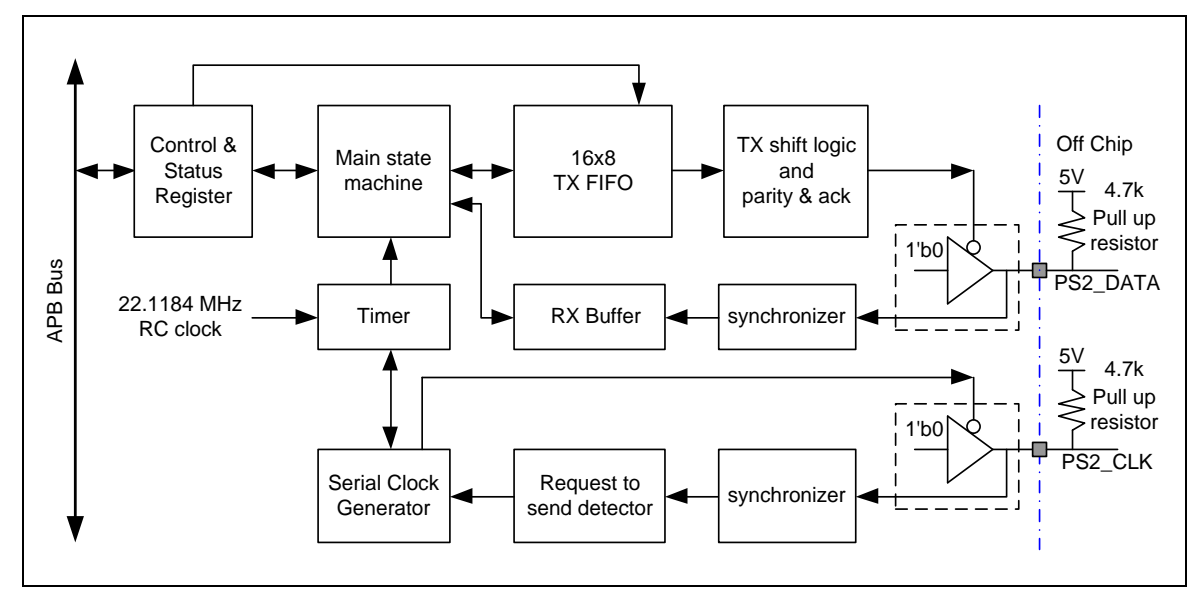

图 5-89 PS/2 设备框图

#### **5.15.4** 基本设定

PS/2设备控制器的基本设定如下:

- PS2\_CLK and PS2\_DATA 的引脚功能在 GPF\_MFP[3:2]寄存器中设定
- PS/2 设备的总线时钟使能(PS2\_EN)在 APBCLK[31]寄存器中设定
- PS/2 设备的复位(PS2\_RST)在 IPRSTC2[23]寄存器中设定

#### **5.15.5** 功能描述

5.15.5.1 通信

PS/2 设备具有双向同步串行协议。当两条线都为高(open-collector) 时, 总线为"空闲" 模式. 该状 态为设备开始PS2 DATA传输的唯一状态. 主机在总线上有最终的控制权,并且任何时刻都可以通

过下拉PS2 CLK线来禁止通讯.

PS2 CLK 信号由PS/2设备产生,如果主机需要发送PS2 DATA, 其必须首先下拉PS2 CLK线为 低,禁止设备进行通讯,然后拉PS2\_DATA为低并且释放PS2\_CLK. 这是"请求发送"的状态, 通知设 备开始发送PS2\_CLK脉冲.

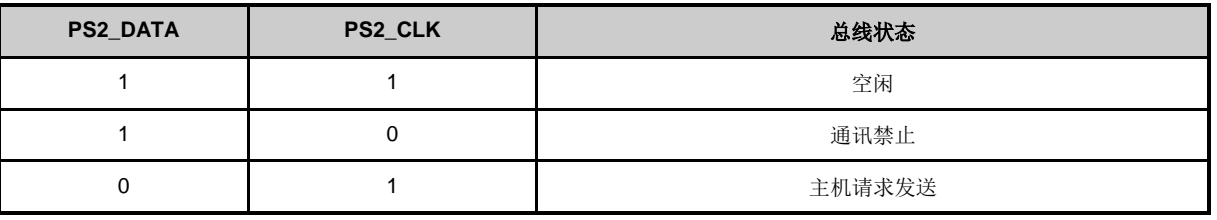

所有数据每次传输1 字节,每个字节被包含在一个11或12位的帧中。这些位的定义如下:

- 1个开始位. 总是为0
- 8个数据位,低位在前
- 1 个校验位(奇校验)
- 1 个停止位. 该位一直为1
- 1 个应答位(只是主机和设备通讯时)

如果数据位有偶数个1,校验位将置1;如果数据位有奇数个1,校验位将清0. 数据位中的1的个数加 上校验位,其和总是一个奇数,而这个可用于奇偶错误侦测,设备需要检查该位,如果该位错误, 应该返回无效命令的响应。

主机可在任何时候通过拉低PS2\_CLK 线至少100us 来禁止通讯。如果11th 时钟脉冲之前传输被禁 止, 设备必须退出当前传输,当主机释放CLK 时,设备将准备重新传输当前数据。为了有充足的时 间让软件解码主机命令,可通过设定RXINT(PS2INTID[0])位来阻塞传输逻辑, 软件必须清RXINT 位 来重新开始传输. 如果有需要, 软件可写CLRFIFO(PS2CON[8])为1来复位FIFO 指针

#### 设备向主机传输

设备使用一个11位的帧窜行协议,位的定义如下:

- 1 个开始位: 内容始终为0
- 8 个数据位. 最低位优先传输
- 1个校验位(奇校验)

# nuvoTon

● 1个停止位。该位内容总是为1

当PS2 CLK为高时,设备写1位数据到PS2\_DATA总线,当PS2\_CLK为低时,该数据被主机读走 相关说明见图6-71:

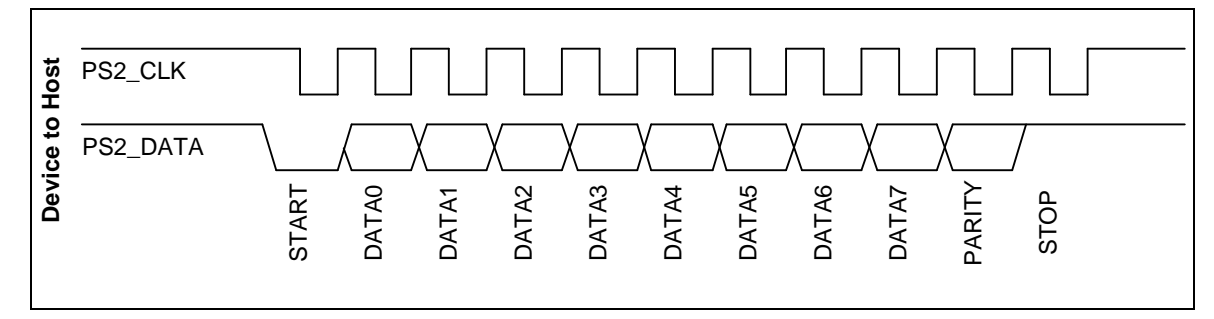

图 5-90 设备向主机传输的数据格式

### 主机向设备传输**:**

首先,PS/2 设备总是先产生一个PS2 CLK信号,如果主机想发送一个PS/2数据,它必须把PS2 CLK 和 PS2\_DATA线拉到"请求发送"的状态,要求如下:

- 拉低PS2 CLK至少100 us 以禁止通讯
- 拉PS2\_DATA l 为低, 然后释放PS2\_CLK来"请求发送"

设备以不超过10 ms 的间隔不间断的监控状态,当设备检测到此状况,它将产生PS2 CLK信号,将 8位数据、1位校验位、1位停止位接收过来,主机只能在PS2\_CLK为低时才可改变PS2\_DATA;当 PS2 CLK为高时, 设备读取PS2 DATA。

当设备接收到停止位后,设备将发出应答信号: 把PS2 DATA线拉低并且产生最后一个CLK 脉冲。 如果在第十一个CLK脉冲后主机未释放PS2\_DATA线, 设备将继续产生PS2\_CLK脉冲直到 PS2\_DATA 线 释放

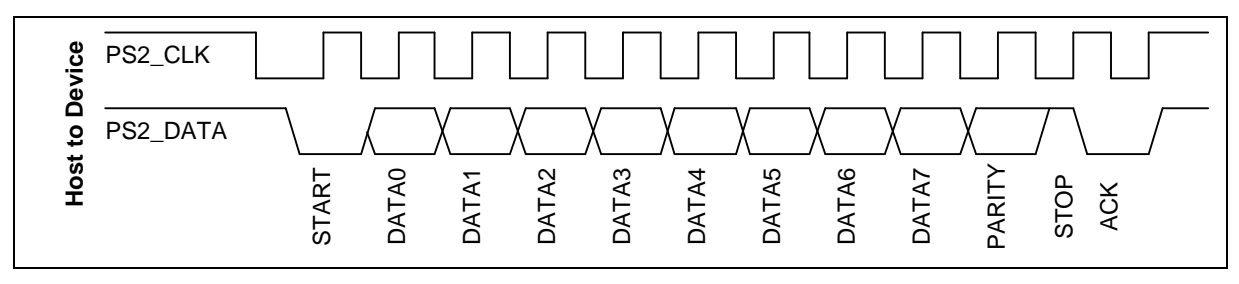

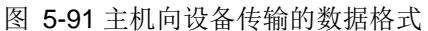

主机和外设通讯的DATA 和CLK 详细时序框图如下:

# nuvoTon

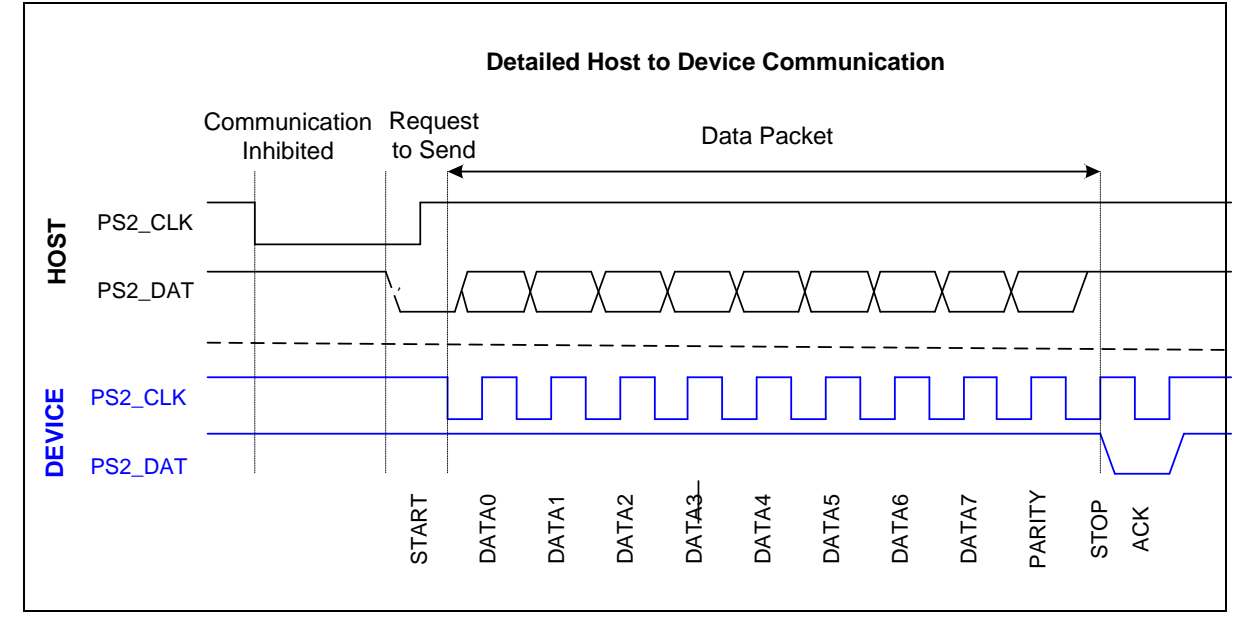

图 5-92 PS/2 Bit 数据格式

#### 5.15.5.2 *PS/2* 总线时序规范

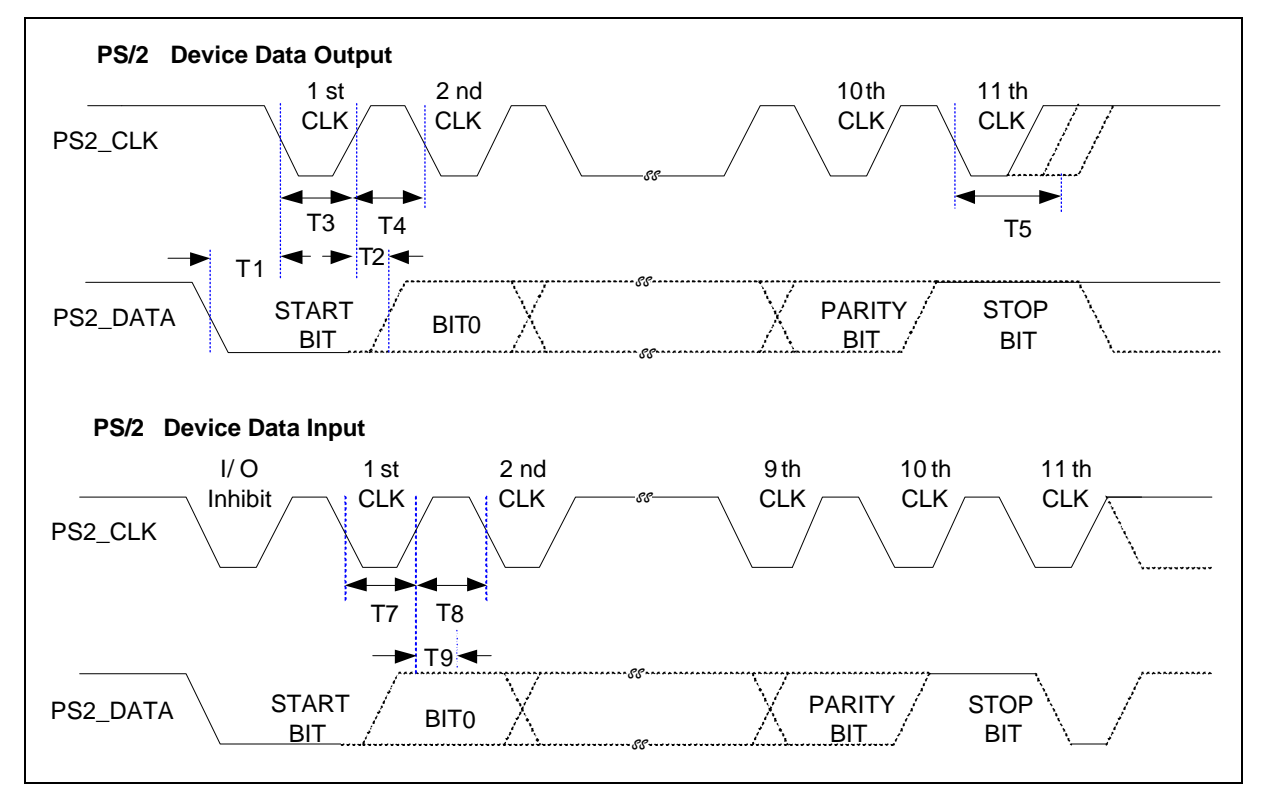

图 5-93 PS/2 总线时序

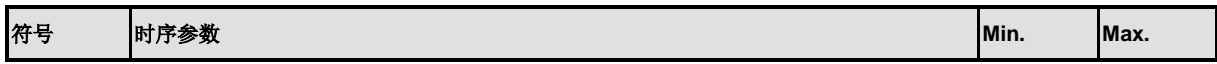
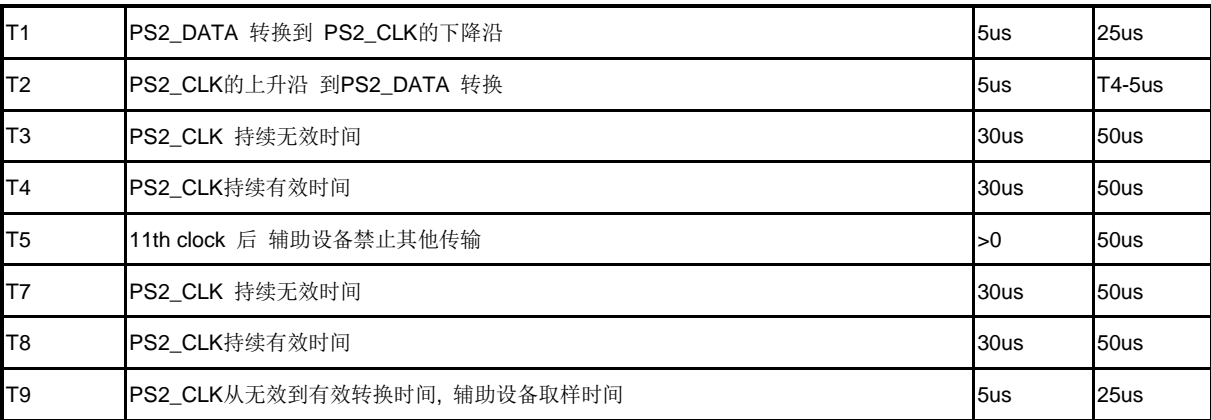

### 5.15.5.3 *TX FIFO* 操作

写数据到PS2TXDATA0寄存器将触发设备和主机通讯. 在向TX FIFO 写发送数据之前,软件需要定 义TXFIFO 的长度. 在写PS2TXDATA0 寄存器之後100us ,第一个字节的start bit 才会被传送到总 线上。如果要传送的数据超过四个字节,软件在第四个字节数据传输完成前可写剩余数据到 PS2TXDATA1-3 。2个连续的字节之间将延时100us

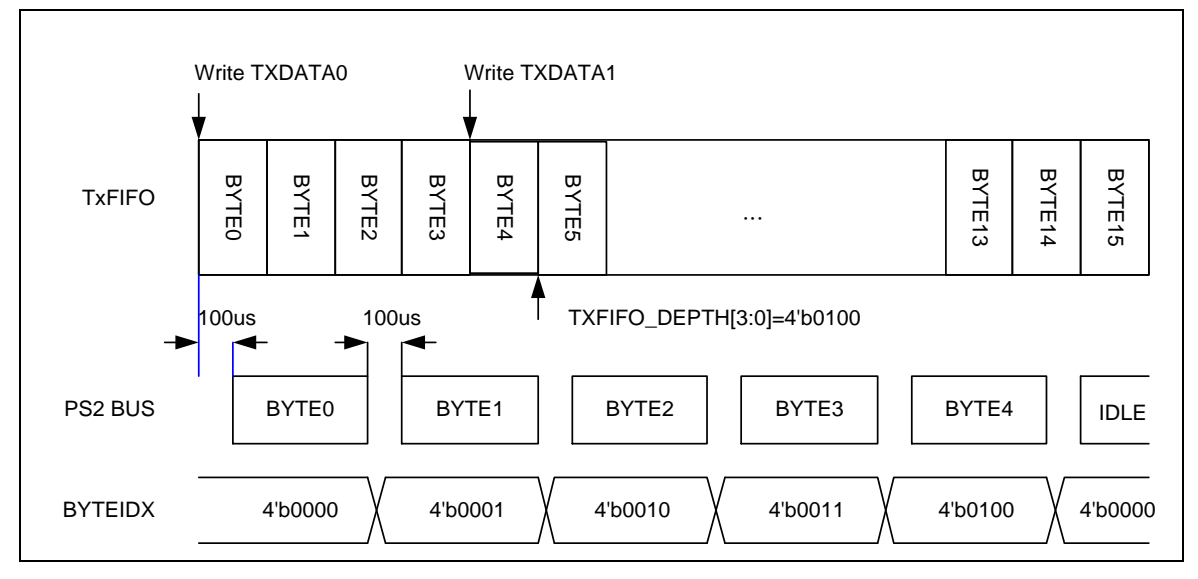

图 5-94 PS/2 数据格式

# **5.15.6** 寄存器映射

**R**: 只读, **W**: 只写, **R/W**:读/写

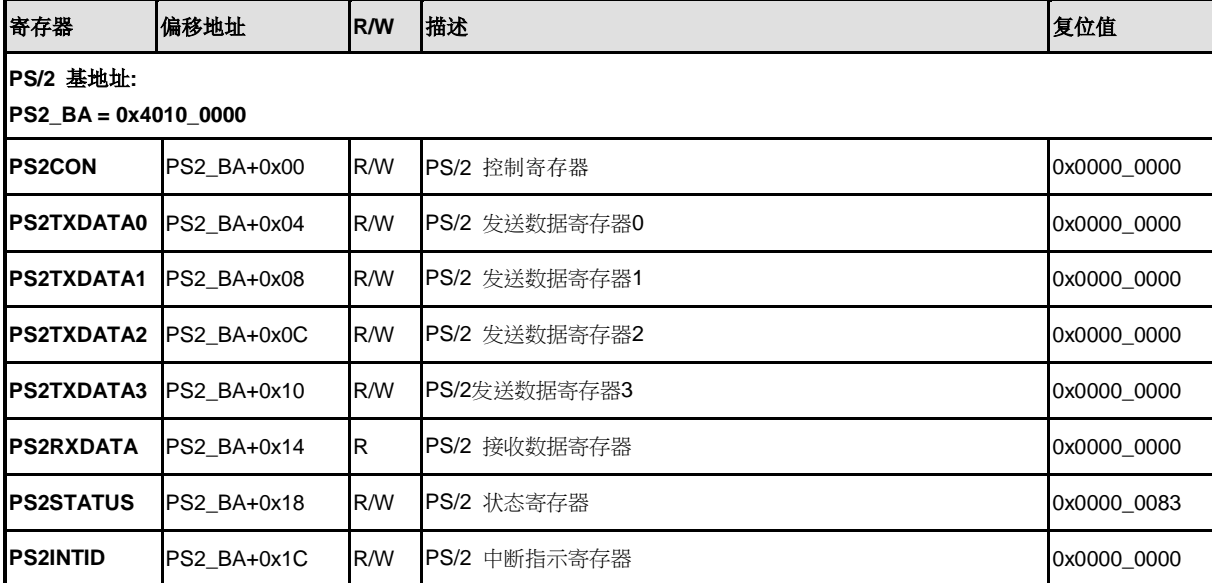

# **5.15.7** 寄存器描述

## **PS/2** 控制寄存器**(PS2CON)**

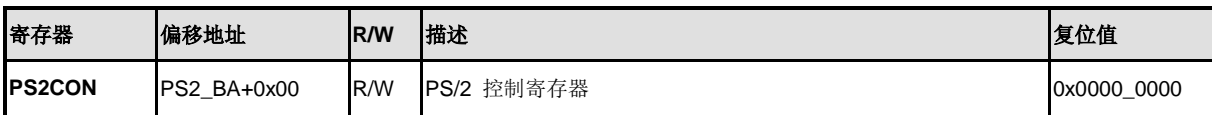

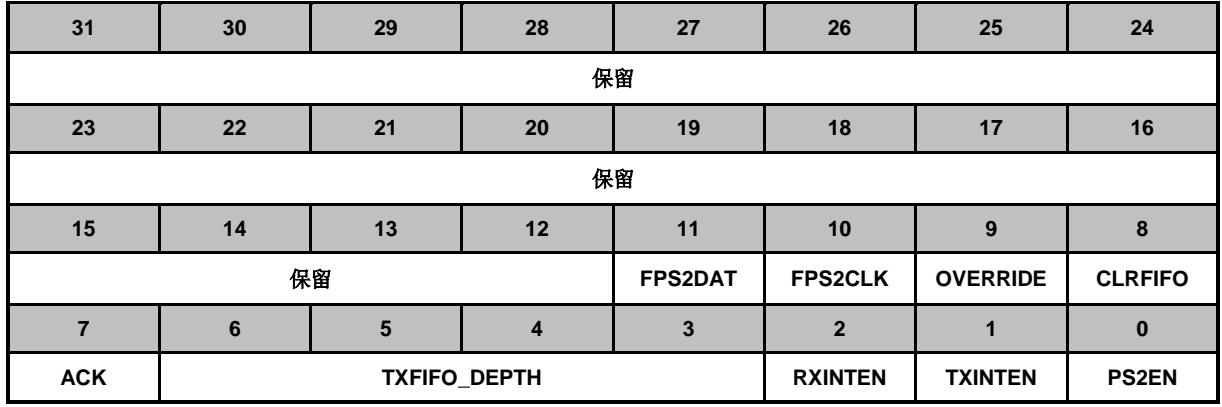

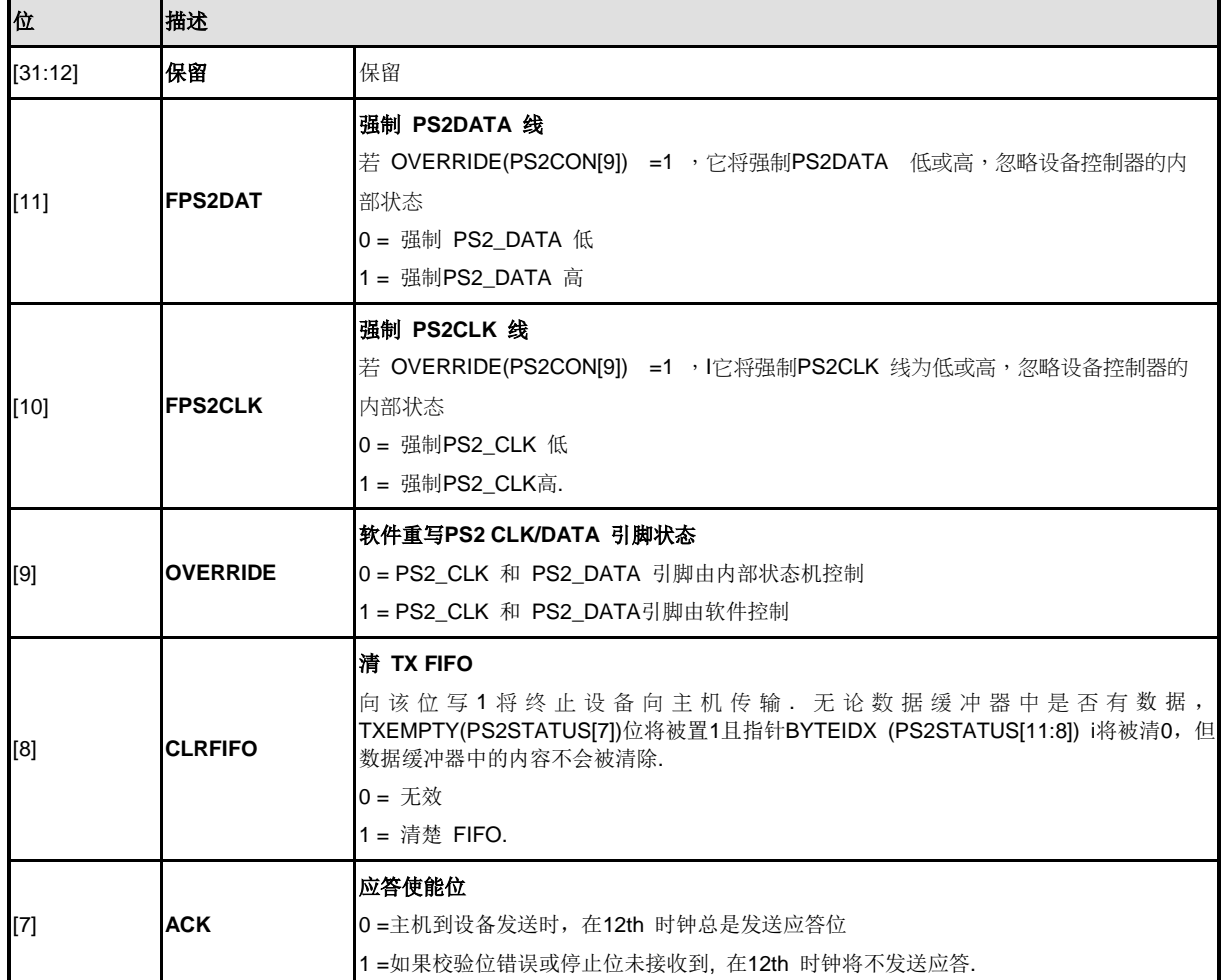

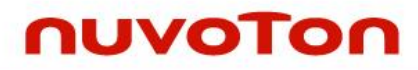

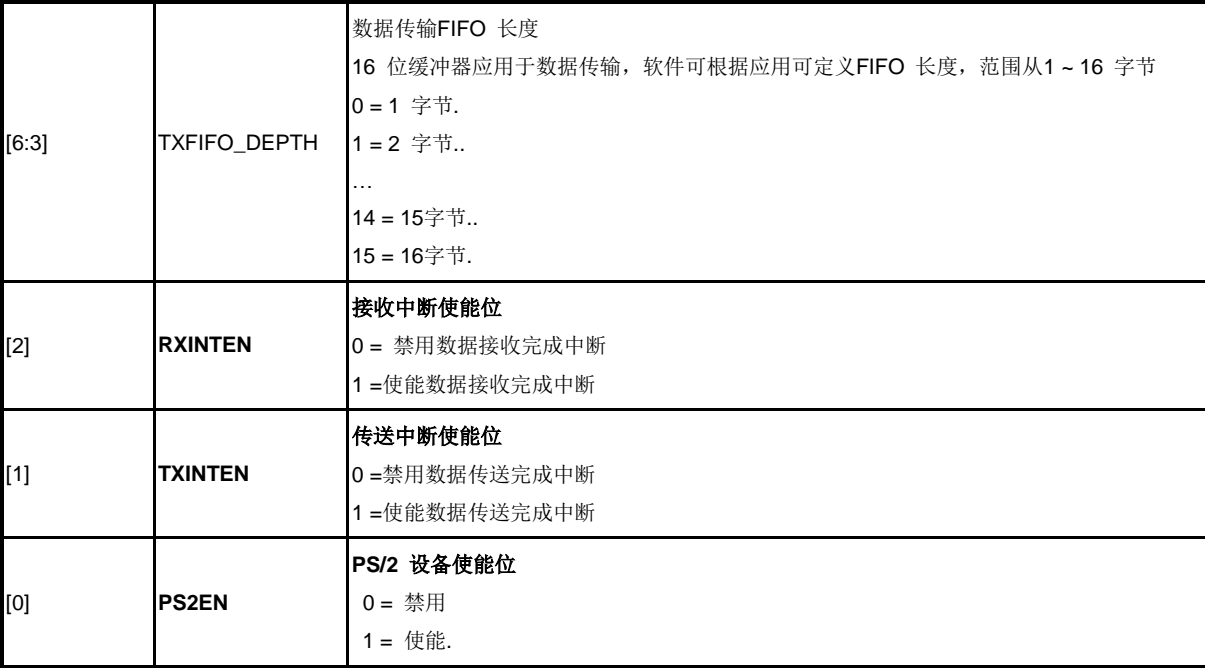

## **PS/2**发送数据寄存器 **0-3 (PS2TXDATA0-3)**

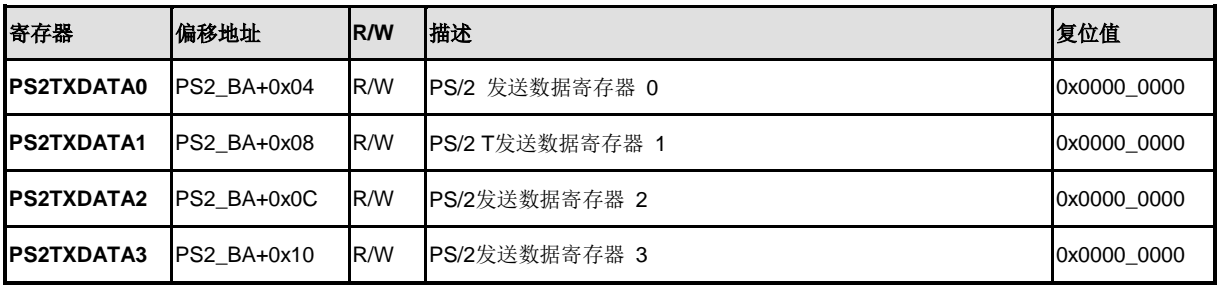

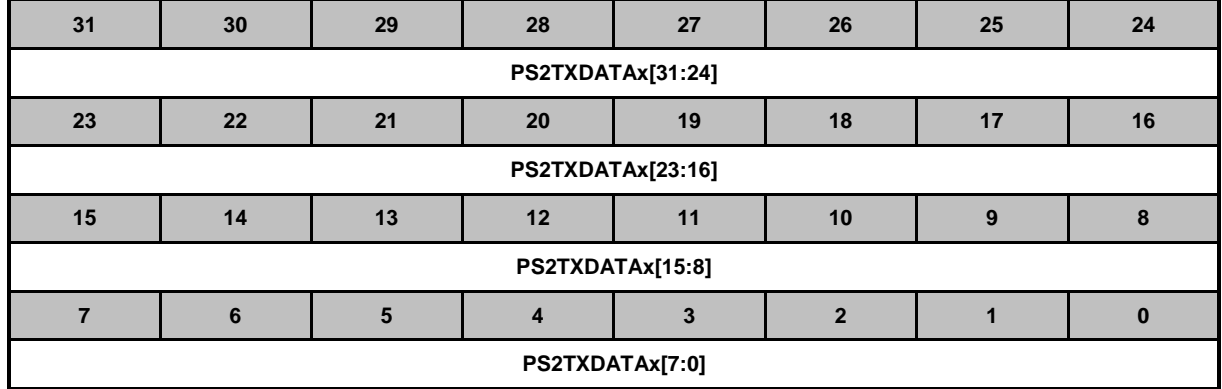

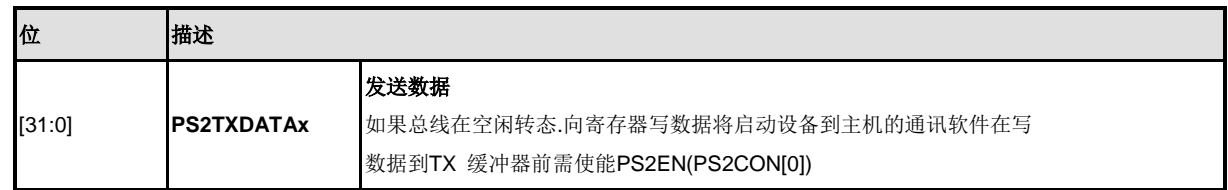

# **PS/2** 接收数据寄存器 **(PS2RXDATA)**

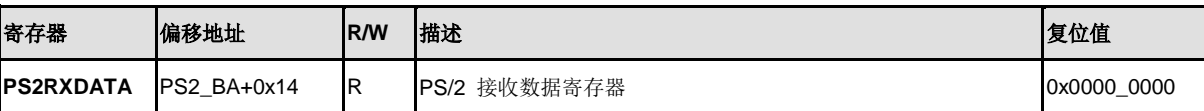

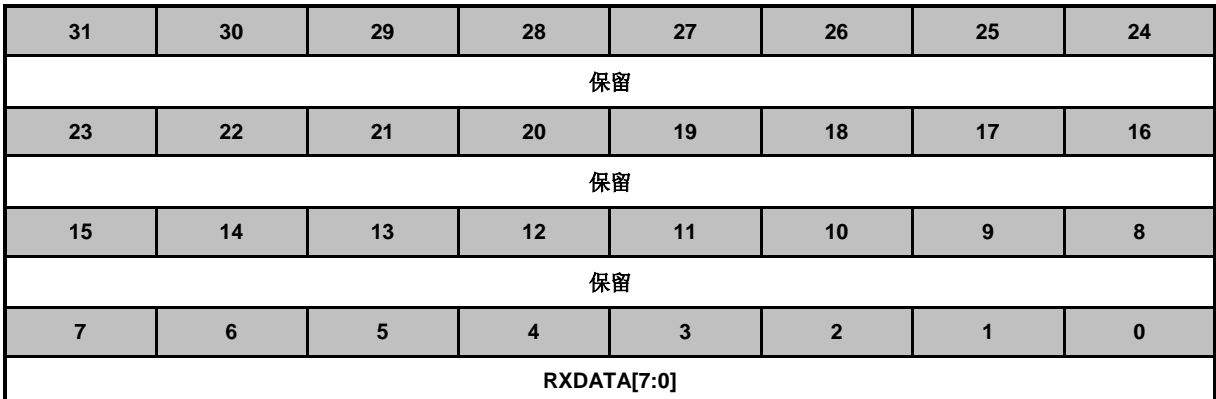

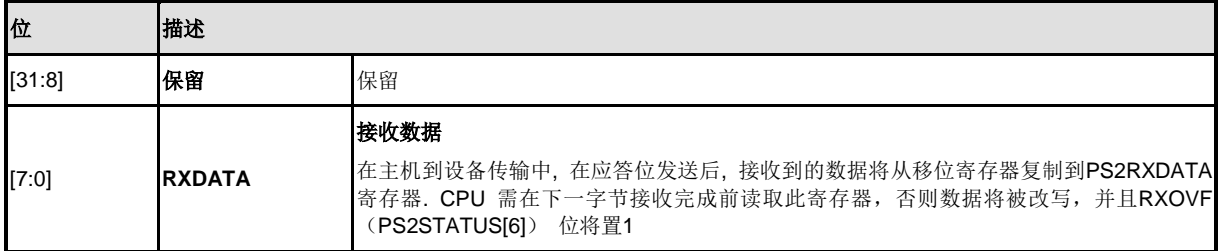

# **PS/2** 状态寄存器 **(PS2STATUS)**

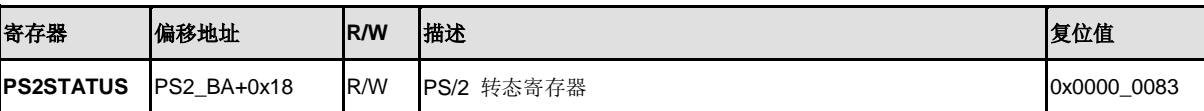

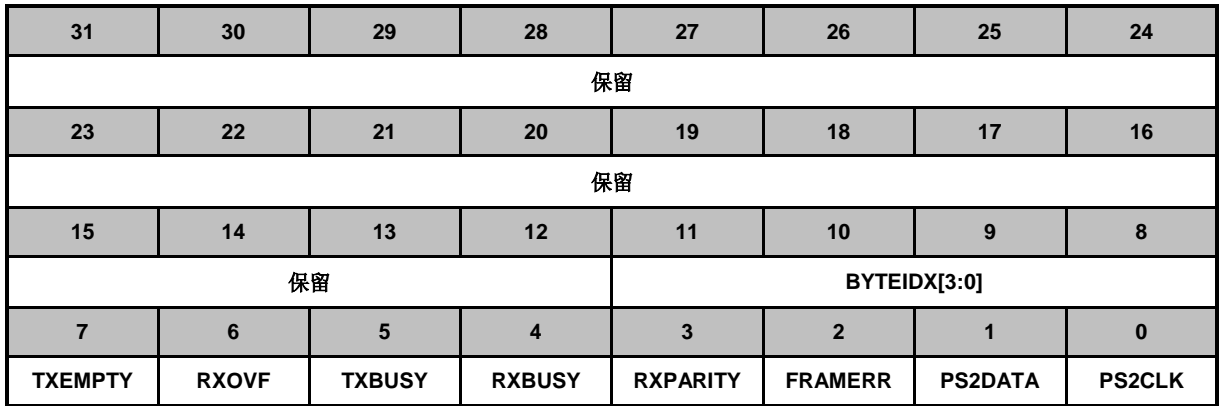

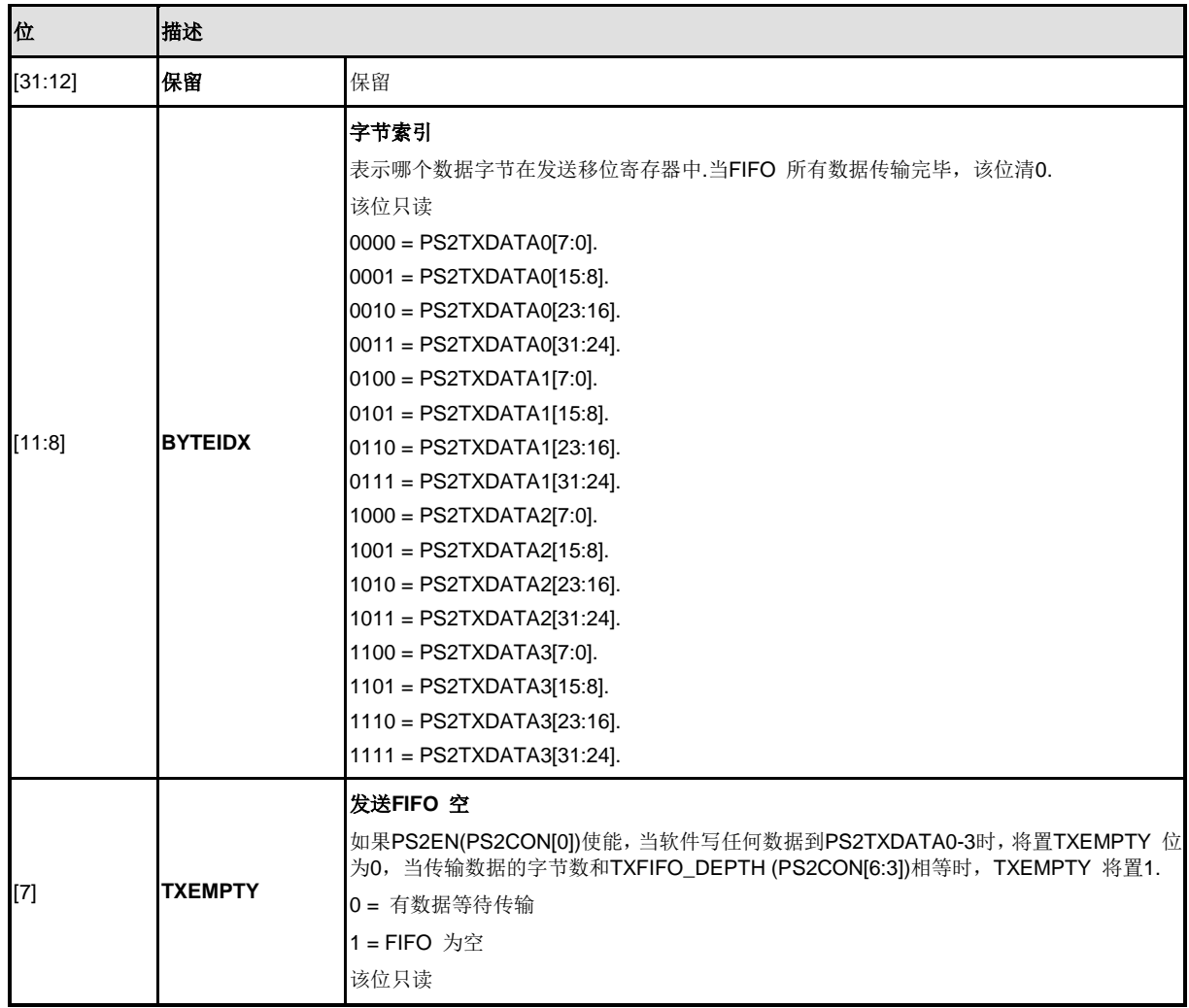

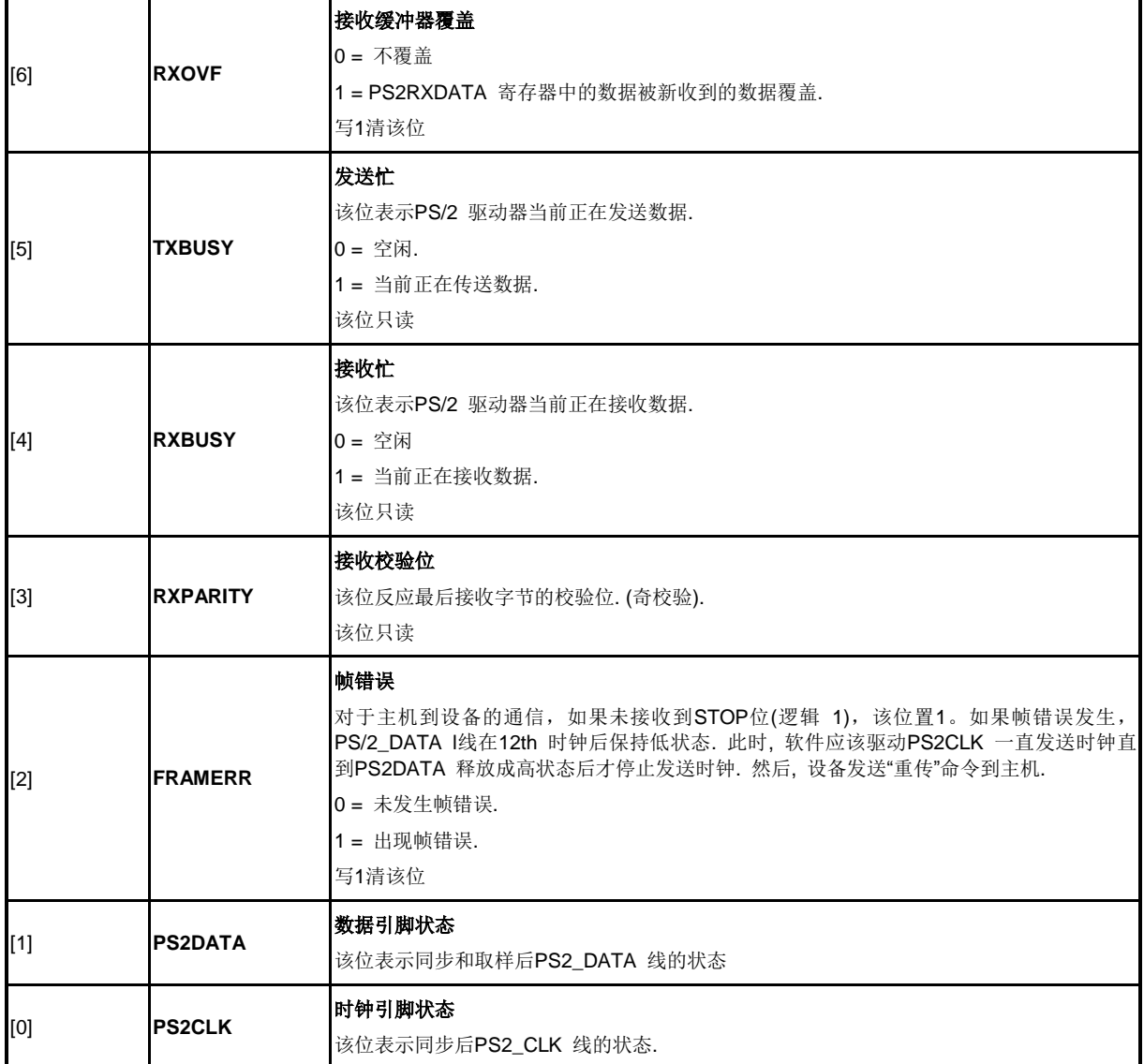

## **PS/2**中断识别寄存器**(PS2INTID)**

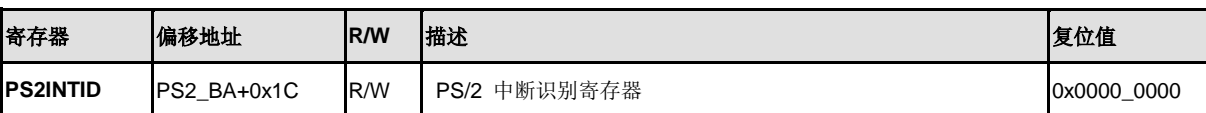

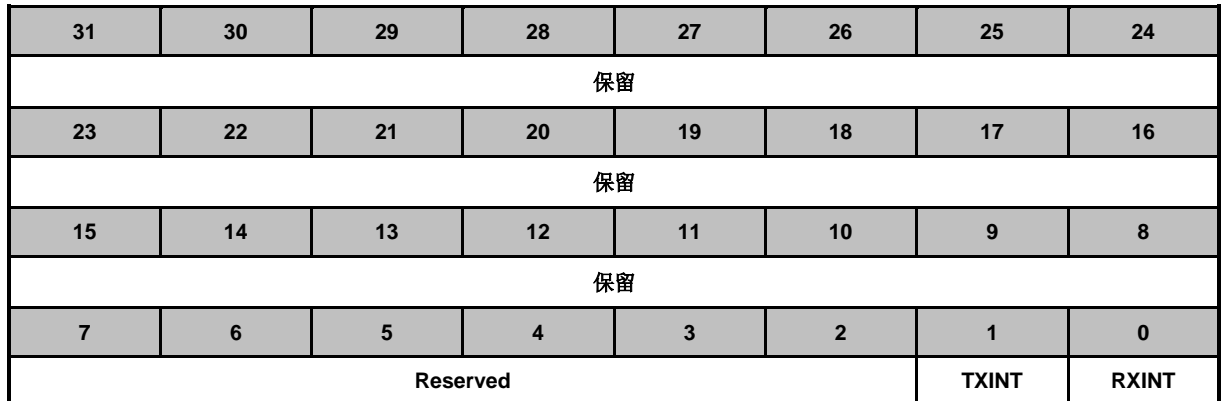

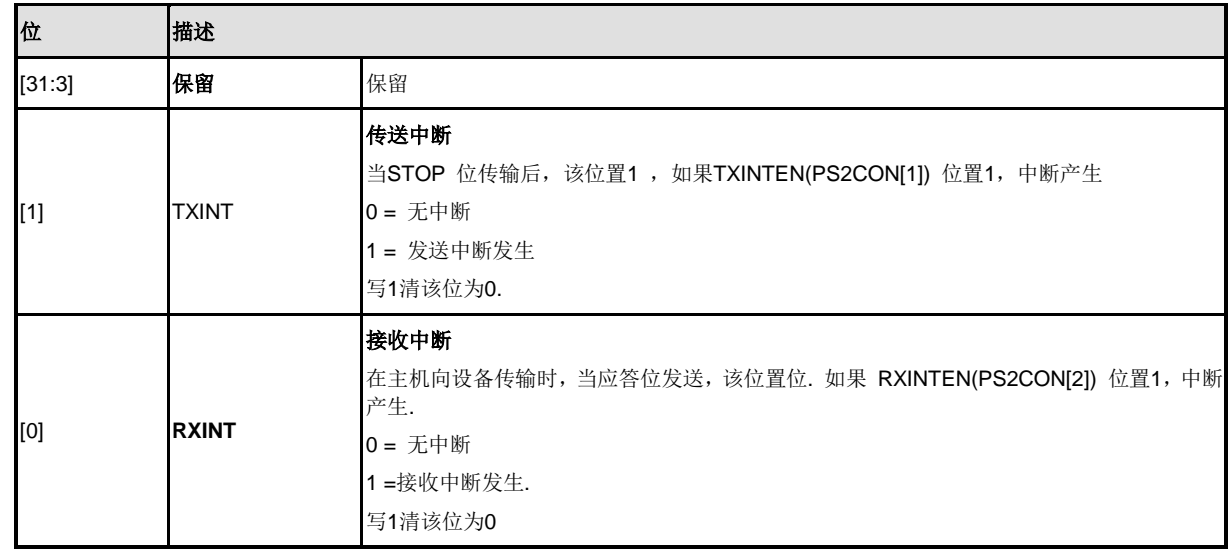

# **5.16 I <sup>2</sup>C** 总线控制器 **(I<sup>2</sup>C)**

### **5.16.1** 概述

l<sup>2</sup>C为双线, 双向串行总线,通过简单有效的连线方式实现器件间的数据交换。l<sup>2</sup>C标准是多主机总线, 包 括冲突检测和仲裁以防止在两个或多个主机尝试同时控制总线时发生的数据损坏。

### **5.16.2** 特征

l<sup>2</sup>C通过I2Cn\_SDA 及I2Cn\_SCL两条线与连接在总线上的设备传输信息, 总线的主要特征:

- 支持最多两个I<sup>2</sup>C总线控制器
- 支持主机/从机 模式
- 主从机之间双向数据传输
- 多主机总线支持 (无中心主机)
- 多主机间同时传输数据仲裁,避免总线上串行数据损坏
- 总线采用串行同步时钟,可实现设备之间以不同的速率传输
- 内建14位溢出定时器,当I2C总线中止且定时器溢出,产生I2C中断
- 时钟源可设以适用于不同速率控制
- 支持7位从地址模式(4个带掩码从地址)
- I<sup>2</sup>C 总线控制器支持多地址识别(4组从机地址带mask 选项)
- 支持唤醒功能

### **5.16.3** 基本配置

l<sup>2</sup>C0的基本配置如下:

- $\bullet$ <sup>2</sup>C0管脚从寄存器GPA\_MFP [9:8]配置
- 通过设置I2C0\_EN (APBCLK [8])使能I<sup>2</sup>C0时钟
- 通过设置I2C0\_RST(IPRSTC2 [8])复位I<sup>2</sup>C0控制器

### I <sup>2</sup>C1的基本配置如下

- I<sup>2</sup>C1管脚从寄存器GPA\_MFP [11:10]配置
- 通过设置I2C1\_EN (APBCLK [9])使能I<sup>2</sup>C1时钟
- 通过设置I2C1\_RST(IPRSTC2 [9])复位I<sup>2</sup>C1控制器

### **5.16.4** 框图

I <sup>2</sup>C基本配置如下:

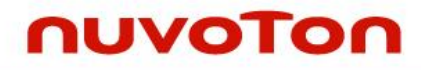

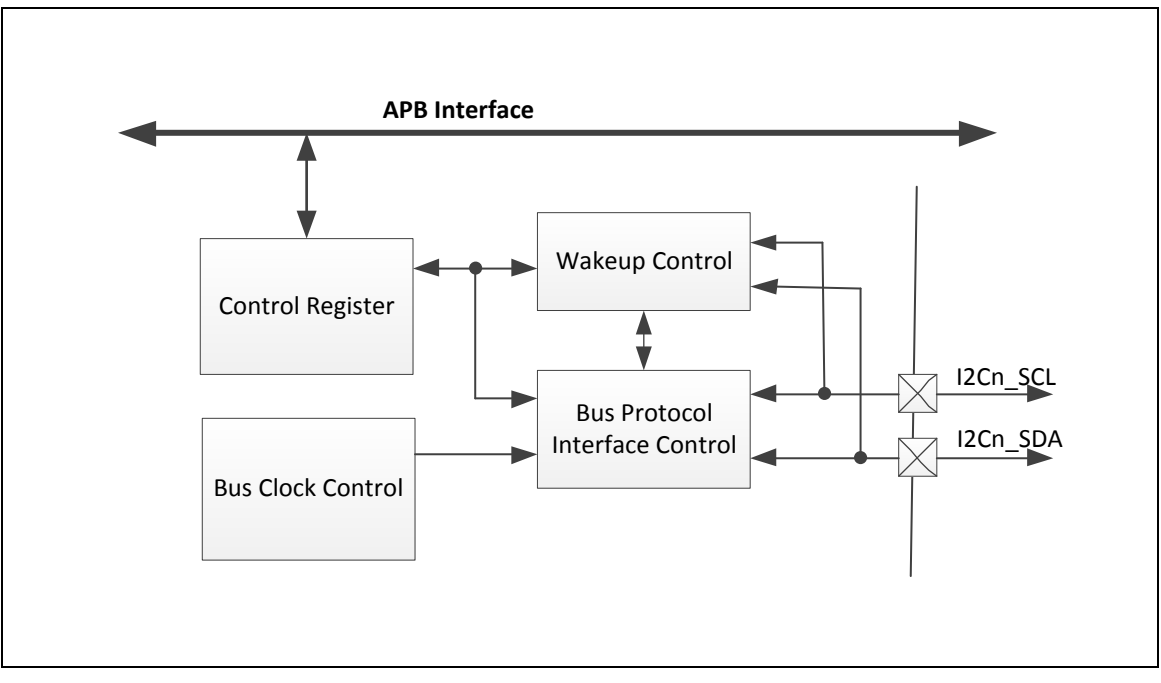

图 5-95<sup>12</sup>C控制器模块框图

### **5.16.5** 功能描述

I2C总线中, 数据通过I2Cn\_SCL和I2Cn\_SDA在主从机间逐一字节同步传送。每个字节数据长度是8 位. 一个SCL 时钟脉冲传输一个数据位, 数据由最高位MSB 开始传输, 每个传输字节后跟随一个 应答位,每个位在SCL 为高时采样;因此,SDA 线只有在SCL 为低时才可以改变,在SCL 为高 时SDA 保持稳定。当SCL 为高时,SDA 线上的跳变视为一个命令(START or STOP)。更多关于I2C 总线时序的细节请参考 图6-43 。

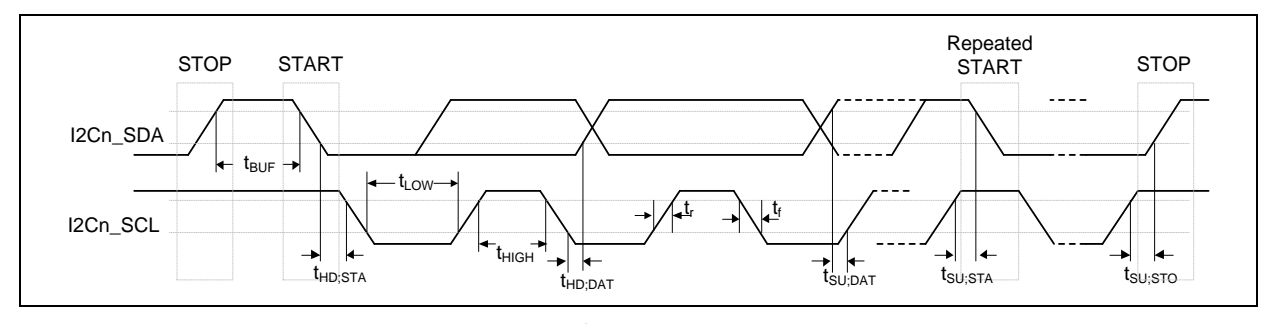

图 5-96 I<sup>2</sup>C 总线时序

片上I2C 外设提供了一个符合I2C 总线规范的串行接口。I2C 端口自动处理字节传输,将 ENS1(I2CON[6]) 设置为'1', 即可使能该端口。I2C 硬件接口通过I2Cn SDA 与I2Cn SCL两个管 脚连到I2C总线。当I/O 管脚作为I2C 端口使用时,用户必须事先设定I/O 管脚功能为I2C功能。

注意: I2Cn\_SDA 和 I2Cn\_SCL两个管脚需要上拉电阻, 因为这个两个管脚为开漏脚。

## 5.16.5.1 *I <sup>2</sup>C*协议

标准I2C 协议如下图, 通常标准通讯有以下4部分:

- 起始信号(START) 或者重复起始信号(Repeated START)
- 从机地址传输和R/W 位传输
- 数据传输
- 停止信号(STOP)

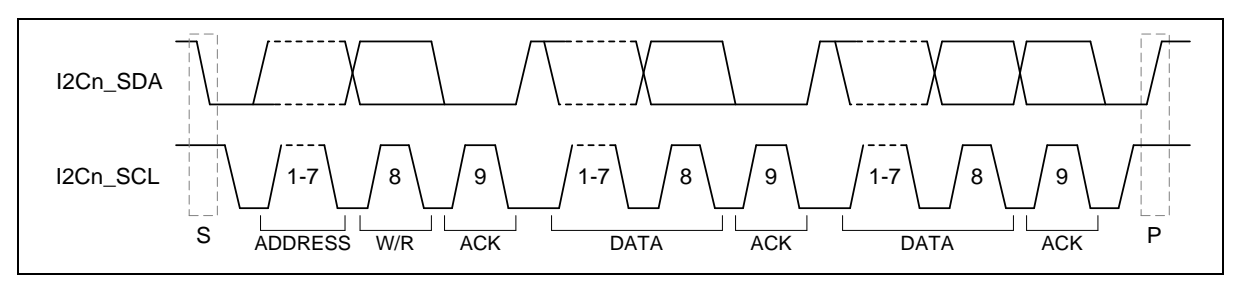

图 5-97 I<sup>2</sup>C 协议

### 起始或重复起始信号

当总线处于空闲状态下,说明没有主机设备占用总线(I2Cn SDA 与I2Cn SCL线同时为高),主 机可以通过发送起始(START)信号来发起传输过程。起始信号,通常表示为S-bit,当SCL 线为高时, SDA 线上信号由高至低变化,就被定义为起始信号。起始信号表示一个新的数据传输的开始。

主机发送地址字节(地址和读/写位)后,可以发送任何数量的字节数据并带一个停止信号。也可以 用另一个起始信号替代停止信号,随后是地址(包含读写位)和更多的数据。这个起始信号叫做重复起 始。这个定义可以用来发送任意个起始信号,它的目的是在不释放总线情况下,对一个或多个设备 能读/写操作,而不让操作被打断。用这个方法主机跟其他从机或同一个从机在不同方向传输(例如, 写设备到读设备)不用释放总线。

停止(*STOP*)信号

主机可以涌过产生一个停止信号来终止数据传送。停止信号,涌常表示为P-bit,当I2Cn SCL 线为 高时,I2Cn SDA线上信号由低至高变化,就被定义为停止信号。.

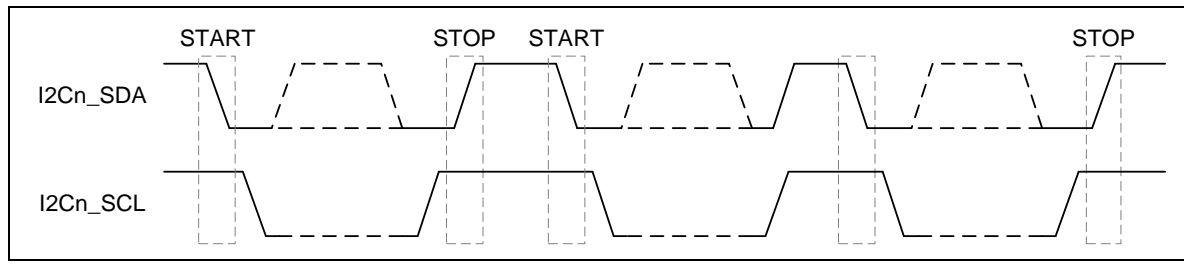

下图为起始,重复起始和停止信号:

图5-98 起始(START) 和停止(STOP) 条件

从机地址传输

起始信号后立即传输的第一个字节就是从机地址(SLA)。这是一个7位设备地址跟随一个读/写(R/W) 位。R/W 位标志从机的信号的数据传输方向。系统中没有两个从机有相同的地址,只有被主机寻址 的从机设备才会通过在第9个I2Cn SCL 时钟周期时将I2Cn SDA 拉低作为应答

### 数据传输

当从机设备地址被成功识别,就可以根据R/W 位所决定的方向按一字节一字节方式进行数据传输。 每个字节传输完后紧接着在第9个I2Cn\_SC时钟周期会有一个应答信号位。如果从机上产生无应答信 号(NACK),主机可以产生停止信号来中止数据传输或者产生重复起始信号开始新一轮数据传输。

当主机作为接收设备时,发生无应答信号(NACK),则从机释放I2Cn SDA 线,让主机产生停止信号 或重复起始信号。

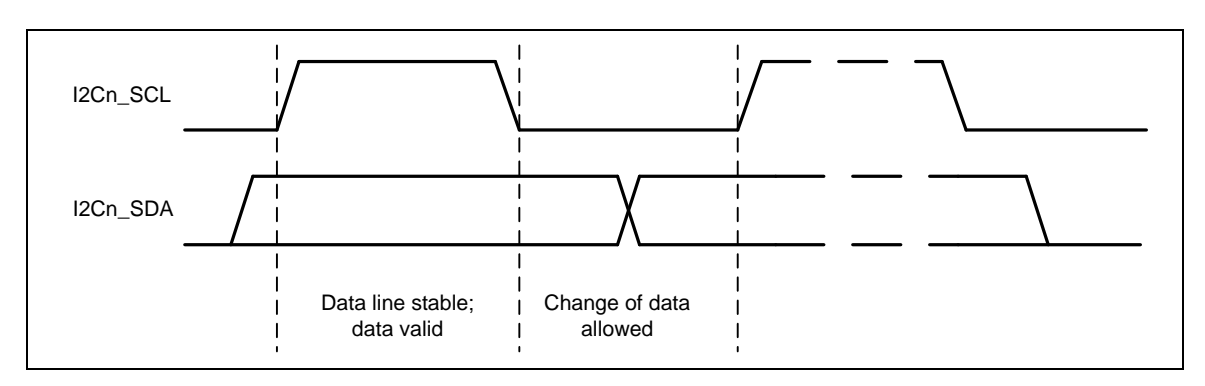

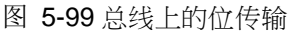

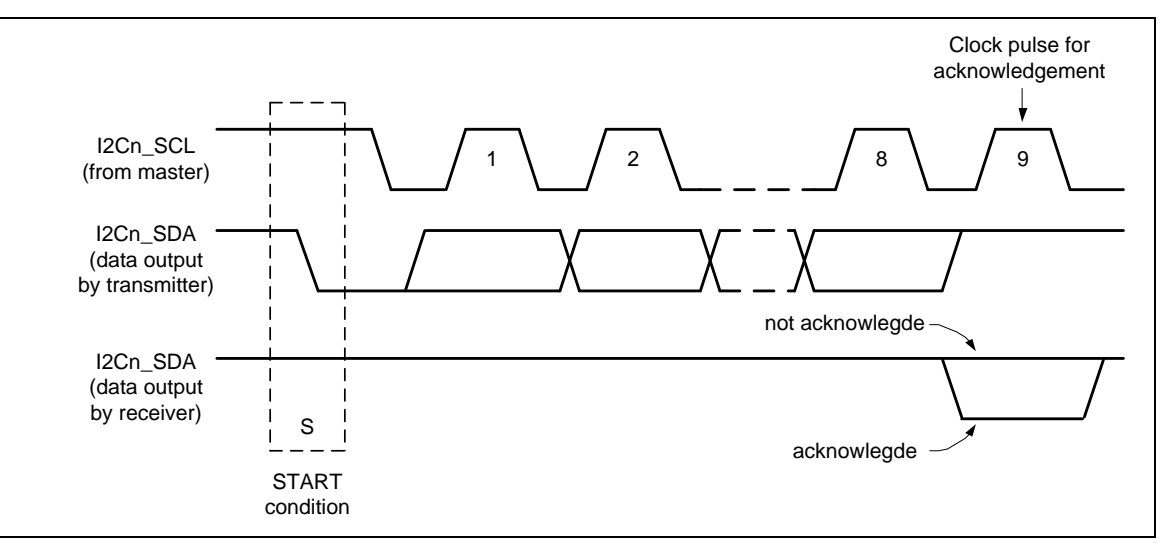

图 5-100 总线上的应答信号

## *I <sup>2</sup>C*总线上的数据传输

下图表示主机向从机传输数据。主机发出一个7-bit地址和1-bit写指令,表示主机想要传送数据给从机。 从机回复应答给主机之后,主机继续传输数据。

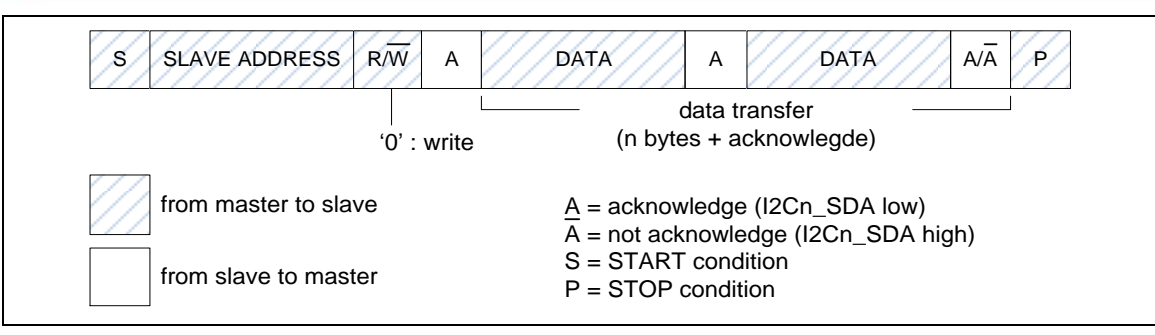

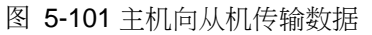

下图表示主机向从机读取数据。主机发7位地址寻址和1-bit读指示,表示主机要向从机读取数据,从 机返回应答给主机后就开始传输数据。

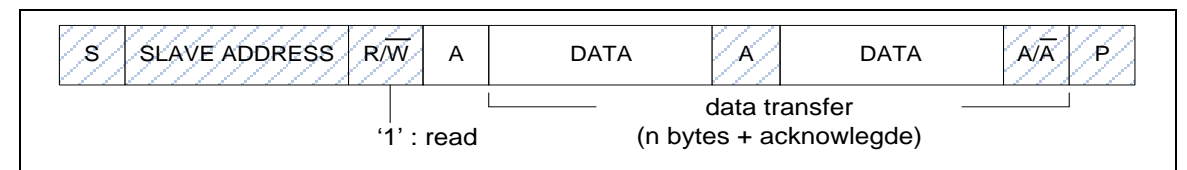

#### 图 5-102 主机向从机读取数据

5.16.5.2 操作模式

片上l<sup>2</sup>C端口支持五种操作模式: 主机传送, 主机接收, 从机传送, 从机接收和广播呼叫模式。

应用中,I2C 端口可以作为主机和从机。在从机模式,I2C端口硬件查找自身从机地址或广播呼叫地 址,如果这两个地址的任一个被检测到,并且从机打算从主机接收或向主机发送数据(通过设置AA 位),应答脉冲将会在第9个时钟被发出,此时,如果中断被使能,则在主机和从机设备上都会发生 一次中断请求。在主控芯片要成为总线主机时,在进入主机模式之前,硬件等待总线空闲使合理的 从机动作不会被打断,在主机模式下,如果总线仲裁丢失,I2C立即切换到从机模式,并可以在同一 次串行传输过程中检测自身从机地址。

每种I<sup>2</sup>C总线传输模式中,用户都需要按照I2CSTATUS寄存器当前状态码来设置I2CON, I2CDAT。 换句话说,每个I2C动作都要查询I2CSTATUS寄存器的当前状态,并设置I2CON, I2CDAT寄存器让 总线动作。最后,通过I2CSTATUS检查响应状态。

SI (I2CON[3])标志清除后STA(I2CON[5]), STO(I2CON[4]) 和 AA(I2CON[2]) 用来控制I<sup>2</sup>C硬件的下 一个状态。当完成一个新的动作, I2CSTATUS的状态代码将被更新, SI标志将被设置。如果I<sup>2</sup>C中断 控制位EI (I2CON [7])被设置,新状态代码对应的动作或者软件将在中断服务程序中被执行。

下图显示当前I<sup>2</sup>C状态码是0x08, 然后设置I2CDATA=SLA+W和(STA,STO,SI,AA) = (0,0,1,x)发送I<sup>2</sup>C 总线地址。如果在总线上的从机地址相匹配则返回ACK,I2CSTATUS状态码更新为0x18。

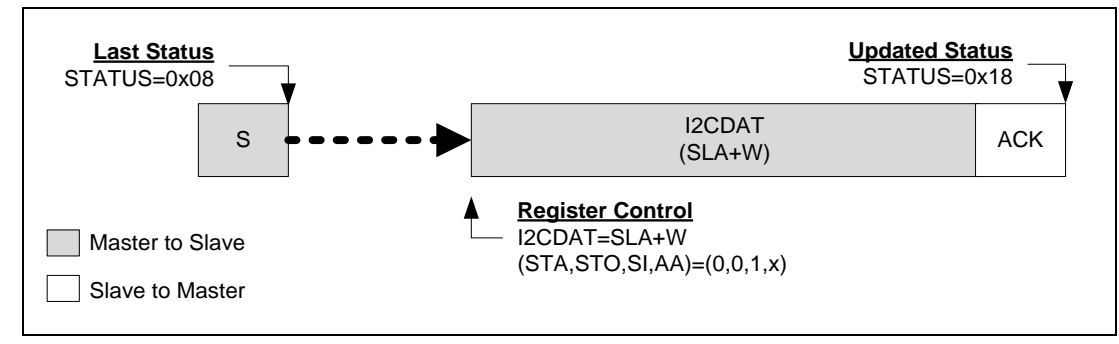

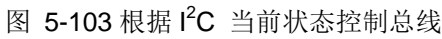

## 主机模式

下图中, 是l<sup>2</sup>C主机模式所有的协议。用户需要遵循恰当的流程来实现l<sup>2</sup>C协议。

换句话说,用户可以根据 (图6-51)发送一个起始信号到总线,l<sup>2</sup>C总线设置成主机传输模式,或根据 (图6-53图 5-106 )设置成主机接收模式。起始信号设置成功后新的状态码将是0x08。起始信号后, 用户可以发送从机地址,读/写位,数据和重复起始,停止来执行I<sup>2</sup>C协议。

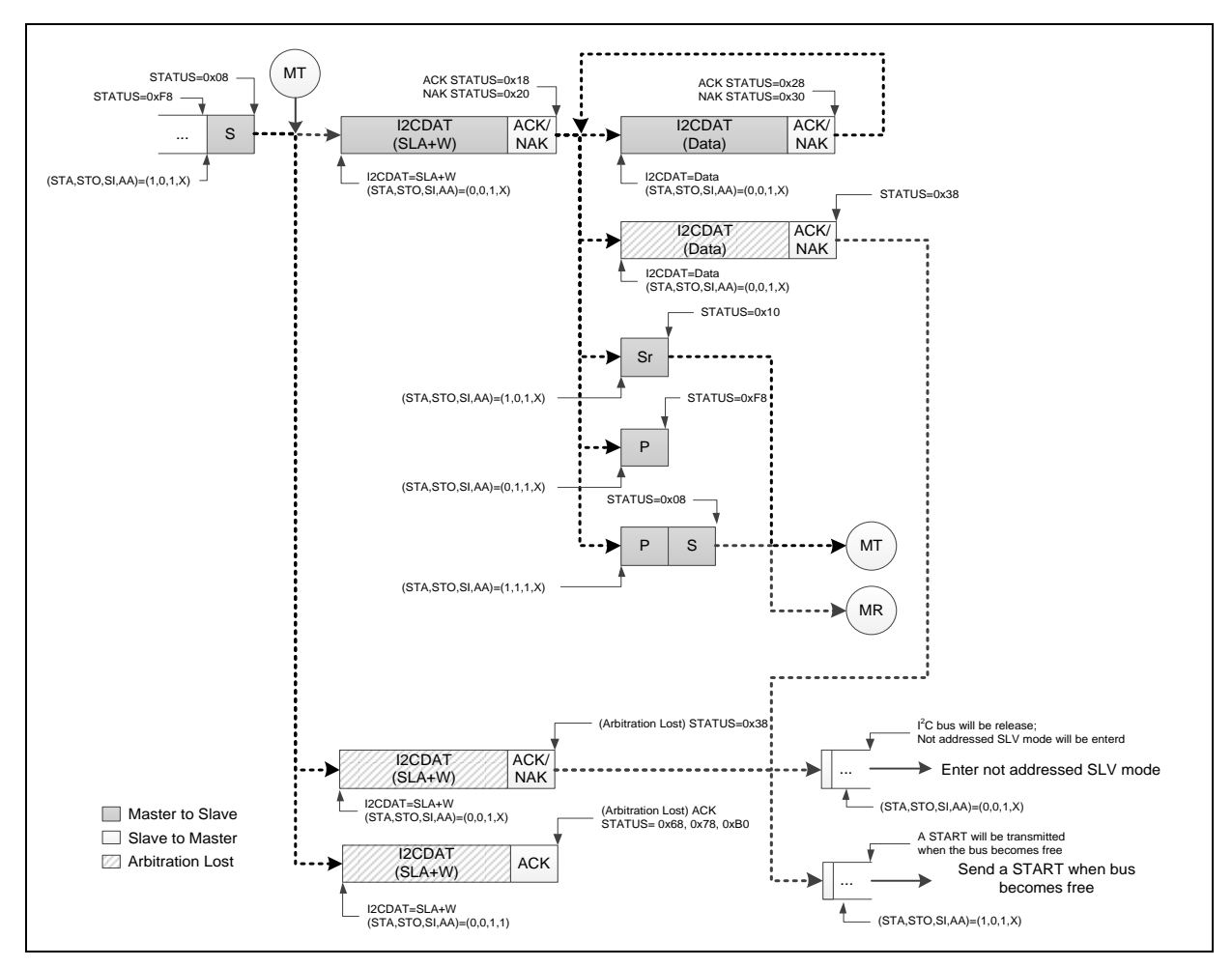

图 5-104 主机传输模式流程控制

# **NUC230/240**

# nuvoTon

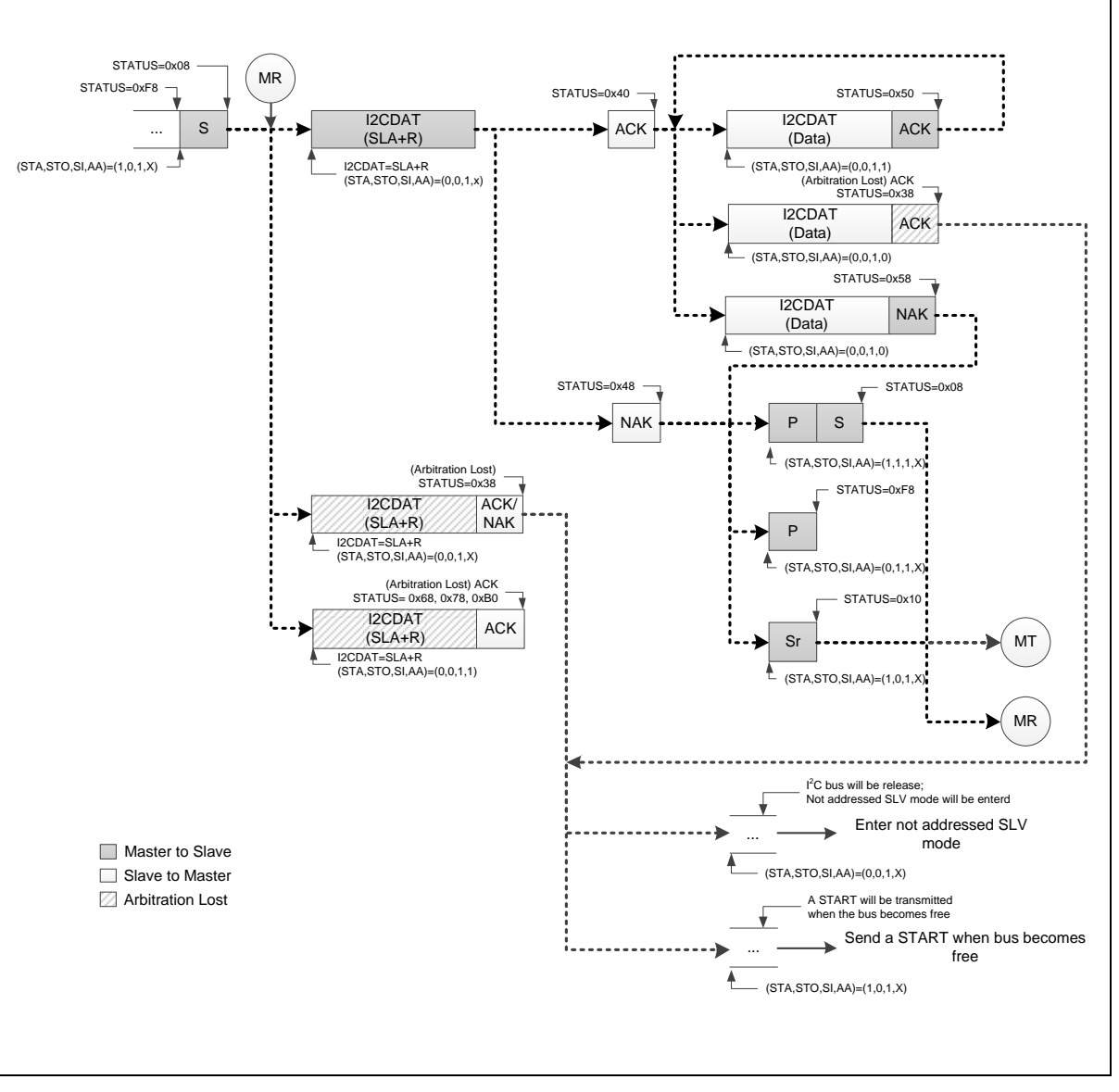

图 5-105 主机接收模式流程控制

如果I2C在主机模式并且仲裁丢失,状态码将置为0x38,在状态0x38时,用户可以设置(STA, STO, SI, AA) = (1, 0, 1, X)在总线空闲时发送起始信号来重新开始主机操作。另外,用户可以设置(STA, STO, SI, AA) = (0, 0, 1, X)来释放总线,并进入无地址从机模式。

### 从机模式

复位后默认情况下, I2C不会被寻址, 并且不会识别I2C总线上的地址。用户可以通过I2CADDRx 和 设置 (STA, STO, SI, AA) = (0, 0, 1, 1)来让I<sup>2</sup>C识别主机发送的地址。图6-53所示, 从机模式的所有 流程。用户需要遵循(图6-53)的流程来实现他们的I2C协议。

如果在主机模式仲裁丢失, l2C端口立即切换到从机模式并且在同一串口传输中识别自有的从机地 址。如果在仲裁丢失后识别到地址是SLA+W(主机写数据到从机),状态码是0X68。如果在仲裁丢 失后识别到地址是SLA+R(主机向从机读数据),状态码是0xB0。

注意:I<sup>2</sup>C通讯期间,当从机模式的SI标志被写'1'(清除),I2Cn\_SCL clock将释放。

NUMICRO™

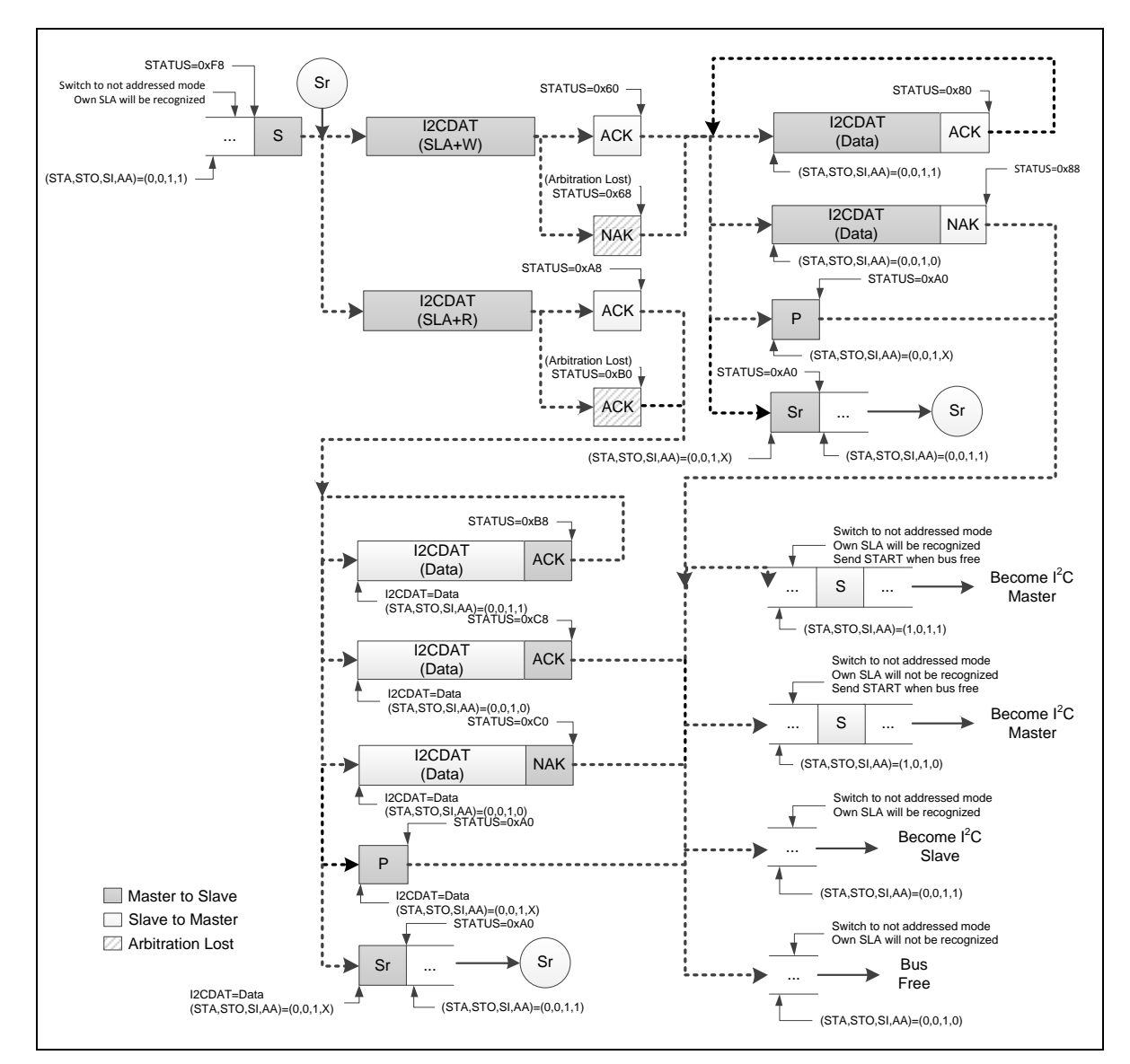

图 5-106 从机模式控制流程

如果I2C处在被寻址的从机接收数据模式却收到停止或重复起始信号,状态码是0xA0。当状态码是 0xA0时用户可以遵循如上图状态码是0x88的操作。

如果I2C处在被寻址的从机传输数据模式却收到停止或重复起始信号,状态码是0xA0。当状态码是 0xA0时,用户可以遵循如上图状态码是0xC8的操作。

注意:从机获得0x88, 0xC8, 0xC0 和0xA0状态后,从机会切换到无地址模式,自身SLA不会被辨识。 如果进入这种状态,从机不再从主机接收任何信号或地址。需要复位才能离开这种状态。

### 广播呼叫模式*(GC)*

如果 GC位(I2CADDRn [0]) 被设, l<sup>2</sup>C端口硬件将响应广播呼叫地址(0x00).用户可以通过清GC位来 禁止广播功能。当I<sup>2</sup>C在从机模式时GC bit被设置,可以接收主机地址(0x00)的广播呼叫,将遵循广 播模式状态。

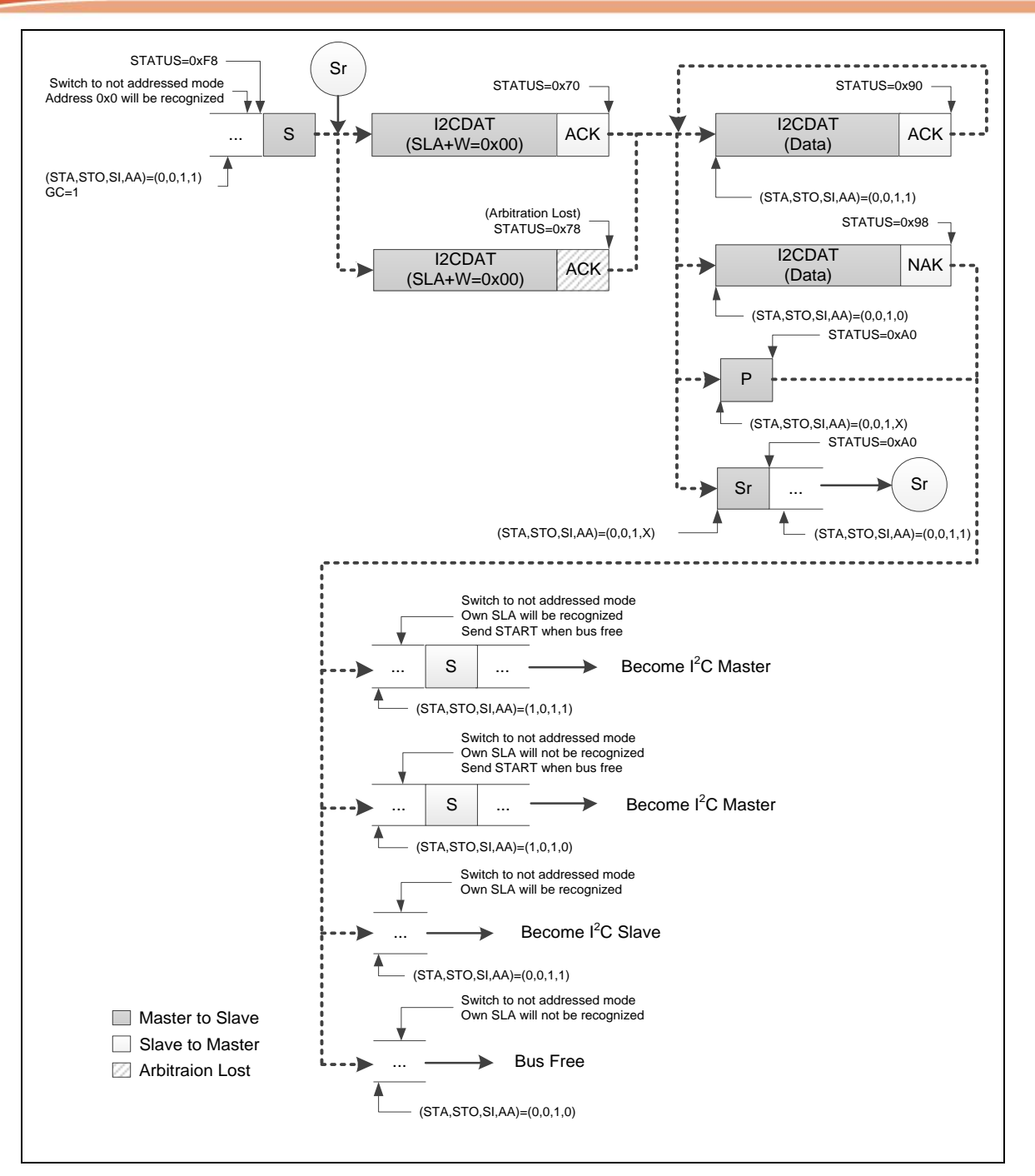

#### 图 5-107 广播呼叫模式

如果I2C处在接收数据的广播呼叫模式,收到停止或重复起始信号,状态码是0xA0,用户可以遵循 如上图状态码是0x98的流程处理。

注意:从机获得0x98 和0xA0 状态后,从机会切换到无地址模式并且自身SLA将不被辨识。如果进 入这种状态,从机不再从主机接收任何信号或地址。需要复位才能离开这种状态。

多主机模式

在一些应用中,一个l<sup>2</sup>C总线上有多个主机同时访问从机,并有可能同时在传送数据。l<sup>2</sup>C是支持多主 机模式,并包含有冲突检测和仲裁,防止数据损坏。

如果两个主机同时发命令,通过仲裁来决定哪个优先并继续发命令。仲裁是在I2Cn SCL为高时在 I2Cn\_SDA上执行的。每一个主机都会检测总线上的I2Cn\_SDA信号是否符合它产生的I2Cn\_SDA信 号。如果检测到总线上2Cn SDA为低,但应该为高,则这个主机将失去仲裁。设备在仲裁丢失后会 产生I2Cn SCL脉冲直到本字节结束。仲裁可以一直进行到所有数据被传输完。这样意味着多主机系 统中主机必须监控总线和做相应的处理

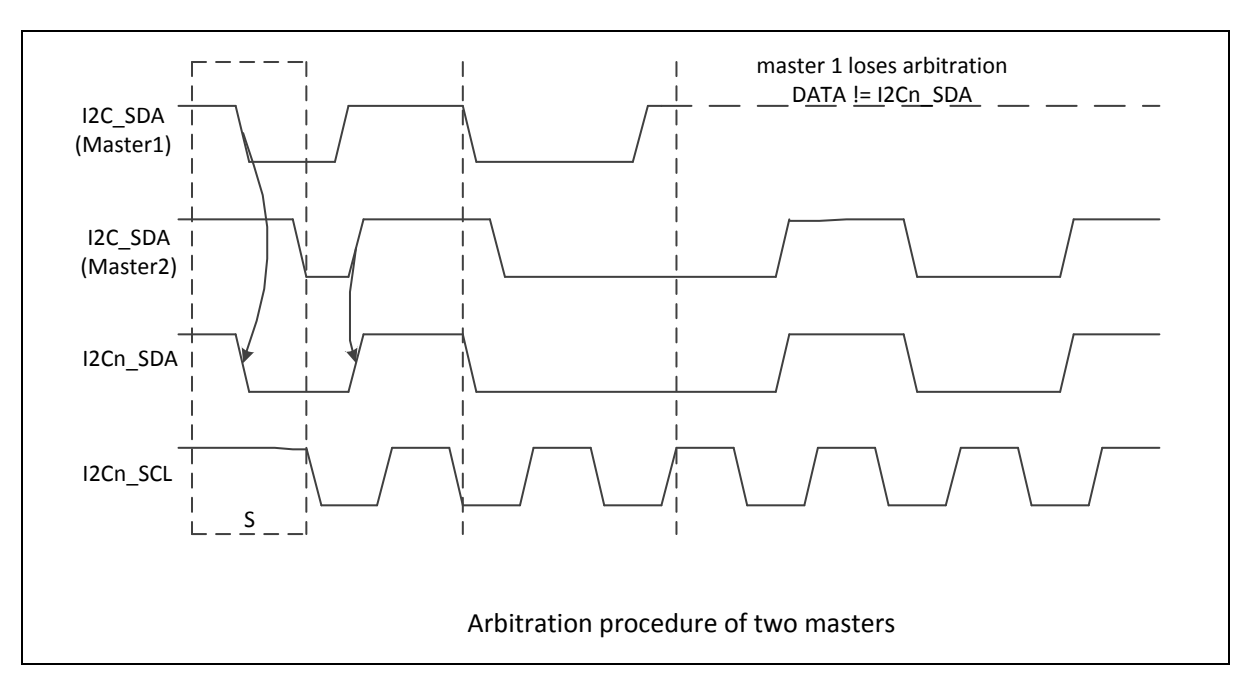

图 5-108 仲裁丢失

- 当I2CSTATUS = 0x38代表接收到一个仲裁丢失。仲裁丢失事件可能发生在发送起始位、数 据位或者停止位期间。用户可以在总线空闲时设置(STA, STO, SI, AA) = (1, 0, 1, X)来再次 发送起始位或者设置(STA, STO, SI, AA) = (0, 0, 1, X)返回到无地址从机模式。
- 当I2CSTATUS = 0x00,接收到一个"总线错误",总线错误时STO(I2CON[4])应被设置、 SI(I2CON[3])应将被清0, 然后STO(I2CON[4])清0来释放总线
	- 设置(STA, STO, SI, AA) = (0, 1, 1, X)停止传输。
	- 设置(STA, STO, SI, AA) = (0, 0, 1, X)释放总线。

### 5.16.5.3 *I <sup>2</sup>C*协议寄存器

通过下列15个特殊功能寄存器来控制I<sup>2</sup>C端口: I2CON(控制寄存器)I2CSTATUS(状态寄存器), I2CDAT(数据寄存器),I2CADDRn(地址寄存器,n=0~3),I2CADMn(地址掩码寄存器,n=0~3), I2CLK(时钟速率寄存器),I2CTOC(超时寄存器),I2CWKCON(唤醒控制寄存器),I2CWKSTS(唤 醒状态寄存器)。

### 地址寄存器*(I2CADDR)*

l<sup>2</sup>C端口内建4个从机地址寄存器I2CADDRn (n=0~3)。当I2C作为主机时,这四个寄存器的内容不相 关。在从机模式下,位字段I2CADDRn[7:1] 必须装载芯片自己的从机地址。当I2CADDRn 地址与 接收到的从机地址符合时l2C硬件会作出反应。

I2C 端口支持"广播呼叫"功能。当GC位(I2CADDRn [0]) 被置,I2C端口硬件将应答广播呼叫的地址 (00H)。清GC 位可禁用"广播呼叫"功能。

当GC 位被置且I2C处于从机模式时, 主机发出广播呼叫地址到I2C总线后, 从机可以通过地址00H 接收广播呼叫地址,然后它将跟随GC 模式的状态。

#### 从机地址掩码寄存器 *(I2CADM)*

I <sup>2</sup>C总线控制器带有四个地址掩码寄存器I2CADMn (n=0~3) 支持多地址识别。当地址掩码寄存器被 置1,意味着收到的相应地址位是"无效的".如果置0则收到相应地址位应跟地址寄存器完全一样。

#### 数据寄存器 *(I2CDAT)*

该寄存器包含一个准备发送或刚接收到的一个字节的串行数据。当不在字节移位处理过程时, CPU 可以直接读写访问I2CDAT[7:0]。当I2C 处于一个确定的状态并且串行中断标志(SI) 被置1, I2CDAT[7:0]中的数据保持稳定。当数据被移出,总线上的数据同时被移入。I2CDAT [7:0]的内容总 是总线上传递的最后一个字节。

应答位由I2C硬件控制,不能被CPU 访问。串行数据在I2Cn\_SCL 线上串行时钟脉冲的上升沿移入 I2CDAT [7:0] 。当一个字节被移入I2CDAT [7:0], 则I2CDAT [7:0] 中的串行数据是可用的, 应答位 (ACK 或NACK) 在第9个时钟脉冲由控制逻辑返回。为了在发送数据时监控总线的状态,当发送 I2CDAT [7:0]到总线时, 总线数据将同时被移入I2CDAT [7:0]。在发送数据过程中, 串行数据在 I2Cn\_SCL 时钟脉冲的下降沿从I2CDAT [7:0] 移出, 在I2Cn\_SCL时钟脉冲的上升沿数据移入 I2CDAT [7:0]。

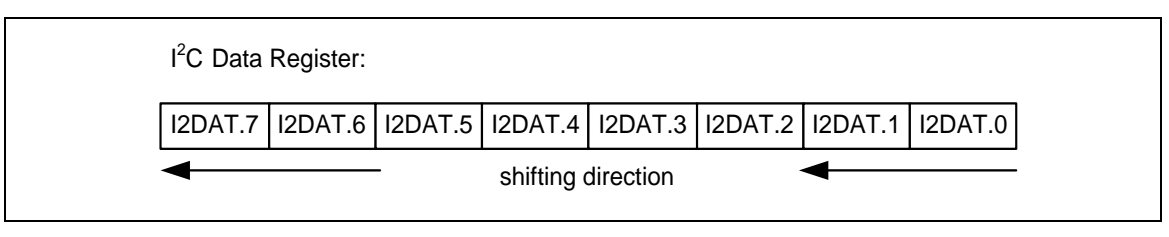

图 5-109<sup>12</sup>C 数据移位方向

#### 控制寄存器 *(I2CON)*

CPU 可以直接读或写寄存器I2CON,当I<sup>2</sup>C端口通过设置ENS1 (I2CON [6])为高使能,内部状态由 I2CON 和I <sup>2</sup>C逻辑硬件控制。

有两个位会受硬件影响:当I2C硬件产生中断时SI(I2CON[3])被置位,当总线上产生停止信号时,STO 位被清零,当ENS1(I2CON[6])=0时STO(I2CON[4])也会被清零

一旦有新的状态码产生并存储在I2CSTATUS, I2C中断标志位SI将被自动置位。若此时使能中断EI (I2CON [7])位被设置,I<sup>2</sup>C中断将产生。I2CSTATUS[7:0]用来存储内部状态码,SI(I2CON[3])被软件 清除前内容一直保持。

### 状态寄存器 *(I2CSTATUS)*

I2CSTATUS [7:0] 是一个8-位只读寄存器。I2CSTATUS [7:0]共有26 个可能的状态码。当 12CSTATUS [7:0] 的值为0xF8时, 没有串行中断请求。所有其他的I2CSTATUS [7:0]的值对应I<sup>2</sup>C 的 状态。当进入其中任一状态时, 就会产生状态中断请求(SI (I2CON[3])= 1)。在SI 被硬件置位或SI 被 软件复位后一个机器周期,有效状态码出现在I2CSTATUS [7:0] 中。

此外, 状态0x00表示总线错误, 这会出现在起始 或 停止条件处在不正确的I<sup>2</sup>C格式帧。总线错误会 发生在一个地址字节、一个数据字节或一个应答位的串行传输。恢复错误总线时STO (I2CON[4])应 被置位, SI(I2CON[3])应被清除, 进入无地址从机模式。然后STO(I2CON[4])清除释放总线并等待下 一个传输。出现总线错误操作期间I <sup>2</sup>C总线不能识别停止条件。

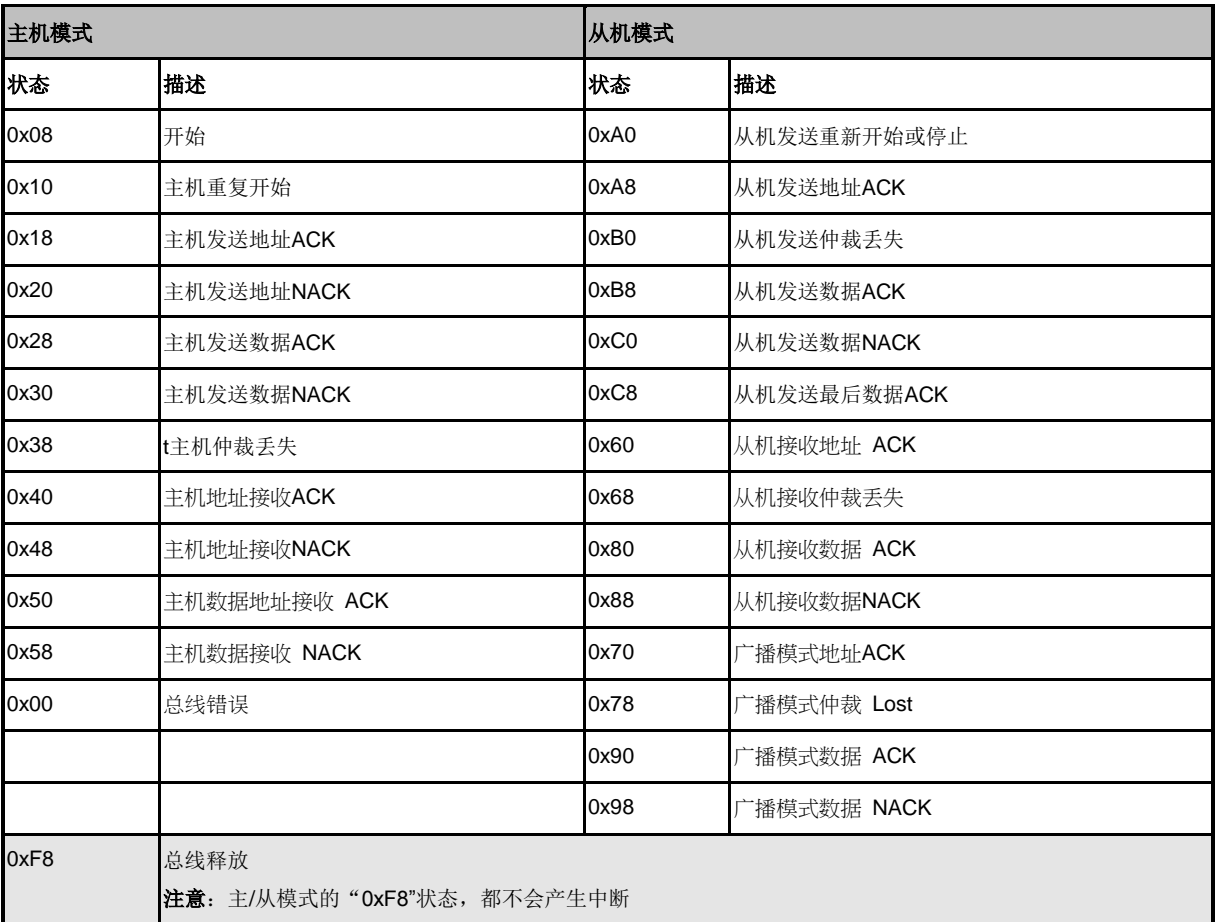

表 5-23<sup>12</sup>C 状态码描述

### 时钟波特率位*(I2CLK)*

当I2C 在主机模式下,I2C数据的波特率由I2CLK[7:0] 寄存器设定。其在从机模式下时是不重要的。 在从机模式下,I<sup>2</sup>C 将自动与主机I<sup>2</sup>C设备时钟频率同步。

l<sup>2</sup>C 数据波特率的设定:l<sup>2</sup>C数据波特率= (系统时钟) / (4x (I2CLK [7:0] +1))。如果系统时钟 = 16 MHz, the I2CLK [7:0] = 40 (28H), 那么I<sup>2</sup>C数据波特率= 16 MHz/ (4x (40 +1)) = 97.5 Kbits/sec。

## *I <sup>2</sup>C*超时计数器寄存器( *(I2CTOC)*

MCU 提供一个14 位超时的计数器来处理当I2C总线锁死时的情况。当计数功能使能后,计数器开 始计数直至溢出(TIF=1) 并要求CPU 产生I2C中断或者清除ENTI 为0 关闭计数功能。当超时计数器 使能,对SI 标志置高会使计数器复位,再对SI 清零会重新开始计数。如果I2C总线锁死,会使 I2CSTATUS 及SI 标志不再更新,该14-位超时计数器会发生溢出从而产生I2C中断通知CPU。参考 下图14-位超时计数器。用户可以写1 清TIF(I2C\_TOC[0])为0。

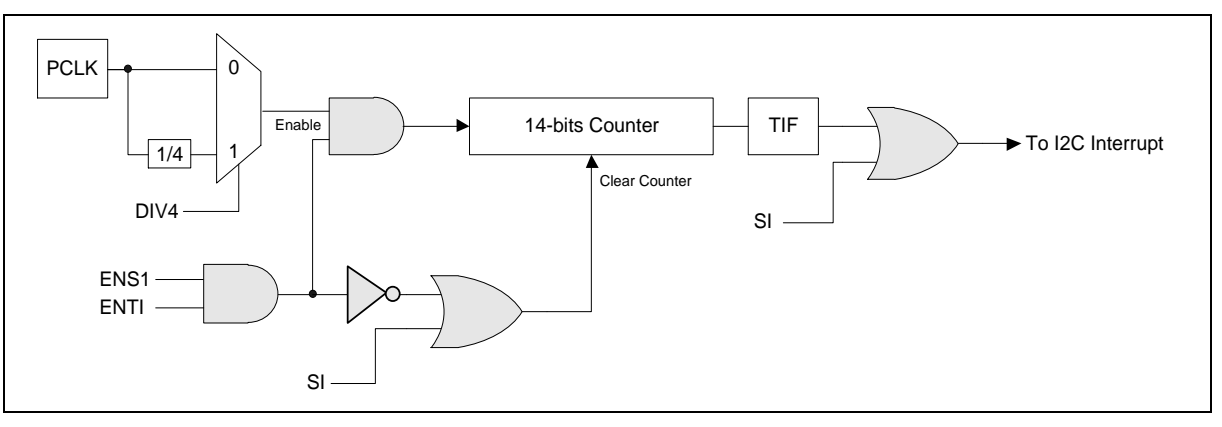

图 5-110<sup>12</sup>C 超时计数模块框图

### 唤醒控制寄存器*(I2CWKUPCON)*

当进入掉电模式,其他的l2C主机可以通过寻址l2C设备唤醒我们的芯片。用户必须在进入掉电模式之 前设置。当芯片四个地址寄存器相匹配的其中一个唤醒,此时下一个数据将被作废。

### 唤醒状态寄存器*(I2CWKUPSTS)*

当系统被其他的I<sup>2</sup>C主机设备唤醒, WKUPIF(I2CWKUPSTS[0])被置位表示该事件发生。用户需要写 "1"来清除此位。

### **5.16.6 EEPROM** 随机读取例子

下面配置I<sup>2</sup>C0相关寄存器流程用于I<sup>2</sup>C从EEPROM读取数据。

- 1. 在"GPA MFP"寄存器中将多功能管脚设置成 I2C0\_SCL 和 I2C0\_SDA 管脚。
- 2. 通过 I2C0\_EN(APBCLK[8])使能 I2C APB 时钟。
- 3. 通过设置I2C0\_RST (IPRSTC2 [8]) = 1复位I<sup>2</sup>C控制器,然后通过I2C0\_RST(IPRSTC2 [8]) = 0将I<sup>2</sup>C控制器设置成普通操作。
- 4. 通过设置ENS1(I2CON[6])=1使能I<sup>2</sup>C0控制器。
- 5. .通过在I2CLK寄存器写 I<sup>2</sup>C时钟分频值。
- 6. 在"NVIC\_ISER"寄存器中设置SETENA(NVIC\_ISER[31:0])=0x00040000来设置I<sup>2</sup>C0 IRQ.
- 7. 设置EI(I2CON[7])=1使能I<sup>2</sup>C0中断
- 8. 设置I <sup>2</sup>C0地址寄存器"I2CADDR0~I2CADDR3"。

随机读操作是访问EEPROM的其中一种方法。这个方法是允许主机访问EEPROM的任何一个地址。 下图显示EEPROM随机读取操作。

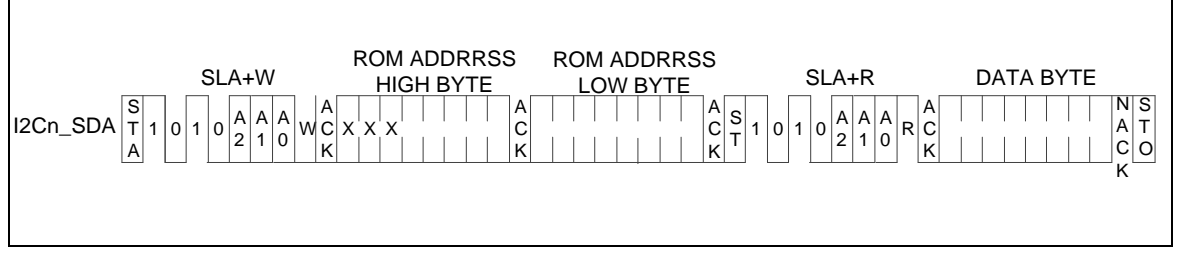

图 5-111 EEPROM 随机读

下图显示如何使用I <sup>2</sup>C控制器来实现EEPROM随机读取协议。

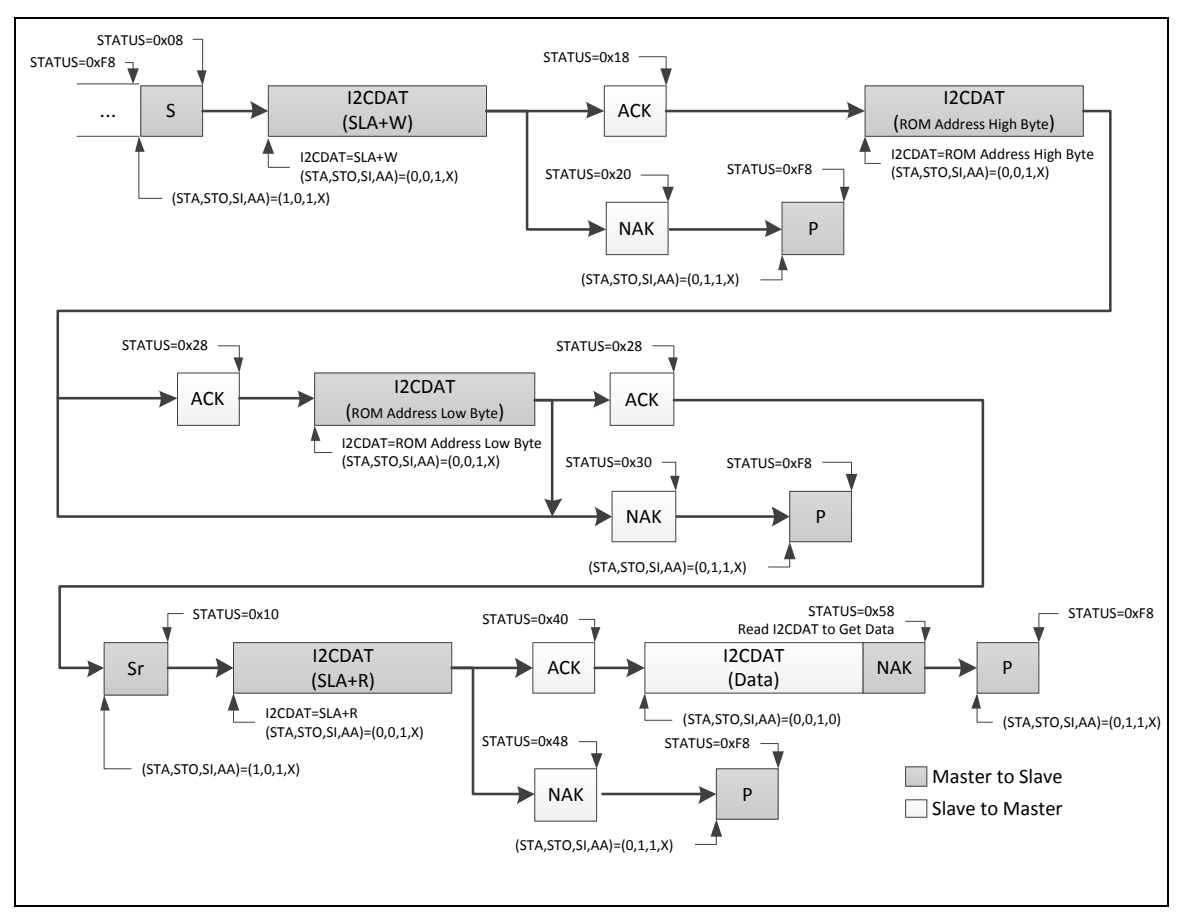

### 图 5-112 EEPROM 随机读协议

l<sup>2</sup>C控制器作为主机发送起始信号到总线,然后发送SLA+W (从机地址 + 写 位)到EERPOM,跟着 由两个字节数据地址来设置EEPROM被读的地址。最后,重复起始信号跟着SLA+R被发送来向 EEPROM 读取数据。

# **5.16.7** 寄存器映射

**R:** 只读, **W:** 只写, **R/W:** 读 / 写

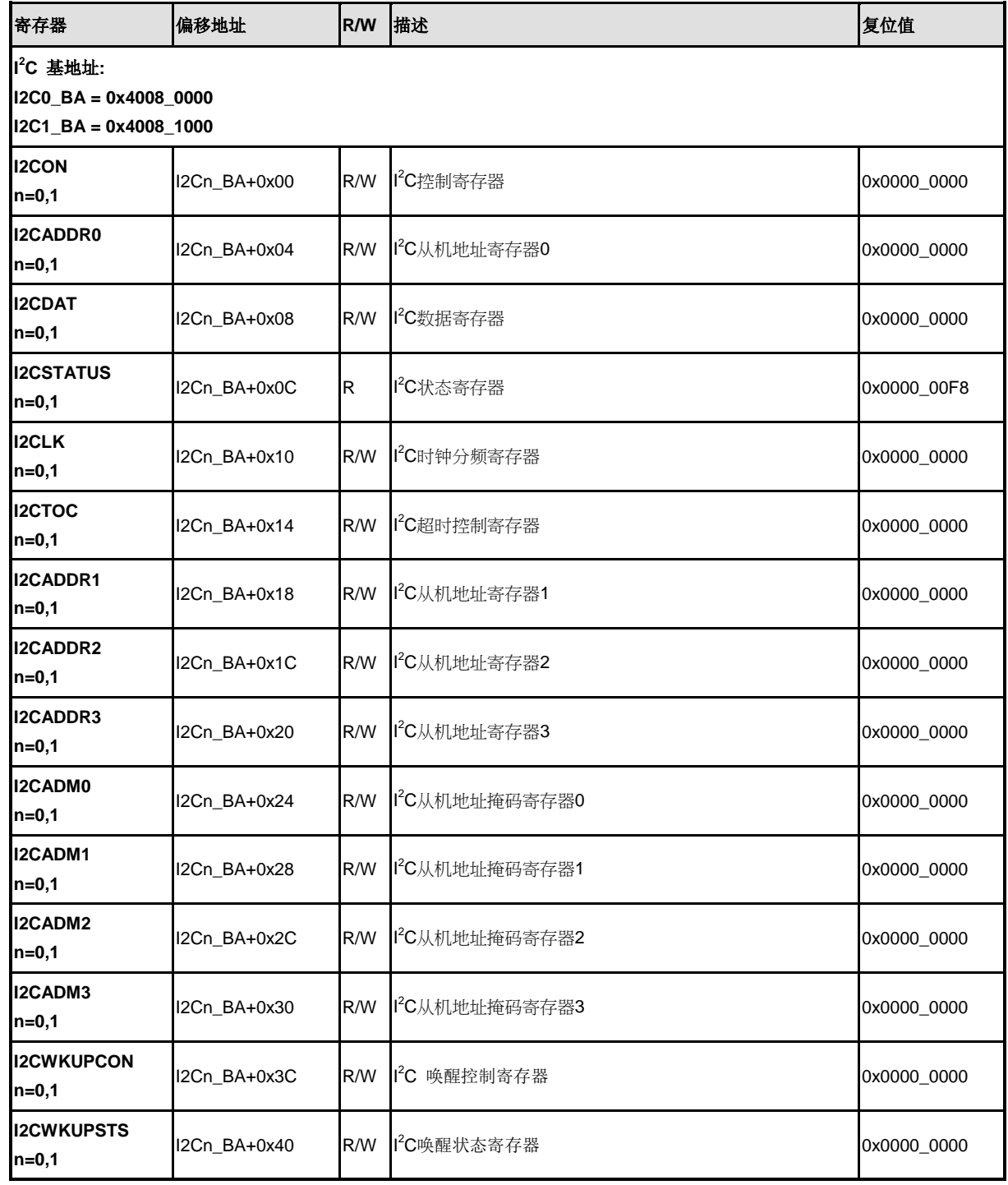

## **5.16.8** 寄存器描述

### **I <sup>2</sup>C** 控制寄存器**(I2CON)**

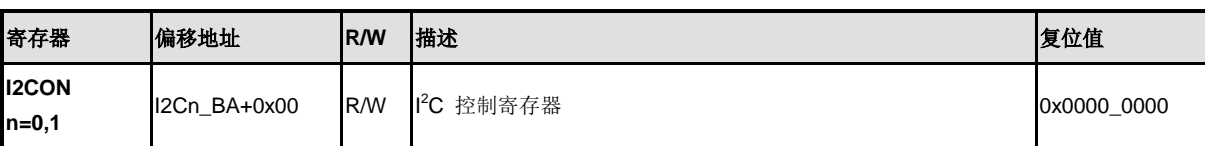

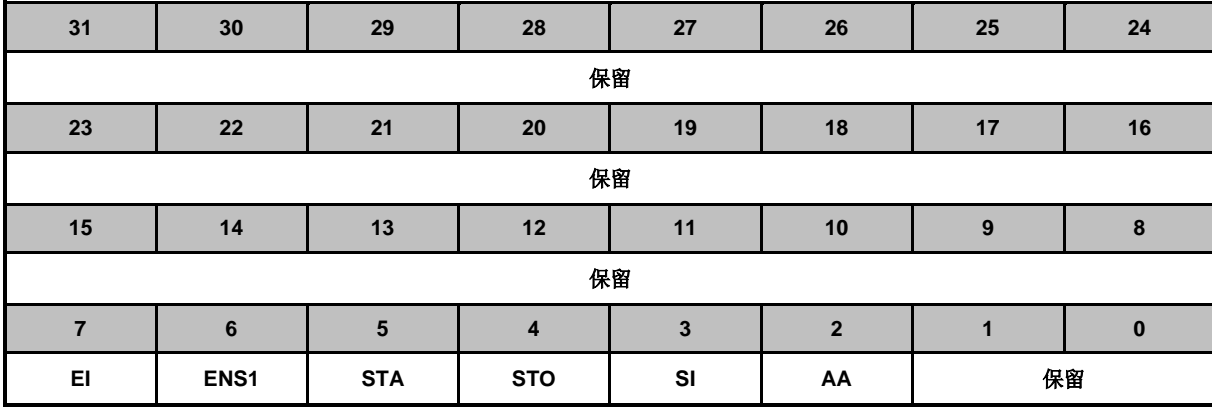

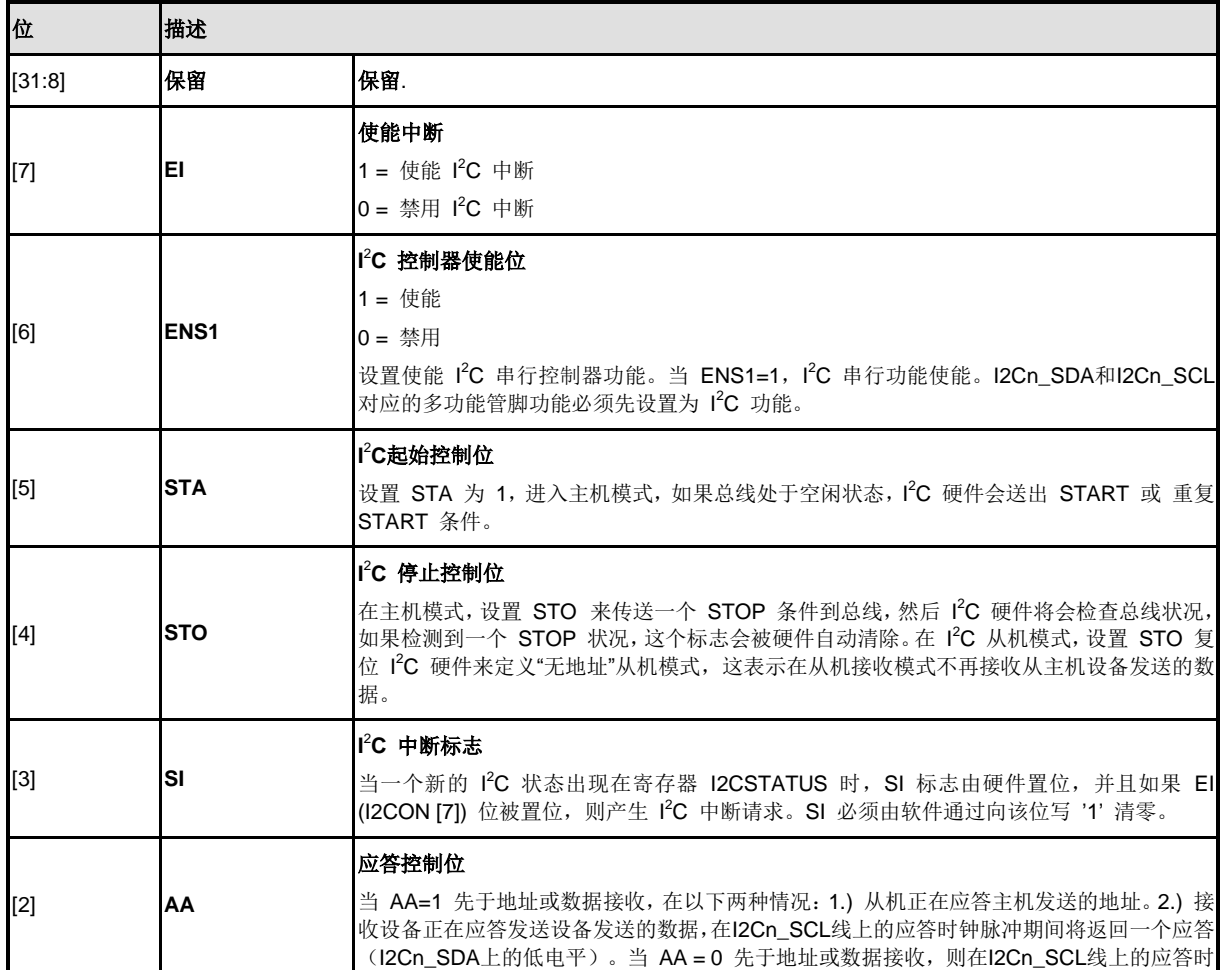

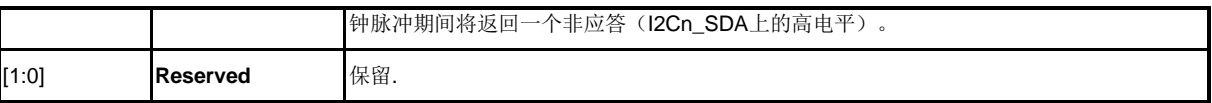

### **I <sup>2</sup>C**数据寄存器 **(I2CDAT)**

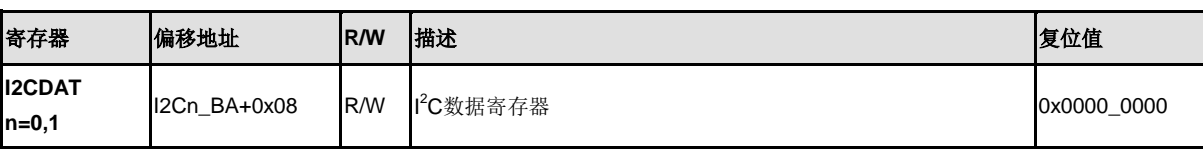

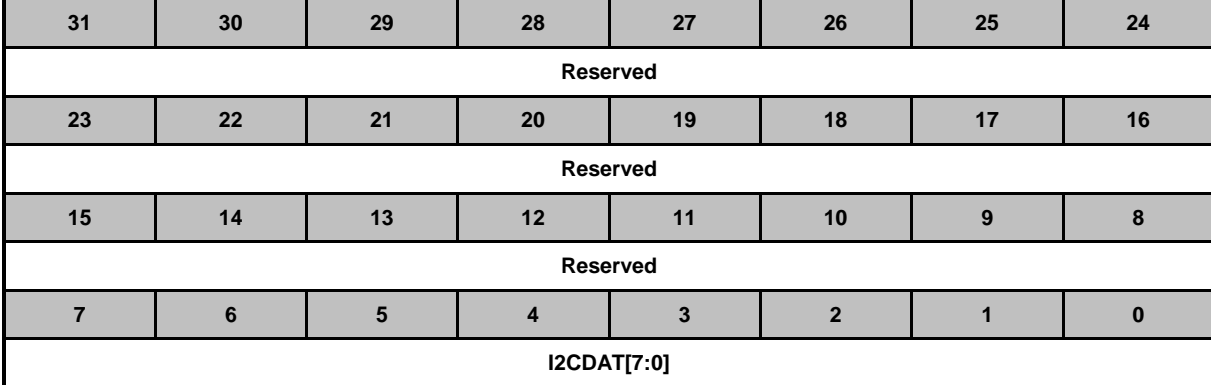

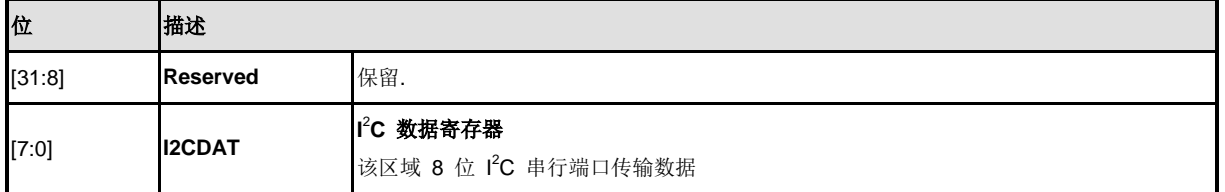

### **I <sup>2</sup>C** 状态寄存器 **(I2CSTATUS )**

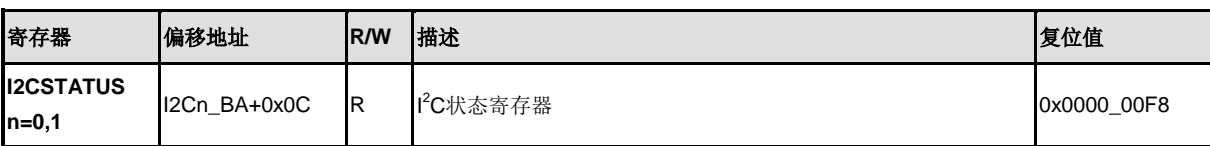

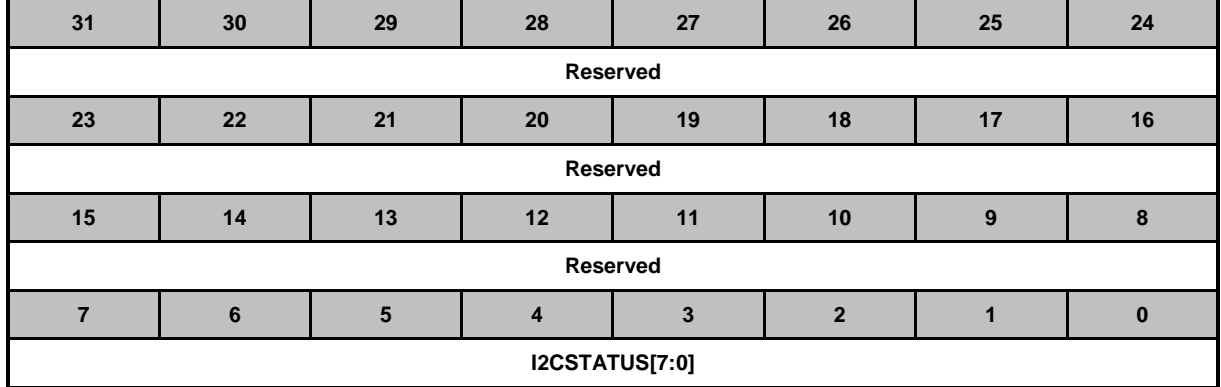

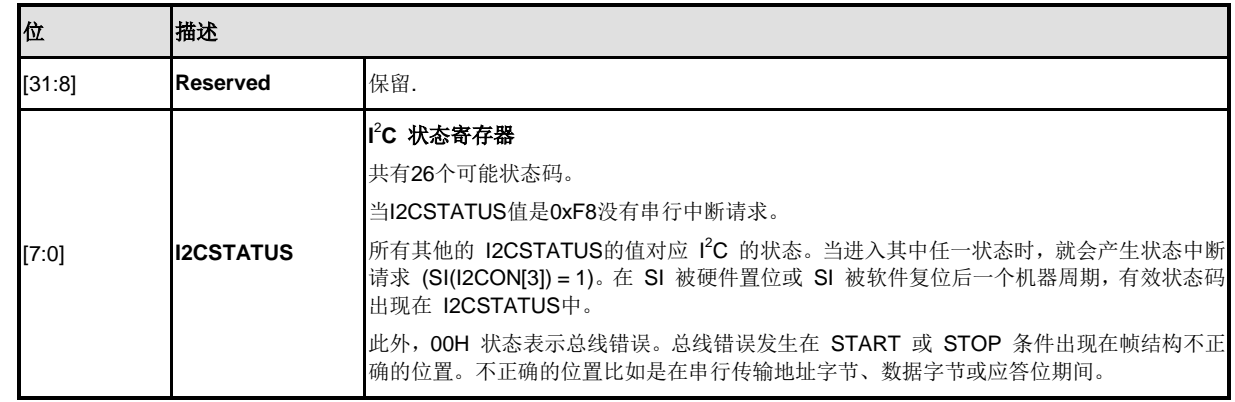

### **I <sup>2</sup>C** 时钟分频寄存器**(I2CLK)**

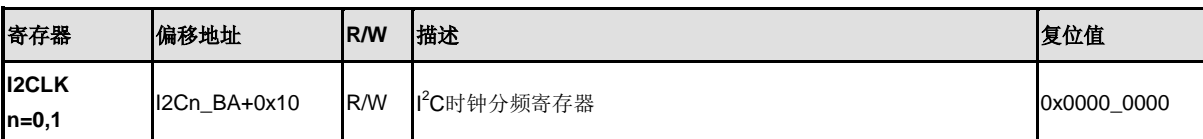

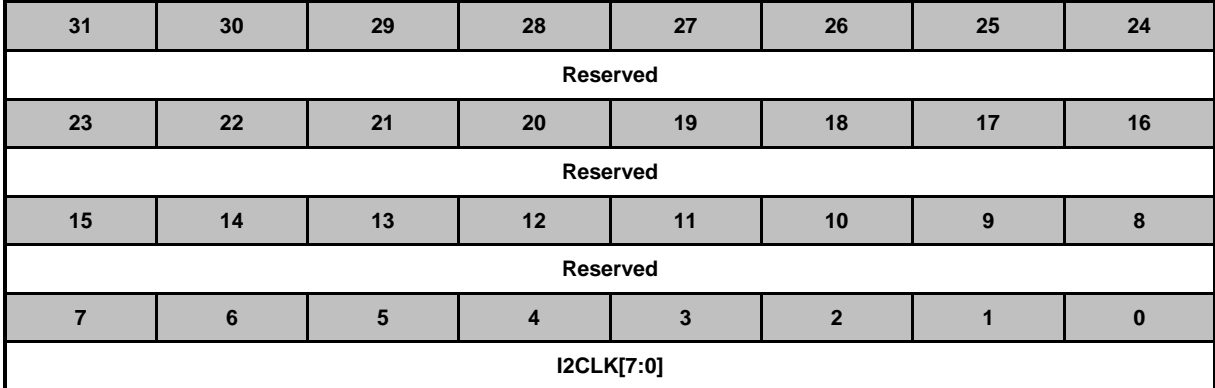

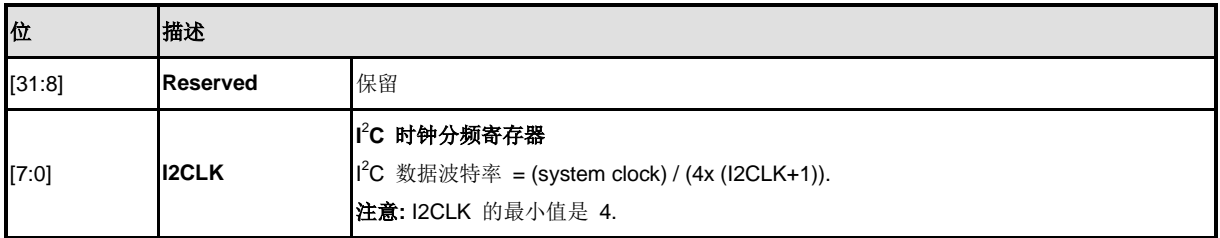

### **I <sup>2</sup>C** 超时计数器寄存器 **(I2CTOC)**

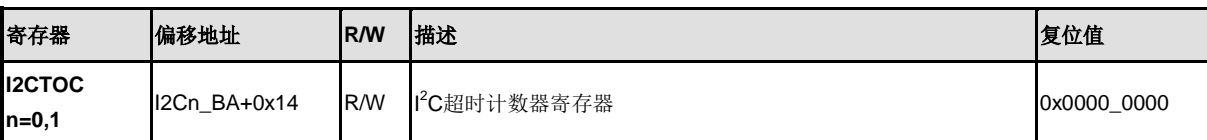

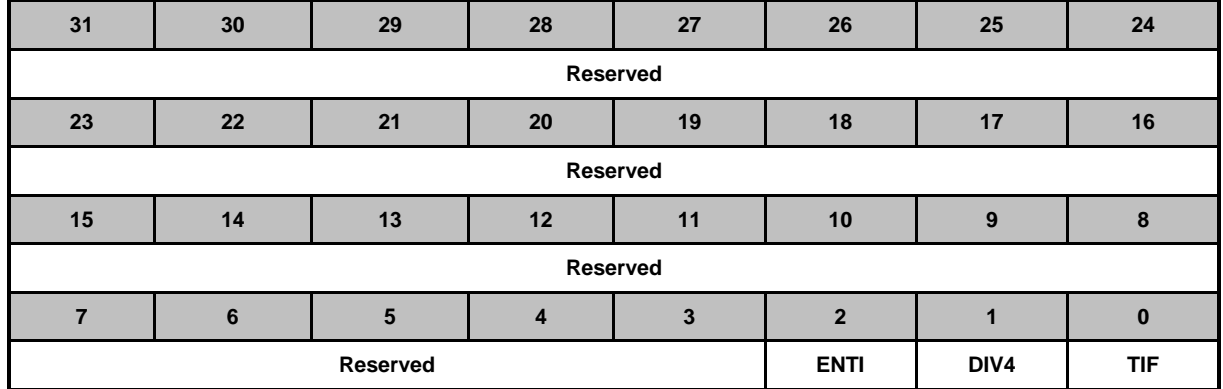

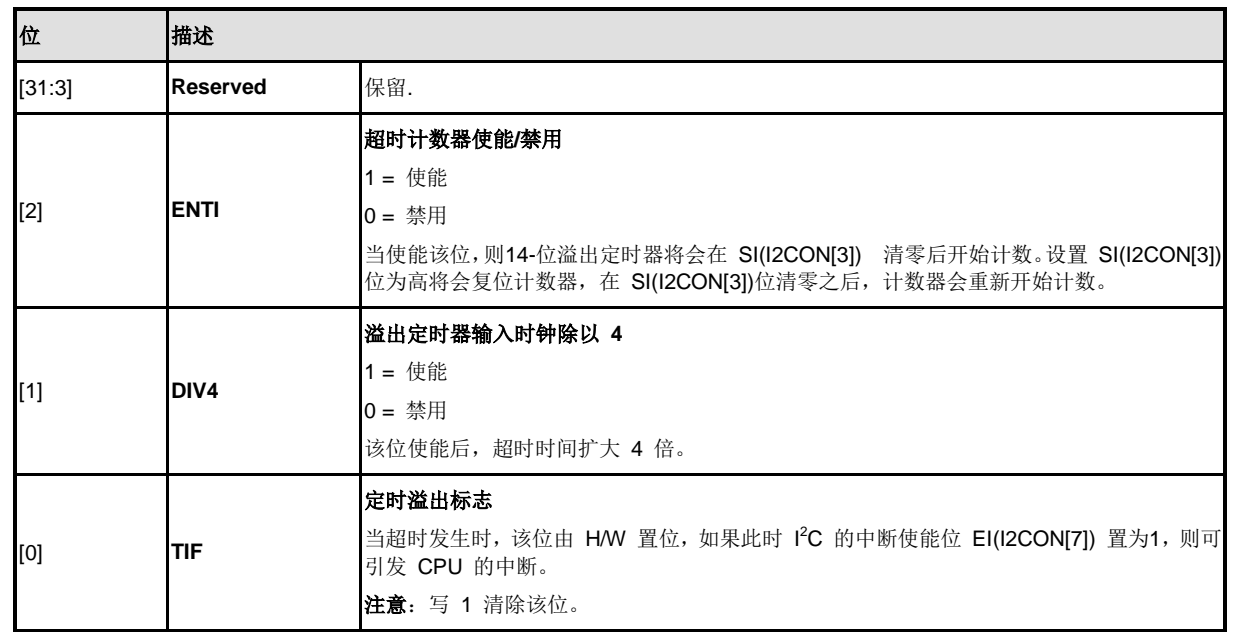

### **I <sup>2</sup>C** 从机地址寄存器 **(I2CADDRx)**

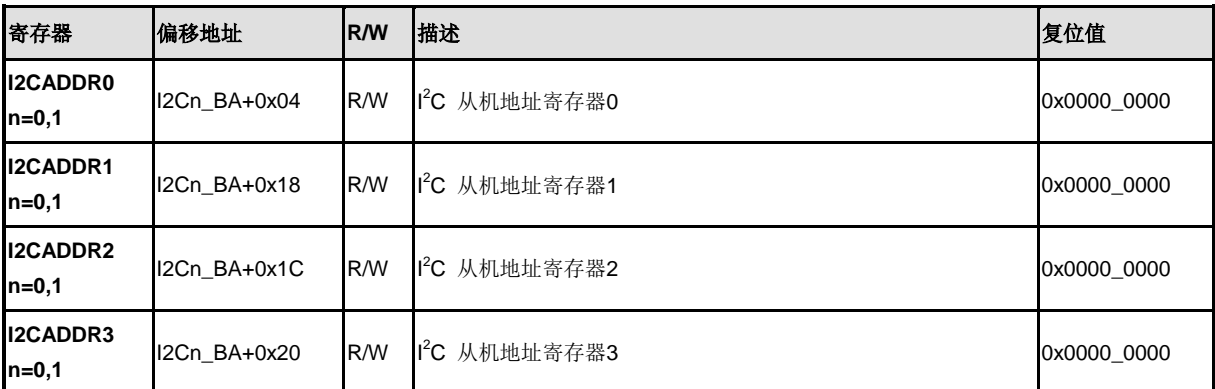

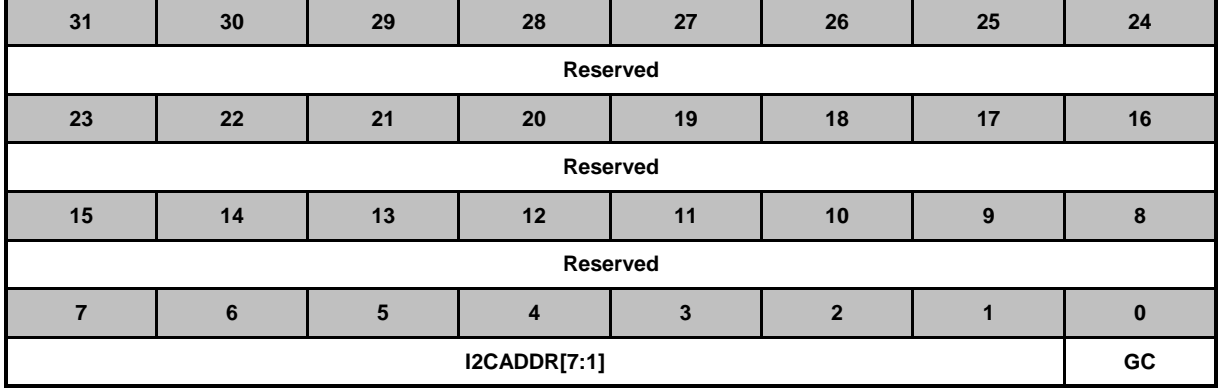

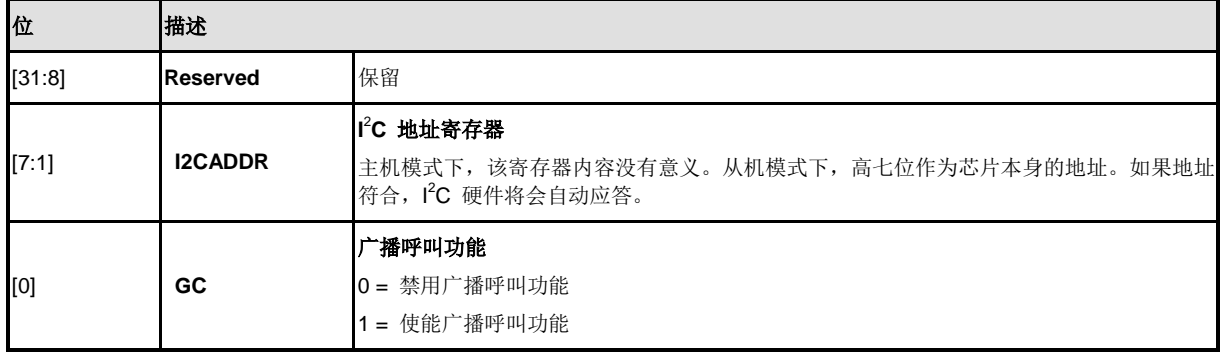

### **I <sup>2</sup>C** 从机地址掩码寄存器 **(I2CADMx)**

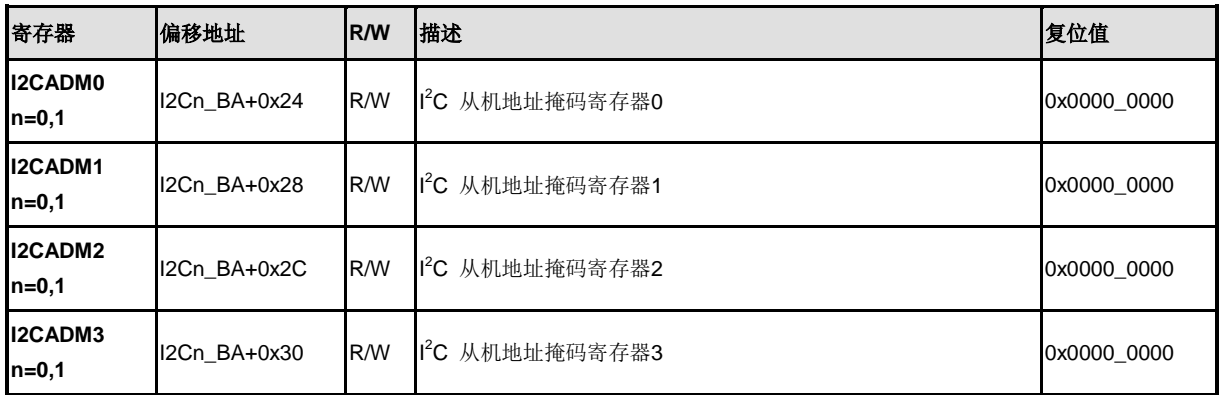

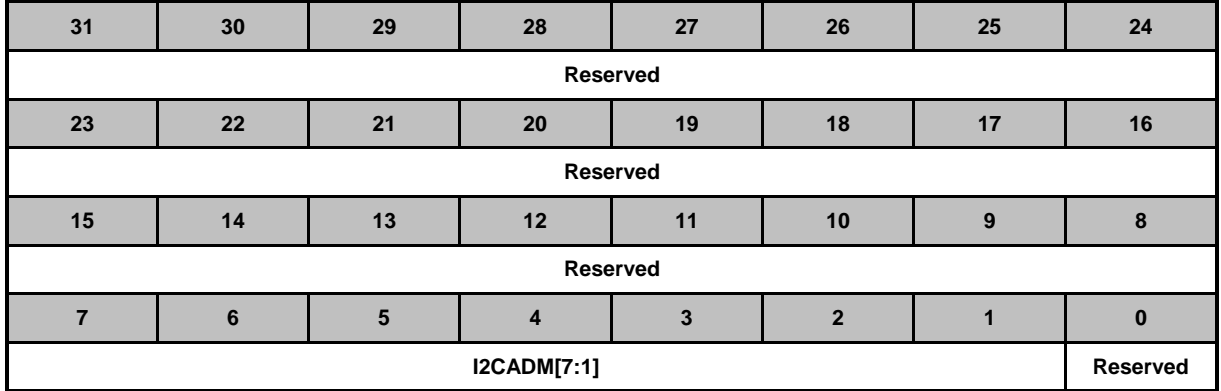

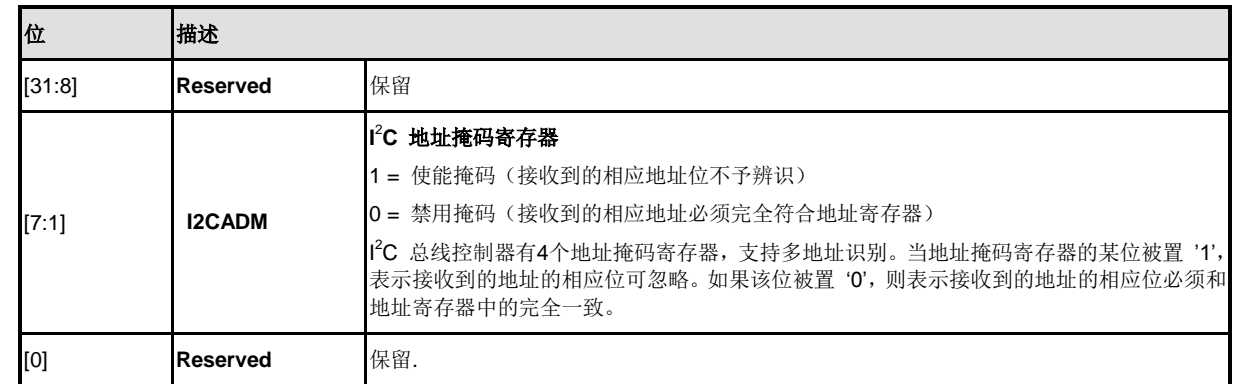

### **I <sup>2</sup>C**唤醒控制 寄存器 **(I2CWKUPCON)**

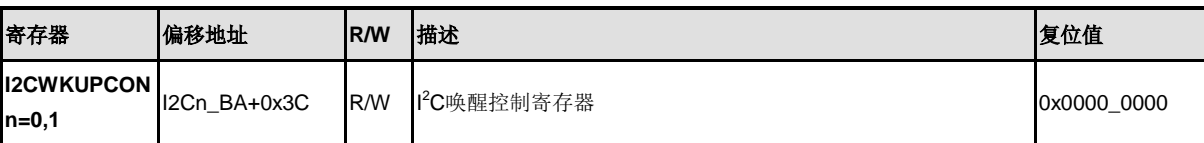

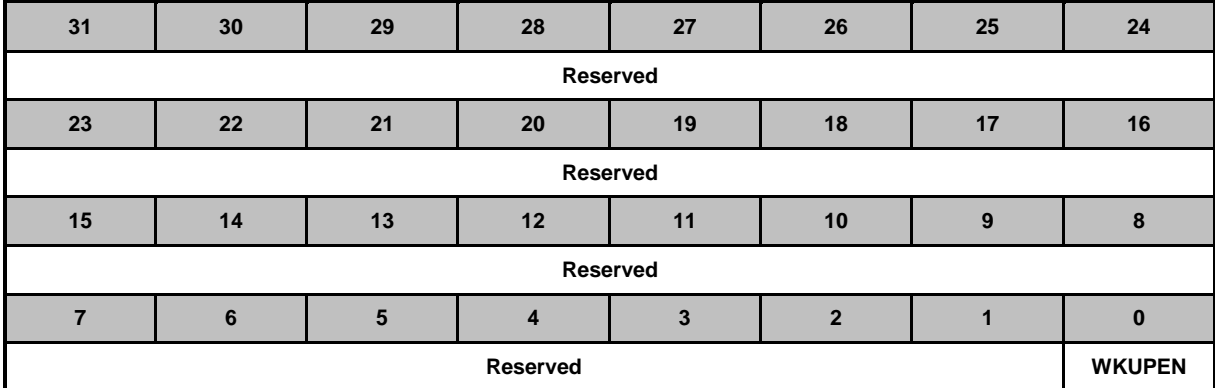

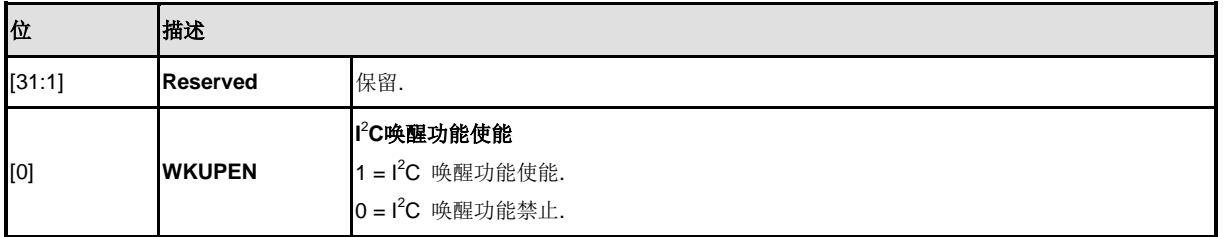

### **I <sup>2</sup>C** 唤醒状态寄存器 **(I2CWKUPSTS)**

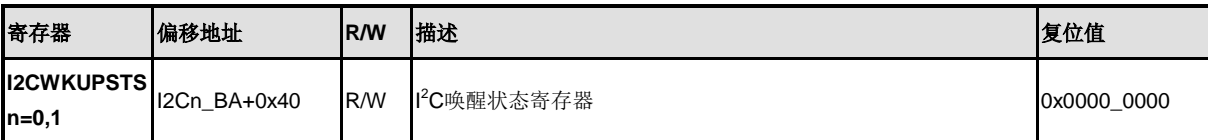

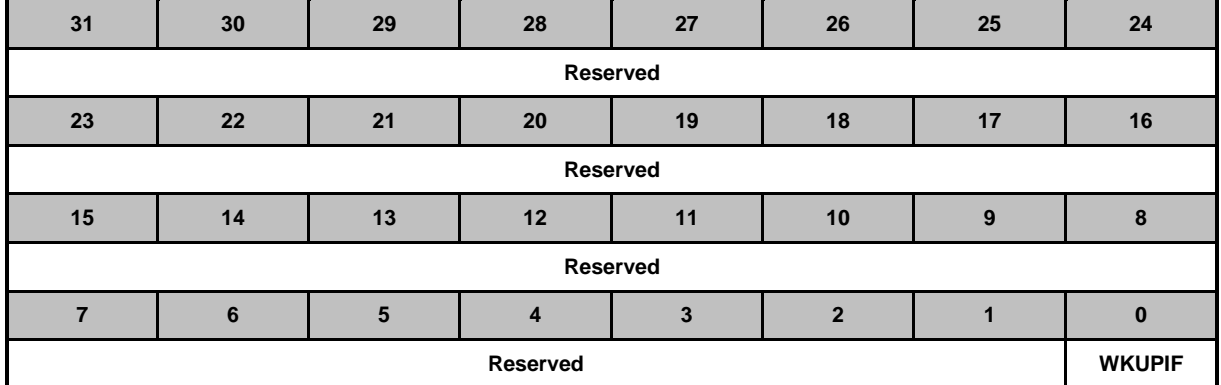

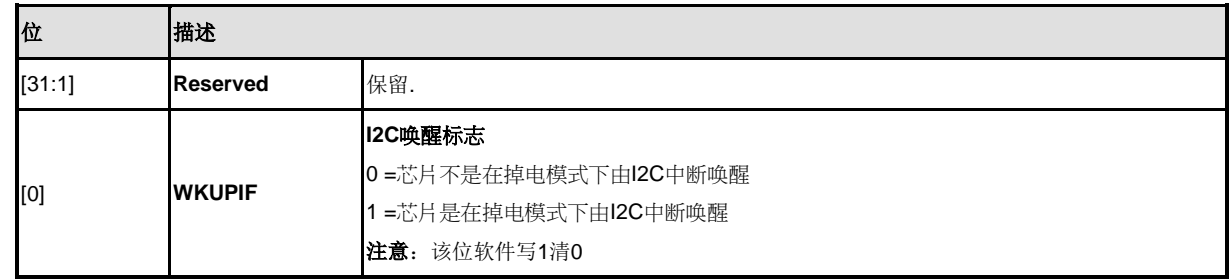
## **5.17** 串行外围设备接口 **(SPI)**

#### **5.17.1** 概述

串行外围设备接口(SPI)是一个工作于全双工模式的同步串行数据通讯协议。设备可工作在主/从模 式,利用4线双向接口相互通讯。NuMirco NUC200系列包含4组SPI控制器,当从一个外围设备接收 数据时, SPI执行串-并的转换, 而在数据向外围设备发送时执行并-串的转换。每组SPI控制器可以 配置为主设备或从设备。

SPI控制器支持可变串行时钟以适应特殊的应用,也支持2位传输模式,可同时连接两个片外从机设 备。SPI控制器也支持使用PDMA功能访问数据缓冲区和也支持双I/O传输模式。

#### **5.17.2** 特性

- 多达4组SPI控制器
- 支持主机和从机工作模式
- 支持2位传输模式
- 支持双I/O传输模式
- 一个事务传输的数据长度可配置为8到32位
- 提供独立的8级深度发送和接收FIFO缓存
- 支持MSB或LSB优先传输
- 主机模式下支持2条从机选择线
- 支持字节重排序功能
- 支持字节或者字休眠模式
- 在主机模式下,支持可变串行时钟频率
- 支持PDMA传输
- 支持三线,没有从机选择信号的双向接口

## **5.17.3** 框图

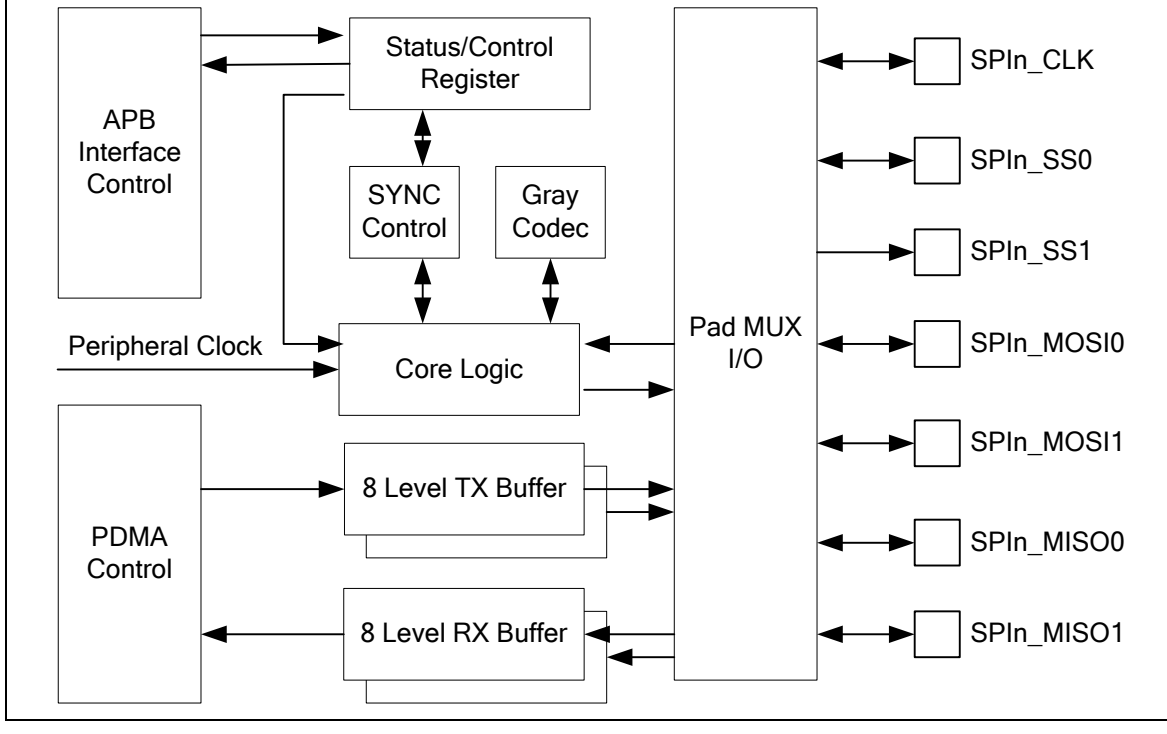

图 5-113 SPI 框图

# **5.17.4** 基本配置

SPI0的基本配置如下:

- SPI0管脚功能由寄存器ALT\_MFP,GPB\_MFP和GPC\_MFP配置。
- 通过寄存器CLKSEL1的第4位SPI0 S选择SPI0外设时钟源
- 通过寄存器APBCLK的第12位SPI0 EN使能SPI0的外设时钟
- 通过寄存器IPRSC2的第12位SPI0\_RST复位SPI0控制器

SPI1的基本配置如下:

- SPI1管脚功能由寄存器ALT\_MFP,GPB\_MFP和GPC\_MFP配置。
- 通过寄存器CLKSEL1的第5位SPI1 S选择SPI1外设时钟源
- 通过寄存器APBCLK的第13位SPI1\_EN使能SPI1的外设时钟
- 通过寄存器IPRSC2的第13位SPI0\_RST复位SPI1控制器

SPI2的基本配置如下:

- SPI2管脚功能由寄存器ALT\_MFP, ALT\_MFP1, GPA\_MFP和GPD\_MFP配置。
- 通过寄存器CLKSEL1的第6位SPI2 S选择SPI2外设时钟源
- 通过寄存器APBCLK的第14位SPI2\_EN使能SPI2的外设时钟
- 通过寄存器IPRSC2的第14位SPI2 RST复位SPI2控制器

SPI3的基本配置如下:

- SPI3管脚功能由寄存器ALT\_MFP, GPB\_MFP和GPD\_MFP配置。
- 通过寄存器CLKSEL1的第7位SPI3\_S选择SPI3外设时钟源
- 通过寄存器APBCLK的第15位SPI3\_EN使能SPI3的外设时钟
- **●** 通过寄存器IPRSC2的第15位SPI3\_RST复位SPI3控制器

## **5.17.5** 功能描述

5.17.5.1 术语

## **SPI**外设时钟和**SPI**总线时钟

SPI控制器需要SPI外设时钟来驱动SPI逻辑单元执行数据传输。SPI总线时钟是SPIn CLK管脚上的 时钟。

SPI外设时钟速率决定于时钟源,BCn选项和时钟分频器的设置。寄存器CLKSEL1的SPIn S位决定 SPI外设时钟的时钟源。时钟源可以是HCLK或是PLL输出时钟。设置寄存器SPI\_CNTRL2的BCn位 为0,可兼容早先产品的SPI时钟速率计算。寄存器SPI\_DIVIDER的0到7位DIVIDER的设定值决定时 钟速率计算时的分频值。

在主机模式下,如果可变时钟功能禁止,SPI总线时钟输出管脚的输出频率等于SPI外设时钟速率。 在通常情况下,SPI总线时钟表示为SPI时钟。在从机模式下,SPI总线时钟由片外主机设备提供。 从机设备的SPI外设时钟速率必须快于连接在一起的主机设备的SPI总线时钟速率。不论工作在主机 还是从机模式,SPI外设的时钟频率不能快于APB时钟速率。

## 主机**/**从机模式

SPI控制器可通过设置寄存器SPI CNTRL的第18位SLAVE配置成主机或从机模式,来与片外SPI从 机或者主机通信。主机模式与从机模式的应用框图如下:

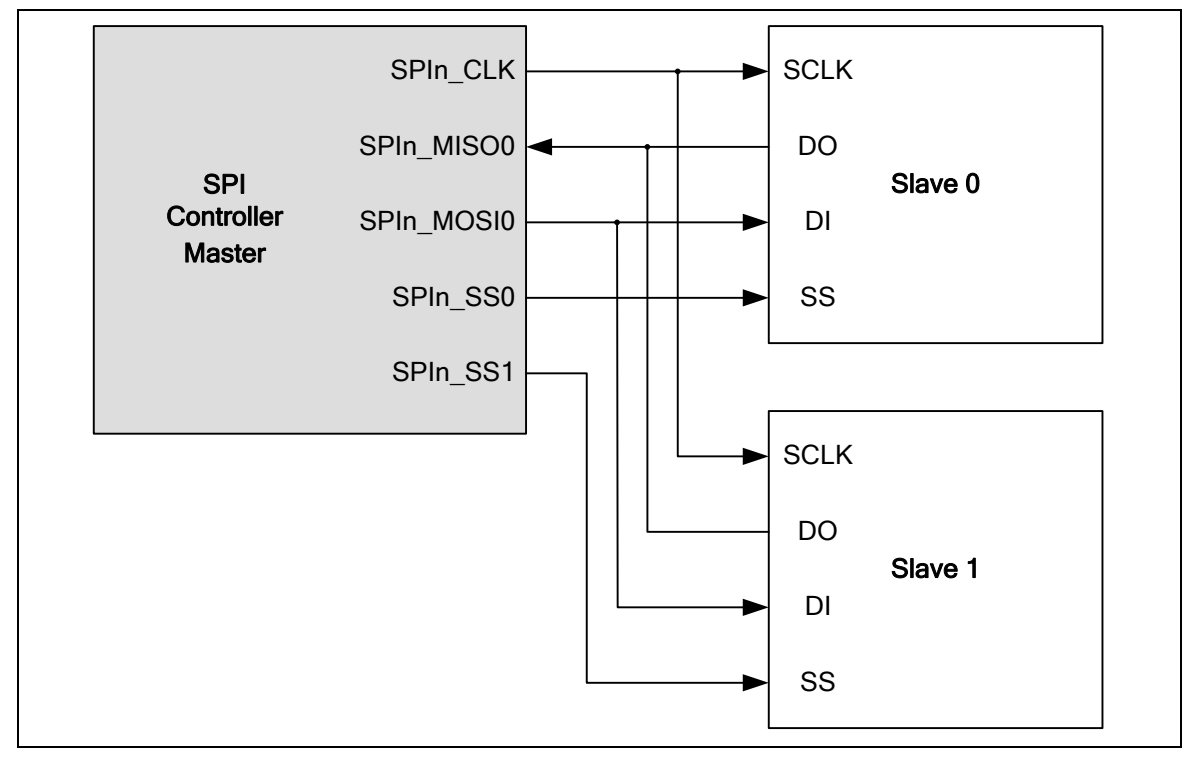

图 5-114 SPI 主机模式应用框图

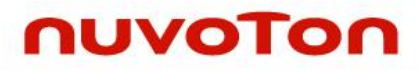

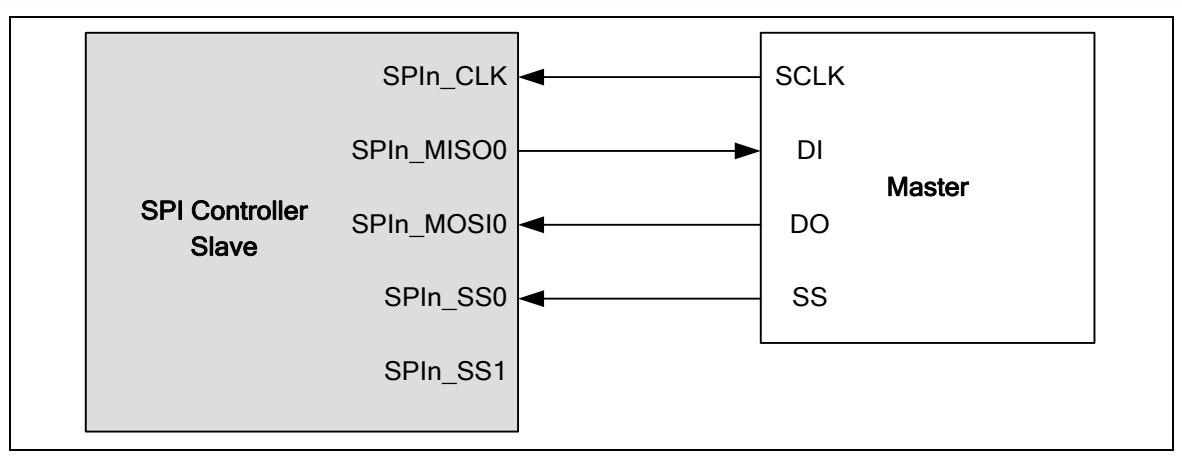

图 5-115 SPI 丛机模式应用框图

#### 时钟极性

寄存器SPI CTL的第11位CLKP定义总线时钟的空闲状态。如果CLKP=1, SPIn CLK输出为空闲高 电平状态,否则如果CLKP=0, SPIn CLK输出为空闲低电平状态。

## 发送**/**接收位长

一个事务的位长由寄存器SPI CNTRL的第3到7位TX\_BIT\_LEN来定义。对于发送和接收,在一个事 务中,位长可配置为多达32位。

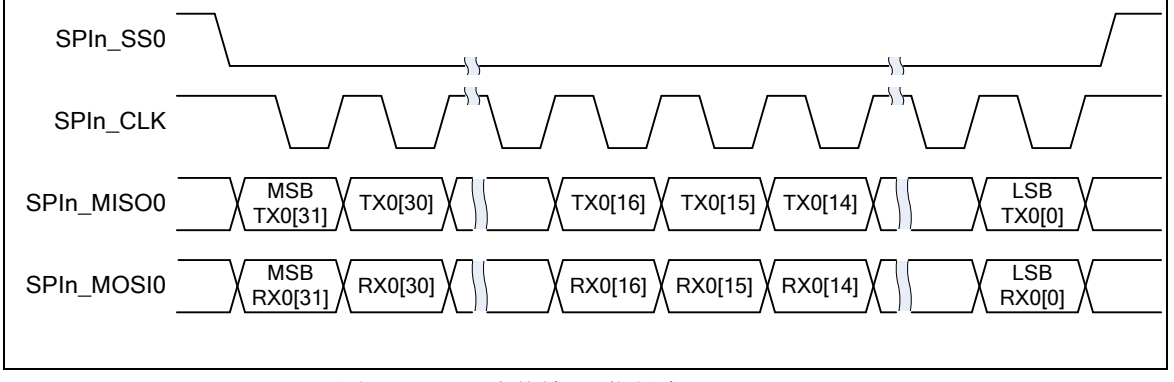

图 5-116 一次传输32-位长度

## **LSB/MSB** 优先

寄存器SPI CNTRL的第10位LSB定义一个事务中位传输序列。如果设定LSB位为1,传输序列为LSB 优先。位0首先将被传输。如果清除LSB位为0,传输序列是MSB优先。

## 发送边沿

寄存器SPI\_CNTRL的第2位TX\_NEG定义数据在SPI总线时钟的下降沿还是上升沿被发送出去。

#### 接收边沿

寄存器SPI CNTRL的第1位RX NEG定义数据在SPI总线时钟的下降沿还是上升沿被接收。

注意**:** TX\_NEG和RX\_NEG的设置是相互排斥的,换话说就是不要在相同的时钟沿发送和接收数据。

## 字休眠

在主机模式下,寄存器SPI\_CNTRL的第12到15位SP\_CYCLE提供一个在两个连续事务之间可配置 为0.5~15.5个SPI时钟周期的休眠间隔。休眠间隔指的是从前一个事务的最后一个时钟沿到下一个 传输事务的第一时钟沿。SP\_CYCLE的默认值是0x3(3.5 SPI总线时钟周期)。如果软件禁止FIFO模 式,该SP CYCLE设定值对字休眠间隔不起作用。

如果寄存器SPI CNTRL的23位VARCLK EN和寄存器SPI CNTRL的第21位FIFO都设置为1,最小 字休眠间隔是(6.5+SP CYCLE)\*SPI 时钟周期。

## 从机选择

在主机模式下,该SPI控制器能通过从机选择输出脚SPIn SS0和SPIn SS1来驱动多达两个片外从 机设备。在从机模式,片外主机设备通过SPIn SS0输入端口驱动从机选择信号到SPI控制器。在主 机和从机模式下,从机选择信号的有效状态可以通过编程寄存器SPI SSR的第2位SS\_LVL来设定为 低有效或高有效,寄存器SPI\_SSR的第4位SS\_LTRIG来设定从机选择信号SPIn\_SS0/1为电平触发 还是边沿触发。触发条件的选择取决于所连设备的从机/主机的类型。

在从机模式下,如果SS\_LTRIG位被配置成电平触发,则寄存器SPI\_SSR的第5位LTRIG\_FLAG用来 表示在一个事务中接收到的数据位是否满足寄存器SPI\_CNTRL的第3到7位TX\_BIT\_LEN的设定值。

## 电平触发**/**边沿触发

在从机模式下,从机选择信号可以被配置为电平触发或边沿触发。边沿触发模式,数据从一个有效 的从机选择信号边沿开始,到一个无效的从机选择信号边沿结束。当检测到一个无效边沿,寄存器 SPI CNTRL的16位单元传输中断标志将设置为1。如果主机没有发送一个无效边沿给从机,传输过 程不会完成,从机的单元传输中断标志不会被置位。电平触发模式,当有下面的两个条件中的一个 发生,从机的单元传输中断标志将会被置位。第一条件是传输的数据位与TX\_BIT\_LEN的设定值相 匹配时,从机的单元传输中断标志将会被置位。同样第二个条件,如果主机正在传输期间的时候设 置从机选择管脚为无效电平,将会强制从机设备终结当前传输,而不管已经传输了多少位数据,从 机的单元传输中断标志将会被置位。用户可以读取LTRIG FLAG状态位来检查数据是否已经全部传 完。

## 5.17.5.2 自动从机选择

在主机模式下,如果寄存器SPI SSR的第3位AUTOSS设置为1,从机选择信号将会自动产生,并根 据寄存器SPI\_SSR的第0位SSR[0]和第1位SSR[1]是否使能,将从机选择信号输出到SPInSS0与 SPInSS1管脚上。这意味着当通过设置寄存器SPI CNTRL的0位GO\_BUSY来开始数据传输时, 在 寄存器SPI SSR的0到1位中使能的从机选择信号将由SPI控制器自动设置为有效状态,在数据传输 结束后自动被设置为无效状态。如果AUTOSS被清零时,从机选择输出信号需要通过手工置位/清除 寄存器SPI SSR的0到1位的相关位,从而使从机进入激活或非激活状态。从机选择输出信号的激活 电平状态由寄存器SPI\_SSR的第2位SS\_LVL来定义。

在主机模式下,如果寄存器SP\_CYCLE的0到3位的值小于3且AUTOSS被设置为1,在连个连续的事

## 务之间,从机选择信号将保持有效。

在从机模式下,为了识别从机选择信号的无效状态,在两个连续的事务之间,从机选择信号无效状 态持续时间必须大于或等于6个外设时钟周期。

#### 5.17.5.3 可变总线时钟频率

在主机模式下,如果寄存器SPI\_CNTRL的第23位VARCLK\_EN被设置为1,SPI时钟输出可以被编程 为可变频率模式。每个SPI时钟周期的长度取决于SPI\_VARCLK寄存器的设定值。当可变时钟功能使 能, TX\_BIT\_LEN必须设置为0x10来配置数据传输为16位传输模式。寄存器VARCLK的31位决定第 一个时钟周期的长度。如果寄存器VARCLK的31位值为0,第一个时钟周期的长度取决于寄存器 DIVIDER的设定值;如果值为1,一个时钟周期的长度取决于寄存器DIVIDER2的设定值.在寄存器 VARCLK的1到30位中两个连续的位定义一个时钟周期。如果两个连续位的值为00,时钟周期取决于 寄存器DIVIDER的设置;如果值是11,时钟周期取决于寄存器DIVIDER2的设置。位域寄存器 VARCLK[30:29]定义一个事务中SPI时钟的第二个周期,位域寄存器VARCLK[28:27]定义第三个周 期,等等。寄存器VARCLK[0]无意义。SPI总线时钟,寄存器VARCLK设置,寄存器DIVIDER设置和 寄存器DIVIDER2设置之间的时序关系如下图所示。

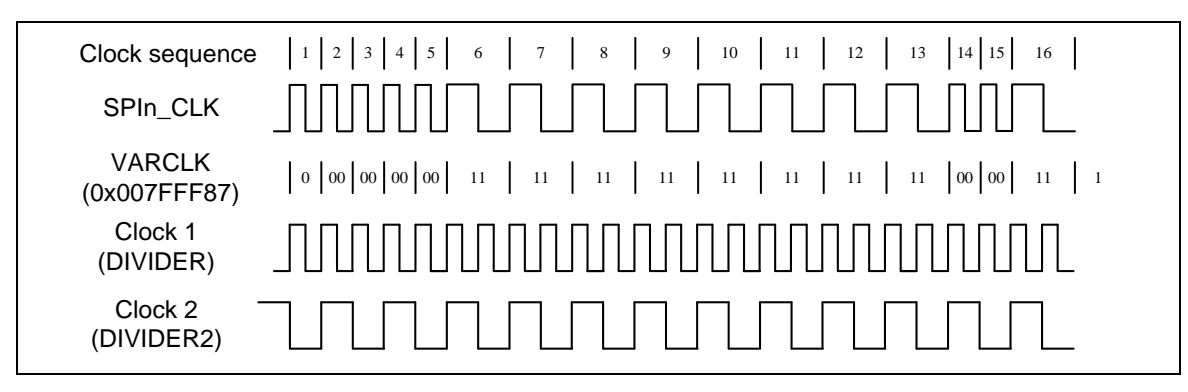

图 5-117 可变总线时钟频率

## 5.17.5.4 字节重排序功能

当设置为 MSB 优先 (LSB = 0) 且使能 REORDER, 在TX BIT LEN =0, 32-位模式时,存储在 TX 缓存与 RX 缓存的数据将重新按 [BYTE0, BYTE1, BYTE2, BYTE3] 的顺序排列, 数据将以 BYTE0, BYTE1, BYTE2, 和 BYTE3 的顺序进行发送/接收。如果 TX\_BIT\_LEN 设为 24-位模式, 存储在 TX 缓存与 RX 缓存的数据将重新按 [unknown byte, BYTE0, BYTE1, BYTE2] 的顺序排 列。SPI 控制器将按照 BYTE0, BYTE1, BYTE2 的顺序发送/接收数据,每个字节 MSB 优先发送/ 接收。16-位模式的规则与上面相同。字节重排序功能只在 TX\_BIT\_LEN 为16, 24, and 32 位时适 用。

注意**:** 当可变串行时钟功能使能,不支持重排序功能。

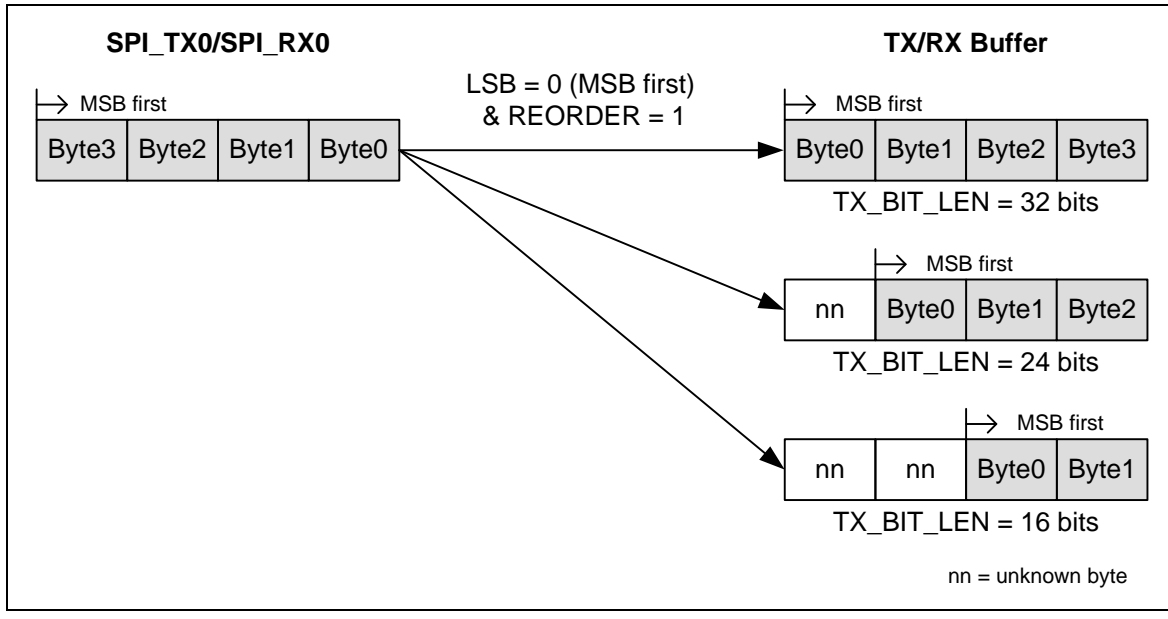

图 5-118 字节重排序功能

## 5.17.5.5 字节休眠功能

主机模式下,如果 SPI CNTRL[19] 被设为 1, 硬件将会在两个连续传输字节之间插入一个0.5 ~ 15.5个串行时钟周期的休眠间隔。字节休眠的设置与字休眠的设置一样都是用 SP\_CYCLE(寄存器 SPI\_CONTRL[15:12])。

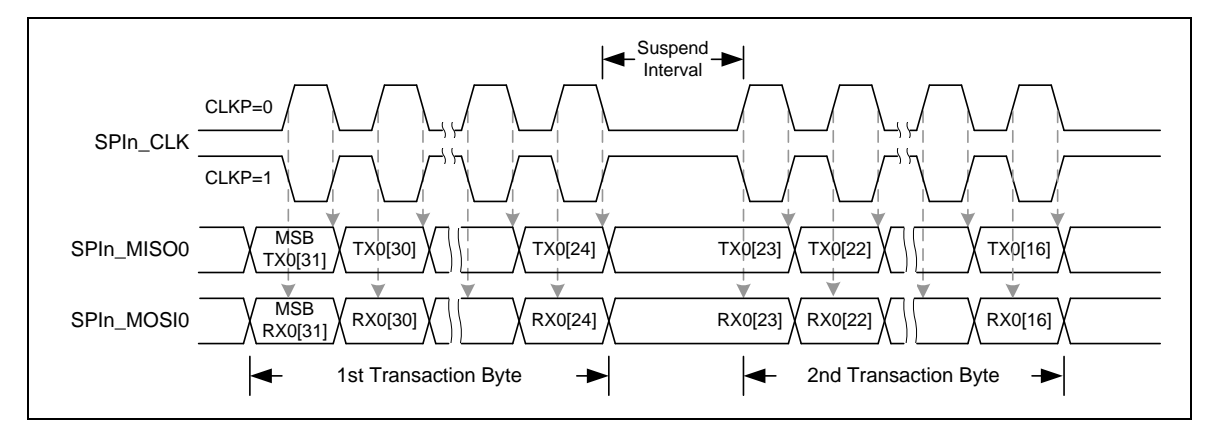

图 5-119 字节休眠时序波形

## 5.17.5.6 从机*3-*线模式

当NOSLVSEL(SPI\_CNTRL2[8])位软件置1使能从机3线模式时,在从机模式下SPI控制器可以工作 在没有从机选择信号。NOSLVSEL位仅在从机模式有效。在与一个主机通讯时,仅需要三个管脚, SPICLK, SPI\_MISO, 和 SPI\_MOSI。SPISS脚可以配置成一个GPIO。当 NOSLVSEL 位被设为 1 时, 在 GO BUSY 位被置为1后SPI从机将开始准备发送和接收数据。当接收数据位的个数满足定 义长度TX\_BIT\_LEN(SPI\_CNTRL[7:3])时,单元传输中断标志IF(SPI\_CNTRL[16])将会置位。

注意:在从机3-线模式, SS\_LTRIG, SPI\_SSR[4], 必须设为 1。

#### 5.17.5.7 *2-*位传输模式

nuvoTon

当设置 TWOB 位 (SPI\_CNTRL[22]) 为1时,SPI 控制器支持两-位 (two-bit) 传输模式。在2-位模 式, SPI控制器执行全双工数据传输, 换句话说, 可以同时发送和接收两-位串行数据。

例如, 在主机模式下, 保存在寄存器 SPI TX0 和寄存器 SPI TX1 中的数据将会分别从 MOSIx0 管脚和 MOSIx1 管脚发送。同时, 寄存器 SPI RX0 和寄存器 SPI RX1 将会分别保存从 MISOx0 管脚和 MISOx1 管脚接收到数据。

在从机模式下,保存在寄存器 SPI TX0 和寄存器 SPI TX1 中的数据将会分别从 MISOx0 管脚和 MISOx1 管脚发送。同时, 寄存器 SPI RX0 和寄存器 SPI RX1 将会分别保存从 MOSIx0 管脚 和 MOSIx1 管脚接收到数据。

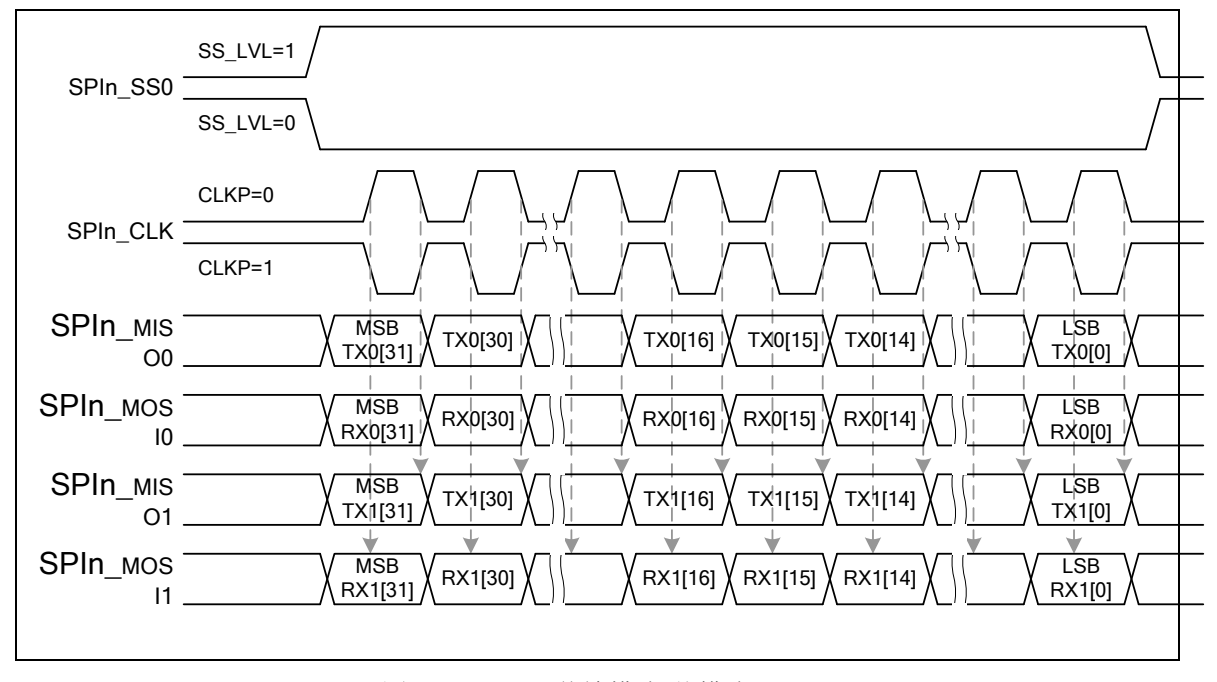

图 5-120 2-bit 传输模式(从模式)

#### 5.17.5.8 双 *I/O* 模式

当设置DUAL\_IO\_EN bit (SPI\_CNTRL2[13]) 为 1, SPI控制器支持双I/O传输。许多通用的SPI flash 支持双I/O传输。DUAL\_IO\_DIR bit (SPI\_CNTRL2[12])用来定义传输数据的方向。当DUAL\_IO\_DIR bit 设置为1, 控制器会发送数据到外部设备。当DUAL\_IO\_DIR bit 设置为0, 控制器会从外部设备 读数据。该功能支持8, 16, 24, 和 32-位长度。

当从机3线模式或字节重排序功能使能,不支持双I/O模式。

如果DUAL IO EN 和 DUAL IO DIR都设置成1, SPI\_MOSI0是偶数位数据输出, SPI\_MISO0是 奇数位数据输出。如果DUAL\_IO\_EN置1,DUAL\_IO\_DIR置0,SPI\_MISO0 和 SPI\_MOSI0都会设 置为数据输入口。

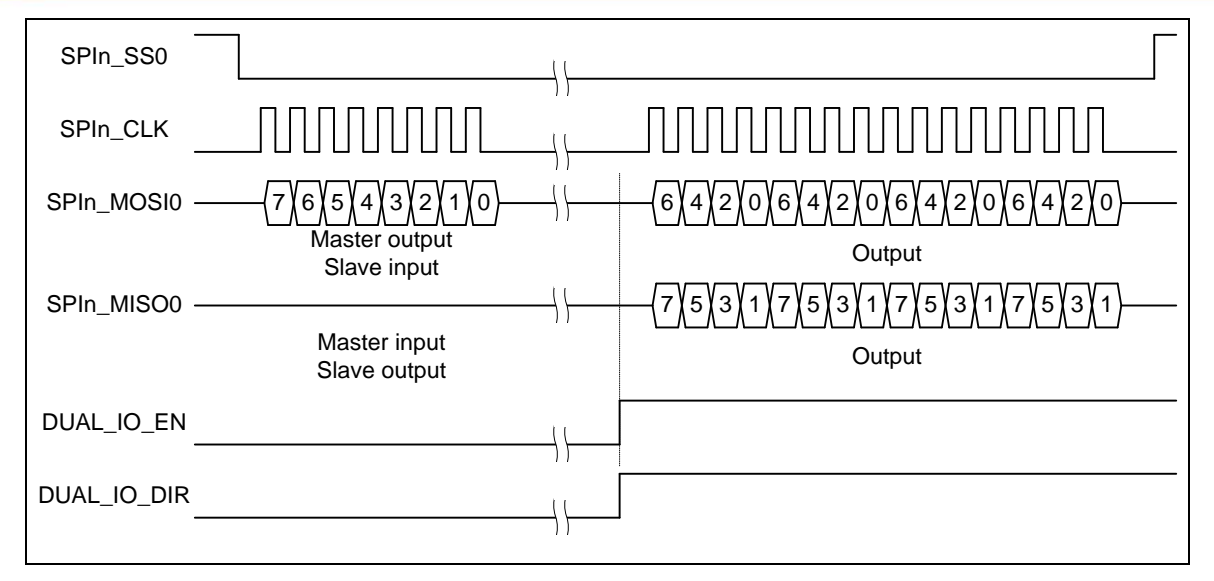

图 5-121 双输出模式的位序列

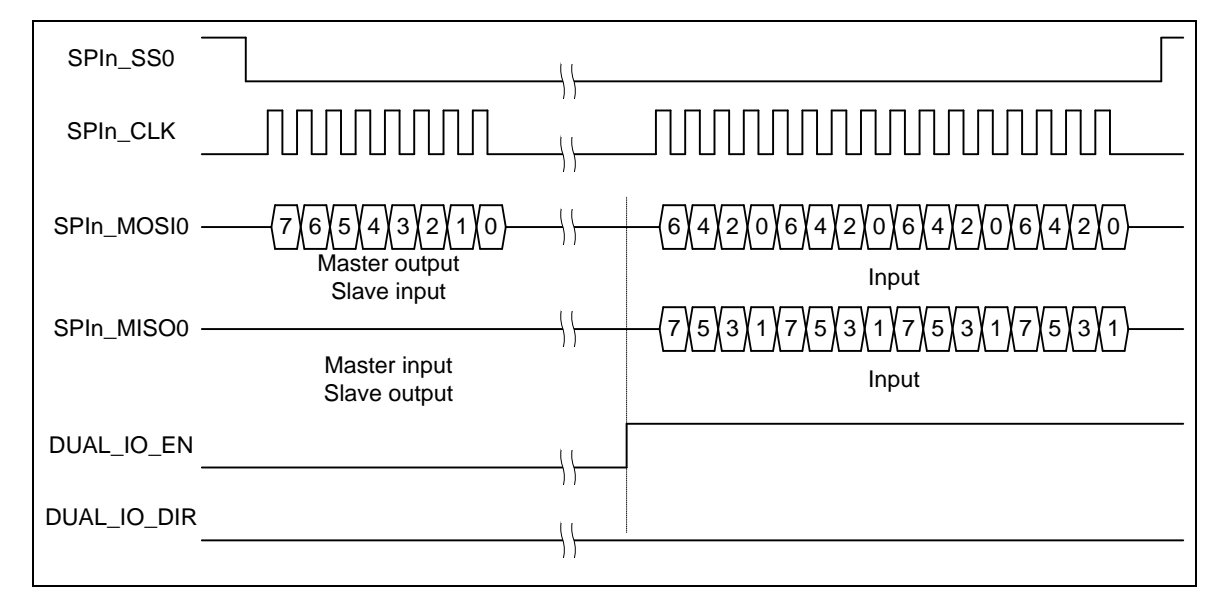

图 5-122 双输入模式的位序列

#### 5.17.5.9 *FIFO* 模式

当 FIFO (SPI\_CNTRL[21]) 被设为1时, SPI控制器支持FIFO模式。SPI控制器配备了32-bit宽的发 送和接收FIFO缓存各8个

发送FIFO缓存是一个8层深度,32位宽,先进先出寄存器缓存。数据可以通过软件写SPI\_TX0寄存 器写入发送FIFO缓存。存储在发送FIFO缓存的数据会被传输控制逻辑读取并发送出去。如果8层发 送FIFO缓存满了, TX\_FULL位会被置1。当SPI传输逻辑单元抽出发送FIFO缓存的最后一个数据, 8 层发送FIFO缓存为空, TX\_EMPTY位被置1。注意TX\_EMPTY标志被置1时,最后一笔传输还在进 行。在主机模式,软件应该检查GO\_BUSY 位和 TX\_EMPTY 位确认SPI是否空闲。

接收FIFO缓存也是一个8层深度, 32位宽, 先进先出寄存器缓存。接收控制逻辑存储接收到的数据 到该缓存。FIFO缓存数据可以通过软件从SPIRX0 寄存器读取。有FIFO相关的状态位,像 RX\_EMPTY 和 RX\_FULL, 来表明当前FIFO缓存的状态。

在FIFO模式,发送和接收阀值可以通过软件设置TX\_THRESHOLD 和 RX\_THRESHOLD来设定。 当存储在发送FIFO缓存的有效数据计数少于或等于TX\_THRESHOLD设定,TX\_INTSTS位会被置1。 当存储在接收FIFO缓存的有效数据计数大于RX\_THRESHOLD设定,RX\_INTSTS位会被置1。

在 FIFO模式, 8个数据可以事先通过软件写入SPI发送FIFO缓存。当SPI控制器工作在FIFO模式, SPI CNTRL 寄存器中的GO\_BUSY bit由硬件控制, SPI\_CNTRL 寄存器的内容不应该被软件修改, 除非FIFO位被清0使FIFO模式禁止。

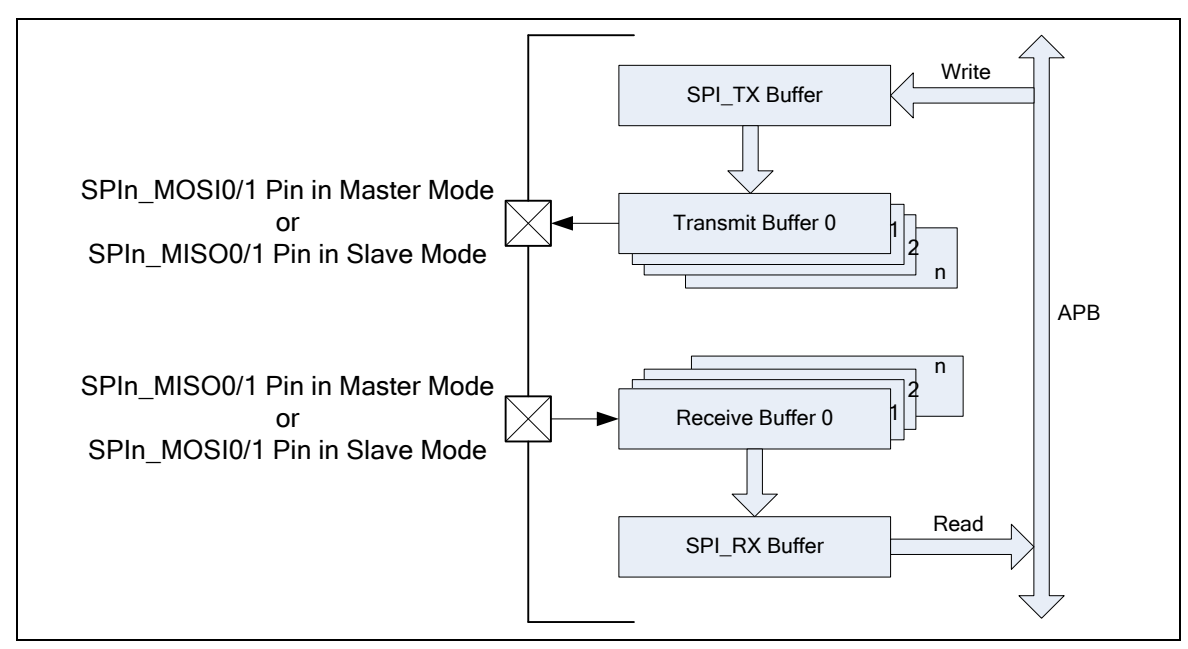

图5-123 FIFO模式框图

在主机发送操作中, 当 FIFO 位被设置为 1, 软件写第一个数据到 SPI TX0 寄存器, TX\_EMPTY 标志将会被清除为 0。只要发送 FIFO 缓存非空,发送操作立即开始,用户可以立即写接下来的数 据到 SPI TX0 寄存器。在 FIFO 模式下, SPI 控制器将会在两个连续的事务之间插入一个休眠间 隔,休眠间隔的长度由SP\_CYCLE (SPI\_CNTRL [15:12]) 的设定值决定。只要 TX\_FULL 标志为 0, 用户就可以写数据到 SPI\_TX0 寄存器。

如果要发送的数据更新及时,接下来的事务将会被自动触发。如果在所有数据传输完成之后, SPI TX0 寄存器没有被更新, 则传输停止。

在主机接收操作中,串行数据从 MISOx 管脚接收并被存储在接收 FIFO 缓存。当接收 FIFO 缓存 中包含未读的数据时,RX\_EMPTY 将会被清除为 0。只要RX\_EMPTY 标志为 0,软件就可以从 SPI RX0 寄存器读取接收到的数据。如果接收 FIFO 缓存包含 8 个未读数据, RX FULL 标志 将会被设置为1。此时, SPI控制器将会停止接收数据, 直到软件读取SPI\_RX0寄存器。

在从机模式下, 当 FIFO 位被设置为 1, GO BUSY 位将会被硬件自动设置为 1

在从机发送操作中,当软件写数据到 SPI TX0 寄存器,数据将会被加载到发送 FIFO 缓存,且 TX EMPTY 标志将会被设置为 0。当从设备从主机接收到时钟信号, 发送操作将会开始。只要 TX\_FULL 标志为 0,软件就可以写数据到 SPI\_TX0 寄存器。在所有数据都被 SPI 发送逻辑单元 发送出去,且软件没有更新 SPI TX0 寄存器, TX EMPTY 标志将会被设置为 1.

在从机接收操作中,串行数据从SPI\_MOSI0/1管脚被接收,并被存储到 SPI RX0 寄存器。接收机

NUMICRO™

制与主机模式接收操作类似。

5.17.5.10 中断

● SPI 单位传输中断

当SPI控制器完成一个单位传输,单位传输中断标志IF (SPI\_CNTRL[16]) 将会被置位。如果中断使 能位 IE (SPI CNTRL[17]) 被置位, 则单位传输中断事件将会给CPU产生中断。单位传输中断标志 位只能写 1 清零。

SPI 从机 3-线模式开始中断

在 3 线模式下,当从机检测到 SPI 时钟信号时, 3 线模式会产生开始中断标志, SLV START\_INTSTS将会被置为 1。如果 SSTA\_INTEN 被设置为 1, SPI控制器将会触发一个中 断。如果接收到的数据位小于 TX BIT LEN 的设定要求,在由用户定义的期望的时间内再没有串 行时钟输入,用户可以设置 SLV ABORT 位来中止当前传输。如果软件设置 SLV ABORT 位为 1,单元传输中断标志,IF,将会被置位。

接收 FIFO 超时中断

在 FIFO 模式, 有超时功能通知用户。如果超时中断使能位FIFO CTL[21]置1, 在FIFO里有一个接 收到的数据,并且没有被软件读取主机模式下超过64个SPI引擎时钟周期,或从机模式下超过576个 SPI引擎时钟周期,会发出一个超时中断。

发送 FIFO 中断

在FIFO模式,如果发送FIFO缓存的有效数据计数少于或等于TX\_THRESHOLD的设定值,发送FIFO 中断标志会被置1。如果SPI\_FIFO\_CTL[3]置1,发送FIFO中断使能,SPI控制器会产生一个发送FIFO 中断到系统。

● 接收 FIFO 中断

在 FIFO 模式, 如果接收FIFO缓存的有效数据计数大于RX THRESHOLD的设定值, 接收FIFO中 断标志会被置1。如果SPI\_FIFO\_CTL[2]置1,接收FIFO中断使能,SPI控制器会产生一个接收FIFO 中断到系统。

## **5.17.6** 时序图

从机选择信号的有效状态可以由 SS\_LVL 位 (SPI\_SSR[2]) 和 SS\_LTRIG 位 (SPI\_SSR[4])的设定定 义。串行时钟 (SPICLK) 的空闲状态可以通过 CLKP 位 (SPI\_CNTRL[11]) 配置为高电平或低电平。传 输字段长度在 TX\_BIT\_LEN (SPI\_CNTRL[7:3])中定义,发送/接收数据是以 MSB 或 LSB 优先由 LSB 位 (SPI\_CNTRL[10]) 定义。用户可以通过设置 TX\_NEG/RX\_NEG (SPI\_CNTRL[2:1]) 寄存器来选择发 送/接收数据时串行时钟的边沿。四个 SPI 发送/接收及相关设置如下。

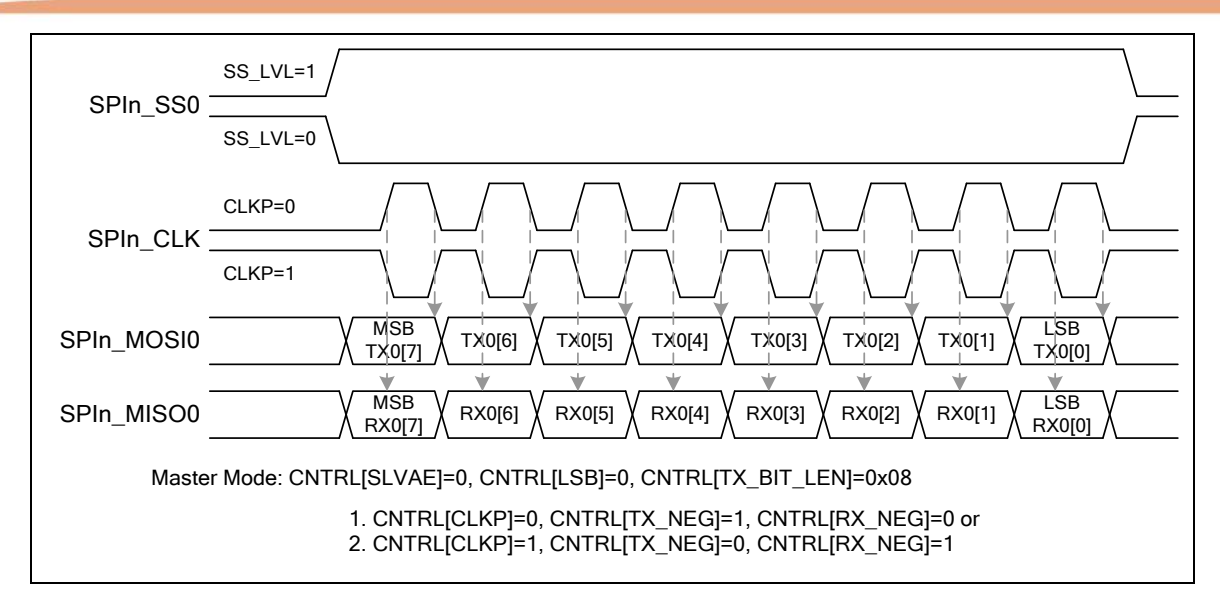

图 5-124SPI 主机模式下的时序

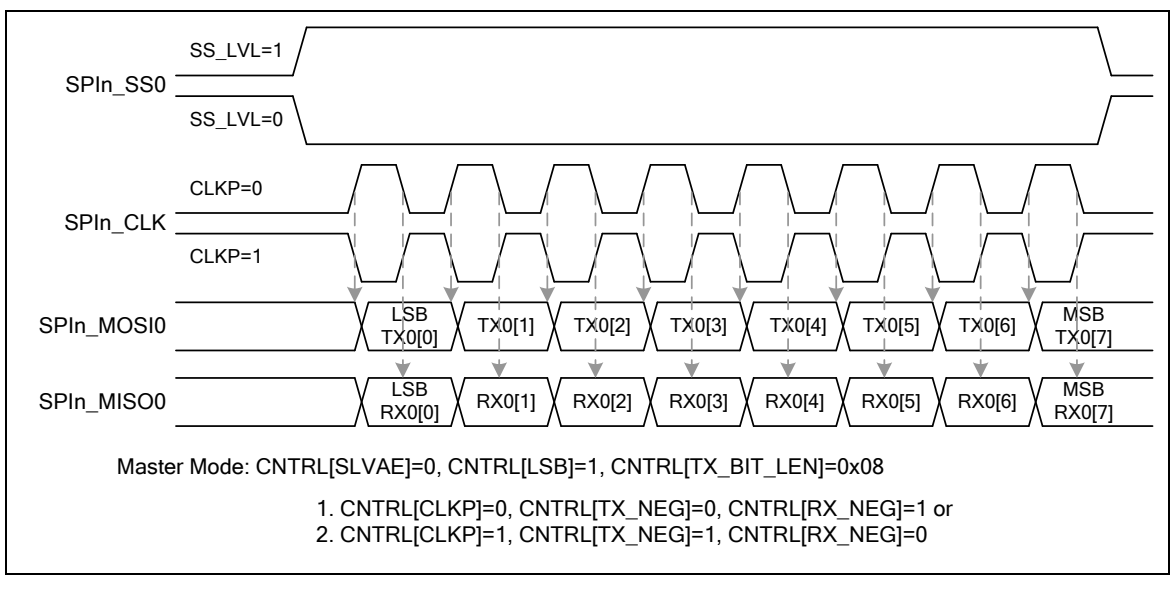

图 5-125 SPI 主机模式下的时序(交替 SPI 时钟相位)

# **NUC230/240**

# nuvoTon

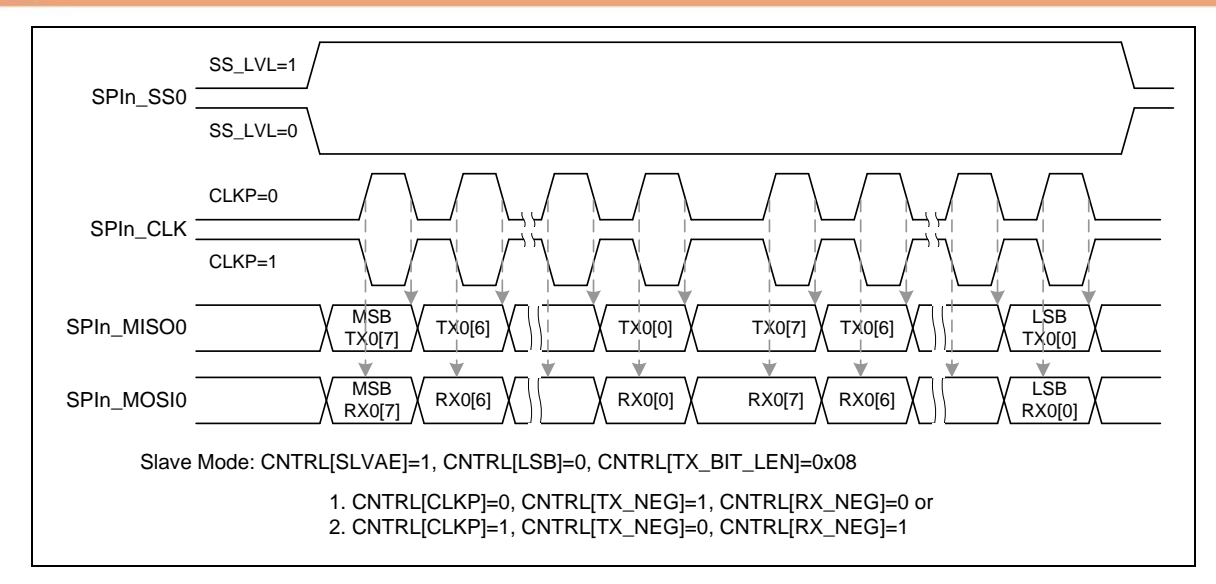

图 5-126 SPI 从机模式下的时序

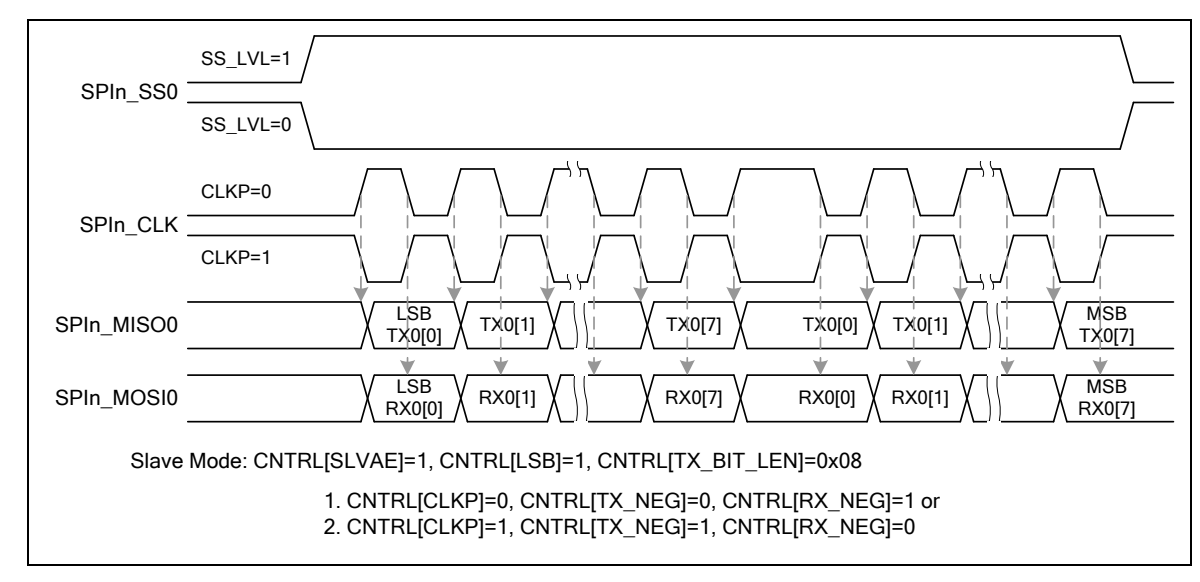

图 5-127SPI 从机模式下的时序(交替 SPI 时钟相位)

## **5.17.7** 编程例子

nuvoTon

例 **1**, SPI 控制器作为主机去访问一个片外从机设备,过程如下:

- 数据在串行时钟上升沿锁存
- 数据在串行时钟下降沿传输
- MSB 先传输
- SPICLK 空闲模式为低电平状态
- 每次发送/接收只有一个字节
- 使用第一个 SPI 从机选择管脚和一个片外从机相连。从机选择信号为低电平有效

操作流程如下:

- 1) 设置 DIVIDER (SPI\_DIVIDER [7:0]) 寄存器来决定串行时钟输出频率。
- 2) 写一个合适的值到 SPI SSR 寄存器来对主模式相关配置进行设定:
	- 1. 清除自动从选择位 AUTOSS (SPI\_SSR[3] = 0).
	- 2. 在从机选择有效电平位 SS LVL (SPI SSR[2] = 0) 和从机选择电平触发位 SS LTRIG (SPI\_SSR[4] = 1)设定从机选择为低电平触发输出。
	- 3. 通过设定从机选择寄存器位SSR[0] (SPI\_SSR[0]) 选择哪一个从机选择信号会在相应的 IO 管脚上输出,以激活片外从设备。
- 3) 通过设置 SPI CNTRL 寄存器来控制 SPI 主机的行为:
	- 1. 通过设置 SLAVE 位 (SPI\_CNTRL[18] = 0) 将 SPI 控制器设为主机设备。
	- 2. 通过设置 CLKP 位 (SPI\_CNTRL[11] = 0) 将串行时钟的空闲状态设为低电平。.
	- 3. 通过设置 TX NEG 位 (SPI CNTRL[2] = 1) 选择数据在串行时钟的下降沿传输。
	- 4. 通过设置 RX NEG 位 (SPI CNTRL[1] = 0) 选择数据锁存在串行时钟的上升沿。.
	- 5. 通过设置 TX\_BIT\_LEN 位域 (SPI\_CNTRL[7:3] = 0x08) 设定一次字传输的长度为8-位。
	- 6. 通过设置 MSB 位 (SPI\_CNTRL[10] = 0) 设定为 MSB 传输优先。
- 4) 如果 SPI 主机要发送(写)一个字节的数据到片外从机设备,则将所要发送到数据写入SPI TX0 寄存器。
- 5) 如果 SPI 主机只是要从片外从机设备接收(读)一个字节的数据,不必管被传输出去的数据是 什么,寄存器SPI TX0 不需要通过软件更新。
- 6) 使能 GO\_BUSY 位 (SPI\_CNTRL [0] = 1) 开始 SPI 接口的数据传输。
- 7) 等待 SPI 中断发生(如果中断使能位 IE 使能)或轮询检测 GO\_BUSY 位直到被硬件自动清 零。
- 8) 从寄存器 RX0 [7:0] (SPI\_RX0[7:0]) 中读取接收到的一个字节数据。
- 9) 重复步骤 4) 继续其他数据传输或设置 SSR [0] 为 0 来停止片外从机设备。

NUMICRO™

NUC230/240

例 **2**, SPI 控制器作为从机设备,和一片外主机设备相连,外设通过 SPI 接口与片上 SPI 从机通 信。过程如下:

- 数据在串行时钟上升沿锁存
- 数据在串行时钟下降沿传输
- LSB 先传输
- SPICLK 空闲状态为高电平
- 每次发送/接收一个字节
- 从机选择信号为高电平触发

操作流程如下:

- 1) 将从机模式的相应配置值写入 SPI\_SSR 寄存器 设置从机选择有效电平位 SS\_LVL (SPI\_SSR[2] = 1) 和从机选择触发电平位 SS\_LTRIG (SPI\_SSR[4] = 1) 来选择高电平触发作为从机选择信号。
- 2) 通过设置 SPI CNTRL 寄存器来控制 SPI 从机的行为。
	- 1. 通过设置 SLAVE 位 (SPI CNTRL[18] = 1) 将 SPI 控制器设为从机设备
	- 2. 通过设置 CLKP 位 (SPI CNTRL[11] = 1) 将串行时钟的空闲状态设为高电平
	- 3. 通过设置 TX\_NEG 位 (SPI\_CNTRL[2] = 1) 选择数据在串行时钟的下降沿传输
	- 4. 通过设置 RX\_NEG 位 (SPI\_CNTRL[1] = 0) 选择数据锁存在串行时钟的上升沿。
	- 5. 通过设置 TX\_BIT\_LEN 位域 (SPI\_CNTRL[7:3] = 0x08) 设定一次字传输的长度为8-位。
	- 6. 通过设置 LSB 位 (SPI\_CNTRL[10] = 1) 设定为 LSB 传输优先。
- 3) 如果 SPI 从机要发送一个字节的数据到外设主机, 则将所要发送的数据写入到SPI TX0 寄存 器。
- 4) 如果 SPI 从机只是要从外设主机接收一字节数据,用户不必关心什么数据将被传输,不需要软 件更新SPI\_TX0 寄存器。
- 5) 使能 GO BUSY 位 (SPI CNTRL[0] = 1) 来等待片外主机设备的从机选择触发输入和串行时 钟输入,以便开始在 SPI 接口的数据传输。 .
- 6) 等待 SPI 中断发生(如果中断使能位 IE 使能)或轮询检测 GO BUSY 位直到被硬件自动清 零。
- 7) 从寄存器 RX0 [7:0] (SPI\_RX0[7:0]) 中读取接收到的一个字节数据。
- 8) 重复步骤 3) 继续其他数据传输或停止数据传输。

# **5.17.8** 寄存器映射

**R**: 只读, **W**: 只写, **R/W**: 读/写

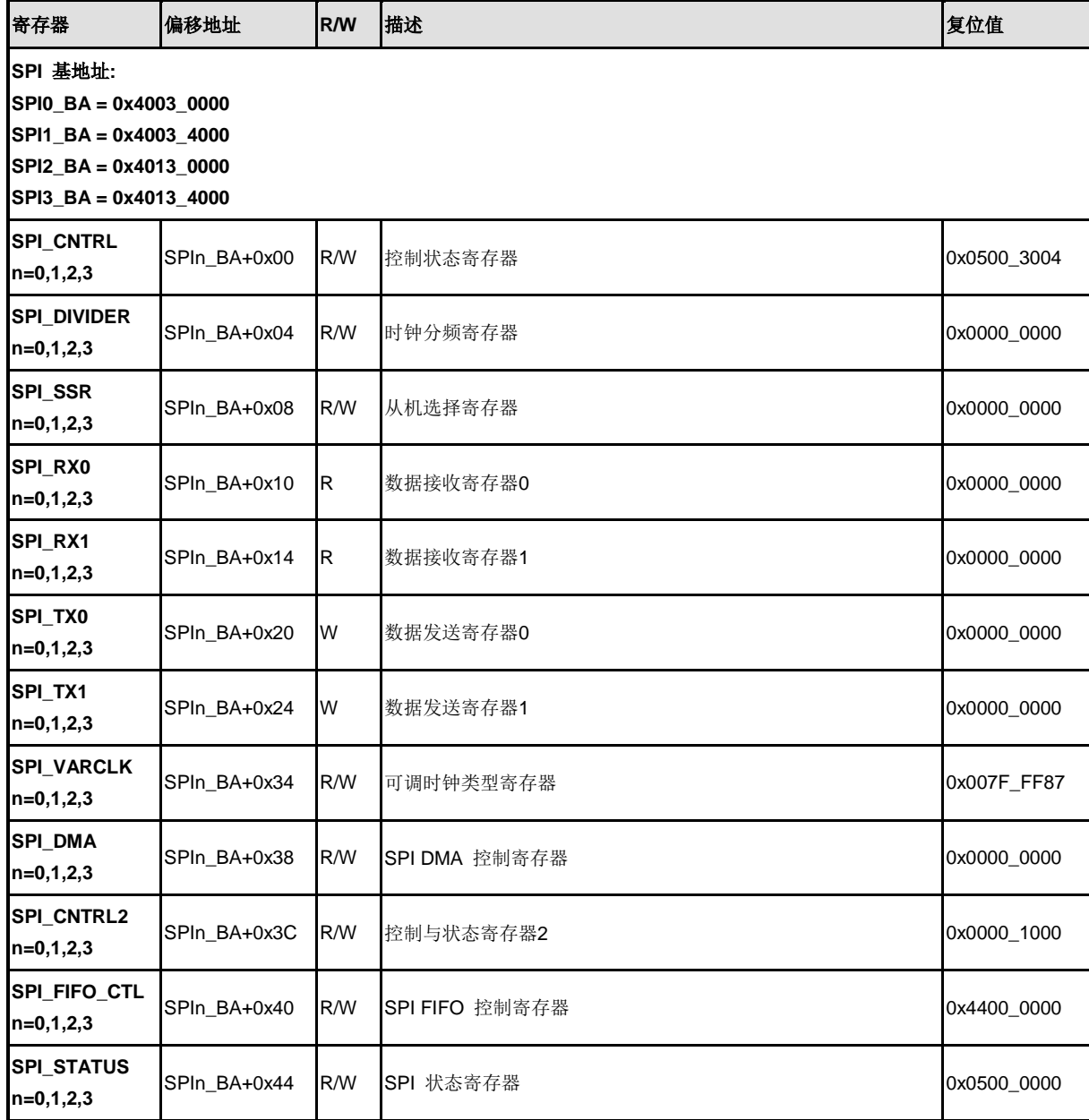

# **5.17.9** 寄存器描述

# **SPI** 控制与状态寄存器**(SPI\_CNTRL)**

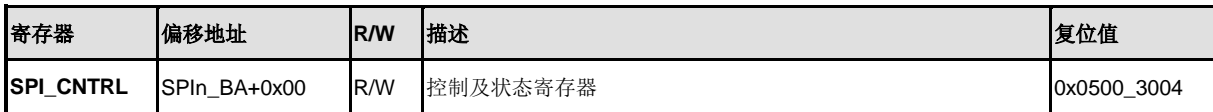

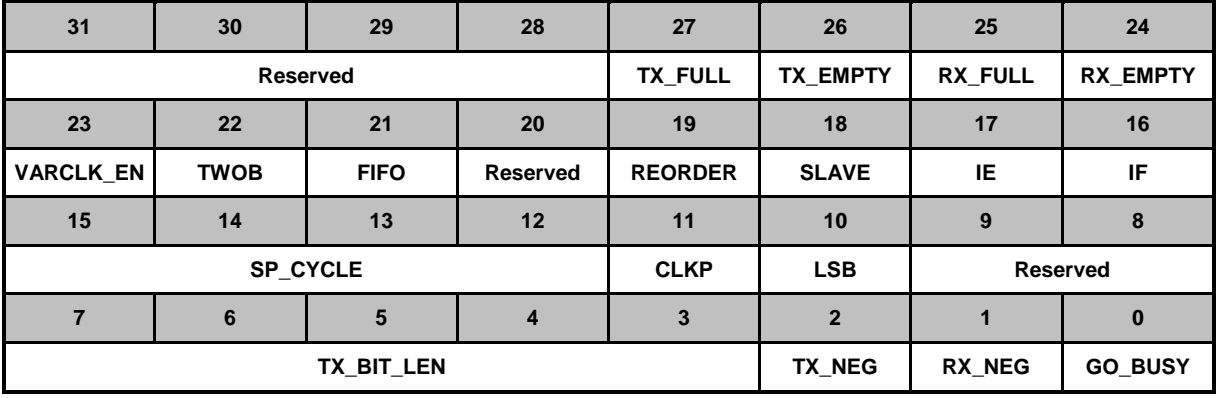

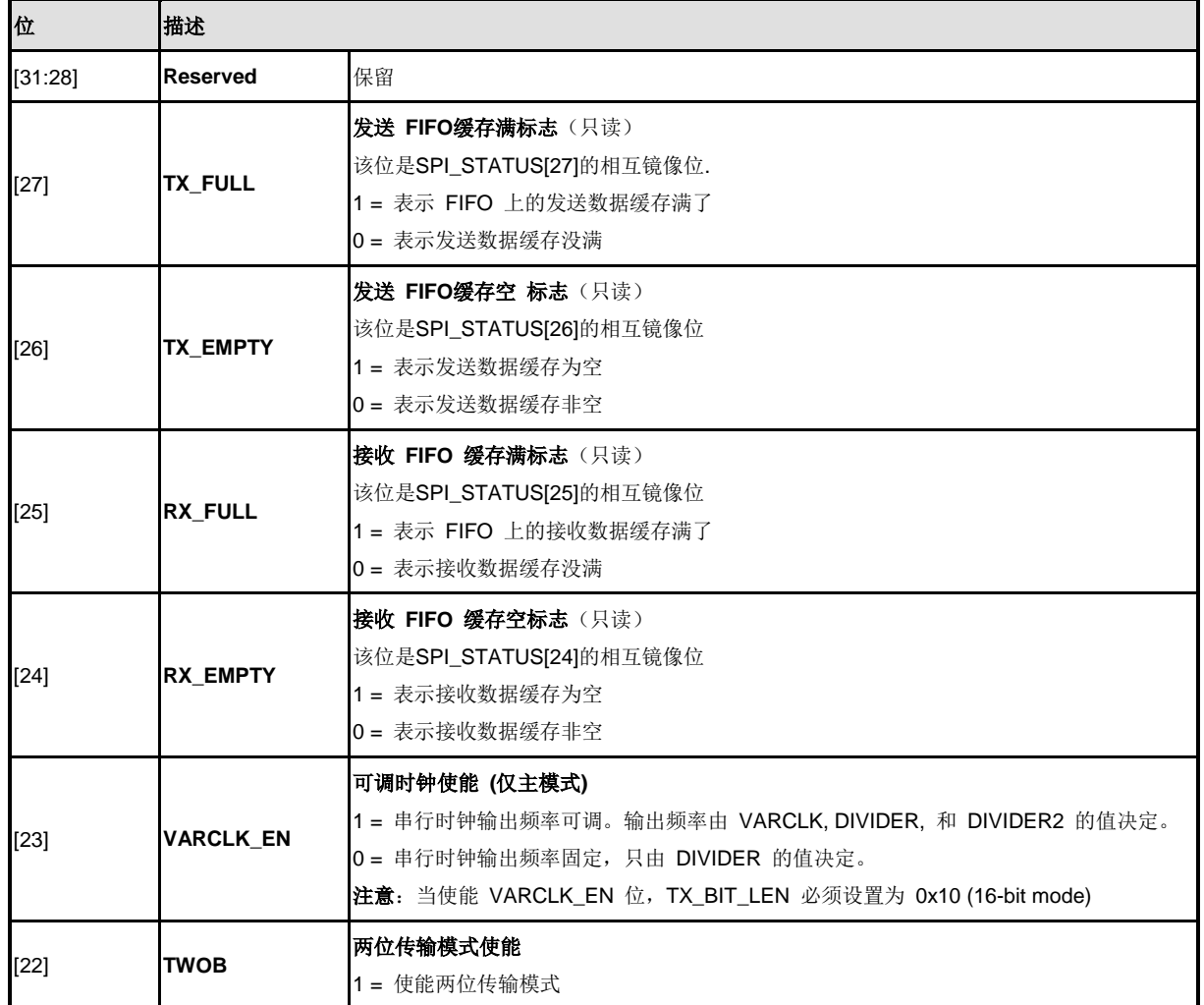

NUMICRO™

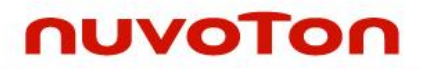

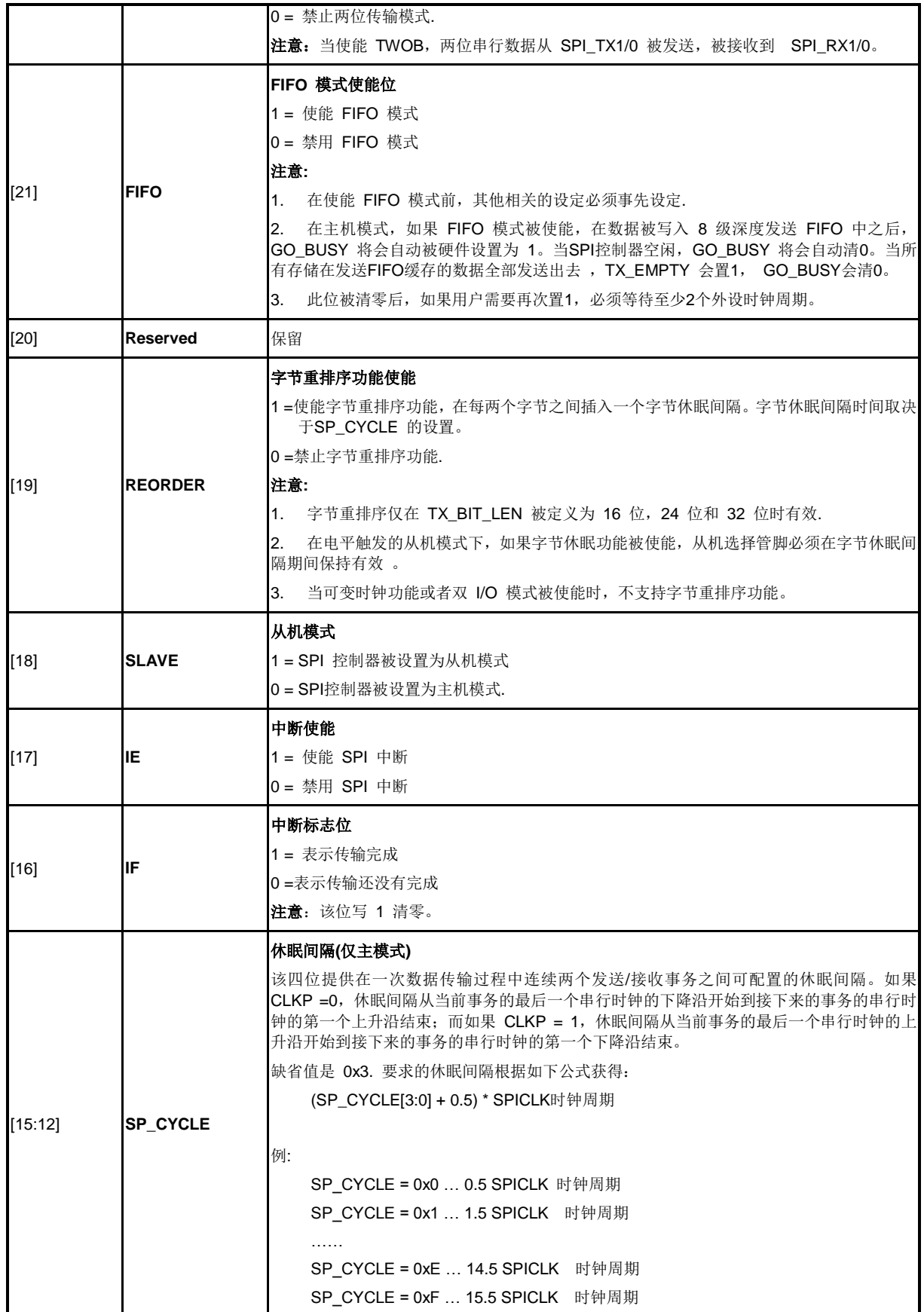

NUMICRO™

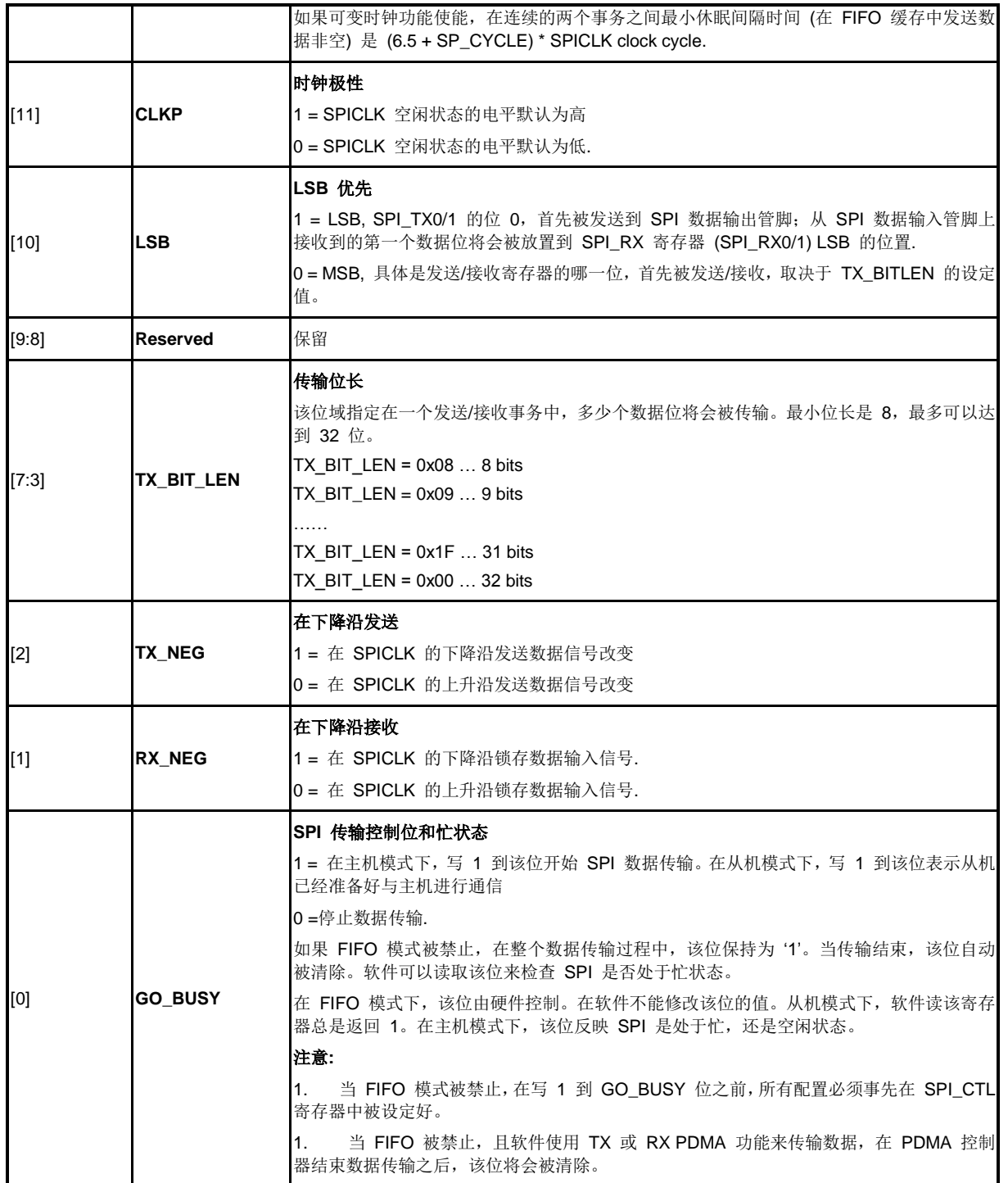

# **SPI** 分频寄存器**(SPI\_DIVIDER)**

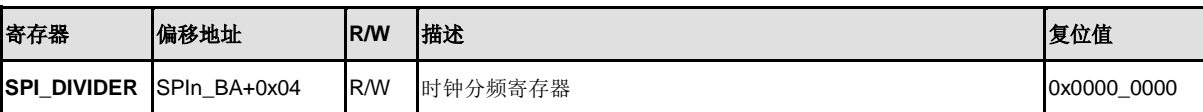

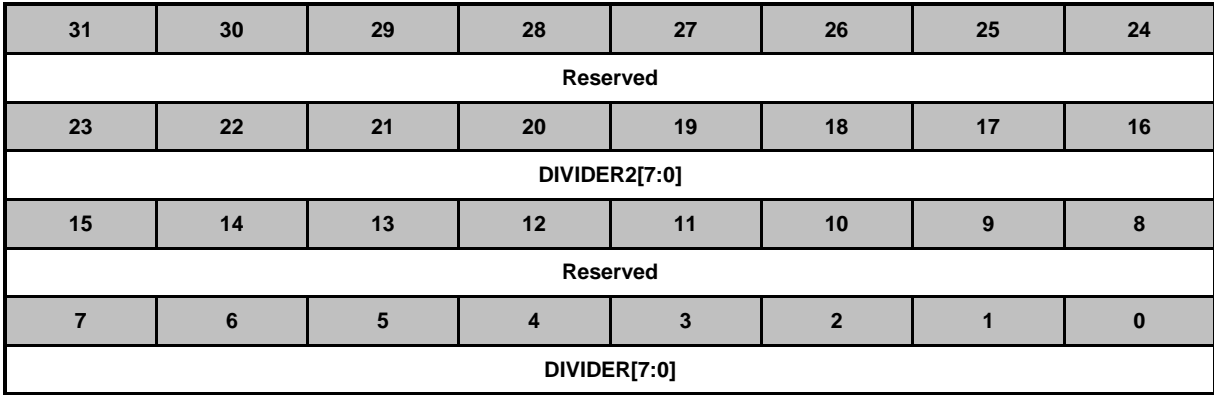

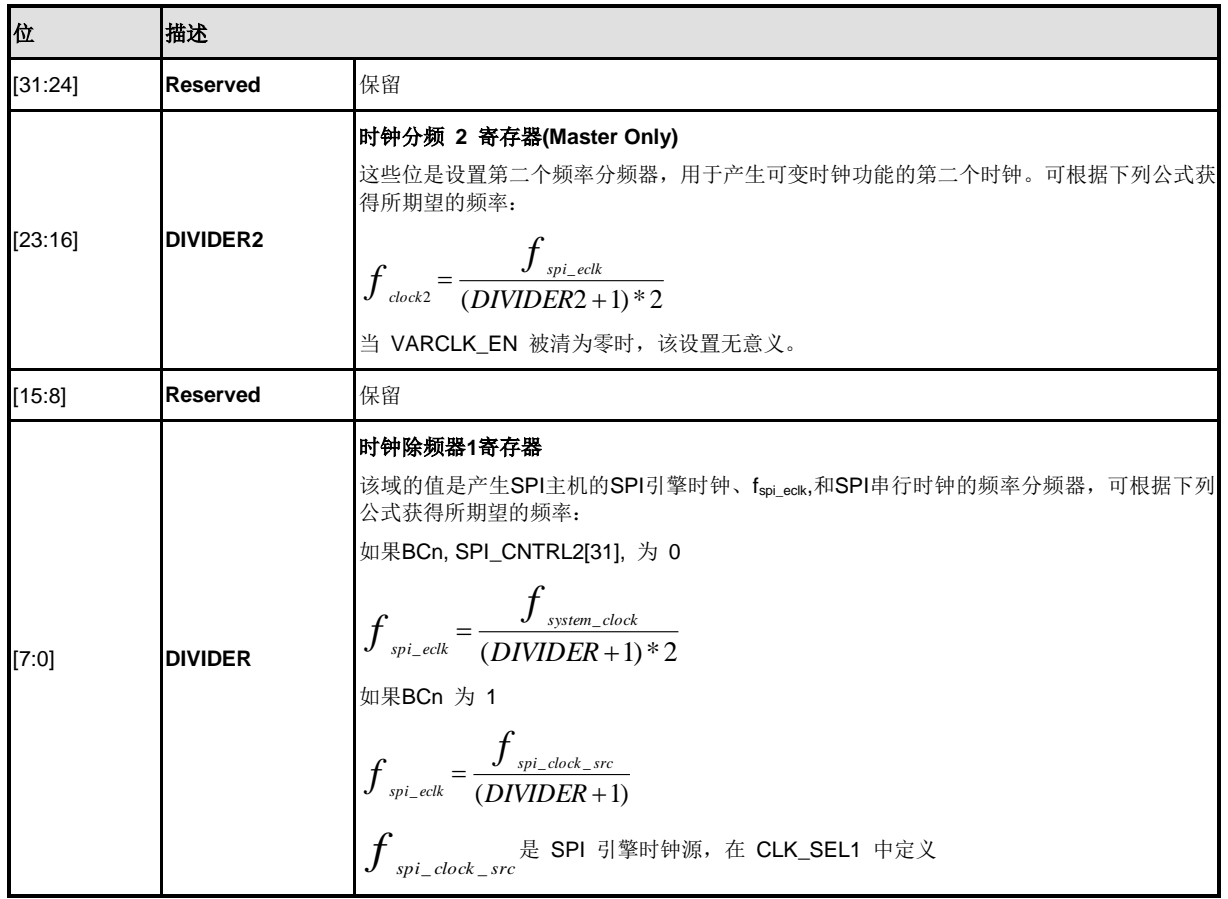

# **SPI** 从机选择寄存器 **(SPI\_SSR)**

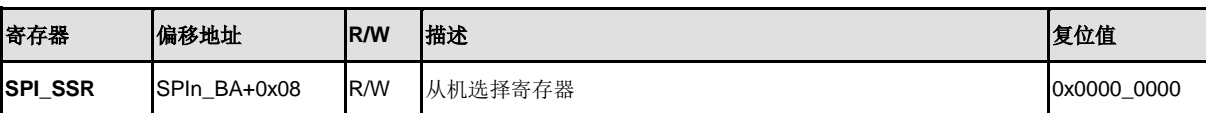

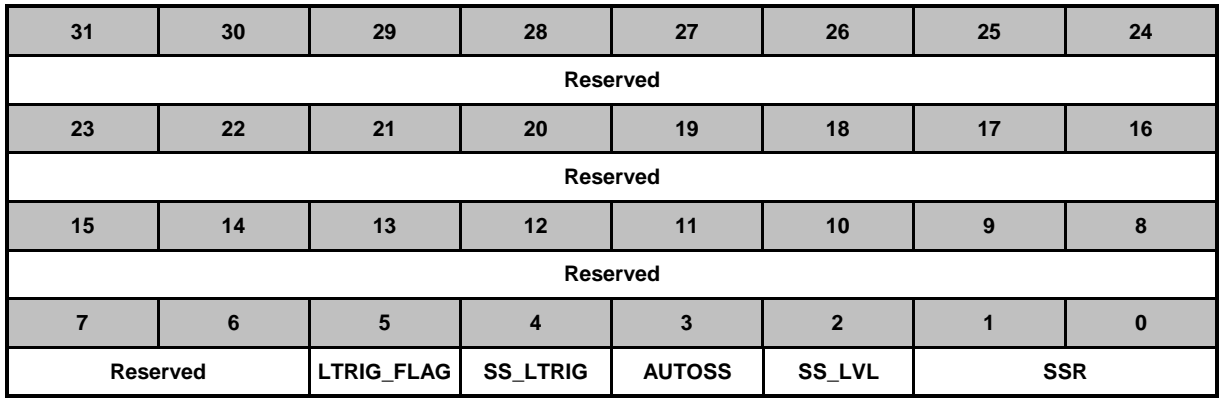

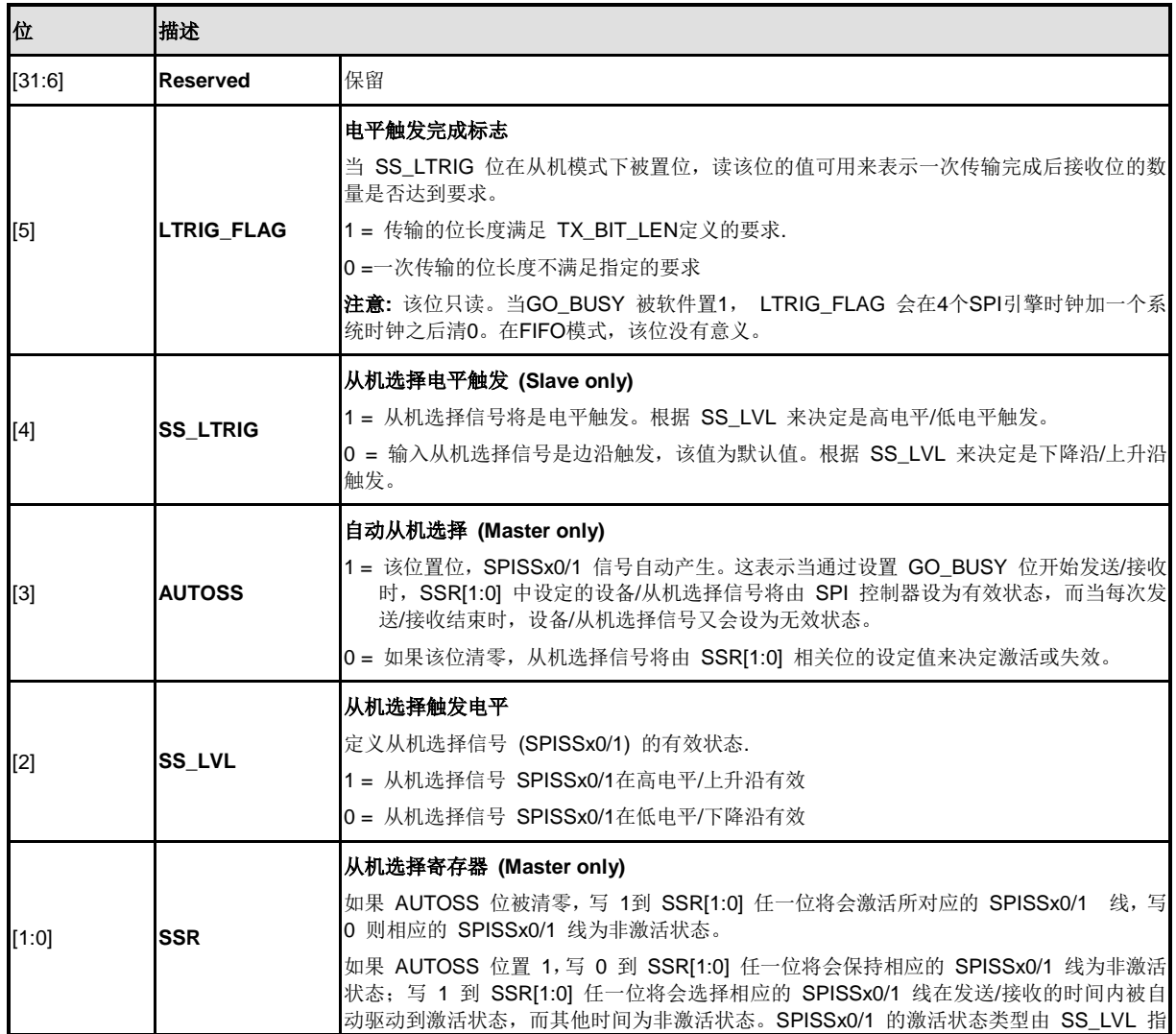

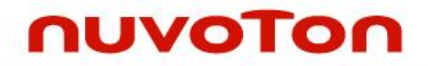

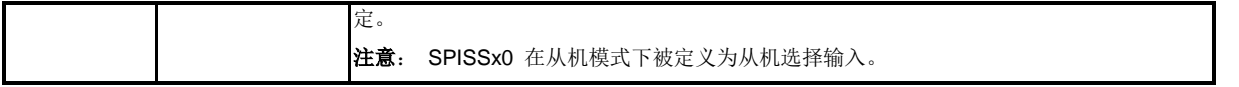

# **SPI** 数据接收寄存器**(SPI\_RX)**

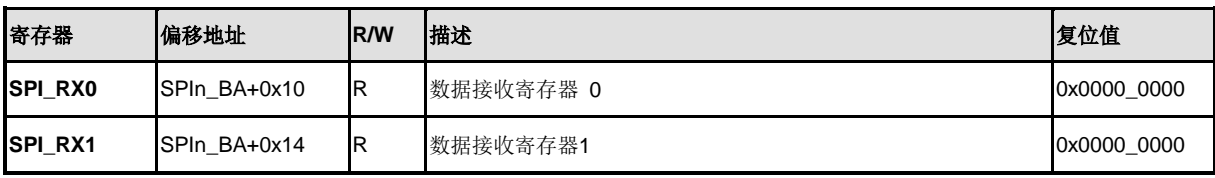

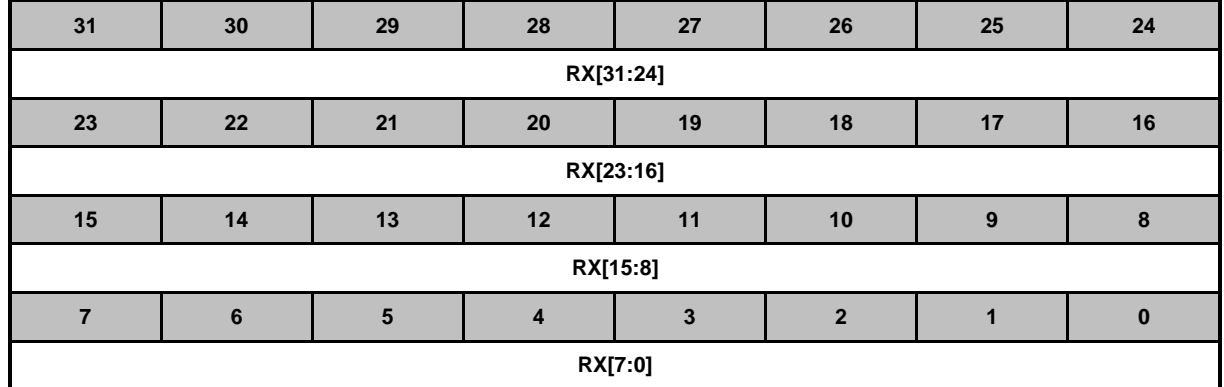

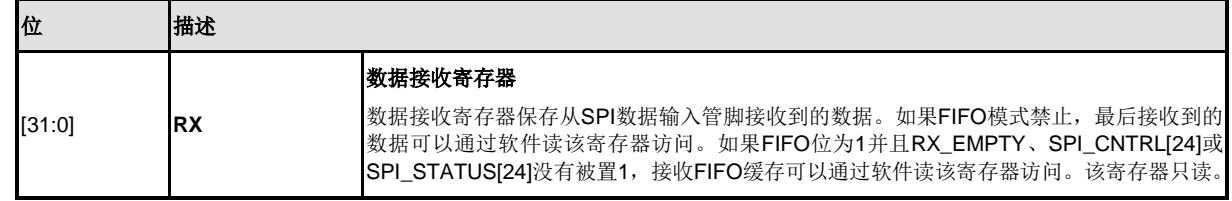

# **SPI** 数据发送寄存器**(SPI\_TX)**

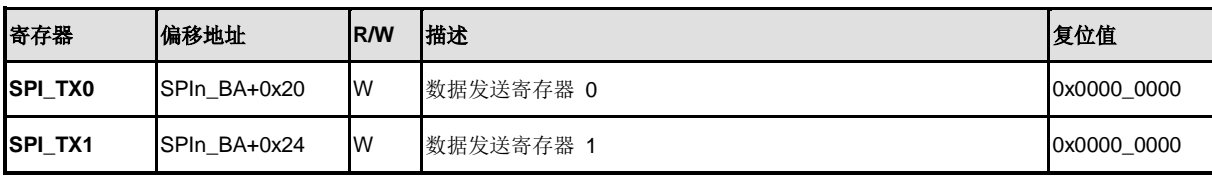

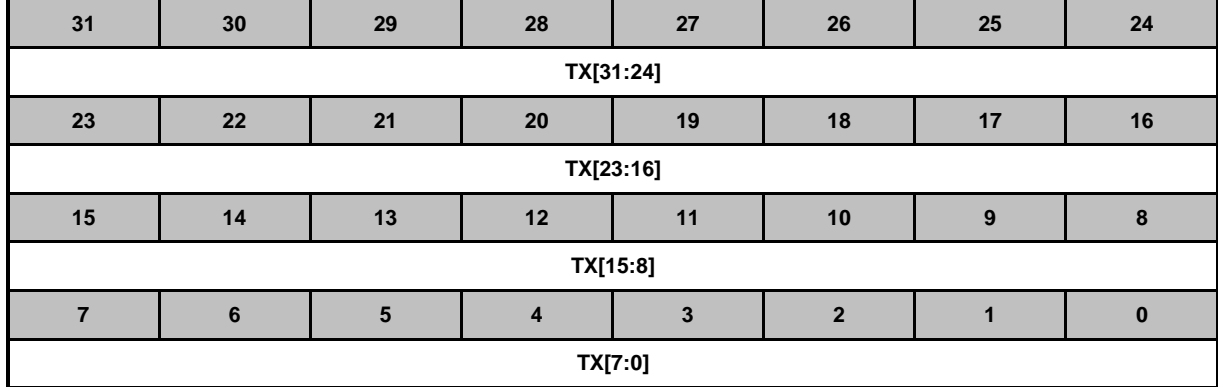

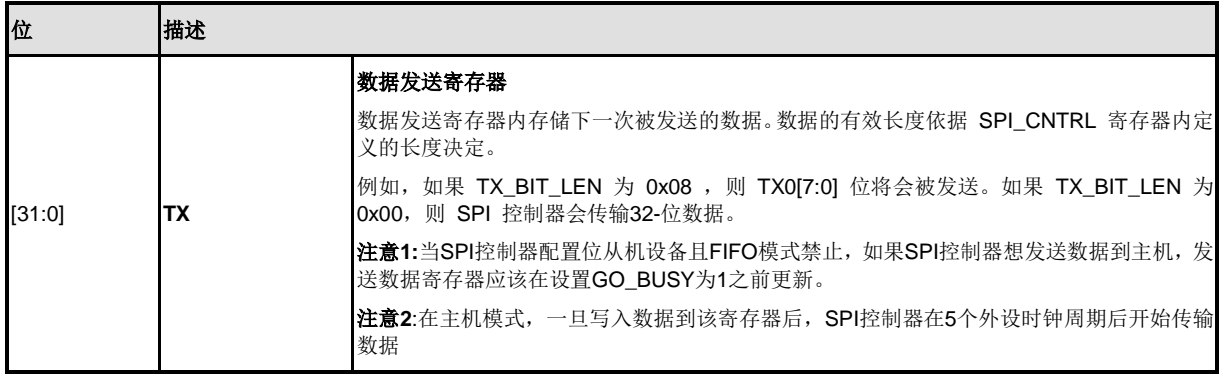

## **SPI** 可调时钟类型寄存器 **(SPI\_VARCLK)**

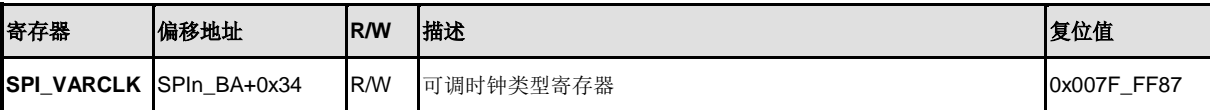

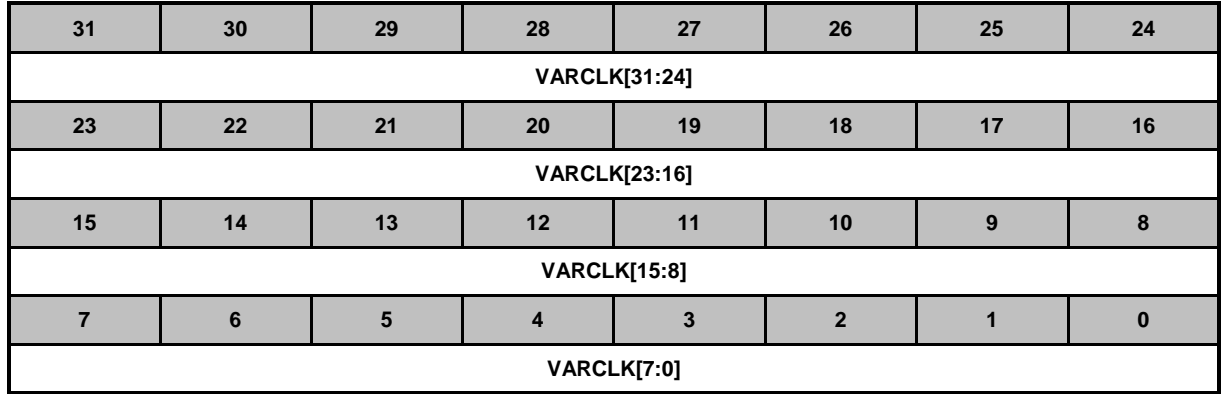

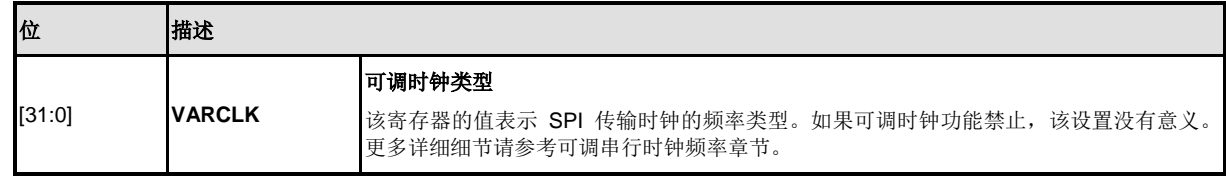

# **SPI DMA** 控制寄存器**(SPI\_DMA)**

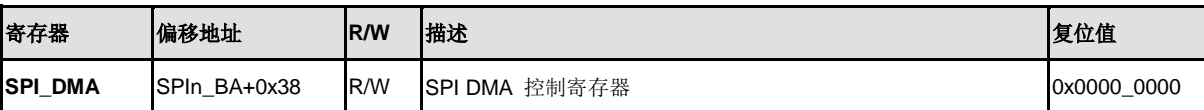

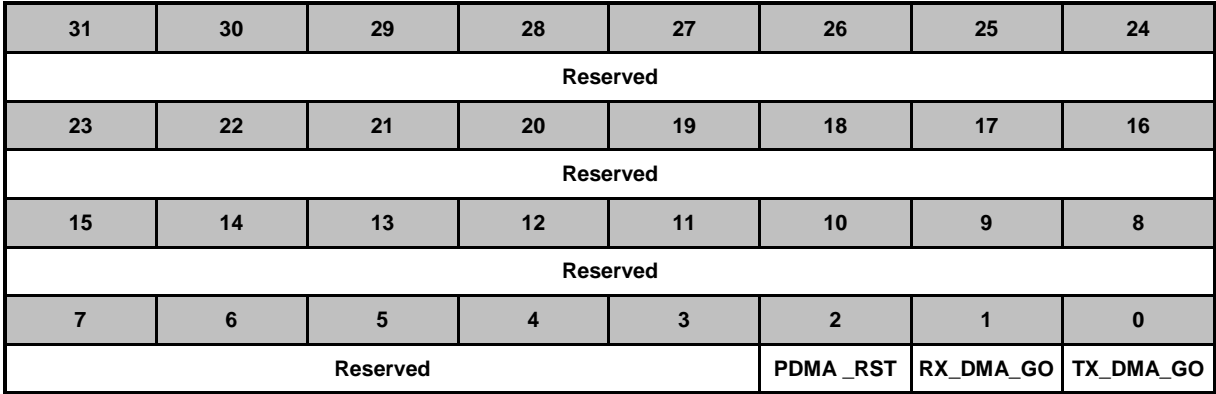

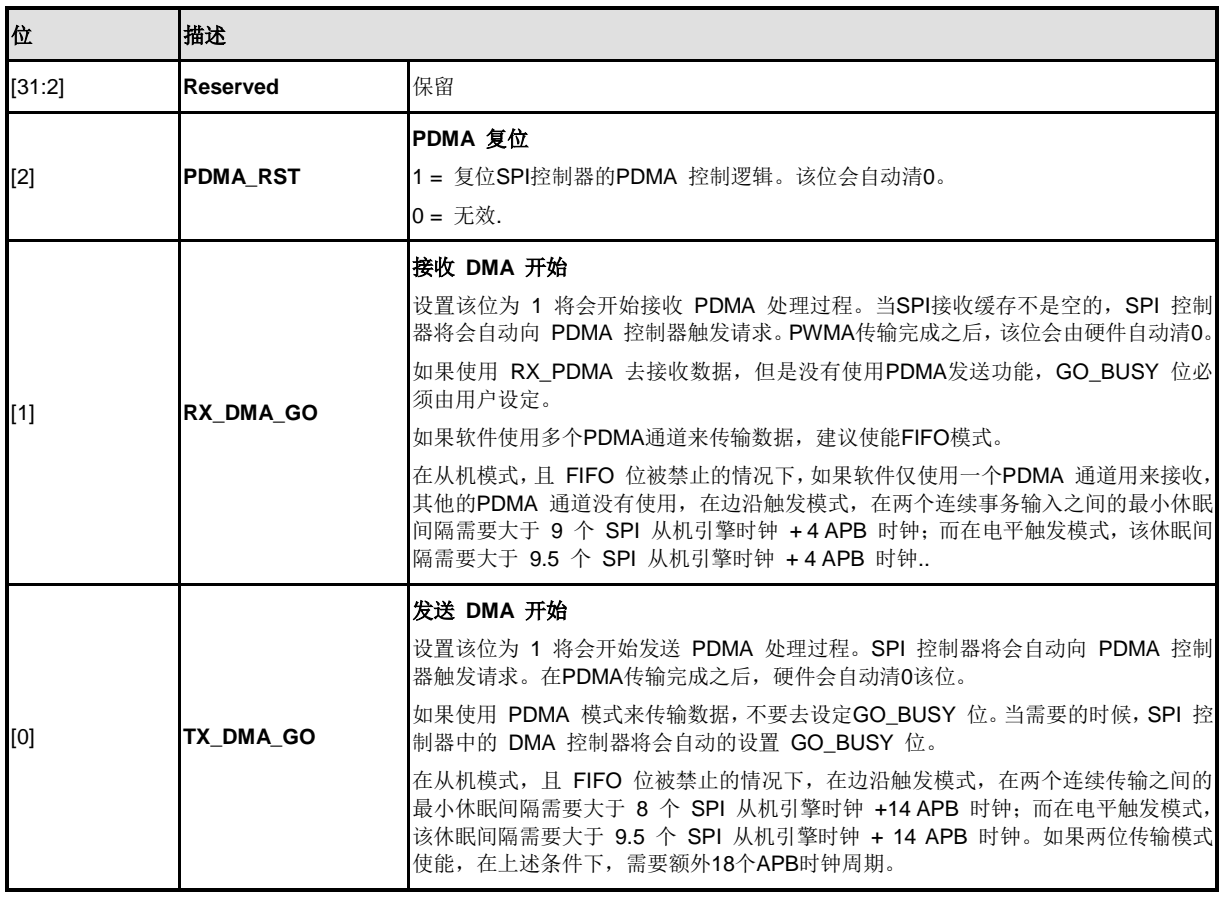

# **SPI** 控制和状态寄存器**2 (SPI\_CNTRL2)**

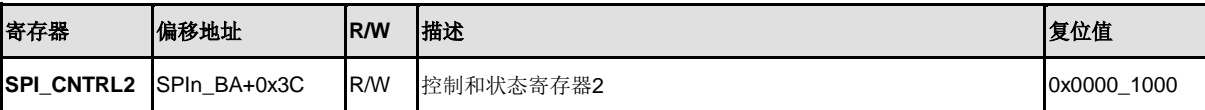

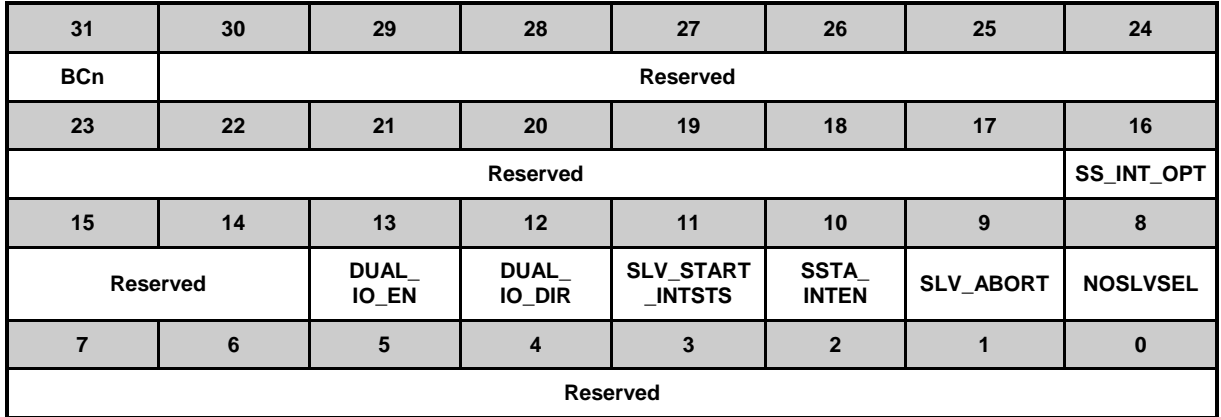

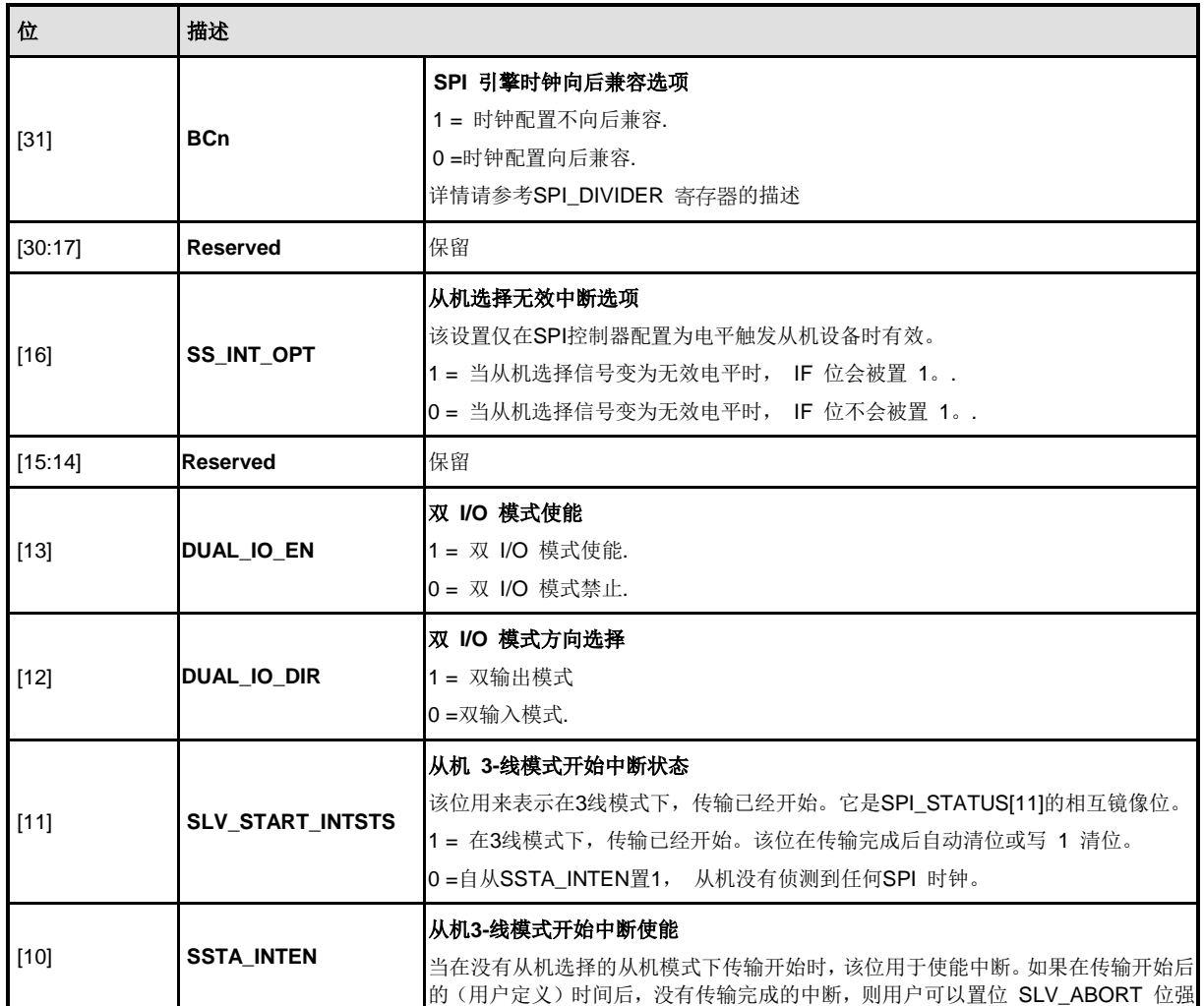

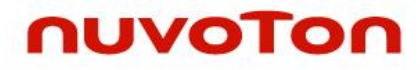

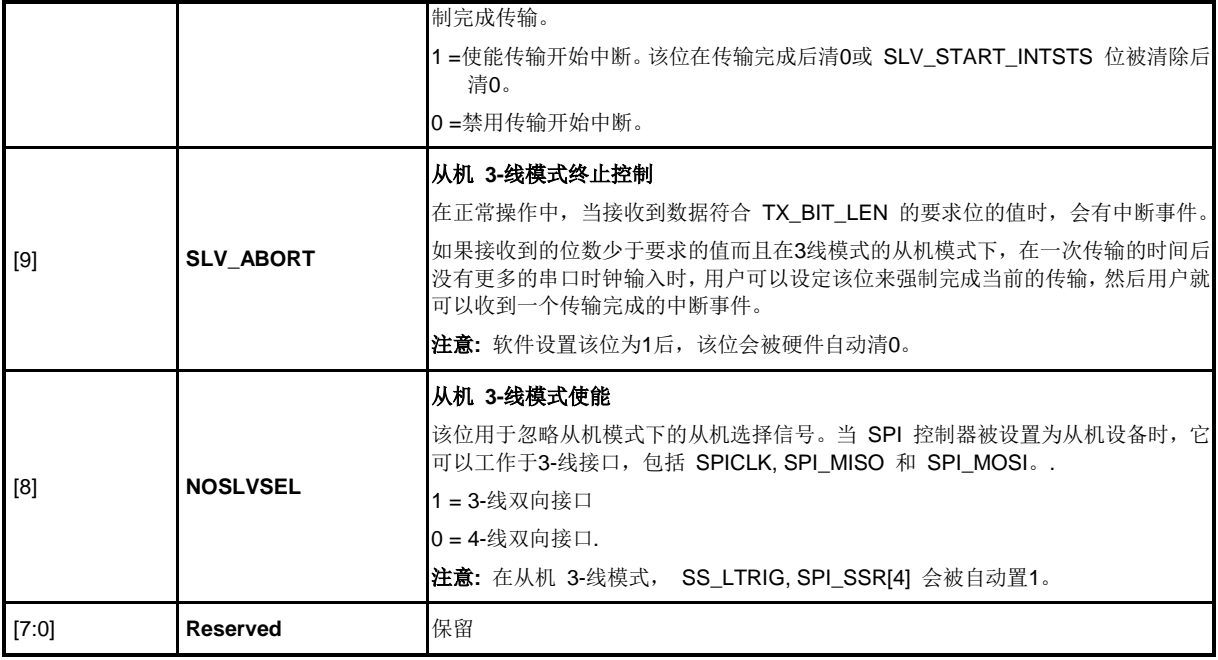

# **SPI FIFO** 控制寄存器**(SPI\_FIFO\_CTL)**

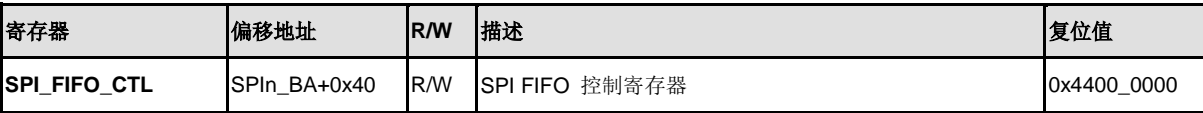

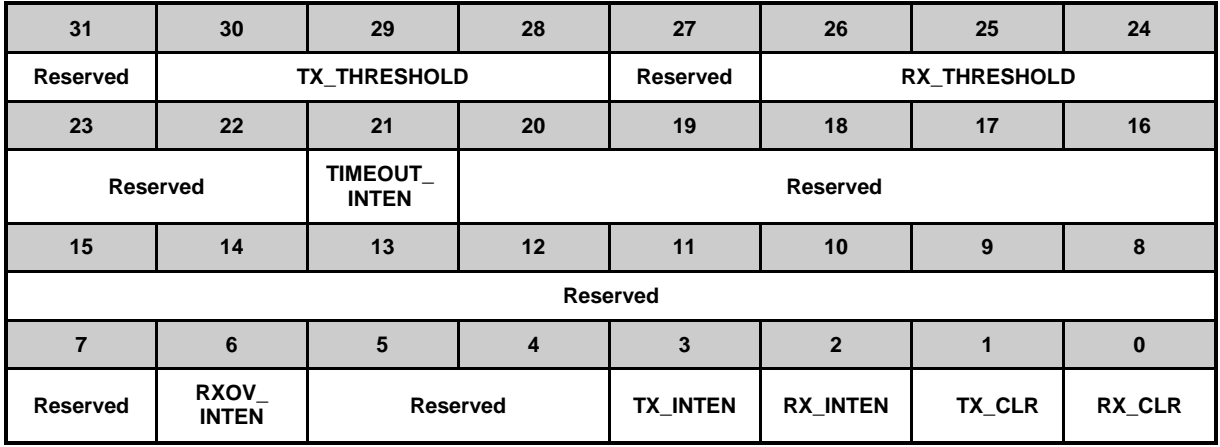

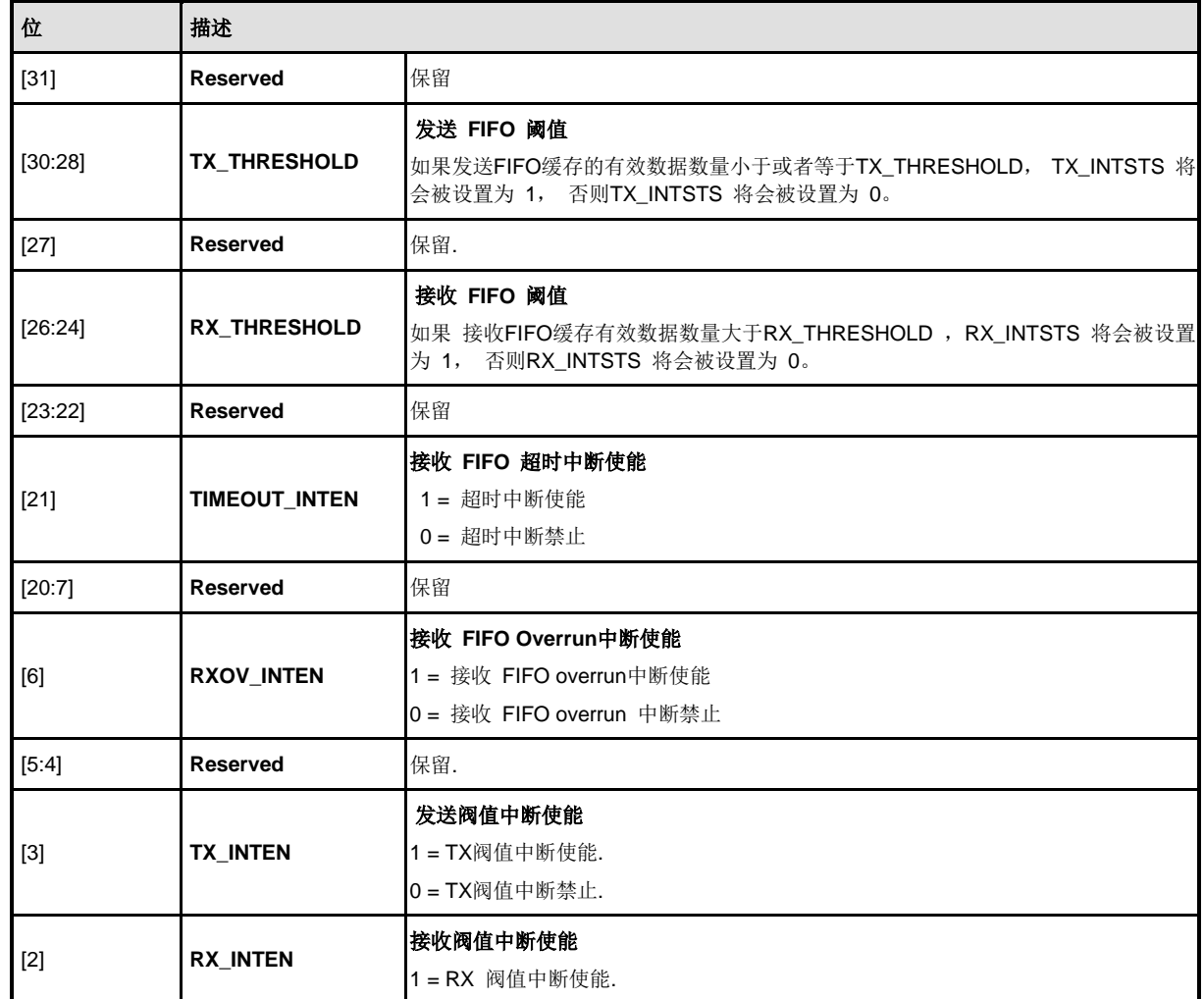

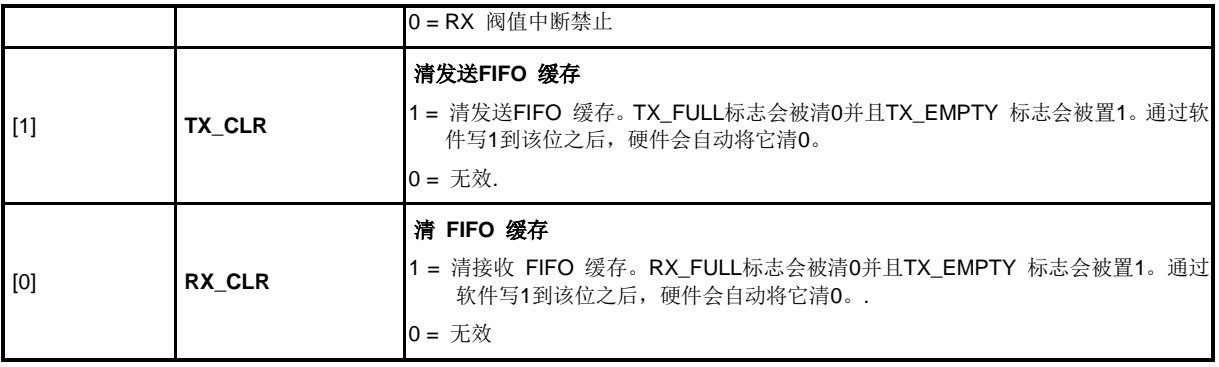

# **SPI** 状态寄存器**(SPI\_STATUS)**

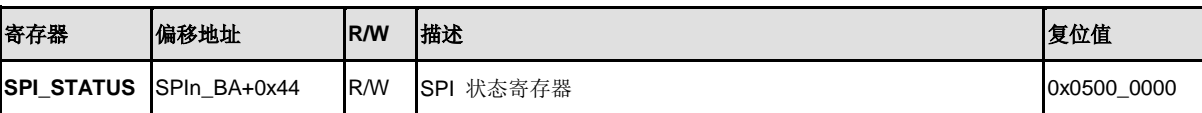

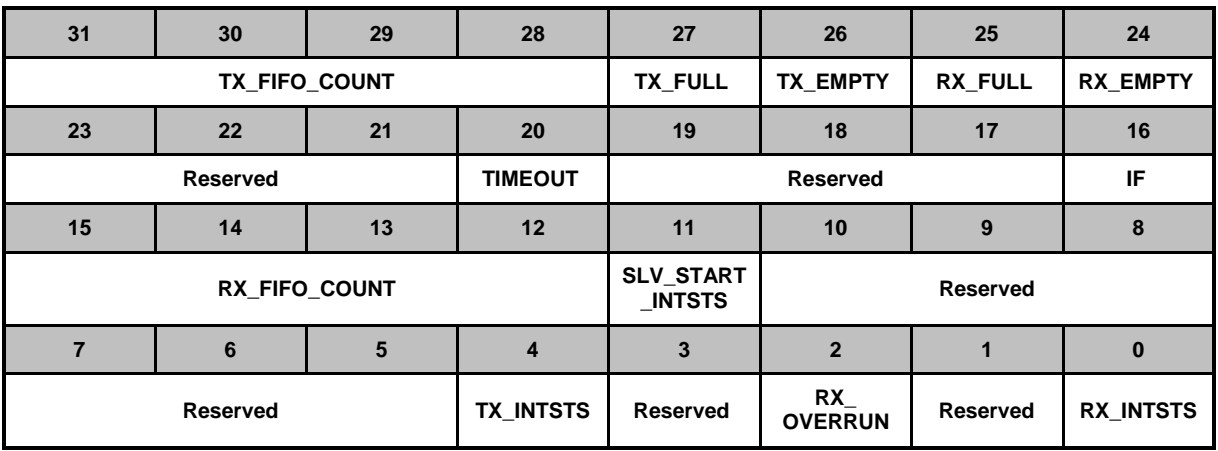

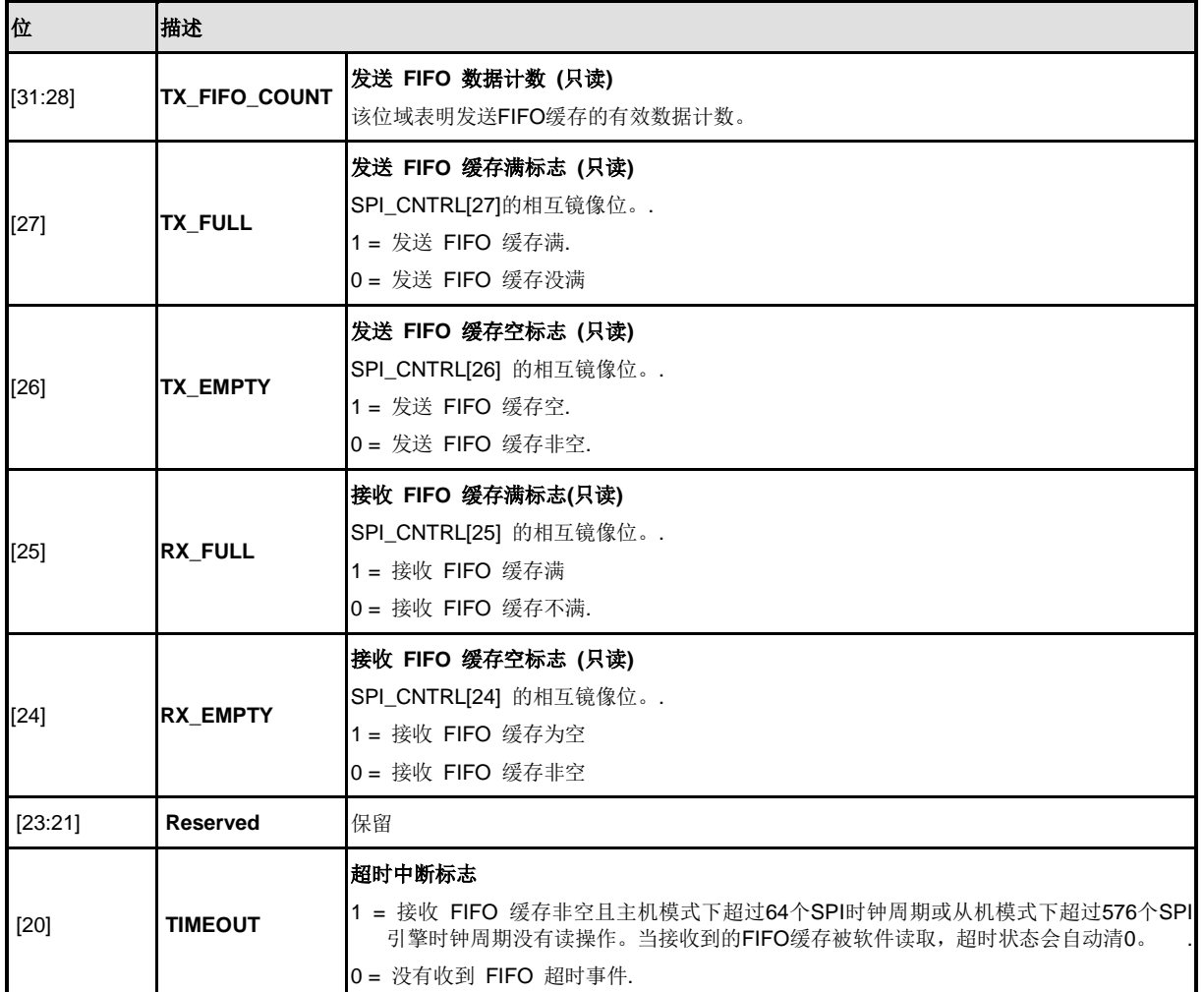

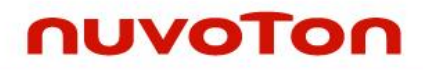

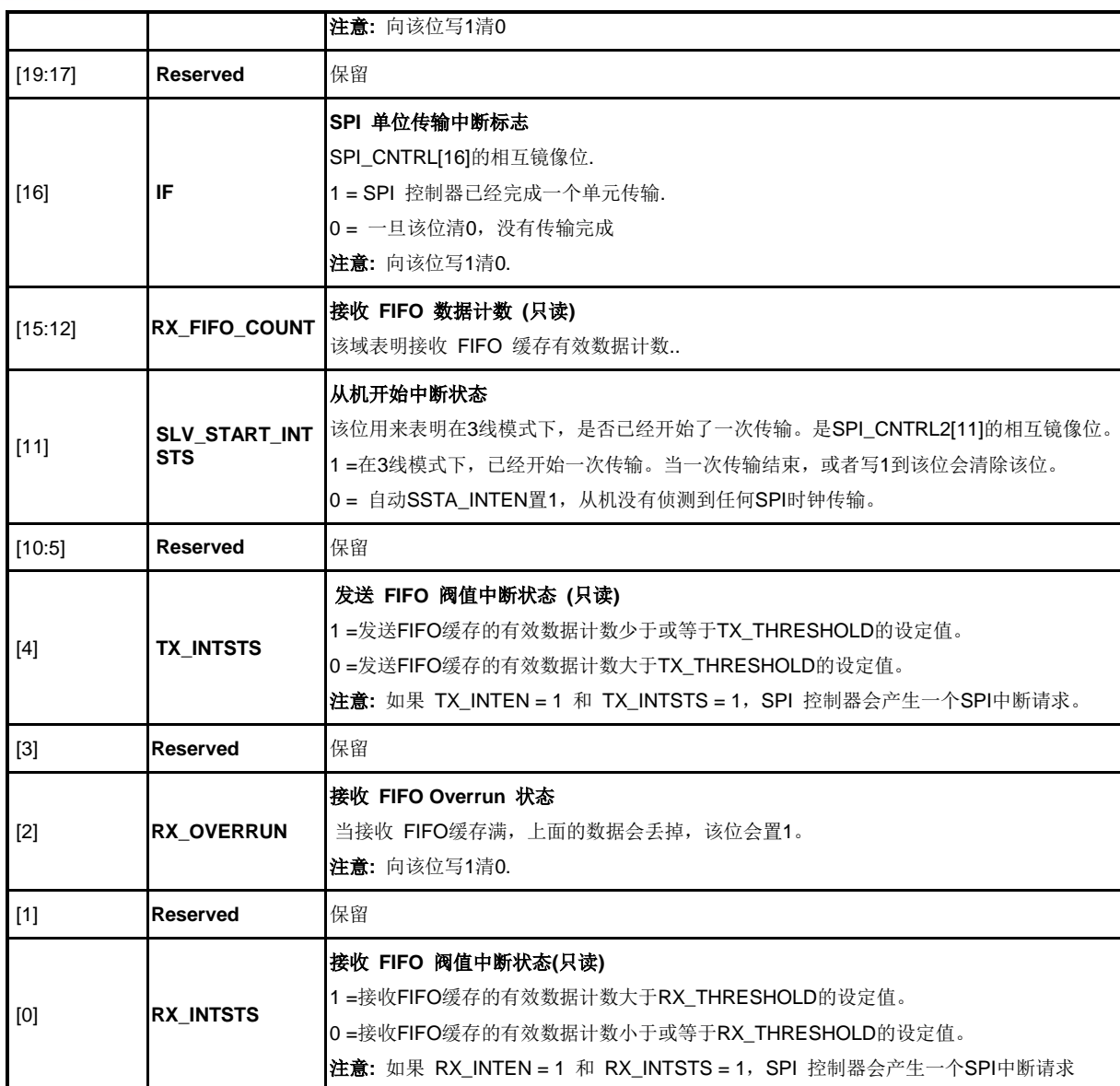

# **5.18 I <sup>2</sup>S** 控制器 **(I<sup>2</sup>S)**

#### **5.18.1** 概述

l<sup>2</sup>S 控制器由l<sup>2</sup>S 协议与外部音频 CODEC 接口组成。两个8字节的 FIFO 分别用于读和写通道, 可以处理8-, 16-, 24- 和 32- 位字节大小。PDMA 控制器处理 FIFO 和 内存之间的数据移动。

### **5.18.2** 特征

- 支持主机和从机模式
- 能处理8-, 16-, 24- 和 32-位字节大小
- 支持单声道和立体声的音频数据
- 支持I<sup>2</sup>S 和 MSB 校正数据格式
- 提供两个8字节的 FIFO 数据缓存, 一个用于发送, 一个用于接收
- 支持PDMA传输

## **5.18.3** 框图

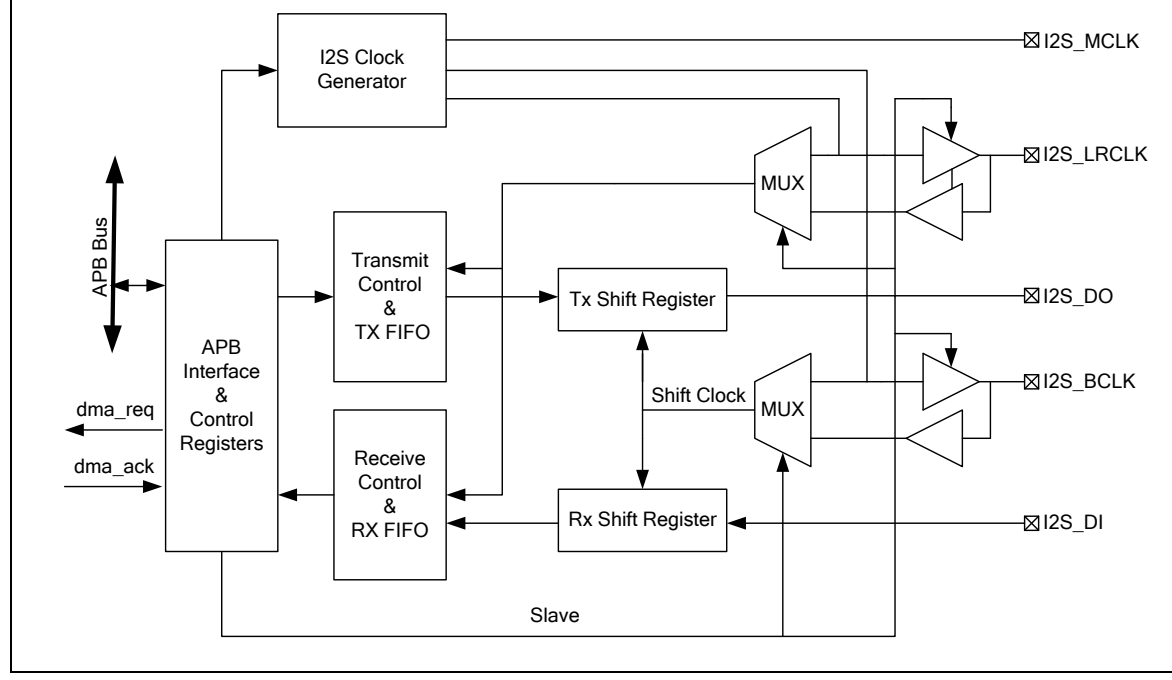

图 5-128 I<sup>2</sup>S 控制器框图

# **5.18.4** 基本配置

l<sup>2</sup>S管脚功能由寄存器GPA\_MFP, GPC\_MFP, ALT\_MFP 和ALT\_MFP1配置。l<sup>2</sup>S外围时钟可以由l2S\_EN (APBCLK[29])使能。时钟源由I2S\_S (CLKSEL2[1:0])设定。

## **5.18.5** 功能描述

5.18.5.1 *f<sup>S</sup> 时钟* 

l<sup>2</sup>S 控制器有四个时钟源,通过 l2S\_S(CLKSEL2[1:0])选择。l<sup>2</sup>S 时钟频率必须低于或等于系统时 钟。

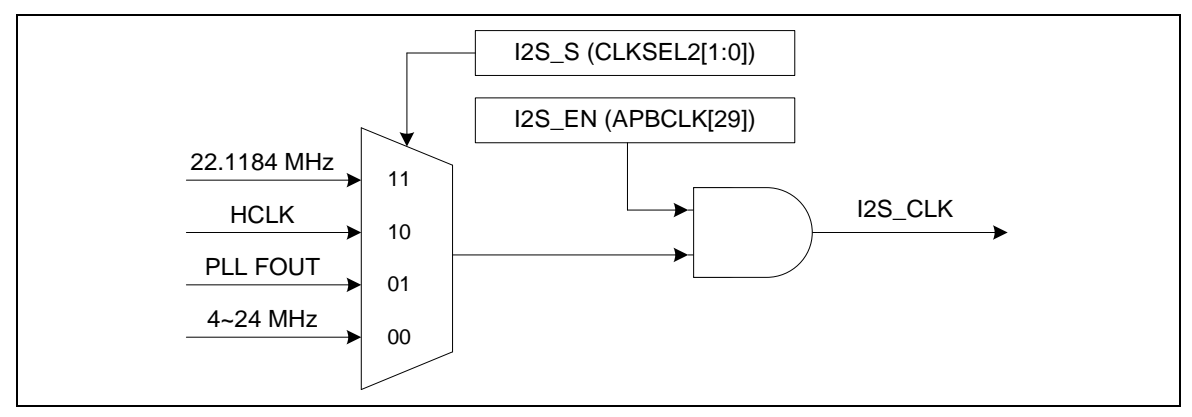

图 5-129<sup>12</sup>S 时钟控制框图
### 5.18.5.2 *f* S *操作*

l<sup>2</sup>S控制器支持MSB调整和l<sup>2</sup>S数据格式。I2SLRCLK信号表明哪一个声音通道正在传输。一个声音通 道的位数计数由WORDWIDTH的设定决定。传输顺序总是从最重要的位MSB开始。读数据在上升时 钟沿,数据在下降时钟沿驱动。

在 12S 数据格式中,MSB在声音通道的第二个时钟被发送和锁存。

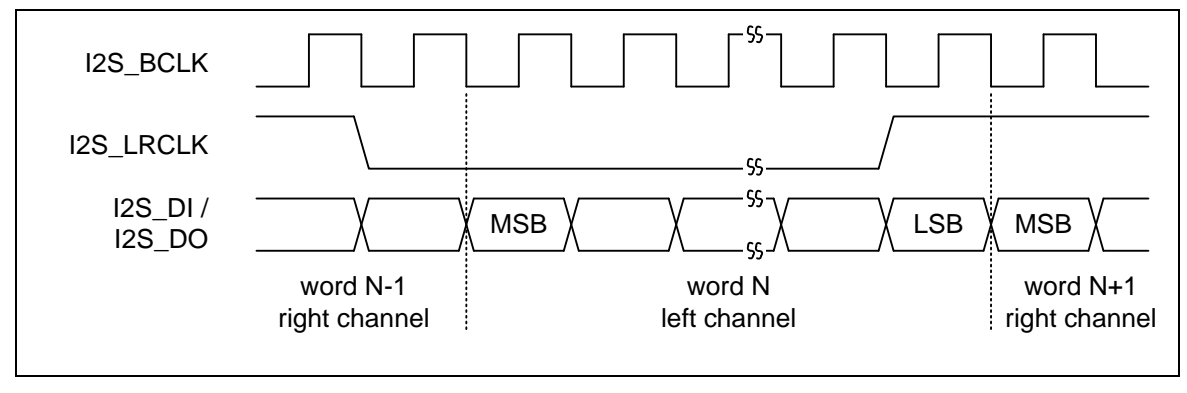

图 5-130<sup>12</sup>S 数据格式时序图

在 MSB调整的数据格式中, MSB在声音通道的第一个时钟被发送和锁存。

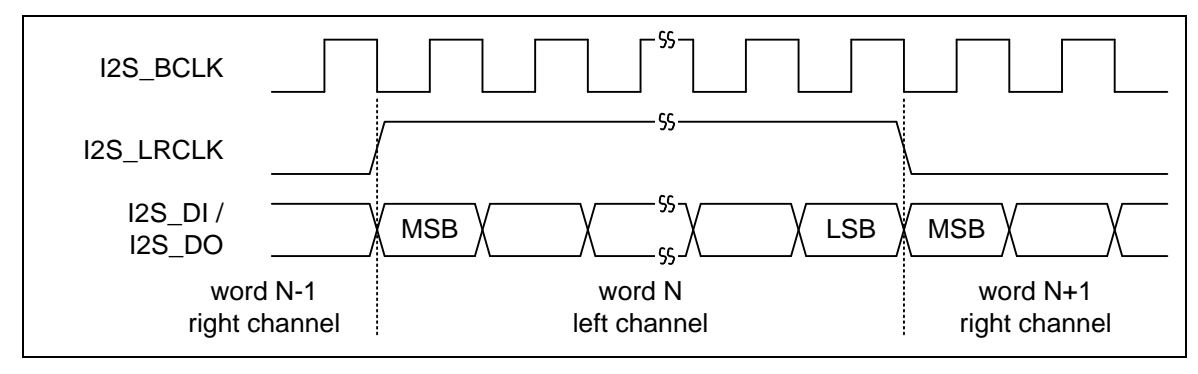

图 5-131 MSB 调整的数据格式时序图

## 5.18.5.3 *I* <sup>2</sup>*S* 中断源

在发送操作中,I<sup>2</sup>S控制器支持左通道过零中断,右通道过零中断,发送FIFO阀值中断,发送FIFO 溢出中断和发送FIFO下溢中断。在接收操作中,支持接收FIFO阀值中断,接收FIFO溢出中断和接 收 FIFO 下 溢 中 断 。 当 I<sup>2</sup>S 中 断 发 生 , 用 户 可 以 检 査 I2STXINT(I2SSTATUS[2]) 和 I2SRXINT (I2SSTATUS[1])标志来识别中断源。

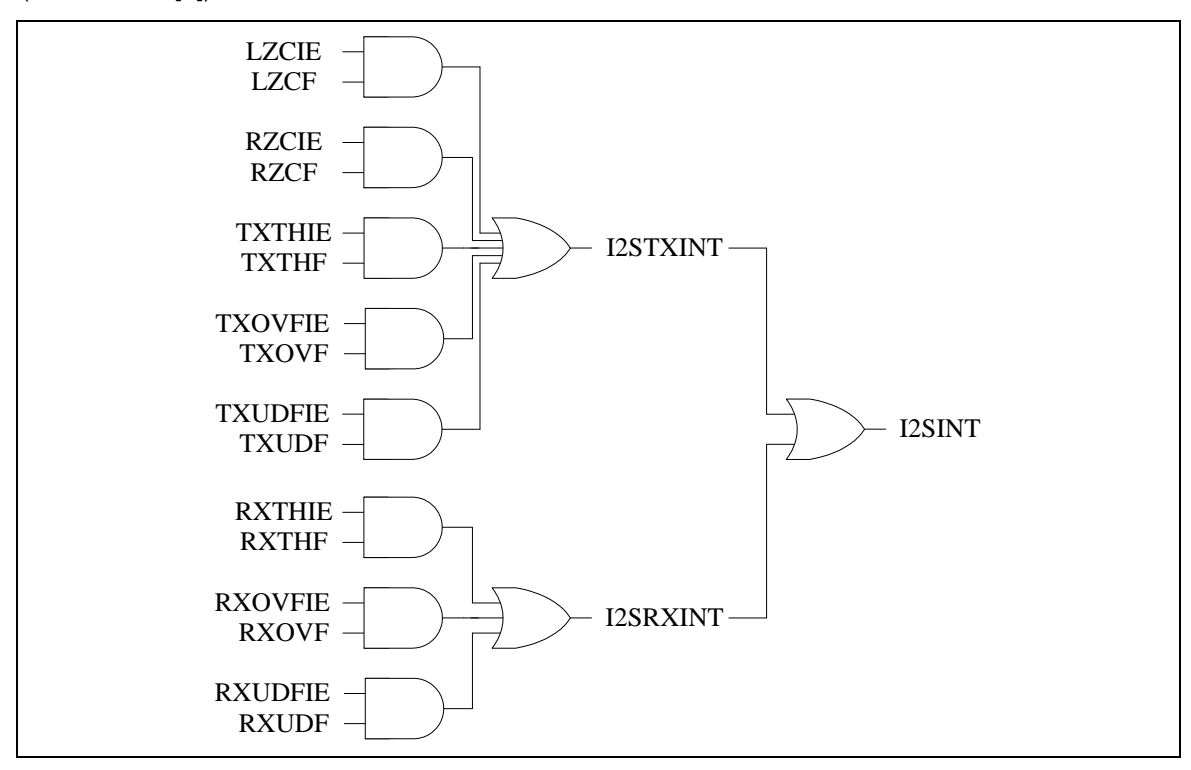

## 图 5-132 l<sup>2</sup>S 中断

#### 5.18.5.4 *FIFO* 操作

一个声音通道的字长可以是 8, 16, 24 或 32 位。各种设置的存储器排列如下图所示。

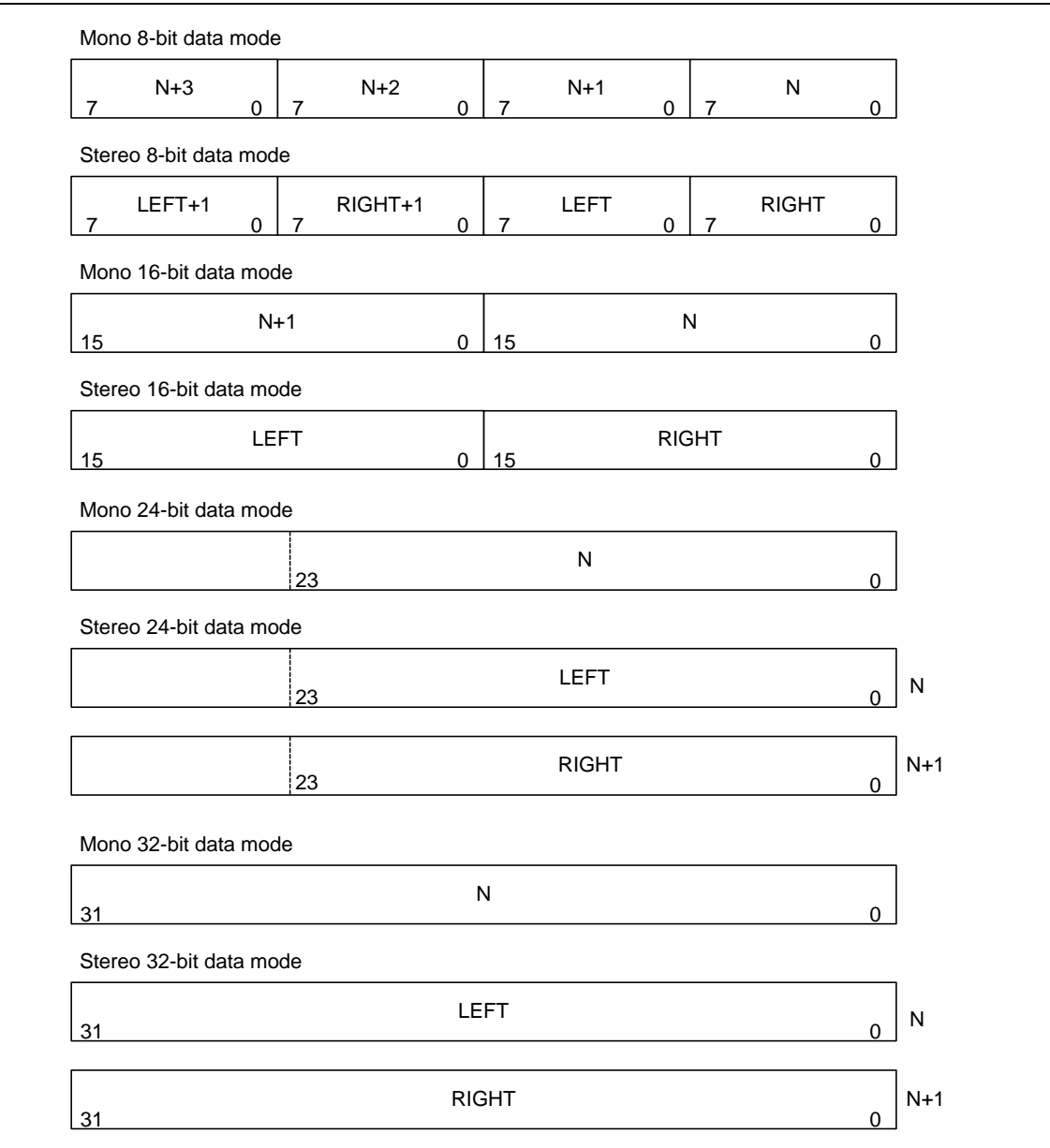

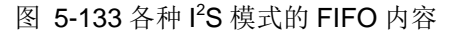

#### 5.18.5.5 过零检测

当通过l<sup>2</sup>S功能播放音频, 所播放的数据通过PDMA或CPU从内存取得。但是用户在改变播放增益电平时 会导致有pop声。因为输出数据不是零,输出数据经过增益调整输出后,将会产生刺耳的POP噪音。因此, 过零标志将减少这种状况。如果使能过零检测功能,硬件将检测下一个传输数据是零还是正负符号改变。 如果是零或者信号改变,过零检测标志将置1,并且自动静音,直到标志被软件清除。

#### 5.18.5.6 *PDMA* 模式

l<sup>2</sup>S功能可以用PDMA功能访问数据。在传输模式中 使能PDMA功能,如果TX FIFO没满,l<sup>2</sup>S将产生请求 信号和通过PDMA从存储器中自动取数据,直到RX FIFO 满。用户可以使能PDMA功能来降低CPU的负 担。而在接收模式下,当PDMA功能被使能后,如果RX FIFO不是空的,I2S将会产生请求信号并通过PDMA 自动搬移接收到的数据到memory,直到RX FIFO为空为止。

#### 5.18.5.7 主机*/*从机接口

如果l<sup>2</sup>S控制器配置为主机模式, 它通过I2S\_MCLK, I2S\_BCLK 和 I2S\_LRCLK信号线驱动从设备, 例如 音频CODEC。

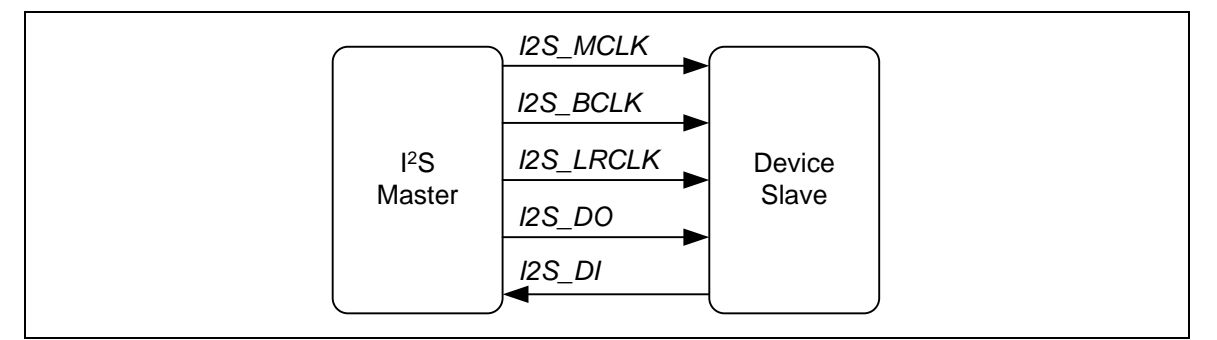

#### 图 5-134 主模式传输

如果l<sup>2</sup>S控制器配置为从机模式, I2S\_MCLK, I2S\_BCLK 和 I2S\_LRCLK被主机设备驱动, 如同一个音 频CODEC。

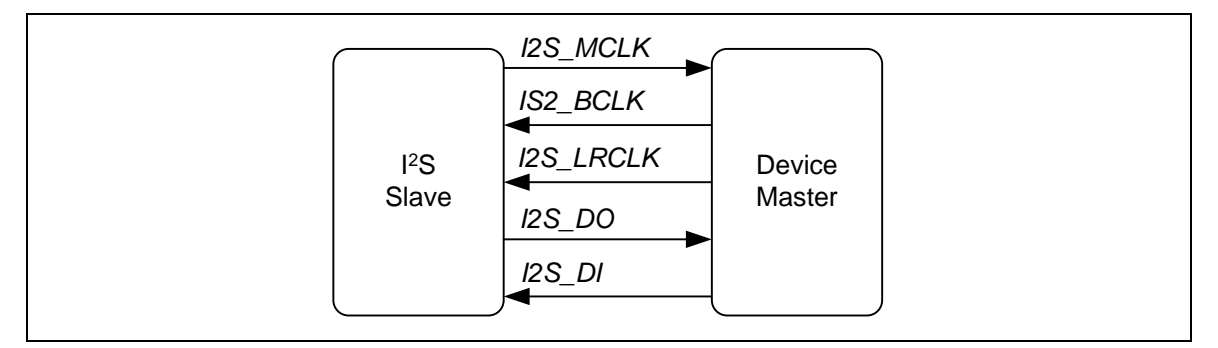

图 5-135 从机模式输入

# **5.18.6** 寄存器映射

**R**: 只读, **W**:只写, **R/W**:读/写

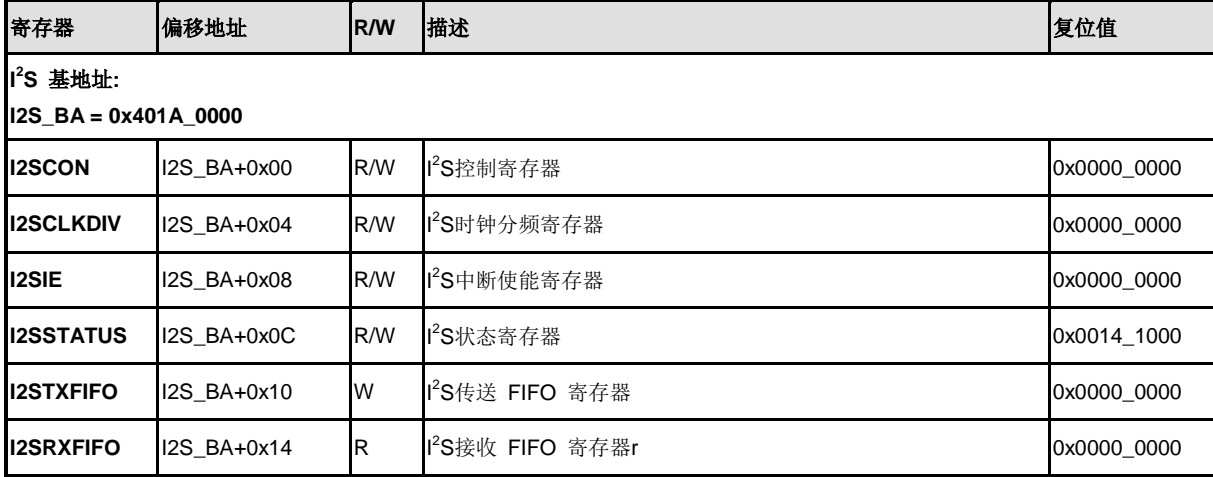

# **5.18.7** 寄存器描述

## **I2S**控制寄存器**(I2SCON)**

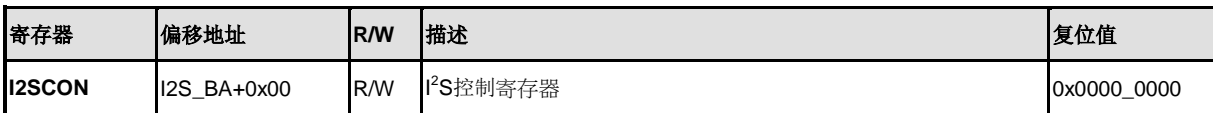

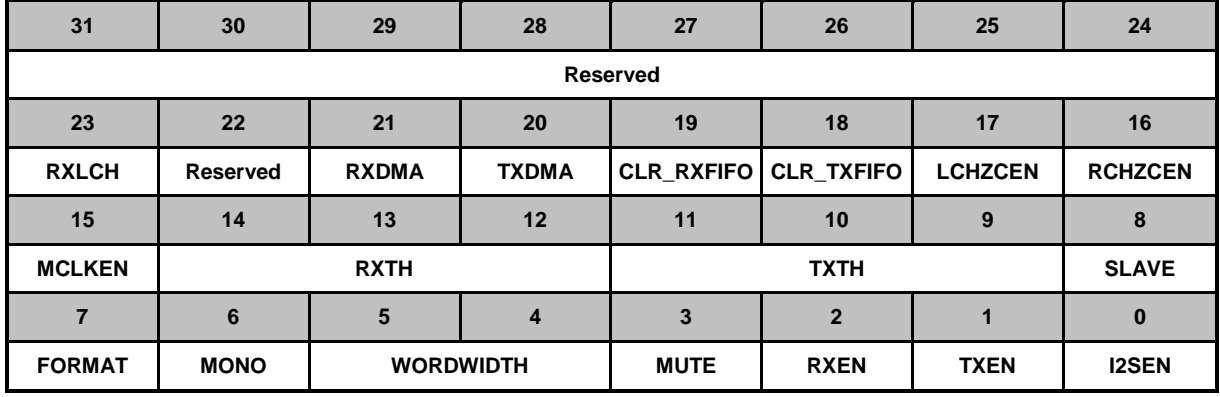

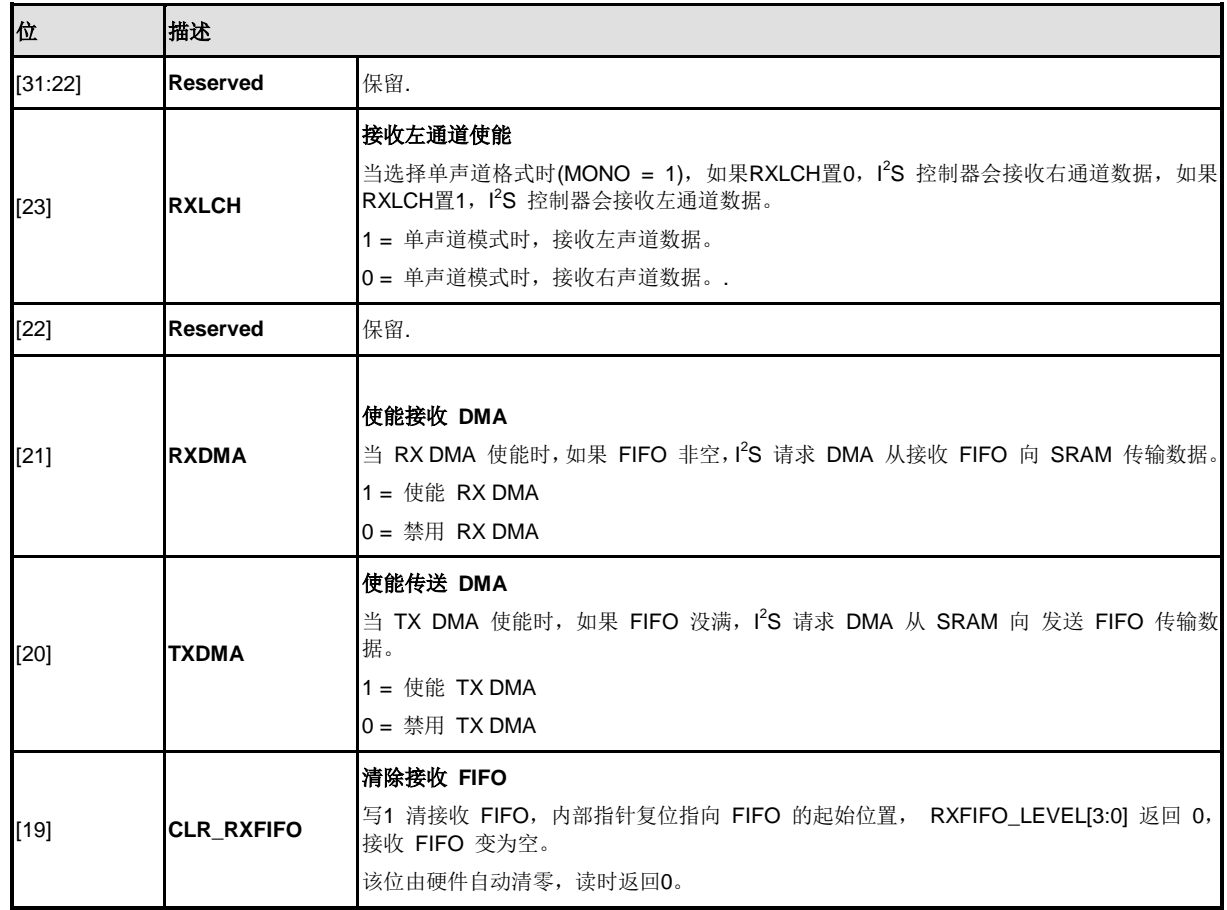

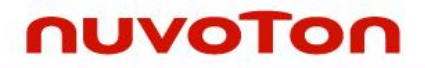

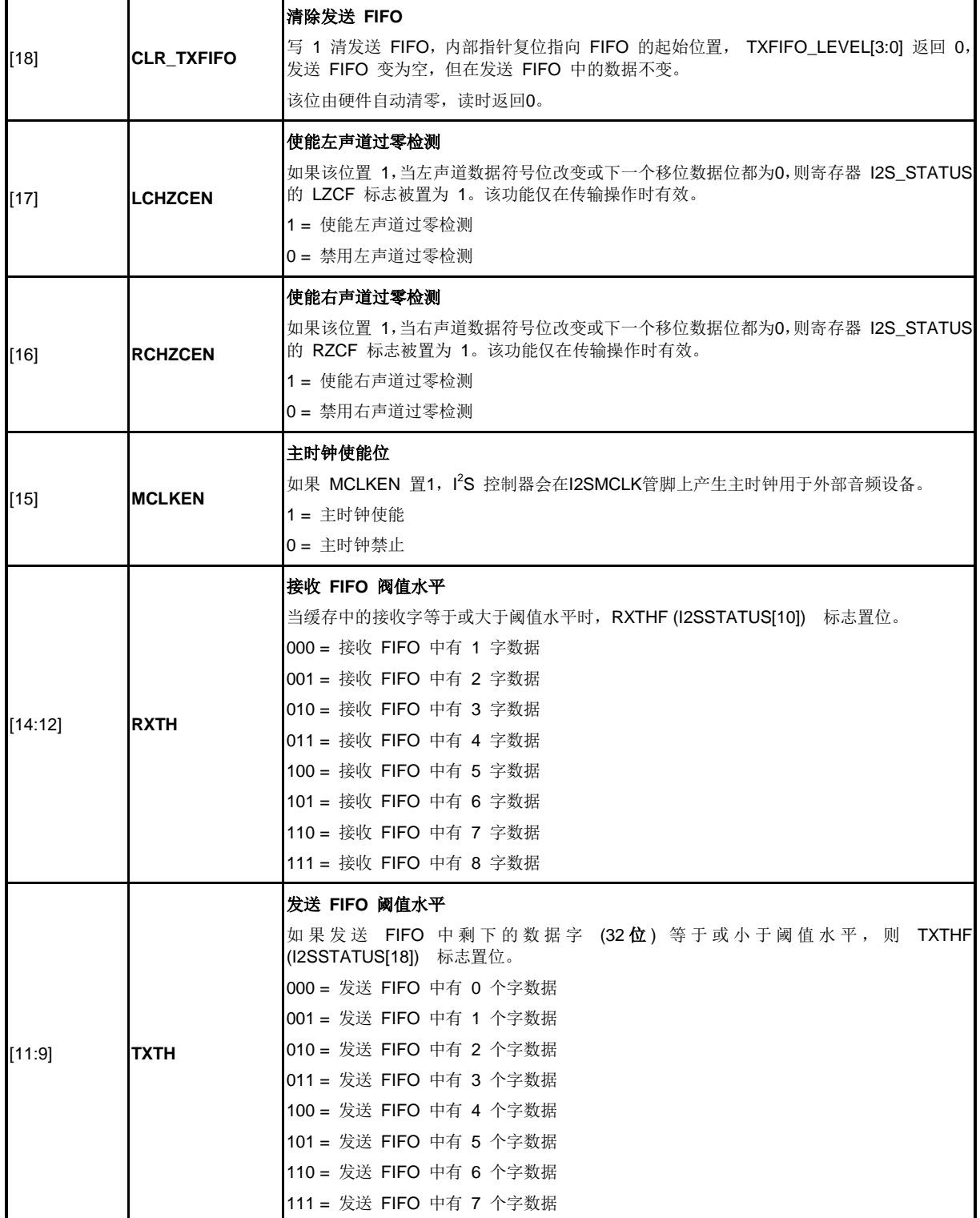

NUMICRO™

NUC230/240

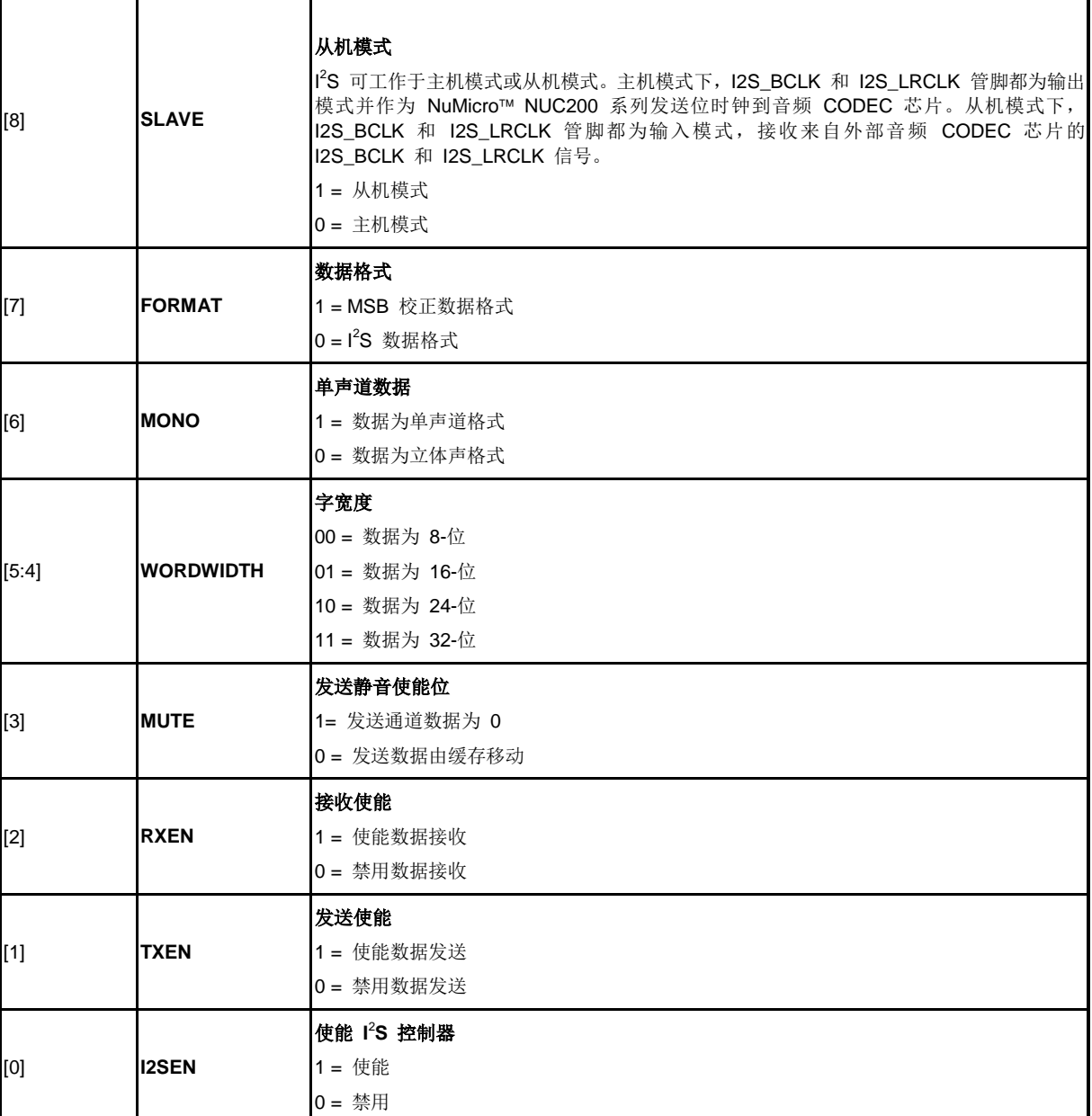

# nuvoTon

## **I 2 S**时钟分频寄存器**(I2SCLKDIV)**

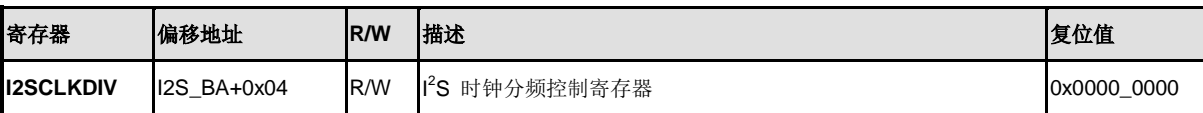

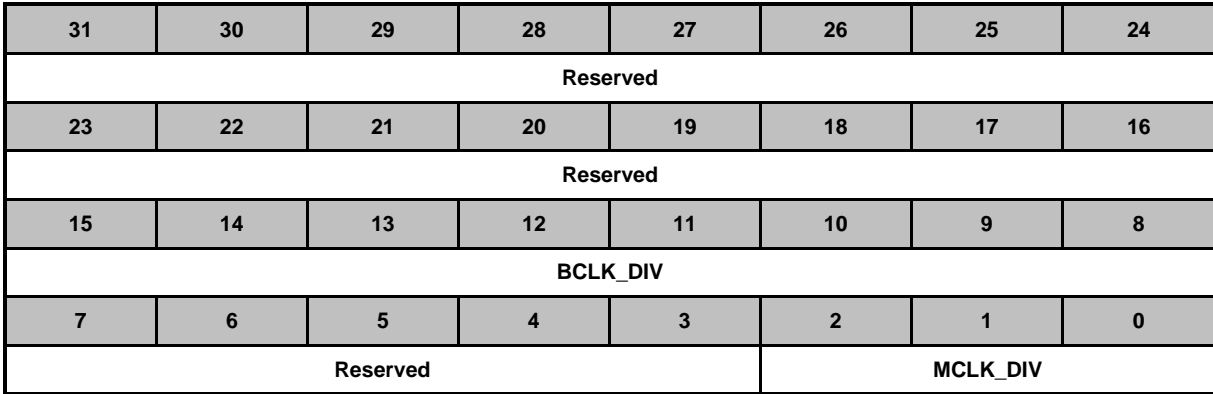

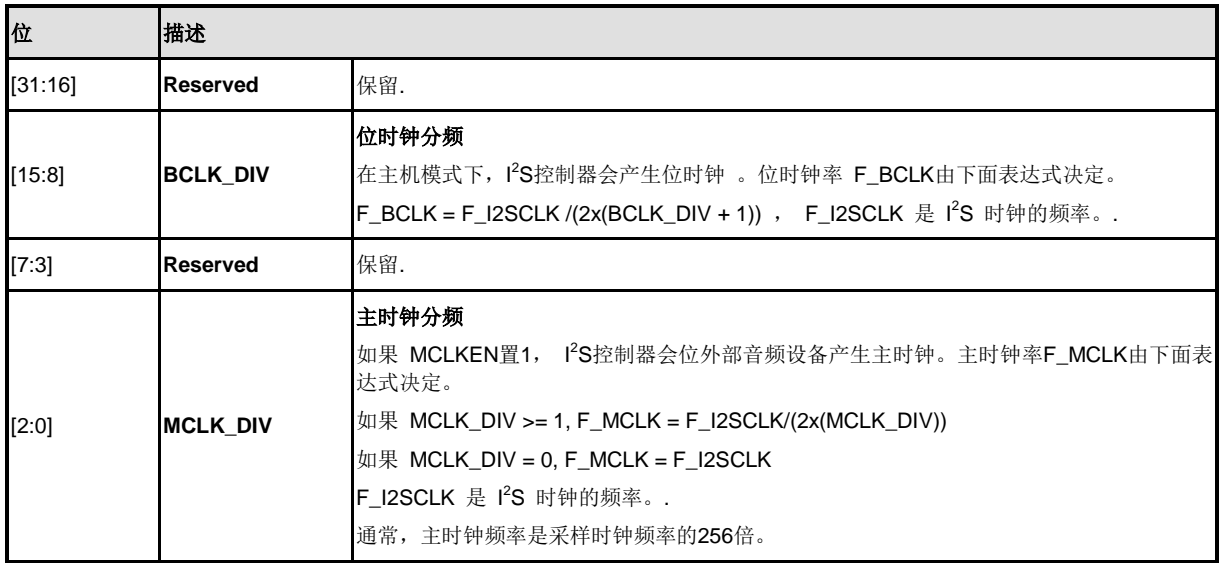

## **I 2 S**中断使能寄存器 **(I2SIE)**

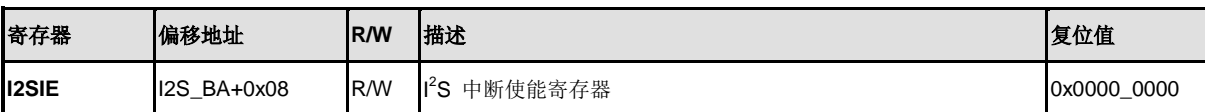

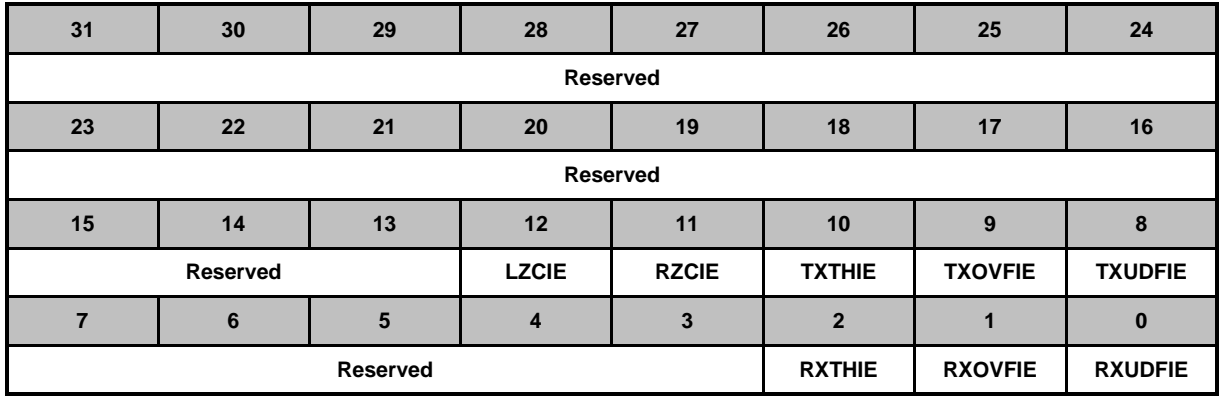

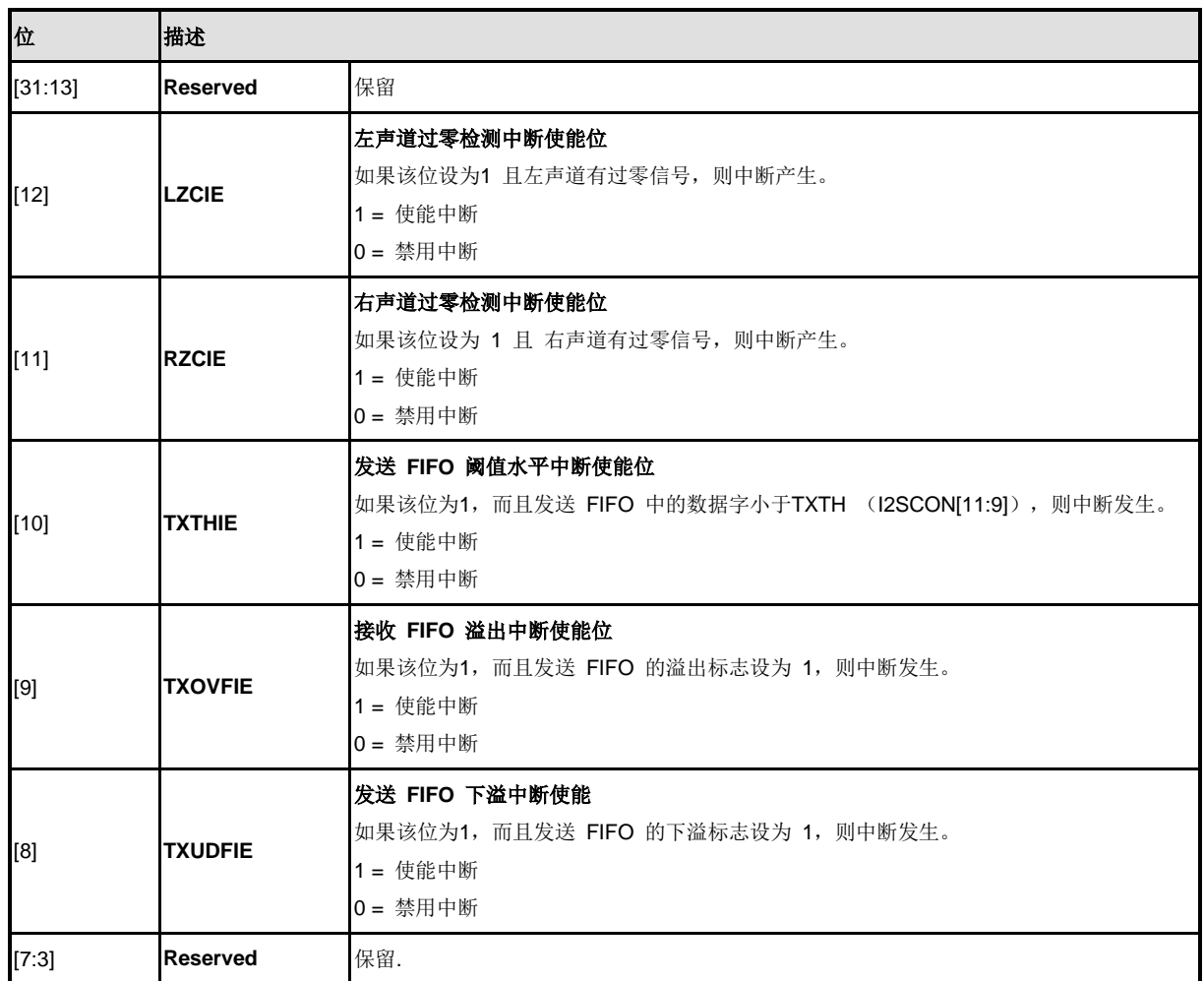

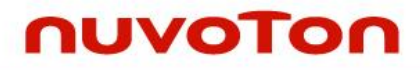

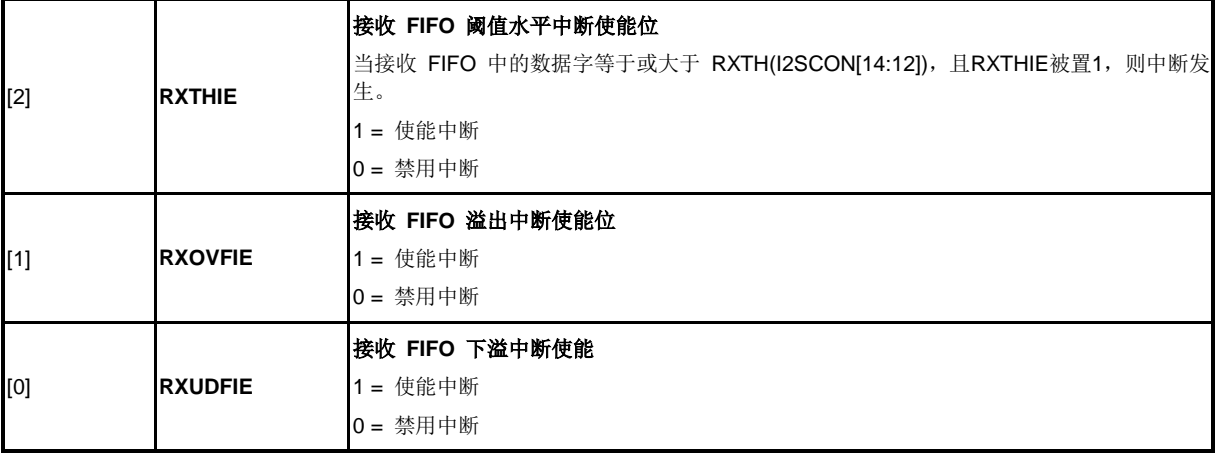

## **I 2 S** 状态寄存器 **(I2SSTATUS)**

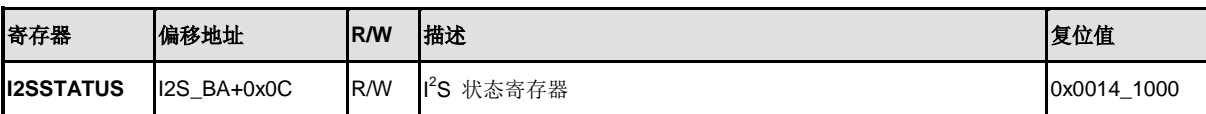

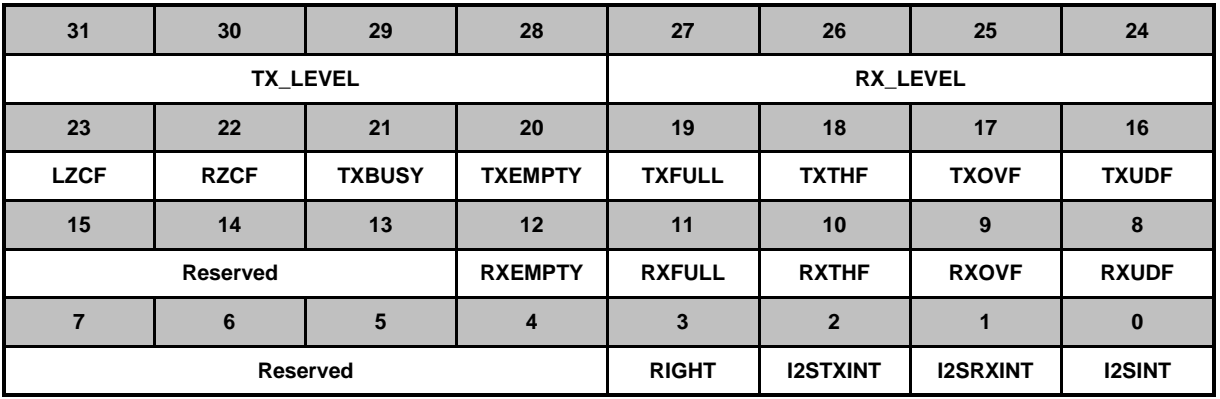

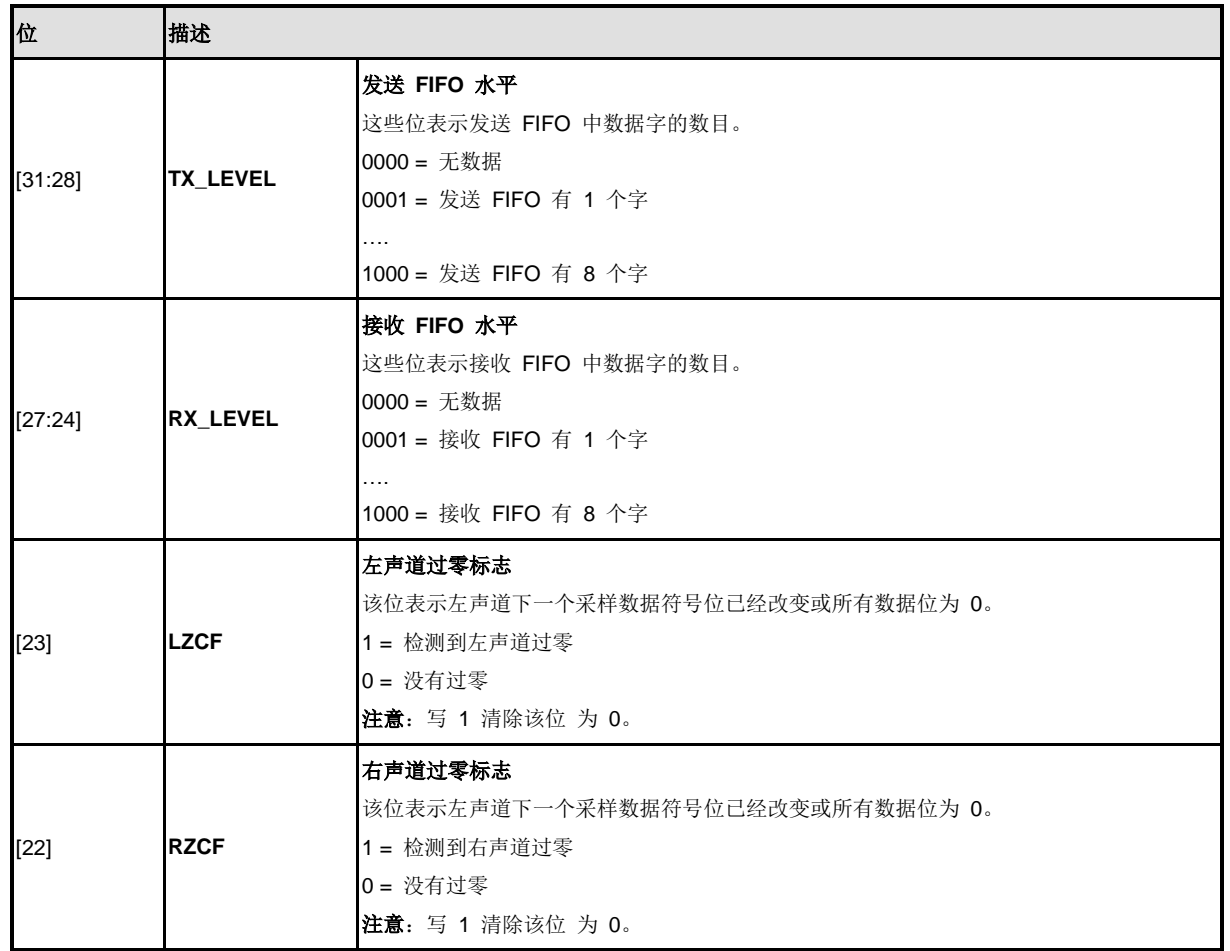

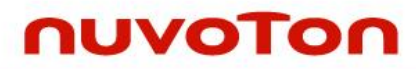

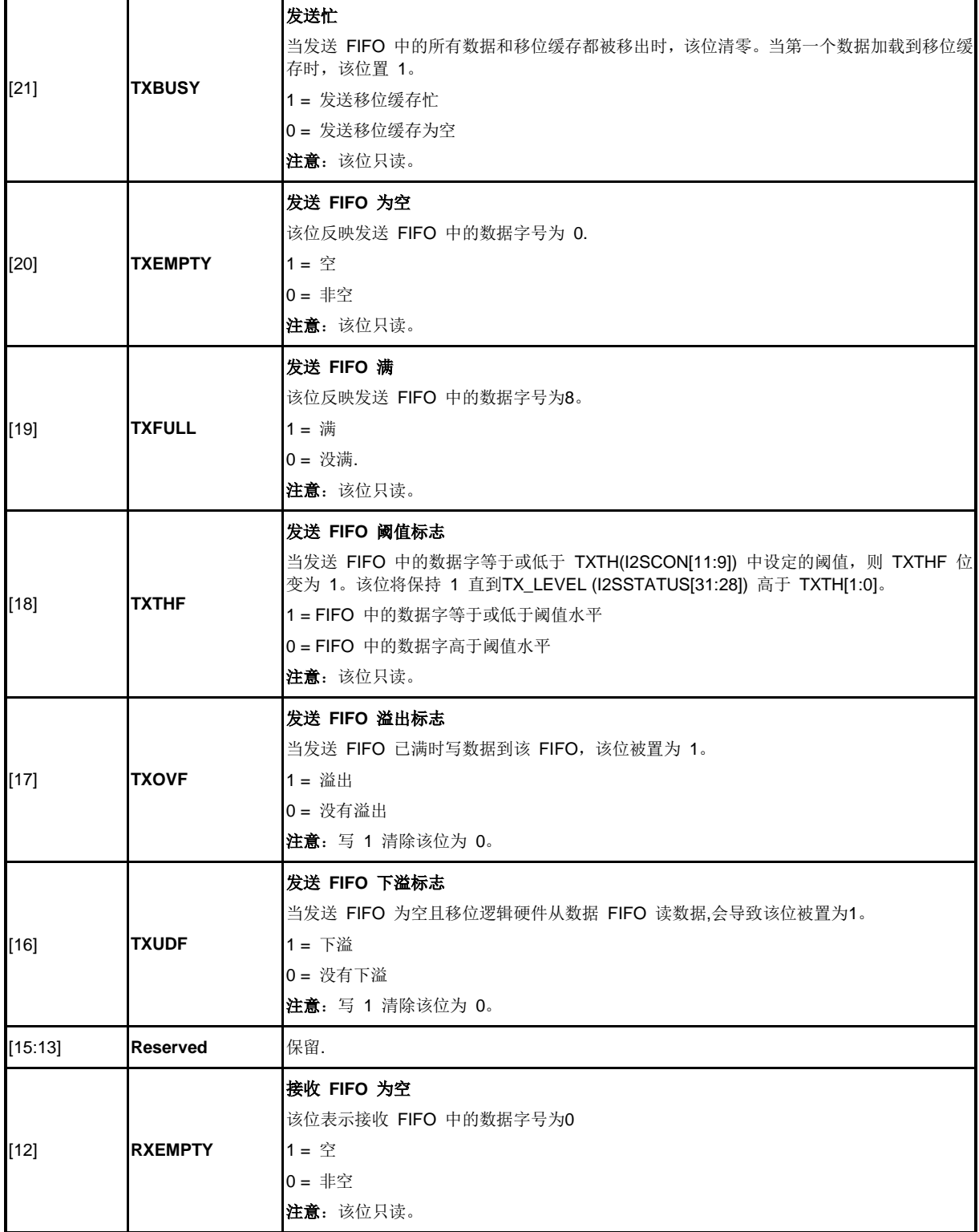

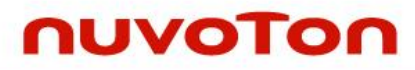

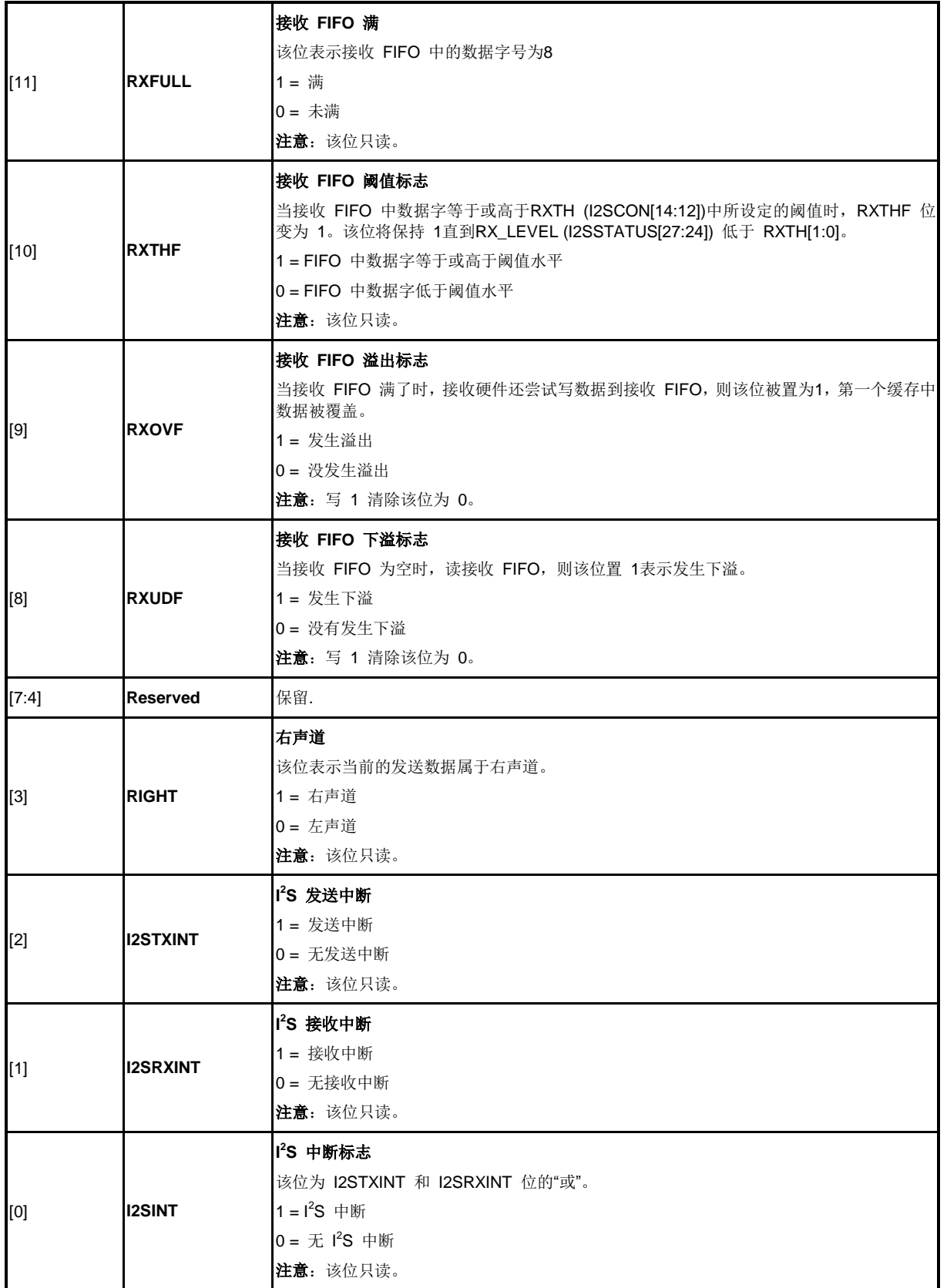

### **I 2 S**发送**FIFO**寄存器 **(I2STXFIFO)**

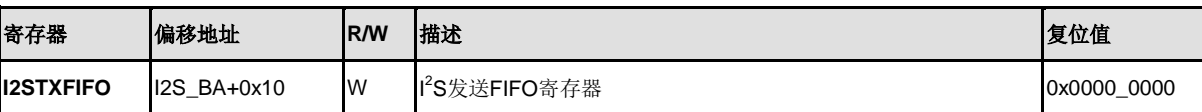

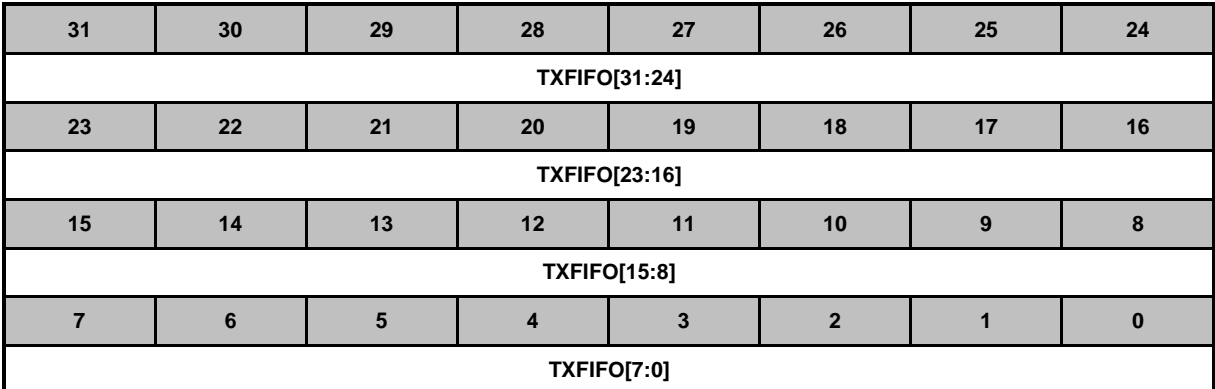

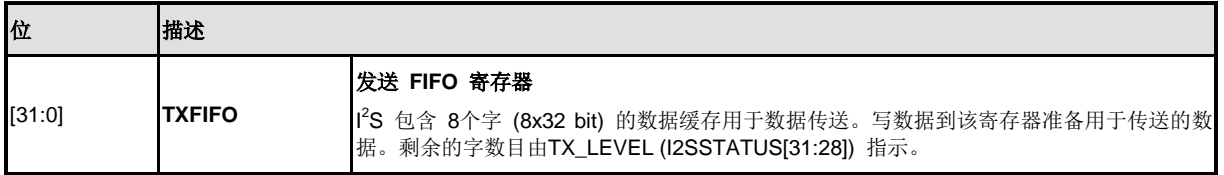

### **I 2 S**接收**FIFO**寄存器 **(I2SRXFIFO)**

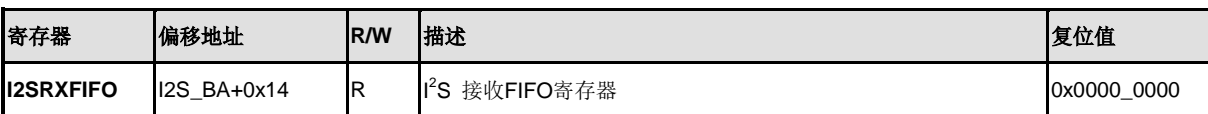

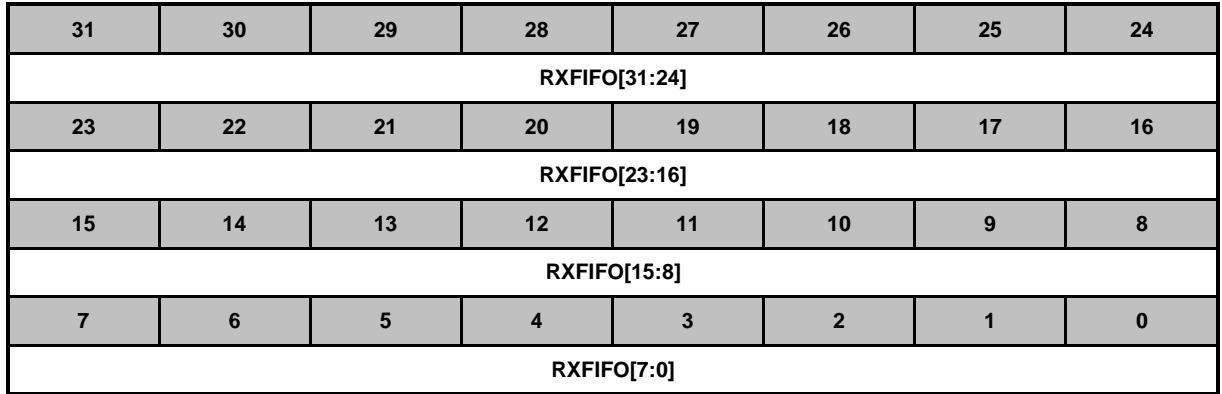

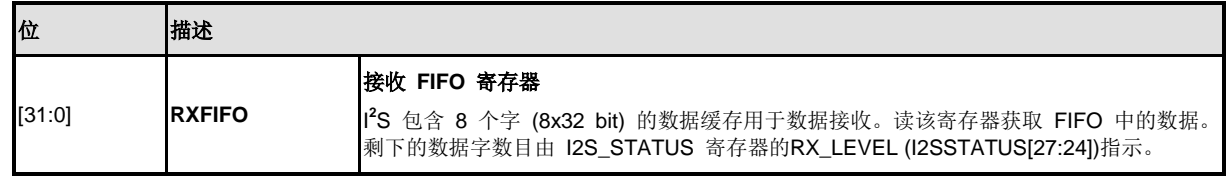

### **5.19 USB** 器件控制器**(USBD)**

#### **5.19.1** 预览

本器件带一套USB 2.0全速设备控制器发送器。其与USB 2.0全速设备规范兼容,并支持控制/批量/ 中断/同步四种传输类型。

在此设备控制器中,有两个主要接口,APB总线和USB总线。USB总线来自于USB 硬件收发器。 APB总线,CPU可以通过该总线来控制相应控制寄存器。控制器中还有个512字节的内部SRAM作为 数据缓冲区。CPU通过APB或SIE对SRAM读写进行数据传输。使用过程中,用户需要先通过寄存器 (USB\_BUFSEGx)对每一个端点在SRAM中设置相应的有效起始地址。

该控制器共有8个端点。每个端点可独立配置成输入或输出模式。所有传输模式包括控制/批量/中断/ 同步四种模式都通过这一模块传输。端点控制模块也用于管理数据流同步,端点状态,端点起始地 址,处理状态和每个端点数据缓冲状态。

控制器中有四个不同的中断事件,它们是唤醒事件,器件插拔事件,USB事件和BUS事件。以上任 何事件都会导致一个中断产生,用户只需要在中断事件状态寄存器(USB\_INTSTS)查找相关事件标 志就可以知道发生了哪种中断事件,然后查找相关的USB端点状态寄存器(USB EPSTS)就可以知道 在这个端点中发生了何种中断事件。

在这个USB控制器中也支持软件断开连接功能。这个功能用于仿真从设备从主设备断开连接的过程。 如果DRVSE0位 (USB DRVSE0[0])被置位, USB控制器将强迫把USB D+ 和 USB D-拉倒低电 平。DRVSE0位被清零后,主设备将再次枚举所插入的USB设备。

详细内容请参考*Universal Serial Bus Specification Revision 1.1*

#### **5.19.2** 特性

- 兼容USB 2.0全速规范
- 提供一个包括4种不同中断事件(包括唤醒、插拔、USB、总线)在内的中断向量
- 支持控制、批量、中断、同步四种传输类型
- 支持当总线闲置3ms以上切换到总线挂起功能
- 提供可配置为控制/批量/中断/同步四种传输模式的8个通讯端点,以及一个最大512字节 的数据缓冲区
- 提供远程唤醒功能

#### **5.19.3** 框图

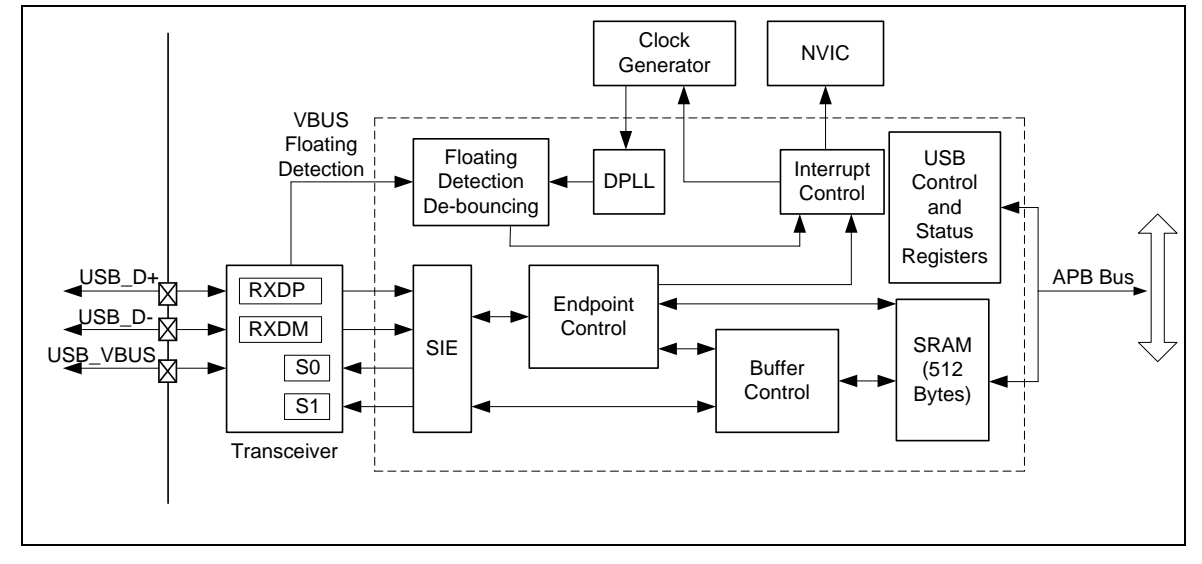

#### 图 5-136USB 设备框图

## **5.19.4** 基本配置

USB设备的时钟源由PLL时钟分频所得。用户必须在USB设备控制器使能前,先对PLL时钟进行相关 配置。设置USBD\_EN 位(APBCLK[27])可使能USB时钟,设置USB\_N (CLKDIV[7:4])对USB时钟源预分 频,产生合适的时钟频率。

### **5.19.5** 功能描述

5.19.5.1 *SIE (*串行接口引擎*)*

SIE是设备控制器的前端,用于处理多数的USB包协议。SIE主要的主要工作是把数据传输到传 出层。它所处理的工作包括:

- 包识别,处理传输序列
- SOF,EOP,复位和恢复 信号的检测与产生
- 时钟/数据分离
- NRZI数据编解码和位填充
- CRC校验的生成和检测(仅对Token和data)
- 包ID (PID)产生和检测/解码
- 串-并/并-串转换
- 5.19.5.2 端点控制

控制器中总共有8个端点。所有的端点都可以配置成控制,批量,中断或同步传输模式。这四种模式 所对应的传输过程都是通过这个模块来完成。该控制器也用于管理数据流,同步,端点状态控制, 当前端点起始地址,当前传输状态,以及每个端点的数据缓冲区状态。

5.19.5.3 数字锁相环*(DPLL)*

USB数据的传输速率是12MHz,DPLL使用来自时钟控制器的48MHz时钟源来锁定RXDP和RXDM上 的输入数据。12M时钟源也同样来自DPLL。

5.19.5.4 插拔去抖检测

USB设备有可能经常被插拔。当USB设备被拔下后,为了监测到它的状态,设备控制器提供了一个 USB检测中断硬件去抖,来避免USB插拔时的抖动问题。USB设备插10ms后会产生一个去抖检测中 断。用户可以通过读USB FLDET寄存器的内容知道USB设备的插拔状态。FLDET标志表示USB BUS 没有de-bouncing 情况下的当前状态。如果FLDET为1,表示USB线被插入。如果用户轮询该 标志来检测USB的状态,需要通过软件来做de-bouncing.

5.19.5.5  $+\textit{f}$ 

USB控制器带有一个USB中断向量,该中断包含了四个中断事件(唤醒事件,插拔事件,USB事件, BUS事件)。其中唤醒中断事件当系统进入到Power-down低功耗模式后用于唤醒系统时钟,(低功 耗模式在Power-down控制寄存器PWRCON做了定义)。插拔中断事件用于USB设备插拔检测。USB 中断事件用于告知MCU产生了一些USB请求,如IN ACK, OUT ACK等。BUS中断事件用来告知MCU 产生了UBS事件,如挂起,恢复等。当需要用到这些中断时,必须在USB设备控制器的中断使能控 制寄存器(USB\_INTEN)中打开相应位。

唤醒中断是系统在Power- down模式下,把MCU唤醒的中断。系统进入Power-down后,如果唤醒使 能, USB\_VBUS,USB\_D+ 和 USB\_D-上的任何电平变化可以唤醒MCU。如果这个变化不是有意而为的, 那么只有唤醒中断会发生。若 USB 唤醒超过 20 ms 后, 没有其他 USB 中断事件发生, 唤醒中断将 发生。下图为唤醒中断的控制流程。

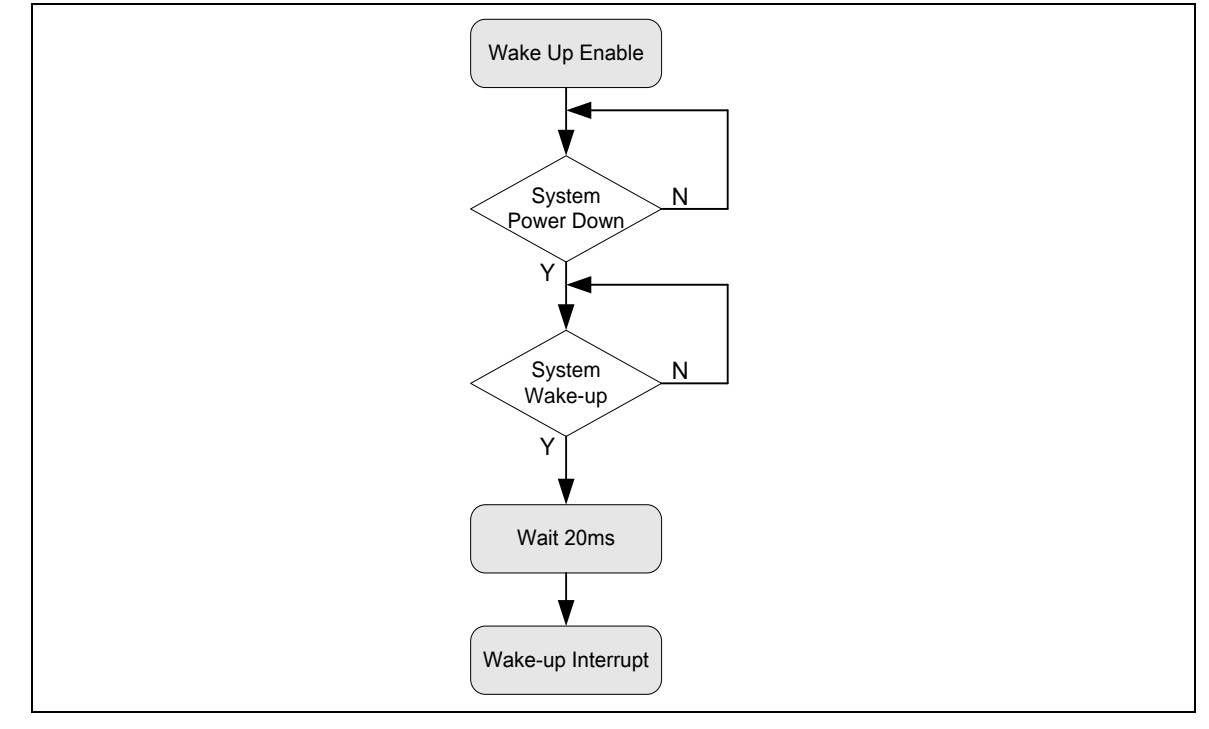

图 5-137 唤醒中断操作流程

USB 中 断 事 件 用 于 告 知 MCU USB 总 线 上 所 发 生 的 事 件 , MCU 可 以 读 取 EPSTS 位 (USB\_EPSTS[31:8])和EPEVT7~0 位(USB\_INTSTS[23:16])的内容,可以知道USB当前的状态以便 进行下一步操作。

和USB中断事件, BUS中断事件是用于告知MCU一些BUS事件。比如USB复位, 挂起, 超时溢 出以及总线恢复等。可以读USB ATTR寄存器内容从而知道USB的总线的状态。

### 5.19.5.6 省电

当MCU进入Power-down 模式,USB模块会自动关闭PHY收发器以节省功耗。在挂起等特殊情况下, 也可以写0到USB\_ATTR[4]位来手动禁止PHY来省电。

#### 5.19.5.7 缓冲控制

USB控制器中总共有512字节的SRAM和共享这些RAM缓冲区的8个端点。在USB模块功能使能前, 应先在缓冲区内给每个端点分配一个有效起始地址。"缓冲区控制"模块就是用于控制每个端点的有效 起始地址和它所分配的SRAM缓冲区间大小,缓冲区的大小在各个端点相应的USB\_MXPLDx寄存器

## 中设置。.

錯誤**!** 找不到參照來源。描述了,根据USB\_BUFSEGx 和 USB\_MXPLDx寄存器中所定义的,各个 端点缓冲区起始地址和大小。比如USB\_BUFSEG0被设置位0x08h, USB\_MXPLD0被设为0x40h,那 么端点0所分配的缓冲区的大小就是从USBD\_BA+0x108h开始, 到USBD\_BA+0x148h结束。(注意: USB 的SRAM起始地址是从USBD\_BA+0x100h开始).

|                   | <b>USB SRAM Start Address</b> | USB SRAM = USBD_BA + 0x0100h                     |                     |
|-------------------|-------------------------------|--------------------------------------------------|---------------------|
|                   | Setup Token Buffer: 8 bytes   |                                                  |                     |
| $BUFSEGO = 0x008$ | EP0 SRAM Buffer: 64 bytes     | $EPO SA = USBD BA + 0x0108h$<br>$MXPLD0 = 0x40$  |                     |
| $BUFSEG1 = 0x048$ | EP1 SRAM Buffer: 64 bytes     | $E$ P1 SA = USBD BA + 0x0148h<br>$MXPLD1 = 0x40$ |                     |
| $BUFSEG2 = 0x088$ | EP2 SRAM Buffer               | $EP2 SA = USBD BA + 0x0188h$                     | 512<br><b>Bytes</b> |
|                   |                               |                                                  |                     |
| $BUFSEG3 = 0x100$ | <b>EP3 SRAM Buffer</b>        | $EP3 SA = USBD BA + 0x0200h$                     |                     |
|                   |                               |                                                  |                     |

图 5-138 端点 SRAM 结构图

#### 5.19.5.8 使用*USB*设备外设处理收发

用户可以使用中断或轮询 USB\_INTSTS 寄存器来监视 USB 的数据收发。当传输开始后, USB\_INTSTS寄存器被硬件置位,并产生一个中断请求给CPU(相关中断必须打开),或者也可以 不使用中断方式,用轮询USB\_INTSTS寄存器的相应位的方法来获取事件信息。以下是使用中断方 式的控制流程。

当USB主对从设备发出一个读数据请求后,从设备需要把相关数据放到指定的端点缓冲区。填充完 数据后,从设备需要写实际数据长度到USB MXPLDx这个寄存器当中。一旦数据被写入,立即会产 生一个"In Rdy"信号,当接收到主设备发来的IN token信号后,缓冲区数据会被立即传送出去。需要 注意的是指定数据被发送完成后,"In Rdy"信号会自动取消。

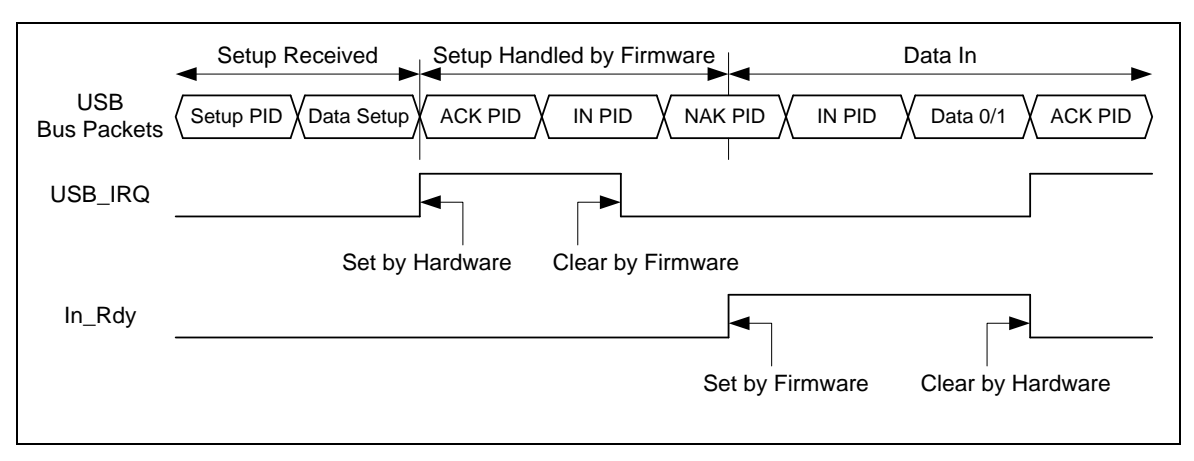

图 5-139 主机读丛机数据发送流程图

相应的,当USB主机需要传送数据到从设备控制器的输出端点,硬件会把数据填充到指定的端点缓 冲区。填充完成后, 硬件会在端点对应的USB\_MXPLDx寄存器中自动记录数据长度, 并取消 "Out Rdy"信号。这种做法可以避免当前端点的数据被搬移完以前,硬件又接收到新数据。一旦数据 被搬移完毕,用户需要手动对USB\_MXPLDx寄存器软件清零,以便再次产生"Out\_Rdy"信号来接收 下一个数据。

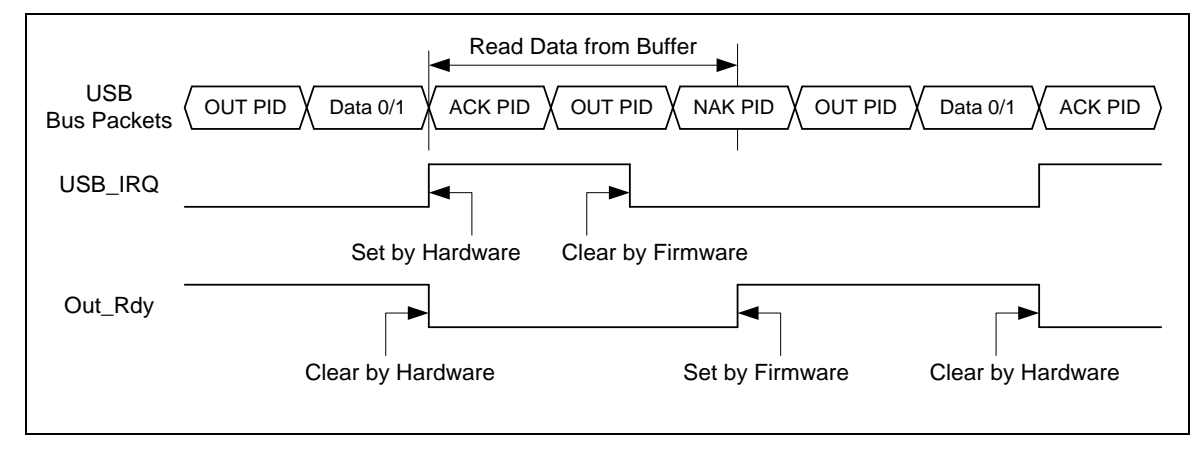

#### 图 5-140 主机数据输出发送

# **5.19.6** 寄存器映射

**R**: 只读, **W**: 只写, **R/W**: 可读写

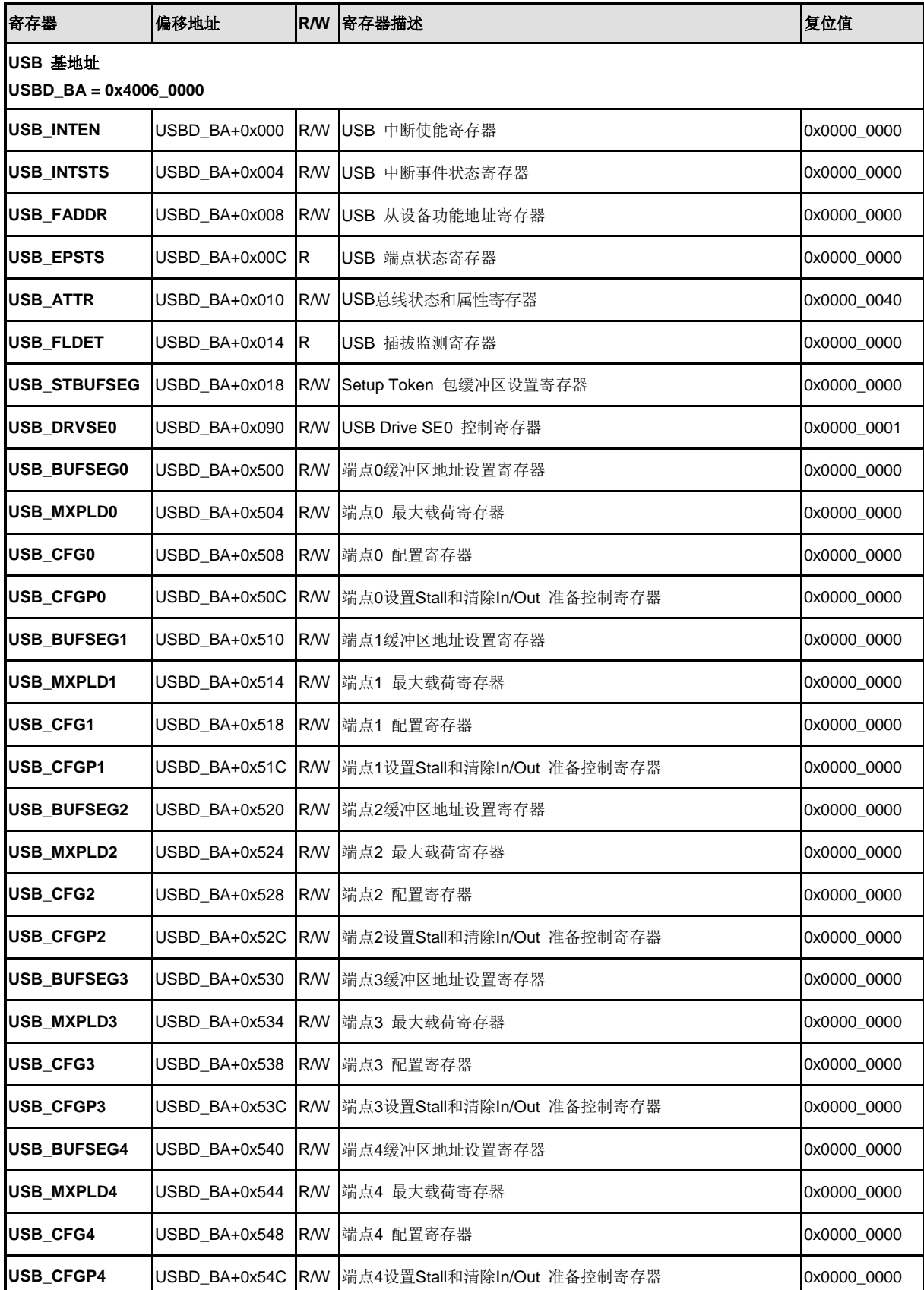

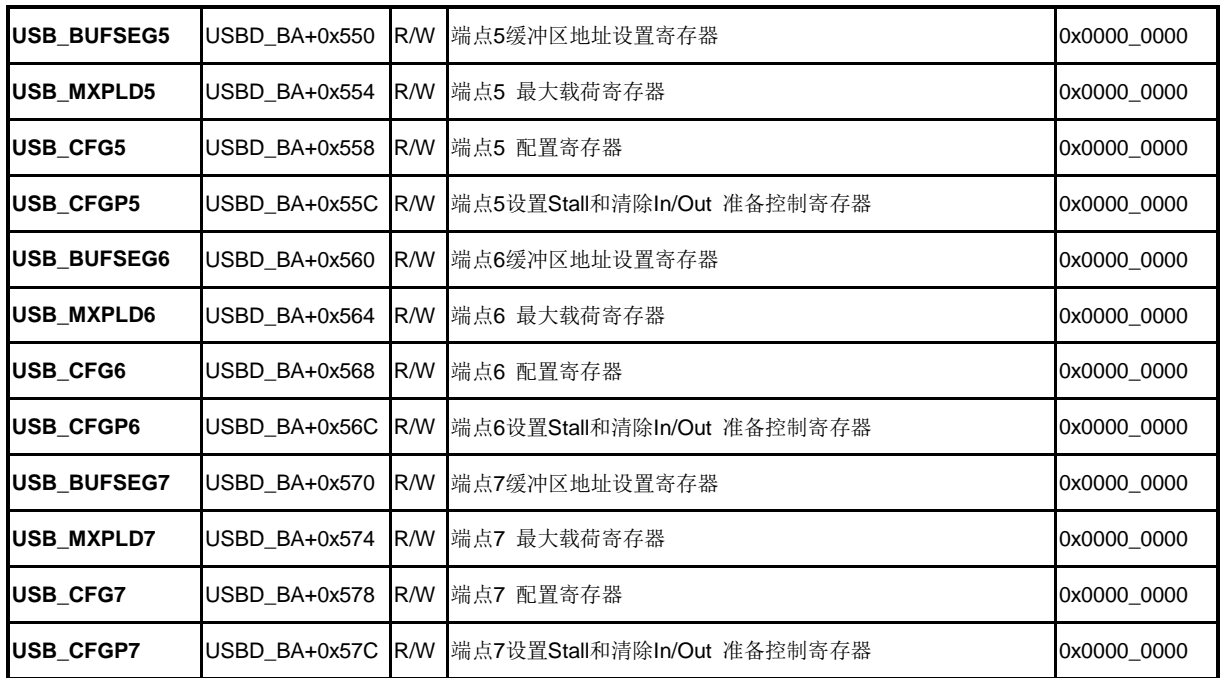

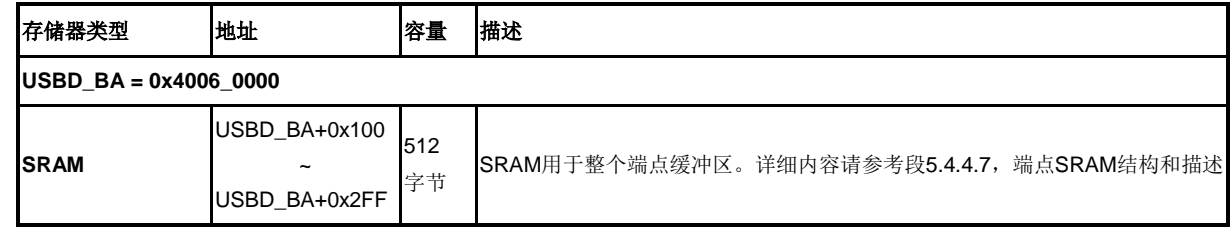

# **5.19.7** 寄存器描述

# **USB** 中断使能寄存器**(USB\_INTEN)**

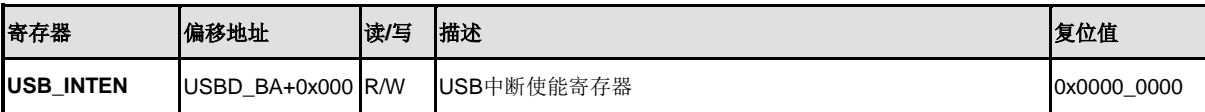

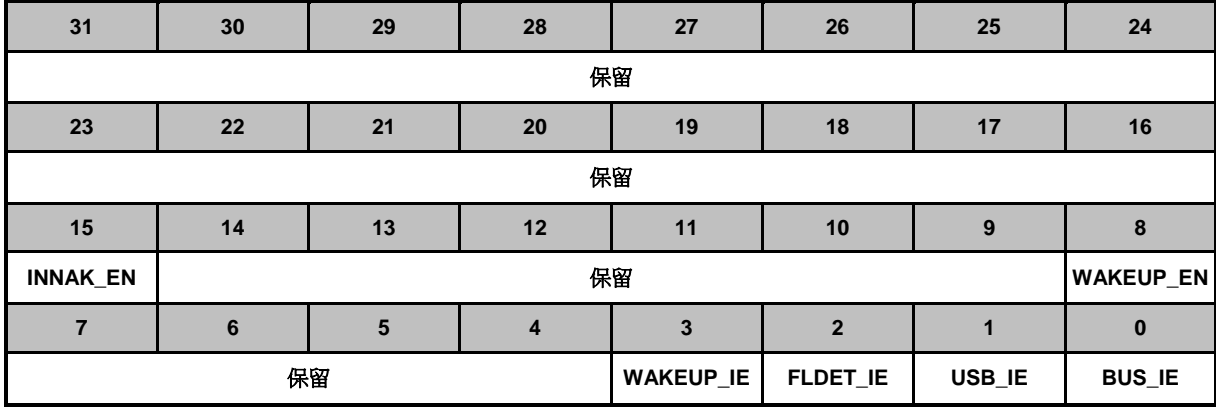

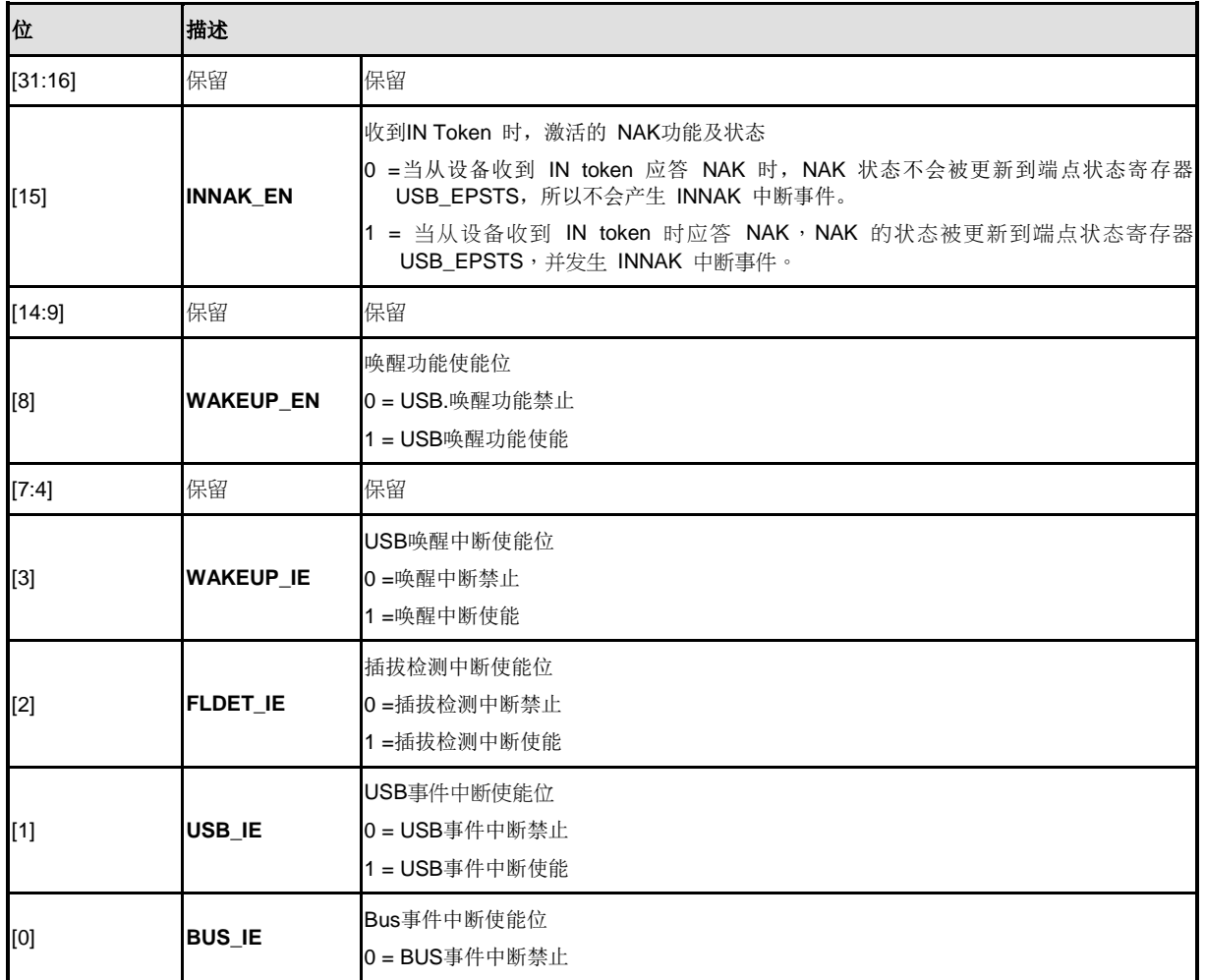

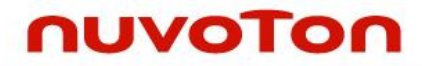

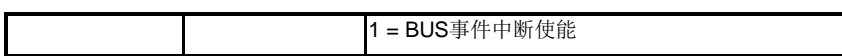

# **USB**中断事件状态寄存器**(USB\_INTSTS)**

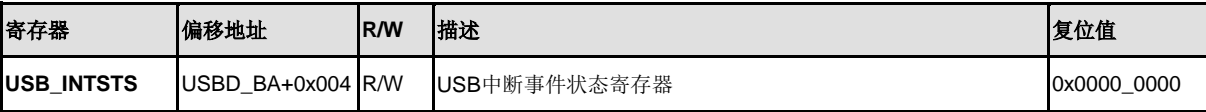

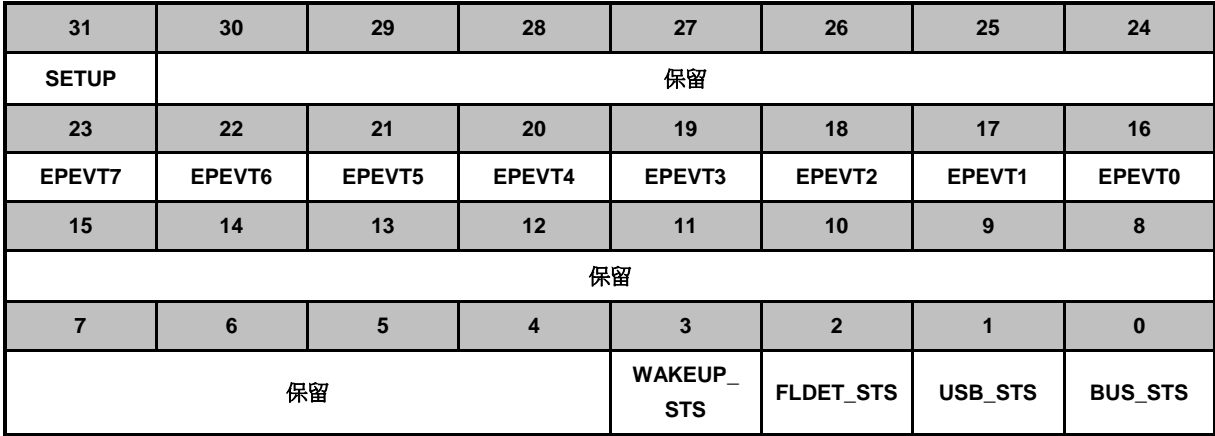

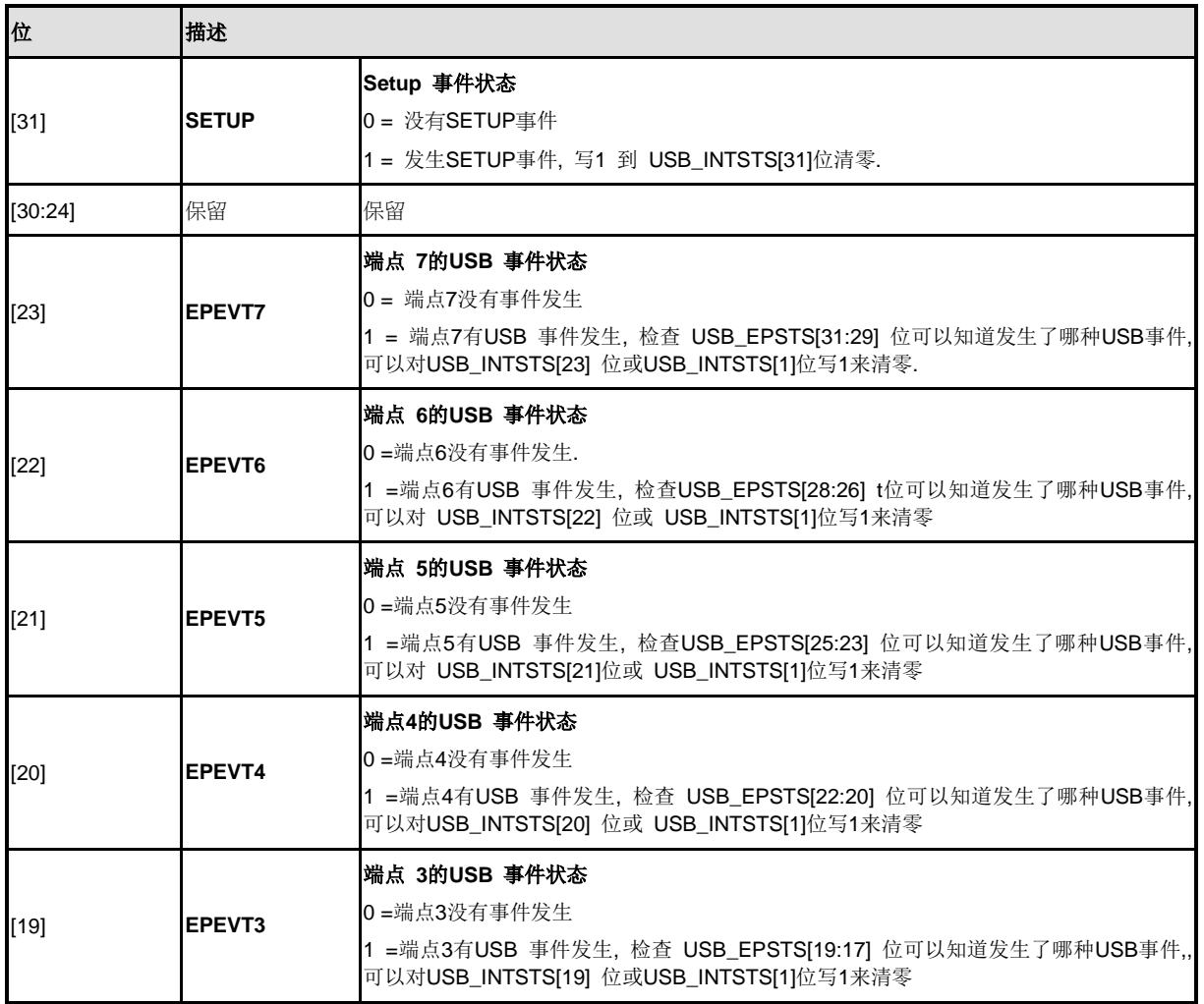

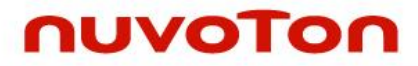

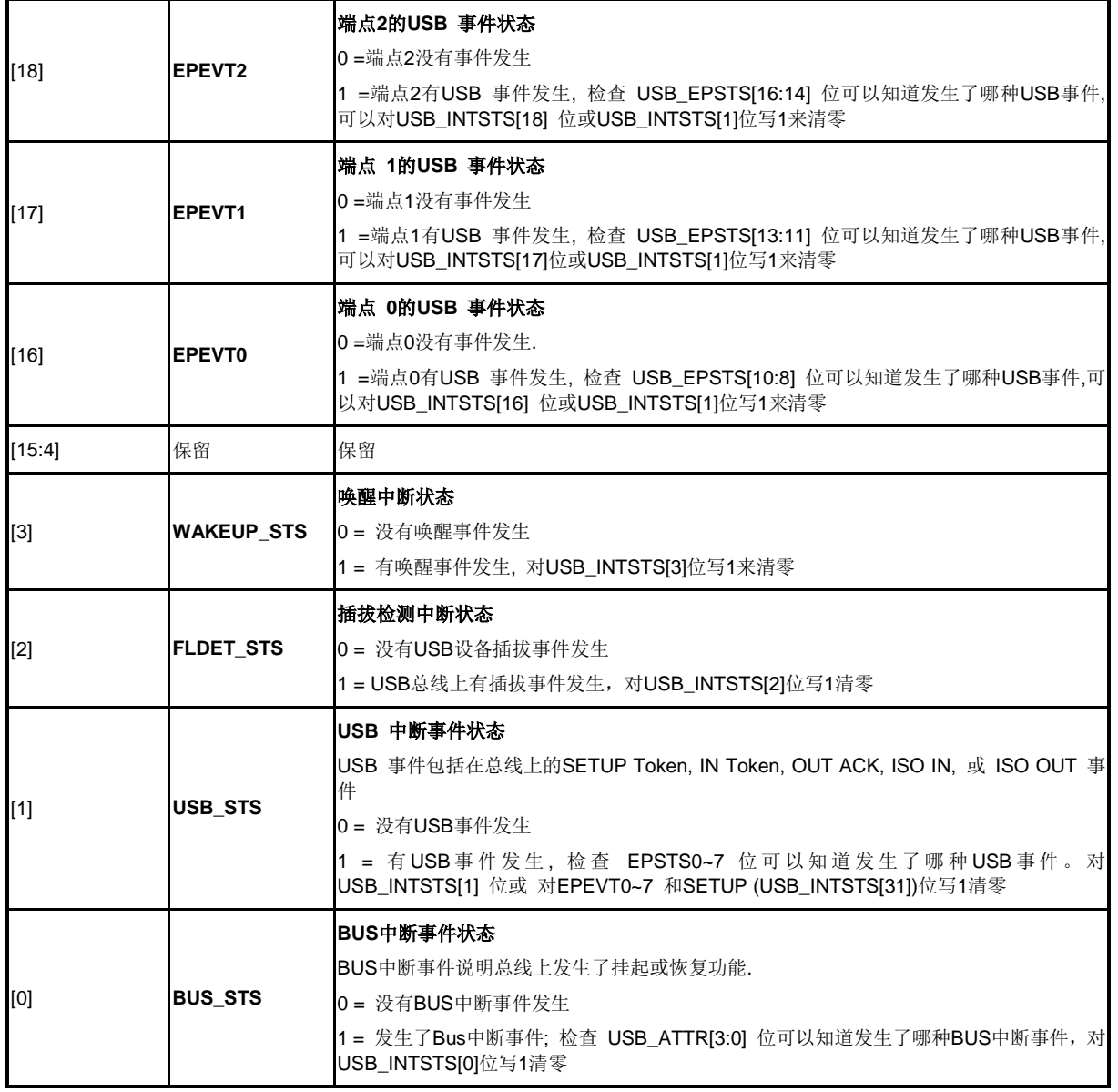

## **USB** 设备功能地址寄存器 **(USB\_FADDR)**

7位有效数据用于设置USB总线上从设备地址.

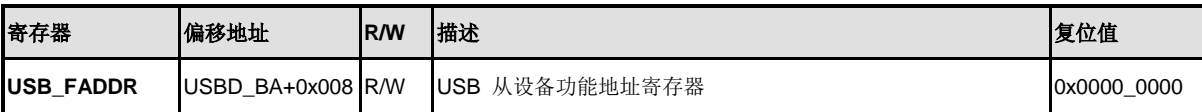

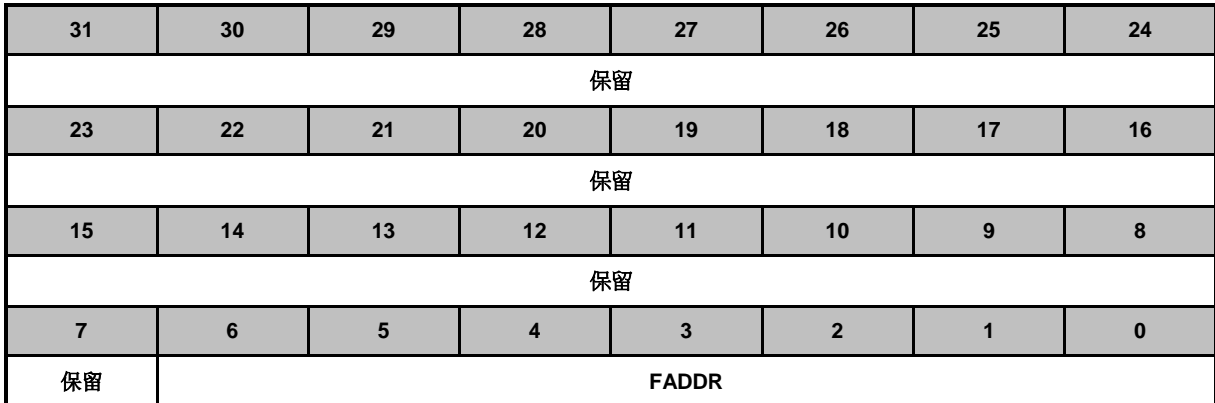

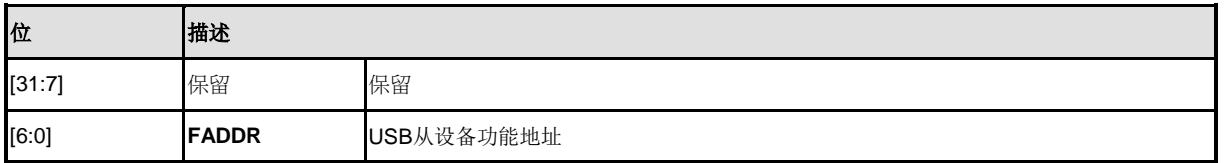

## **USB** 端点状态寄存器**(USB\_EPSTS)**

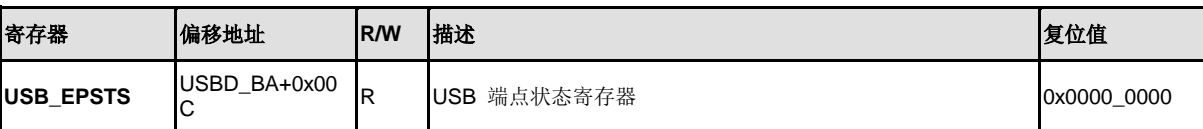

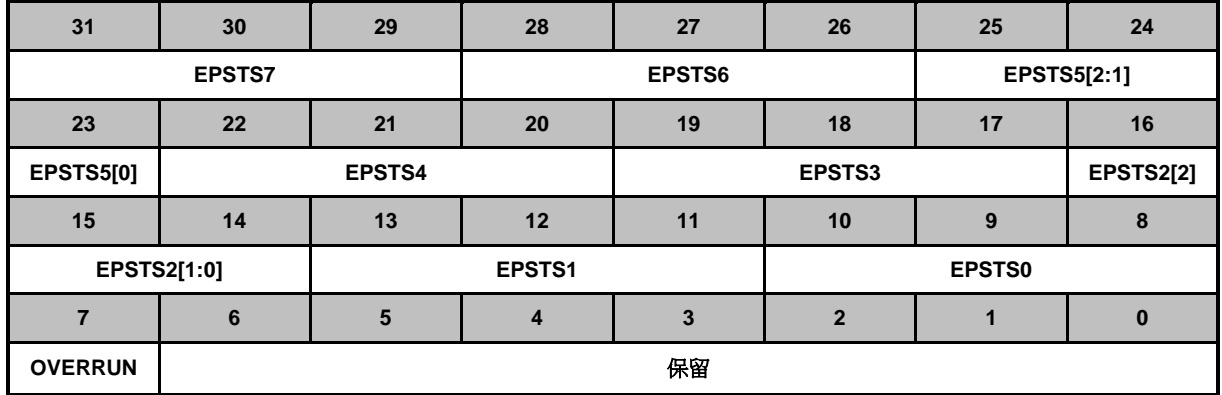

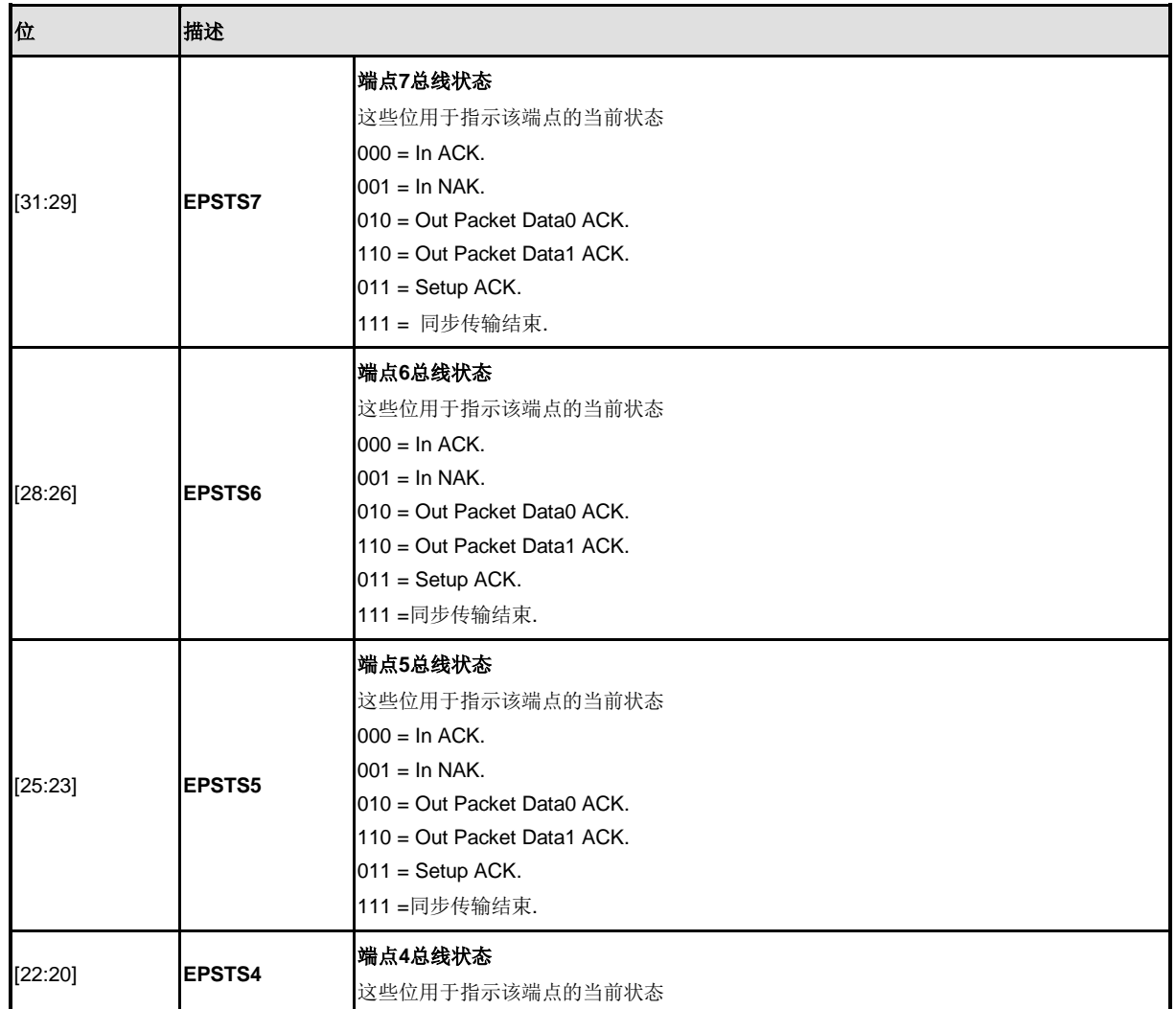

NUMICRO™

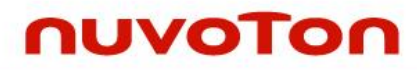

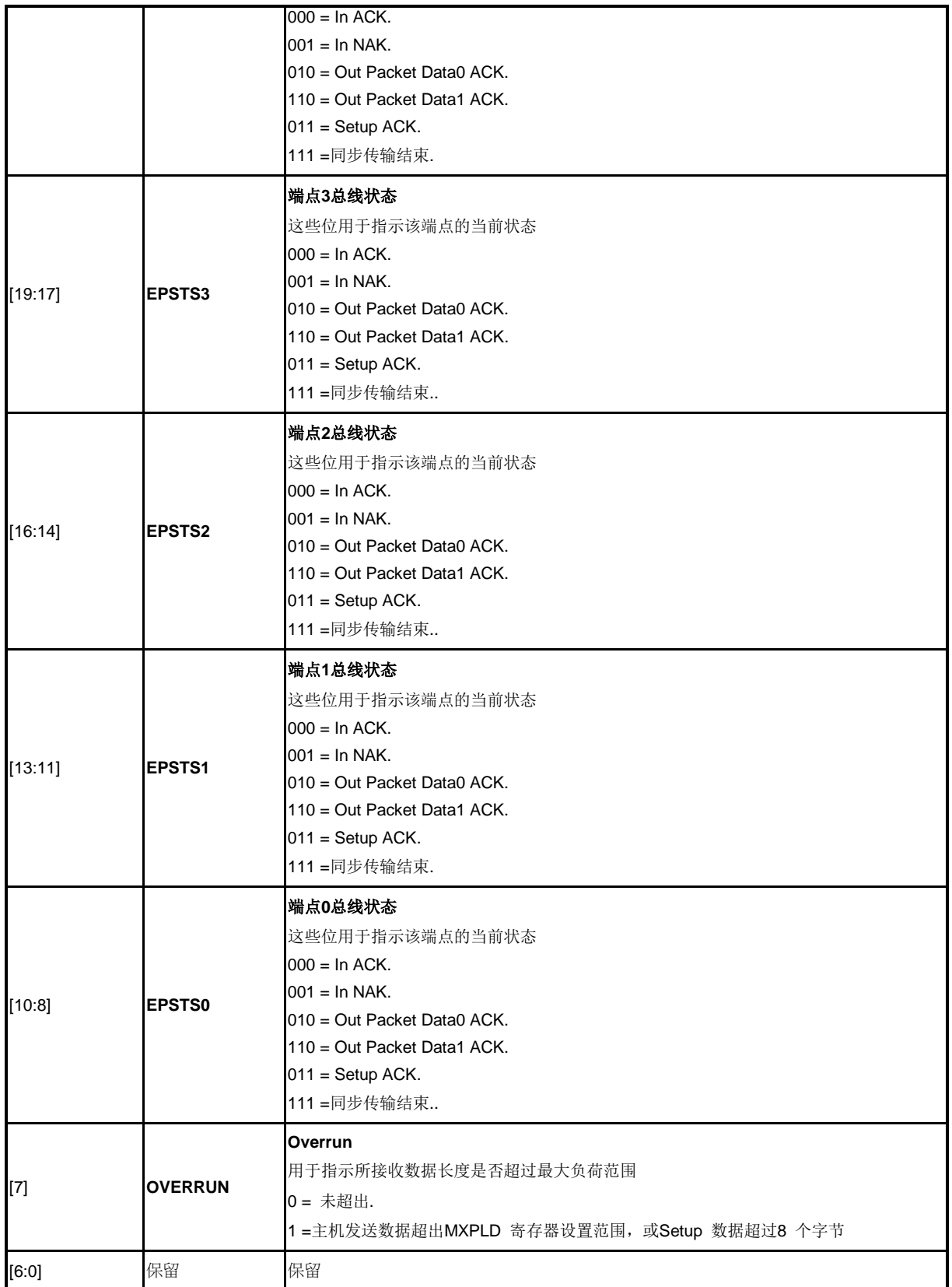

# **USB** 总线状态和属性寄存器 **(USB\_ATTR)**

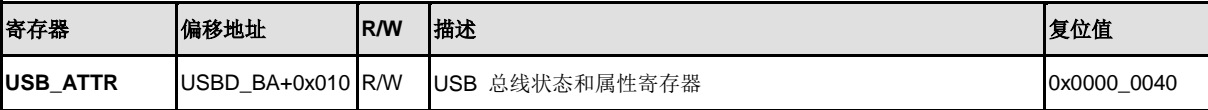

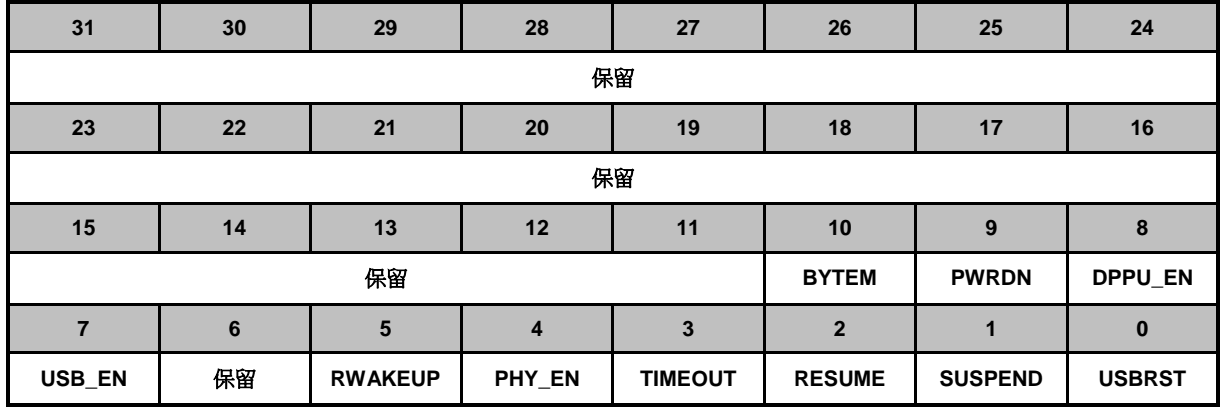

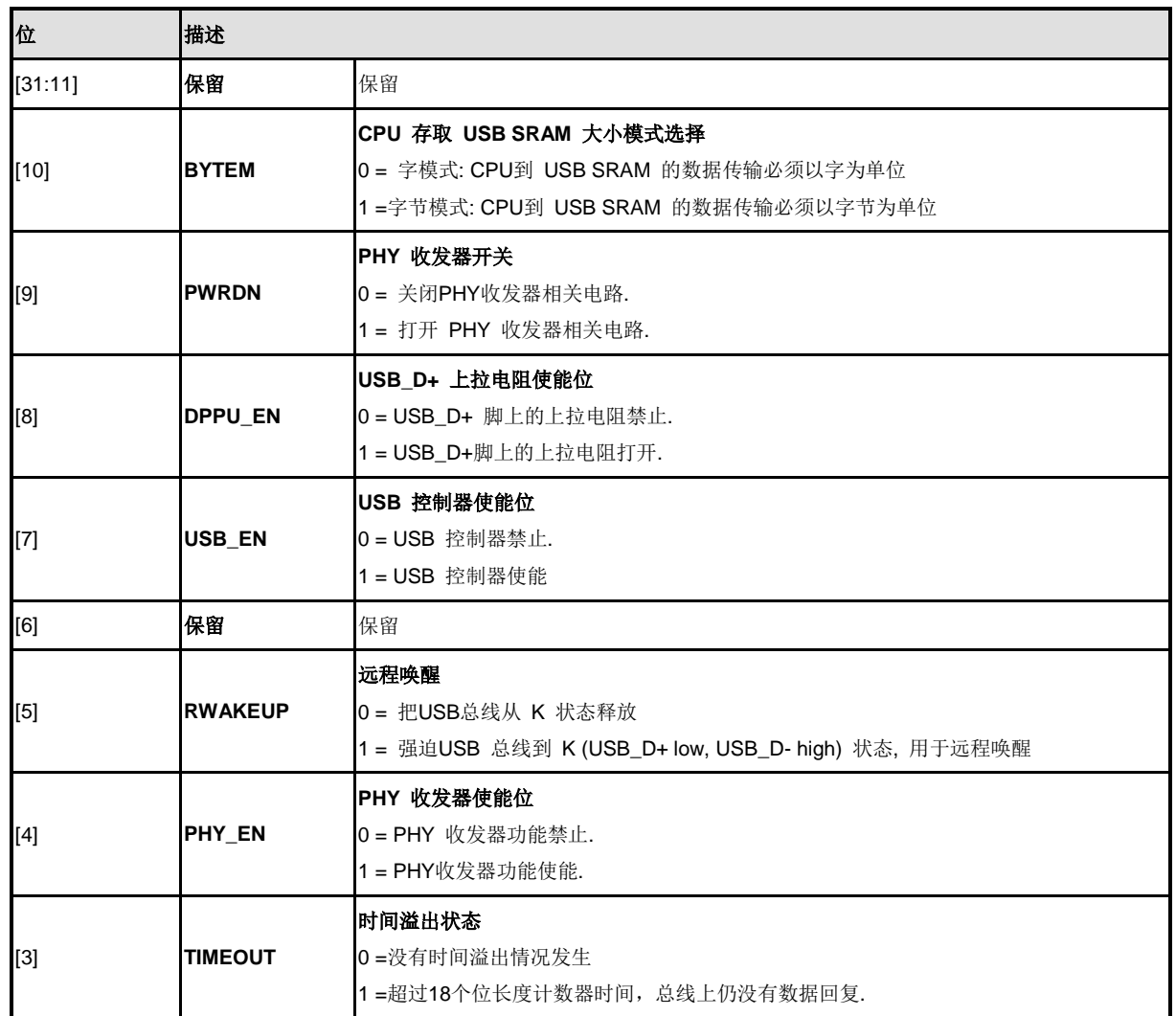

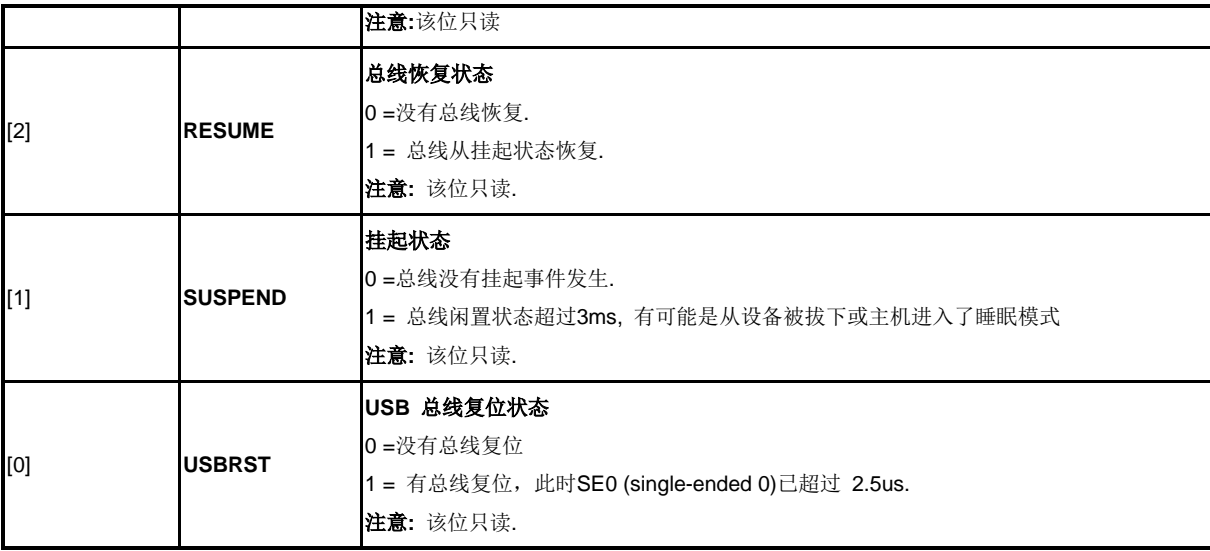

## 插拔检测寄存器**(USB\_FLDET)**

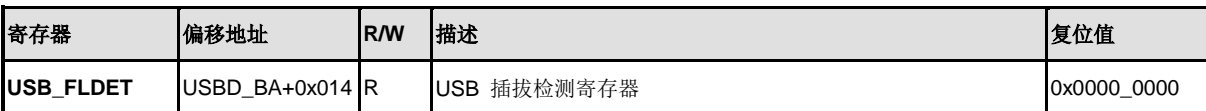

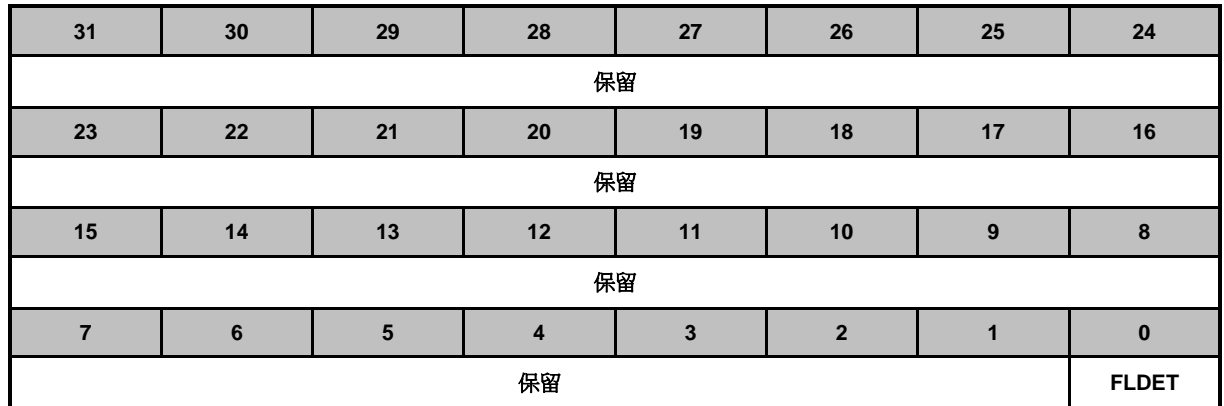

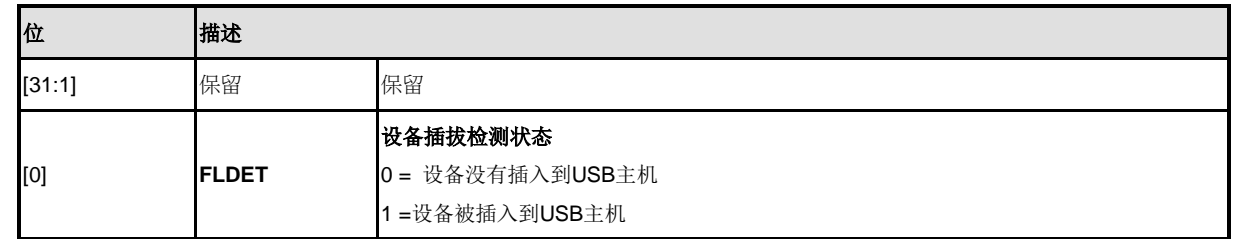

## 缓冲区设置寄存器**(USB\_STBUFSEG)**

仅对Setup token包

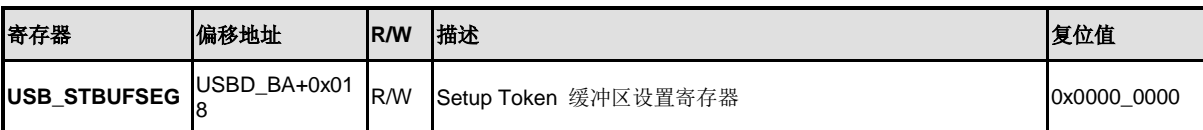

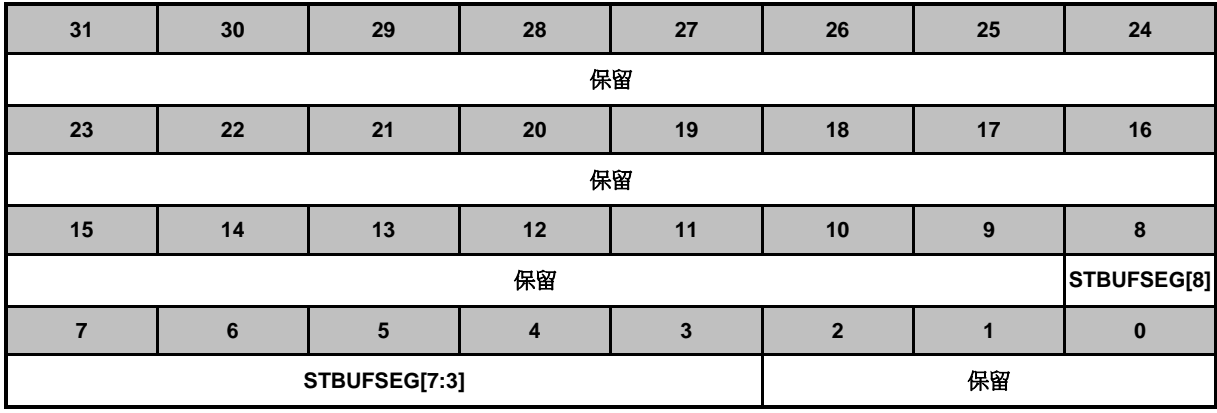

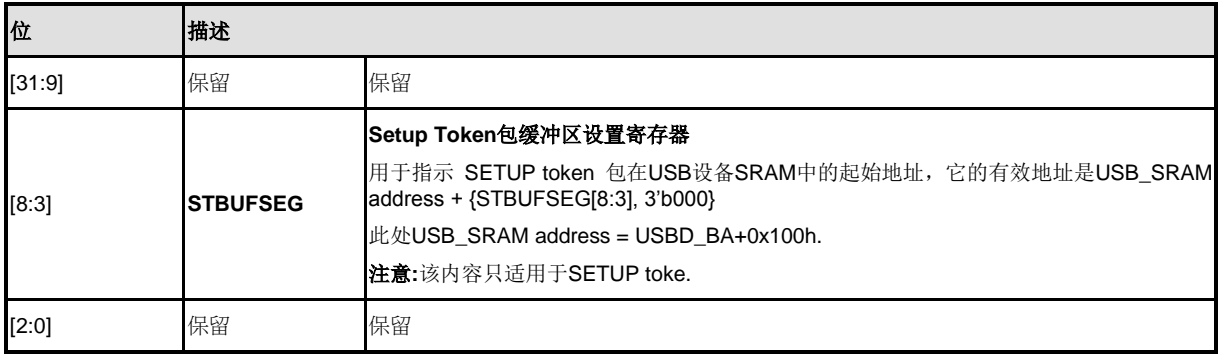

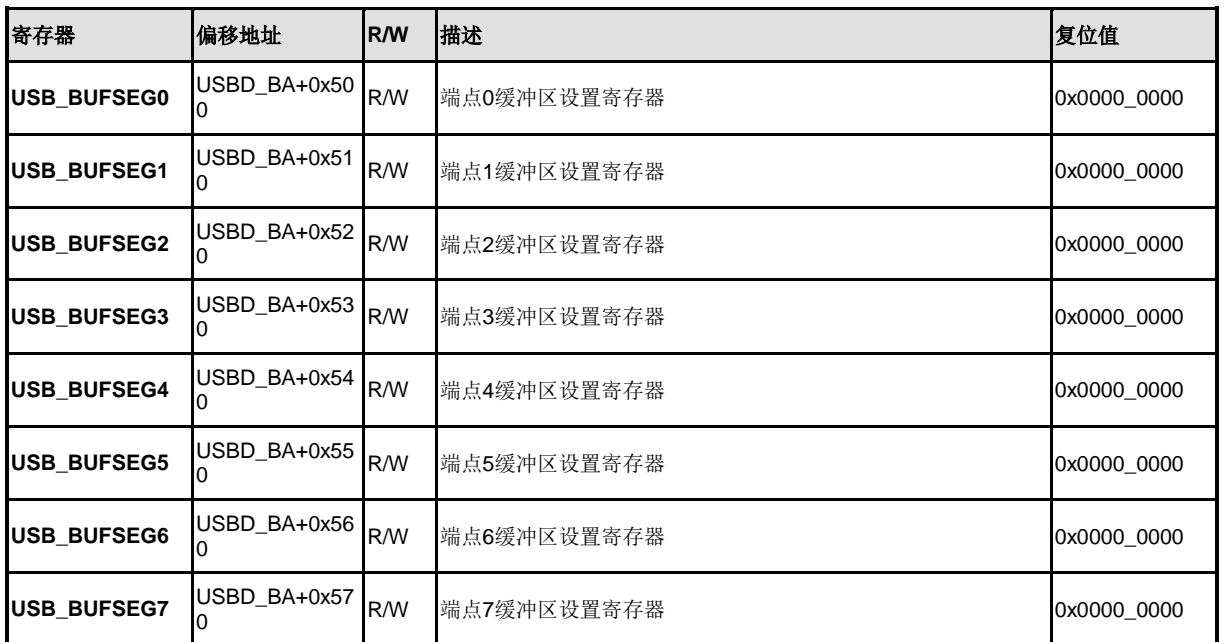

## **Buffer Segmentation** 寄存器 **(USB\_BUFSEGx)**

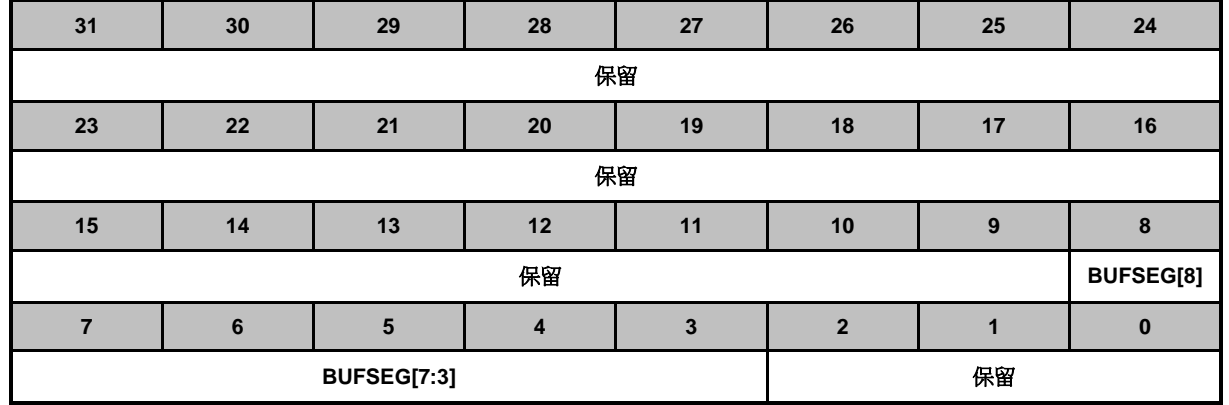

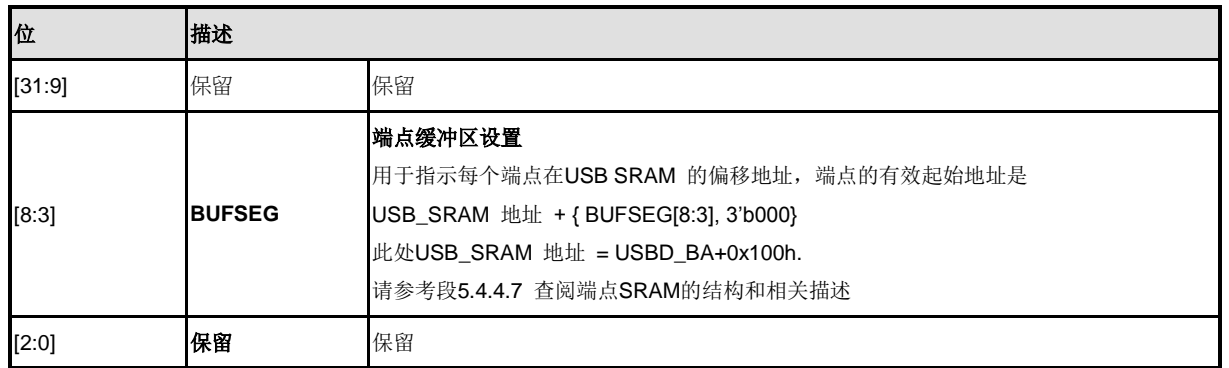
### 最大负荷设置寄存器 **(USB\_MXPLDx)**

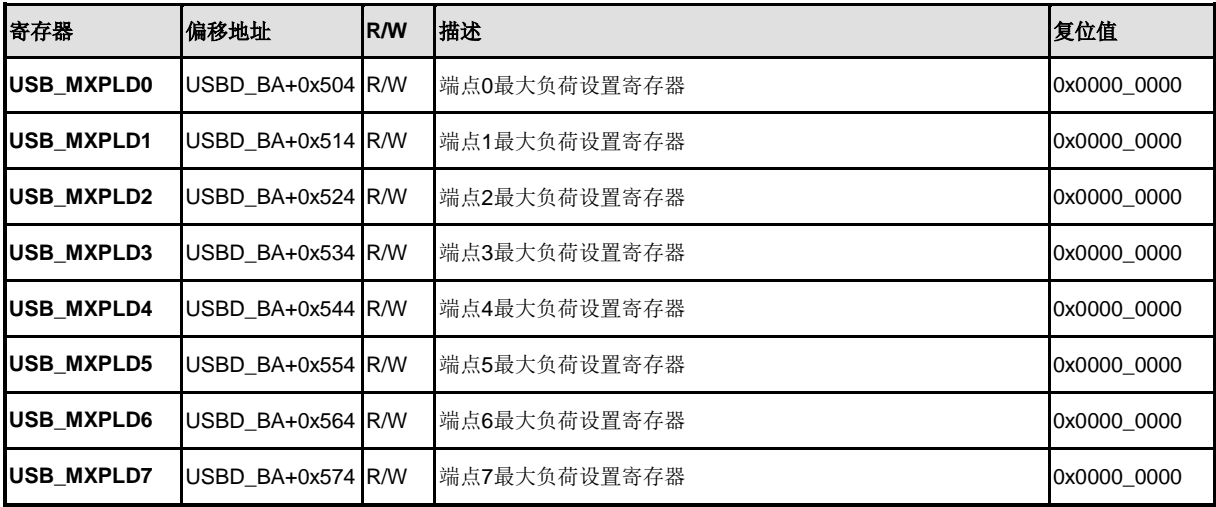

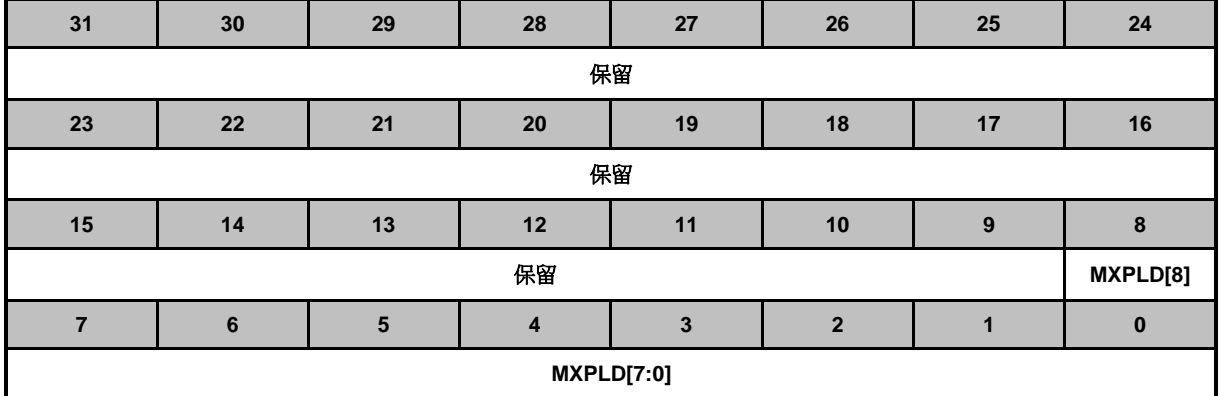

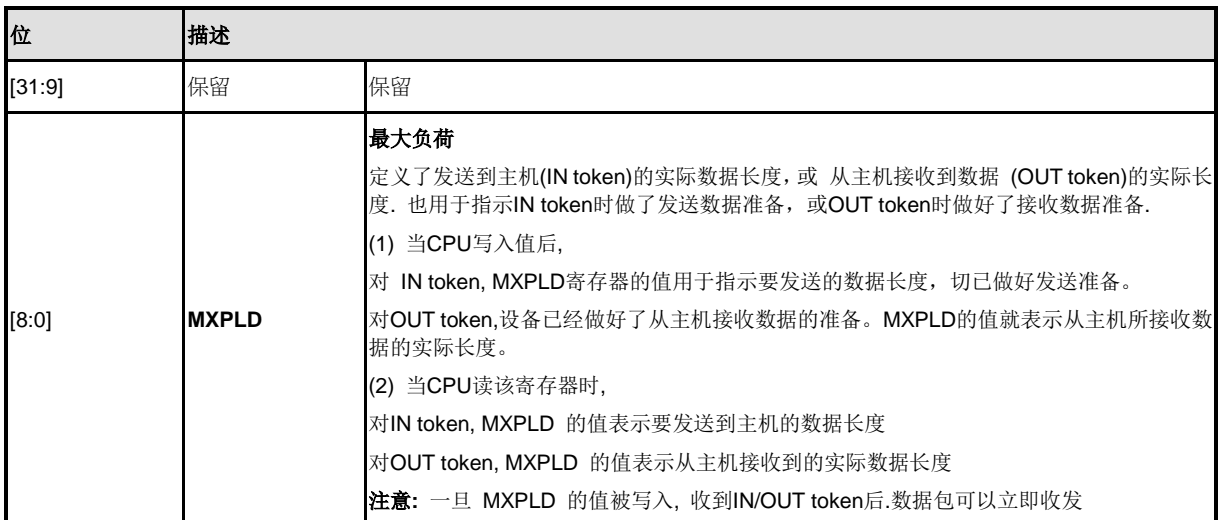

### 配置寄存器**(USB\_CFGx)**

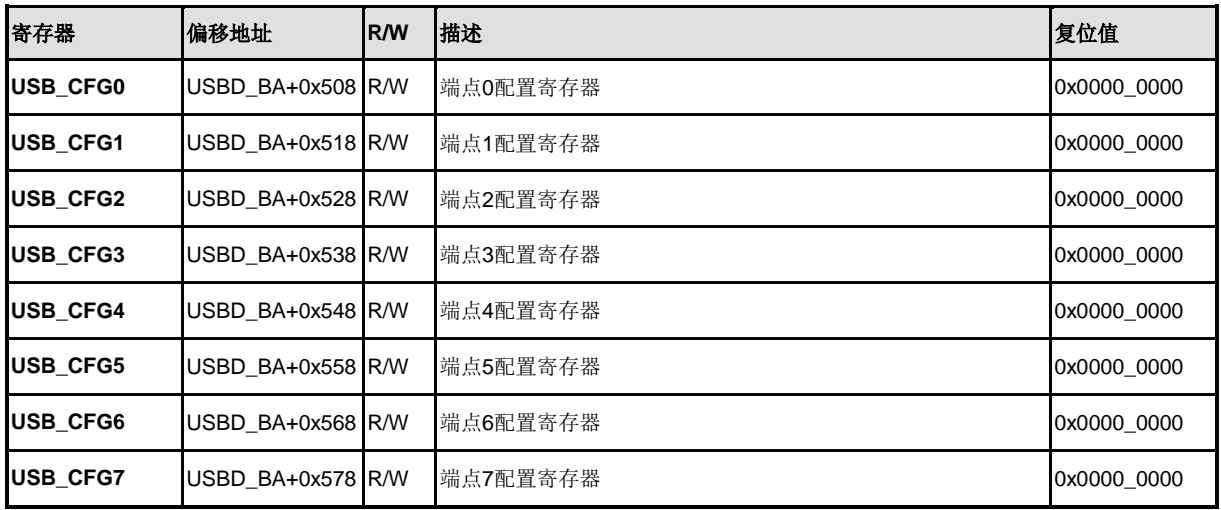

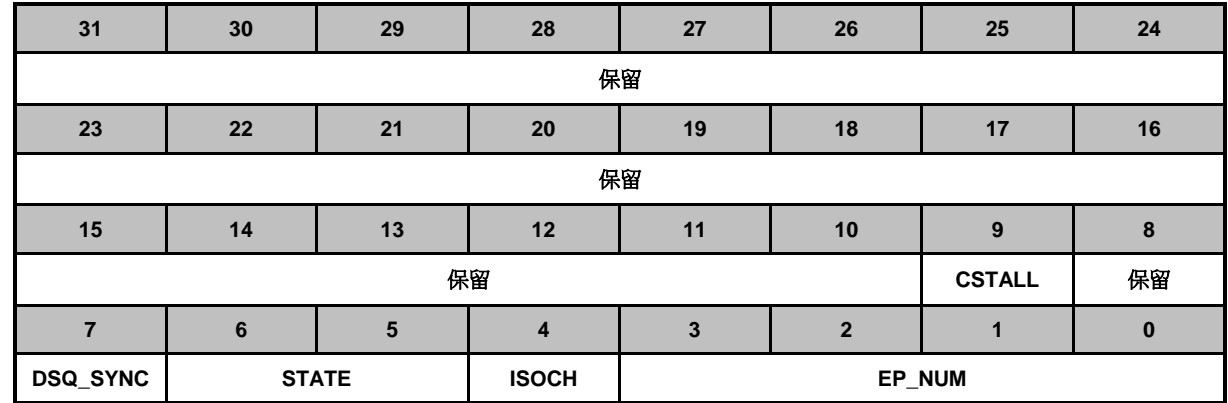

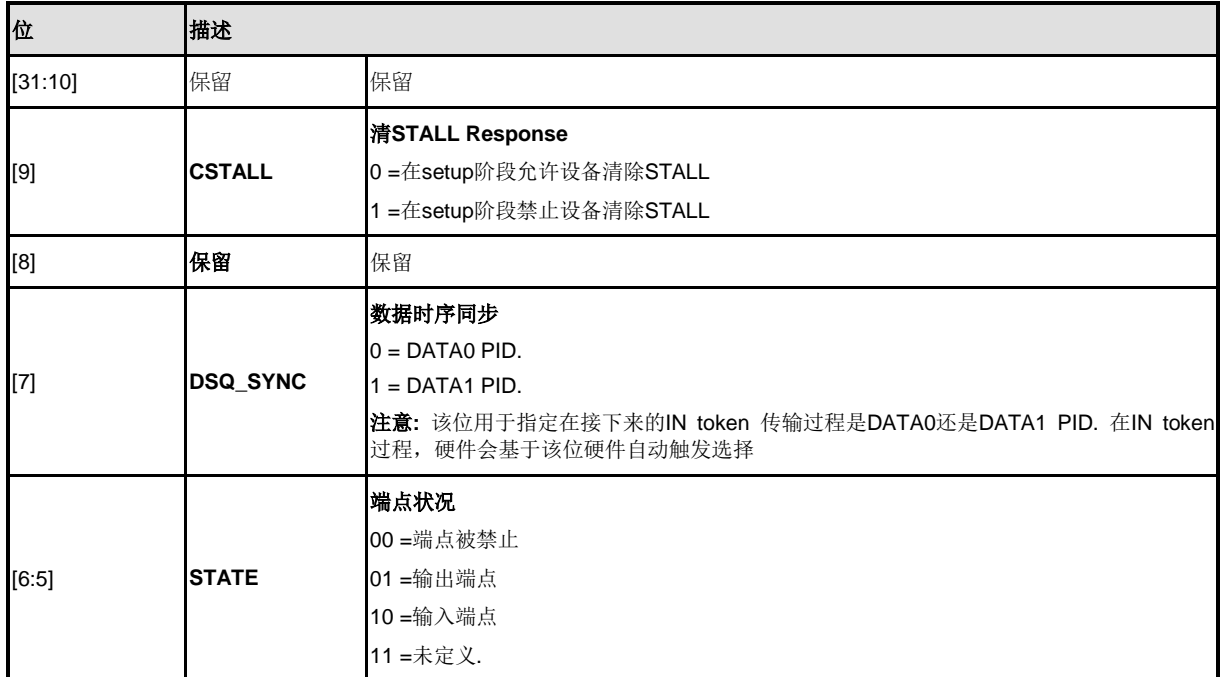

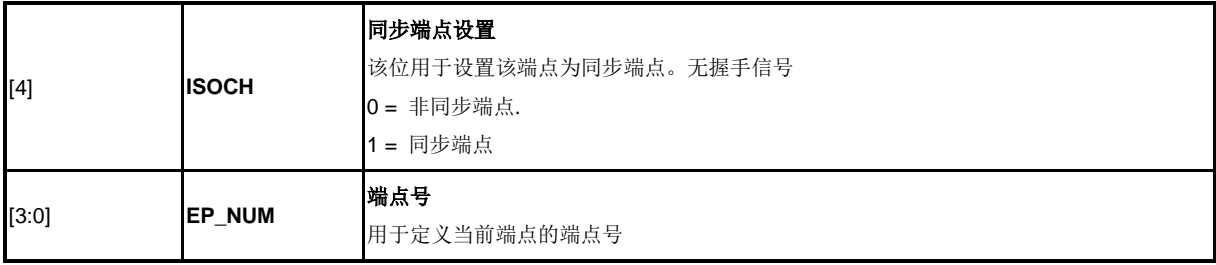

### 扩展配置寄存器**(USB\_CFGPx)**

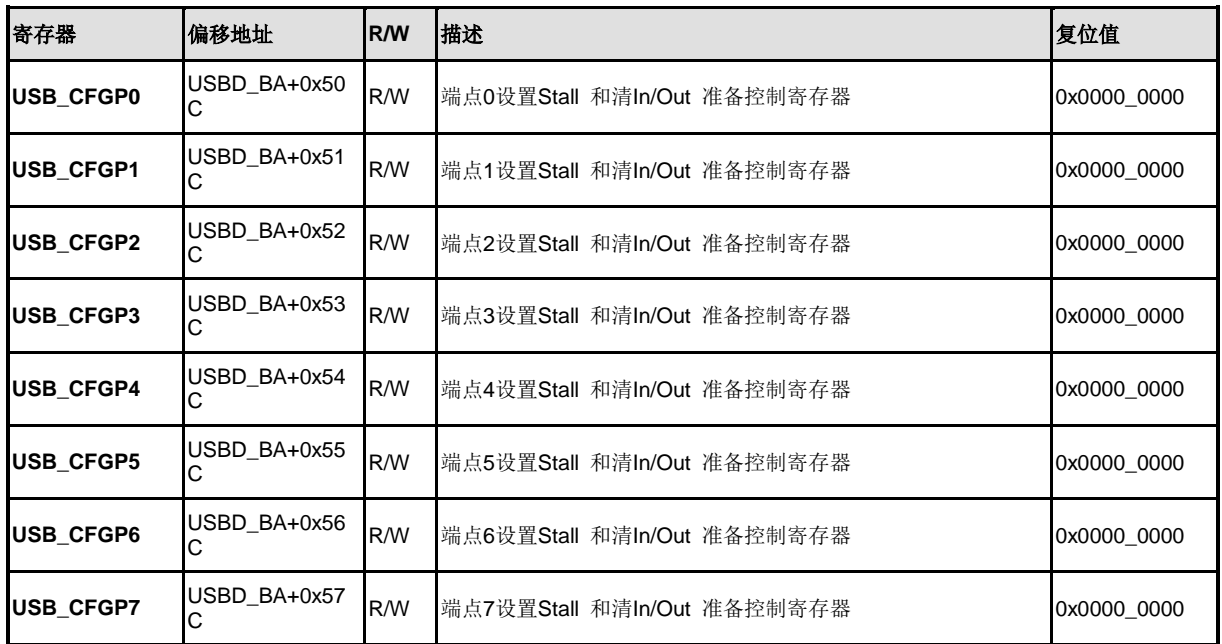

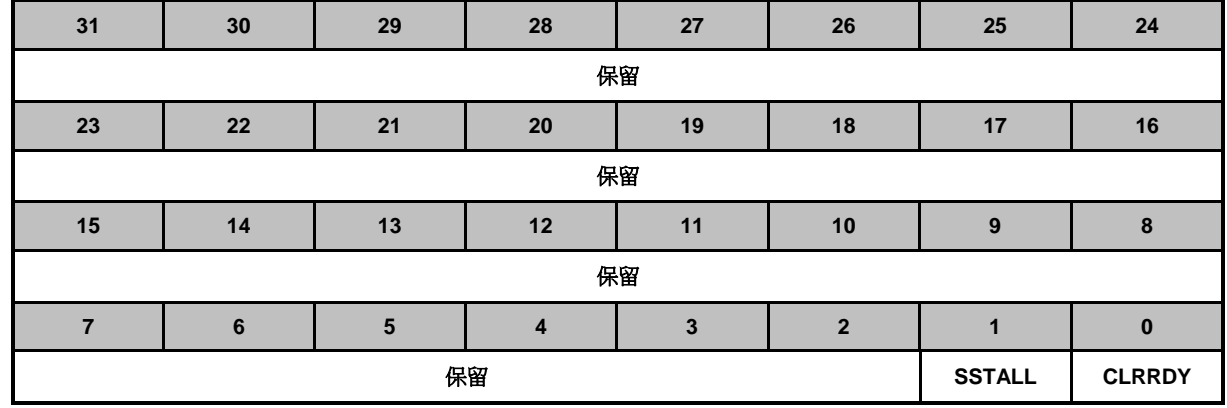

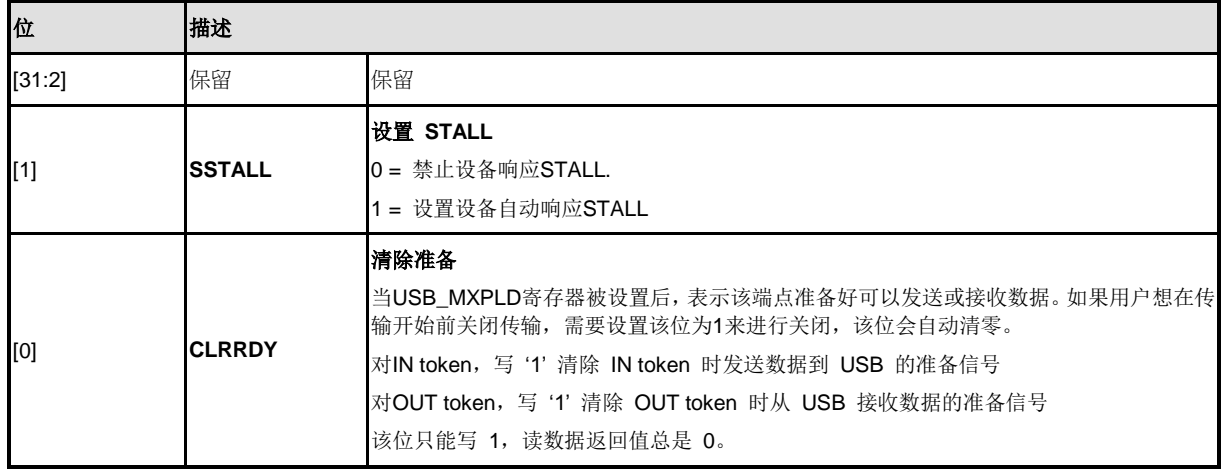

### **USB** 驱动**SE0** 寄存器 **(USB\_DRVSE0)**

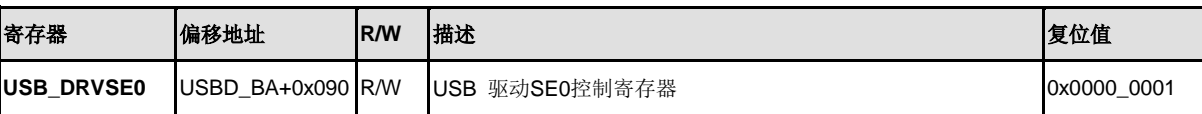

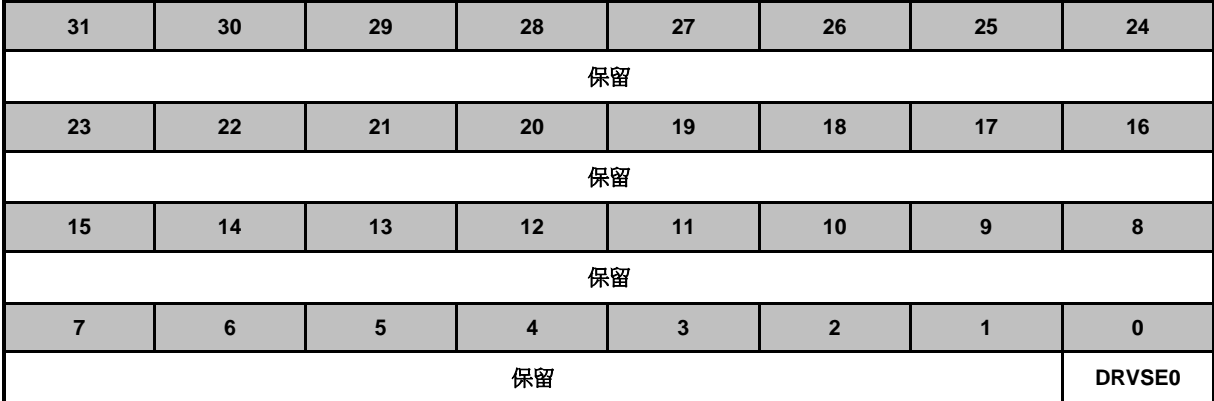

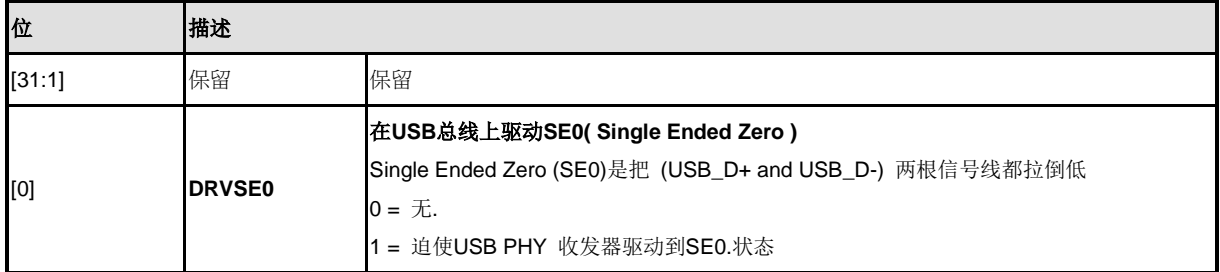

#### **5.20** 控制器局域网**(CAN)**

#### **5.20.1** 概述

C\_CAN由CAN内核,报文RAM,报文处理器,控制寄存器和模块接口(参看图6-22)组成。CAN 内核按照CAN协议2.0版本A部分和B部分规范执行通信。位速率最高可达 1Mbit/s。为与物理层相连, 还需另外外接硬件收发器。

在CAN网络中,各个报文对象是可以独立配置的。报文对象和用于在接收时进行报文过滤的标识符 掩码都存储在报文RAM中。所有与报文处理相关的功能都在报文处理器中执行。这些功能包括接收 过滤、CAN内核与报文RAM之间的报文传输、处理传送请求以及模块中断的产生。

C-CAN的寄存器组可以通过模块接口被软件直接访问。这些寄存器用来控制/配置CAN内核和报文处 理器,以及访问报文RAM。

#### **5.20.2** 特性

- 支持CAN协议 2.0版本 A和 B部分
- 位速率最高可达1 Mbit/s
- 32个报文对象
- 每个报文对象都有自己的标示符掩码
- 可编程FIFO模式(链接报文对象)
- 中断可屏蔽
- 禁用时间触发CAN应用下的自动重传模式
- 支持用于自检测的可编程环回模式
- 连接到AMBA APB总线上的16-位模块接口
- 支持唤醒功能

#### **5.20.3** 模块图

C\_CAN与AMBA APB总线相接。图6-22为C\_CAN的模块图。

#### ● CAN内核

包括CAN协议控制器和用于报文串/并数据转换的RX/TX移位寄存器

#### 报文**RAM**

用于保存报文对象和标识符掩码 。

#### ● 寄存器组

包含所有控制和配置C\_CAN的寄存器

#### ● 报文处理器

用于控制CAN内核的RX/TX移位寄存器和报文RAM间的数据传输的状态机,以及按照控制和配置寄 存器中设定产生中断 。

#### ● 模块接口

C\_CAN与来自ARM的AMBA APB16-位总线相接。

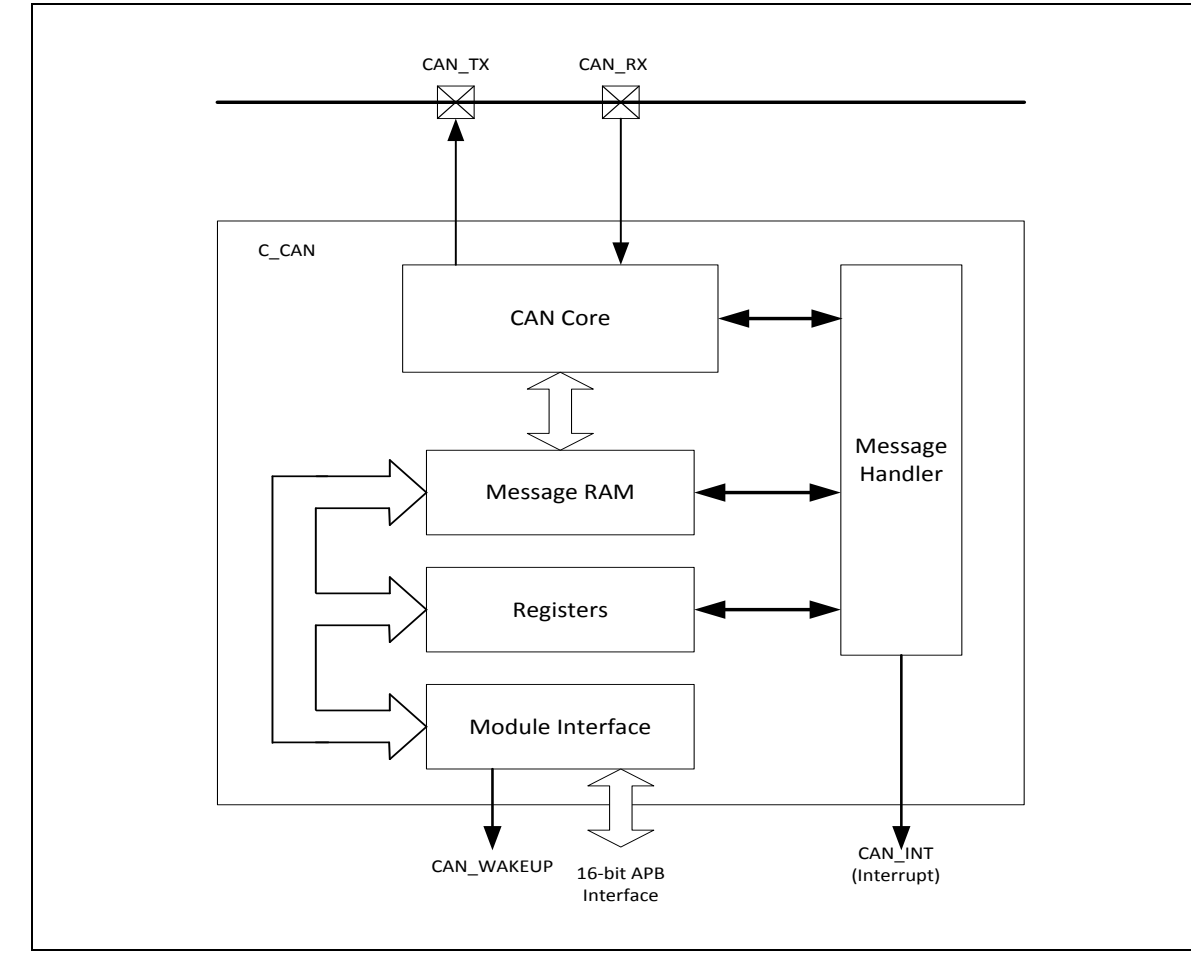

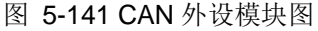

### **5.20.4** 基本配置

CAN 的基本配置如下:

- 通过GPA\_MFP 和 GPC\_MFP 寄存器配置CAN信号管脚
- 使能CAN模块时钟(相关寄存器控制位为CAN0\_EN (APBCLK[24]) 和 CAN1\_EN (APBCLK[25]) ).
- 重启CAN控制器(相关寄存器控制位为CAN0\_RST (IPRSTC2[24]) 和 CAN1\_RST (IPRSTC2[25])).

#### **5.20.5** 功能描述

5.20.5.1 软件初始化

软件初始化可以通过软件或硬件复位,或者通过进入Bus\_off状态置位CAN控制寄存器的Init位 (CAN\_CON[0])来实现。

当Init位被置位后,所有CAN总线上的报文传输都会停止,CAN\_TX输出管脚上的状态为隐性(高电 平)。错误管理逻辑(EML)计数器将保持不变。设置Init位不会改变任何配置寄存器。

为了初始化CAN控制器,软件必须设置位定时寄存器和每个报文对象。如果不需要用到某个报文对

象,那么必须清除相应的MsgVal 位 (CAN IFn ARB2[15]),否则,整个报文对象都需要进行初始 化。

当CAN控制寄存器的Init和CCE位(CAN\_CON[6])都被置位时,用于配置位定时的位定时寄存器和波 特率预分频扩展寄存器的访问才会被使能

复位Init位(只能通过软件方式)完成软件初始化。接着位流处理器(BSP)(参看6.6.7.15:配置 位定时)在等待 11个连续隐性位(总线空闲)的位序列后先将自身与CAN总线上数据实现同步,然 后再参与总线活动和开始报文传输。

报文对象的初始化是独立于Init, 可以在忙碌时完成。但在BSP开始传输报文之前, 所有报文对象 的标识符必须先配置成指定值或设成无效。

在正常工作期间改变一个报文对象的配置时,软件必须先复位相应的MsgVal 位,然后再改变配置。 当配置完成后,需再次设置MsgVal 位。

#### 5.20.5.2 *CAN*报文传输

一旦C\_CAN被初始化以及Init bit (CAN\_CON[0])位被重置为0, C\_CAN内核就会将自身与CAN总线 同步,并开始报文传输。

如果接收到的报文通过了报文处理器的接收过滤,将会被存储在相应的报文对象中。保存在报文对 象中的报文包括所有的仲裁位,DLC(CAN\_IFn\_MCON[3:0])和8个字节数据(CAN\_IFn\_DAT\_A1/2; CAN IFn DAT B1/2)。如果使用了标识符掩码,那些被掩码为"无关"位的仲裁位会在报文对象中被覆 盖。

软件可以通过接口寄存器在任何时间去读或写每条报文。如果同时访问,报文处理器将保证数据的 一致性。

发送的报文由应用软件进行更新。如果一个报文永久性的存在某个报文对象中(仲裁位和控制位在 配 置 时 被 设 定 ) , 那 么 仅 有 数 据 字 节 会 被 更 新 , 在 置 位 TxRqst 位 (CAN\_IFn\_MCON[8]) 和 NewDat(CAN\_IFn\_MCON[15])位会后就会开始传送。如果几条传输报文被指派给同一个报文对象 (当报文对象的数量不够用时),那么在发送这些报文前必须对整个报文对象进行配置。

任何数量的报文对象都可以在同一时间请求传送。报文对象会按照它们的内部优先级进行依次传送。 报文可以随时更新或设置为无效,甚至在发送请求还在等待阶段也可进行。如果一条报文在其未发 送前被更新,则旧的数据将会被丢弃。

根据报文对象的配置,在接收到匹配标识符的遥控帧后,会自动产生报文发送请求。

#### 5.20.5.3 禁用自动重传

依照CAN协议规范(见ISO11898, 6.3.3恢复管理), C CAN 为那些在传送过程中丢失仲裁或被错 误干扰的帧,提供自动重传机制。在传送完全成功之前,帧传送服务是不能证实给用户。这也就意 味着,默认情况下,自动重传是使能的。在C\_CAN工作在时间触发CAN(TTCAN,见ISO11898-1) 环境时,可以禁用自动重传功能。

通过设置CAN控制器中的禁用自动重传(DAR(CAN\_CON[5]))位为1来禁用自动重传模式。在这种 操 作 模 式 下 , 用 户 必 须 考 虑 报 文 缓 存 控 制 寄 存 器 中 TxRqst(CAN\_IFn\_MCON[8]) 和 NewDat(CAN\_IFn\_MCON[15])位不同设置时的状况:

- 当传送开始时,各个报文缓存的TxRqst位被清除,而NewDat位一直置位
- 当传送完全成功时,NewDat位被清除
- 当传送失败(丢失仲裁或发生错误),NewDat位保持置位

NUMICRO™

为了重新开始传送,软件必须再将TxRqst位置位

#### **5.20.6** 测试模式

设定CAN控制寄存器的Test(CAN\_CON[7])位进入测试模式。在测试模式下,测试寄存器的Tx1 (CAN\_TEST[6]), Tx0 (CAN\_TEST[5]), LBack (CAN\_TEST[4]),, Silent (CAN\_TEST[3]) 和 Basic (CAN TEST[2])位可写。Rx位监视CAN RX管脚的状态,因此该位只读。当Test位被清除时,所有 的测试寄存器功能被禁用。

#### 5.20.6.1 静默模式

通过设置测试寄存器中的Silent位(CAN\_TEST[3])为1, CAN内核可被设为Silent模式。在Silent模式 中, C CAN能够接收有效的数据帧和有效的遥控帧,但是它在CAN总线上仅发送隐性位,而且它不 能启动发送。如果CAN内核被要求发送一个显性位(ACK位,错误帧),那么该显性位将在内部自 动改道以便CAN内核检测到该显性位,而CAN总线仍然保持在隐性状态。因为可以在传送显性位时 不会影响到CAN总线,所以Silent模式可以用来分析CAN总线的运输状况。图6-23为静默模式下, CAN TX和CAN RX与CAN内核的连接信号。

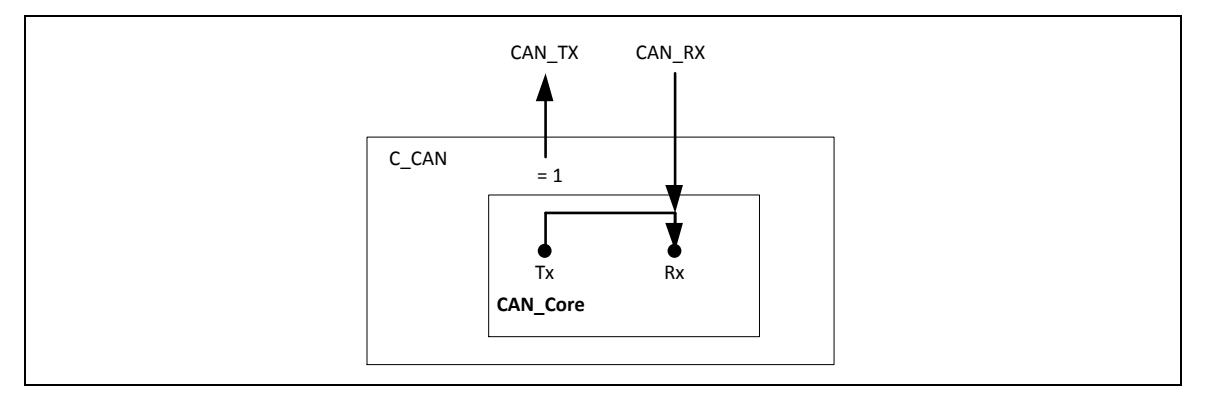

图 5-142 CAN 内核静默模式

5.20.6.2 环回模式

通过设定测试寄存器的LBack位(CAN\_TEST[4])为1,CAN内核可被设为Loop Back模式。在Loop Back模式下, CAN内核把自己发送的报文作为接收到的报文对待, 并将它们保存在接收缓存中(如 果它们通过了接收过滤)。图6-24为Loop Back模式下, CAN TX和CAN RX 与CAN内核的连接信 号。

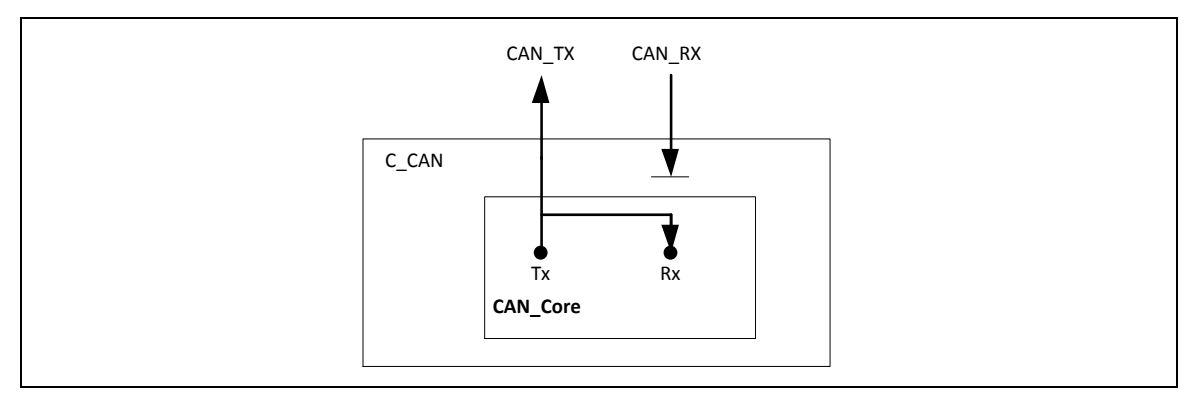

图 5-143 CAN 内核环回模式

该模式用于自检。为了不受外部的干扰, 在Loop Back模式下, CAN内核忽略应答错误(数据/远程

NUMICRO™

NUC230/240

帧应答槽内采样到隐性位)。在该模式下,CAN内核的Tx输出通过内部直接反馈到它的Rx输入上。 CAN\_RX输入管脚的真实值则被CAN内核忽略。发送的报文信号仍可通过 CAN\_TX管脚进行监测。

#### 5.20.6.3 环回模式和静默默式的组合

通过设定LBack(CAN\_TEST[4])和Silent(CAN\_TEST[3])位同时为1,还可以将Loop Back模式和 Silent模式结合一起使用。该模式可用于"热自测 (Hot Selftest)", 即C CAN可以在不影响已与 CAN TX 和CAN RX 管脚相连的CAN系统的情况下进行测试。在该模式下, CAN RX管脚与CAN 内核断开, CAN TX管脚保持隐性电平。图6-25为环回模式和静默模式整合下, CAN TX 和CAN RX 与CAN内核的连接信号。

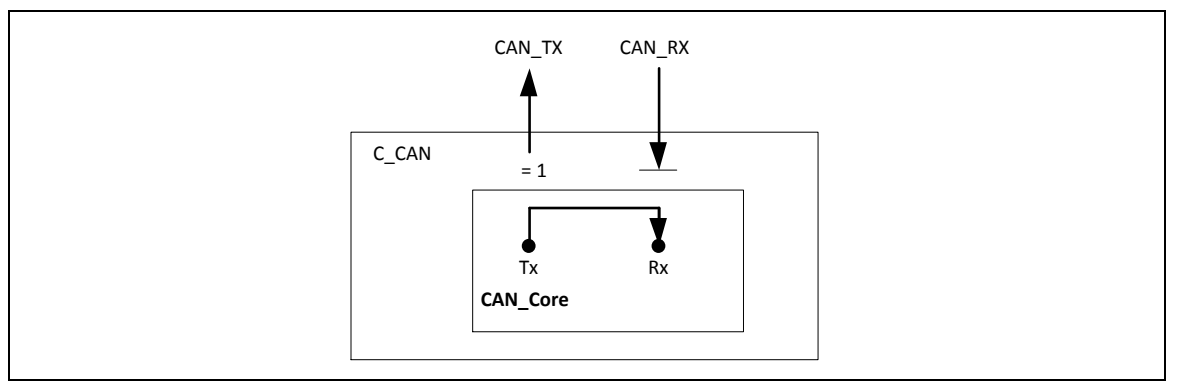

图 5-144 CAN 内核环回模式和静默模式的组合

#### 5.20.6.4 基本模式

通过设定测试寄存器的Basic位(CAN\_TEST[2])为1可以设定CAN内核工作在Basic模式。该模式下 C\_CAN工作时没有报文RAM。

IF1 寄存器组用作发送缓存。IF1 寄存器组中内容通过设定IF1命令请求寄存器中的Busy位 (CAN IFn CREQ[15])为1来请求发送。当Busy位置位时, IF1 寄存器组锁定。Busy位指示传送正 在挂起。

一旦CAN总线空闲,IF1 寄存器组会被载入到CAN内核的移位寄存器,然后传送开始。当传输完成 时, Busy位复位, 并释放锁定的IF1寄存器组。

当IF1寄存器组锁定时,挂起的发送可以被随时中止,方法为复位IF1的命令请求寄存器的Busy位。 如果软件已经复位了Busy位,那么为防止仲裁丢失或错误出现的重传是被禁用的。

IF2寄存器组用作接收缓存。收到报文后,移位寄存器的内容不经过任何接受过滤就存储到IF2寄存 器组。

此外,在报文传输的过程中,移位寄存器的真实内容能够被监视。每次写IF2 命令请求寄存器中的 Busy位为1, 读报文对象就会被初始化, 移位寄存器的内容则被保存在IF2寄存器组。

在Basic模式下,所有与报文对象相关的控制和状态位以及IFn掩码寄存器的控制位都不能进行赋值。 命令请求寄存器的报文编号也不能赋值。IF2 报文控制寄存器的NewDat(CAN\_IFn\_MCON[15])和 MsgLst(CAN\_IFn\_MCON[14])位保留其功能。DLC3-0指示接收到的DLC(CAN\_IFn\_MCON[[3:0]), 其他控制位读取值皆为'0'。

#### 5.20.6.5 软件控制*CAN\_TX*管脚

CAN发送管脚CAN TX上有四种输出功能可用。除了缺省功能(串行数据输出), CAN发送管脚还

能驱动输出CAN采样点信号,用于监视CAN内核的位定时,而且CAN发送管脚还能持续驱动输出显 性或隐性电平。后两种功能,结合可读的CAN接收管脚CAN RX,能够用于检测CAN总线的物理层。

CAN\_TX管脚的输出模式通过设定CAN测试寄存器的Tx1和Tx0位进行选择。

三种CAN TX管脚测试功能参与了所有的CAN协议功能。当CAN进行报文传输或者选择任一测试模 式(Loop Back Mode, Silent Mode,或Basic Mode)时, CAN TX 必须使用它的默认功能。

#### **5.20.7 CAN** 通信

5.20.7.1 管理报文对象

报文RAM中的报文对象配置(除CAN控制寄存器的MsgVal, NewDat, IntPnd, 和TxRqst位外)不会受 芯片复位影响。在应用软件清除Init位之前,所有的报文对象必须被应用软件初始化或是设置为 "无 效"(MsqVal=0),而且位时序必须在应用软件清Init位(CAN\_CON[0])之前被配置好。

通过配置两个接口寄存出的屏蔽、仲裁、控制和数据域为期望值后,报文对象的 配置完成。通过写相应的IFn命令请求寄存器,IFn报文缓存寄存器组会被载入到报文RAM中指定地 址的报文对象中。

CAN控制寄存器的Init位被清除后,CAN内核的CAN协议控制状态机和报文处理器状态机控制 C\_CAN的内部数据流。收到的报文通过接收过滤后被保存在报文RAM中。挂起发送请求的报文被载 入到CAN内核的移位寄存器,并通过CAN总线进行发送。

应用软件通过IFn接口寄存器组读取收到的报文以及更新发送的报文。依照配置,应用软件会被特定 的CAN报文和CAN错误事件打断。

#### 5.20.7.2 报文处理器状态机

报文处理器控制CAN内核的Rx/Tx移位寄存器、报文RAM和IFn寄存器组之间的数据传输。

报文处理器 FSM控制如下功能:

- 从IFn寄存器传送数据到报文RAM
- 从报文RAM传送数据到IFn寄存器
- 从移位寄存器传送数据到报文RAM
- 从报文RAM传送数据到移位寄存器
- 从移位寄存器传送数据到接收过滤单元
- 扫描报文RAM寻找匹配报文对象
- 处理TxRqst标志位
- 处理中断

#### 5.20.7.3 报文*RAM*的数据传输

当应用软件对IFn寄存器组和报文RAM间的数据传输初始化后,报文处理器设置各自命令请求寄存器 的Busy位(CAN\_IFn\_CREQ[15])为'1'。在传输完成后,Busy位会被再次清除(见图6-26)。

命令掩码寄存器可以指定是一个完整的报文对象还是报文对象的部分内容将被传输。因为报文RAM 的结构,写操作不能仅仅针对报文对象的单独某位/字节,而是必须写入完整的报文对象到报文RAM。 因此, 从IFn寄存器到报文RAM的数据传输需要一个读-修改-写的周期。首先, 将报文对象中不变的

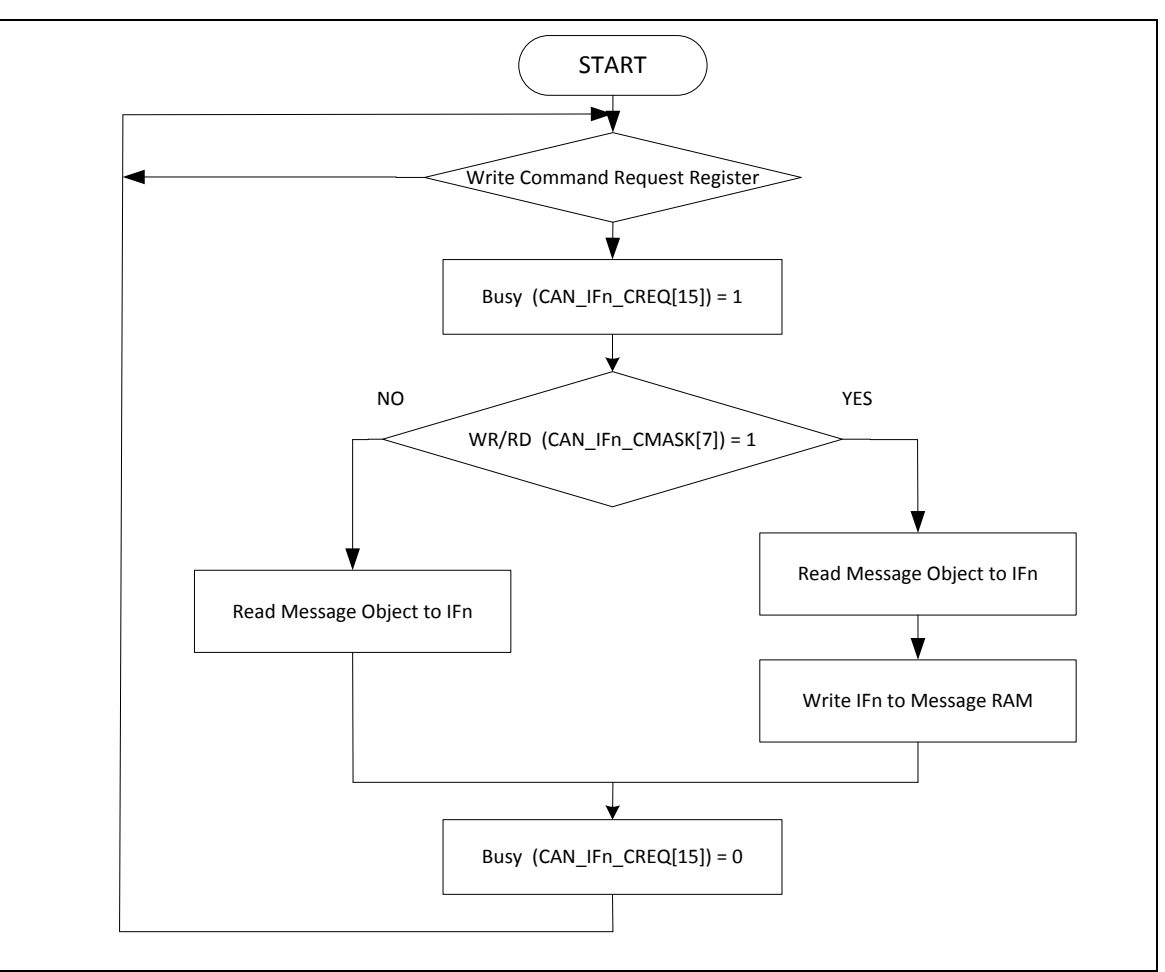

部分从报文RAM读出,然后将报文缓存寄存器的完整报文内容写入到报文对象。

图 5-145 IFn寄存器和报文RAM间的数据传输

在写入一个报文对象部分内容后,没被命令掩码寄存器选中的报文缓存寄存器将设置选中报文对象 的实际内容。

在读取一个报文对象部分内容后,没被命令掩码寄存器选中的报文缓存寄存器将保持不变

#### 5.20.7.4 报文传送

如果CAN内核单元的移位寄存器准备载入,但在IFn寄存器组和报文RAM之间没有数据传输,内核将 重新评估MsgVal 位(CAN\_IFn\_ARB2[15]) 和TxRqst位(CAN\_TXREQ1/2)。具有最高优先级发送请 求的有效报文对象将被报文处理器载入到移位寄存器, 开始发送。报文对象的NewDat (CAN\_IFn\_MCON[15])位被复位。

成功传送后或者自传送开始后没有新的数据写入报文对象(NewDat = '0'), 报文控制寄存器TxRqst 位 (CAN IFn MCON[8])将被复位。如果报文控制寄存器TxIE位(CAN IFn MCON[11])被置位, 中 断标识符寄存器的IntPnd 位(CAN\_IFn\_MCON[13])在传送成功后将被置位。如果C\_CAN仲裁失败 或者在传送过程中有错误发生,报文将会在CAN总线空闲的时候进行重传。同时,如果有更高优先 级的报文传送请求,则报文将会按照报文的优先级顺序进行传送。

#### 5.20.7.5 收到报文的接收过滤

当一个输入报文的仲裁和控制域(Identifier + IDE + RTR + DLC)完全被移位到CAN内核的Rx/Tx移位 寄存器时,报文处理器FSM开始扫描报文RAM,寻找匹配的有效报文对象。

扫描报文RAM寻找匹配的报文对象,需要将CAN内核移位寄存器的仲裁位载入到接收过滤单元。步 骤为: 先载入报文对象 1 的仲裁和掩码域(包括 MsqVal (CAN IFn ARB2[15]), UMask (CAN\_IFn\_MCON[12]), NewDat (CAN\_IFn\_MCON[15]), 和EoB (CAN\_IFn\_MCON[7])) 到接收过 滤单元,再和移位寄存器的仲裁位进行比较。该步骤对接下来的每一个报文对象重复进行,直到匹 配的报文对象出现或者到达报文RAM的末端。

如果匹配发生,扫描停止,报文处理器FSM将根据接收帧的类型(数据帧或远程帧)进行处理。

#### 接收数据帧

报文处理器FSM将CAN内核移位寄存器中报文保存到报文RAM中的各个报文对象。不仅数据字节, 所有仲裁位和数据长度码都被保存到相应的报文对象中。这是为了将数据字节与标识符继续保持关 联性。

置位NewDat 位(CAN IFn MCON[15])用于指示新数据(还没有被软件看到的)已经收到了。当报 文对象被读取后,应用软件必须复位NewDat 位(CAN\_IFn\_MCON[15])。如果在接收的时候,NewDat 位已经被置位,MsgLst (CAN\_IFn\_MCON[14])用来指示之前的数据(假定还没有被软件看到)已丢 失。如果RxIE位 (CAN\_IFn\_MCON[10])被置位,IntPnd 位(CAN\_IFn\_MCON[13])也置位将使中断 寄存器指向该报文对象。

当请求的数据帧刚刚收到时,报文对象的TxRqst(CAN\_IFn\_MCON[8])位会被复位用来阻止传送远程 帧。

#### 接收远程帧

当收到一个远程帧时,必须考虑匹配的报文对象的三种配置:

1) Dir (CAN\_IFn\_ARB2[13]) = '1' (direction = transmit), RmtEn (CAN\_IFn\_MCON[9]) = '1', UMask (CAN IFn MCON[12]) = '1'或'0'

当收到匹配的远程帧时,报文对象的TxRqst位被置位。报文对象的其他部分保持不变。

2) Dir = '1' (direction = transmit), RmtEn = '0', UMask ='0'

当收到匹配的远程帧时,报文对象的TxRqst位保持不变,远程帧被忽略。

3) Dir = '1' (direction = transmit), RmtEn = '0', UMask ='1'

当收到匹配的远程帧时,报文对象的TxRqst位被复位。移位寄存器中的仲裁和控制域(Identifier + IDE + RTR + DLC)被保存到报文RAM中的报文对象,报文对象的NewDat (CAN\_IFn\_MCON[15]) 位被置位。报文对象的数据域保持不变。收到的远程帧处理方式与数据帧类似。

#### 5.20.7.6 接收*/*发送优先级

报文对象接收/发送的优先级与报文号相关。报文对象1拥有最高优先级,报文对象32拥有最低优先 级。如果有一个以上的发送请求挂起时,它们将根据相应报文对象的优先级来进行服务。

#### 5.20.7.7 配置传送对象

表6-6列出如何初始化一个发送对象。

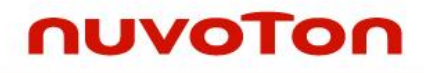

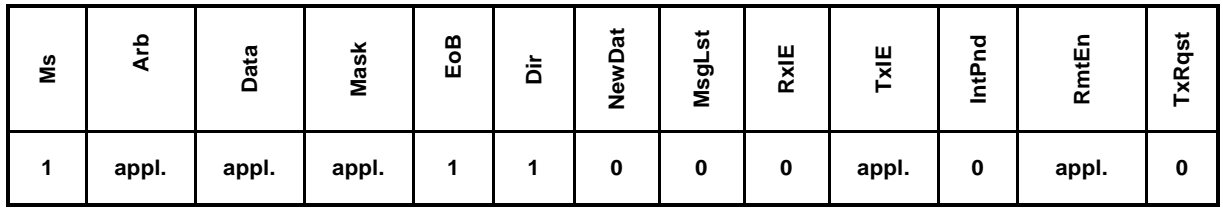

表 5-24 初始化发送对象

#### 注意: appl.=应用软件

仲裁寄存器(ID28-0 (CAN\_IFn\_ARB1/2) 和Xtd 位(CAN\_IFn\_ARB2[14]))由应用软件设置。它们定 义标识符和发出的报文类型。如果11-位标识符(标准帧)被使用,它将被编程到ID28 - ID18。ID17 - ID0可以被忽略。

如果TxIE(CAN\_IFn\_MCON[11])位被置位,在报文对象成功发送之后,IntPnd(CAN\_IFn\_MCON[13]) 位将被置位。

如果RmtEn(CAN\_IFn\_MCON[9])位被置位,收到匹配的远程帧将置TxRqst(CAN\_IFn\_MCON[8])位, 而且该远程帧会自动被一个数据帧应答。

数据寄存器的值(DLC3-0 (CAN\_IFn\_MCON[3:0]), Data0-7)由应用软件提供。在数据有效之前, TxRqst和RmtEn可能不会被置位。

(UMask (CAN\_IFn\_MCON[12]) = '1')时,掩码寄存器(Msk28-0, UMask, MXtd, 和 MDir bits)可以用 于允许有相似标识符的远程帧组设置TxRqst位。但Dir (CAN\_IFn\_ARB2[13])位不能被屏蔽。

#### 5.20.7.8 更新传送对象

不必复位MsgVal (CAN\_IFn\_ARB2[15])和TxRqst(CAN\_IFn\_MCON[8]),软件就可以通过IFn接口寄 存器随时更新发送对象的数据字节。

即使只更新部分数据字节,在内容传输给报文对象之前,IFn数据A寄存器或B寄存器中的所有4个字 节数据都必须有效。应用软件必须写所有4个字节到IFn数据寄存器或者在软件写新的数据字节前报 文对象已被传输到IFn数据寄存器。

仅当(8个)数据字节更新时,先写0x0087到命令掩码寄存器,然后再写报文对象的编号到命令请 求寄存器,同时更新数据字节及设置TxRqst.

当数据更新时,为防止在传输的最后阶段TxRqst复位,必须同时置位NewDat (CAN\_IFn\_MCON[15]) 和TxRqst。

当NewDat和TxRqst一起被置位时,NewDat将会在新的传送开始时立即被复位。

5.20.7.9 配置接收对象

表6-7为如何初始化接收对象。

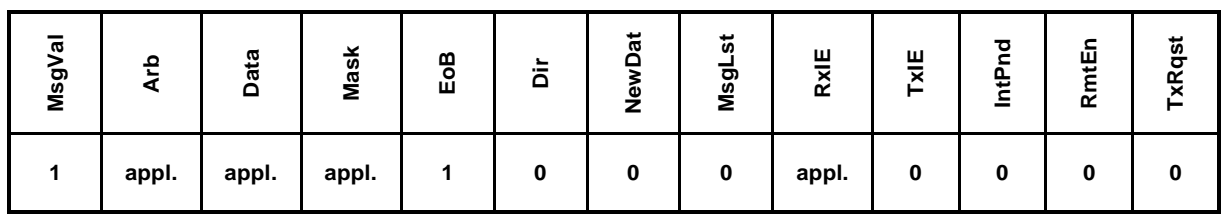

表 5-25 初始化接收对象

仲裁寄存器的值(ID28-0 (CAN\_IFn\_ARB1/2) 和 Xtd 位 (CAN\_IFn\_ARB2[14]))由应用软件设置。 它们定义标识符和接收报文的类型。如果11-位标识符("标准帧")被使用,它将会编程到ID28 - ID18。 ID17 - ID0可以被忽略。当带有11-位标识符的数据帧被收到时,ID17 - ID0将被置0。

如 果 RxIE(CAN\_IFn\_MCON[10]) 位 置 位 , 当 接 收 到 数 据 帧 并 被 保 存 到 报 文 对 象 时 , IntPnd (CAN\_IFn\_MCON[13])位将被置位。

数据长度码((DLC3-0 (CAN IFn MCON[3:0])由应用软件设置。当报文处理器保存一个数据帧到报 文对象时,它将会保存收到的数据长度码和8数据字节。如果数据长度码少于8,则报文对象余下的 字节将被未指定的值覆盖。

(UMask (CAN\_IFn\_MCON[12]) = '1')时,掩码寄存器(Msk28-0, UMask, MXtd, 和MDir)可以被用于 允许有相似标识符的数据帧组被接收。在典型的应用中, Dir (CAN IFn ARB2[13])位不能被屏蔽。

#### 5.20.7.10处理接收报文

应用软件可以通过IFn接口寄存器随时读一条收到报文。报文处理器的状态机将保证数据的一致性。

通常的,软件先写Ox007F到命令掩码寄存器,然后写报文对象编号到命令请求寄存器。这就会将收 到的报文整个从报文RAM传输到报文缓存寄存器。并且, 在报文RAM(不是报文缓存)中NewDat (CAN\_IFn\_MCON[15])和 IntPnd (CAN\_IFn\_MCON[13])位将被清除。

如果报文对象使用掩码进行接收过滤,则仲裁位表示哪条匹配的报文已经收到了。NewDat的真实值 (当前值)表示自上次该报文对象被读取后,是否收到新的报文。MsgLst (CAN IFn MCON[14]) 的真实值表示自上次该报文对象被读取后,收到的报文是否超过1条。MsgLst不会被自动复位。

利用远程帧,软件可以请求另一个CAN节点为接收报文对象提供新的数据。设定接收报文对象的 TxRqst(CAN\_IFn\_MCON[8])位将引发带有接收报文对象的标识符的远程帧进行传送。该远程帧触发 另一个CAN节点开始发送与之匹配的数据帧。如果在发送远程帧之前收到匹配的数据帧,TxRqst位 将被自动复位。

#### 5.20.7.11配置*FIFO*缓存

除EoB(CAN\_IFn\_MCON[7])位外,FIFO缓存的接收报文对象群的配置和单个接收报文对象的配置是 一样的。参看章节5.13.6.5:配置接收对象

为在FIFO缓存中关联2个或更多报文对象,这些报文对象的标识符和掩码(如使用)必须设置为要 匹配的值。因为报文对象的绝对优先级,最低编号的报文对象将会是FIFO缓存的第一个报文对象。 FIFO缓存中(除了最后的报文对象外)所有报文对象的EoB位都必须设置为0。FIFO缓存中的最后 一个报文对象的EoB位需设置为1,表示模块的结束。

#### 5.20.7.12接收带*FIFO*缓存的报文

收到的报文如果匹配FIFO缓存中的标识符会被保存到该FIFO缓存中,报文存储的顺序为从最低报文 编号的报文对象开始。

当一条报文保存到FIFO缓存的报文对象中时,该报文对象的NewDat(CAN\_IFn\_MCON[15])位被置 位。当EoB(CAN IFn MCON[7])为0时通过置位NewDat,报文对象将被锁定用于之后 的报文处理 器的写访问,直到应用软件将NewDat位写回0。

报文群将一直保存在FIFO缓存中直到FIFO缓存的最后一个报文对象。如果之前没有一个报文对象通 过写NewDat位为0释放,则FIFO缓存之后收到的报文都将被写入到该FIFO缓存的最后一个报文对象 中,当然之前的报文会被覆盖。

NUMICRO™

#### 5.20.7.13从*FIFO*缓存中读取数据

当应用软件通过写报文对象编号到IFn命令请求寄存器将报文对象的内容传输到IFn报文缓存寄存器 时, 相应的命令掩码寄存器设置为: (TxRqst/NewDat (CAN IFn CMASK[2]) = '1' 和 ClrIntPnd (CAN\_IFn\_CMASK[3]) = '1')时, NewDat (CAN\_IFn\_MCON[15]) 和 IntPnd (CAN\_IFn\_MCON[13]) 位复位为零。报文控制寄存器以上各个的寄存器位一直反映其状态。

为保证FIFO缓存的正确使用,应用软件须从FIFO缓存中最低报文编号的报文对象读起。

图6-27表示应用软件如何处理一组和FIFO缓存相连的报文对象。

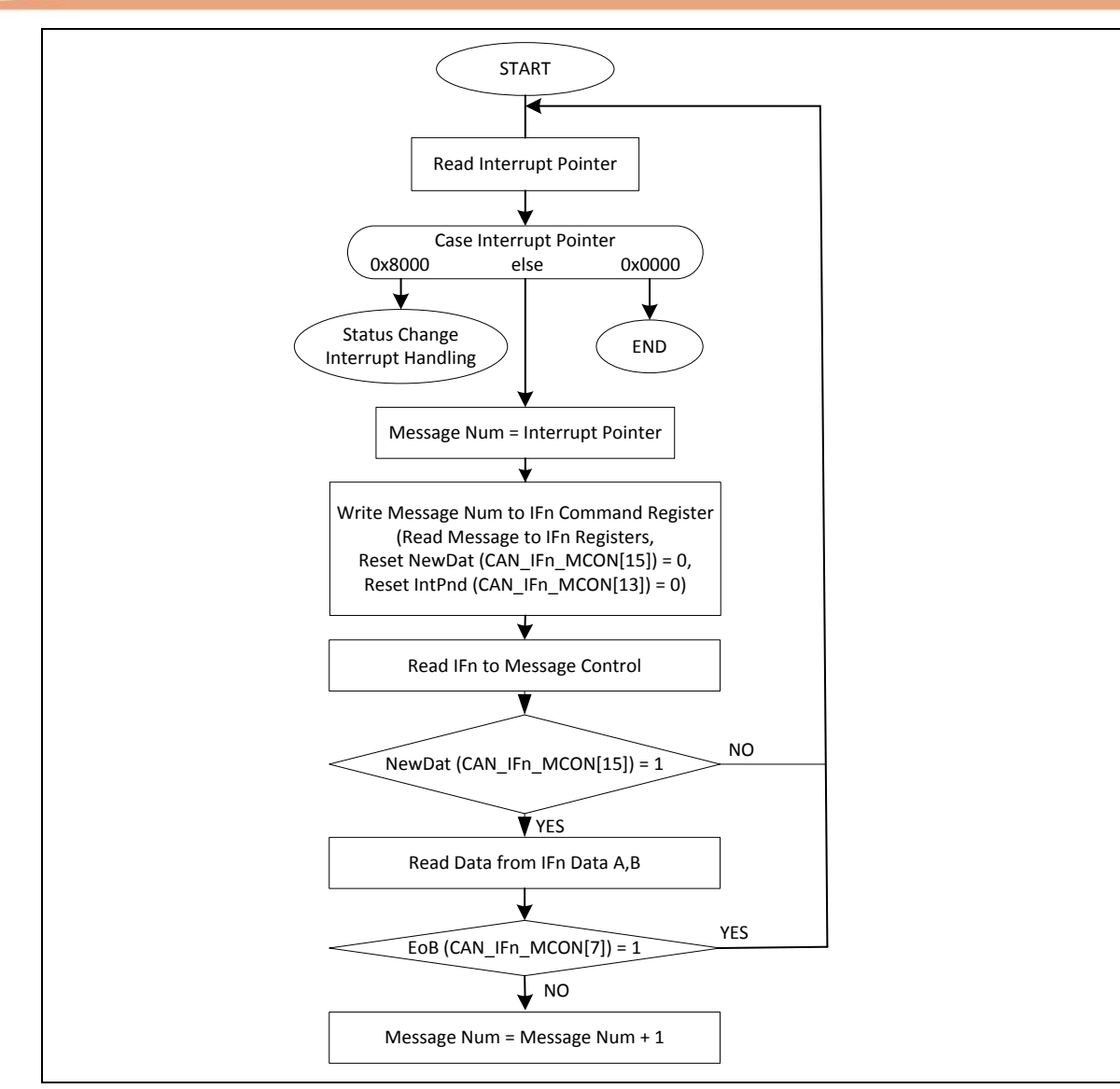

图 5-146 应用软件处理FIFO缓存

5.20.7.14中断处理

如果几个中断同时挂起,则CAN的中断寄存器将指向具有最高优先级的挂起中断,而无需理会他们的 时序。一个中断会保持挂起状态直到应用软件清除它。

状态中断拥有最高优先级。在报文中断中,报文对象的中断优先级随着报文编号的增加而降低。

报文中断通过清除报文对象的IntPnd(CAN\_IFn\_MCON[13])位进行清除。状态中断通过读状态寄存 器清除。

中断寄存器的中断标识符Intld指示引发中断的原因。当没有中断挂起时,寄存器将保持为0。如果中 断寄存器的值不为0,则有中断挂起。如果IE(CAN IFn CON[1])被置位,则CAN INT中断信号被激 活。中断保持激活直到中断寄存器归零(中断源被复位)或直到IE被复位。

值0x8000指示有中断正被挂起,原因是CAN内核更新了(不是必须改变)状态寄存器(错误中断或 状态中断)。.该中断具有最高优先级,应用软件可以更新(复位)状态位RxOk (CAN STATUS[4]), TxOk (CAN\_STATUS[3]) 和 LEC (CAN\_STATUS[2:0]), 但是软件对状态寄存器的写访问不会产生 或复位中断。

其他的值表示中断源是其中一个报文对象。Intld指向挂起中断中的具有最高中断优先级的报文中断。

应用软件决定改变状态寄存器是否可能导致产生中断(EIE (CAN IFn MCON[3]) 和 SIE (CAN\_IFn\_MCON[2])),以及当中断寄存器的值不等于零时中断线是否需要激活(CAN控制寄存器 的IE位)。即使IE复位,中断寄存器仍将会更新。

应用软件跟踪报文中断源有2种可能方式。一种是通过查看中断寄存器的Intld位,第二种是轮询中断 挂起寄存器。

中断处理服务惯例为:读触发中断源的报文并在读报文的同时复位报文对象的 IntPnd (ClrIntPnd(CAN\_IFn\_CMASK[3])) 位。当IntPnd被清除,中断寄存器将指向下一个带有挂起中断 的报文对象。

#### 5.20.7.15配置位定时

CAN位定时配置的小错误不会导致通讯立即失败,但是会显著降低CAN网络的整体性能。

很多情况下,CAN位同步可以修补CAN位定时的错误配置,而这种错误有可能仅仅是偶发性发生一 个错误帧。但是,在仲裁时,当两个或更多CAN节点同时试着发送一帧,那么一个错位的采样点可 能会导致其中一个传送器变成被动错误状态。

如果要分析此类分散性错误, 需要对CAN节点内CAN位同步以及CAN总线上CAN节点间相互作用 有详细的了解。

#### 5.20.7.16 位时间和位速率

CAN支持的位速率低至1 kb/s,高至1000 kb/s。CAN网络中的每个成员都有自己的时间发生器,通 常是石英振荡器。位时间的定时参数(例如: 位速率的倒数)可以单独配置给每个CAN节点, 这样 尽管CAN节点的振荡器周期(f**osc**)可能不同,仍可创建一个公共的位速率。

这些振荡器的频率不是绝对的稳定,温度或电压的变化或者组件恶化会导致一些小的变化。只要这 种变化保持在指定的振荡器容差范围(df)内,CAN节点就能够通过位流重同步对不同的位速率进 行补偿。

依据CAN规范, 位时间分为四段: 同步段, 传播时间段, 相位缓存段1和相位缓存段2(见图6-28)。 每段由一个特定的、可编程的时间片组成(见表6-8)。时间片的长度(t**q**),是位时间的基本时间单元, 由CAN控制器的APB时钟f**APB**和位定位寄存器(CAN\_BTR)的BRP位定义:(CAN\_BTIME[5:0]) : t**<sup>q</sup>** =

#### $BRP / f_{APB}$ .

同步段Sync\_Seg,是位时间的一部分,是CAN总线电平跳变边沿发生的地方。Sync\_Seg之外发生 跳变边沿和Sync\_Seg之间的距离称为边沿的相位误差。传播时间段Prop\_Seg用于补偿CAN网络内 的物理延时时间。相位缓存段Phase\_Seg1和Phase\_Seg2围绕着采样点。(重)同步跳转宽度(SJW) 定义了重同步将采样点在相位缓存段定义的范围内可能移动的距离,此用于补偿边沿相位误差。

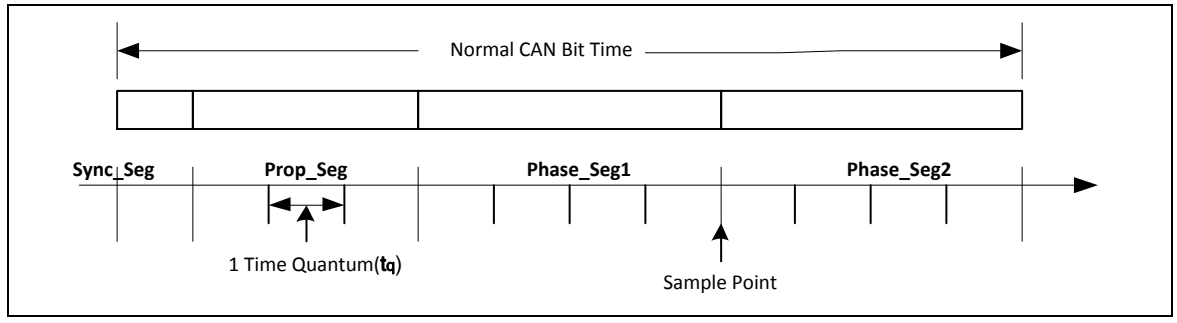

图 5-147位时间

| 参数                    | 范围                     | 备注                 |
|-----------------------|------------------------|--------------------|
| <b>BRP</b>            | [132]                  | 定义时间片的长度tg         |
| Sync_Seg              | $1_{tq}$               | 固定长度, 同步输入总线到APB时钟 |
| Prop_Seg              | $[1 8]$ t <sub>a</sub> | 补偿物理延时时间           |
| Phase_Seg1            | $[18]$ tq              | 允许同步暂时延长           |
| Phase_Seg2            | $[1 8]$ tg             | 允许同步暂时缩短           |
| SJW                   | $[14]$ tg              | 不能比任一个相位缓存段长       |
| 该表格描述了CAN协议要求的最小可编程范围 |                        |                    |

表 5-26 CAN 位时间参数

一个给定的位速率可以有不同的位时间配置,但是对于功能正常的CAN网络,物理延时时间和振荡 器容错范围必须考虑。

### 5.20.7.17 传播时间段

该部分位时间用于补偿网络的物理延时时间。这些延时是由总线上的信号传播时间和CAN节点的内 部延时时间组成。

CAN总线上,CAN节点位流将和传送端位流不同步,这是由两个节点间的传播时间造成的。CAN协 议的非破坏性的逐位仲裁和CAN 报文接收器发出的显性响应位,要求负责发送位流的CAN节点必须 同时能够接收其他同步到该位流的其它CAN 节点发送的显性位。图6-29的示例表示连两个CAN节点 间的相位移动和传播时间。

NUMICRO™

NUC230/240

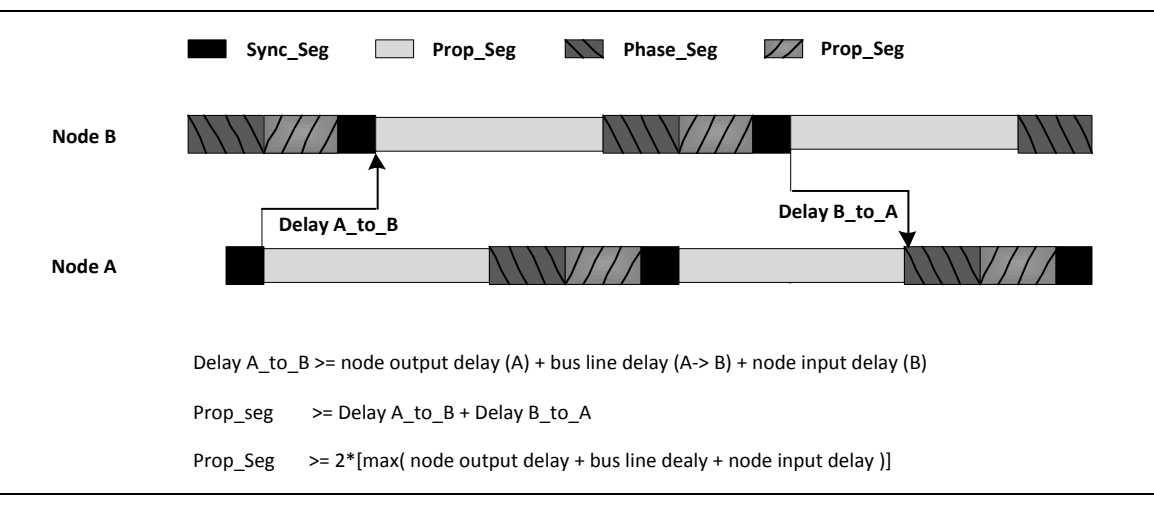

图 5-148 传播时间段

该示例中,节点A和B都是发送器,CAN 总线执行仲裁。节点A早于节点B发送它的起始帧位,时差 小于1个位时间,因此节点B同步自身到从隐性到显性的接收边沿。因为B节点是在发送后才收到这 个边沿延时(A\_to\_B),所以B的位时间段须参照A移位。B节点发送的是一个高优先级的标识符,所 以在B传送一个显性位,而A发送一个隐性位时,B将在这个标识位获得仲裁。节点B发送的显性位将 延时(B\_to\_A)后到达在A。

由于振荡器的偏差,节点A采样点的实际位置可以在节点A相位缓存段标称的任何位置。所以节点B 的位传送必须在Phase\_Seg1开始之前到达节点A。该条件决定Prop\_Seg的长度。

如果节点B传输信号的隐性到显性边沿在Phase\_Seg1开始后才到达节点A, 那么可能会出现节点A 采样结果为隐性位而不是显性位的情况,这将导致一个位错误和错误标志并破坏当前帧。

这种错误只在两个节点都要求CAN总线进行仲裁,而两个节点的振荡器的偏差方向相反,处于长总 线两端的情况下才会发生。这是一个位定时配置错误(Prop\_Seg 定 义时 间 太 短 )导致偶发性总线 错误的例子。

一些CAN硬件提供可选择的3次采样模式,但是C\_CAN没有。在该模式下,CAN总线的输入信号通 过一个低通滤波器,使用3个样本并根据大数逻辑来决定有效位值。这会导致额外的1个输入延时tq, 因而需要更长的Prop\_Seg。

#### 5.20.7.18 相位缓存段和同步

相位缓存段(Phase\_Seg1 和 Phase\_Seg2)和同步跳转宽度(SJW)用于振荡器误差补偿。通过同 步,可以延长或缩短相位缓存段。

同步发生在从隐性到显性的边沿,目的是用来控制边沿和采样点之间的距离。

边沿检测通过采样每个时间片的总线电平,并与前一个采样点的总线电平进行比较。同步仅发生在 前一个采样点为隐性,而当前时间片的总线电平为显性时。

如果边沿发生在Sync\_Seg里面,那么它是处于同步状态,否则边沿和Sync Seg结束处之间的距离 即为边沿相位误差,时间片为时间误差单位。如果边沿在Sync\_Seg之前发生,相位误差为负,其 他情况则为正。

存在两种同步类型:硬同步和重同步。

硬同步在帧一开始时就会进行,而在帧内进行的是重同步。

#### ● 硬同步

硬同步之后,位时间将在Sync\_Seg的结束处重新开始,而不用管边沿相位误差。因此硬同步强迫 导致硬同步的边沿处于重新开始的位时间同步段内。

### 位重同步

位重同步导致位时间的缩短或延长,以致采样点位置随边沿移动 。

当引发重同步的边沿相位误差是正的,Phase Seg1延长。如果相位误差的值少于SJW,Phase Seg1 由相位误差的值延长,否则SJW延长。

当造成重同步的边沿相位误差是负的,Phase Seg2缩短。如果相位误差的值少于SJW,Phase Seg2 由相位误差的值缩短,否则SJW缩短。

当边沿相位误差的值小于或者等于SJW的设定值,硬同步和重同步作用相同。如果相位误差大于 SJW, 则重同步无法完全补偿相位误差, 仍有误差(相位误差-SJW)存在。

在连个采样点间只能完成一个同步,同步维持一个在边沿和采样点间最小的距离,给总线电平稳定 和 过滤出小于(Prop\_Seg + Phase\_Seg1)的峰值的时间。

除了噪声脉冲,多数同步是由仲裁导致的。所有节点会"硬"同步在"领先"收送器(最先发送数据的 收发器)的传送边沿,但是由于传播延时,这些节点不能达到理想的同步。"领头"发送器不必获得 仲裁,因此各接收器必须将自身同步到随后的"夺得领先"发送器(不同于之前的"领头"发生器)。同样 的情况也发生在响应域,发送器和一些接收器必须要与在传送显性响应位时"夺得领先"的接收器取 得同步。

当发送器和接收振荡器时钟周期的差异点在同步时间内(最多10位)累加时,在仲裁最后的同步将 由振荡器误差造成。这些累加的差异不能比SJW长,限定了振荡器误差的范围。

图6-30为相位缓存段是如何用于相位误差补偿的示例,其内有三张有两个连续的位定时的图。最上 面一张表示同步在"late"边沿,最下面一张表示同步在"early"边沿,中间一张为无同步的参照图。

n.

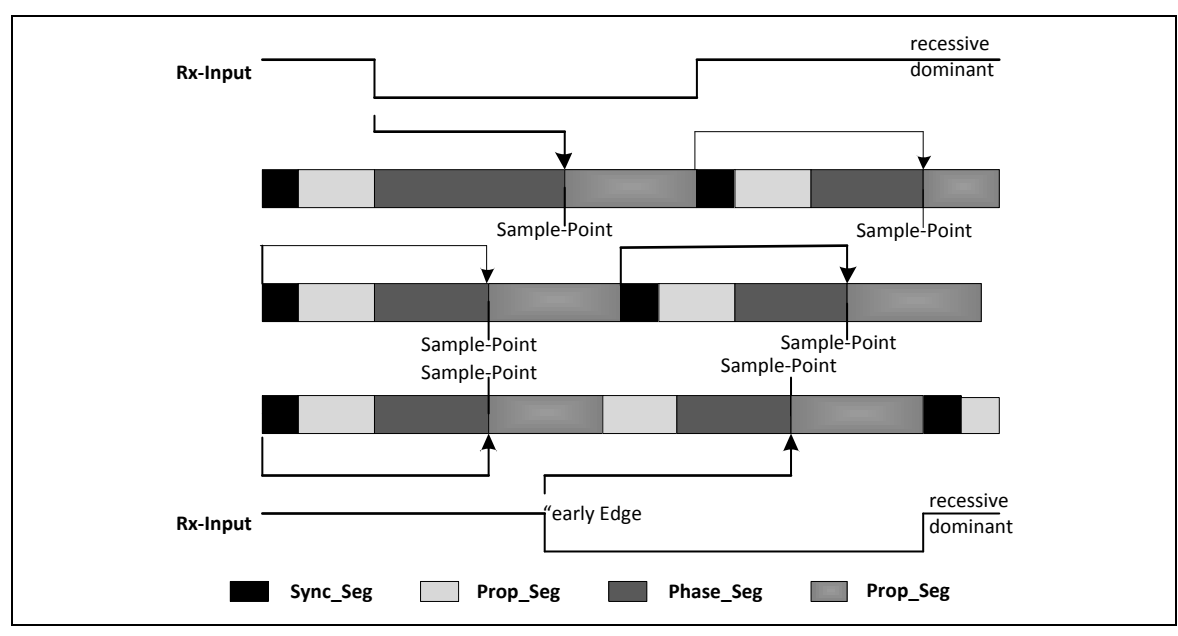

图 5-149 同步在"late" 和 "early" 边沿

在第一个示例中隐性到显性的跳变边沿发生在Prop Seq尾端。该边沿称之为"late",因为它发生在 Sync\_Seg之后。与"late"边沿的相对应, Phase\_Seg1被延长, 以使边沿到采样点的距离与在没有边 沿发生情况下Sync\_Seg到采样点的距离保持一致。"late"边沿的相位误差小于SJW,所以能被完全 补偿,位(一个标称的位时间长度)结束点(从显性到隐性的边沿)发生在Sync Seg.内。

在第二个示例中为隐性到显性的跳变边沿发生在Phase Seg2中。该边沿称之为"early",因为它发生 在Sync\_Seg之前。与"early"边沿的相对应, Phase\_Seg2被缩短, Sync\_Seq被忽略, 以使边沿到采 样点的距离与在没有边沿发生情况下Sync\_Seg到采样点的距离保持一致。和上例相同,

该"early"边沿的相位误差小于SJW,所以能被完全补偿。

相位缓存段被延长或缩短只是暂时的,在下一个位时间,它们又将恢复成程序 设置的值。

在以上例子中,是从CAN硬件状态机构去观察位时序,包括位开始的位置和采样点结束的位置。当 同步"early"边沿时, 硬体状态机构会忽略Sync Seg, 因为它不能将在后续发生在Phase Seg2内跳 变边沿的时间片重新定义为Sync\_Seg。

图6-31的示例为如何通过同步过滤短显性噪声脉冲。这些例子中毛刺都在Prop Seg尾端开始,长度 都为(Prop\_Seg+ Phase\_Seg1)。

在第一个例子中,同步跳转宽度大于或等于从隐性跳转到显性的毛刺边沿的相位误差。因此采样点 移动到尖峰脉冲尾部后,一个隐性总线电平被采样。

在第二个例子中,SJW小于相位误差,所以采样点移动不够,显性尖峰脉冲作为当前总线电平被采 样。

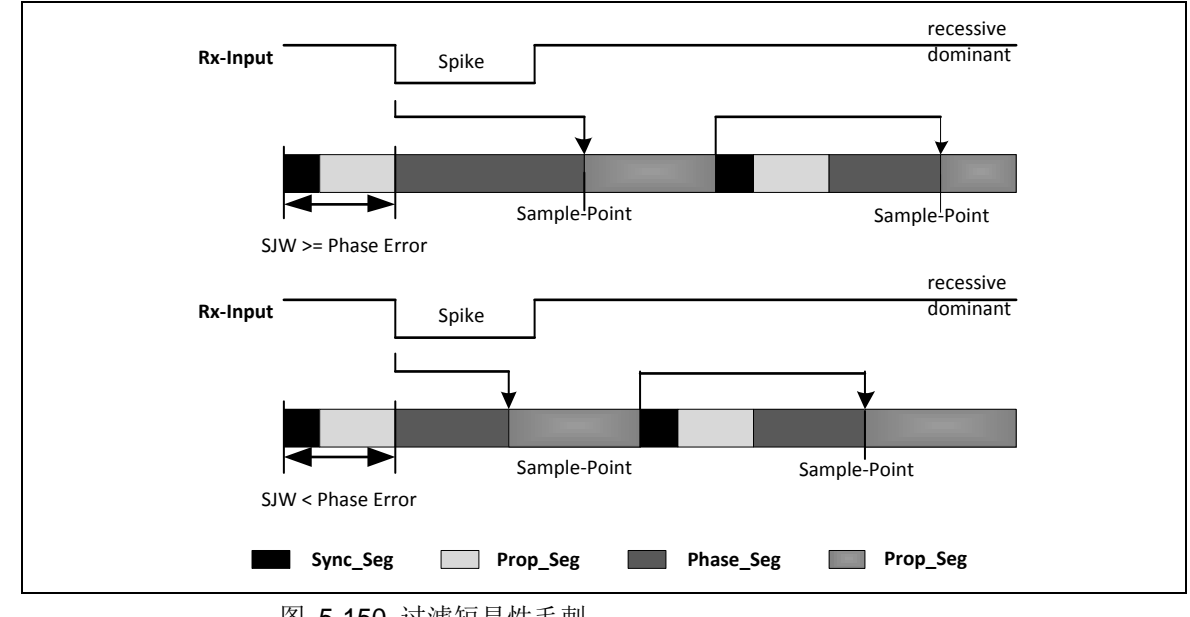

#### 图 5-150 过滤短显性毛刺

#### 5.20.7.19 振荡器容差范围

CAN协议从版本1.1发展到版本1.2时,扩展了振荡器偏差范围。(版本1.0未在芯片应用中实现过) 选择在信号显性到隐性边沿进行同步的方式被丢弃,仅有从隐性到显性的边沿被考虑用于同步。协 议更新到版本2.0 (A和B), 振荡器偏差范围没有更新。

振荡器频率f**osc**基于标称频率f**nom**的偏差范围df的公式为:

 $(1-d_f) \cdot f_{\text{nom}} \leq f_{\text{osc}} \leq (1+d_f) \cdot f_{\text{nom}}$ 

该值取决于Phase\_Seg1, Phase\_Seg2, SJW和位时间。最大偏差值df由两个条件决定(两个都必须 满足):

min (Phase\_Seg1, Phase\_Seg2)

 $I: d_{f}$  <=  $-$ 

 $2 * (13 * bit time - Phase Seg2)$ 

SJW

 $II: d_f \leq 0$ 

20<sup>\*</sup> bit\_time

注意:这些条件基于 APB时钟= f **osc**

需要考虑的是SJW可能不会大于较小相位缓存段部分,传播时间段则会限制可被用于相位缓存段的 位时间。

当Prop\_Seg = 1, Phase\_Seg1 = Phase\_Seg2 = SJW = 4时,允许最大可能的振荡器偏差为1.58%。 本组合中传播时间段仅占位时间10%不适用于短位时间,可被用于在总线40m长度上位速率达到 125k Bit/s(位时间=8us)的情况。

#### 5.20.7.20 配置 **CAN**协 议控制器

在大多数CAN编译器,也包括C\_CAN,位定时配置设置在两个寄存器字节中。Prop\_Seg 和 Phase\_Seg1 (为 TSEG1 ( CAN\_BTIME[11:8] ) ) 的 总 和 和 Phase\_Seg2 ( TSEG2 (CAN\_BTIME[14:12]))组合在一个字节中。SJW和BRP组合在另一个字节中。

在这些定时寄存器中,程序必须为TSEG1, TSEG2, SJW, 和 BRP这四个成员赋值,赋的值比它们 的实际功能值小1。因此程序赋值范围为[0..n-1],而不是[1..n]。举例: SJW(功能范围为[1..4])仅 用两个位就可以表示。

因此位时间的长度(程序设定值)为[TSEG1 + TSEG2 + 3] t**q**或(功能值)为[Sync\_Seg + Prop\_Seg + Phase\_Seg1 + Phase\_Seg2] t**q**

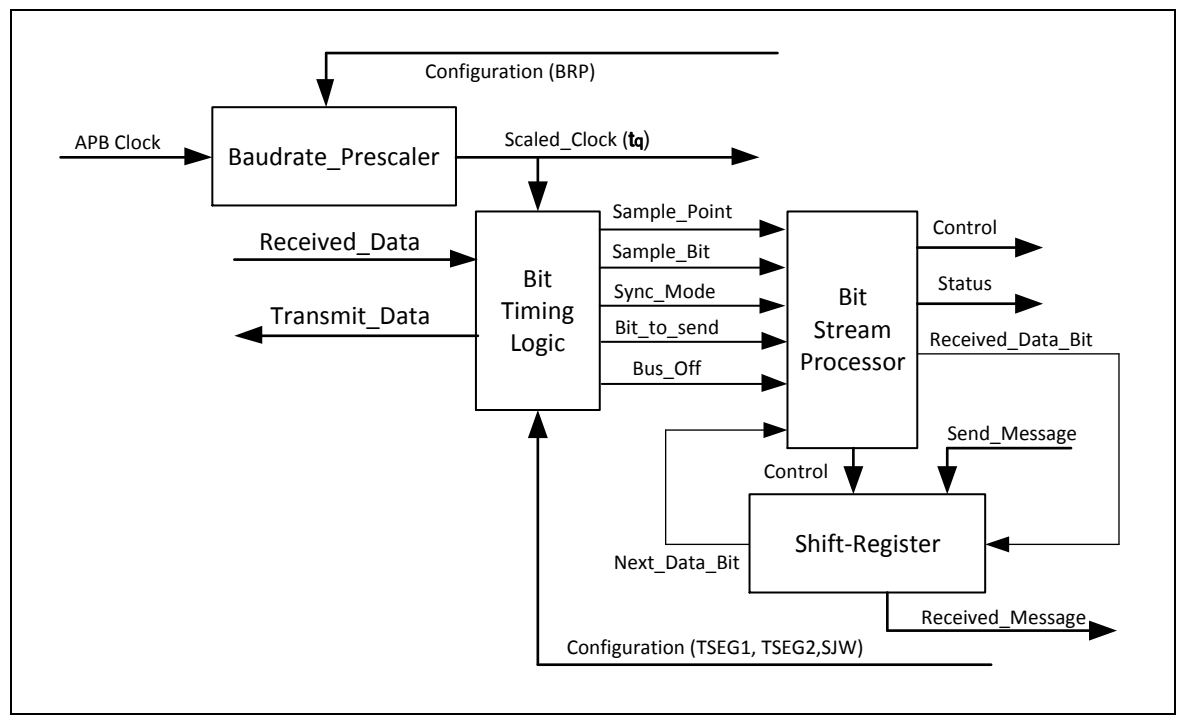

图 5-151 CAN内核的协议控制器结构

位定时寄存器中的数据是CAN协议控制器的配置输入。波特率分频器(用BRP配置)定义了时间片 的长度,位时间的基本时间单元;位定时逻辑(由TSEG1,TSEG2,和 SJW设置)定义了位时间中 的时间片数目。

位定时过程,采样点位置的计算和偶发性同步都是由位定时逻辑BTL(Bit Timing Logic) 控制, BTL 每时间片就要计算一次。CAN协议控制器的其他部分,位流处理器BSP(Bit Stream Processor)每个 位时间在采样点计算一次。

移位寄存器以串行方式发送报文,以并行方式接收报文。该寄存器的载入和移位由BSP控制。

BSP把报文变成帧,反之亦然。它产生和丢弃封包固定格式位,插入和提取填充位,计算和检查CRC 码,执行错误管理,以及决定使用哪种同步类型。它在采样点进行计算并处理采样总线输入位。计 算在采样点之后发送的下一位(如数据位,CRC位,填充位,错误标记或空闲)所需的时间被称为 信息处理时间(IPT)。

IPT和应用有关,但是不会长于2 t**q**;对C\_CAN来说IPT为0 t**q**。它的长度是Phase\_Seg2程序设定长 度的下限。在同步的情况下, Phase\_Seg2可能被缩短到一个小于IPT的值,该值不会影响总线定时。

#### 5.20.7.21 计算位定时参数

通常,位定时配置的计算从一个期望的位速率或位时间开始。位时间(1/位 速率)的结果必须是APB 时钟周期的整数倍。

位 时 间 可 能 包 括 4 到 25 个 时 间 片 , 时 间 片 的 长 度 t**<sup>q</sup>** 由 波 特 率 分 频 器 定 义 t**q**=(Baud Rate Prescaler)/f**apb\_clk**。通过下面的步骤,几种组合都可达到期望的位时间。

首先,位时间中需要定义的部分是Prop Seq。它的长度取决于延时时间(用APB时钟测量)。对于 可扩展的CAN 总线系统,最大的总线长度和最大的节点延时一样必须定义。Prop Seg的时间也要 转化成时间片(向上取最接近的t**q**的整数倍的值)。

Sync\_Seg是1 t**q**(固定)长度,留下(位时间- – Prop\_Seg – 1) t**q**给两个相位缓存段。如果剩下的t**<sup>q</sup>** 个数是偶数,相位缓存段有相同长度, Phase Seq2 = Phase Seq1, 如果是奇数情况, 则 Phase\_Seg2 = Phase\_Seg1 + 1.

Phase Seg2最小的标称值也必须要考虑一下。Phase Seg2不能比CAN控制器的IPT短,而IPT的范 围是[0.2] t**q**.取决于控制器的实际硬件。

同步跳转宽度的长度要设为它的最大值, 即4和Phase\_Seg1中的较小值。

最终配置得到的振荡器偏差差范围由章节6.6.7.19振荡器偏差范围中的方程式计算

如果有多种配置,那么应该选允许最高振荡器偏差范围的配置。

带有多个不同系统时钟的CAN节点要求不同的配置来达到相同的位速率。CAN网络中的传播时间计 算是基于最长延时时间的节点,整个网络只做一次传播时间计算。

最低偏差范围的节点限制CAN系统振荡器偏差范围。

根据计算结果,可能会要求减少总线长度或位速率,或者提高振荡器频率的稳定性,目的是寻找满 足协议的CAN位定时配置。写入位定时寄存器的配置结果为:

(Phase\_Seg2-1) & (Phase\_Seg1+Prop\_Seg-1) & (SynchronisationJumpWidth-1) & (Prescaler-1)

### 高波特率的位定时示例:

该例中, APB CLK的时钟为10MHz, BRP为0, 位速率为1 Mbit/s。

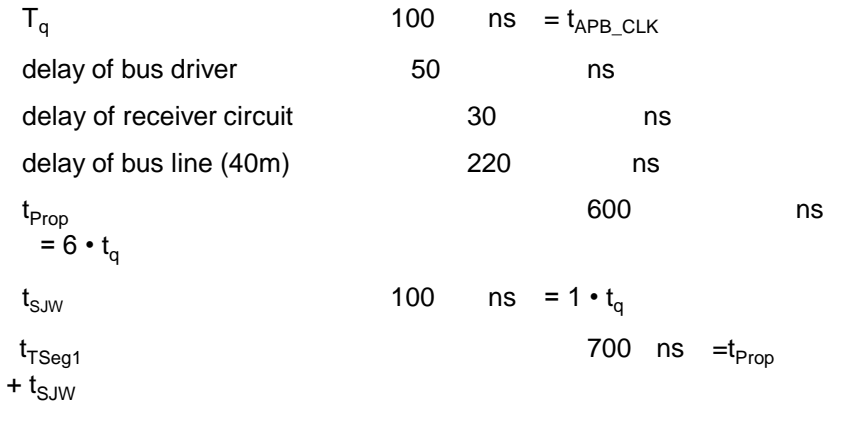

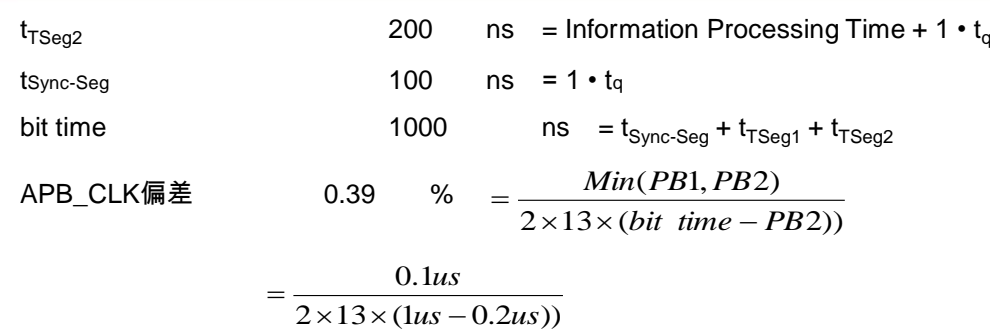

该例中, 位时间参数CAN\_BTIME=0x1600

#### 低波特率的位定时示例

该例中, APB\_CLK的时钟为2MHz, BRP为1, 位速率为100 Kbit/s。

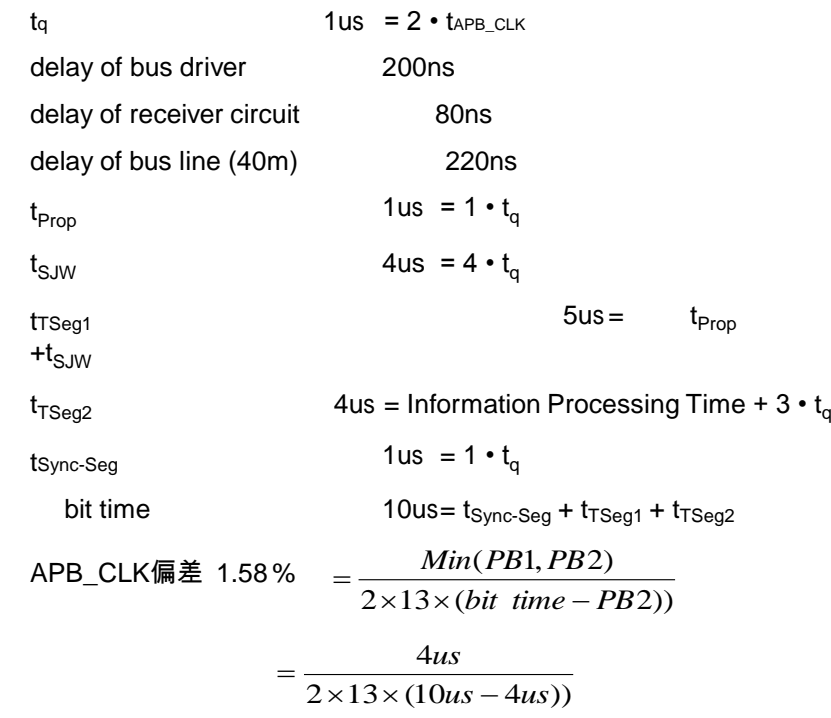

该例中, 位时间参数CAN\_BTIME=0x34C1

#### **5.20.8 CAN** 接口复位状态

在硬件复位后,C\_CAN寄存器中值为"CAN寄存器映射寄存器描述"中的复位值。

此外,复位后为Bus-off态,CAN\_TX的输出被设置为隐性(HIGH)。CAN控制寄存器的值为0x0001 (Init='1')使能软件初始化。直到应用软件设置Init (CAN\_CON[0])位为'0' C\_CAN才会影响CAN总 线。保存在报文RAM中的数据不受硬件复位影响。在上电后,报文RAM中的内容是不确定的。

### **CAN**寄存器表中各个**Bit**的功能

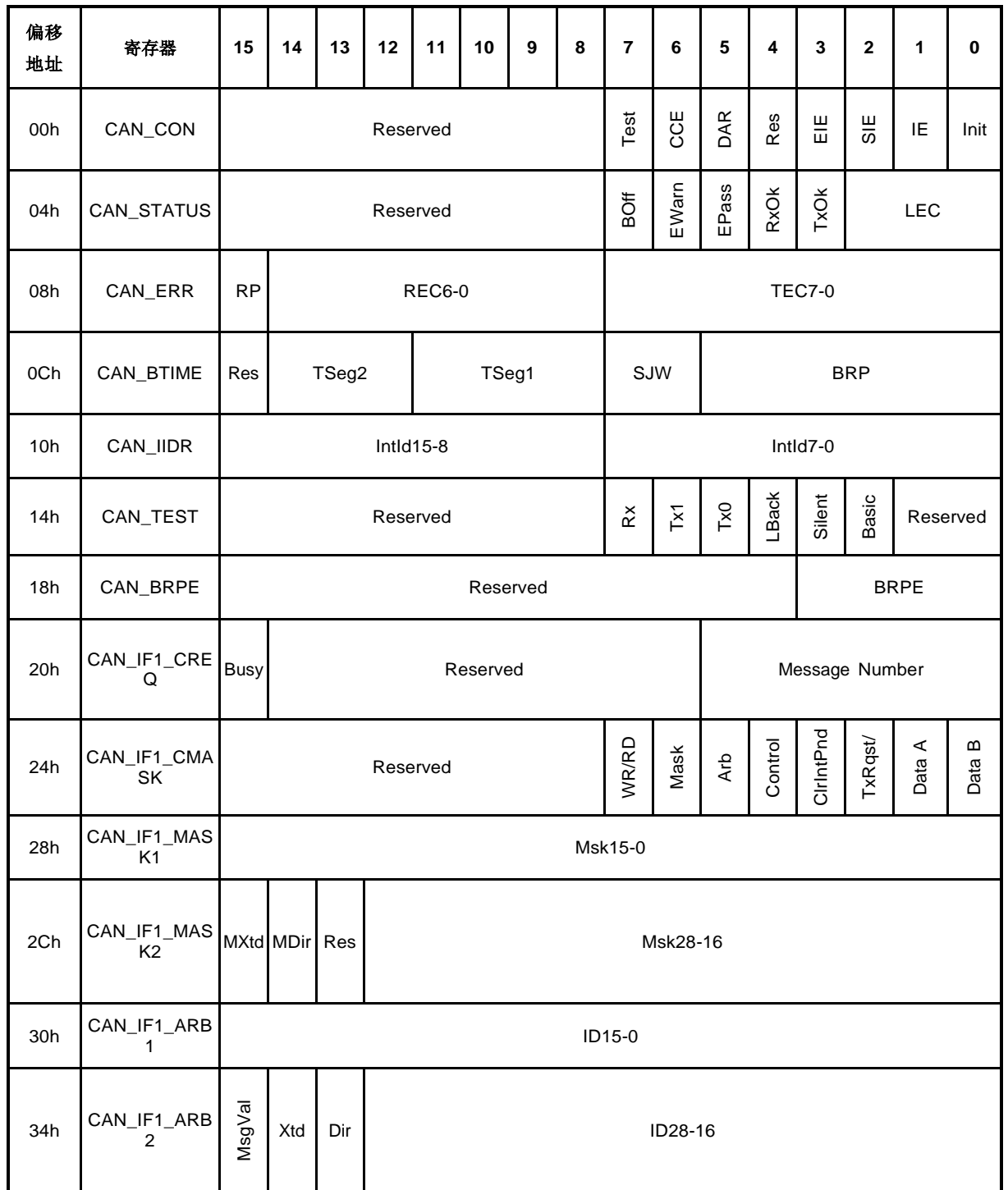

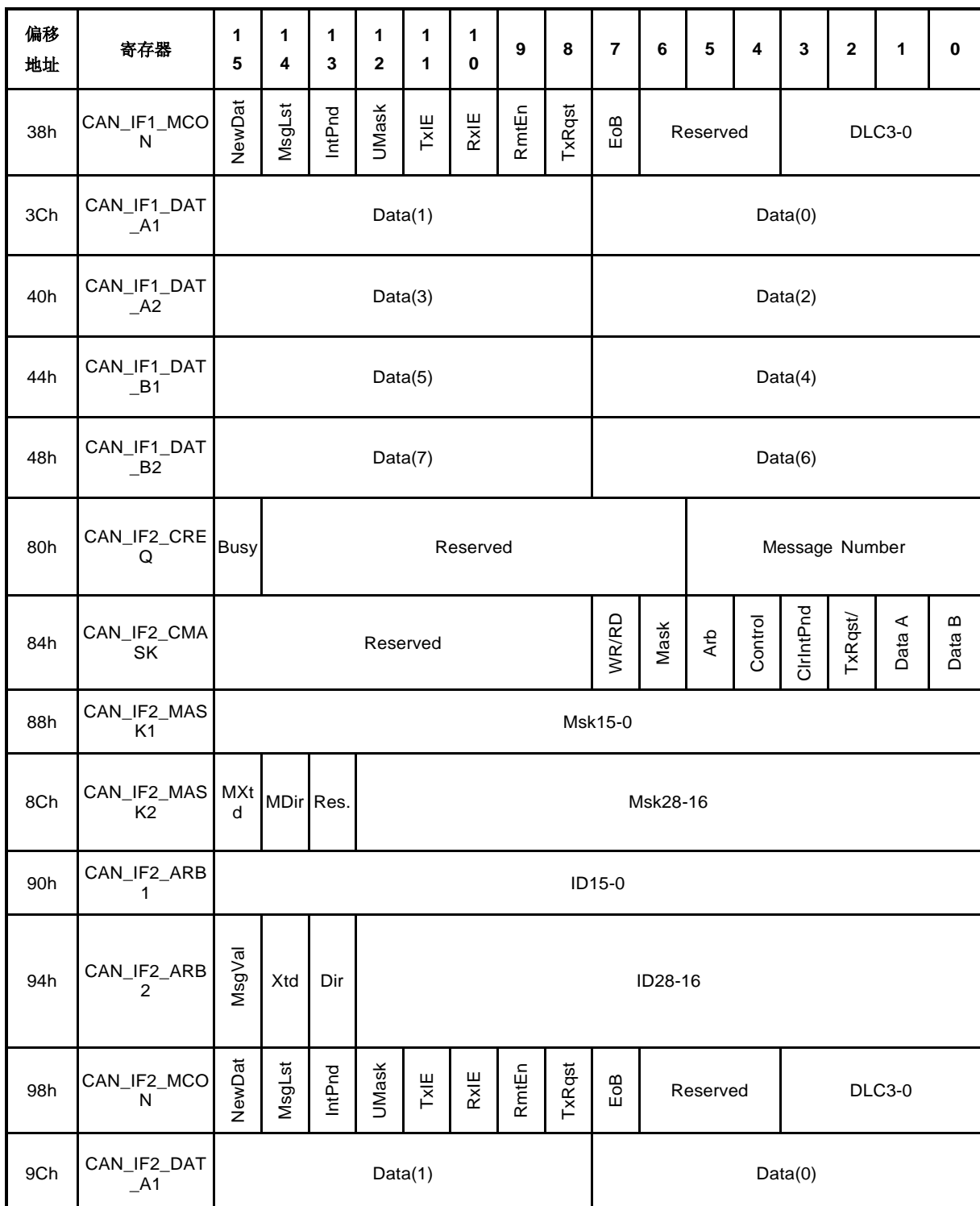

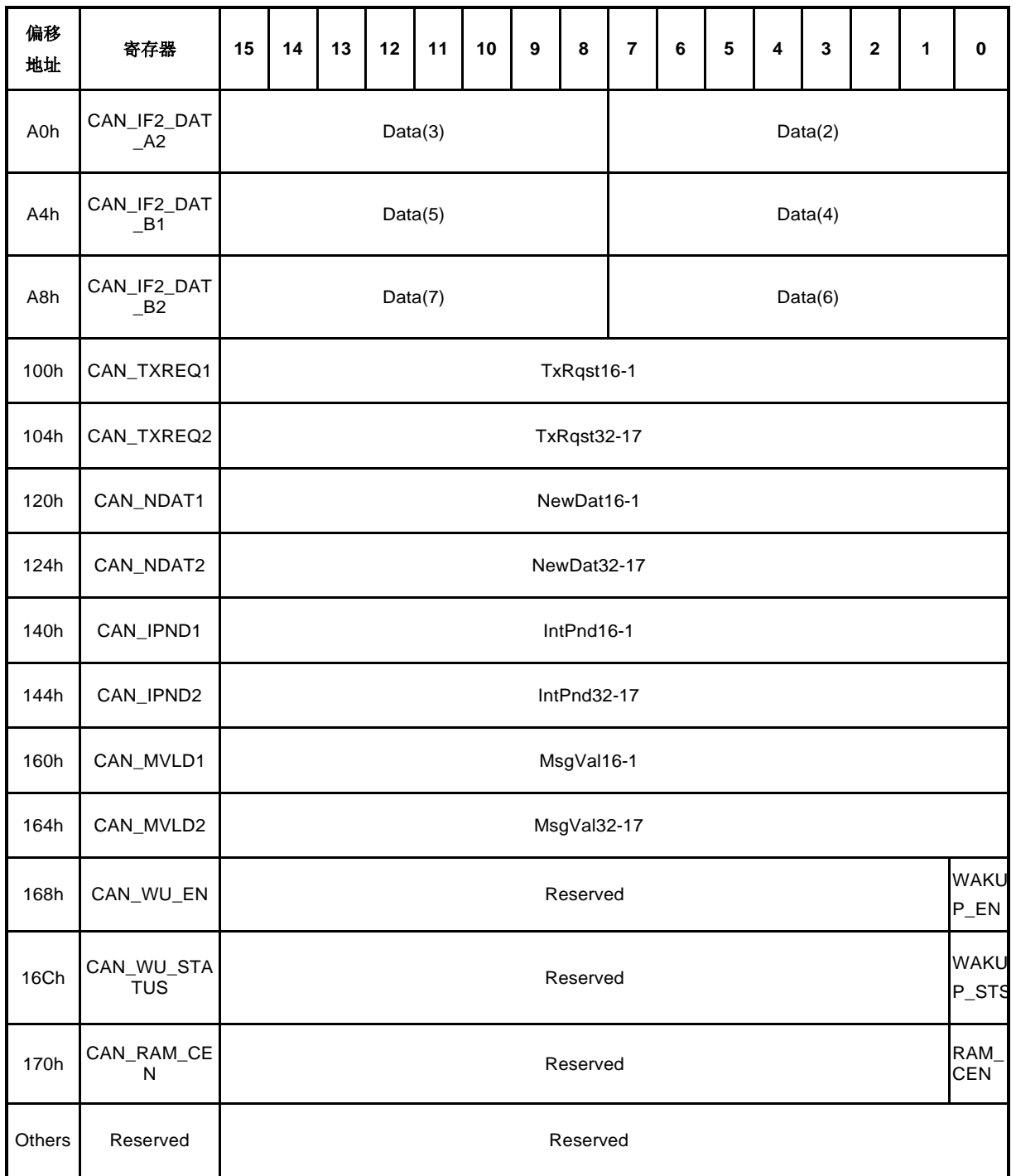

表 5-27 CAN寄存器表对应各个Bit功能

注意**:** 读保留位都为'0',除了IFn Mask 2寄存器,读IFn Mask 2中保留位的值为'1'

Res. = 保留

#### **5.20.9** 寄存器描述

C\_CAN 占用256字节的地址空间。这些寄存器按照16-位寄存器安排。

两组接口寄存器(IF1 和 IF2)控制软件对报文RAM的访问。它们为往返RAM的传输数据提供缓存, 避免软件访问和报文接收/发送之间发生冲突。

#### **5.20.10**寄存器表

**R**: 只读, **W**: 只写, **R/W**: 可读可写

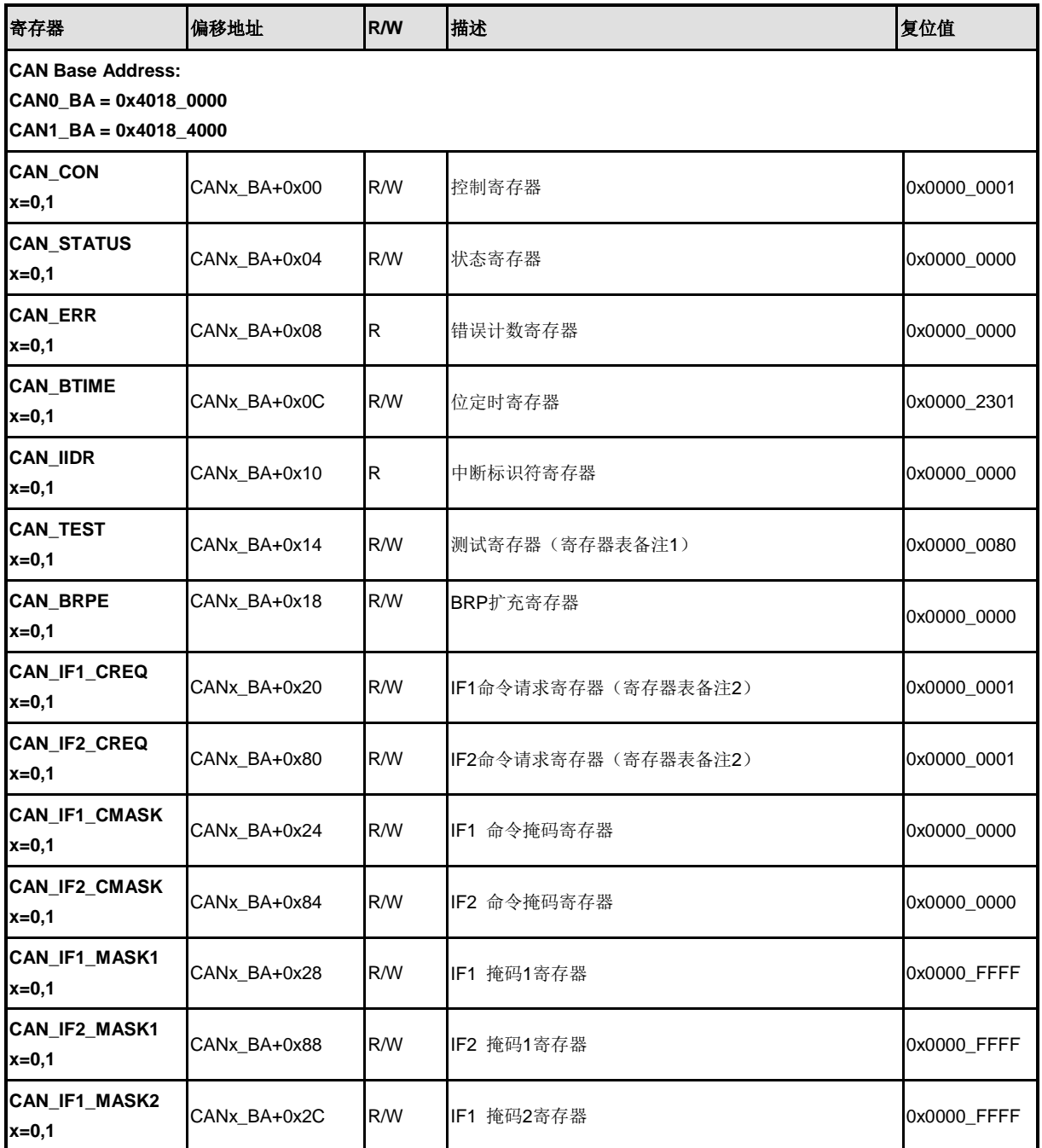

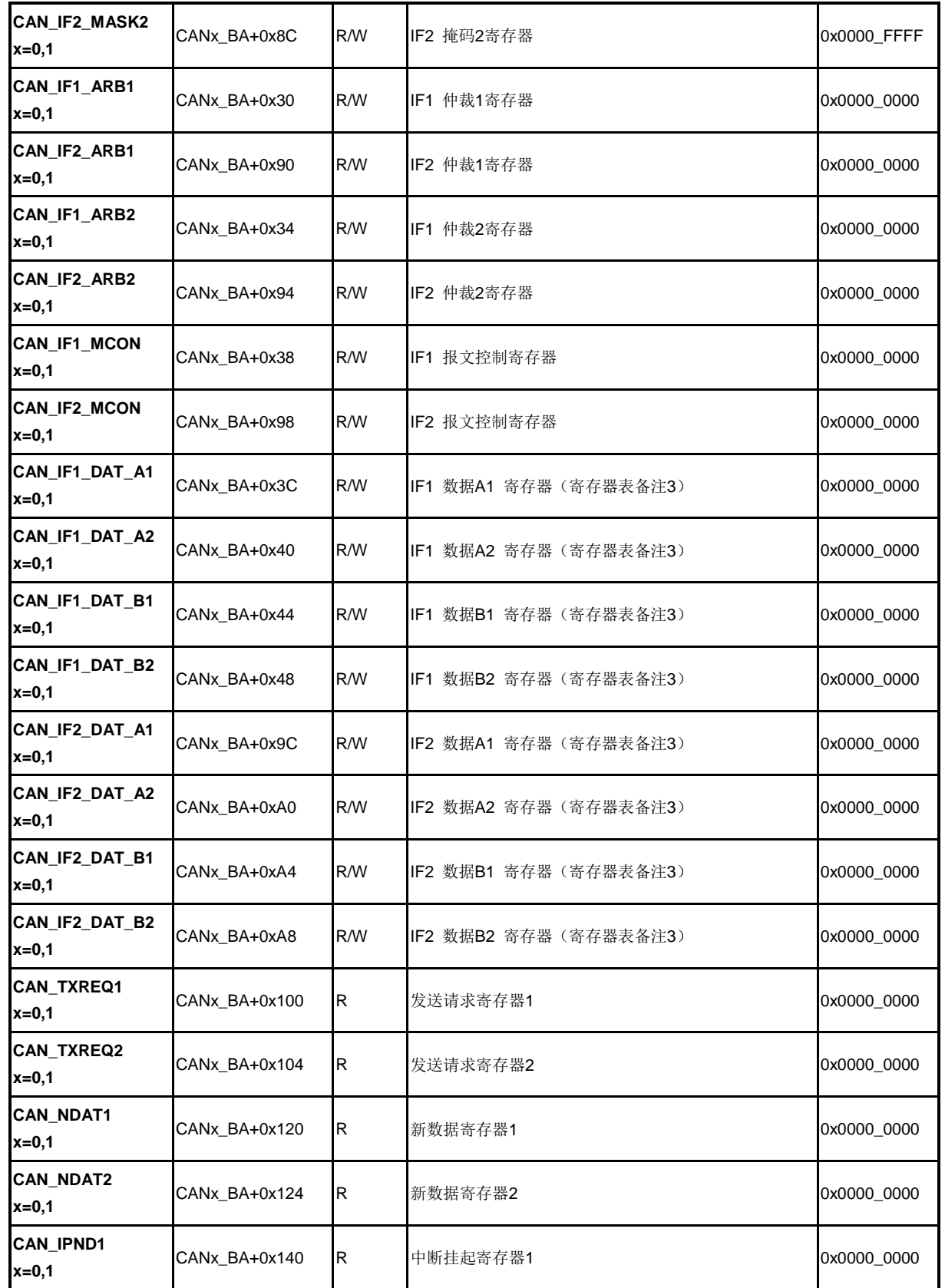

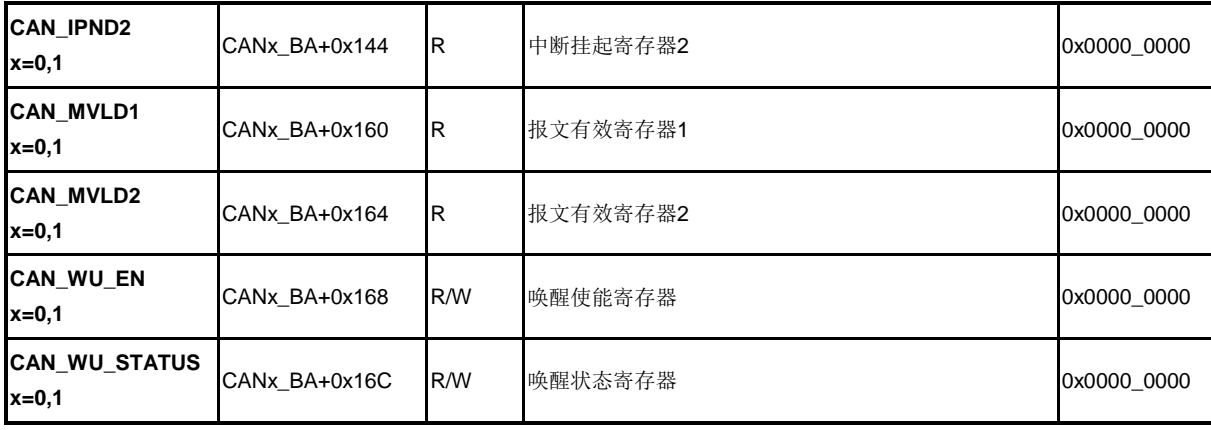

注意**:** 1. 0x00 & 0br0000000, 其中R表示CAN\_RX的当前值

2. IFn: 两组报文接口寄存器– IF1 和 IF2有相同的功能

3. An/Bn: 两组数据寄存器A1, A2 和 B1, B2

4. CANx\_BA,CAN寄存器基地址,x=0或x=1

### **CAN** 控制寄存器**(CAN\_CON)**

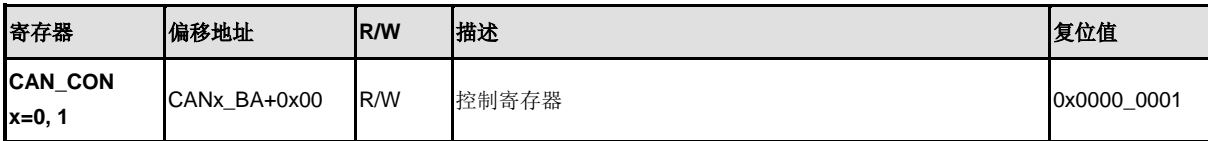

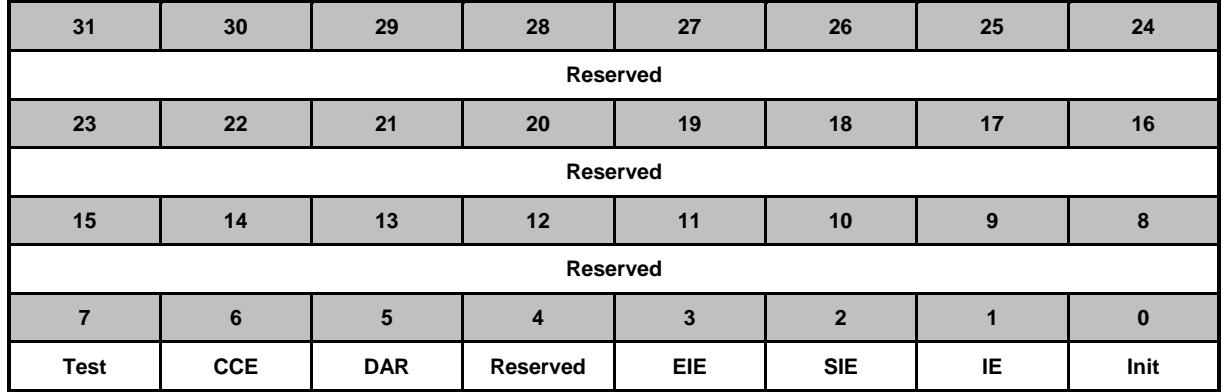

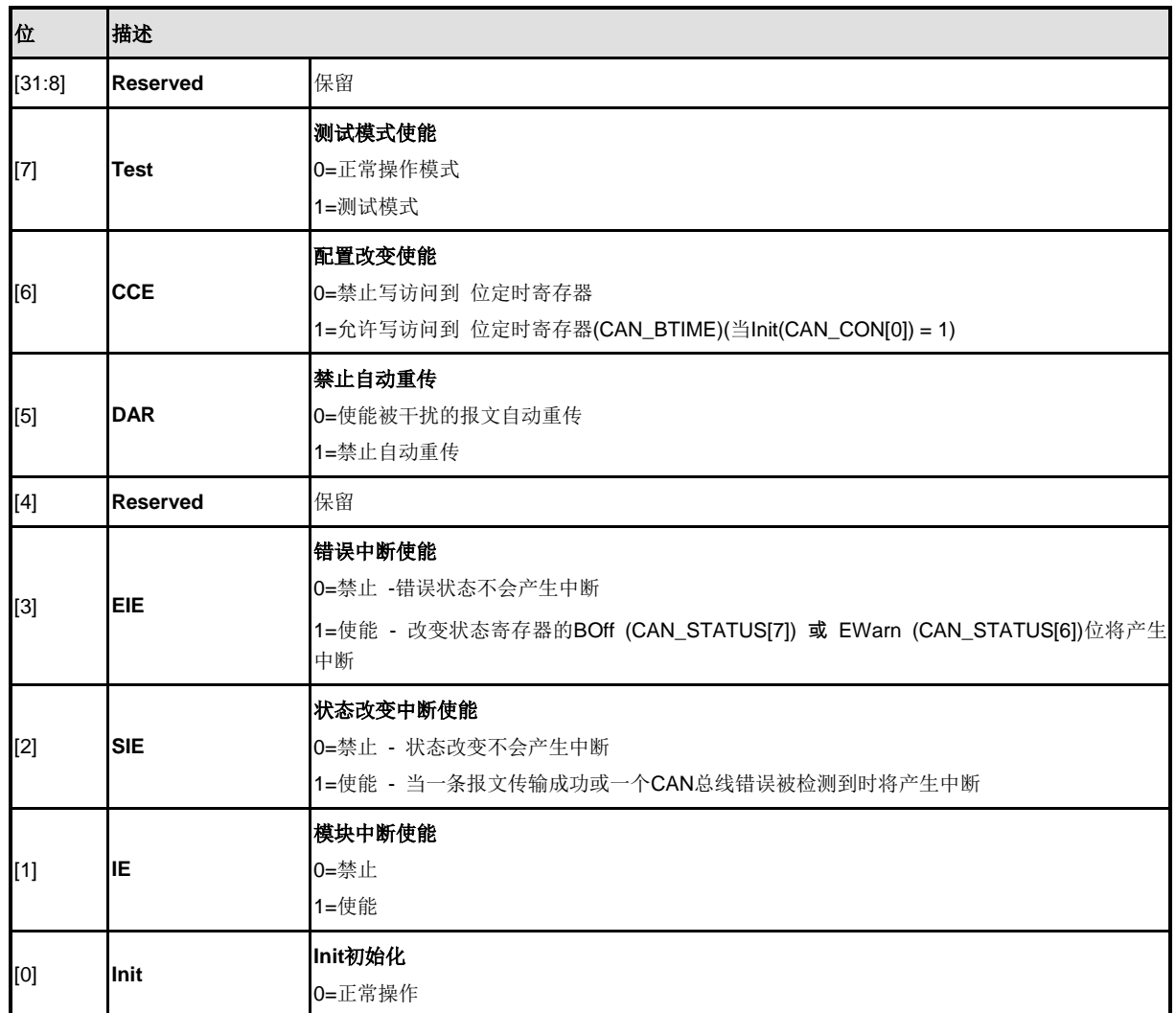

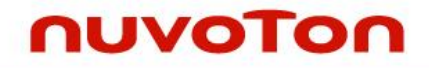

1=初始化开始

注意**:** 不能通过设置或复位Init(CAN\_CON[0])位来缩短bus-off修复时序(参见CAN规范REV.2.0)。如果设 备进入bus-off状态,它将按照自己的步调设置Init位,停止所有总线的活动。一旦Init被CPU清除,设备 将在恢复正常操作之前等待129个总线空闲(129\*11个连续的隐性位)。在bus-off修复时序的最后,错 误管理计数器将被复位。

在复位Init之后的等待过程中,每次检测到11个连续的隐性位,一个Bit0Error码就会写入状态寄存器,使 能CPU立即去检查CAN总线是否被显性或连续的干扰困在,从而监控busoff修复时序的进程。

### **CAN**状态寄存器 **(CAN\_STATUS)**

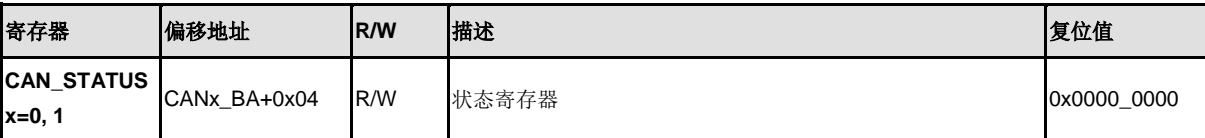

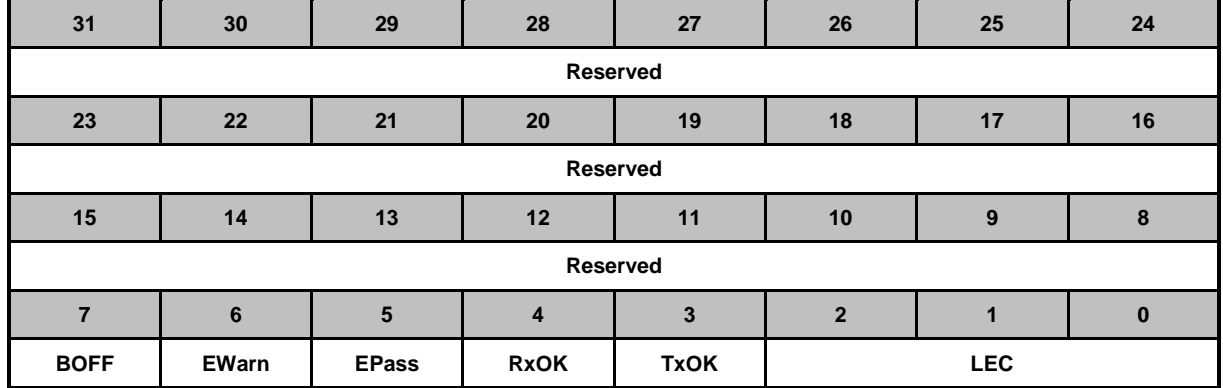

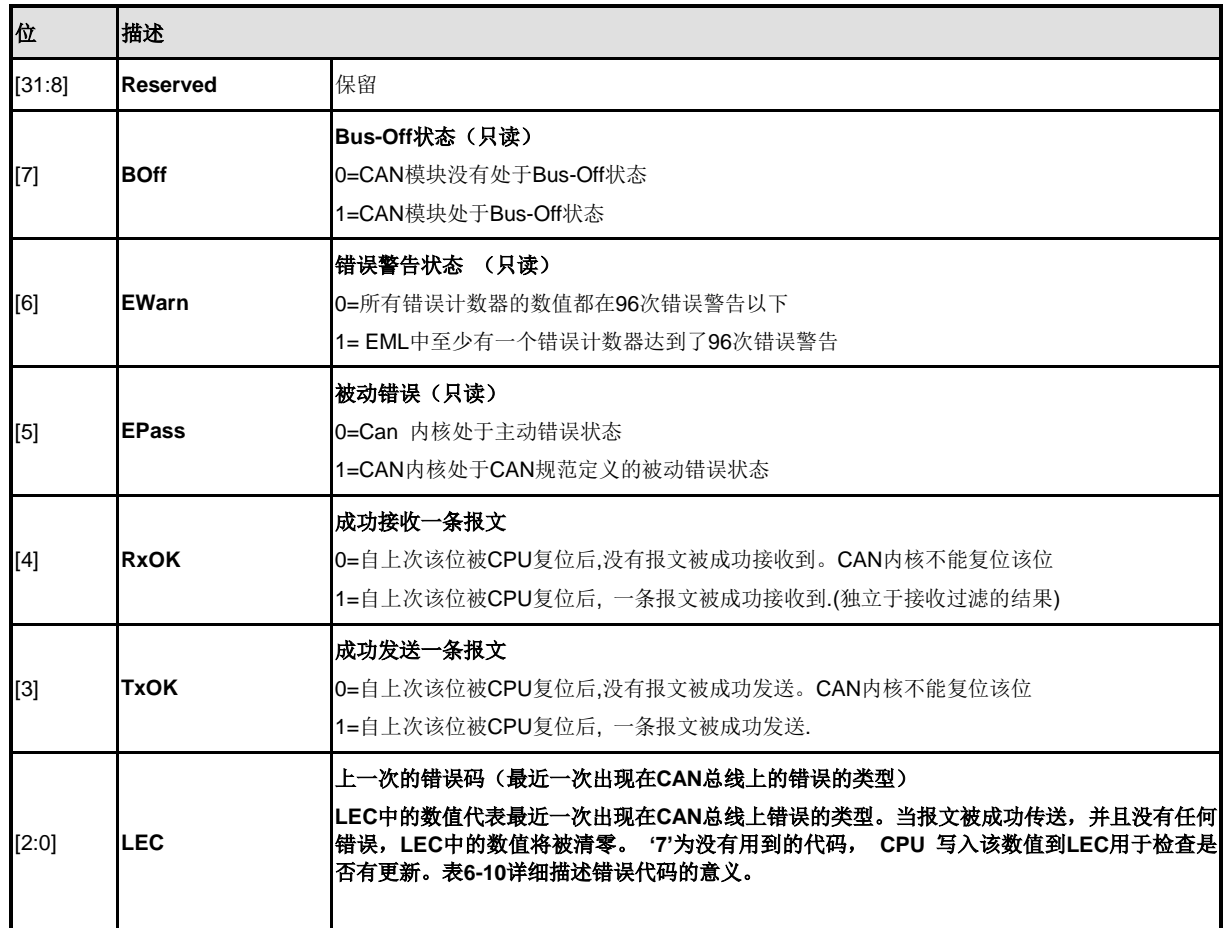
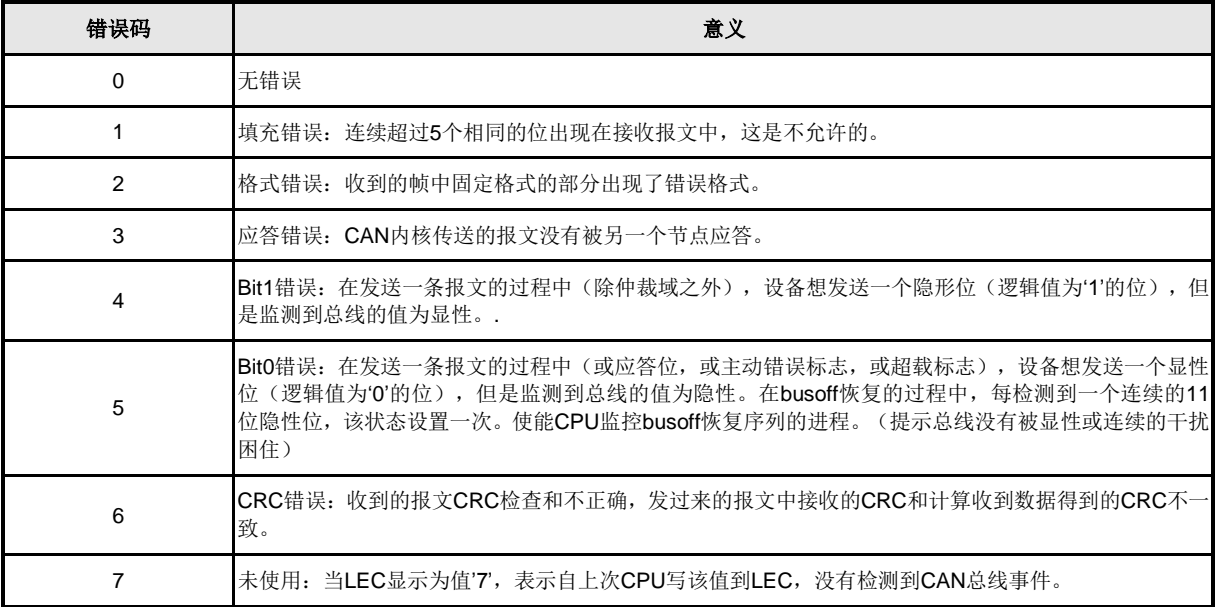

表 5-28 错误代码

#### 状态中断

状态中断由 BOff (CAN\_STATUS[7]) 和 EWarn(CAN\_STATUS[6]) (错误中断) 位或 RxOK (CAN\_STATUS[4]), TxOK (CAN\_STATUS[3])和LEC (CAN\_STATUS[2:0])(状态改变中断)位产生(假 设CAN寄存器中相应的使能位被置位了)。改变EPass(CAN\_STATUS[5])位或写入数据到RxOK,TxOK 或LEC的不会产生状态中断。

如果该中断挂起, 读状态寄存器将清除中断寄存器中的中断状态值(8000h)。

## **CAN**错误计数寄存器**(CAN\_ERR)**

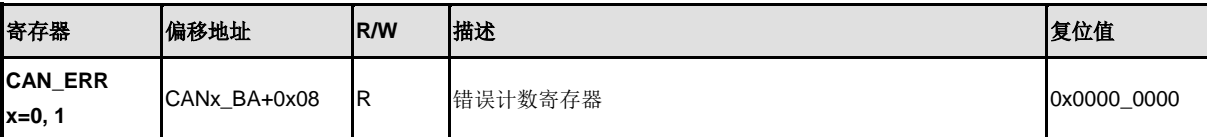

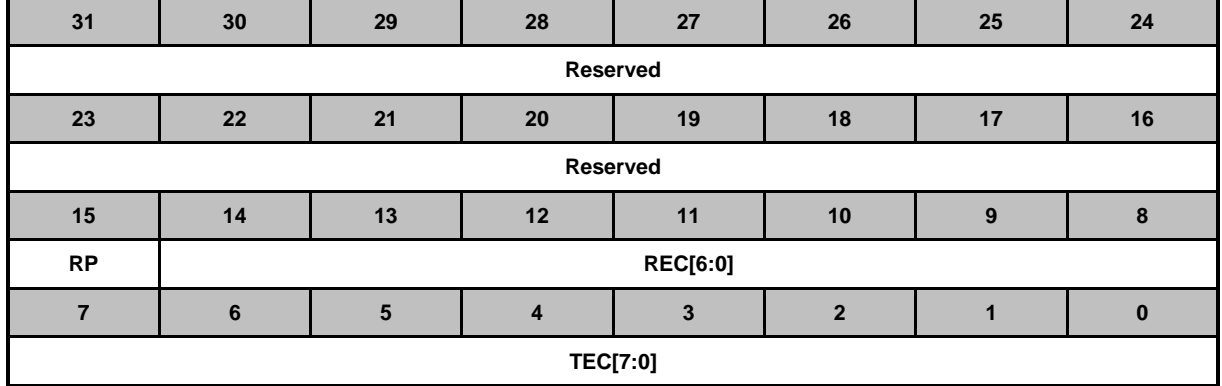

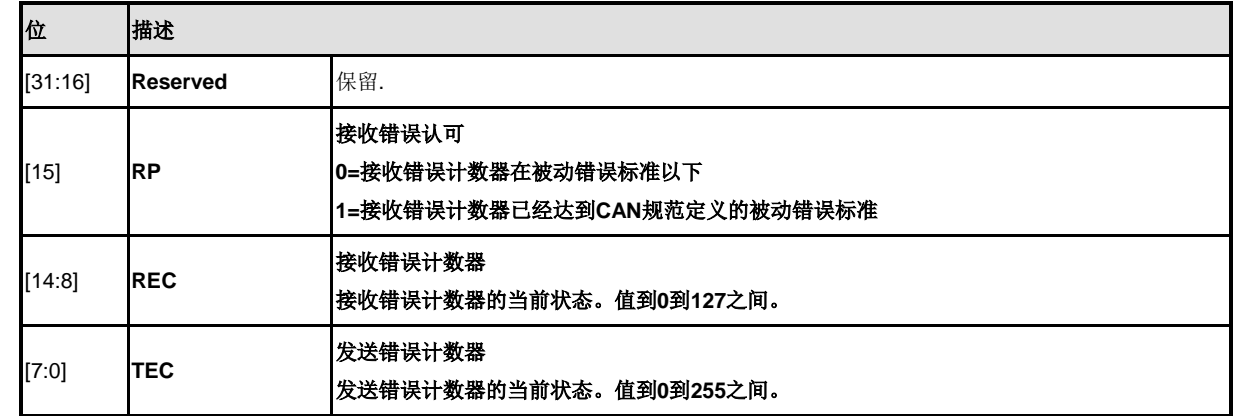

#### 位定时寄存器 **(CAN\_BTIME)**

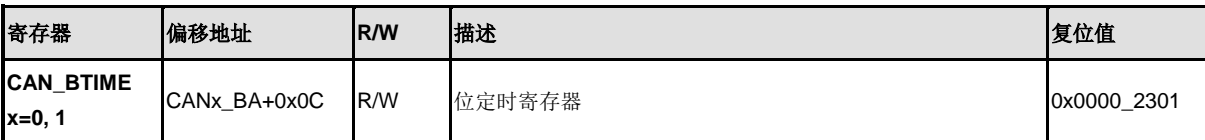

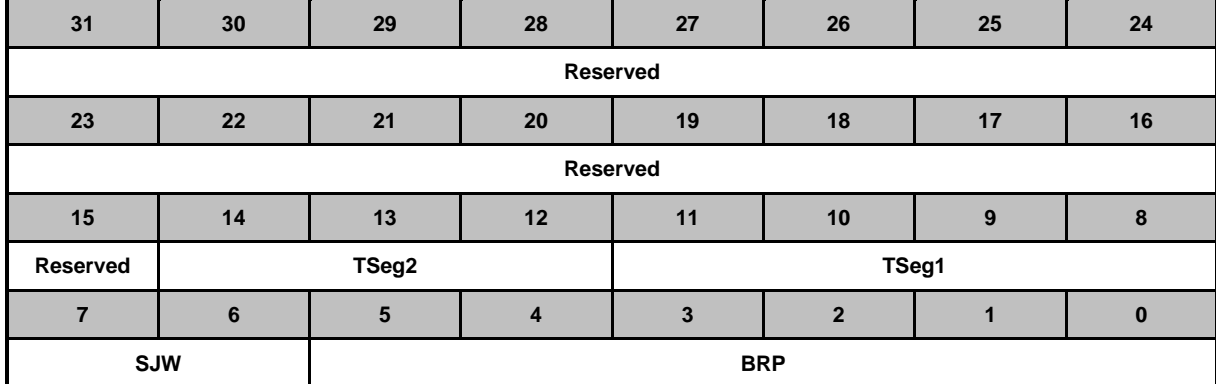

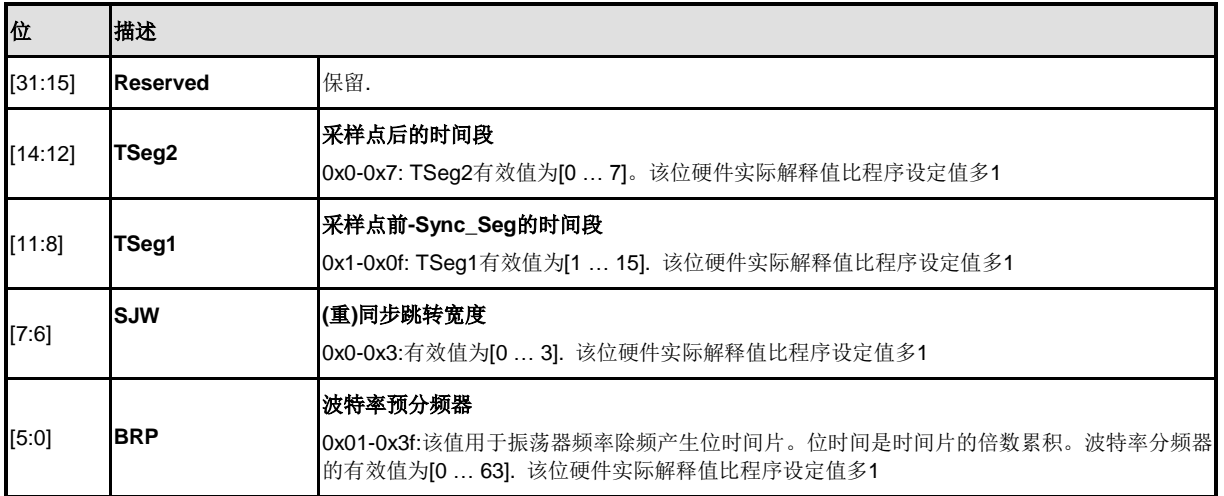

注意: 复位值为0x2301, 对应的模块时钟APB\_CLK为8 MHz, C\_CAN的位速率为500kBit/s。这些寄存器 只在CCE (CAN\_CON[6])位和CAN (CAN\_CON[0])控制寄存器中Init位被置位后才可写。

## 中断标识符寄存器**(CAN\_IIDR)**

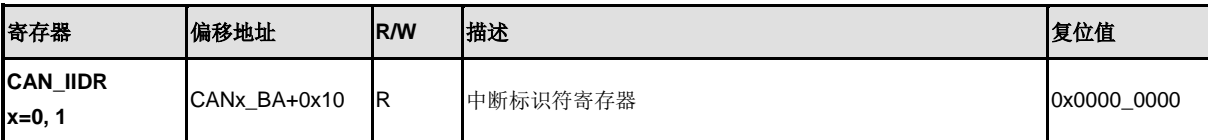

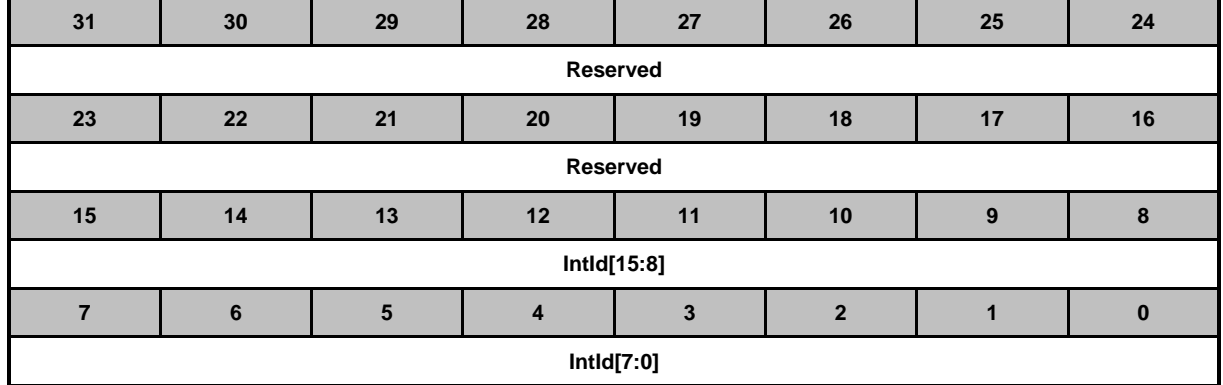

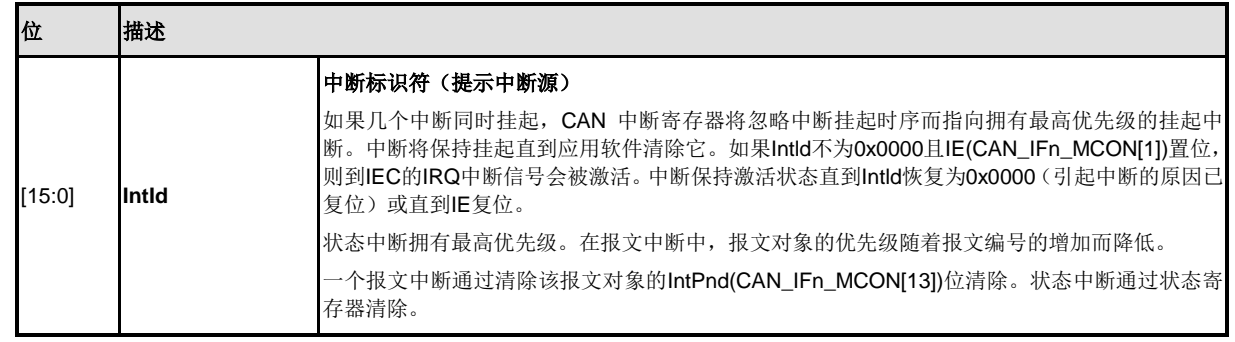

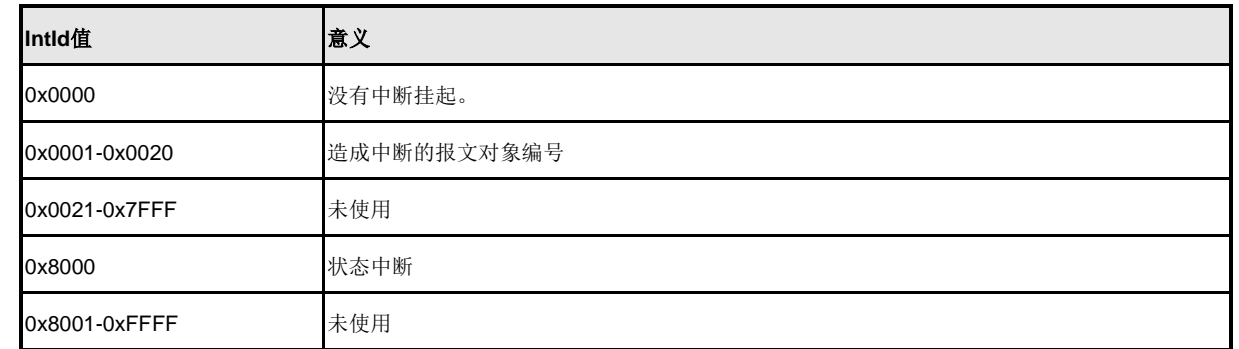

表 5-29 中断源

## 测试寄存器 **(CAN\_TEST)**

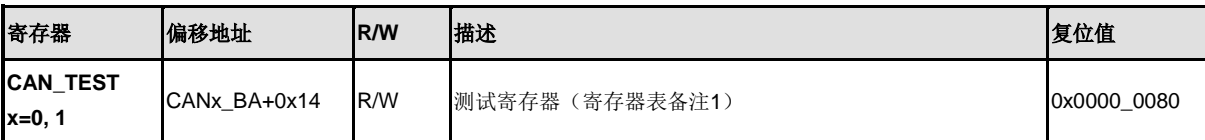

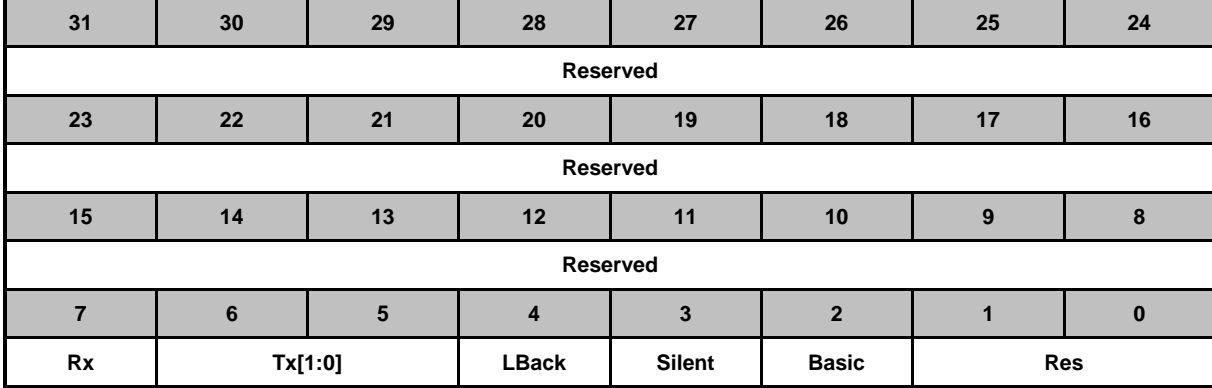

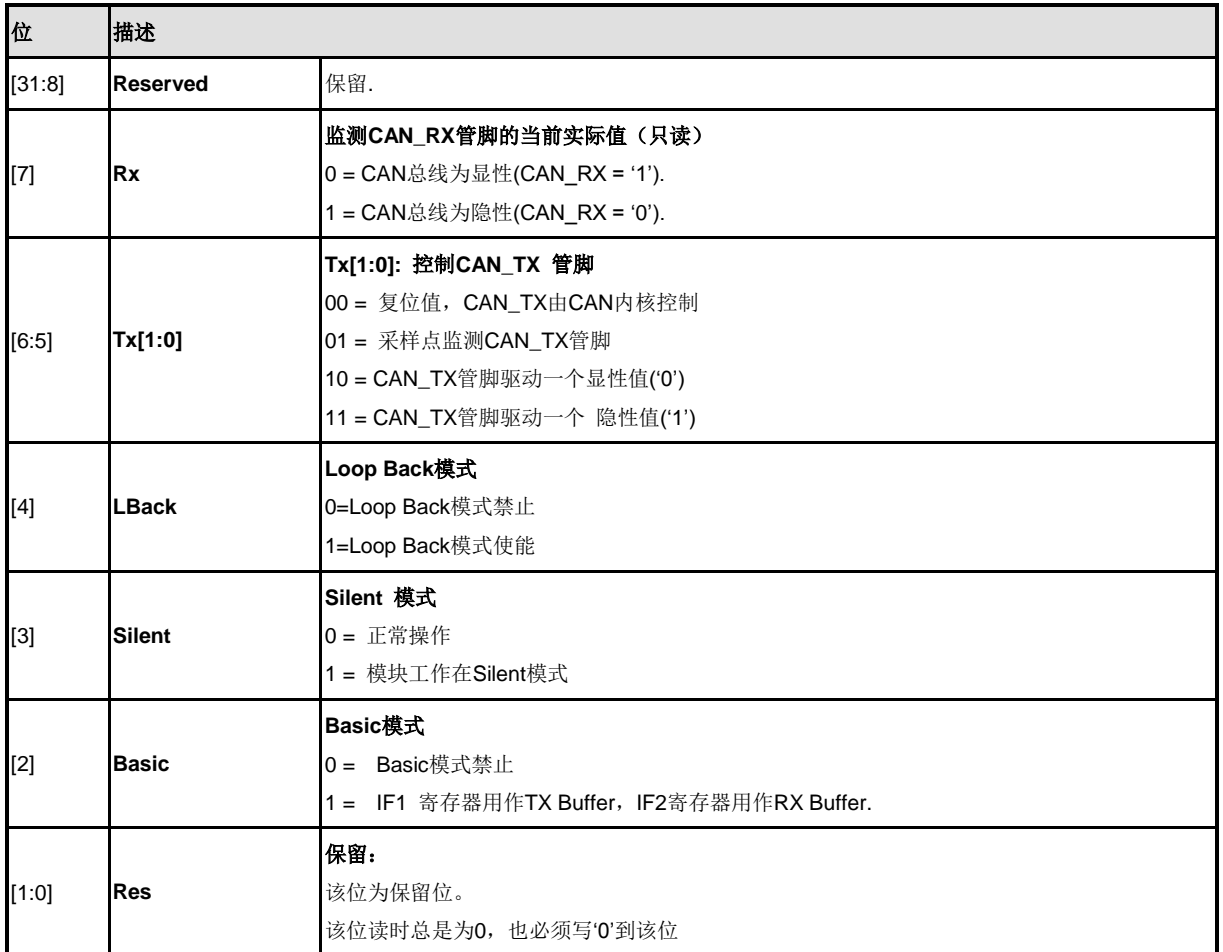

复位值:0000 0000 R000 0000 b (R:RX管脚的当前值)

注意: 通过设置CAN控制寄存器的Test位来使能测试寄存器的写访问。不同的测试功能可以组合使用, 但

是Tx[1-0] (CAN\_TEST[6:5]) "00"会干扰报文传输。

#### 波特率分频扩展寄存器 **(CAN\_BRPE)**

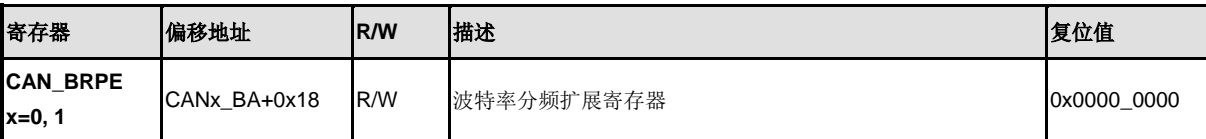

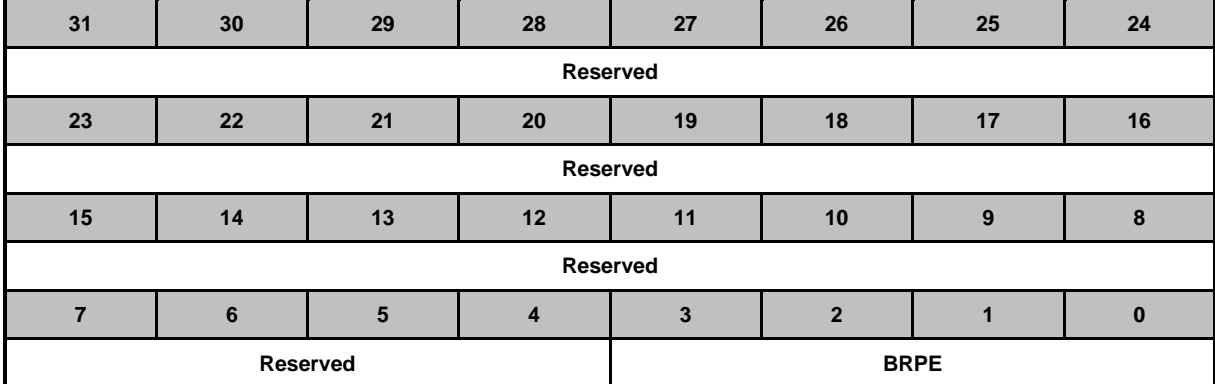

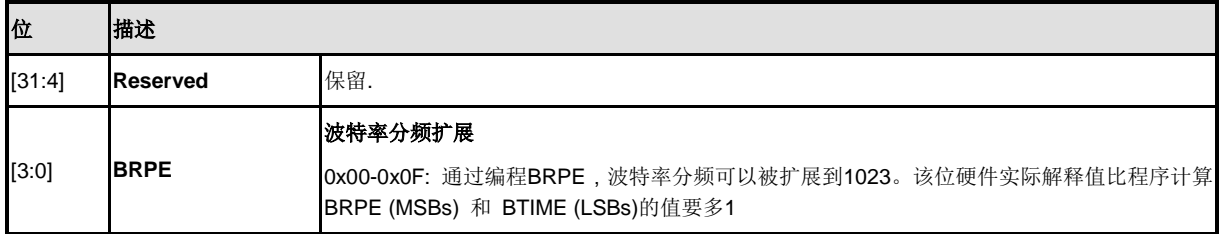

NUMICRO™ NUC230/240

#### 报文接口寄存器组

模块共有2组接口寄存器,用于控制CPU访问报文RAM。接口寄存器避免CPU访问报文RAM时与CAN报 文发送和接收(通过缓存传输)发生冲突。一个完整的报文对象或部分报文对象在报文RAM和IFn报文缓 存寄存器间的传输只需单次传输就可以完成

除Basic测试模式外,2组接口寄存器的功能是相同的。它们可以这样用:一组寄存器用于传送数据到报 文RAM, 另一组用于接收来自报文RAM的数据, 它们各自处理中断。表6-12 (IF1和IF2 报文接口寄存 器组)提供了2组接口寄存器的概述。

每组接口寄存器由报文缓存寄存器构成,分别由各自的命令寄存器控制。命令掩码寄存器设定数据传输 的方向和报文对象的哪个部分将要被传输。命令请求寄存器用于选择报文RAM中的一个报文对象作为传 输的目标或源,并开始执行命令掩码寄存器中指定的命令。

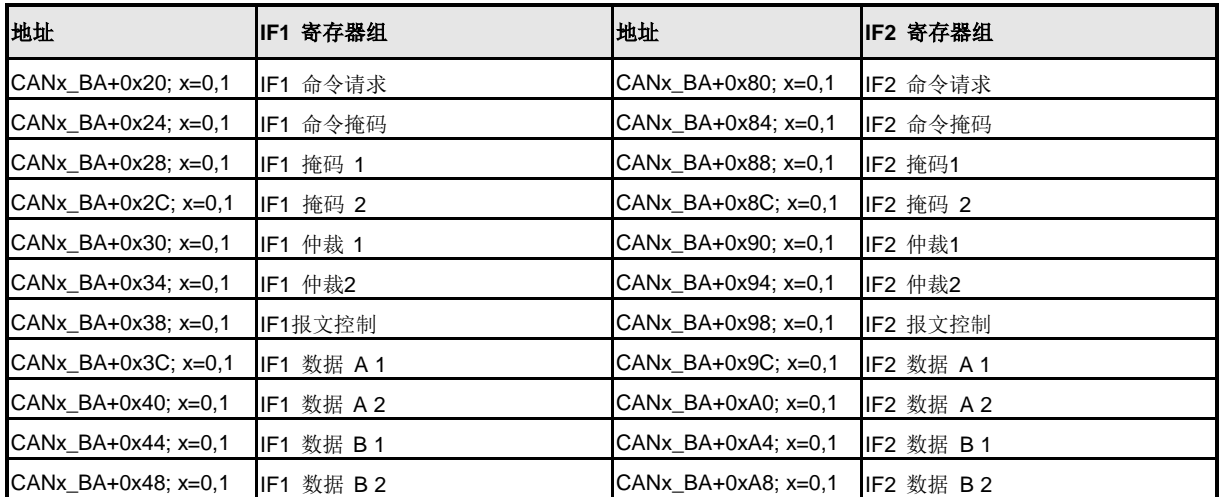

表 5-30 IF1 和 IF2 报文接口寄存器

#### **IFn** 命令请求寄存器 **(CAN\_IFn\_CREQ)**

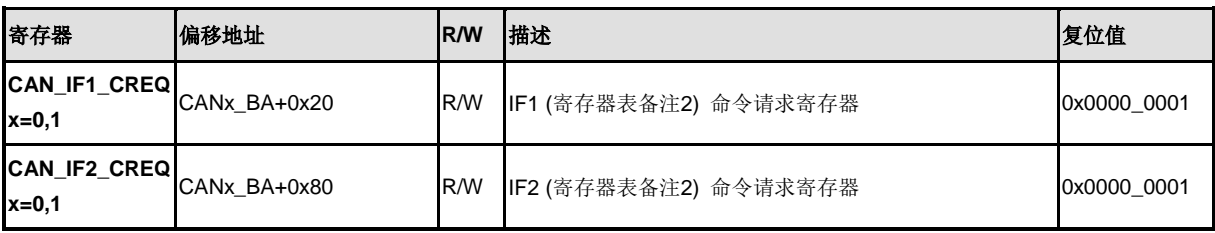

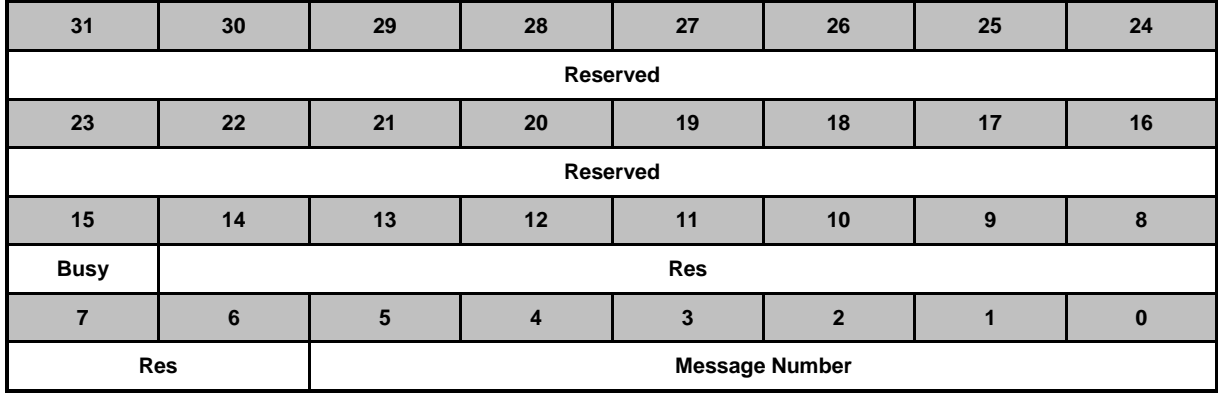

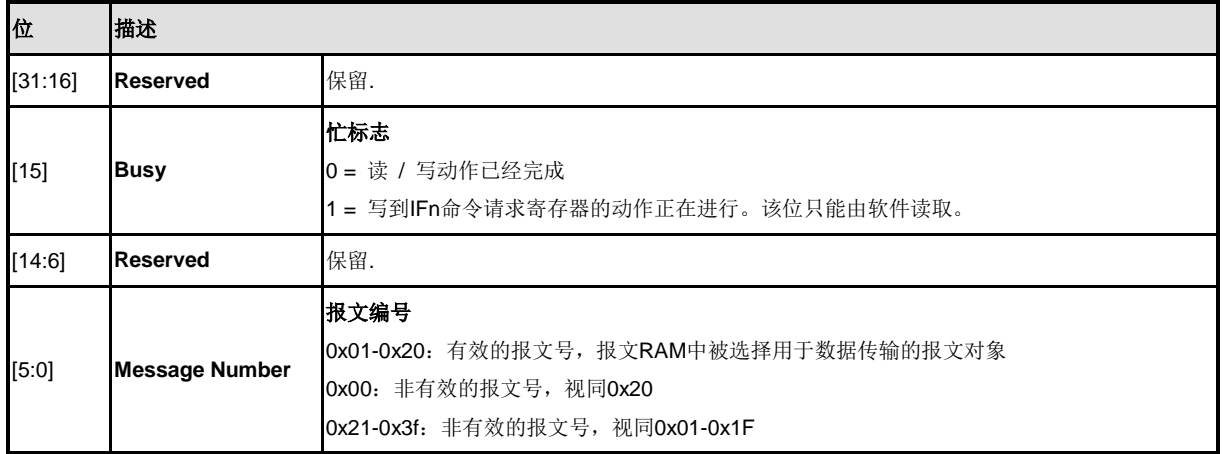

一旦应用软件写报文编号到命令请求寄存器,报文传输就开始了。伴随着这个写操作,Busy位将自动被 置位来通知CPU传输正在进行中。在等待3到6个APB\_CLK 周期后,接口寄存器和报文RAM之间的传输 完成了。Busy位被清除。

注意:当写入到命令请求寄存器中的报文编号为非有效值时,报文号将被解释转换为一个有效的值,对应 报文对象也将会被传输。

#### **IFn** 命令掩码寄存器 **(CAN\_IFn\_CMASK)**

IFn命令掩码寄存器指定传输方向和选择哪个IFn报文缓存寄存器作为数据传输的源或目标。

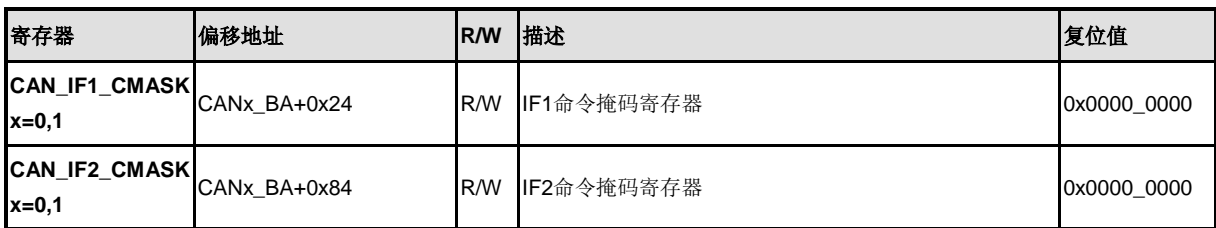

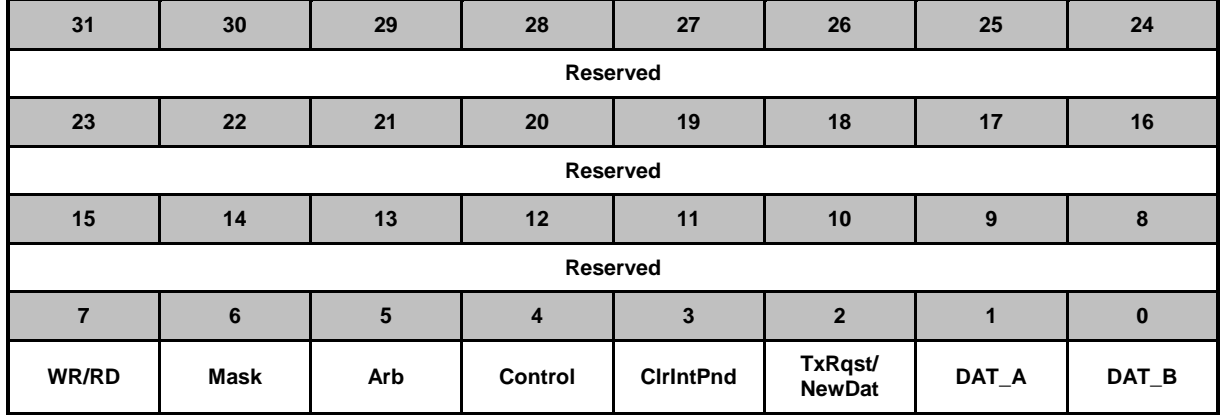

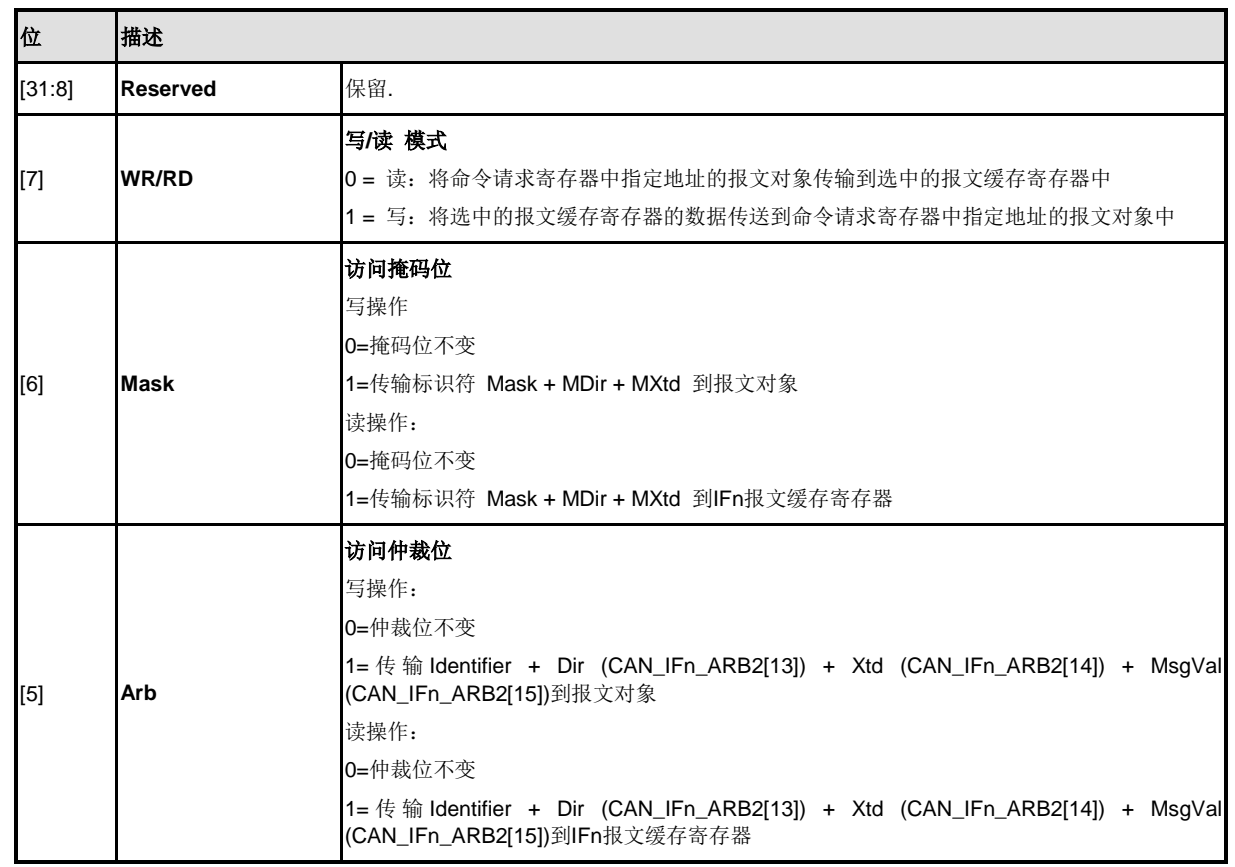

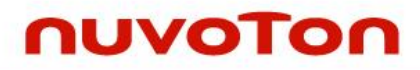

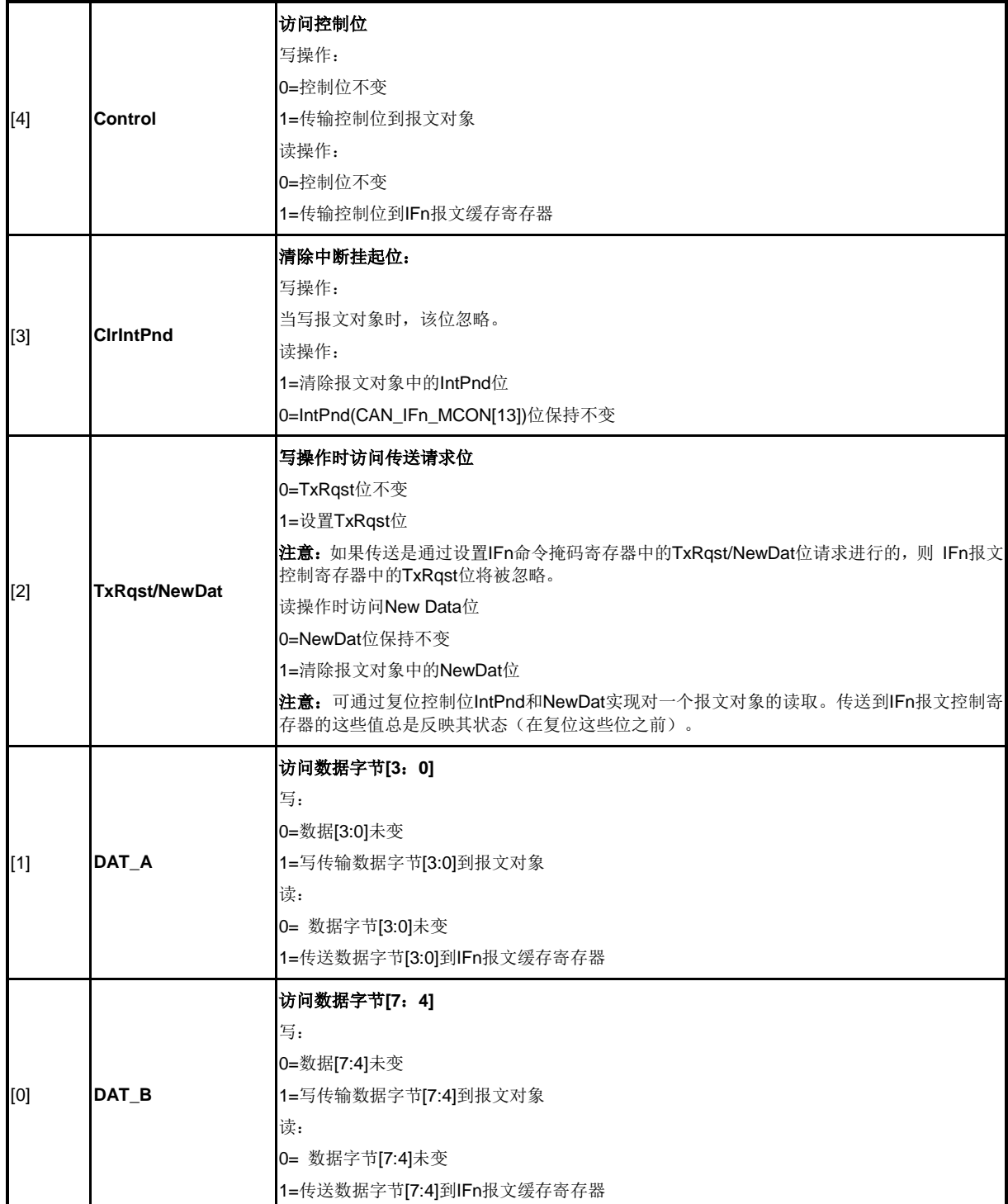

## **IFn** 掩码**1** 寄存器 **(CAN\_IFn\_MASK1)**

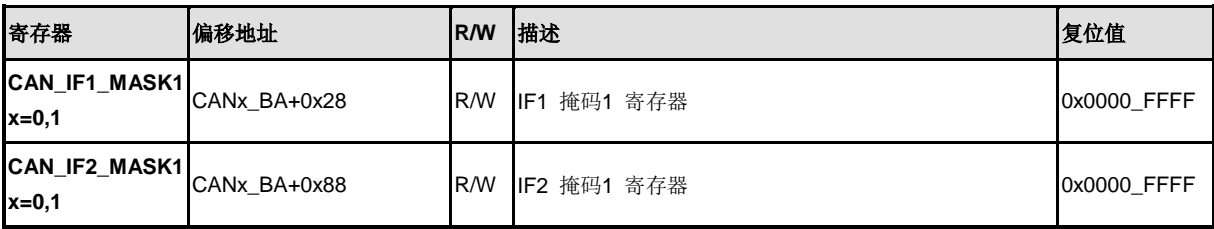

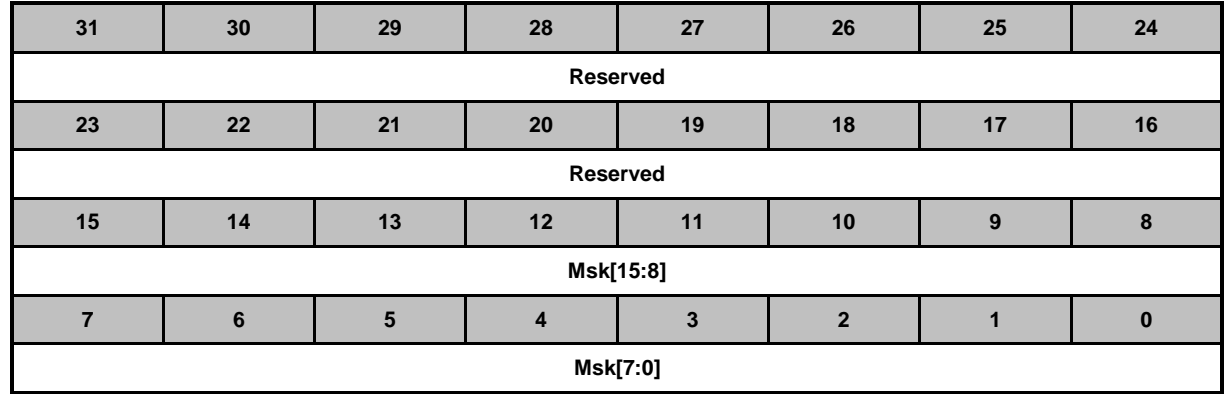

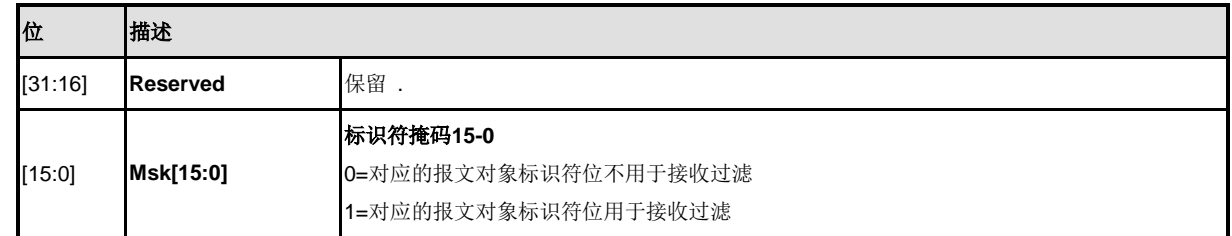

## **IFn** 掩码**2** 寄存器 **(CAN\_IFn\_MASK2)**

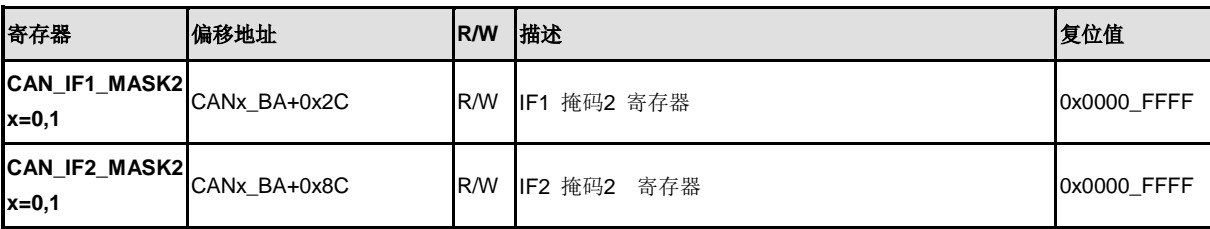

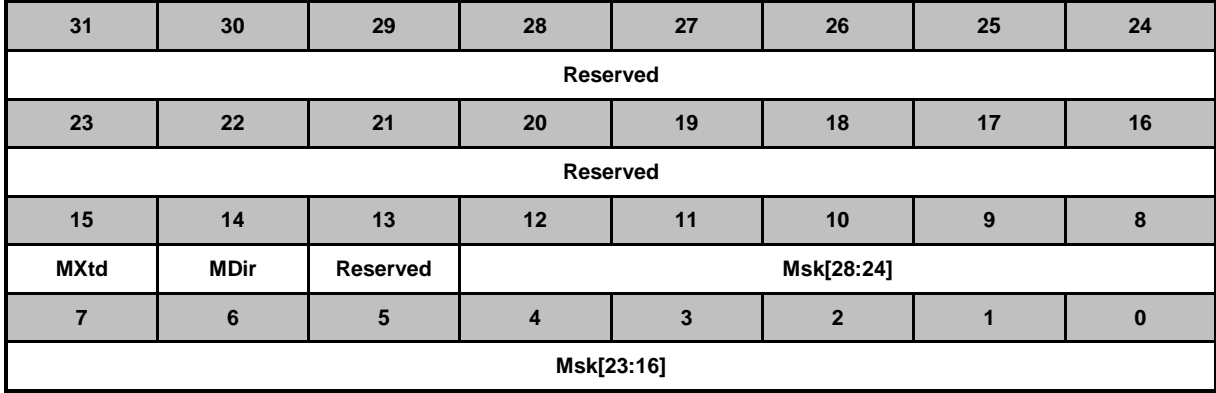

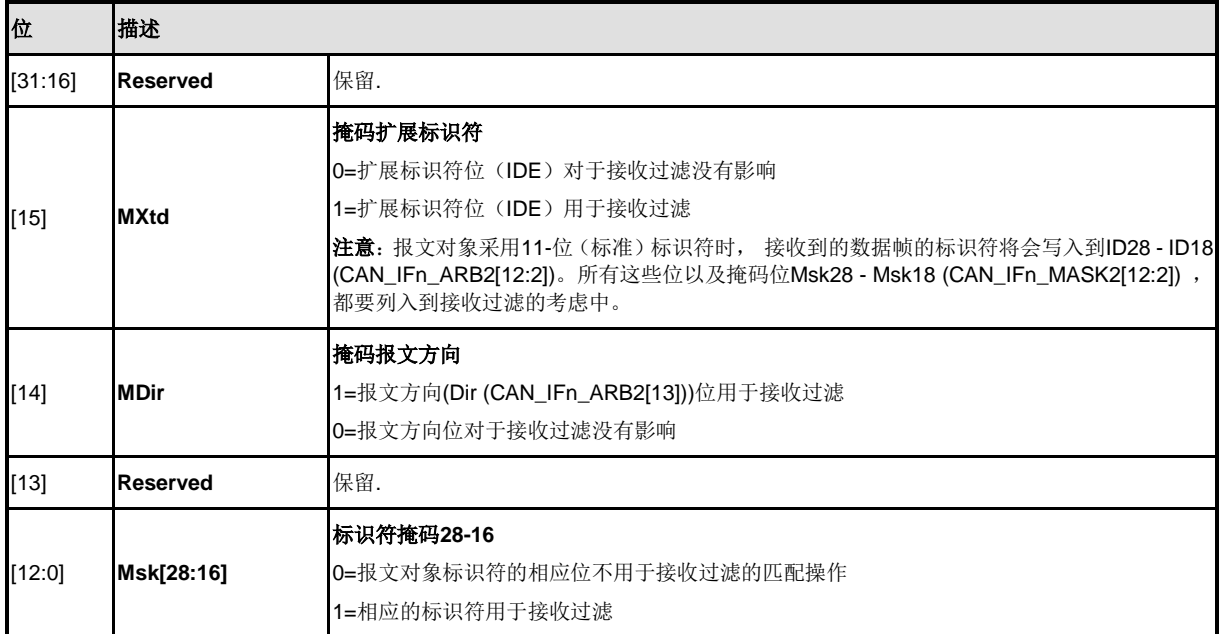

#### **IFn**仲裁**1**寄存器 **(CAN\_IFn\_ARB1)**

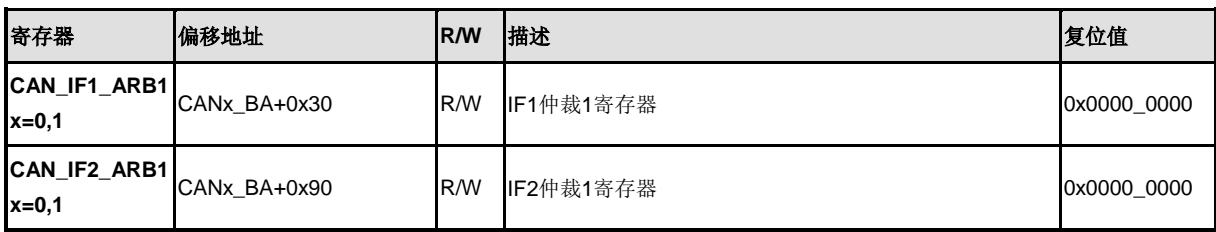

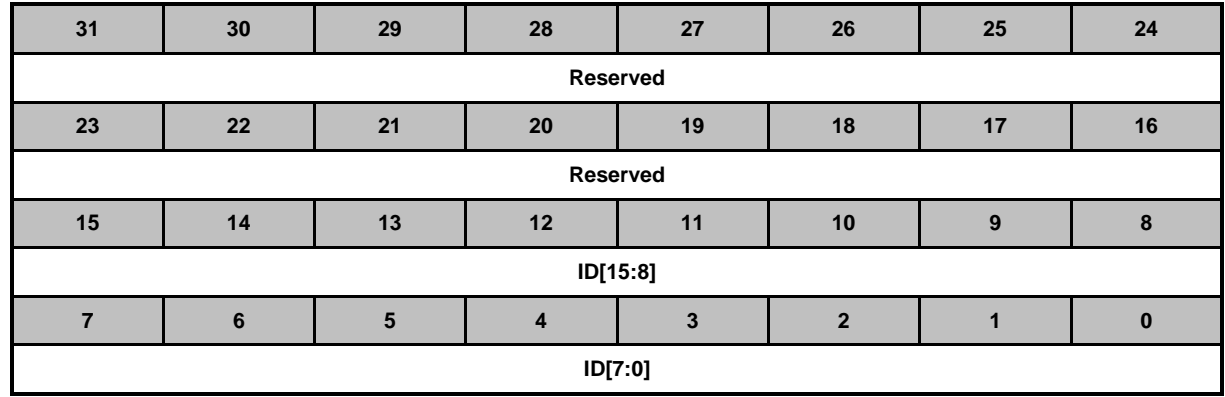

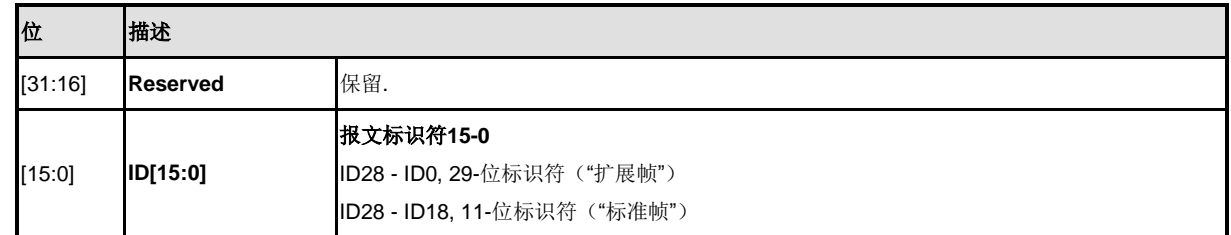

#### **IFn**仲裁**2** 寄存器 **(CAN\_IFn\_ARB2)**

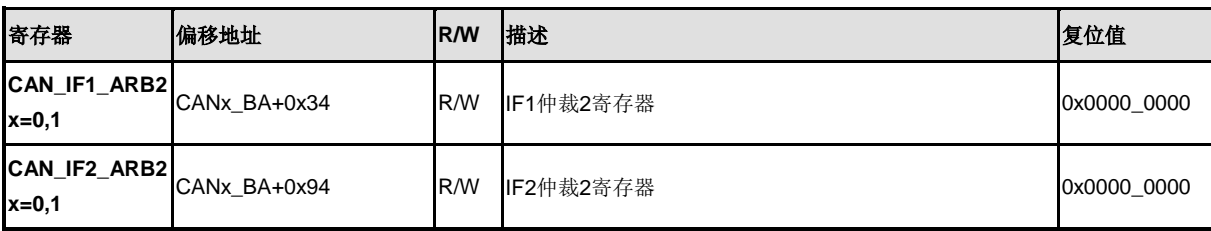

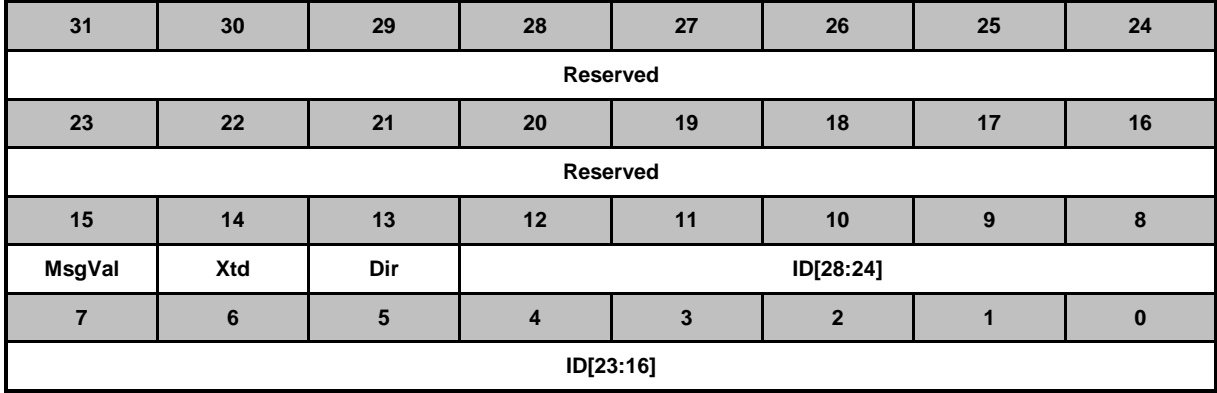

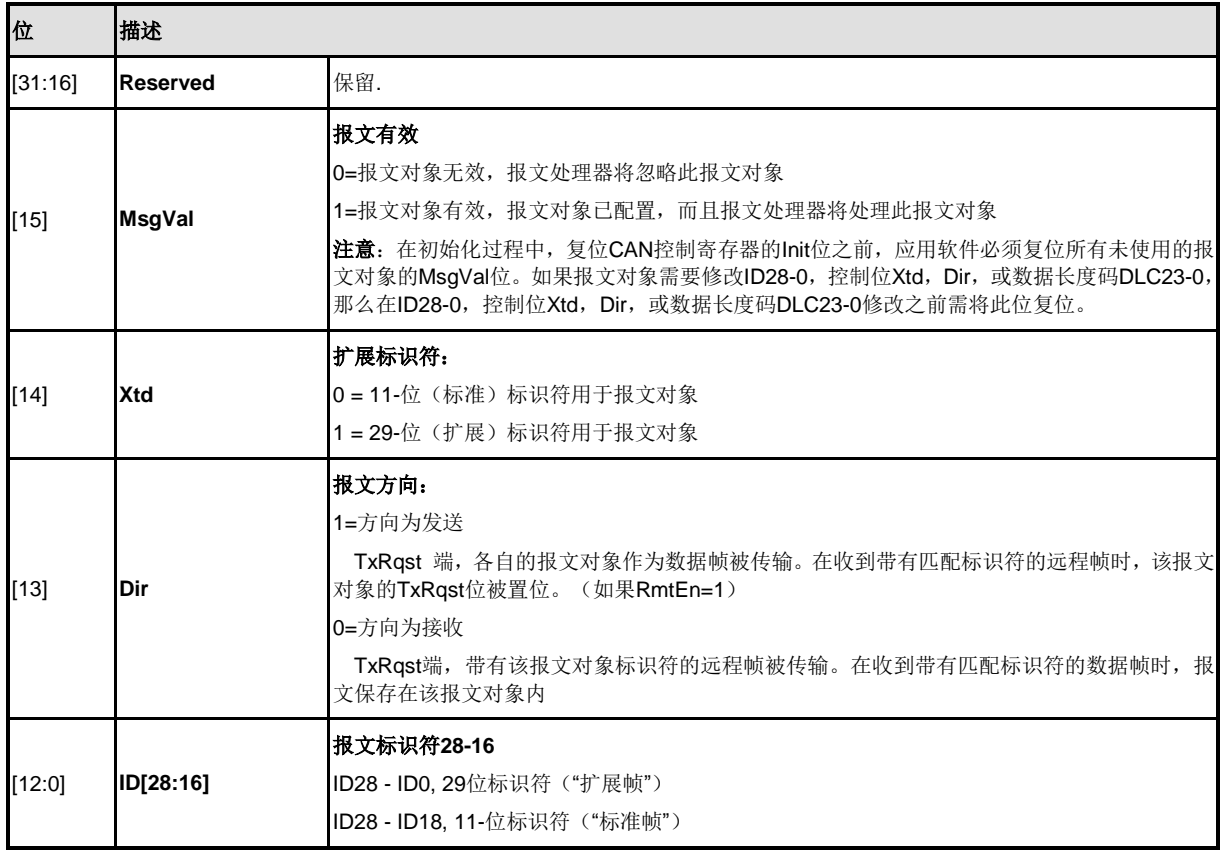

## **IFn**报文控制寄存器 **(CAN\_IFn\_MCON)**

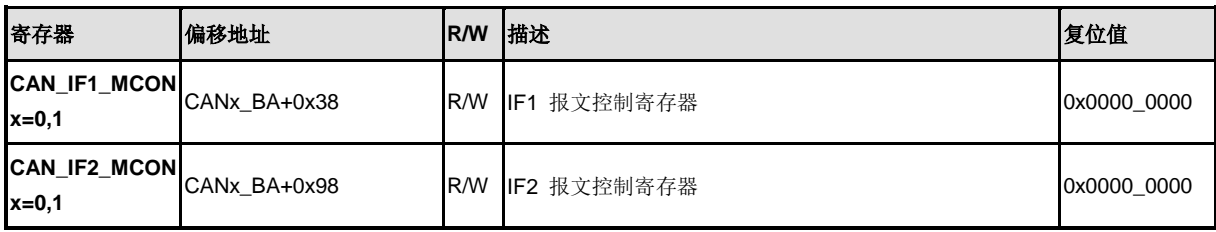

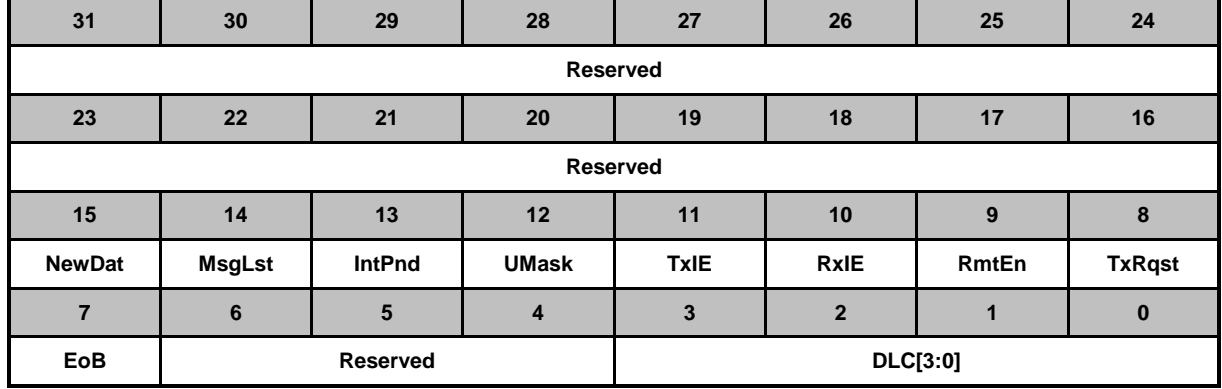

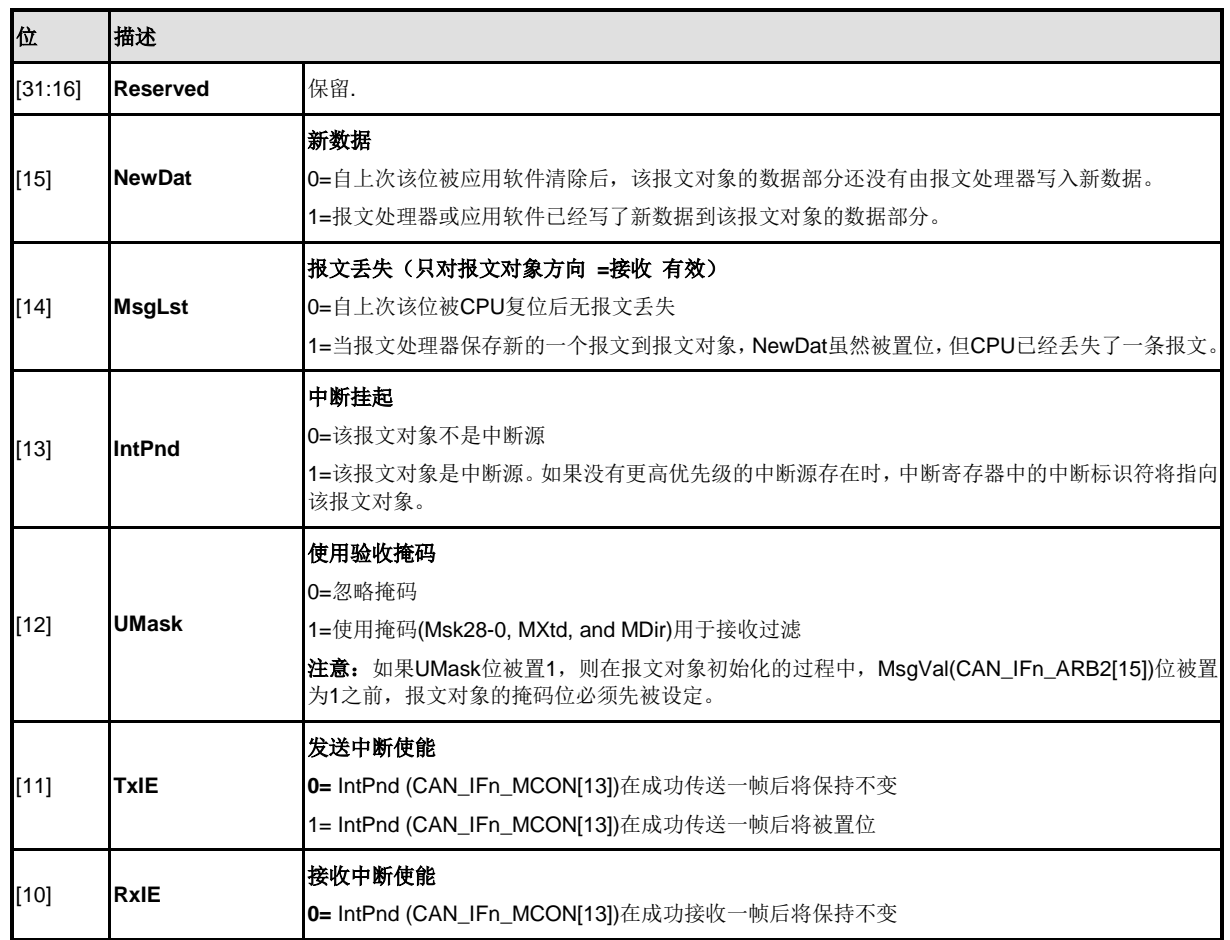

# nuvoTon

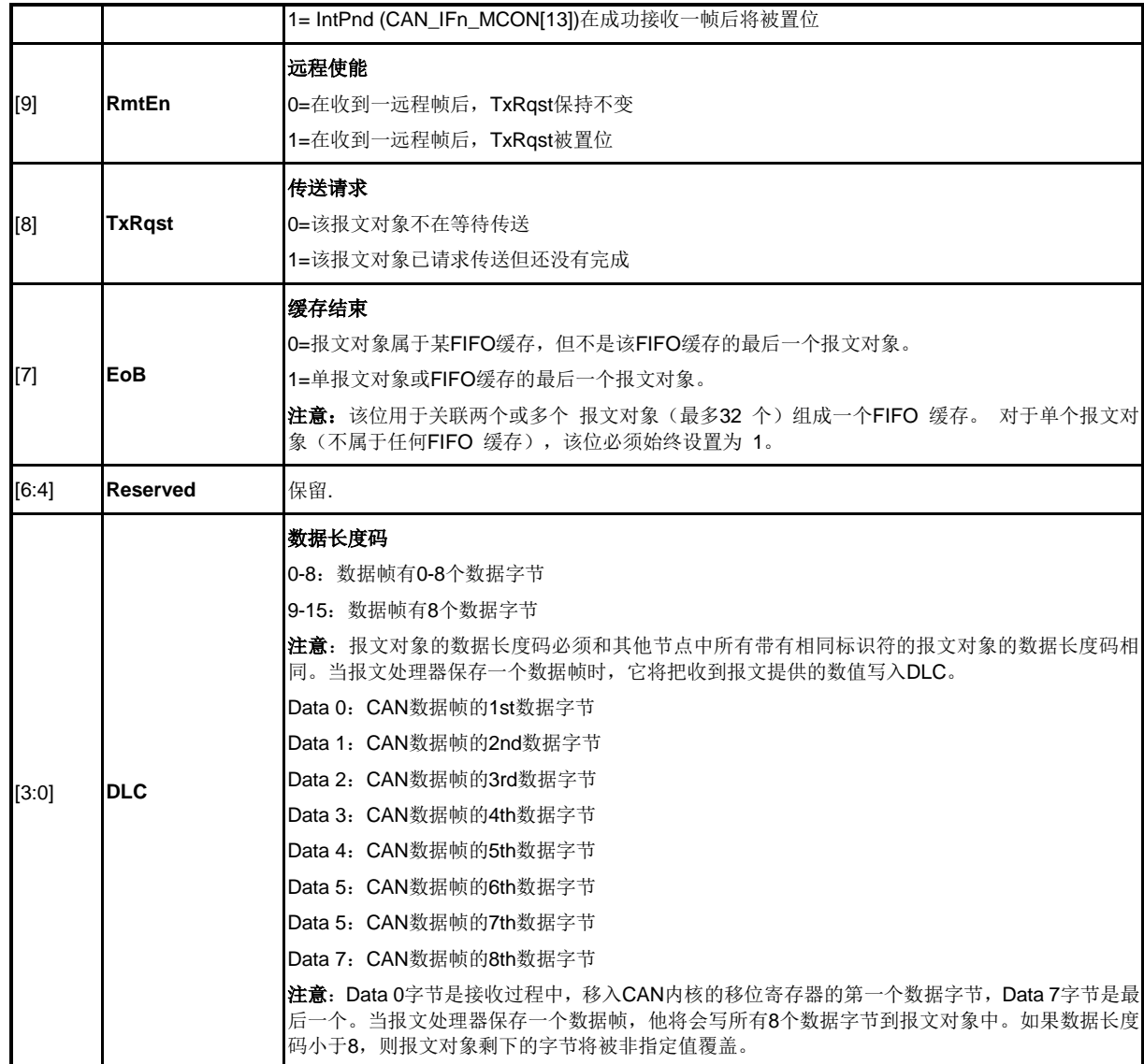

## **IFn** 数据**A1** 寄存器 **(CAN\_IFn\_DAT\_A1)**

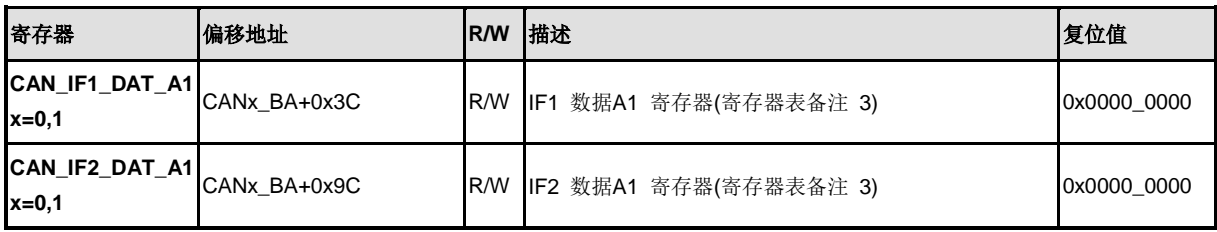

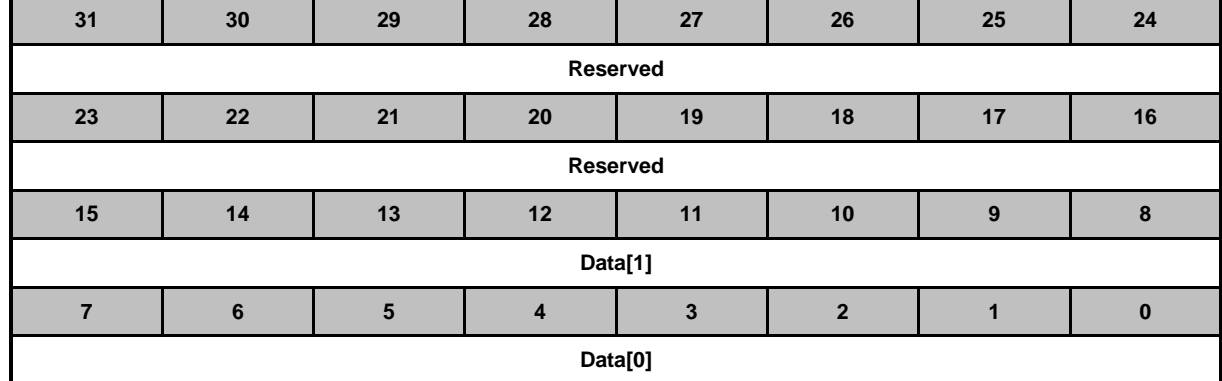

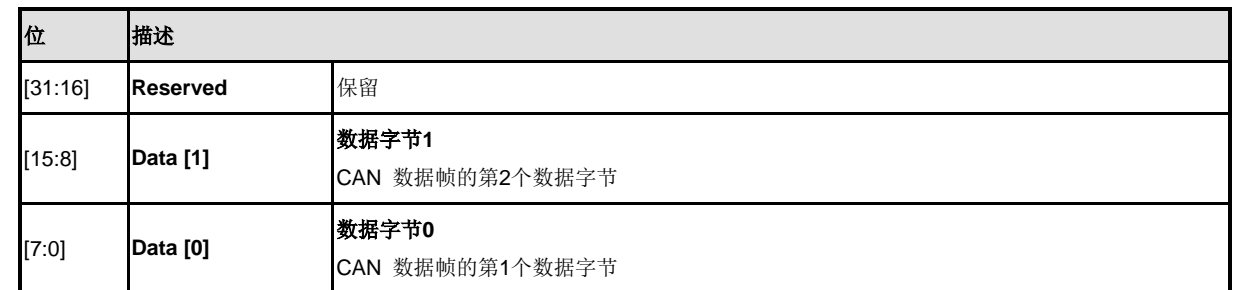

## **IFn** 数据**A2** 寄存器 **(CAN\_IFn\_DAT\_A2)**

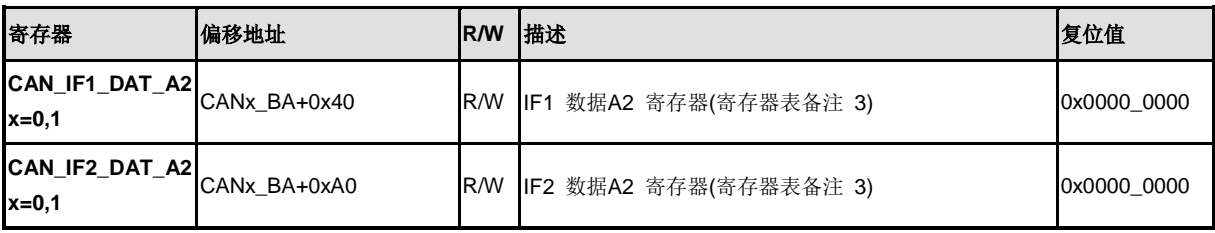

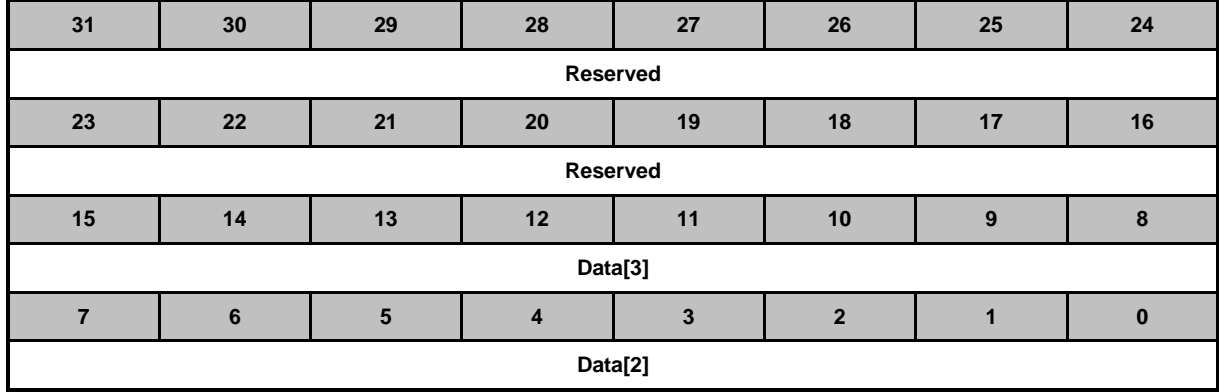

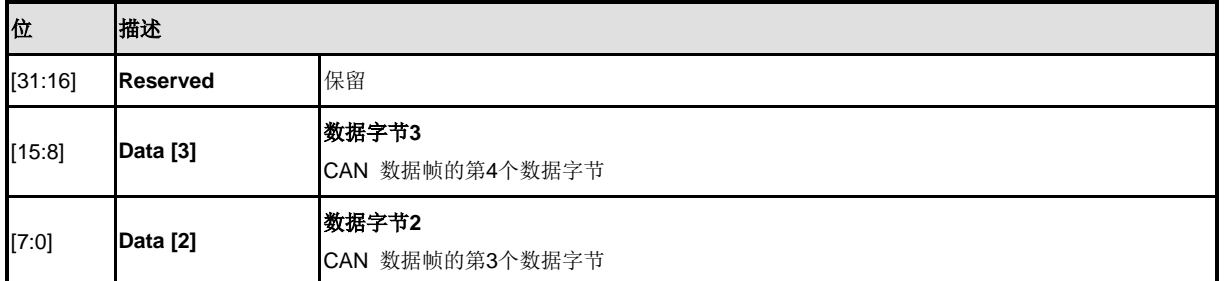

## **IFn** 数据**B1** 寄存器 **(CAN\_IFn\_DAT\_B1)**

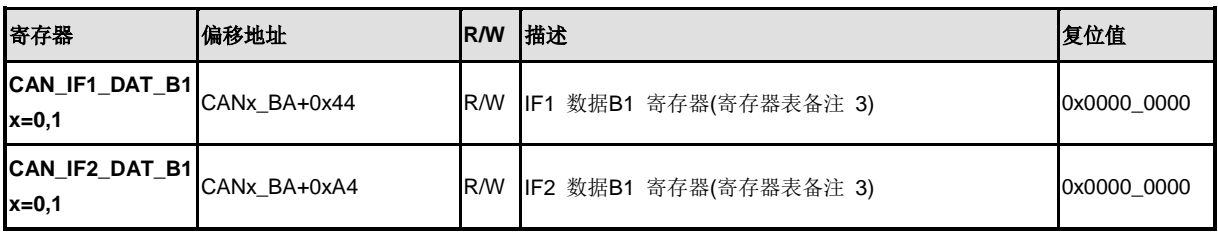

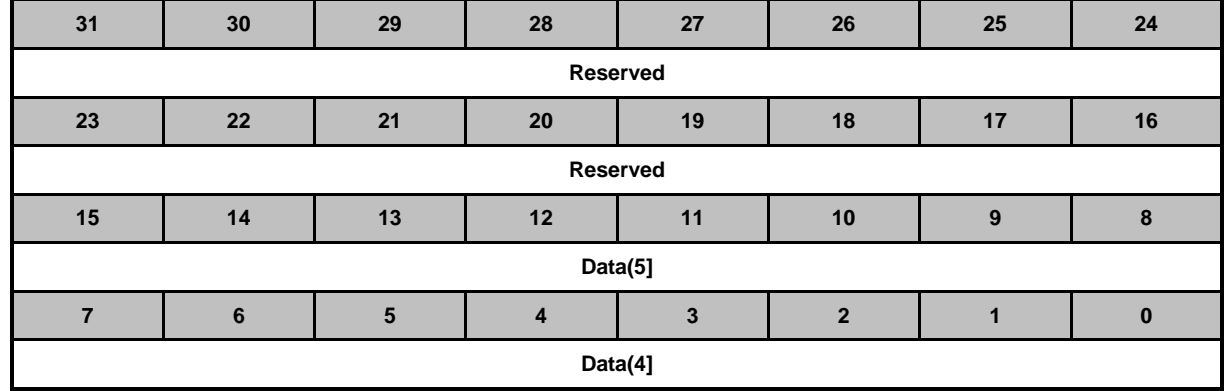

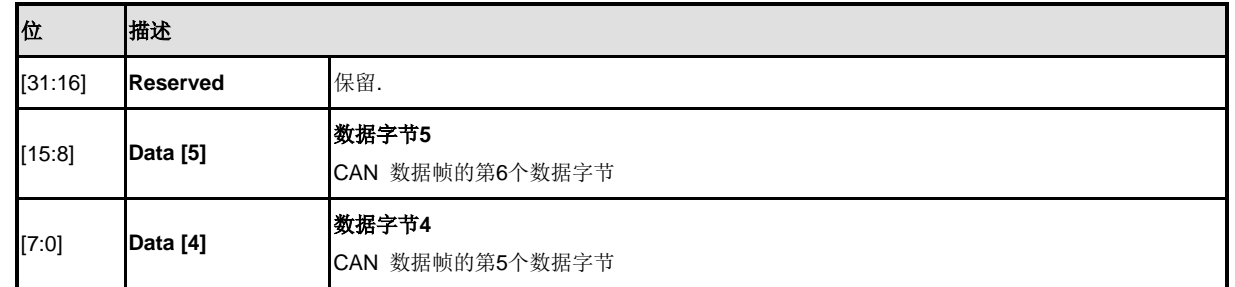

## **IFn** 数据**B2** 寄存器 **(CAN\_IFn\_DAT\_B2)**

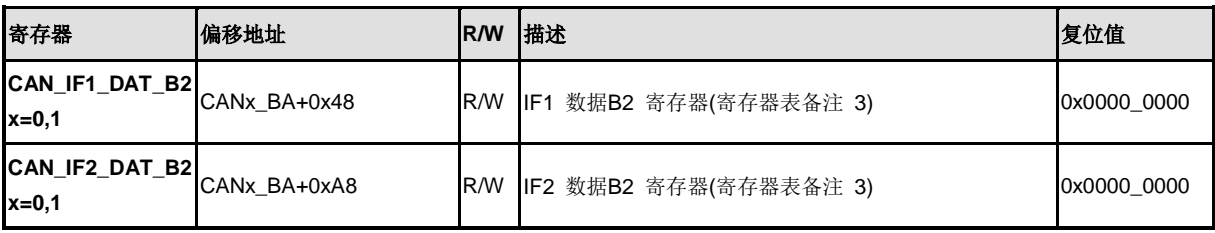

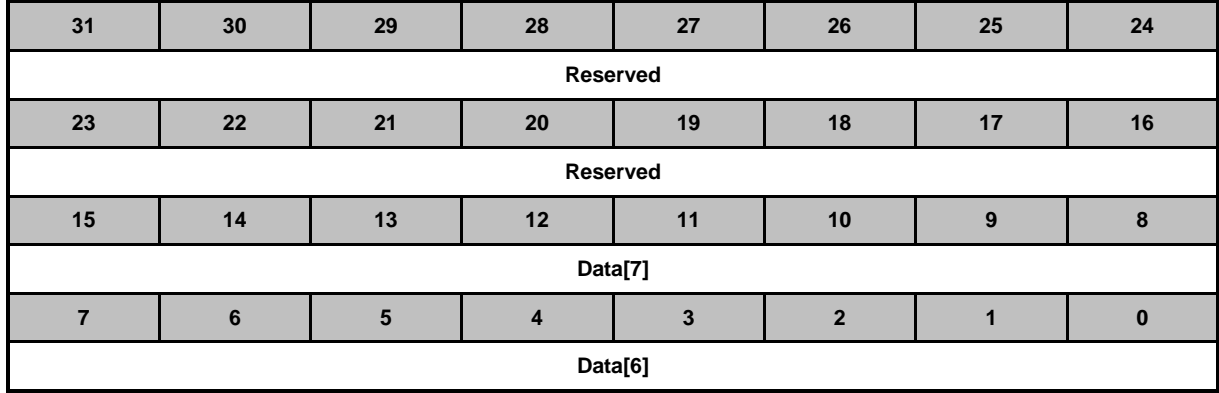

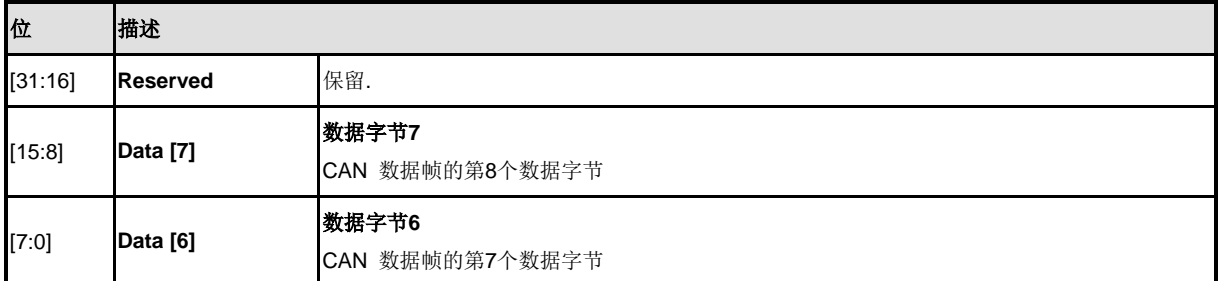

在一个CAN数据帧中,数据[0]是第一个,数据[7]是传送或接收的最后一个字节数据。在CAN的串行位流, 每个字节的MSB将被先传送。

## 报文内存中的报文对象

在报文RAM中有32个报文对象。为了避免应用软件在访问报文RAM时与CAN报文接收发送发生冲突, CPU不能直接访问报文对象,所有访问读取都要通过IFn接口寄存器。表6-13详细列出了一个报文对象的 结构。

| 报文对象          |                 |             |             |                     |               |       |        |             |             |                   |                   |               |
|---------------|-----------------|-------------|-------------|---------------------|---------------|-------|--------|-------------|-------------|-------------------|-------------------|---------------|
| <b>UMask</b>  | Msk<br>$[28:0]$ | <b>MXtd</b> | <b>MDir</b> | EoB                 | <b>NewDat</b> |       | MsgLst | <b>RxIE</b> | <b>TxIE</b> | IntPnd            | RmtEn             | <b>TxRqst</b> |
| <b>MsgVal</b> | ID<br>[28:0]    | Xtd         | Dir         | <b>DLC</b><br>[3:0] | Data0         | Data1 | Data2  | Data3       | Data4       | Data <sub>5</sub> | Data <sub>6</sub> | Data7         |

表 5-31 报文内存中报文对象的结构

仲裁寄存器ID28-0(CAN\_IFn\_ARB1/2),Xtd (CAN\_IFn\_ARB2[14])和Dir(CAN\_IFn\_ARB2[13])用于定义 标识符,传出报文的传送类型以及传入报文的接收过滤(接收过滤还要用到屏蔽寄存器Msk28-0 (CAN\_IFn\_MASK1/2),MXtd (CAN\_IFn\_MASK2[15]),和 MDir (CAN\_IFn\_MASK2[14]) )。接收到的 报文存储在对应标识符匹配,方向=接收(数据帧)或方向=发送(远程帧)的有效报文对象中。扩展帧 只能保存在Xtd=1的报文对象中,标准帧保存在Xtd=0的报文对象中。如果一条接收到的报文(数据帧或 远程帧)和1个以上的有效报文对象匹配,那么它将被保存在报文编号最低的报文对象中。

#### 报文处理寄存器

所有的报文处理寄存器都是只读。报文处理寄存器内容(每个报文对象的TxRqst(CAN\_IFn\_MCON[8]), NewDat (CAN\_IFn\_MCON[15]), IntPnd(CAN\_IFn\_MCON[13]), 和 MsgVal (CAN\_IFn\_ARB2[15]), 以 及中断标示符)为报文处理器FSM提供的状态信息。

## 传送请求寄存器 **1 (CAN\_TXREQ1)**

这些寄存器保存32个报文对象的TxRqst位。通过读取TxRqst位,软件可以检查哪个报文对象的传送请求 正在挂起。在收到一帧或者成功传送一帧后,应用软件可以通过IFn报文接口寄存器或者报文处理器,可 以置位/复位指定报文对象的TxRqst位

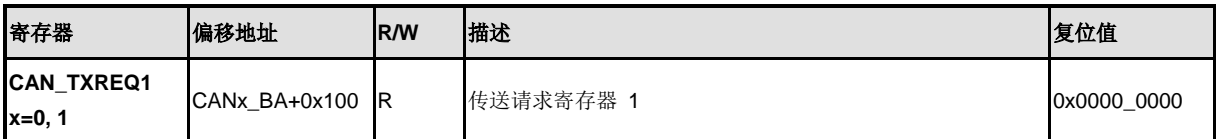

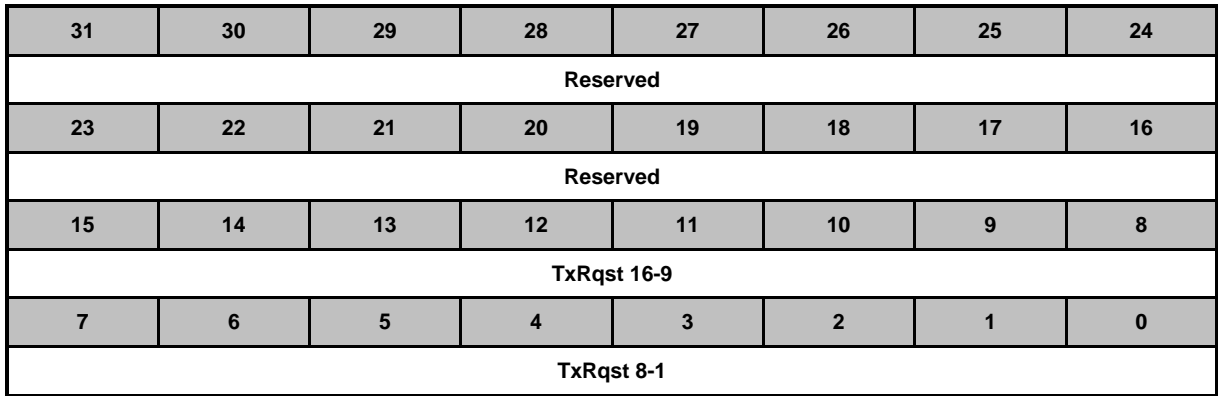

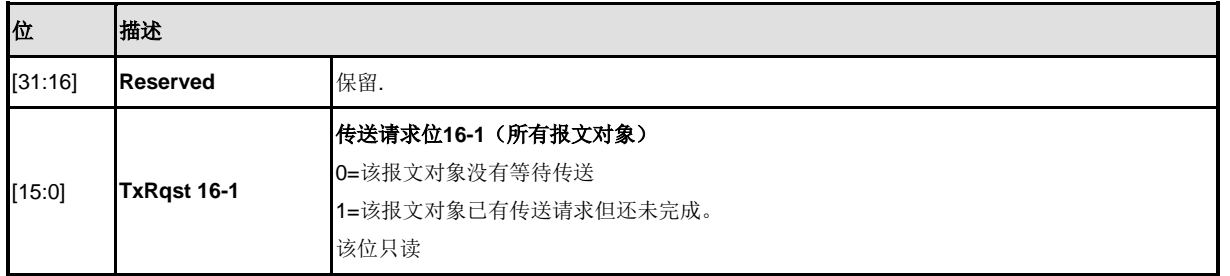

#### 传送请求寄存器 **2 (CAN\_TXREQ2)**

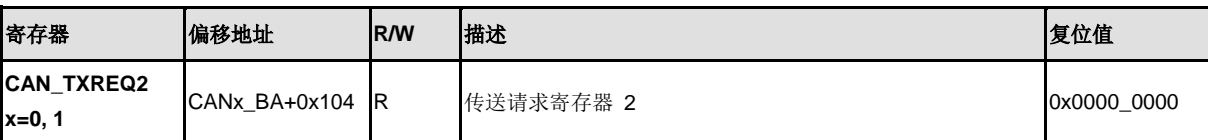

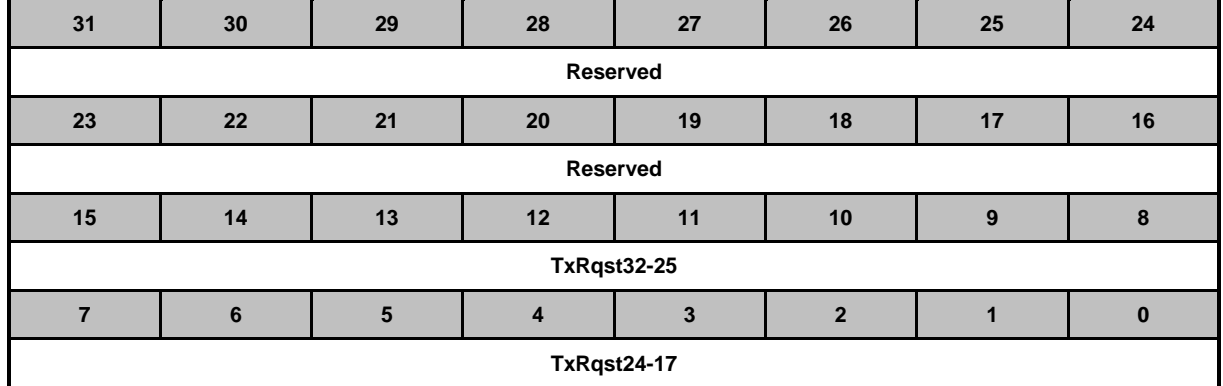

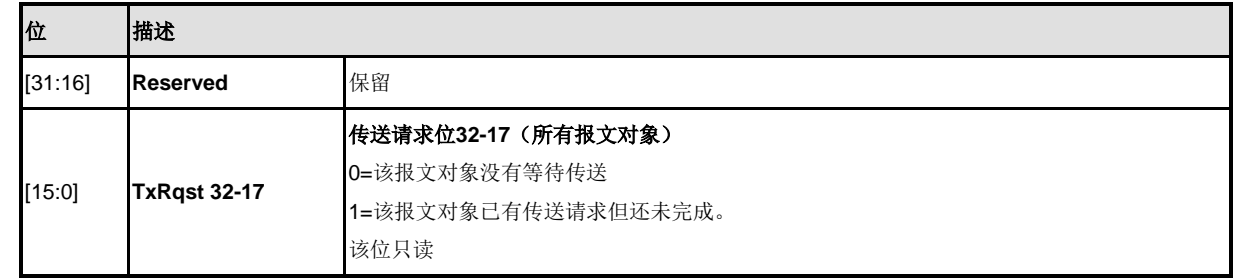

#### 新数据寄存器 **1 (CAN\_NDAT1)**

这些寄存器保存32个报文对象的NewDat位。通过读取NewDat位,软件可以检查哪个报文对象的数据部 分被更新了。在收到一帧或者成功传送一帧后,应用软件可以通过IFn报文接口寄存器或者报文处理器, 置位/复位指定报文对象的NewDat位。

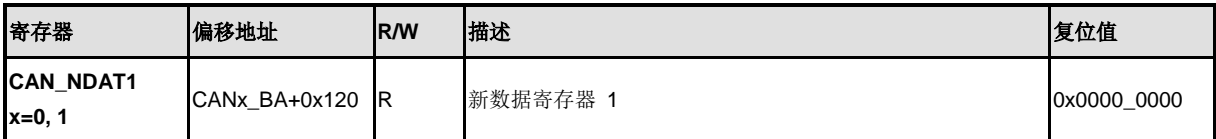

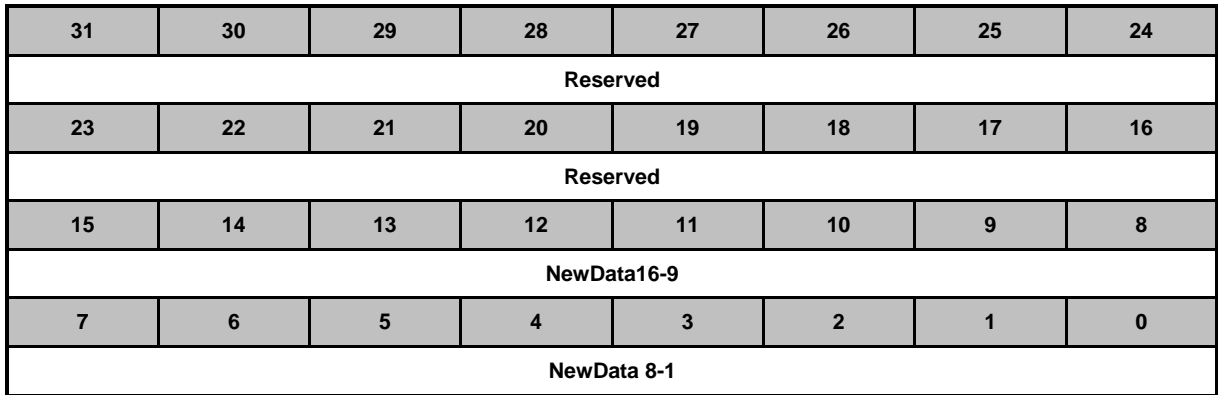

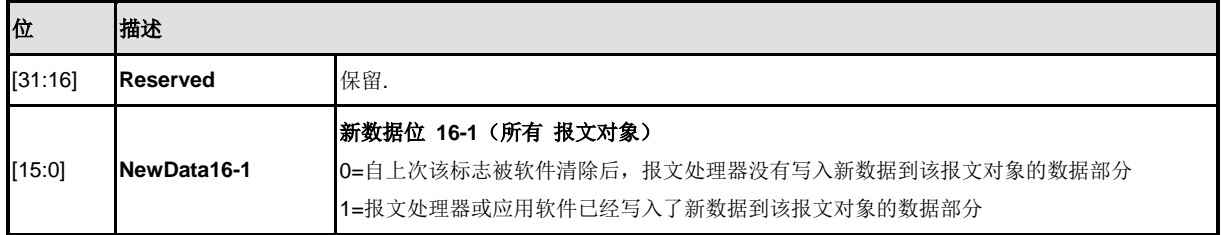

#### 新数据寄存器 **2 (CAN\_NDAT2)**

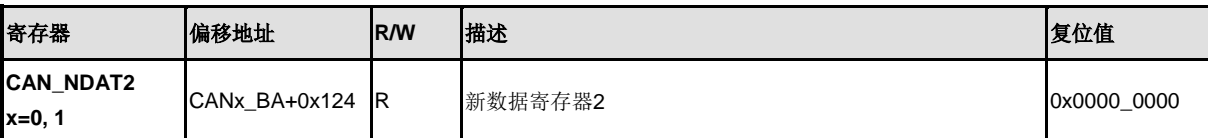

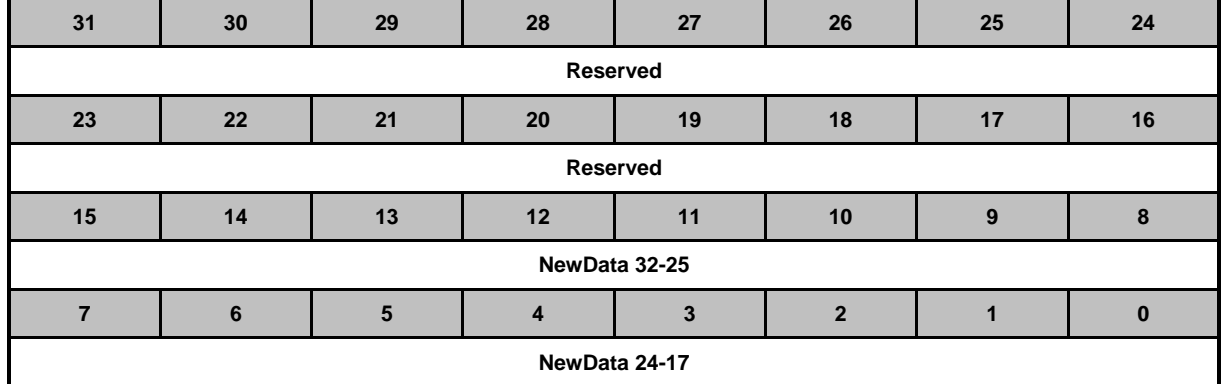

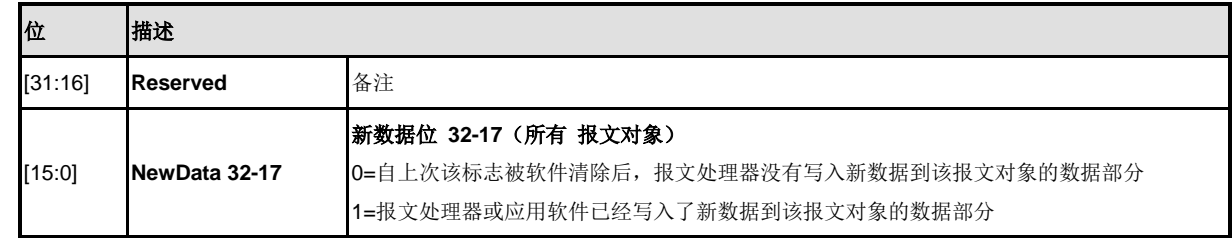

#### 中断挂起寄存器 **1 (CAN\_IPND1)**

这些寄存器保存32个报文对象的IntPnd位。通过读取IntPnd位,软件可以检查哪个报文对象的中断挂起。 在收到一帧或者成功传送一帧后,应用软件可以通过IFn报文接口寄存器或者报文处理器,置位/复位指定 报文对象的IntPnd位。这也将会影响中断寄存器的Intld的值

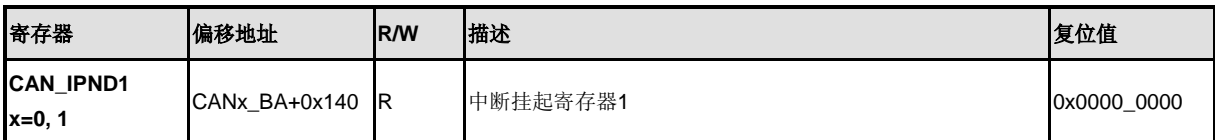

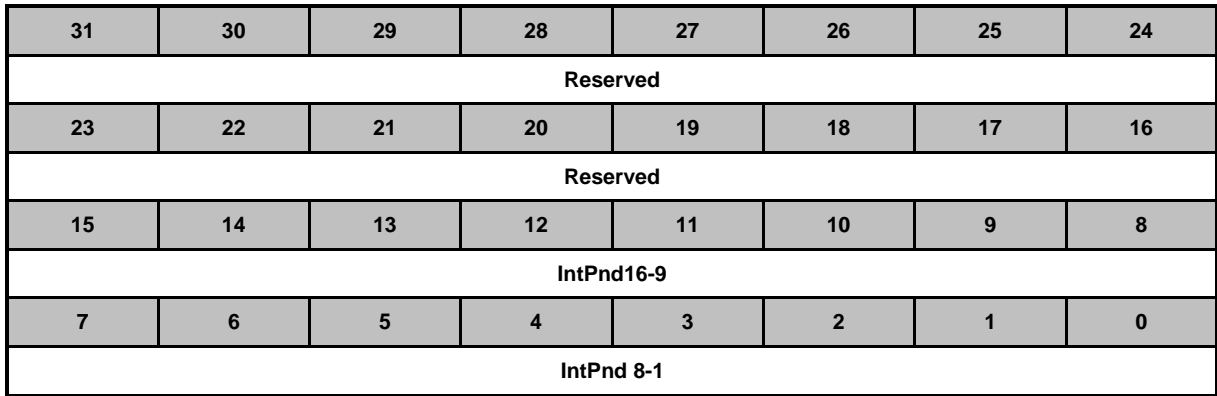

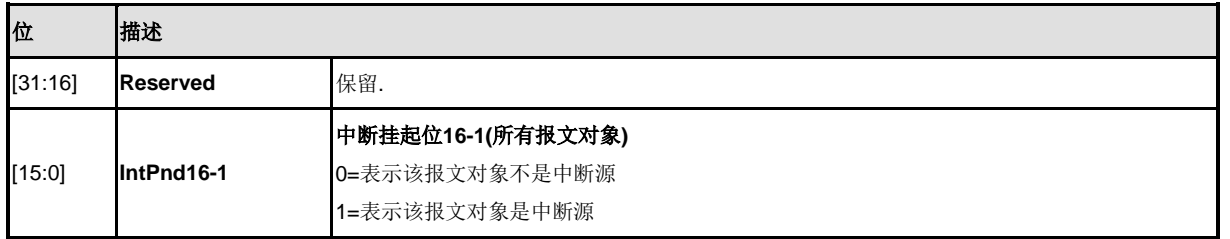

#### 中断挂起寄存器 **2 (CAN\_IPND2)**

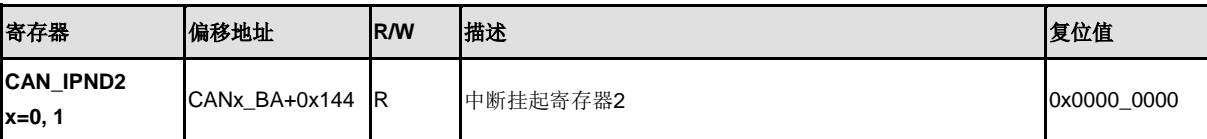

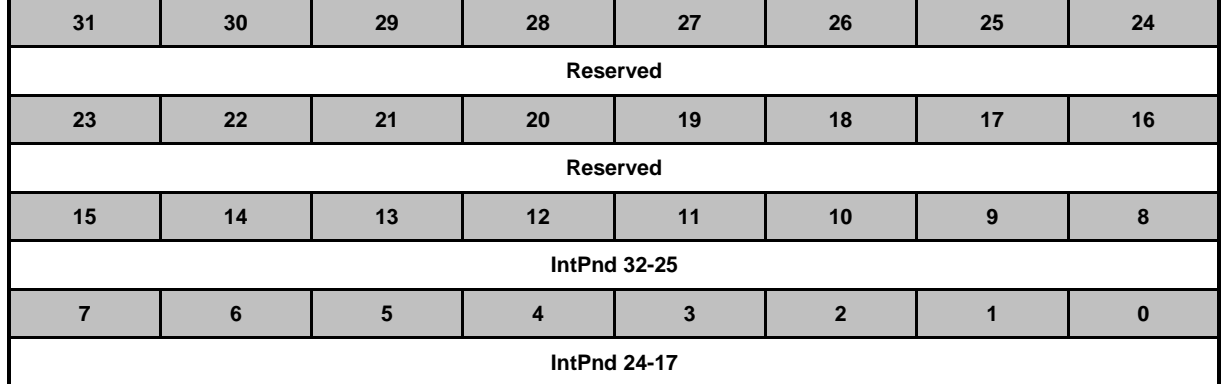

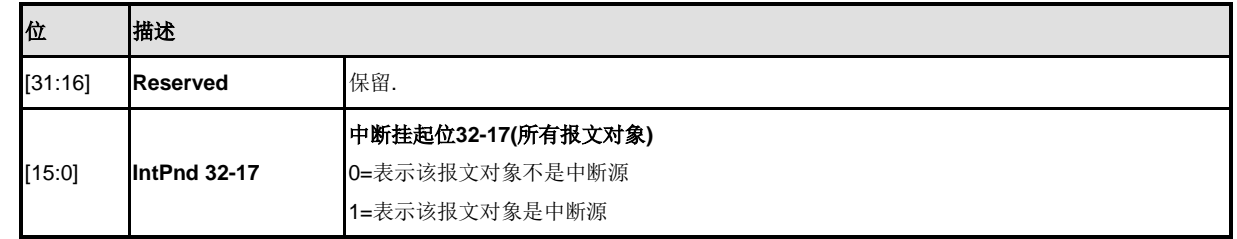

#### 报文有效寄存器 **1 (CAN\_MVLD1)**

这些寄存器保存32个报文对象的MsgVal位。通过读取MsgVal位,应用软件可以检查哪个报文对象是有效 的。应用软件(通过IFn报文接口寄存器)可以来置位/复位指定报文对象的MsgVal位。

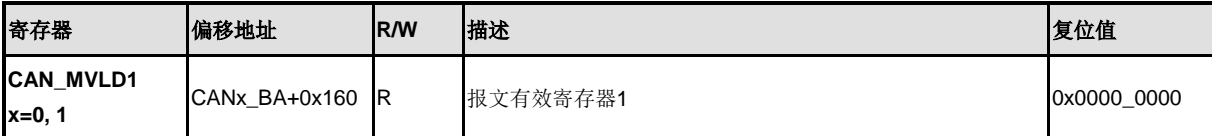

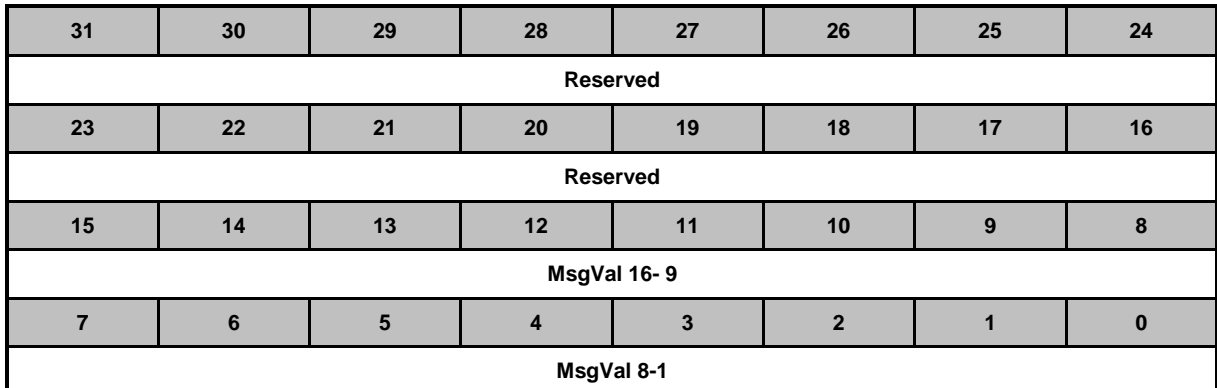

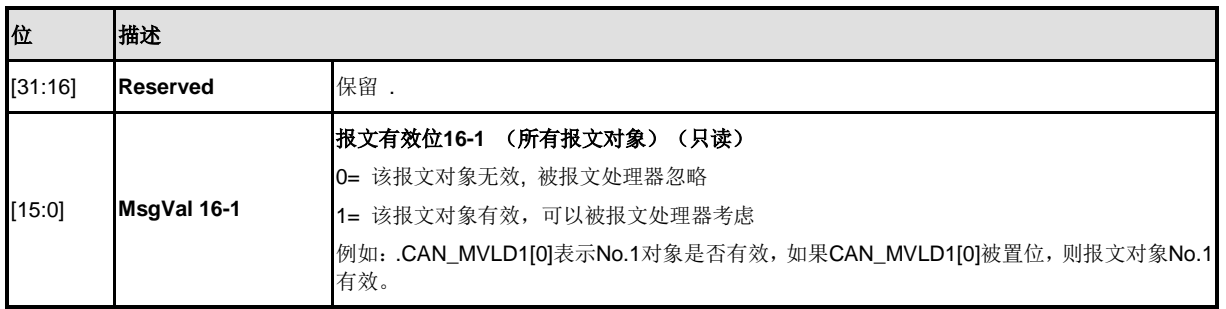

## 报文有效寄存器 **2 (CAN\_MVLD2)**

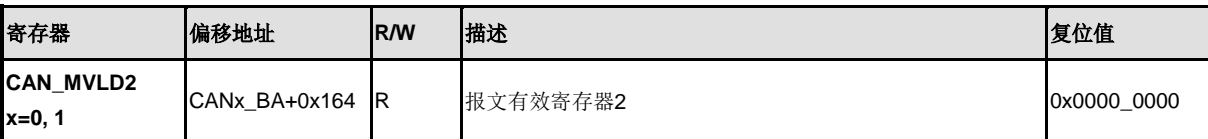

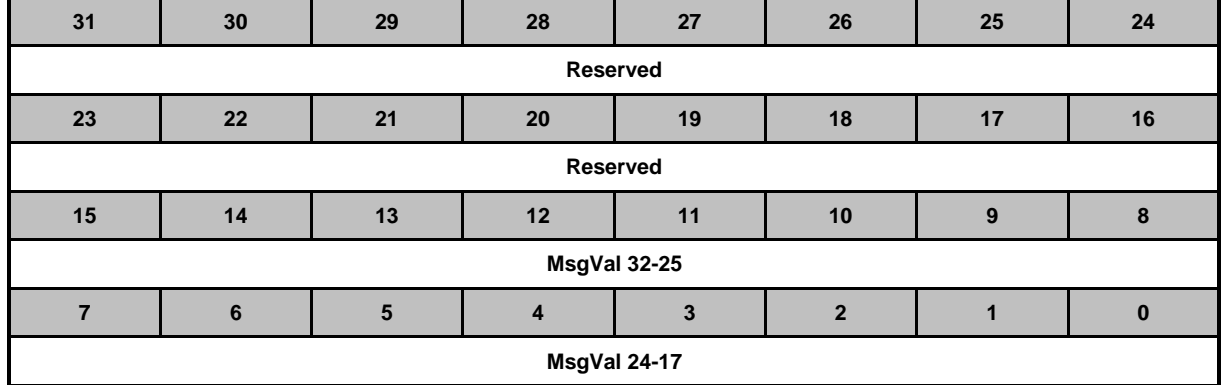

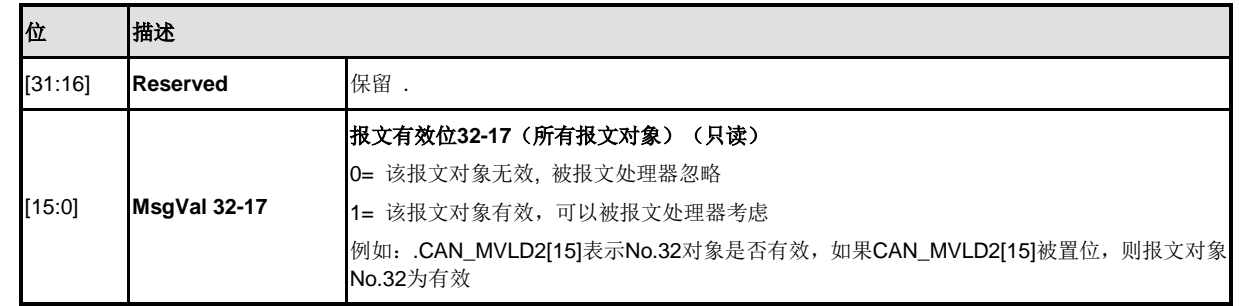

## 唤醒使能寄存器 **(CAN\_WU\_EN)**

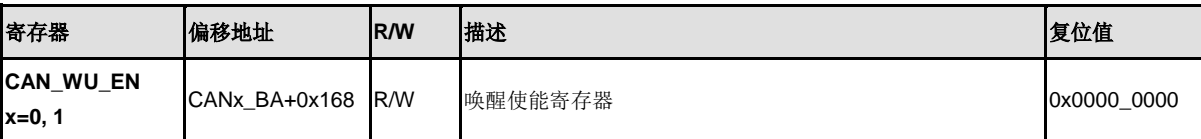

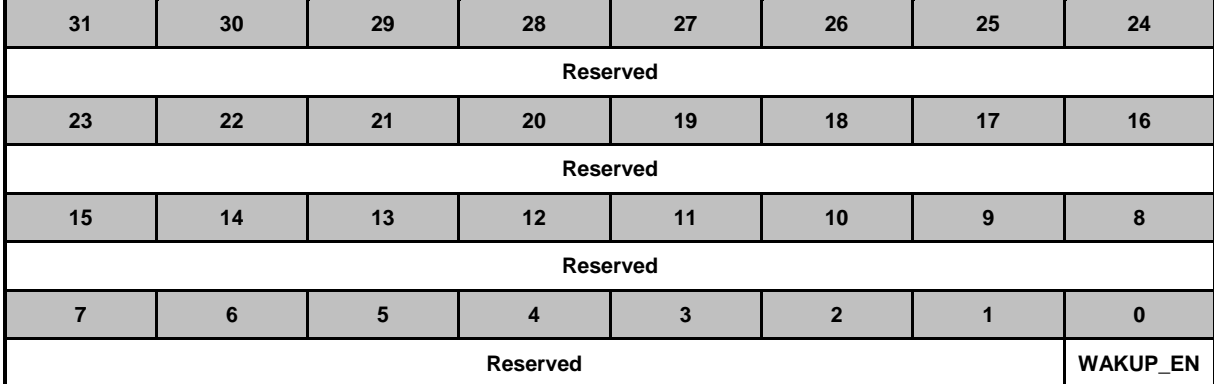

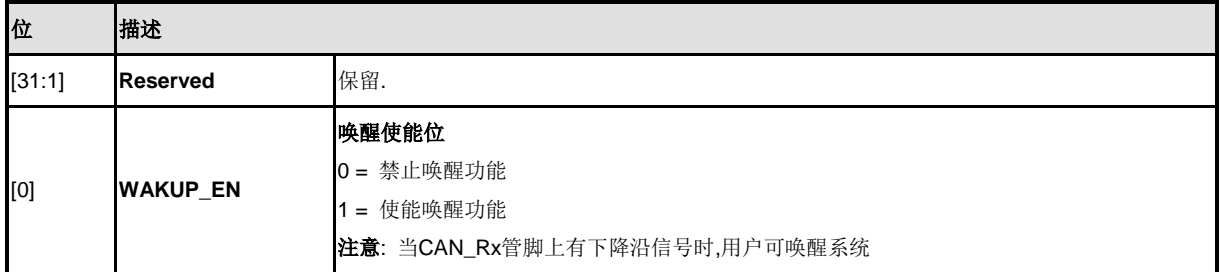

#### 唤醒状态寄存器 **(CAN\_WU\_STATUS)**

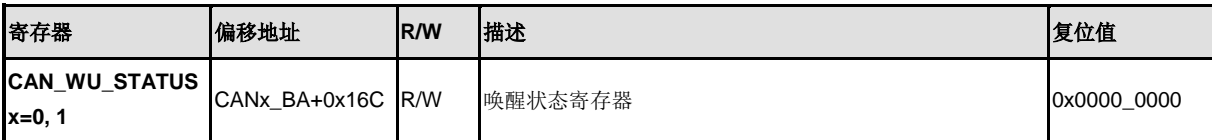

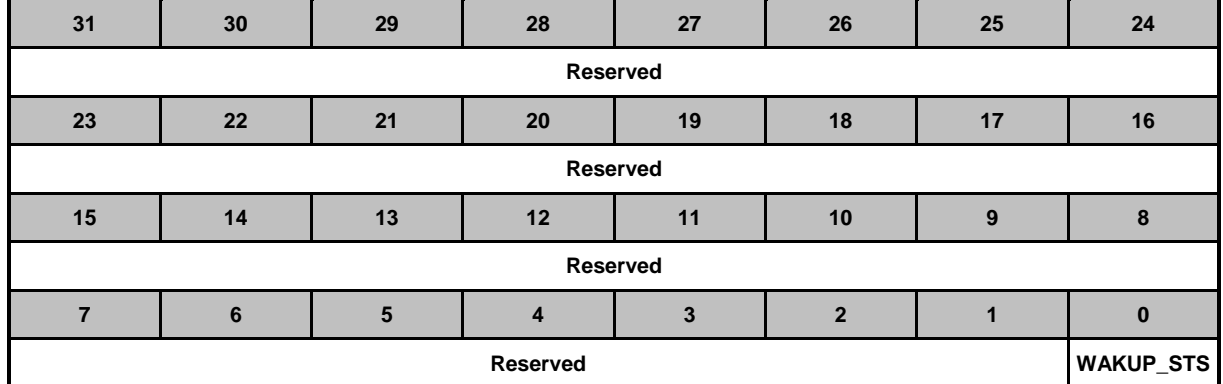

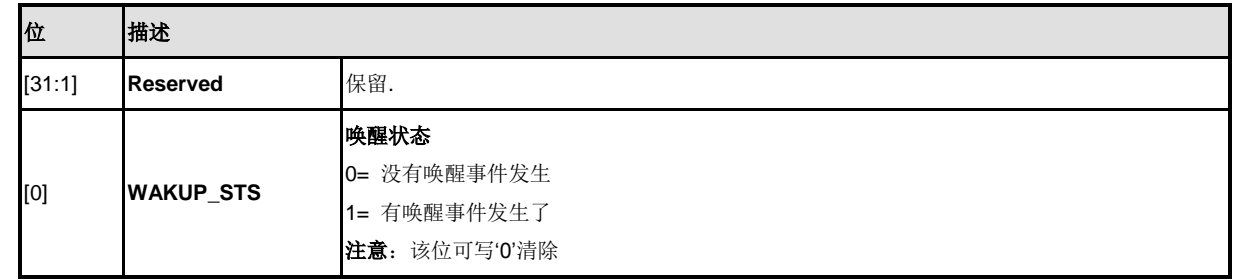

#### **5.21** 模拟数字转换(**ADC**)

#### **5.21.1** 概述

NuMicro™ NUC200系列包含一个12-位8通道逐次逼近式的模拟-数字转换器(SAR A/D converter)。 A/D转换器支持三种操作模式: 单一(single), 单周期扫描(single-cycle scan)和连续扫描模式 (continuous scan mode)。A/D转换器可由软件、PWM 中心对齐触发器和外部STADC管脚启动转换。

#### **5.21.2** 特性

- 模拟输入电压范围: 0~VREF
- **12-bit分辨率和10-bit精确度保证**
- 多达8路单端模拟输入通道或4路差分模拟输入通道
- 高达1M SPS的转换速率(芯片工作电压为5V)
- 三种操作模式:
	- 单一模式:对指定的一个通道只进行一次A/D转换。
	- 单周期扫描模式: 对所有指定通道完成一次A/D转换, 转换顺序从最小号通道到最 大号通道。
	- 连续扫描模式: A/D转换器持续执行单周期扫描直到软件停止A/D转换。
- A/D转换开始条件:
	- 软件向ADST(ADCR[11])位写1
	- PWM 中央对齐触发
	- 外部STADC管脚
- 每个通道的转换结果都存储在对应的数据寄存器中,并且带有valid/overrun提示标志。
- 支持2路数字比较器。 转换结果可与指定的值进行比较。当转换值和指定比较寄存器中 的设定值相同时,用户还可以选择是否产生一个中断请求。
- 通道7支持3 路输入源:外部模拟电压,内部带隙电压和内部温度传感器输出。

# nuvoTon

# **NUC230/240**

#### **5.21.3** 模块图

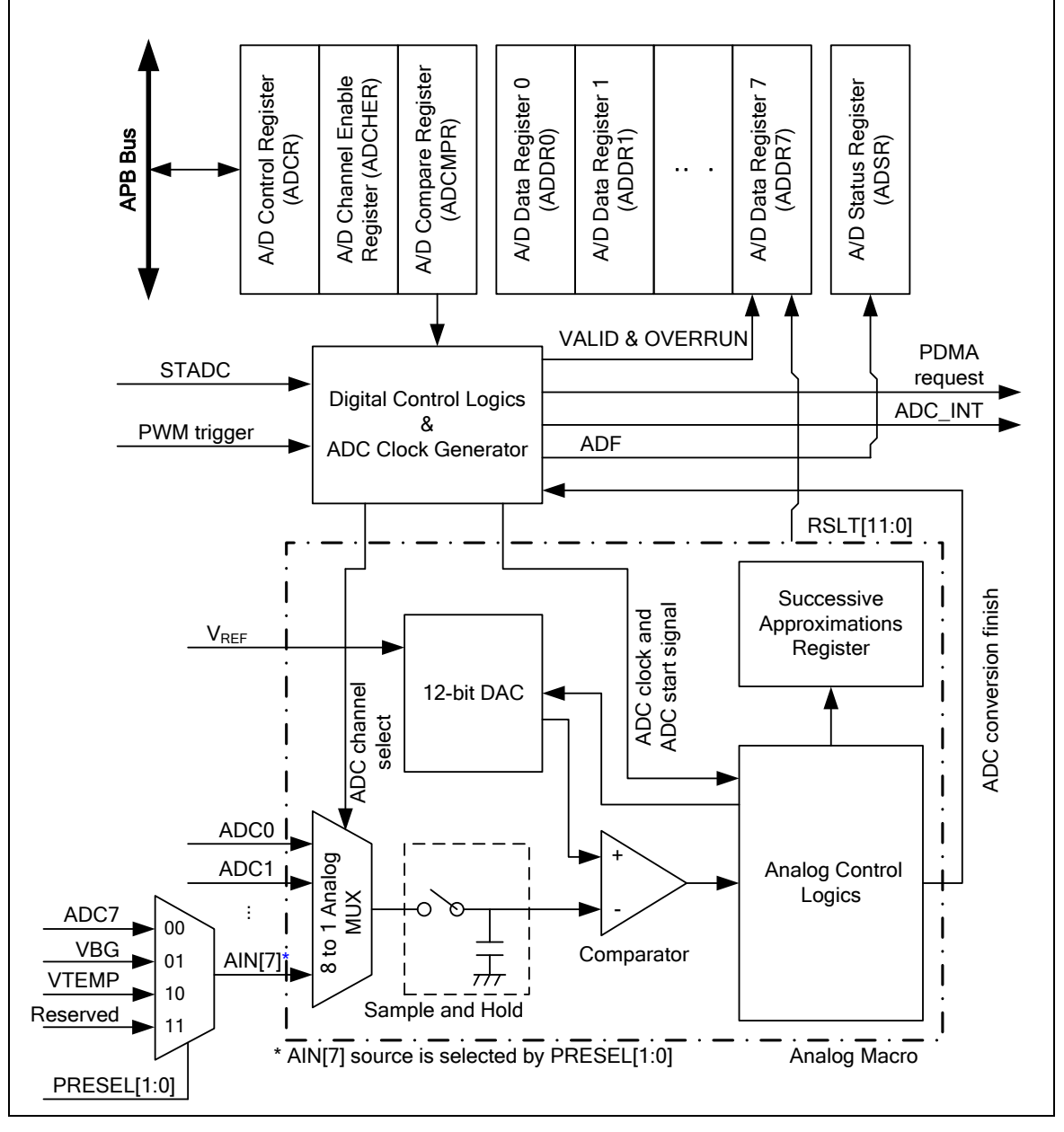

图 5-152 ADC 控制器模块图

#### **5.21.4** 基本配置

ADC 模块控制器的时钟源是由ADC\_EN(CLK\_APBCLK[28])控制使能的。用户将GPA\_MFP寄存器配置 为ADC模拟输入管脚后,还需要设置OFFD (GPIOA\_OFFD [23:16]) = 1, 将管脚数字输入通道关闭。

#### **5.21.5** 功能描述

A/D转换器采用逐次逼近转换方式,转换结果为12-位数据。 ADC有三种工作模式: 单一模式, 单周 期扫描模式和连续扫描模式。当需要改变转换模式或模拟输入通道时,为防止错误操作,软件必须 先清ADST (ADCR[11]) 为0 。

#### 5.21.5.1 *ADC*时钟发生器

nuvoTon

最大采样率可达1 MSPS。ADC有4个时钟源, 通过ADC\_S(CLKSEL1[3:2])进行选择, ADC时钟频 率按如下公式进行8位预分频:

ADC时钟频率 = (ADC时钟源频率) / (ADC\_N (CLKDIV[23:16])+1);

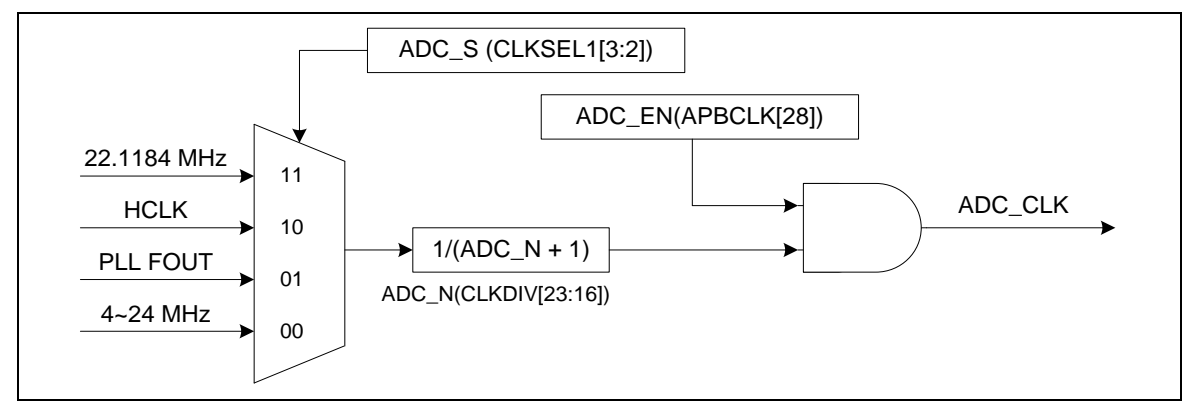

图 5-153 ADC 时钟控制

5.21.5.2 单一模式

在单一模式下,A/D转换器仅对指定的一个通道进行一次转换。操作流程为:

- 1. 当ADST (ADCR[11])位被软件置位时, A/D转换开始。
- 2. 当A/D转换完成,转换结果将存储到与通道对应的A/D数据寄存器中。
- 3. A/D转换完成后, ADF (ADSR[0] )位会被置1,如果此时ADIE(ADCR[1])=1,则产生ADC 中断。
- 4. 在A/D转换期间,ADST位一直保持为1。当A/D转换结束,ADST位会自动清0,A/D转换 器进入IDLE状态。

注意: 如果在单次模式下,软件使能了多个通道,则编号最小的通道将会被选中进行转换,其他通道将被忽略

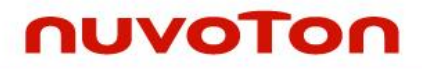

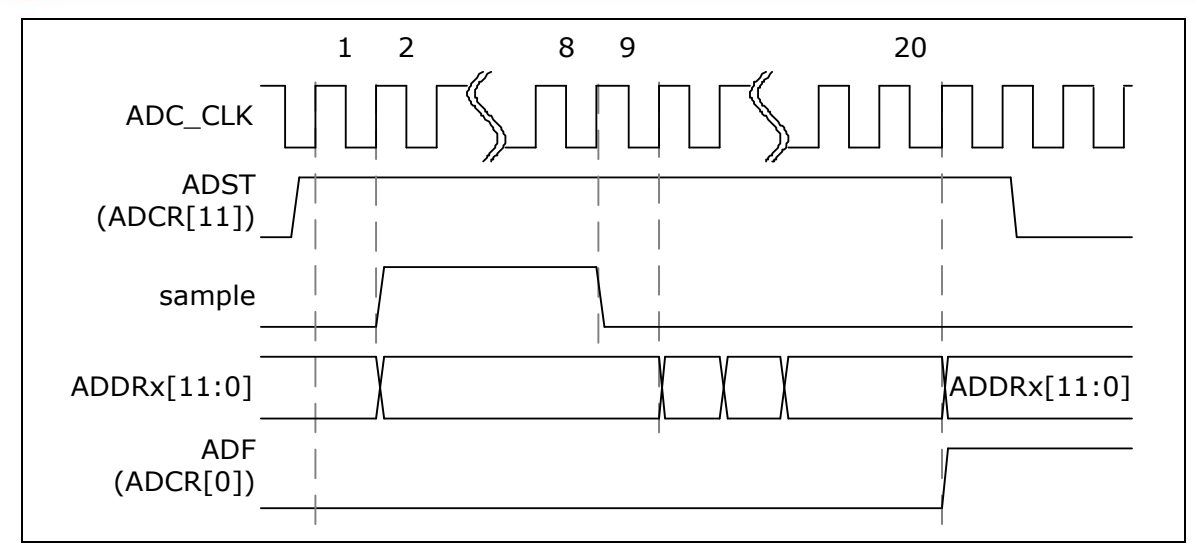

图 5-154 单一转换模式时序图
## nuvoTon

#### 5.21.5.3 单周期扫描模式

在单周期扫描模式下,A/D转换器会对所有指定的通道进行一次采样和转换,通道转换顺序为编号最 小的通道到编号最大的通道依次开始。

- 1. 当 ADST(ADCR[11])位被软件或外部触发输入置为 1 时, A/D 将从最小编号的通道开 始转换。
- 2. 每路A/D转换完成后,转换结果将会传输到相应通道的A/D数据寄存器中。
- 3. 当所有选中的通道都完成转换后,ADF(ADSR[0])位会被置1。若此时ADC中断功能使能, 则产生ADC中断。
- 4. A/D转换结束后, ADST位自动清零, A/D转换器进入IDLE状态。如果在所有使能ADC通 道转换完成之前,ADST位被清除为0,则ADC控制器将完成当前转换,并将转换结果存储 到当前转换通道 的ADDRx中。

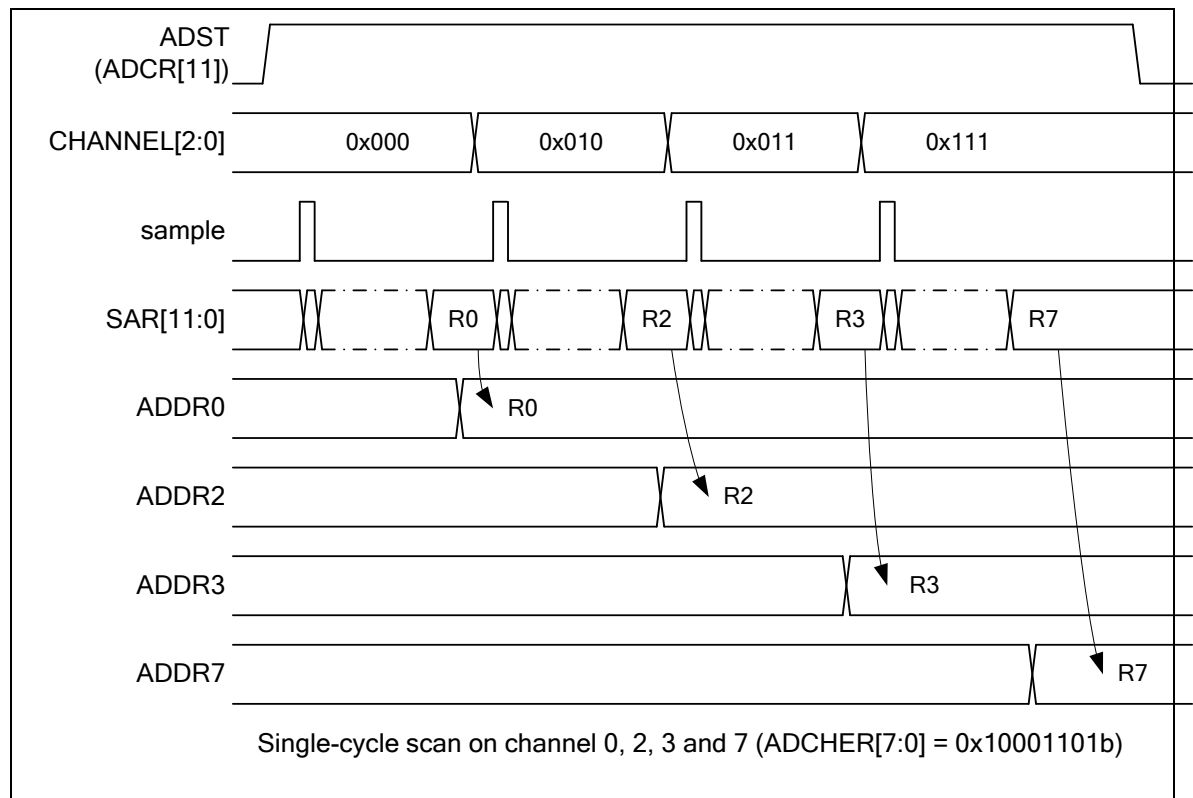

下图为使能多个通道(0,2,3,7)的单周期扫描模式时序图:

图 5-155 使能通道上的单周期扫描模式时序图

#### 5.21.5.4 连续扫描模式

在连续扫描模式下,A/D转换器会对所有由CHEN(ADCHER[7:0])使能的通道进行连续的循环扫 描。操作如下:

1. 当ADCR的ADST(ADCR[11])被软件设置为1 时,A/D转换将会从编号最小的通道开始。

NUMICRO™

NUC230/240

- 2. 每路使能通道的A/D转换完成后,A/D转换结果将被装载到相应通道的A/D数据寄存器中。
- 3. 当所有被使能的通道依次完成一次A/D转换后,ADF(ADSR[0])位将会被置1。如果此时 ADC中断功能已经使能,则产生中断。如果软件没有清除ADST位, 则又会从最小编号的 使能通道开始新的转换。
- 4. 只要ADST保持为1,就会不断重复步骤2到步骤3 。 当ADST被清为0时, ADC转换器将 停止转换。

下图为使能多个通道(0,2,3,7)的连续扫描模式时序图

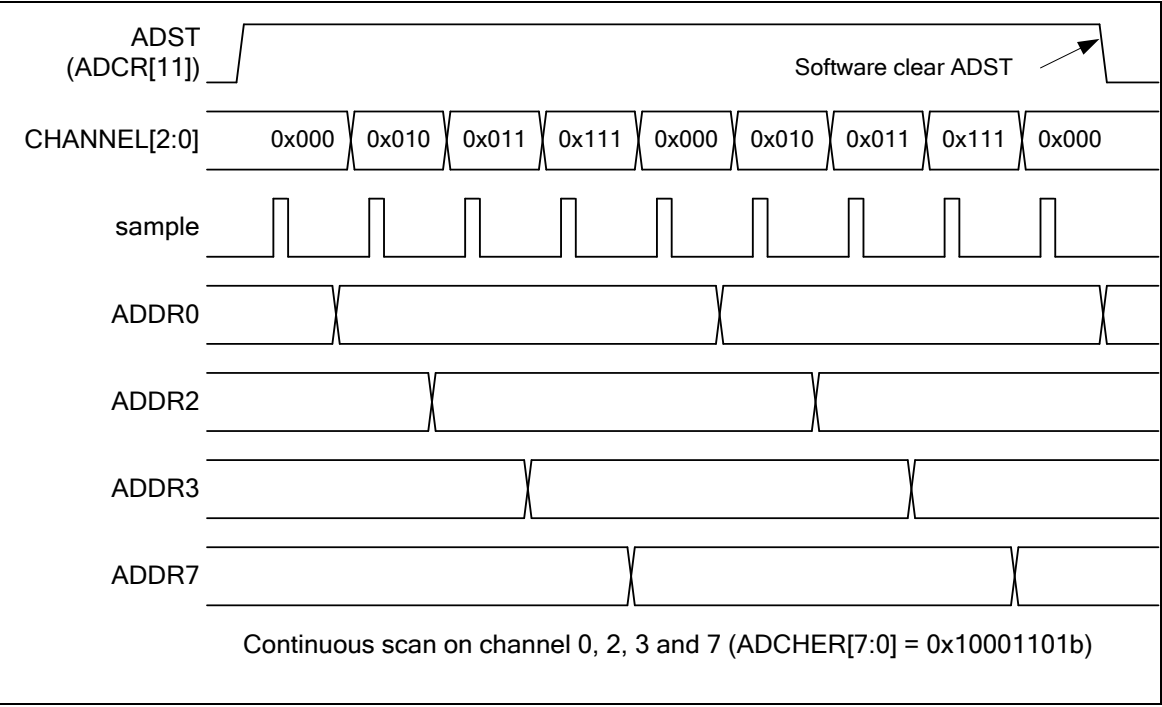

图 5-156 使能通道上的连续扫描模式时序图

#### 5.21.5.5 外部触发输入采样和*A/D*转换时间

在单周期扫描模式下,A/D转换可由外部管脚触发转换。当设置TRGEN (ADCR[8])为1用来使能ADC 外部触发功能时,设定TRGS (ADCR[5:4])为00b选择STADC管脚做为外部触发输入, 再设定 TRGCOND (ADCR[7:6]) 来设置触发条件是上/下边缘触发还是高/低电平触发。如果选择电平触发, STADC管脚需要保持设定状态至少8个PCLKs。 ADST将在第9个PCLK时被置为1并且开始进行转 换。 在电平触发模式状态下,如果外部触发输入维持在有效状态,转换将会持续进行。仅当外部触 发条件消失才停止。 若选择边缘触发模式, 高或低的状态至少需要保持4个PCLKs, 低于该值的脉 冲将被忽略。

#### 5.21.5.6 *PWM*中央对齐触发

在单周期扫描模式下,如果设置TRGEN (ADCR[8])为1并且将TRGS (ADCR[5:4])设置为11b, PWM 就可以作为ADC的触发源。当使能PWM触发ADC功能时,如果PWM计数器计到PWM中点时将产生 触发信号给ADC。

#### 5.21.5.7 比较监控转换结果

ADC控制器提供两组比较寄存器ADCMPR0和ADCMPR1,用于监控A/D转换控制器(最多支持)2 路通道的转换结果值,可参考图6-18。软件可通过设定CMPCH(ADCMPRxJ5:0]来选择监控哪路

通道, 而CMPCOND (ADCMPR0/1[2])则用于检查转换值小于或大于(等于) CMPD[11:0]的指定 值。当CMPCH指定的通道转换完成时,比较行为将会被自动地触发一次。当比较结果和设定值相匹 配,比较匹配计数器将加1,否则匹配计数器将会被清0。当计数器的值和设定值(CMPMATCNT (ADCMPR0/1 [11:8])+1)匹配,CMPF0/1 位 (ADSR[1]/[2])将会置1。如果CMPIE 位 (ADCMPR0/1 [1])为1,将产生ADC\_INT中断请求。使用这个功能,在扫描模式下,无需软件介入就可监控外部模 拟输入管脚电压变化。具体逻辑框图如下:

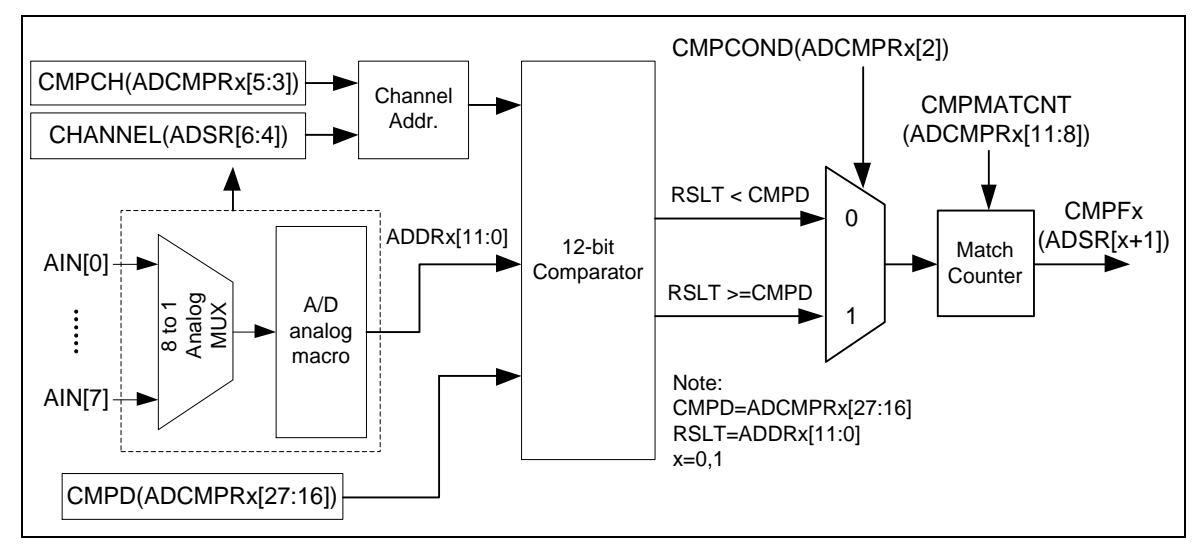

图 5-157 A/D 转换结果监控逻辑图

5.21.5.8 中断源

A/D转换器有三个中断源。当某个ADC操作模式结束其转换时,A/D转换的结束标志ADF位将被置1。 CMPF0 (ADSR[1]) 和CMPF1 (ADSR[2])是比较功能的比较标志。当A/D转换结果同ADCMPR0/1寄 NUMICRO™

NUC230/240

存器设定值匹配时,相应的比较标志(CMPF0/1)会被置1。当ADF、CMPF0和CMPF1中任意一个 标志被置1,且其相应中断使能位ADIE(ADCR[1]) 及CMPIE(ADCMPR0/1[1])置1时,将产生ADC中 断。软件可通过清除标志位以撤销中断请求。

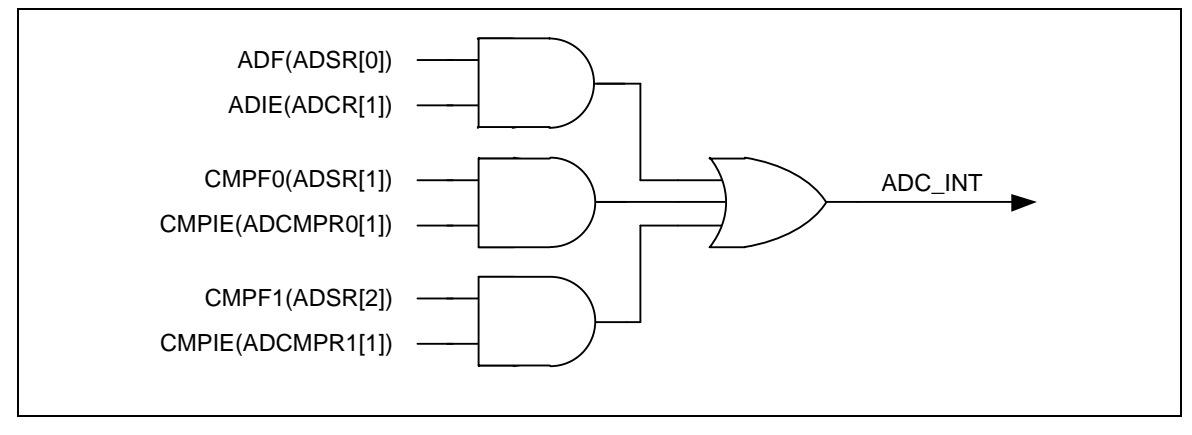

图 5-158 A/D 控制中断

#### 5.21.5.9 外设*DMA*请求

当A/D转换完成时,转换结果将被装载到ADDR寄存器中且VALID位会被置1。如果PTEN 位 (ADCR[9])被置1,ADC控制器将产生请求到PDMA。用户可使用PDMA将转换结果传输到用户指定 的内存空间,而无需CPU参与。不管选择哪个通道,PDMA操作的源地址都为ADPDMA。如果ADC 工作在单周期或连续扫描模式, 当PDMA传输转换结果时, ADC将继续转换所选择的下一个通道。 用户可以通过读寄存器ADPDMA监控当前PDMA传输数据。如果ADC完成所选通道的转换,且同通 道上次的转换结果还没有被PDMA传输,则相应通道的OVERRUN位将置1,上次ADC转换结果将被 新的ADC转换结果覆盖。PDMA将传输所选通道的最后数据到用户指定的目的地址。

## **5.21.6** 寄存器映射

**R**: 只读, **W**: 只写, **R/W**:可读/写

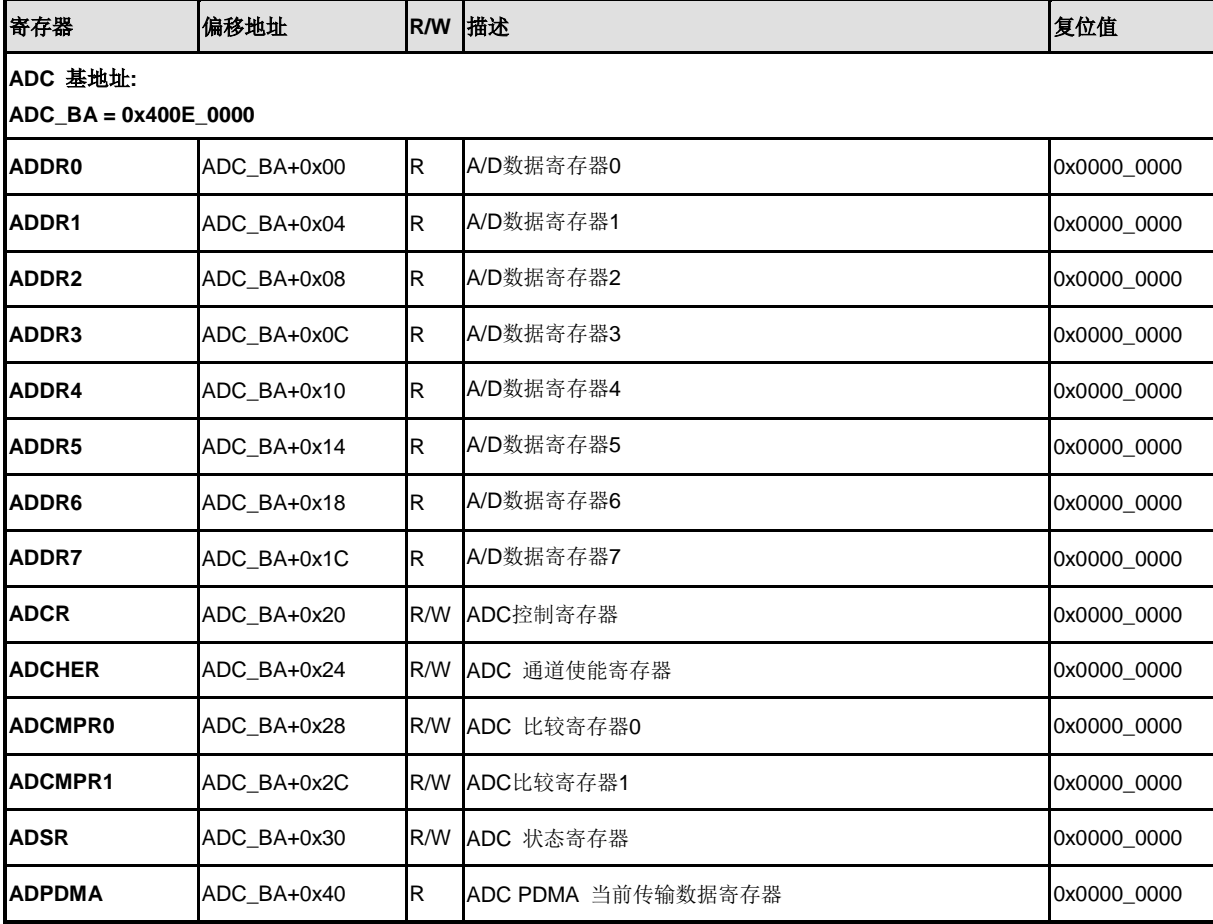

## **5.21.7** 寄存器描述

### **ADC**数据寄存器 **(ADDR0 ~ ADDR7)**

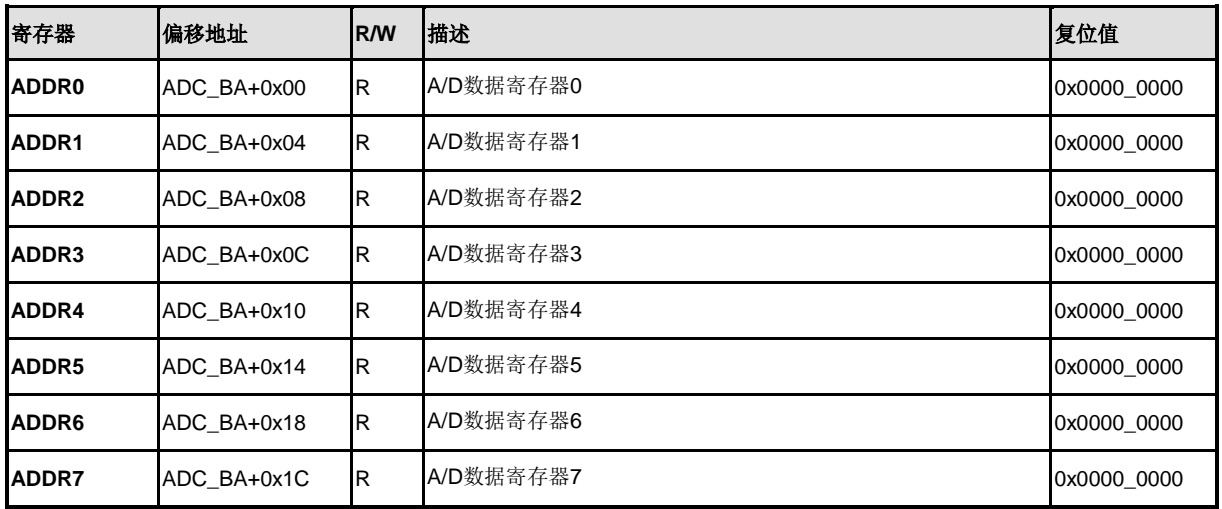

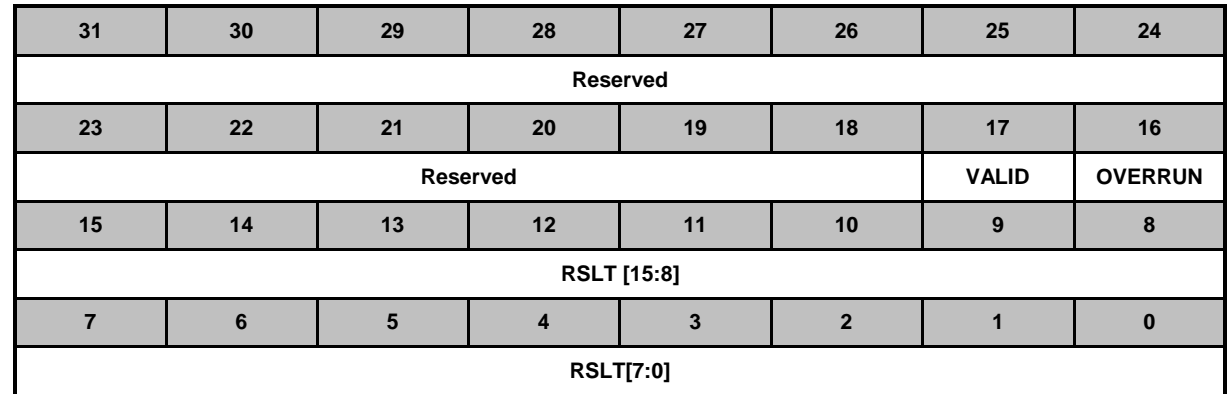

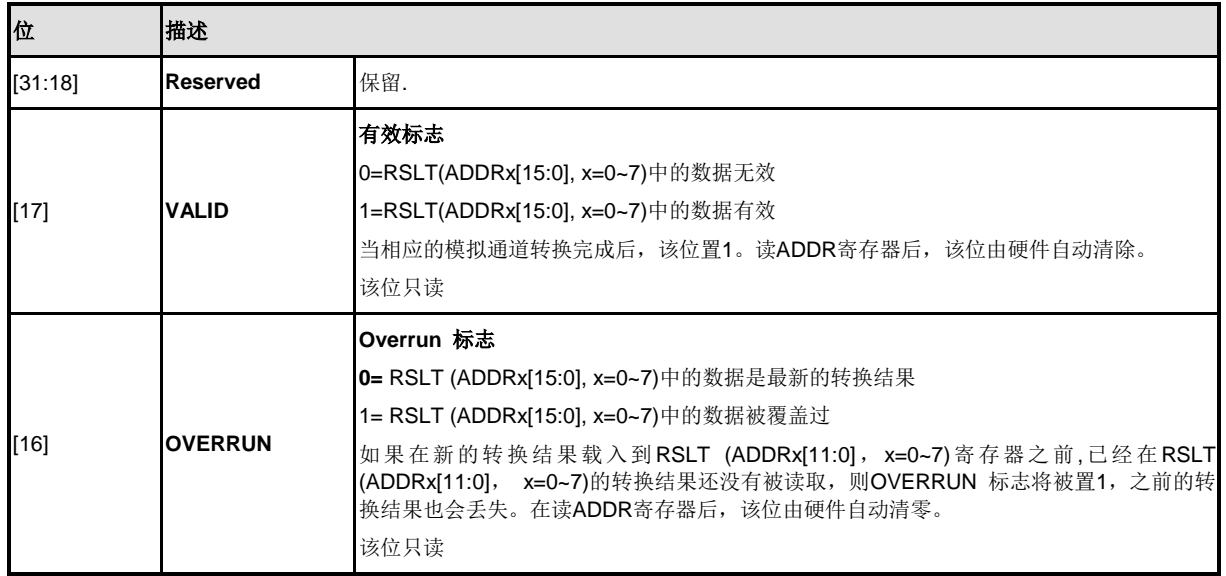

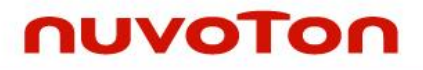

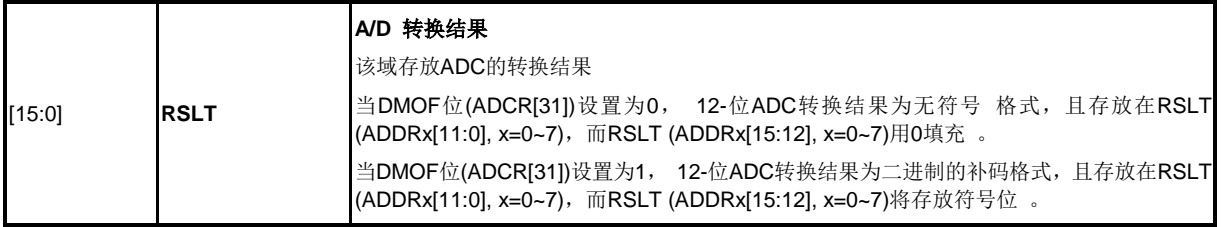

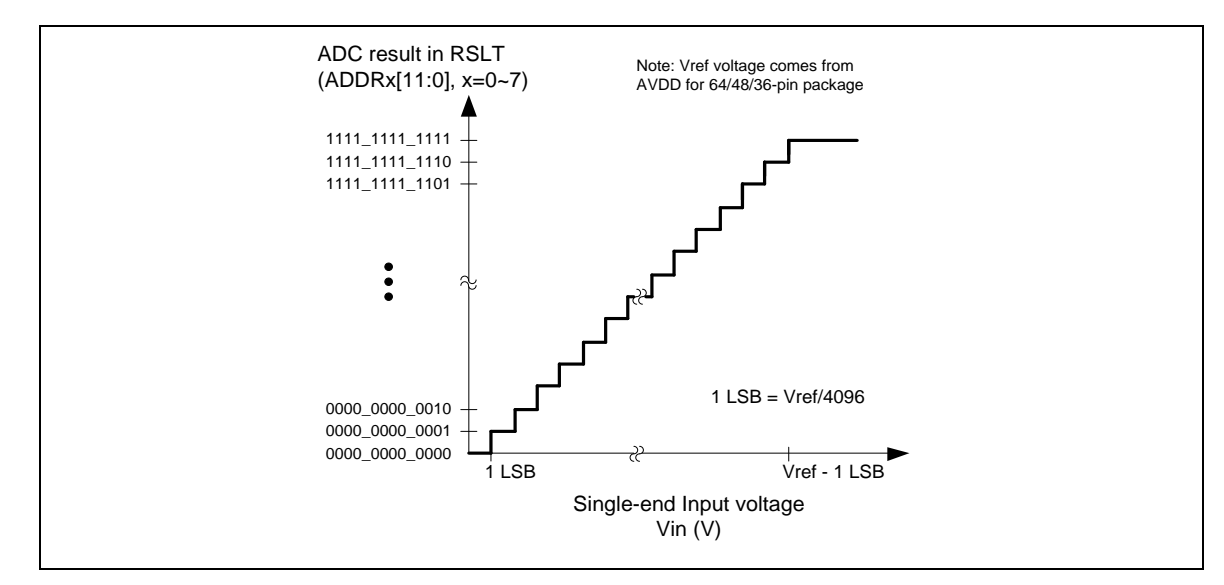

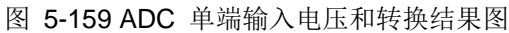

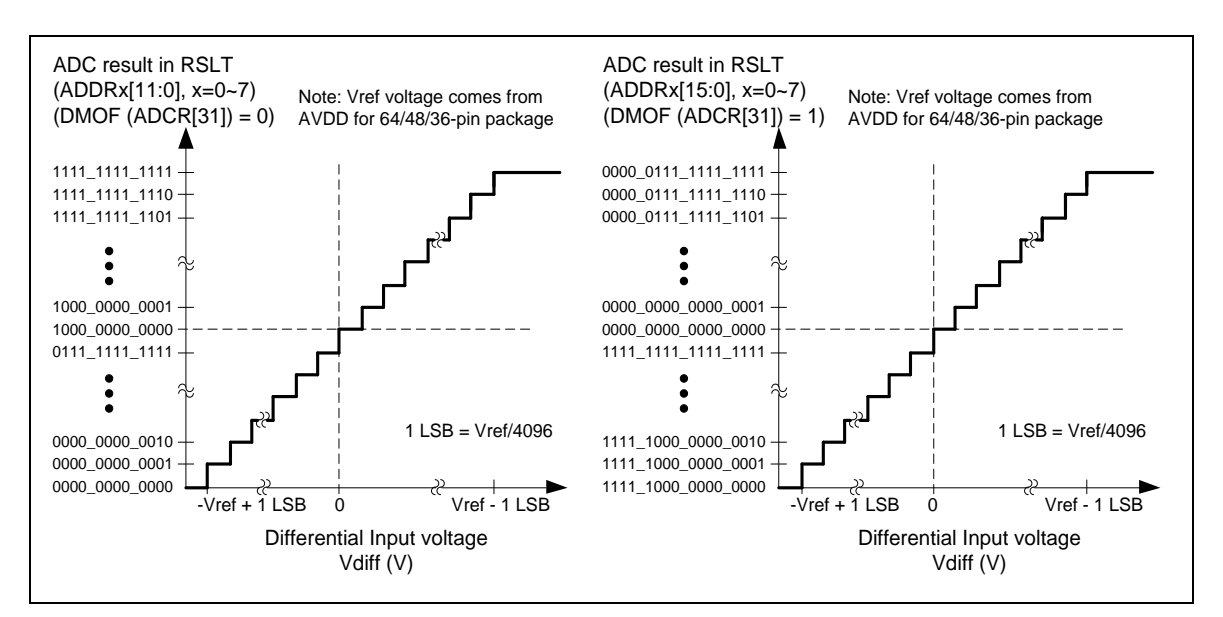

图 5-160 ADC 差分输入电压和转换结果图

## **ADC**控制寄存器 **(ADCR)**

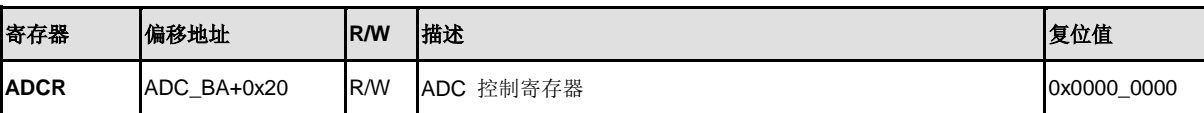

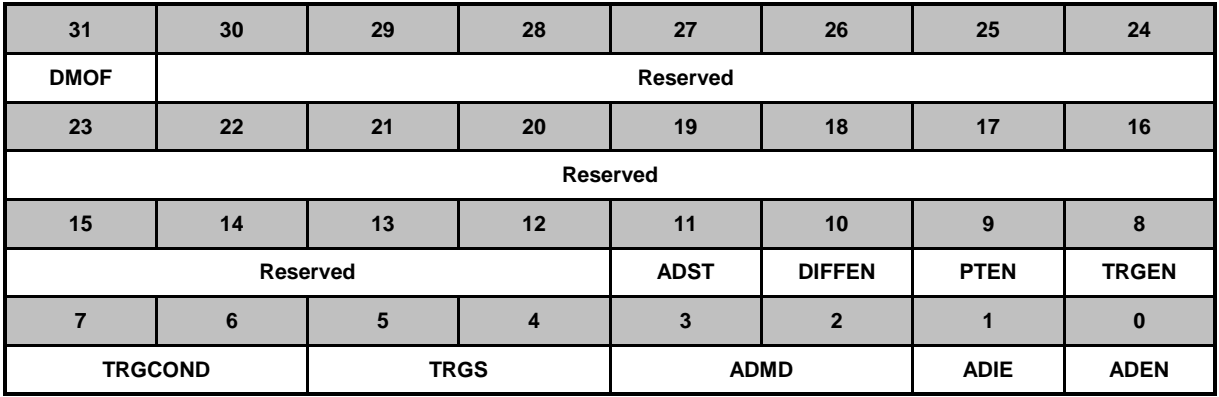

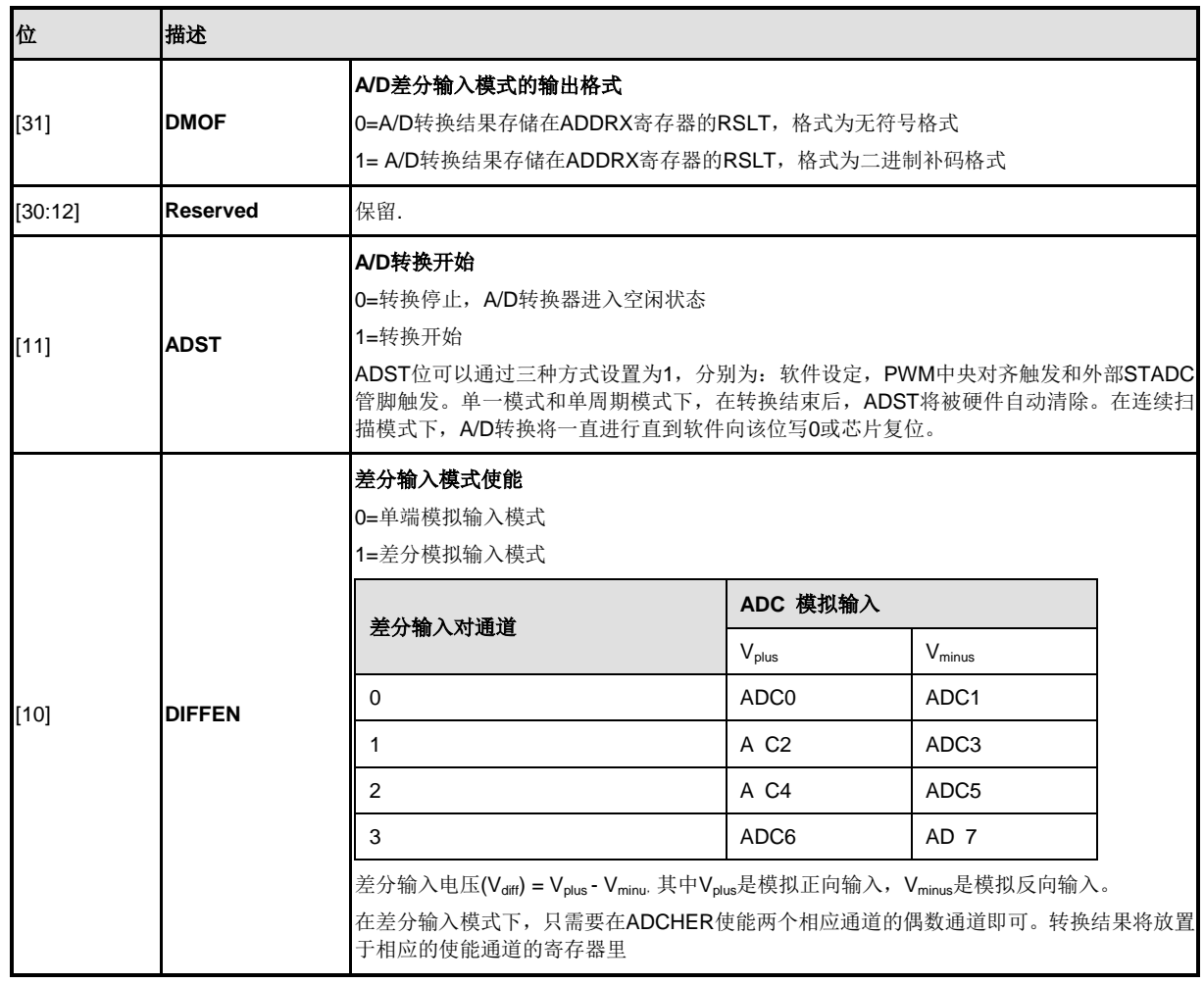

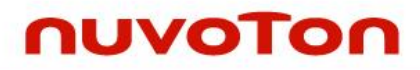

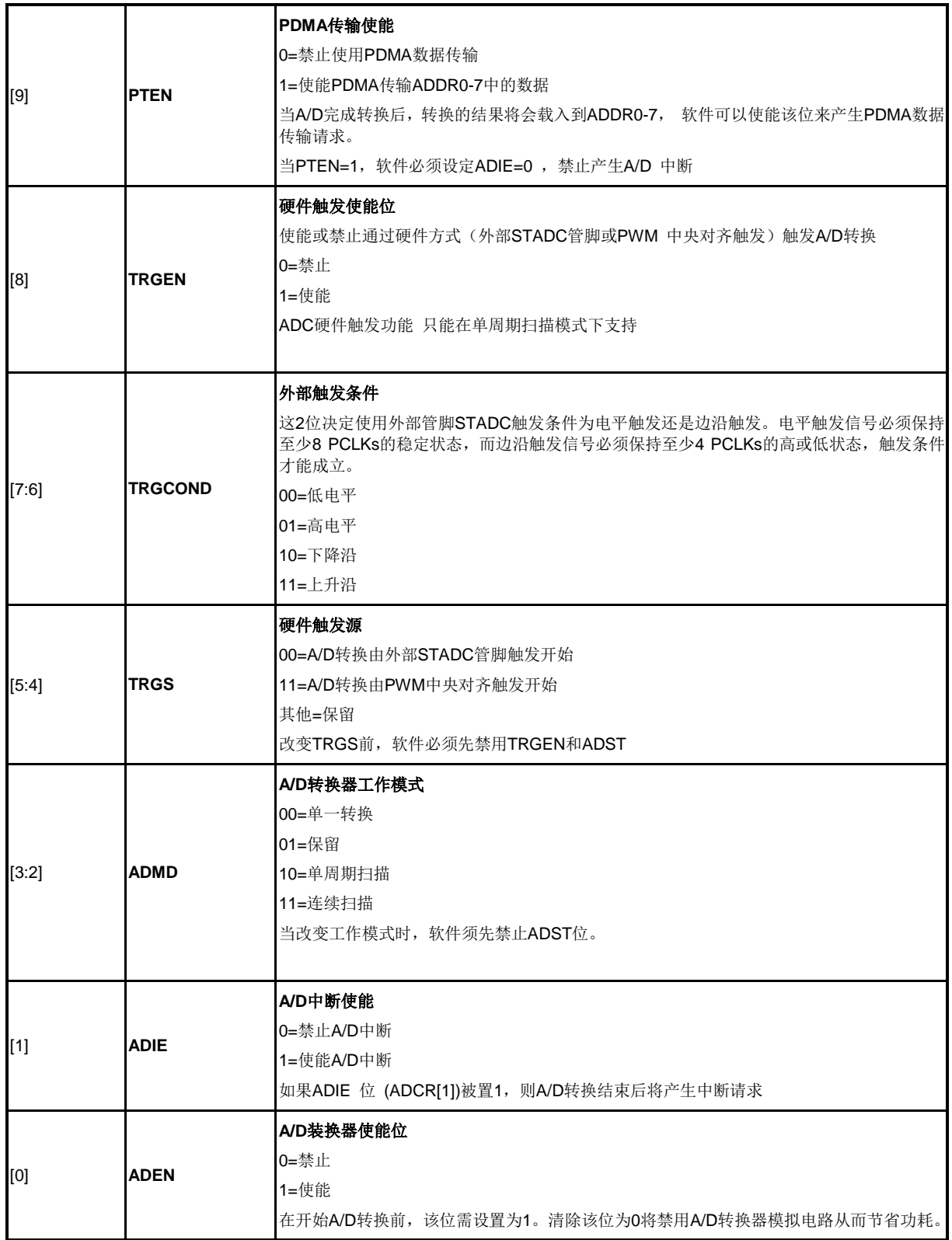

## **ADC**通道使能寄存器 **(ADCHER)**

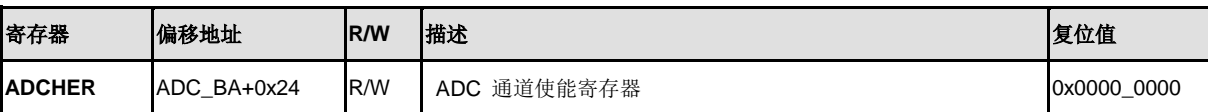

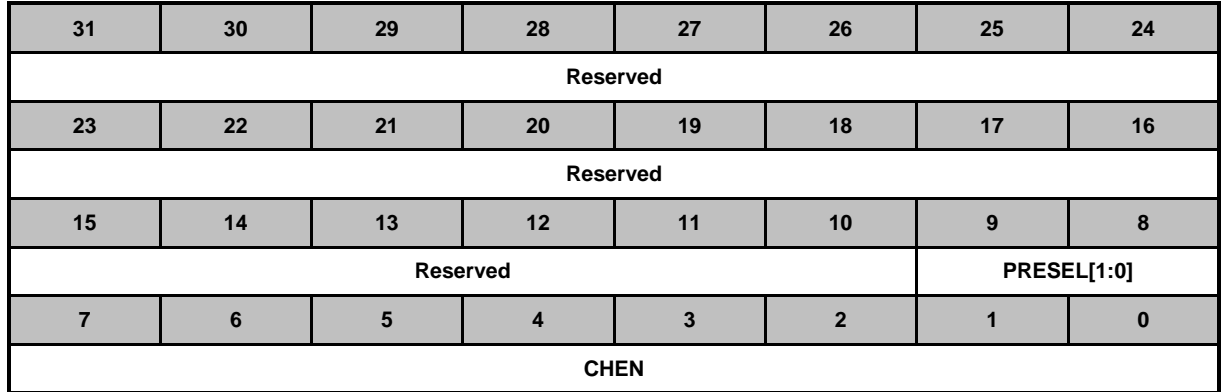

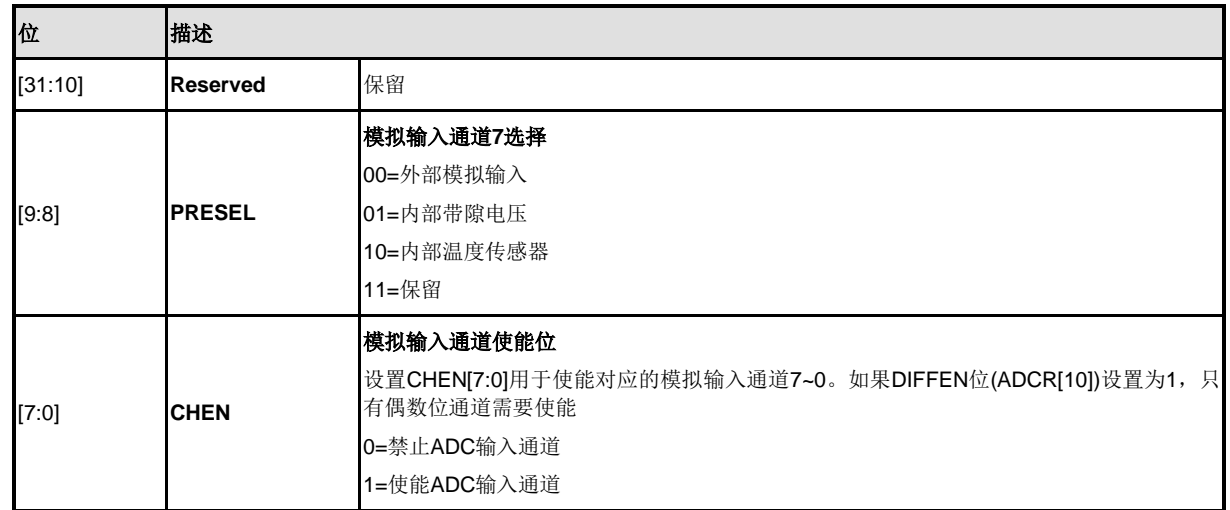

### **ADC**比较寄存器 **0/1 (ADCMPR0/1)**

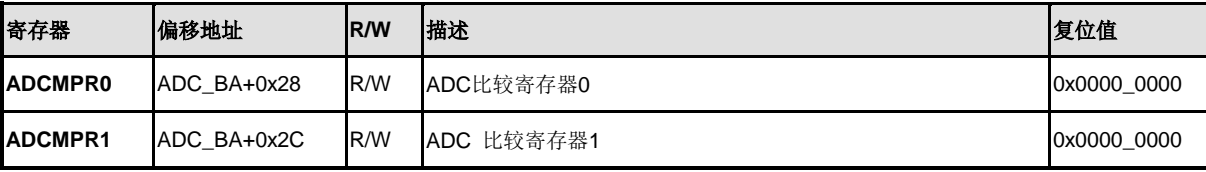

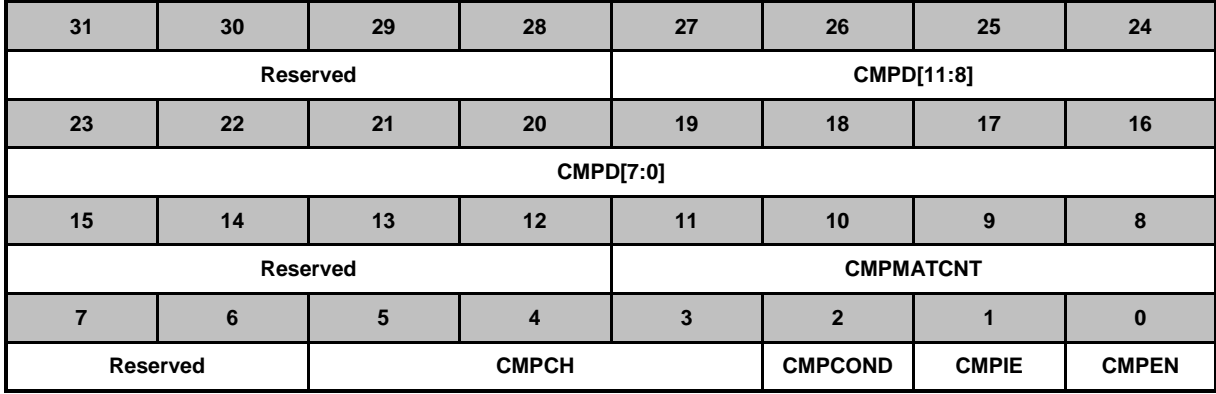

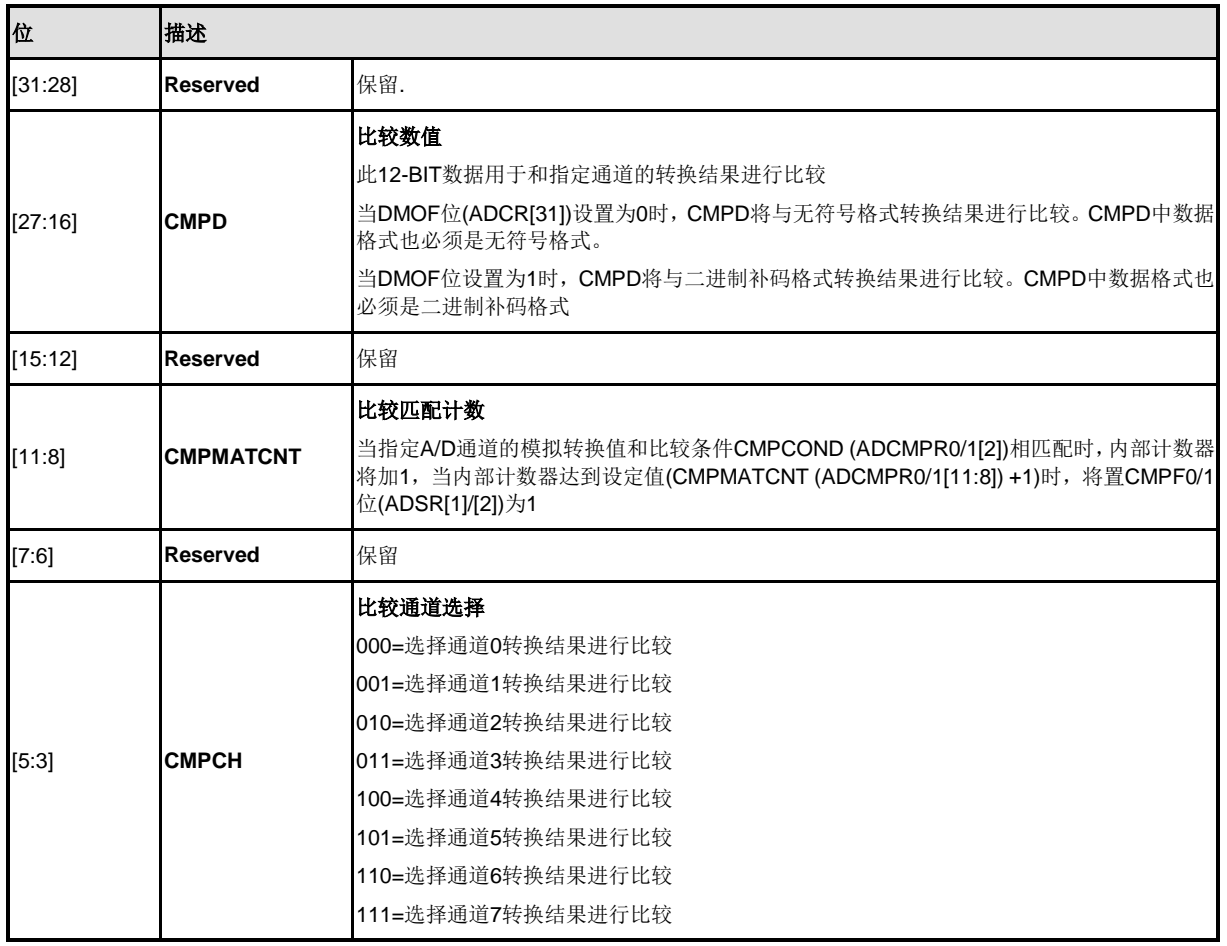

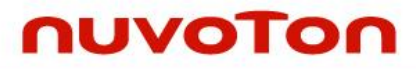

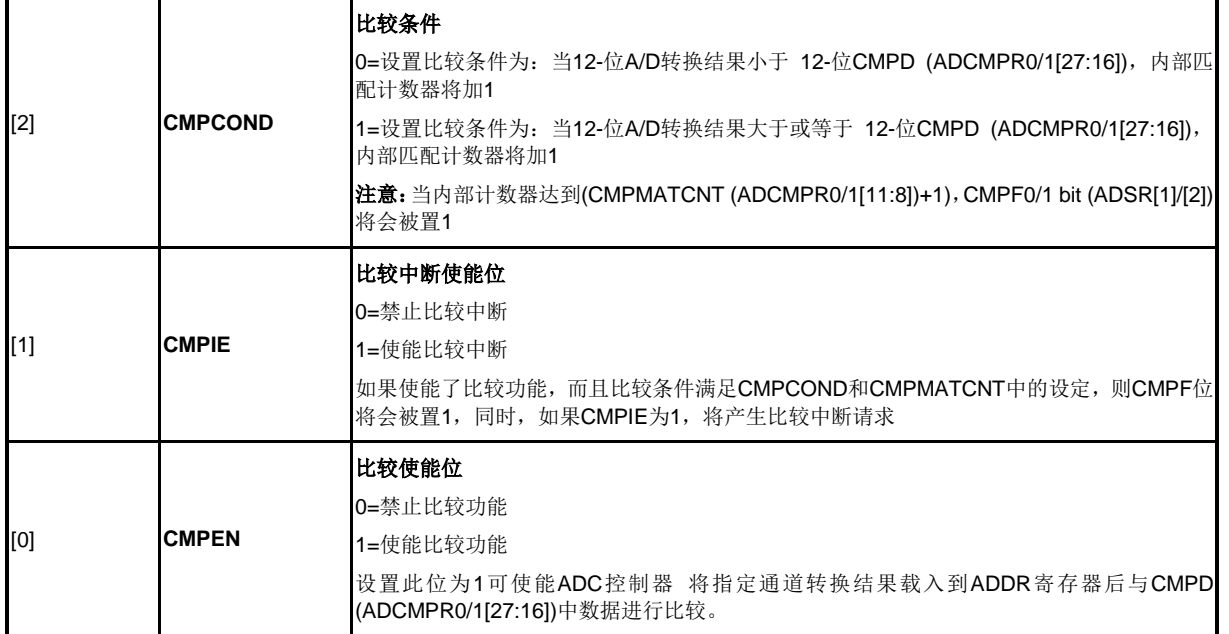

## **ADC**状态寄存器 **(ADSR)**

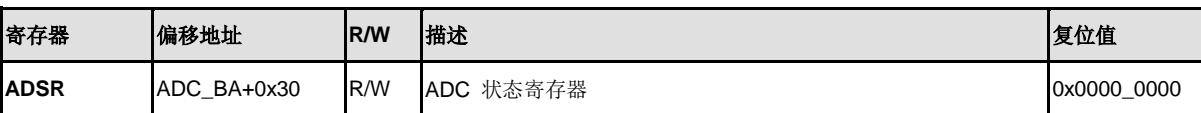

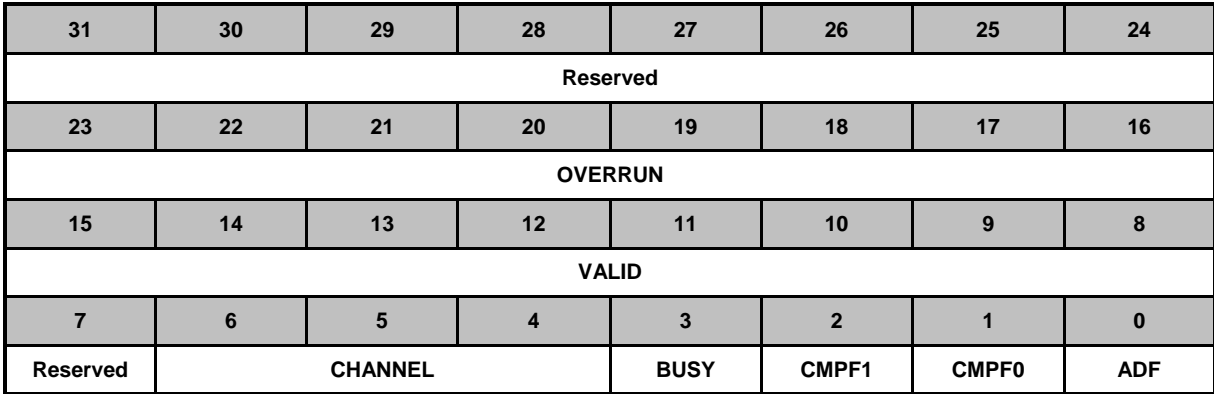

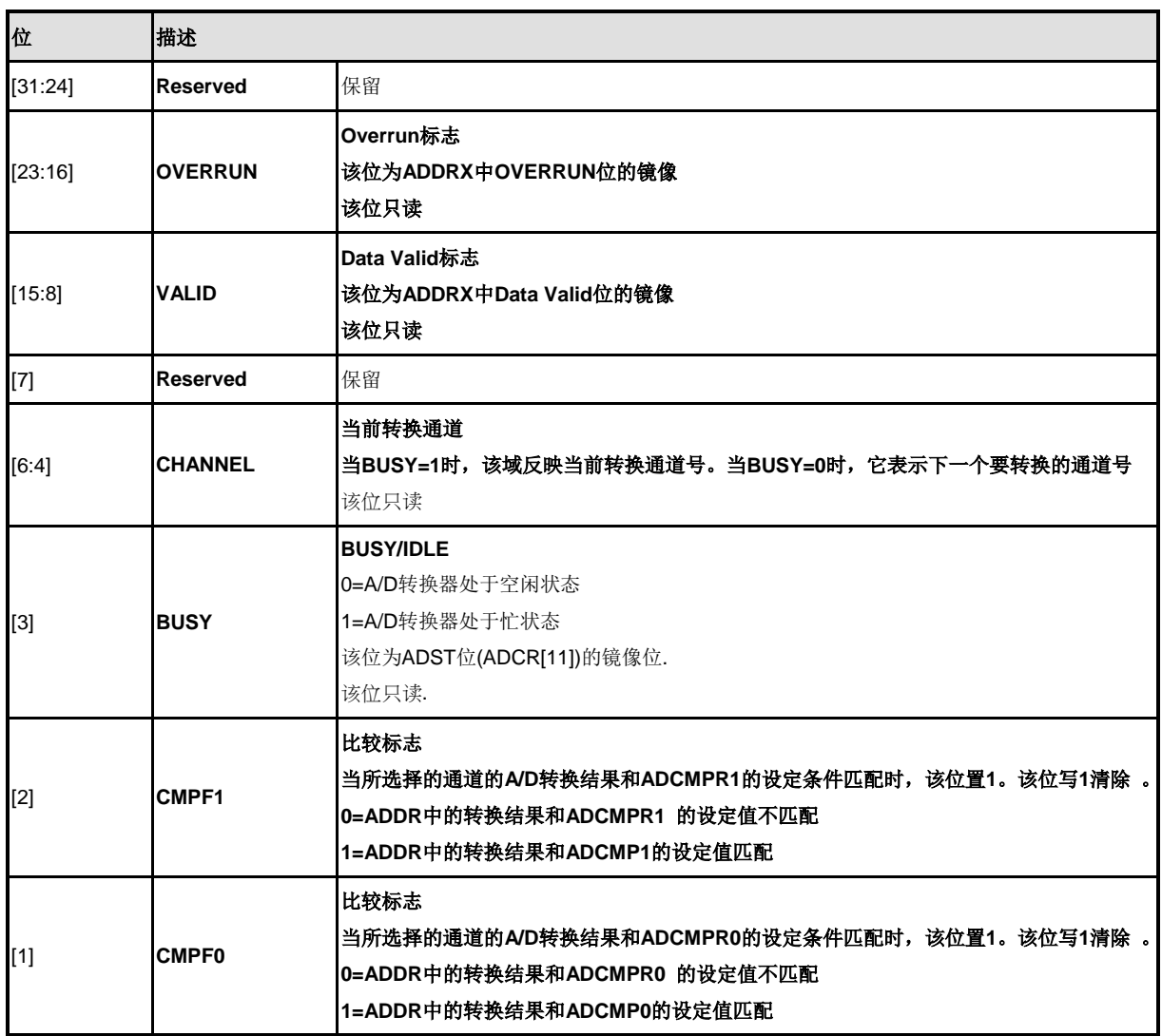

NUMICRO™

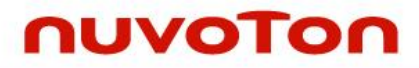

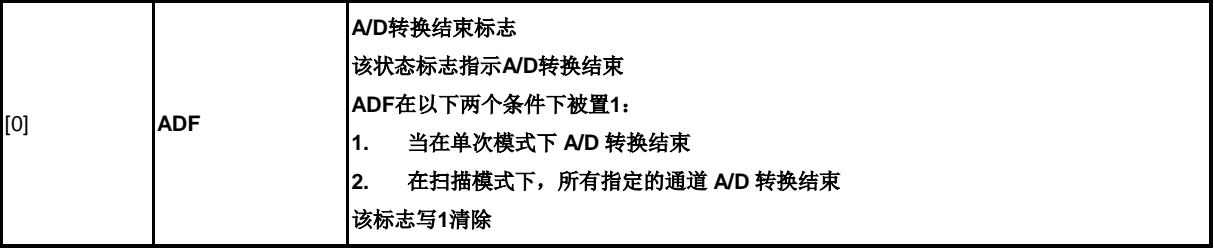

## **ADC PDMA**当前传输数据寄存器 **(ADPDMA)**

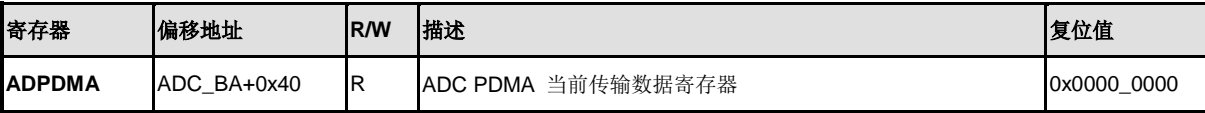

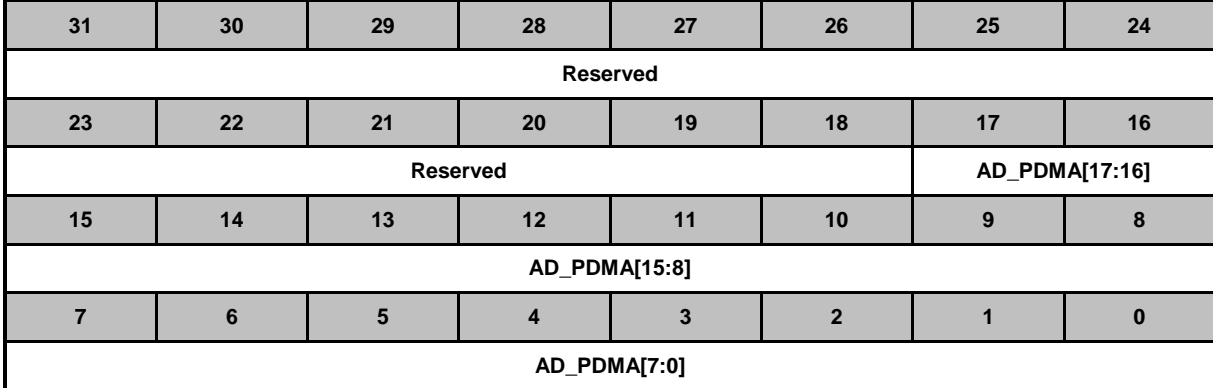

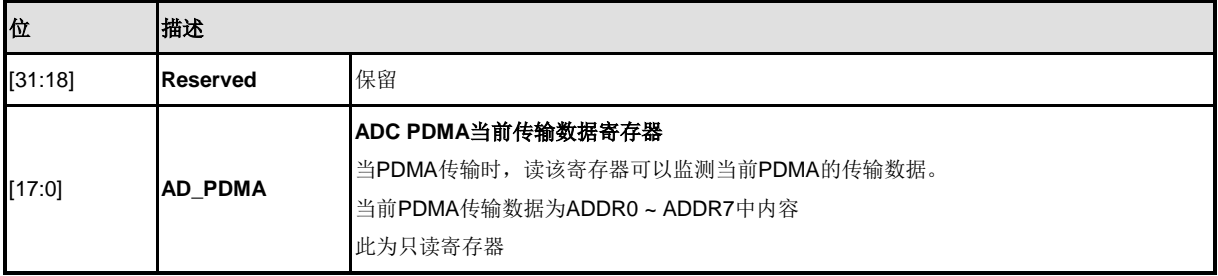

#### **5.22** 模拟比较器 **(ACMP)**

#### **5.22.1** 概述

NuMicro™ NUC200系列包含有2路模拟比较器,可按照比较器配置应用于不同的场合。当正极输入 电压大于负极输入电压时,比较器输出逻辑1,否则输出逻辑0。当比较器输出值改变时,每路比较 器都可通过配置产生中断。比较器模块框图见图6-10。

#### **5.22.2** 特性

- 模拟输入电压范围: 0~ V<sub>DDA</sub> (即AV<sub>DD</sub> 引脚的电压)
- 支持迟滞功能(Hysteresis function)
- 每路比较器的负极可选择内部参考电压输入

#### **5.22.3** 模块图

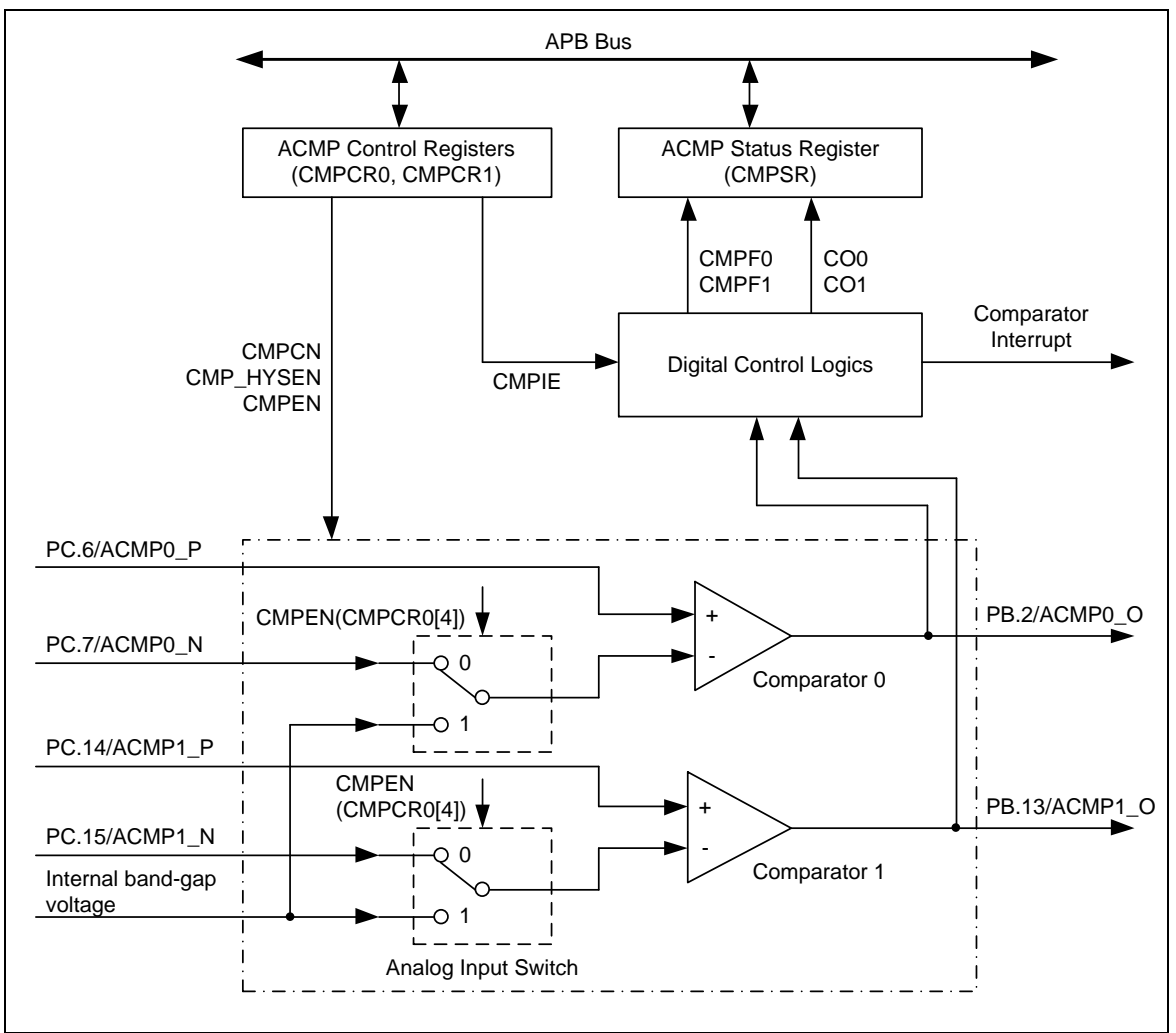

图 5-161 模拟比较器模块框图

#### **5.22.4** 基本配置

模拟比较器的功能引脚由寄存器GPB\_MFP, GPC\_MFP, ALT\_MFP, ALT\_MFP1 和 ALT\_MFP2 中 的配置决定。如果被定义为比较器模拟输入引脚,建议将该引脚的数字输入通道关闭,以避免产生 漏电流。引脚数字输入通道可通过配置寄存器GPIOC\_OFFD关闭。

寄存器APBCLK[30]用于使能模拟比较器的模块时钟。

#### **5.22.5** 功能描述

5.22.5.1 中断源

比较器输出在通过 PCLK采样后,结果会被写入到 寄存器 CMPSR的CO1和CO2中。如果 CMPOCR/CMP1CR的CMP0IE/CMP1IE设置为1,则模拟比较器的中断将被使能。 当比较器的输出 状态改变时,则会产生比较器中断请求,相应的比较器中断标志CMPF0或CMPF1 将被置位。软件 可写1到标志位清除该位。

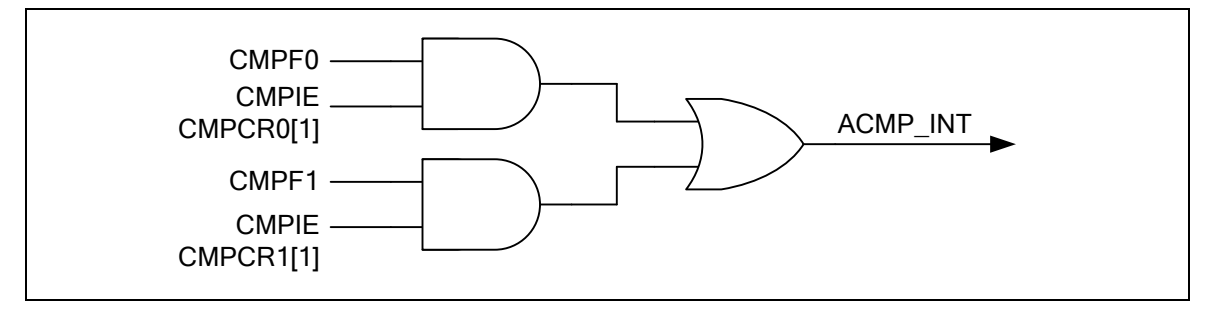

图 5-162 比较器控制器中断源

#### 5.22.5.2 迟滞功能

模拟比较器提供迟滞功能用于使比较器转换输出变化更平稳。当比较器输出为0时,比较器将会一直输出 为0直到正极输入电压与负极输入电压的电压差大于等于迟滞电压为止。同样的,当比较器输出为1时, 比较器将会一直输出为1直到正极输入电压值与负极输入电压的电压差小于等于迟滞电压为止。

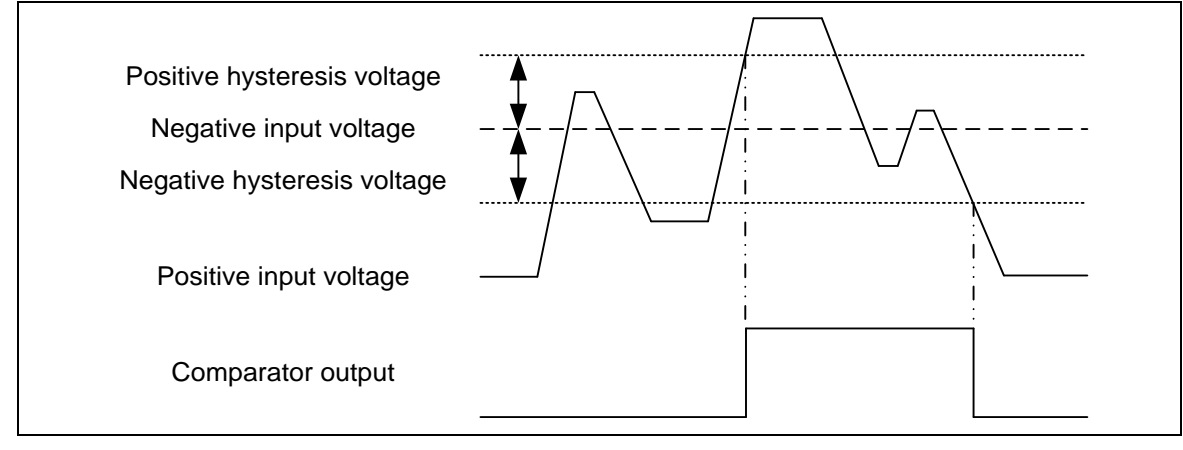

图 5-163 比较器的迟滞功能

## nuvoTon

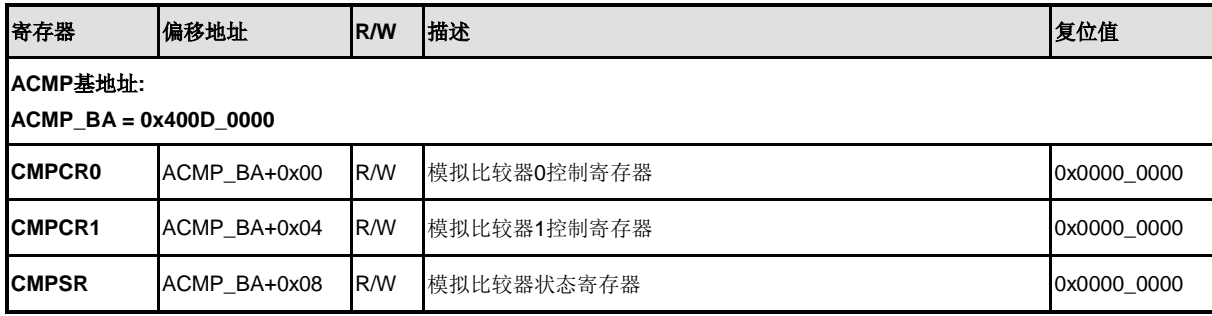

## **5.22.7** 寄存器描述

### **CMP**控制寄存器 **0/1 (CMPCR0/1)**

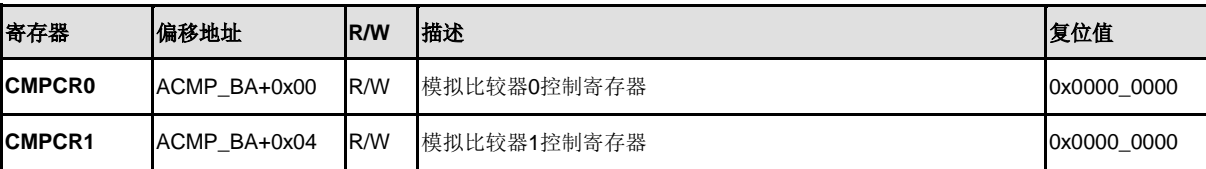

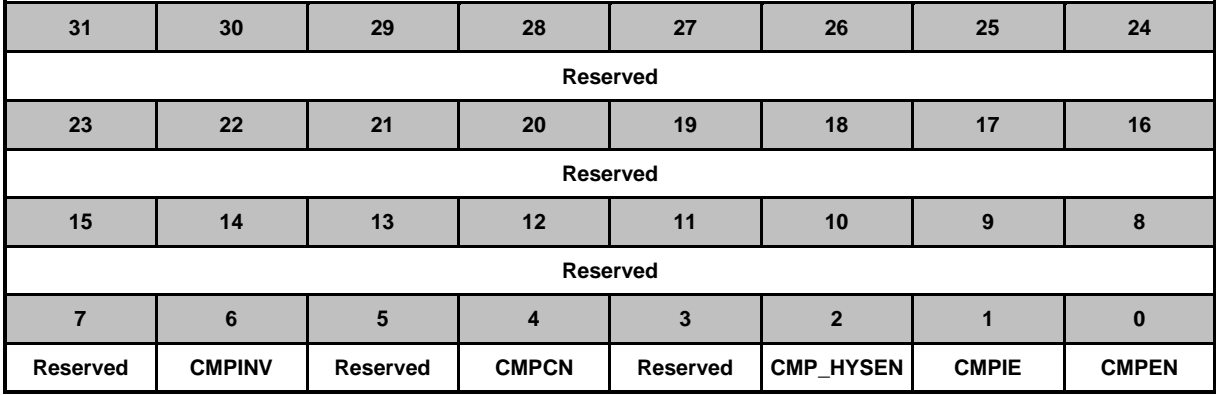

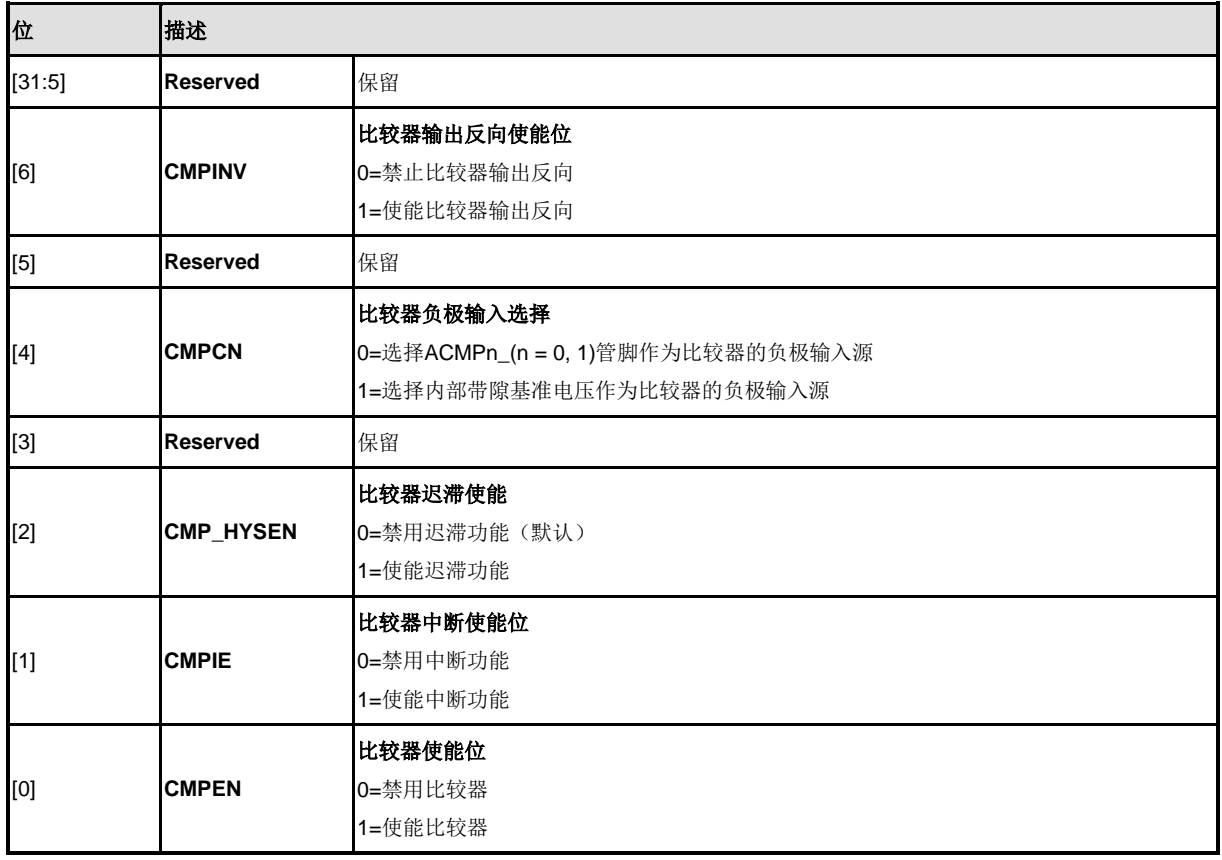

# nuvoTon

### **CMP**状态寄存器 **(CMPSR)**

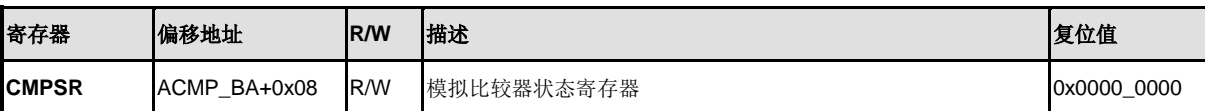

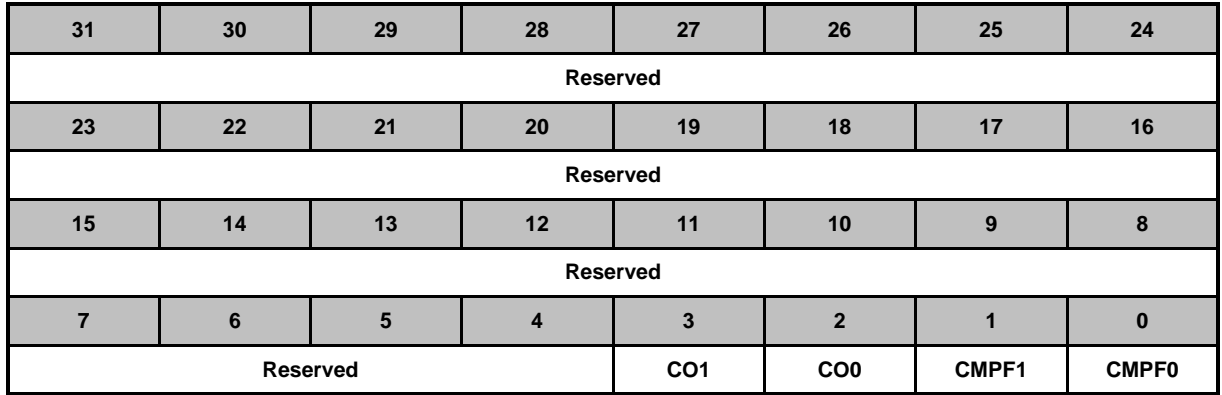

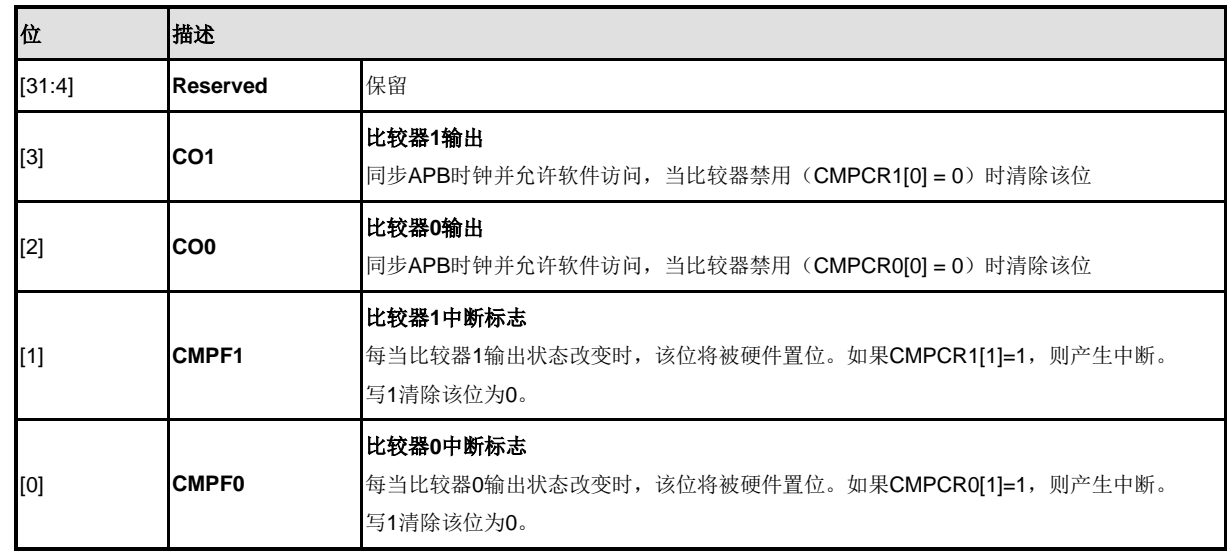

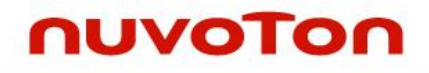

## **6** 电气特性

如需NuMicro™ NUC230/240 系列芯片电气特性,请参看NuMicro™NUC230/240 系列Datasheet.

## nuvoTon

**7** 封装尺寸

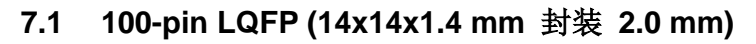

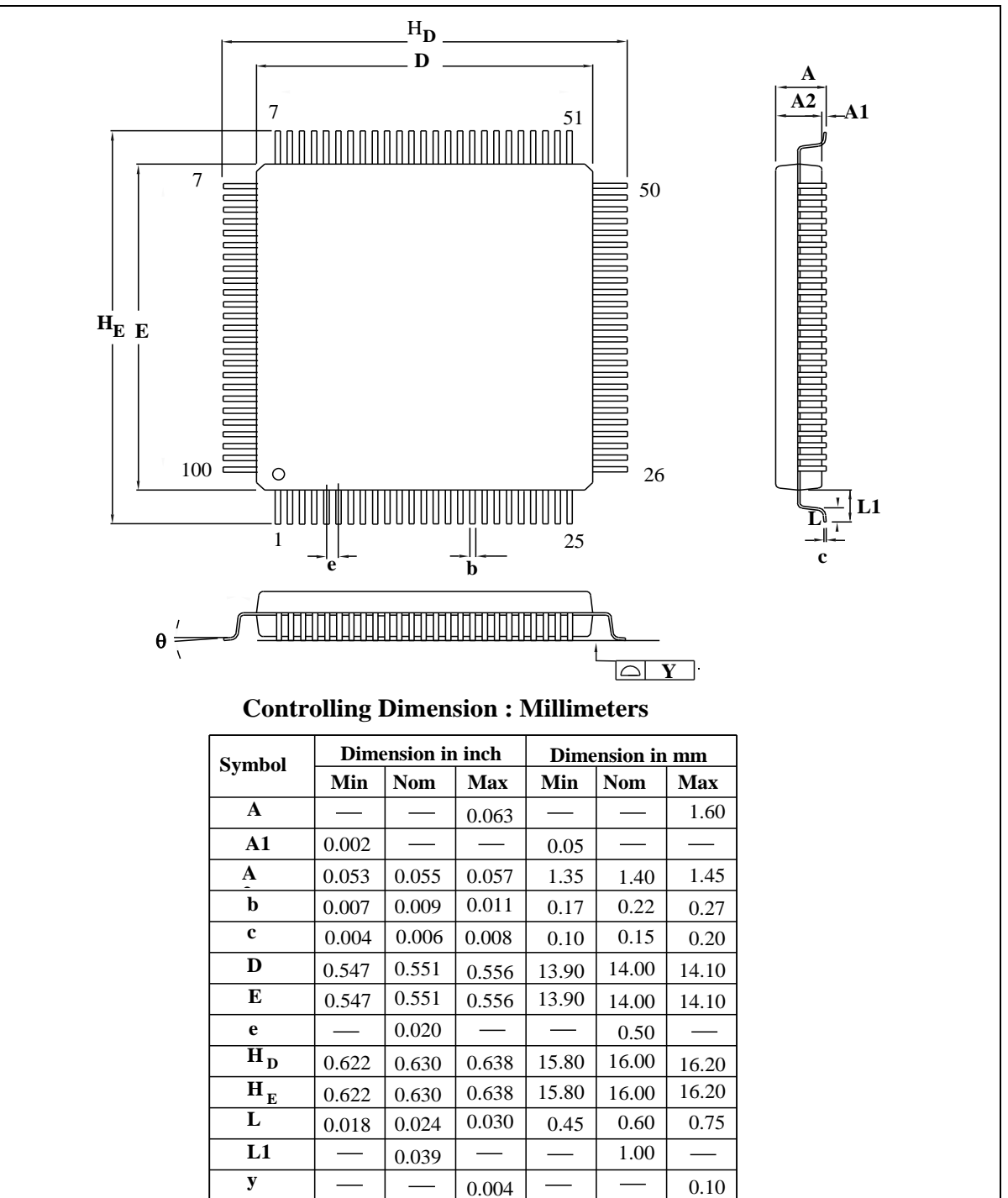

 $0^{\circ}$  |  $-$  |  $7^{\circ}$  |  $0^{\circ}$  |  $-$ 

 $\theta$  |  $0^{\circ}$ 

 $7^{\circ}$ 

## **7.2 64-pin LQFP (7x7x1.4 mm** 封装 **2.0 mm)**

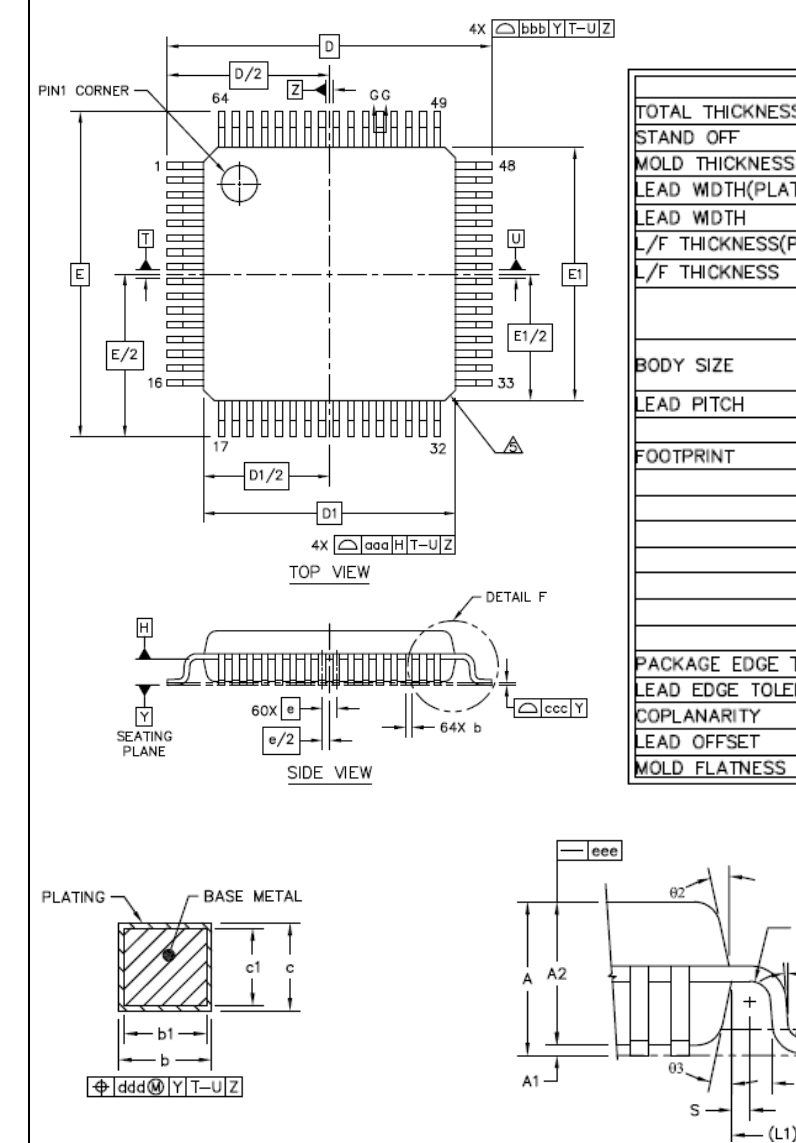

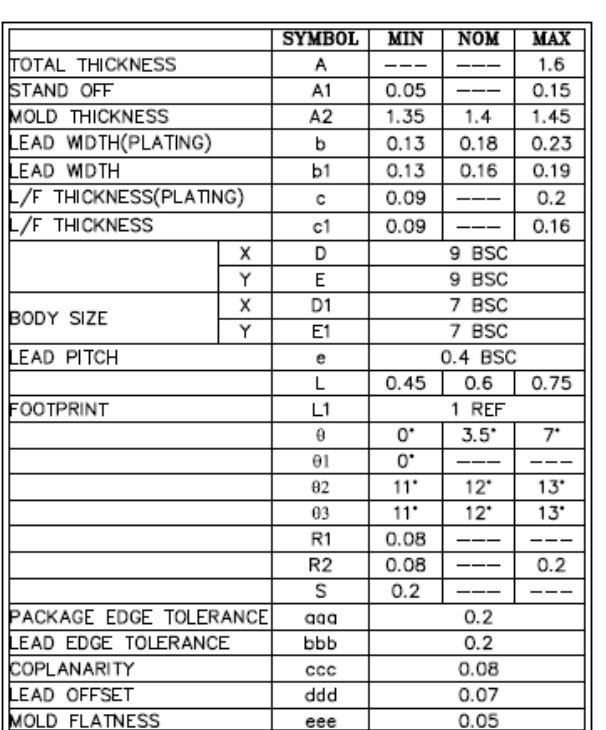

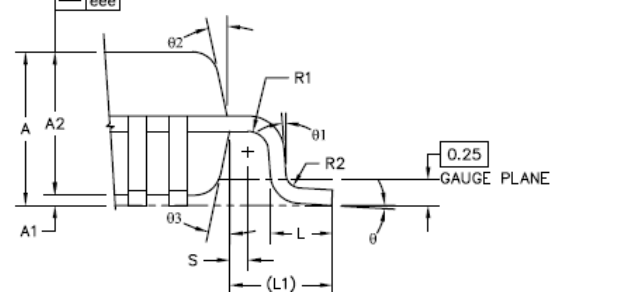

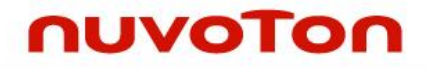

## **7.3 48-pin LQFP (7x7x1.4 mm** 封装 **2.0 mm)**

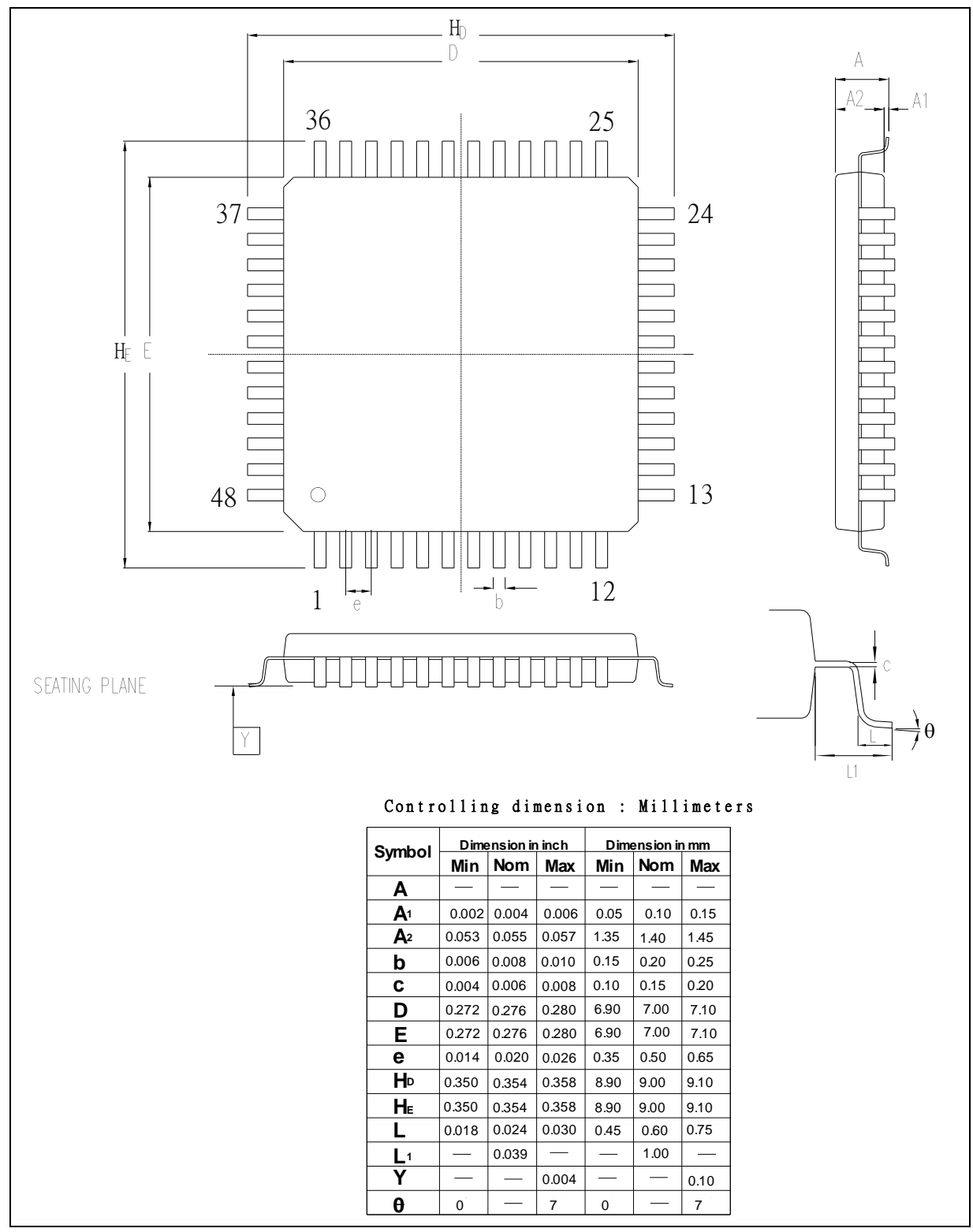

## **8** 修订历史

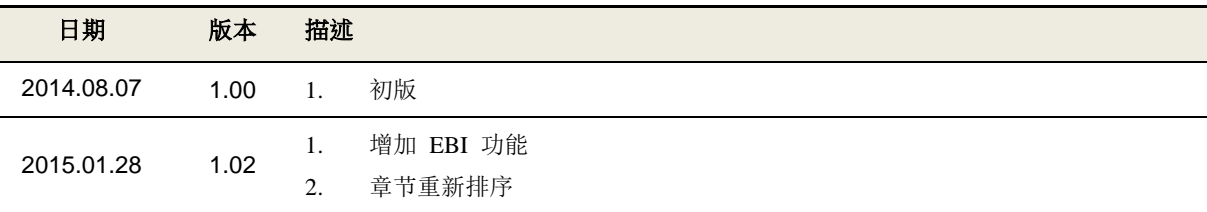

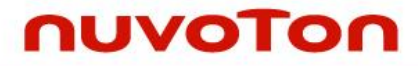

#### **Important Notice**

**Nuvoton Products are neither intended nor warranted for usage in systems or equipment, any malfunction or failure of which may cause loss of human life, bodily injury or severe property damage. Such applications are deemed, "Insecure Usage".** 

**Insecure usage includes, but is not limited to: equipment for surgical implementation, atomic energy control instruments, airplane or spaceship instruments, the control or operation of dynamic, brake or safety systems designed for vehicular use, traffic signal instruments, all types of safety devices, and other applications intended to support or sustain life.** 

**All Insecure Usage shall be made at customer's risk, and in the event that third parties lay claims to Nuvoton as a result of customer's Insecure Usage, customer shall indemnify the damages and liabilities thus incurred by Nuvoton.**

Please note that all data and specifications are subject to change without notice. All the trademarks of products and companies mentioned in this datasheet belong to their respective owners